# **SIEMENS**

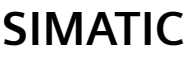

### **Process Control System PCS 7 Basis Library (V9.0 SP3)**

**Function Manual**

# **[Security information](#page-12-0) [1](#page-12-0) [General Information About](#page-14-0)  [Block Description](#page-14-0) [2](#page-14-0) [Display for avoiding stop](#page-18-0)  [without asset management](#page-18-0) [3](#page-18-0) [Icons for userdefined SFC](#page-20-0)  [types](#page-20-0) [4](#page-20-0) [Family: CONTROL](#page-22-0) [5](#page-22-0) [Family: @System](#page-26-0) [6](#page-26-0) [Family: @PAM](#page-494-0) [7](#page-494-0) [Internal block](#page-514-0) [8](#page-514-0) [Appendix](#page-516-0) [9](#page-516-0)**

Valid for PCS 7 as of V9.0 SP2

### **Legal information**

### **Warning notice system**

This manual contains notices you have to observe in order to ensure your personal safety, as well as to prevent damage to property. The notices referring to your personal safety are highlighted in the manual by a safety alert symbol, notices referring only to property damage have no safety alert symbol. These notices shown below are graded according to the degree of danger.

### **DANGER**

indicates that death or severe personal injury **will** result if proper precautions are not taken.

### **WARNING**

indicates that death or severe personal injury **may** result if proper precautions are not taken.

### **A** CAUTION

indicates that minor personal injury can result if proper precautions are not taken.

### **NOTICE**

indicates that property damage can result if proper precautions are not taken.

If more than one degree of danger is present, the warning notice representing the highest degree of danger will be used. A notice warning of injury to persons with a safety alert symbol may also include a warning relating to property damage.

### **Qualified Personnel**

The product/system described in this documentation may be operated only by **personnel qualified** for the specific task in accordance with the relevant documentation, in particular its warning notices and safety instructions. Qualified personnel are those who, based on their training and experience, are capable of identifying risks and avoiding potential hazards when working with these products/systems.

### **Proper use of Siemens products**

Note the following:

### **WARNING**

Siemens products may only be used for the applications described in the catalog and in the relevant technical documentation. If products and components from other manufacturers are used, these must be recommended or approved by Siemens. Proper transport, storage, installation, assembly, commissioning, operation and maintenance are required to ensure that the products operate safely and without any problems. The permissible ambient conditions must be complied with. The information in the relevant documentation must be observed.

### **Trademarks**

All names identified by ® are registered trademarks of Siemens AG. The remaining trademarks in this publication may be trademarks whose use by third parties for their own purposes could violate the rights of the owner.

### **Disclaimer of Liability**

We have reviewed the contents of this publication to ensure consistency with the hardware and software described. Since variance cannot be precluded entirely, we cannot guarantee full consistency. However, the information in this publication is reviewed regularly and any necessary corrections are included in subsequent editions.

### **Table of contents**

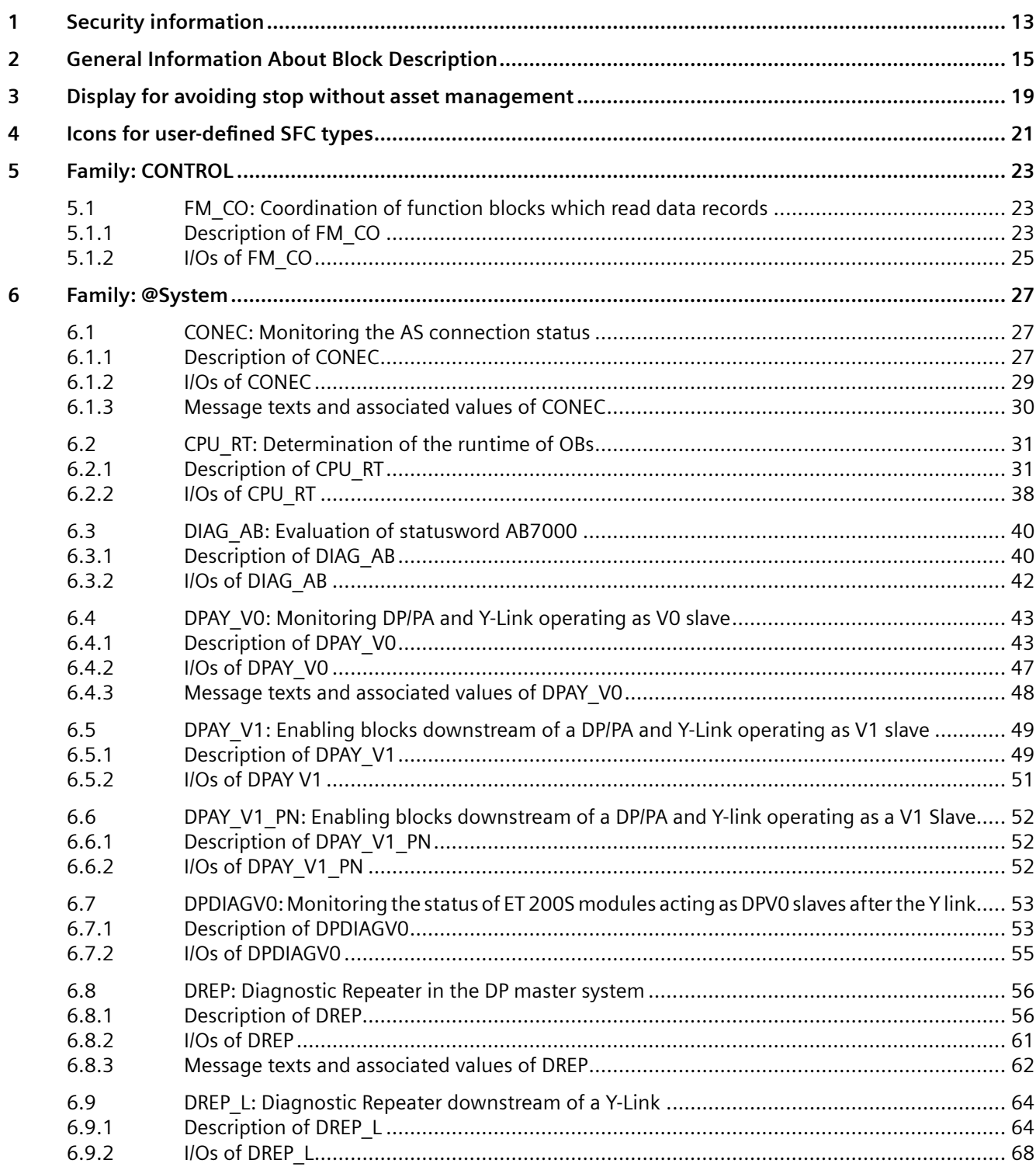

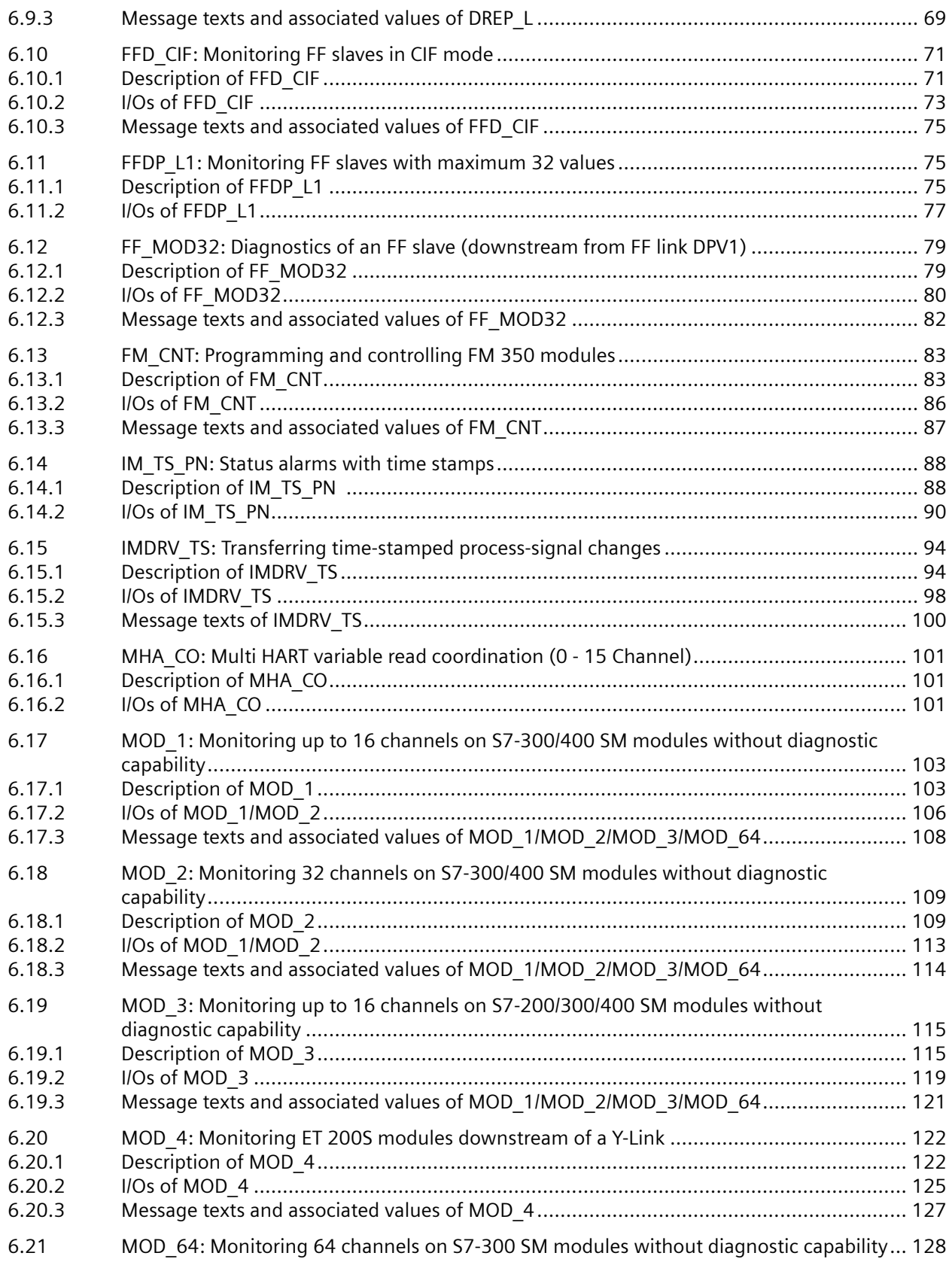

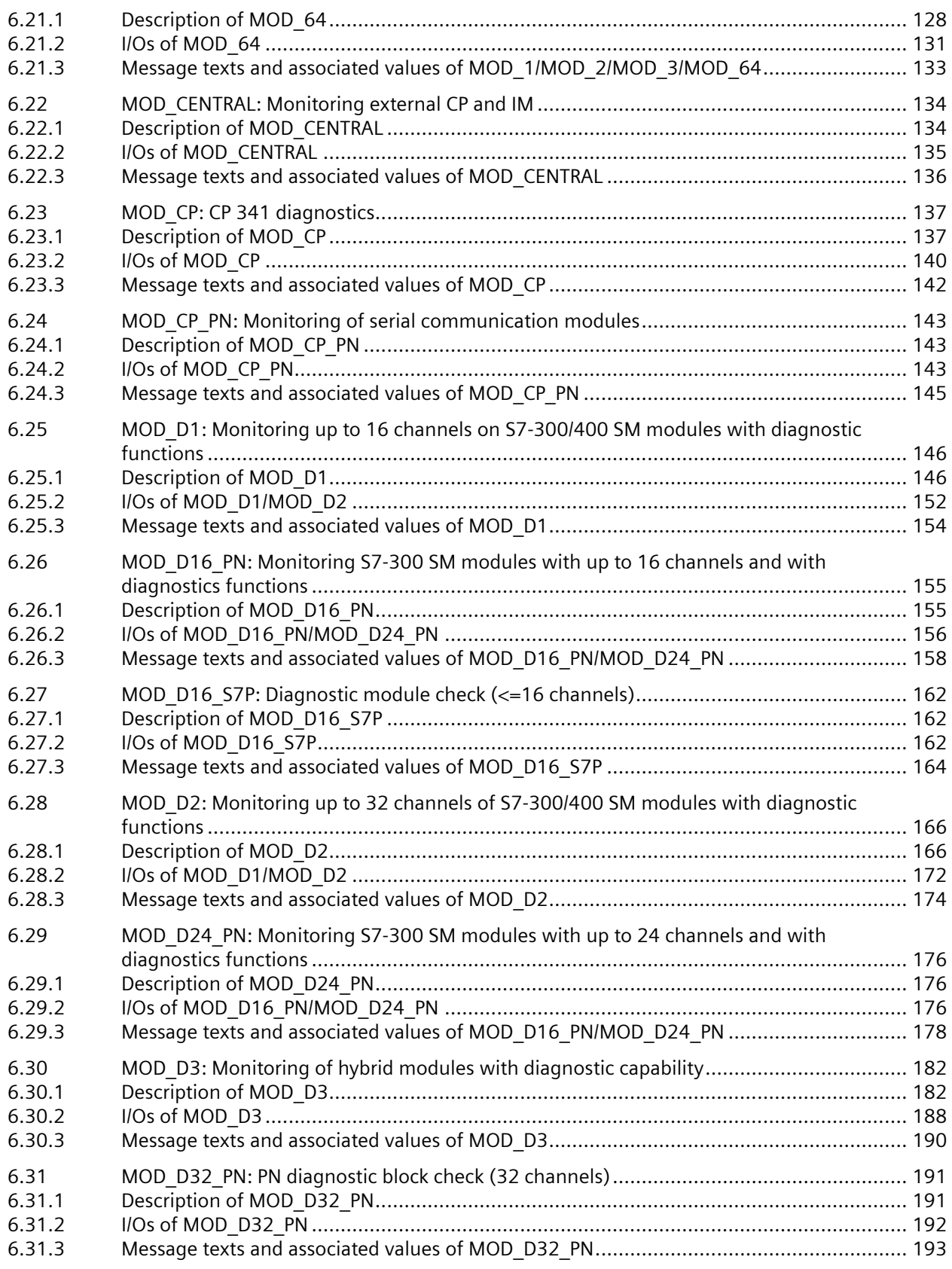

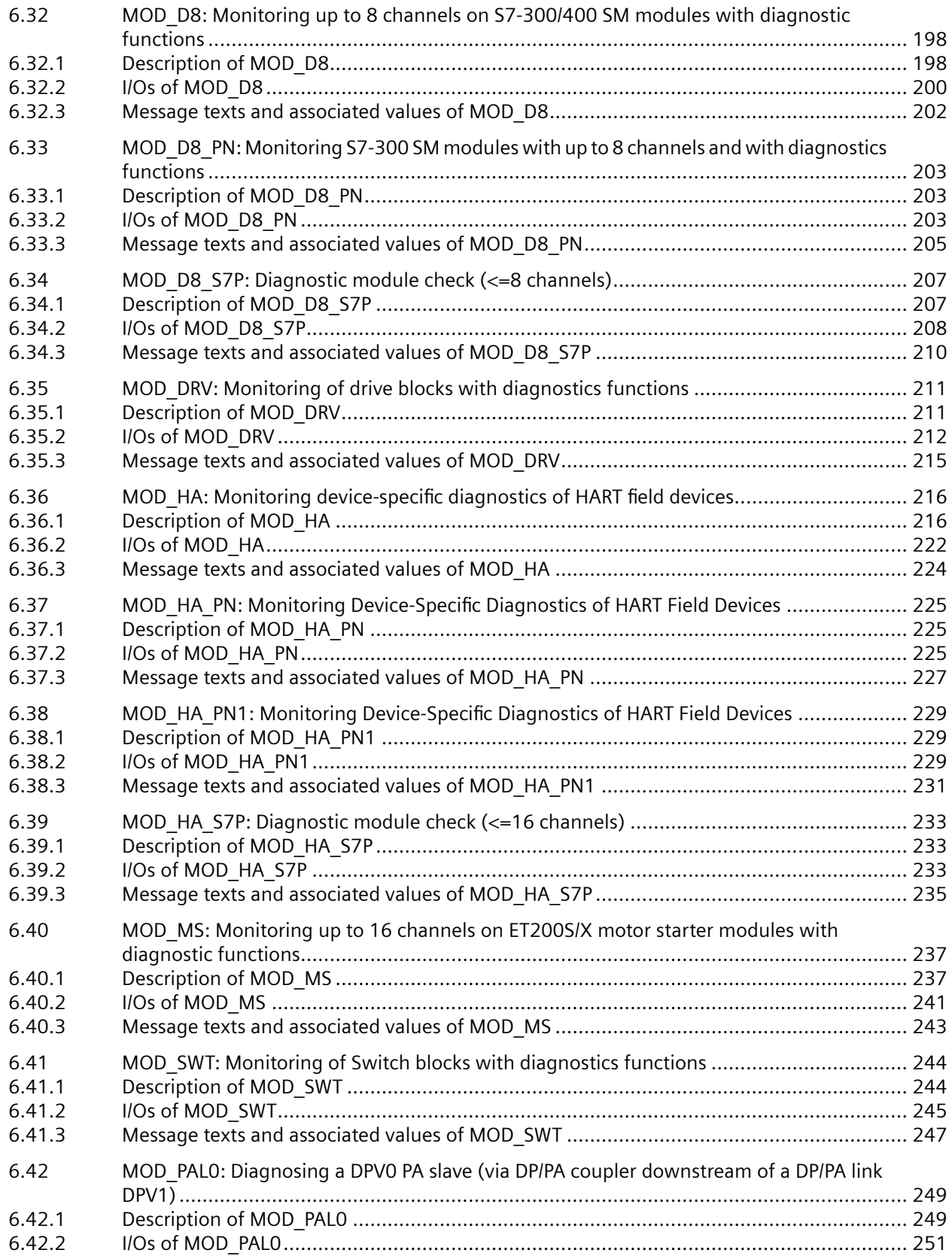

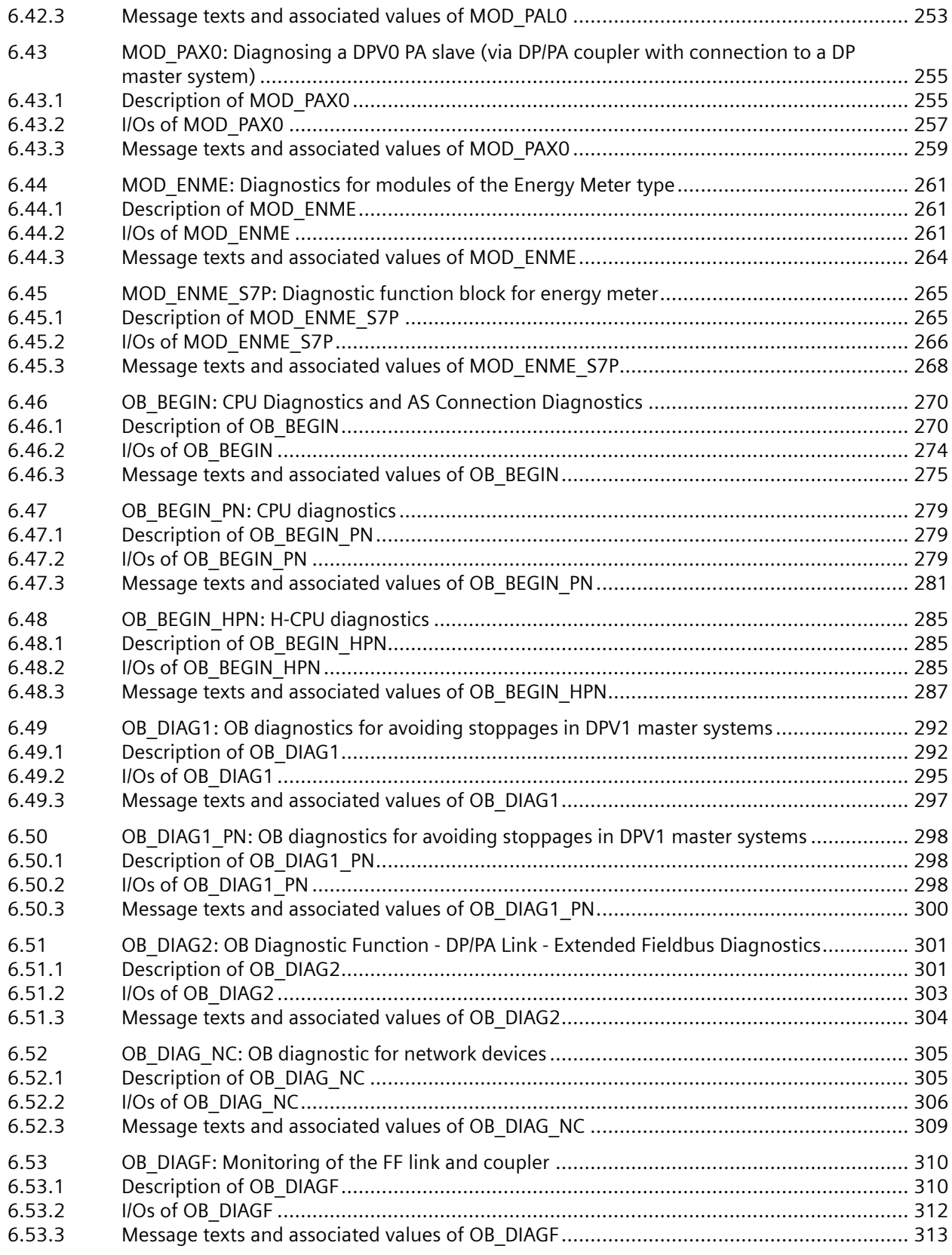

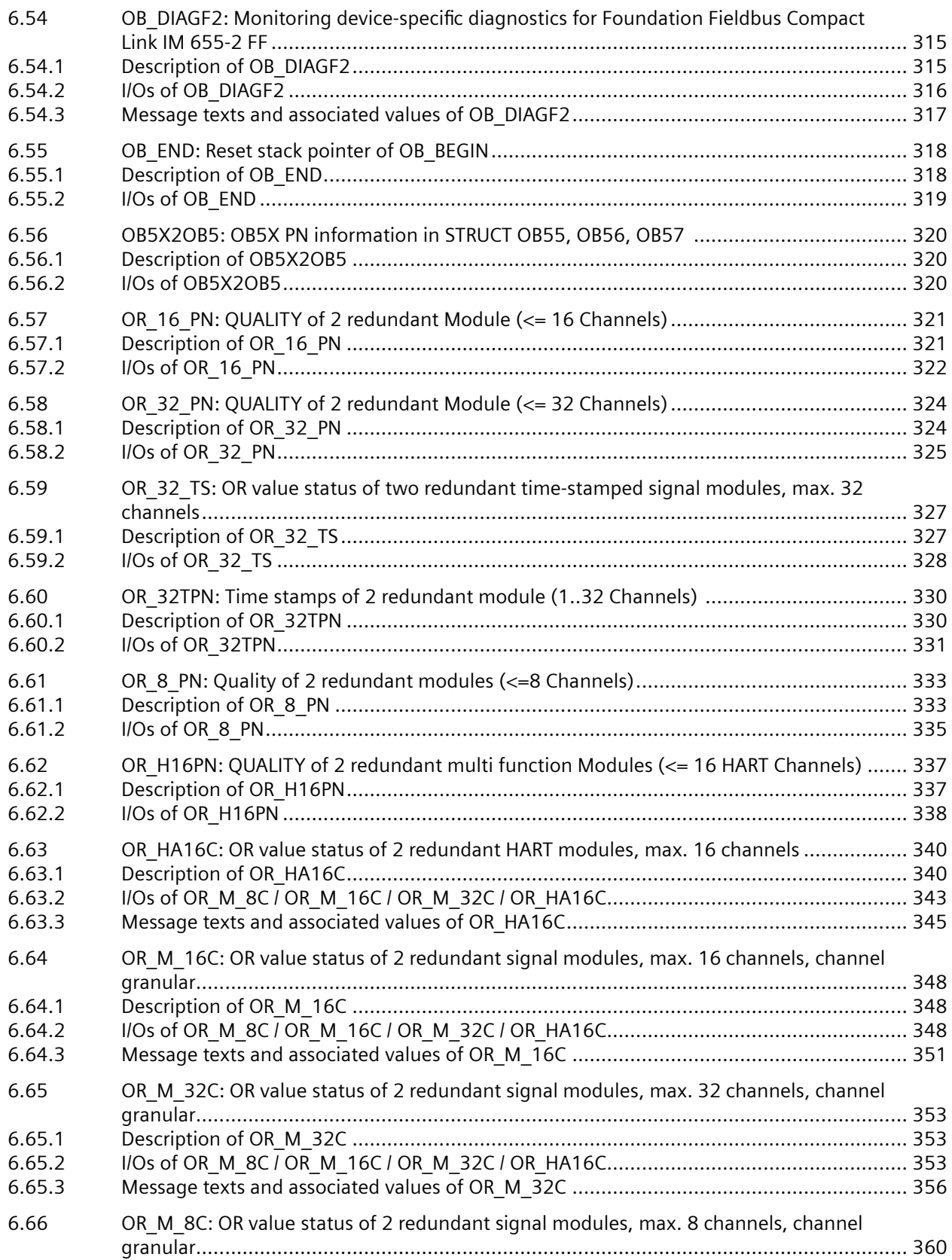

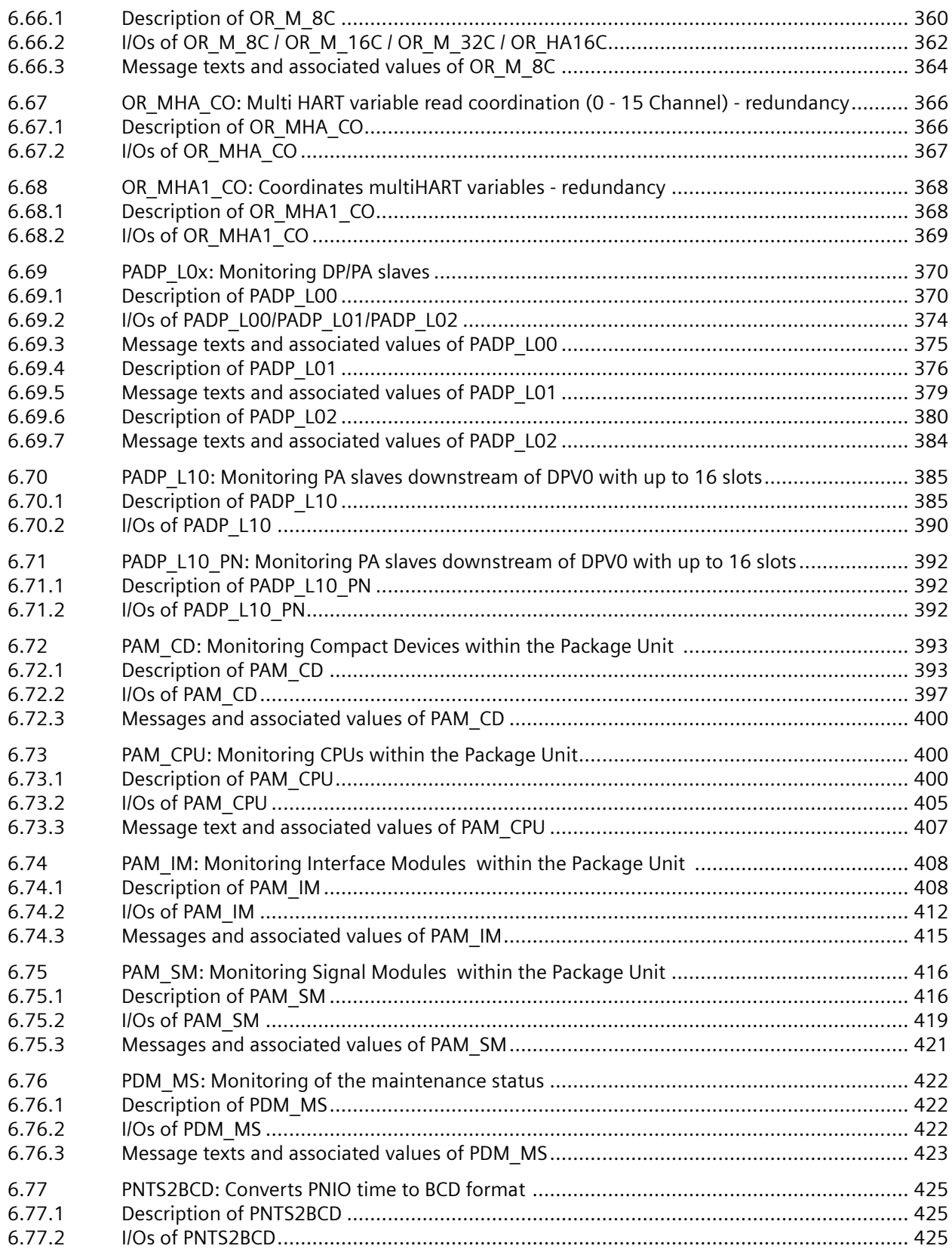

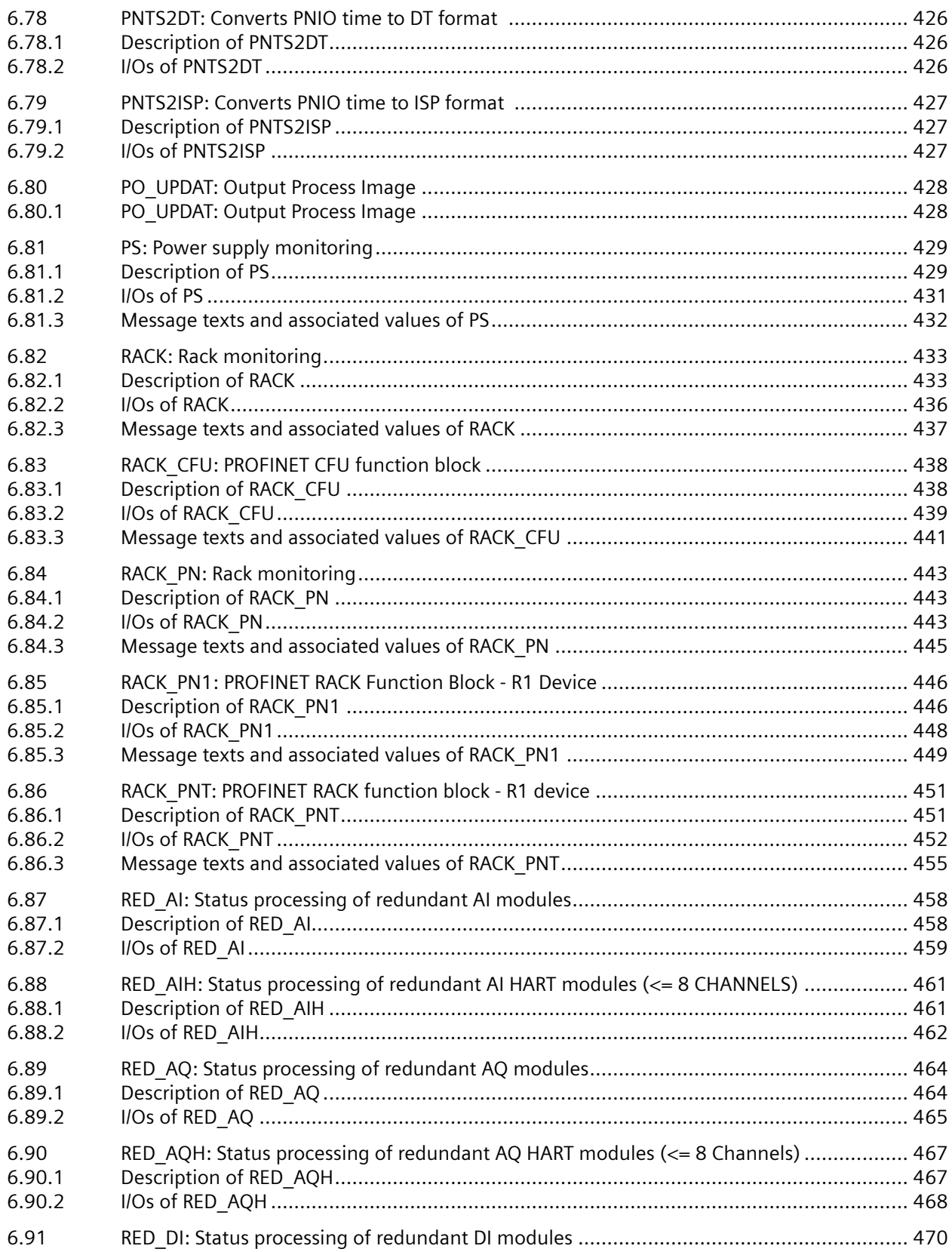

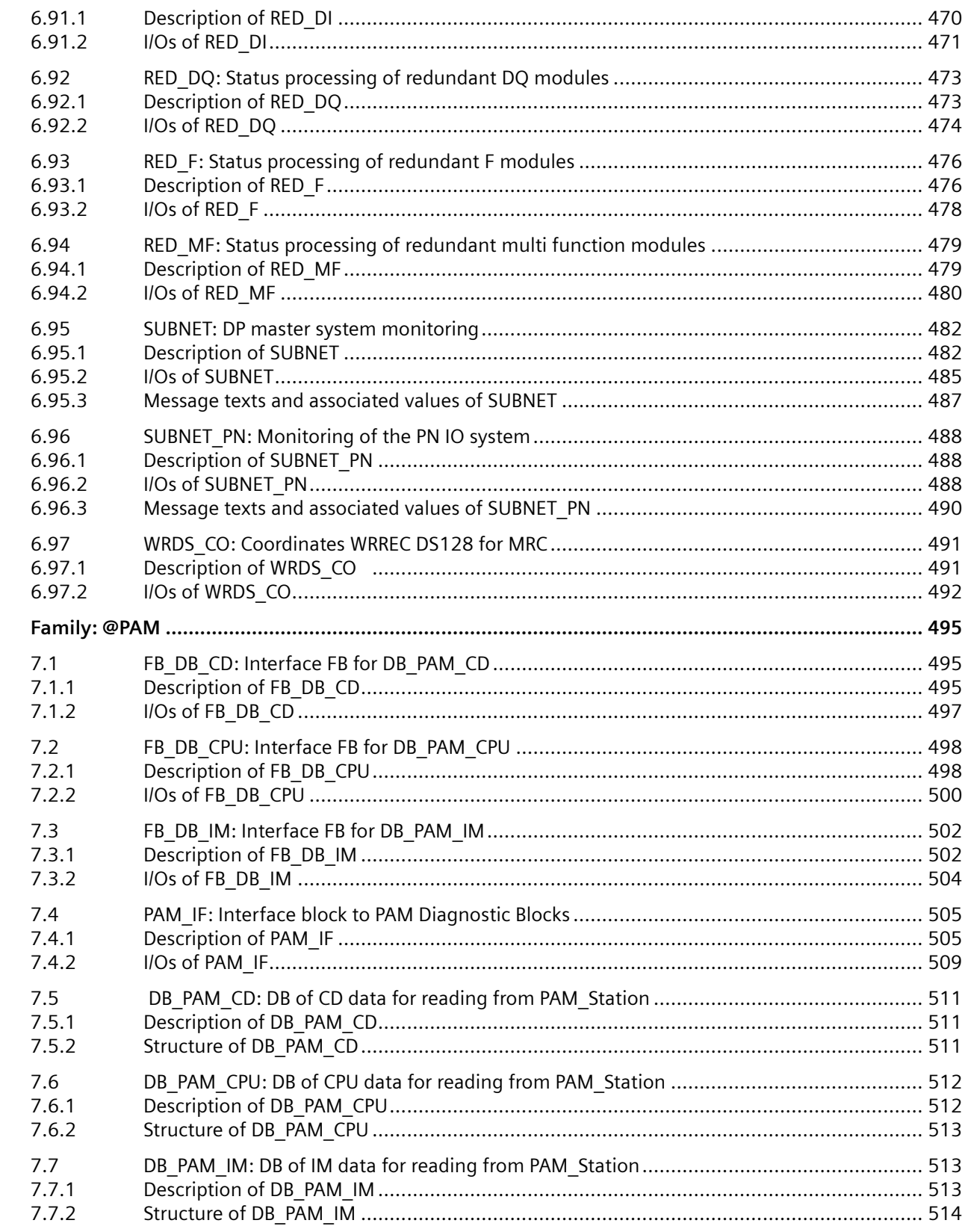

 $\overline{7}$ 

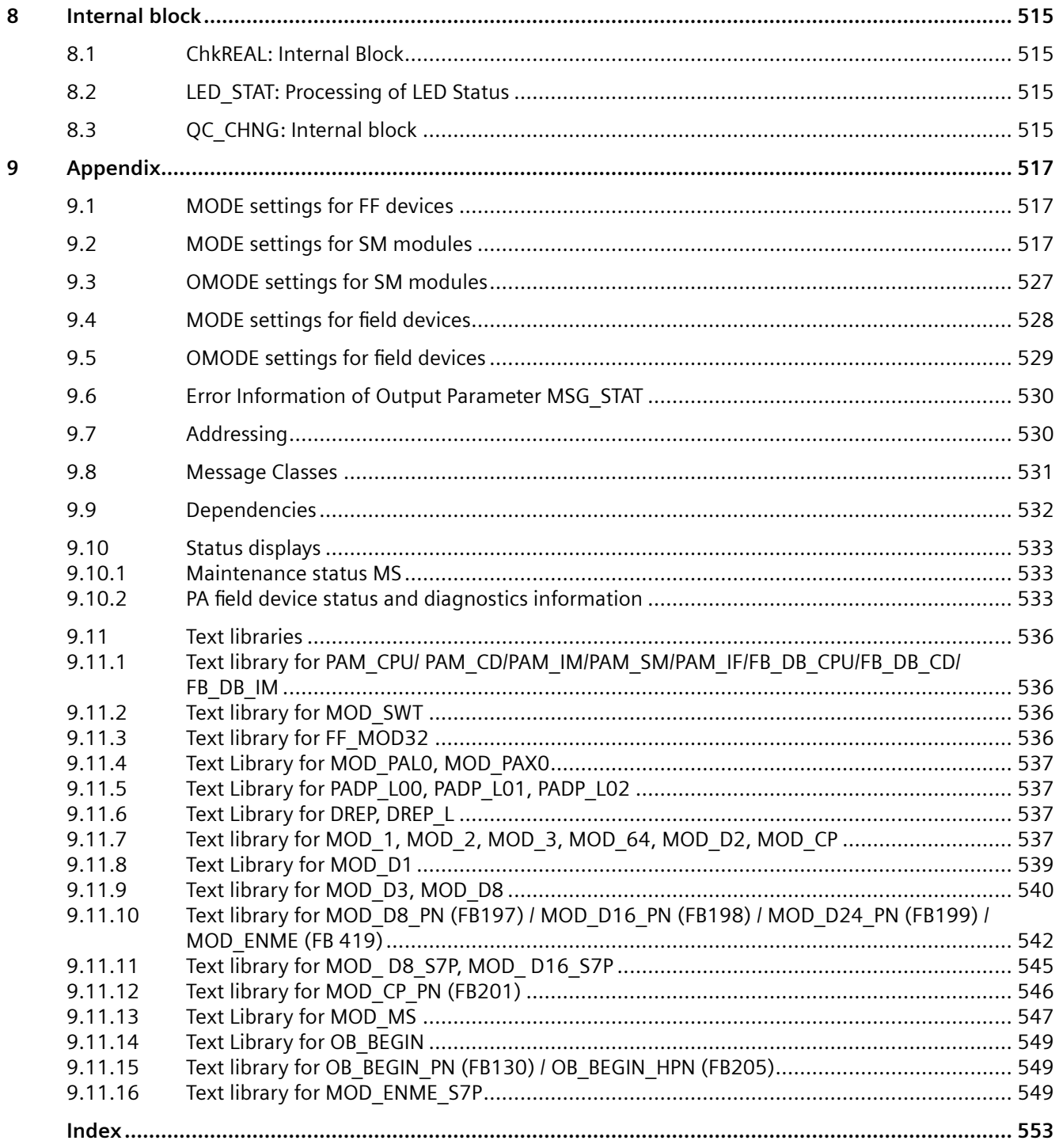

### <span id="page-12-0"></span>**Security information**

Siemens provides products and solutions with industrial security functions that support the secure operation of plants, systems, machines and networks.

In order to protect plants, systems, machines and networks against cyber threats, it is necessary to implement – and continuously maintain – a holistic, state-of-the-art industrial security concept. Siemens' products and solutions constitute one element of such a concept.

Customers are responsible for preventing unauthorized access to their plants, systems, machines and networks. Such systems, machines and components should only be connected to an enterprise network or the internet if and to the extent such a connection is necessary and only when appropriate security measures (e.g. firewalls and/or network segmentation) are in place.

For additional information on industrial security measures that may be implemented, please visit

https://www.siemens.com/industrialsecurity.

Siemens' products and solutions undergo continuous development to make them more secure. Siemens strongly recommends that product updates are applied as soon as they are available and that the latest product versions are used. Use of product versions that are no longer supported, and failure to apply the latest updates may increase customer's exposure to cyber threats.

To stay informed about product updates, subscribe to the Siemens Industrial Security RSS Feed under

https://www.siemens.com/industrialsecurity.

### <span id="page-14-0"></span>**General Information About Block Description 2**

The setup of the block description is always uniform and contains the following sections:

### **Header of the block description**

Example: CTRL\_PID: PID controller block

The header begins with the type name of the block (e.g., ""CTRL\_PID"). This symbol name is entered in the symbol table and must be unique within the project. In addition to the type name, you will also see a keyword indicating the purpose or function of the block (e.g., "PID controller block").

### **Object name (type + number)**

FB x

The object name for the block type is made up of the type of implementation (function block  $=$ FB, function = FC) and the block number =  $x$ .

### **Links for displaying block I/Os**

Example:

• CTRL\_PID block I/Os

Click the "Block I/Os" link to display a list of block I/Os for the designated block.

### **Links for displaying the block icon and faceplate**

If the block is intended for operator control and monitoring and a block icon and faceplate exist, the corresponding image and description can be displayed directly by clicking these links.

- Example:
- CTRL\_PID block icon
- CTRL\_PID faceplate

### **Function**

Here, you will find a brief description of the block function. You will find additional information about complex blocks in the "How it works" section.

### **How it works**

Here, you will find more detailed information, for example about the function of specific inputs, operating modes or time sequences. You must be familiar with these relationships in order to use the block effectively.

### **Calling OBs**

Here you will find information on the organization blocks (OBs), in which the described block must be installed. If the CFC is used, the block is automatically installed in the cyclic OB (cyclic interrupt) and in the OBs listed in the block's task list (for eample in restart OB100).

CFC generates the required OBs during compilation. If you use the blocks without CFC, you will have to program these OBs and call their instance within the blocks.

### **Error handling**

The **ENO** Boolean block output indicates the error in the CFC chart. The value is equivalent to the **BIE** (binary result in STEP 7 STL, after completion of the block)

or **OK** bit (in SCL notation) and indicates:

 $ENO = BIE = OK = 1$  (TRUE) -> The result of the block is free of errors.

 $ENO = BIE = OK = 0$  (FALSE) -> Invalid result or constraints (for example, input values and modes).

The FBs also return the inverted BIE at the **QERR** output of the instance DB.

QERR = NOT ENO

The error message is generated in two separate operations:

• The operating system detects a processing error (e.g. value overflow, system functions called return an error ID with  $BIE = 0$ ).

This is a system function and is not specifically mentioned in the block description.

• The block algorithm checks for functional invalidity of values and operating modes. These error events are logged in the block description.

You can evaluate the error display, for example, to generate messages or use substitute values for invalid results. You will find more information about messages in the "Message blocks" section.

### **Startup characteristics**

The different startup behaviors are as follows:

• Initial start

The block is called for the first time from the OB in which it has been inserted. This is usually the OB that performs the standard, process-specific operations (for example, the cyclic interrupt OB).

The block adopts a status that conforms to its input parameters. These may be default values (additional information in "I/Os" section) or values you have already configured, for example, in CFC. The initial startup characteristics are not described separately unless the block does not conform to this rule.

**Startup** 

The block is executed once during CPU startup. The block is called in the startup OB (where it is additionally installed either automatically in the ES or manually in STEP 7). In this case, the startup characteristics are described.

Please note that the block outputs have default values and that these can take effect during the CPU startup with other blocks, if these are processed first.

The correct startup behavior of the blocks is the responsibility of the configuration engineer.

### **Time response**

A block assigned this function must be installed in a cyclic interrupt OB. It calculates its time constants/parameters on the basis of its sampling time (the time which elapses between two consecutive cyclic operations).

In a CFC configuration on ES, the sampling time is also determined by the segmentation of the runtime group, which ensures that the block is not executed during every OB run.

This sampling time is entered at the I/Os, in the SAMPLE\_T parameter.

When configuring with CFC, this occurs automatically once the block has been inserted in the OB and the runtime group. For this reason, this input is set to invisible in CFC.

During the STEP 7 configuration, you set the time response manually.

Time response is mentioned only if the block has been assigned this feature.

### **Message response**

A block with message response reports various events to the higher level OS. Existing parameters required for the generation of messages are documented.

Blocks without message response can be expanded with additional message blocks. A reference to the message response is found in the description of the individual message blocks.

### **I/Os**

The I/Os of the block represent its data interface. These I/Os can be used either to transfer data to the block or to fetch results from the block.

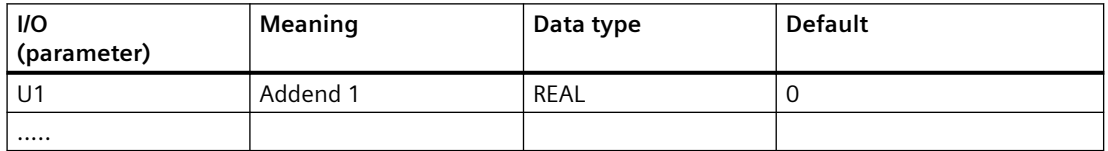

The "I/O" table lists all I/O parameters of the block type. You can access these lists using the engineering tools. They are in alphabetical order. Elements accessible only via the block algorithm (internal variables) are not listed.

The meaning of the columns is as follows:

### • **I/O**

Name of the parameter, derived from the English, e.g. PV\_IN = **P**rocess **V**ariable **IN**put (process variable, controlled variable).

The SIMATIC naming conventions have been applied.

The block representation in CFC as supplied is as follows:

I/O name in **bold** characters = I/O is visible, regular = I/O is invisible.

### • **Meaning**

Function (possibly also short description)

### • **Data type**

S7 data type of the parameter (BOOL, REAL, etc.)

### • **Default (default value)**

The value of the parameter before the block runs for the first time (unless changed in the configuration)

# <span id="page-18-0"></span>**Display for avoiding stop without asset management 3**

### **Block icon "OB\_BEGIN\_BASE" / "OB\_BEGIN\_PN\_BASE" / "OB\_BEGIN\_HPN\_BASE "**

If your system does not have ASSET diagnostics, a separate block icon for the avoidance of stop is provided on the OS in the template @TemplateBasisLibraryV8.

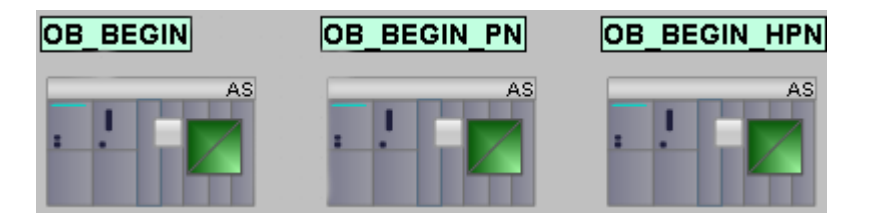

### **Configuration**

You configure a corresponding block icon for each AS. You then interconnect each block icon with the corresponding structure variable.

To achieve all the required interconnections to the block icon, it is best to use the PCS 7 WinCC Wizard for interconnecting faceplates to process tags. In the tag dialog "List of all structure variables", you can select the relevant block instance.

### **Note on the faceplate**

In the OB\_BEGIN/ OB\_BEGIN\_PN/OB\_BEGIN\_HPN and CPU\_RT faceplates without asset management, the message view, the performance view and the detailed views (OB3x and OB8x/ OB1) are displayed if SFC78 is supported on the AS. If SFC78 is not supported, only the message view of the faceplate is displayed.

The identification view and parameter view are not shown.

# <span id="page-20-0"></span>**Icons for user-defined SFC types 4**

### **Icons for user-defined SFC types**

The following icons are available in the template for user-defined SFC types "@TemplateBasisLibraryV8".

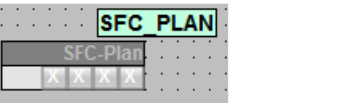

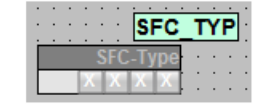

For more information, refer to the manual SFC Visualization - Manual for S7 or in Simatic Manager to the "SFC properties" dialog, "OS" tab or the "Properties for SFC type/SFC instance" dialog, "Options" tab.

## <span id="page-22-0"></span>Family: CONTROL

### **5.1 FM\_CO: Coordination of function blocks which read data records**

### **5.1.1 Description of FM\_CO**

### **Object name (type + number)**

FB 79

• [FM\\_CO block I/Os](#page-24-0) (Page [25](#page-24-0))

### **Function**

The block coordinates the data record reading of the blocks

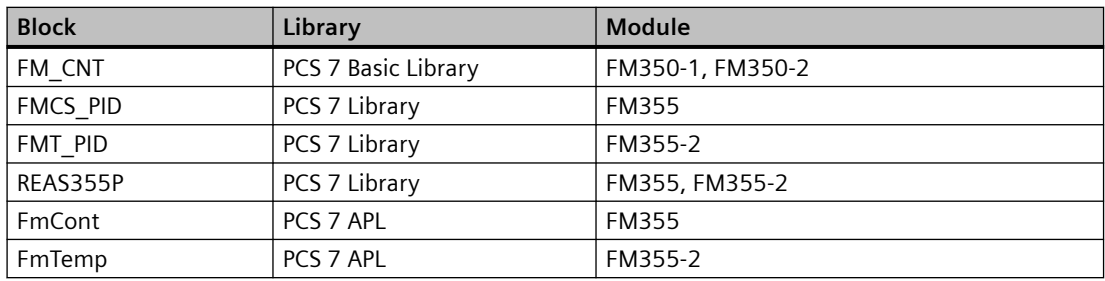

The block is installed and the parameters interconnected by the driver generator.

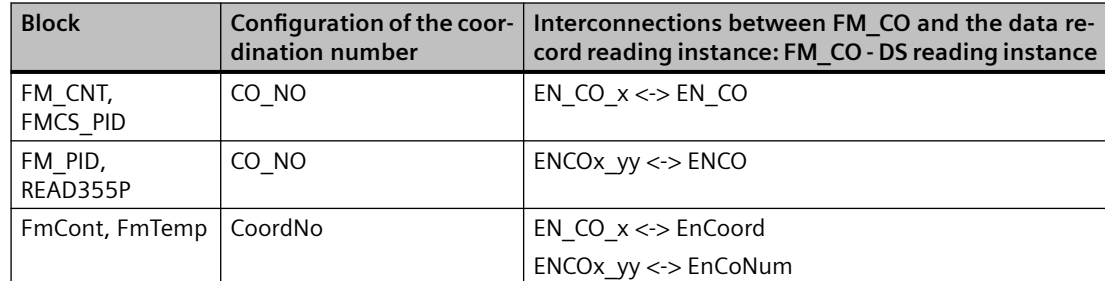

Where:

 $x =$  Sequence of data record reading blocks (0 to 7)

yy = Coordination number within a sequence (0 to 63)

It is possible to include data record reading blocks of other modules in the coordination.

### **How it works**

The FM\_CO block can start a maximum of 8 block sequences.

### *5.1 FM\_CO: Coordination of function blocks which read data records*

The blocks connected to the output structure EN\_COx check whether the current coordination number (EN\_COx.CO\_ACT) corresponds to their own coordination number (CO\_NO/CoordNo). If this is the case, they read their data records from the module and reduce the coordination number EN\_COx.CO\_ACT by 1, so that the next block can read out its data records.

If the current coordination number of a sequence (EN\_COx.CO\_ACT) has a value less than 1, the FM CO block determines the highest number assigned in sequence x based on its inputs ENCOx\_yy. The data reading blocks supply the inputs ENCOx\_yy with their respective coordination number via an interconnection. The highest coordination number is the number for which ENCO $x$  yy = yy still applies. The FM CO module restarts the sequence in which it sets EN\_COx.CO\_ACT to this value.

This algorithm ensures that no more than one read data record operation ever takes place at any given time within the block sequence.

### **Calling OBs**

The fastest cyclic interrupt OB of all OBs in which you have installed data reading block instances and OB100 as well.

### **Use in CFC**

When using the CFC function "**Generate Module Drivers**", the block is automatically installed and the connections, such as those described under "Installation regulation" are made.

If you install, delete or move blocks of an existing block sequence in other OBs or runtime groups, the driver generator must be called.

Should the sequence not start up as expected (after CPU restart) or not continue to run (after downloading changes), you must set ACC\_ID to 1.

### **Installation rules/capacity**

One FM\_CO is responsible for one DP master system and has 8 sequences with data record reading block instances that are coordinated in parallel. The first block sequence contains instances of the data recording reading blocks that relate to the DP slaves 1, 9, 17 and so on. The second block sequence contains instances of the data recording reading blocks that relate to the DP slaves 2, 10, 18 and so on. The same principle applies to the remainder of the eight block sequences.

### **Note**

When an instance is added to a sequence by a data recording reading block, the sampling time of all instances in the sequence increases. If, for example, an instance from DP slave 9 is added to the sequence 1, then the sampling time of all instances of sequence 1 increases including the instances from DP slave 1.

### *5.1 FM\_CO: Coordination of function blocks which read data records*

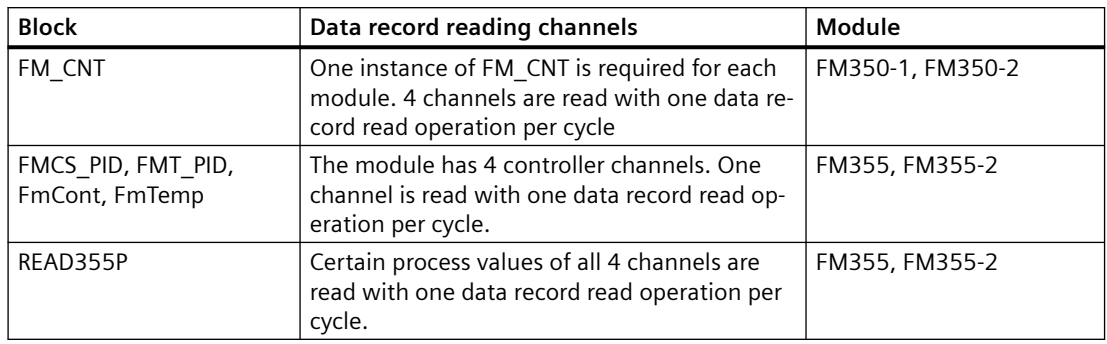

<span id="page-24-0"></span>A sequence may contain up to 63 data recording reading instances of the following blocks:

The FM\_CO must always be installed before the first data record reading instance in the fastest cyclic interrupt OB. The output structure EN\_COx for the DP slave is connected to the input structures EN\_COx or EnCoord of all data record reading instances that communicate with the controller modules of rack x. The output ENCO or EnCoNum of each data record reading instance is connected to an input ENCOx\_yy (yy corresponds to the coordination number CO\_NO or CoordNo assigned to each data recording reading instance) of the FM\_CO block.

The selection of the cyclic interrupt OB depends on the CPU load. Note that the CPU has no reserves for other "Read data record" jobs if operating with eight or more DP slaves because only eight jobs can be buffered per DP master system. Simply inserting a module would lead to an overflow. It is advisable to operate only up to six DP slaves on a DP master system. The remaining DP slaves must be distributed on other DP master systems with further FM\_CO blocks.

When selecting the cyclic OB, remember that the new data will be available at the earliest after two cycles. Make sure that the maximum runtime of this OB does not have any negative impact on overall system runtime as a result of the number of blocks installed. If the data recording reading block instances to be processed exceed the runtime limit, group the DP slaves with the FM350/FM355 modules in fast and slow control loops.

### **Startup characteristics**

EN CO x.CO ACT = 1 is set at all outputs during startup (restart).

### **Time response**

Not available

### **Message functionality**

Not available

### **5.1.2 I/Os of FM\_CO**

The factory setting of the block display in the CFC is identified in the "I/O" column: I/O name **bold**  $=$  I/O visible, I/O name normal  $=$  I/O not visible.

*5.1 FM\_CO: Coordination of function blocks which read data records*

You can find explanations and the meaning of abbreviations in the section: ["General Information](#page-14-0)  [About Block Description](#page-14-0) (Page [15](#page-14-0))".

### **Input parameters**

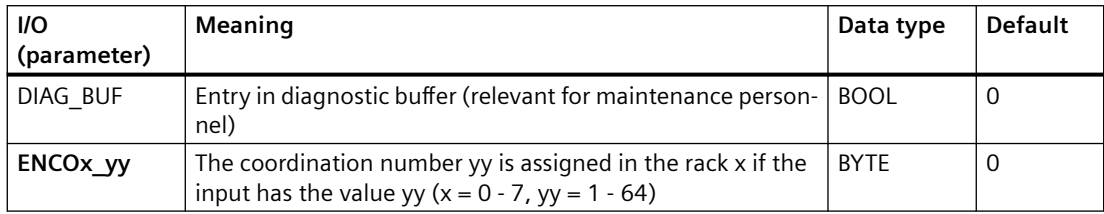

### **Output parameters**

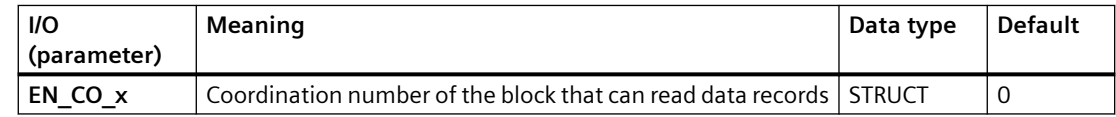

### **In/out parameters**

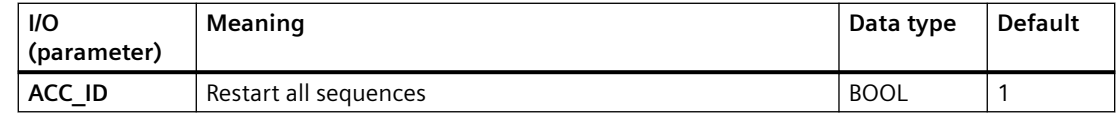

### <span id="page-26-0"></span>**Family: @System 6**

### **6.1 CONEC: Monitoring the AS connection status**

### **6.1.1 Description of CONEC**

### **Object name (type + number)**

FB 88

• [CONEC Block I/Os](#page-28-0) (Page [29\)](#page-28-0)

### **Area of application**

The CONEC block monitors the status of AS connections, and reports the associated error events.

### **Calling OBs**

The block must be installed in the run sequence in the following OBs:

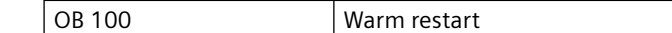

### **Use in CFC**

With the "**Generate module drivers**" CFC function, the CONEC block is automatically installed in the OBs listed above.

### **Function and method of operation**

The CONEC block generates messages which are output at ALARM\_8P to WinCC (see "Message response"). For connection diagnostics, SFC 87 (C\_DIAG) is called at intervals of 10 seconds in the cyclic interrupt OB 32. Up to 128 simple and up to 64 redundant connections are monitored.

### **Note**

The messages "Failure or loss of redundancy connection ID" are generated by each CPU of the two connected AS except when the CPU (or both H-CPUs) of an AS fails. The connection ID determines whether a message is output. If the connection ID >= 16#C00 **no** message is generated.

*6.1 CONEC: Monitoring the AS connection status*

### **Formation of the maintenance status MS**

If any connection in the CONEC block is detected as having failed, the "Maintenance alarm" maintenance status is output.

If any connection in the CONEC block is detected as a redundancy loss, the "Maintenance demanded" maintenance status is output.

If the messages are disabled via the parameter EN\_MSG in the CONEC block, the maintenance status "Unchecked / Unknown" is output.

### **Error handling**

Error handling for the block is limited to the evaluation of the error information of ALARM\_8P. You will find additional information in the

["Error Information of Output Parameter MSG\\_STAT"](#page-529-0) (Page [530\)](#page-529-0) section.

### **Startup characteristics**

The CONEC block initializes the messages of ALARM\_8P.

If there is a CPU with SFC 87, connection diagnostics is initialized. After this, there is a wait time of approx. 1 minute in the cyclic interrupt OB before the connection diagnostics messages are generated.

### **Overload behavior**

Not available

### **Time response**

For additional information, refer to "Message response".

### **Message response**

The block generates the following messages in the OBs listed below:

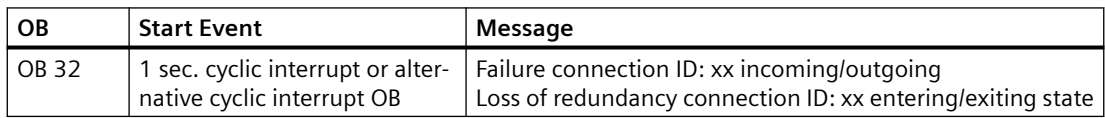

If EN  $MSG = FALSE$ , messaging is disabled.

### **Operator control and monitoring**

If asset management is used in the project and the diagnostic screens have been generated, the faceplate can be called via its block icon.

For additional information, refer to the "Process Control System PCS 7; Maintenance Station" manual.

*6.1 CONEC: Monitoring the AS connection status*

### <span id="page-28-0"></span>**Additional information**

For additional information, refer to the sections:

[Message texts and associated values of CONEC](#page-29-0) (Page [30\)](#page-29-0)

[Maintenance status MS](#page-532-0) (Page [533\)](#page-532-0)

### **6.1.2 I/Os of CONEC**

The factory setting of the block display in the CFC is identified in the "I/O" column:

I/O name **bold** = I/O visible, I/O name normal = I/O not visible.

You can find explanations and the meaning of abbreviations in the section: ["General Information](#page-14-0)  [About Block Description](#page-14-0) (Page [15](#page-14-0))".

### **Input parameters**

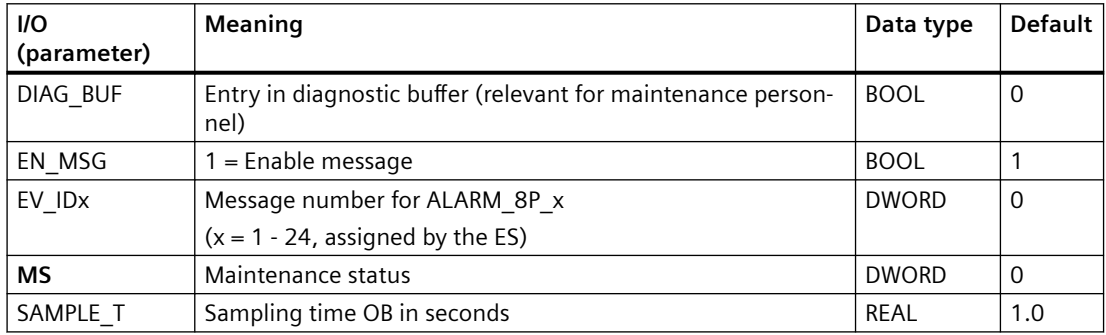

### **Output parameters**

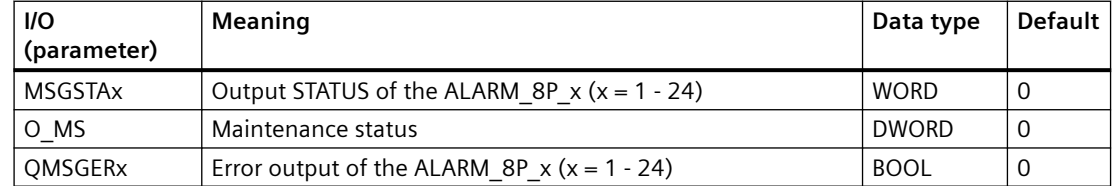

### **Additional information**

For additional information, refer to the sections: [Message texts and associated values of CONEC](#page-29-0) (Page [30\)](#page-29-0)

[Maintenance status MS](#page-532-0) (Page [533\)](#page-532-0)

<span id="page-29-0"></span>*6.1 CONEC: Monitoring the AS connection status*

### **6.1.3 Message texts and associated values of CONEC**

### **Assignment of message text and message class**

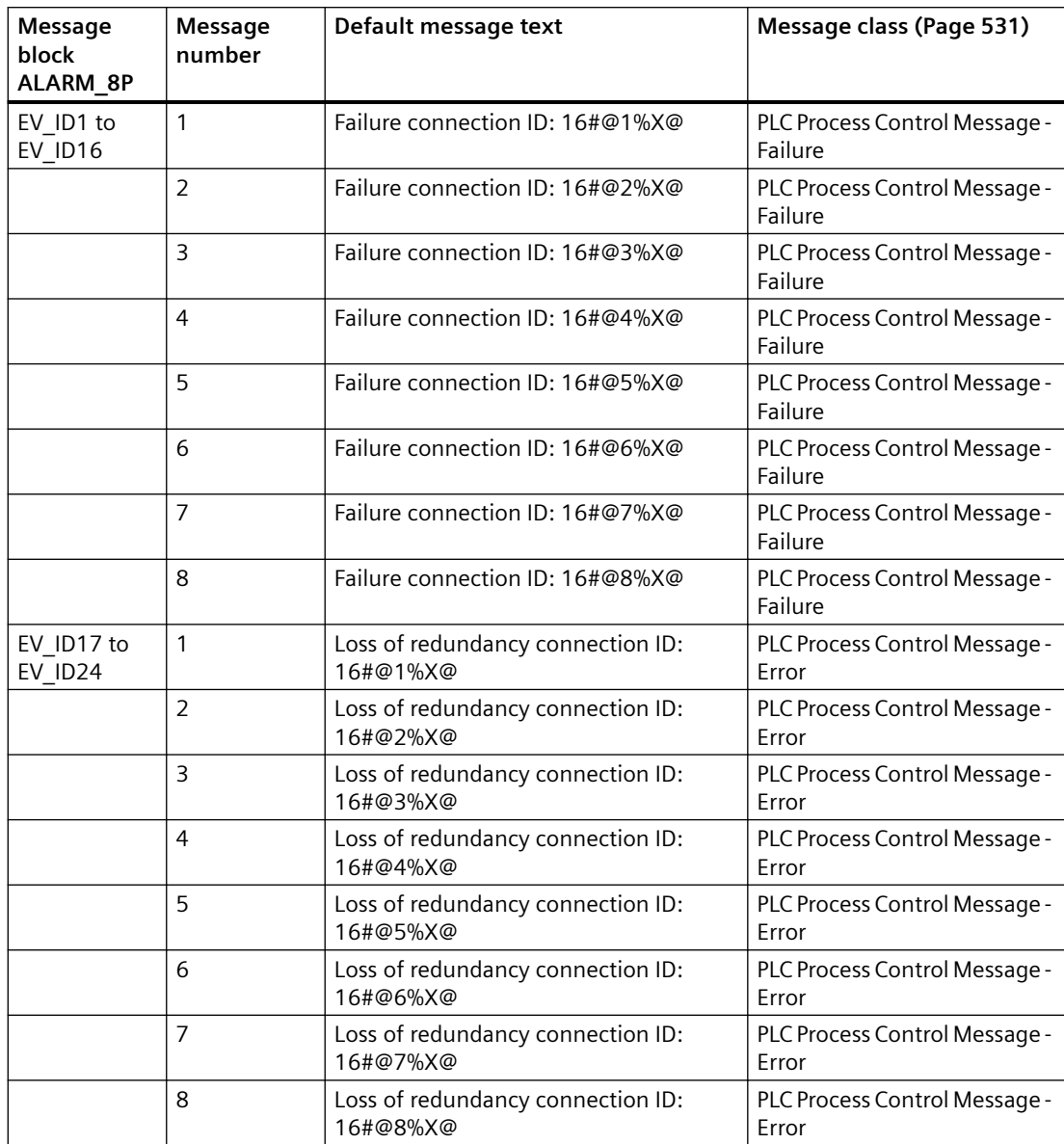

*6.2 CPU\_RT: Determination of the runtime of OBs*

### <span id="page-30-0"></span>**Assignment of associated values**

Process control messages are generated with EV\_ID1 up to EV\_ID24 via ALARM\_8P associated values. The table below shows how the associated values are assigned to the block parameters.

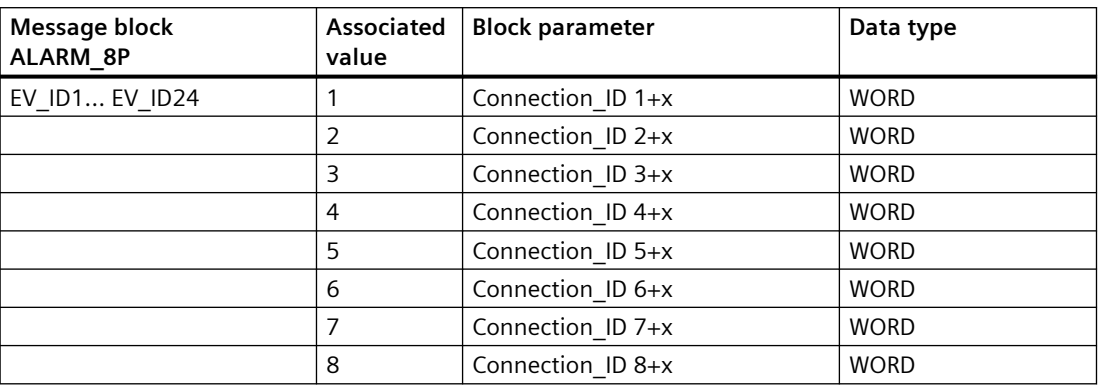

 $x = 0$  for EV ID1,  $x = 8$  for EV ID2,  $x = 16$  for EV ID3 etc. up to  $x = 120$  for EV ID16  $x = 0$  for EV\_ID17,  $x = 8$  for EV\_ID18,  $x = 16$  for EV\_ID19 etc. up to  $x = 56$  for EV\_ID24

### **6.2 CPU\_RT: Determination of the runtime of OBs**

### **6.2.1 Description of CPU\_RT**

### **Object name (type + number)**

FB 128

• CPU RT block I/Os (Page [38](#page-37-0))

### **Area of application**

The CPU RT block is installed by the CFC in OB 100, OB 1, in all OB 3x as well as OB 8x, if this is used by the user program.

The CPU RT determines the runtime of the individual OBs and their participation in the cycle time. If there is CPU overload (OB 80 cycle time exceeded), it instigates suitable actions selected by the user in limits to ensure operability of the AS.

This situation is designated as emergency operation and is made clearly visible by a process control message. Buffered start events (OB 3x still executing) are also detected and displayed. The loss of start events is reported as error.

*6.2 CPU\_RT: Determination of the runtime of OBs*

### **Use in CFC**

During compilation of the CFC, a chart is automatically created with the name @CPU\_RT. The CPU\_RT block is already included in it.

### **Note**

Never attempt to insert the CPU RT block in a different block because it is a system block.

### **Function and method of operation**

At CPU restart and when downloading changes the slowest OB 3x is determined with SZL ID 822 (data records of all assigned alarms of an alarm class).

Note: The slowest cyclic OB 3x (slowest OB) must also have the lowest priority set so that a useful analysis is possible.

If there are implausible settings in OB-BEGIN, a "Priorities of cyclic OBs do not conform to PCS 7" EV\_ID2 signal 3 message is output and the maintenance status (MS) is set to "Maintenance demanded" = 16#00000005.

SFC78 is used to determine the OB runtimes. If it is not present, no warning limit will be output as a message.

### **Note**

Older CPUs do not support SFC78. Use SSL112 to check whether SFC78 is available.

#### **Note**

The status of CPU RT is reset when you download.

### **Behavior at higher CPU load**

If the average value of all net runtimes (in % of OB  $3x$ , OB  $8x +$  OB 1) exceeds the value MAX LIM, then in OB BEGIN, the message EV ID2- signal 1 "Net time consumption of all OBs exceeds max limit" is output.

The maintenance status MS is set to "Maintenance demand" = 16#00000005 in OB\_BEGIN.

The message and MS are cleared with a value less than MAX\_LIM – HYS.

### **Behavior in the event of OB request errors**

If a programmable number of these OB 3x events has been exceeded or if an OB 1 event is detected without an OB 1 having been processed, the message EV\_ID3 – Signal 2 "OB request: OB 3x still being processed" is output in OB\_BEGIN. The number of OB 3x events can be set at the input "N\_REG\_ERR"; the default value = 4.

The maintenance status MS is set to "Uncertain maintenance demanded" = 16#00000006 in OB\_BEGIN.

If an OB 1 is then run through again, the MS is reset and this process control message will be marked as "outgoing".

In the faceplate of OB BEGIN, there is a display of the request error for each OB 3x. The first occurrence of a request error is be displayed. These displays can be reset with the reset key.

### **Behavior when the maximum cycle time is exceeded**

If the maximum cycle time is exceeded, a message EV ID3 – Signal 1 "Cycle time exceeded: @1d@ OB@2d@" is output.

The maintenance status MS is set to "Bad or maintenance alarm" = 16#00000007 in OB\_BEGIN.

If an OB 1 is then run through again, the MS is reset and this process control message will be marked as "outgoing".

### **Behavior to prevent stop**

If the cycle time is exceeded twice without an OB 1 being processed, this results in **Emergency Operation** with stop avoidance activated. The process control message EV\_ID1 – Signal 3 "Emergency operation, reducing ratio of cyclic OBs" is output.

The maintenance status MS is set to "Bad or maintenance alarm" = 16#00000007.

If the CPU resumes normal operation after the problem has been eliminated, the MS is reset and this process control message is marked as "outgoing".

### **Behavior during downloading**

The status of CPU RT is reset when you download.

### **Measures for avoiding stop**

When the CPU is overloaded you can prevent the CPU from becoming inoperable by "load shedding". Load shedding is achieved by suspending the cyclic levels and is an emergency mode. The user can still exclude individual OBs for the first escalation stage, for example the level with the F drivers.

To avoid a CPU stop, CPU\_RT takes the following measures in OB 80 when reaching a cycle overflow occurs:

- Cycle time monitoring is triggered with an SFC43 call, to prevent a CPU stop.
- A memory bit is set to detect the next immediate OB 80 call within an OB 1 call, so that, if necessary, measures can be initiated that prevent an overload of the AS.

In OB 80, the measures to prevent the overload are initiated and they reversed in the slowest OB.

Two escalation stages can be set:

Stage 1: None of the used OB 3x blocks will be processed for one cycle, unless they have been excluded by the user (OB3x\_ATTN = FALSE).

Stage 2: Now all previously excluded OB 3x blocks will likewise not be processed for one cycle. If this does not have a steadying effect, whenever OB 3x blocks are executed their execution will be suspended again for one cycle.

### *Family: @System*

#### *6.2 CPU\_RT: Determination of the runtime of OBs*

Assign the parameters in CPU\_RT for each OB 3x at the following inputs:

OB3 $\times$  ATTN = TRUE The OB is included in the measures to prevent overload. Default is "TRUE".

The maximum number of SFC43 calls can be set at the input MAX\_RTRG. If the maximum number x is exceeded, the CPU goes to stop.

The number x is reset when there is an OB 1 call again.

If you set MAX  $RTRG = 0$ , then the function stop avoidance on overload function is deactivated.

If the measures are effective, in other words OB 1 is run through again, a calculation is made at that point to determine whether canceling the measures would again result in overload. If yes, the measures remain in effect. The measures are reduced step-by-step, when safe operation is possible again.

### **Reversal of the measures for stop avoidance**

To initiate a reversal the percentage sum of the cyclic OBs calculated back to a lower reduction ratio, must be less than full CPU utilization.

Use the parameter MAX\_VAL to set the value that corresponds to full CPU utilization. The value "95" is default.

The calculation is made according to the following formula:

```
((NET30PERint * (OB30_N_START+1) / OB30_N_START)+
(NET31PERint * (OB31 N START+1) / OB31 N START)+ (NET32PERint * (OB32_N_START+1) / OB32_N_START)+
 (NET33PERint * (OB33_N_START+1) / OB33_N_START)+
 (NET34PERint * (OB34_N_START+1) / OB34_N_START)+
 (NET35PERint * (OB35_N_START+1) / OB35_N_START)+
(NET36PERint * (OB36_N_START+1) / OB36_N_START)+
 (NET37PERint * (OB37_N_START+1) / OB37_N_START)+
 (NET38PERint * (OB38_N_START+1) / OB38_N_START)+
 NET01PER)< MAX_VAL
```
NETxxPERint is the percentage share of a cyclic OB in the total runtime as a mean value and (OB30 N START+1) is the current reduction factor of the OB.

The net percentage values are also mean values, because in case of reduction, averaging is a must.

For the calculation, a separate mean value generation was used that has a separate sample factor (SAMPLE\_RE).

If the condition is satisfied, then after a number of cycles in the slowest OB (parameter "UndoCycle") the reduction factor is decremented by 1 for all OBs.

If the total sum of the OBs is still below MAX\_VAL after this, then after a number of cycles in the slowest OB (UndoCycle), the factor will continue to be decremented until the used cyclic OBs have reached the reduction factor 1.

After this, for the OBs (OB3x\_ATTN = FALSE) excluded by the user, the reduction ratio will be set to 0.

Finally. the reduction ratio will be set to 0 for all other cyclic OBs.

If no SFC78 is present, then the time at which reversal of the stop avoidance measures can be triggered cannot be calculated.

The reversal of reduction ratios is started when the slowest OB has again processed a number of cycles (UndoCycle).

The value of the UndoCycle in this case should not be too low, to avoid a frequent back and forth between stop avoidance measures and normal operation.

For the reduction ratio in the CFC, two parameters are available in the CPU\_RT block for each cyclic OB:

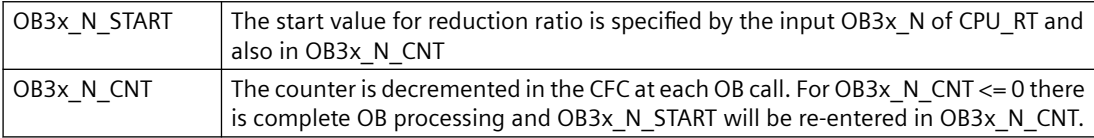

The CPU block is also called when reduction becomes necessary, so that in emergency operation an evaluation of the averaged cycle time is possible.

### **Utilization display with SFC78**

When the block executes, the calling OB is determined. For every OB with the system function SFC78, it reads the net runtime, LAST\_RTxx, and the gross runtime LAST\_Etxx of the last completed OB processing. The absolute times are specified in milliseconds.

The mean value is generated for each OB (OB 3x and OB 8x) according to the formula

#### **Mean value = mean value + (new value – mean value ) / sample\_AV**

SAMPLE AV is a parameter that is calculated separately for each OB 3x, OB 8x. If necessary, you can adapt the precision of the mean value with this parameter that is based on the number of measuring cycles, or on the influence of the new value on the mean value.

The default of SAMPLE  $AV = 25$  cycles, based on the slowest cyclic OB.

The actual sample factor for specific OBs is determined according to the following formula:

### **SampleOB3x = Sample \* execution frequency of the slowest OB / execution frequency of OB3x**

This ensures equally-weighted mean value generation over time for all cyclic OBs.

The sample factor for the total mean value of OB 1, and for OB 8x, is set to = sample, because the basis for these values is also the execution frequency of the slowest OB.

Use the reset button on the faceplate of OB\_BEGIN to reset mean value generation.

After the reset, the divisor "Sample" of 1 per cycle is incremented by 1.

This means that with the reset, mean value generation is initially imprecise and it becomes more precise through the factor "sample". The influence of the new value on the mean value initially is significant and diminishes as the "sample" factor becomes greater.

By resetting the data, a fresh measuring cycle can be started at anytime.

*6.2 CPU\_RT: Determination of the runtime of OBs*

The reset of all mean values takes place in OB 1. Mean value generation does not take place during this time.

### **Note**

After CPU restart/reset, the block has a value of TOTALMIN = 100 and TOTALMAX = 0 till the slowest OB3x has been run, before reaching its first process cycle. After the first cycle the values are updated from the calculated actual value (TOTALMIN value decreases and TOTALMAX value increases).

### **Connection load display**

The connection states of the configured connections from the CPU  $\geq$  V6 are queried through the block. The data are evaluated for all connections\*. The 5 connections with the highest load are set at the CON1-5 block outputs.

### **Connection type**

The connection type specifies the kind of connection involved. These are listed in the following table:

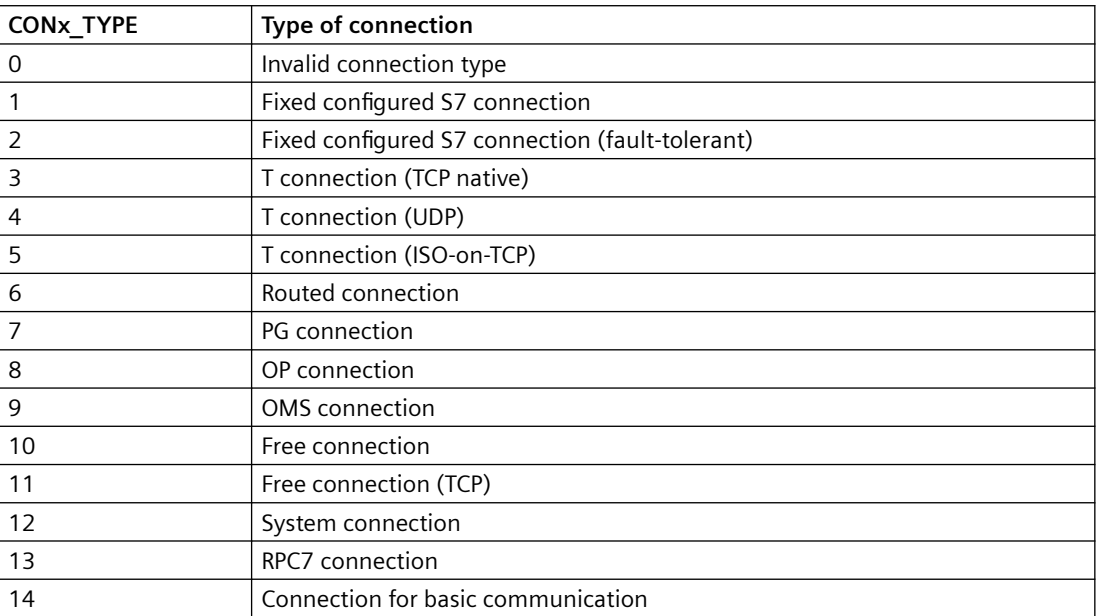

#### **Identification / partner**

You can use this to recognize the connection involved. This connection must be unique. Depending on the connection type, the ID and the partner are determined as follows:

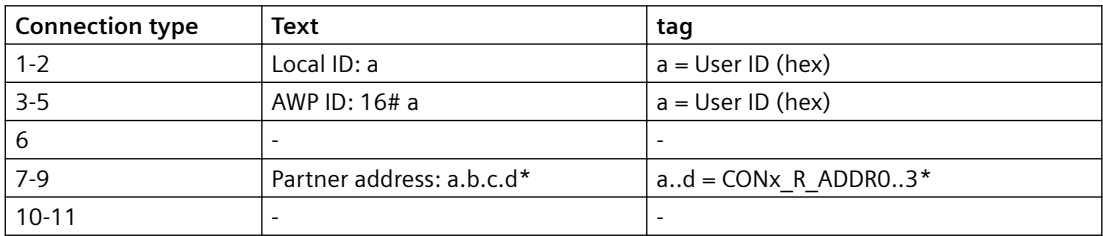
*6.2 CPU\_RT: Determination of the runtime of OBs*

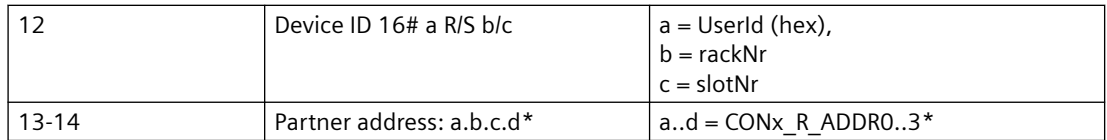

\* CONx, R ADDR. LEN is used to determine the length of the CONx, R ADDR0..3 = a..d to be represented. Only the number of bytes actually addressed are displayed.

#### **Last**

This shows the load of the connection in percent, associated with the CONx PER tag

#### **Error handling**

If the read-out of data from the cyclic OB fails for the CPU RT block, then ERR NUM = 1 is set and processing of the CPU\_RT block is abandoned, because these data are the basic prerequisite for useful processing.

#### **Startup characteristics**

Calculations with SFC78 are restarted only after a number of cycles (RunUpCyc) after restart. The RunUpCyles are counted down in the slowest cyclic OB.

#### **Time response**

Not applicable.

#### **Message response**

The block reports via [OB\\_BEGIN](#page-269-0) (Page [270\)](#page-269-0)

#### **Operator control and monitoring:**

If asset management is used in the project and the diagnostics screens have been generated, the faceplate can be called via the block icon of the AS.

- OB BEGIN faceplate
- Asset Management block icons (for additional information, refer to the "Process Control System PCS 7; Maintenance Station" manual)

If no asset management is used in the project, the "OB-BEGIN" block icon is used to display avoidance of stop.

#### **Additional information**

You can find additional information on this subject in the following sections:

[Message texts and associated values of OB\\_BEGIN](#page-274-0) (Page [275](#page-274-0))

[Maintenance status MS](#page-532-0) (Page [533\)](#page-532-0)

*6.2 CPU\_RT: Determination of the runtime of OBs*

# **6.2.2 I/Os of CPU\_RT**

The factory setting of the block display in the CFC is identified in the "I/O" column:

I/O name **bold** = I/O visible, I/O name normal = I/O not visible.

You can find explanations and the meaning of abbreviations in the section: ["General Information](#page-14-0)  [About Block Description](#page-14-0) (Page [15](#page-14-0))".

# **Input parameters**

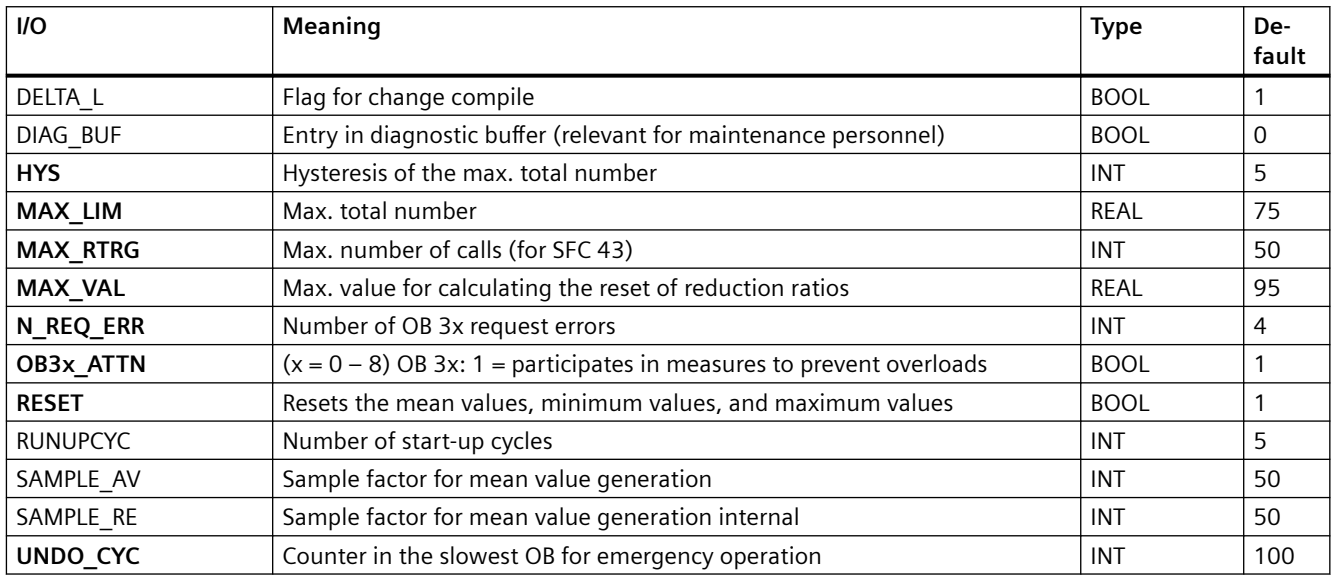

# **Output parameters**

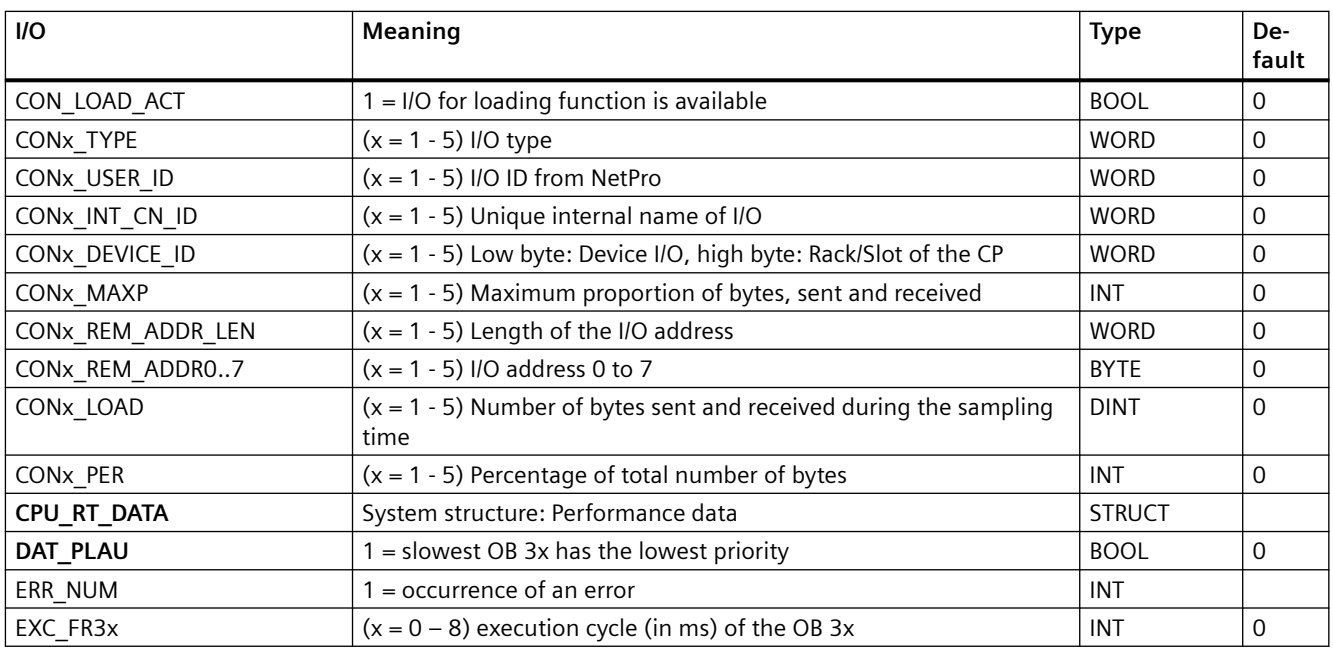

# *6.2 CPU\_RT: Determination of the runtime of OBs*

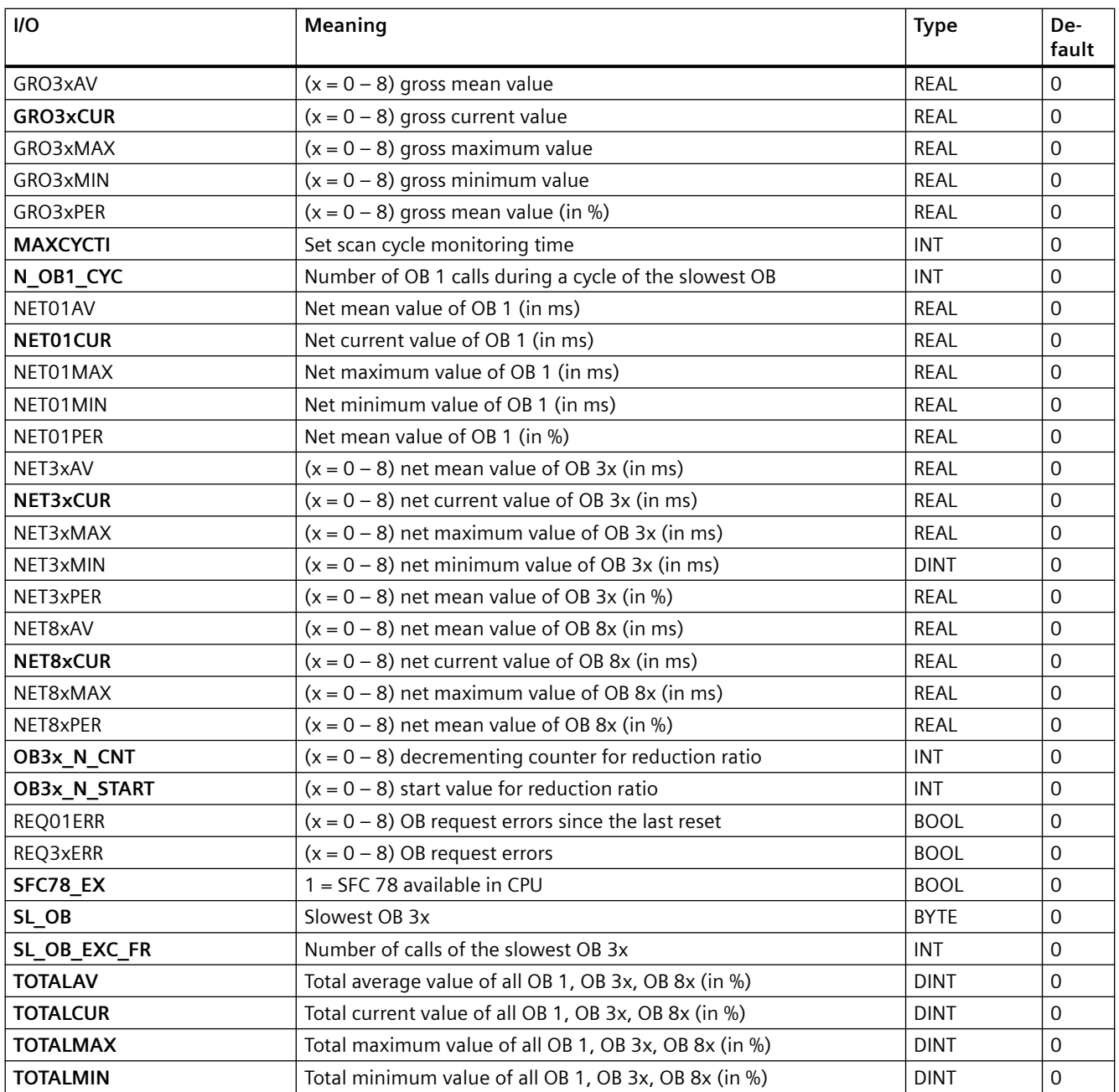

## **In/out parameters**

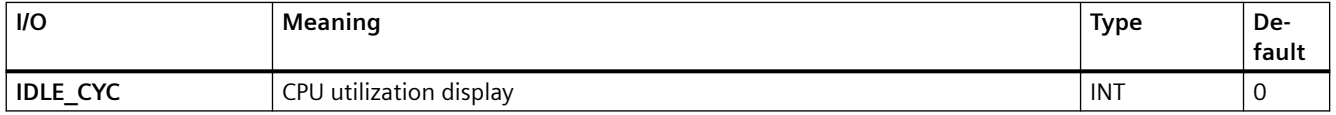

## **Additional information**

You can find additional information on this subject in the following sections:

*6.3 DIAG\_AB: Evaluation of statusword AB7000*

[Message texts and associated values of OB\\_BEGIN](#page-274-0) (Page [275](#page-274-0))

# **6.3 DIAG\_AB: Evaluation of statusword AB7000**

# **6.3.1 Description of DIAG\_AB**

## **Object name (type + number)**

FB 414

• DIAG AB Block I/Os (Page [42](#page-41-0))

## **Area of application**

The DIAG\_AB block evaluates the status word of an AB7000 slave and acknowledges newly reported errors via the control word of the slave.

## **Calling OBs**

The cyclic OB and OB 100.

## **Use in CFC**

The following actions are executed automatically with the "**Generate module drivers**" CFC function:

- The block is installed in the run sequence before the MOD\_PAL0 or MOD\_PAX0 block, both of which are also installed by the driver generator. The install is executed in the same cyclic OB as the associated signal processing blocks FF\_A\_xx.
- Parameters are assigned to the LADDR\_C input with the address of the control word of the AB7000.
- Parameters are assigned to the input LADDR S with the address control word of the AB7000.
- The OUT structure CPU\_DIAG of the OB\_BEGIN block is interconnected with the IN\_OUT structures of the same name of DIAG\_AB.
- The input mode of the DIAG AB block is interconnected with the output OMODE 00 of the PADP\_L10 or PADP\_L01 block.
- The input PA\_DIAG of the DIAG\_AB block is interconnected with the output PA\_DIAG of the PADP\_L10 or PADP\_L01 block.
- The output OMODE of the DIAG AB block is interconnected with the input MODE 00 of the MOD\_PAL0 or MOD\_PAX0 block.
- The output ODIAG of the DIAG AB block is interconnected with the input PA\_DIAG of the MOD\_PAL0 or MOD\_PAX0 block.

## **Function and method of operation**

The DIAG AB block cyclically analyses the status word of the AB7000 slave,

If a Modbus device fails, or if there is a higher-level error at the MODE input, then the OMODE and PA\_DIAG outputs are set to "Bad":

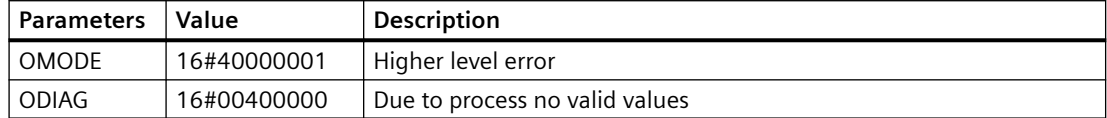

After an error exiting state the outputs are set to the status "Good":

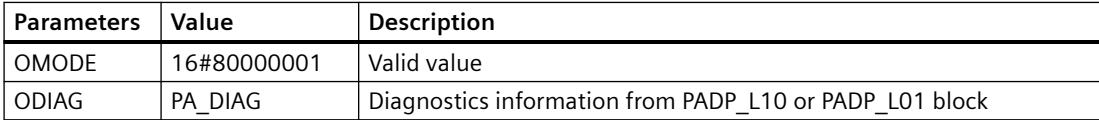

The outputs SR\_CODE and SR\_DATA show the last values of a status tab sent by the AB7000. The meaning of SR\_DATA depends on SR\_CODE:

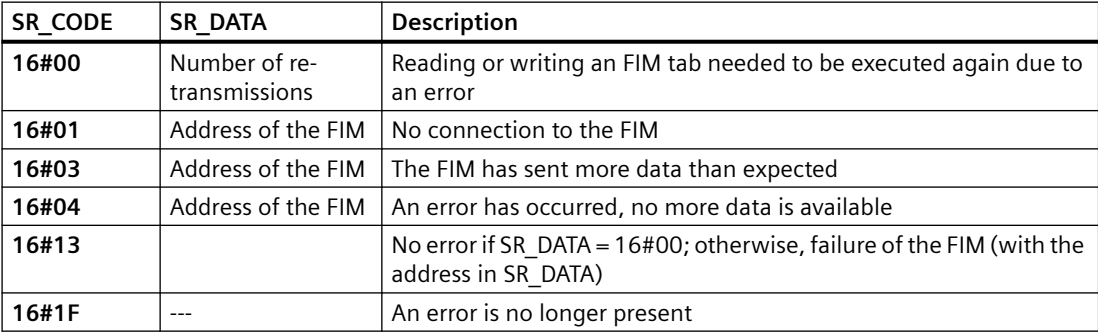

## **Error handling**

The validity of input parameters is not checked.

## **Startup characteristics**

Initialization of outputs OMODE with 16#80000001 ("valid value") and ODIAG with 16#00000000 ("no error")

## **Time response**

Not available

## **Message response**

Not available

<span id="page-41-0"></span>*6.3 DIAG\_AB: Evaluation of statusword AB7000*

# **Operator control and monitoring**

Not available

# **6.3.2 I/Os of DIAG\_AB**

The factory setting of the block display in CFC is identified in the "I/O" column:

I/O name **bold** = I/O visible, I/O name normal = I/O not visible.

You can find explanations and the meaning of abbreviations in the section: [General Information](#page-14-0)  [About Block Description](#page-14-0) (Page [15](#page-14-0)).

#### **Input parameters**

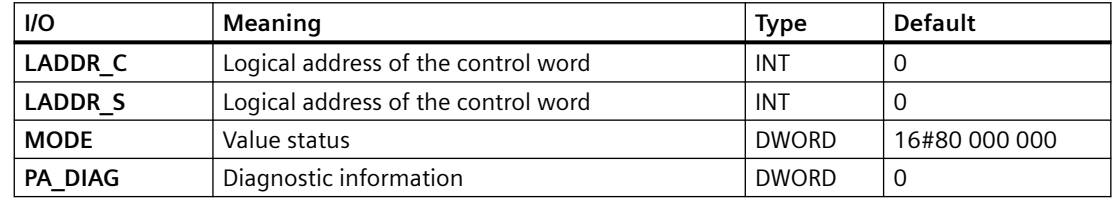

## **Output parameters**

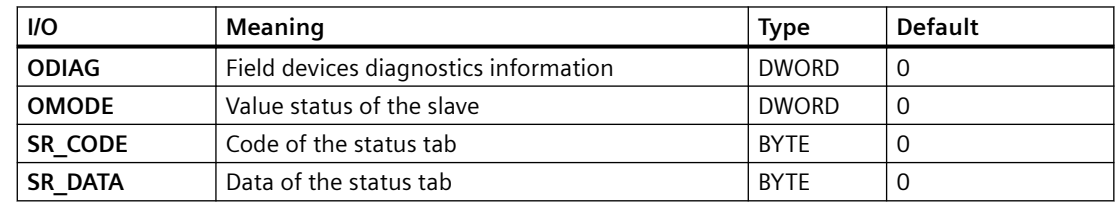

## **In-out parameters**

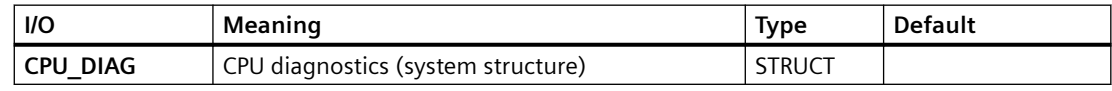

# **6.4 DPAY\_V0: Monitoring DP/PA and Y-Link operating as V0 slave**

# **6.4.1 Description of DPAY\_V0**

## **Object name (type + number)**

FB 108

• DPAY V0 block I/Os (Page [47](#page-46-0))

#### **Area of application**

Block DPAY\_V0 monitors the status of a DP/PA or Y-Link as a V0 slave (IM 157) and reports the corresponding error events.

The DP/PA link operates as a PA master for the lower-level PA field devices and as a slave on the DP bus.

The Y-Link operates as a DP master for the lower-level DP field devices and as a slave on the higher-level DP bus.

## **Calling OBs**

The block must be installed in the run sequence in the following OBs:

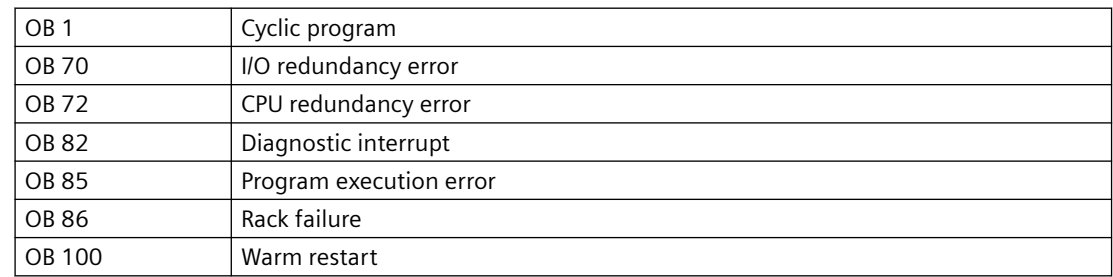

## **Use in CFC**

The following actions are executed automatically with the "**Generate module drivers**" CFC function:

- The block is integrated in the run sequence downstream from the SUBNET block and upstream from the PADP\_L0x block.
- RACK\_NO (rack/station number) is configured.
- SUBN\_TYP (internal/external PROFIBUS interface) is set.
- SUBN1 ID (ID of the master systems) is set.
- SUBN2 ID (ID of the redundant master system) is set.
- DADDR (diagnostic address of the DP/PA or Y-Link) is set.

*6.4 DPAY\_V0: Monitoring DP/PA and Y-Link operating as V0 slave*

- DPPA xx (slave xx address), 1st module (slot) address of slave xx in the link, number of slots of slave xx are set.
- The CPU\_DIAG of the OB\_BEGIN block and SUB\_DIAG of the SUBNET block OUT structures are interconnected with the IN OUT structures of the same name of DPAY\_V0.
- In the case of PA or DP field devices, they are interconnected with PADP LOx.

#### **Function and method of operation**

If redundancy losses and link failures occur, the DPAY\_V0 block generates a control-system error message for the OS. The block also indicates error events at active links (SUBN1ERR, SUBN2ERR) and at the preferred channel (SUBN1ACT, SUBN2ACT) in the output status bar. The output structure RAC\_DIAG contains the geographic address of the link as well as the group error information RACK ERR. The corresponding link is not available if RACK ERR = 1.

The block requires a PROFIBUS DP interface. This can either be integrated in the CPU or provided by means of an external DP interface (CP). PROFIBUS DP is converted to PROFIBUS PA by means of a SIMATIC DP/PA-Link.

The field devices of a link are always addressed at the higher-level DP bus via the DP address of IM 157.

The AS addresses the field devices via the link, i.e., indirectly. The topological structure of the PA bus is mapped in the flat structure of the slave interface. A maximum of 64 field devices can be operated downstream from a link. Each field device can use any number of virtual slots at the link, up to 223 maximum.

In order to enable the assignment of diagnostic data to the field devices, the block provides each field device a DPPA xx input structure consisting of 3 bytes with the following contents:

- Byte (SLAV\_NO) = node number (address) of the field device at the PA/DP master system of the LINK
- Byte (SLOT  $NO$ ) = 1st module address of the field device in the link
- Byte (SLAV  $SL$ ) = number of slots of the field device

The "Generate module drivers" CFC function fetches this data from HW Config.

The start information is read from the CPU\_DIAG I/O structure. This structure must be interconnected to the CPU\_DIAG structure of the OB\_BEGIN block (carried out by the CFC function "Generate module drivers").

The block generates a corresponding message (see "Message Response") on the basis of the startup information of calling OBs, if the current instance is affected.

When operating with redundant PROFIBUS DP interfaces, the block determines the currently active preferred channel (SUBN1ACT, SUBN2ACT) by evaluating the error events as well as via the diagnostic address DADDR of the link.

SFC 13 (DPNRM\_DG, read diagnostic data consistently) reads the diagnostic data (OB 82). The reading process can take several cycles (OB 1). It is therefore possible in a few rare cases that the triggering diagnostic event cannot be recognized.

Diagnostic user data contains information about the status of the link, and of connected field devices. The structure DPPA\_ST indicates the link status.

The status of a field device is entered in the structure DPA\_M\_xx. A field device can have a maximum of 32 slots (modules). Three block types are available, according to the number of slots on the field device:

- PADP L00 (field device with max. 7 slots)
- PADP L01 (field device with max. 16 slots)
- PADP L02 (field device with max. 32 slots)

The structure DPA\_M\_xx is interconnected to the structure DPA\_M and the output EN\_Mx with EN of one of the PADP\_Lxx blocks (carried out by the CFC function "Generate module drivers").

The DPA\_M\_xx structure consists of two DWORD value (S\_01 for modules 1 to 16 and S\_02 for modules 17 to 32) and one BOOL value (S\_ERR = DP/PA field device faulty). Two bits of the DWORD are assigned to each slot of the DP/PA field device, whereby bit 0 and bit 1 belong to slot 1 (module 1) of the DP/PA field device, etc. These bits are defined as follows:

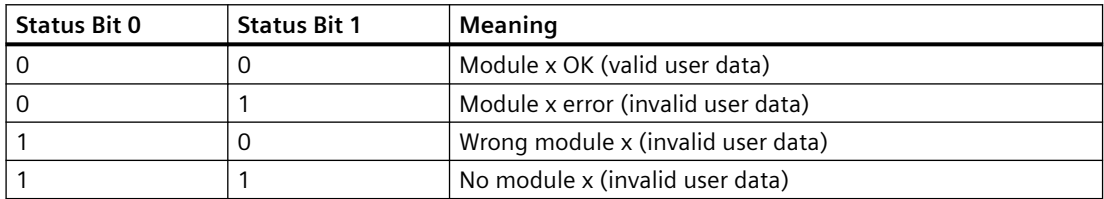

If the diagnostics alarm applies to the entire DP/PA field device, then DPA\_M\_xx.S\_ERR = TRUE is set.

Note: If you want to change the SUBN1\_ID (connection to CPU 0) and SUBN2\_ID (connection to CPU 1) inputs online, you must set input ACC\_ID = TRUE. This verifies the Link states and updates output values.

## **Redundancy**

The block supports redundant DP master systems in an H system (distributed I/Os only). The SUBN1\_ID (connection to CPU 0) and SUBN2\_ID (connection to CPU 1) inputs of the SUBNET block are configured with the numbers of the redundant DP master systems. If the DP master systems are not redundant, the remaining input is set to 16#FF (default).

## **Error handling**

Error handling for the block is limited to the evaluation of the error information of ALARM\_8P. For additional information on this, refer to the section:

[Error information of the MSG\\_STAT output parameter](#page-529-0) (Page [530](#page-529-0))" section.

## **Startup characteristics**

The block initializes the messages of ALARM\_8P. Availability of the link is verified. In H systems, determines the preferred channel of the link.

*6.4 DPAY\_V0: Monitoring DP/PA and Y-Link operating as V0 slave*

## **Overload behavior**

The block counts OB 86 (no DP master system failure, see SUBNET block) and OB 82 calls. Both counters are reset in OB 1. If more than five OB 86 events or more than five OB 82 events in succession before the cycle control point is reached (OB 1), these events are discarded and the message ""DP-Link DP-Master:x Rack:y: Multiple failure" or the message "DP-Link Master:x Rack:y: Muktiple alarm (OB 82)" is output. 1 minute later the status of the link will be re-checked.

#### **Time response**

Not available

#### **Message response**

After its call by OB 70, OB 72, OB 85 or OB 86, the block analyzes the status of its assigned CPU, DP master and link. If the link loses redundancy or fails, the block outputs corresponding messages via ALARM\_8P.

The block generally reports only the events generated in the link that it monitors. Redundancy loss and link failures which are caused by the failure of a DP masters or of a CPU, are initially neither signaled nor indicated at the outputs SUBN1ERR and SUBN2ERR.

The DELAY input is used to delay the output of error messages for higher-priority outgoing errors. This delay time is configurable. When the block recognizes an outgoing error at an interconnected DP master, it initially assumes that there is a faulty assigned DP slave in the link it monitors and sets the corresponding output SUBNxERR. The error status is not reset until the DP slave returns (in this case: OB 86, OB 70). The blocks delay error messages relevant to any slave failure states for a time in seconds as specified in DELAY, in order not to trigger the output of surge of messages from DP slaves which are not yet synchronized after the master has returned. An error message is only output to the OS when the DP slave has not reported its return before this delay time has expired.

Do not set the value of DELAY too high, since messages reporting faulty DP slaves or their removal during a master failure will be output too late to the OS after the DP master returns.

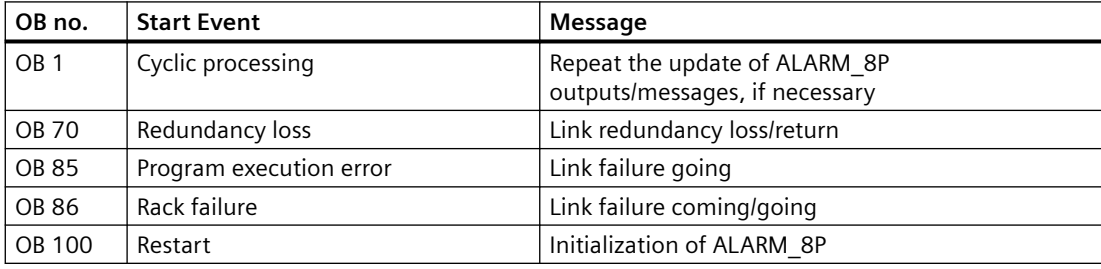

The block generates the following messages in the OBs listed below:

#### **Operator control and monitoring**

If asset management is used in the project and the diagnostic screens have been generated, the faceplate can be called via its block icon.

For additional information, refer to the "Process Control System PCS 7; Maintenance Station" manual.

## <span id="page-46-0"></span>**Additional information**

For additional information, refer to the sections: [Message texts and associated values of DPAY\\_V0](#page-47-0) (Page [48\)](#page-47-0) [Maintenance status MS](#page-532-0) (Page [533\)](#page-532-0)

# **6.4.2 I/Os of DPAY\_V0**

#### **I/Os**

The factory setting of the block display in the CFC is identified in the "I/O" column:

I/O name **bold** = I/O visible, I/O name normal = I/O not visible.

You can find explanations and the meaning of abbreviations in the section: [General Information](#page-14-0)  [About Block Description](#page-14-0) (Page [15](#page-14-0)).

## **Input parameters**

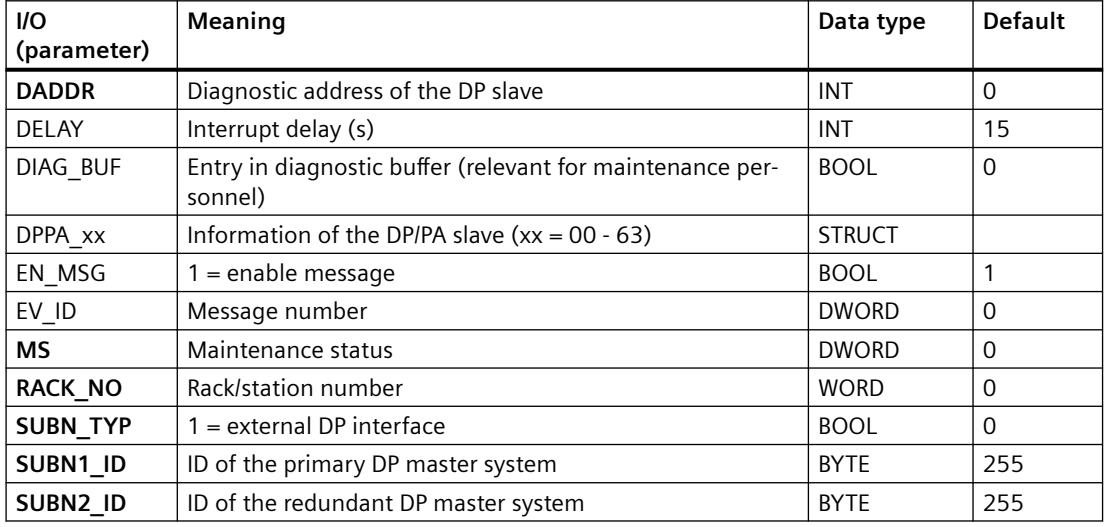

## **Output parameters**

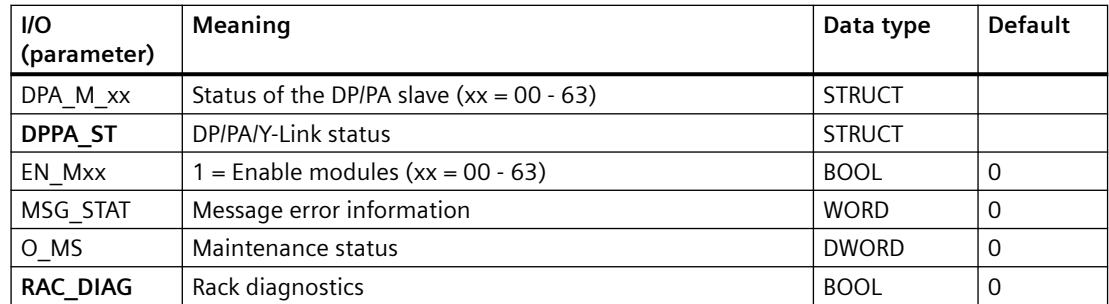

#### <span id="page-47-0"></span>*Family: @System*

*6.4 DPAY\_V0: Monitoring DP/PA and Y-Link operating as V0 slave*

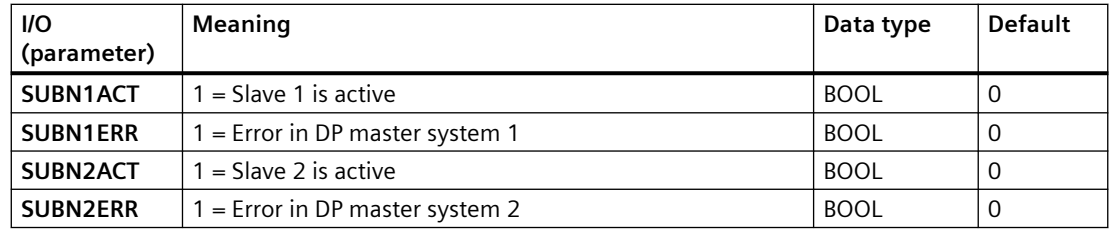

## **In/out parameters**

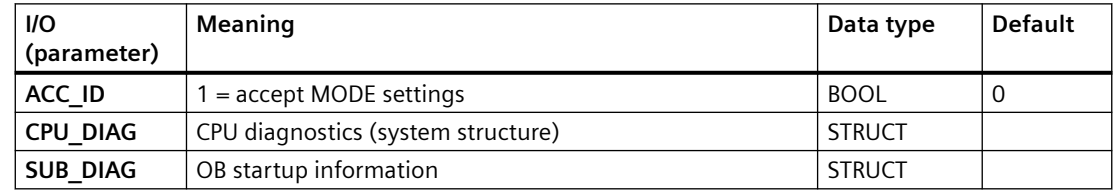

## **Additional information**

For additional information, refer to the sections: Message texts and associated values of DPAY\_V0 (Page 48) [Maintenance status MS](#page-532-0) (Page [533\)](#page-532-0)

# **6.4.3 Message texts and associated values of DPAY\_V0**

# **Assignment of message text and message class**

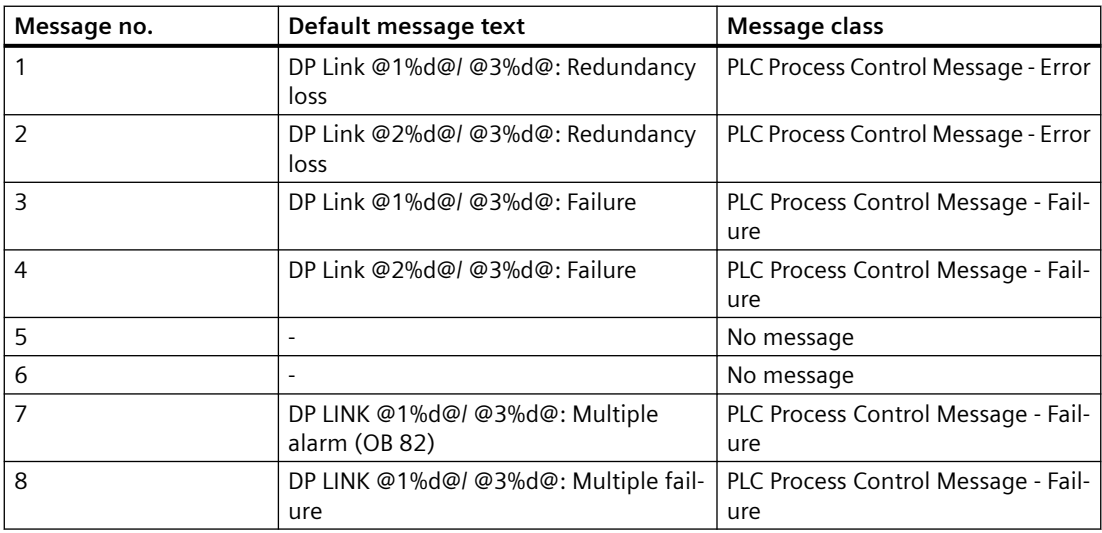

*6.5 DPAY\_V1: Enabling blocks downstream of a DP/PA and Y-Link operating as V1 slave*

## **Assignment of associated values**

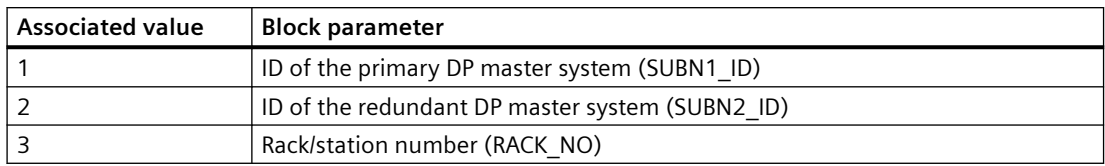

## **See also**

[Message Classes](#page-530-0) (Page [531](#page-530-0))

# **6.5 DPAY\_V1: Enabling blocks downstream of a DP/PA and Y-Link operating as V1 slave**

# **6.5.1 Description of DPAY\_V1**

## **Object name (type + number)**

FB 115

• DPAY V1 Block I/Os (Page [51](#page-50-0))

## **Area of application**

The DPAY V1 block enables the field device-specific blocks downstream of the DP/PA or Y links.

The DP/PA link acts as a PA master for the lower-level PA field devices, and as a slave on the DP bus.

The Y link acts as a DP master for the lower-level DP field devices, and as a slave on the higherlevel DP bus.

## **Calling OBs**

The block must be installed in the run sequence in the following OBs:

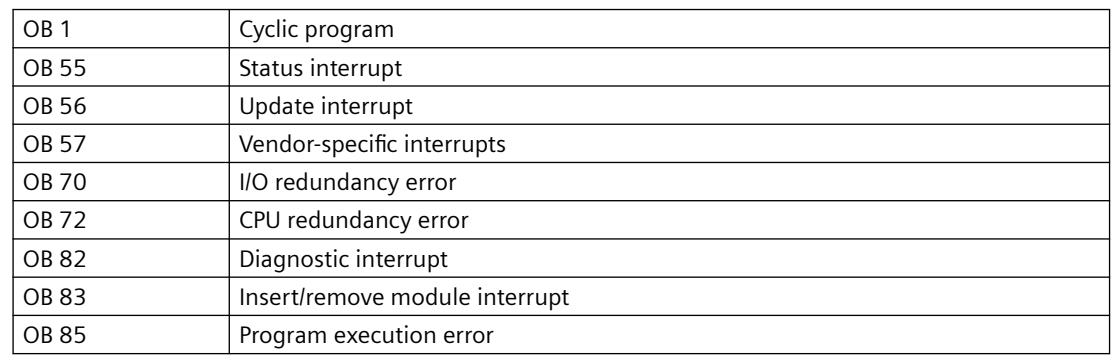

*6.5 DPAY\_V1: Enabling blocks downstream of a DP/PA and Y-Link operating as V1 slave*

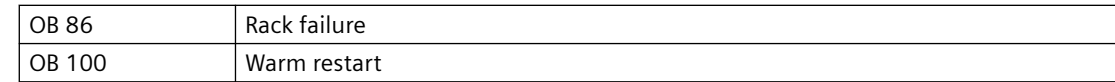

## **Use in CFC**

The following actions are executed automatically with the "**Generate module drivers**" CFC function:

- The block is integrated in the run sequence after the OB DIAG1 block.
- SUBN 1ID (ID of primary DP master system) is configured.
- SUBN 2ID (ID of secondary DP master system) is configured.
- RACK NO (rack/station number) is configured.
- The OUT structure CPU\_DIAG of the OB\_BEGIN block is interconnected with the IN\_OUT structures of the same name of DPAY\_V1.
- The OUT structure CPU\_OB\_5X of the OB\_BEGIN block is interconnected with the IN\_OUT structures of the same name of DPAY\_V1.
- EN\_Mxx are interconnected with EN of OB\_DIAG1 and PADP\_L10 for each field device.

#### **Function and method of operation**

The start information is read from the CPU\_DIAG I/O structure. The structure must be interconnected with the CPU\_DIAG structure of OB\_BEGIN (carried out by the CFC function "Generate module drivers"). The affected downstream blocks will be enabled according to the start information.

#### **OB 5x characteristics**

Enables the output for the affected field device.

#### **Redundancy**

The redundancy is evaluated in OB\_DIAG1.

#### **Error handling**

The plausibility of input parameters is not checked.

#### **Startup characteristics**

The block initializes its outputs.

#### **Overload behavior**

OB DIAG1 disables the block in response to an overload.

*6.5 DPAY\_V1: Enabling blocks downstream of a DP/PA and Y-Link operating as V1 slave*

#### <span id="page-50-0"></span>**Time response**

Not available

## **Message response**

Not available

#### **Operator control and monitoring**

The block has no faceplate.

## **6.5.2 I/Os of DPAY V1**

The factory setting of the block display in CFC is identified in the "I/O" column:

I/O name **bold** = I/O visible, I/O name normal = I/O not visible.

You can find explanations and the meaning of abbreviations in the section: ["General Information](#page-14-0)  [About Block Description](#page-14-0) (Page [15](#page-14-0))".

## **Input parameters**

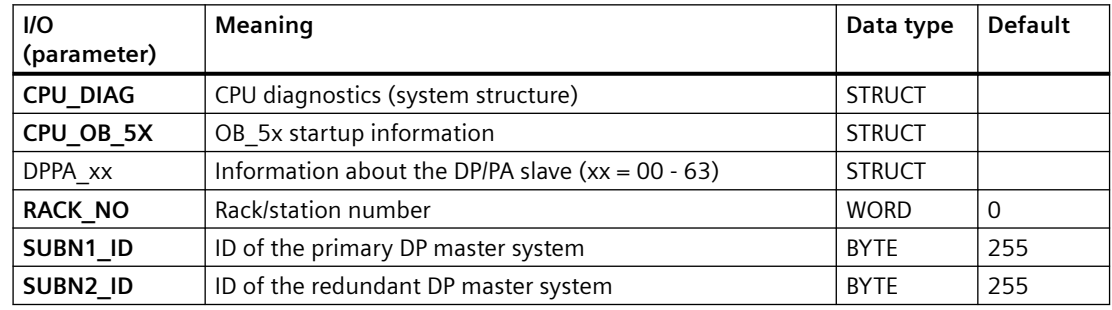

## **Output parameters**

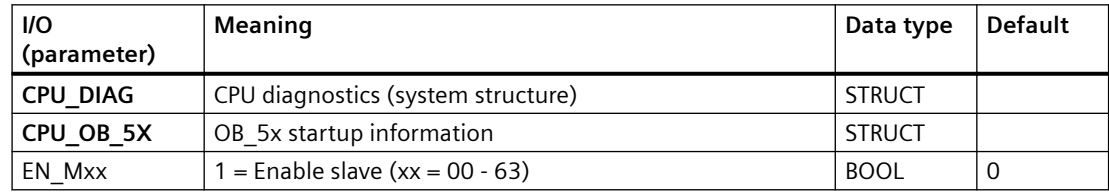

*6.6 DPAY\_V1\_PN: Enabling blocks downstream of a DP/PA and Y-link operating as a V1 Slave*

# **6.6 DPAY\_V1\_PN: Enabling blocks downstream of a DP/PA and Y-link operating as a V1 Slave**

# **6.6.1 Description of DPAY\_V1\_PN**

## **Object name (type + number)**

FB 204

• I/Os of DPAY\_V1\_PN (Page 52)

#### **Area of application**

The DPAY\_V1\_PN block releases the field device-specific blocks downstream of the IE/PB link. The IE/PB link operates as a PA master for the lower-level PA field devices and as a slave on the IE bus.

#### **See also**

[General Information About Block Description](#page-14-0) (Page [15](#page-14-0))

## **6.6.2 I/Os of DPAY\_V1\_PN**

The factory setting of the block display in CFC is identified in the "I/O" column:

I/O name **bold** = I/O visible, I/O name normal = I/O not visible.

You can find explanations and the meaning of abbreviations in the section: ["General Information](#page-14-0)  [About Block Description](#page-14-0) (Page [15](#page-14-0))".

#### **Input parameters**

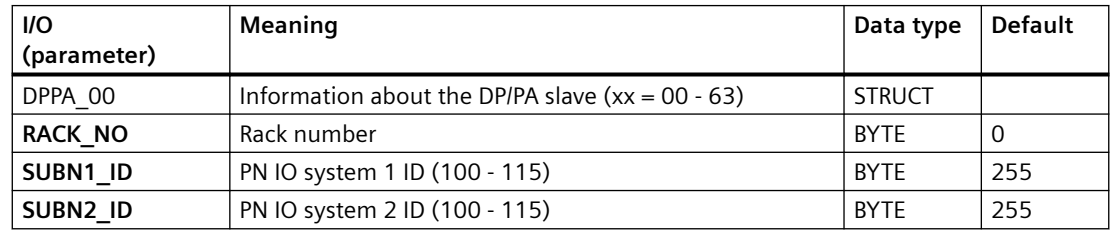

#### **Output parameters**

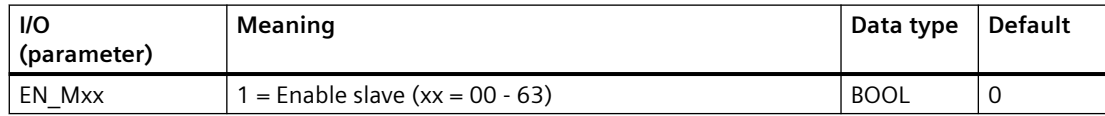

*6.7 DPDIAGV0: Monitoring the status of ET 200S modules acting as DPV0 slaves after the Y link*

#### **In-out parameters**

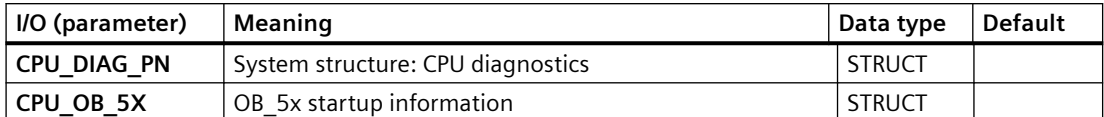

# **6.7 DPDIAGV0: Monitoring the status of ET 200S modules acting as DPV0 slaves after the Y link**

# **6.7.1 Description of DPDIAGV0**

## **Object name (type + number)**

FB 117

• [DPDIAGV0 Block I/Os](#page-54-0) (Page [55](#page-54-0))

#### **Area of application**

The DPDIAGV0 block monitors the status of the modules of an ET 200S acting as a DPV0 slave (IM 151-1 High Feature) after a Y link.

#### **Calling OBs**

The block must be installed in the run sequence in the following OBs:

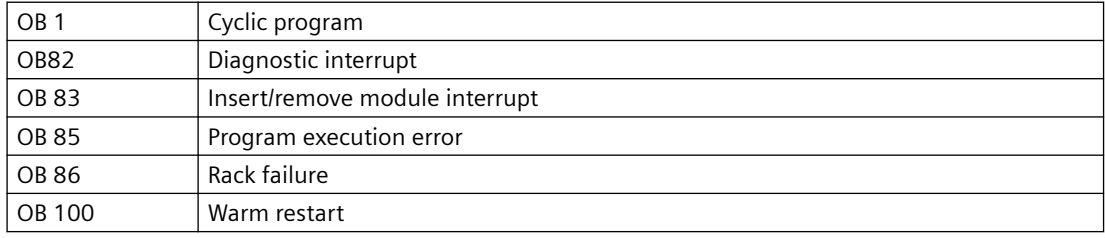

#### *Family: @System*

*6.7 DPDIAGV0: Monitoring the status of ET 200S modules acting as DPV0 slaves after the Y link*

## **Use in CFC**

The following actions are executed automatically with the "**Generate module drivers**" CFC function:

- The block is integrated in the run sequence after the OB DIAG1 block.
- The following inputs are configured:
	- SUBN\_1ID (ID primary DP master system)
	- SUBN\_2ID (ID secondary DP master system)
	- RACK\_NO (rack/station number)
- The following I/Os are interconnected:
	- The OUT structures CPU\_DIAG of the OB\_BEGIN block and RAC\_DIAG of the RACK block with the DPDIAGV0-block IN OUT structures of the same name
	- EN\_Mxx with EN of the OB\_DIAG1 block and the DPDIAGV0 block of each ET 200S
	- The DPA\_M\_xx outputs with the DPA\_M input and EN\_Mxx output with EN of a MOD\_4 block.

## **Function and method of operation**

In the event of a diagnostic interrupt, the DPDIAGV0 block analyzes the ID-specific diagnostic data, and the module status of an ET 200S in DPV0 mode after a Y link.

The upstream OB\_DIAG1 block detects the failure/restart of an ET 200S.

The AS addresses the devices via the link, i.e., indirectly. The topological structure of the DP bus is mapped in the flat structure of the slave interface. There may be up to 64 devices downstream of a Link. Each device can be assigned any number of virtual slots (max. 223) of the link. To assign the diagnostic data of an ET 200S, the block uses the following inputs of data type BYTE with the meaning shown below:

- SUBN1 ID = Primary ID of the master system
- SUBN2 ID = Secondary ID of the master system
- RACK NO = Station number (address) of the DP master system of the link
- PADP ADR = Station number (address) of the ET 200S
- SLAVE  $NO = 1$ st module address of the ET 200S in the link
- SLAVE SL = Number of slots at the ET 200S

The "Generate module drivers" CFC function fetches this data from HW Config.

The useful diagnostic data contains information about the ET 200S status.

The status of an ET 200S module is entered in byte DPA\_M\_xx. An ET 200S can have up to 64 slots (modules).

Bits 0 to 2 of DPA M are defined as follows:

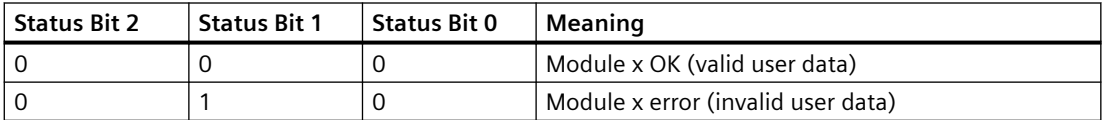

<span id="page-54-0"></span>*6.7 DPDIAGV0: Monitoring the status of ET 200S modules acting as DPV0 slaves after the Y link*

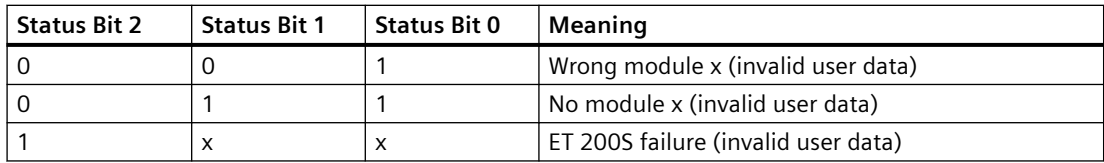

Note: If you want to change the SUBN1\_ID (connection to CPU 0) and SUBN2\_ID (connection to CPU 1) inputs online, you must set input ACC\_ID = TRUE. This verifies the Link states and updates output values.

#### **Redundancy**

Only non-redundant devices may be used downstream of a Y link.

#### **Error handling**

The validity of input parameters is not checked.

#### **Startup characteristics**

The system verifies that the ET 200S is available.

#### **Overload behavior**

The overload behavior takes place in the upstream OB\_DIAG1 block.

#### **Time response**

Not available

#### **Message response**

Not available

#### **Operator control and monitoring**

The block has no faceplate.

## **6.7.2 I/Os of DPDIAGV0**

The factory setting of the block display in the CFC is identified in the "I/O" column:

I/O name **bold** = I/O visible, I/O name normal = I/O not visible.

You can find explanations and the meaning of abbreviations in the section: ["General Information](#page-14-0)  [About Block Description](#page-14-0) (Page [15](#page-14-0))".

## **Input parameters**

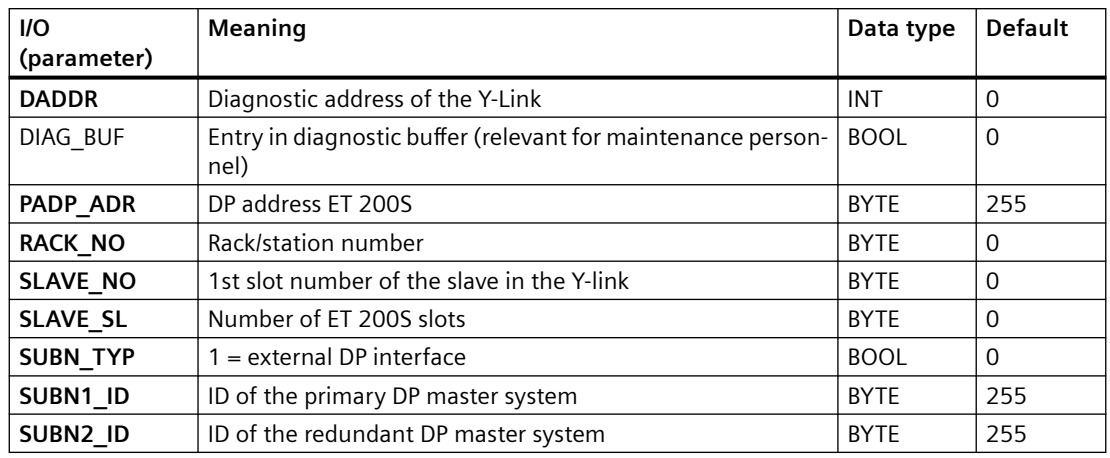

## **Output parameters**

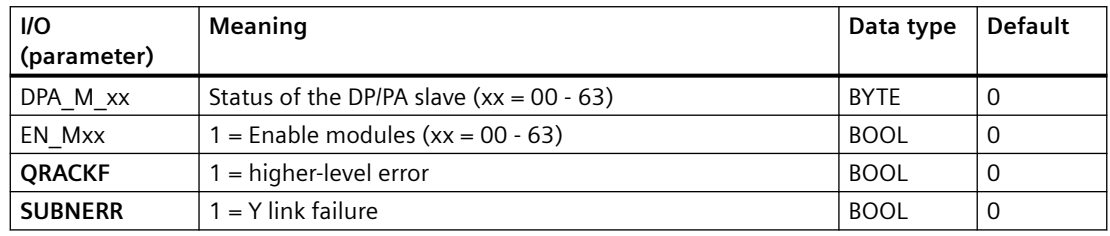

## **In/out parameters**

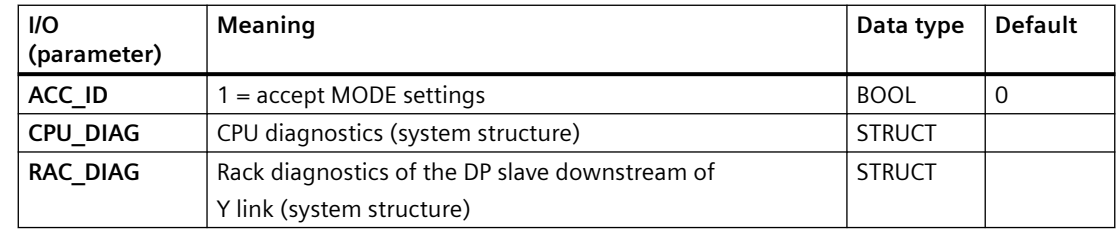

# **6.8 DREP: Diagnostic Repeater in the DP master system**

# **6.8.1 Description of DREP**

# **Object name (type + number)**

FB 113

• [DREP block I/Os](#page-60-0) (Page [61](#page-60-0))

## **Area of application**

The DREP block evaluates the diagnostic data from a SIMATIC diagnostic repeater for PROFIBUS DP. This repeater must be connected to a DP master.

## **Calling OBs**

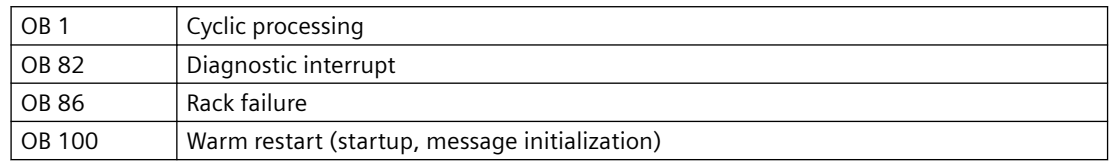

## **Use in CFC**

The following actions are executed automatically with the "**Generate module drivers**" CFC function:

- Block OB DIAG1 is installed in the run sequence upstream of the DREP block.
- The following addresses are configured:
	- The diagnostic address DADDR of the diagnostics repeater
	- The geographic address (SUBN\_ID and PADP\_ADR)
- The following I/Os are interconnected:
	- The OUT structures CPU\_DIAG of the OB\_BEGIN block and RAC\_DIAG of the OB\_DIAG1 block with the IN OUT structures of the same name of the DREP block.
	- The EN input with the output of an AND block.
	- The inputs of the AND block with the EN\_SUBx outputs (x = number of the DP master system) of the OB\_BEGIN block, with EN\_Rxxx (xxx = rack/station number) of the SUBNET block and with EN\_F of the OB\_DIAG1 block.
	- EN\_DIAG with the EN\_DIAG output of the OB\_DIAG1 block.

## **Function and method of operation**

The diagnostics repeater is assigned the following tasks:

- Diagnostics function for two PROFIBUS segments (DP2 and DP3): The diagnostics function returns the location and cause of line faults, such as a wire break or missing terminating resistors. The error location is output, including a reference to the relevant nodes, e.g., "Short-circuit to shielding at signal line A, node 12 and 13".
- Repeater function for three PROFIBUS segments (DP1, DP2, DP3): The diagnostics repeater amplifies data signals on the bus and interconnects the relevant RS-485 segments.
- Galvanic/electrical isolation of the PG interface from other bus segments: Even if the system is operating at higher transmission rates, interference due to the removal or connection of PG cables is not to be expected at the other PROFIBUS DP segments.

The manual titled *Diagnostic Repeaters for PROFIBUS DP* contains information about the structure of line error states at the DP1, DP2 and DP3 segments and describes the PG interface.

Block DREP reports only the diagnostic events at segments DP2 and DP3 of the diagnostic repeater.

Events of the DP1 segment are reported as general "Cable disturbance" group error.

The PG interface is not evaluated and does not result in a message.

Failure and return of the diagnostics repeater are detected by the upstream OB\_DIAG1 block, and are forwarded to the block to report "DR failure".

If an error occurs, an incoming "line error" group message is generated for each segment (DP2 or DP3) when a diagnostic repeater detects the error event (bits in the diagnostic message frame indicating the cause of error):

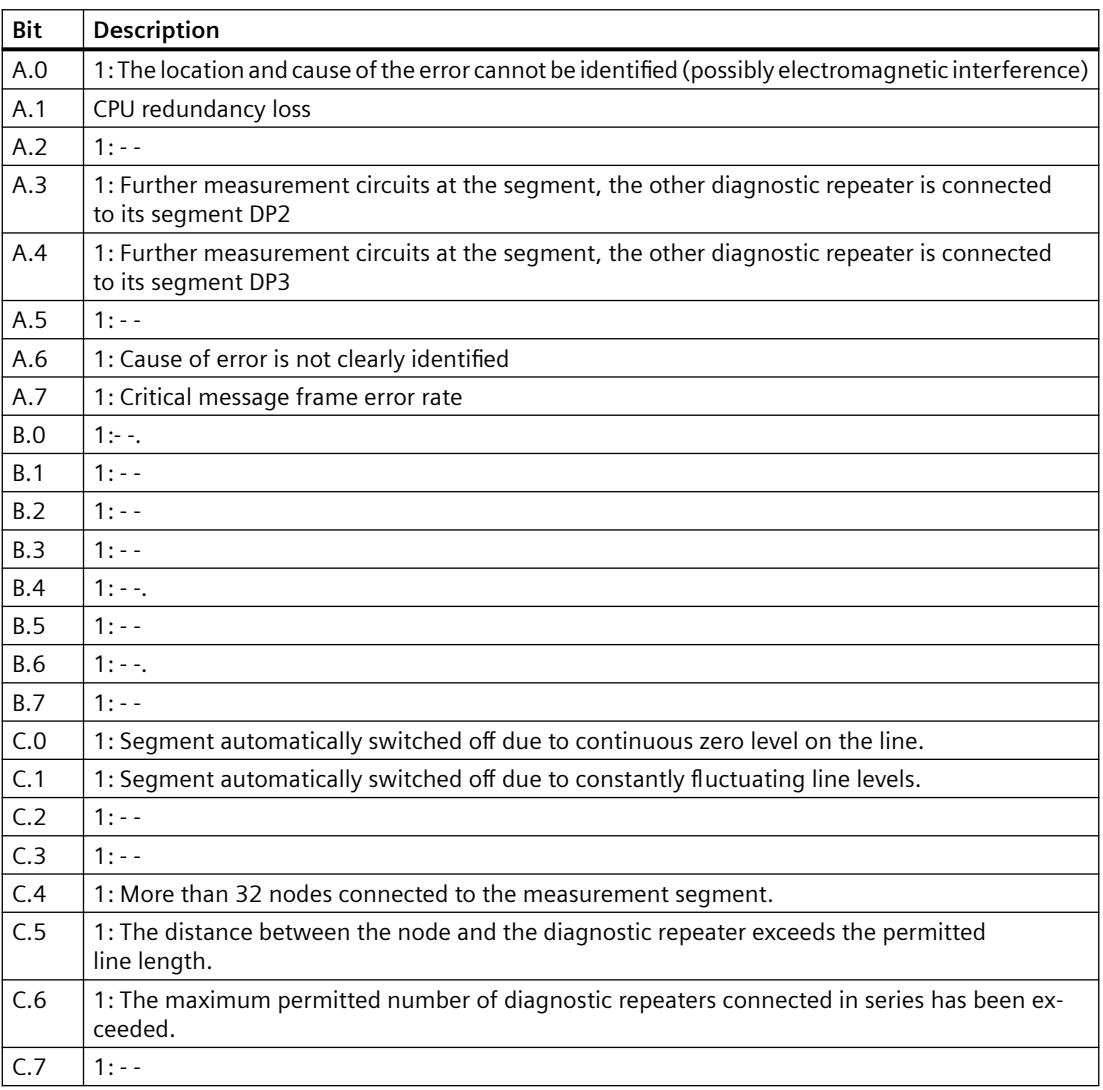

The outgoing message will be generated when all segment bits are equal to zero.

Call HW Config to analyze details of events output by the diagnostic repeater.

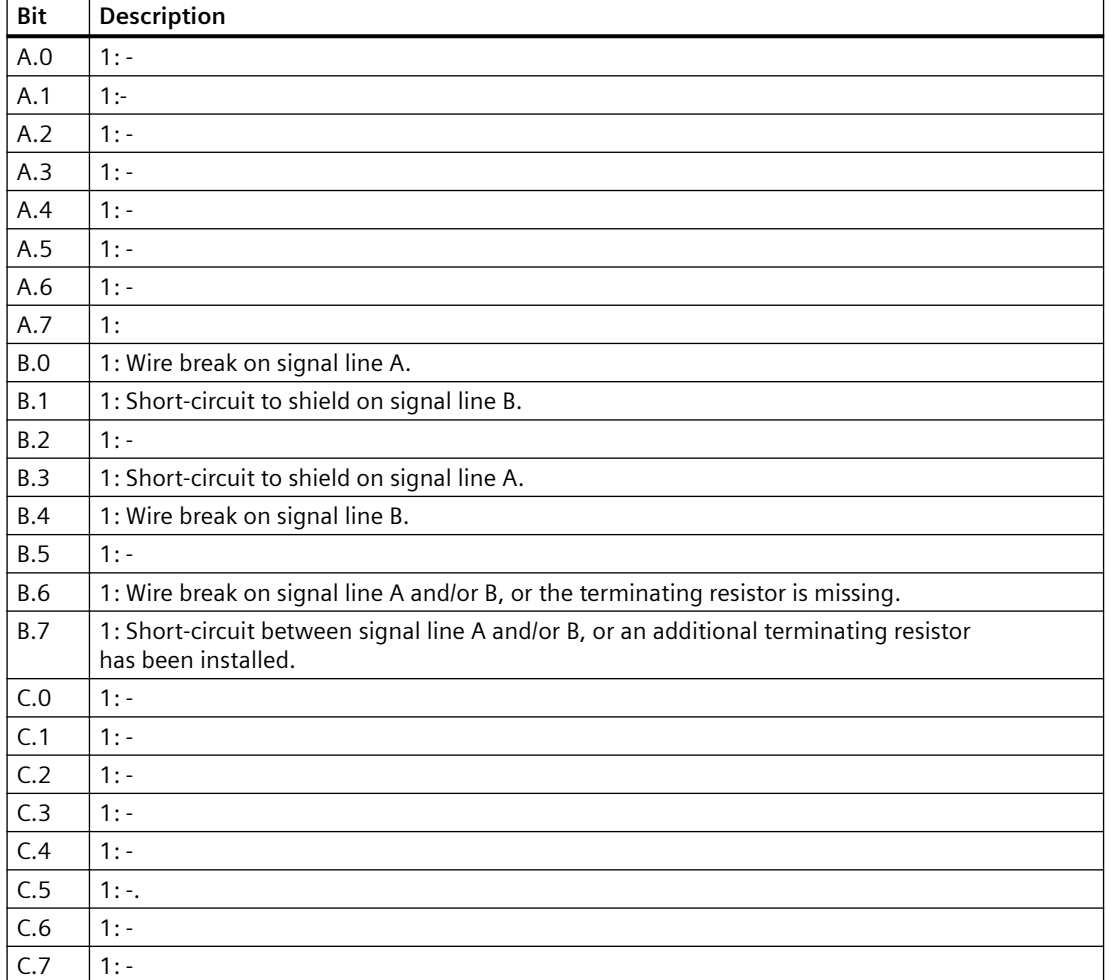

An appropriate incoming/outgoing message will be generated for each segment (DP2 or DP3) in response to the following events detected by a diagnostic repeater:

Events detected by the diagnostics repeater are acquired synchronously in OB 82. Diagnostic event data is fetched via SFB 54 in the OB\_BEGIN block and written to the structure DINFO. The function always sets just one bit to indicate the cause of an event-entering state. Bit C7 may also be set if the diagnostics repeater has detected further errors. In this case, all previously reported events will be queued. DREP generates a corresponding group error message via ALARM\_8P. Flutter messages may occur, particularly in response to error causes A.0.1 and A.6.1. They are suppressed as follows:

After an outgoing message, a new outgoing message will be delayed by the time in [s] set at the DELAY parameter. If a further error is queued, the outgoing message will not be generated until this error has been reported outgoing.

#### **Error handling**

The block evaluates the error information from ALARM\_8P, and writes it to the corresponding output parameters. You will find additional information about this in the "[Error information of](#page-529-0)  [output parameter MSG\\_STAT](#page-529-0) (Page [530](#page-529-0))" section.

The block reports a diagnostic error if an error occurs while reading the diagnostic data, or if any other fault corrupts diagnostic data.

#### **Startup characteristics**

ALARM\_8P messages are initialized by the DREP block. This uses SFC13 (DPNRM\_DG) to read the latest diagnostic information from the diagnostic repeater.

#### **Overload behavior**

The interconnected OB\_DIAG1 locks the call of DREP for diagnostics if an overload has occurred.

#### **Dynamic response:**

Not available

#### **Message response:**

The multiple instances ALARM\_8P are only called if a message is to be output by this instance. It is only at this point that previously acknowledged messages are updated by the corresponding ALARM block. If the connection to WinCC is down, each ALARM\_8P instance can hold up to two message statuses of its event ID. (Usually two messages maximum). Flutter messages can be suppressed via the DELAY input.

The block generates the messages listed below:

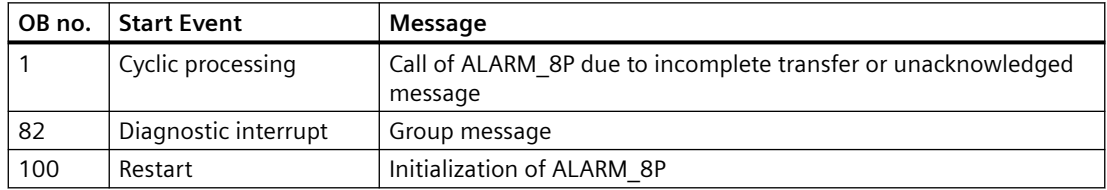

#### **Operator control and monitoring**

If asset management is used in the project and the diagnostic screens have been generated, the faceplate can be called via its block icon.

For additional information, refer to the "Process Control System PCS 7; Maintenance Station" manual.

## **Additional information**

For additional information, refer to the sections:

[Message texts and associated values of DREP](#page-61-0) (Page [62\)](#page-61-0)

[Maintenance status MS](#page-532-0) (Page [533\)](#page-532-0)

# <span id="page-60-0"></span>**6.8.2 I/Os of DREP**

The factory setting of the block display in the CFC is identified in the "I/O" column:

I/O name **bold** = I/O visible, I/O name normal = I/O not visible.

You can find explanations and the meaning of abbreviations in the section: ["General Information](#page-14-0)  [About Block Description](#page-14-0) (Page [15](#page-14-0))".

## **Input parameters**

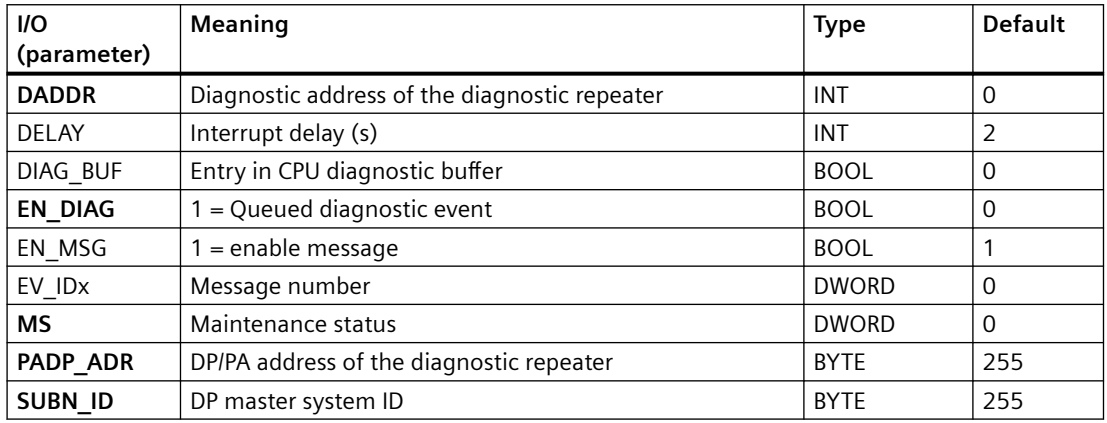

## **Output parameters**

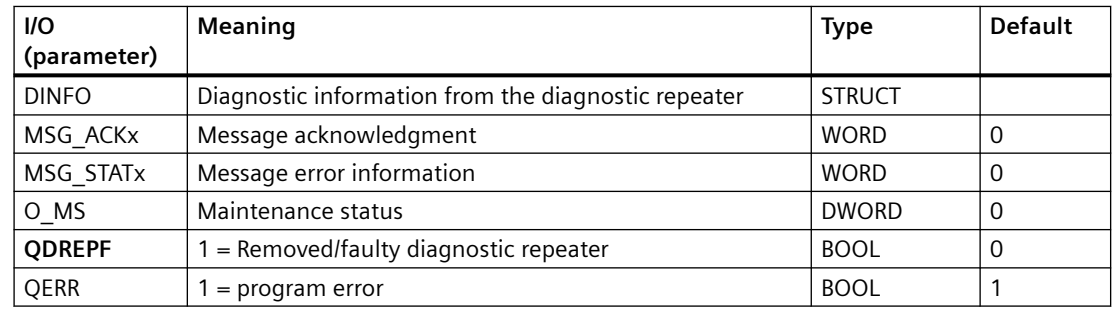

## **In/out parameters**

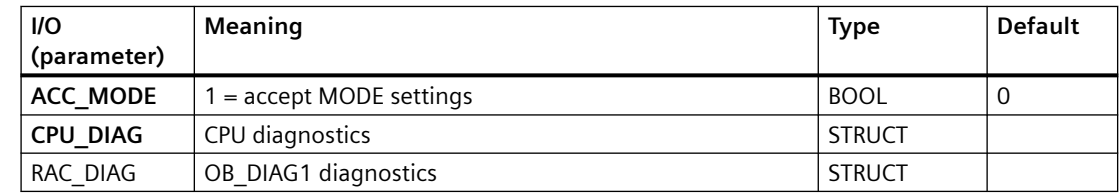

## **Additional information**

For additional information, refer to the sections:

[Message texts and associated values of DREP](#page-61-0) (Page [62](#page-61-0))

[Maintenance status MS](#page-532-0) (Page [533\)](#page-532-0)

# <span id="page-61-0"></span>**6.8.3 Message texts and associated values of DREP**

## **Assignment of message text and message class**

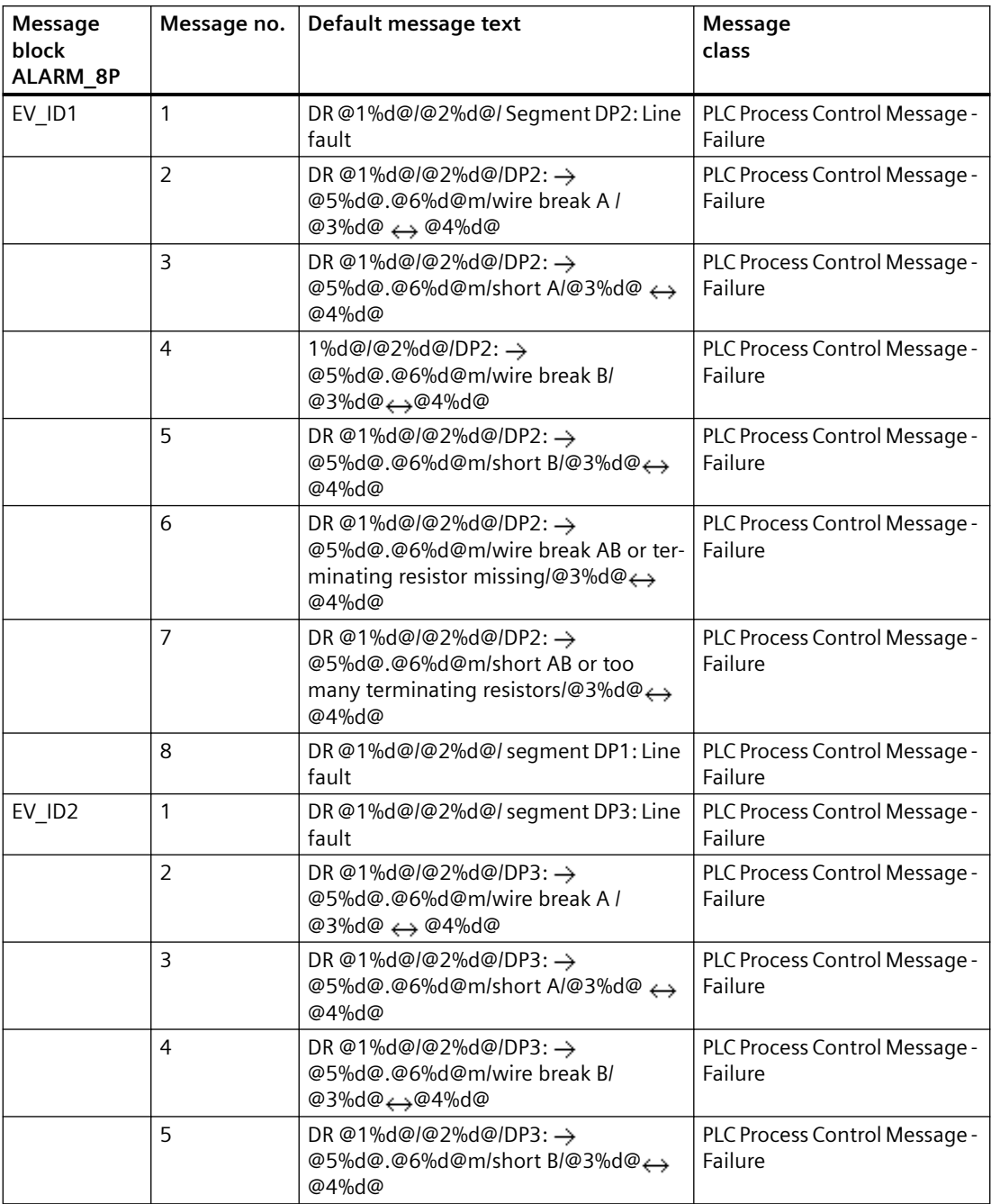

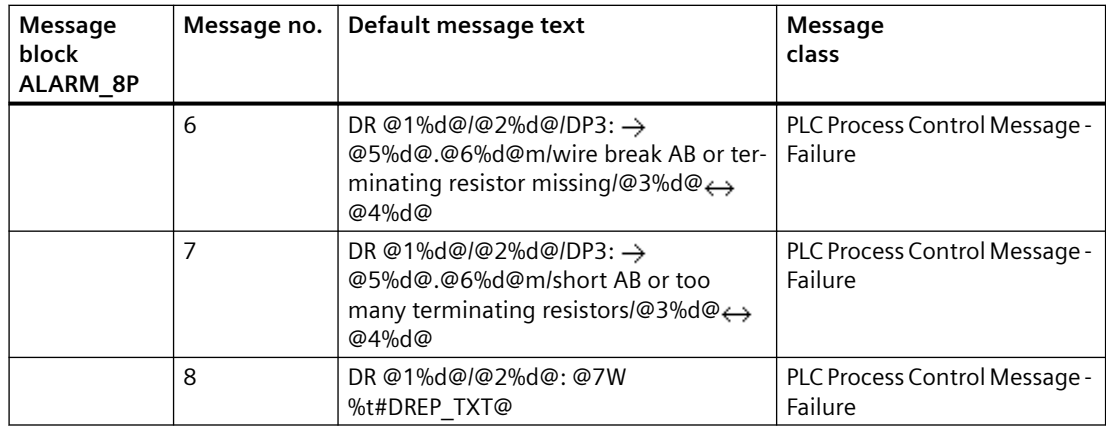

You will find the message texts and their text numbers in ["Text library for DREP](#page-536-0) (Page [537\)](#page-536-0)".

# **Assignment of associated values**

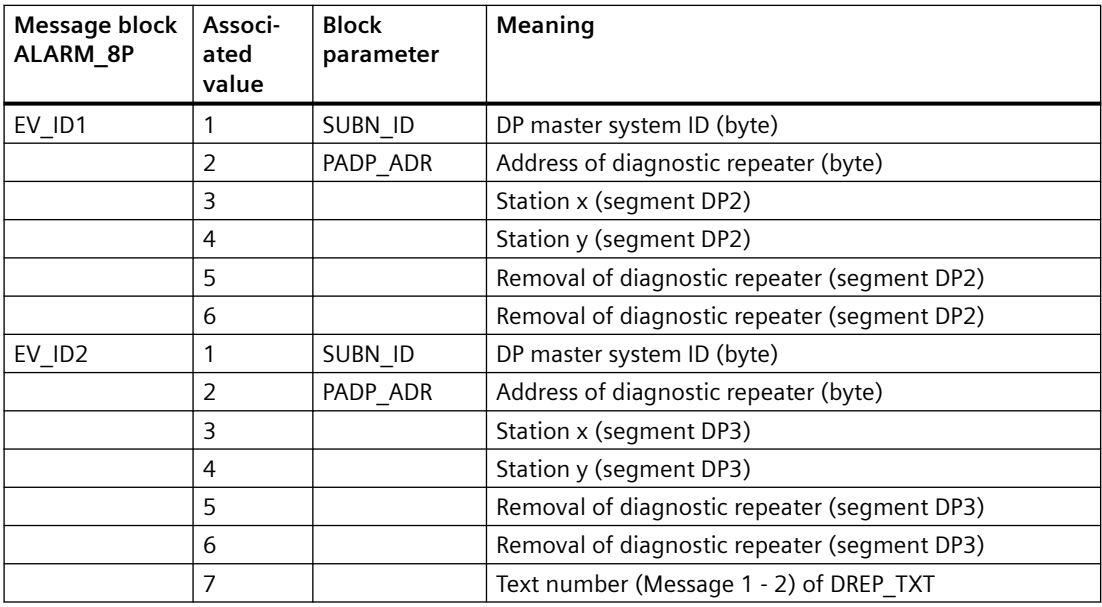

## **See also**

[Message Classes](#page-530-0) (Page [531](#page-530-0))

*6.9 DREP\_L: Diagnostic Repeater downstream of a Y-Link*

# **6.9 DREP\_L: Diagnostic Repeater downstream of a Y-Link**

# **6.9.1 Description of DREP\_L**

## **Object name (type + number)**

FB 125

• DREP L block I/Os (Page [68\)](#page-67-0)

#### **Area of application**

The DREP\_L block evaluates diagnostic data from a SIMATIC diagnostic repeater for PROFIBUS DP. The diagnostic repeater (after DPV0) must be connected downstream of a Y-Link (after DPV1).

## **Calling OBs**

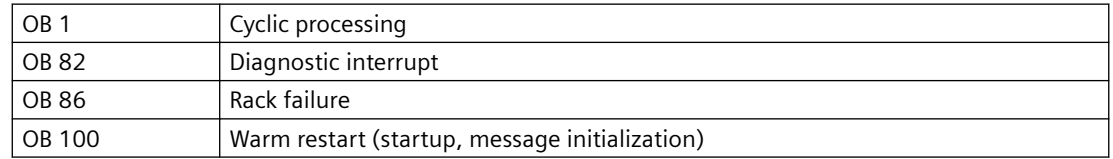

## **Use in CFC**

The following actions are executed automatically with the "**Generate module drivers**" CFC function:

- The OB\_DIAG1 block is integrated into the run sequence upstream of DREP\_L.
- The following addresses are configured:
	- The diagnostic address of the DP/PA link (DADDR) is connected downstream of the diagnostic repeater
	- The geographical address (SUBN1\_ID, SUBN2\_ID, RACK\_NO and PADP\_ADR)
- The following I/Os are interconnected:
	- The OUT structures CPU\_DIAG of the OB\_BEGIN block and RAC\_DIAG of the OB\_DIAG1 block with the DREP\_L INOUT structures of the same name.
	- The EN input is interconnected with the output of an AND block. The inputs of the AND block with the EN\_SUBx outputs ( $x =$  number of the DP master system) of the OB\_BEGIN block, with EN\_Rxxx (xxx = rack/station number) of the SUBNET block and with EN\_F of the OB\_DIAG1 block.
	- EN\_DIAG with the EN\_DIAG output of the OB\_DIAG1 block.

## **Function and method of operation**

The diagnostics repeater is assigned the following tasks:

- Diagnostics function for two PROFIBUS segments (DP2 and DP3): The diagnostics function returns the location and cause of line faults, such as a wire break or missing terminating resistors. The error location is output, including a reference to the relevant nodes, e.g., "Short-circuit to shielding at signal line A, node 12 and 13".
- Repeater function for three PROFIBUS segments (DP1, DP2, DP3): The diagnostics repeater amplifies data signals on the bus and interconnects the relevant RS-485 segments.
- Galvanic/electrical isolation of the PG interface from other bus segments: Even if the system is operating at higher transmission rates, interference due to the removal or connection of PG cables is not to be expected at the other PROFIBUS DP segments.

The manual titled *Diagnostic Repeaters for PROFIBUS DP* contains information about the structure of line error states at the DP1, DP2 and DP3 segments and describes the PG interface.

Block DREP\_L only reports diagnostic events at segments DP2 and DP3 of the diagnostic repeater.

Events of the DP1 segment are reported as general "Cable disturbance" group error.

The PG interface is not evaluated and does not result in a message.

Failure and return of the diagnostics repeater are detected by the upstream OB\_DIAG1 block, and are forwarded to the block to report "DR failure".

If an error occurs, an incoming "line error" group message is generated for each segment (DP2 or DP3) when a diagnostic repeater detects the error event (bits in the diagnostic message frame indicating the cause of error):

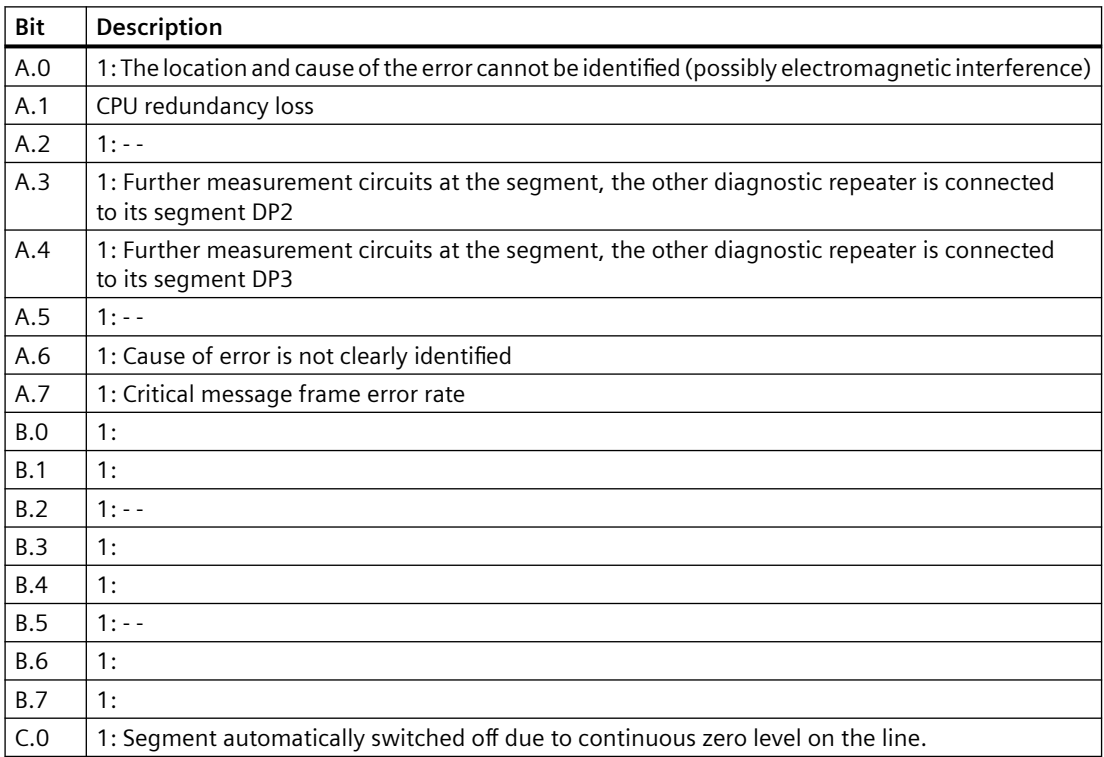

*6.9 DREP\_L: Diagnostic Repeater downstream of a Y-Link*

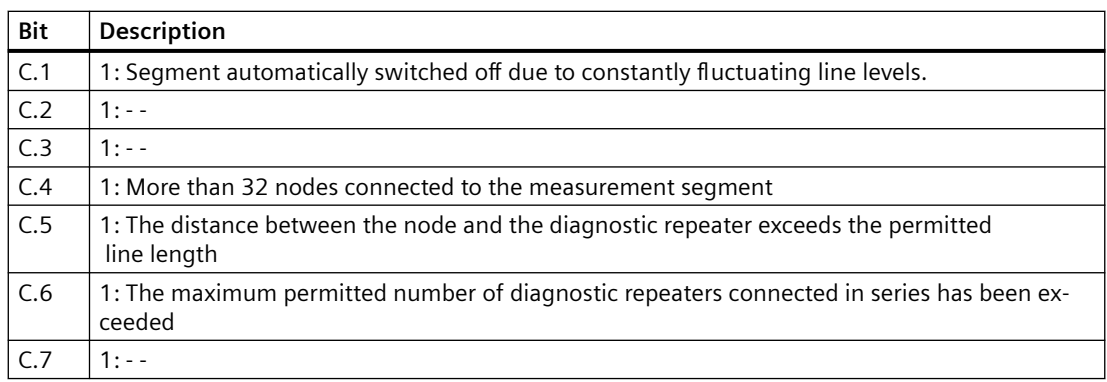

The outgoing message will be generated when all segment bits are equal to zero.

Call HW Config to analyze details of events output by the diagnostic repeater.

An appropriate incoming/outgoing message will be generated for each segment (DP2 or DP3) in response to the following events detected by a diagnostic repeater:

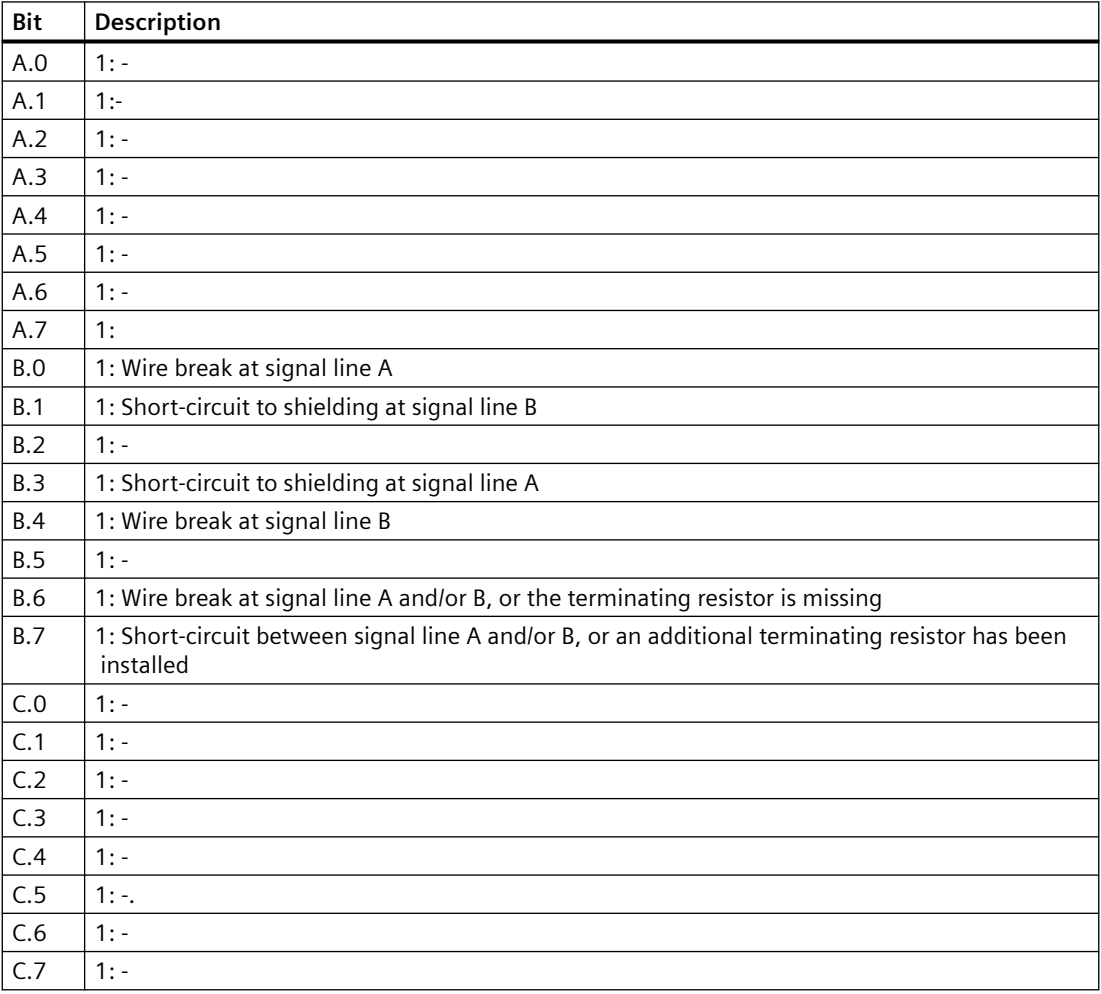

Events detected by the diagnostics repeater are acquired synchronously in OB 82. Diagnostic event data is fetched via SFB 54 in the OB\_BEGIN block and written to the structure DINFO. The function always sets only one bit to indicate the cause of an incoming event. Bit C7 may also be

set if the diagnostics repeater has detected further errors. In this case, all previously reported events will be queued. DREP\_L generates a corresponding group error message via ALARM\_8P. Flutter messages may occur, particularly in response to error causes A.0.1 and A.6.1. They are suppressed as follows:

After an outgoing message, a new outgoing message will be delayed by the time in [s] set at the DELAY parameter. If a further fault is queued, the outgoing message will not be generated until this fault is outgoing.

#### **Error handling**

The block evaluates the error information from ALARM\_8P, and writes it to the corresponding output parameters.

You will find additional information in the ["Error information of output parameter MSG\\_STATx](#page-529-0) (Page [530](#page-529-0))" section.

The block reports a diagnostic error if an error occurs while reading the diagnostic data, or if any other fault corrupts diagnostic data.

#### **Startup characteristics**

ALARM 8P messages are initialized by the DREP\_L block The current diagnostics information is read from the diagnostics repeater using SFB 52 (RDREC).

#### **Overload behavior**

In the event of an overload, the upstream OB\_DIAG1 block prevents DREP\_L being called for diagnostics.

#### **Dynamic response:**

Not available

#### **Message response:**

The multiple instances ALARM 8P are only called if a message is to be output by this instance. It is only at this point that previously acknowledged messages are updated by the corresponding ALARM block. If the connection to WinCC is down, each ALARM\_8P instance can hold up to two message statuses of its event ID. Flutter messages can be suppressed via the DELAY input.

The block generates the messages listed below:

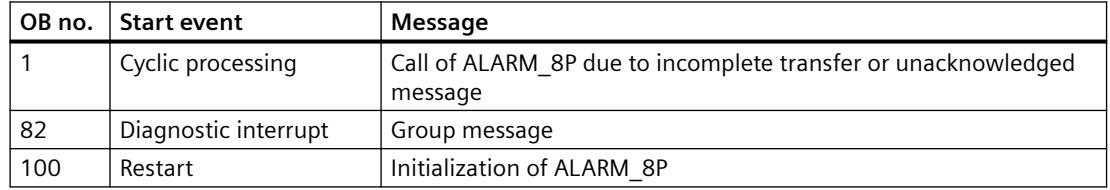

<span id="page-67-0"></span>*6.9 DREP\_L: Diagnostic Repeater downstream of a Y-Link*

## **Operator control and monitoring**

If asset management is used in the project and the diagnostic screens have been generated, the faceplate can be called via its block icon.

For additional information, refer to the "Process Control System PCS 7; Maintenance Station" manual.

## **Additional information**

For additional information, refer to the sections:

[Message texts and associated values of DREP\\_L](#page-68-0) (Page [69\)](#page-68-0)

[Maintenance status MS](#page-532-0) (Page [533\)](#page-532-0)

## **6.9.2 I/Os of DREP\_L**

The factory setting of the block display in the CFC is identified in the "I/O" column:

I/O name **bold** = I/O visible, I/O name normal = I/O not visible.

You can find explanations and the meaning of abbreviations in the section: ["General Information](#page-14-0)  [About Block Description](#page-14-0) (Page [15](#page-14-0))".

#### **Input parameters**

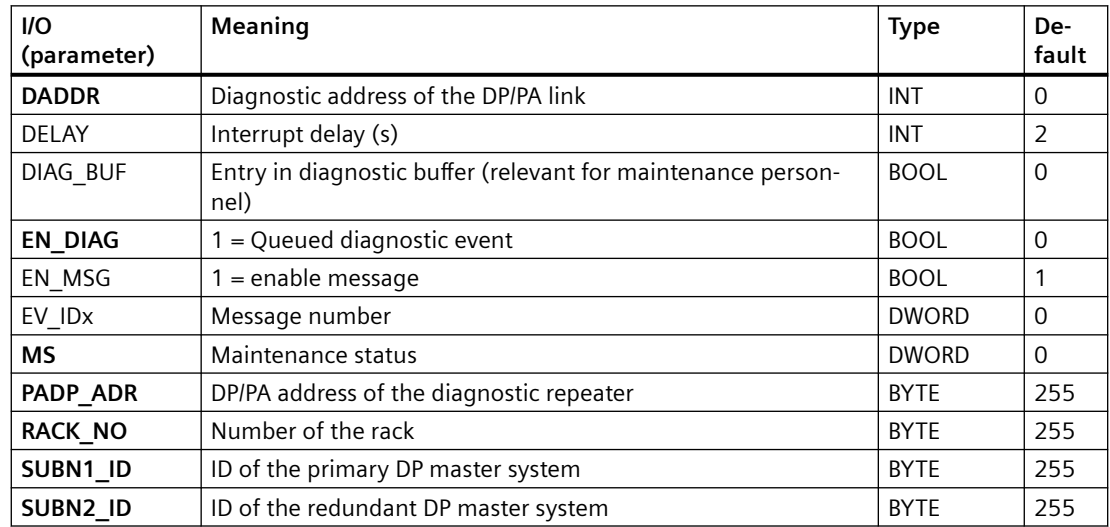

## **Output parameters**

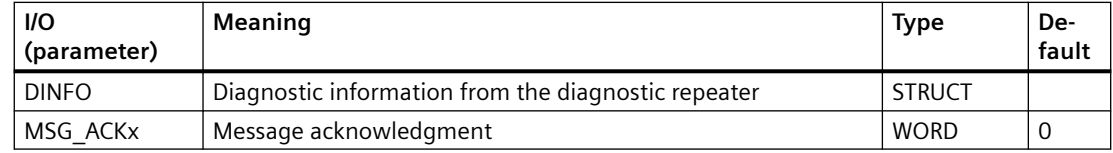

#### *6.9 DREP\_L: Diagnostic Repeater downstream of a Y-Link*

<span id="page-68-0"></span>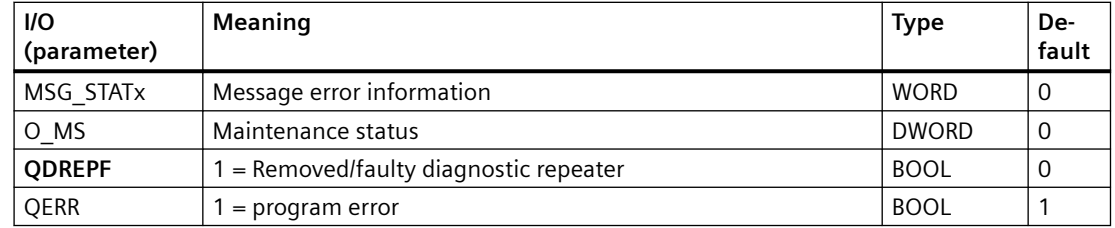

#### **In/out parameters**

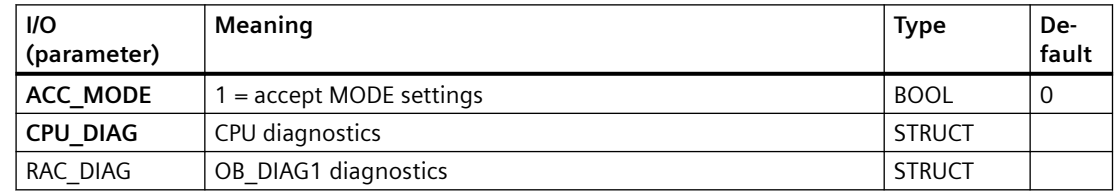

## **Additional information**

For additional information, refer to the sections: Message texts and associated values of DREP\_L (Page 69) [Maintenance status MS](#page-532-0) (Page [533\)](#page-532-0)

# **6.9.3 Message texts and associated values of DREP\_L**

## **Assignment of message text and message class**

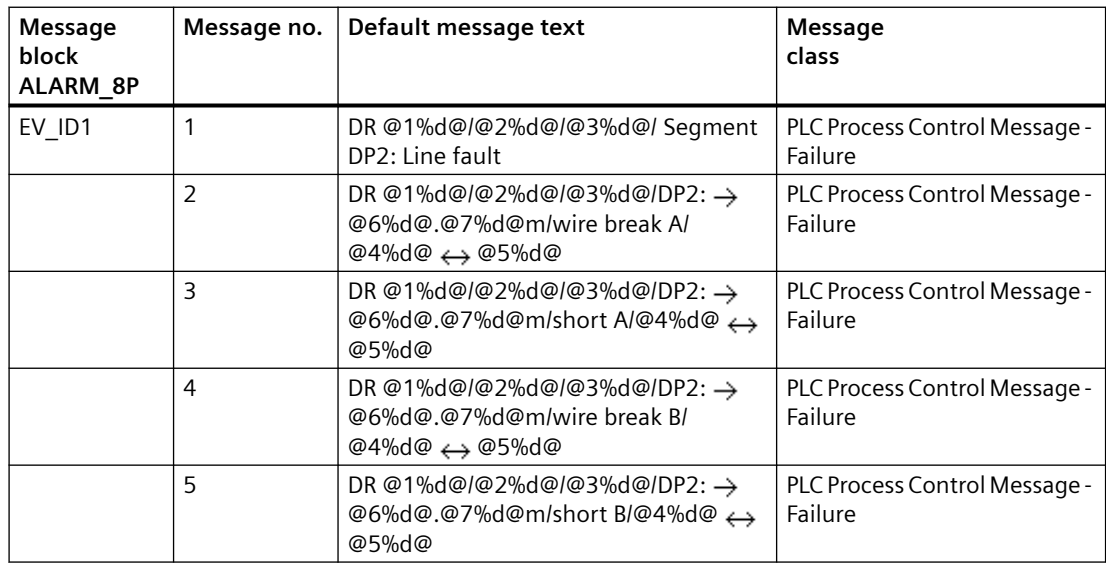

## *Family: @System*

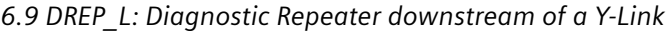

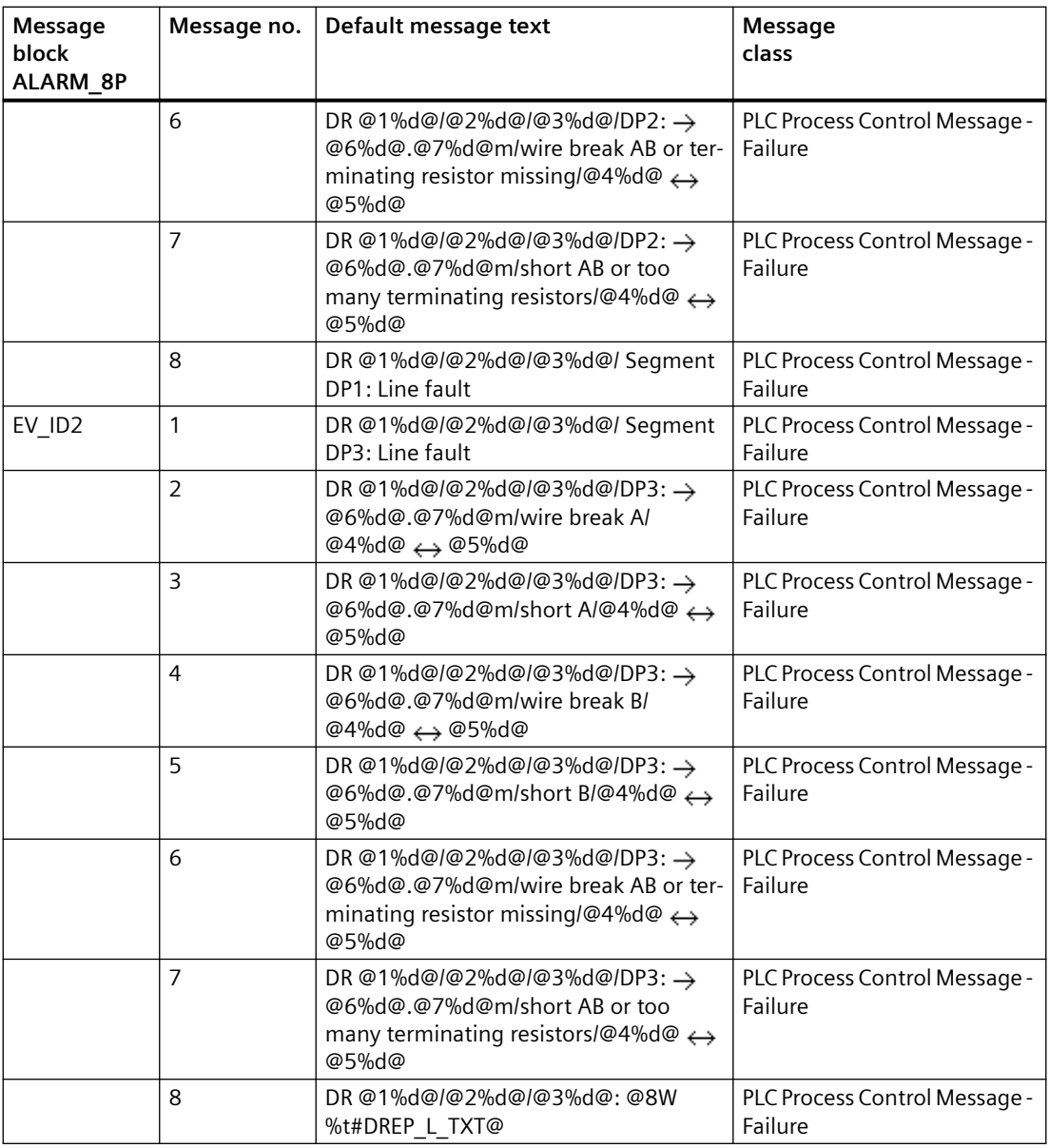

You will find the message texts and their text numbers in ["Text library for DREP\\_L](#page-536-0) (Page [537](#page-536-0))".

# **Assignment of associated values**

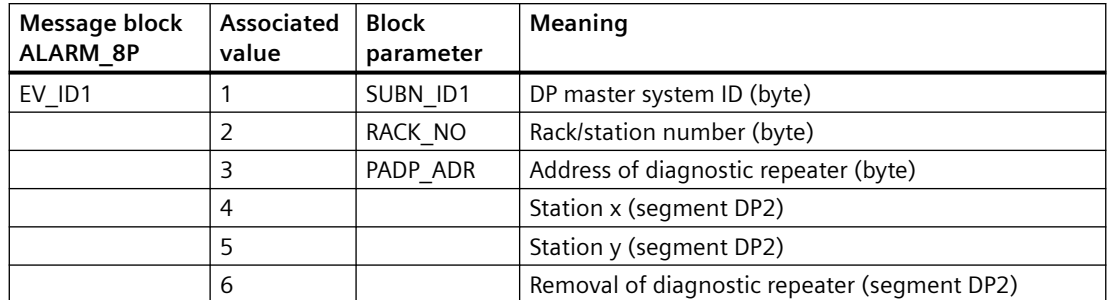

#### *6.10 FFD\_CIF: Monitoring FF slaves in CIF mode*

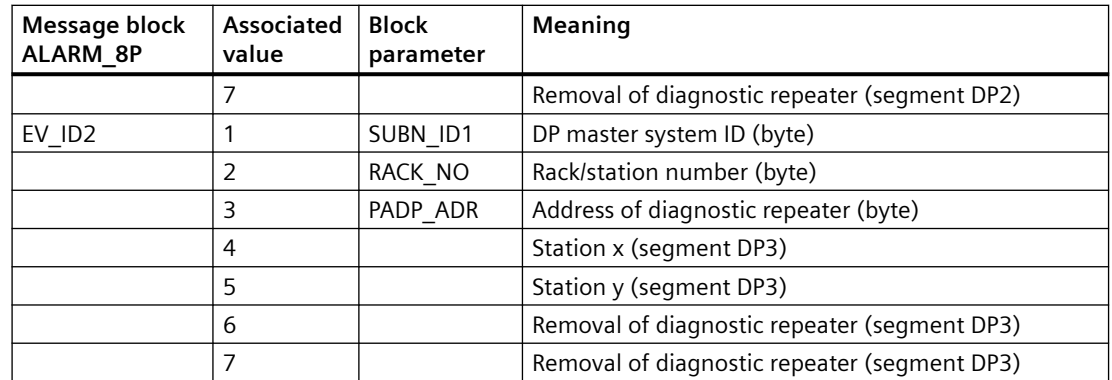

If SUBN\_ID1 = 16#FF, SUBN\_ID2 is used as associated value 1.

#### **See also**

[Message Classes](#page-530-0) (Page [531](#page-530-0))

# **6.10 FFD\_CIF: Monitoring FF slaves in CIF mode**

## **6.10.1 Description of FFD\_CIF**

#### **Object name (type + number)**

FB 145

• [I/Os of FFD\\_CIF](#page-72-0) (Page [73](#page-72-0))

#### **Area of application and method of operation**

The FFD CIF blocks monitors the higher-level errors of a field device, such as failure/return. The block runs acyclically.

The block FFD\_CIF is enabled to run by the higher-level DPAY\_V1 block. Start and diagnostic information is read from the CPU\_DIAG structure. The event to be evaluated is entered in the start information (CPU\_DIAG) of OB\_BEGIN. The block FFD\_CIF checks the geographic address and SLOT\_NO of the FF device to determine whether it is responsible for this event.

Byte 3 of the additional alarm information contains the slot number of the field device that triggered the diagnostic interrupt. The corresponding slot is enabled.

The parameter EN\_MSG\_D = 1 is still set here. This means that the AS asset faceplate for the FF device accesses this block; messages and maintenance state are generated here.

*6.10 FFD\_CIF: Monitoring FF slaves in CIF mode*

## **Use in CFC**

The following actions are executed automatically with the "Generate module drivers" CFC function:

- The FFD CIF block is installed downstream from the DPAY V1 block.
- The RACK\_NO, DADDR, EN\_MSG\_D, SUBN1\_ID, SUBN2\_ID, SLOT\_NO and FFDP\_ADR inputs are configured.
- The EN input is interconnected with the output of an AND block. These block inputs are interconnected with the outputs EN\_SUBx ( $x =$  number of the DP master system) of the OB BEGIN block, EN\_Rxxx (xxx = rack/station number) of the SUBNET block, with EN\_Mx (x= number of the FF device) of the DPAY\_V1 block and EN\_F of the OB\_DIAGF block.
- The CPU\_DIAG OUT structure of the OB\_BEGIN block and SUB\_DIAG of the SUBNET block are interconnected with the IN OUT structures of the FFD CIF block.
- RAC\_DIAG is interconnected with the OUT structure RAC\_DIAG of OB\_DIAGF block.
- DINFO is interconnected with the OUT structure DINFO of the OB\_DIAGF block.
- The OUT structure FF\_DIAG of OB\_DIAGF is interconnected with the IN\_OUT structure of the same name of FFD\_CIF.

## **Calling OBs**

The block must be installed in the run sequence in the following OBs:

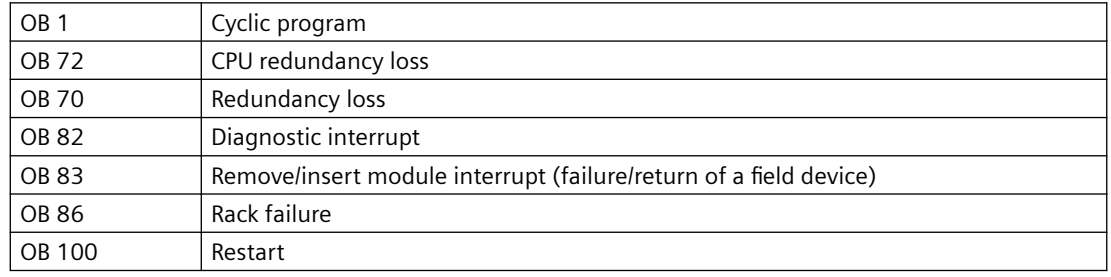

## **Operator control and monitoring**

If asset management is used in the project and the diagnostic screens have been generated, the faceplate can be called via its block icon.

For additional information, refer to the "Process Control System PCS 7; Maintenance Station" manual.
## **Message response**

The DELAY input is used to delay the outputting of error messages for an outgoing, higherpriority error. For example, if the FFD\_CIF block recognizes an outgoing error at a DP master connected to it, it initially assumes that there is a faulty assigned DP slave in the rack it monitors, and sets the corresponding output SUBNxERR. The error status is not reset until the DP slave returns (in this case: OB 86, OB 70). The FFD CIF blocks suppress the potential slave failure states for DELAY seconds so as not to trigger a surge of messages from DP slaves which are not yet synchronized when the master returns. An error message is only output to the OS when the DP slave has not reported its return before this delay time has expired.

**Note**: Do not set the value of DELAY too high, since messages reporting faulty DP slaves or their removal during a master failure will be output too late to the OS after the DP master returns.

# **6.10.2 I/Os of FFD\_CIF**

## **I/Os of FFD\_CIF**

The factory setting of the block display in the CFC is identified in the "I/O" column.

I/O name **bold** = I/O visible, I/O name normal = I/O not visible.

You can find explanations and the meaning of abbreviations in the section: ["General Information](#page-14-0)  [About Block Description](#page-14-0) (Page [15](#page-14-0))".

## **Input parameters**

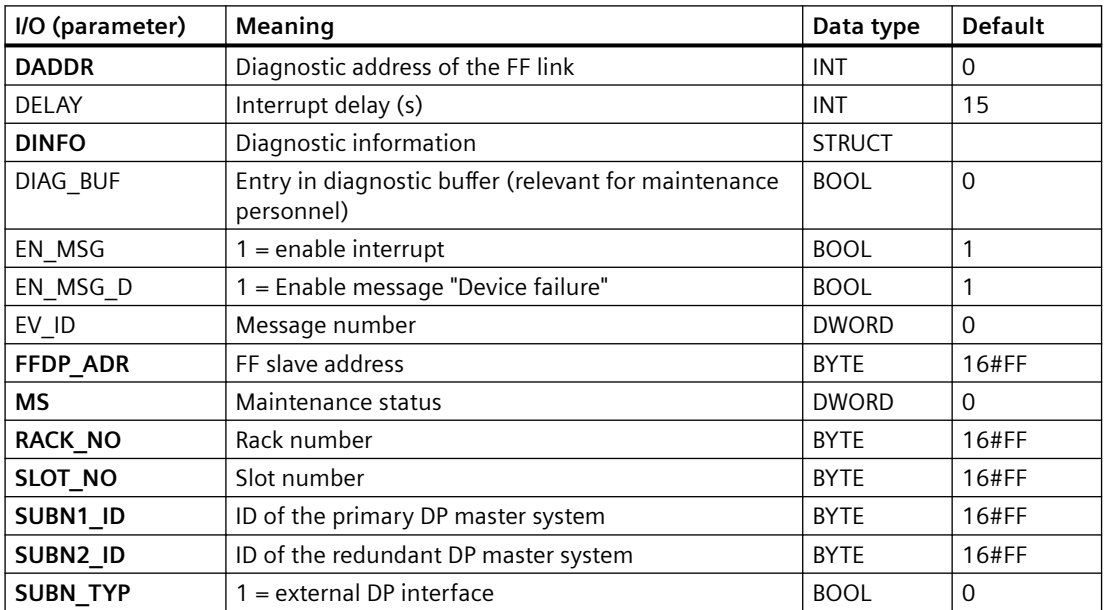

*6.10 FFD\_CIF: Monitoring FF slaves in CIF mode*

# **Output parameters**

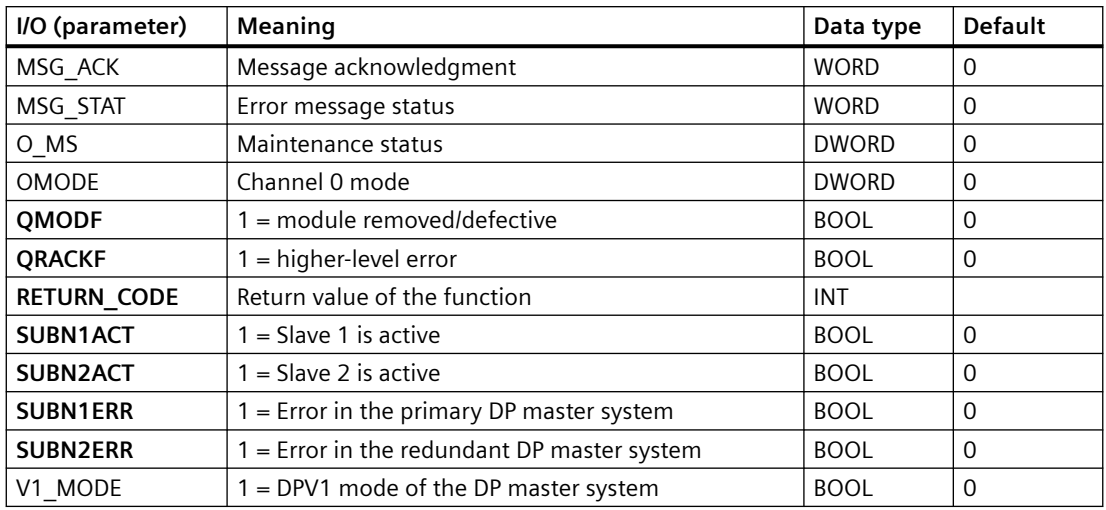

## **In/out parameters**

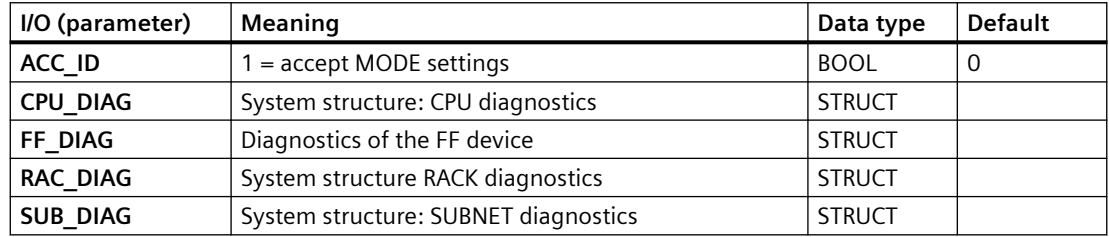

# **6.10.3 Message texts and associated values of FFD\_CIF**

# **Message texts and associated values of FFD\_CIF**

Assignment of message text and [message class](#page-530-0) (Page [531\)](#page-530-0)

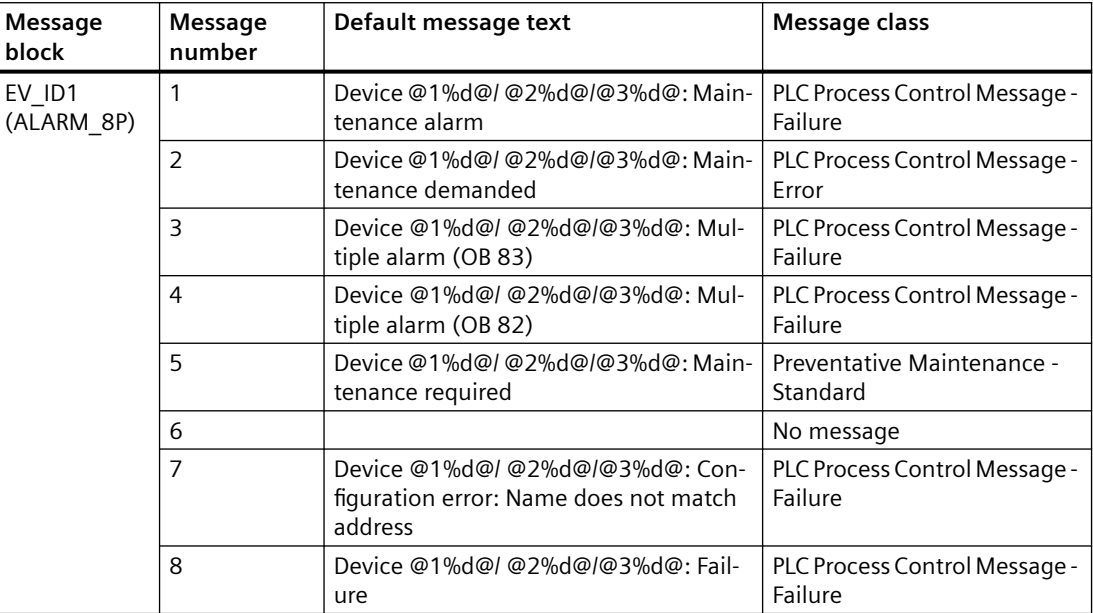

# **Assignment of Associated Values**

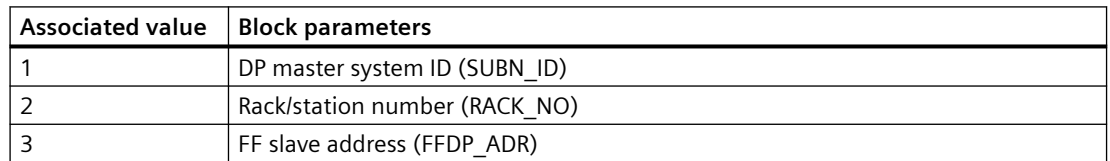

# **6.11 FFDP\_L1: Monitoring FF slaves with maximum 32 values**

# **6.11.1 Description of FFDP\_L1**

# **Object name (type + number)**

FB 139

• [I/Os of FFDP\\_L1](#page-76-0) (Page [77](#page-76-0))

*6.11 FFDP\_L1: Monitoring FF slaves with maximum 32 values*

## **Area of application and method of operation**

The FFDP\_L1 block monitors the higher-level errors of a field device, such as failure/return and runs acyclically.

The FFDP\_L1 block is enabled to run by the higher-level DPAY\_V1 block. The event to be evaluated is entered in the start information (CPU\_DIAG) of OB\_BEGIN. The FFDP\_L1 block checks the geographic address and SLOT\_NO of the FF device to determine whether it is responsible for this event.

Byte 3 of the additional alarm information contains the slot number of the field device that triggered the diagnostic interrupt. The corresponding slot is enabled.

If a higher-level error goes away the diagnostics is read per SFC 13 from FF link (the data are all located locally on the link and do not have to be retrieved by the FF device) and reported accordingly.

The FFDP L1 block monitors

• FF devices downstream from an FF link (DPV1 slave)

It generates the MODE (FF\_MODE) and the value status for the signal processing blocks. The subordinate blocks FF\_MOD32 are always enabled for processing and run cyclically. The information is relayed via the structure FF\_DIAG to the FF\_MOD32. This structure outputs the message.

## **Calling OBs**

The block must be installed in the run sequence in the following OBs:

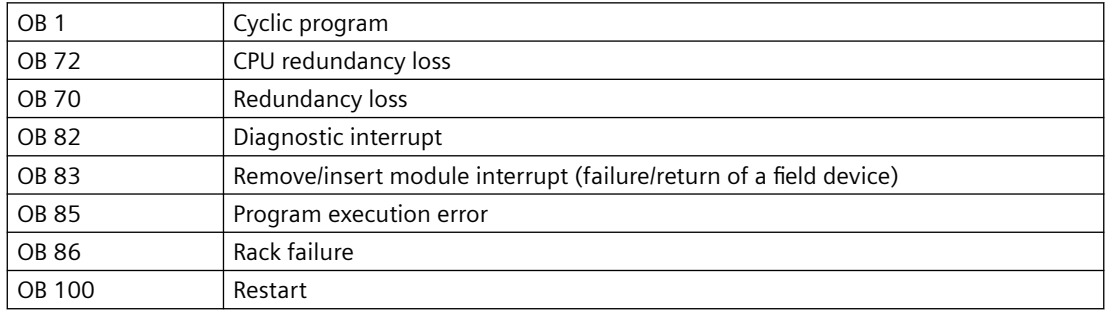

## **Use in CFC**

The following actions are executed automatically with the "Generate module drivers" CFC function:

- The FFDP L1 block is installed downstream from the DPAY V1 block.
- The CPU\_DIAG OUT structure of the OB\_BEGIN block and SUB\_DIAG of the SUBNET block are interconnected with the IN\_OUT structures of the same name of block FFDP\_L1.
- RAC\_DIAG is interconnected with the OUT structure RAC\_DIAG of OB\_DIAGF block.
- <span id="page-76-0"></span>• The following will be configured:
	- Diagnostic address of the FF link DADDR
	- Geographical address (SUBN1\_ID, SUBN2\_ID, RACK\_NO) of the FF device
	- SLOT\_NO
	- FF address of the FF device (FFDP\_ADR)
	- $-$  MODE  $xy$  (mode of the FF device)
	- NUM\_IODATA
- The EN input is interconnected with the output of an AND block. These block inputs are interconnected with the outputs EN\_SUBx (x = number of the DP master system) of the OB BEGIN block, EN\_Rxxx (xxx = rack/station number) of the SUBNET block, with EN\_Mx (x= number of the FF device) of the DPAY\_V1 block and EN\_F of the OB\_DIAGF block.
- The OPERAF output is interconnected with the PERAF input of the FF\_MOD32.
- The QMODF output is interconnected with the MODF input of the FF\_MOD32.
- The FF\_DIAG output is interconnected with the FF\_DIAG input of the FF\_MOD32.
- DINFO is interconnected with the OUT structure DINFO of the OB\_DIAGF block.

### **Message response**

The DELAY input is used to delay the outputting of error messages for an outgoing, higherpriority error. For example, if the FFDP\_L1 block recognizes an outgoing error at a DP master connected with it, it initially assumes that there is a faulty assigned DP slave in the rack it monitors, and sets the corresponding output SUBNxERR. The error status is not reset until the DP slave returns (in this case: OB 86, OB 70). The FFDP\_L1 blocks suppress the potential slave failure states for DELAY seconds so as not to trigger a surge of messages from DP slaves which are not yet synchronized when the master returns. An error message is only output to the OS when the DP slave has not reported its return before this delay time has expired.

**Note**: Do not set the value of DELAY too high, since messages reporting faulty DP slaves or their removal during a master failure will be output too late to the OS after the DP master returns.

# **6.11.2 I/Os of FFDP\_L1**

# **I/Os of FFDP\_L1**

The factory setting of the block display in the CFC is identified in the "I/O" column.

I/O name **bold** = I/O visible, I/O name normal = I/O not visible.

You can find explanations and the meaning of abbreviations in the section: ["General Information](#page-14-0)  [About Block Description](#page-14-0) (Page [15](#page-14-0))".

*6.11 FFDP\_L1: Monitoring FF slaves with maximum 32 values*

# **Input parameters**

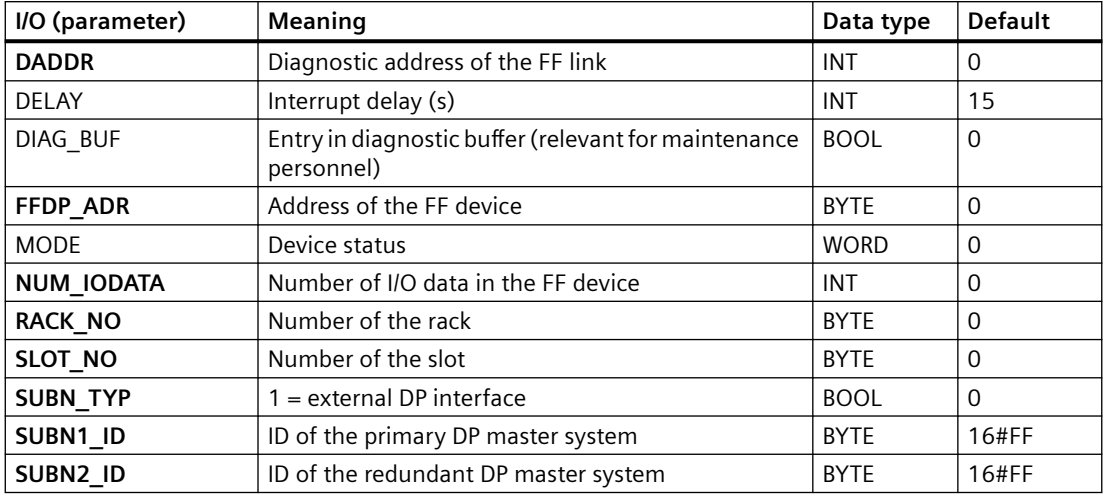

## **Output parameters**

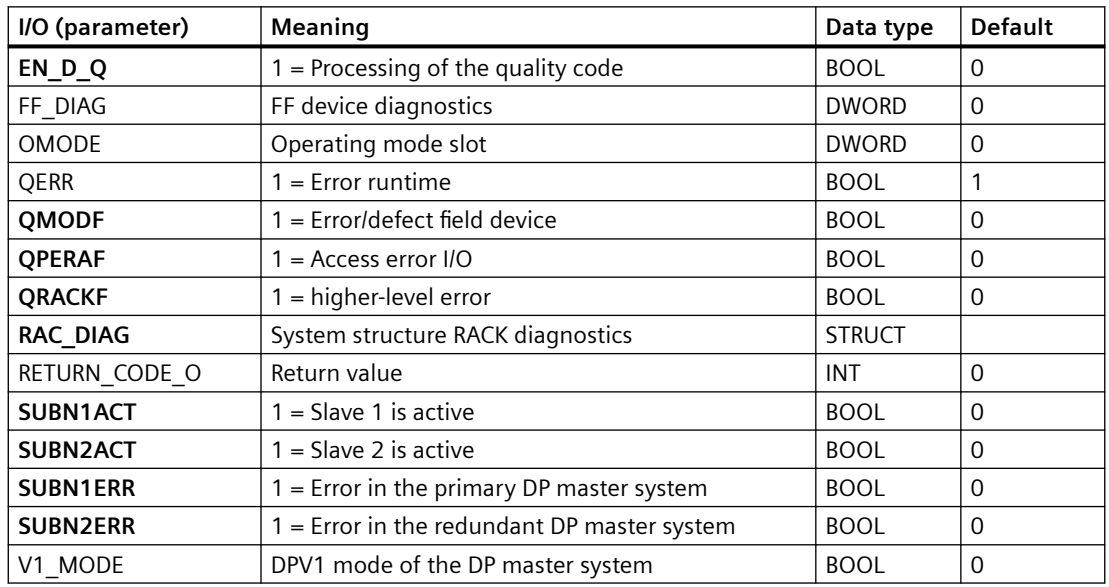

# **In/out parameters**

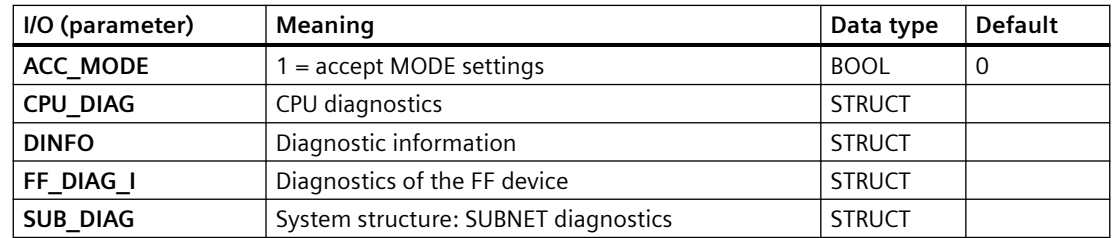

# **6.12.1 Description of FF\_MOD32**

## **Object name (type + number)**

FB 124

• [I/Os of FF\\_MOD32](#page-79-0) (Page [80\)](#page-79-0)

## **Area of application and method of operation**

The block reports the maintenance status of an FF field device downstream from an FF link. For diagnostics in the Maintenance Station, all error sources will be linked with OR and the worst will be assigned to the MS output. The channel blocks (FbAnIn, FbAnOu, FbDiIn, FbDiOu) will be controlled by quality codes.

The block analyses cyclically all events that affect an FF device and reports the following events:

- Evaluation of the RAC DIAG info (from FFDP L1): Device failure
- Evaluation of the FF\_DIAG info (from FFDP\_L1): Diagnostics

## **Use in CFC**

The following actions are executed automatically with the "Generate module drivers" CFC function:

- The block is integrated in the run sequence upstream of the FbAxXx, FbDxXx block.
- The SUBN1\_ID, SUBN2\_ID, RACK\_NO, SLOT\_NO, FFDP\_ADR and NUM\_IODATA inputs are configured.
- The block inputs are interconnected with the following outputs:
	- FF\_DIAG with FF\_DIAG output of the FFDP\_L1 block
	- MODE\_xy with OMODE\_xy outputs of the FFDP\_L1 block
	- MODF, PERAF with QMODF and QPERAF outputs of the FFDP\_L1 block
	- RAC\_DIAG with output structure RAC\_DIAG of the OB\_DIAGF block
	- QC\_x input with icon of the FF field device
	- EN\_D\_Q with EN\_DQ output of the FFDP\_L1 block
- The output parameter of DXCHG xx is interconnected with the following channel block at the DataXchg parameter.
- The output parameter of O MS is interconnected with the following channel block at the MS parameter.

- <span id="page-79-0"></span>• The output parameter of OMODE xy is interconnected with the following channel block at the OMODE xy parameter.
- The OUT structure CPU\_DIAG of the OB\_BEGIN block is interconnected with the IN\_OUT structures of the same name of the FFDP\_L1 block.

## **Calling OBs**

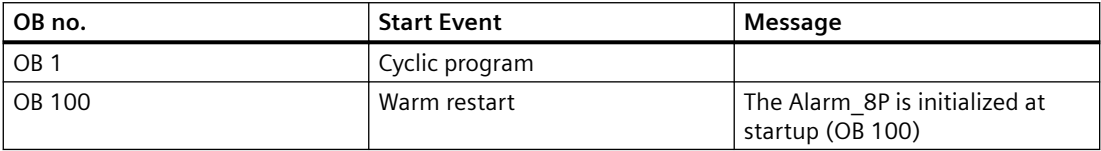

## **Operator control and monitoring**

If asset management is used in the project and the diagnostic screens have been generated, the faceplate can be called via its block icon.

For additional information, refer to the "Process Control System PCS 7; Maintenance Station" manual.

# **6.12.2 I/Os of FF\_MOD32**

## **I/Os of FF\_MOD32**

The factory setting of the block display in the CFC is identified in the "I/O" column.

I/O name **bold** = I/O visible, I/O name normal = I/O not visible.

You can find explanations and the meaning of abbreviations in the section: ["General Information](#page-14-0)  [About Block Description](#page-14-0) (Page [15](#page-14-0))".

## **Input parameters**

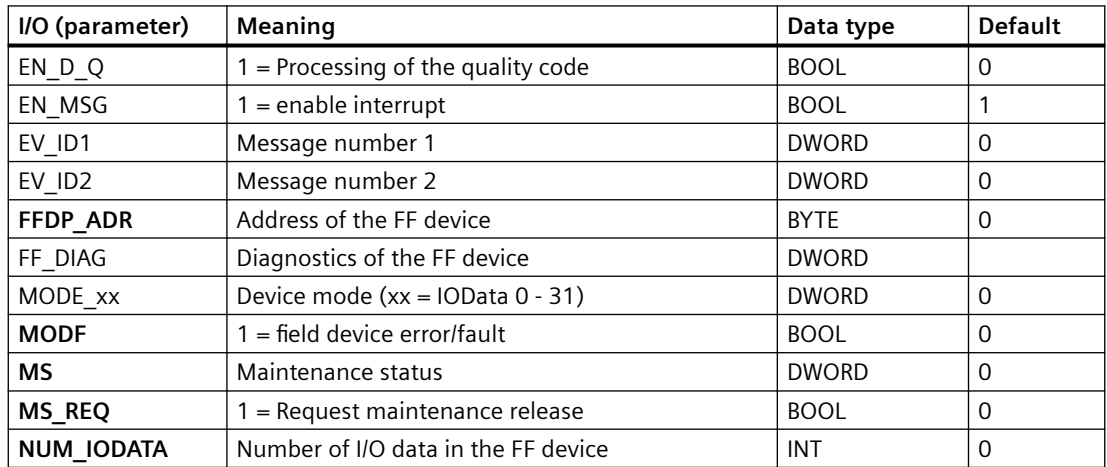

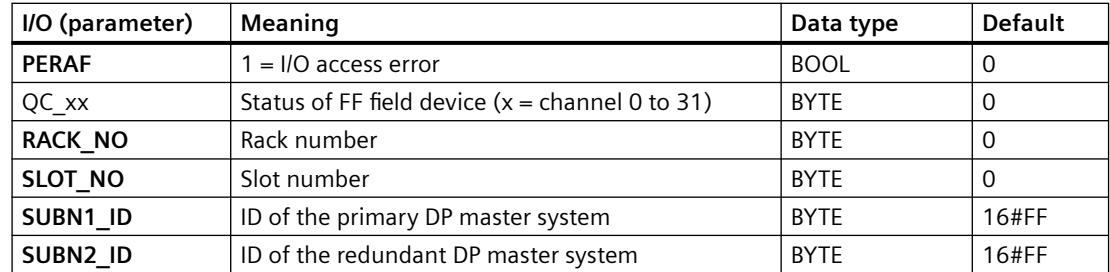

# **Output parameter**

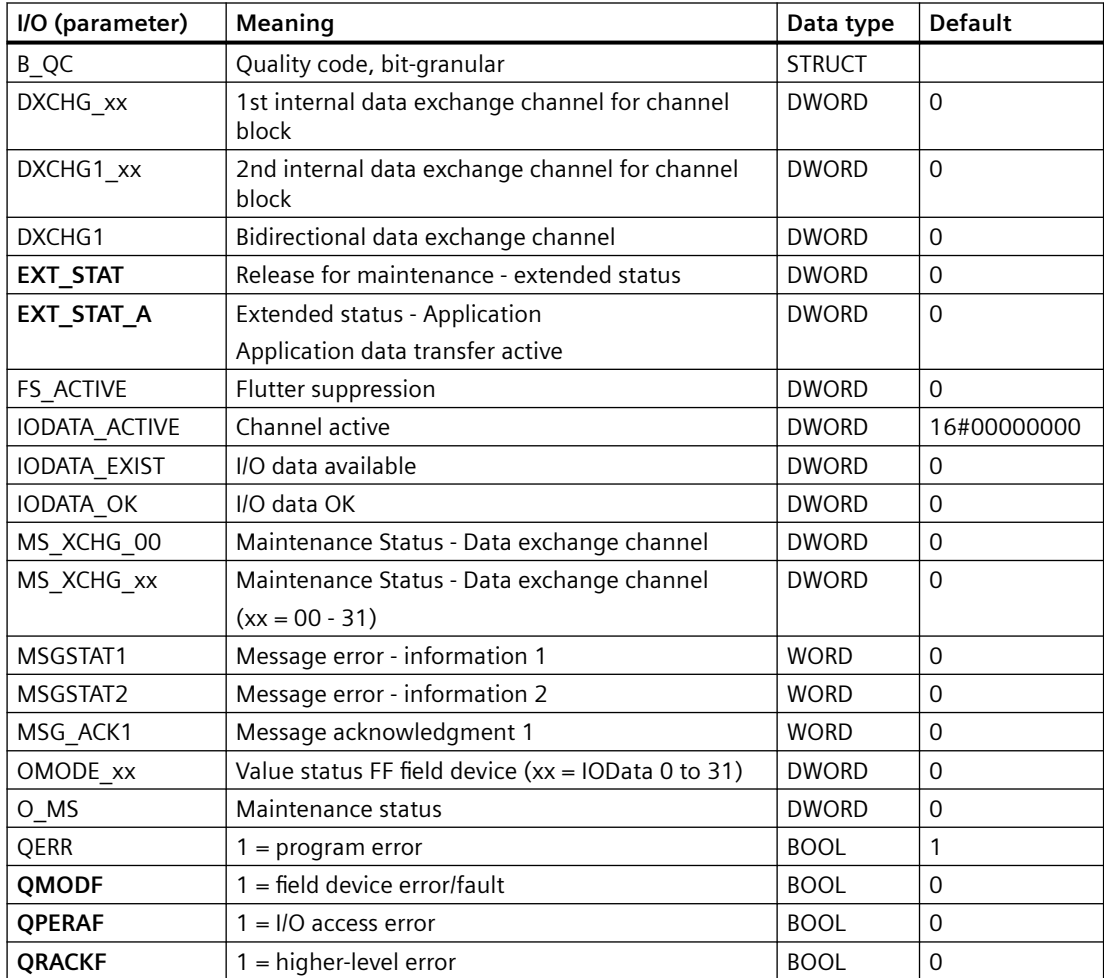

# **In/out parameters**

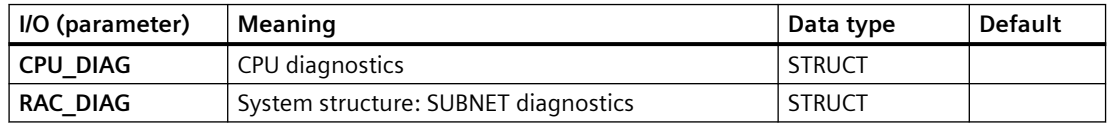

# **6.12.3 Message texts and associated values of FF\_MOD32**

# **Message texts and associated values of FF\_MOD32**

Assignment of message text and [message class](#page-530-0) (Page [531\)](#page-530-0)

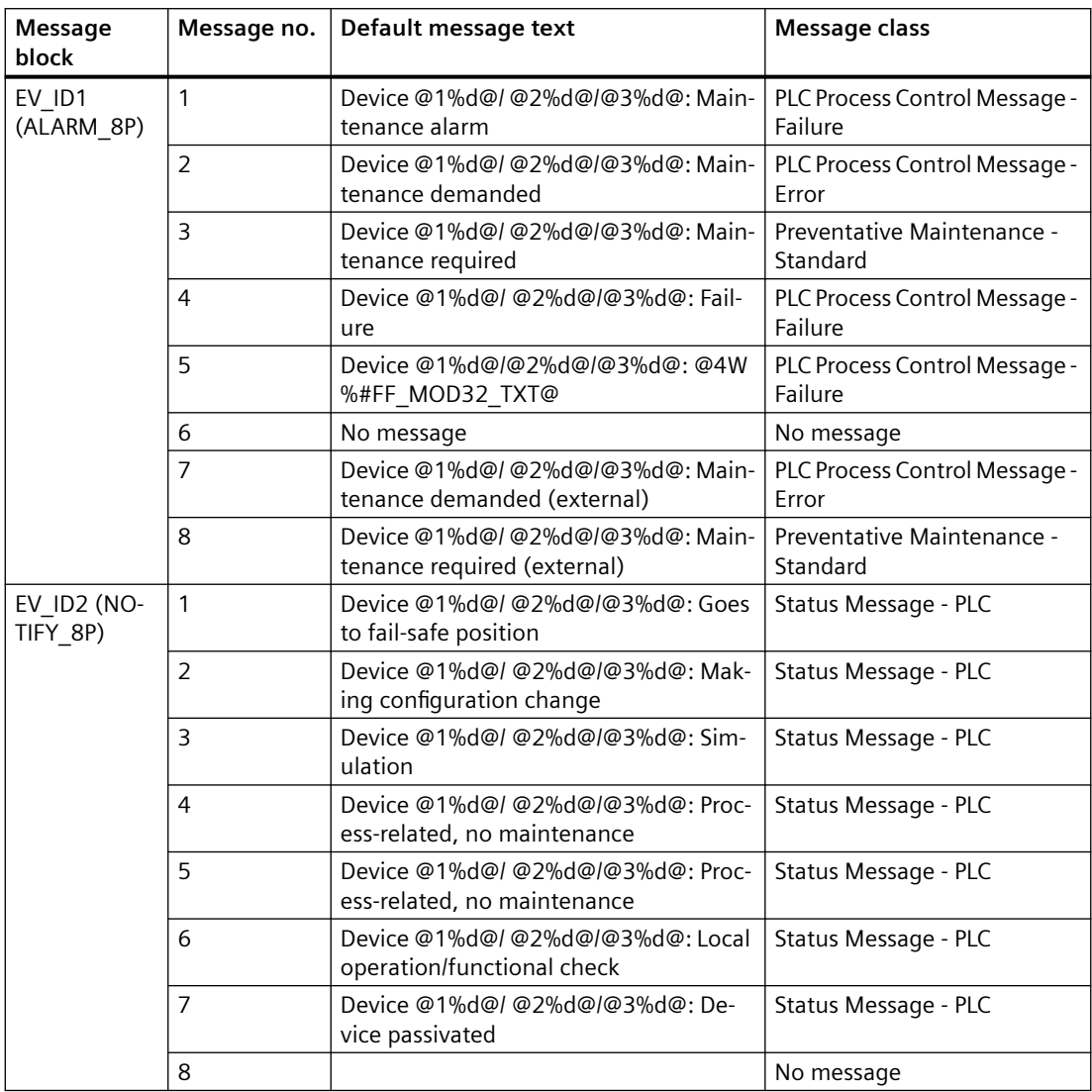

# **Assignment of Associated Values**

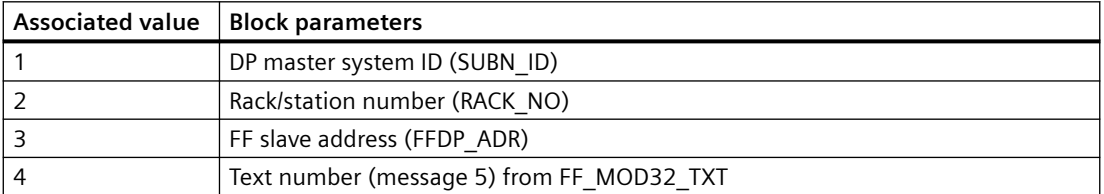

You can find the message texts and their text numbers in the section "[Text library for FF\\_MOD32](#page-535-0)  (Page [536](#page-535-0))".

# **6.13 FM\_CNT: Programming and controlling FM 350 modules**

## **6.13.1 Description of FM\_CNT**

### **Object name (type + number)**

FB 126

• [FM\\_CNT Block I/Os](#page-85-0) (Page [86](#page-85-0))

#### **Area of application**

The FM\_CNT block assigns parameters and controls the FM 350-1 and FM 350-2 modules It writes the counter levels, limits and comparison values of the FM 350-2 module.

#### **Calling OBs**

OB 100 and the cyclic OB (100 ms recommended) used for transmitting data.

Also note the [assignments](#page-531-0) (Page [532\)](#page-531-0) to the FM\_CO block.

### **Use in CFC**

The following actions are executed automatically with the "**Generate module drivers**" CFC function:

- The block is installed in the cyclic OB upstream of the CH CNT blocks.
- The block runtime group is installed in OB 100 downstream of MOD\_D1.
- The LADDR, FM\_MODE, RACK\_NO, SUBN1\_ID, SUBN2\_ID, and SLOT\_NO inputs are configured.
- The MODEx inputs are interconnected with the OMODEx outputs of the MOD\_D1 block.
- The FM\_DATA output structure is interconnected with the structure of the same name of the CH\_CNT block.
- The OMODEx output is interconnected with the MODE input of the CH\_CNT block.
- The OUT structure CPU\_DIAG of OB\_BEGIN is interconnected with the IN\_OUT structure of the same name of FM\_CNT.
- The EN\_CO input structure is interconnected with the EN\_CO\_x output structure of the FM CO block ( $x =$  number of the rack).
- The output ENCO is connected to the input ENCOx yy of the FM CO block (x = number of the rack,  $yy =$  coordination number).

### **Addressing**

The logical base address of the module is entered in the LADDR I/O by the CFC driver generator.

### **Redundancy**

Higher-level block MOD\_D1 evaluates the redundancy of DP master systems operating in an H system. Redundancy for two FM 350-1 or FM 350-2 modules is not supported, and must be controlled by the user outside the block.

### **MODE Setting**

Signal states of the MODE\_xx input, or QMODE\_xx output of the FM\_CNT block are described under the MODE settings.

MODE\_xx input parameters are available for up to 8 signal channels. Their default setting is "0" (no signal). For each signal channel xx, the operating mode of the FM 350 module must be set at the MODE xx input (the CFC driver generator does this for you).

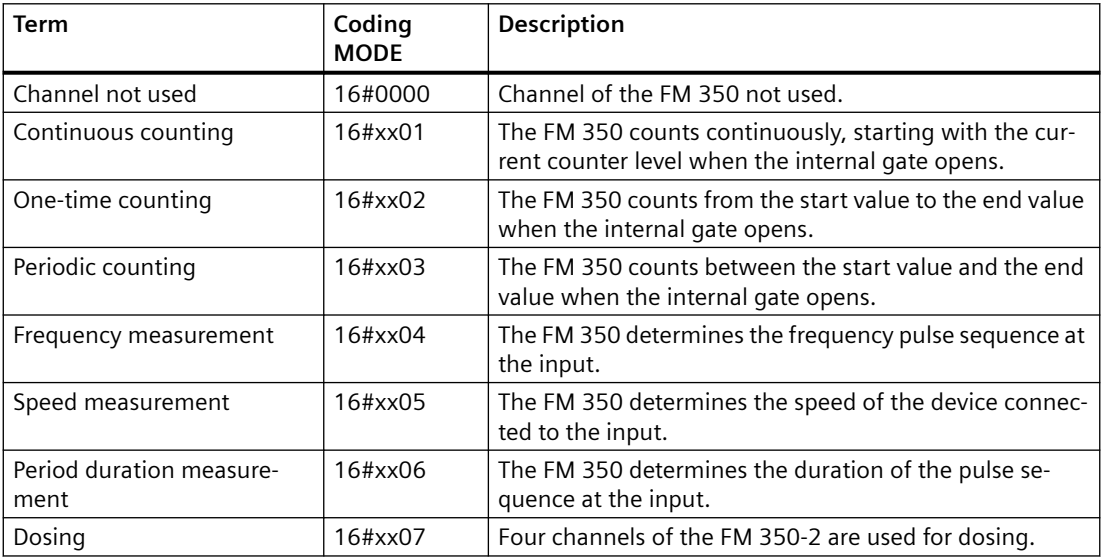

The module recognizes the following modes:

The count and measured values can be recorded with the FM 350-2 module, either via the process image (fast update) or via "Read data record" (slower update).

If the count and measured values of a channel in the process image are made available, they have to be in alignment in the process image. The following variants are possible.

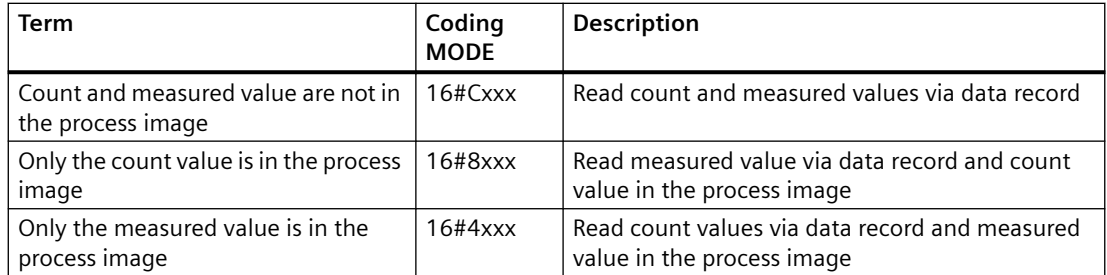

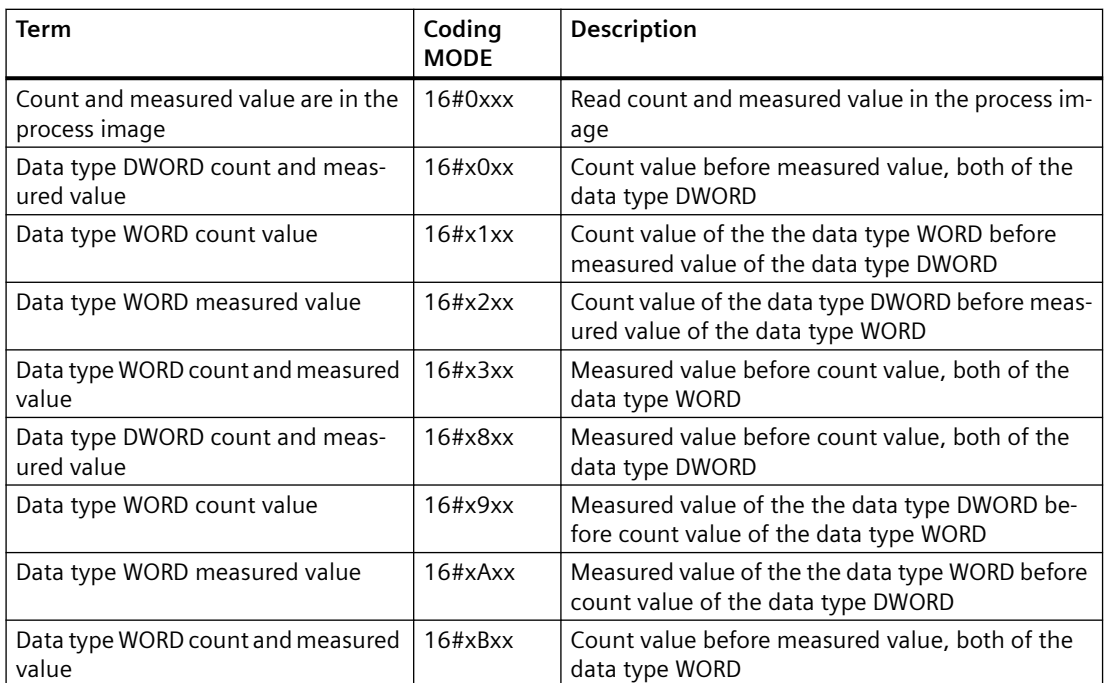

MODE is formed by the linking the operating mode code, and the access type value. Example: Count and measured value in "Dosing" mode of the the data type DWORD is not in the process image MODE = 16#C007.

## **Error handling**

The plausibility of input parameters is not checked.

### **Startup characteristics**

Whenever the system or FM 350-1/FM 350-2 starts up, the block coordinates the restart with the module. The CMP\_VALx parameters are then loaded into the FM 350.

ALARM\_8P is initialized.

### **Overload behavior**

Not available

### **Time response**

Not available

### **Message response**

The block reports operating and data errors for the FM 350-1 module, and data errors for FM 350-2 using ALARM\_8P. The message function can be disabled by setting EN\_MSG = FALSE. The MOD\_D1 block reports diagnostic interrupts from the FM 350-1 or FM 350-2.

### <span id="page-85-0"></span>**Operator control and monitoring**

The block has no faceplate.

## **Additional information**

For additional information, refer to the sections:

[Message texts and associated values of FM\\_CNT](#page-86-0) (Page [87](#page-86-0))

# **6.13.2 I/Os of FM\_CNT**

The factory setting of the block display in the CFC is identified in the "I/O" column:

I/O name **bold** = I/O visible, I/O name normal = I/O not visible.

You can find explanations and the meaning of abbreviations in the section: ["General Information](#page-14-0)  [About Block Description](#page-14-0) (Page [15](#page-14-0))".

### **Input parameters**

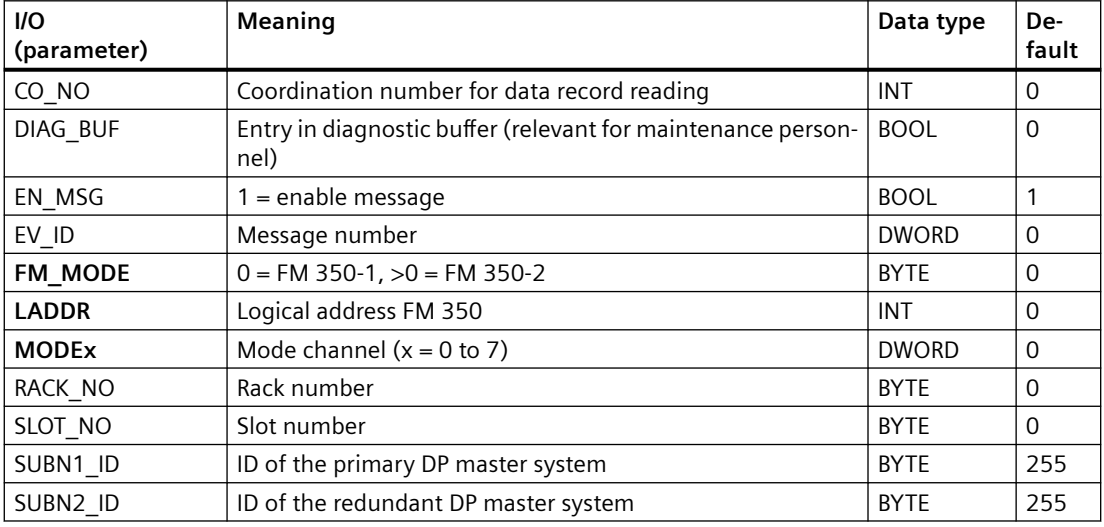

### **Output parameters**

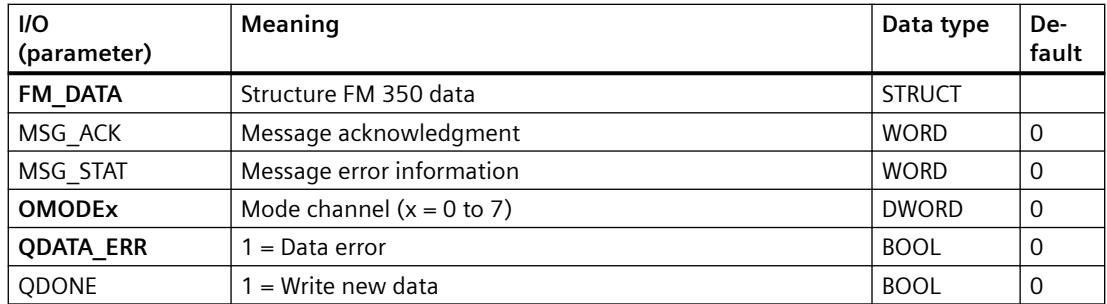

<span id="page-86-0"></span>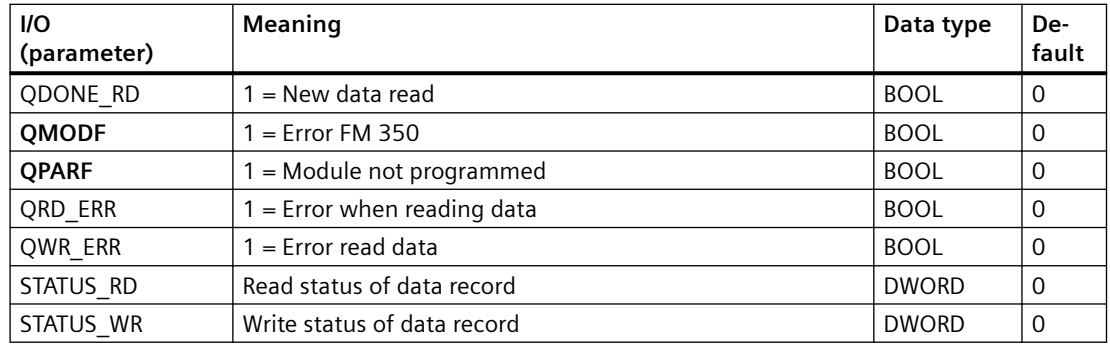

## **In/out parameters**

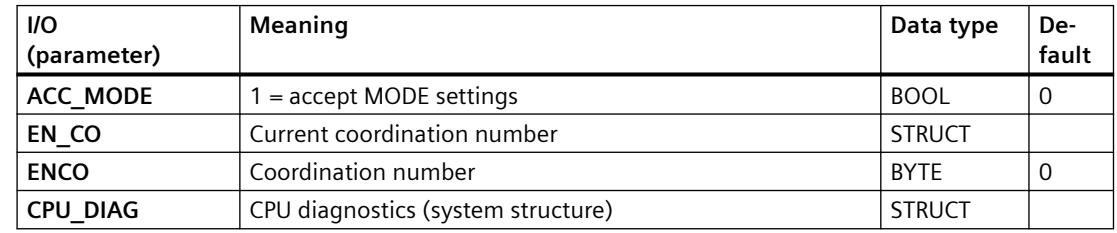

# **Additional information**

Additional information is available in the section:

Message texts and associated values of FM\_CNT (Page 87)

# **6.13.3 Message texts and associated values of FM\_CNT**

# **Assignment of message text and message class**

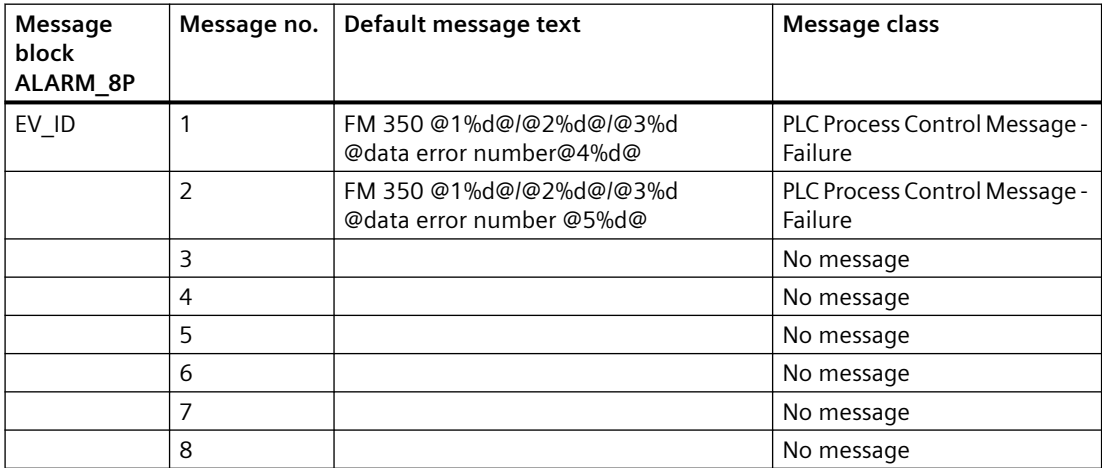

*6.14 IM\_TS\_PN: Status alarms with time stamps*

## **Assignment of associated values**

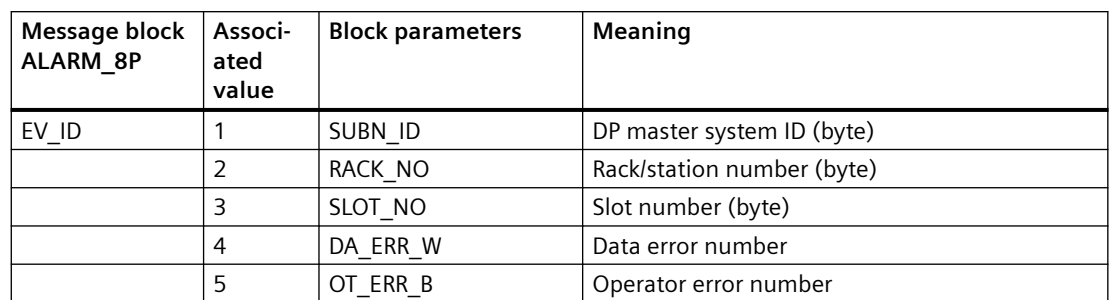

## **See also**

[Message Classes](#page-530-0) (Page [531](#page-530-0))

# **6.14 IM\_TS\_PN: Status alarms with time stamps**

# **6.14.1 Description of IM\_TS\_PN**

## **Object name (type + number)**

FB 420

• [I/Os of IM\\_TS\\_PN](#page-89-0) (Page [90](#page-89-0))

## **Area of application**

The block IM\_TS\_PM transfers time-stamped process signal changes in a PNIO System to the EventTs/Event16Ts block and reports SOE information from the time stamping DI module to the RACK\_PNT block.

## **Use in CFC**

The following actions are executed automatically with the "Generate module drivers" CFC function:

- The IM TS PN block is copied from the library and instantiated in a system chart. The block is installed in its runtime group after the RACK\_PNT block runtime group in the OB 1, OB 55, and OB 100.
- OR\_32TPN is always interconnected between Pcs7DiIT and IM\_TS\_PN.
- The logical addresses LADDR0/LADDR1 are configured with the logical address(es) of the IM(s) (diagnostics address).
- The RAC\_DIAG structure of the RACK\_PNT block is interconnected with the structure of the same name of the IM\_TS\_PN block.
- The S CH xxx and TINF xxx inputs of the TRIG INF structure are set. Every signal that is timestamped by the IM has a unique assignment identified by the slot of the module combined with the corresponding channel number. For all 512 channels, this information is entered in the block inputs S\_CH\_xxx. The information about the triggering is entered in structure TRIG\_INF.

## **Block functions**

The IM TS PN block reads the messages from the message buffers (up to approx.. 100 data records, max 4096 Bytes) of an IM, and transfers them to a message block for time stamping (EventTs/Event16Ts). The Event-block sends the messages via an ALARM\_8P block whose time stamps for its 8 messages are entered in the 1st associated value in an ARRAY of BYTE.

- Hardware interrupt (OB 55): The IM generates a hardware interrupt if there are new messages. The time-stamp status, including the number of the IM data record to be fetched and the number of messages in the data record, are fetched from the start information of the status alarm OB and stored for cyclic processing. If the maximum capacity of the interrupt stack is exceeded, all new information will be lost. The loss of information is indicated by the "Loss of message at IM (buffer overflow)" message.
- Cyclic processing: If any messages are queued in the stack, SFB 52 (RDREC, read data record) reads the relevant data record (message buffer). If there are several data records to be fetched, it will fetch the record that contains the oldest messages (oldest hardware interrupt). The block instance temporarily stores a maximum of 4096 Bytes of data records.The IM can enter new messages in a data record once it has been read. If all data records are in use, the IM enters "Loss of message at IM (buffer overflow)" (incoming) as the last message in the message buffer. "Loss of message at IM (buffer overflow)" (outgoing) is then entered as the first message in the first free data record. Messages received within the interval between a buffer overflow and the enabling of a record will be lost. The slot number/ channel number of the stored messages are compared with the input parameters of the block for slot number/channel number (S\_CH\_xxx). If they match, the message is written to the corresponding output (TS\_xxx).

### **Startup characteristics**

During startup/restart of the IM, the system will generate process interrupts once again for those records which were occupied prior to restart but had not been fetched. The message "Startup data (incoming)" is entered as the first message of the first free data record. After restart, the system checks all monitored digital signals for changes, outputs a message if appropriate. It finally generates the message "Startup data (outgoing)".

During an initial startup, the signal state is set to "Zero". During startup, the block verifies the existence of an IM at its logical address set in LADDR. If this does not exist, it sets the QPARF output to TRUE, and does not access any I/Os in its subsequent cycles. QPARF = FALSE and I/O access is enabled only after the correct module has been inserted, or the logical address has been set correctly. Stored process interrupt data which were not computed before the restart will be deleted.

<span id="page-89-0"></span>*6.14 IM\_TS\_PN: Status alarms with time stamps*

# **Error handling**

Errors occurring during data exchange between the block and IM are reported to the RACK\_PNT block.

- I/O access error: QPERAF The block could not access the IM. A data record could not be read.
- Block processing error: QERR A block execution error has occurred.
- Module parameter assignment error: QPARF Faulty block configuration: Incorrect logical basic address entered.
- Parameter assignment error: QBPARF Faulty block configuration: The slot/channel number of an IM message does not match any slot/channel number of the block input parameters.
- Rack error: QRACKF Failure of the rack containing the IM or IM failure.

# **6.14.2 I/Os of IM\_TS\_PN**

The factory setting of the block display in the CFC is identified in the "I/O" column:

I/O name **bold** = I/O visible, I/O name normal = I/O not visible.

You can find explanations and the meaning of abbreviations in the section: ["General Information](#page-14-0)  [About Block Description](#page-14-0) (Page [15](#page-14-0))".

## **Input parameters**

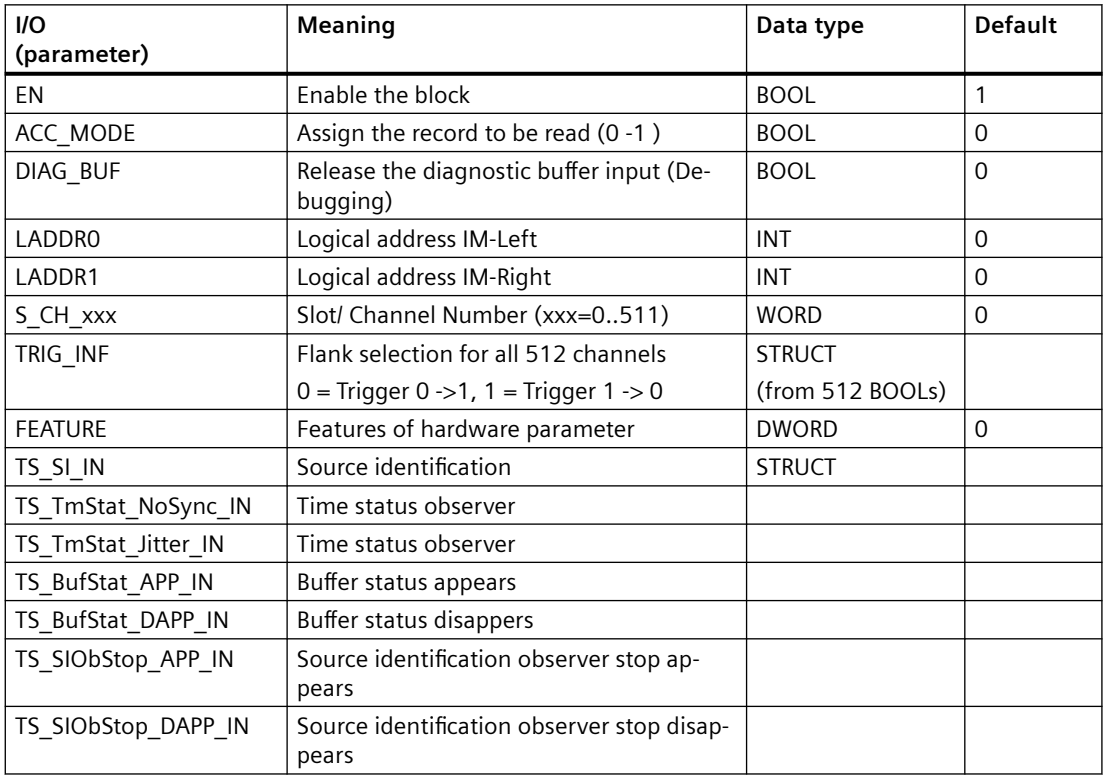

# *6.14 IM\_TS\_PN: Status alarms with time stamps*

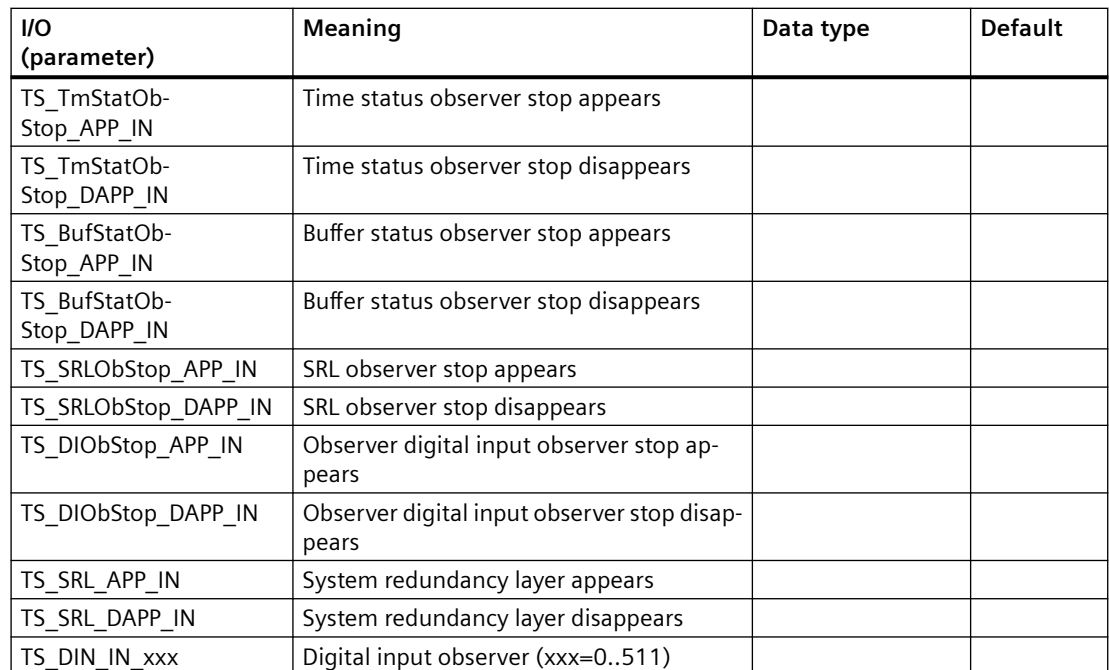

# **Output parameter**

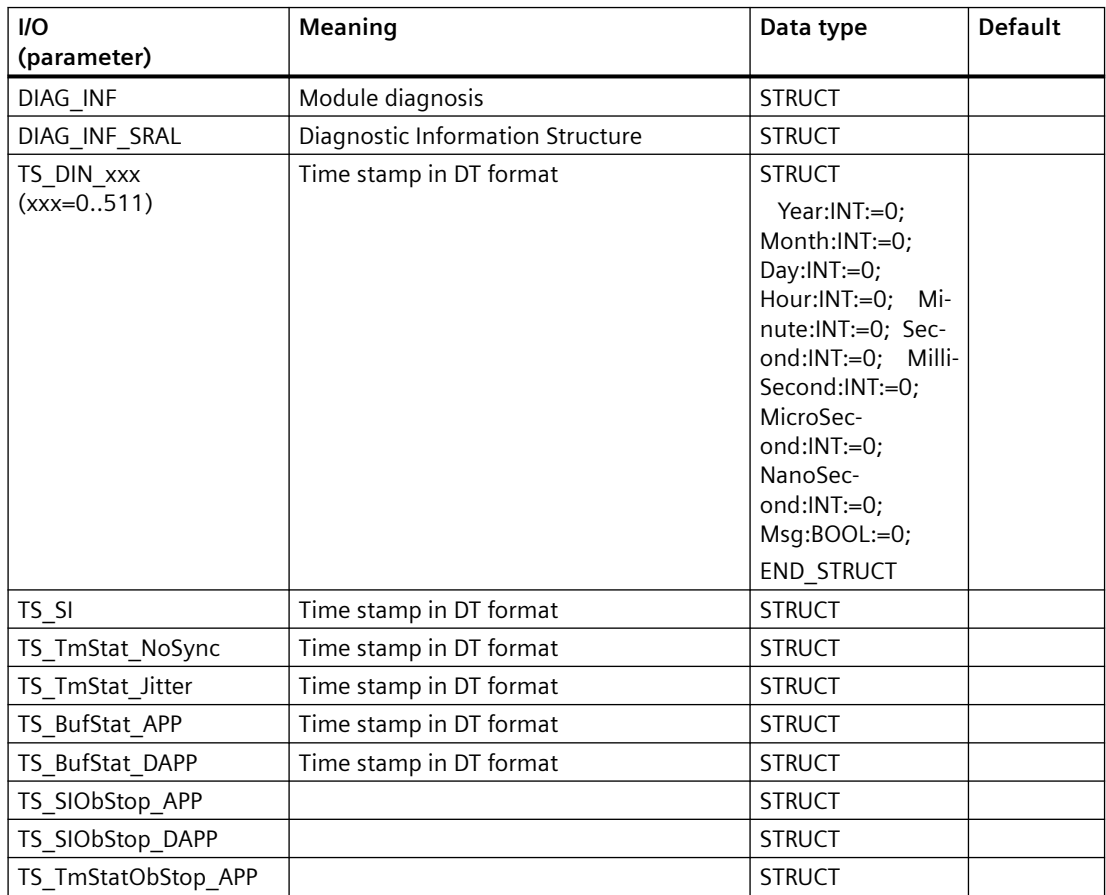

# *Family: @System*

# *6.14 IM\_TS\_PN: Status alarms with time stamps*

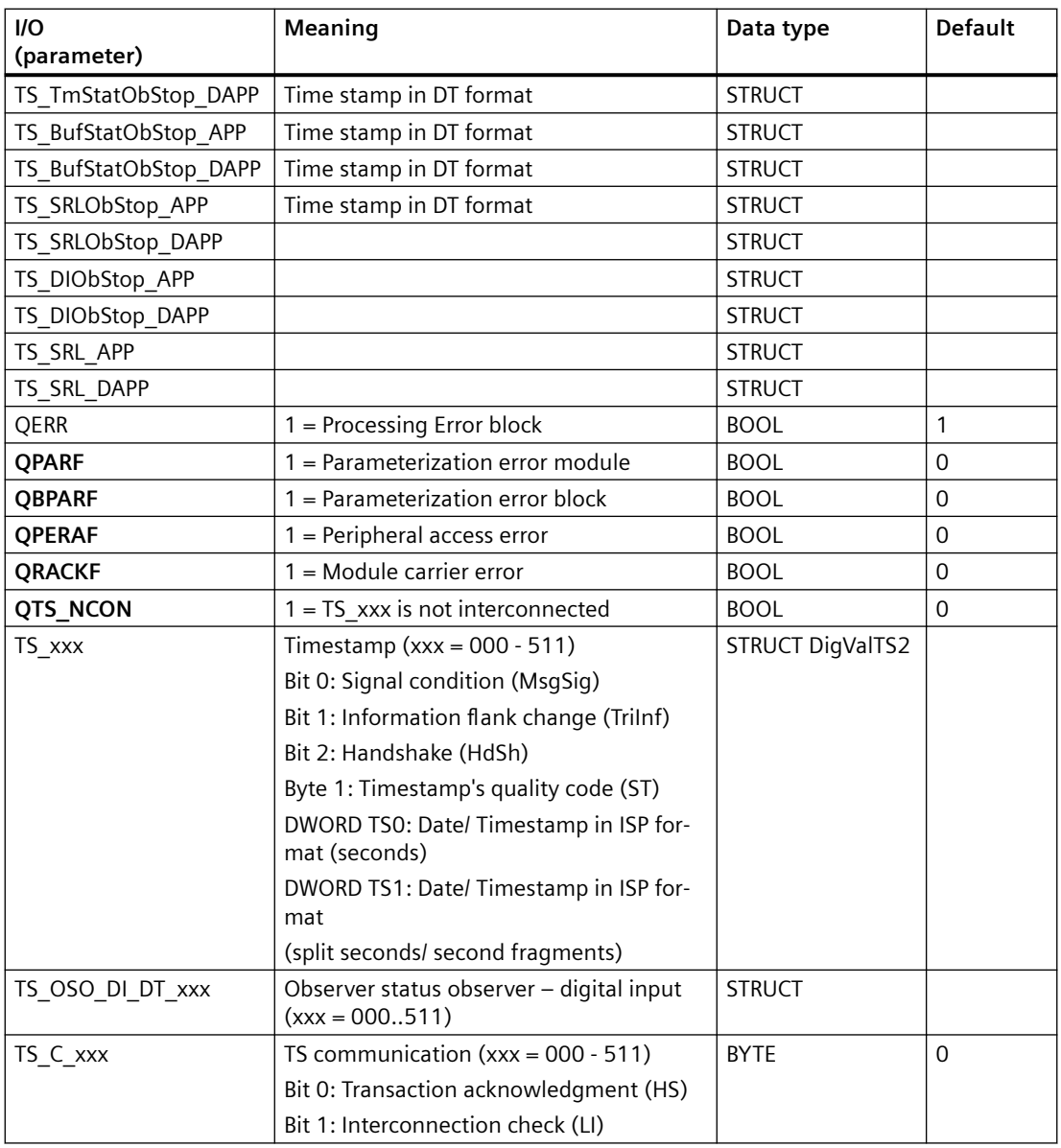

# **In/out parameters**

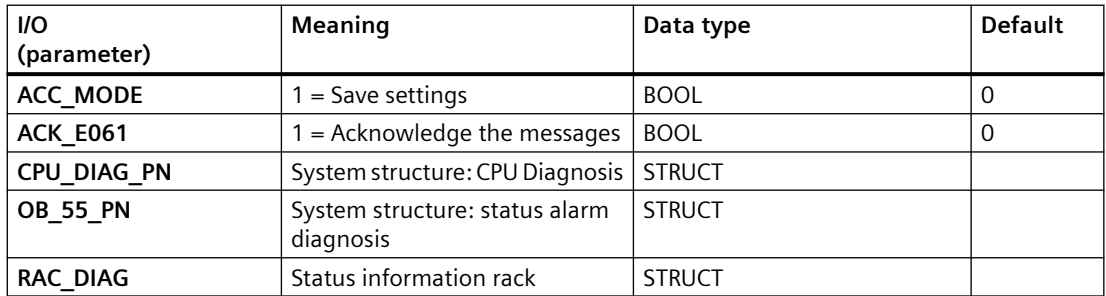

# *6.14 IM\_TS\_PN: Status alarms with time stamps*

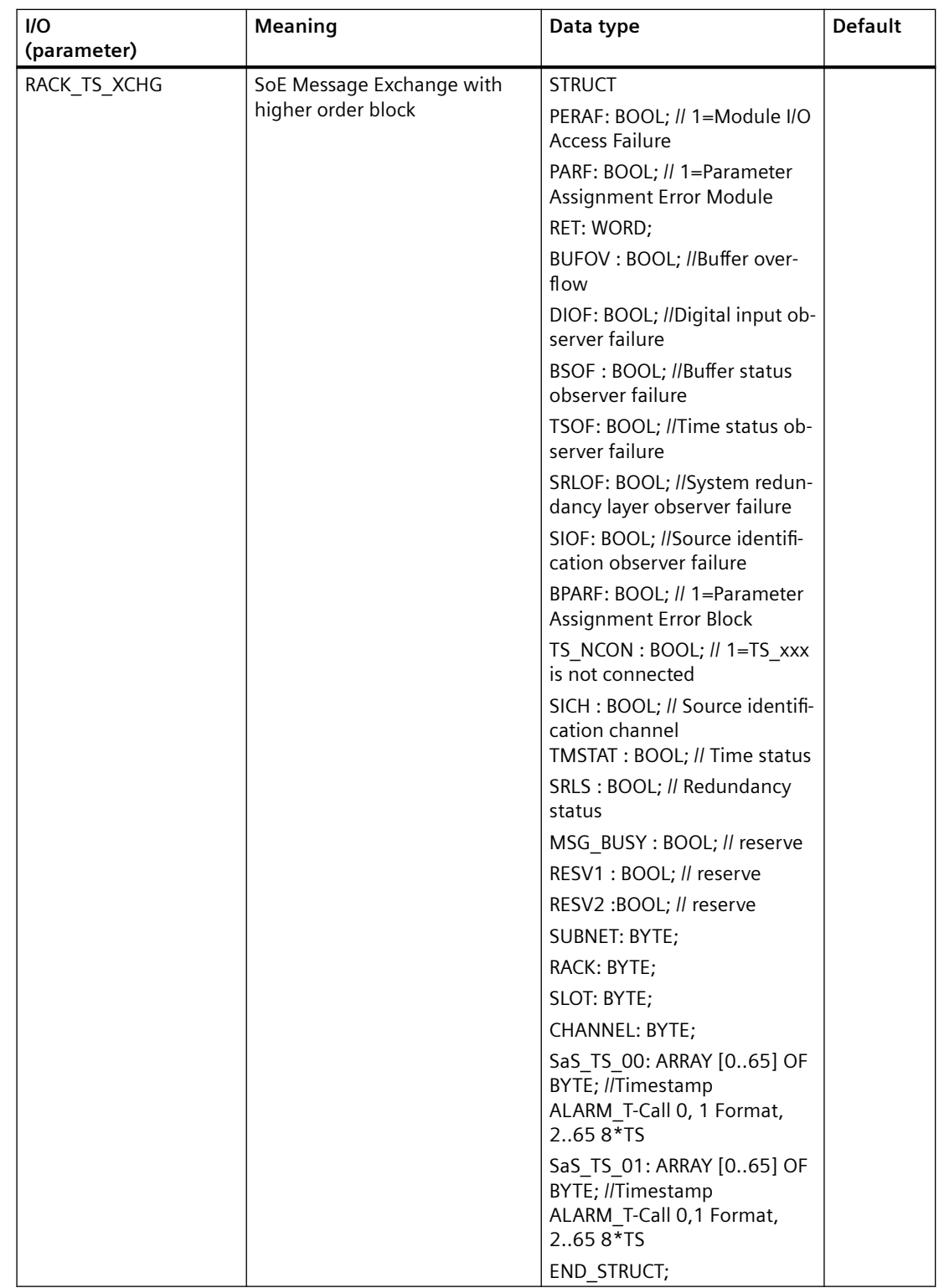

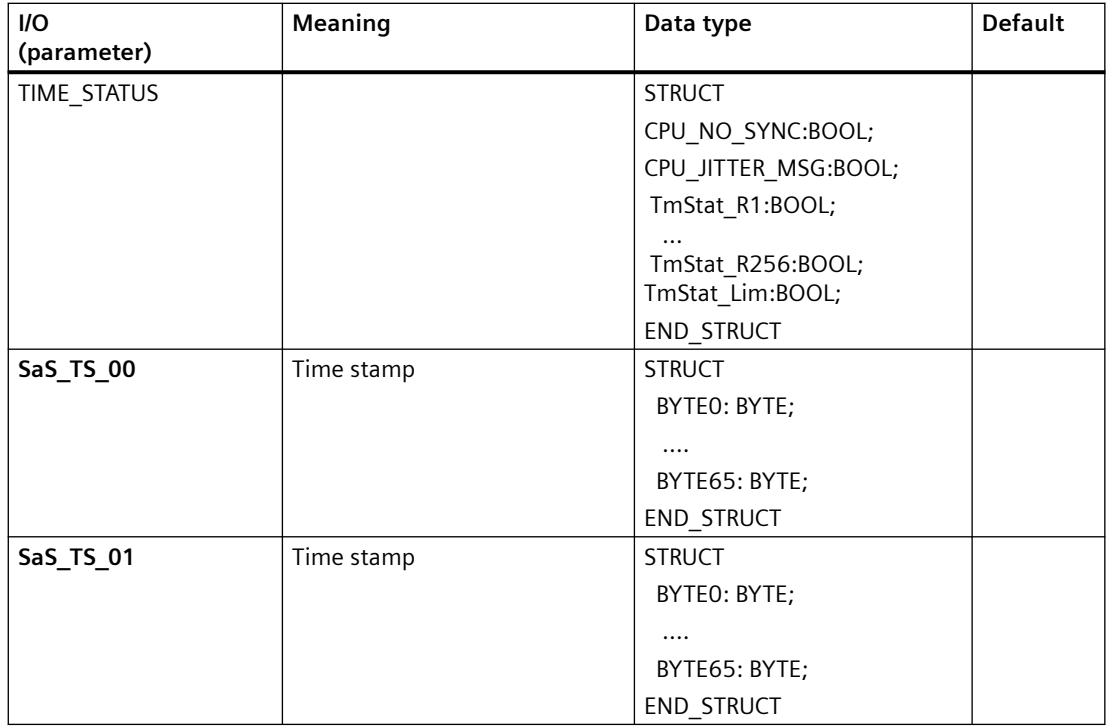

# **6.15 IMDRV\_TS: Transferring time-stamped process-signal changes**

# **6.15.1 Description of IMDRV\_TS**

# **Object name (type + number)**

FB 129

• [IMDRV\\_TS Block I/Os](#page-97-0) (Page [98](#page-97-0))

# **Area of application**

The IMDRV\_TS block transfers time-stamped process signal changes to the MSG\_TS blocks, and messages from the interface module (IM) to the OS.

# **Calling OBs**

The block must be installed in the run sequence in the following OBs:

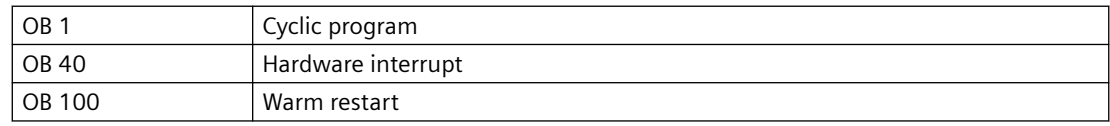

## **Use in CFC**

The following actions are executed automatically with the "**Generate module drivers**" CFC function:

- The IMDRV TS block is copied from the library and instantiated in a system chart. The block is installed in its runtime group after the RACK block runtime group in the above-mentioned OBs.
- OR 32 TS is always interconnected between MSG\_TS and IMDRV\_TS.
- The logical address LADDR is configured with the logical address of the IM (diagnostics address). If you operate the DP master system in DPV1 mode, the input address of the IM is entered.
- The RAC\_DIAG structure of the RACK block is interconnected with the structure of the same name of the IMDRV\_TS block.
- The S CH xxx and TINF xxx inputs of the TRIG INF structure are set. Every signal that is time-stamped by the IM has a unique assignment identified by the slot of the module combined with the corresponding channel number. There are 128 inputs of the WORD data type for 128 signals. The slot number of the relevant digital input module is entered in the more significant byte and the channel number (signal of the digital input module) is entered into the less significant byte. The slot and channel number of the process signals are entered in the block inputs S\_CH\_xxx. Example:

In HW Config, you have activated time-stamping for the digital signal of channel 10 of a digital input module that is inserted in slot 5 of an ET 200M. The number 16#050A is entered at the first available input S\_CH\_xxx of the IM\_DRV\_TS.

The information about the edge evaluation for the event entering state is stored in the TINF xxx parameters of the TRIG INF structure.

0 means: 0 -> 1 is event entering state

1 means: 1 -> 0 is event entering state.

### **Description of the functions**

The IMDRV TS block reads the messages from the message buffers (up to 15 data records, each with 20 messages) of an IM, and transfers them to a message block for time stamps (MSG\_TS). The MSG\_TS sends the messages via an ALARM\_8P block whose time stamps for its 8 messages are entered in the 1st associated value in an ARRAY of BYTE.

# **How it works**

- Hardware interrupt (OB 40): The IM generates a hardware interrupt if there are new messages. The time-stamp status, including the number of the IM data record to be fetched and the number of messages in the data record, are fetched from the start information of the process interrupt OB and stored for cyclic processing. The interrupt stack can hold up to 17 process interrupts. If this maximum is exceeded, all new information will be lost. The loss of information is indicated by the "Loss of message at IM (buffer overflow)" message.
- Cyclic processing: If any messages are queued in the stack, SFB 52 (RDREC, read data record) reads the relevant data record (message buffer). If there are several data records to be fetched, it will fetch the record that contains the oldest messages (oldest hardware interrupt). The block instance temporarily stores a maximum of 20 messages of a data record. The IM can enter new messages in a data record once it has been read. If all data records are in use, the IM enters "Loss of message at IM (buffer overflow)" (incoming) as the last message in the message buffer. "Loss of message at IM (buffer overflow)" (outgoing) is then entered as the first message in the first free data record. Messages received within the interval between a buffer overflow and the enabling of a record will be lost. The slot number/channel number of the stored messages are compared with the input parameters of the block for slot number/channel number (S\_CH\_xxx). If they match, the message is written to the corresponding output (TS\_xxx). Errors occurring during data exchange between the block and IM are reported by the ALARM\_8P block (for example, an I/O access error).

# **Quality code for the time stamp TS\_xxx.TS0/TS1**

A quality code QC\_TS is formed for the time stamp TS0/TS1, and entered in TS\_xxx.

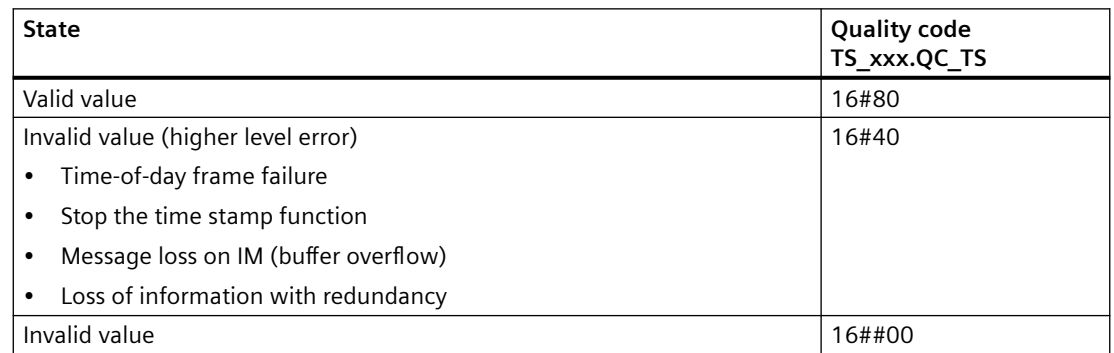

# **Addressing**

For general information, see also [Addressing](#page-529-0) (Page [530\)](#page-529-0)

The logical address of the IM obtained in HW Config (corresponds to the diagnostic address, or the input address of the IM for a DP master system in DPV1 mode) is entered at the driver's block input (LADDR) by the "Generate module driver" CFC function. Any change to the LADDR block input will initiate a single check of the logical address according to the startup characteristics of the block.

Process signals that require a time stamp and are detected via an IM must be configured accordingly in HW Config.

### **Error handling**

I/O access error**:**

 $QPERAF$  The block could not access the IM. A data record could not be read.

Block processing error**:**

 $OERR$   $A block$  execution error has occurred.

Module parameter assignment error:

QPARF Faulty block configuration: Incorrect logical basic address entered.

Parameter assignment error:

QBPARF | Faulty block configuration: The slot/channel number of an IM message does not match any slot/channel number of the block input parameters.

Rack error:

 $QRACKF$  Failure of the rack containing the IM or IM failure.

### **IM Startup Characteristics**

During startup/restart of the IM, the system will generate process interrupts once again for those records which were occupied prior to restart but had not been fetched.

The message "Startup data (incoming)" is entered as the first message of the first free data record. After restart, the system checks all monitored digital signals for changes, outputs a message if appropriate. It finally generates the message "Startup data (outgoing)".

#### **IMDRV\_TS driver block startup characteristics**

Initializes the ALARM\_8P blocks using the data stored prior to the CPU transition to STOP. During an initial startup, the signal state is set to "Zero".

During startup, the block verifies the existence of an IM at its logical address set in LADDR. If this does not exist, it sets the QPARF output to TRUE, and does not access any I/Os in its subsequent cycles. QPARF = FALSE and I/O access is enabled only after the correct module has been inserted, or the logical address has been set correctly. Stored process interrupt data which were not computed before the restart will be deleted.

#### **Redundancy**

Time stamping in H systems equipped with two IM units is redundant under the following conditions:

- Both IM units communicate via the communication (K) bus.
- No error has occurred during the update of the active and passive IM.

The SUBNET and RACK blocks report loss of redundancy (failure of an IM), separately from the IMDRV\_TS block.

<span id="page-97-0"></span>Time stamping is interrupted for the duration of the changeover between the active and passive IM. This period of interruption is indicated by the message "Redundant changeover" (incoming/ outgoing state).

The active IM usually reports the current I/O status to the redundant IM. If this communication is disrupted, the message "Loss of information with redundancy" (entering state) is output. When the I/O statuses of the active and redundant IM are synchronized, the message "Loss of information with redundancy" (outgoing) is output.

### **Time response**

Not available

#### **Message response**

The block signals system messages from the IM via the ALARM\_8P block. The time-stamped hardware interrupts are forwarded to the MSG\_TS IM message block via OR\_32\_TS.

### **Operator control and monitoring:**

The block does not have a faceplate.

### **Additional information**

You will find more information in: [Message texts of IMDRV\\_TS](#page-99-0) (Page [100\)](#page-99-0)

# **6.15.2 I/Os of IMDRV\_TS**

The factory setting of the block display in the CFC is identified in the "I/O" column:

I/O name **bold** = I/O visible, I/O name normal = I/O not visible.

You can find explanations and the meaning of abbreviations in the section: ["General Information](#page-14-0)  [About Block Description](#page-14-0) (Page [15](#page-14-0))".

### **Input parameters**

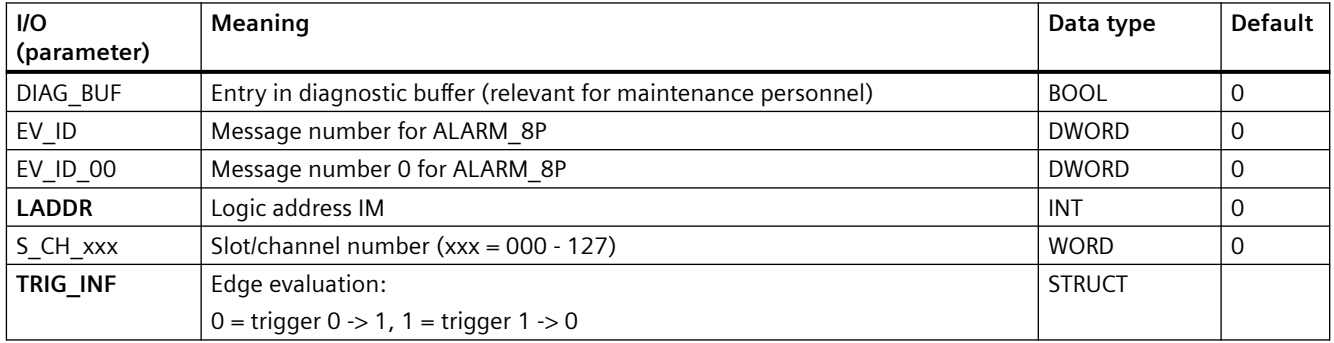

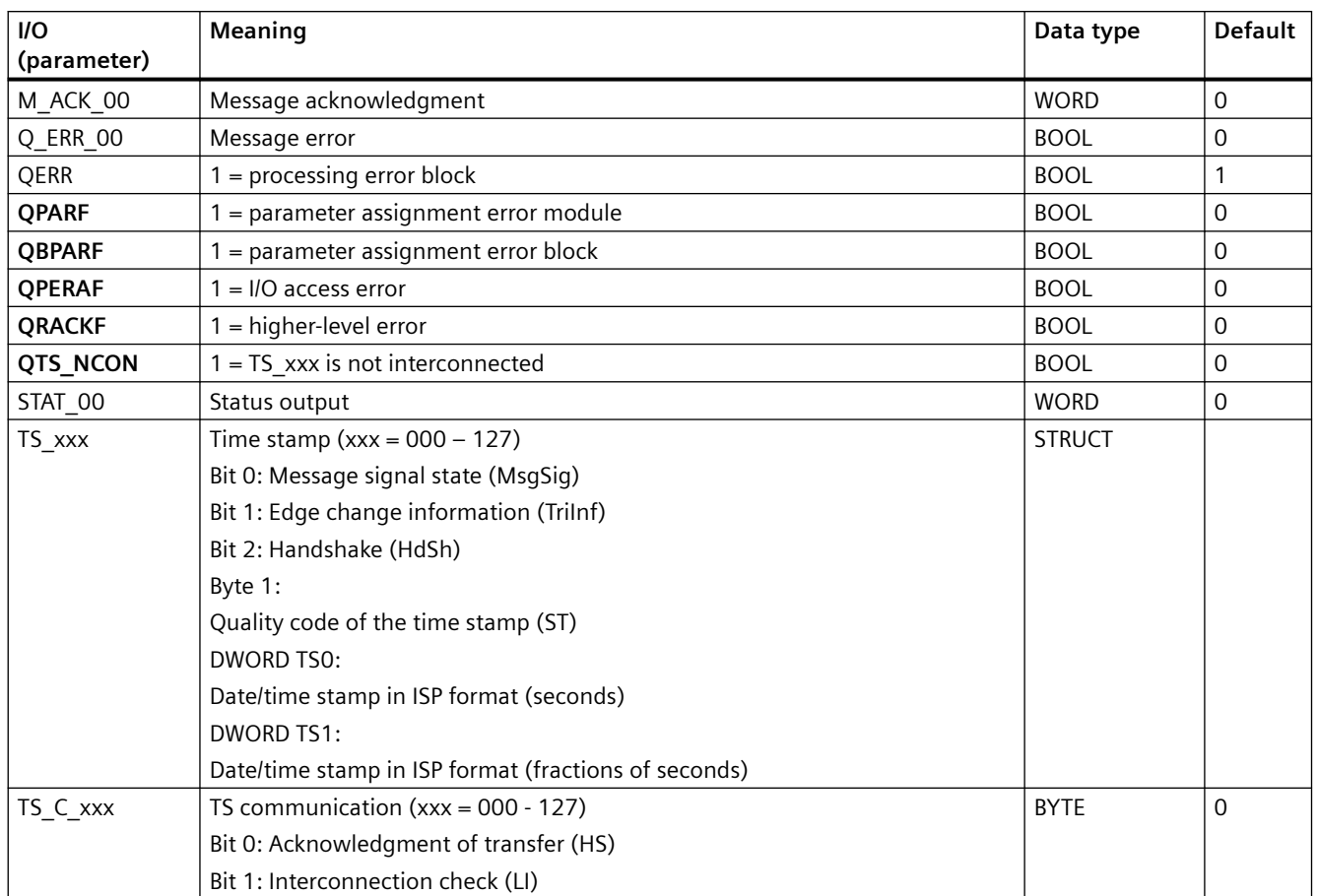

# **Output parameters**

# **In/out parameters**

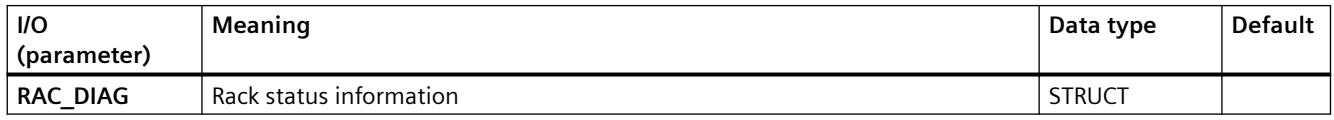

# **Additional information**

For additional information, refer to the sections:

[Message texts of IMDRV\\_TS](#page-99-0) (Page [100\)](#page-99-0)

# <span id="page-99-0"></span>**6.15.3 Message texts of IMDRV\_TS**

## **Assignment of message text and message class**

You will find more information in [Message classes](#page-530-0) (Page [531](#page-530-0))

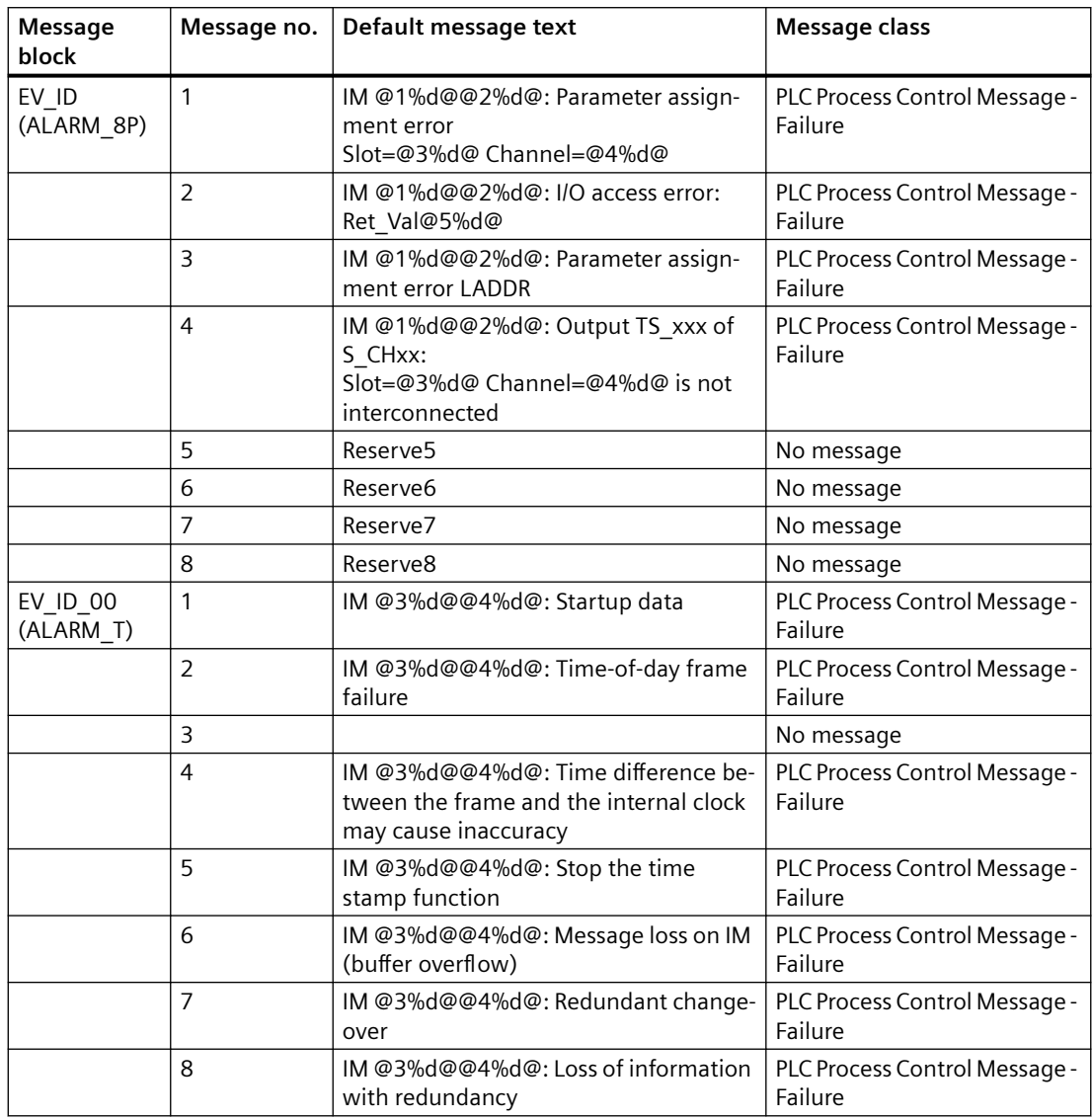

#### **Note**

The message "IM @1%d@@2%d@: Output TS\_xxx of S\_CHxx: Slot=@3%d@ Channel=@4%d@ is not interconnected" is generated when the time stamp of a signal could not be forwarded. The reason for this could be configured but not interconnected time stamp signals (e.g. missing channel block PCS7DiIT and missing message block EventTs).

# **6.16 MHA\_CO: Multi HART variable read coordination (0 - 15 Channel)**

# **6.16.1 Description of MHA\_CO**

## **Object name (type + number)**

FB 426

• I/Os of MHA CO (Page 101)

### **Area of application**

The MHA\_CO block coordinates the reading of the MultiHART variables for ET 200SP HA HART modules.

## **Configuration**

The following actions are executed automatically with the "Generate module drivers" CFC function:

- The MHA CO block is installed in OB 1.
- MODE1 xx inputs are interconnected with the OMODE xx outputs of the MOD x block.
- The OUT structure CPU\_DIAG\_PN of the OB\_BEGIN\_PN block is interconnected with the IN OUT structures of the same name of the MHA\_CO block.
- The MULTI\_HART\_xx outputs are interconnected with the inputs of the Pcs7HaAI/Pcs7HaAO blocks.

## **Error handling**

The plausibility of input parameters is not checked.

## **Block functions**

The MHA\_CO block reads the values of the HART auxiliary variables for which the HVPriEn / HV\_SecEN / HV\_TerEn / HV\_QuaEn is selected at the Pcs7HaAI / Pcs7HaAO blocks.

## **Messaging**

Not available

# **6.16.2 I/Os of MHA\_CO**

The factory setting of the block display in the CFC is identified in the "I/O" column: I/O name **bold** = I/O visible, I/O name normal = I/O not visible.

*6.16 MHA\_CO: Multi HART variable read coordination (0 - 15 Channel)*

You can find explanations and the meaning of abbreviations in the section: ["General Information](#page-14-0)  [About Block Description](#page-14-0) (Page [15](#page-14-0))".

## **Input parameters**

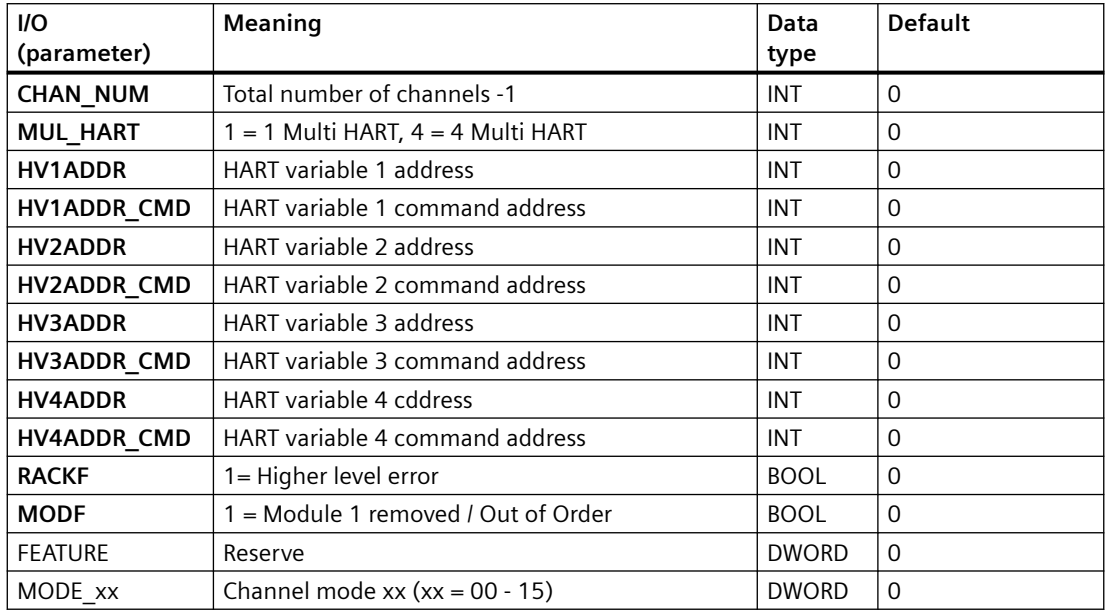

## **Output parameters**

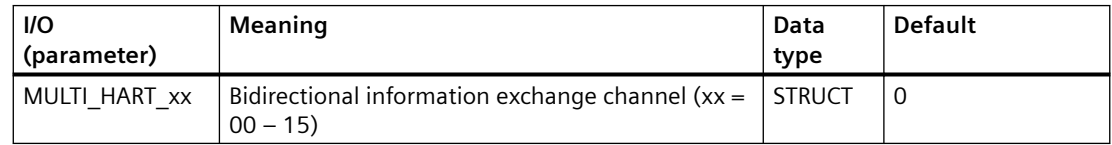

## **In/out parameters**

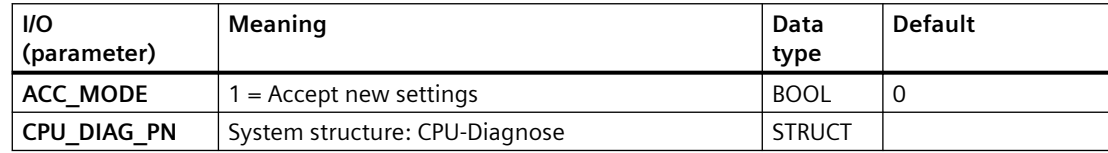

# **6.17 MOD\_1: Monitoring up to 16 channels on S7-300/400 SM modules without diagnostic capability**

# **6.17.1 Description of MOD\_1**

## **Object name (type + number)**

FB 91

• I/Os of MOD 1/MOD 2 (Page [106](#page-105-0))

## **Area of application**

The MOD\_1 block monitors up to 16 channels on S7-300/400 SM modules without diagnostic capability (no mixed modules). H systems support only the modules installed in switched racks.

## **Calling OBs**

The block must be installed in the run sequence in the following OBs:

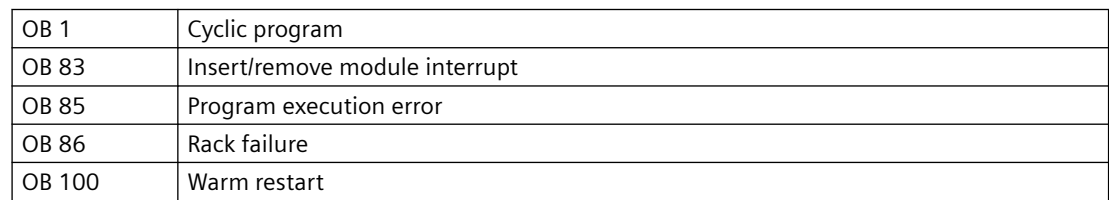

## **Use in CFC**

The following actions are executed automatically with the "**Generate module drivers**" CFC function:

- The MOD 1 block is installed in its runtime group downstream of the RACK block runtime group in the above-mentioned OBs.
- The MODE xx inputs (mode of module channels xx) are configured.
- The logical base address of the LADDR module is configured.
- The OUT structures CPU\_DIAG of the OB\_BEGIN block and RAC\_DIAG of the RACK block are interconnected with the IN OUT structures of the same name of MOD 1.
- The EN input is interconnected with the output of an AND block. Its inputs are interconnected with the outputs EN\_SUBx ( $x =$  number of the DP master system) of the OB\_BEGIN block, EN\_Rxxx (xxx = rack/station number) of the SUBNET block and EN\_Mxx ( $xx$  = module number) of the RACK block.
- The output parameter of DXCHG xx is interconnected with the following channel block at the DataXchg parameter.
- The output parameter of O MS is interconnected with the following channel block at the MS parameter.

## **Function**

The MOD 1 block analyzes all events that affect a module and its channels acyclically. It generates a channel-specific [MODE](#page-516-0) (Page [517\)](#page-516-0) and value status for the signal processing blocks. ALARM\_8P reports the events.

The block is enabled by the higher-level RACK block at runtime. The event to be evaluated can be found in the CPU\_DIAG start information of the OB\_DIAG block. There is a MODE\_xx input for each signal channel of the module. The module channel configuration data created in HW Config is reported here. The function writes MODE\_xx to the low word of the [OMODE\\_xx](#page-526-0)  (Page [527\)](#page-526-0) output parameter. This occurs only during startup or if you set ACC\_MODE = TRUE. The current channel value status is written to the most significant byte. If the result is positive, the system sets OMODE  $xx = 16#80xxxxx$ .

The following events lead to the value status "invalid value due to higher-level error" (OMODE\_xx  $= 16#40xxxxxx$ :

- Events that are evaluated by the RACK block:
	- Rack failure (OB 86) (output parameter QRACKF = TRUE)
- Events that are evaluated by the MOD block:
	- Program execution error (OB 85) (output parameter QPERAF = TRUE)
	- Module removed (OB 83) (output parameter QMODF = TRUE)

"Module removed" and "I/O access error" events are reported to the OS by ALARM\_8P. The diagnostics interrupt function distinguishes between module and channel errors, whereby each channel is assigned a message ID.

The system verifies during startup that the module is available (plugged in). The module status information that is read here is then available in the form of service output parameters (MOD\_INF).

You will find additional information about faults in the *System Software for S7-300/400 System and Standard Functions* reference manual.

### **Redundancy**

The higher-level RACK block monitors the redundancy of DP master systems operating in an H system.

### **MODE setting**

You will find additional information about this in the ["MODE settings](#page-516-0) (Page [517\)](#page-516-0)" section.

#### **Note**

If you make changes to the MODE\_xx input configurations at runtime, they are not accepted at the outputs until you set the ACC\_MODE input to 1.

## **OMODE Structure**

You will find additional information in the ["OMODE](#page-526-0) (Page [527\)](#page-526-0)" section.

## **Valid channel display**

The available channels on a module are displayed in the CH\_EXIST output by setting a bit in the DWORD, starting at bit 0, for every existing channel. If the bit assigned to a channel = 0, the channel is not available.

Output CH\_OK displays the valid channels on a module by setting a bit to TRUE for every valid channel, where bit 0 is assigned to channel 0, etc. If the bit assigned to a channel is 0, the channel is faulty. If a module error occurs, all channels are disrupted.

### **Addressing**

You will find additional information about this in the "[Addressing](#page-529-0) (Page [530\)](#page-529-0)" section.

### **Error handling**

The plausibility of input parameters is not checked.

You will find additional information about error handling in the ["Error information of output](#page-529-0)  [parameter MSG\\_STAT](#page-529-0) (Page [530](#page-529-0))" section.

### **Service Information**

To analyze faults, the module status information entered during startup is read via the MOD\_INF structured output parameter. You will find additional information in the *System Software for S7-300/400 System and Standard Functions; System Status List, Module Status Information* reference manual.

## **Startup characteristics**

After a restart/initial startup, the system verifies that the module is available under its logical base address. A restart (OB 100) is reported via the LSB in byte 2 of the [OMODE\\_xx](#page-526-0) (Page [527\)](#page-526-0) outputs.

### **Time response**

Not available

### <span id="page-105-0"></span>**Message response**

MOD 1 uses ALARM 8P to report module errors. The inputs DELAY1 and DELAY2 are used to delay the output of I/O access error messages. DELAY1 allows you to enter a time in seconds for which the block will wait for a higher-priority error (rack failure or removal/insertion) following a program execution error (OB 85) before it outputs the message. The message is output only under the condition that no higher-priority error is reported within this delay time. DELAY2 determines the number of seconds the block waits after the higher-priority error has been reported outgoing until it outputs the queued I/O access error as well. Both values are set to 2 seconds by default.

The message function can be disabled by setting EN\_MSG = FALSE.

## **Operator control and monitoring**

If asset management is used in the project and the diagnostic screens have been generated, the faceplate can be called via its block icon.

For additional information, refer to the "Process Control System PCS 7; Maintenance Station" manual.

## **Additional information**

For additional information, refer to the sections:

[Message texts and associated values of MOD\\_1](#page-107-0) (Page [108](#page-107-0))

[Maintenance status MS](#page-532-0) (Page [533\)](#page-532-0)

You can also find additional information on this in PCS 7 Advanced Process Library > Basics of APL > General functions of the blocks > Operating, monitoring and reporting > Release for maintenance

# **6.17.2 I/Os of MOD\_1/MOD\_2**

The MOD\_1 and MOD\_2 block I/Os are identical with the exception of the number of MODE\_xx and OMODE xx. The number of monitored channels determines the corresponding number of I/O parameters (xx).

The factory setting of the block display in the CFC is identified in the "I/O" column:

I/O name **bold** = I/O visible, I/O name normal = I/O not visible.

You can find explanations and the meaning of abbreviations in the section: ["General Information](#page-14-0)  [About Block Description](#page-14-0) (Page [15](#page-14-0))".

### **Input parameters**

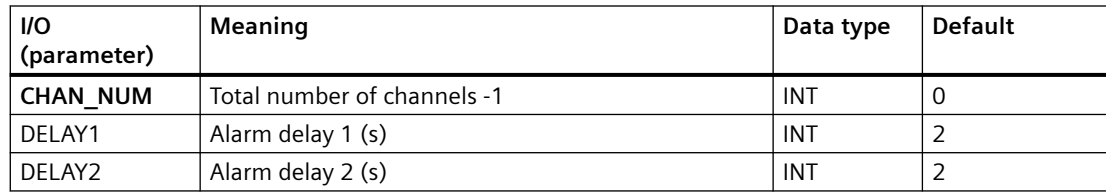

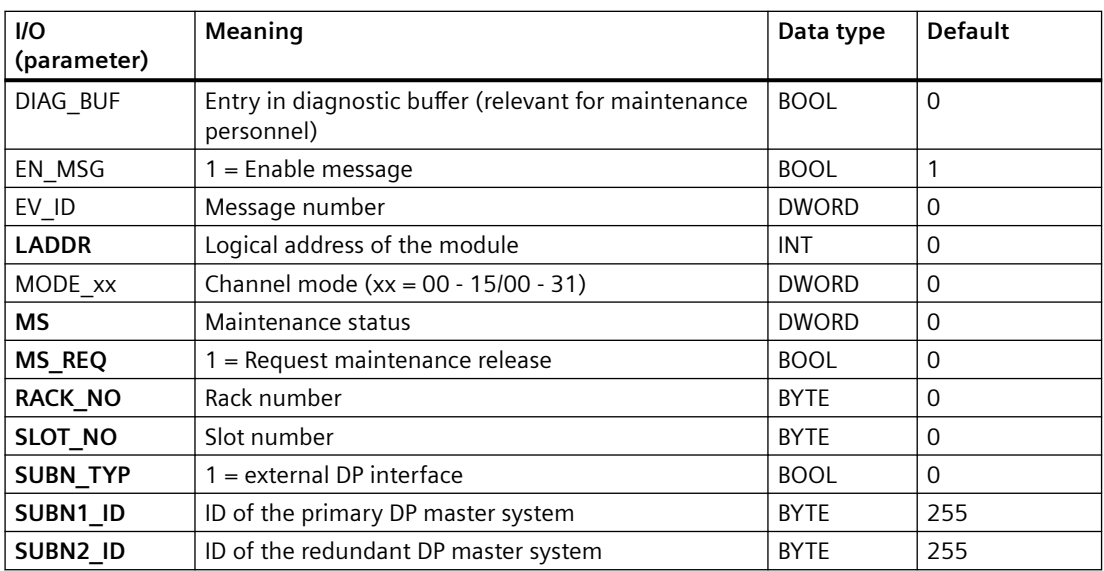

# **Output parameters**

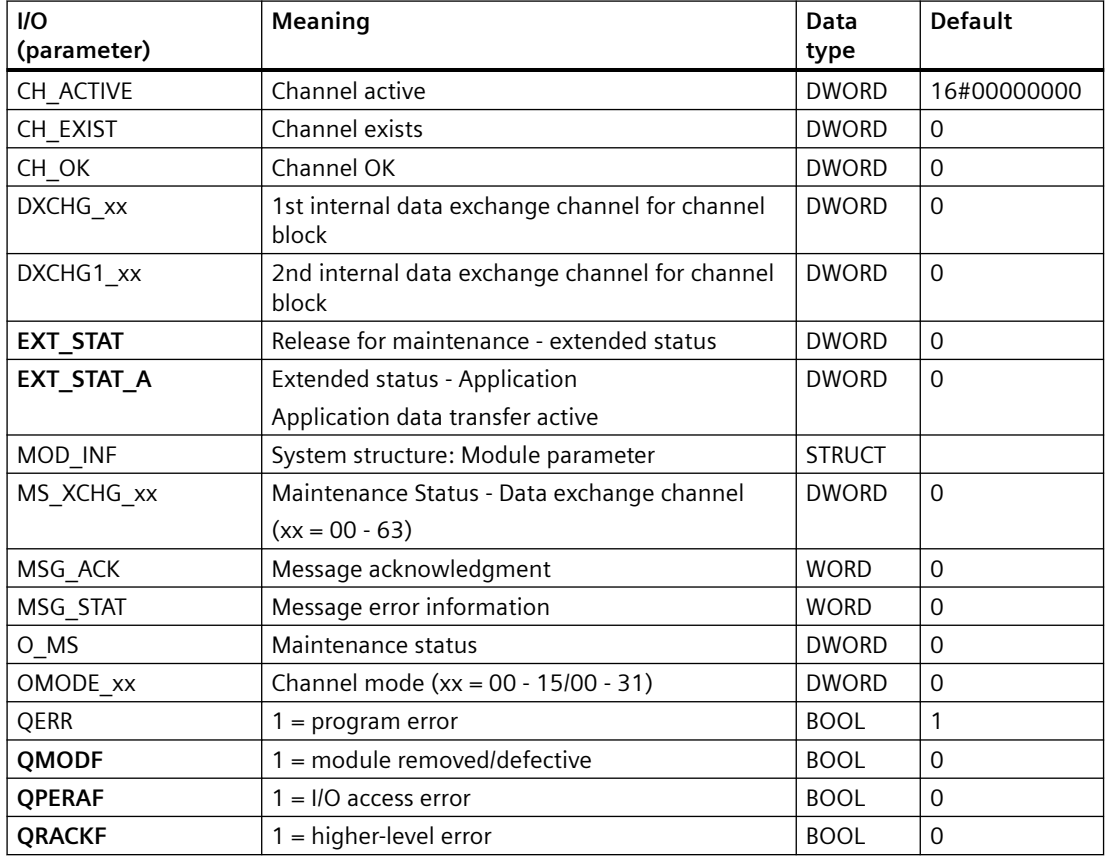

## <span id="page-107-0"></span>**In/out parameters**

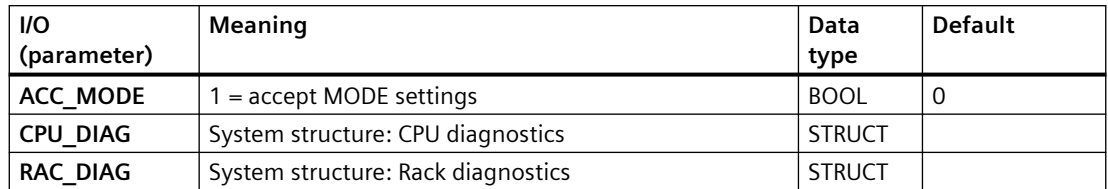

## **Additional information**

For additional information, refer to the sections:

Message texts and associated values of MOD\_1/MOD\_2/MOD\_3/MOD\_64 (Page 108)

[Maintenance status MS](#page-532-0) (Page [533\)](#page-532-0)

# **6.17.3 Message texts and associated values of MOD\_1/MOD\_2/MOD\_3/MOD\_64**

## **Assignment of message text and message class to the block parameters of MOD\_1/MOD\_2/MOD\_3/ MOD\_64**

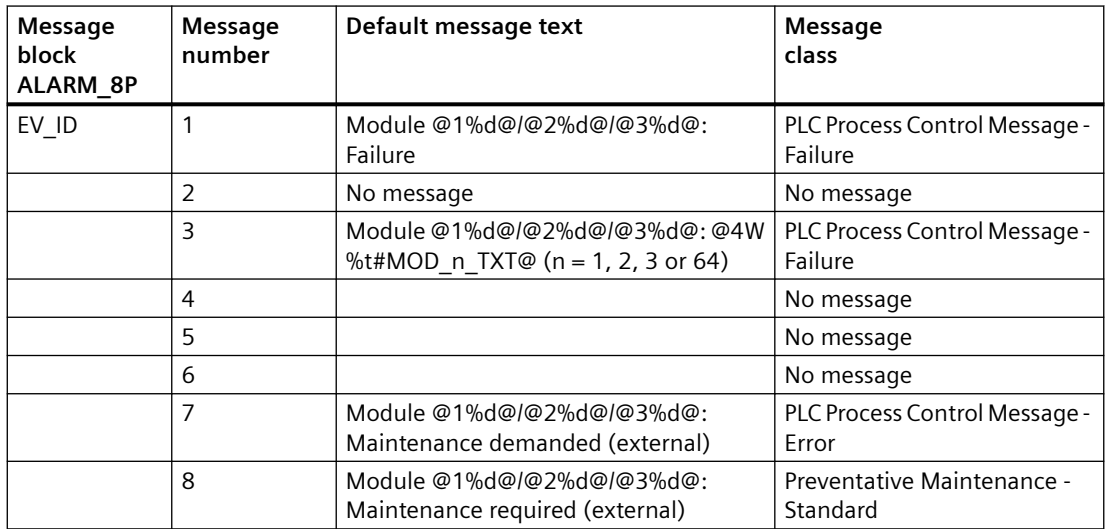

# **Assignment of associated values to the block parameters of MOD\_1/MOD\_2/MOD\_3**

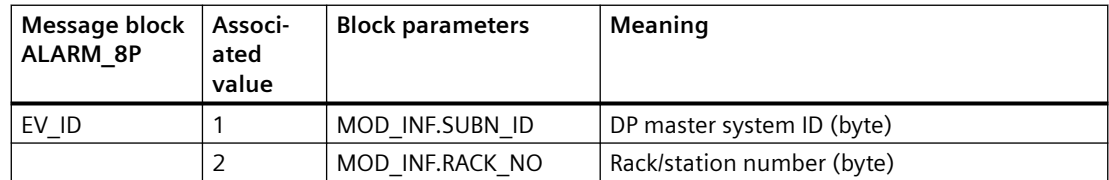
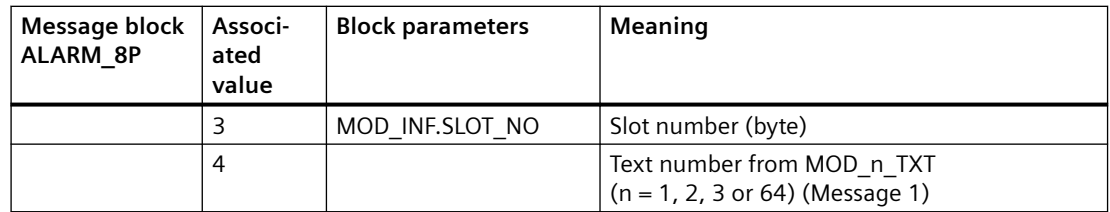

You will find the message texts and their text numbers in the "Text library for MOD 1, MOD 2, MOD 3, MOD 64 (Page [537\)](#page-536-0)" section.

#### **See also**

[Message Classes](#page-530-0) (Page [531](#page-530-0))

## **6.18 MOD\_2: Monitoring 32 channels on S7-300/400 SM modules without diagnostic capability**

## **6.18.1 Description of MOD\_2**

## **Object name (type + number)**

FB 92

• MOD 2 block I/Os (Page [113\)](#page-112-0)

### **Area of application**

The MOD\_2 block monitors 32 channels on S7-300/400 SM modules without diagnostic capability (no mixed modules). H systems support only the modules installed in switched racks.

## **Calling OBs**

The block must be installed in the run sequence in the following OBs:

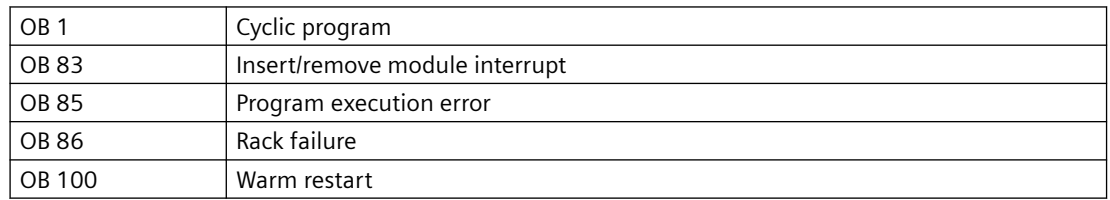

## **Use in CFC**

The following actions are executed automatically with the "**Generate module drivers**" CFC function:

- The MOD 2 block is installed in its runtime group downstream of the RACK block runtime group in the above-mentioned OBs.
- The MODE xx inputs (mode of module channels xx) are configured.
- The logical base address of the LADDR module is configured.
- The OUT structures CPU\_DIAG of the OB\_BEGIN block and RAC\_DIAG of the RACK block are interconnected with the IN OUT structures of the same name of MOD 2.
- The EN input is interconnected with the output of an AND block. Its inputs are interconnected with the outputs EN\_SUBx ( $x$  = number of the DP master system) of the OB\_BEGIN block, EN\_Rxxx (xxx = rack/station number) of the SUBNET block and EN\_Mxx ( $xx$  = module number) of the RACK block.
- The output parameter of DXCHG xx is interconnected with the following channel block at the DataXchg parameter.
- The output parameter of O MS is interconnected with the following channel block at the MS parameter.

## **Function**

Block MOD\_2 analyzes all events affecting a module and its channels in non-cyclic mode. It generates a channel-specific [MODE](#page-516-0) (Page [517\)](#page-516-0) and value status for the signal processing blocks. ALARM\_8P reports the events.

The block is enabled to run by the higher-level RACK block. The event to be evaluated can be found in the CPU\_DIAG start information of the OB\_DIAG block. There is a MODE\_xx input for each signal channel of the module. The module channel configuration data created in HW Config is reported here. The function writes MODE\_xx to the low word of the [OMODE\\_xx](#page-526-0)  (Page [527\)](#page-526-0) output parameter. This occurs only during startup or if you set ACC\_MODE = TRUE. The current channel value status is written to the most significant byte. If the result is positive, the system sets OMODE  $xx = 16#80xxxxxx$ .

The following events lead to the value status "invalid value due to higher-level error" (OMODE\_xx  $= 16#40xxxxx$ 

- Events that are evaluated by the RACK block:
	- Rack failure (OB 86) (output parameter QRACKF = TRUE)
- Events that are evaluated by the MOD block:
	- Program execution error (OB 85) (output parameter QPERAF = TRUE)
	- Module removed (OB 83) (output parameter QMODF = TRUE)

"Module removed" and "I/O access error" events are reported to the OS by ALARM\_8P. The diagnostics interrupt function distinguishes between module and channel errors, whereby each channel is assigned a message ID.

The system verifies during startup that the module is available (plugged in). The module status information that is read here is then available in the form of service output parameters (MOD\_INF).

You will find additional information about errors in the *System Software for S7-300/400; System and Standard Functions* reference manual.

#### **Redundancy**

The higher-level RACK block monitors the redundancy of DP master systems operating in an H system.

### **MODE setting**

You will find additional information about this in the "[MODE settings](#page-516-0) (Page [517](#page-516-0))" section.

#### **Note**

If you change the parameter settings for the MODE xx inputs at runtime, these changes will not be accepted at the outputs until the ACC\_MODE is set to 1.

#### **OMODE Structure**

You will find additional information in the ["OMODE](#page-526-0) (Page [527\)](#page-526-0)" section.

## **Valid channel display**

The available channels on a module are displayed in the CH\_EXIST output by setting a bit in the DWORD, starting at bit 0, for every existing channel. If the bit assigned to a channel = 0, the channel is not available.

Output CH\_OK displays the valid channels on a module by setting a bit to TRUE for every valid channel, where bit 0 is assigned to channel 0, etc. If the bit assigned to a channel is 0, the channel is faulty. If a module error occurs, all channels are disrupted.

## **Addressing**

You will find additional information about this in the "[Addressing](#page-529-0) (Page [530\)](#page-529-0)" section.

## **Error handling**

The plausibility of input parameters is not checked.

You will find additional information about error handling in the ["Error information of output](#page-529-0)  [parameter MSG\\_STAT](#page-529-0) (Page [530](#page-529-0))" section.

### **Service Information**

To analyze faults, the module status information entered during startup is read via the MOD\_INF structured output parameter. You will find additional information about this in the reference manual *System Software for S7-300/400 System and Standard Functions; System Status List, Module Status Information*.

### **Startup characteristics**

After a restart/initial startup, the system verifies that the module is available under its logical base address. A restart (OB 100) is reported via the LSB in byte 2 of the [OMODE\\_xx](#page-526-0) (Page [527\)](#page-526-0) outputs.

### **Time response**

Not available

### **Message response**

MOD\_2 uses ALARM\_8P to report module errors. The inputs DELAY1 and DELAY2 are used to delay the output of I/O access error messages. DELAY1 allows you to enter a time in seconds for which the block will wait for a higher-priority error (rack failure or removal/insertion) following a program execution error (OB 85) before it outputs the message. The message is output only under the condition that no higher-priority error is reported within this delay time. DELAY2 determines the number of seconds the block waits after the higher-priority error has been reported outgoing until it outputs the queued I/O access error as well. Both values are set to 2 seconds by default.

The message function can be disabled by setting EN\_MSG = FALSE.

## **Operator control and monitoring**

If asset management is used in the project and the diagnostic screens have been generated, the faceplate can be called via its block icon.

For additional information, refer to the "Process Control System PCS 7; Maintenance Station" manual.

## **Additional information**

For additional information, refer to the sections:

[Message texts and associated values of MOD\\_2](#page-113-0) (Page [114](#page-113-0))

[Maintenance status MS](#page-532-0) (Page [533\)](#page-532-0)

You can also find additional information on this in PCS 7 Advanced Process Library > Basics of APL > General functions of the blocks > Operating, monitoring and reporting > Release for maintenance

## <span id="page-112-0"></span>**6.18.2 I/Os of MOD\_1/MOD\_2**

The MOD\_1 and MOD\_2 block I/Os are identical with the exception of the number of MODE\_xx and OMODE xx. The number of monitored channels determines the corresponding number of I/O parameters (xx).

The factory setting of the block display in the CFC is identified in the "I/O" column:

I/O name **bold** = I/O visible, I/O name normal = I/O not visible.

You can find explanations and the meaning of abbreviations in the section: ["General Information](#page-14-0)  [About Block Description](#page-14-0) (Page [15](#page-14-0))".

### **Input parameters**

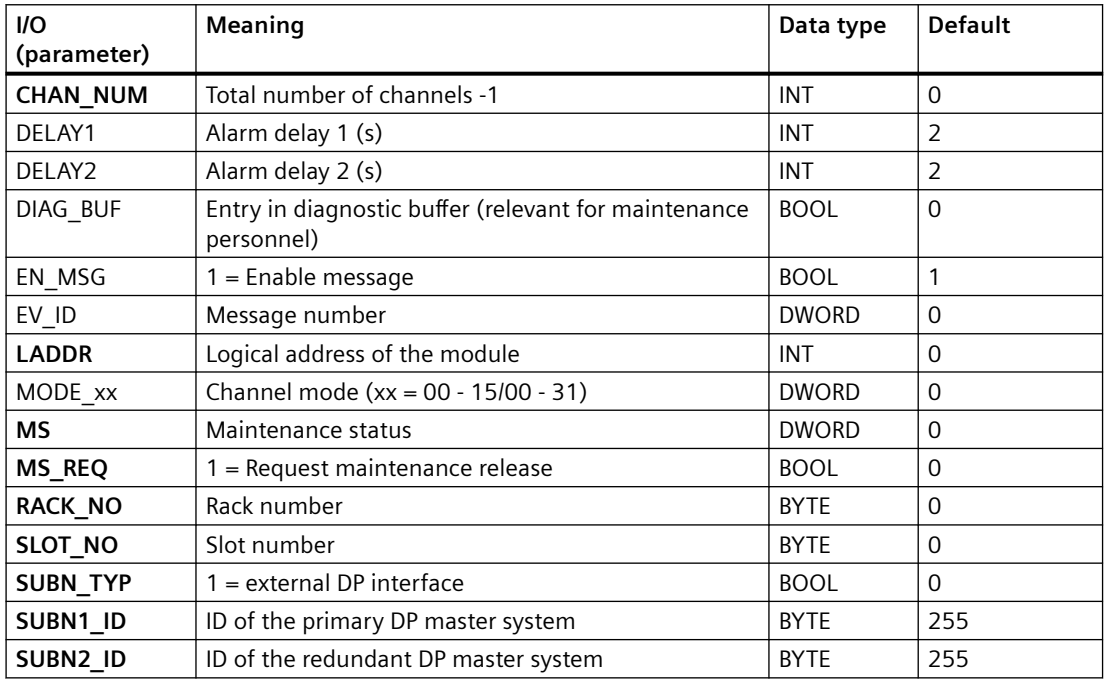

#### **Output parameters**

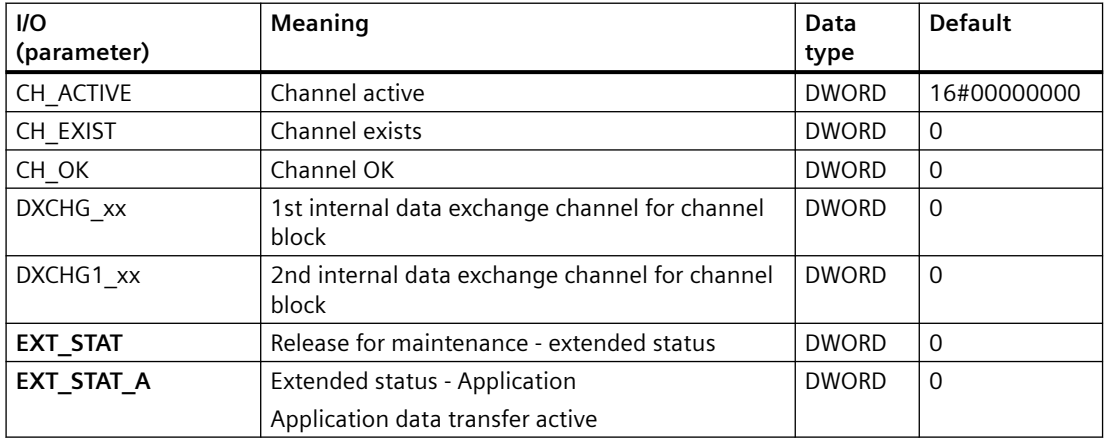

### <span id="page-113-0"></span>*Family: @System*

*6.18 MOD\_2: Monitoring 32 channels on S7-300/400 SM modules without diagnostic capability*

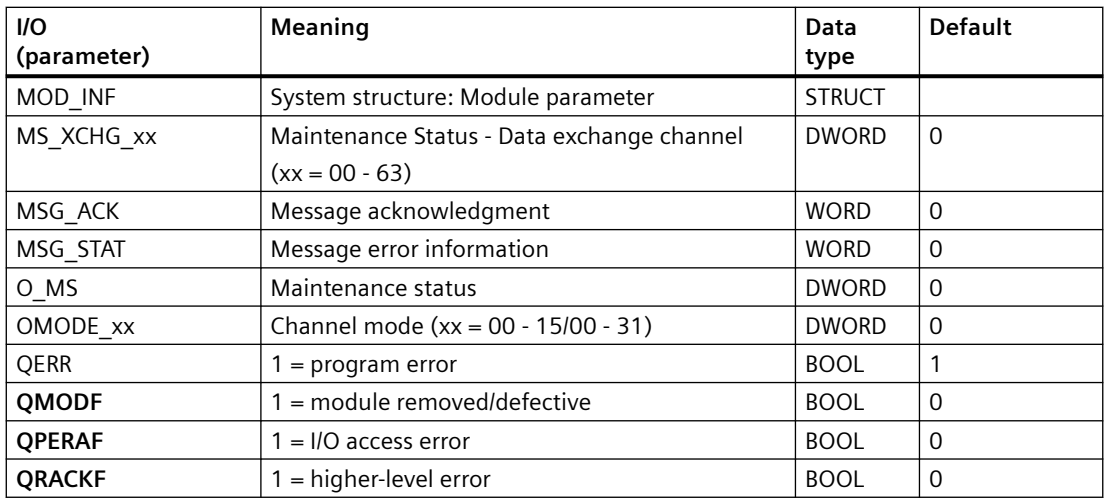

### **In/out parameters**

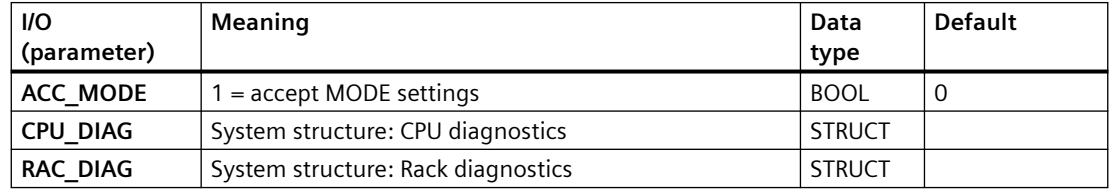

### **Additional information**

For additional information, refer to the sections:

Message texts and associated values of MOD\_1/MOD\_2/MOD\_3/MOD\_64 (Page 114) [Maintenance status MS](#page-532-0) (Page [533\)](#page-532-0)

## **6.18.3 Message texts and associated values of MOD\_1/MOD\_2/MOD\_3/MOD\_64**

## **Assignment of message text and message class to the block parameters of MOD\_1/MOD\_2/MOD\_3/ MOD\_64**

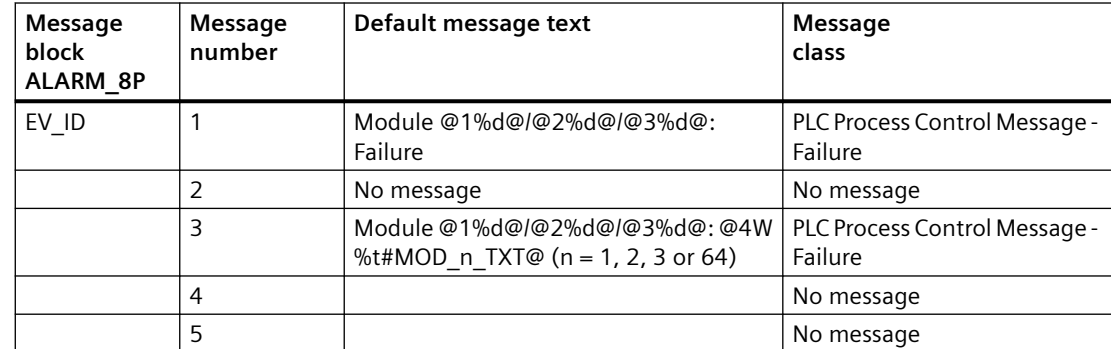

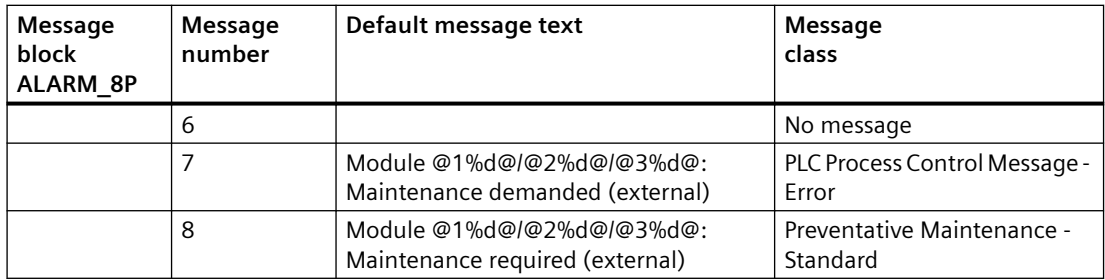

## **Assignment of associated values to the block parameters of MOD\_1/MOD\_2/MOD\_3**

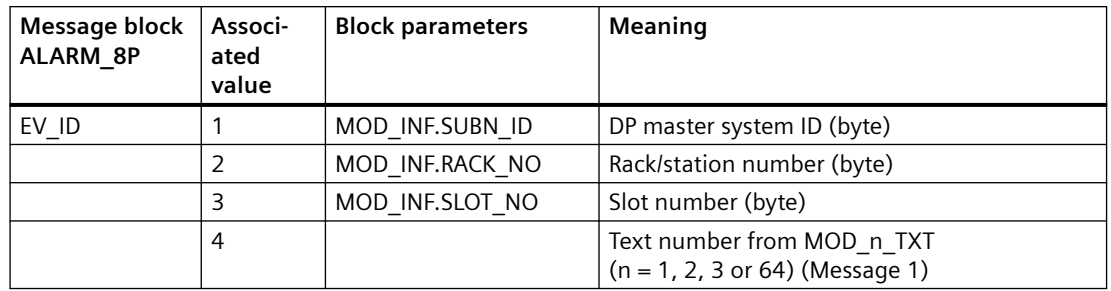

You will find the message texts and their text numbers in the "Text library for MOD 1, MOD 2, MOD 3, MOD 64 (Page [537\)](#page-536-0)" section.

#### **See also**

[Message Classes](#page-530-0) (Page [531](#page-530-0))

## **6.19 MOD\_3: Monitoring up to 16 channels on S7-200/300/400 SM modules without diagnostic capability**

## **6.19.1 Description of MOD\_3**

## **Object name (type + number)**

FB 95

• MOD 3 block I/Os (Page [119\)](#page-118-0)

## **Area of application**

The MOD\_3 block monitors up to 16 channels on S7-300/400 SM mixed modules without diagnostic capability (I/O modules). H-Systems support only the modules installed in switched racks.

## **Calling OBs**

The block must be installed in the run sequence in the following OBs:

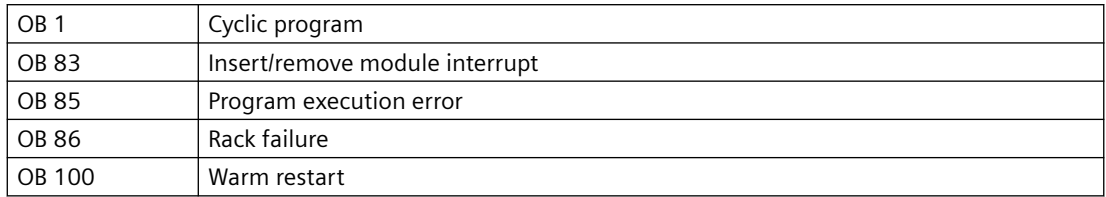

## **Use in CFC**

The following actions are executed automatically with the "**Generate module drivers**" CFC function:

- The MOD 3 block is installed in its runtime group downstream of the RACK block runtime group in the above-mentioned OBs.
- The MODE xx inputs are configured.
- The logical addresses LADDR and LADDR1 are configured.
- The structures CPU\_DIAG of the OB\_BEGIN block and RAC\_DIAG of the RACK block are interconnected with the MOD\_3 structures of the same name.
- The output parameter of DXCHG xx is interconnected with the following channel block at the DataXchg parameter.
- The output parameter of O MS is interconnected with the following channel block at the MS parameter.

## **Function**

The MOD 3 block cyclically analyzes all events that affect a module. It generates a channelspecific [MODE](#page-516-0) (Page [517\)](#page-516-0) and value status for the signal processing blocks. ALARM\_8P reports the events. The message function can be disabled.

The block is enabled to run by the higher-level RACK block. The diagnostic event is entered in the CPU DIAG start information of the OB BEGIN block.

There is a MODE xx input for each signal channel of the module. The module channel configuration data created in HW Config is reported here. MODE\_00 to MODE\_15 inputs are available for encoding up to 16 input channels, and MODE\_16 … MODE\_31 for encoding up to 16 output channels.

The function writes MODE xx to the low word of the OMODE xx (Page [527\)](#page-526-0) output parameter. This occurs only during startup or if you set ACC\_MODE = TRUE. The current channel value status is written to the most significant byte. If the result is positive, the system sets OMODE  $xx =$ 16#80xxxxxx.

The following events lead to the value status "invalid value due to higher-level error" (OMODE\_xx  $= 16#40xxxxxx$ :

- Events that are evaluated by the RACK block:
	- Rack failure (OB 86) (output parameter QRACKF = TRUE)
	- Program execution error (OB 85) (output parameter QRACKF = TRUE)
- Events that are evaluated by the MOD block:
	- I/O access error (OB 85) (output parameter QPERAF = TRUE)
	- Module removed (OB 83) (output parameter QMODF = TRUE)

"Module removed" and "I/O access error" events are reported to the OS by ALARM\_8P. The diagnostics interrupt function distinguishes between module and channel errors, whereby each channel is assigned a message ID.

The system verifies during startup that the module is available (plugged in). The module status information read here makes this data available in the form of service output parameters (MOD\_INF).

You can find additional information about faults in the *System Software for S7-300/400 System and Standard Functions* reference manual.

#### **Redundancy**

Block MOD\_3 supports segment redundancy of H systems operating with distributed I/Os. If you want to use this function, you must configure the SUBN1\_ID (connection to CPU 0) and SUBN2\_ID (connection to CPU 1) inputs of the SUBNET block with the numbers of the redundant segments. If there is no segment redundancy, the remaining input must be set to the (default) value 16#FF.

#### **MODE setting**

You can find additional information about this in the "[MODE settings](#page-516-0) (Page [517](#page-516-0))" section.

#### **Note**

If you change the parameter settings for the MODE xx inputs at runtime, these changes will not be accepted at the outputs until the ACC\_MODE is set to 1.

#### **OMODE Structure**

You can find additional information in the ["OMODE](#page-526-0) (Page [527](#page-526-0))" section.

#### **Valid channel display**

The available channels on a module are displayed in the CH\_EXIST output by setting a bit in the DWORD, starting at bit 0, for every existing channel. If the bit assigned to a channel = 0, the channel is not available.

Output CH\_OK displays the valid channels on a module by setting a bit to TRUE for every valid channel, where bit 0 is assigned to channel 0, etc. If the bit assigned to a channel is 0, the channel is faulty. If a module error occurs, all channels are disrupted.

#### **Addressing**

You can find additional information about this in the "[Addressing](#page-529-0) (Page [530\)](#page-529-0)" section.

#### **Error handling**

The plausibility of input parameters is not checked.

You can find additional information about error handling in the ["Error information of output](#page-529-0)  [parameter MSG\\_STAT](#page-529-0) (Page [530](#page-529-0))" section.

#### **Service Information**

To analyze faults, the module status information entered during startup is read via the MOD\_INF structured output parameter. You can find additional information about this in the reference manual *System Software for S7-300/400 System and Standard Functions; System Status List, Module Status Information*.

#### **Startup characteristics**

After a restart/initial startup, the system verifies that the module is available under its logical base address. A restart (OB 100) is reported via the LSB in byte 2 of the [OMODE\\_xx](#page-526-0) (Page [527\)](#page-526-0) outputs.

#### **Time response**

Not available

#### **Message response**

Block MOD\_3 uses ALARM\_8P to report module errors. The inputs DELAY1 and DELAY2 are used to delay the output of I/O access error messages. DELAY1 allows you to enter a time in seconds for which the block will wait for a higher-priority error (rack failure or removal/insertion) following a program execution error (OB 85) before it outputs the message. DELAY2 determines the number of seconds the block waits after the higher-priority error has been reported outgoing until it outputs the queued I/O access error as well. Both values are set to 2 seconds by default. The message function can be disabled by setting EN\_MSG = FALSE.

#### **Operator control and monitoring**

If asset management is used in the project and the diagnostic screens have been generated, the faceplate can be called via its block icon.

For additional information, refer to the "Process Control System PCS 7; Maintenance Station" manual.

## <span id="page-118-0"></span>**Additional information**

For additional information, refer to the sections:

[Message texts and associated values of MOD\\_3](#page-120-0) (Page [121\)](#page-120-0)

[Maintenance status MS](#page-532-0) (Page [533\)](#page-532-0)

You can also find additional information on this in PCS 7 Advanced Process Library > Basics of APL > General functions of the blocks > Operating, monitoring and reporting > Release for maintenance

## **6.19.2 I/Os of MOD\_3**

The factory setting of the block display in the CFC is identified in the "I/O" column:

I/O name **bold** = I/O visible, I/O name normal = I/O not visible.

You can find explanations and the meaning of abbreviations in the section: ["General Information](#page-14-0)  [About Block Description](#page-14-0) (Page [15](#page-14-0))".

### **Input parameters**

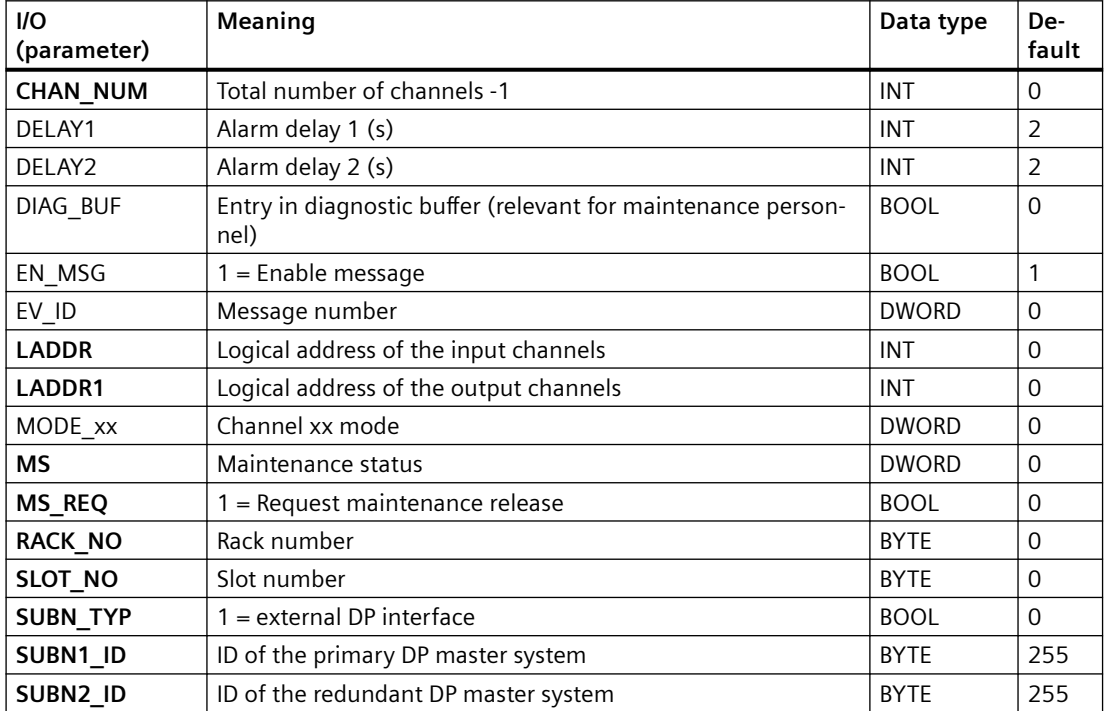

## **Output parameters**

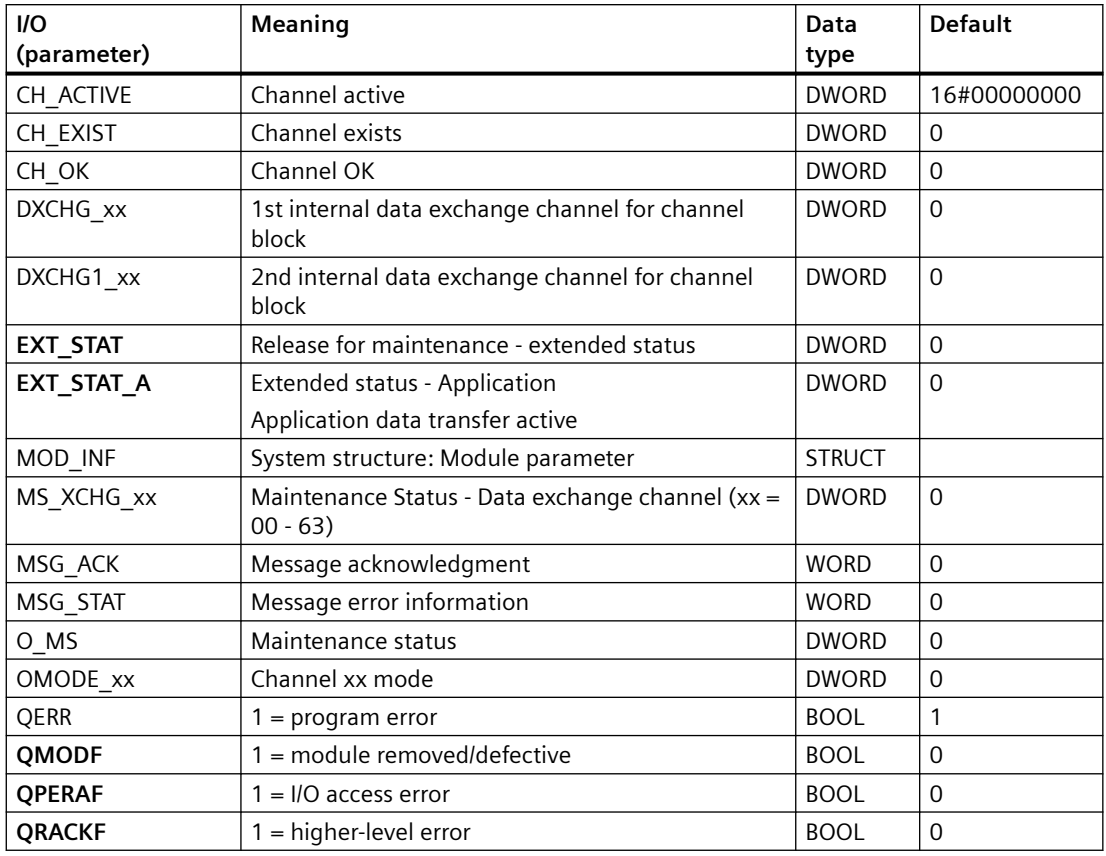

## **In/out parameters**

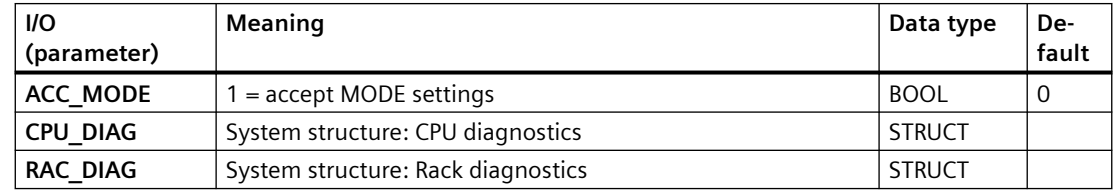

## **Additional information**

For additional information, refer to the sections:

[Message texts and associated values of MOD\\_1/MOD\\_2/MOD\\_3/MOD\\_64](#page-120-0) (Page [121](#page-120-0)) [Maintenance status MS](#page-532-0) (Page [533\)](#page-532-0)

## <span id="page-120-0"></span>**6.19.3 Message texts and associated values of MOD\_1/MOD\_2/MOD\_3/MOD\_64**

**Assignment of message text and message class to the block parameters of MOD\_1/MOD\_2/MOD\_3/ MOD\_64**

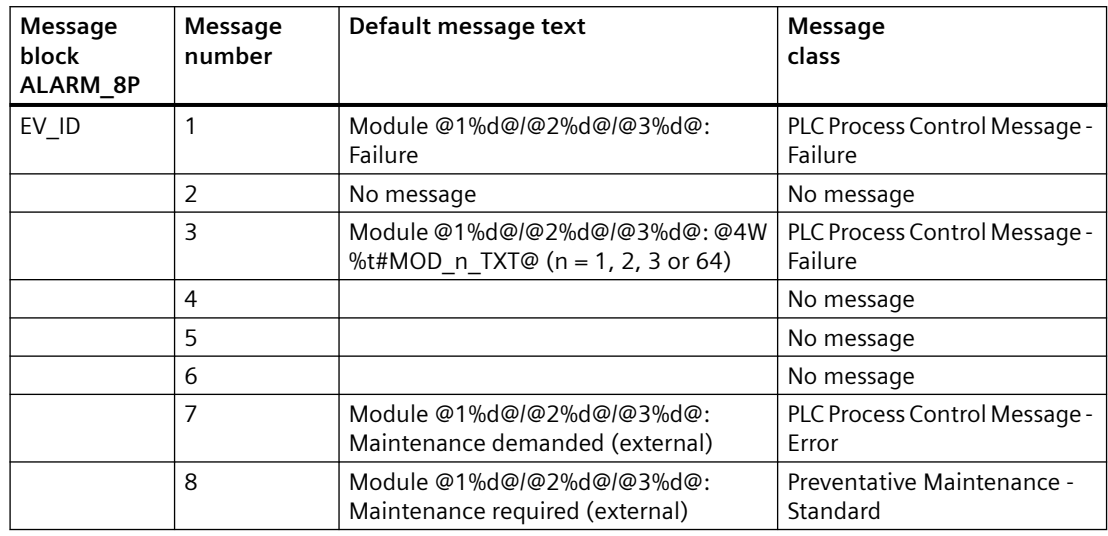

## **Assignment of associated values to the block parameters of MOD\_1/MOD\_2/MOD\_3**

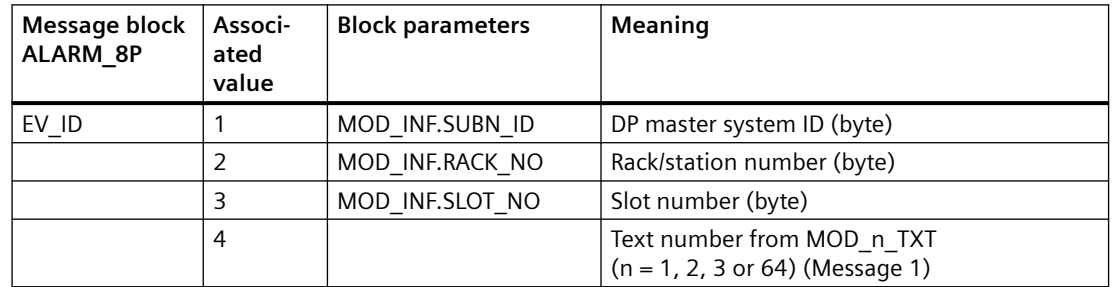

You will find the message texts and their text numbers in the "Text library for MOD 1, MOD 2, [MOD\\_3, MOD\\_64](#page-536-0) (Page [537\)](#page-536-0)" section.

## **See also**

[Message Classes](#page-530-0) (Page [531](#page-530-0))

*6.20 MOD\_4: Monitoring ET 200S modules downstream of a Y-Link*

# **6.20 MOD\_4: Monitoring ET 200S modules downstream of a Y-Link**

## **6.20.1 Description of MOD\_4**

### **Object name (type + number)**

FB 119

• MOD 4 block I/Os (Page [125\)](#page-124-0)

#### **Area of application**

Block MOD\_4 monitors modules (up to 16 channels) of an ET 200S acting as a DPV0 slave (IM 151 High Feature) downstream of a Y link.

### **Calling OBs**

The block must be installed in the run sequence in the following OBs:

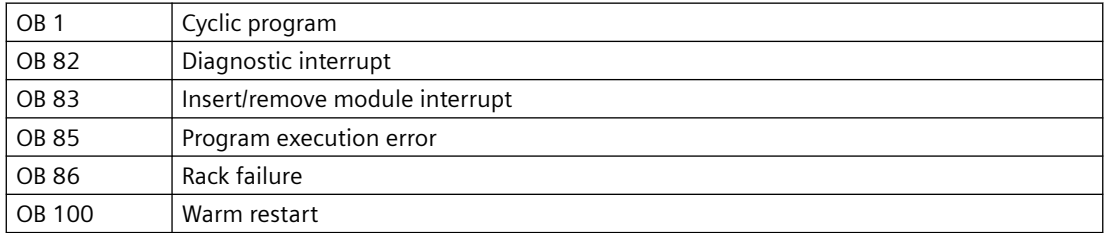

## **Use in CFC**

The following actions are executed automatically with the "**Generate module drivers**" CFC function:

- Block MOD 4 is installed in its runtime group downstream of the OB DIAG1 block, which is used for the ET 200S downstream of a Y link, in the above-mentioned OBs.
- The MODE xx inputs (mode of module channels xx) are configured.
- The logical base address of the LADDR module is configured.
- The OUT structures CPU\_DIAG of the OB\_BEGIN block and RAC\_DIAG of the OB\_DIAG1 blocks (for DP slave downstream of a Y link, and an OB\_DIAG1 for each Y link) are interconnected with the IN\_OUT structures RAC\_DIAG (DP slave) and RAC\_DIAG\_L (Y link) of MOD\_4.
- The EN input is interconnected with the output of an AND block. whose inputs are interconnected with the outputs EN\_SUBx ( $x =$  number of the DP master system) of the OB\_BEGIN block, EN\_Rxxx (xxx = rack/station number) of the SUBNET block, EN\_F of the OB\_DIAG1 block for the Y link, EN\_F of the OB\_DIAG1 block for the ET 200S downstream of the Y link, and EN\_Mxx (xx = module slot number in the ET 200S) of the DPDIAGV0 block.
- The DPA M input is interconnected with the DPA Mxx (xx= module slot number in the ET 200S) output of the DPDIAGV0 block.
- The output parameter of DXCHG xx is interconnected with the following channel block at the DataXchg parameter.
- The output parameter of O\_MS is interconnected with the following channel block at the MS parameter.

### **Function**

Block MOD\_4 analyzes all events related to an ET 200S module acyclically. It generates a channelspecific [MODE](#page-516-0) (Page [517\)](#page-516-0) and value status for the signal processing blocks. ALARM\_8P reports events separately for each module.

The block enabled to run by the higher-level DPDIAGV0 block. The event to be evaluated is available at input DPA\_M. Possible byte assignments:

0000000 = Module OK

0000001 = Module error

0000010 = Wrong module

 $0000011$  = Module missing

00001xx = ET 200S failure;  $x =$  irrelevant

There is a MODE xx input for each signal channel of the module. The module channel configuration data created in HW Config is reported here. The function writes MODE\_xx to the low word of the OMODE xx (Page [527](#page-526-0)) output parameter. This only occurs if the module status changes during startup, or if you set ACC\_MODE = TRUE. The current channel value status is written to the most significant byte. If the result is positive, the system sets OMODE  $xx =$ 16#80xxxxxx.

The following events lead to the value status "invalid value due to higher-level error" (OMODE\_xx  $= 16#40xxxxxx$ :

- Events that are evaluated by the OB\_DIAG1 block:
	- Rack failure (OB 86,OB 83) (output parameter QRACKF = TRUE)
- Events that are evaluated by the MOD block:
	- Module diagnostics (OB 82) (output parameter QMODF = TRUE)

ALARM\_8P is used to report "Module error ", "Wrong module " or "Module missing " events to the OS.

#### **Redundancy**

You can not use redundant DP slaves downstream of a Y link.

*6.20 MOD\_4: Monitoring ET 200S modules downstream of a Y-Link*

## **MODE setting**

You will find additional information about this in the ["MODE settings](#page-516-0) (Page [517\)](#page-516-0)" section.

#### **Note**

If you change the parameter settings for the MODE xx inputs at runtime, these changes will not be accepted at the outputs until the ACC\_MODE is set to 1.

### **OMODE Structure**

You will find additional information in the "[OMODE](#page-526-0) (Page [527\)](#page-526-0)" section.

## **Valid channel display**

The available channels on a module are displayed in the CH\_EXIST output by setting a bit in the DWORD, starting at bit 0, for every existing channel. If the bit assigned to a channel = 0, the channel is not available.

Output CH\_OK displays the valid channels on a module by setting a bit to TRUE for every valid channel, where bit 0 is assigned to channel 0, etc. If the bit assigned to a channel is 0, the channel is faulty. If a module error occurs, all channels are disrupted.

## **Addressing**

You will find additional information about this in the ["Addressing](#page-529-0) (Page [530\)](#page-529-0)" section.

## **Error handling**

The plausibility of input parameters is not checked. You will find additional information about error handling in "[Error Information of Output Parameter MSG\\_STAT"](#page-529-0) (Page [530\)](#page-529-0) section.

## **Startup characteristics**

A restart (OB 100) is reported via the LSB in byte 2 of the [OMODE\\_xx](#page-526-0) (Page [527\)](#page-526-0) outputs.

#### **Time response**

Not available

#### **Message response**

MOD\_4 uses ALARM\_8P to report module errors. The message function can be disabled by setting  $EN$   $MSG$  = FALSE.

The block generates the maintenance status MS.

## <span id="page-124-0"></span>**Operator control and monitoring**

If asset management is used in the project and the diagnostic screens have been generated, the faceplate can be called via its block icon.

For additional information, refer to the "Process Control System PCS 7; Maintenance Station" manual.

## **Additional information**

For additional information, refer to the sections:

[Message texts and associated values of MOD\\_4](#page-126-0) (Page [127\)](#page-126-0)

[Maintenance status MS](#page-532-0) (Page [533\)](#page-532-0)

You can also find additional information on this in PCS 7 Advanced Process Library > Basics of APL > General functions of the blocks > Operating, monitoring and reporting > Release for maintenance

## **6.20.2 I/Os of MOD\_4**

The factory setting of the block display in the CFC is identified in the "I/O" column:

I/O name **bold** = I/O visible, I/O name normal = I/O not visible.

You can find explanations and the meaning of abbreviations in the section: ["General Information](#page-14-0)  [About Block Description](#page-14-0) (Page [15](#page-14-0))".

## **Input parameters**

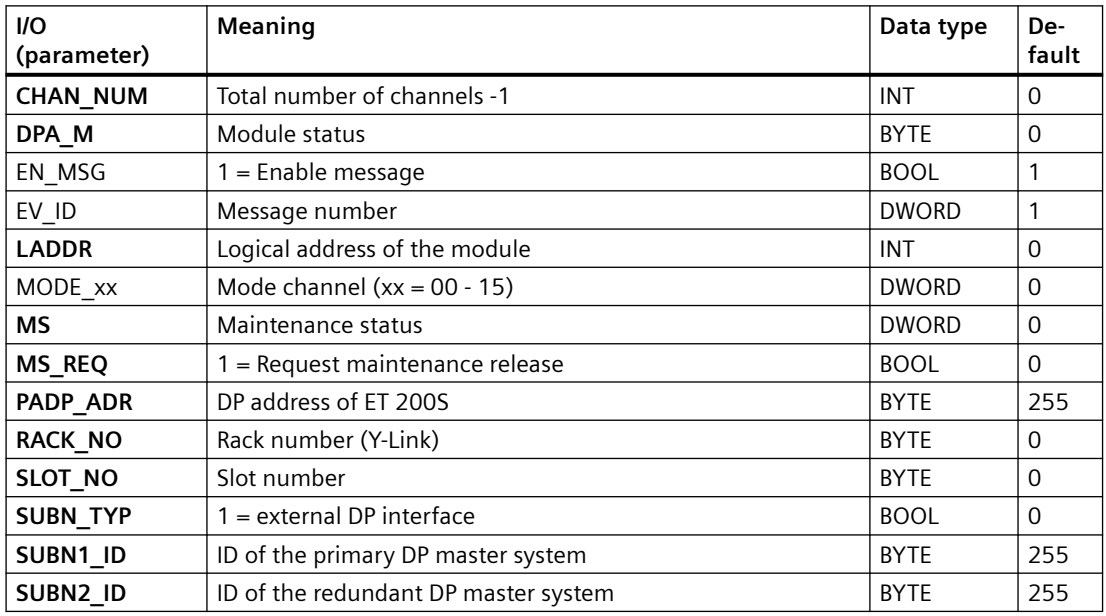

*6.20 MOD\_4: Monitoring ET 200S modules downstream of a Y-Link*

## **Output parameters**

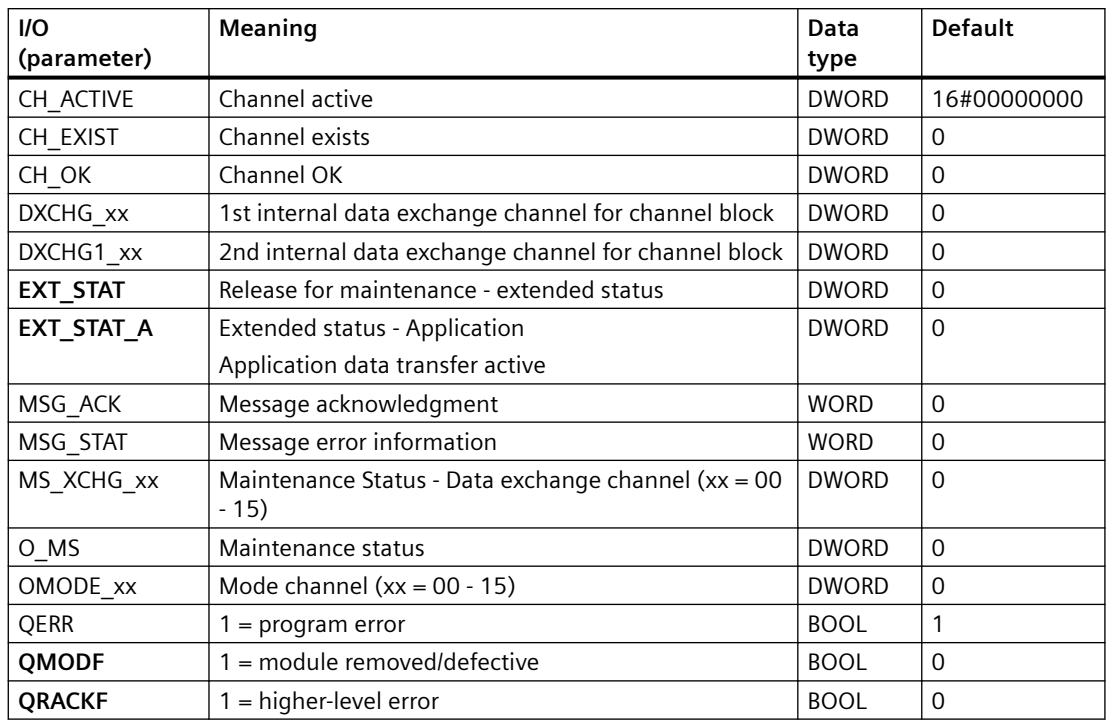

## **In/out parameters**

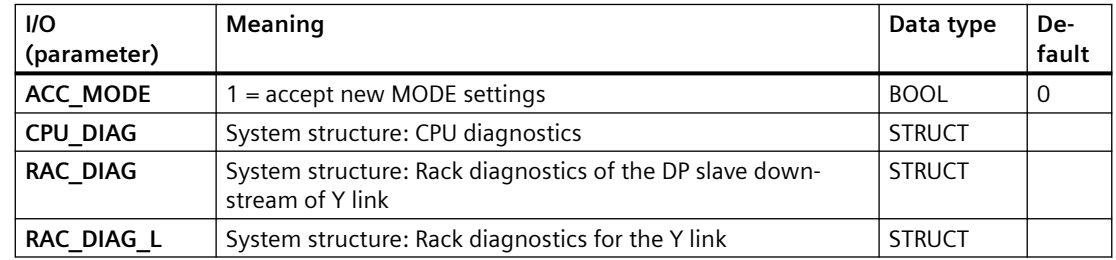

## **Additional information**

For additional information, refer to the sections:

[Message texts and associated values of MOD\\_4](#page-126-0) (Page [127](#page-126-0))

[Maintenance status MS](#page-532-0) (Page [533\)](#page-532-0)

# <span id="page-126-0"></span>**6.20.3 Message texts and associated values of MOD\_4**

**Assignment of message text and message class** 

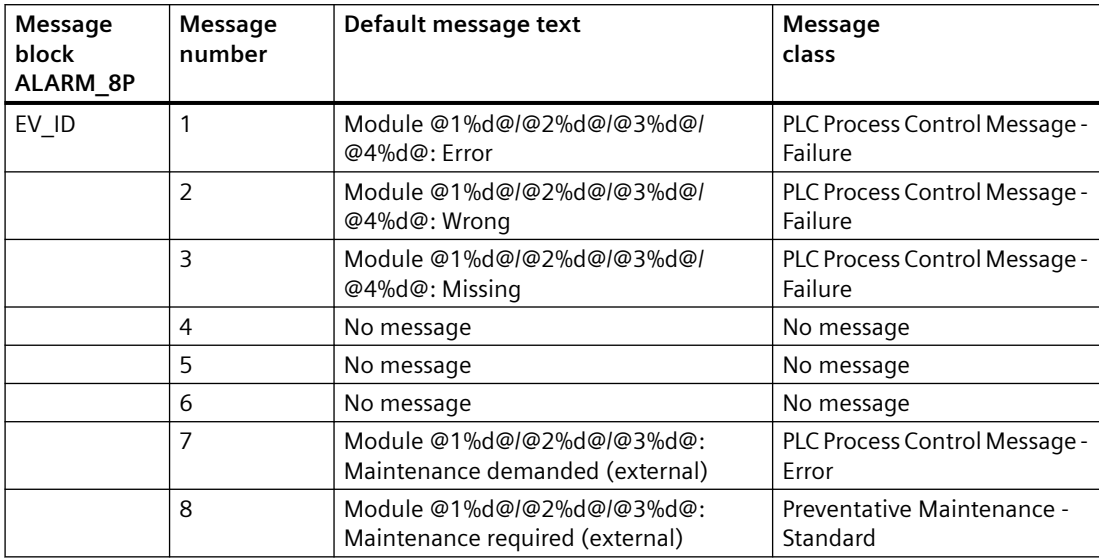

## **Assignment of associated values**

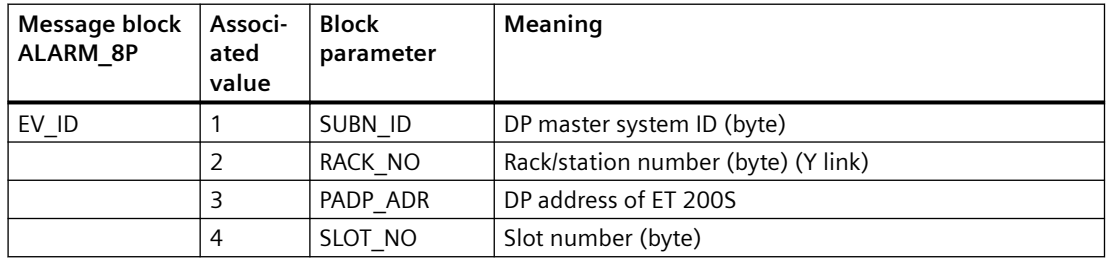

## **See also**

[Message Classes](#page-530-0) (Page [531](#page-530-0))

## **6.21 MOD\_64: Monitoring 64 channels on S7-300 SM modules without diagnostic capability**

## **6.21.1 Description of MOD\_64**

## **Object name (type + number)**

FB 137

• MOD 64 block I/Os (Page [131](#page-130-0))

#### **Area of application**

The MOD\_64 block monitors 64 channels on S7-300 SM modules without diagnostic capability (no mixed modules). H systems support only the modules installed in switched racks.

### **Calling OBs**

The block must be installed in the run sequence in the following OBs:

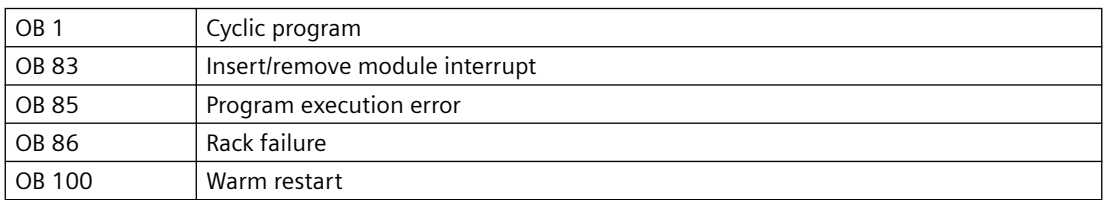

## **Use in CFC**

The following actions are executed automatically with the "**Generate module drivers**" CFC function:

- The MOD 64 block is installed in its runtime group downstream of the RACK block runtime group in the above-mentioned OBs.
- The MODE xx inputs (mode of module channels xx) are configured.
- The logical base address of the LADDR module is configured.
- The OUT structures CPU\_DIAG of the OB\_BEGIN block and RAC\_DIAG of the RACK block are interconnected with the IN OUT structures of the same name of MOD\_2.
- The EN input is interconnected with the output of an AND block. Its inputs are interconnected with the outputs EN\_SUBx ( $x$  = number of the DP master system) of the OB\_BEGIN block, EN\_Rxxx (xxx = rack/station number) of the SUBNET block and EN\_Mxx ( $xx$  = module number) of the RACK block.
- The output parameter of DXCHG xx is interconnected with the following channel block at the DataXchg parameter.
- The output parameter of O MS is interconnected with the following channel block at the MS parameter.

#### **Function**

The MOD\_64 block analyzes all events that affect a module and its channels acyclically. It generates a channel-specific [MODE](#page-516-0) (Page [517\)](#page-516-0) and value status for the signal processing blocks. ALARM\_8P reports the events.

The block is enabled to run by the higher-level RACK block. The event to be evaluated can be found in the CPU\_DIAG start information of the OB\_DIAG block. There is a MODE\_xx input for each signal channel of the module. The module channel configuration data created in HW Config is reported here. The function writes MODE\_xx to the low word of the [OMODE\\_xx](#page-526-0)  (Page [527](#page-526-0)) output parameter. This occurs only during startup or if you set ACC\_MODE = TRUE. The current channel value status is written to the most significant byte. If the result is positive, the system sets OMODE  $xx = 16#80xxxxx$ .

The following events lead to the value status "invalid value due to higher-level error" (OMODE\_xx  $= 16#40xxxxxx$ :

- Events that are evaluated by the RACK block:
	- $-$  Rack failure (OB 86) (output parameter QRACKF = TRUE)
- Events that are evaluated by the MOD block:
	- Program execution error (OB 85) (output parameter QPERAF = TRUE)
	- Module removed (OB 83) (output parameter QMODF = TRUE)

"Module removed" and "I/O access error" events are reported to the OS by ALARM\_8P. The diagnostics interrupt function distinguishes between module and channel errors, whereby each channel is assigned a message ID.

The system verifies during startup that the module is available (plugged in). The module status information that is read here is then available in the form of service output parameters (MOD\_INF).

You will find additional information about errors in the *System Software for S7-300/400; System and Standard Functions* reference manual.

#### **Redundancy**

The higher-level RACK block monitors the redundancy of DP master systems operating in an H system.

#### **MODE setting**

You will find additional information about this in the "[MODE settings](#page-516-0) (Page [517](#page-516-0))" section.

#### **Note**

If you change the parameter settings for the MODE xx inputs at runtime, these changes will not be accepted at the outputs until the ACC\_MODE is set to 1.

## **OMODE Structure**

You will find additional information in the "[OMODE](#page-526-0) (Page [527\)](#page-526-0)" section.

## **Valid channel display**

The available channels on a module are displayed in the CH\_EXIST or CH\_EXIST\_2 output by setting a bit in the DWORD, starting at bit 0, for every existing channel. If the bit assigned to a  $channel = 0$ , the channel is not available.

Output CH\_OK or CH\_OK\_2 displays the valid channels on a module by setting a bit to TRUE for every valid channel, where bit 0 is assigned to channel 0, etc. If the bit assigned to a channel is 0, the channel is faulty. If a module error occurs, all channels are disrupted.

### **Addressing**

You will find additional information about this in the ["Addressing](#page-529-0) (Page [530\)](#page-529-0)" section.

## **Error handling**

The plausibility of input parameters is not checked.

You will find additional information about error handling in the ["Error information of output](#page-529-0)  [parameter MSG\\_STAT](#page-529-0) (Page [530](#page-529-0))" section.

## **Service Information**

To analyze faults, the module status information entered during startup is read via the MOD\_INF structured output parameter. You will find additional information about this in the reference manual *System Software for S7-300/400 System and Standard Functions; System Status List, Module Status Information*.

## **Startup characteristics**

After a restart/initial startup, the system verifies that the module is available under its logical base address. A restart (OB 100) is reported via the LSB in byte 2 of the [OMODE\\_xx](#page-526-0) (Page [527\)](#page-526-0) outputs.

#### **Time response**

Not available

#### <span id="page-130-0"></span>**Message response**

MOD\_64 uses ALARM\_8P to report module errors. The inputs DELAY1 and DELAY2 are used to delay the output of I/O access error messages. DELAY1 allows you to enter a time in seconds for which the block will wait for a higher-priority error (rack failure or removal/insertion) following a program execution error (OB 85) before it outputs the message. The message is output only under the condition that no higher-priority error is reported within this delay time. DELAY2 determines the number of seconds the block waits after the higher-priority error has been reported outgoing until it outputs the queued I/O access error as well. Both values are set to 2 seconds by default.

The message function can be disabled by setting EN\_MSG = FALSE.

## **Operator control and monitoring**

If asset management is used in the project and the diagnostic screens have been generated, the faceplate can be called via its block icon.

For additional information, refer to the "Process Control System PCS 7; Maintenance Station" manual.

## **Additional information**

For additional information, refer to the sections:

[Message texts and associated values of MOD\\_64](#page-132-0) (Page [133](#page-132-0))

[Maintenance status MS](#page-532-0) (Page [533\)](#page-532-0)

You can also find additional information on this in PCS 7 Advanced Process Library > Basics of APL > General functions of the blocks > Operating, monitoring and reporting > Release for maintenance

## **6.21.2 I/Os of MOD\_64**

The factory setting of the block display in the CFC is identified in the "I/O" column:

I/O name **bold** = I/O visible, I/O name normal = I/O not visible.

You can find explanations and the meaning of abbreviations in the section: ["General Information](#page-14-0)  [About Block Description](#page-14-0) (Page [15](#page-14-0))".

#### **Input parameters**

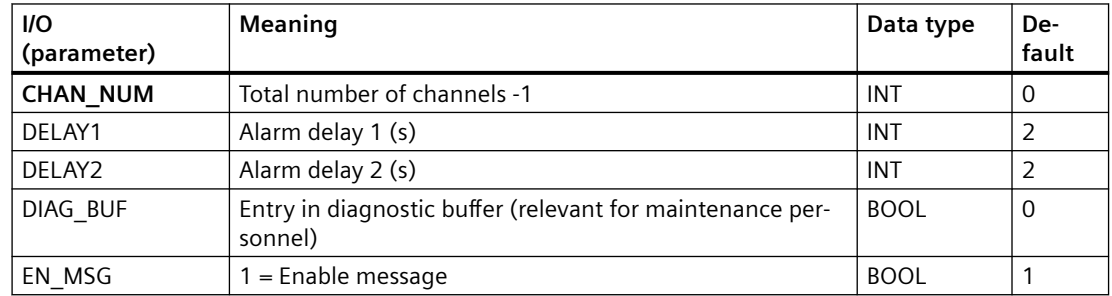

## *Family: @System*

*6.21 MOD\_64: Monitoring 64 channels on S7-300 SM modules without diagnostic capability*

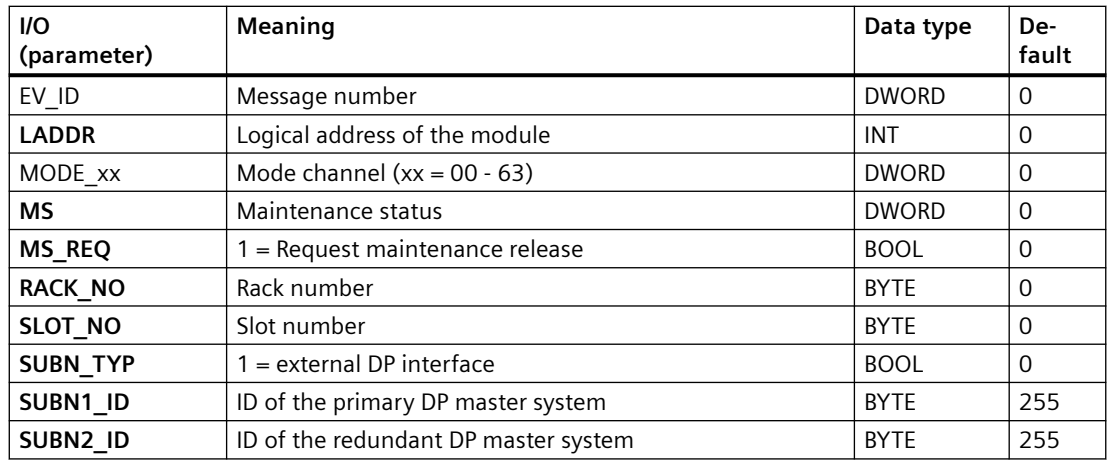

## **Output parameters**

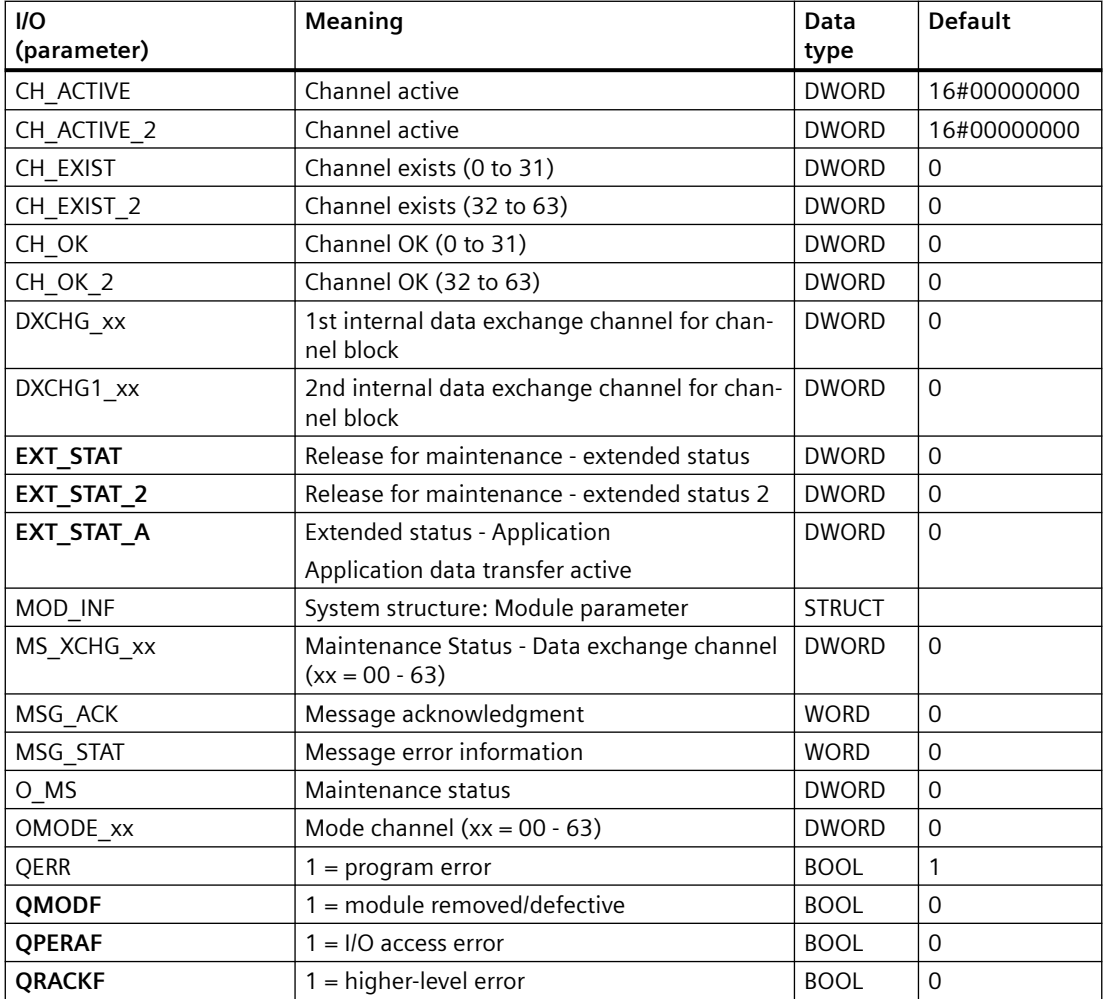

### <span id="page-132-0"></span>**In/out parameters**

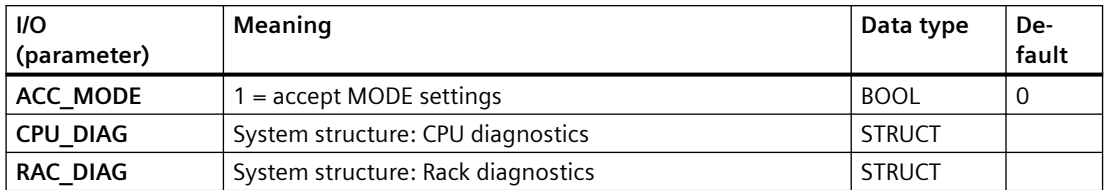

## **Additional information**

For additional information, refer to the sections:

Message texts and associated values of MOD\_1/MOD\_2/MOD\_3/MOD\_64 (Page 133)

[Maintenance status MS](#page-532-0) (Page [533\)](#page-532-0)

## **6.21.3 Message texts and associated values of MOD\_1/MOD\_2/MOD\_3/MOD\_64**

**Assignment of message text and message class to the block parameters of MOD\_1/MOD\_2/MOD\_3/ MOD\_64**

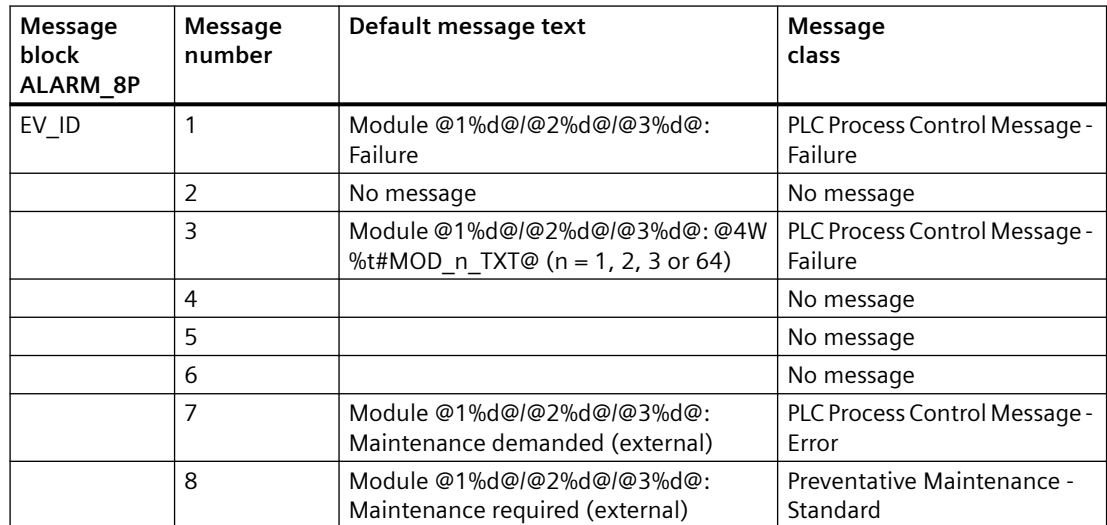

## **Assignment of associated values to the block parameters of MOD\_1/MOD\_2/MOD\_3**

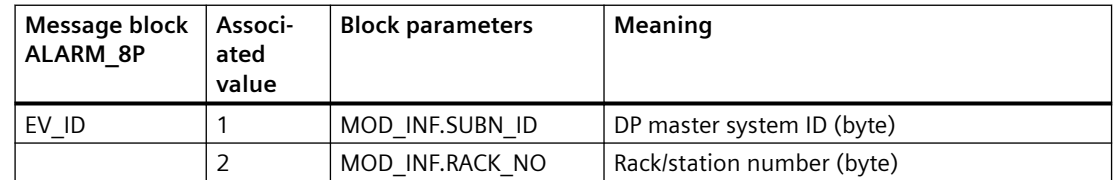

#### *Family: @System*

*6.22 MOD\_CENTRAL: Monitoring external CP and IM*

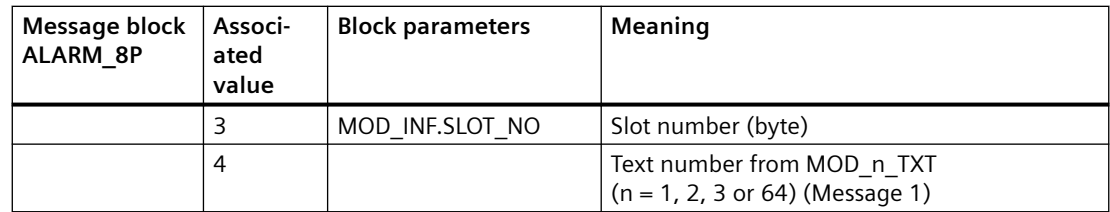

You will find the message texts and their text numbers in the "Text library for MOD 1, MOD 2, MOD 3, MOD 64 (Page [537\)](#page-536-0)" section.

## **See also**

[Message Classes](#page-530-0) (Page [531](#page-530-0))

# **6.22 MOD\_CENTRAL: Monitoring external CP and IM**

## **6.22.1 Description of MOD\_CENTRAL**

## **Object name (type + number)**

FB 206

• I/Os of MOD CENTRAL (Page [135](#page-134-0))

## **Area of application**

The block monitors external CP 443-1 PROFINET, external CP 443-5 PROFIBUS and IM 460 / IM 461 from version PCS7 V8.0 SP1.

## **MODE Configuration**

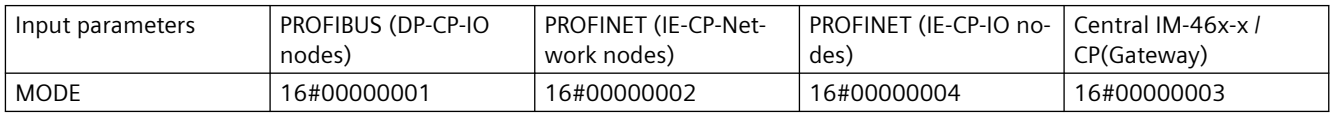

## **Additional information**

For additional information, refer to the following sections: [Message texts and associated values of MOD\\_CENTRAL](#page-135-0) (Page [136](#page-135-0)) [Maintenance status MS](#page-532-0) (Page [533\)](#page-532-0)

## **See also**

[OMODE settings for SM modules](#page-526-0) (Page [527](#page-526-0))

## <span id="page-134-0"></span>**6.22.2 I/Os of MOD\_CENTRAL**

The factory setting of the block display in the CFC is identified in the "I/O" column: I/O name **bold** = I/O visible, I/O name normal = I/O not visible.

You can find explanations and the meaning of abbreviations in the section: ["General Information](#page-14-0)  [About Block Description](#page-14-0) (Page [15](#page-14-0))".

## **Input parameters**

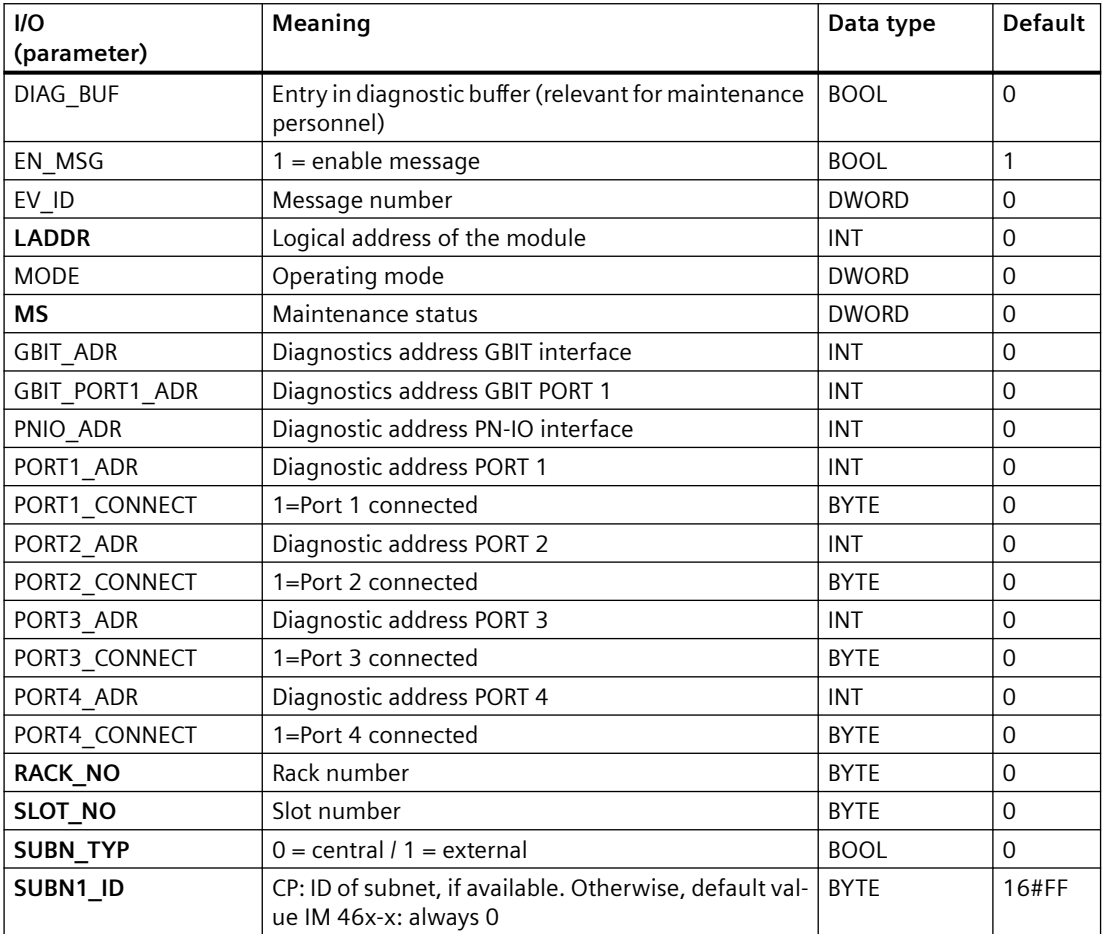

## **Output parameters**

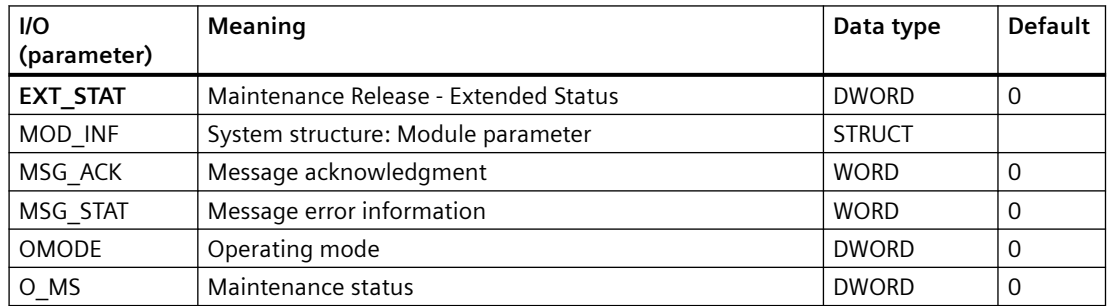

### <span id="page-135-0"></span>*6.22 MOD\_CENTRAL: Monitoring external CP and IM*

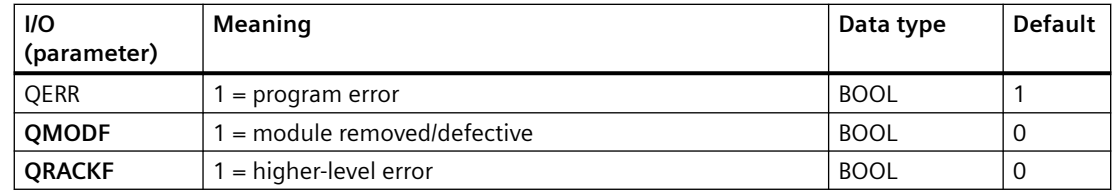

## **In/out parameters**

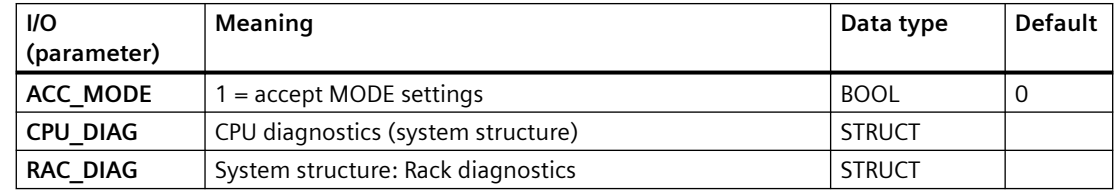

## **Additional information**

For additional information, refer to the sections: Message texts and associated values of MOD\_CENTRAL (Page 136) [Maintenance status MS](#page-532-0) (Page [533\)](#page-532-0)

## **6.22.3 Message texts and associated values of MOD\_CENTRAL**

## **Assignment of message text and message class**

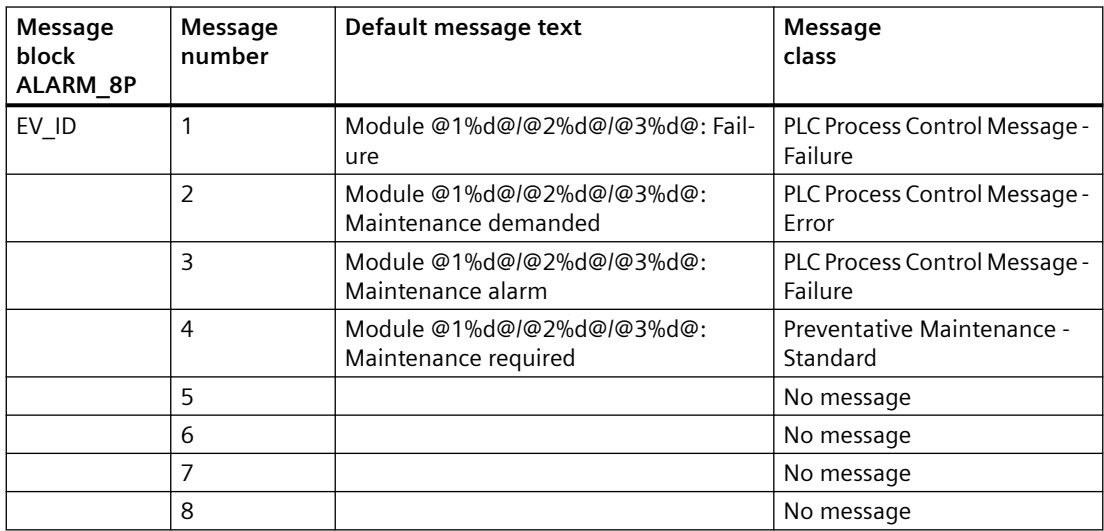

### **Assignment of associated values**

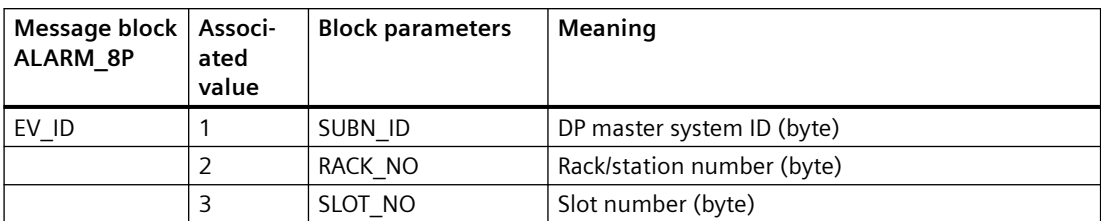

You can find additional information in the section: [Message Classes](#page-530-0) (Page [531\)](#page-530-0).

# **6.23 MOD\_CP: CP 341 diagnostics**

## **6.23.1 Description of MOD\_CP**

## **Object name (type + number)**

FB 98

• [MOD\\_CP block I/Os](#page-139-0) (Page [140\)](#page-139-0)

## **Area of application**

The MOD CP block monitors a serial communication module CP 341. H systems support only the modules installed in switched racks.

## **Calling OBs**

The block must be installed in the run sequence in the following OBs:

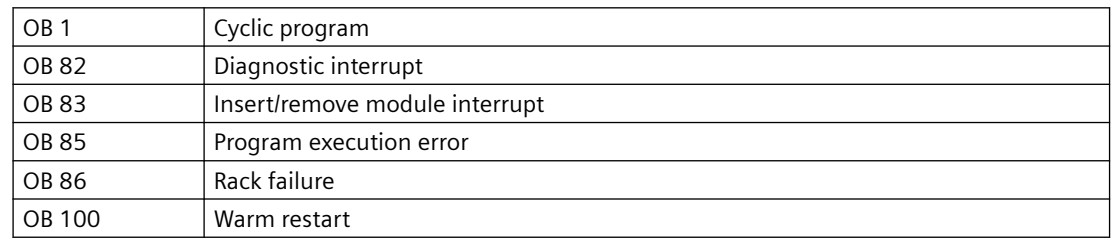

#### *Family: @System*

## *6.23 MOD\_CP: CP 341 diagnostics*

## **Use in CFC**

The following actions are executed automatically with the "**Generate module drivers**" CFC function:

- The MOD CP block is installed in its runtime group downstream of the RACK block runtime group in the above-mentioned OBs.
- The SUBN1\_ID, SUBN2\_ID, SUBN\_TYP, RACK\_NO, and SLOT\_NO inputs are configured.
- The logical base address LADDR of the module is configured.
- The OUT structures CPU\_DIAG of the OB\_BEGIN block and RAC\_DIAG of the RACK block are interconnected with the IN OUT structures of the same name of MOD\_CP.
- The EN input is interconnected with the output of an AND block. Its inputs are interconnected with the outputs EN\_SUBx ( $x$  = number of the DP master system) of the OB\_BEGIN block, EN\_Rxxx (xxx = rack/station number) of the SUBNET block and EN\_Mxx ( $xx$  = module number) of the RACK block.

## **Function and method of operation**

Block MOD\_CP analyzes all events that affect a module and its channels acyclically. and generates a value status for the serial communication blocks (such as RCV\_341). ALARM\_8P is used to report these events.

The higher-level RACK block enables the MOD\_CP block to run. The event to be evaluated is stored in the CPU\_DIAG start and diagnostic information of the OB\_BEGIN block. A (MODE\_00) is assigned to the communication channel of the module. The function writes MODE\_xx to the low word of the OMODE xx (Page [527\)](#page-526-0) output. This occurs only during startup or if you set ACC\_MODE = TRUE. The current value status of the communication channel is written to the most significant byte. If the result is positive, the system sets OMODE  $xx = 16#80xxxxx$ .

The following events lead to the value status "invalid value due to higher-level error" (OMODE\_xx  $= 16#40xxxx^2$ :

- Events that are evaluated by the RACK block:
	- Rack failure (OB 86) (output parameter QRACKF = TRUE)
- Events that are evaluated by the MOD block:
	- Program execution error (OB 85) (output parameter QPERAF = TRUE)
	- Module removed (OB 83) (output parameter QMODF = TRUE)
	- Diagnostic interrupt (OB 82) Distinguishing between module errors and channel errors

## **The following events are module errors (QMODF = TRUE output parameter):**

ALARM\_8P is used to report "Module removed", "I/O access error" and "Diagnostic interrupt" events to WinCC.

## **Redundancy**

The higher-level RACK block monitors the redundancy of DP master systems operating in an H system.

### **Valid channel display**

The existing channels on a module are displayed in the CH\_EXIST output by setting a bit in the DWORD, starting at bit 0, for every existing channel. If the bit assigned to a channel = 0, the channel is not available.

Output CH\_OK displays the valid channels on a module by setting a bit to TRUE for every valid channel, where bit 0 is assigned to channel 0, etc. If the bit assigned to a channel is 0, the channel is faulty. If a module error occurs, all channels are disrupted.

### **Error handling**

The plausibility of input parameters is not checked.

#### **Startup characteristics**

After a restart/initial startup, the system verifies that the module is available under its logical base address. A restart (OB 100) is reported via the LSB in byte 2 of the [OMODE\\_xx](#page-526-0) (Page [527\)](#page-526-0) outputs.

## **Overload behavior**

The MOD\_CP block counts the OB 82 calls. The counter is reset in OB1. If more than five OB 82 events occur in succession before the cycle control point is reached (OB 1), these events are rejected and the message "OB 82 DP master failure: x Rack: y Slot: z" is output.

#### **Time response**

Not available

#### **Message response**

MOD\_CP uses ALARM\_8P to report module errors. The inputs DELAY1 and DELAY2 are used to delay the output of I/O access error messages. DELAY1 allows you to enter a time in seconds for which the block will wait for a higher-priority error (rack failure or removal/insertion) following a program execution error (OB 85) before it outputs the message. The message is output only under the condition that no higher-priority error is reported within this delay time. DELAY2 determines the number of seconds the block waits after the higher-priority error has been reported outgoing until it outputs the queued I/O access error as well. Both values are set to 2 seconds by default.

The message function can be disabled by setting EN\_MSG = FALSE.

#### **Operator control and monitoring**

If asset management is used in the project and the diagnostic screens have been generated, the faceplate can be called via its block icon.

For additional information, refer to the "Process Control System PCS 7; Maintenance Station" manual.

## <span id="page-139-0"></span>**Additional information**

For additional information, refer to the sections: [Message texts and associated values of MOD\\_CP](#page-141-0) (Page [142\)](#page-141-0) [Maintenance status MS](#page-532-0) (Page [533\)](#page-532-0)

#### **See also**

[MODE settings for SM modules](#page-516-0) (Page [517](#page-516-0))

## **6.23.2 I/Os of MOD\_CP**

The factory setting of the block display in the CFC is identified in the "I/O" column: I/O name **bold** = I/O visible, I/O name normal = I/O not visible.

You can find explanations and the meaning of abbreviations in the section: ["General Information](#page-14-0)  [About Block Description](#page-14-0) (Page [15](#page-14-0))".

### **Input parameters**

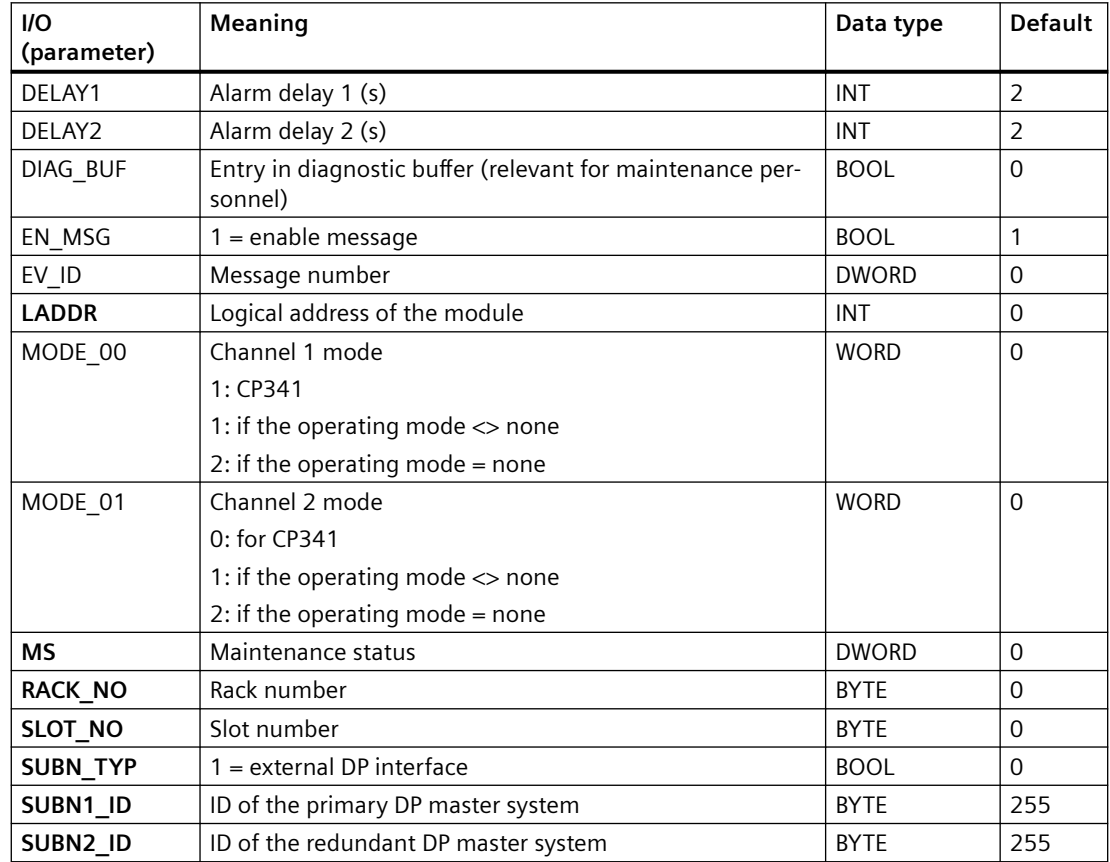

## **Output parameters**

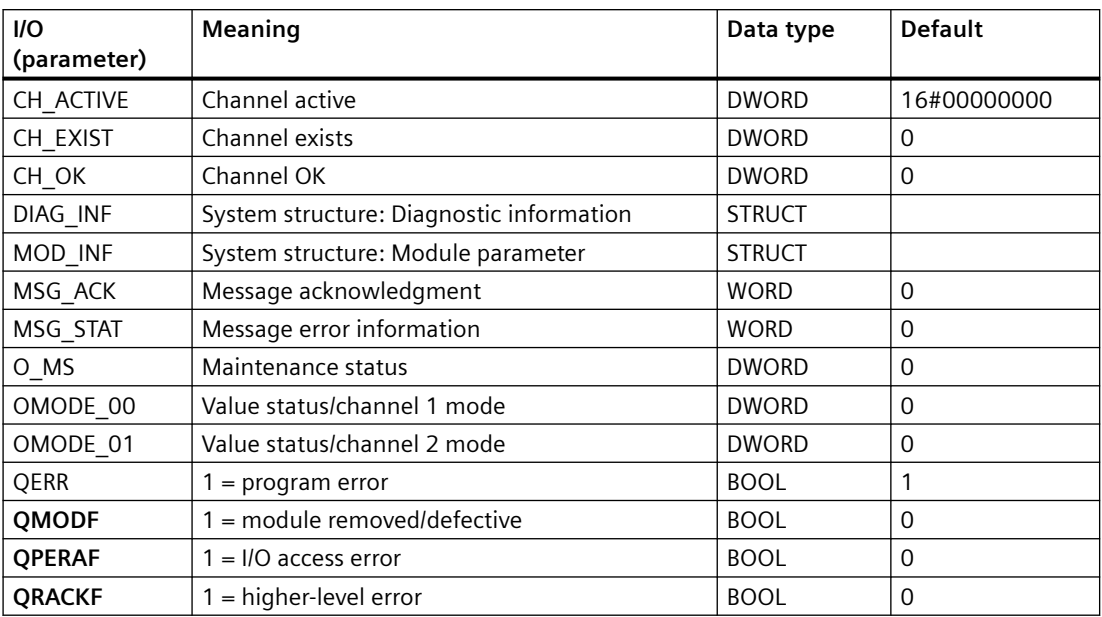

## **In/out parameters**

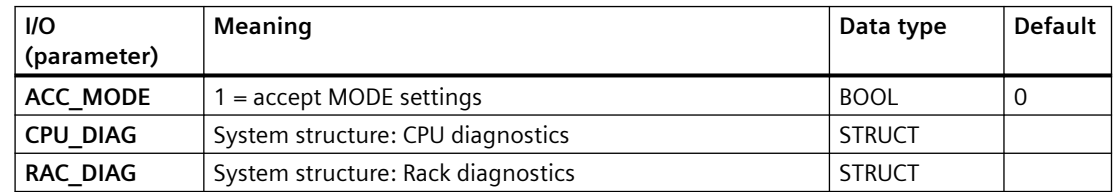

## **Additional information**

For additional information, refer to the sections:

[Message texts and associated values of MOD\\_CP](#page-141-0) (Page [142\)](#page-141-0)

[Maintenance status MS](#page-532-0) (Page [533\)](#page-532-0)

## <span id="page-141-0"></span>**6.23.3 Message texts and associated values of MOD\_CP**

## **Assignment of message text and message class**

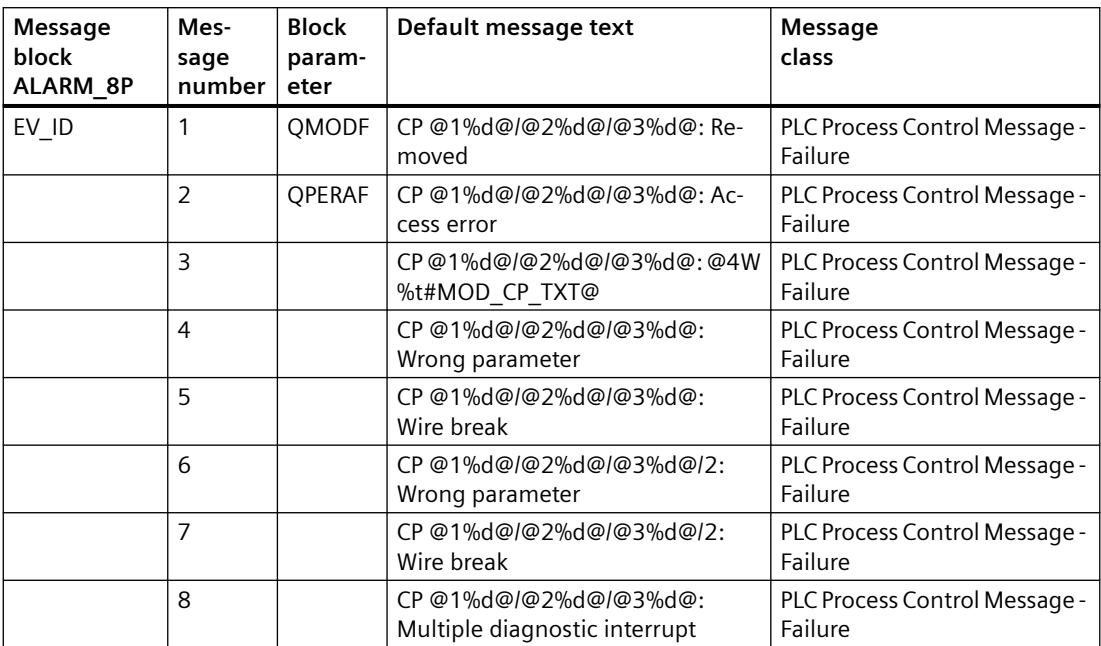

You will find the message texts and their text numbers in the "Text library for MOD CP (Page [537](#page-536-0))" section.

## **Assignment of associated values**

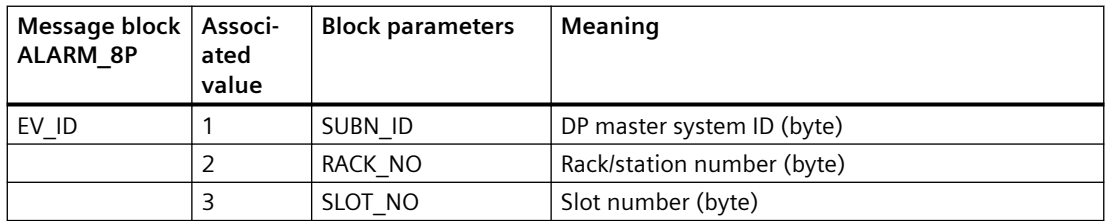

SUBN\_ID = SUBN1\_ID. If SUBN1\_ID = 16#FF, the associated value is substituted with SUBN2\_ID.

## **See also**

[Message Classes](#page-530-0) (Page [531](#page-530-0))

# **6.24 MOD\_CP\_PN: Monitoring of serial communication modules**

## **6.24.1 Description of MOD\_CP\_PN**

## **Object name (type + number)**

FB 201

• I/Os of MOD\_CP\_PN (Page 143)

## **Area of application**

The MOD CP\_PN block monitors a serial communication module CP 341.

## **6.24.2 I/Os of MOD\_CP\_PN**

The factory setting of the block display in the CFC is identified in the "I/O" column: I/O name **bold** = I/O visible, I/O name normal = I/O not visible.

You can find explanations and the meaning of abbreviations in the section: ["General Information](#page-14-0)  [About Block Description](#page-14-0) (Page [15](#page-14-0))".

## **Input parameters**

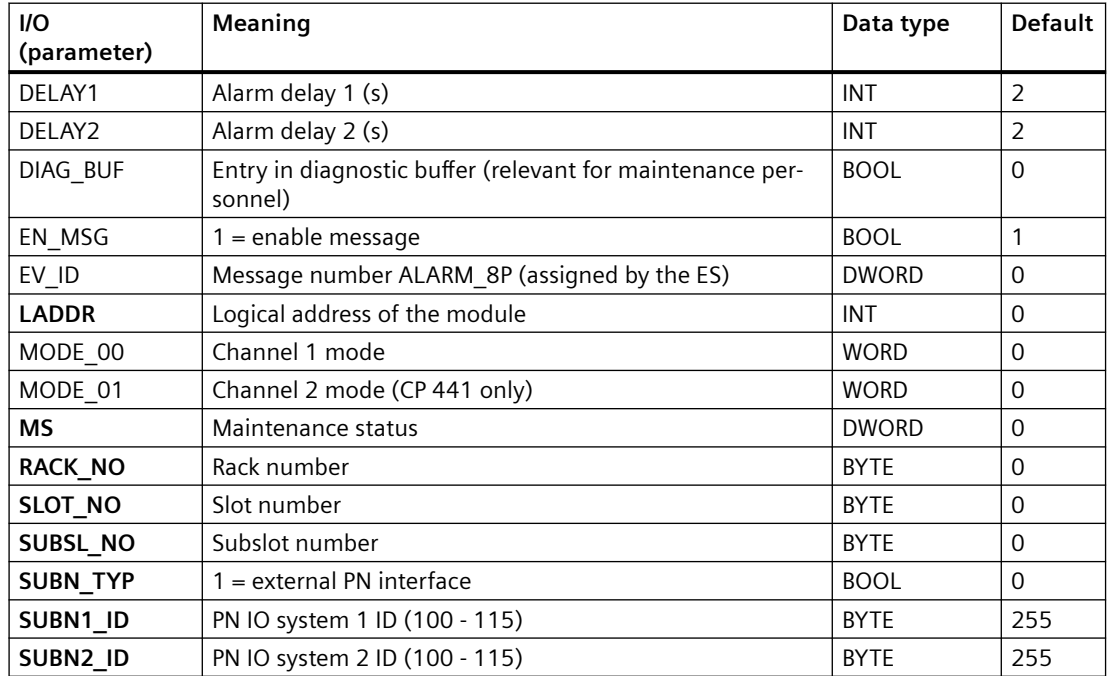

*6.24 MOD\_CP\_PN: Monitoring of serial communication modules*

## **Output parameters**

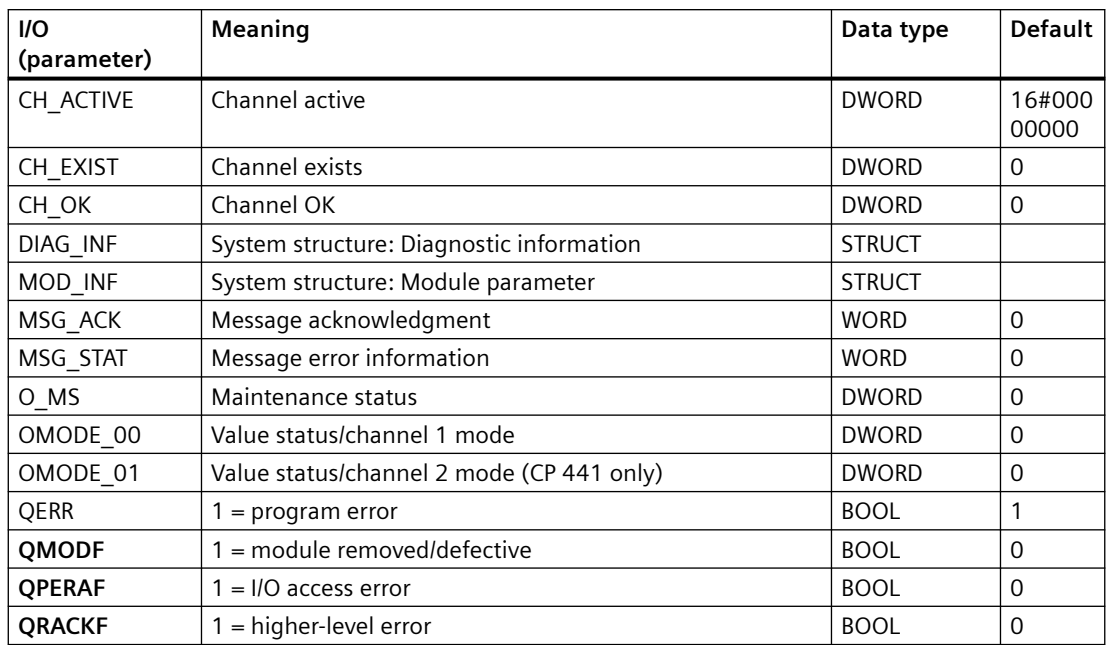

## **In/out parameters**

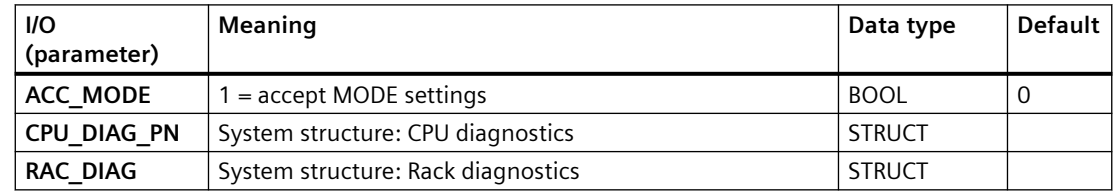

## **Additional information**

For additional information, refer to the sections:

[Message texts and associated values of MOD\\_CP\\_PN](#page-144-0) (Page [145\)](#page-144-0)

[Maintenance status MS](#page-532-0) (Page [533\)](#page-532-0)
# **6.24.3 Message texts and associated values of MOD\_CP\_PN**

### **Assignment of message text and message class**

The process control messages of ALARM\_8P with EV\_ID1 are assigned as follows:

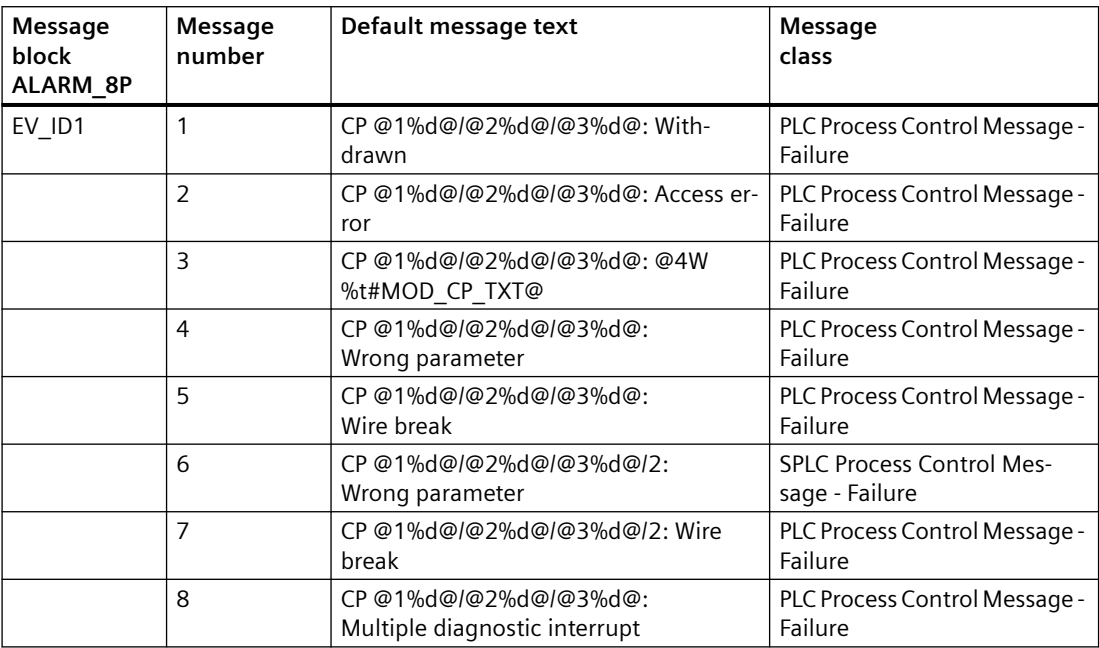

Associated values of ALARM\_8P with EV\_ID1

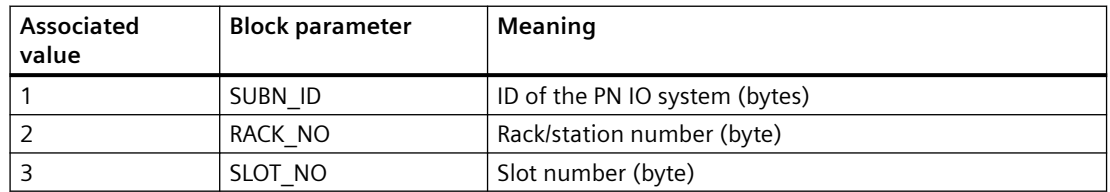

You can find the message texts and their text numbers in the section "[Text library for](#page-545-0)  [MOD\\_CP\\_PN \(FB201\)](#page-545-0) (Page [546\)](#page-545-0)".

You can find additional information in the section: AUTOHOTSPOT.

### **See also**

[Message Classes](#page-530-0) (Page [531](#page-530-0))

## **6.25 MOD\_D1: Monitoring up to 16 channels on S7-300/400 SM modules with diagnostic functions**

## **6.25.1 Description of MOD\_D1**

### **Object name (type + number)**

FB 93

• MOD D1 block I/Os (Page [152](#page-151-0))

#### **Area of application**

The MOD D1 block can monitor the following modules:

- Power modules
- ET200S counter modules
- FM350 counter modules
- up to 16 channels on S7-300/400 SM modules with diagnostic functions (no mixed modules)
- and the power supplies of an ET 200iSP in a redundant configuration.

H systems support only the modules installed in switched racks.

### **Calling OBs**

The block must be installed in the run sequence in the following OBs:

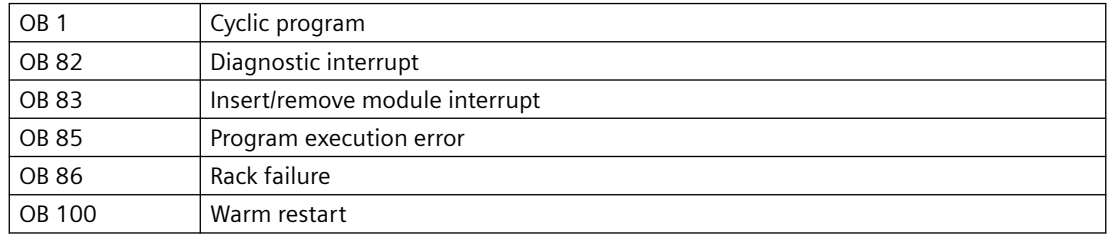

#### **Use in CFC**

The following actions are executed automatically with the "**Generate module drivers**" CFC function:

- The MOD D1 block is installed in its runtime group downstream of the RACK block runtime group in the above-mentioned OBs.
- The MODE xx (mode of the channels xx of the module), SUBN1\_ID, SUBN2\_ID, and SUBN TYP inputs are configured.
- The logical base address LADDR of the module is configured.
- The OUT structures CPU\_DIAG of the OB\_BEGIN block and RAC\_DIAG of the RACK block are interconnected with the IN OUT structures of the same name of MOD\_D1.
- The EN input is interconnected with the output of an AND block. Its inputs are interconnected with the outputs EN\_SUBx ( $x =$  number of the DP master system) of the OB\_BEGIN block, EN\_Rxxx (xxx = rack/station number) of the SUBNET block and EN\_Mxx ( $xx$  = module number) of the RACK block.
- The output parameter of DXCHG\_xx is interconnected with the following channel block at the DataXchg parameter.
- The output parameter of O MS is interconnected with the following channel block at the MS parameter.

### **Function and method of operation**

Block MOD\_D1 analyzes all events that affect a module and its channels acyclically. It generates a channel-specific [MODE](#page-516-0) (Page [517\)](#page-516-0) and value status for the signal processing blocks. ALARM\_8P is used to report these events.

MOD D1 monitors the redundant power supplies for ET 200iSP and reports the failure of a power supply via the slot number of the interface module. If the power supply fails, the maintenance status (MS) of the module shows "Maintenance: Requirement Moderate".

Block MOD\_D1 is enabled by the higher-level RACK block at runtime. The event to be evaluated is stored in the CPU\_DIAG start and diagnostic information of the OB\_BEGIN block. There is a MODE\_xx input for each signal channel of the module. The module channel configuration data created in HW Config is reported here. The function writes MODE\_xx to the low word of the OMODE xx (Page [527](#page-526-0)) output parameter. This occurs only during startup or if you set ACC\_MODE = TRUE. The current channel value status is written to the most significant byte. If the result is positive, the system sets OMODE  $xx = 16#80xxxxx$ .

The following events lead to the value status "invalid value due to higher-level error" (OMODE\_xx  $= 16#40xxxxxx$ :

- Events that are evaluated by the RACK block:
	- Rack failure (OB 86) (output parameter QPERAF = TRUE)
- Events that are evaluated by the MOD block:
	- Program execution error (OB 85) (output parameter QPERAF = TRUE)
	- Module removed (OB 83) (output parameter QMODF = TRUE)
	- Diagnostic interrupt (OB 82) Distinguishing between module errors and channel errors

### **The following events are module errors (QMODF = TRUE output parameter):**

- External auxiliary voltage missing
- Front connector missing
- Module not configured
- Wrong parameter in module
- Wrong/missing module
- Communication error at a CPU module

- Timeout (watchdog)
- Loss of internal power at a module
- Rack failure
- CPU failure
- EPROM error
- RAM error
- ADC/DAC error
- Fuse tripped
- Power supply 1: Error
- Power supply 2: Error

### The following events are channel errors (value status "invalid value", OMODE xx = 16#00xxxx):

- Configuration/parameter assignment error
- Common-mode errors (analog I/Os only)
- Short-circuit to P
- Short circuit to M
- Interruption at the output transistor
- Wire break
- Reference channel error (analog inputs only)
- Measuring range underflow (analog inputs only)
- Measuring range overflow (analog inputs only)
- Missing load voltage (analog and digital outputs only)
- Missing sensor power supply (digital outputs only)
- Fuse tripped (digital outputs only)
- Mass error (digital I/Os only)
- Excess temperature (digital outputs only)

ALARM\_8P is used to report "Module removed", "I/O access error", and "Diagnostic interrupt" events to WinCC.

The diagnostics interrupt function distinguishes between module and channel errors, whereby each channel is assigned a message ID. Only one incoming/outgoing event can be reported for each channel. As long as an incoming message is queued at a channel, further messages on new events at this channel will be lost.

If the event is defined uniquely in the diagnostic information, the corresponding text will be entered in the message. If ambiguous entries exist, the text of the first set bit in the error byte of the diagnostic information will be displayed. When using modules assigned diagnostic functions and more than one error byte for diagnostic information, only the channel xx error text will be output if the error information is not displayed in the first error byte.

The system verifies during startup that the module is available (plugged in). The module status information that is read here is then available in the form of service output parameters (MOD\_INF).

Detailed information about the errors is entered in the DIAG\_INF output parameter of data type STRUCT. You will find additional information about this in the reference manual *System Software for S7-300/400 System and Standard Functions; Diagnostic Data, Byte 0 to Byte 8, Structure of Channel-Specific Diagnostic Data.* 

#### **Note**

If you run a HART module in HART [MODE](#page-516-0) (Page [517](#page-516-0)) =16#070C, any HART protocol errors/ configuration changes will be masked by the MOD\_D1 driver block, and will not be signaled as channel errors.

#### **Redundancy**

The higher-level RACK block monitors the redundancy of DP master systems operating in an H system.

#### **MODE setting**

You will find additional information about this in the "[MODE settings](#page-516-0) (Page [517](#page-516-0))" section.

#### **Note**

If you change the parameter settings for the MODE xx inputs at runtime, these changes will not be accepted at the outputs until the ACC\_MODE is set to 1.

#### **OMODE Structure**

You will find additional information in the ["OMODE](#page-526-0) (Page [527\)](#page-526-0)" section.

### **Valid channel display**

The available channels on a module are displayed in the CH\_EXIST output by setting a bit in the DWORD, starting at bit 0, for every existing channel. If the bit assigned to a channel  $= 0$ , the channel is not available.

Output CH\_OK displays the valid channels on a module by setting a bit to TRUE for every valid channel, where bit 0 is assigned to channel 0, etc. If the bit assigned to a channel is 0, the channel is faulty. If a module error occurs, all channels are disrupted.

#### **Addressing**

You will find additional information about this in "[Addressing](#page-529-0) (Page [530\)](#page-529-0)".

HART modules with read/write access to the process image are configured in the same way as input modules. The set I/O range must always be identical.

#### *Family: @System*

*6.25 MOD\_D1: Monitoring up to 16 channels on S7-300/400 SM modules with diagnostic functions*

Example: SM 332 AO 2x0/4..20mA HART 332-5TB00-0AB0:

[parameter MSG\\_STAT](#page-529-0) (Page [530](#page-529-0))" section.

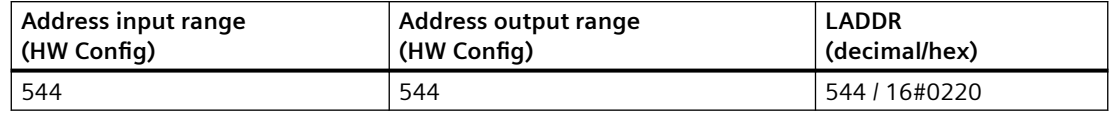

#### **Error handling**

The plausibility of input parameters is not checked. You will find additional information about error handling in the ["Error information of output](#page-529-0) 

#### **Service Information**

To analyze faults, the module status information entered during startup is read via the MOD\_INF structured output parameter. You will find additional information about this in the reference manual *System Software for S7-300/400 System and Standard Functions; System Status List, Module Status Information*.

Following a diagnostic interrupt, you will also find detailed module diagnostic information in the MODDIAG0 to MODDIAG8 output parameters. You will find additional information in the reference manual *System Software for S7-300/400 System and Standard Functions; Diagnostic Data, Byte 0 to Byte 8*.

The CHDIAG00 to CHDIAG15 output parameters contain detailed channel-status information. You will find additional information in the reference manual *System Software for S7-300/400 System and Standard Functions; Structure of Channel-Specific Diagnostic Data.* 

The system resets this diagnostic information after a diagnostic interrupt has been reported outgoing (no further channel or module errors are queued).

#### **Startup characteristics**

After a restart/initial startup, the system verifies that the module is available under its logical base address. A restart (OB 100) is reported via the LSB in byte 2 of the [OMODE\\_xx](#page-526-0) (Page [527\)](#page-526-0) outputs.

#### **Overload behavior**

The MOD\_D1 block counts the OB82 calls. The counter is reset in OB1. If more than two OB82 events occur in succession before the cycle control point is reached (OB1), these events are rejected and the message "OB82 DP master failure: x Rack: y Slot: z" is output.

#### **Time response**

Not available

#### **Message response**

MOD\_D1 uses ALARM\_8P\_1 to report module errors. The function also calls ALARM\_8P\_2 and ALARM\_8P\_3 which are intended for channel errors. The inputs DELAY1 and DELAY2 are used to delay the output of I/O access error messages. DELAY1 allows you to enter a time in seconds for which the block will wait for a higher-priority error (rack failure or removal/insertion) following a program execution error (OB 85) before it outputs the message. The message is output only under the condition that no higher-priority error is reported within this delay time. DELAY2 determines the number of seconds the block waits after the higher-priority error has been reported outgoing until it outputs the queued I/O access error as well. Both values are set to 2 seconds by default.

The message function can be disabled by setting EN\_MSG = FALSE.

#### **Flutter suppression**

The "Flutter suppression" function is used to delay the outgoing of a message by a configurable period.

The flutter time is entered at the channel block at the FlutTmIn parameter. The high byte of the DXCHG parameter of the channel blocks contains the flutter time.

Flutter suppression comes into effect when  $FluttN = 1$  or  $FlutTmIn > 0$  is set at the channel block.

There is only one flutter message per module. The delay times and fault messages are channelspecific. The fault messages are extended by at least the delay time. Flutter exists if the fault messages "Outgoing" and then "Incoming" are present within the delay time.

The last fluttering channel and its set delay time deactivates the flutter message.

#### **Operator control and monitoring**

If asset management is used in the project and the diagnostic screens have been generated, the faceplate can be called via its block icon.

For additional information, refer to the "Process Control System PCS 7; Maintenance Station" manual.

#### **Additional information**

For additional information, refer to the sections:

[Message texts and associated values of MOD\\_D1](#page-153-0) (Page [154](#page-153-0))

[Maintenance status MS](#page-532-0) (Page [533\)](#page-532-0)

You can also find additional information on this in PCS 7 Advanced Process Library > Basics of APL > General functions of the blocks > Operating, monitoring and reporting > Release for maintenance

## <span id="page-151-0"></span>**6.25.2 I/Os of MOD\_D1/MOD\_D2**

The MOD\_D1 and MOD\_D2 block I/Os are identical, with the exception of the number of MODE\_xx and OMODE\_xx. The number of monitored channels determines the corresponding number of I/O parameters (xx).

The factory setting of the block display in the CFC is identified in the "I/O" column: I/O name **bold** = I/O visible, I/O name normal = I/O not visible.

You can find explanations and the meaning of abbreviations in the section: ["General Information](#page-14-0)  [About Block Description](#page-14-0) (Page [15](#page-14-0))".

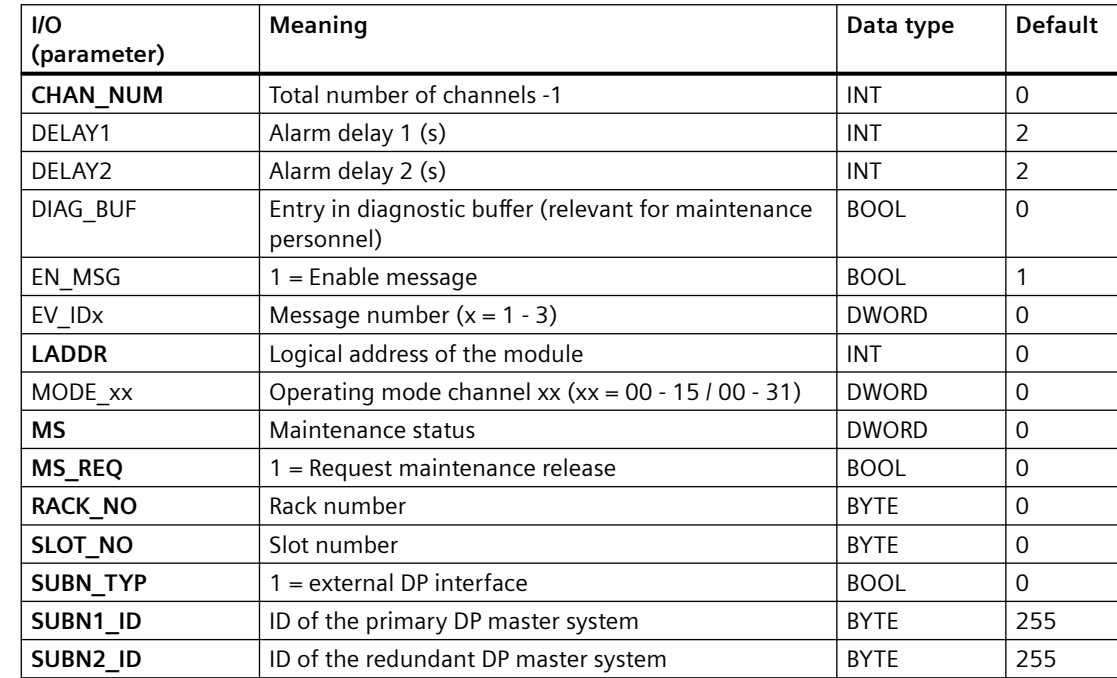

#### **Input parameters**

### **Output parameters**

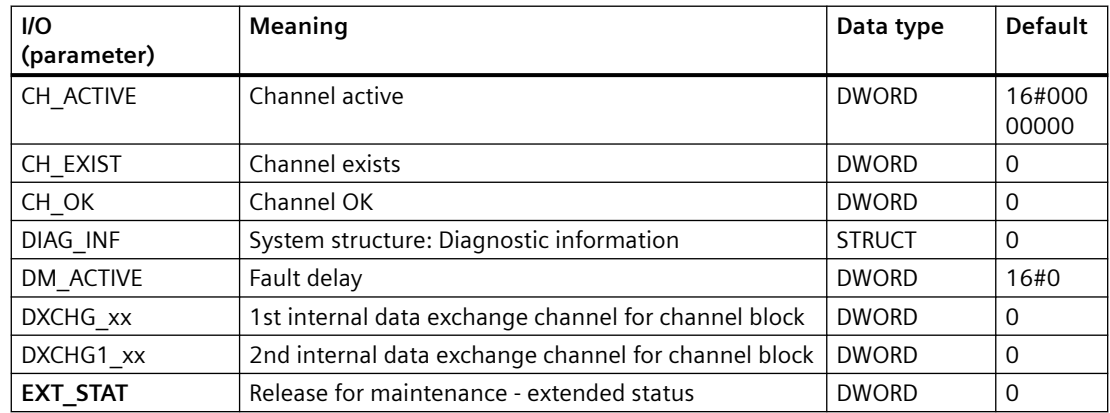

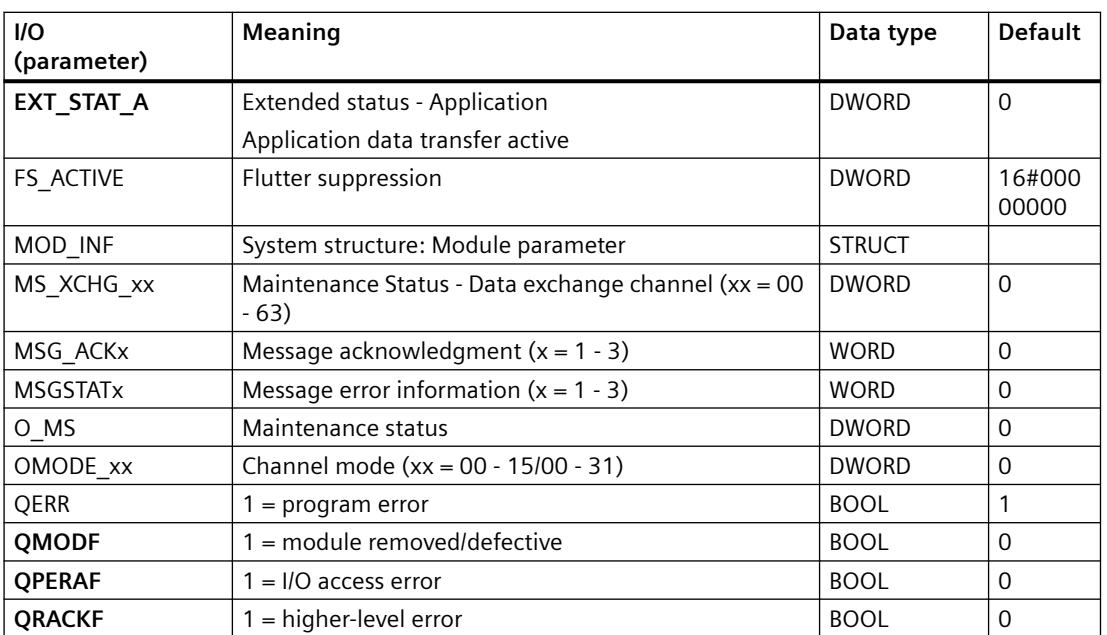

#### **In/out parameters**

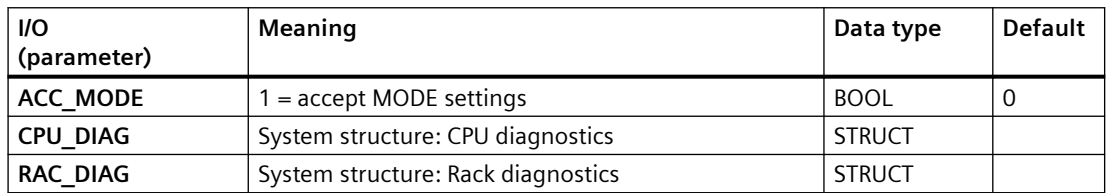

### **Additional information**

For additional information, refer to the sections:

[Message texts and associated values of MOD\\_D1](#page-153-0) (Page [154](#page-153-0))

[Message texts and associated values of MOD\\_D2](#page-173-0) (Page [174](#page-173-0))

[Maintenance status MS](#page-532-0) (Page [533\)](#page-532-0)

# <span id="page-153-0"></span>**6.25.3 Message texts and associated values of MOD\_D1**

## **Assignment of message text and message class**

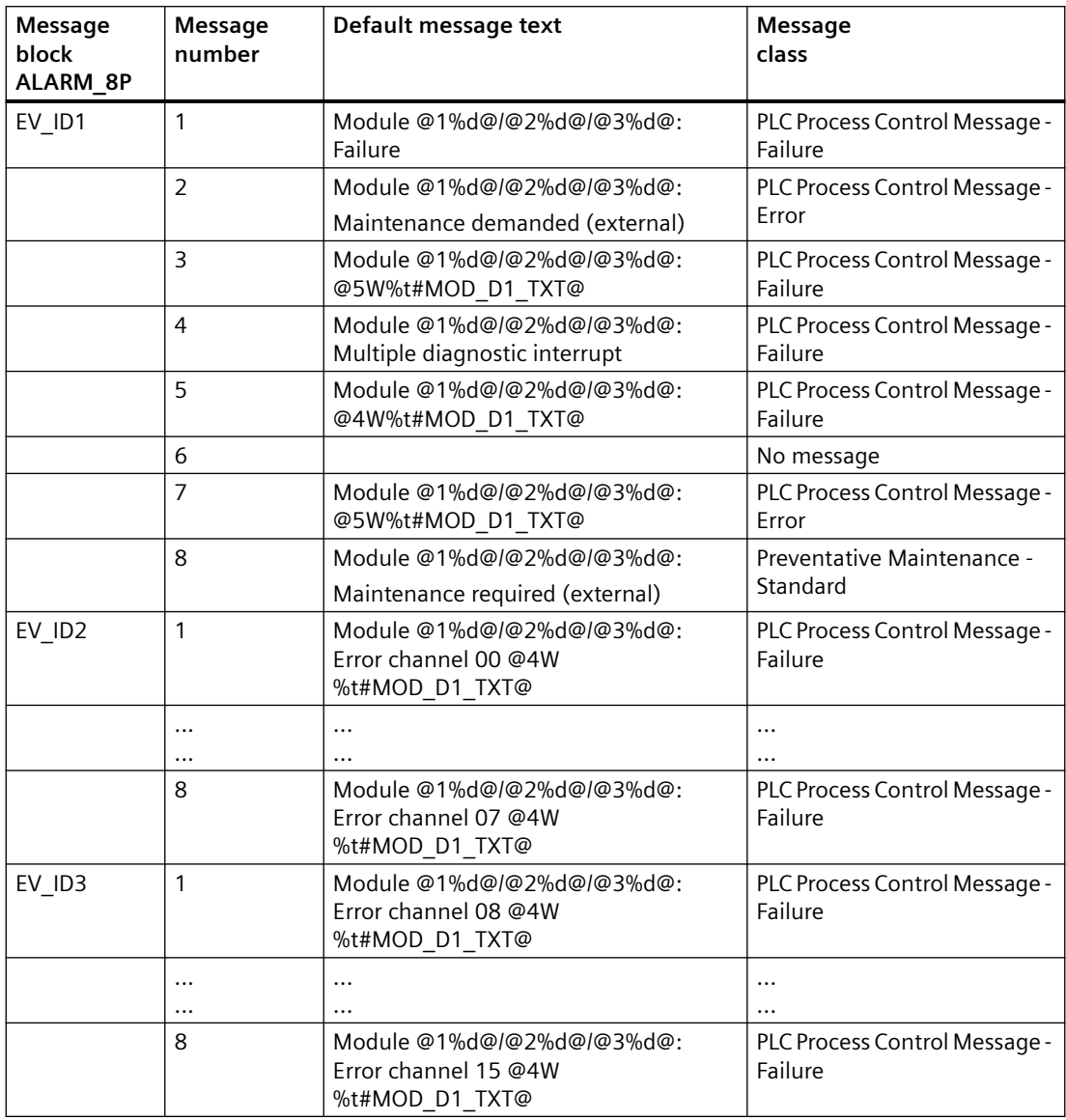

You will find the message texts and their text numbers in "[Text library for MOD\\_D1](#page-538-0) (Page [539\)](#page-538-0)".

## **Assignment of associated values**

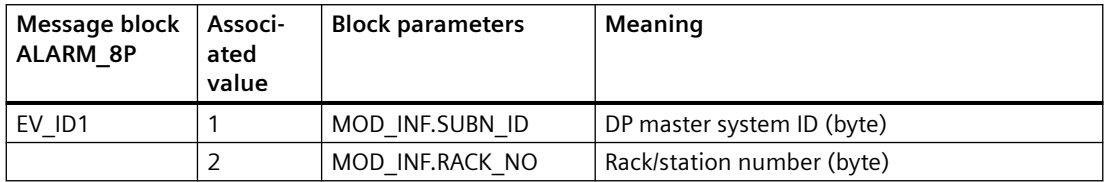

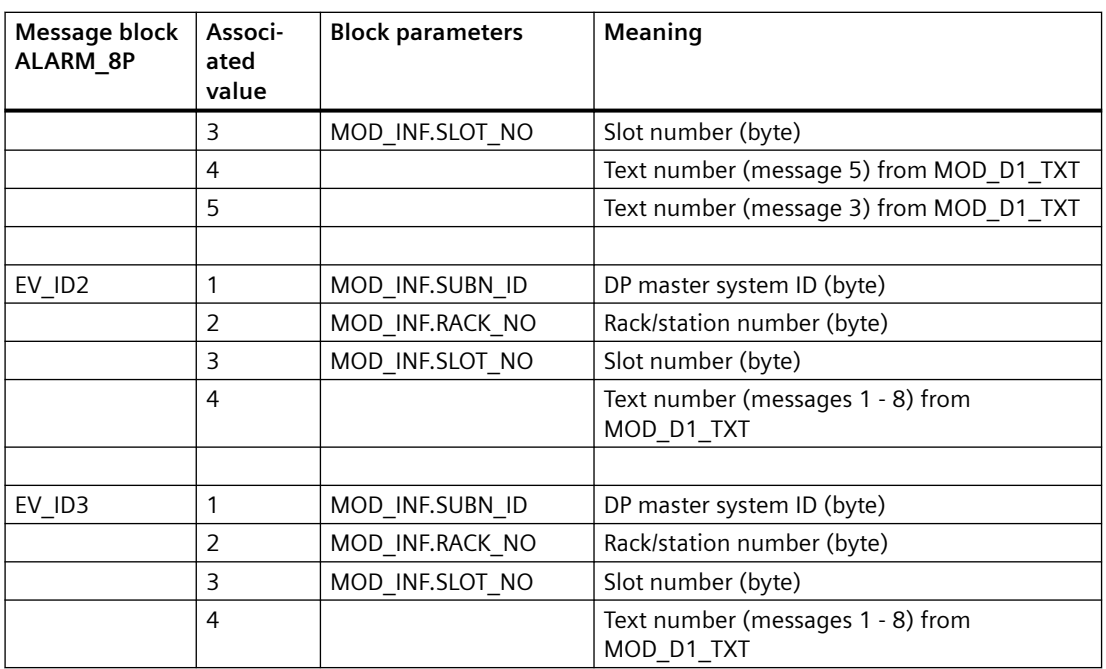

#### **See also**

[Message Classes](#page-530-0) (Page [531](#page-530-0))

# **6.26 MOD\_D16\_PN: Monitoring S7-300 SM modules with up to 16 channels and with diagnostics functions**

## **6.26.1 Description of MOD\_D16\_PN**

### **Object name (type + number)**

FB 198

• [I/Os of MOD\\_D16\\_PN/MOD\\_D24\\_PN](#page-155-0) (Page [156](#page-155-0))

### **Area of application**

Block MOD\_D16\_PN monitors S7-300 SM modules with a maximum of 16 channels and with diagnostics functions.

## <span id="page-155-0"></span>**6.26.2 I/Os of MOD\_D16\_PN/MOD\_D24\_PN**

The factory setting of the block display in the CFC is identified in the "I/O" column:

I/O name **bold** = I/O visible, I/O name normal = I/O not visible.

You can find explanations and the meaning of abbreviations in the section: ["General Information](#page-14-0)  [About Block Description](#page-14-0) (Page [15](#page-14-0))".

### **Input parameters**

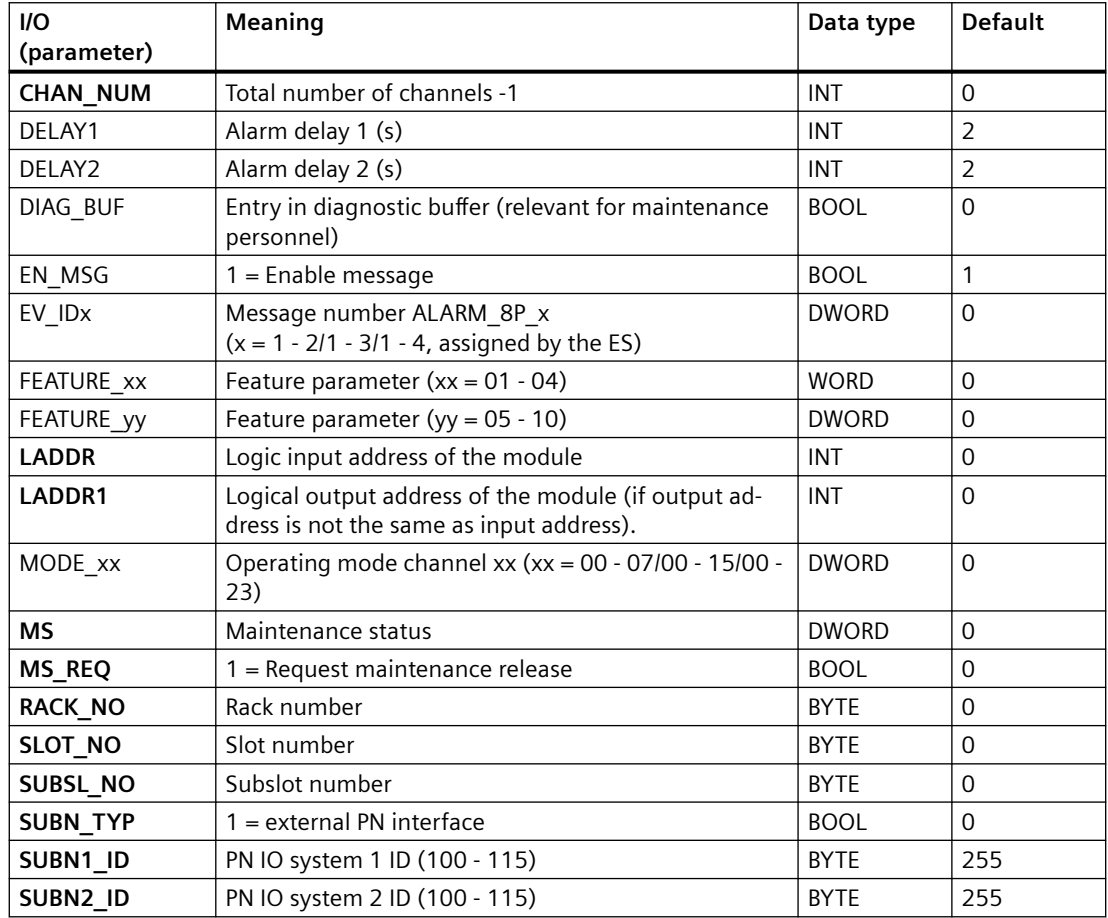

### **Output parameters**

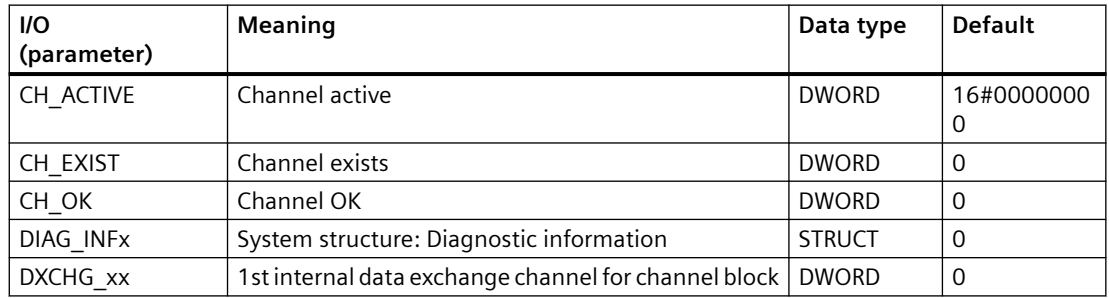

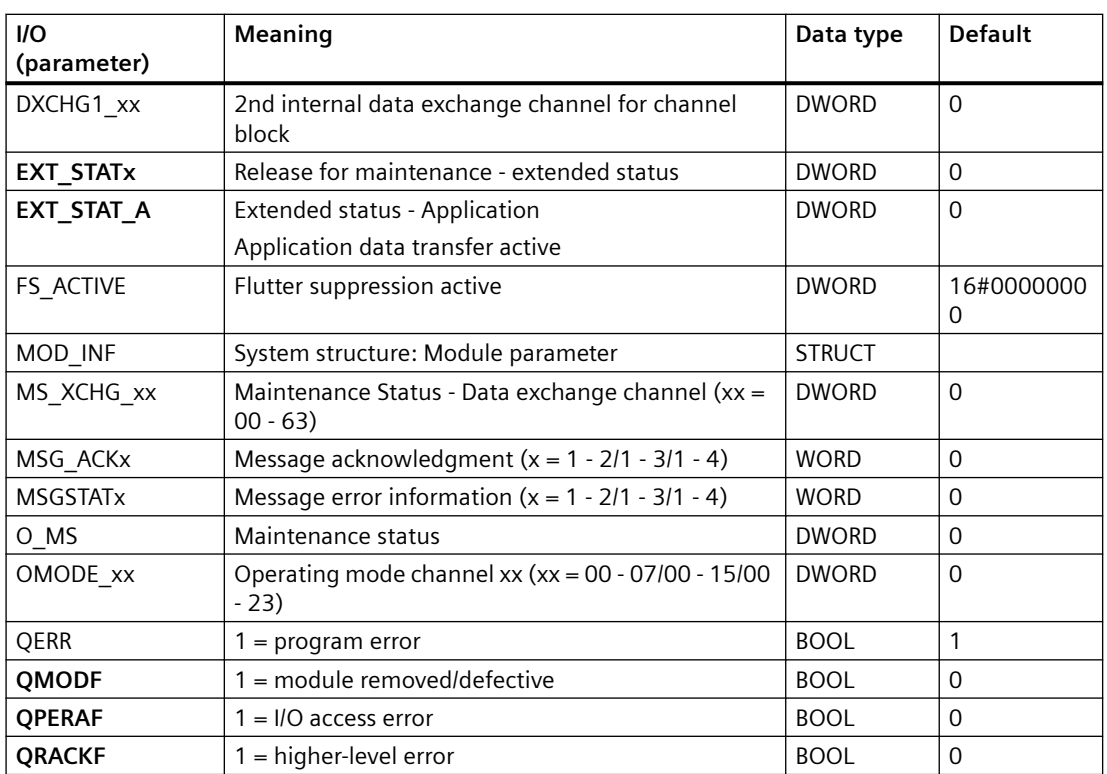

#### **In/out parameters**

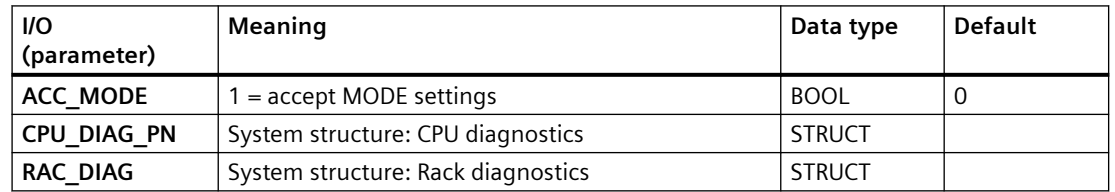

### **Additional information**

For additional information, refer to the sections:

[Message texts and associated values of MOD\\_D16\\_PN/MOD\\_D24\\_PN](#page-157-0) (Page [158\)](#page-157-0)

[Maintenance status MS](#page-532-0) (Page [533\)](#page-532-0)

## <span id="page-157-0"></span>**6.26.3 Message texts and associated values of MOD\_D16\_PN/MOD\_D24\_PN**

### **Assignment of message text and message class**

The process control messages of ALARM\_8P with EV\_ID1 are assigned as follows:

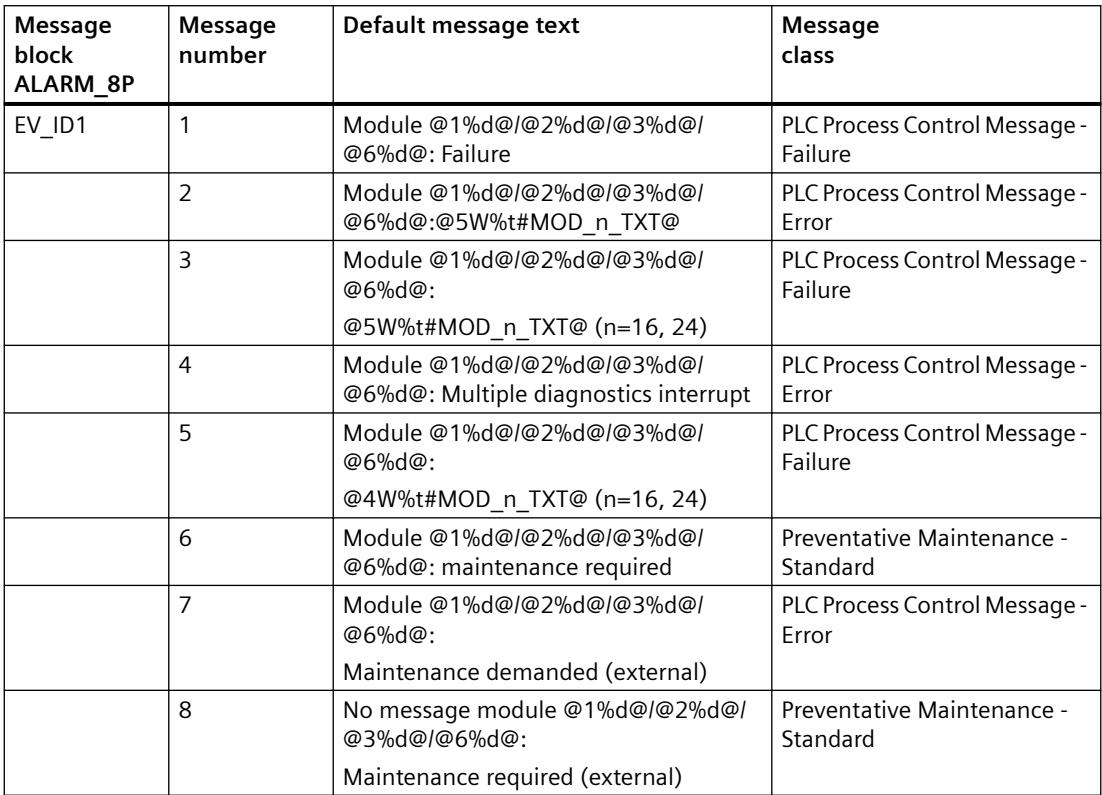

Associated values of ALARM\_8P with EV\_ID1

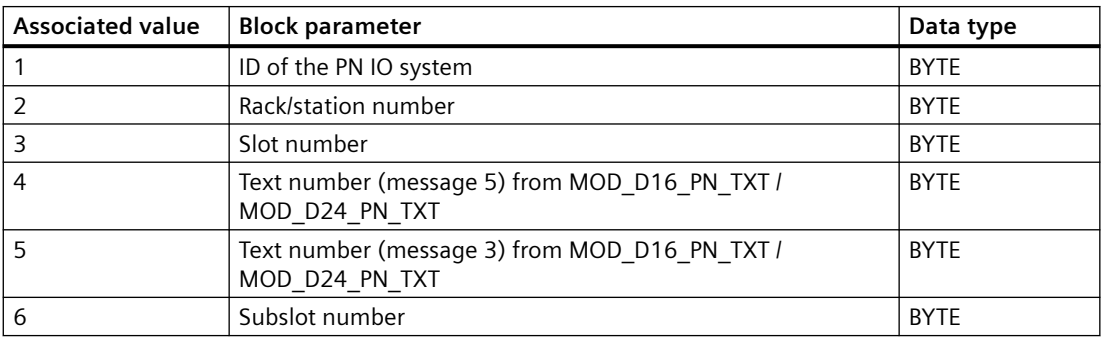

The process control messages of ALARM\_8P with EV\_ID2 are assigned as follows:

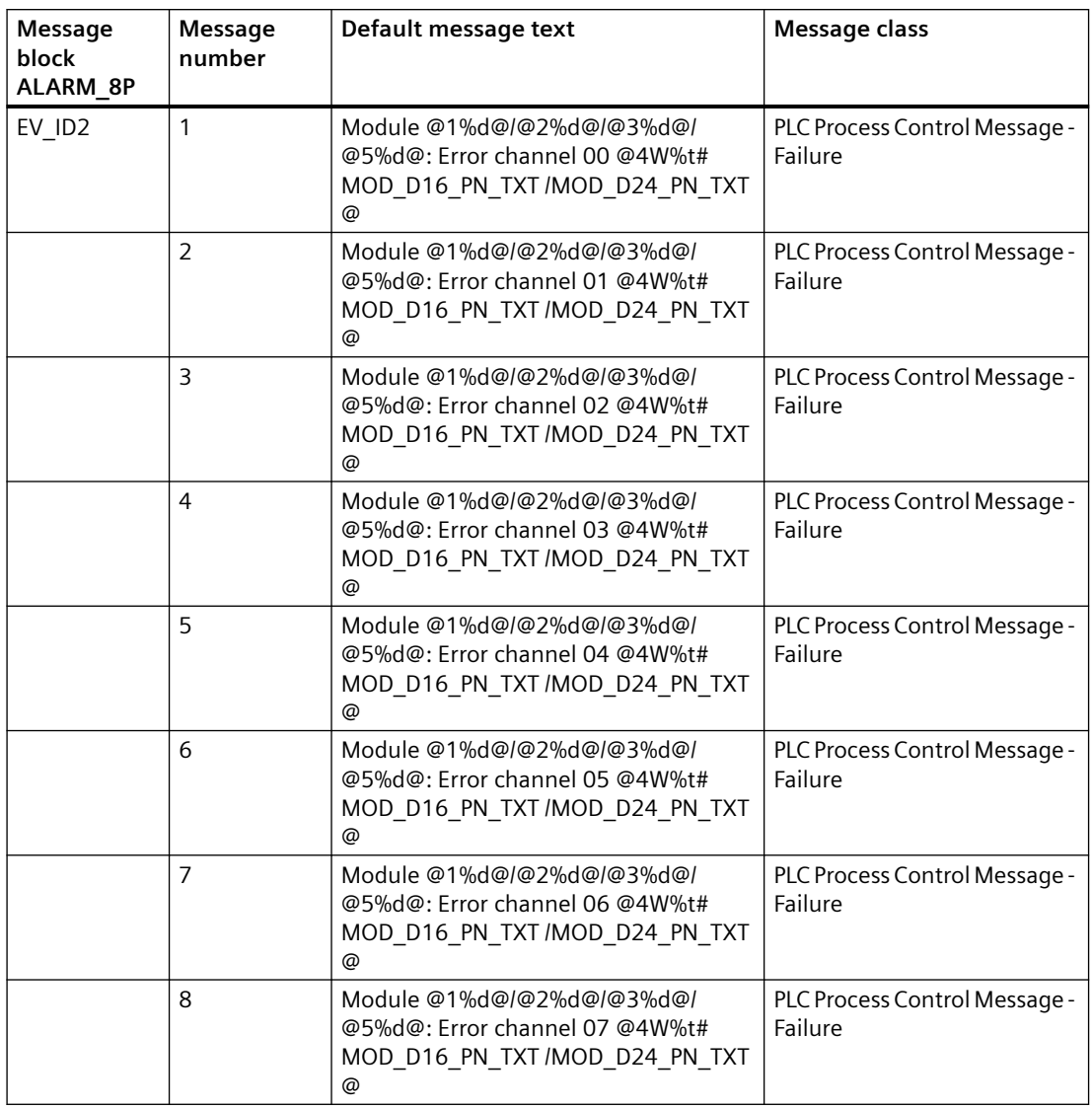

Associated values of ALARM\_8P with EV\_ID2

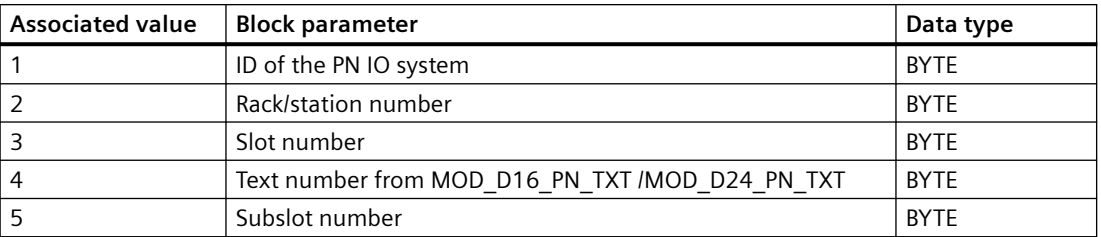

The process control messages of ALARM\_8P with EV\_ID3 are assigned as follows:

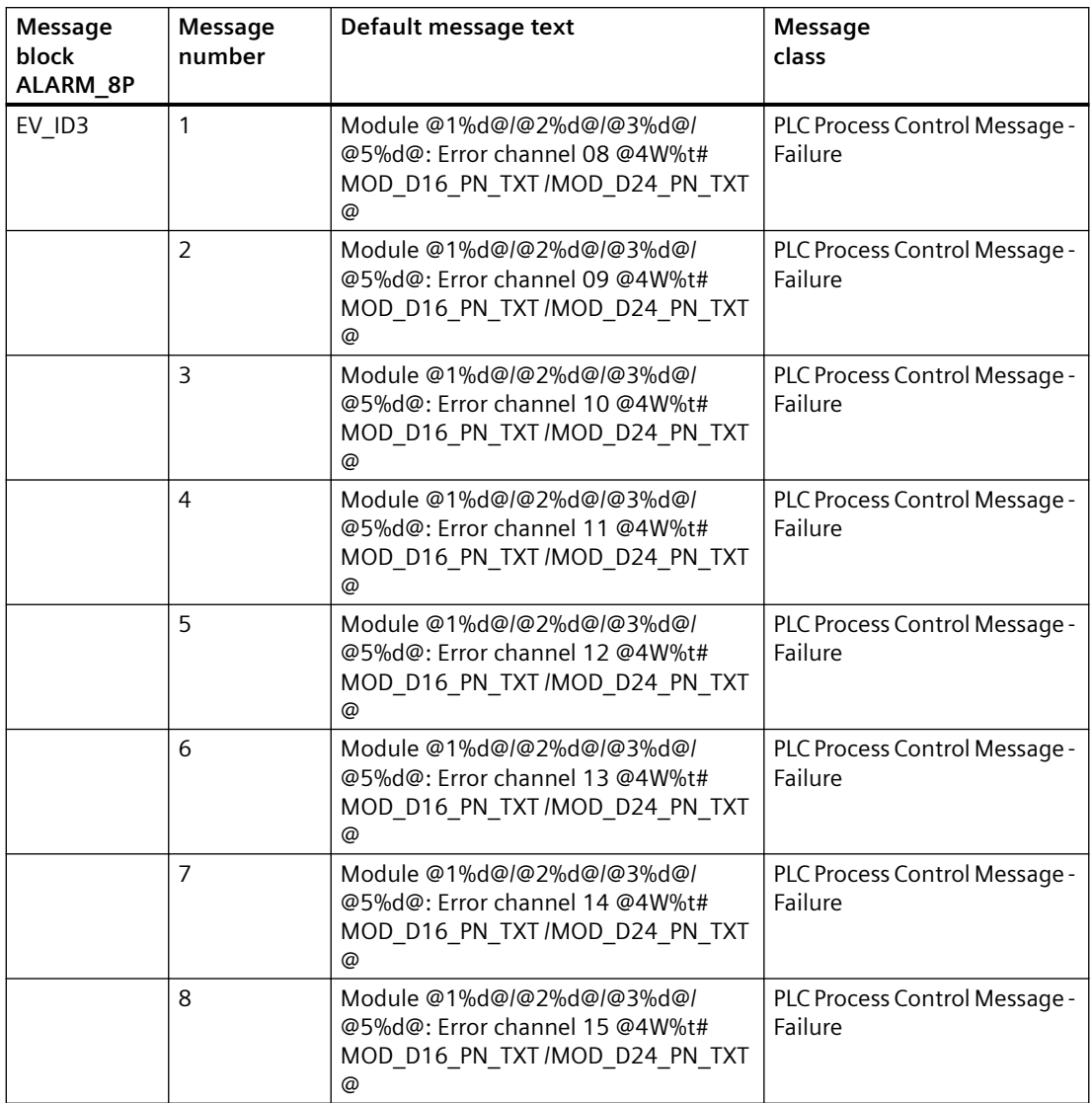

Associated values of ALARM\_8P with EV\_ID3

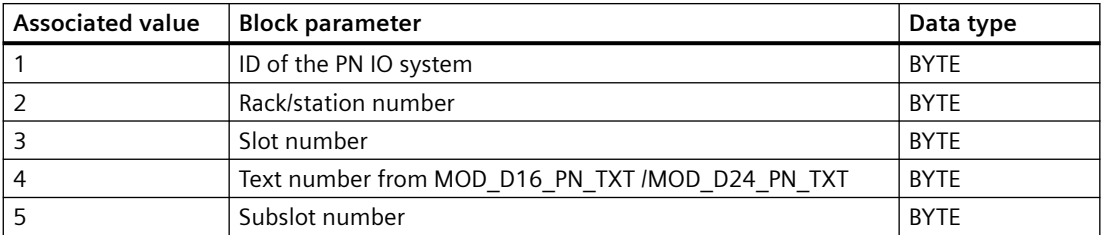

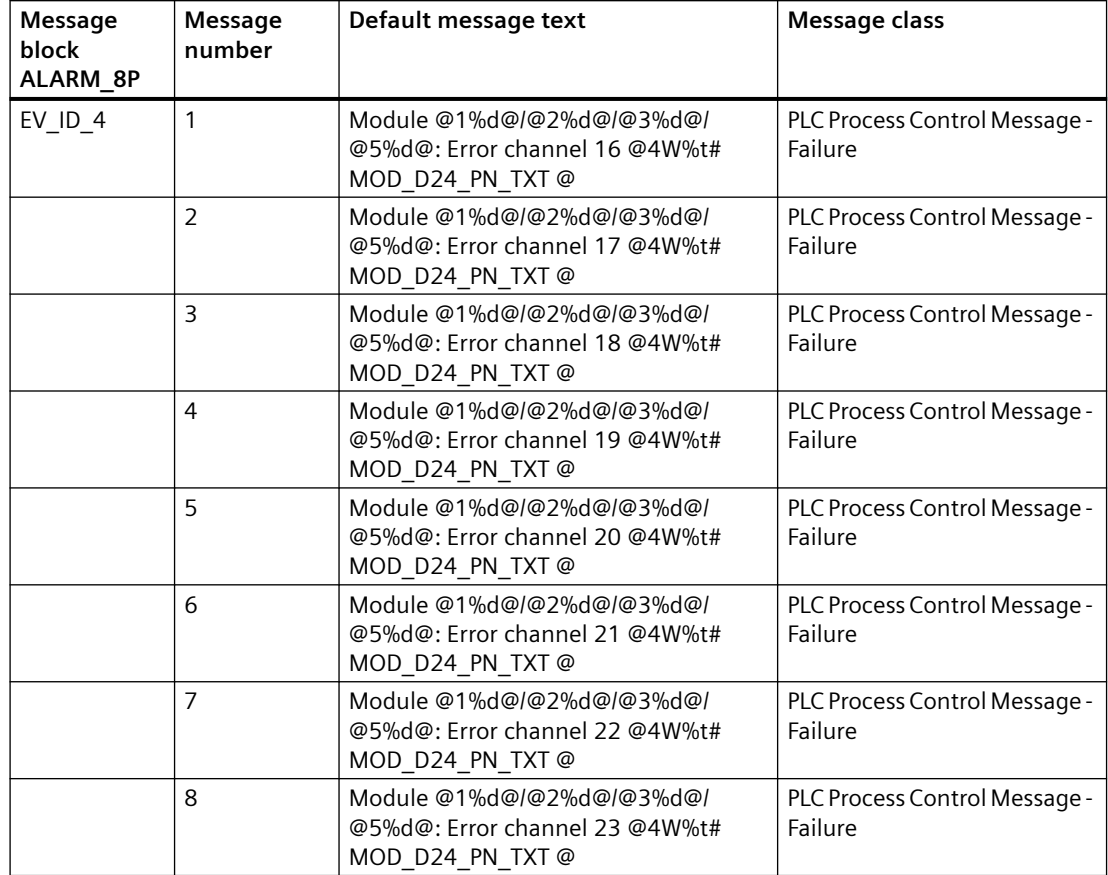

Process control messages for ALARM\_8P with EV\_ID4 are assigned as follows:

Associated values of ALARM\_8P with EV\_ID4

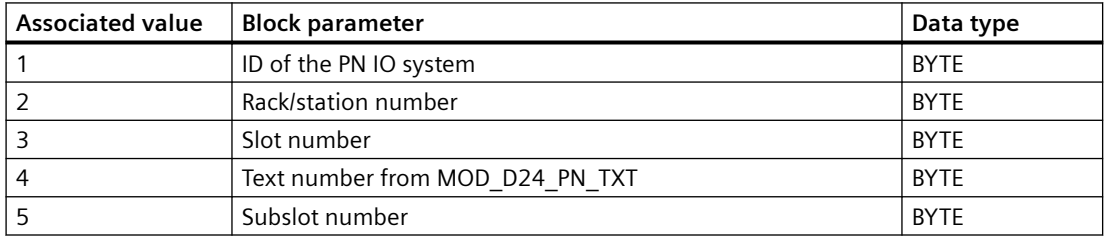

You can find the message texts and their text numbers in the section [Text library for MOD\\_D8\\_PN](#page-541-0)  [\(FB197\) / MOD\\_D16\\_PN \(FB198\) / MOD\\_D24\\_PN \(FB199\) / MOD\\_ENME \(FB 419\)](#page-541-0) (Page [542](#page-541-0)).

You can find additional information in the section: [Message Classes](#page-530-0) (Page [531\)](#page-530-0).

*6.27 MOD\_D16\_S7P: Diagnostic module check (<=16 channels)*

# **6.27 MOD\_D16\_S7P: Diagnostic module check (<=16 channels)**

## **6.27.1 Description of MOD\_D16\_S7P**

#### **Object name (type + number)**

FB 434

• I/Os of MOD D16 S7P (Page 162)

#### **Area of application**

The MOD\_D16\_S7P block creates the device specific DP S7+ diagnostics information for modules with  $\leq 16$  channels.

#### **Calling OBs**

The cyclic OB 1 and OB 82, OB 83, OB 85, OB 86 and OB 100.

### **Use in CFC**

The following actions are executed automatically with the "**Generate module drivers**" CFC function:

- If a module with > 8 and ≤ 16 channels is available in HW Configuration, an instance of the diagnostic function block MOD\_D16\_S7P is added to the system charts of the project.
- Information from HW configuration is read and the input parameters of MOD\_D16\_S7P are parameterized correspondingly.

The MOD D16 S7P gets connected with the corresponding channel blocks of the IO module.

#### **Startup characteristics**

Initialization of the ALARM\_8P blocks.

## **6.27.2 I/Os of MOD\_D16\_S7P**

#### **I/Os of MOD\_D8\_S7P**

The factory setting of the block display in the CFC is identified in the "I/O" column.

I/O name **bold** = I/O visible, I/O name normal = I/O not visible.

You can find explanations and the meaning of abbreviations in the section: ["General Information](#page-14-0)  [About Block Description](#page-14-0) (Page [15](#page-14-0))".

*6.27 MOD\_D16\_S7P: Diagnostic module check (<=16 channels)*

## **Input parameters**

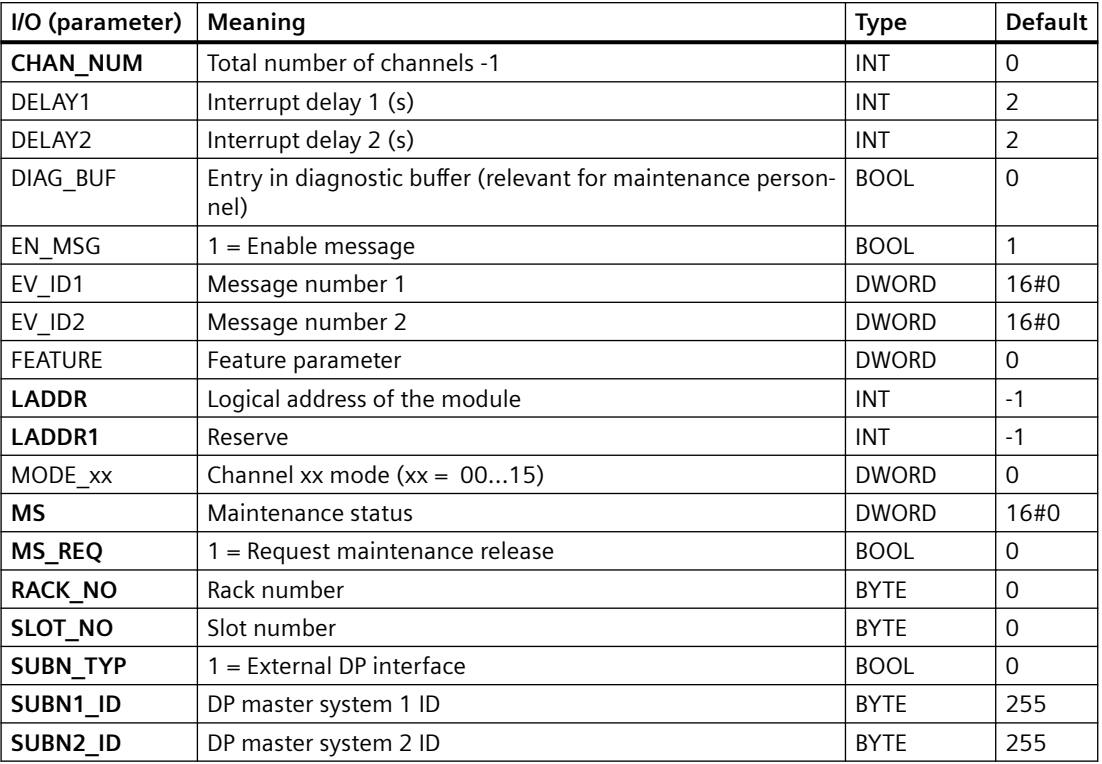

## **Out parameters**

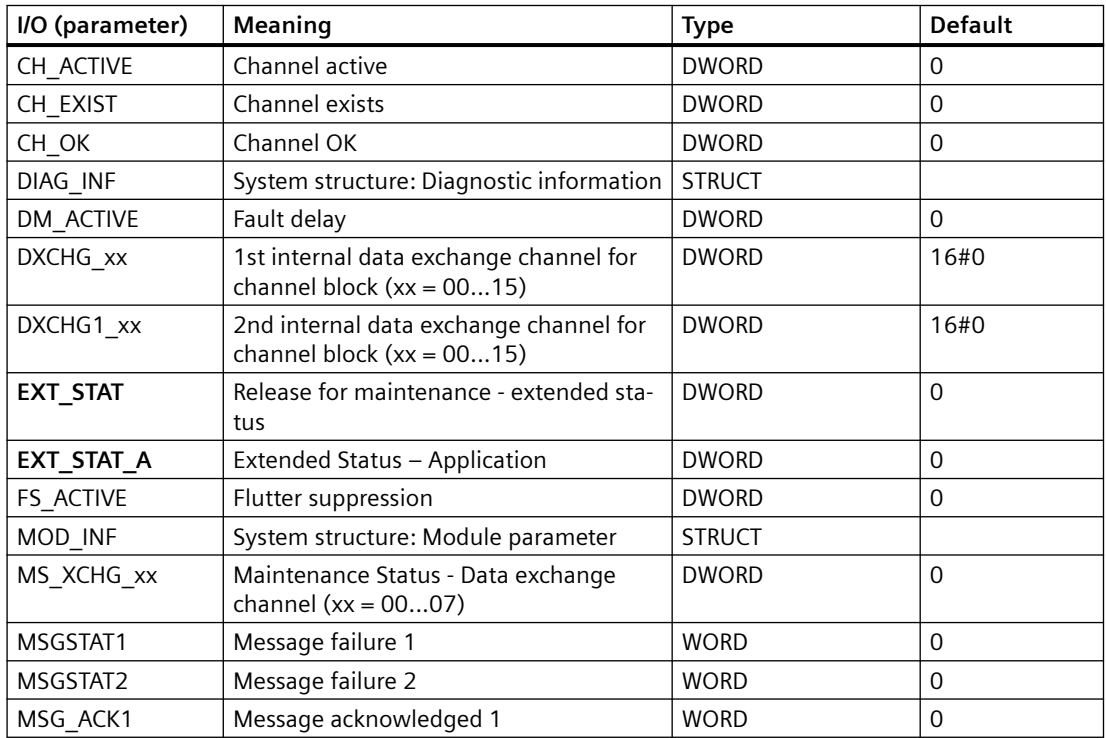

#### *Family: @System*

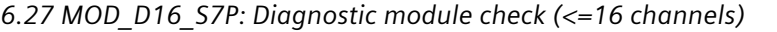

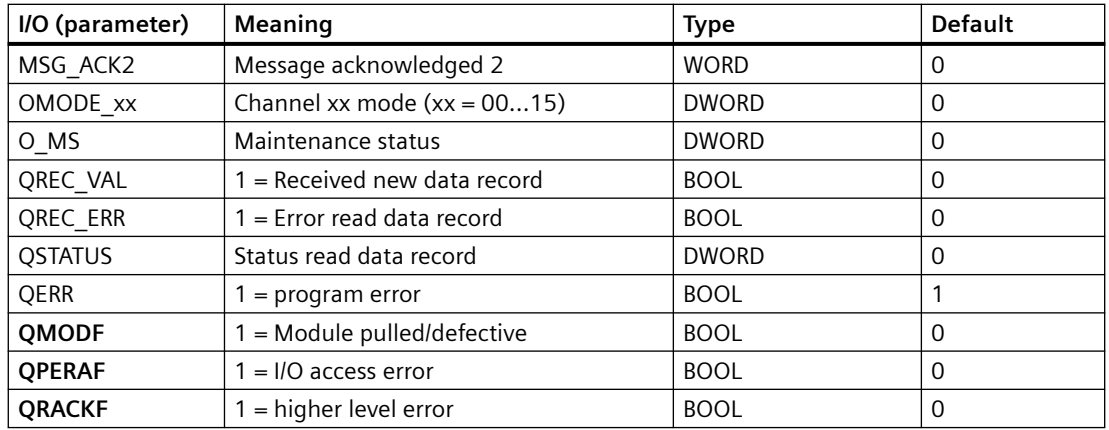

## **In/out parameters**

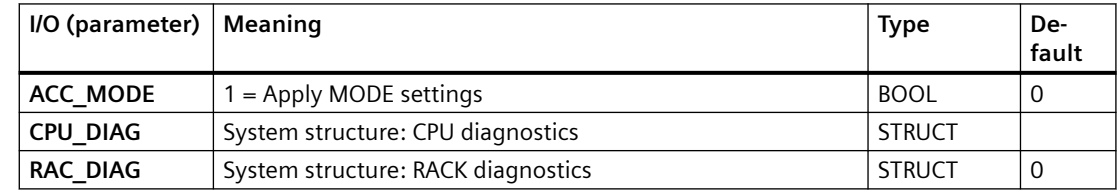

## **6.27.3 Message texts and associated values of MOD\_D16\_S7P**

## **Assignment of message text and message class**

The process control messages of ALARM\_8P with EV\_ID1 are assigned as follows:

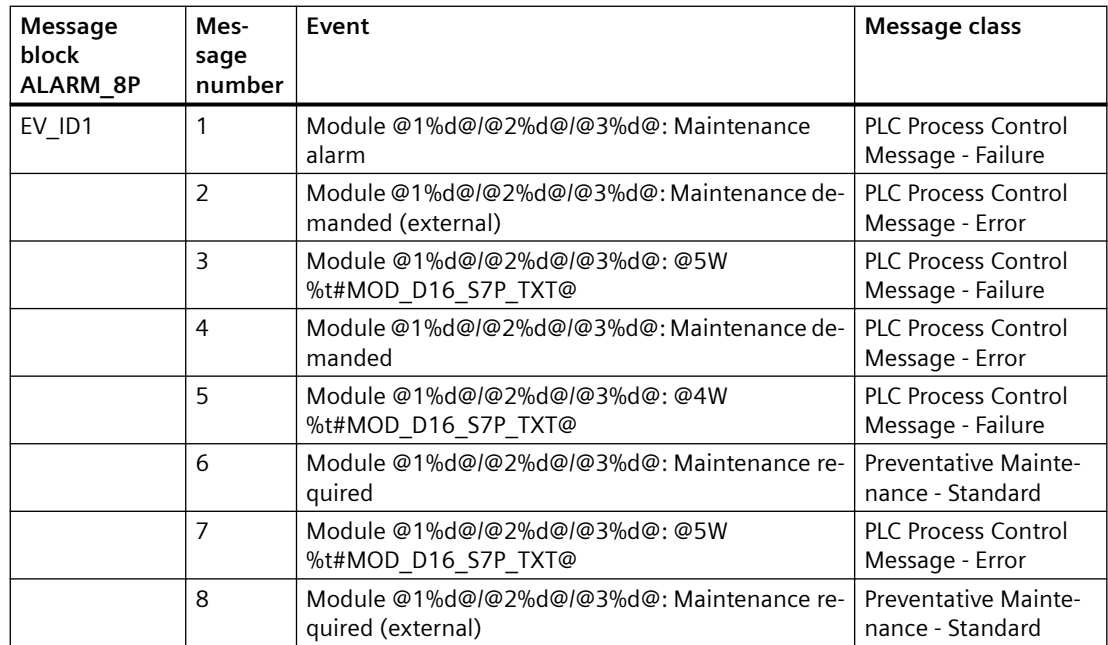

*6.27 MOD\_D16\_S7P: Diagnostic module check (<=16 channels)*

## **Associated values of ALARM\_8P with EV\_ID1**

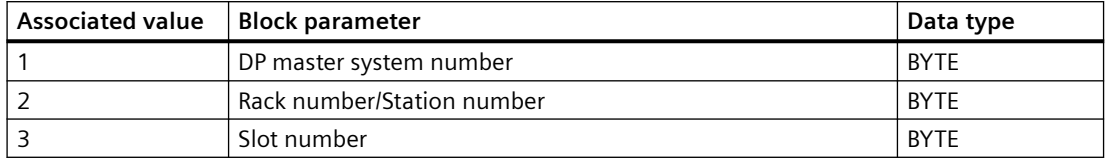

The process control messages of ALARM\_8P with EV\_ID2 are assigned as follows:

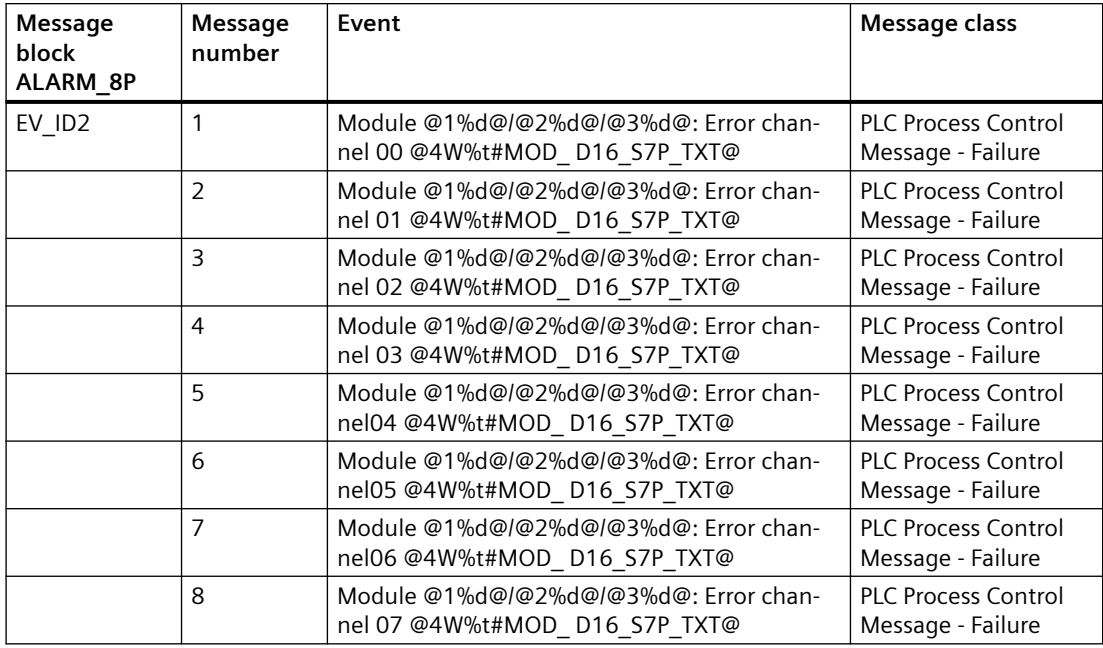

## **Associated values of ALARM\_8P with EV\_ID2**

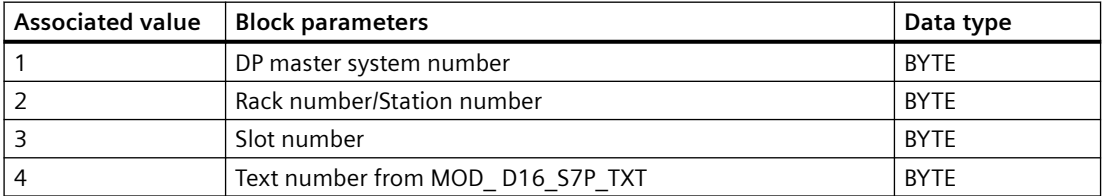

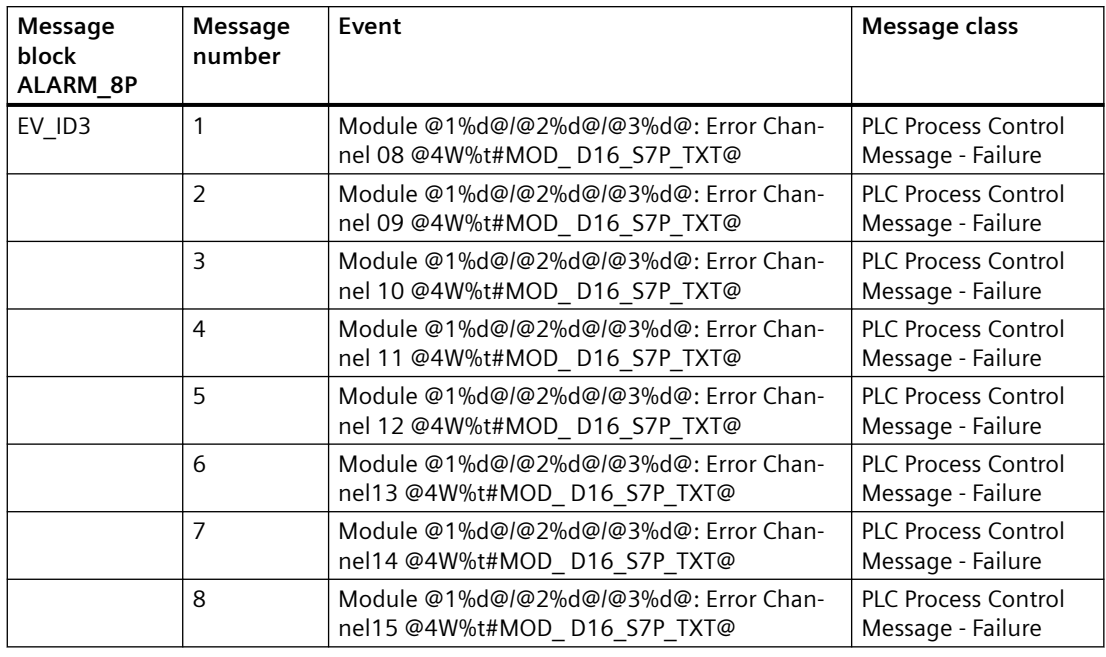

The process control messages of ALARM\_8P with EV\_ID3 are assigned as follows:

### **Associated values of ALARM\_8P with EV\_ID3**

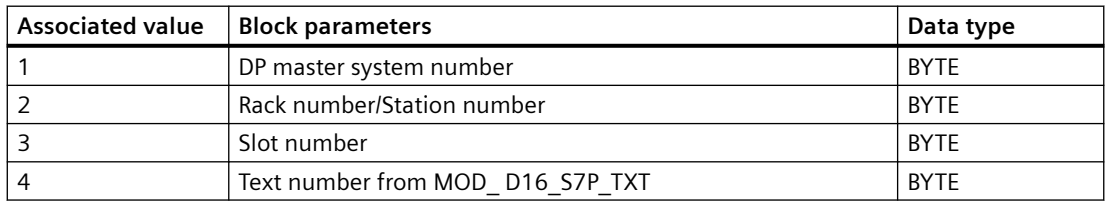

You can find the message texts and their text numbers in the section: [Text library for MOD\\_](#page-544-0)  [D8\\_S7P, MOD\\_ D16\\_S7P](#page-544-0) (Page [545](#page-544-0)).

You can find additional information in the section: [Message Classes](#page-530-0) (Page [531\)](#page-530-0).

# **6.28 MOD\_D2: Monitoring up to 32 channels of S7-300/400 SM modules with diagnostic functions**

## **6.28.1 Description of MOD\_D2**

### **Object name (type + number)**

FB 94

• MOD D2 block I/Os (Page [172](#page-171-0))

### **Area of application**

Block MOD\_D2 monitors up to 32 channels on S7-300/400 SM modules with diagnostic capability (no mixed modules). H systems support only the modules installed in switched racks.

## **Calling OBs**

The block must be installed in the run sequence in the following OBs:

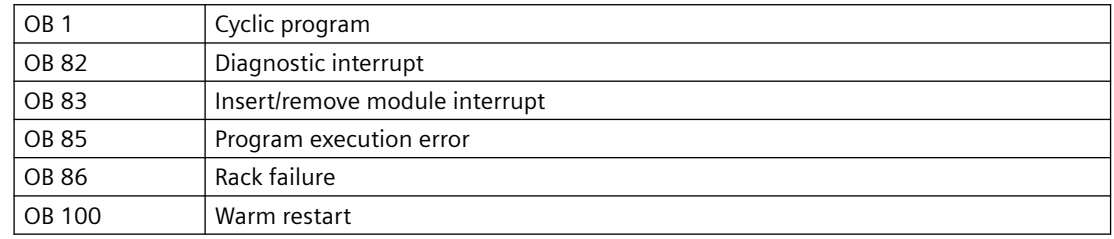

### **Use in CFC**

The following actions are executed automatically with the "**Generate module drivers**" CFC function:

- The MOD D2 block is installed in its runtime group downstream of the RACK block runtime group in the above-mentioned OBs.
- The MODE xx (mode of the channels xx of the module), SUBN1\_ID, SUBN2\_ID, and SUBN\_TYP inputs are configured.
- The logical base address LADDR of the module is configured.
- The OUT structures CPU\_DIAG of the OB\_BEGIN block and RAC\_DIAG of the RACK block are interconnected with the IN OUT structures of the same name of MOD\_D2.
- The EN input is interconnected with the output of an AND block. Its inputs are interconnected with the outputs EN\_SUBx ( $x =$  number of the DP master system) of the OB\_BEGIN block, EN\_Rxxx (xxx = rack/station number) of the SUBNET block and EN\_Mxx ( $xx$  = module number) of the RACK block.
- The output parameter of DXCHG xx is interconnected with the following channel block at the DataXchg parameter.
- The output parameter of O MS is interconnected with the following channel block at the MS parameter.

### **Function and method of operation**

Block MOD\_D2 analyzes all events that affect a module and its channels acyclically. It generates a channel-specific [MODE](#page-516-0) (Page [517\)](#page-516-0) and value status for the signal processing blocks. ALARM\_8P is used to report these events. The message function can be disabled.

The block is enabled by the higher-level RACK block at runtime. The event to be evaluated is stored in the CPU\_DIAG start and diagnostic information of the OB\_BEGIN block. There is a MODE\_xx input for each signal channel of the module. The module channel configuration data created in HW Config is reported here. The function writes MODE\_xx to the low word of the [OMODE\\_xx](#page-526-0) (Page [527](#page-526-0)) output parameter. This occurs only during startup or if you set

ACC\_MODE = TRUE. The current channel value status is written to the most significant byte. If the result is positive, the system sets OMODE  $xx = 16#80xxxxx$ .

The following events lead to the value status "invalid value due to higher-level error" (OMODE\_xx  $= 16#40xxxxxx$ :

- Events that are evaluated by the RACK block:
	- Rack failure (OB 86) (output parameter QRACKF = TRUE)
- Events that are evaluated by the MOD block:
	- Program execution error (OB 85) (output parameter QPERAF = TRUE)
	- Module removed (OB 83) (output parameter QMODF = TRUE)
	- Diagnostic interrupt (OB 82) Distinguishing between module errors and channel errors

#### **The following events are module errors (QMODF = TRUE output parameter):**

- External auxiliary voltage missing
- Front connector missing
- Module not configured
- Wrong parameter in module
- Wrong/missing module
- Communication error at a CPU module
- Timeout (watchdog)
- Loss of internal power at a module
- Rack failure
- CPU failure
- EPROM error
- RAM error
- ADC/DAC error
- Fuse tripped

#### The following events are channel errors (value status "invalid value", OMODE xx = 16#00xxxx):

- Configuration/parameter assignment error
- Common-mode errors (analog I/Os only)
- Short-circuit to P
- Short circuit to M
- Interruption at the output transistor
- Wire break
- Reference channel error (analog inputs only)
- Measuring range underflow (analog inputs only)
- Measuring range overflow (analog inputs only)
- Missing load voltage (analog and digital outputs only)
- Missing sensor power supply (digital outputs only)
- Fuse tripped (digital outputs only)
- Mass error (digital I/Os only)
- Excess temperature (digital outputs only)

ALARM\_8P is used to report "Module removed", "I/O access error", and "Diagnostic interrupt" events to WinCC.

The diagnostics interrupt function distinguishes between module and channel errors, whereby each channel is assigned a message ID. Only one incoming or outgoing event can be reported for each channel. As long as an incoming message is queued at a channel, further messages on new events at this channel will be lost.

If the event is defined uniquely in the diagnostic information, the corresponding text will be entered in the message. If ambiguous entries exist, the text of the first set bit in the error byte of the diagnostic information will be displayed. When using modules assigned diagnostic functions and more than one error byte for diagnostic information, only the channel xx error text will be output if the error information is not displayed in the first error byte.

The system verifies during startup that the module is available (plugged in). The module status information read here makes this data available in the form of service output parameters (MOD\_INF).

Detailed information about the errors is entered in the DIAG\_INF output parameter of data type STRUCT. You will find additional information about this in the reference manual *System Software for S7-300/400 System and Standard Functions; Diagnostic Data, Byte 0 to Byte 8, Structure of Channel-Specific Diagnostic Data.* 

### **Redundancy**

The block supports segment redundancy of CPU 417H for distributed I/Os. The SUBN1\_ID (connection to CPU 0) and SUBN2\_ID (connection to CPU 1) inputs are configured with the numbers of the redundant segments. If there is no segment redundancy, the remaining input must be set to the (default) value 16#FF.

### **MODE setting**

You will find additional information about this in the "[MODE settings](#page-516-0) (Page [517](#page-516-0))" section.

#### **Note**

If you change the parameter settings for the MODE\_xx inputs at runtime, these changes will not be accepted at the outputs until the ACC\_MODE is set to 1.

#### **OMODE Structure**

You will find additional information in the ["OMODE](#page-526-0) (Page [527\)](#page-526-0)" section.

#### **Valid channel display**

The available channels on a module are displayed in the CH\_EXIST output by setting a bit in the DWORD, starting at bit 0, for every existing channel. If the bit assigned to a channel  $= 0$ , the channel is not available.

Output CH\_OK displays the valid channels on a module by setting a bit to TRUE for every valid channel, where bit 0 is assigned to channel 0, etc. If the bit assigned to a channel is 0, the channel is faulty. If a module error occurs, all channels are disrupted.

#### **Addressing**

You will find additional information about this in the ["Addressing](#page-529-0) (Page [530\)](#page-529-0)" section.

#### **Error handling**

The plausibility of input parameters is not checked. You will find additional information about error handling in the ["Error information of output](#page-529-0)  [parameter MSG\\_STAT](#page-529-0) (Page [530](#page-529-0))" section.

#### **Service Information**

To analyze faults, the module status information entered during startup is read via the MOD\_INF structured output parameter. You will find additional information about this in the reference manual *System Software for S7-300/400 System and Standard Functions; System Status List, Module Status Information*.

Following a diagnostic interrupt, you will also find detailed module diagnostic information in the MODDIAG0 to MODDIAG10 output parameters. You will find additional information in the reference manual *System Software for S7-300/400 System and Standard Functions; Diagnostic Data, Byte 0 to Byte 10*.

The CHDIAG00 to CHDIAG31 output parameters contain detailed channel status information. You will find additional information in the reference manual *System Software for S7-300/400*  System and Standard Functions; Structure of Channel-Specific Diagnostic Data.

The system resets this diagnostic information after a diagnostic interrupt has been reported outgoing (no further channel or module errors are queued).

#### **Startup characteristics**

After a restart/initial startup, the system verifies that the module is available under its logical base address. A restart (OB 100) is reported via the LSB in byte 2 of the [OMODE\\_xx](#page-526-0) (Page [527\)](#page-526-0) outputs.

#### **Time response**

Not available

#### **Message response**

MOD\_D2 uses ALARM\_8P\_1 to report module errors. In addition, the error blocks ALARM\_8P\_2, ALARM\_8P\_3, ALARM\_8P\_4 and ALARM\_8P\_5 intended for channel errors are called. The inputs DELAY1 and DELAY2 are used to delay the output of I/O access error messages. DELAY1 allows you to enter a time in seconds for which the block will wait for a higher-priority error (rack failure or removal/insertion) following a program execution error (OB 85) before it outputs the message. The message is output only under the condition that no higher-priority error is reported within this delay time. DELAY2 determines the number of seconds the block waits after the higher-priority error has been reported outgoing until it outputs the queued I/O access error as well. Both values are set to 2 seconds by default.

The message function can be disabled by setting EN\_MSG = FALSE.

#### **Flutter suppression**

The "Flutter suppression" function is used to delay the outgoing of a message by a configurable period.

The flutter time is entered at the channel block at the FlutTmIn parameter. The high byte of the DXCHG parameter of the channel blocks contains the flutter time.

Flutter suppression comes into effect when  $FluttN = 1$  or  $FlutTmIn > 0$  is set at the channel block.

There is only one flutter message per module. The delay times and fault messages are channelspecific. The fault messages are extended by at least the delay time. Flutter exists if the fault messages "Outgoing" and then "Incoming" are present within the delay time.

The last fluttering channel and its set delay time deactivates the flutter message.

#### **Operator control and monitoring**

If asset management is used in the project and the diagnostic screens have been generated, the faceplate can be called via its block icon.

For additional information, refer to the "Process Control System PCS 7; Maintenance Station" manual.

#### **Additional information**

For additional information, refer to the sections:

[Message texts and associated values of MOD\\_D2](#page-173-0) (Page [174](#page-173-0))

[Maintenance status MS](#page-532-0) (Page [533\)](#page-532-0)

You can also find additional information on this in PCS 7 Advanced Process Library > Basics of APL > General functions of the blocks > Operating, monitoring and reporting > Release for maintenance

## <span id="page-171-0"></span>**6.28.2 I/Os of MOD\_D1/MOD\_D2**

The MOD\_D1 and MOD\_D2 block I/Os are identical, with the exception of the number of MODE\_xx and OMODE\_xx. The number of monitored channels determines the corresponding number of I/O parameters (xx).

The factory setting of the block display in the CFC is identified in the "I/O" column: I/O name **bold** = I/O visible, I/O name normal = I/O not visible.

You can find explanations and the meaning of abbreviations in the section: ["General Information](#page-14-0)  [About Block Description](#page-14-0) (Page [15](#page-14-0))".

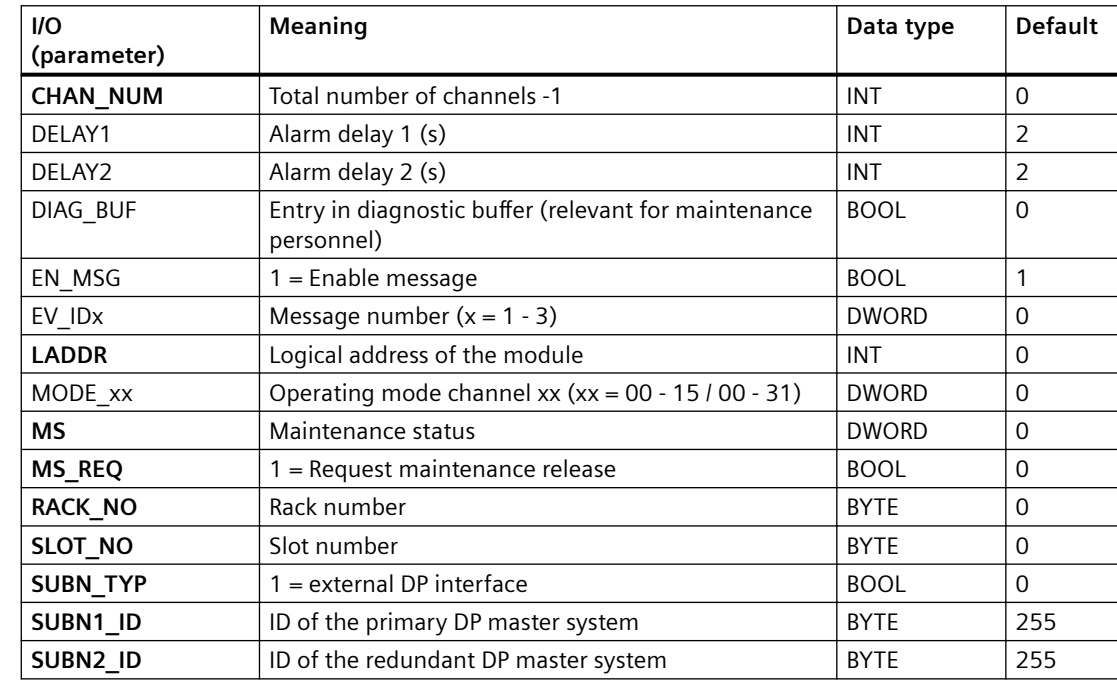

#### **Input parameters**

### **Output parameters**

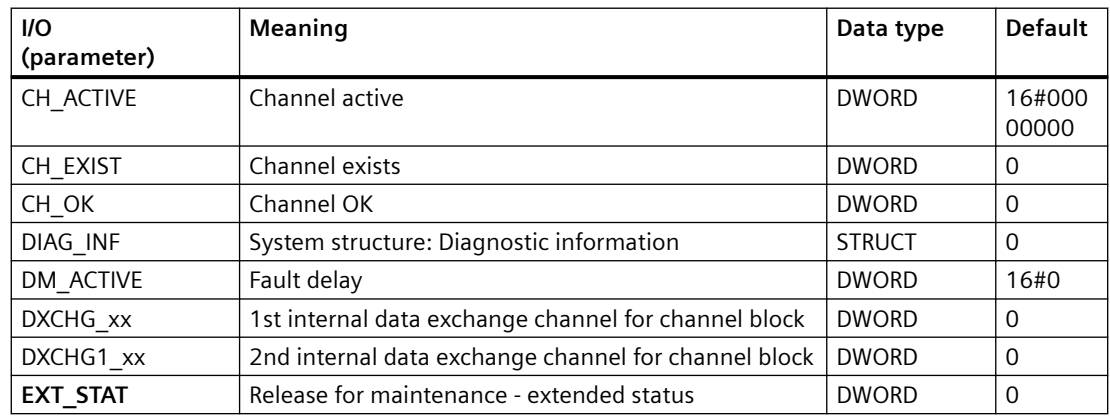

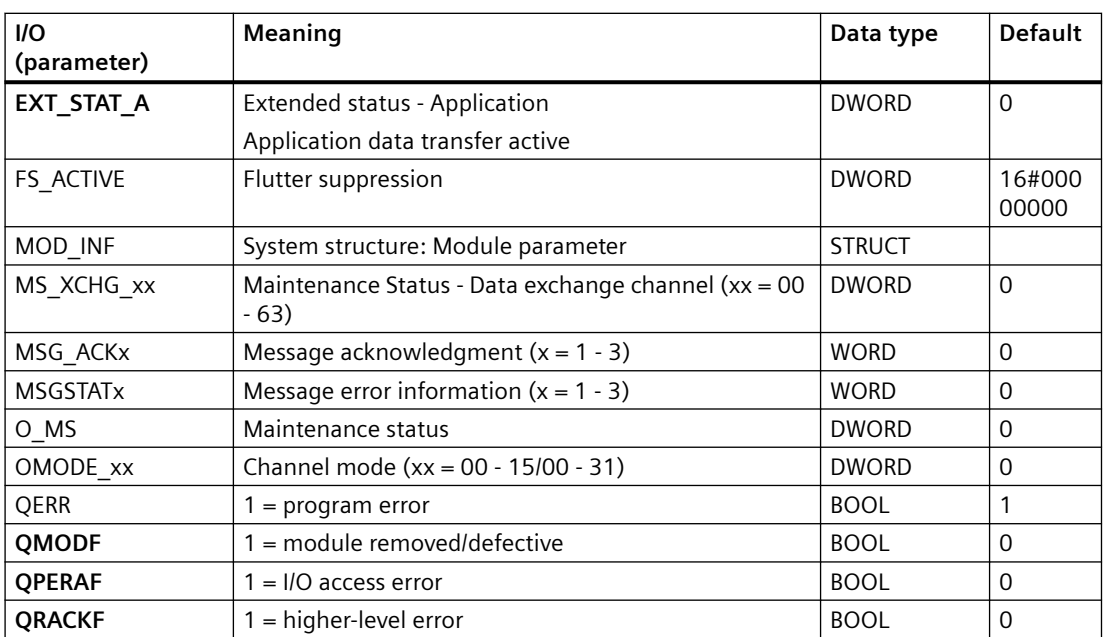

#### **In/out parameters**

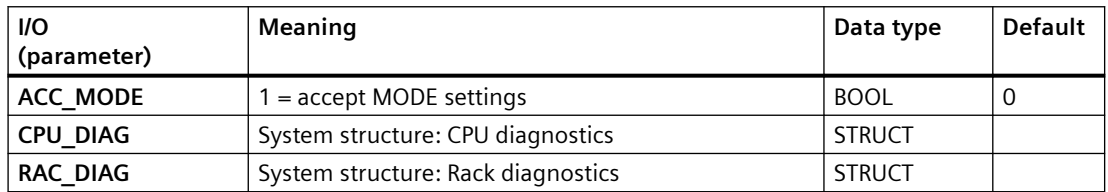

### **Additional information**

For additional information, refer to the sections: [Message texts and associated values of MOD\\_D1](#page-153-0) (Page [154](#page-153-0)) [Message texts and associated values of MOD\\_D2](#page-173-0) (Page [174](#page-173-0)) [Maintenance status MS](#page-532-0) (Page [533\)](#page-532-0)

### **See also**

[MODE settings for SM modules](#page-516-0) (Page [517](#page-516-0)) [OMODE settings for SM modules](#page-526-0) (Page [527\)](#page-526-0)

# <span id="page-173-0"></span>**6.28.3 Message texts and associated values of MOD\_D2**

## **Assignment of message text and message class**

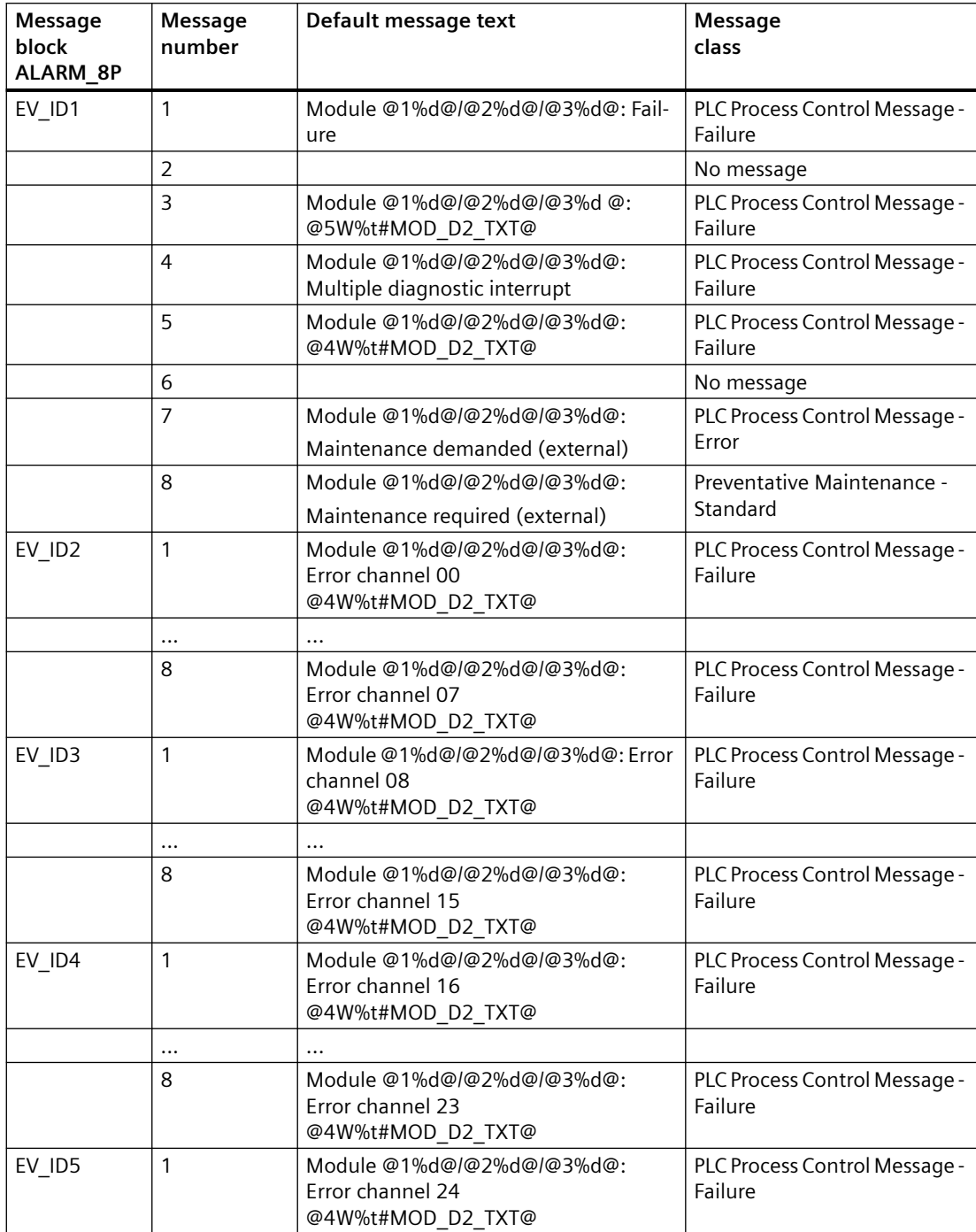

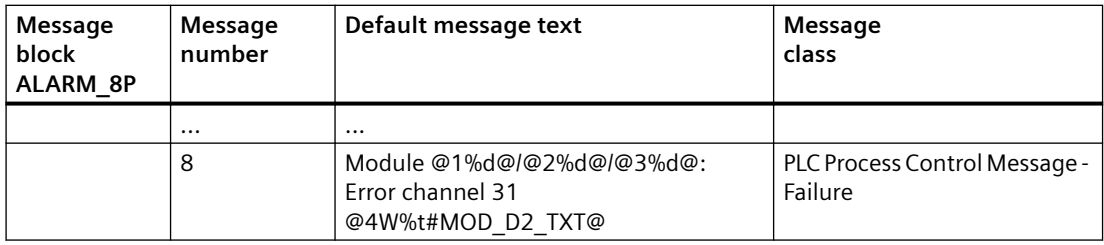

You will find the message texts and their text numbers in ["Text library for MOD\\_D2](#page-536-0) (Page [537](#page-536-0))".

## **Assignment of associated values**

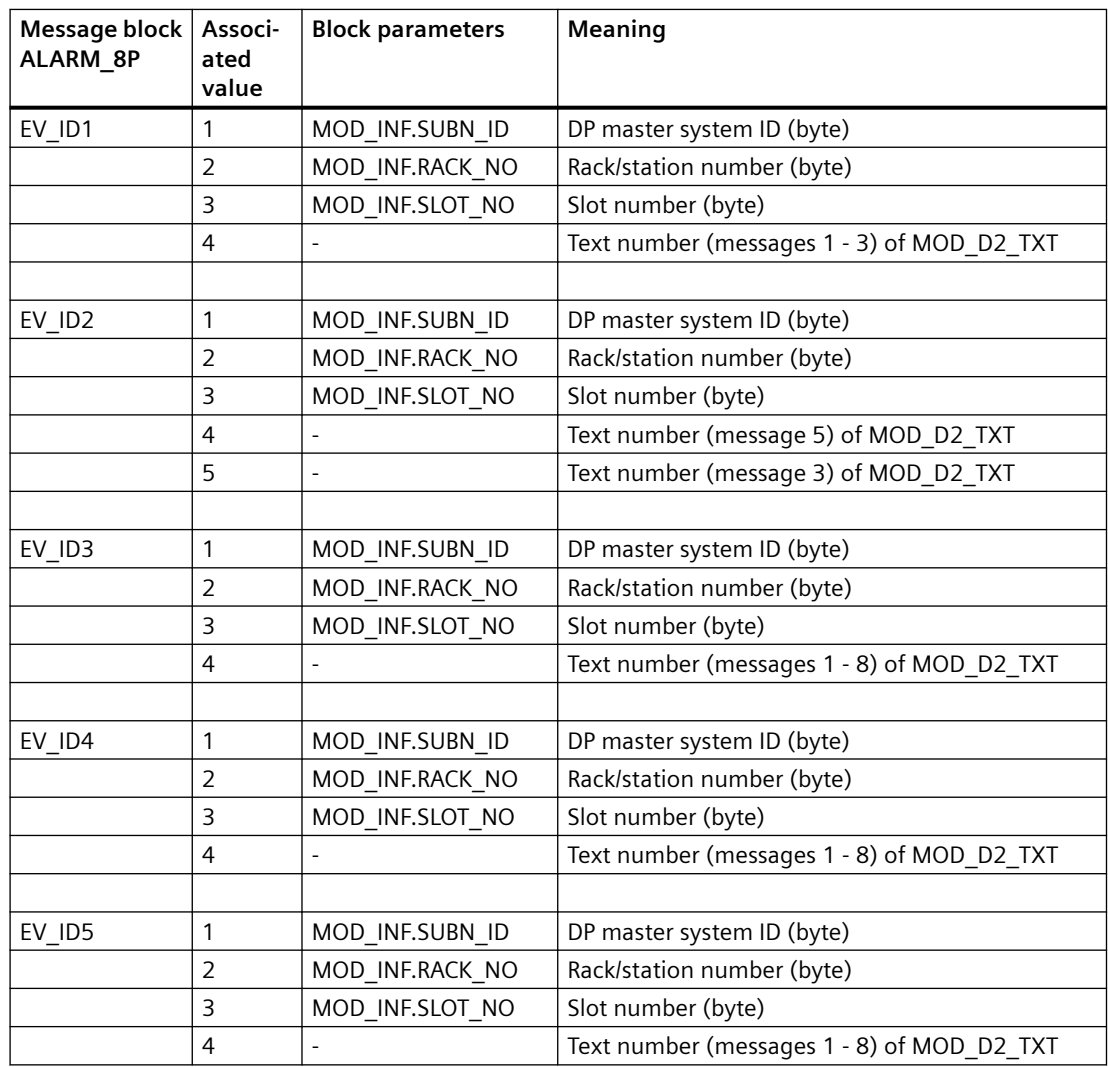

### **See also**

[Message Classes](#page-530-0) (Page [531](#page-530-0))

# **6.29 MOD\_D24\_PN: Monitoring S7-300 SM modules with up to 24 channels and with diagnostics functions**

## **6.29.1 Description of MOD\_D24\_PN**

### **Object name (type + number)**

FB 199

• I/Os of MOD\_D16\_PN/MOD\_D24\_PN (Page 176)

#### **Area of application**

Block MOD\_D24\_PN monitors S7-300 SM modules with a maximum of 24 channels and with diagnostics functions.

## **6.29.2 I/Os of MOD\_D16\_PN/MOD\_D24\_PN**

The factory setting of the block display in the CFC is identified in the "I/O" column:

I/O name **bold** = I/O visible, I/O name normal = I/O not visible.

You can find explanations and the meaning of abbreviations in the section: ["General Information](#page-14-0)  [About Block Description](#page-14-0) (Page [15](#page-14-0))".

### **Input parameters**

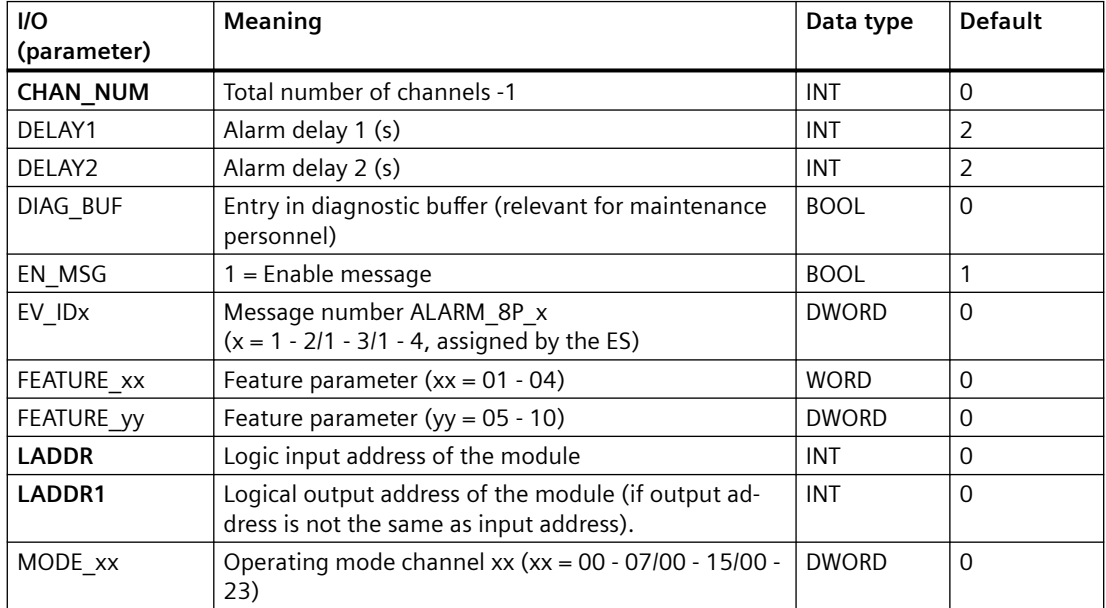

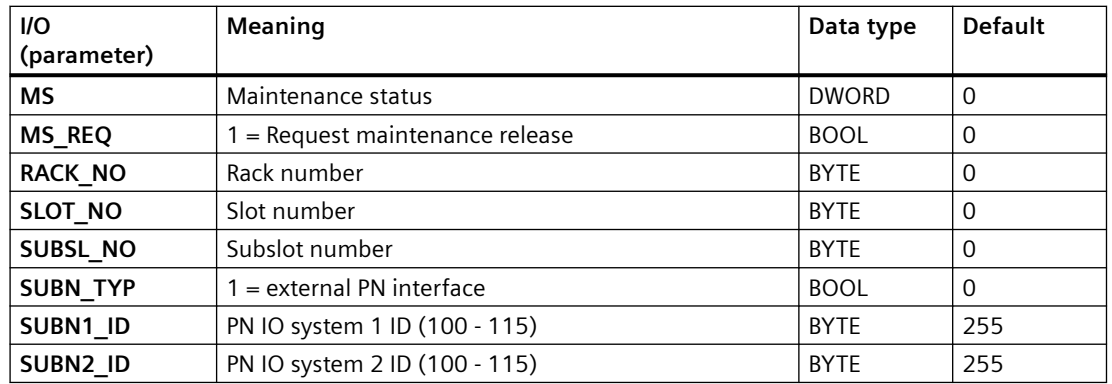

## **Output parameters**

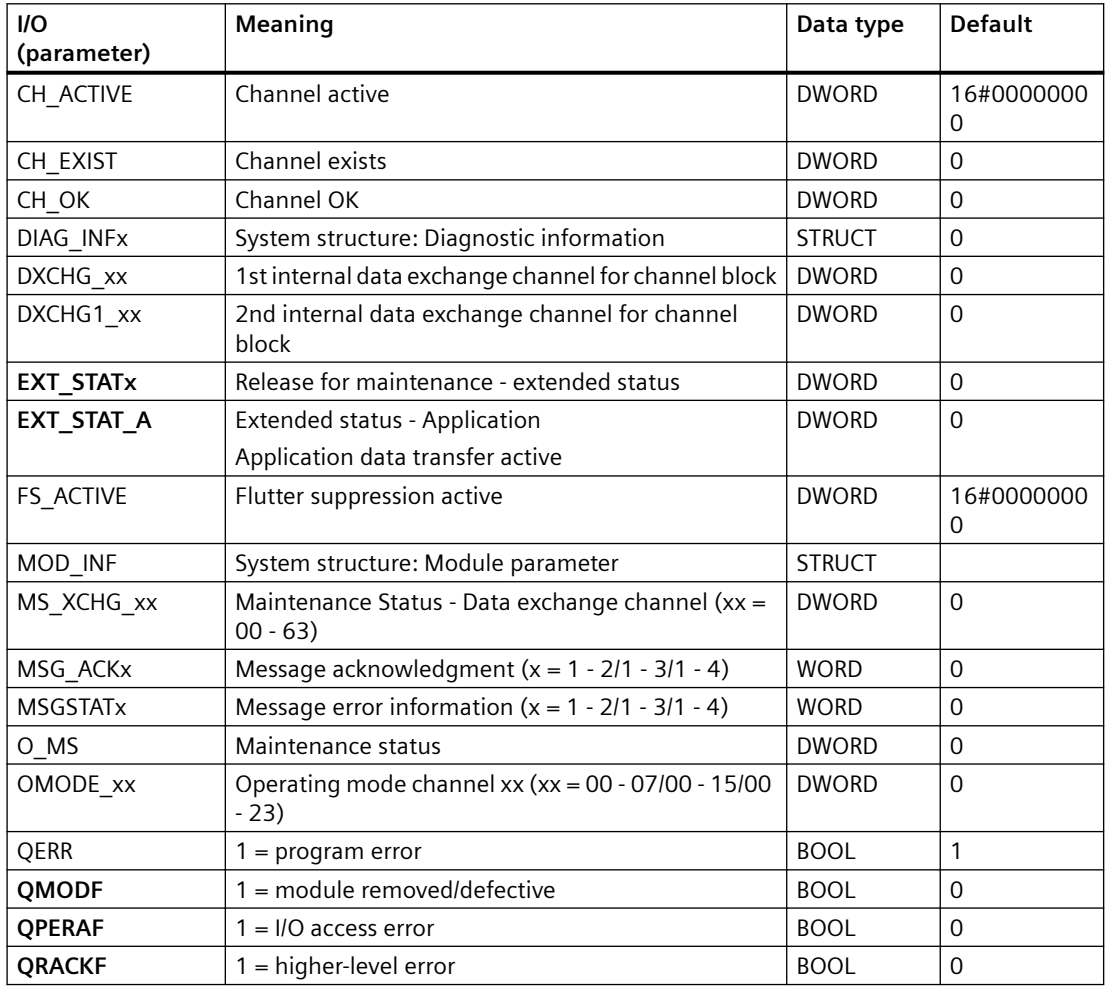

### **In/out parameters**

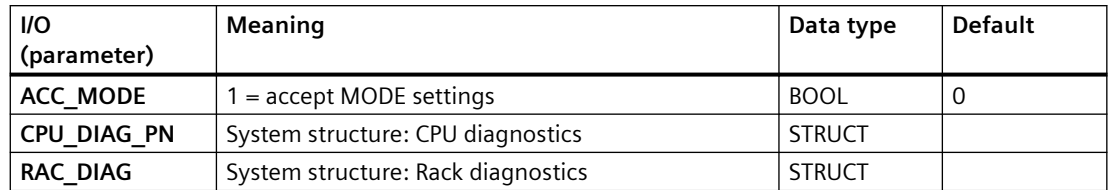

### **Additional information**

For additional information, refer to the sections:

Message texts and associated values of MOD\_D16\_PN/MOD\_D24\_PN (Page 178)

[Maintenance status MS](#page-532-0) (Page [533\)](#page-532-0)

## **6.29.3 Message texts and associated values of MOD\_D16\_PN/MOD\_D24\_PN**

## **Assignment of message text and message class**

The process control messages of ALARM\_8P with EV\_ID1 are assigned as follows:

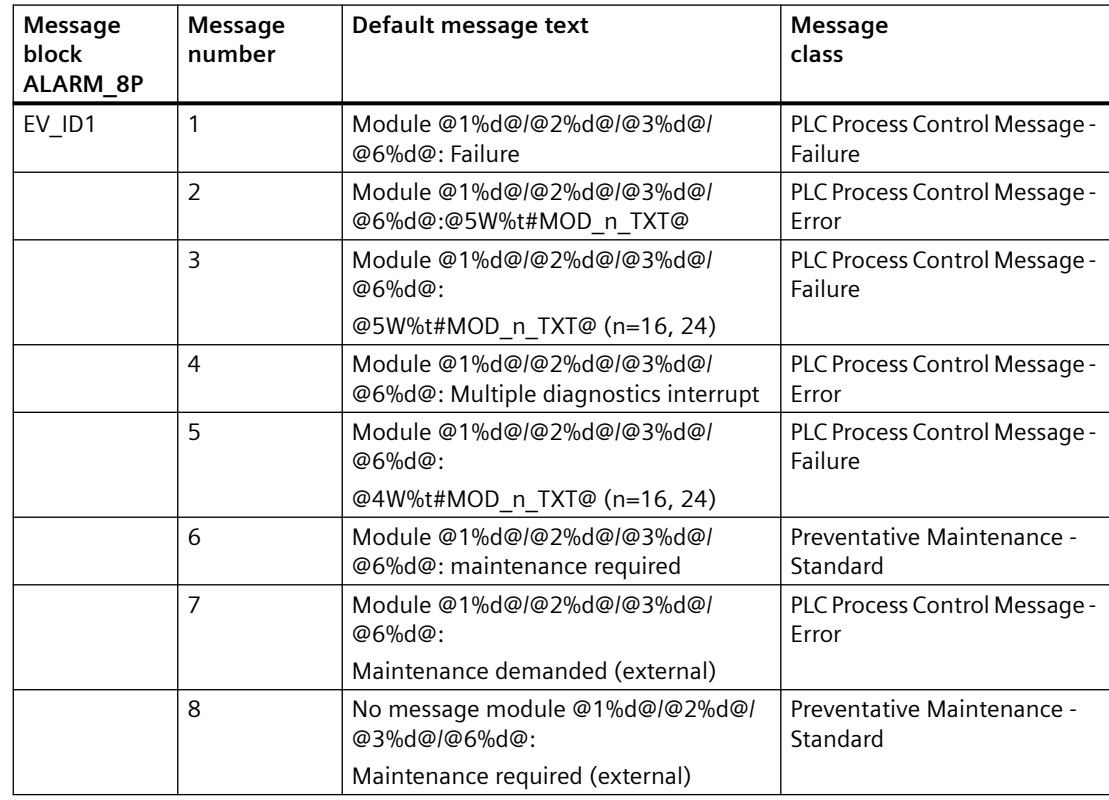

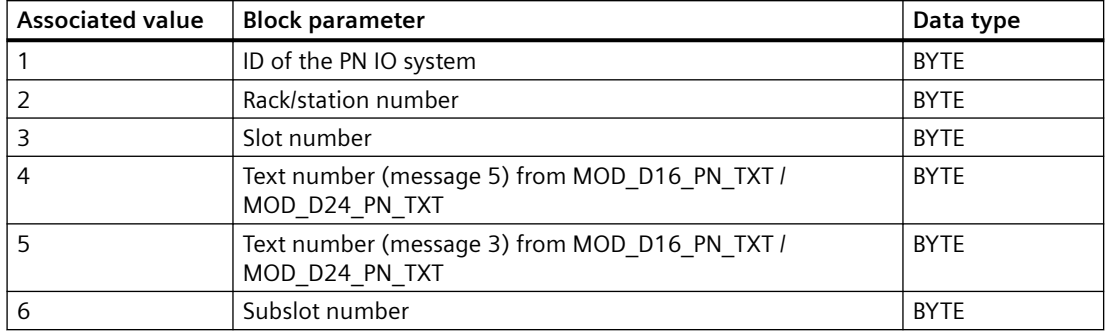

Associated values of ALARM\_8P with EV\_ID1

The process control messages of ALARM\_8P with EV\_ID2 are assigned as follows:

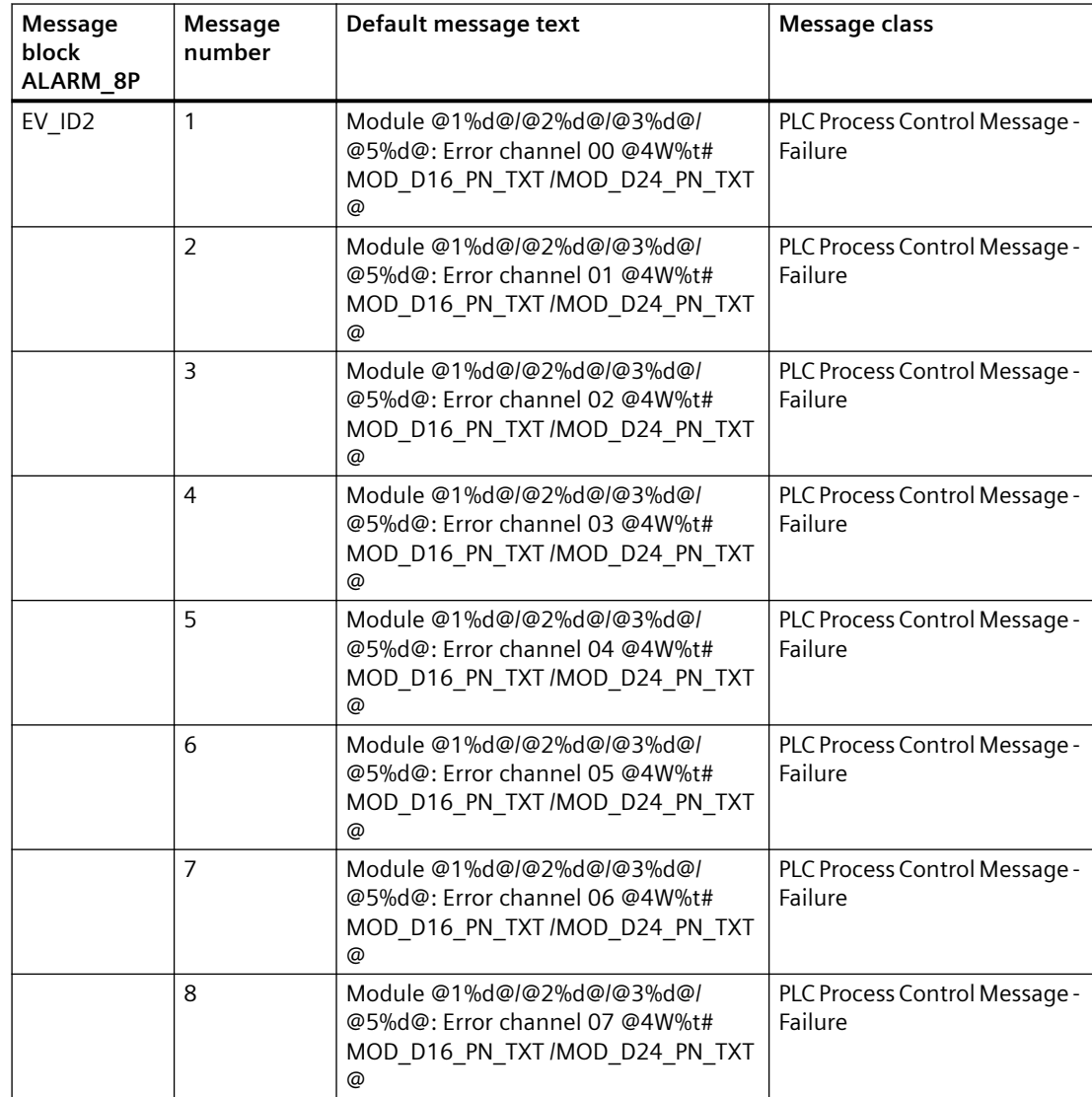

Associated values of ALARM\_8P with EV\_ID2

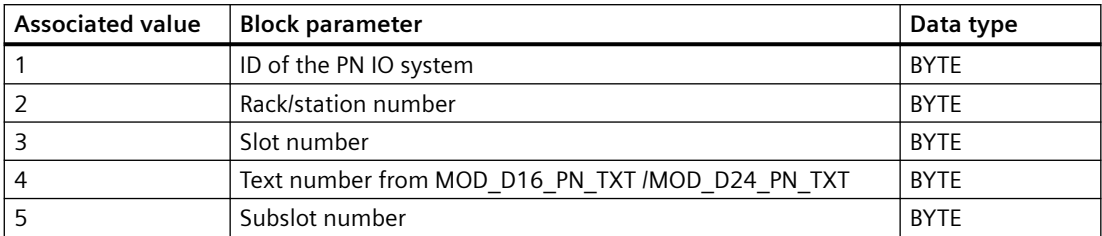

The process control messages of ALARM\_8P with EV\_ID3 are assigned as follows:

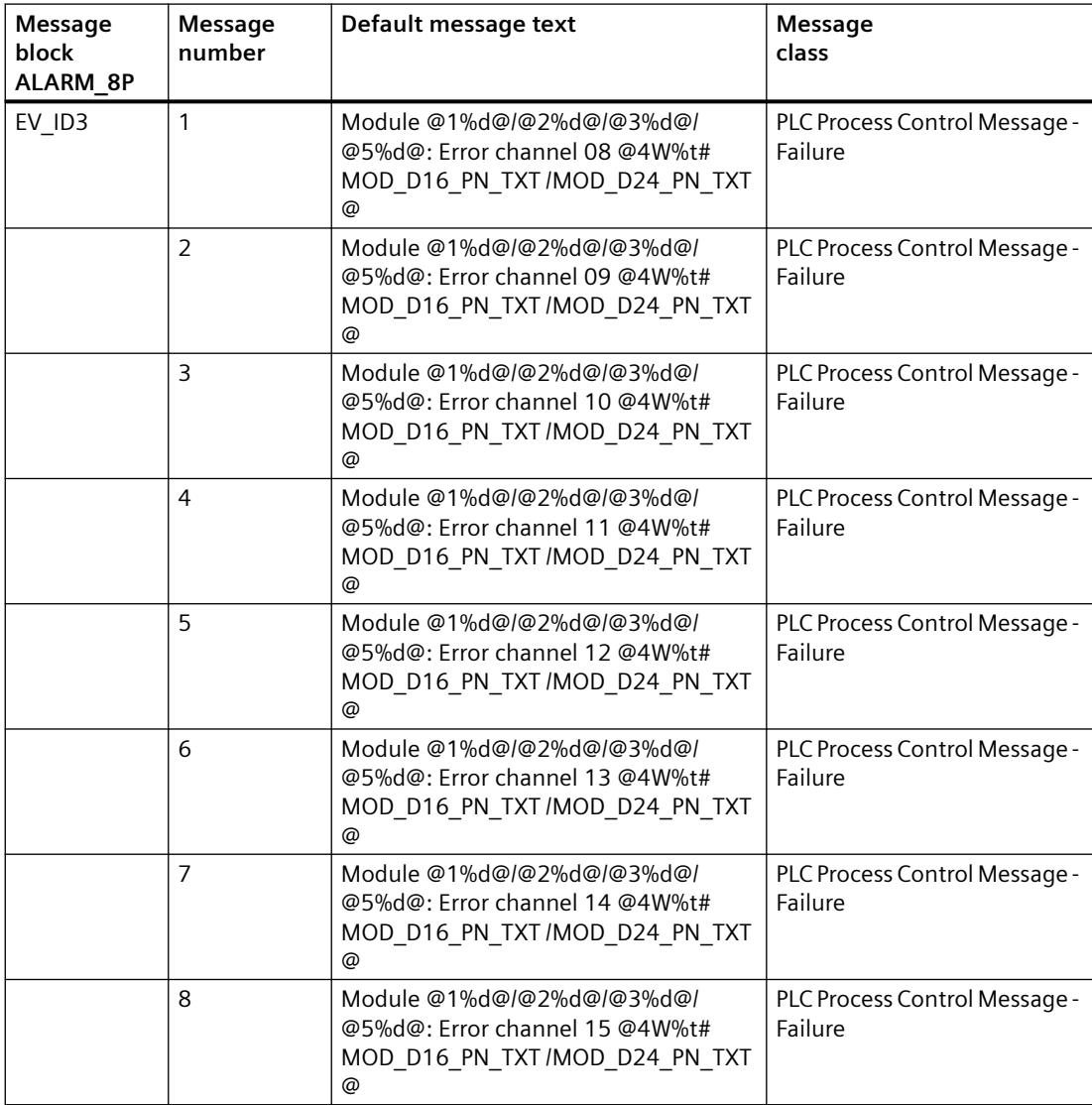
Associated values of ALARM\_8P with EV\_ID3

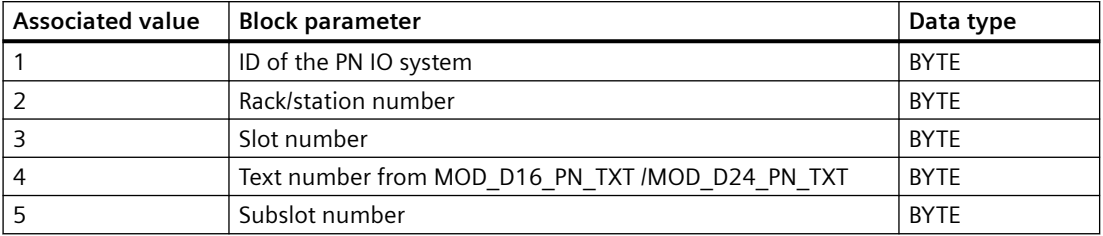

Process control messages for ALARM\_8P with EV\_ID4 are assigned as follows:

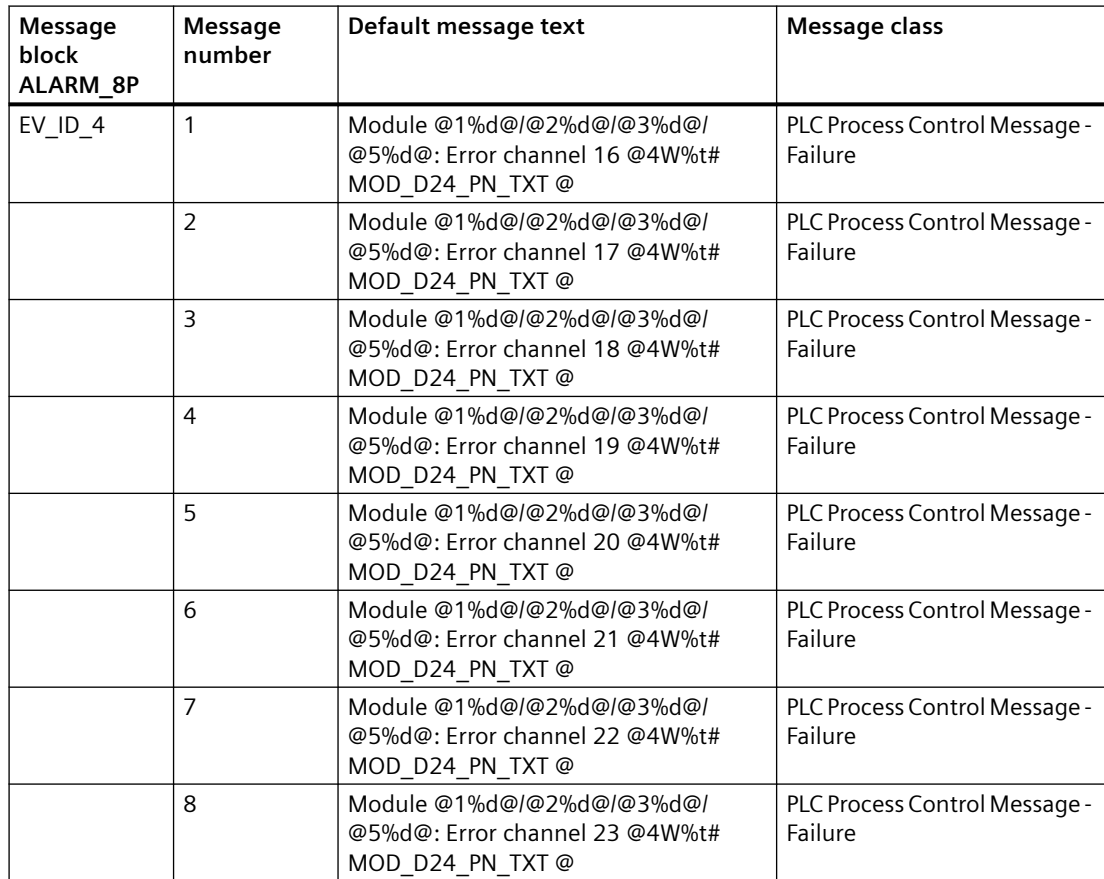

Associated values of ALARM\_8P with EV\_ID4

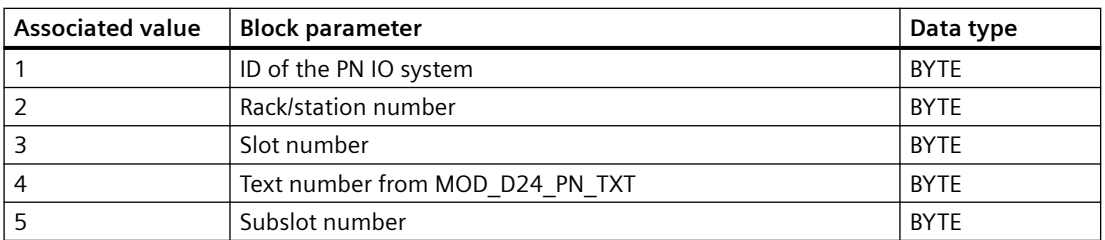

You can find the message texts and their text numbers in the section [Text library for MOD\\_D8\\_PN](#page-541-0)  [\(FB197\) / MOD\\_D16\\_PN \(FB198\) / MOD\\_D24\\_PN \(FB199\) / MOD\\_ENME \(FB 419\)](#page-541-0) (Page [542\)](#page-541-0).

You can find additional information in the section: [Message Classes](#page-530-0) (Page [531\)](#page-530-0).

# **6.30 MOD\_D3: Monitoring of hybrid modules with diagnostic capability**

# **6.30.1 Description of MOD\_D3**

## **Object name (type + number)**

FB 134

• MOD D3 block I/Os (Page [188](#page-187-0))

## **Area of application**

Block MOD\_D3 monitors a maximum of up to 16 channels on S7-300 SM modules with diagnostics functions. H systems support only the modules installed in switched racks.

MOD\_D3 includes all the functionality of MOD\_D1, plus additional functions for diagnostic evaluation of multiple channel types in a diagnostic data record. The block also fully supports 4 byte channel-specific diagnostics.

Note: MOD D1 only evaluated 8 selected bits of the 4-byte channel-specific diagnosis.

The modules supported are the ET 200PRO modules: 6ES7 148 4FC00 0AB0 -> 8DI/4DO 6ES7 148 4FA00 0AB0 -> 8/16 DI

## **Calling OBs**

The block must be installed in the run sequence in the following OBs:

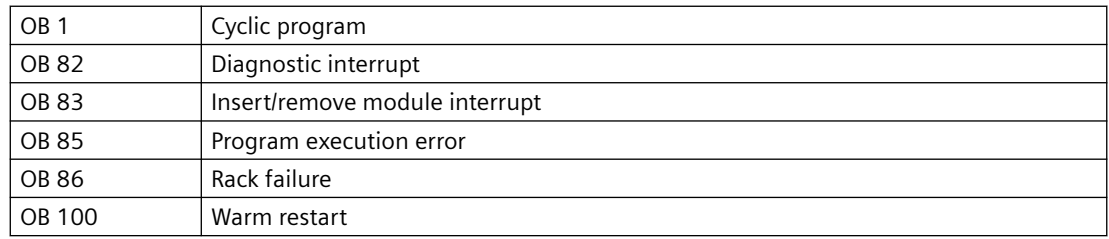

## **Use in CFC**

The following actions are executed automatically with the "**Generate module drivers**" CFC function:

- The MOD D3 block is installed in its runtime group downstream of the RACK-block runtime group in the above-mentioned OBs.
- The MODE xx (mode of the channels xx of the module), SUBN1\_ID, SUBN2\_ID, and SUBN TYP inputs are configured.
- The logical base address LADDR of the module is configured.
- The OUT structures CPU\_DIAG of the OB\_BEGIN block and RAC\_DIAG of the RACK block are interconnected with the IN OUT structures of the same name of MOD\_D3.
- The EN input is interconnected with the output of an AND block. Its inputs are interconnected with the outputs EN\_SUBx ( $x =$  number of the DP master system) of the OB\_BEGIN block, EN\_Rxxx (xxx = rack/station number) of the SUBNET block and EN\_Mxx ( $xx$  = module number) of the RACK block.
- The output parameter of DXCHG xx is interconnected with the following channel block at the DataXchg parameter.
- The output parameter of O MS is interconnected with the following channel block at the MS parameter.

## **Function and method of operation**

The MOD\_D3 block analyzes all events affecting a module and its channels acyclically. It generates a channel-specific [MODE](#page-516-0) (Page [517\)](#page-516-0) and value status for the signal processing blocks. ALARM 8P is used to report these events.

Execution of the MOD\_D3 block is enabled by the higher-level RACK block. The event to be evaluated is stored in the CPU\_DIAG start and diagnostic information of the OB\_BEGIN block. There is a MODE xx input for each signal channel of the module. The module channel configuration data created in HW Config is reported here. The function writes MODE\_xx to the low word of the OMODE xx (Page [527\)](#page-526-0) output parameter. This occurs only during startup or if you set ACC\_MODE = TRUE. The current channel value status is written to the most significant byte. If the result is positive, the system sets OMODE  $xx = 16#80xxxxx$ .

The following events lead to the value status "invalid value due to higher-level error" (OMODE\_xx  $= 16#40xxxxxx$ :

- Events that are evaluated by the RACK block:
	- Rack failure (OB 86) (output parameter QPERAF = TRUE)
- Events that are evaluated by the MOD block:
	- Program execution error (OB 85) (output parameter QPERAF = TRUE)
	- Module removed (OB 83) (output parameter QMODF = TRUE)
	- Diagnostic interrupt (OB 82) Distinguishing between module errors and channel errors

## **The following events are module errors (QMODF = TRUE output parameter):**

- External auxiliary voltage missing
- Front connector missing
- Module not configured
- Wrong parameter in module
- Wrong/missing module
- Communication error at a CPU module
- Timeout (watchdog)
- Loss of internal power at a module
- Rack failure
- CPU failure
- EPROM error
- RAM error
- ADC/DAC error
- Fuse tripped
- Power supply 1: Error
- Power supply 2: Error

## **The following events are channel errors (value status "invalid value", OMODE\_xx = 16#00xxxx):**

- Configuration/parameter assignment error
- Common-mode errors (analog I/Os only)
- Short-circuit to P
- Short circuit to M
- Interruption at the output transistor
- Wire break
- Reference channel error (analog inputs only)
- Measuring range underflow (analog inputs only)
- Measuring range overflow (analog inputs only)
- Missing load voltage (analog and digital outputs only)
- Missing sensor power supply (digital outputs only)
- Fuse tripped (digital outputs only)
- Mass error (digital I/Os only)
- Excess temperature (digital outputs only)
- Undervoltage
- Overvoltage
- Overload
- Hardware interrupt
- Actuator warning
- Safety shutdown
- Ambiguous error
- Error 1 in actuator/sensor
- Error 2 in actuator/sensor
- Channel temporarily not available

ALARM\_8P is used to report "Module removed", "I/O access error" and "Diagnostics interrupt" events to the OS.

The diagnostics interrupt function distinguishes between module and channel errors, whereby each channel is assigned a message ID. Only one incoming/outgoing event can be reported for each channel. As long as an incoming message is queued at a channel, further messages on new events at this channel will be lost.

If the event is defined uniquely in the diagnostic information, the corresponding text will be entered in the message. If ambiguous entries exist, the text of the first set bit in the error byte of the diagnostic information will be displayed. When using modules assigned diagnostic functions and more than one error byte for diagnostic information, only the channel xx error text will be output if the error information is not displayed in the first error byte.

The system verifies during startup that the module is available (plugged in). The module status information that is read here is then available in the form of service output parameters (MOD\_INF).

Detailed information about the errors is entered in the DIAG\_INF output parameter of data type STRUCT. You will find additional information about this in the reference manual *System Software for S7-300/400 System and Standard Functions; Diagnostic Data, Byte 0 to Byte 8, Structure of Channel-Specific Diagnostic Data.* 

Several channel types can occur in one diagnostic data record. If the "further channel types exist" bit is set, MOD D3 runs through the entire diagnostic evaluation and handles reporting for each further channel type.

The new diagnostic data ("channel being calibrated" and "channel temporarily not available") are considered as channel errors and output. The detailed texts are output via the system text library and a corresponding associated value.

## **Redundancy**

The higher-level RACK block monitors the redundancy of DP master systems operating in an H system.

## **MODE Setting**

You will find additional information about this in the ["MODE settings](#page-516-0) (Page [517\)](#page-516-0)" section.

#### **Note**

If you change the parameter settings for the MODE xx inputs at runtime, these changes will not be accepted at the outputs until the ACC\_MODE is set to 1.

### **OMODE Structure**

You will find additional information about this in the ["OMODE settings](#page-526-0) (Page [527](#page-526-0))" section.

## **Valid channel display**

The available channels on a module are displayed in the CH\_EXIST output by setting a bit in the DWORD, starting at bit 0, for every existing channel. If the bit assigned to a channel = 0, the channel is not available.

Output CH\_OK displays the valid channels on a module by setting a bit to TRUE for every valid channel, where bit 0 is assigned to channel 0, etc. If the bit assigned to a channel is 0, the channel is faulty. If a module error occurs, all channels are disrupted.

### **Addressing**

You will find additional information about this in ["Addressing](#page-529-0) (Page [530\)](#page-529-0)".

HART modules with read/write access to the process image are configured in the same way as input modules. The set I/O range must always be identical.

Example: SM 332 AO 2x0/4..20mA HART 332-5TB00-0AB0:

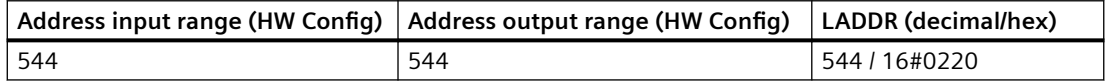

## **Error handling**

The plausibility of input parameters is not checked.

You will find additional information about error handling in the ["Error information of output](#page-529-0)  [parameter MSG\\_STAT"](#page-529-0) (Page [530](#page-529-0)) section.

## **Service Information**

To analyze faults, the module status information entered during startup is read via the MOD\_INF structured output parameter. You will find additional information about this in the reference manual *System Software for S7-300/400 System and Standard Functions; System Status List, Module Status Information*.

Following a diagnostic interrupt, you will also find detailed module diagnostic information in the MODDIAG0 to MODDIAG8 output parameters. You will find additional information in the

reference manual *System Software for S7-300/400 System and Standard Functions; Diagnostic Data, Byte 0 to Byte 8*.

The CHDIAG00 to CHDIAG15 output parameters contain detailed channel-status information. You will find additional information in the reference manual *System Software for S7-300/400*  System and Standard Functions; Structure of Channel-Specific Diagnostic Data.

The system resets this diagnostic information after a diagnostic interrupt has been reported outgoing (no further channel or module errors are queued).

### **Startup characteristics**

After a restart/initial startup, the system verifies that the module is available under its logical base address. A restart (OB 100) is reported via the LSB in byte 2 of the OMODE\_xx outputs.

### **Overload Behavior**

The MOD\_D3 block counts the OB82 calls. The counter is reset in OB1. If more than two OB82 events occur in succession before the cycle control point is reached (OB1), these events are rejected and the message "OB82 DP master failure: x Rack: y Slot: z" is output.

### **Time response**

Not available

### **Message response**

MOD\_D3 uses ALARM\_8P\_1 to report module errors. The function also calls ALARM\_8P\_2 and ALARM\_8P\_3 which are intended for channel errors. The inputs DELAY1 and DELAY2 are used to delay the output of I/O access error messages. DELAY1 allows you to enter a time in seconds for which the block will wait for a higher-priority error (rack failure or removal/insertion) following a program execution error (OB 85) before it outputs the message. The message is output only under the condition that no higher-priority error is reported within this delay time. DELAY2 determines the number of seconds the block waits after the higher-priority error has been reported outgoing until it outputs the queued I/O access error as well. Both values are set to 2 seconds by default.

The message function can be disabled by setting EN\_MSG = FALSE.

### **Flutter suppression**

The "Flutter suppression" function is used to delay the outgoing of a message by a configurable period.

The flutter time is entered at the channel block at the FlutTmIn parameter. The high byte of the DXCHG parameter of the channel blocks contains the flutter time.

Flutter suppression comes into effect when FlutEN = 1 or FlutTmIn  $> 0$  is set at the channel block.

There is only one flutter message per module. The delay times and fault messages are channelspecific. The fault messages are extended by at least the delay time. Flutter exists if the fault messages "Outgoing" and then "Incoming" are present within the delay time.

The last fluttering channel and its set delay time deactivates the flutter message.

## <span id="page-187-0"></span>**Operator control and monitoring**

If asset management is used in the project and the diagnostic screens have been generated, the faceplate can be called via its block icon.

For additional information, refer to the "Process Control System PCS 7; Maintenance Station" manual.

## **Additional information**

For additional information, refer to the sections:

[Message texts and associated values of MOD\\_D3](#page-189-0) (Page [190](#page-189-0))

[Maintenance status MS](#page-532-0) (Page [533\)](#page-532-0)

You can also find additional information on this in PCS 7 Advanced Process Library > Basics of APL > General functions of the blocks > Operating, monitoring and reporting > Release for maintenance

## **6.30.2 I/Os of MOD\_D3**

The factory setting of the block display in the CFC is identified in the "I/O" column: I/O name **bold** = I/O visible, I/O name normal = I/O not visible.

You can find explanations and the meaning of abbreviations in the section: ["General Information](#page-14-0)  [About Block Description](#page-14-0) (Page [15](#page-14-0))".

## **Input parameters**

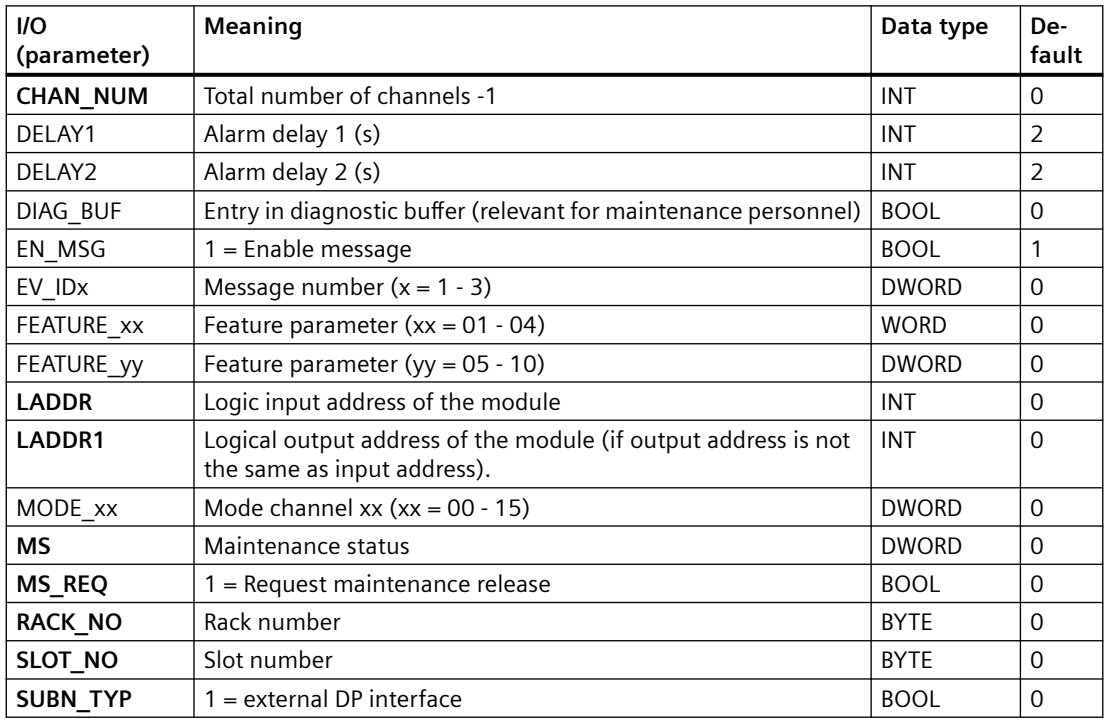

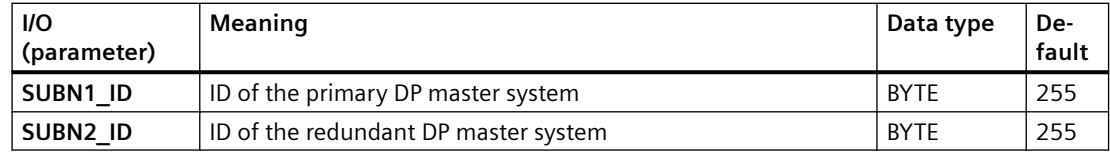

## **Output parameters**

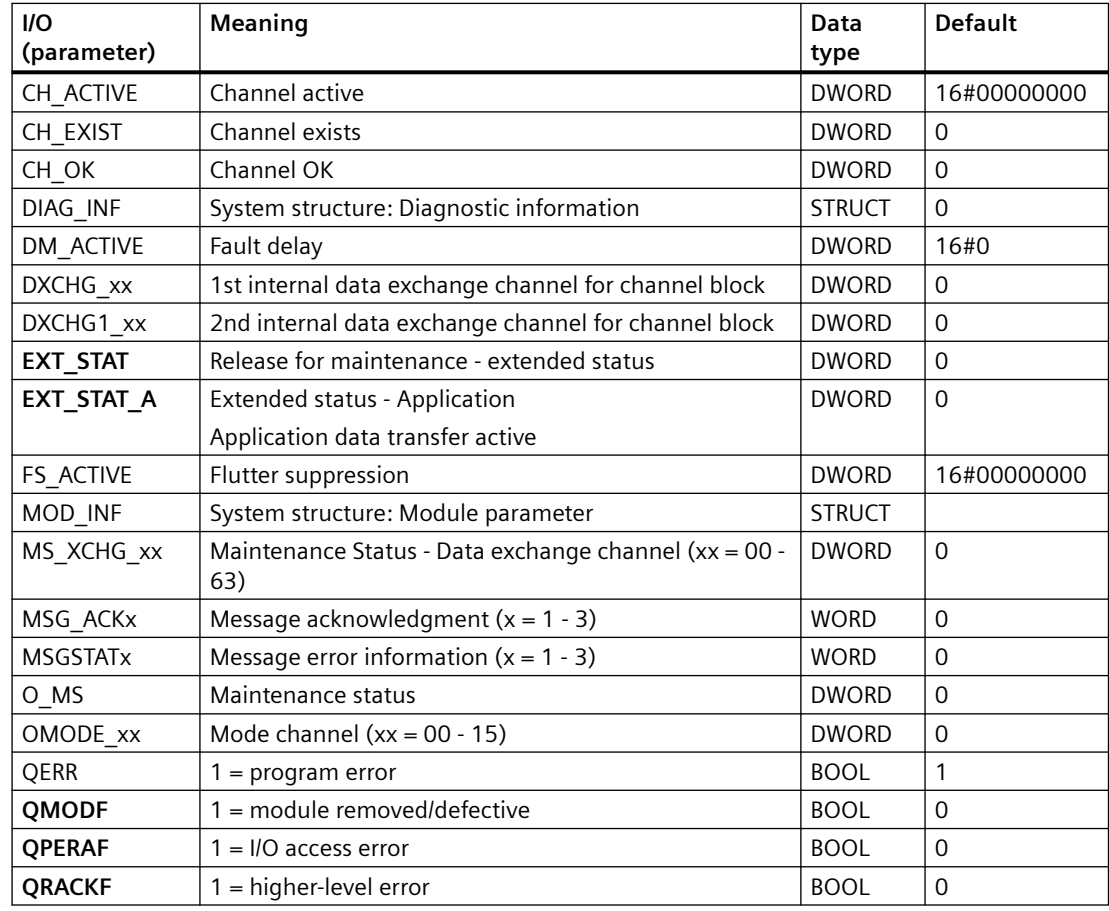

## **In/out parameters**

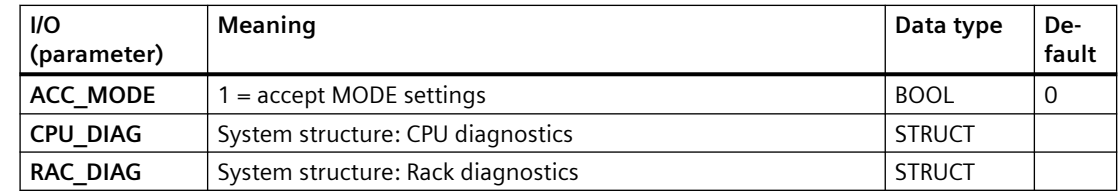

## **Additional information**

For additional information, refer to the sections:

[Message texts and associated values of MOD\\_D3](#page-189-0) (Page [190](#page-189-0))

[Maintenance status MS](#page-532-0) (Page [533\)](#page-532-0)

# <span id="page-189-0"></span>**6.30.3 Message texts and associated values of MOD\_D3**

## **Assignment of message text and message class**

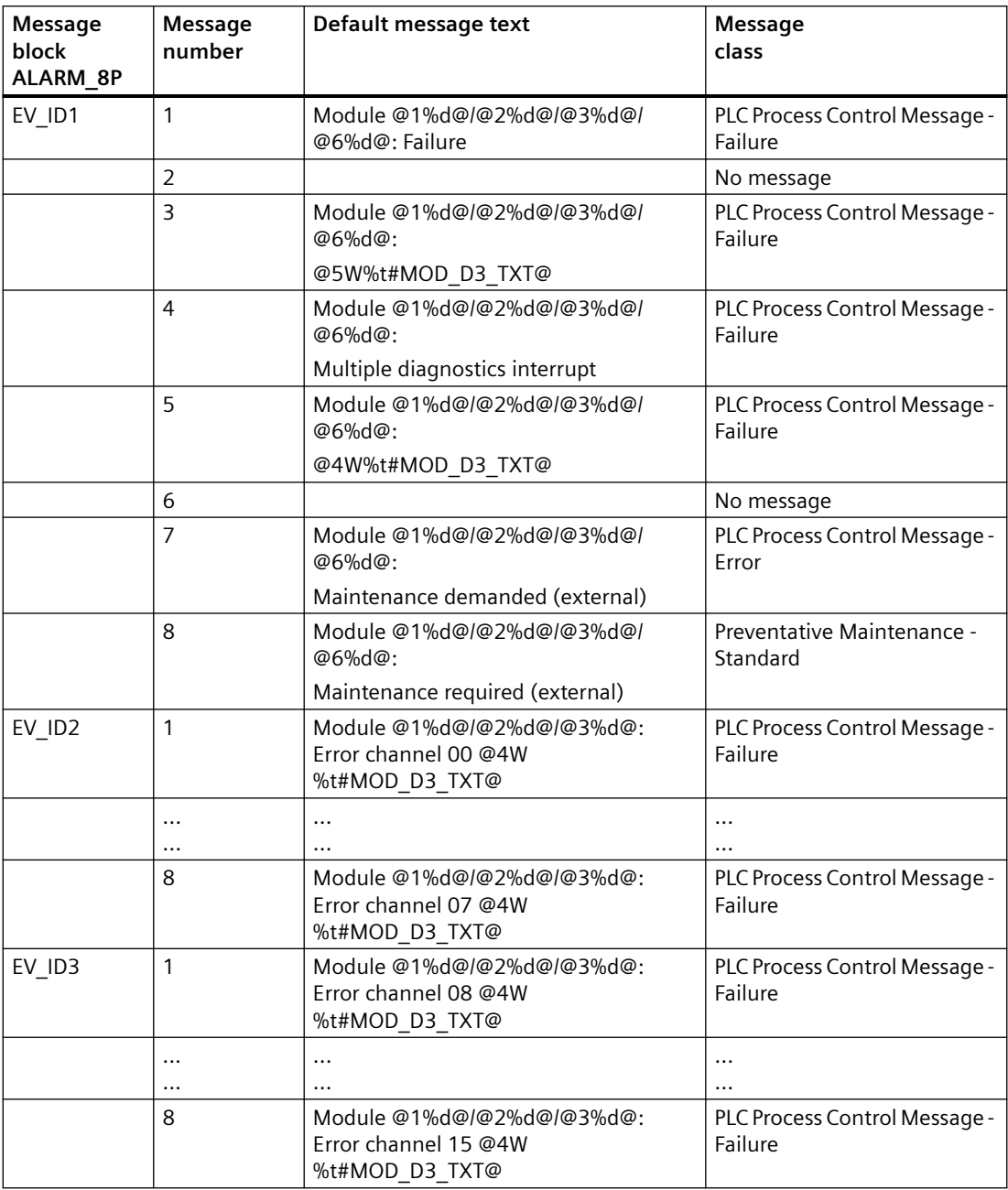

You will find the message texts and their text numbers in ["Text library for MOD\\_D3"](#page-539-0) (Page [540](#page-539-0)).

### **Assignment of Associated Values**

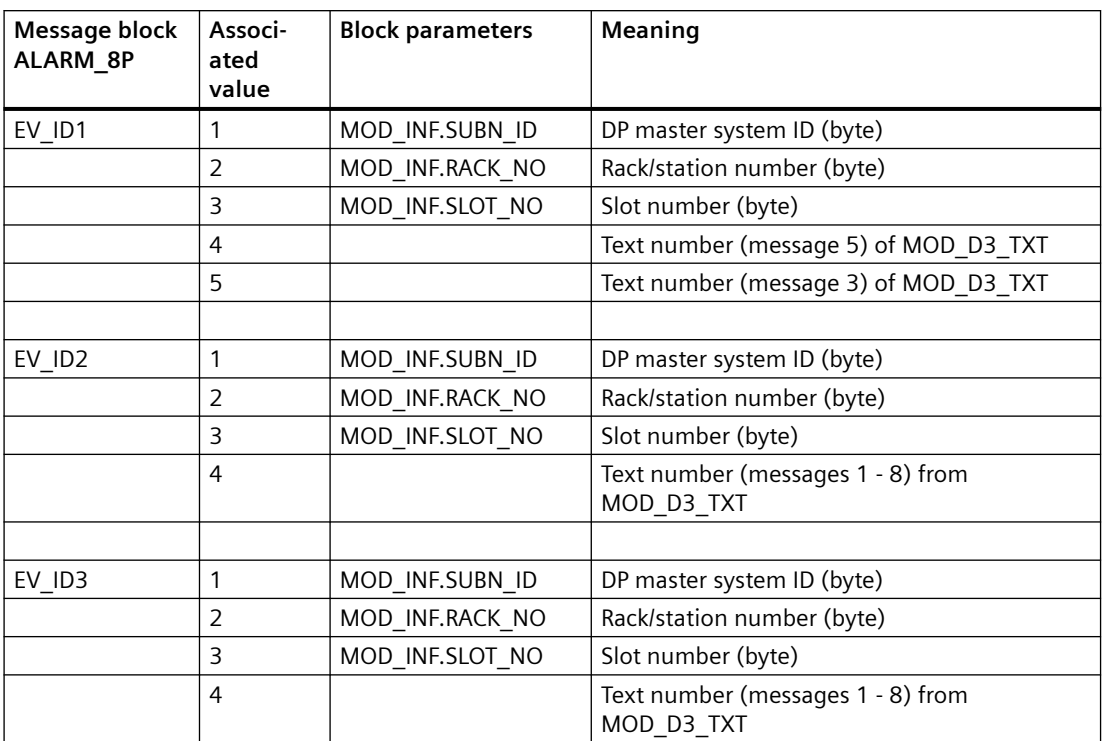

## **See also**

[Message Classes](#page-530-0) (Page [531](#page-530-0))

# **6.31 MOD\_D32\_PN: PN diagnostic block check (32 channels)**

## **6.31.1 Description of MOD\_D32\_PN**

# **Object name (type + number)**

FB 421

• I/Os of MOD D32 PN (Page [192\)](#page-191-0)

### **Area of application**

The block MOD\_D32\_PN monitors diagnostics-capable 32-channel modules.

### **Additional information**

Additional information is available in the section:

<span id="page-191-0"></span>*6.31 MOD\_D32\_PN: PN diagnostic block check (32 channels)*

[Message texts and associated values of MOD\\_D32\\_PN](#page-192-0) (Page [193\)](#page-192-0)

## **6.31.2 I/Os of MOD\_D32\_PN**

The factory setting of the block display in the CFC is identified in the "I/O" column:

I/O name **bold** = I/O visible, I/O name normal = I/O not visible.

You can find explanations and the meaning of abbreviations in the section: ["General Information](#page-14-0)  [About Block Description](#page-14-0) (Page [15](#page-14-0))".

### **Input parameters**

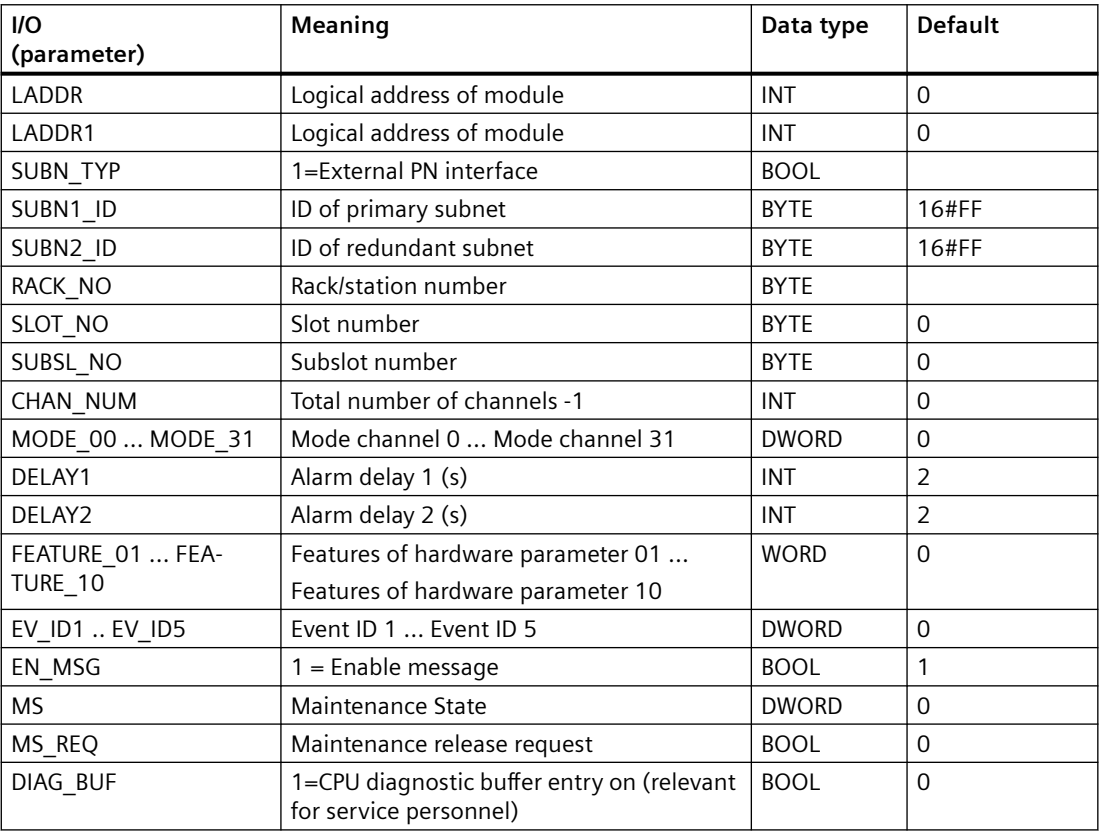

### **In/Out parameters**

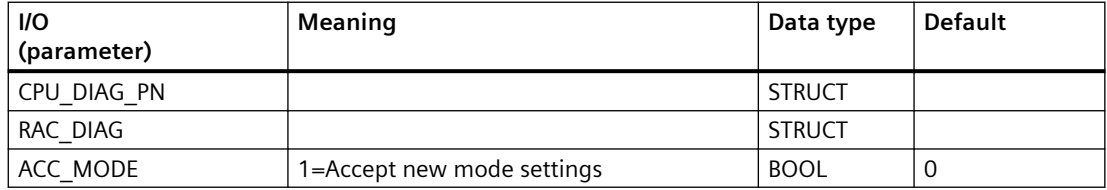

*6.31 MOD\_D32\_PN: PN diagnostic block check (32 channels)*

### <span id="page-192-0"></span>**Out parameters**

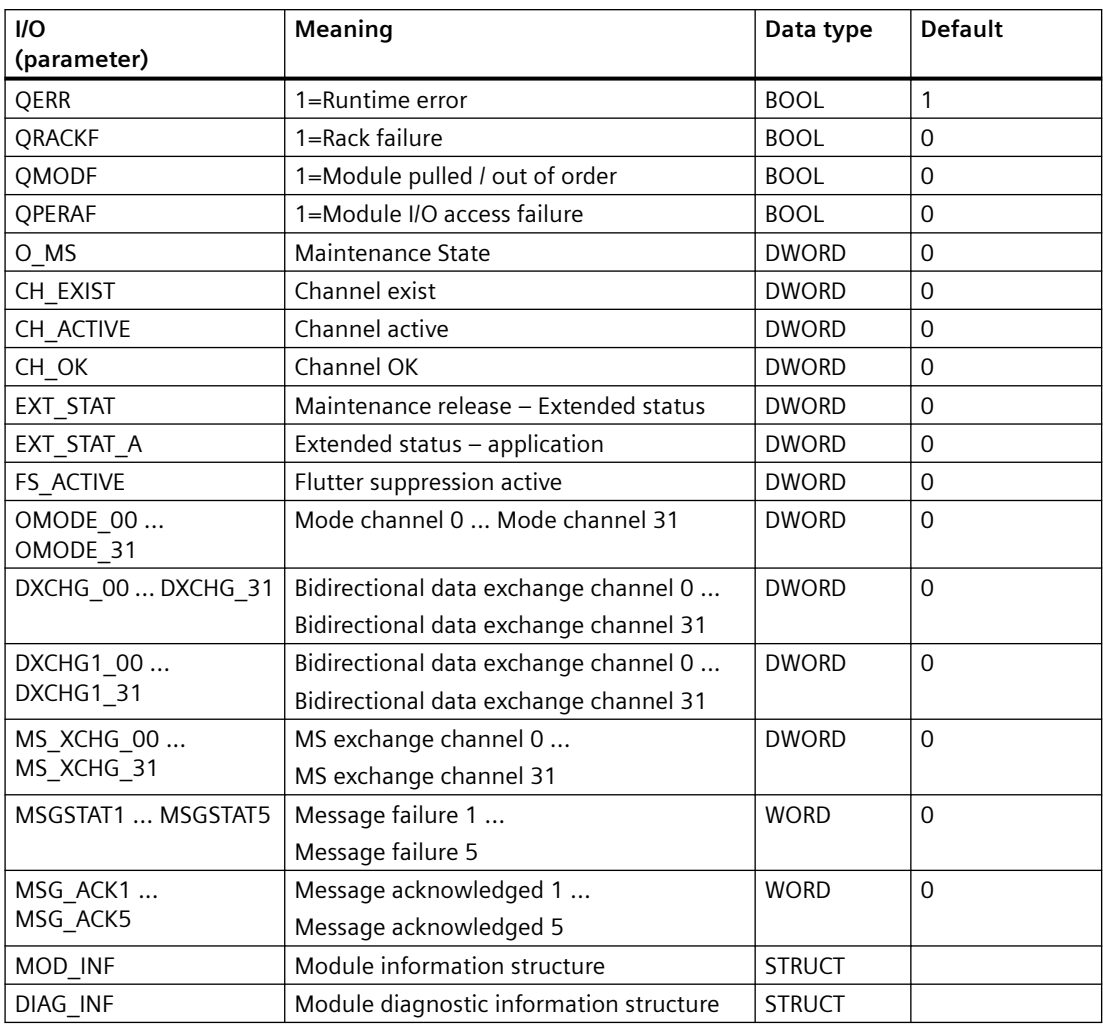

# **6.31.3 Message texts and associated values of MOD\_D32\_PN**

# **Assignment of message text and message class**

The process control messages of ALARM\_8P with EV\_ID1 are assigned as follows:

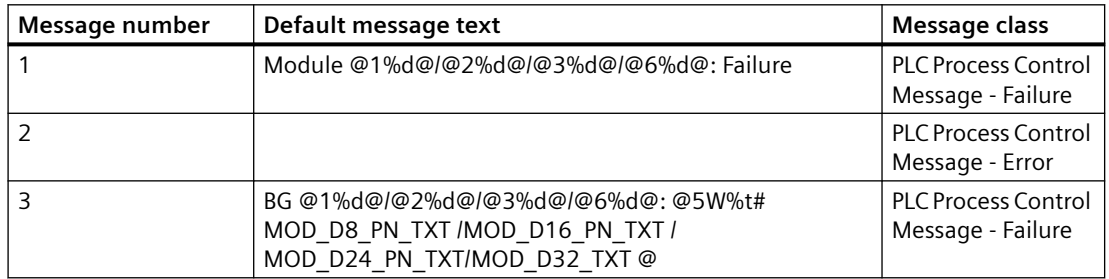

## *Family: @System*

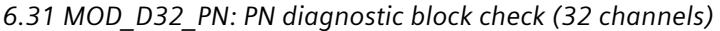

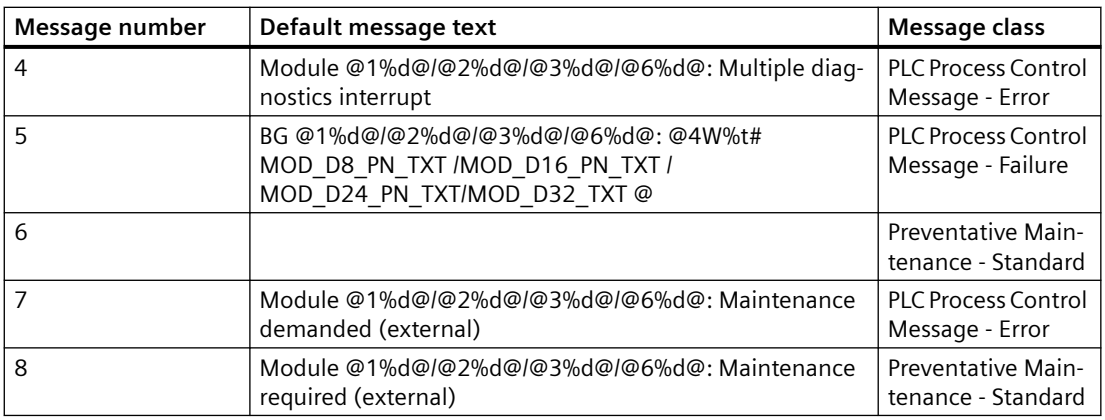

Associated values of ALARM\_8P with EV\_ID1:

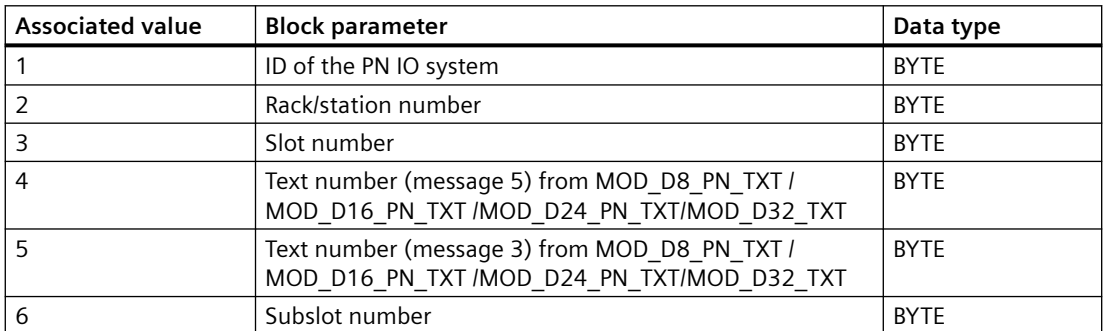

The process control messages of ALARM\_8P with EV\_ID2 are assigned as follows:

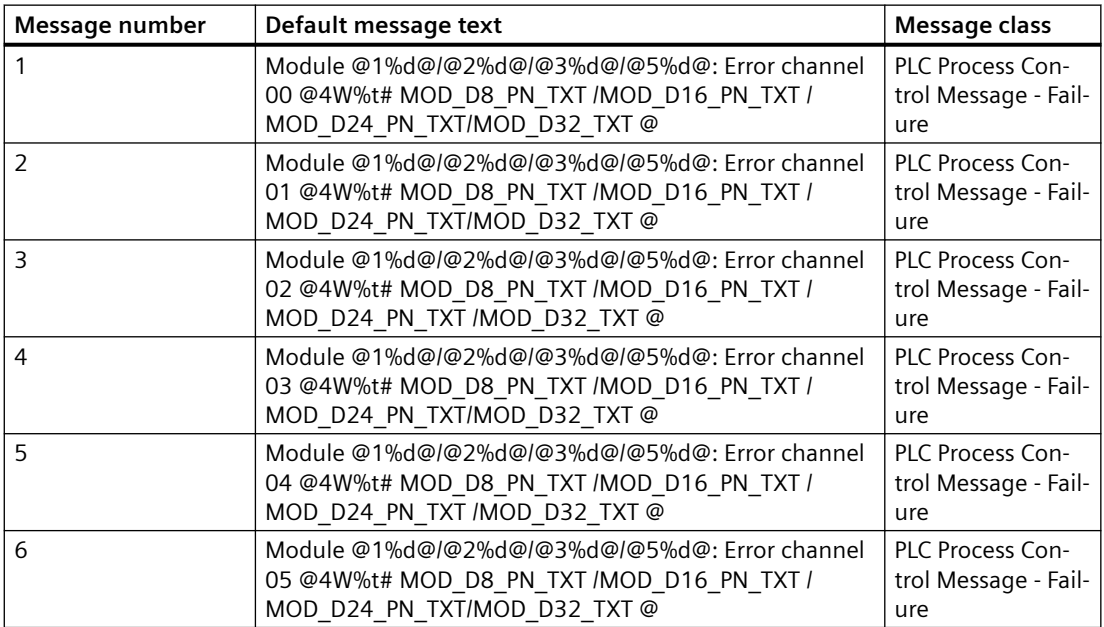

# *6.31 MOD\_D32\_PN: PN diagnostic block check (32 channels)*

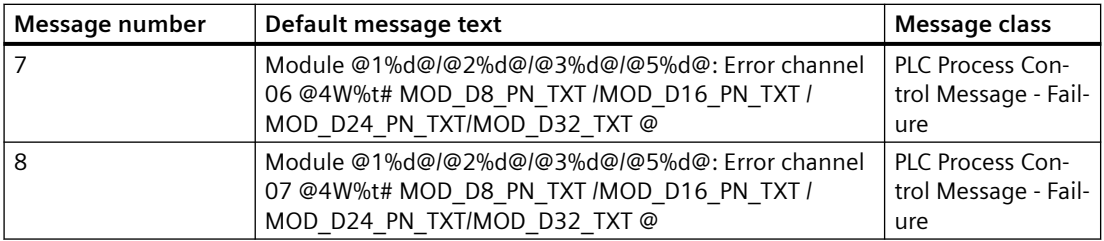

Associated values of ALARM\_8P with EV\_ID2:

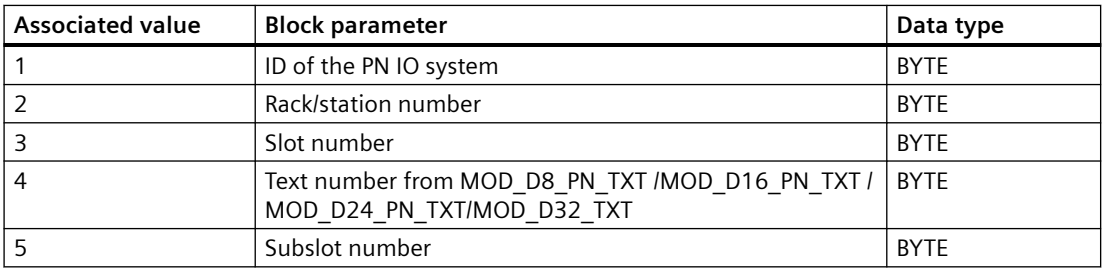

The process control messages of ALARM\_8P with EV\_ID3 are assigned as follows:

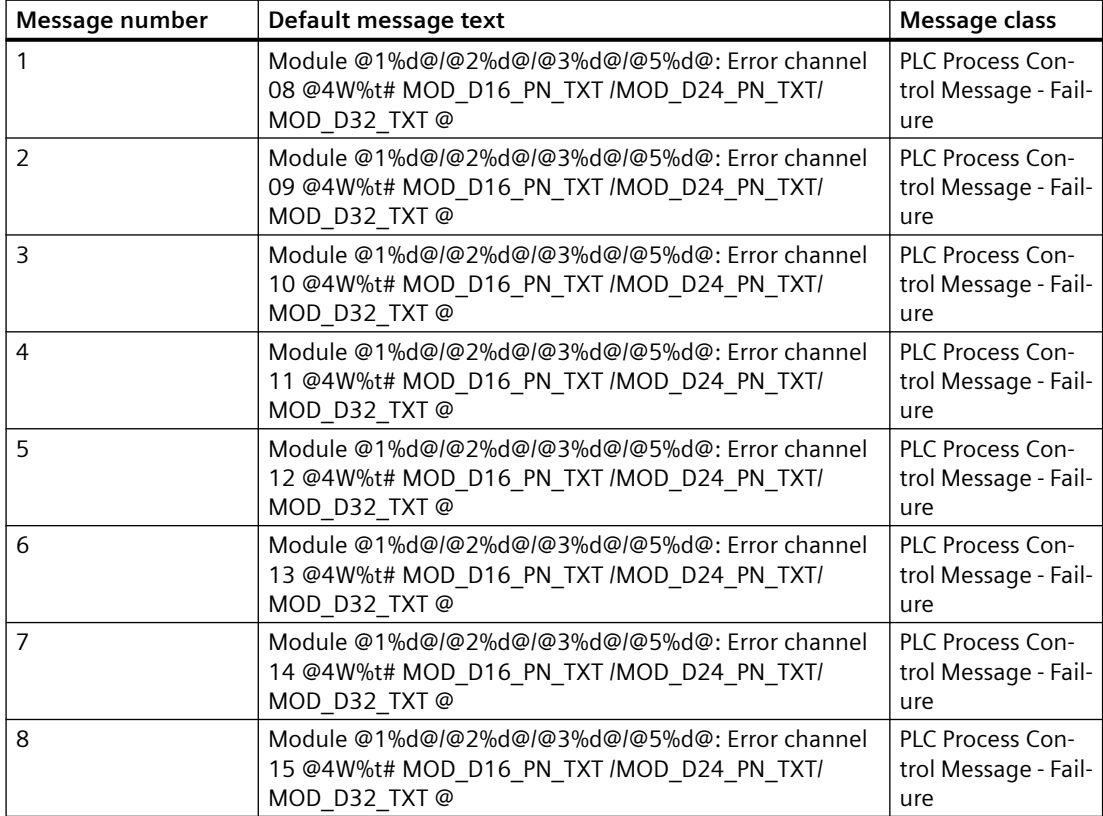

*6.31 MOD\_D32\_PN: PN diagnostic block check (32 channels)*

Associated values of ALARM\_8P with EV\_ID3:

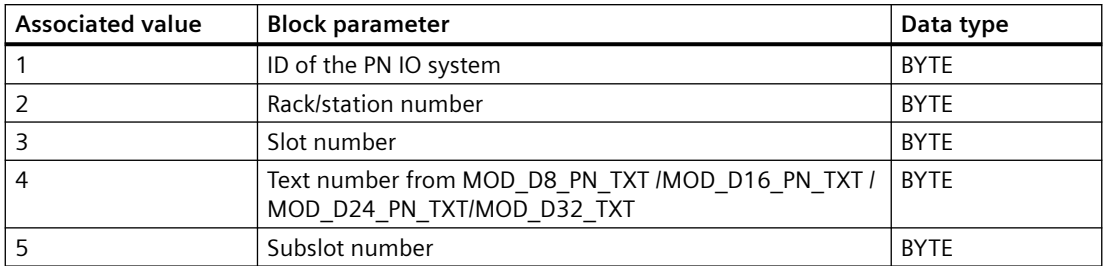

The process control messages of ALARM\_8P with EV\_ID4 are assigned as follows:

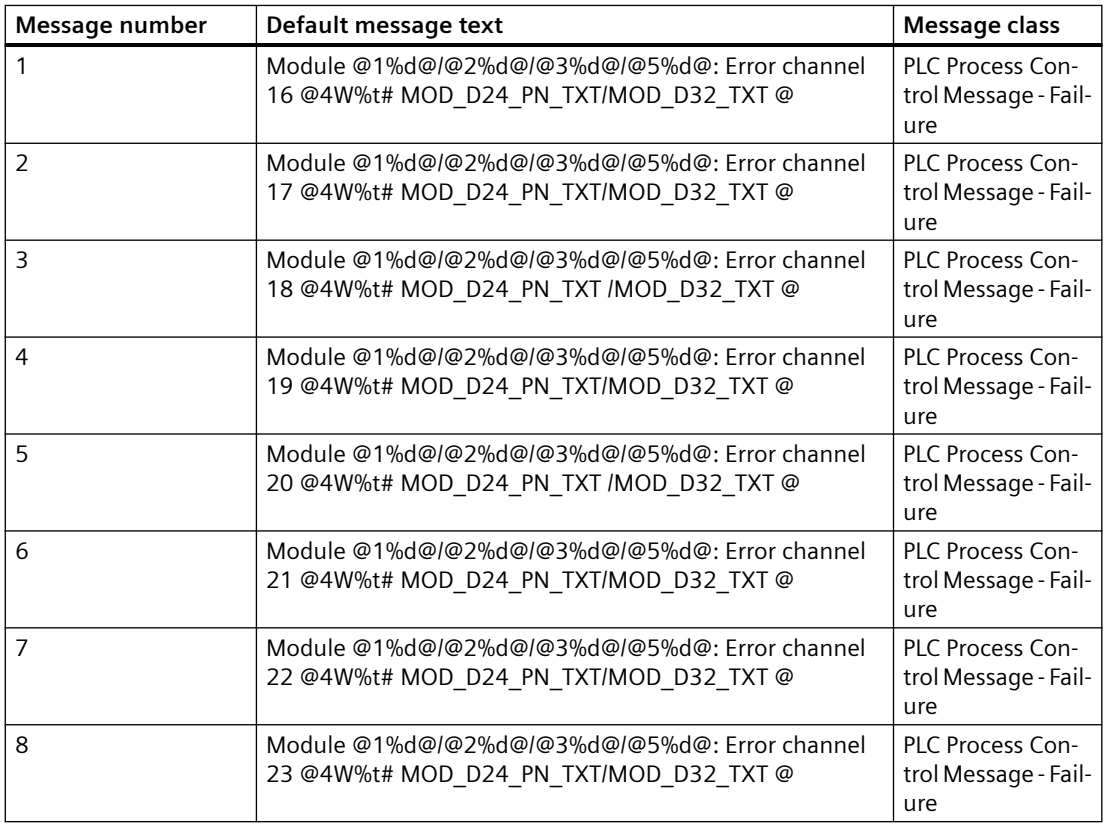

Associated values of ALARM\_8P with EV\_ID4:

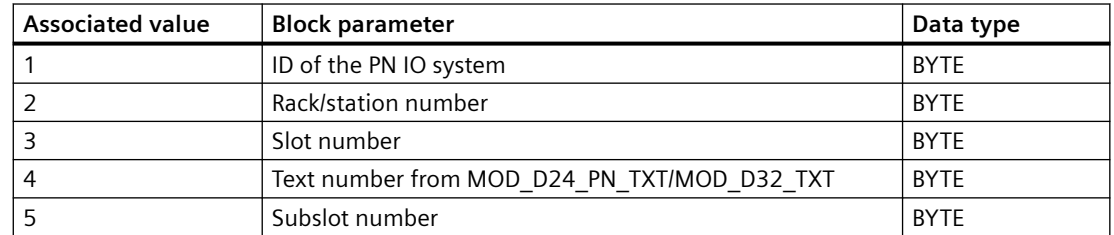

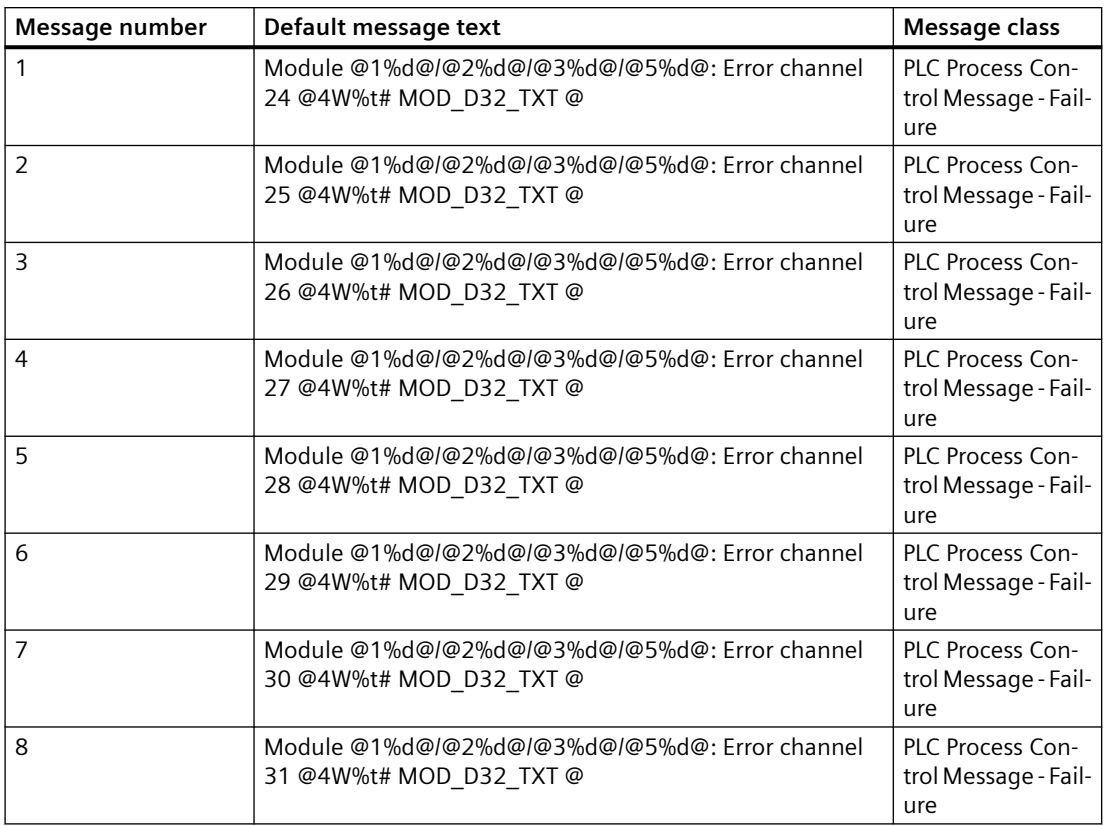

The process control messages of ALARM\_8P with EV\_ID5 are assigned as follows:

Associated values of ALARM\_8P with EV\_ID5:

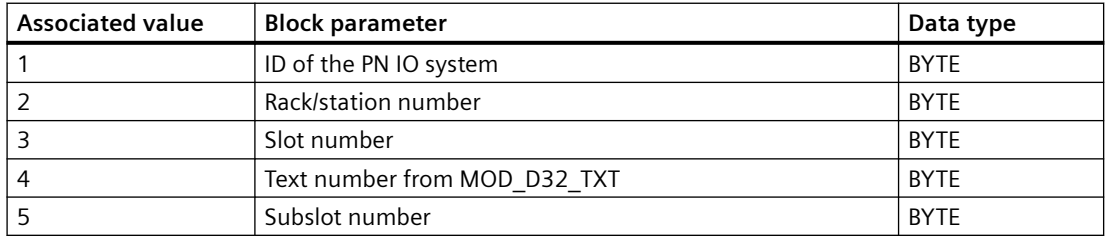

You can find additional information in the section: [Message Classes](#page-530-0) (Page [531\)](#page-530-0)

# **6.32 MOD\_D8: Monitoring up to 8 channels on S7-300/400 SM modules with diagnostic functions**

# **6.32.1 Description of MOD\_D8**

## **Object name (type + number)**

FB 424

• [MOD\\_D8 block I/Os](#page-199-0) (Page [200](#page-199-0))

### **Area of application**

The MOD D8 block monitors S7-300 and S7-400 SM modules with diagnostic capability and up to 8 channels.

### **Calling OBs**

The block must be installed in the run sequence in the following OBs:

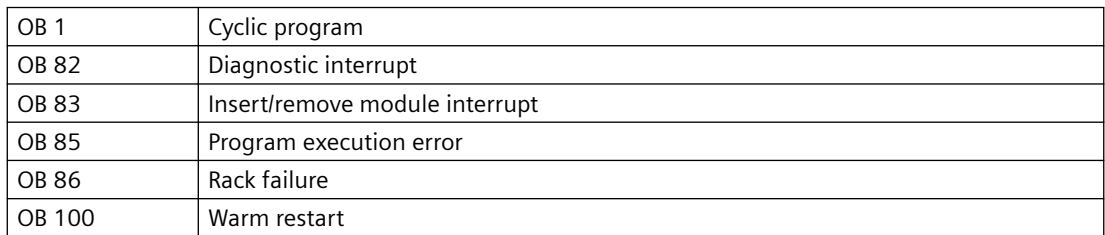

### **Use in CFC**

The following actions are executed automatically with the "Generate module drivers" CFC function:

- The MOD D8 block is implemented into its runtime group behind the runtime group of the RACK block in the OBs listed above.
- The MODE xx (mode of the channels xx of the module), SUBN1\_ID, SUBN2\_ID, and SUBN TYP inputs are configured.
- The logical start address LADDR of the module is configured.
- The OUT structures CPU\_DIAG of the OB\_BEGIN block and RAC\_DIAG of the RACK block are interconnected with the IN\_OUT structures of the same name of MOD\_D8.
- The EN input is interconnected with the output of an AND block.
- The inputs of this block are interconnected with the outputs EN\_SUBx ( $x =$  number of the DP master system) of the OB\_BEGIN block, EN\_Rxxx (xxx = rack/station number) of the OB BEGIN PN block and EN Mxx ( $xx$  = module number) of the RACK block.

- The output parameter of the DXCHG xx is interconnected with the subsequent channel block at the DataXchg parameter.
- The output parameter of the O\_MS is interconnected with the subsequent channel block at the MS parameter.

#### **Startup characteristics**

After a restart/initial startup, the system verifies that the module is available under its logical base address. A restart (OB 100) is reported via the LSB in byte 2 of the [OMODE\\_xx](#page-526-0) (Page [527\)](#page-526-0) outputs.

#### **Troubleshooting**

Troubleshooting of the block is limited to the error information of the ALARM\_8P. In addition, the ALARM 8P 2 provided for channel faults are called. Signaling can be disabled with EN\_MSG = FALSE.

#### **Forming the maintenance status**

The maintenance status MS of the data type DWORD is copied as is to the output O\_MS.

### **Overload behavior**

When more than two OB 82 events take place one after the other before the delay time (OB 1) is reached, the events are discarded and a flatter alarm "Failure OB 82 DP master system:x station:y slot: z" is generated.

The delay times and alarm messages are for specific channels; the alarm messages are extended by at least the delay time.

The last flattering channel and its set delay time de-activates the flatter alarm.

#### **System text library**

The block contains a system text library identical to MOD\_D3.

#### **Firmware update**

The firmware update for the listed HART modules is started by a diagnostic event "OB83 entering state" (remove module) followed directly by diagnostic event "OB83 exiting state" (insert module). With "OB83 exiting state", byte 2 bit 2 is set in data record 0 (1 = STOP mode).

Once the firmware is completed, there is a repeated diagnostic event "OB83 entering state" (remove module) followed directly by diagnostic event "OB83 exiting state" (insert module). With "OB83 exiting state", byte 2 bit 2 is reset in data record 0 (0 = RUN mode).

In MOD\_D8, after an "OB83 exiting state" (module removed) the data record 0 (DS0) is always read extra in OB1 using SFC51 and SZL 00B1 to establish whether bit (1 = STOP mode) is set. If this is the case, this is always recognized as a firmware update and the module continues to be indicated as removed and not available. Only when there is an OB83 (module inserted) with the

<span id="page-199-0"></span>information in DS0 ( $0 = RUN$  mode), is the module indicated as being inserted and available again.

It is assumed that "Module change in run" is always set for the ET 200M head modules so that a firmware update of the HART module always calls an OB83. This means that a firmware update cannot trigger an OB86 diagnostic interrupt.

The "Generate module driver" function enters 16#0001 in the Feature01 parameter for both HART modules. This means that DS0 is read extra when there is an OB 83 exiting state only when Feature01 = 16#0001

The Feature parameters (FEATURE\_01 .. FEATURE\_10) are intended for future expansions of the MOD D8 block and for parameter settings for special module situations.

Currently only FEATURE\_01 is used as an ID for HART module with a firmware update in RUN.

#### **See also**

[Message texts and associated values of MOD\\_D8](#page-201-0) (Page [202](#page-201-0)) [Maintenance status MS](#page-532-0) (Page [533\)](#page-532-0)

## **6.32.2 I/Os of MOD\_D8**

The factory setting of the block display in the CFC is identified in the "I/O" column: I/O name **bold** = I/O visible, I/O name normal = I/O not visible.

You can find explanations and the meaning of abbreviations in the section: ["General Information](#page-14-0)  [About Block Description](#page-14-0) (Page [15](#page-14-0))".

### **Input parameters**

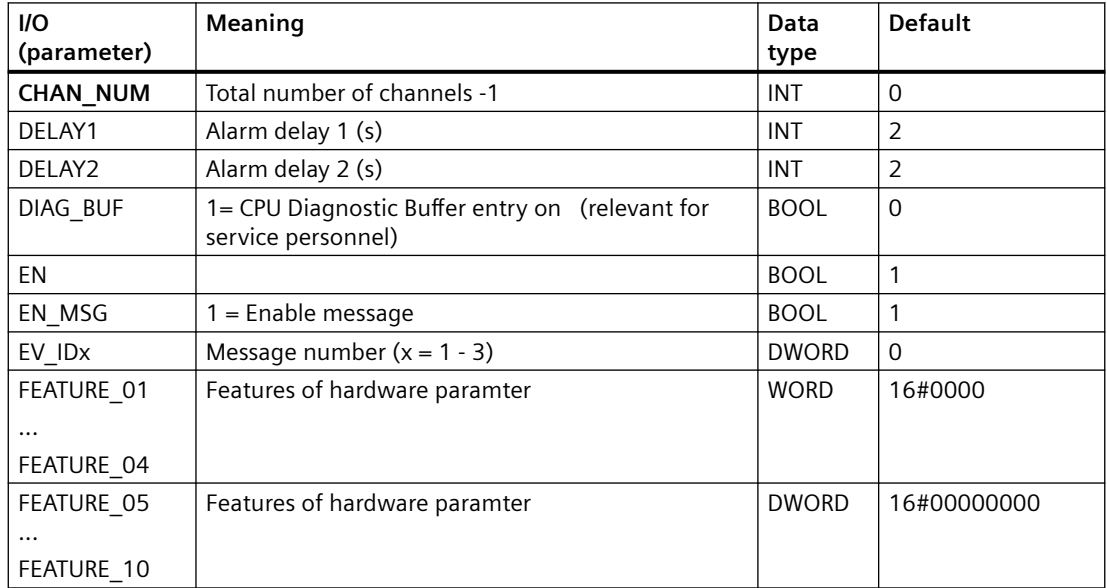

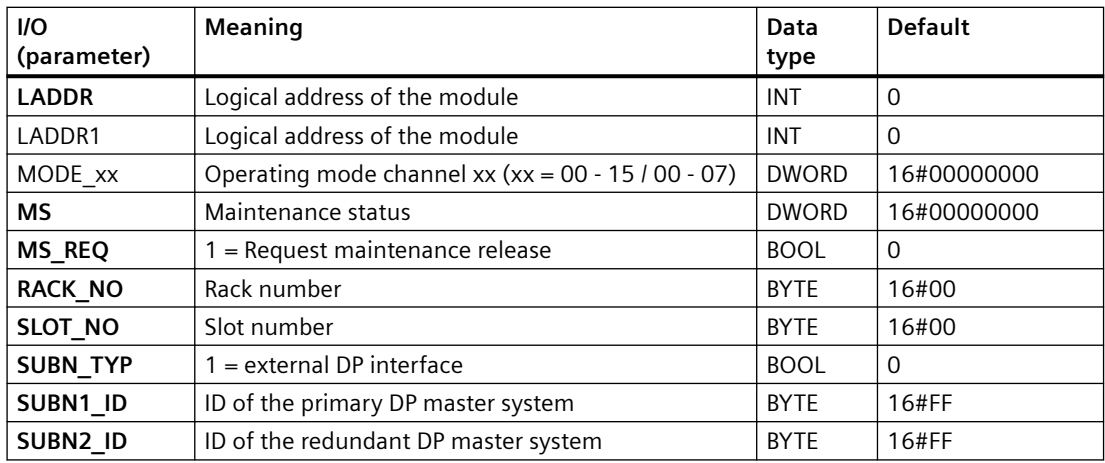

## **Output parameters**

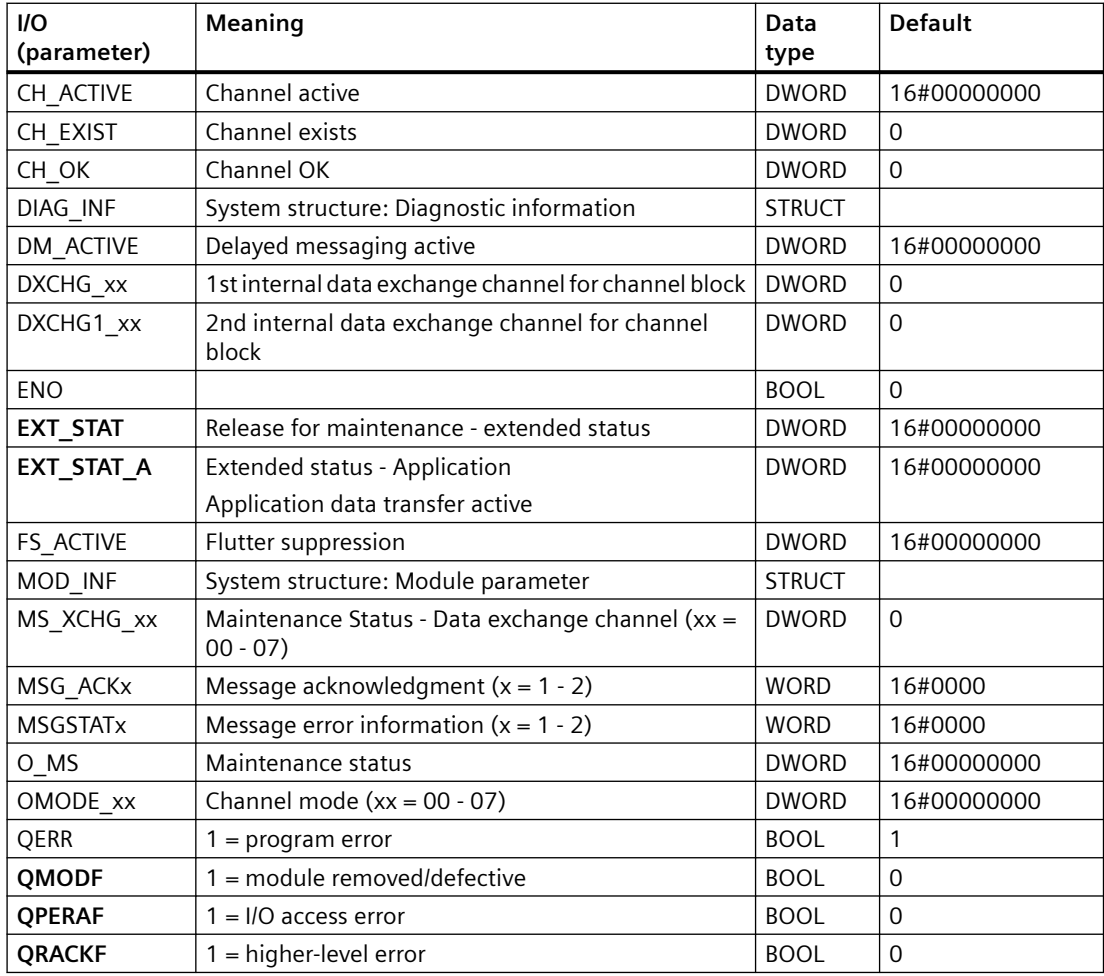

## <span id="page-201-0"></span>**In/out parameters**

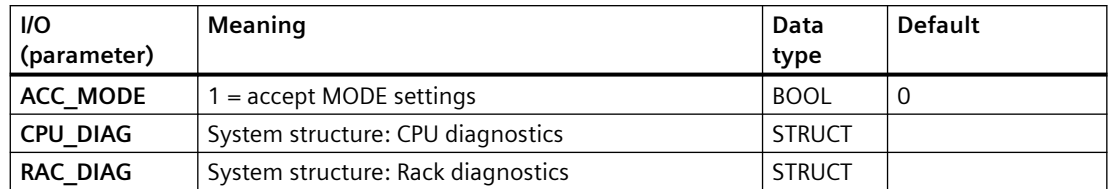

## **Additional information**

For additional information, refer to the sections:

Message texts and associated values of MOD\_D8 (Page 202)

[Maintenance status MS](#page-532-0) (Page [533\)](#page-532-0)

# **6.32.3 Message texts and associated values of MOD\_D8**

## **Assignment of message text and message class**

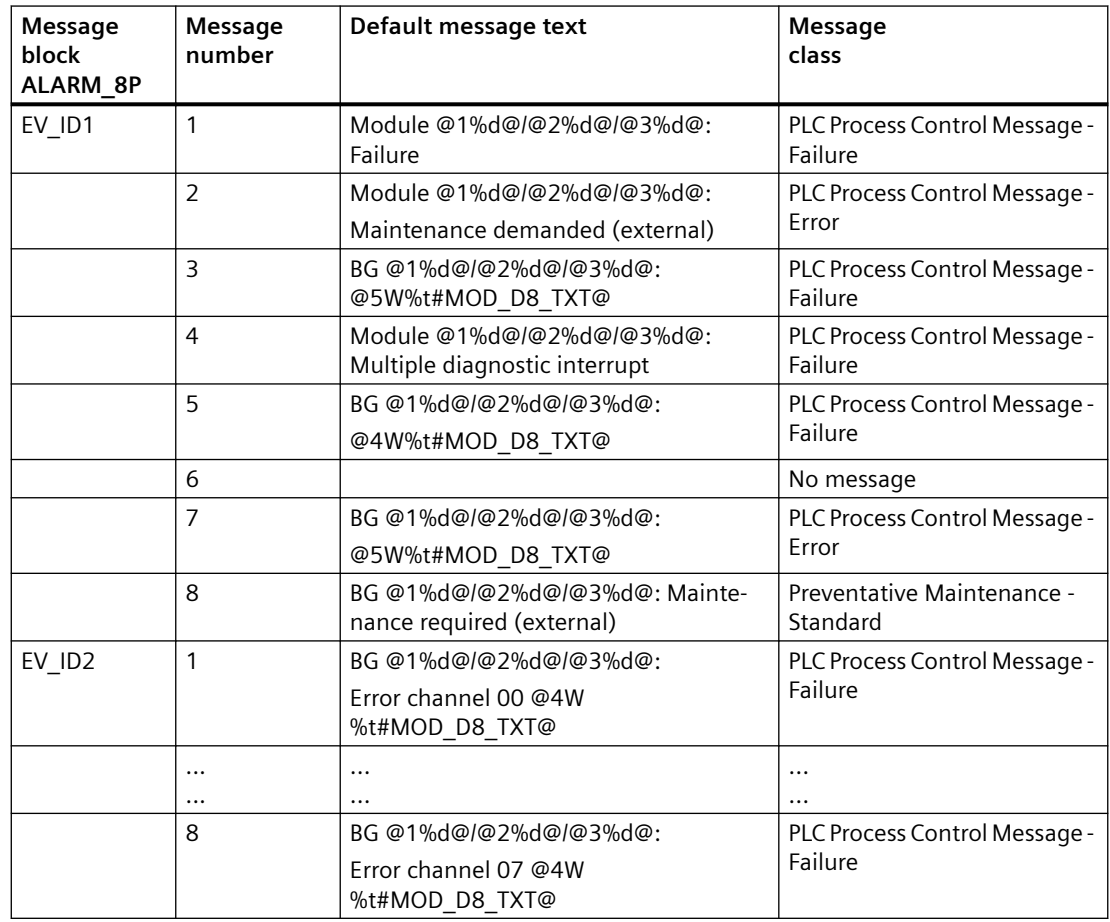

You can find the message texts and their text numbers in ["Text library for MOD\\_D8](#page-539-0) (Page [540](#page-539-0))".

#### **Assignment of associated values**

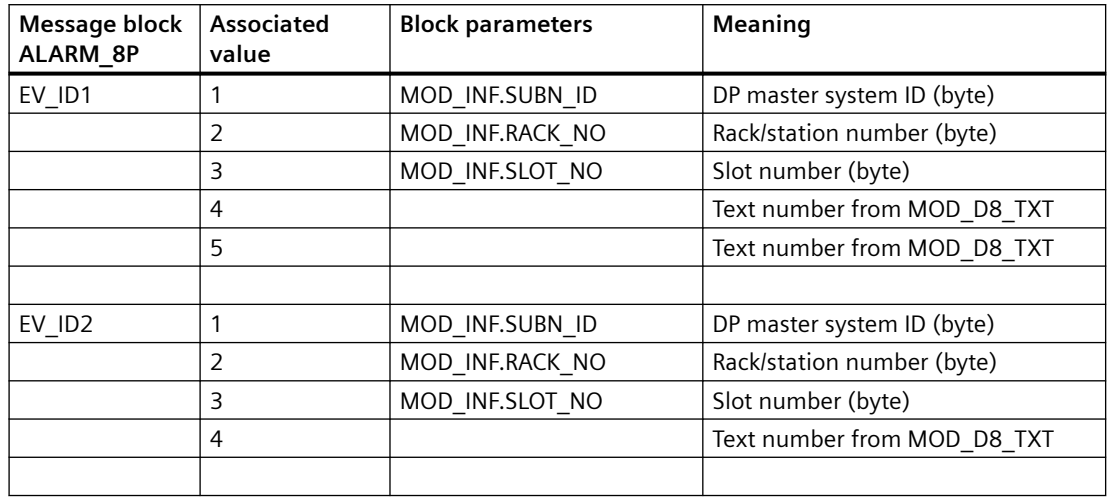

# **6.33 MOD\_D8\_PN: Monitoring S7-300 SM modules with up to 8 channels and with diagnostics functions**

## **6.33.1 Description of MOD\_D8\_PN**

### **Object name (type + number)**

FB 197

• I/Os of MOD D8 PN (Page 203)

## **Area of application**

Block MOD\_D8\_PN monitors S7-300 SM modules with a maximum of 8 channels and with diagnostics functions.

## **6.33.2 I/Os of MOD\_D8\_PN**

The factory setting of the block display in the CFC is identified in the "I/O" column:

I/O name **bold** = I/O visible, I/O name normal = I/O not visible.

You can find explanations and the meaning of abbreviations in the section: ["General Information](#page-14-0)  [About Block Description](#page-14-0) (Page [15](#page-14-0))".

## **Input parameters**

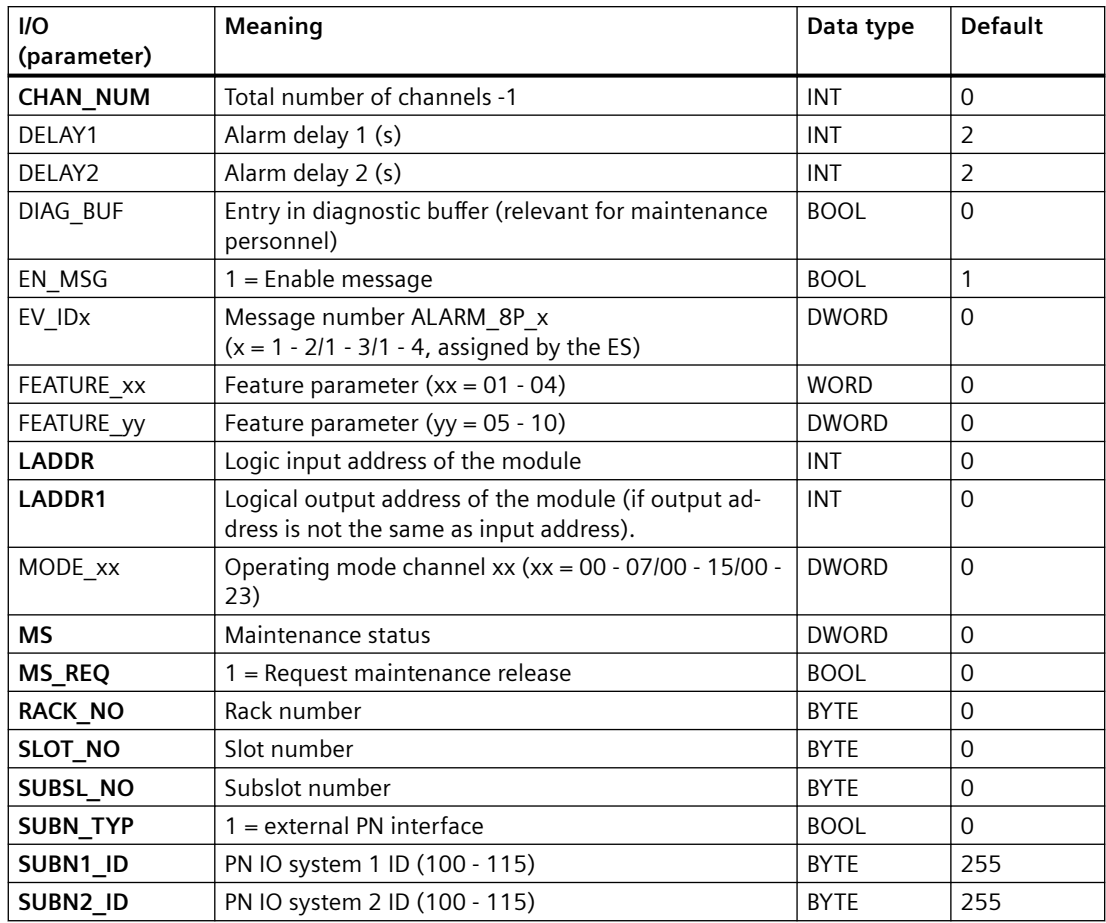

## **Output parameters**

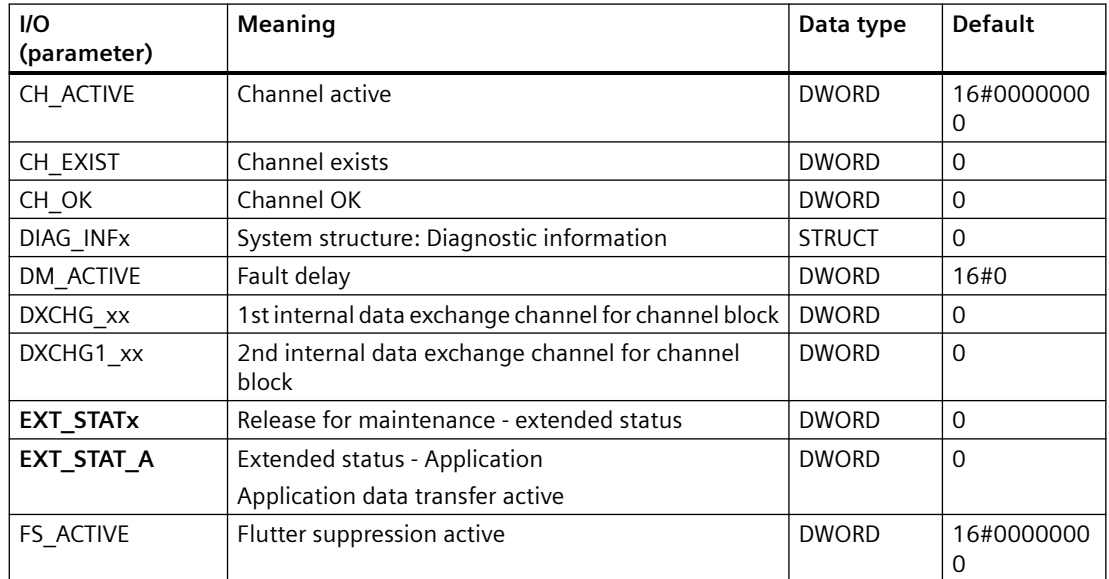

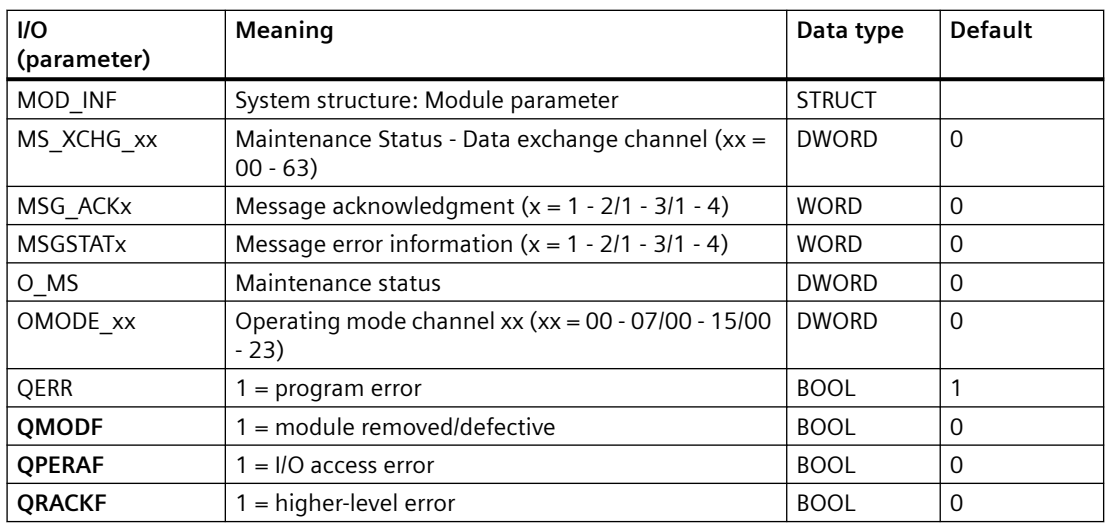

### **In/out parameters**

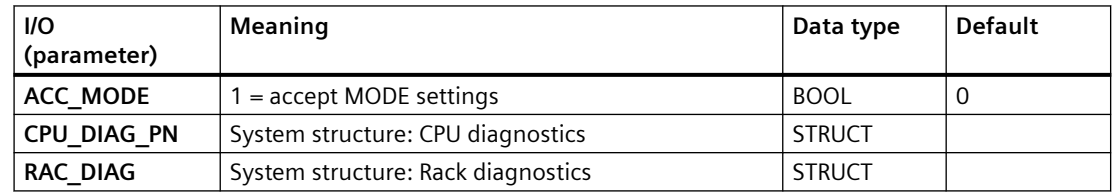

## **Additional information**

For additional information, refer to the sections: Message texts and associated values of MOD\_D8\_PN (Page 205) [Maintenance status MS](#page-532-0) (Page [533\)](#page-532-0)

# **6.33.3 Message texts and associated values of MOD\_D8\_PN**

## **Assignment of message text and message class**

The process control messages of ALARM\_8P with EV\_ID1 are assigned as follows:

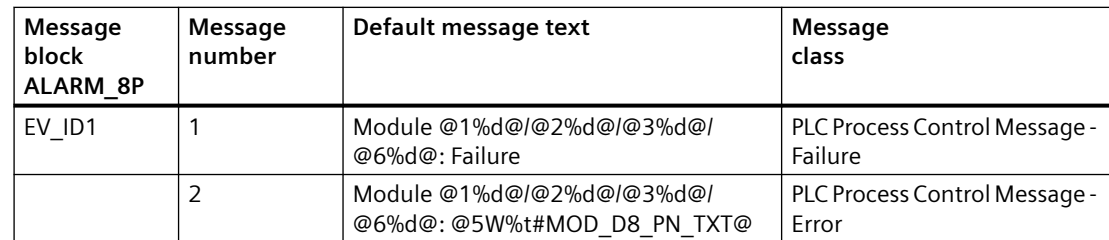

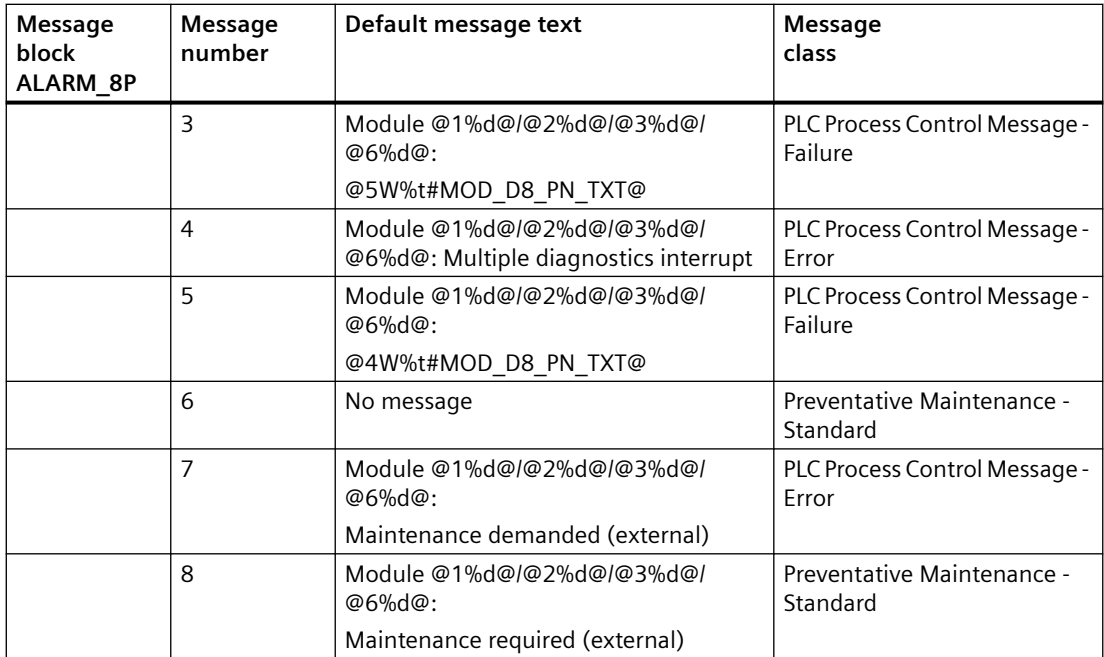

## Associated values of ALARM\_8P with EV\_ID1

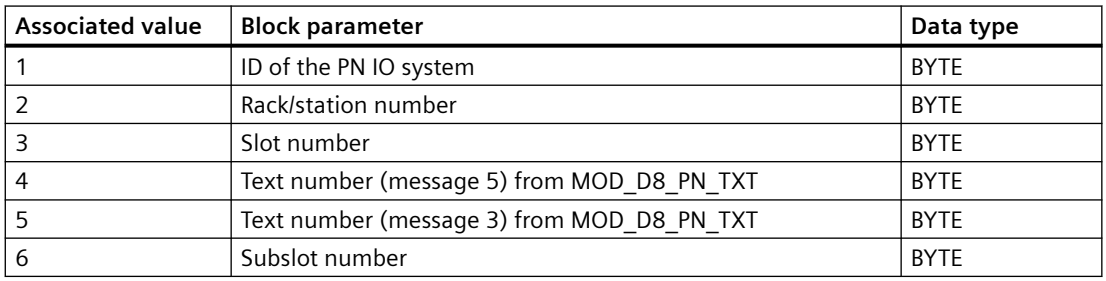

The process control messages of ALARM\_8P with EV\_ID2 are assigned as follows:

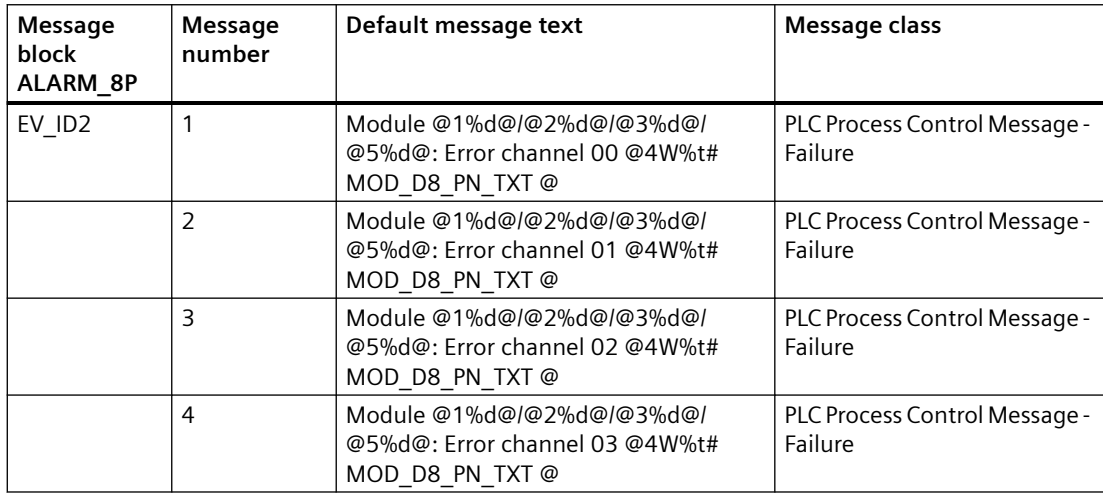

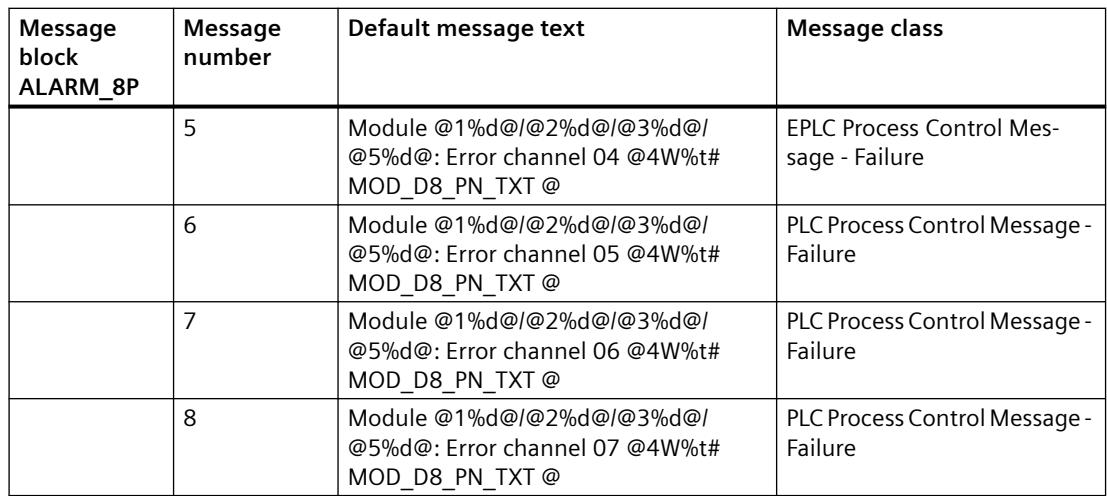

Associated values of ALARM\_8P with EV\_ID2

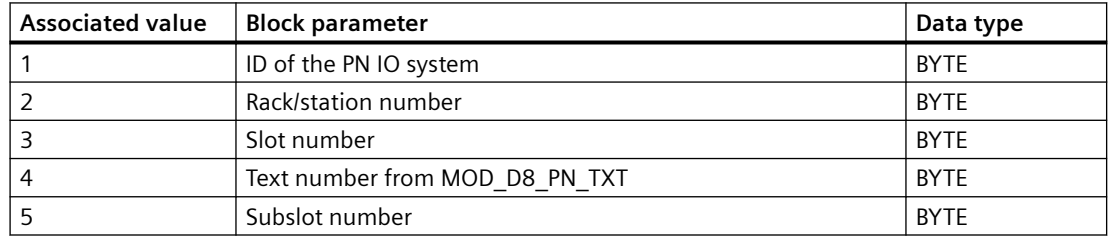

You will find the message texts and their text numbers in the section Text library for MOD\_D8\_PN [\(FB197\) / MOD\\_D16\\_PN \(FB198\) / MOD\\_D24\\_PN \(FB199\) / MOD\\_ENME \(FB 419\)](#page-541-0) (Page [542](#page-541-0)).

You can find additional information in the section: [Message Classes](#page-530-0) (Page [531\)](#page-530-0)

# **6.34 MOD\_D8\_S7P: Diagnostic module check (<=8 channels)**

## **6.34.1 Description of MOD\_D8\_S7P**

### **Object name (type + number)**

FB 433

• [I/Os of MOD\\_D8\\_S7P](#page-207-0) (Page [208](#page-207-0))

### **Area of application**

The MOD\_D8\_S7P block creates the device specific DP S7+ diagnostics information for modules with  $\leq 8$  channels.

## <span id="page-207-0"></span>**Calling OBs**

The cyclic OB 1 and OB 82, OB 83, OB 85, OB 86 and OB 100.

## **Use in CFC**

The following actions are executed automatically with the "**Generate module drivers**" CFC function:

- If a module with ≤ 8 channels is available in HW configuration, an instance of the diagnostic function block MOD\_D8\_S7P is added to the system charts of the project.
- Information from HW configuration is read and the input parameters of MOD\_D8\_S7P are parameterized correspondingly.

The MOD\_D8\_S7P gets connected with the corresponding channel blocks of the IO module.

## **Startup characteristics**

Initialization of the ALARM\_8P blocks.

# **6.34.2 I/Os of MOD\_D8\_S7P**

## **I/Os of MOD\_D8\_S7P**

The factory setting of the block display in the CFC is identified in the "I/O" column.

I/O name **bold** = I/O visible, I/O name normal = I/O not visible.

You can find explanations and the meaning of abbreviations in the section: ["General Information](#page-14-0)  [About Block Description](#page-14-0) (Page [15](#page-14-0))".

## **Input parameters**

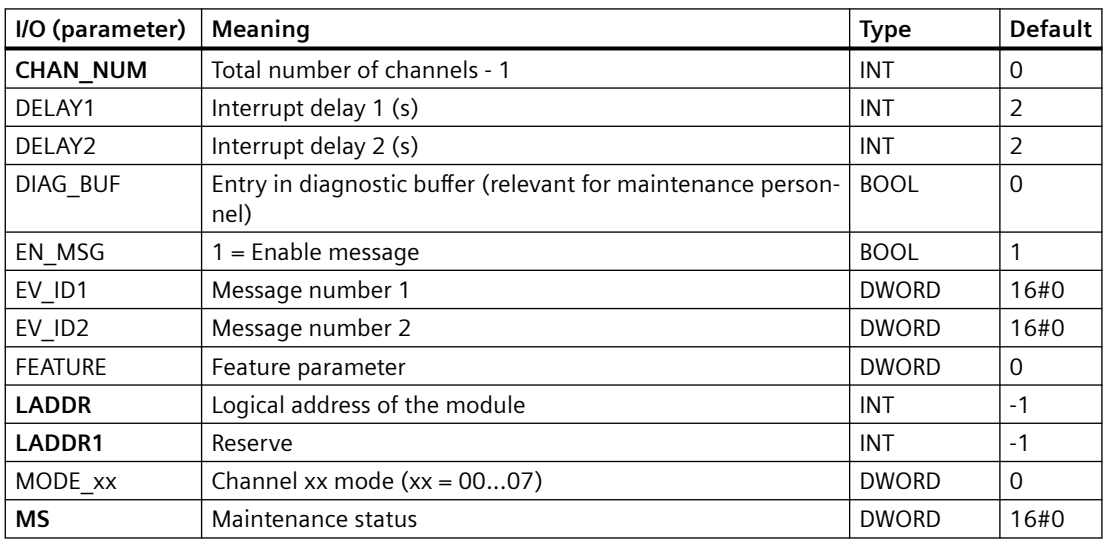

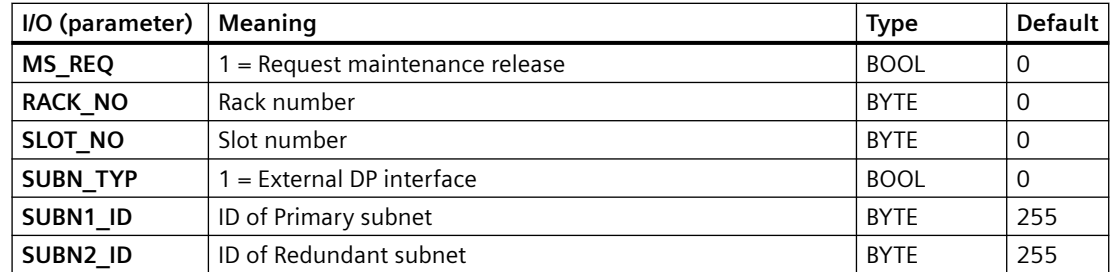

## **Out parameters**

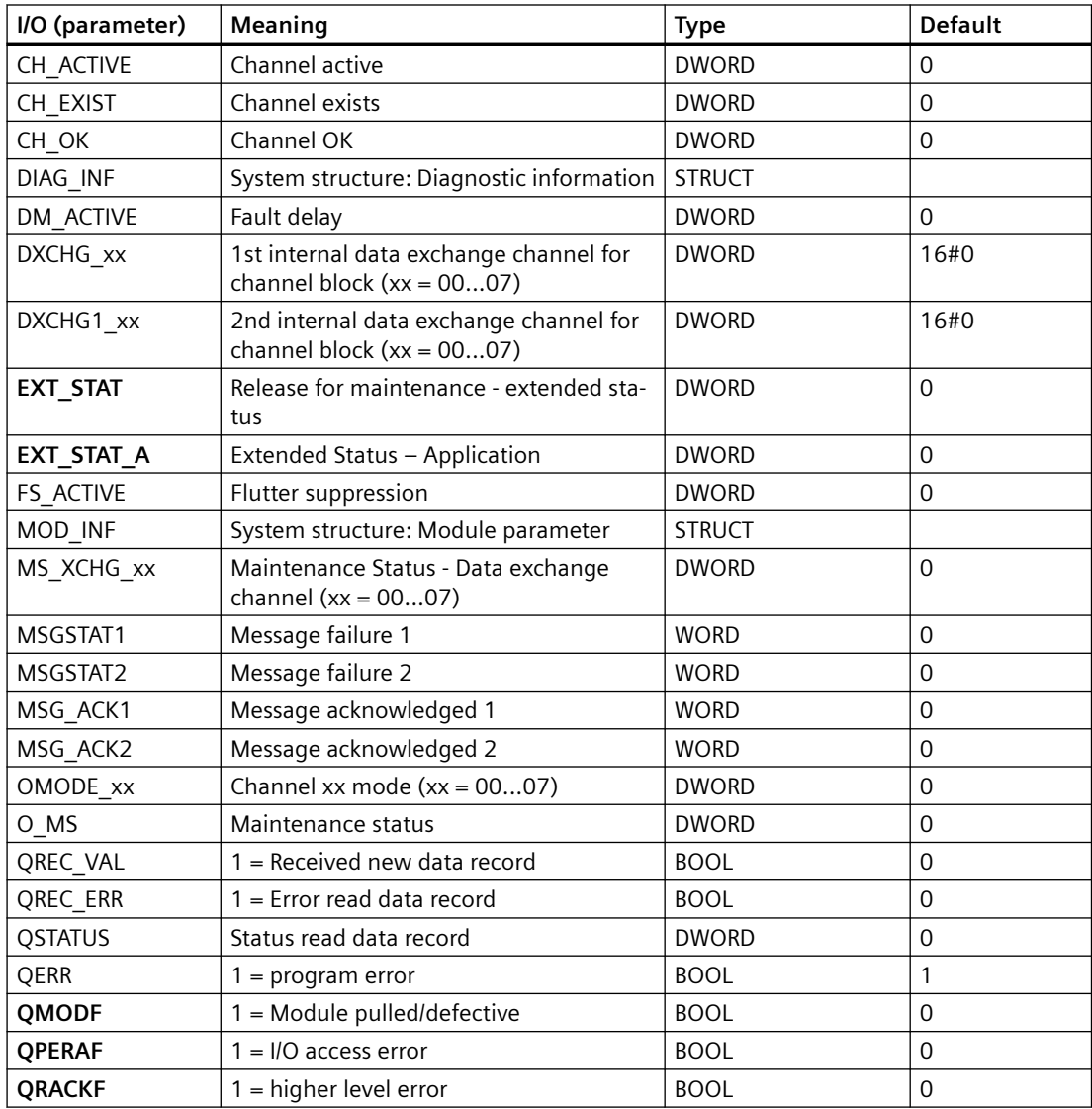

## **In/out parameters**

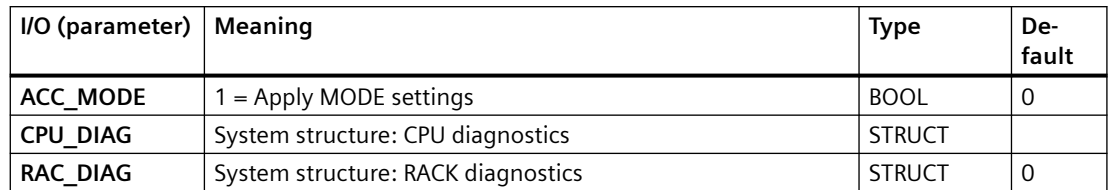

# **6.34.3 Message texts and associated values of MOD\_D8\_S7P**

# **Assignment of message text and message class**

The process control messages of ALARM\_8P with EV\_ID1 are assigned as follows:

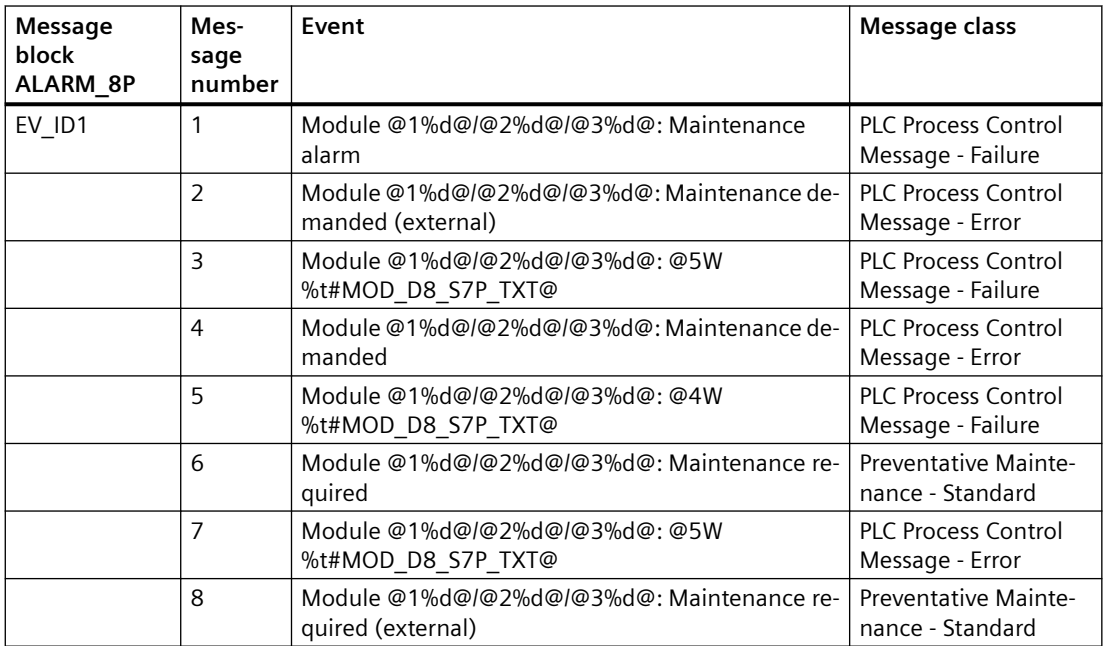

### **Associated values of ALARM\_8P with EV\_ID1**

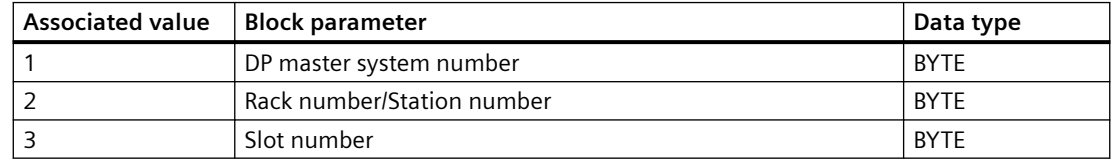

### *6.35 MOD\_DRV: Monitoring of drive blocks with diagnostics functions*

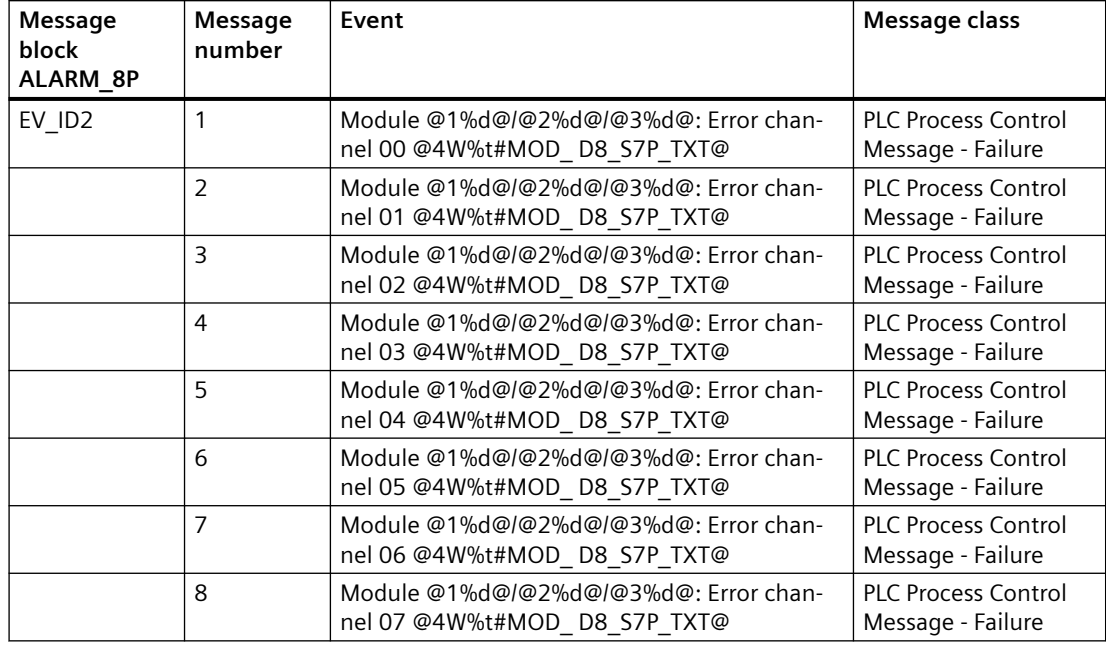

The process control messages of ALARM\_8P with EV\_ID2 are assigned as follows:

### **Associated values of ALARM\_8P with EV\_ID2**

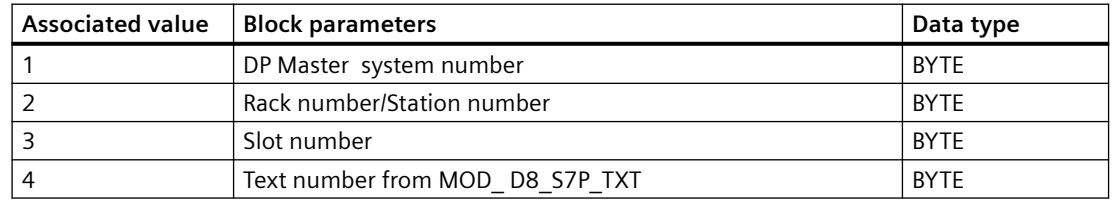

You can find the message texts and their text numbers in the section: Text library for MOD [D8\\_S7P, MOD\\_ D16\\_S7P](#page-544-0) (Page [545](#page-544-0)).

You can find additional information in the section: [Message Classes](#page-530-0) (Page [531\)](#page-530-0).

# **6.35 MOD\_DRV: Monitoring of drive blocks with diagnostics functions**

# **6.35.1 Description of MOD\_DRV**

## **Object name (type + number)**

FB 148

• [Block interfaces of MOD\\_DRV](#page-211-0) (Page [212\)](#page-211-0)

<span id="page-211-0"></span>*6.35 MOD\_DRV: Monitoring of drive blocks with diagnostics functions*

## **Area of application**

The MOD\_DRV block creates a device-specific diagnostics function for devices of the Drive type.

## **Calling OBs**

The cyclic OB 1 and OB 100.

## **Use in CFC**

The following actions are executed automatically with the "**Generate module drivers**" CFC function:

- The block is installed when the corresponding SlaveFamily 1 object exists
- The corresponding inputs are interconnected and configured.
- The block is interconnected with the corresponding channel block.

## **Startup characteristics**

Initialization of the ALARM\_8P blocks and of the NOTIFY\_8P blocks.

### **Message response**

The block reports errors using ALARM\_8P and NOTIFY\_8P.

### **MODE response**

The output OMODE shows the device type. A distinction is made between the device and type or profile respectively.

Only the Drive type is currently implemented. It has the value 16#XXXX0010.

# **6.35.2 I/Os of MOD\_DRV**

## **I/Os**

The factory setting of the block display in the CFC is identified in the "I/O" column.

I/O name **bold** = I/O visible, I/O name normal = I/O not visible.

You can find explanations and the meaning of abbreviations in the section: ["General Information](#page-14-0)  [About Block Description](#page-14-0) (Page [15](#page-14-0))".

## *6.35 MOD\_DRV: Monitoring of drive blocks with diagnostics functions*

# **Input parameters**

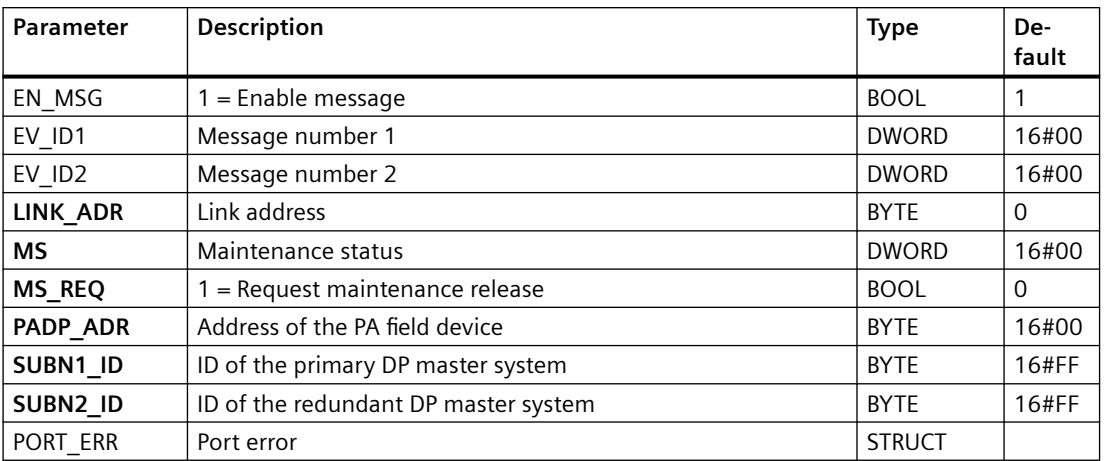

## **In/out parameters**

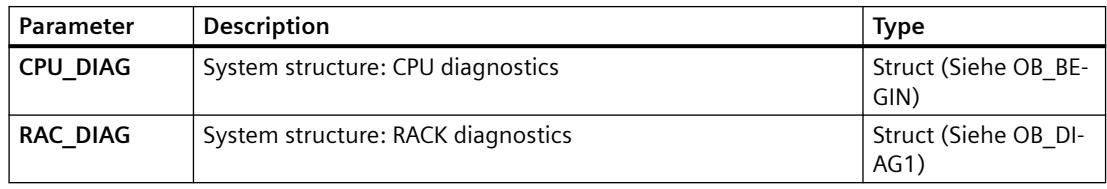

## **Output parameters**

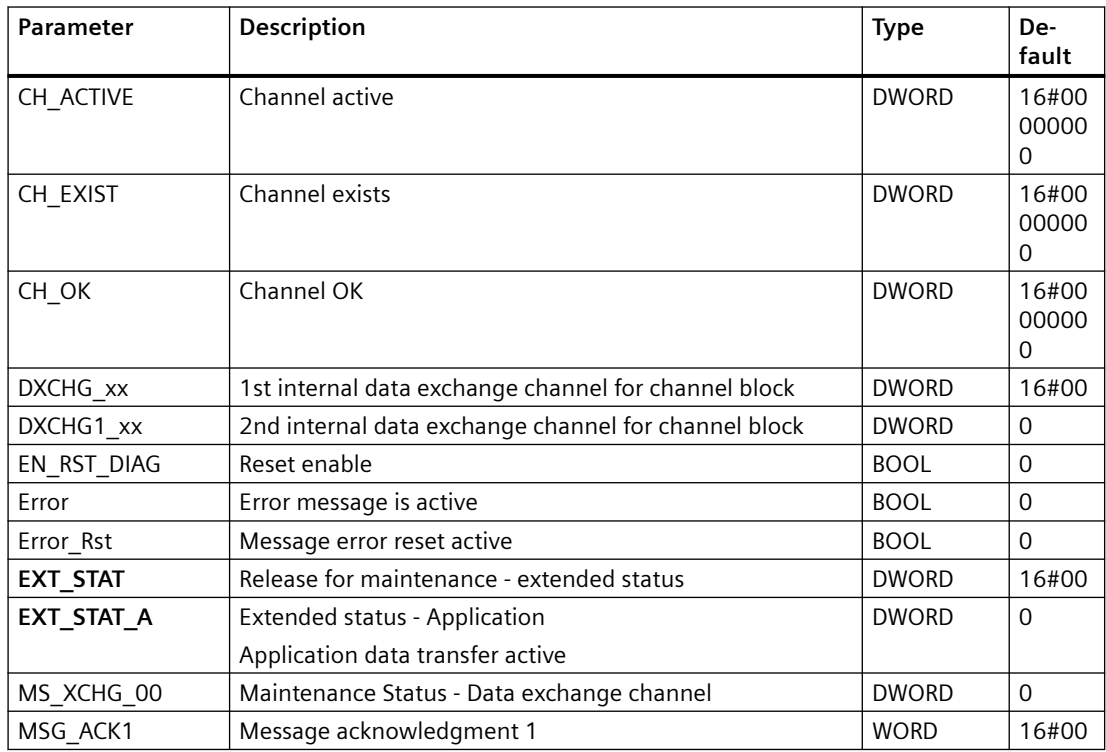

## *Family: @System*

*6.35 MOD\_DRV: Monitoring of drive blocks with diagnostics functions*

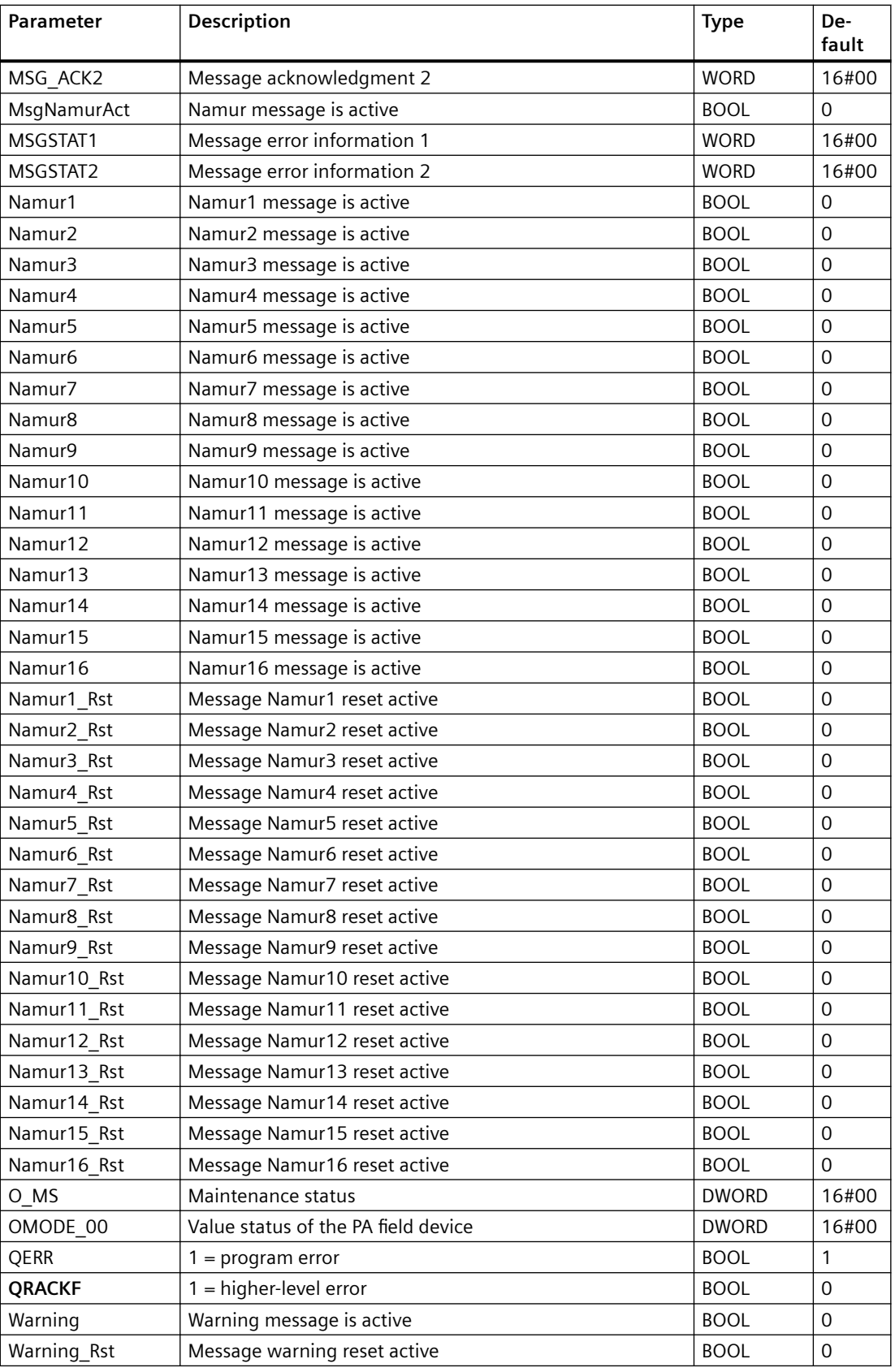

# **6.35.3 Message texts and associated values of MOD\_DRV**

# **Assignment of message text and message class**

The process control messages of ALARM\_8P with EV\_ID1 are assigned as follows:

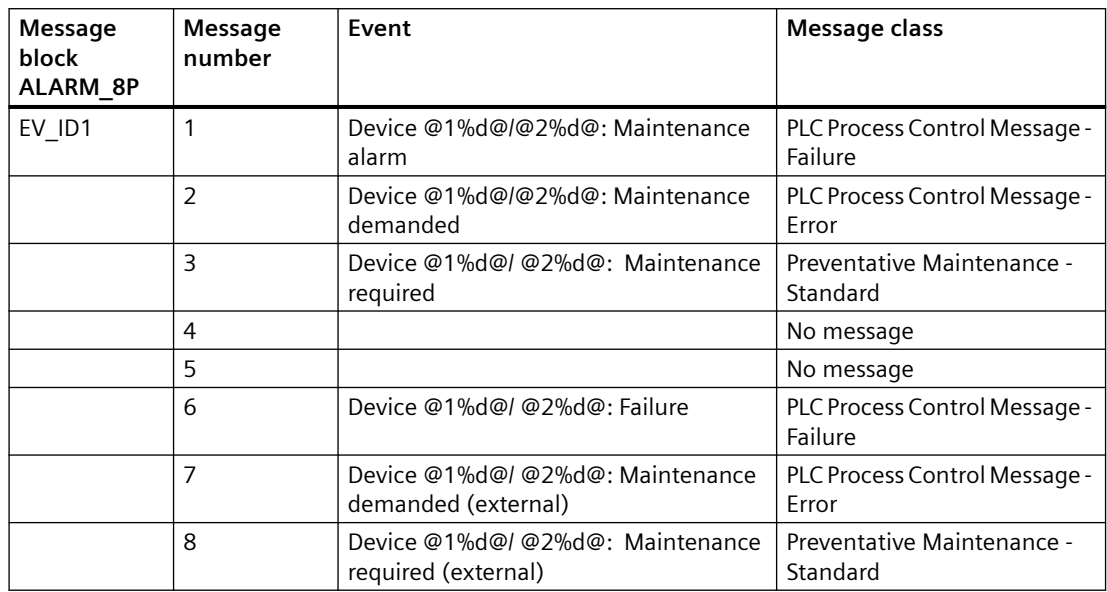

Associated values of ALARM\_8P with EV\_ID1

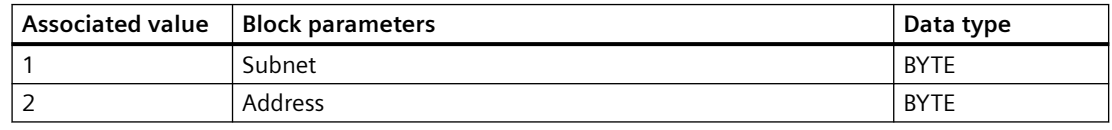

The process control messages of NOTIFY\_8P with EV\_ID2

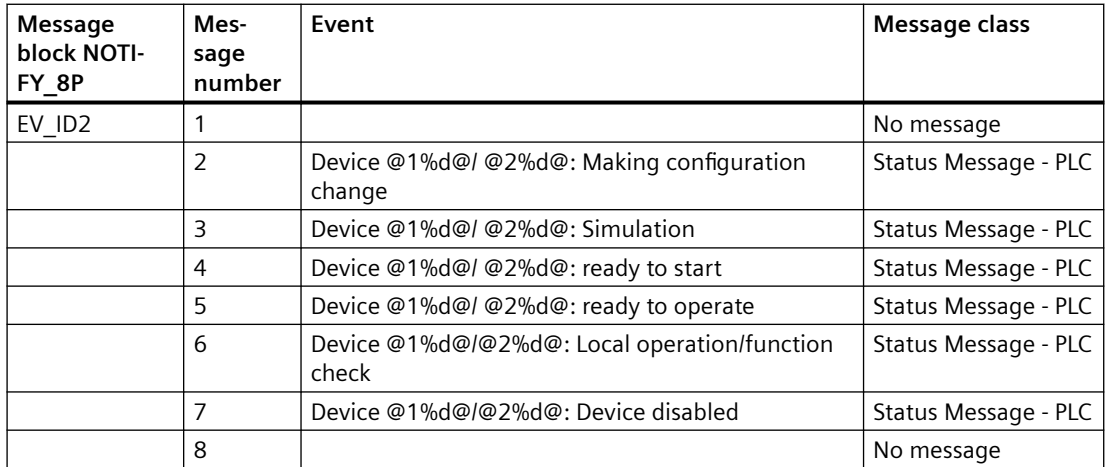

6.36 MOD\_HA: Monitoring device-specific diagnostics of HART field devices

Associated values of NOTIFY\_8P with EV\_ID2

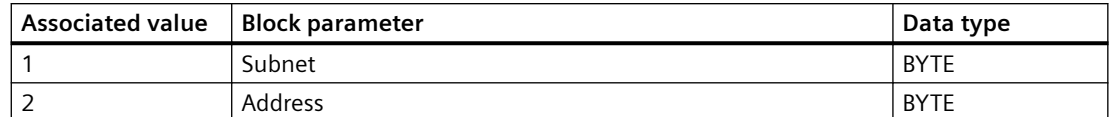

The process control messages of ALARM\_8P with EV\_ID3 are assigned as follows:

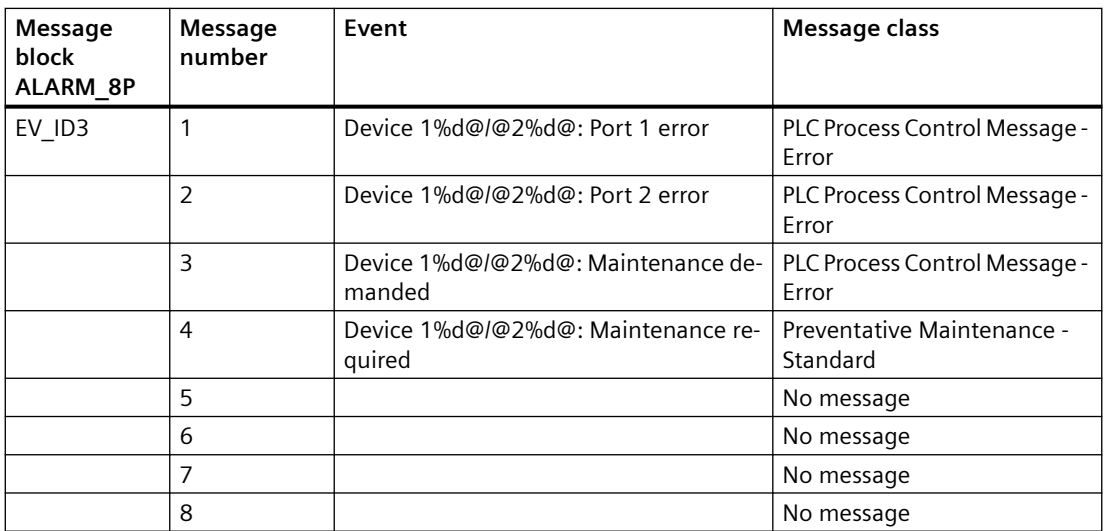

Associated values of ALARM\_8P with EV\_ID3

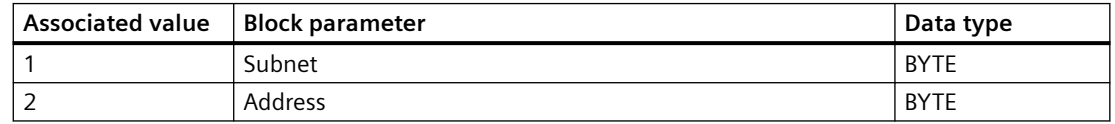

## **See also**

[Message Classes](#page-530-0) (Page [531](#page-530-0))

# 6.36 MOD\_HA: Monitoring device-specific diagnostics of HART field **devices**

# **6.36.1 Description of MOD\_HA**

## **Object name (type + number)**

FB 97

• [MOD\\_HA block I/Os](#page-221-0) (Page [222\)](#page-221-0)
### **Area of application**

The MOD HA module reports diagnostic events of an HART field device that is connected to a channel of an ET 200M HART module or ET 200iSP HART module. HART modules of ET 200iS are not supported. H systems support only the modules installed in switched racks.

### **Calling OBs**

The block must be installed in the run sequence in the following OBs:

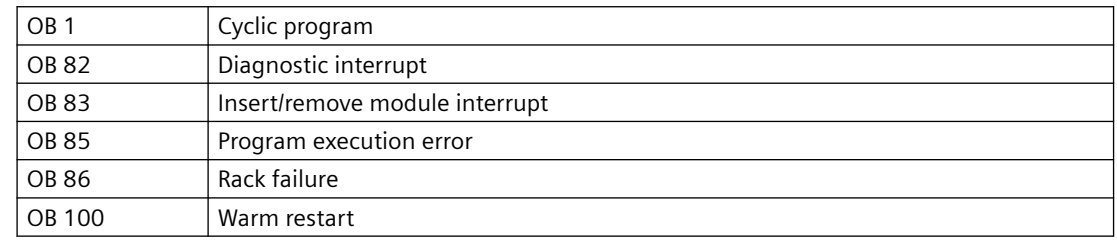

### **Use in CFC**

The following actions are executed automatically with the "**Generate module drivers**" CFC function:

- The block is installed downstream of the diagnostic block that is responsible for the HART module.
- LADDR (logical base address of the HART module) is configured.
- The geographic addresses SUBN1\_ID, SUBN2\_ID, RACK\_NO, SLOT\_NO, and CHAN\_NO (channel number of the HART module to which the HART field device is connected) are configured.
- The CPU\_DIAG structures of the OB\_BEGIN block are interconnected
- The EN input is interconnected with the output of an AND block. The block inputs are interconnected with the outputs EN\_SUBx ( $x =$  number of the DP master system) of the OB\_BEGIN block, EN\_Rxxx (xxx = rack/station number) of the SUBNET block, and EN\_Mxx ( $xx$  = module number) of the RACK block and MODE with OMODE  $xx$  of the diagnostic block.
- The DXCHG output parameter is interconnected with the following channel block at the DataXchg parameter.
- The O MS output parameter is interconnected with the following channel block at the MS parameter.

### **Function and method of operation**

Block MOD\_HA analyzes events relating to a HART field device acyclically. ALARM\_8P is used to report these events. The message function can be disabled.

The block is enabled to run by the higher-level RACK block. By default, MOD\_HA requires synchronous diagnostic data in OB 82 (additional alarm information with SFB 54 call by OB BEGIN). With an ET 200iSP HART module, the channel type 16#65 is generated during diagnostics. Here, 2 bytes of diagnostic information are defined per channel of the module, and

the block reports the statuses of the 2nd bit of the 1st byte and the 2nd byte for the respective HART field device.

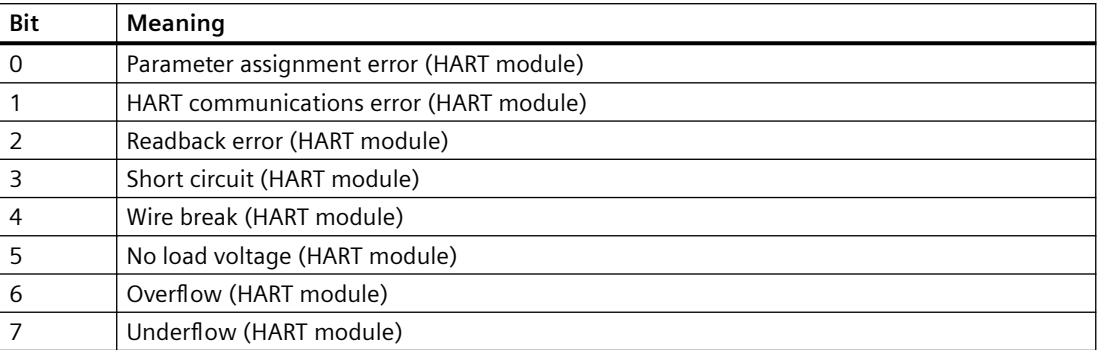

#### **Structure of byte 1 (ET 200iSP HART):**

#### **Structure of byte 2 (ET 200iSP HART):**

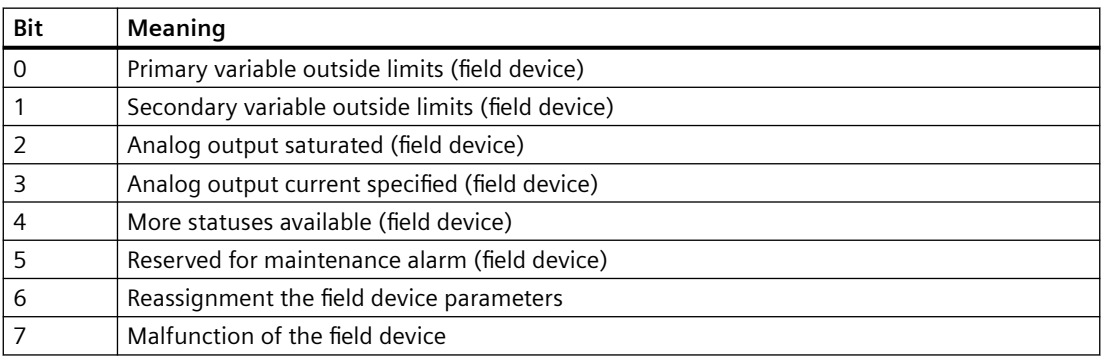

For an ET 200M with two-channel HART modules, channel type 16#61 or 16#63 is generated during diagnostics. Bit 5 in byte 8 for channel 0 and byte 9 for channel 1 in the additional alarm information means "HART channel error". If bit 5 = TRUE, the additional diagnostic data is read with SFB 52 (RDREC) as follows:

- with data record 128 for channel 0
- with data record 129 for channel 1

Diagnostic data records 128 (for channel 0) and 129 (for channel 1) have the same structure. and return detailed HART diagnostic information on the previous transfer. The table below shows the individual error messages/warnings.

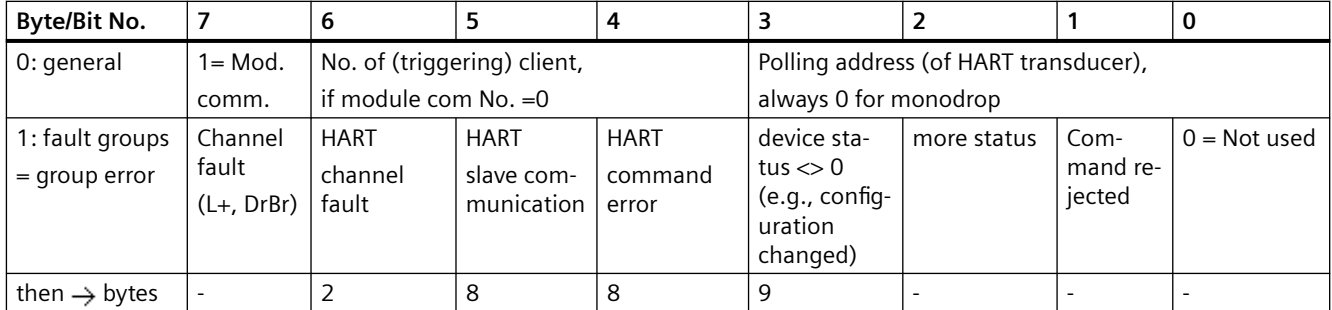

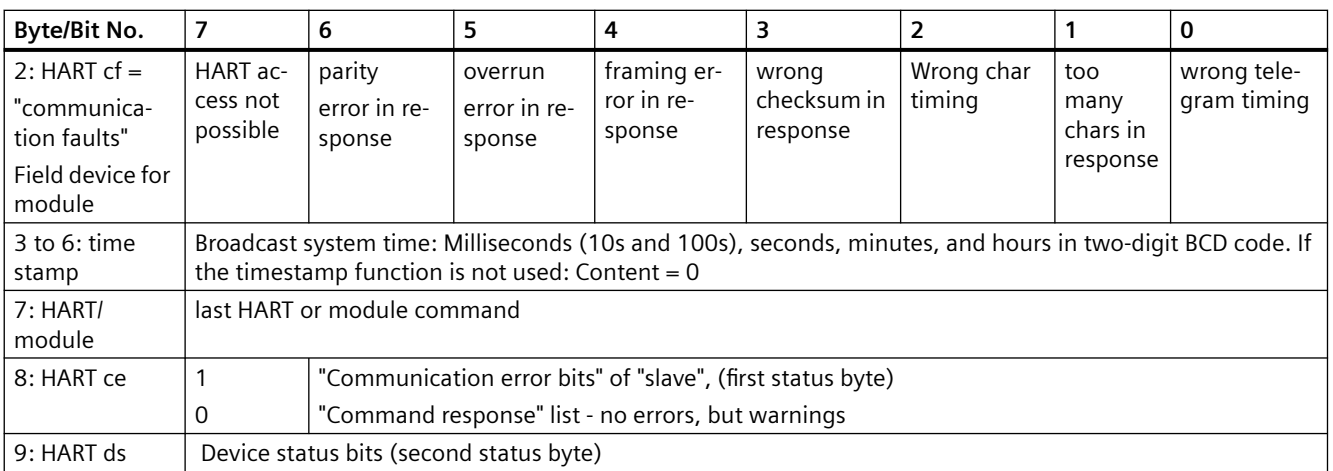

Two HART status bytes are reserved in the HART protocol to display errors and warnings. These are entered in diagnostic data records 128 and 129 unchanged. The meaning of the HART status bytes is defined in the HART Standard.

- **First HART status byte** (meaning depends on bit 7):
	- Bit 7 = 1: Communication error during the transmission of a HART command to the field device
	- Bit 7 = 0: Only warnings that the field device sends in response to a command

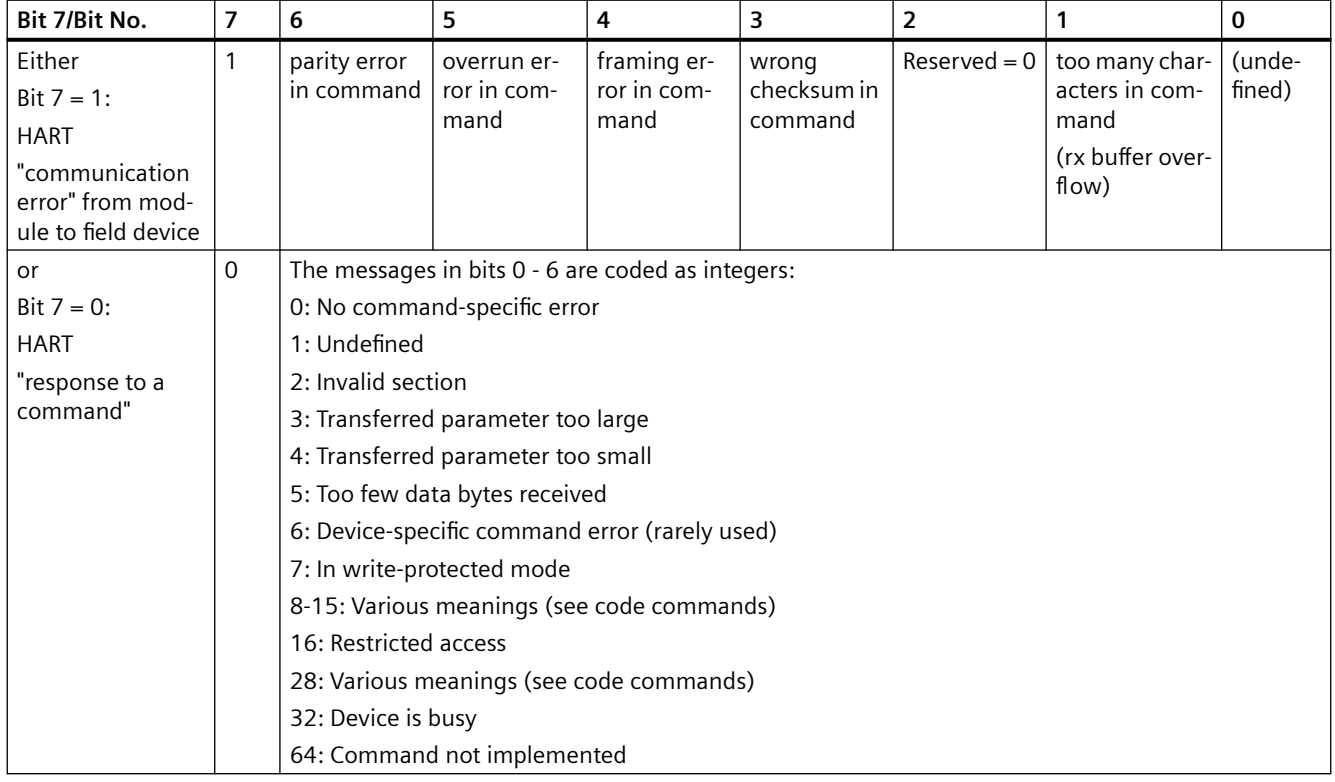

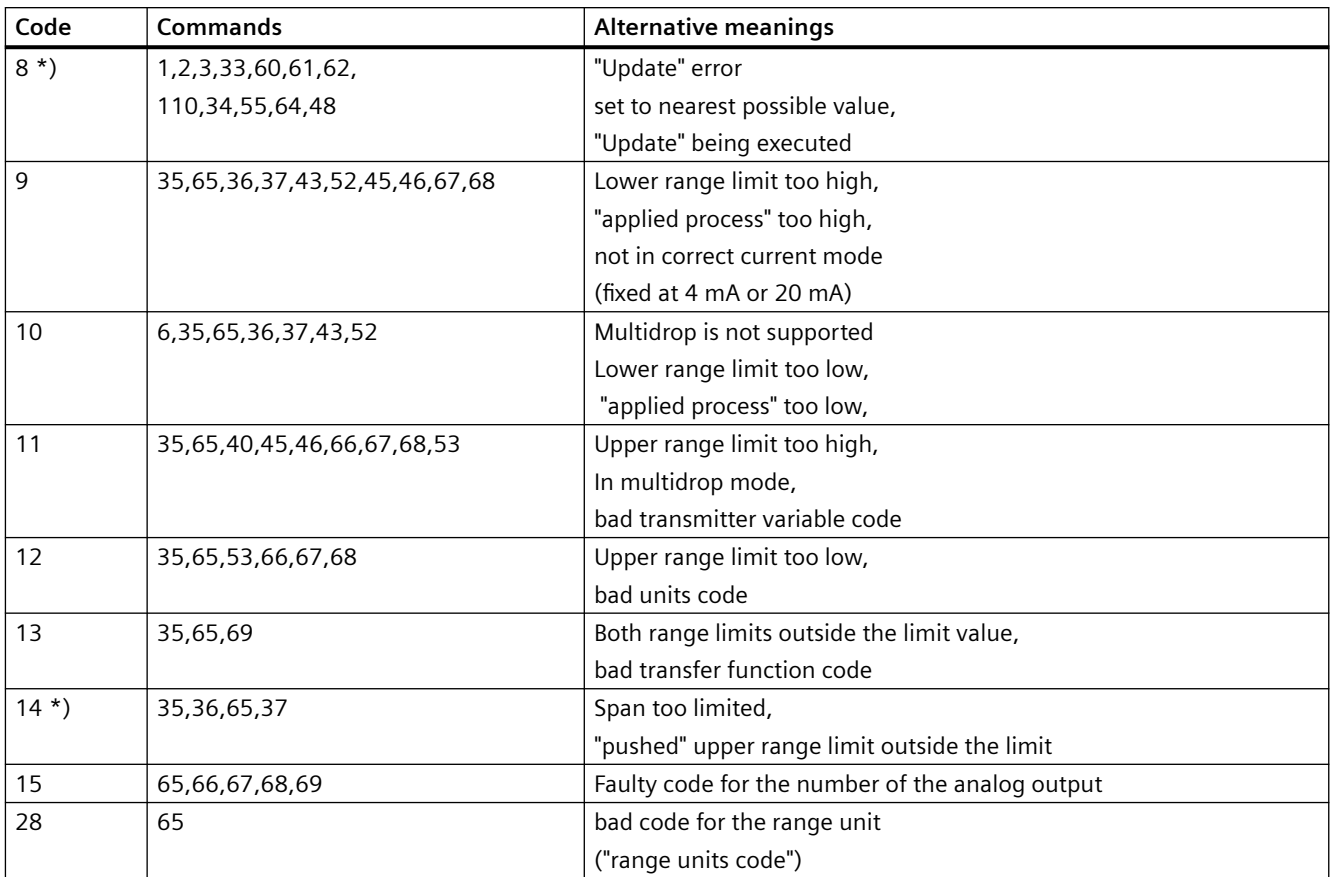

• **Second HART status byte**: Device status of the HART field device in the event of a communication error (otherwise, byte  $= 0$ )

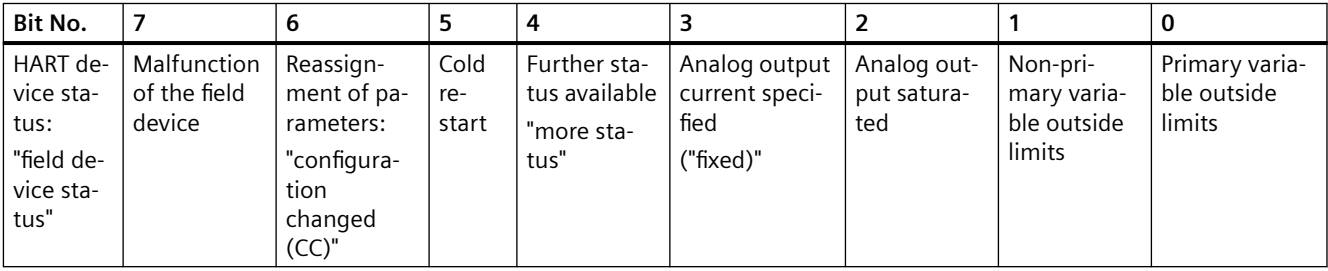

Process control messages are generated when "communication errors" and HART field device errors (byte  $9 \le 0$ ) occur. Operating messages with acknowledgment are generated if bit  $7 = 0$ (byte 8) and the remaining bits <> 0. The last read data record 128 or 129 (depending on the channel number) is written to the output structure DIAG\_H.

Bytes 8 and 9 are evaluated and event messages generated in OB 1. You can find additional information about this in the section "[Message texts and associated](#page-223-0)  [values of MOD\\_HA](#page-223-0) (Page [224\)](#page-223-0)".

The MODE input is interconnected with the corresponding OMODE\_xx output of the diagnostic block. The module channel configurations set in HW Config are reported at these locations.

[MODE](#page-516-0) (Page [517](#page-516-0)) is written to the low word of the[OMODE](#page-526-0) (Page [527](#page-526-0)) output parameter. This occurs only during startup or if you set ACC\_MODE = TRUE. The current channel value status is written to the most significant byte. If valid, OMODE = 16#80xxxxxx. The diagnostic block contains the events that lead to a value status "invalid value due to higher-priority error"  $(OMODE = 16#40xxxxxx)$ , or to channel error  $(OMODE = 16#00xxxxxx)$ .

#### **Redundancy**

The higher-level RACK block evaluates the redundancy of DP master systems operating in an H system. Redundant HART field devices are not supported.

#### **Error handling**

The plausibility of input parameters is not checked.

#### **Startup characteristics**

A restart (OB 100) is reported via the LSB in byte 2 of the [OMODE](#page-526-0) (Page [527](#page-526-0)) output.

ALARM\_8P will be initialized.

#### **Overload behavior**

The MOD HA block counts the OB 82 calls. The counter is reset in OB1. A diagnostic message will not be generated if more than five OB 82 events occur before the cycle control point is reached (OB 1). A "multiple diagnostic interrupt" message will not be generated, because the diagnostic block performs this action.

### **Time response**

Not available

#### **Message response**

MOD\_HA reports diagnostic information from a HART field device by means of ALARM\_8P or NOTIFY\_8P.

The message function can be disabled by setting EN\_MSG = FALSE.

#### **Operator control and monitoring**

If asset management is used in the project and the diagnostic screens have been generated, the faceplate can be called via its block icon.

For additional information, refer to the "Process Control System PCS 7; Maintenance Station" manual.

#### **Additional information**

For additional information, refer to the sections:

[Message texts and associated values of MOD\\_HA](#page-223-0) (Page [224\)](#page-223-0)

[Maintenance status MS](#page-532-0) (Page [533\)](#page-532-0)

You can also find additional information on this in PCS 7 Advanced Process Library > Basics of APL > General functions of the blocks > Operating, monitoring and reporting > Release for maintenance

## **6.36.2 I/Os of MOD\_HA**

The factory setting of the block display in the CFC is identified in the "I/O" column: I/O name **bold** = I/O visible, I/O name normal = I/O not visible.

You can find explanations and the meaning of abbreviations in the section: ["General Information](#page-14-0)  [About Block Description](#page-14-0) (Page [15](#page-14-0))".

#### **Input parameters**

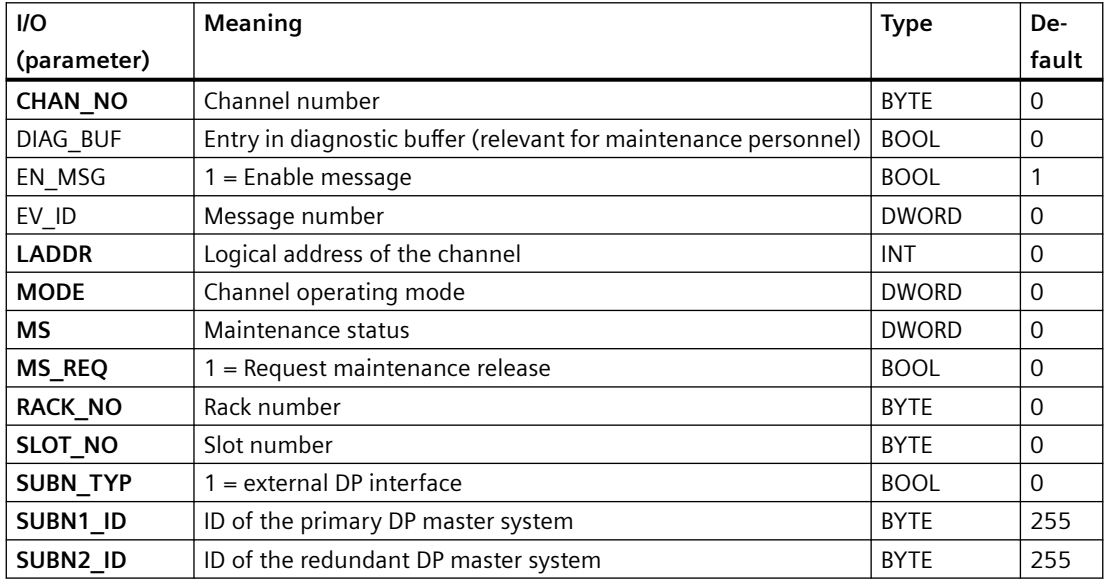

#### **Output parameters**

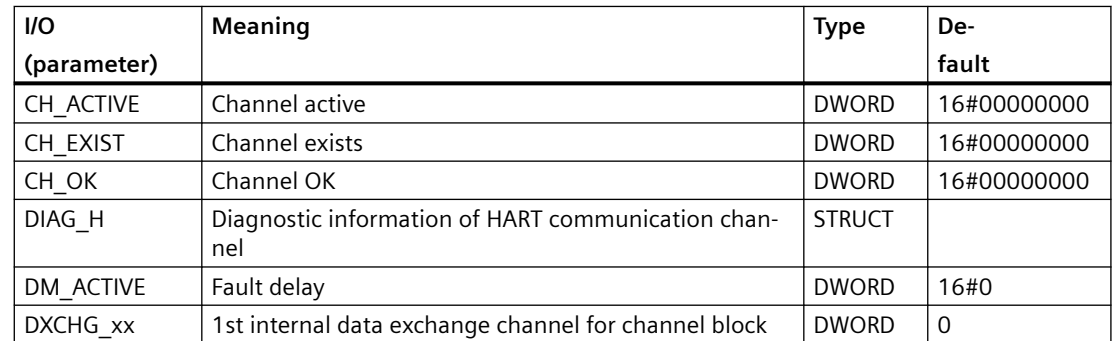

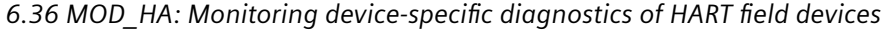

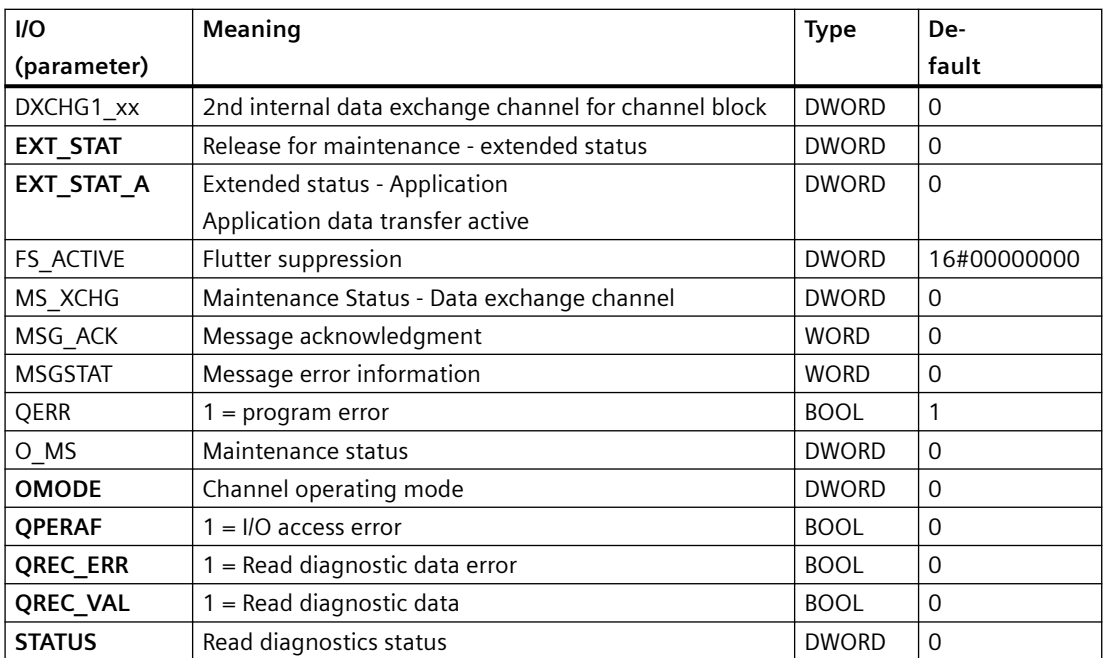

#### **In/out parameters**

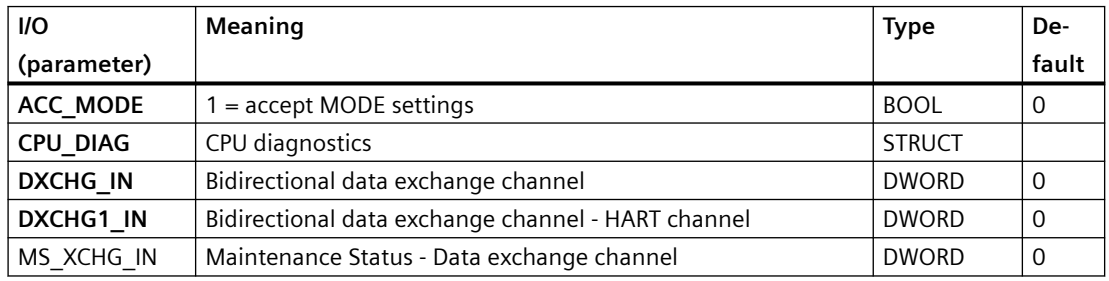

## **Additional information**

For additional information, refer to the sections:

[Message texts and associated values of MOD\\_HA](#page-223-0) (Page [224\)](#page-223-0)

[Maintenance status MS](#page-532-0) (Page [533\)](#page-532-0)

# <span id="page-223-0"></span>**6.36.3 Message texts and associated values of MOD\_HA**

## **Assignment of message text and message class**

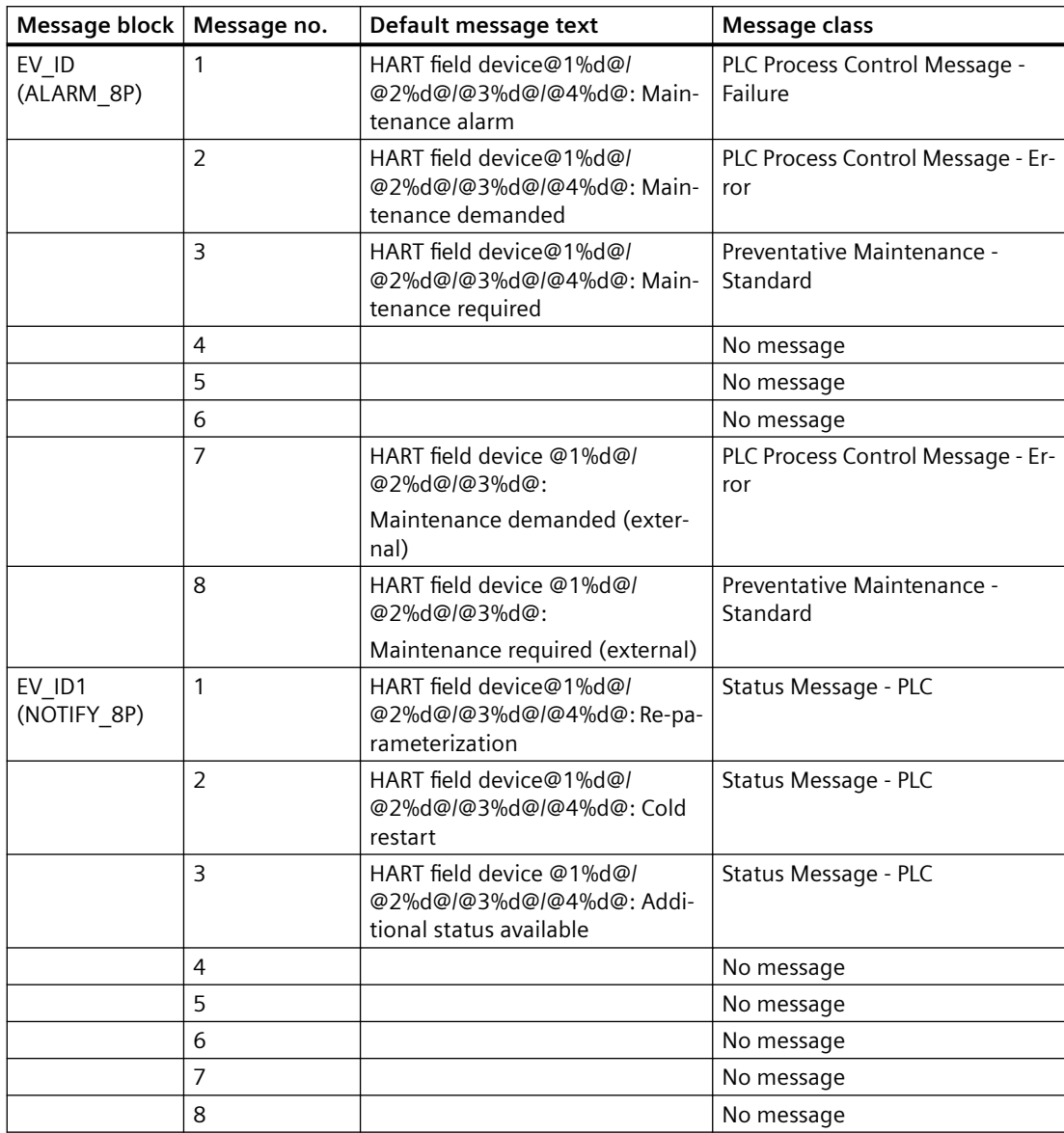

## **Assignment of associated values**

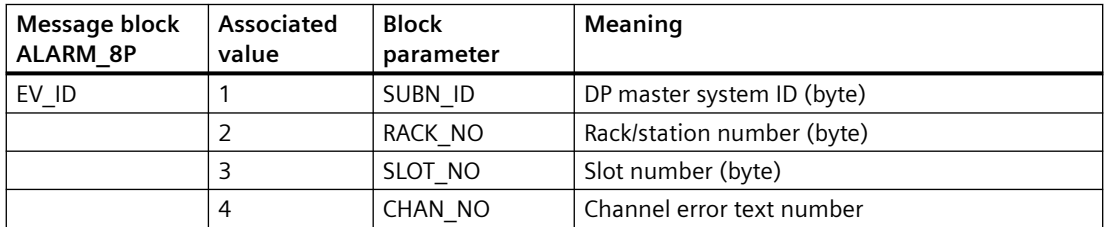

6.37 MOD\_HA\_PN: Monitoring Device-Specific Diagnostics of HART Field Devices

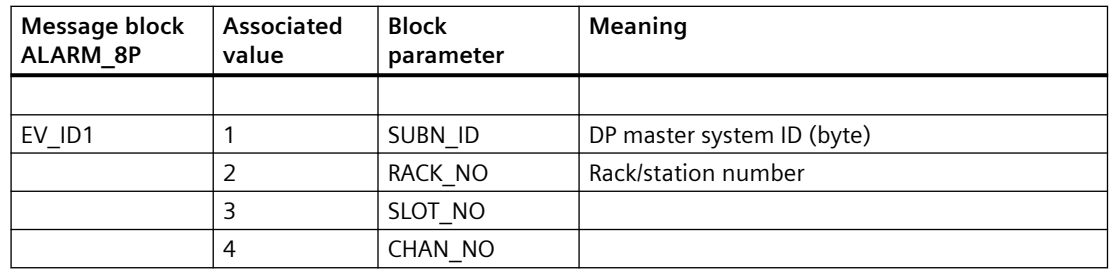

If SUBN1\_ID = 16#FF, the associated value is substituted with SUBN2\_ID.

#### **See also**

[Message Classes](#page-530-0) (Page [531](#page-530-0))

# **6.37 MOD HA PN: Monitoring Device-Specific Diagnostics of HART Field Devices**

## **6.37.1 Description of MOD\_HA\_PN**

### **Object name (type + number)**

FB 200

• I/Os of MOD HA PN (Page 225)

### **Area of application**

The MOD\_HA\_PN module reports diagnostic events of an HART field device.

## **6.37.2 I/Os of MOD\_HA\_PN**

The factory setting of the block display in the CFC is identified in the "I/O" column: I/O name **bold** = I/O visible, I/O name normal = I/O not visible.

You can find explanations and the meaning of abbreviations in the section: ["General Information](#page-14-0)  [About Block Description](#page-14-0) (Page [15](#page-14-0))".

6.37 MOD\_HA\_PN: Monitoring Device-Specific Diagnostics of HART Field Devices

## **Input parameters**

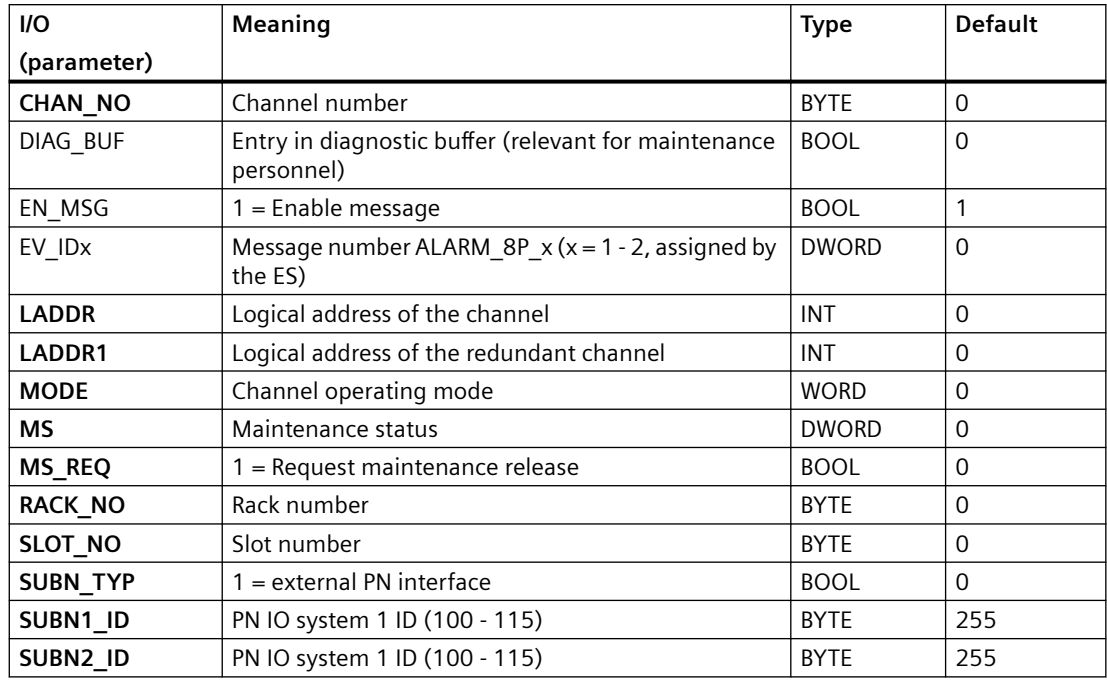

## **Output parameters**

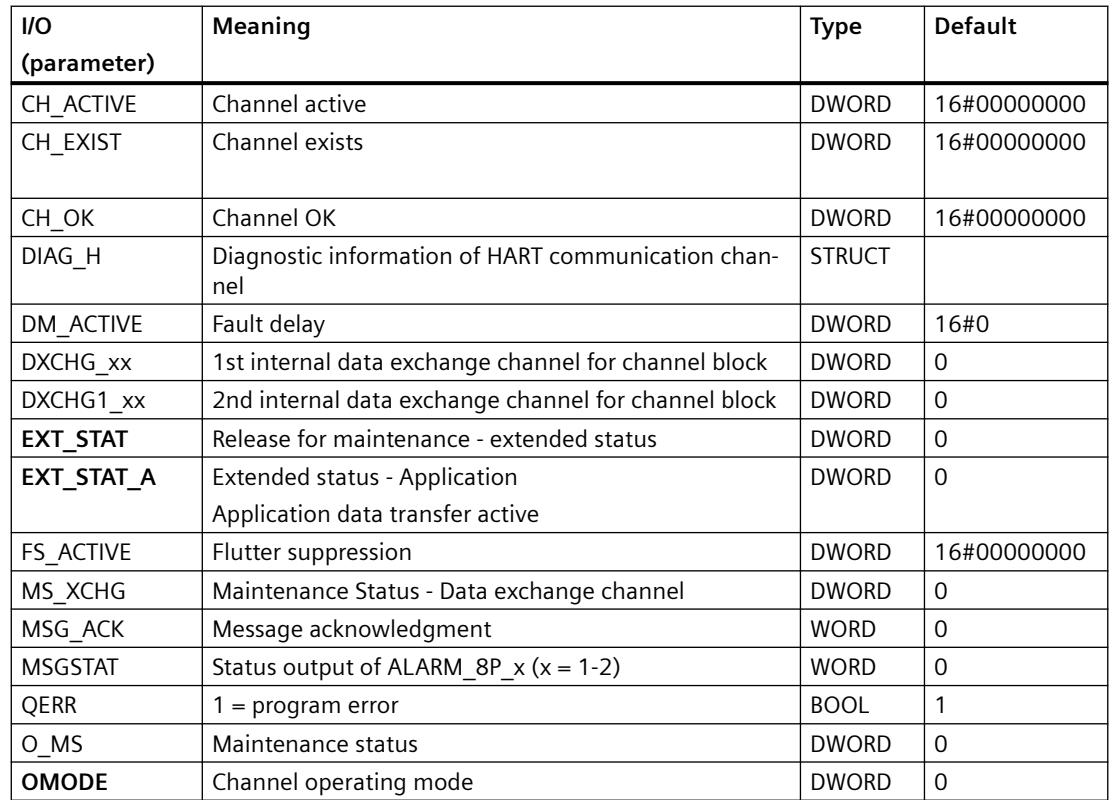

#### 6.37 MOD\_HA\_PN: Monitoring Device-Specific Diagnostics of HART Field Devices

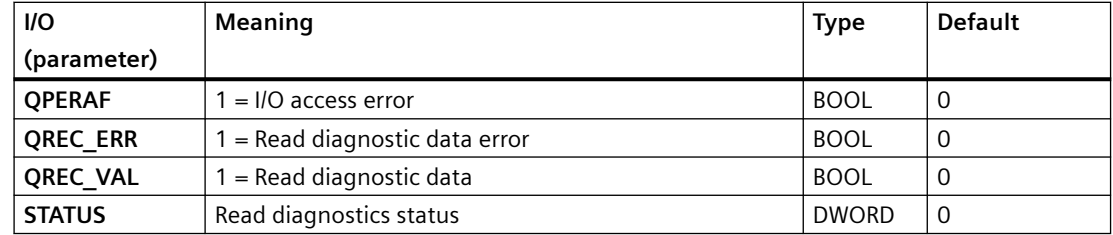

#### **In/out parameters**

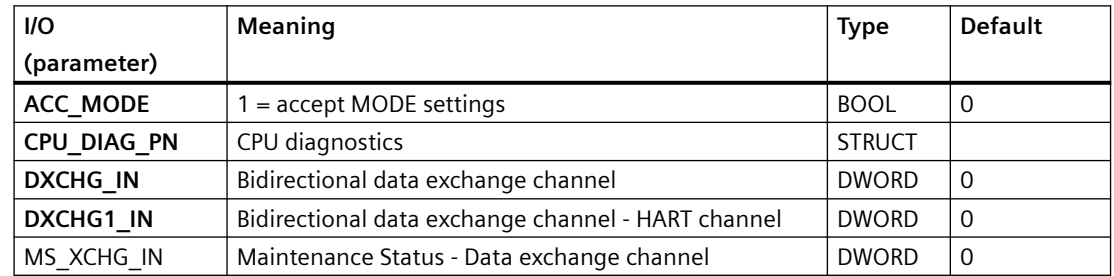

### **Additional information**

For additional information, refer to the sections:

Message texts and associated values of MOD\_HA\_PN (Page 227)

[Maintenance status MS](#page-532-0) (Page [533\)](#page-532-0)

## **6.37.3 Message texts and associated values of MOD\_HA\_PN**

### **Assignment of message text and message class**

Process control messages of ALARM\_8P with EV\_ID are assigned as follows:

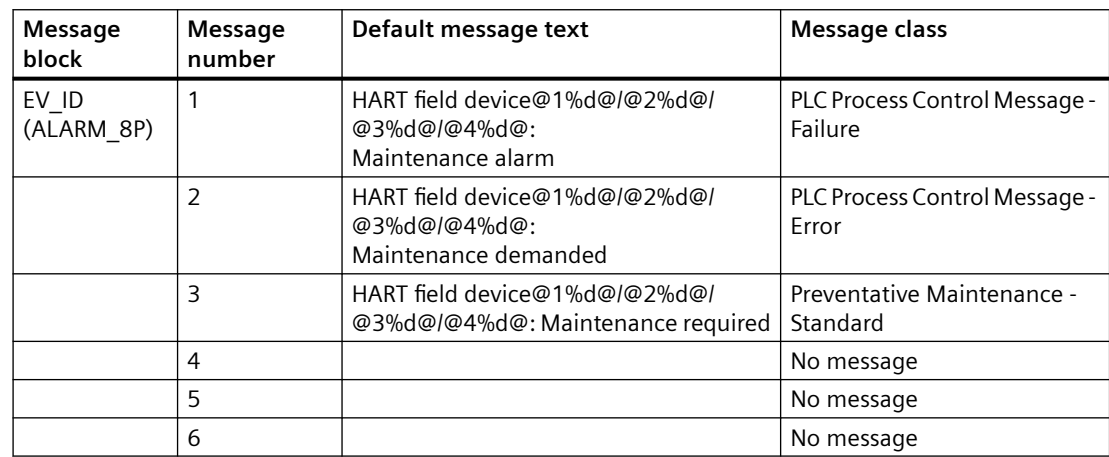

#### *Family: @System*

6.37 MOD\_HA\_PN: Monitoring Device-Specific Diagnostics of HART Field Devices

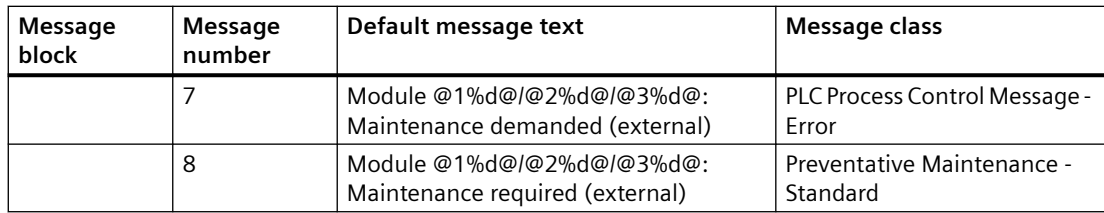

Associated values of ALARM\_8P with EV\_ID

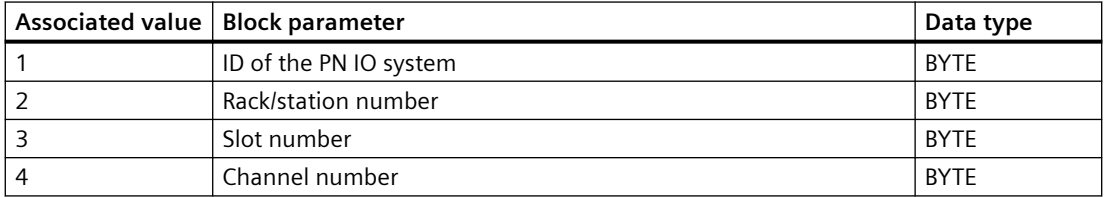

The process control messages of NOTIFY\_8P with EV\_ID1 are assigned as follows:

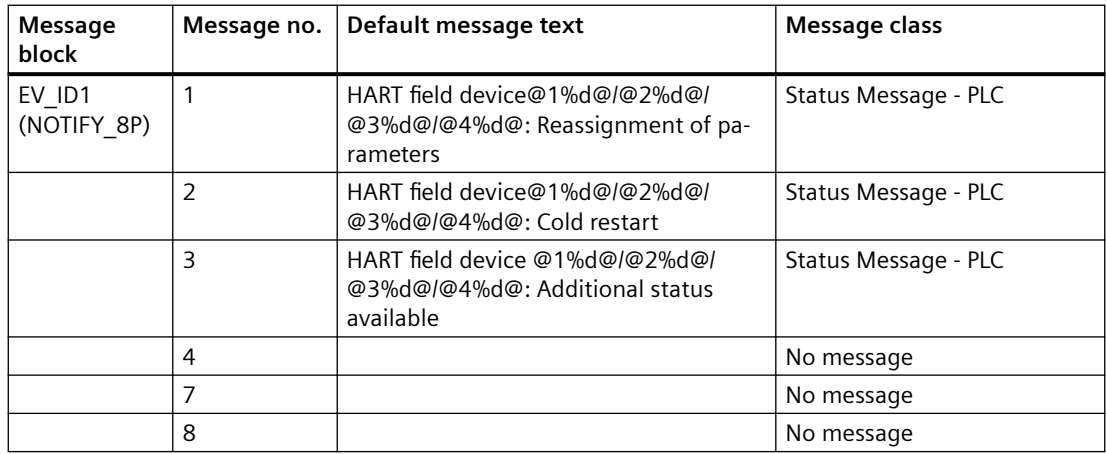

Associated values of ALARM\_8P with EV\_ID1

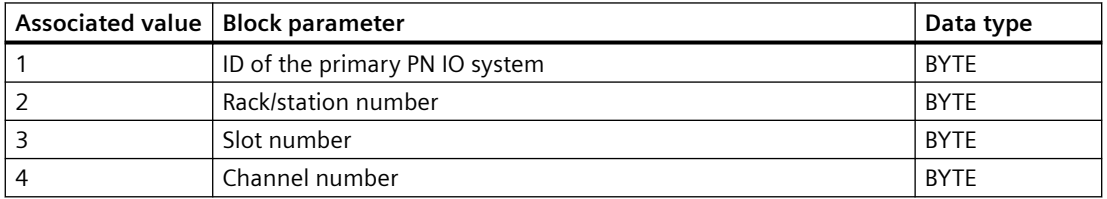

You can find additional information in the section: [Message Classes](#page-530-0) (Page [531\)](#page-530-0).

## **6.38 MOD HA PN1: Monitoring Device-Specific Diagnostics of HART Field Devices**

## **6.38.1 Description of MOD\_HA\_PN1**

## **Object name (type + number)**

FB 417

• I/Os of MOD HA\_PN1 (Page 229)

### **Area of application**

The MOD HA PN1 block reports diagnostic events of an HART field device.

### **Calling OBs**

The block must be installed in the run sequence in the following OBs:

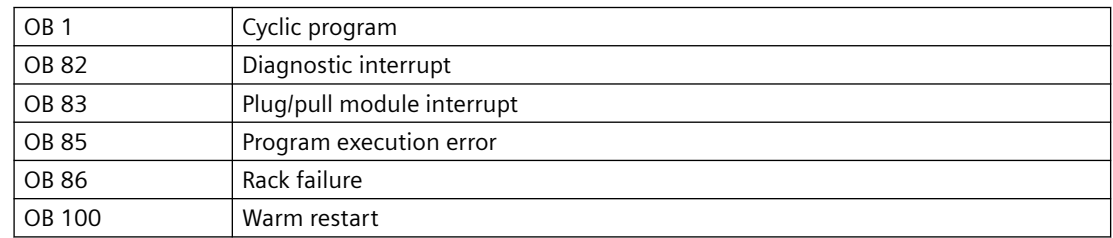

### **Operator control and monitoring**

If asset management is used in the project and the diagnostic screens have been generated, the faceplate can be called via its block icon.

## **6.38.2 I/Os of MOD\_HA\_PN1**

The factory setting of the block display in the CFC is identified in the "I/O" column: I/O name **bold** = I/O visible, I/O name normal = I/O not visible.

You can find explanations and the meaning of abbreviations in the section: ["General Information](#page-14-0)  [About Block Description](#page-14-0) (Page [15](#page-14-0))".

6.38 MOD\_HA\_PN1: Monitoring Device-Specific Diagnostics of HART Field Devices

## **Input parameters**

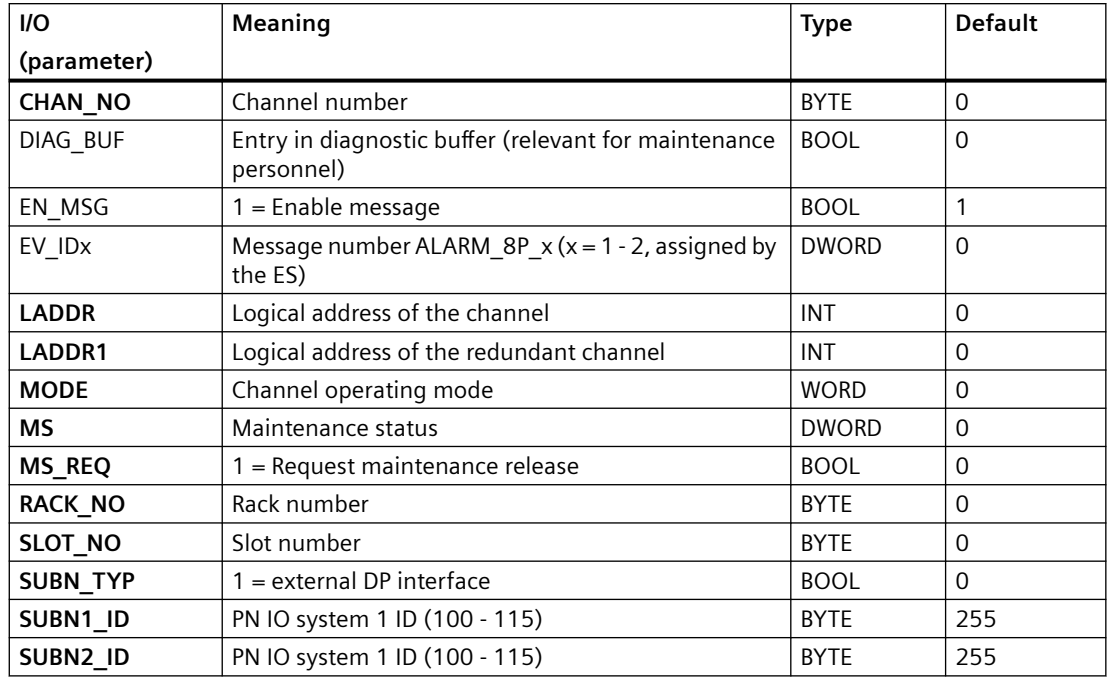

## **Output parameters**

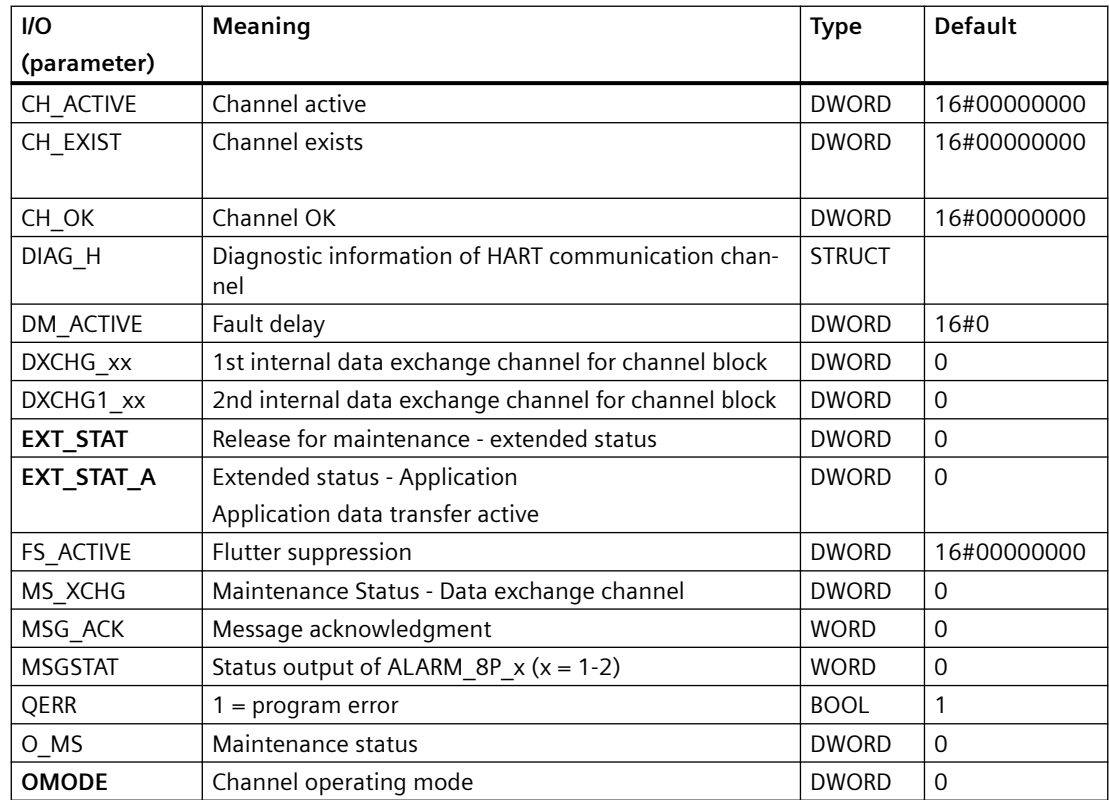

#### 6.38 MOD\_HA\_PN1: Monitoring Device-Specific Diagnostics of HART Field Devices

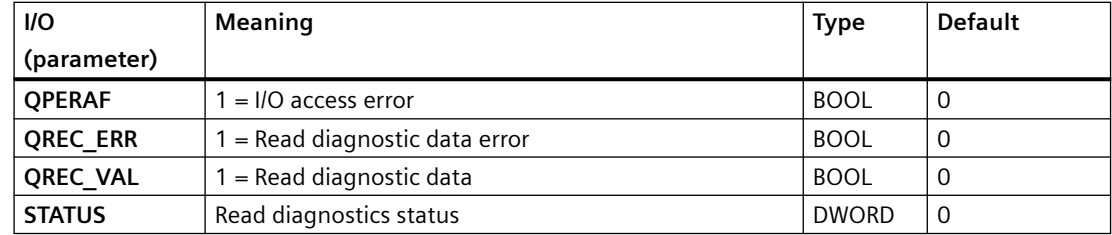

#### **In/out parameters**

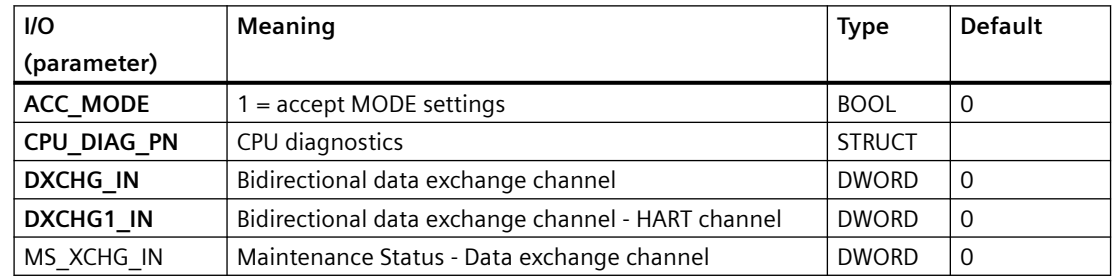

### **Additional information**

For additional information, refer to the sections:

Message texts and associated values of MOD\_HA\_PN1 (Page 231)

[Maintenance status MS](#page-532-0) (Page [533\)](#page-532-0)

## **6.38.3 Message texts and associated values of MOD\_HA\_PN1**

### **Assignment of message text and message class**

The process control messages of ALARM\_8P with EV\_ID are assigned as follows:

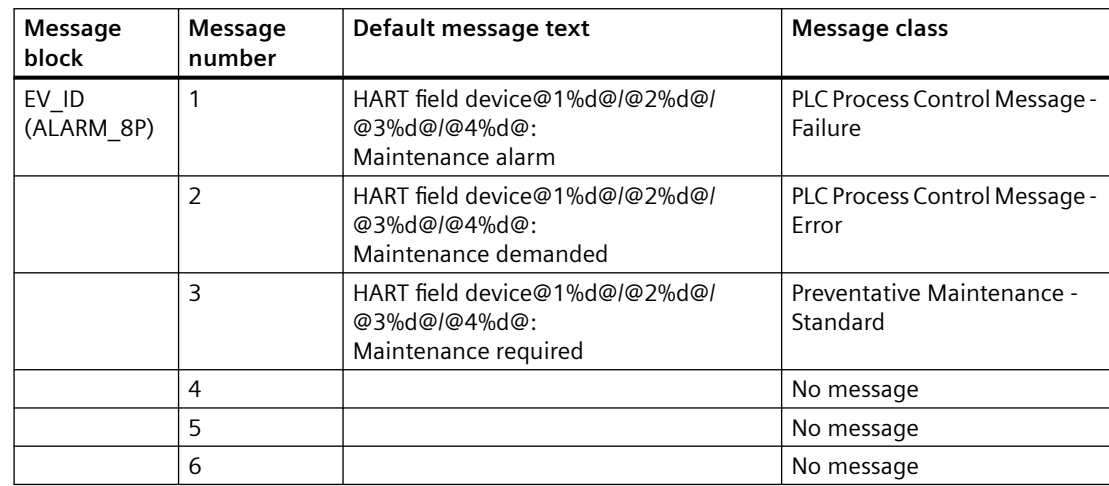

#### *Family: @System*

6.38 MOD\_HA\_PN1: Monitoring Device-Specific Diagnostics of HART Field Devices

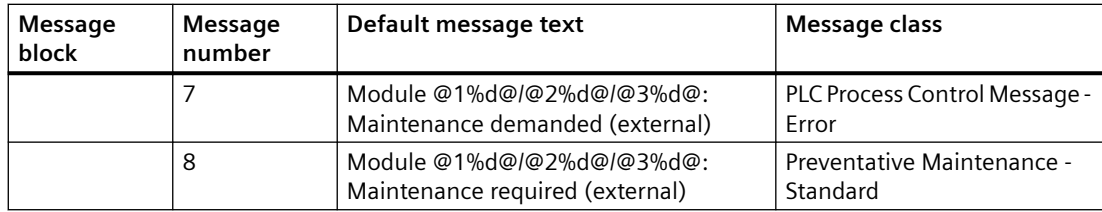

#### Associated values of ALARM\_8P with EV\_ID

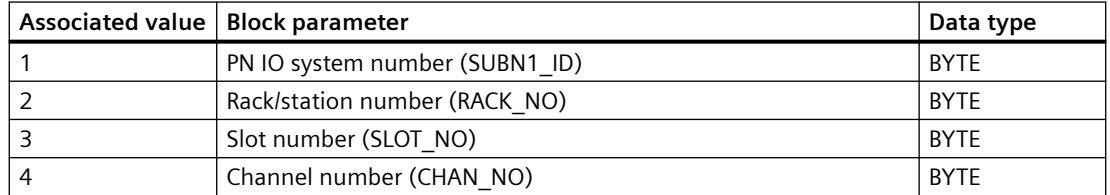

The process control messages of NOTIFY\_8P with EV\_ID1 are assigned as follows:

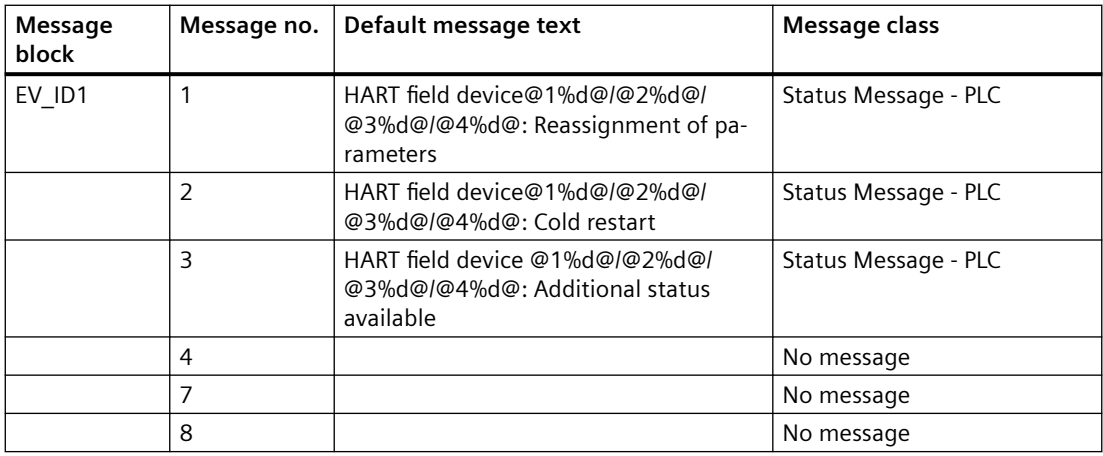

Associated values of NOTIFY\_8P with EV\_ID1

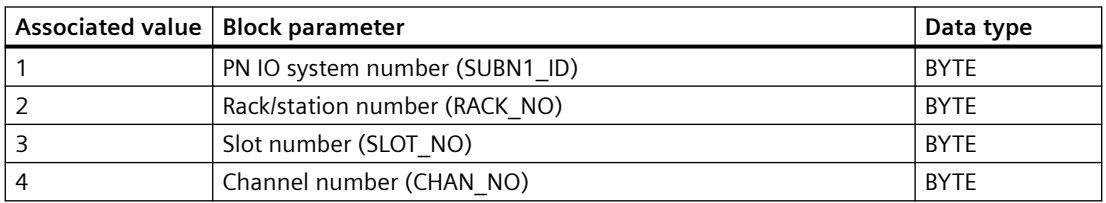

You can find additional information in the section: [Message Classes](#page-530-0) (Page [531\)](#page-530-0).

## **6.39.1 Description of MOD\_HA\_S7P**

### **Object name (type + number)**

FB 435

• I/Os of MOD HA S7P (Page 233)

#### **Area of application**

Function block MOD\_HA\_S7P creates diagnostics information for a HART field device.

### **Calling OBs**

The cyclic OB 1 and OB 82, OB 83, OB 85, OB 86 and OB 100.

### **Use in CFC**

The following actions are executed automatically with the "**Generate module drivers**" CFC function:

- If a module with ≤ 16 channels is available in HW Configuration, an instance of the diagnostic function block MOD\_HA\_S7P is added to the system charts of the project.
- Information from HW Config is read and the input parameters of MOD\_HA\_S7P are parameterized correspondingly.

The MOD\_HA\_S7P gets connected with the corresponding channel block of the module.

### **Startup characteristics**

Initialization of the ALARM\_8P blocks.

## **6.39.2 I/Os of MOD\_HA\_S7P**

### **I/Os of MOD\_HA\_S7P**

The factory setting of the block display in the CFC is identified in the "I/O" column.

I/O name **bold** = I/O visible, I/O name normal = I/O not visible.

You can find explanations and the meaning of abbreviations in the section: ["General Information](#page-14-0)  [About Block Description](#page-14-0) (Page [15](#page-14-0))".

## **Input parameters**

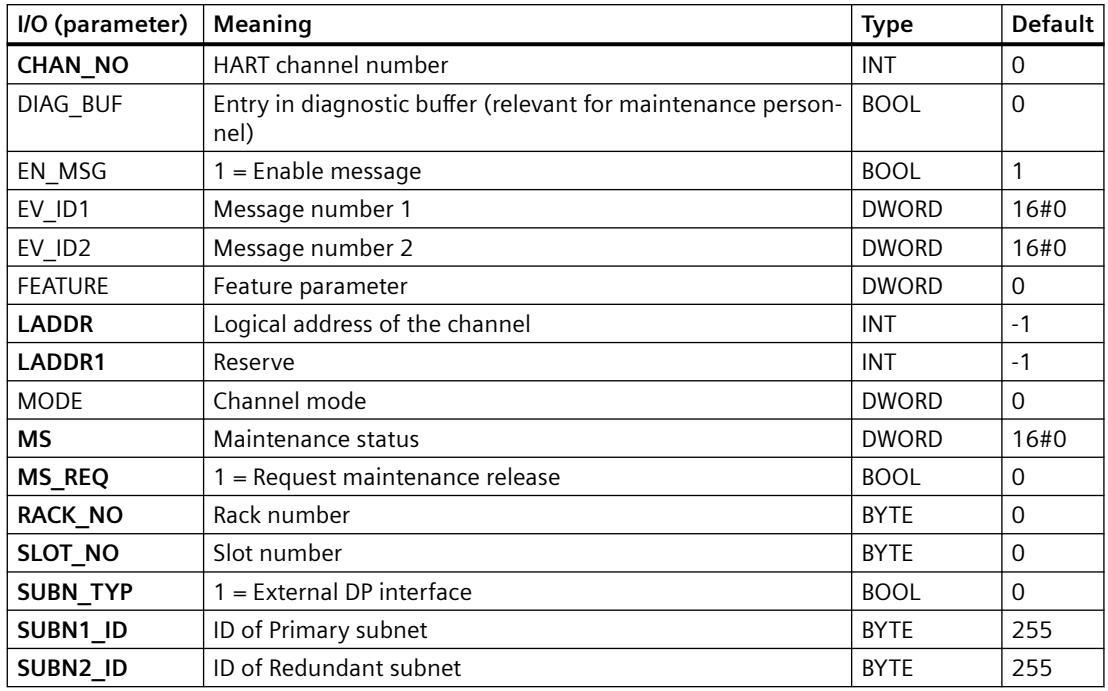

## **Out parameters**

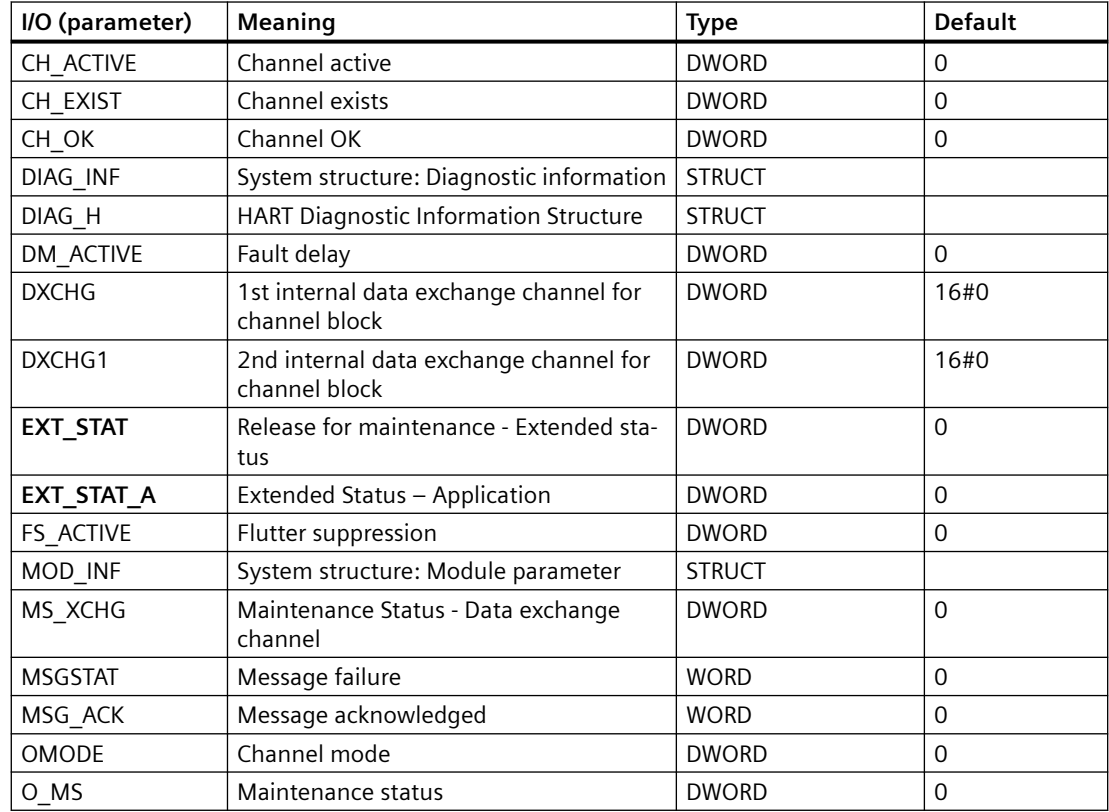

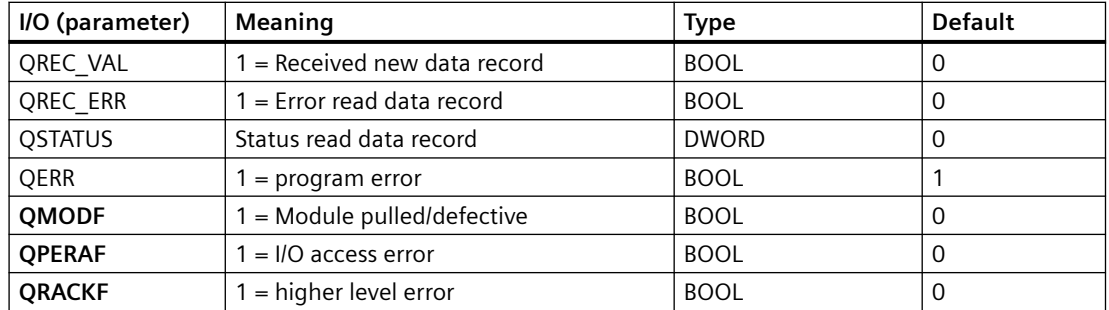

#### **In/out parameters**

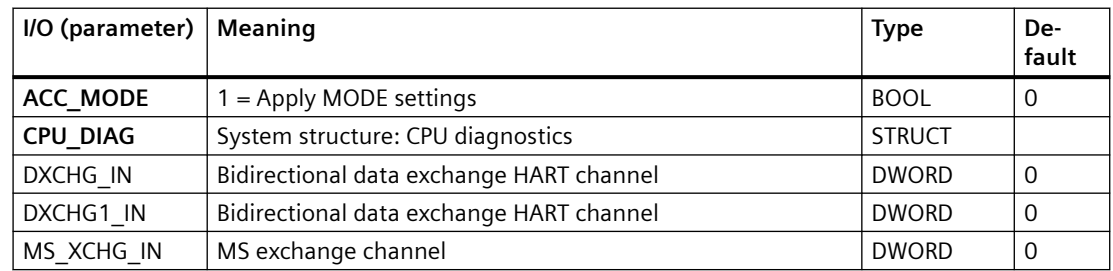

# **6.39.3 Message texts and associated values of MOD\_HA\_S7P**

## **Assignment of message text and message class**

The process control messages of ALARM\_8P with EV\_ID are assigned as follows:

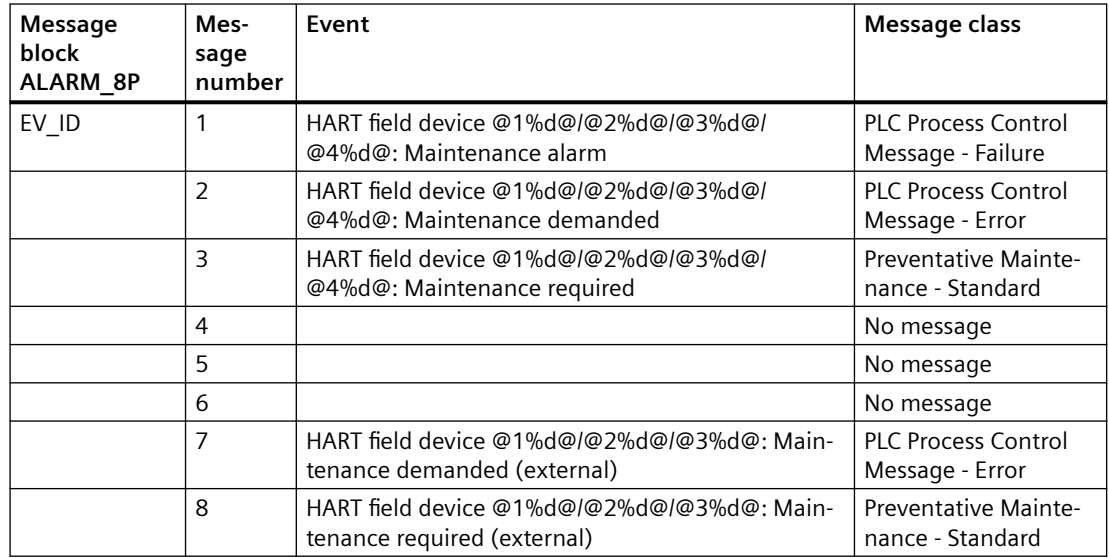

#### **Associated values of ALARM\_8P with EV\_ID**

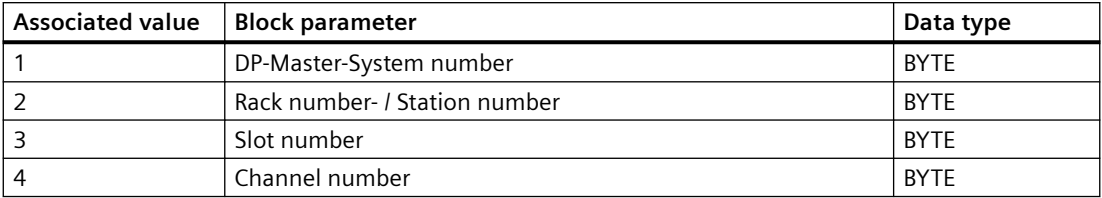

The process control messages of ALARM\_8P with EV\_ID1 are assigned as follows:

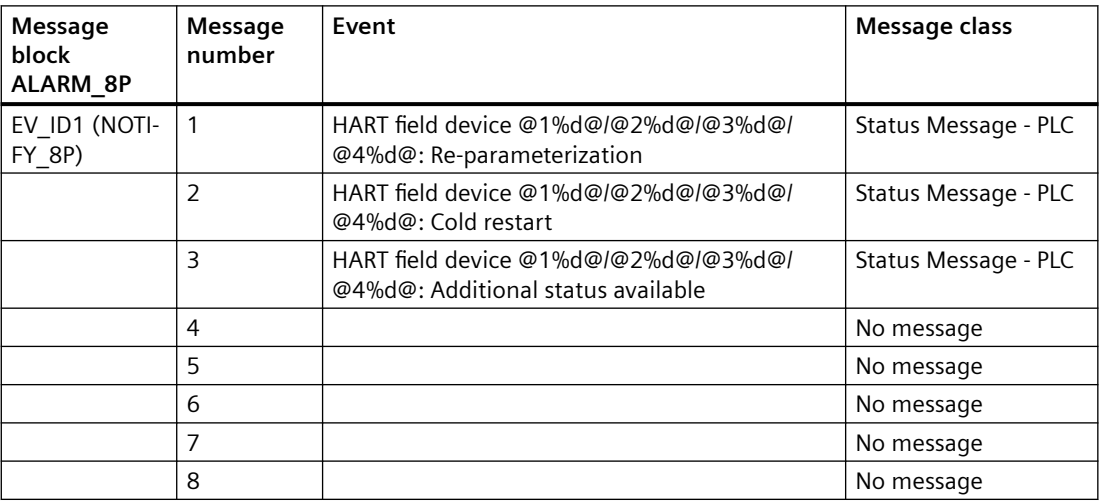

#### **Associated values of NOTIFY\_ 8P with EV\_ID1**

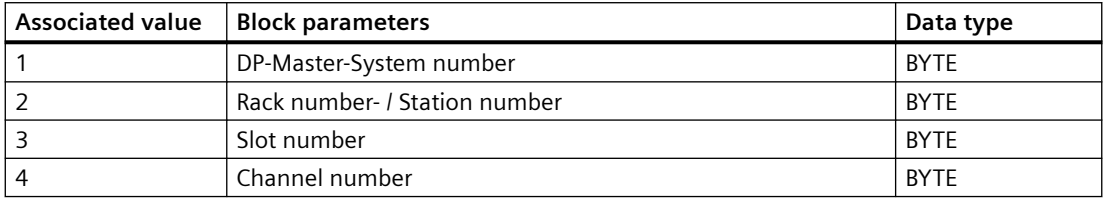

## **6.40 MOD\_MS: Monitoring up to 16 channels on ET200S/X motor starter modules with diagnostic functions**

## **6.40.1 Description of MOD\_MS**

### **Object name (type + number)**

FB 96

• MOD MS block I/Os (Page [241\)](#page-240-0)

#### **Area of application**

The MOD\_MS block the up to 16-channel motor starter modules with diagnostic capability (ET 200S). H systems support only the modules installed in switched racks.

### **Calling OBs**

The block must be installed in the run sequence in the following OBs:

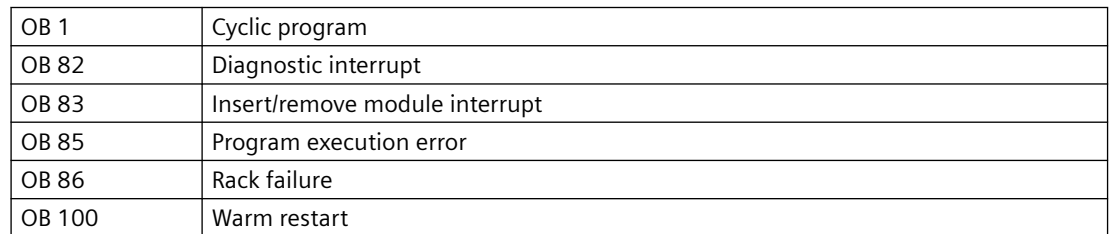

#### **Use in CFC**

The following actions are executed automatically with the "**Generate module drivers**" CFC function:

- The MOD MS block is installed in its runtime group downstream of the RACK block runtime group in the above-mentioned OBs.
- The MODE xx, SUBN1\_ID, SUBN2\_ID, and SUBN\_TYP inputs are configured.
- The logical addresses LADDR and LADDR1 are configured.
- The OUT structures CPU\_DIAG of the OB\_BEGIN block and RAC\_DIAG of the RACK block are interconnected with the IN OUT structures of the same name of MOD\_MS.
- The output parameter of DXCHG xx is interconnected with the following channel block at the DataXchg parameter.
- The output parameter of O MS is interconnected with the following channel block at the MS parameter.

### **Function and method of operation**

Block MOD\_MS analyzes all events that affect a module and its channels acyclically. It generates a channel-specific [MODE](#page-516-0) (Page [517](#page-516-0)) and value status for the signal processing blocks. ALARM 8P is used to report these events. The message function can be disabled.

The block is enabled to run by the higher-level RACK block. The event to be evaluated is stored in the CPU\_DIAG start and diagnostic information of the OB\_BEGIN block. There is a MODE\_xx input for each signal channel of the module. The module channel configuration data created in HW Config is reported here. The function writes MODE xx to the low word of the OMODE xx (Page [527\)](#page-526-0) output parameter. This occurs only during startup or if you set ACC\_MODE = TRUE. The current channel value status is written to the most significant byte. If the result is positive, the system sets OMODE  $xx = 16#80xxxxx$ .

The following events lead to the value status "invalid value due to higher-level error" (OMODE\_xx  $= 16#40xxxxxx$ :

- Events that are evaluated by the RACK block:
	- $-$  Rack failure (OB 86) (output parameter QRACKF = TRUE)
	- Program execution error (OB 85) (output parameter QRACKF = TRUE)
- Events that are evaluated by the MOD block:
	- Program execution error (OB 85) (output parameter QPERAF = TRUE)
	- Module removed (OB 83) (output parameter QMODF = TRUE)
	- Diagnostic interrupt (OB 82)

The following events in OB 82 will lead to a module error, and are indicated with 16#40xxxxxx ("higher-priority error") in OMODE. At the same time, output parameter QMODF = TRUE:

- Configuration/parameter assignment error
- Overload
- Short circuit
- Error
- Actuator OFF
- Wire break
- Safety-related shutdown
- High limit exceeded
- Low limit undershot
- Missing supply voltage
- Switching element overload
- External error

ALARM\_8P is used to report "module removed", "I/O access error", and the above "OB 82 error" events to WinCC.

The system verifies during startup that the module is available (plugged in). The module status information that is read here is then available in the form of service output parameters (MOD\_INF).

Detailed information about the errors is entered in the DIAG\_INF output parameter of data type **STRUCT.** 

You will find additional information in the "Service Information" section, and in the *System Software for S7-300/400 System and Standard Functions; Diagnostic Data, Byte 0 to Byte 8, Structure of Channel-Specific Diagnostic Data* reference manual.

#### **Redundancy**

The block supports segment redundancy of CPU 417H for distributed I/Os. To use this function, you must configure the SUBN1\_ID (connection to CPU 0) and SUBN2\_ID (connection to CPU 1) inputs with the numbers of the redundant segments. If there is no segment redundancy, the remaining input must be set to the (default) value 16#FF.

#### **MODE setting**

You will find additional information about this in the "[MODE settings](#page-516-0) (Page [517](#page-516-0))" section.

#### **Note**

If you change the parameter settings for the MODE\_xx inputs at runtime, these changes will not be accepted at the outputs until the ACC\_MODE is set to 1.

#### **OMODE Structure**

You will find additional information in the ["OMODE](#page-526-0) (Page [527\)](#page-526-0)" section.

#### **Valid channel display**

The existing channels on a module are displayed in the CH\_EXIST output by setting a bit in the DWORD, starting at bit 0, for every existing channel. If the bit assigned to a channel  $= 0$ , the channel is not available.

Output CH\_OK displays the valid channels on a module by setting a bit to TRUE for every valid channel, where bit 0 is assigned to channel 0, etc. If the bit assigned to a channel is 0, the channel is faulty. If a module error occurs, all channels are disrupted.

#### **Addressing**

You will find additional information about this in the "[Addressing](#page-529-0) (Page [530\)](#page-529-0)" section.

#### **Error handling**

The plausibility of input parameters is not checked. You will find additional information about this in the "[Error information of output parameter](#page-529-0)  [MSG\\_STAT](#page-529-0) (Page [530\)](#page-529-0)" section.

#### **Service Information**

To analyze faults, the module status information entered during startup is read via the MOD\_INF structured output parameter. You will find additional information about this in the reference manual *System Software for S7-300/400 System and Standard Functions; System Status List, Module Status Information*.

Following a diagnostic interrupt, you will also find detailed module diagnostic information in the MODDIAG0 to MODDIAG8 output parameters. You will find additional information in the reference manual *System Software for S7-300/400 System and Standard Functions; Diagnostic Data, Byte 0 to Byte 10*.

The CHDIAG00 to CHDIAG15 output parameters contain detailed channel-status information. You will find additional information in the reference manual *System Software for S7-300/400*  System and Standard Functions; Structure of Channel-Specific Diagnostic Data.

Of the motor starter module channels, only channel 0 is assigned the diagnostic function. The error code is stored in CHDIAG00 to CHDIAG03. You will find additional information about this in the *ET 200S, Motor Starter Safety Technology SIGUARD; Diagnostics and Monitoring via the User Program* reference manual.

The system resets this diagnostic information after a diagnostic interrupt has been reported outgoing (no further channel or module errors are queued).

#### **Startup characteristics**

After a restart/initial startup, the system verifies that the module is available under its logical base address. A restart (OB 100) is reported via the LSB in byte 2 of the [OMODE\\_xx](#page-526-0) (Page [527\)](#page-526-0) outputs.

#### **Time response**

Not available

#### **Message response**

MOD MS reports module and motor-starter errors by means of ALARM 8P\_1 and ALARM\_8P\_2. The inputs DELAY1 and DELAY2 are used to delay the output of I/O access error messages. DELAY1 allows you to enter a time in seconds for which the block will wait for a higher-priority error (rack failure or removal/insertion) following a program execution error (OB 85) before it outputs the message. DELAY2 determines the number of seconds the block waits after the higher-priority error has been reported outgoing until it outputs the queued I/O access error as well. Both values are set to 2 seconds by default.

#### **Operator control and monitoring**

If asset management is used in the project and the diagnostic screens have been generated, the faceplate can be called via its block icon.

For additional information, refer to the "Process Control System PCS 7; Maintenance Station" manual.

### <span id="page-240-0"></span>**Additional information**

For additional information, refer to the sections:

[Message texts and associated values of MOD\\_MS](#page-242-0) (Page [243\)](#page-242-0)

[Maintenance status MS](#page-532-0) (Page [533\)](#page-532-0)

You can also find additional information on this in PCS 7 Advanced Process Library > Basics of APL > General functions of the blocks > Operating, monitoring and reporting > Release for maintenance

## **6.40.2 I/Os of MOD\_MS**

The factory setting of the block display in the CFC is identified in the "I/O" column: I/O name **bold** = I/O visible, I/O name normal = I/O not visible.

You can find explanations and the meaning of abbreviations in the section: ["General Information](#page-14-0)  [About Block Description](#page-14-0) (Page [15](#page-14-0))".

### **Input parameters**

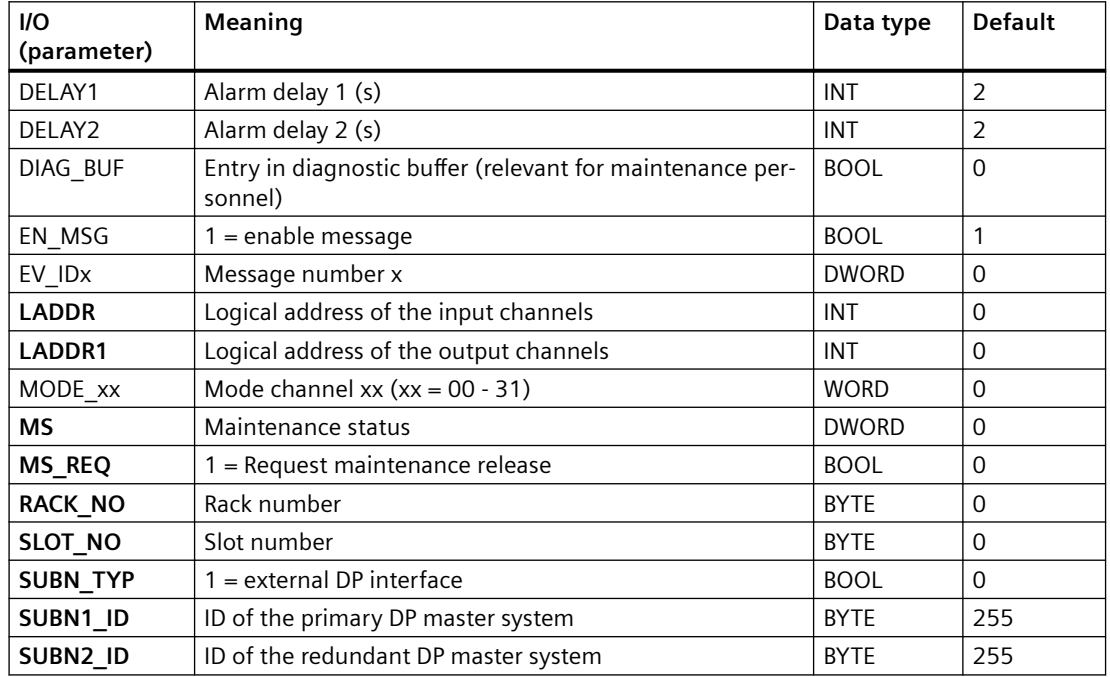

### **Output parameters**

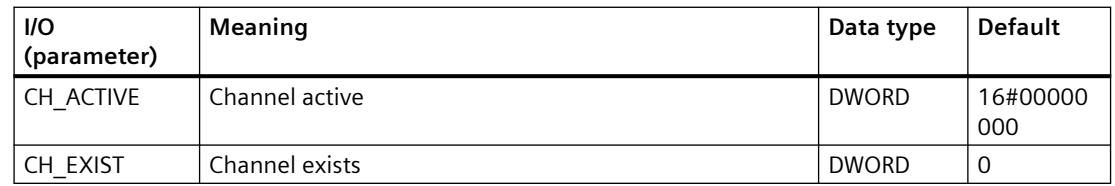

#### *Family: @System*

*6.40 MOD\_MS: Monitoring up to 16 channels on ET200S/X motor starter modules with diagnostic functions*

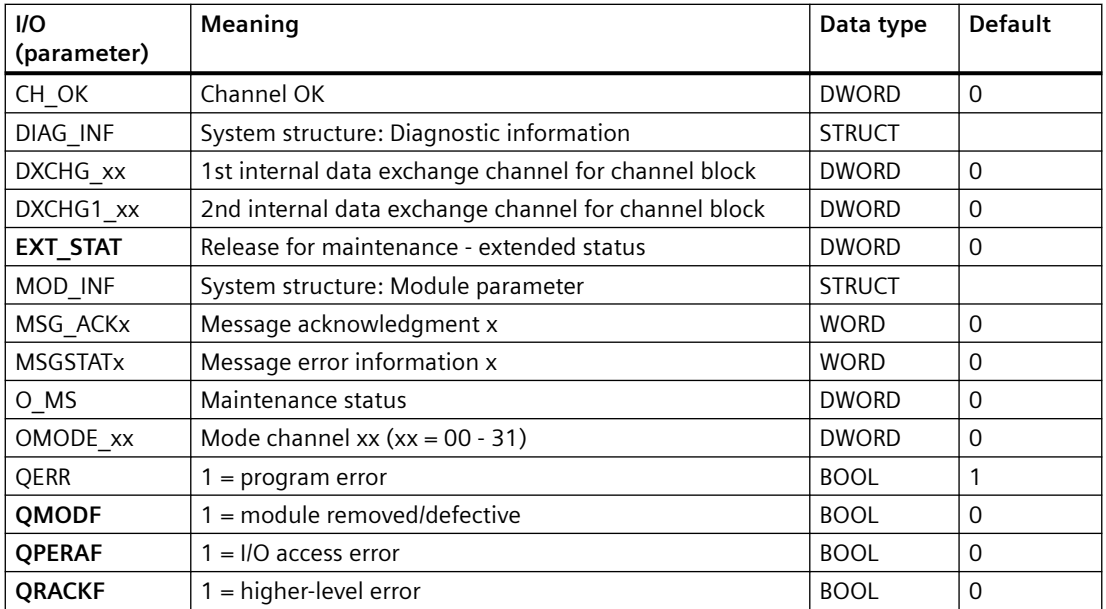

### **In/out parameters**

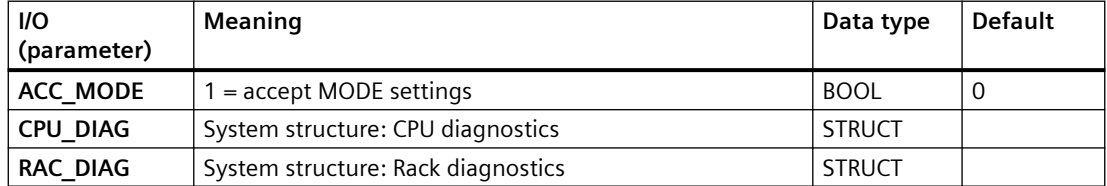

### **Additional information**

For additional information, refer to the sections:

[Message texts and associated values of MOD\\_MS](#page-242-0) (Page [243](#page-242-0))

[Maintenance status MS](#page-532-0) (Page [533\)](#page-532-0)

# <span id="page-242-0"></span>**6.40.3 Message texts and associated values of MOD\_MS**

## **Assignment of message text and message class**

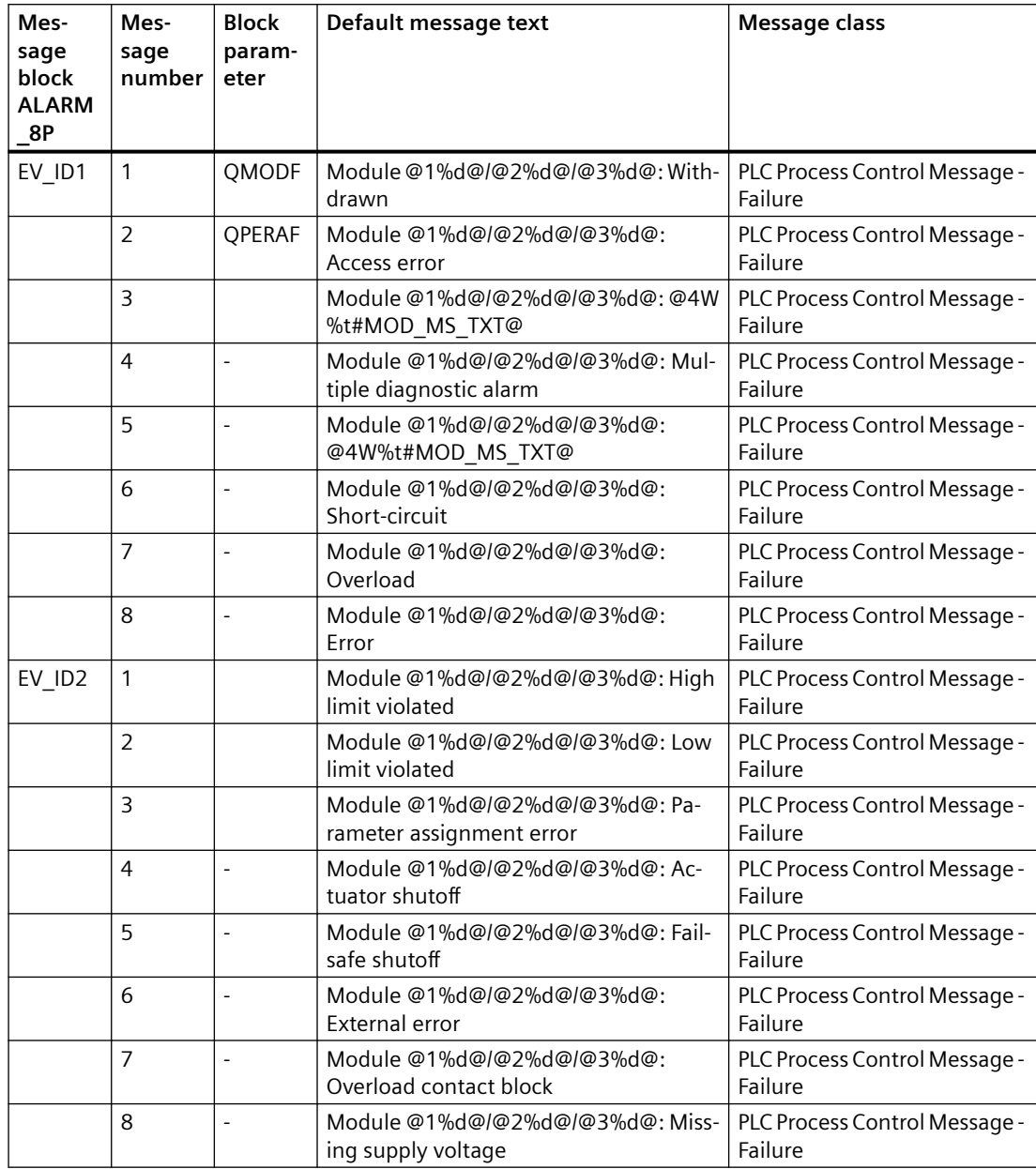

You will find the message texts and their text numbers in ["Text library for MOD\\_MS](#page-546-0) (Page [547](#page-546-0))".

*6.41 MOD\_SWT: Monitoring of Switch blocks with diagnostics functions*

## **Assignment of associated values**

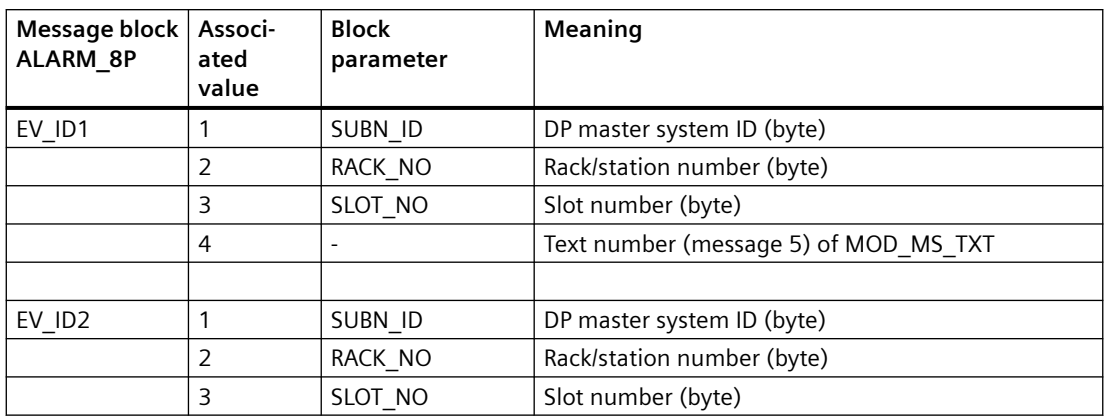

### **See also**

[Message Classes](#page-530-0) (Page [531](#page-530-0))

# **6.41 MOD\_SWT: Monitoring of Switch blocks with diagnostics functions**

## **6.41.1 Description of MOD\_SWT**

## **Object name (type + number)**

FB 149

• MOD SWT block I/Os (Page [245](#page-244-0))

## **Area of application**

The MOD\_SWT block creates the device-specific diagnostics function for devices of the Switch type.

## **Calling OBs**

The cyclic OB 1 and OB 100.

### <span id="page-244-0"></span>**Use in CFC**

The following actions are executed automatically with the "**Generate module drivers**" CFC function:

- The block is installed when the corresponding SlaveFamily 2 object exists
- The corresponding inputs are interconnected and configured.
- The block is interconnected with the corresponding channel block.

#### **Startup characteristics**

Initialization of the ALARM\_8P blocks and of the NOTIFY\_8P blocks.

#### **Message response**

The block reports errors using ALARM\_8P and NOTIFY\_8P.

#### **MODE response**

The output OMODE shows the device type. A distinction is made between the device and type or profile respectively.

Only the "Motor Management Starter" type is currently implemented. It has the value 16#XXXX0030.

## **6.41.2 I/Os of MOD\_SWT**

#### **I/Os**

The factory setting of the block display in the CFC is identified in the "I/O" column.

I/O name **bold** = I/O visible, I/O name normal = I/O not visible.

You can find explanations and the meaning of abbreviations in the section: ["General Information](#page-14-0)  [About Block Description](#page-14-0) (Page [15](#page-14-0))".

### **Input parameters**

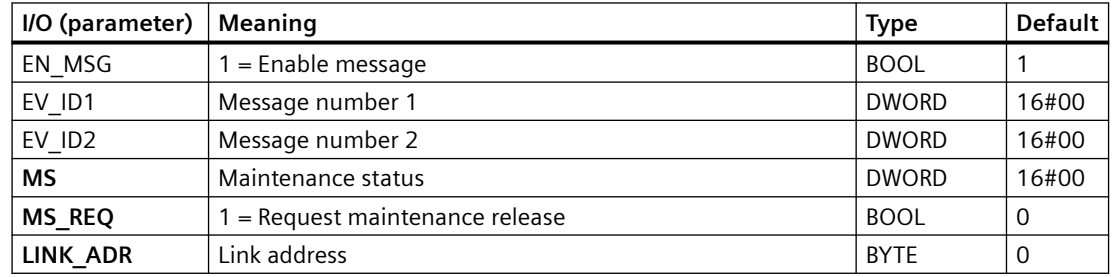

#### *Family: @System*

*6.41 MOD\_SWT: Monitoring of Switch blocks with diagnostics functions*

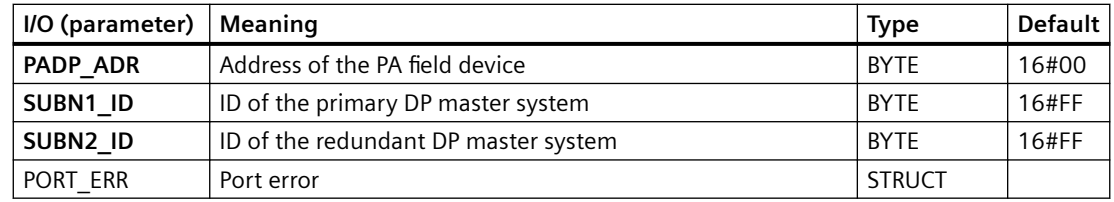

## **In/out parameters**

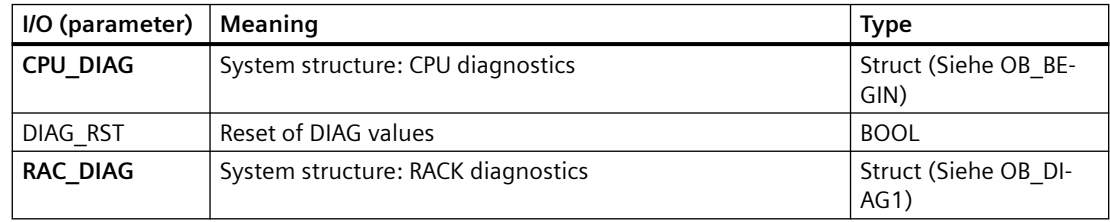

## **Output parameters**

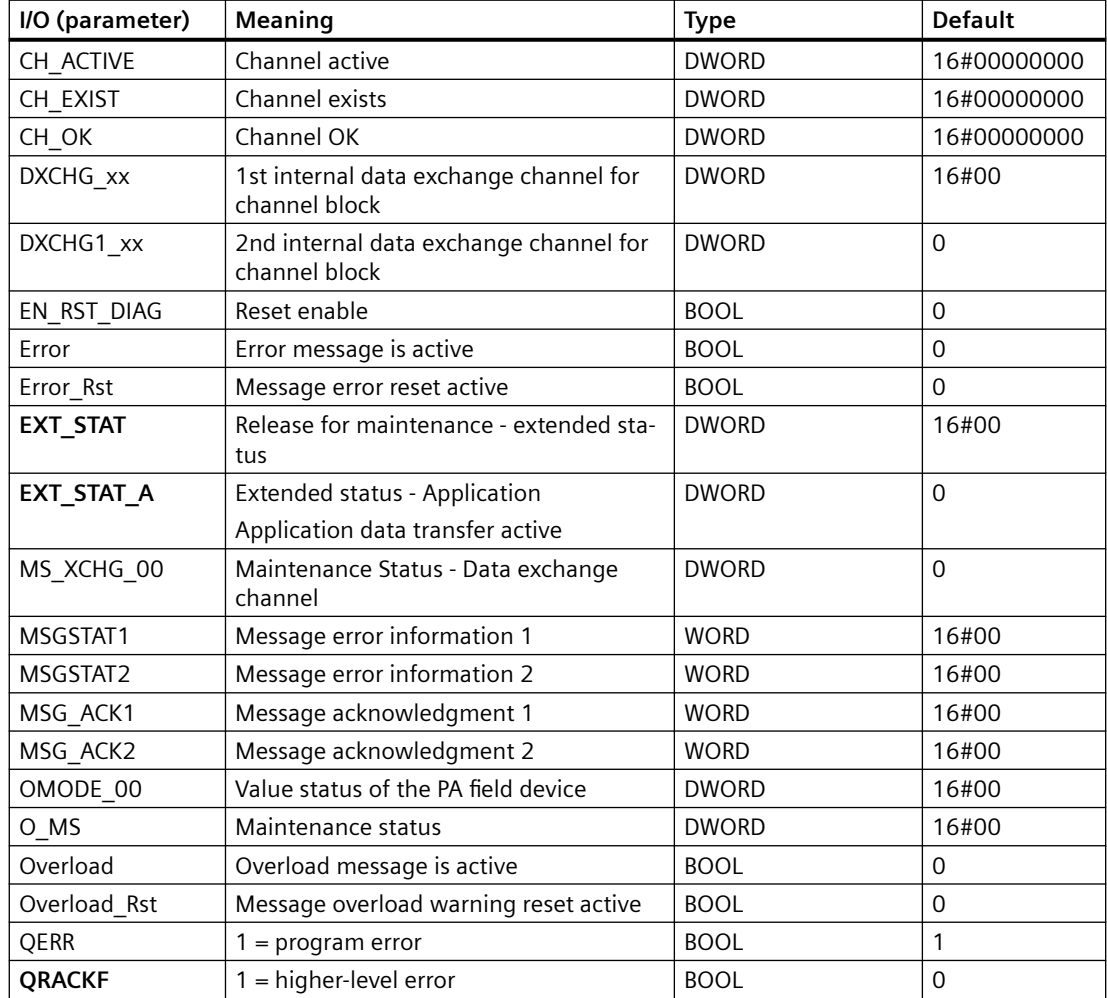

*6.41 MOD\_SWT: Monitoring of Switch blocks with diagnostics functions*

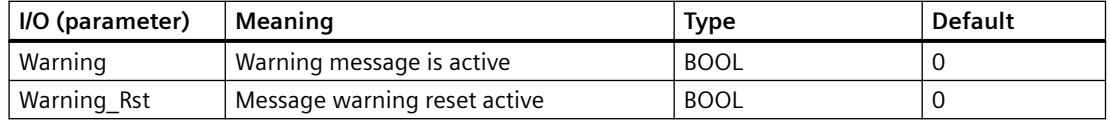

## **6.41.3 Message texts and associated values of MOD\_SWT**

### **Assignment of message text and message class**

The process control messages of ALARM\_8P with EV\_ID1 are assigned as follows:

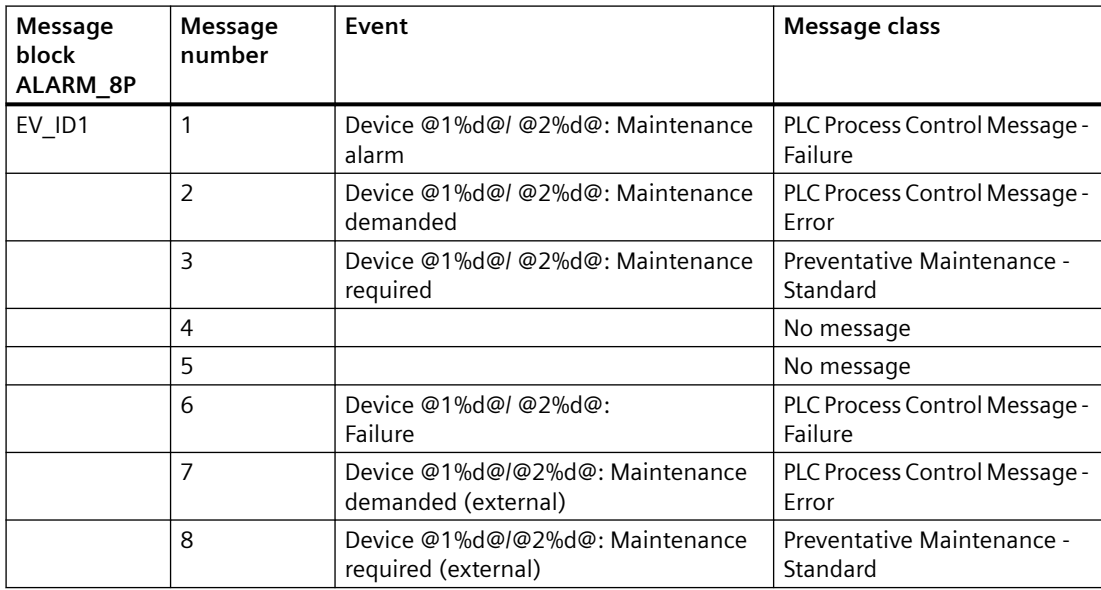

Associated values of ALARM\_8P with EV\_ID1

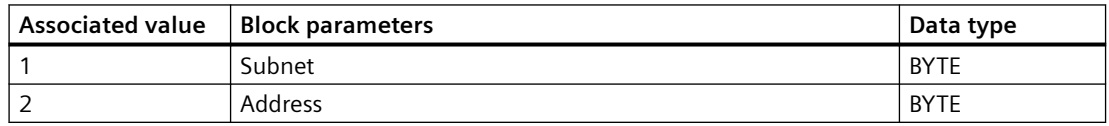

The process control messages of NOTIFY\_8P with EV\_ID2 are assigned as follows:

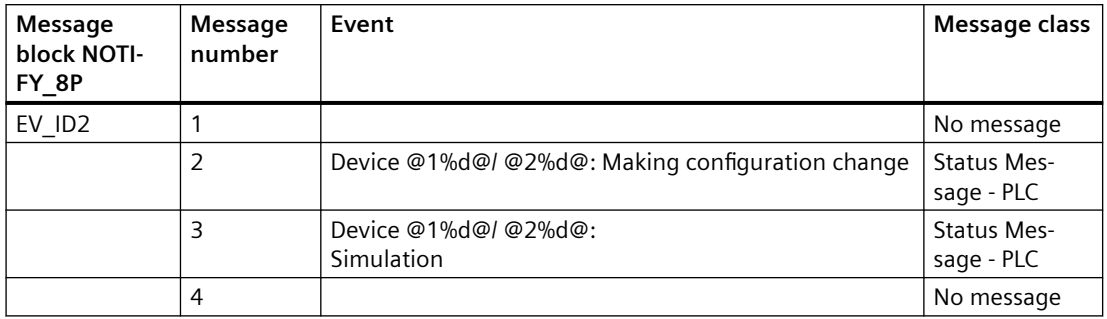

#### *Family: @System*

*6.41 MOD\_SWT: Monitoring of Switch blocks with diagnostics functions*

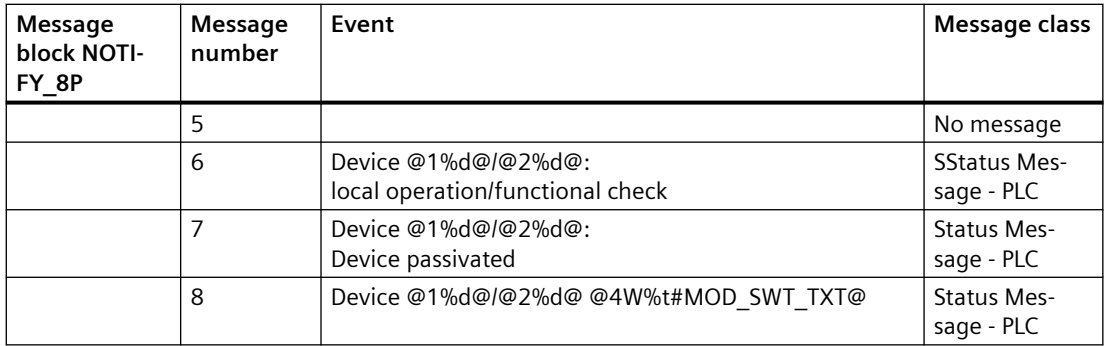

Associated values of NOTIFY\_8P with EV\_ID2

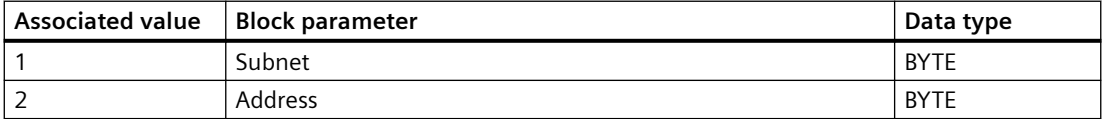

The process control messages of ALARM\_8P with EV\_ID3 are assigned as follows:

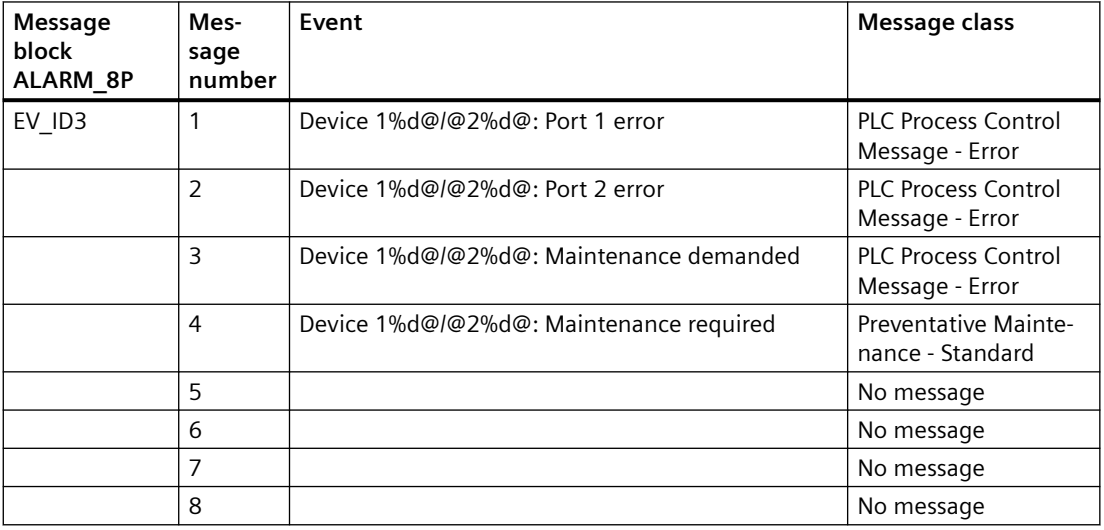

Associated values of ALARM\_8P with EV\_ID3

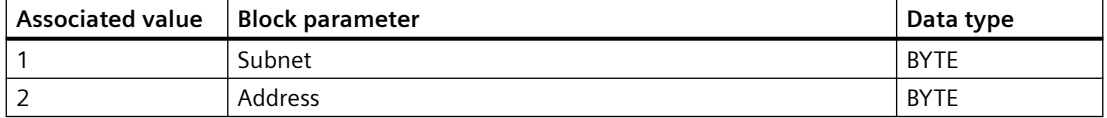

You can find the message texts and their text numbers in the section "[Text library for MOD\\_SWT](#page-535-0)  (Page [536](#page-535-0))".

You can find additional information in the section: [Message Classes](#page-530-0) (Page [531\)](#page-530-0).

*6.42 MOD\_PAL0: Diagnosing a DPV0 PA slave (via DP/PA coupler downstream of a DP/PA link DPV1)*

## **6.42 MOD\_PAL0: Diagnosing a DPV0 PA slave (via DP/PA coupler downstream of a DP/PA link DPV1)**

## **6.42.1 Description of MOD\_PAL0**

#### **Object name (type + number)**

FB 99

• MOD PAL0 block I/Os (Page [251](#page-250-0))

#### **Area of application**

Block MOD\_PAL0 reports the maintenance status of a PA field device that is used as a DPV0 slave downstream of a DP/PA link DPV1. The PA field devices must conform to the PROFIBUS V3.0 profile.

#### **Calling OBs**

The cyclic OB and OB 100.

In addition, the block is installed in the cyclic interrupt OB OB3x in which the following signal processing driver block is installed.

### **Use in CFC**

The following actions are executed automatically with the "**Generate module drivers**" CFC function:

- The block is integrated in the run sequence upstream of block PA x
- The SUBN1\_ID, SUBN2\_ID, RACK\_NO, SLOT\_NO, PADP\_ADR, PROF\_V30 inputs are configured.
- The block inputs are interconnected with the following outputs:
	- Output PA\_DIAG of block PADP\_L10
	- OMODEx outputs of block PADP\_L10
	- QMODF and QPERAF outputs of block PADP\_L10
	- with output structure RAC\_DIAG of block OB\_DIAG1
	- input QC\_x with PA field device icon
- The output parameter of DXCHG xx is interconnected with the following channel block at the DataXchg parameter.

*6.42 MOD\_PAL0: Diagnosing a DPV0 PA slave (via DP/PA coupler downstream of a DP/PA link DPV1)*

• The output parameter of O MS is interconnected with the following channel block at the MS parameter.

#### **Note**

The CFC function "**Generate module drivers**" can only be used if the PA field device belongs to slave family 12.

- In the case of Compact Field Unit (CFU)
	- The parameters DXCHG\_IN, DXCHG1\_IN, MS\_XCHG\_IN are connected with the corresponding parameters of RACK\_CFU block. The block is installed in the run sequence downstream of the SUBNET PN block.

#### **Function and method of operation**

Block MOD\_PAL0 analyzes all events that affect the status of a PA field-device slot cyclically. With modular PA field devices, the statuses of the slots are combined to form one status. The acyclic diagnostic events of a PA field device are acquired by the PADP\_L10 block. It then stores them in the PA\_DIAG parameter. The PA field-device status and the diagnostic information are evaluated, and entered in the MS parameter.

For additional information on this, refer to the section: "[PA field device status and diagnostic information](#page-532-0) (Page [533\)](#page-532-0)".

The statuses are generated with ALARM\_8P for messages requiring acknowledgment, and with NOTIFY 8P for those not requiring acknowledgment. The message function can be disabled.

Input PROF\_V30 must be set to zero if the PA field device used does not conform to profile 3.0 (this is done by the "Generate module drivers" CFC function).

For a diagnostic event, the block reports "Device xx: uncertain diagnosis".

The failure of a PA field device is identified in the upstream block OB\_DIAG1, and is reported via the RAC\_DIAG structure. A message "Device xx: Failure" is also generated.

#### **Redundancy**

The higher-level block evaluates the redundancy of DP master systems operating in an H system.

#### **Error handling**

The plausibility of input parameters is not checked.

#### **Startup characteristics**

Initialization of ALARM\_8P and NOTIFY\_8P.

#### **Time response**

Not available

*6.42 MOD\_PAL0: Diagnosing a DPV0 PA slave (via DP/PA coupler downstream of a DP/PA link DPV1)*

#### <span id="page-250-0"></span>**Message response**

The block reports by means of ALARM 8P and NOTIFY 8P.

The block generates the following messages in the OBs listed below:

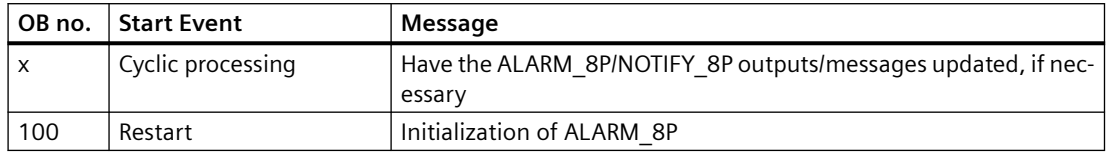

#### **Operator control and monitoring**

If asset management is used in the project and the diagnostic screens have been generated, the faceplate can be called via its block icon.

For additional information, refer to the "Process Control System PCS 7; Maintenance Station" manual.

#### **Additional information**

For additional information, refer to the sections:

[Message texts and associated values of MOD\\_PAL0](#page-252-0) (Page [253](#page-252-0))

[Maintenance status MS](#page-532-0) (Page [533\)](#page-532-0)

You can also find additional information on this in PCS 7 Advanced Process Library > Basics of APL > General functions of the blocks > Operating, monitoring and reporting > Release for maintenance

## **6.42.2 I/Os of MOD\_PAL0**

#### **I/Os**

The factory setting of the block display in the CFC is identified in the "I/O" column: I/O name **bold** = I/O visible, I/O name normal = I/O not visible.

You can find explanations and the meaning of abbreviations in the section: ["General Information](#page-14-0)  [About Block Description](#page-14-0) (Page [15](#page-14-0))".

#### **Input parameters**

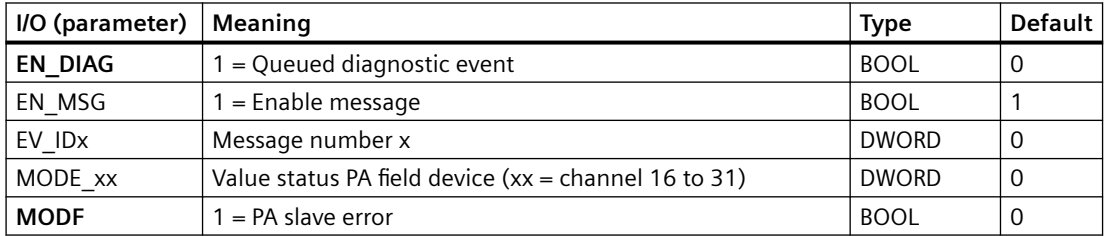

#### *Family: @System*

*6.42 MOD\_PAL0: Diagnosing a DPV0 PA slave (via DP/PA coupler downstream of a DP/PA link DPV1)*

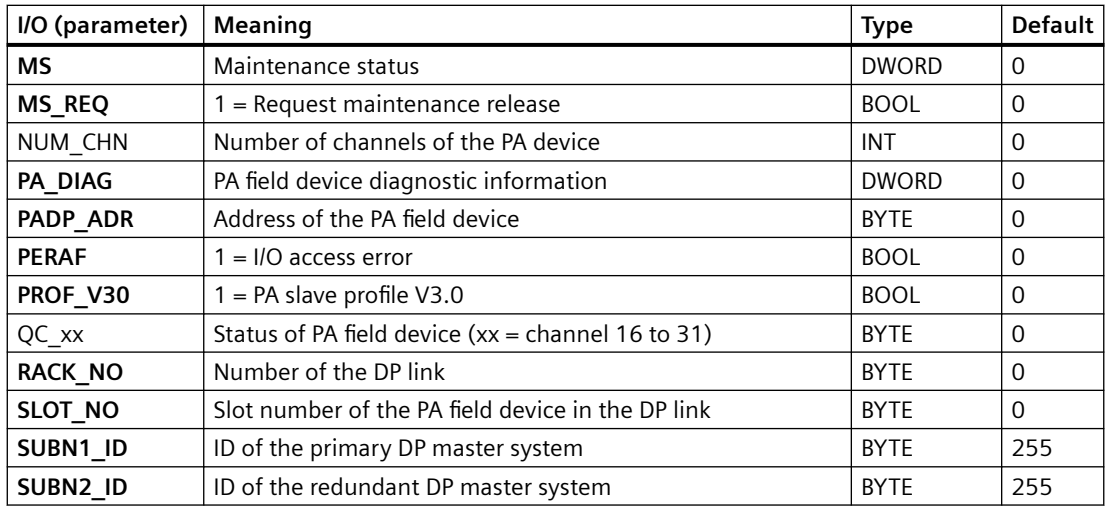

## **Output parameters**

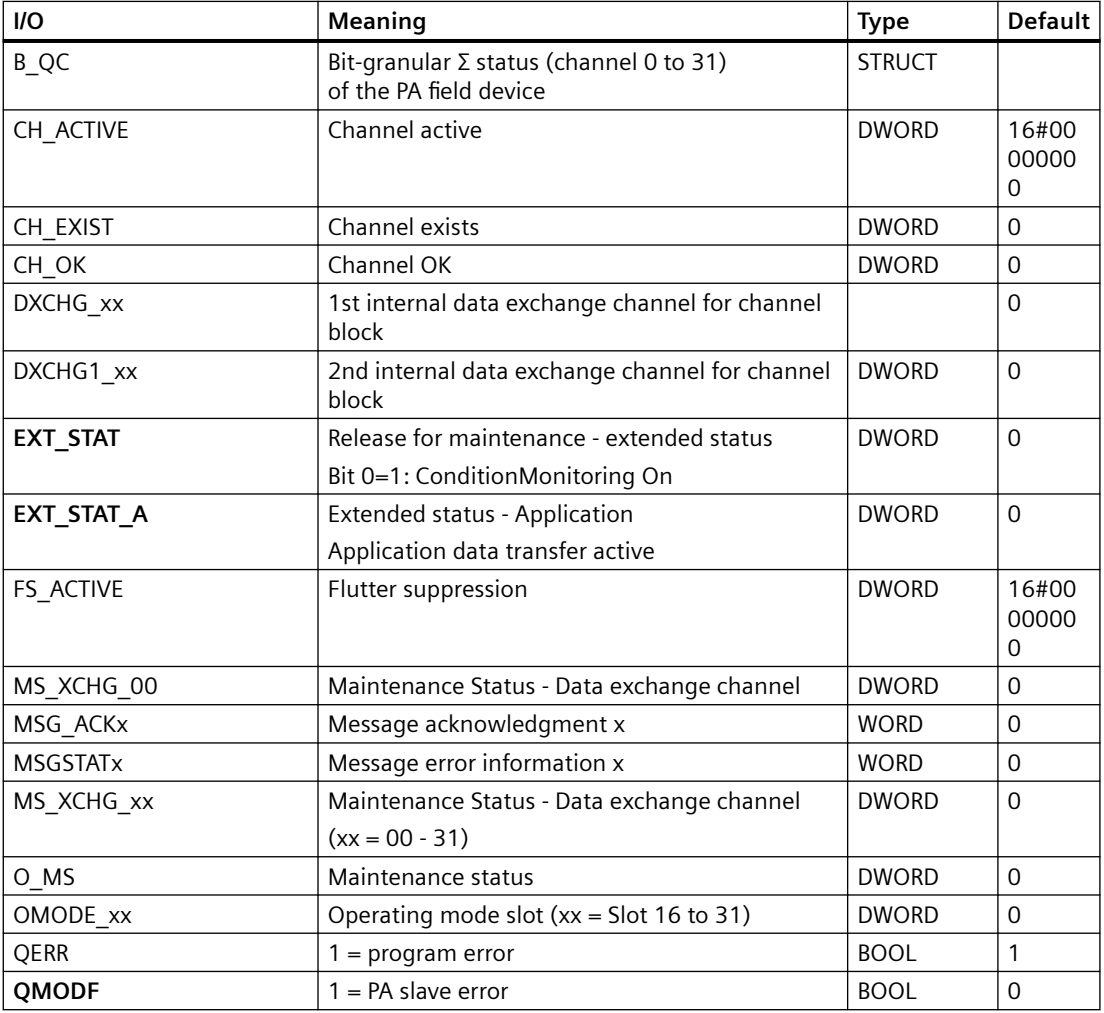
*6.42 MOD\_PAL0: Diagnosing a DPV0 PA slave (via DP/PA coupler downstream of a DP/PA link DPV1)*

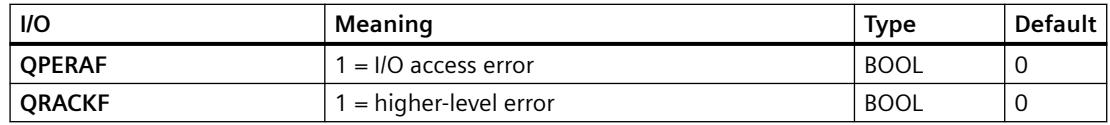

### **In/out parameters**

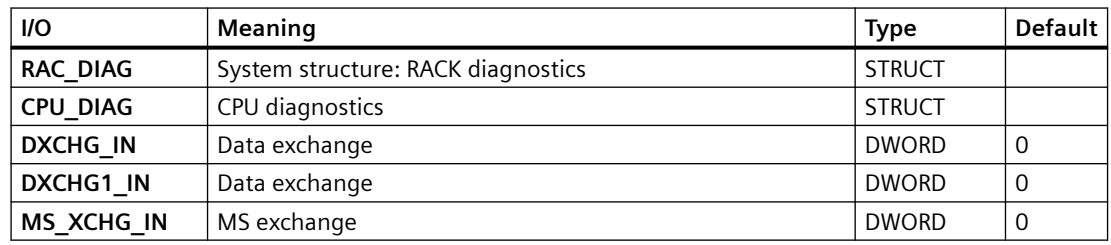

# **Additional information**

For additional information, refer to the sections:

Message texts and associated values of MOD\_PAL0 (Page 253)

[Maintenance status MS](#page-532-0) (Page [533\)](#page-532-0)

[PA field device status and diagnostics information](#page-532-0) (Page [533](#page-532-0))

# **6.42.3 Message texts and associated values of MOD\_PAL0**

### **Assignment of message text and message class**

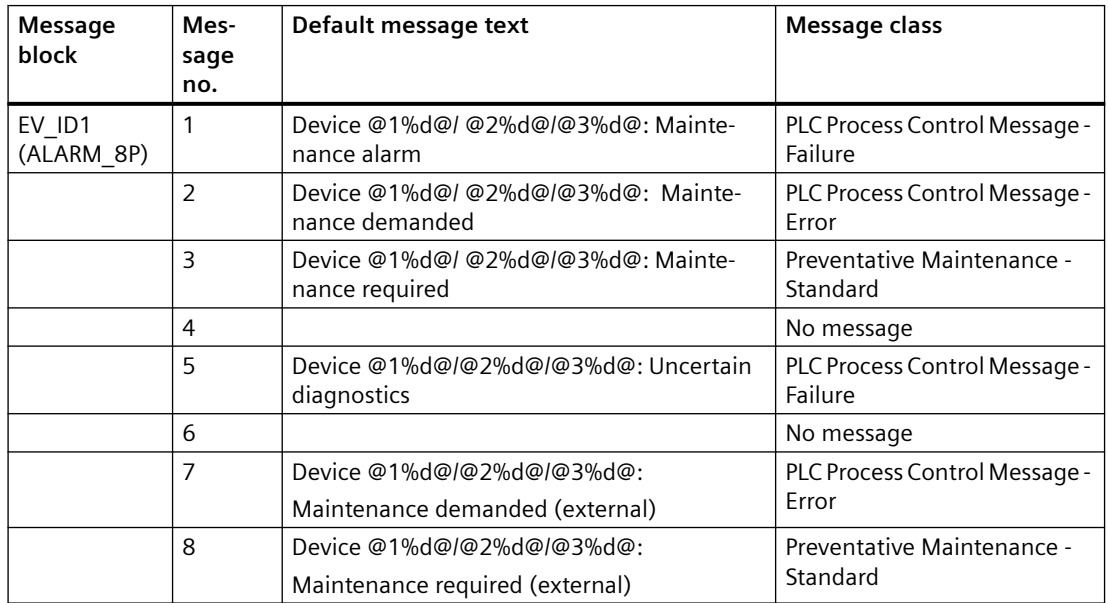

### *Family: @System*

*6.42 MOD\_PAL0: Diagnosing a DPV0 PA slave (via DP/PA coupler downstream of a DP/PA link DPV1)*

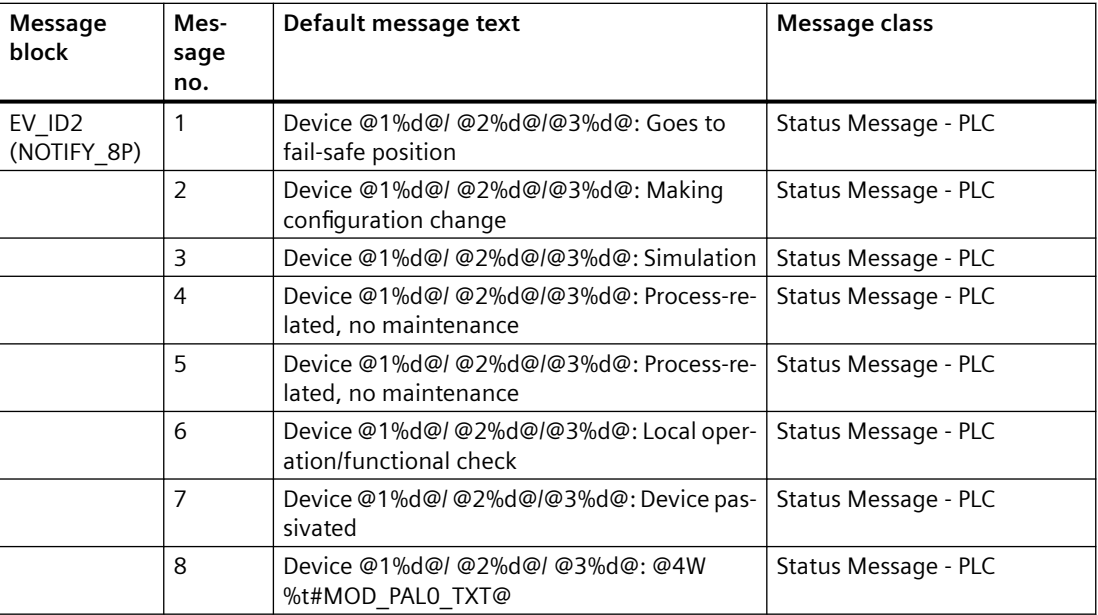

## **Assignment of associated values**

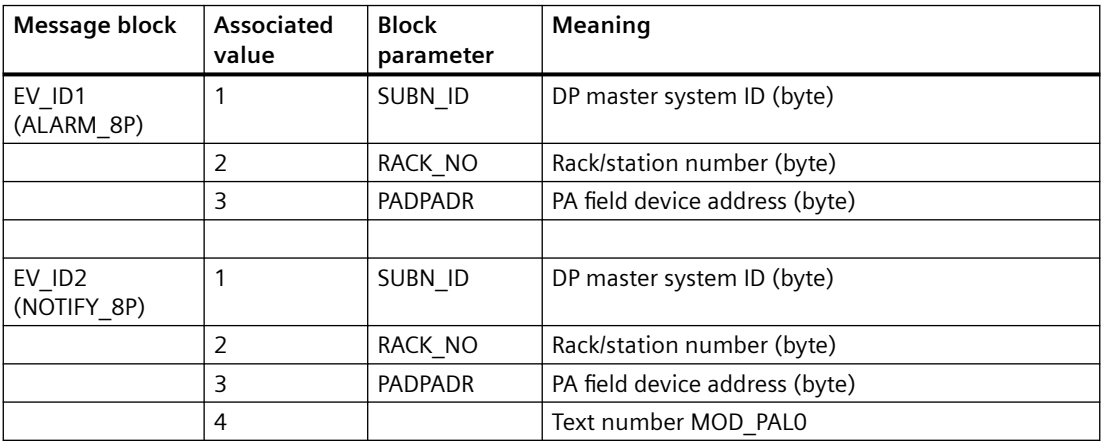

If the PA field device is connected downstream from an inactive DP/PA-Link V1and SUBN1\_ID = 16#FF, the associated variable is substituted by SUBN2\_ID.

You will find the message texts and their text numbers in "[Text library for MOD\\_PAL0](#page-536-0) (Page [537](#page-536-0))".

## **See also**

[Message Classes](#page-530-0) (Page [531](#page-530-0))

# **6.43 MOD\_PAX0: Diagnosing a DPV0 PA slave (via DP/PA coupler with connection to a DP master system)**

# **6.43.1 Description of MOD\_PAX0**

### **Object name (type + number)**

FB 112

• MOD PAX0 block I/Os (Page [257\)](#page-256-0)

### **Area of application**

Block MOD\_PAX0 reports the maintenance status of a PA field device that is used as a DPV0 slave in a DP master system. The PA field devices must conform to the PROFIBUS V3.0 profile.

### **Calling OBs**

The cyclic OB and OB 100.

In addition, the block is installed in the cyclic interrupt OB OB3x in which the following signal processing driver block is installed.

### **Use in CFC**

The following actions are executed automatically with the "**Generate module drivers**" CFC function:

- The block is integrated in the run sequence upstream of the PA x block.
- The inputs SUBN1\_ID, SUBN2\_ID, PADP\_ADR and PROF\_V30 have parameters assigned.
- The inputs are interconnected with the following outputs:
	- Output PA\_DIAG of block PADP\_L10
	- OMODEx outputs of block PADP\_L10
	- QMODF and QPERAF outputs of block PADP\_L10
	- with output structure RAC\_DIAG of block OB\_DIAG1
- Input QC x is interconnected with the PA field device status icon.
- Output OMODExx is interconnected with the MODE input of the PA x block.
- The output parameter of DXCHG\_xx is interconnected with the following channel block at the DataXchg parameter.
- The output parameter of O MS is interconnected with the following channel block at the MS parameter.

#### **Note**

The CFC function "**Generate module drivers**" can only be used if the PA field device belongs to slave family 12.

### **Function and method of operation**

Block MOD\_PAX0 analyzes all events relating to the status of a PA field device slot cyclically. With modular PA field devices, the statuses of the slots are combined to form one status. The acyclic diagnostic events of a PA field device are acquired by the PADP\_L10 block. It then stores them in the PA\_DIAG parameter. The PA field-device status and the diagnostic information are evaluated, and entered in the MS parameter.

You will find additional information in the "[PA field device status and diagnostic information](#page-532-0) (Page [533](#page-532-0))" section.

Input PROF\_V30 must be set to zero if the PA field device used does not conform to profile 3.0 (this is done by the "Generate module drivers" CFC function).

In the event of a diagnostic event, the block reports "PA field device diagnostics".

There is an input (MODE xx (Page [517](#page-516-0))) for each slot (module) on the PA field device that is used to read in configuration settings made for the PA field device slots (module) in HW Config.

The function writes MODE xx to the low word of the OMODE xx (Page [527\)](#page-526-0) output parameter. This occurs only during startup or if you set ACC\_MODE = TRUE. The current slot value status is written to the most significant byte. If the result is positive, the system sets OMODE  $xx =$ 16#80xxxxxx. The following events lead to the value status "Invalid value due to higher-priority error" (OMODE  $xx = 16#40xxxxxx$ ):

### **MODE setting for PA profiles**

You will find additional information in ["PA\\_MODE settings](#page-527-0) (Page [528](#page-527-0))".

#### **Note**

If you change the parameter settings for the MODE xx inputs at runtime, these changes will not be accepted at the outputs until the ACC\_MODE is set to 1.

#### **OMODE Structure**

You will find additional information in the "[OMODE](#page-526-0) (Page [527\)](#page-526-0)" section.

#### **Redundancy**

The higher-level block evaluates the redundancy of DP master systems operating in an H system.

### **Error handling**

The plausibility of input parameters is not checked.

### <span id="page-256-0"></span>**Startup characteristics**

Initialization of ALARM\_8P and NOTIFY\_8P

### **Time response**

Not available

#### **Message response**

The block uses ALARM\_8P and NOTIFY\_8P

The block generates the following messages in the OBs listed below:

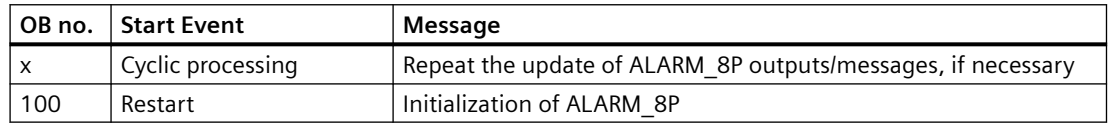

### **Operator control and monitoring**

If asset management is used in the project and the diagnostic screens have been generated, the faceplate can be called via its block icon.

For additional information, refer to the "Process Control System PCS 7; Maintenance Station" manual.

## **Additional information**

For additional information, refer to the sections:

[Message texts and associated values of MOD\\_PAX0](#page-258-0) (Page [259\)](#page-258-0)

[Maintenance status MS](#page-532-0) (Page [533\)](#page-532-0)

You can also find additional information on this in PCS 7 Advanced Process Library > Basics of APL > General functions of the blocks > Operating, monitoring and reporting > Release for maintenance

## **6.43.2 I/Os of MOD\_PAX0**

**I/Os** 

The factory setting of the block display in the CFC is identified in the "I/O" column: I/O name **bold** = I/O visible, I/O name normal = I/O not visible.

You can find explanations and the meaning of abbreviations in the section: ["General Information](#page-14-0)  [About Block Description](#page-14-0) (Page [15](#page-14-0))".

# **Input parameters**

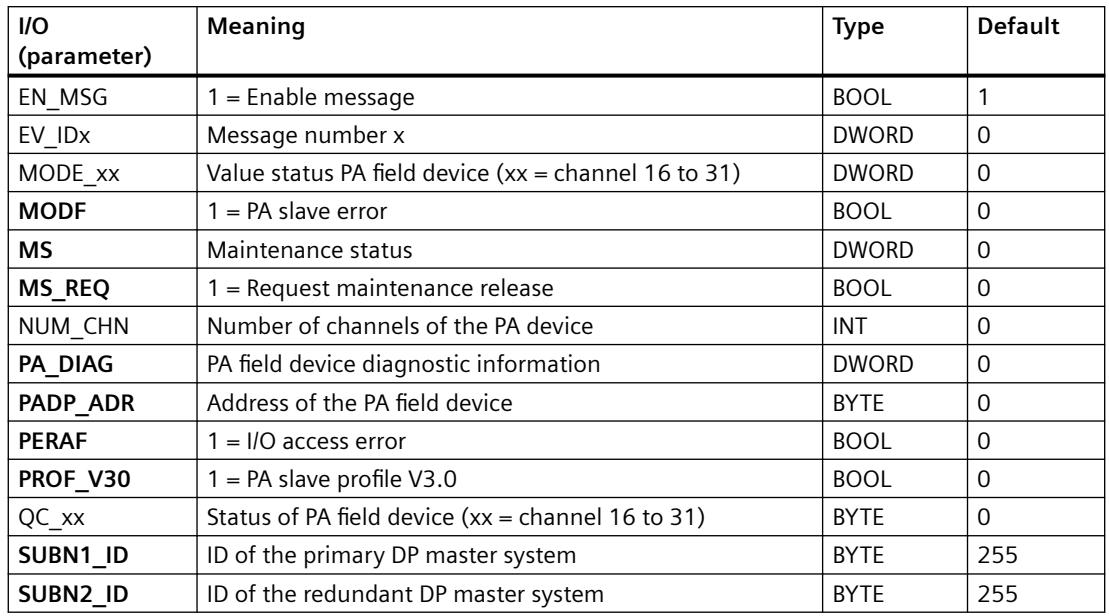

### **Output parameters**

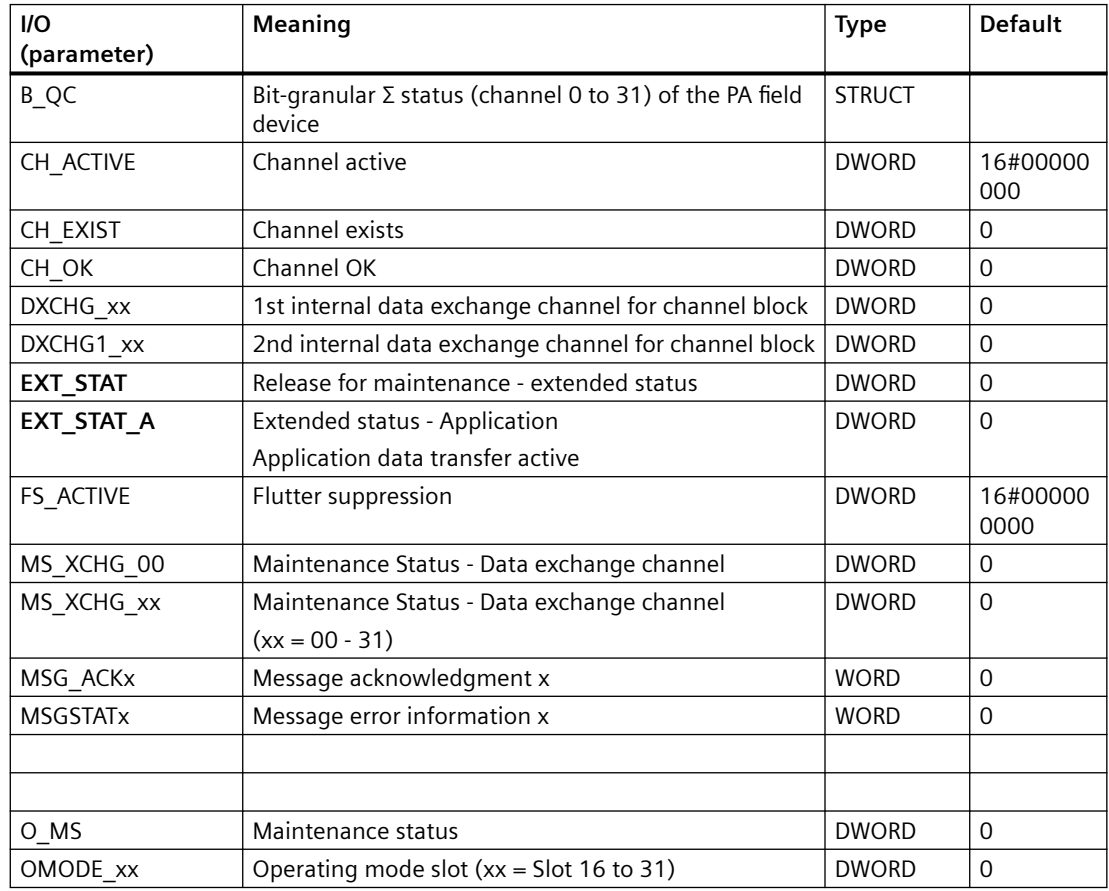

<span id="page-258-0"></span>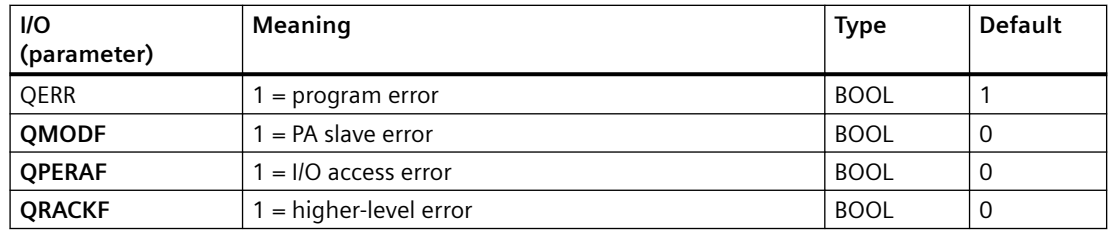

### **In/out parameters**

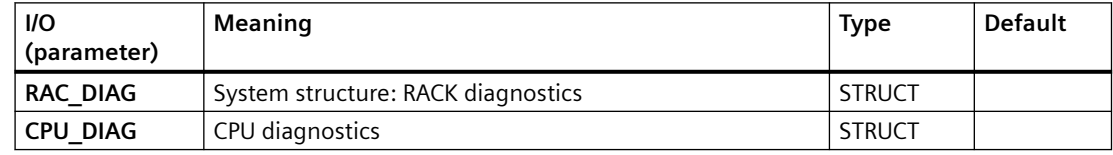

# **Additional information**

For additional information, refer to the sections:

Message texts and associated values of MOD\_PAX0 (Page 259)

[Maintenance status MS](#page-532-0) (Page [533\)](#page-532-0)

[PA field device status and diagnostics information](#page-532-0) (Page [533](#page-532-0))

# **6.43.3 Message texts and associated values of MOD\_PAX0**

### **Assignment of message text and message class**

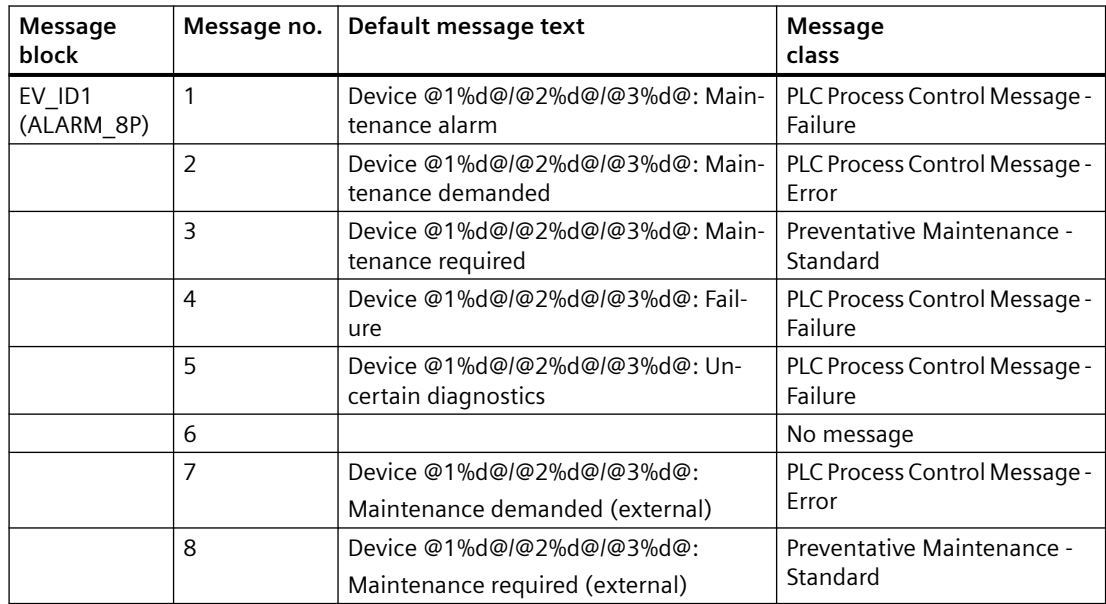

### *Family: @System*

*6.43 MOD\_PAX0: Diagnosing a DPV0 PA slave (via DP/PA coupler with connection to a DP master system)*

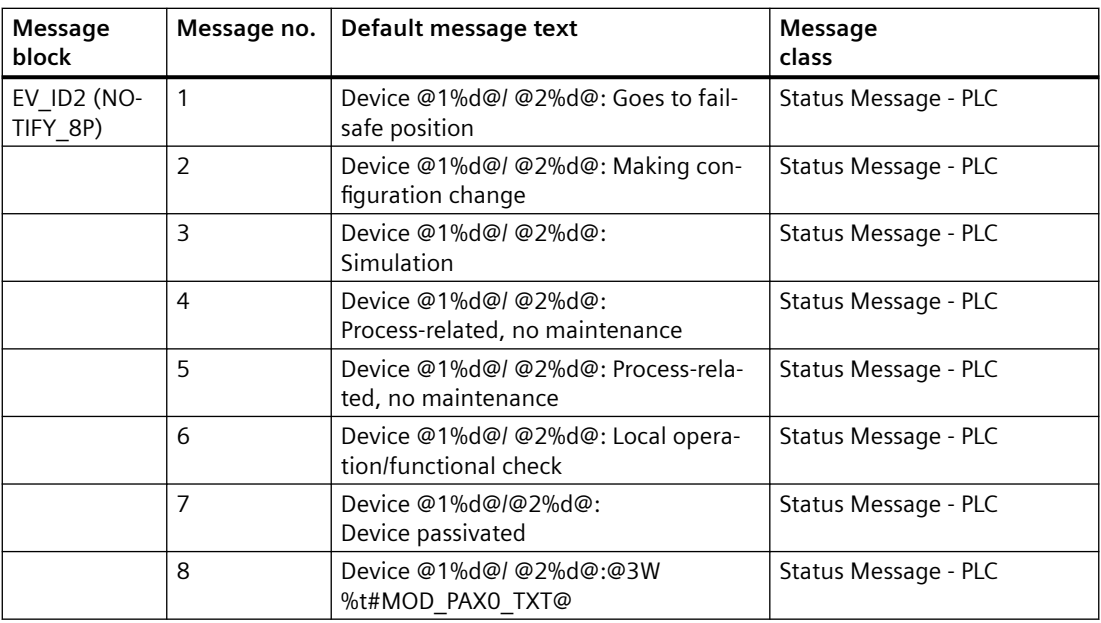

# **Assignment of associated values**

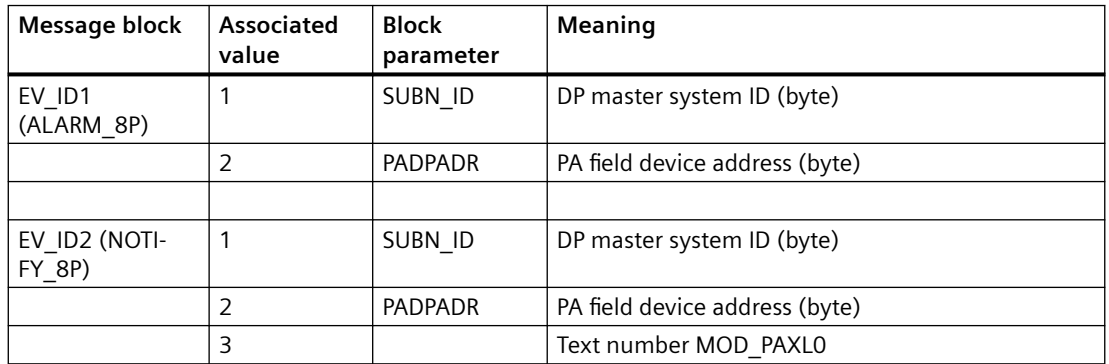

If SUBN1\_ID = 16#FF, the associated value is substituted with SUBN2\_ID.

You will find the message texts and their text numbers in the section:

[Text library for MOD\\_PAX0](#page-536-0) (Page [537](#page-536-0))" section.

## **See also**

[Message Classes](#page-530-0) (Page [531](#page-530-0))

# **6.44 MOD\_ENME: Diagnostics for modules of the Energy Meter type**

# **6.44.1 Description of MOD\_ENME**

## **Object name (type + number)**

FB 419

• I/Os of MOD ENME (Page 261)

### **Area of application**

The MOD\_ENME block creates device-specific diagnostics for the ET 200 SP module of the type Energy Meter ST.

### **Calling OBs**

The cyclic OB 1 and OB 82, OB 83, OB 85, OB 86 and OB 100.

## **Use in CFC**

The following actions are executed automatically with the "**Generate module drivers**" CFC function:

- The block is installed when an ET200SP Energy Meter is present.
- The corresponding inputs are read out of HW Config and configured.
- The block is interconnected with the corresponding channel module for the ET200 SP Energy Meter.

### **Startup characteristics**

Initialization of the ALARM\_8P blocks.

## **6.44.2 I/Os of MOD\_ENME**

**I/Os** 

The factory setting of the block display in the CFC is identified in the "I/O" column.

I/O name **bold** = I/O visible, I/O name normal = I/O not visible.

You can find explanations and the meaning of abbreviations in the section: ["General Information](#page-14-0)  [About Block Description](#page-14-0) (Page [15](#page-14-0))".

*6.44 MOD\_ENME: Diagnostics for modules of the Energy Meter type*

# **Input parameters**

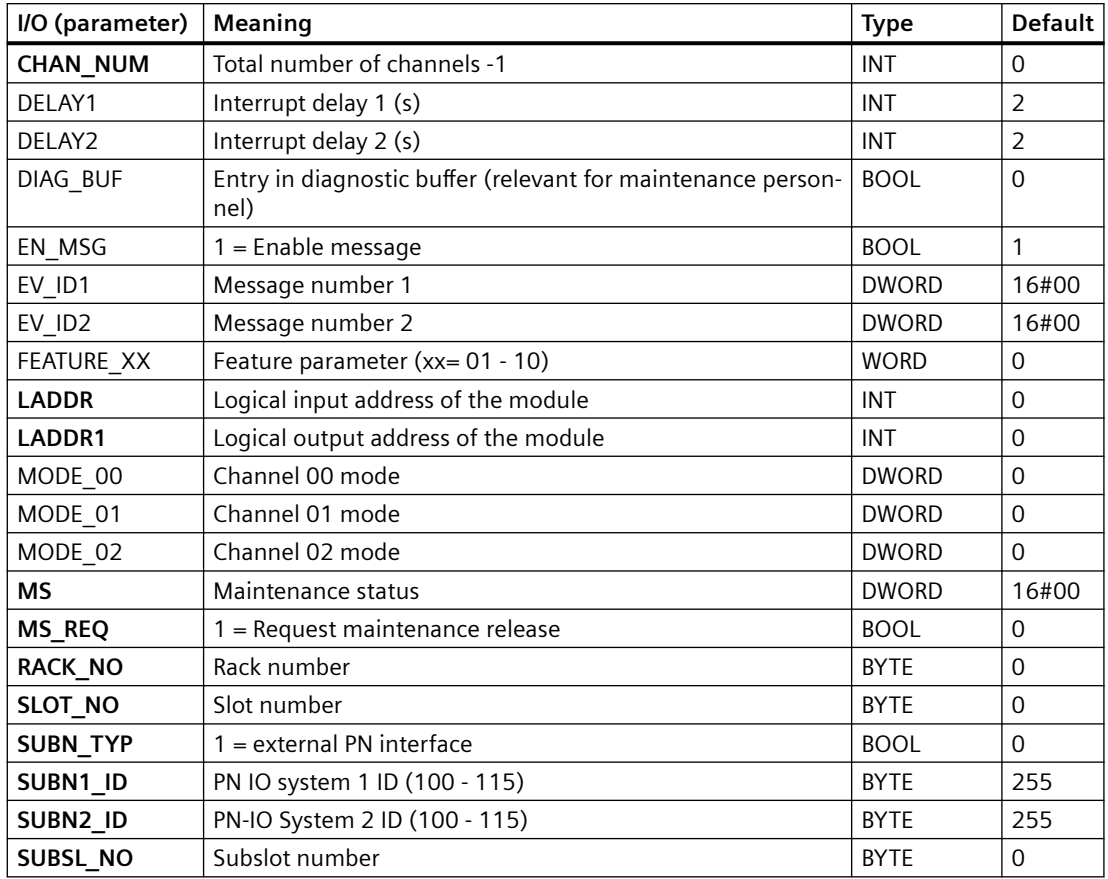

## **In/out parameters**

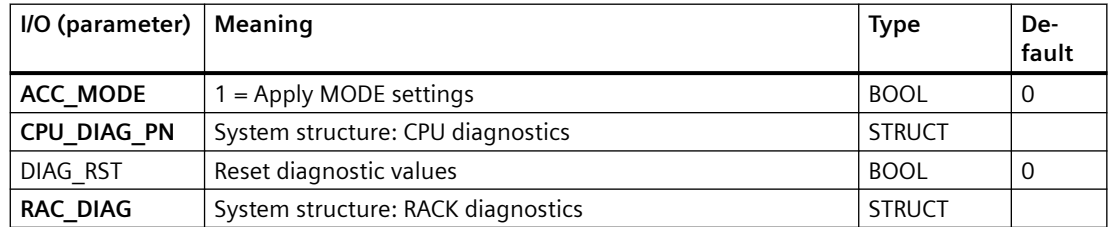

# **Output parameters**

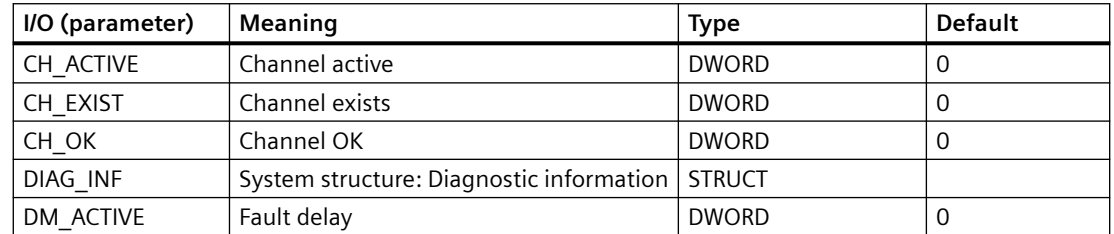

## **I/O (parameter) Meaning Type Default** DXCHG 00 | 1st internal data exchange channel for channel block DWORD 0 DXCHG1\_00  $\vert$  2nd internal data exchange channel for channel block  $DWORD$   $0$ EN\_RST\_DIAG | Activate reset | BOOL | 0 **EXT\_STAT** Release for maintenance - extended status  $DWORD$   $0$ **EXT\_STAT\_A** Extended Status – Application  $\vert$  DWORD  $\vert$  0 FS\_ACTIVE Flutter suppression DWORD 0 IL1\_Rst Reset of message IL1 is active BOOL 0 IL1 St Message IL1 is OK BOOL BOOL 0 IL2 Rst Reset of message IL2 is active  $\vert$  BOOL  $\vert$  0 IL2 St Message IL2 is OK BOOL  $\vert$  BOOL  $\vert$  0 IL3\_Rst Reset of message IL3 is active BOOL 0 IL3\_St Message IL3 is OK BOOL 0 MOD INF System structure: Module parameter STRUCT MS\_XCHG\_00 Maintenance Status - Data exchange channel DWORD 0 MSGSTAT1 Message failure 1 WORD 16#0000 MSG\_ACK1 Message acknowledged 1 WORD 16#0000 MSGSTAT2 Message failure 2 WORD 16#0000 MSG\_ACK2 Message acknowledged 2 WORD 16#0000 OMODE 00 | Channel 0 mode | DWORD | 0 OMODE 01 | Channel 1 mode | DWORD | 0 OMODE 02 | Channel 2 mode | DWORD | 0 O\_MS Maintenance status DWORD 0  $QERR$  1 = program error  $\vert$  BOOL 1 **OMODF**  $\begin{bmatrix} 1 = \text{Module pulled/defective} \\ 0 \end{bmatrix}$ **QPERAF** 1 = I/O access error BOOL 800L 0 **QRACKF**  $\vert 1 = \text{higher-level error}$  BOOL 0 Quadrant Current quadrant information | INT | 0 UL1\_Rst Reset of message UL1 is active BOOL 0 UL1 St Message UL1 is OK BOOL BOOL 0 UL2\_Rst Reset of message UL2 is active BOOL 0 UL2 St Message UL2 is OK BOOL 6 UL3\_Rst Reset of message UL3 is active BOOL 0 UL3 St  $\big|$  Message UL3 is OK  $\big|$  BOOL  $\big|$  0

#### *6.44 MOD\_ENME: Diagnostics for modules of the Energy Meter type*

*6.44 MOD\_ENME: Diagnostics for modules of the Energy Meter type*

# **6.44.3 Message texts and associated values of MOD\_ENME**

# **Assignment of message text and message class**

The process control messages of ALARM\_8P with EV\_ID1 are assigned as follows:

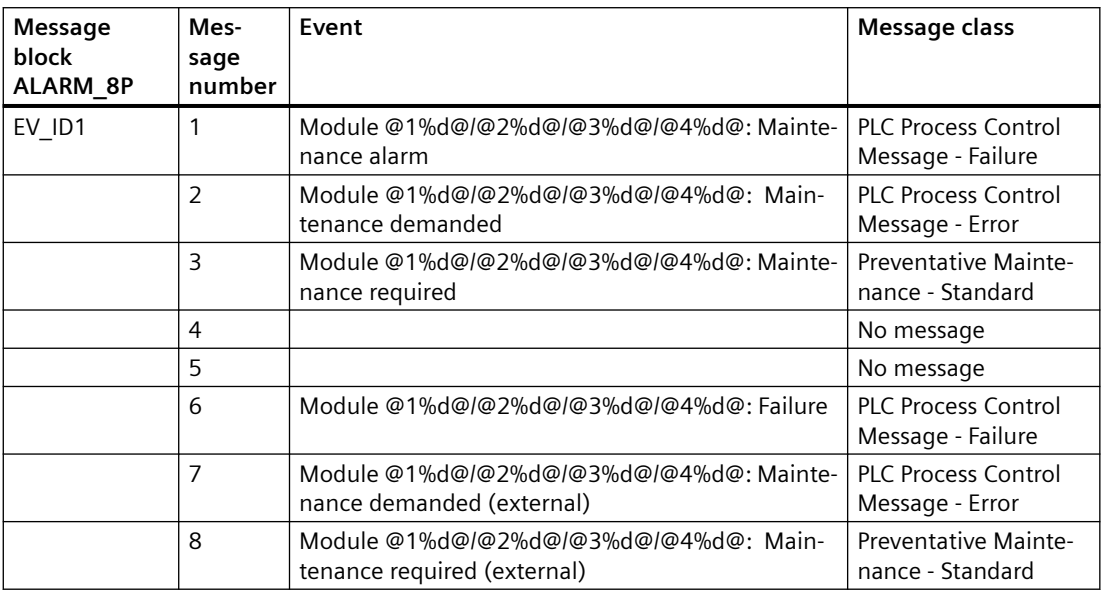

### **Associated values of ALARM\_8P with EV\_ID1**

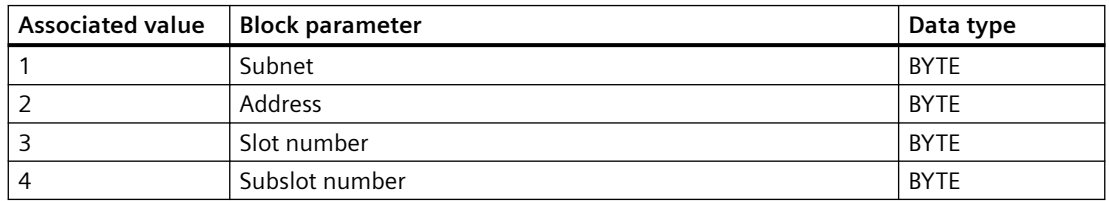

The process control messages of ALARM\_8P with EV\_ID2 are assigned as follows:

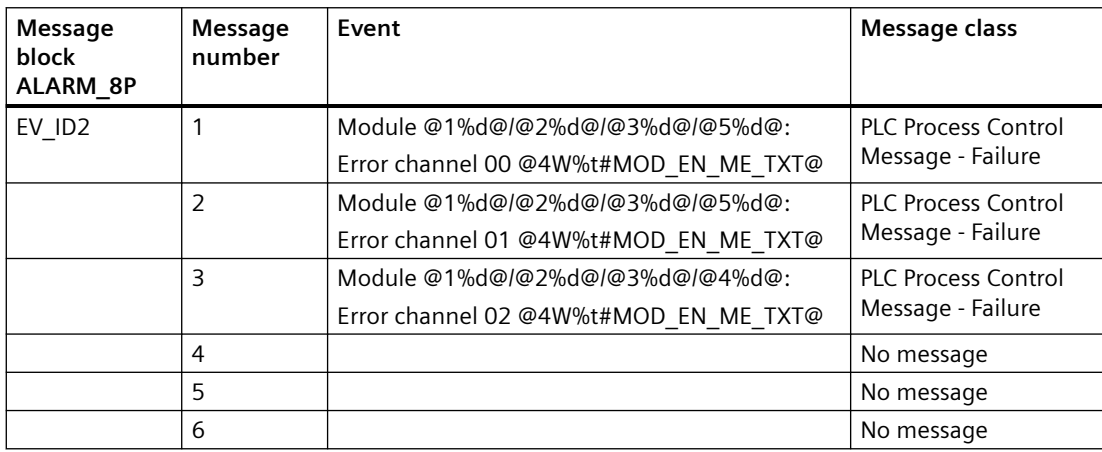

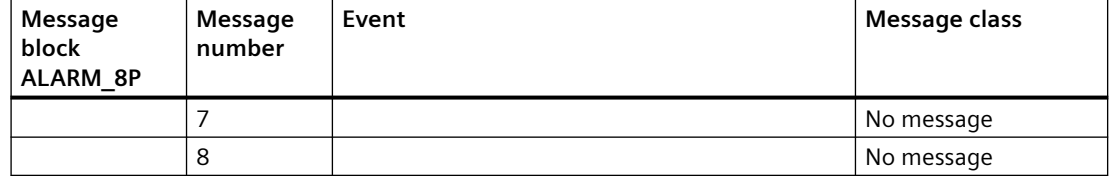

#### **Associated values of ALARM\_8P with EV\_ID2**

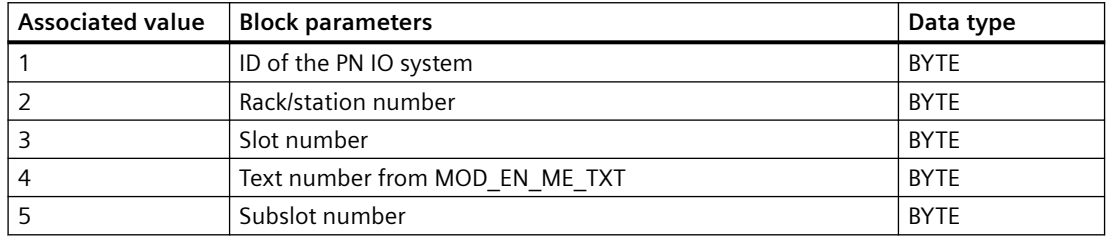

You can find the message texts and their text numbers in the section: [Text library for](#page-541-0)  [MOD\\_D8\\_PN \(FB197\) / MOD\\_D16\\_PN \(FB198\) / MOD\\_D24\\_PN \(FB199\) / MOD\\_ENME \(FB 419\)](#page-541-0) (Page [542](#page-541-0)).

You can find additional information in the section: [Message Classes](#page-530-0) (Page [531\)](#page-530-0).

# **6.45 MOD\_ENME\_S7P: Diagnostic function block for energy meter**

## **6.45.1 Description of MOD\_ENME\_S7P**

### **Object name (type + number)**

FB 449

• [I/Os of MOD\\_ENME\\_S7P](#page-265-0) (Page [266\)](#page-265-0)

### **Area of application**

The MOD\_ENME\_S7P block creates the device specific diagnostics information for ET200 SP modules of type Energy Meter ST, V4.0 with IM 155-6DP HF ≥ V3.1.

### **Calling OBs**

The cyclic OB 1 and OB 82, OB 83, OB 85, OB 86 and OB 100.

## <span id="page-265-0"></span>**Use in CFC**

The following actions are executed automatically with the "**Generate module drivers**" CFC function if the energy meter module V4.0 is configured in the HW:

- If an ET200 SP Energy Meter module is available in HW Config, an instance of the diagnostic function block MOD\_ENME\_S7P is added to the system charts of the project.
- Information from HW configuration is read and the input parameters of MOD\_ENME\_S7P are parameterized correspondingly.

The MOD\_ENME\_S7P gets connected with the corresponding channel block of the ET200 SP Energy Meter module.

### **Startup characteristics**

Initialization of the ALARM\_8P blocks.

# **6.45.2 I/Os of MOD\_ENME\_S7P**

## **I/Os**

The factory setting of the block display in the CFC is identified in the "I/O" column.

I/O name **bold** = I/O visible, I/O name normal = I/O not visible.

You can find explanations and the meaning of abbreviations in the section: ["General Information](#page-14-0)  [About Block Description](#page-14-0) (Page [15](#page-14-0))".

### **Input parameters**

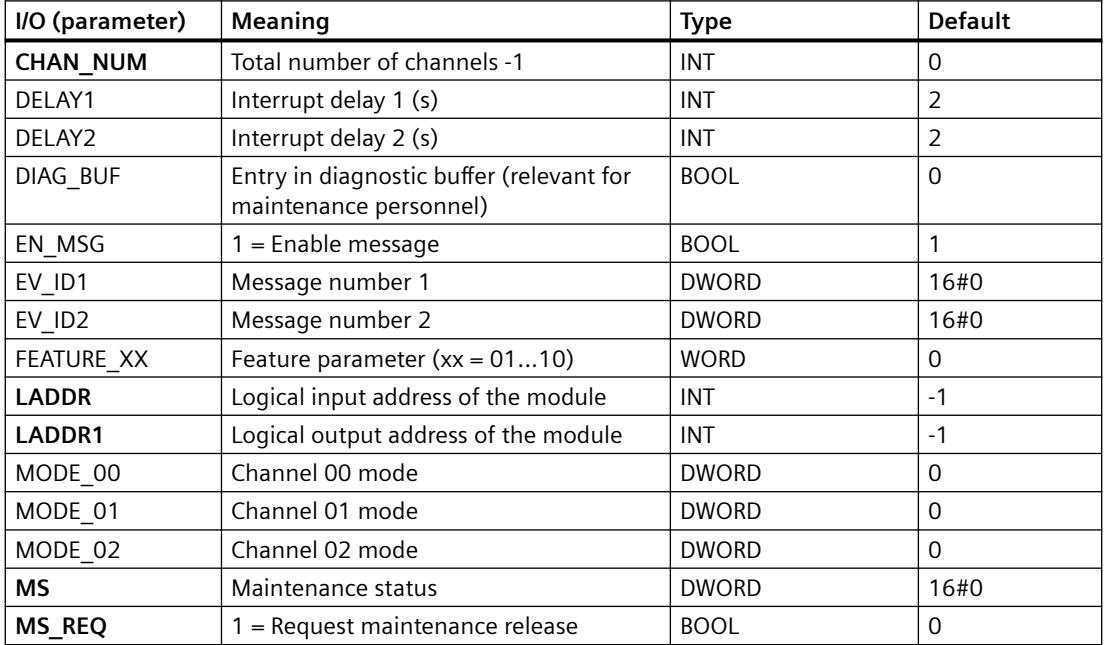

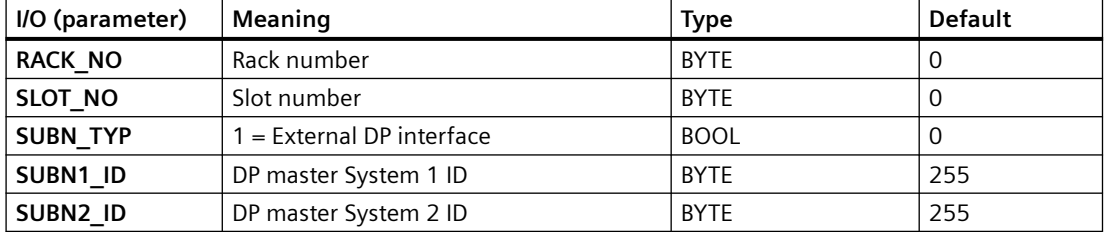

# **Out parameters**

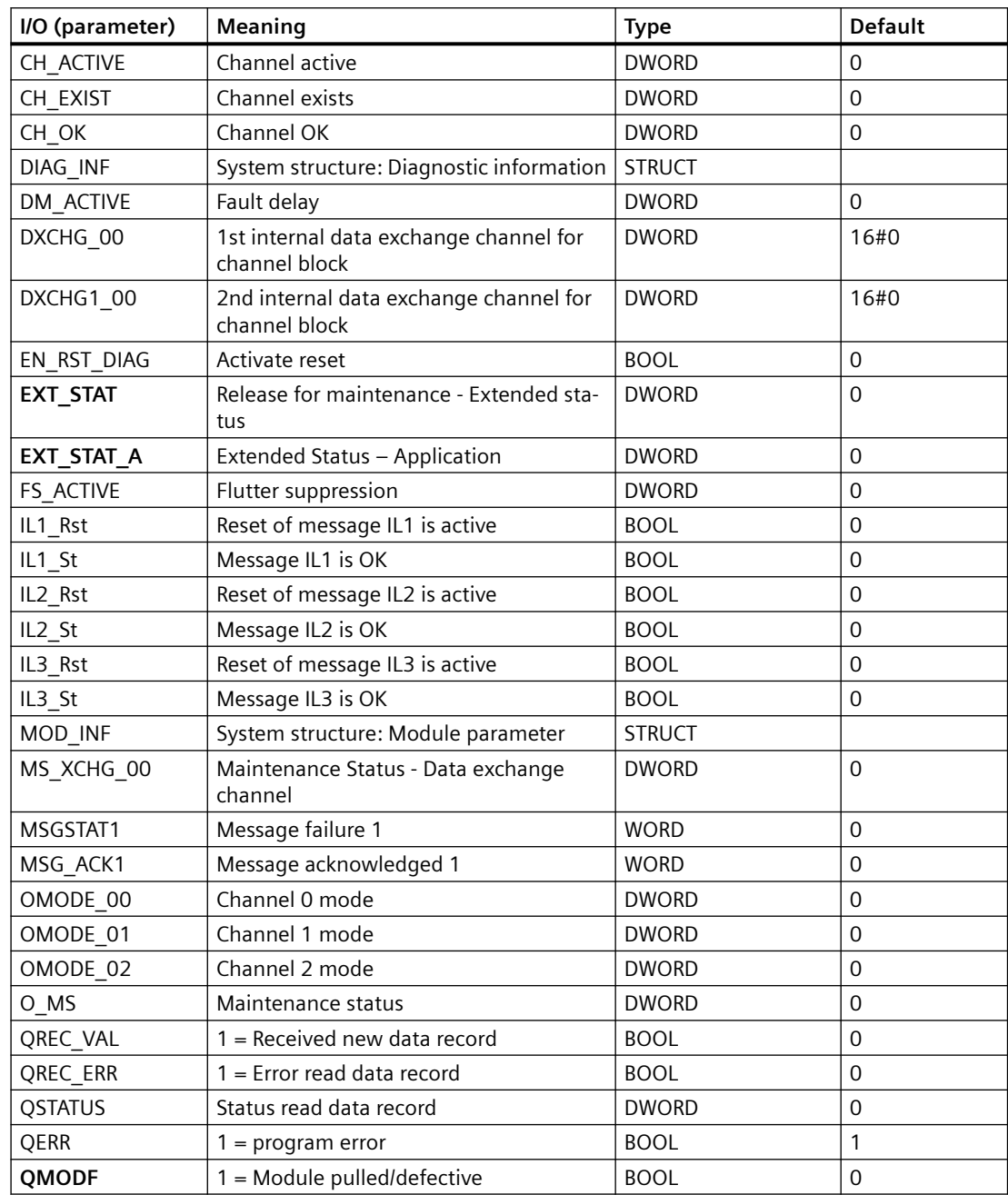

### *Family: @System*

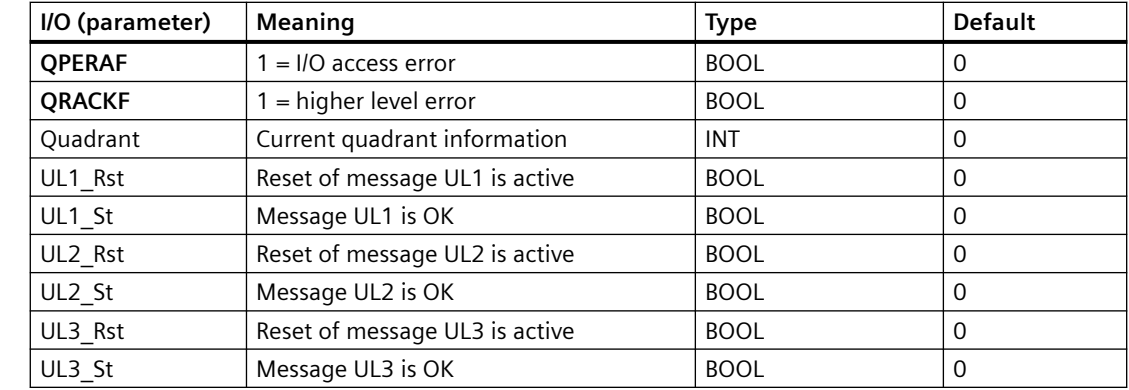

### *6.45 MOD\_ENME\_S7P: Diagnostic function block for energy meter*

### **In/out parameters**

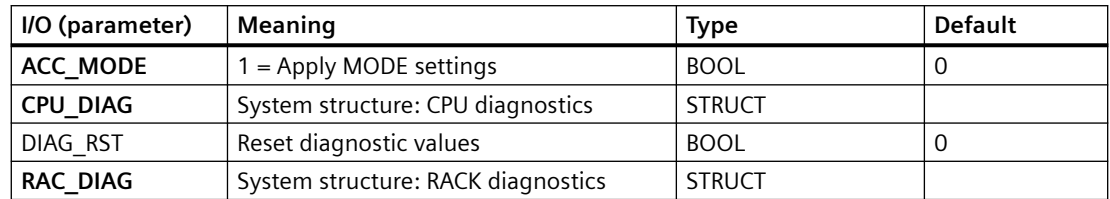

# **6.45.3 Message texts and associated values of MOD\_ENME\_S7P**

# **Assignment of message text and message class**

The process control messages of ALARM\_8P with EV\_ID1 are assigned as follows:

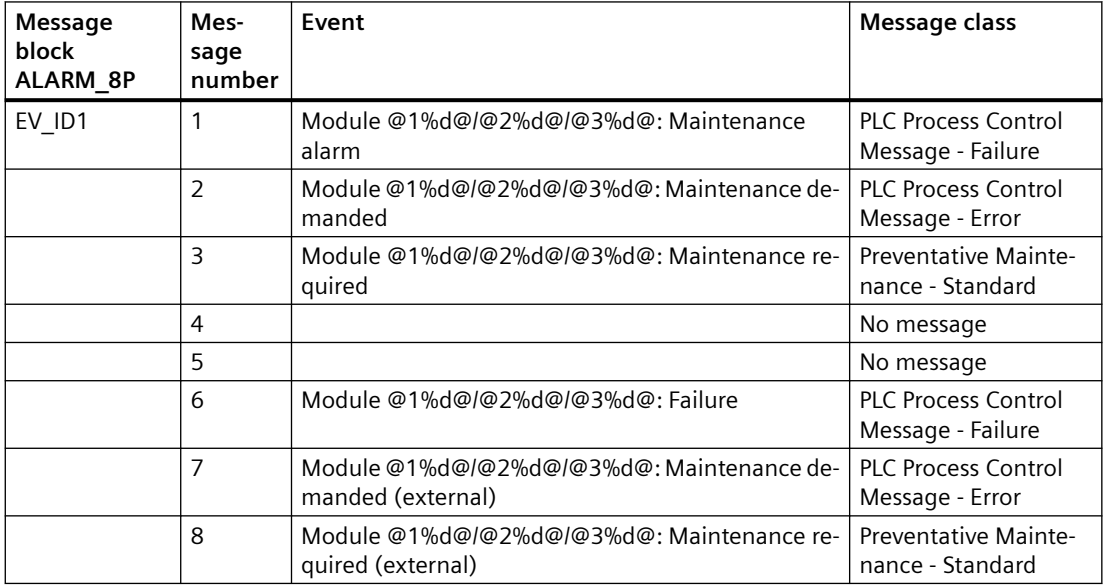

### **Associated values of ALARM\_8P with EV\_ID1**

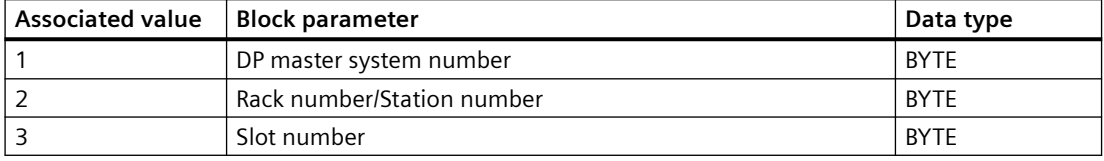

The process control messages of ALARM\_8P with EV\_ID2 are assigned as follows:

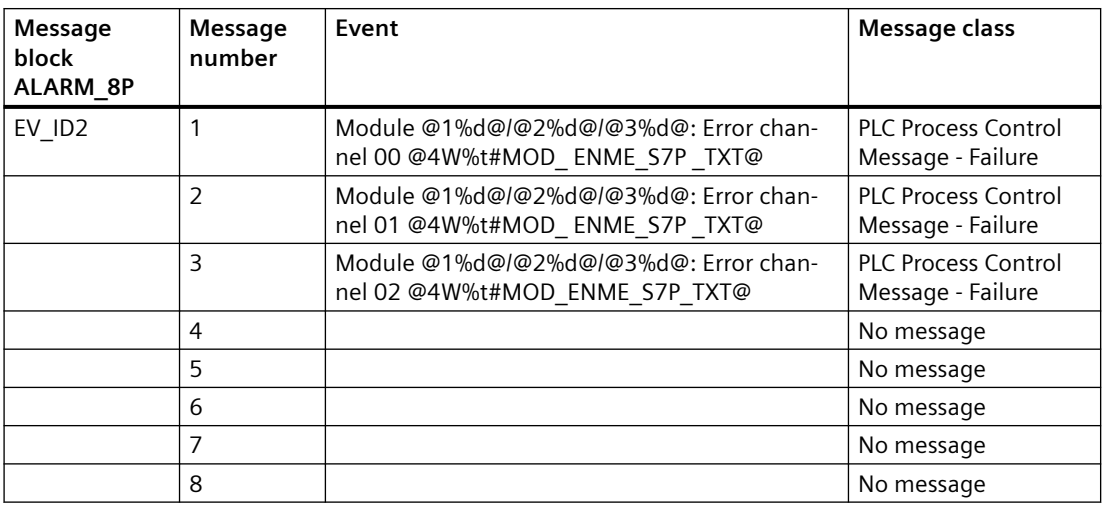

### **Associated values of ALARM\_8P with EV\_ID2**

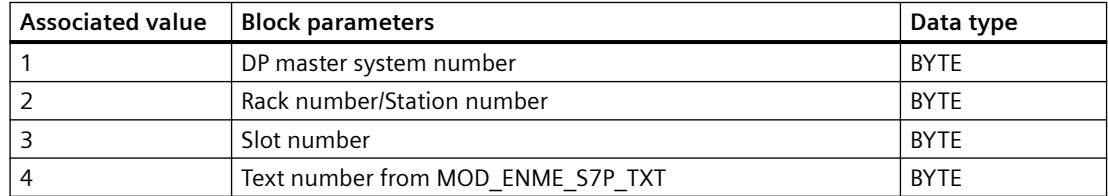

You can find the message texts and their text numbers in the section: [Text library for](#page-548-0)  [MOD\\_ENME\\_S7P](#page-548-0) (Page [549](#page-548-0)).

You can find additional information in the section: [Message Classes](#page-530-0) (Page [531\)](#page-530-0).

# **6.46 OB\_BEGIN: CPU Diagnostics and AS Connection Diagnostics**

# **6.46.1 Description of OB\_BEGIN**

### **Object name (type + number)**

FB100

• OB BEGIN block I/Os (Page [274](#page-273-0))

### **Area of application**

Block OB BEGIN is used for CPU diagnostics of the automation system (AS). By installing the block in CFC, the system creates all acyclic tasks (OBs) in which the driver blocks of PCS 7 Basis Library are executed.

## **Calling OBs**

The block must be installed in the run sequence in the following OBs:

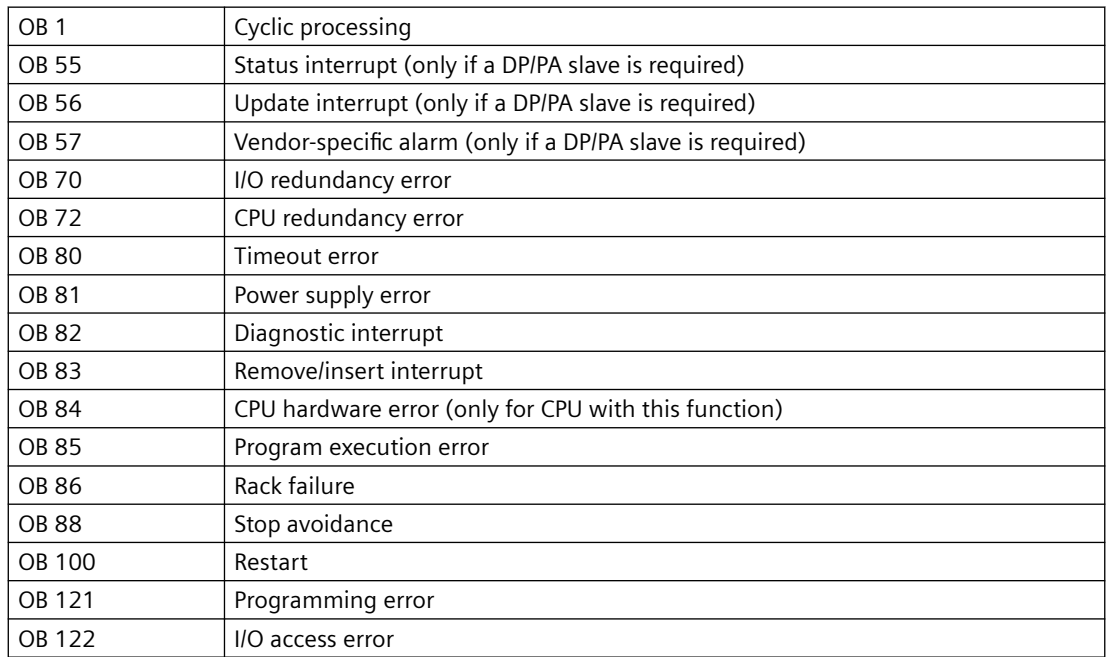

## **Use in CFC**

With the "**Generate module drivers**" CFC function, the OB\_BEGIN block is automatically installed in the OBs listed above.

### **Function and method of operation**

Block OB\_BEGIN is used to report and display CPU events and statuses. It reads the start information of the tasks (OBs), diagnostic data of the I/O and enables the relevant blocks for processing on the basis of the start events.

OB BEGIN reads the start information of SFC 6 (RD SINFO) or SFB 54 (RALRM) to identify the OB in which it is currently running.

If this information is not available, the block reads the logical basic address from the start information and converts it into the geographic address. This is available at the relevant OBs of the output structure CPU\_DIAG the lower-level blocks can also access. On the basis of the geographic address, OB\_BEGIN enables the relevant SUBNET blocks for further evaluation of the start information.

In the case of a diagnostic event (OB 82), the diagnostic data are simultaneously written to the CPU\_DIAG.OB 82 structure along with the start information, using SFB54. Diagnostic (alarm) information of a length exceeding 59 bytes must contain the call of the relevant driver blocks.

In H systems, the current status of the two H CPUs is read from the system status list 71 (SSL71) in OB 100. A detailed description of the SSL71 appears in the reference manual titled *System Software for S7-300/400 System and Standard Functions*. The statuses of SSL\_71.MASTER\_0/1 and SSL\_71.CPU\_ERR\_0/1 are updated in OB 72.

OB BEGIN provides the diagnostic information of OB 55, OB 56 and OB 57 to the downstream blocks in its output structure CPU\_OB\_5X.

The block reports diagnostic events of an OB 88 block.

All OB 88 events are incoming events. OB 1 generates the relevant event message exiting state after a delay of approximately 10 seconds in order to allow the reporting of a new OB 88 event.

## **Error handling**

Block OB\_BEGIN evaluates error information from ALARM\_8P and writes it to the relevant output parameters.

You will find additional information about this in the "[Error information of output parameter](#page-529-0)  [MSG\\_STAT](#page-529-0) (Page [530\)](#page-529-0)" section.

If the block installation sequence OB\_BEGIN, xx blocks, ..., OB\_END is not observed in an OB, the message "OB\_END installation error, no OB 8x processing" will be output and QERR = TRUE set. In this case, the acyclic OBs do not evaluate the data. The downstream blocks will not be enabled.

Error information at output parameter STATUS of SFB 54 (RALRM) is handled as follows:

- The values 16#8096, 16#80A7, 16#80C0, 16#80C2, 16#80C3 or 16#80C4 at STATUS[2] and STATUS[3] indicate temporary errors. STATUS[3] of the corresponding OB will be set in the structure CPU\_DIAG = 16#C4. Downstream blocks can read access the diagnostic data asynchronously.
- After any other error event, SFC 6 (RD SINFO) reads the startup information once again and the message "OB\_BEGIN diagnostic error RALRM STATUS = xxxxxxxx" is output. OB 1 generates the message exiting state once a delay of approximately 10 seconds has expired.

### **Startup characteristics**

Block OB\_BEGIN initializes the messages of ALARM\_8P. In H systems (CPU\_DIAG.H\_MODE = TRUE), the current status of the two H CPUs is determined by reading SSL71 (see "Function and method of operation").

### **Overload Behavior**

Messages exiting state associated with OB 121, OB 122 and OB 88 are generated subject to a delay of approx. 10 seconds. This on the one hand prevents blocking of the WinCC connection due to a high message transfer volume of these OBs. On the other hand, OB events may be due to the delay.

### **Time response**

Not available

### **Message response**

ALARM 8P multiple instances are only called if OB BEGIN is to output a message. It is only at this point that previously acknowledged messages are updated by the corresponding ALARM block. If the connection to WinCC is down, each ALARM\_8P can hold up to two message statuses of its event ID.

The CPU generates a programming error (OB 121) only as an incoming event. OB 1 resets the relevant message to status exiting state. In order to avoid an excessive number of programming error messages, these will not be reported as outgoing until a delay time of 10 seconds has expired. The same applies to I/O access errors (OB 122) and OB 88 events.

The block generates the following messages in the OBs listed below:

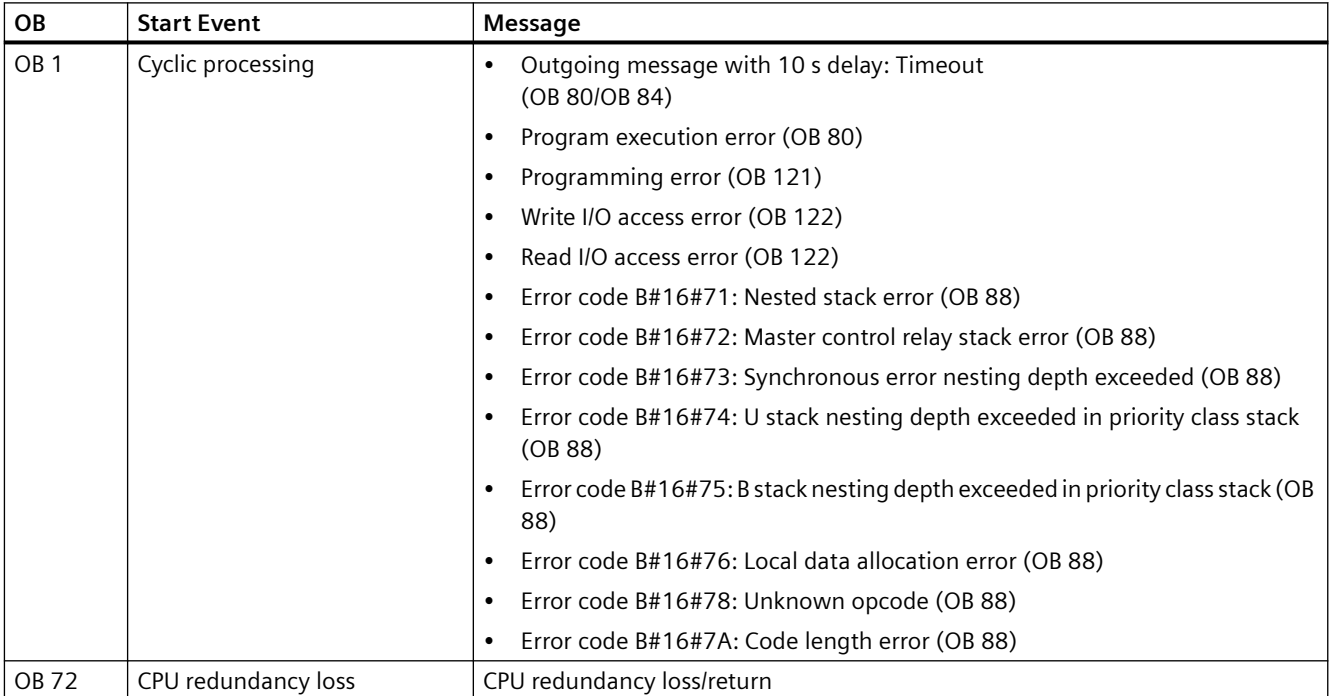

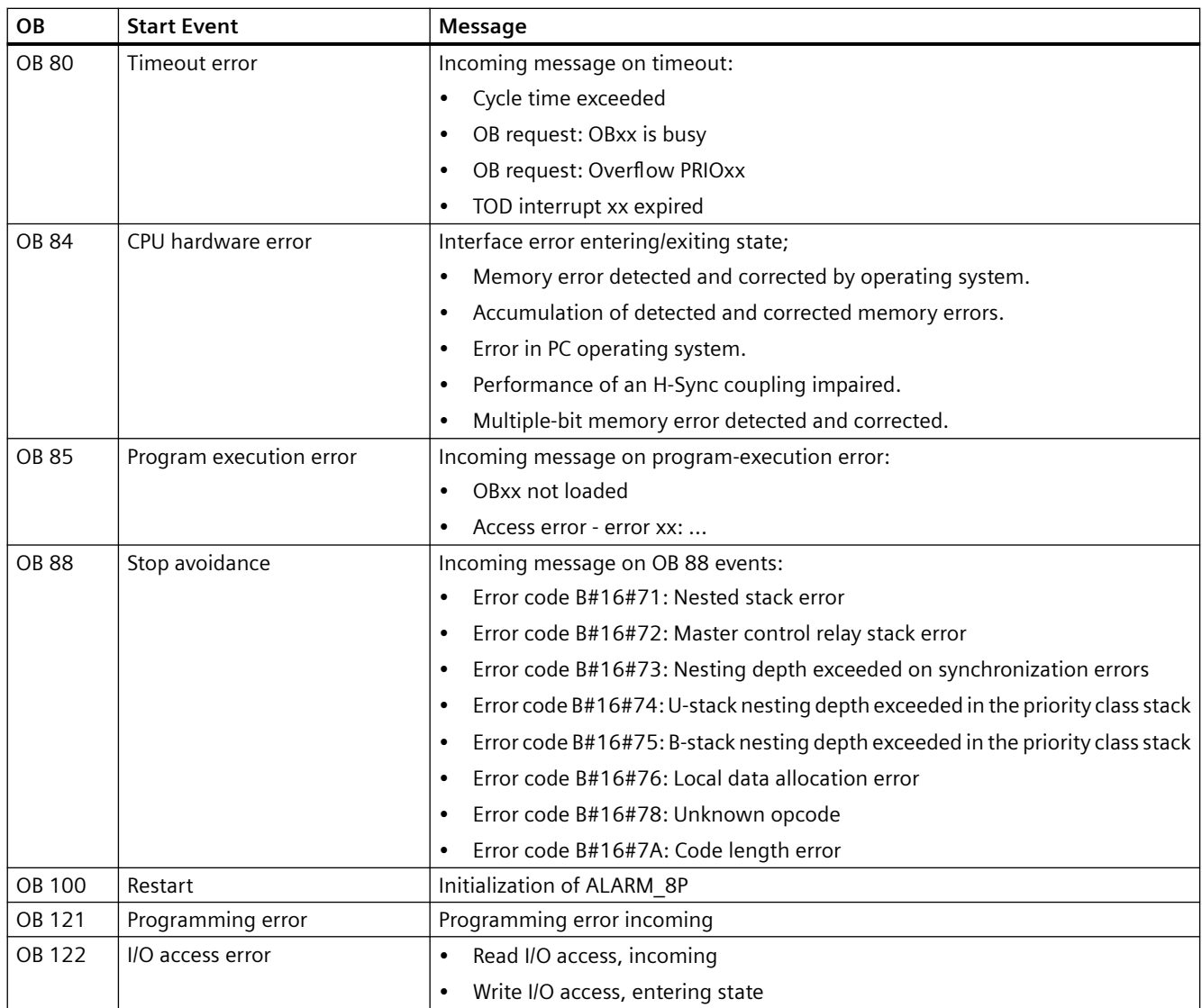

## **Operator control and monitoring**

If asset management is used in the project and the diagnostic screens have been generated, the faceplate can be called via its block icon.

For additional information, refer to the "Process Control System PCS 7; Maintenance Station" manual.

• OB BEGIN faceplate

If no asset management is used in the project, the "OB-BEGIN" block icon is used to display avoidance of stop.

# **Additional information**

For additional information, refer to the sections:

[Message texts and associated values of OB\\_BEGIN](#page-274-0) (Page [275](#page-274-0))

[Maintenance status MS](#page-532-0) (Page [533\)](#page-532-0)

## <span id="page-273-0"></span>**6.46.2 I/Os of OB\_BEGIN**

The factory setting of the block display in the CFC is identified in the "I/O" column: I/O name **bold** = I/O visible, I/O name normal = I/O not visible.

You can find explanations and the meaning of abbreviations in the section: ["General Information](#page-14-0)  [About Block Description](#page-14-0) (Page [15](#page-14-0))".

### **Input parameters**

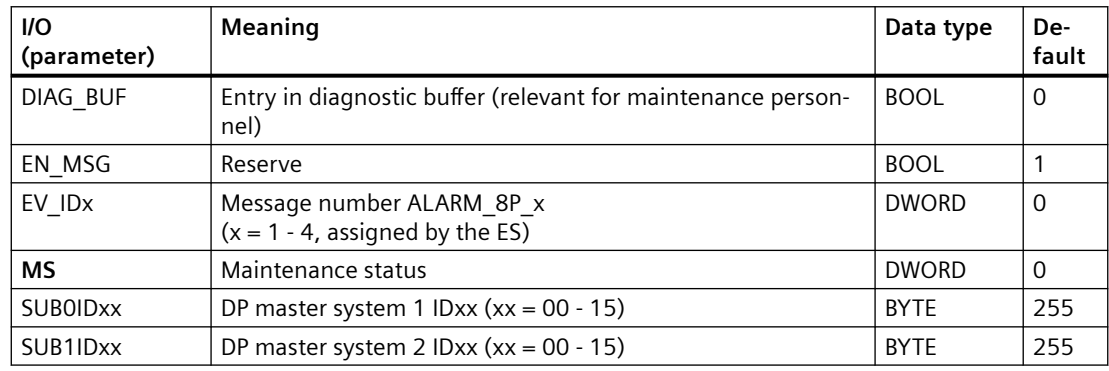

### **Output parameters**

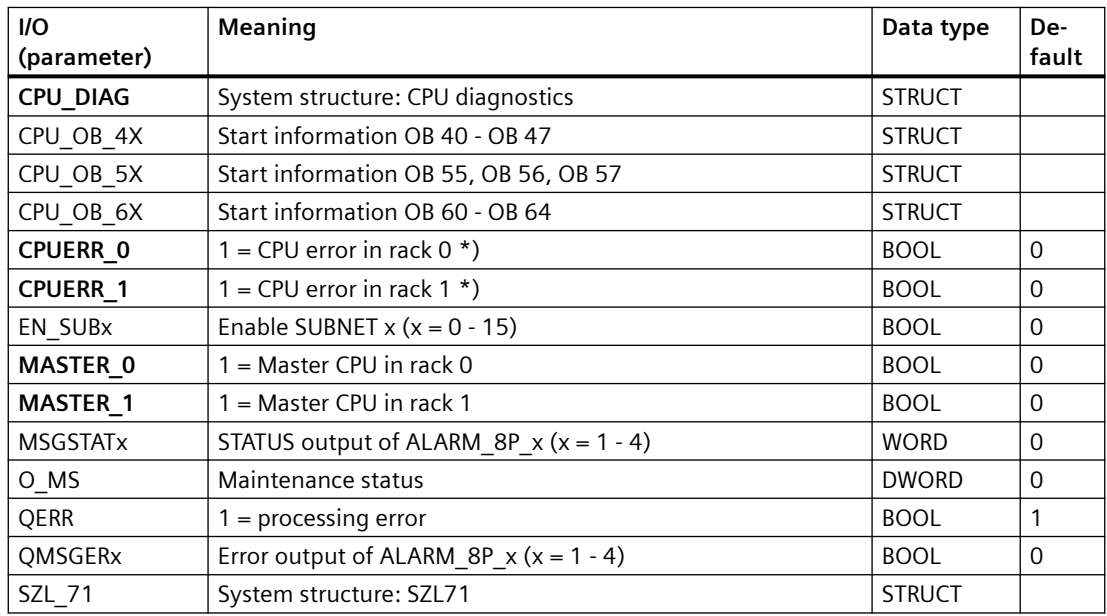

The structure of the CPU\_DIAG is integrated as OUT in the OB\_BEGIN block, and as IN\_OUT in all other blocks with this I/O.

\*) You will find additional information about CPU errors in the CPU Manual.

## <span id="page-274-0"></span>**Additional information**

For additional information, refer to the sections:

Message texts and associated values of OB\_BEGIN (Page 275)

[Maintenance status MS](#page-532-0) (Page [533\)](#page-532-0)

## **6.46.3 Message texts and associated values of OB\_BEGIN**

### **Assignment of message text and message class**

The process control messages of ALARM\_8P with EV\_ID1 are assigned as follows:

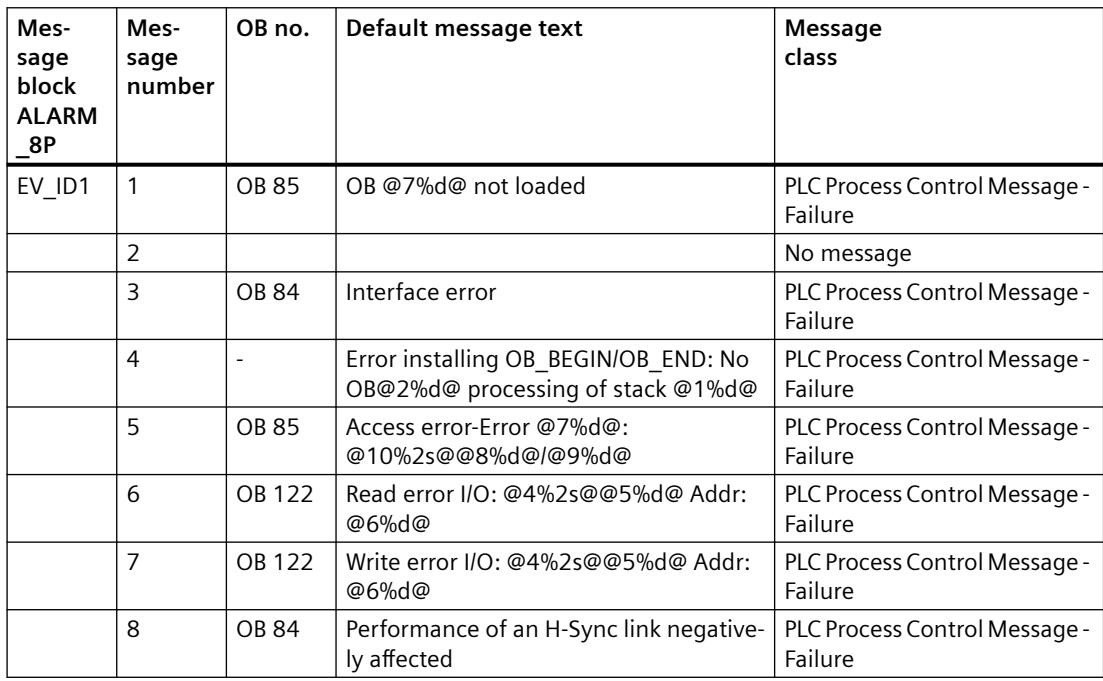

Messages 1, 4, 5, 6, 7 and 8 are only incoming events. They are reset to "outgoing" status during the normal run sequence (OB 1) of the block.

# **Associated Values of ALARM\_8P with EV\_ID1**

Process control messages are generated with EV\_ID1 and associated values via ALARM\_8P. The table below shows how the associated values are assigned to the block parameters.

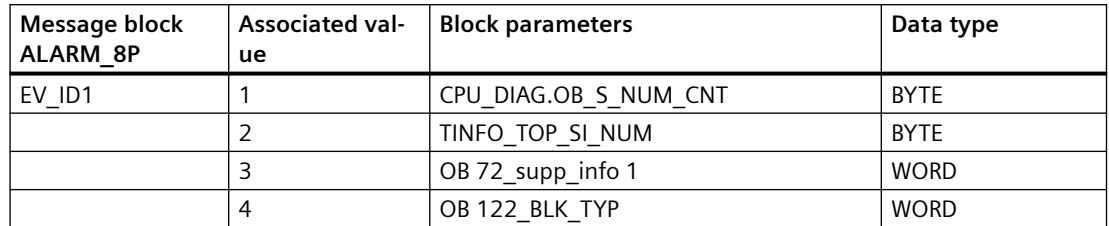

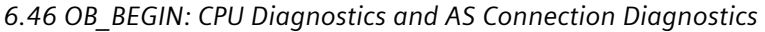

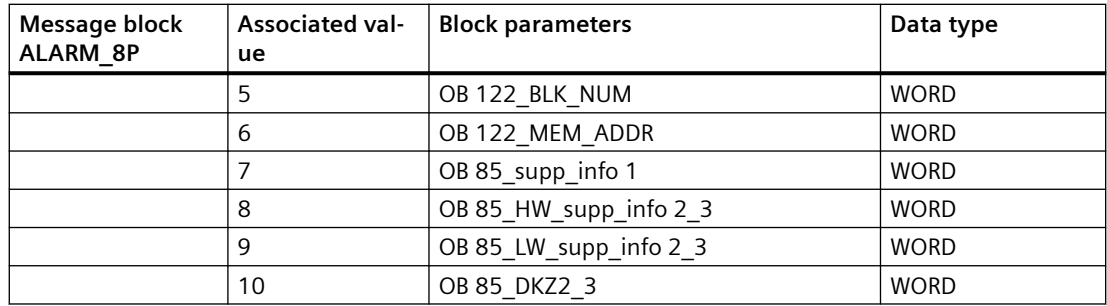

## **The process control messages of ALARM\_8P with EV\_ID2 are assigned as follows:**

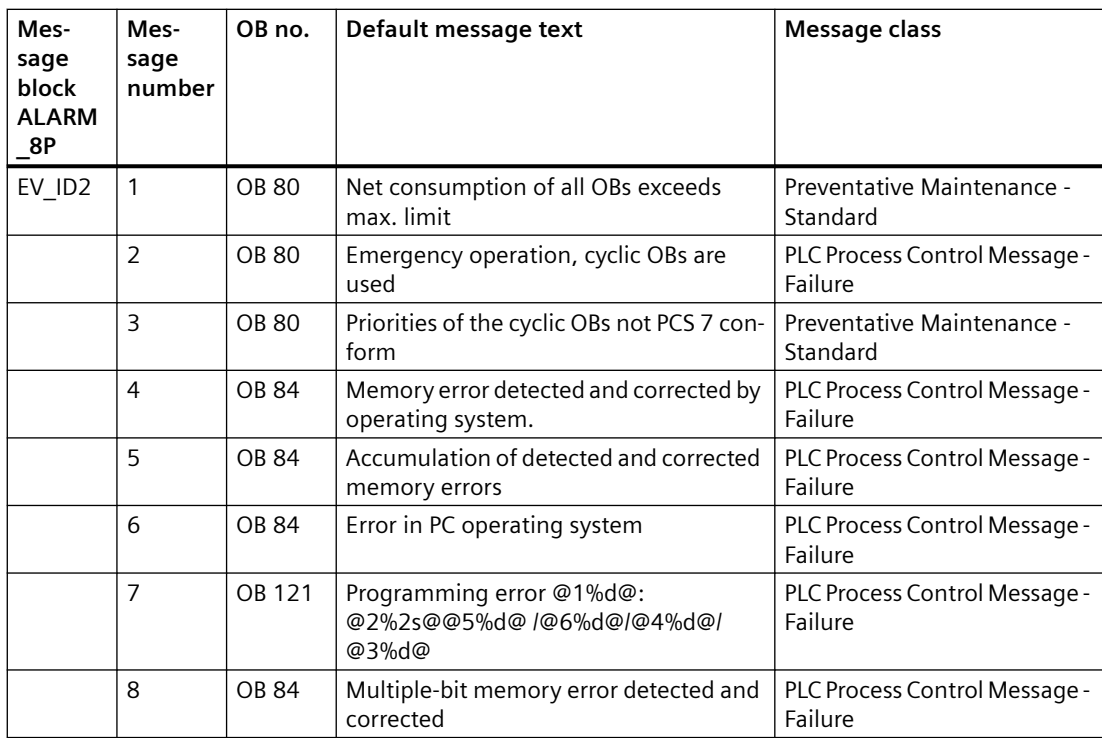

Messages 1 to 3 are generated in [CPU\\_RT](#page-30-0) (Page [31\)](#page-30-0) and forwarded to OB\_BEGIN.

Messages 4, 5, 7 and 8 are only incoming events. They are reset to "outgoing" status during the normal run sequence (OB 1) of the block.

Message 7 is to be interpreted as follows, in accordance with the error code number before the colon:

OB 121\_BLK\_TYP/OB 121\_BLK\_NUM/OB 121\_PRG\_ADDR/OB 121\_FLT\_REG/ OB 121\_RESERVED\_1.

This is described in the reference manual titled *System Software for S7-300/400 System and Standard Functions*.

Example: 10.05.00 10:30:45 Programming error 35: FB44/1234/5/9

## **Associated Values of ALARM\_8P with EV\_ID2**

Process control messages are generated with EV\_ID2 and associated values via ALARM\_8P. The table below shows how the associated values are assigned to the block parameters.

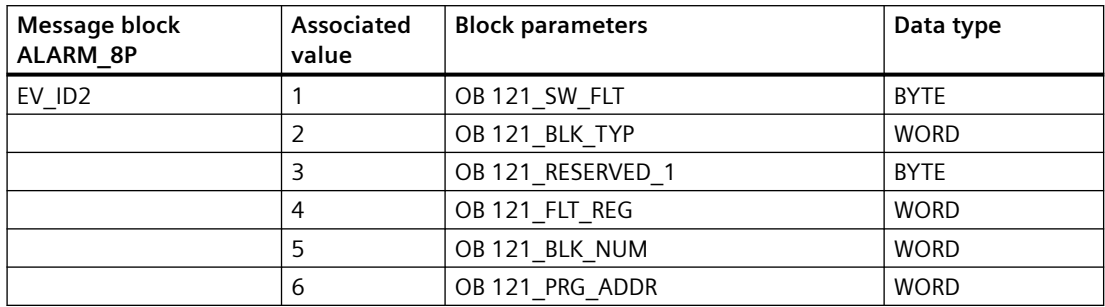

## **The process control messages of ALARM\_8P with EV\_ID3 are assigned as follows:**

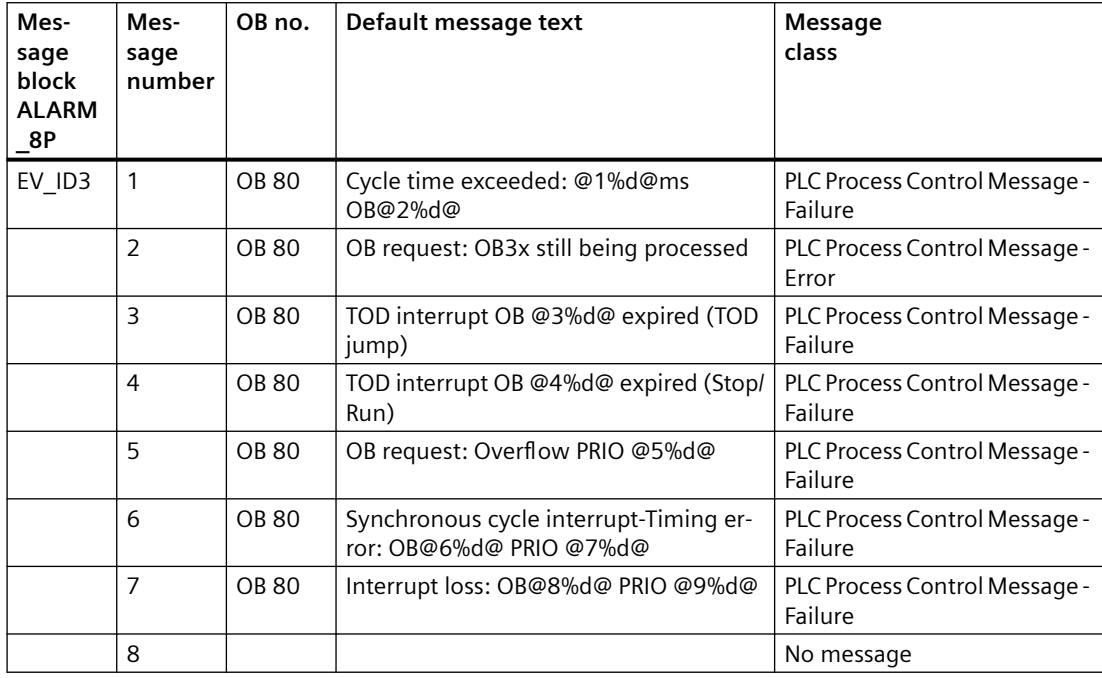

Message 2 is generated in [CPU\\_RT](#page-30-0) (Page [31](#page-30-0)) and forwarded to OB\_BEGIN.

Messages 1 to 8 are only incoming events. They are reset to "outgoing" status during the normal run sequence (OB 1) of the block.

# **Associated Values of ALARM\_8P with EV\_ID3**

Process control messages are generated with EV\_ID3 and associated values via ALARM\_8P. The table below shows how the associated values are assigned to the block parameters.

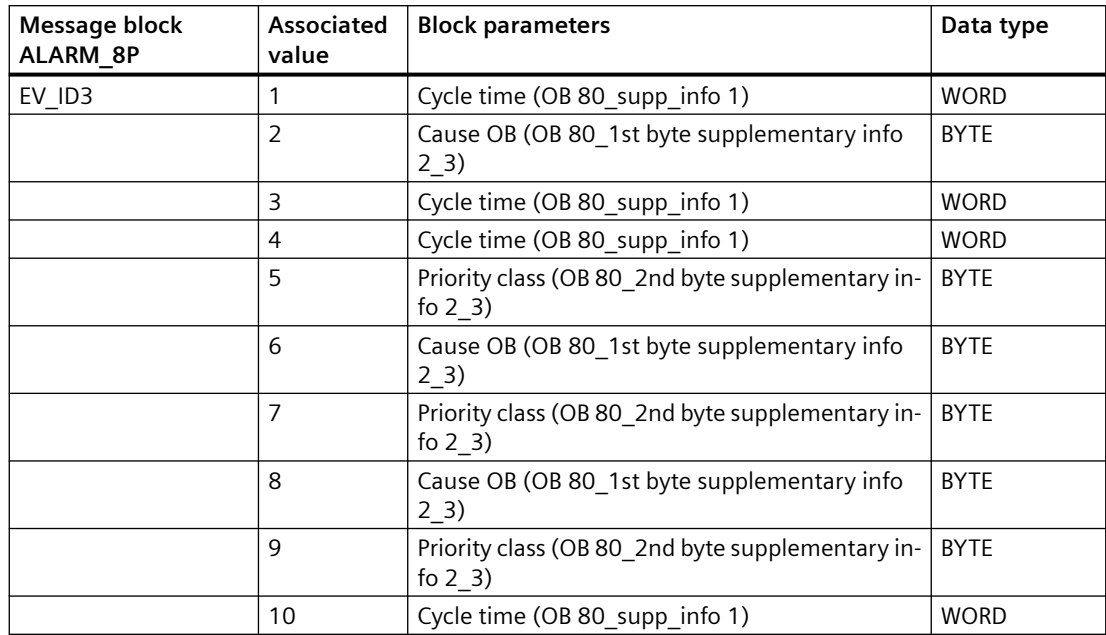

### **Process control messages for ALARM\_8P with EV\_ID4 are assigned as follows:**

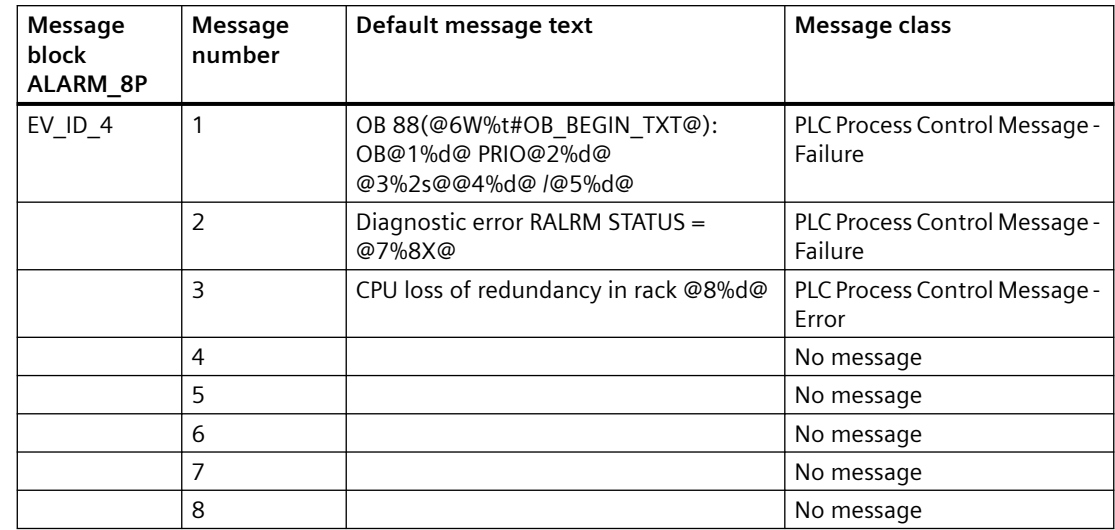

*6.47 OB\_BEGIN\_PN: CPU diagnostics*

## **Associated Values of ALARM\_8P with EV\_ID4**

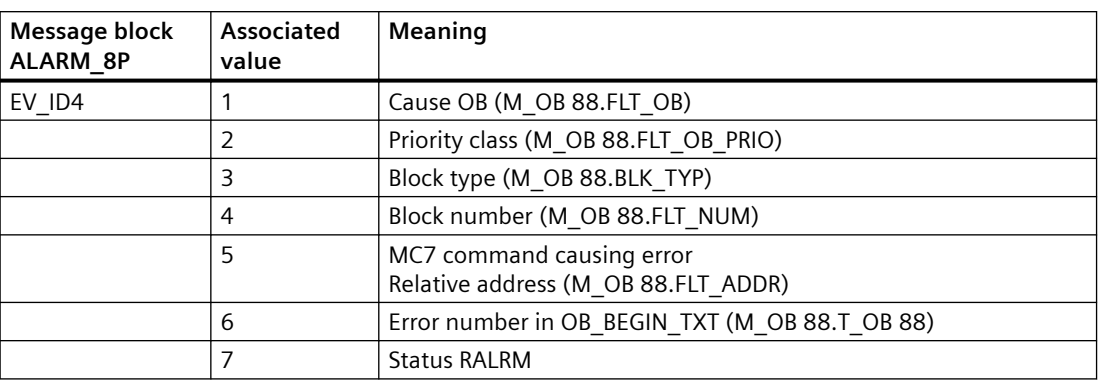

You will find the message texts and their text numbers in "Text library for OB BEGIN (Page [549](#page-548-0))".

### **See also**

[Message Classes](#page-530-0) (Page [531](#page-530-0))

# **6.47 OB\_BEGIN\_PN: CPU diagnostics**

## **6.47.1 Description of OB\_BEGIN\_PN**

### **Object name (type + number)**

FB 130

• I/Os of OB\_BEGIN\_PN (Page 279)

### **Area of application**

Block OB\_BEGIN\_PN is used for CPU diagnostics of the automation system (AS). By installing the block in CFC, the system creates all acyclic tasks (OBs) in which the driver blocks of PCS 7 Basis Library are executed.

## **6.47.2 I/Os of OB\_BEGIN\_PN**

The factory setting of the block display in the CFC is identified in the "I/O" column: I/O name **bold** = I/O visible, I/O name normal = I/O not visible.

You can find explanations and the meaning of abbreviations in the section: ["General Information](#page-14-0)  [About Block Description](#page-14-0) (Page [15](#page-14-0))".

*6.47 OB\_BEGIN\_PN: CPU diagnostics*

### **Input parameters**

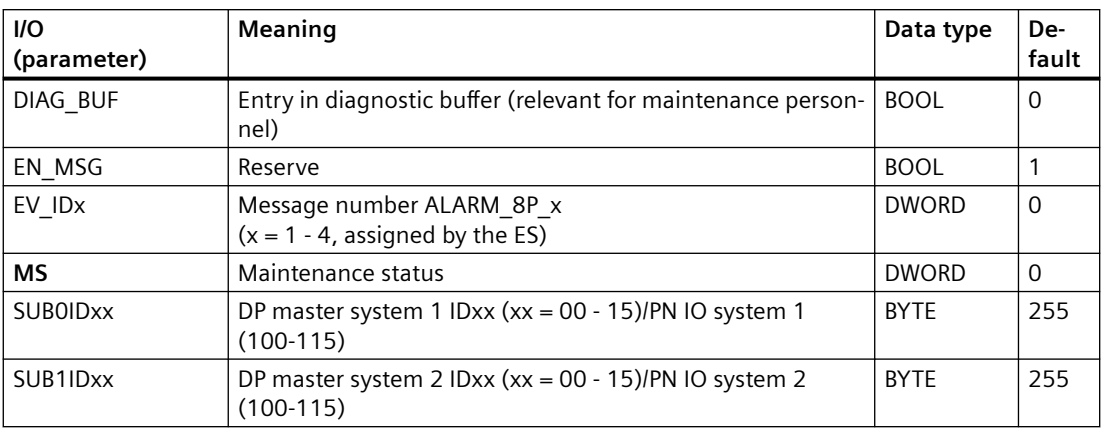

### **Output parameters**

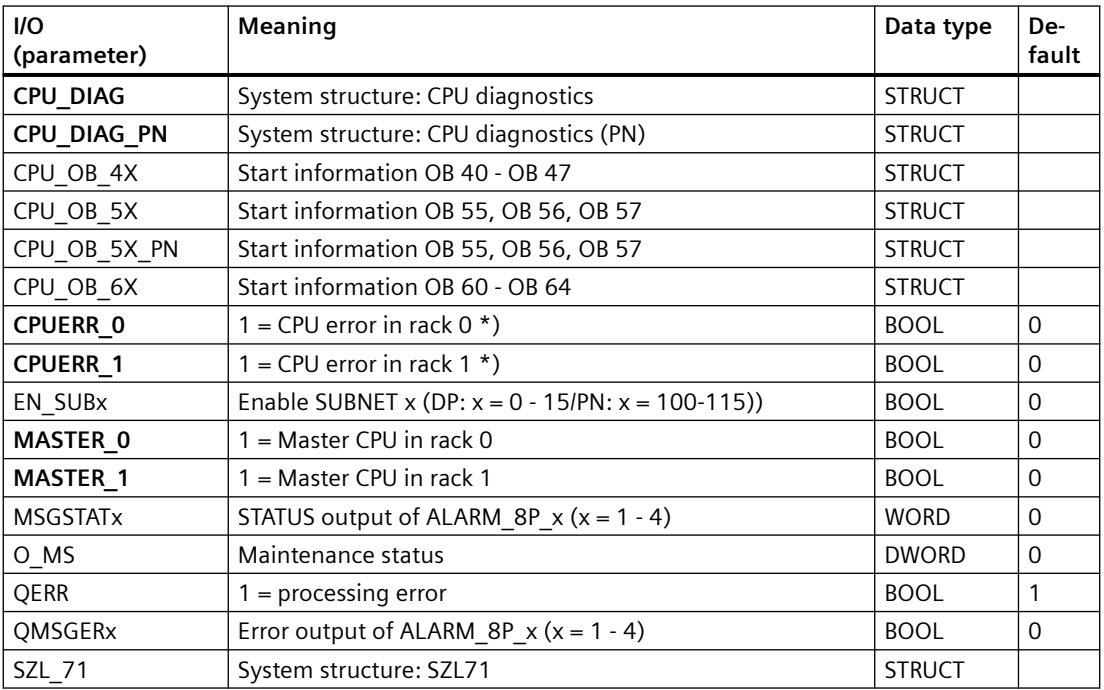

The structure of the CPU\_DIAG is integrated as OUT in the OB\_BEGIN block, and as IN\_OUT in all other blocks with this I/O.

\*) You will find additional information about CPU errors in the CPU Manual.

# **Additional information**

For additional information, refer to the sections: [Message texts and associated values of OB\\_BEGIN\\_PN](#page-280-0) (Page [281](#page-280-0)) [Maintenance status MS](#page-532-0) (Page [533\)](#page-532-0)

# <span id="page-280-0"></span>**6.47.3 Message texts and associated values of OB\_BEGIN\_PN**

### **Assignment of message text and message class**

The process control messages of ALARM\_8P with EV\_ID1 are assigned as follows:

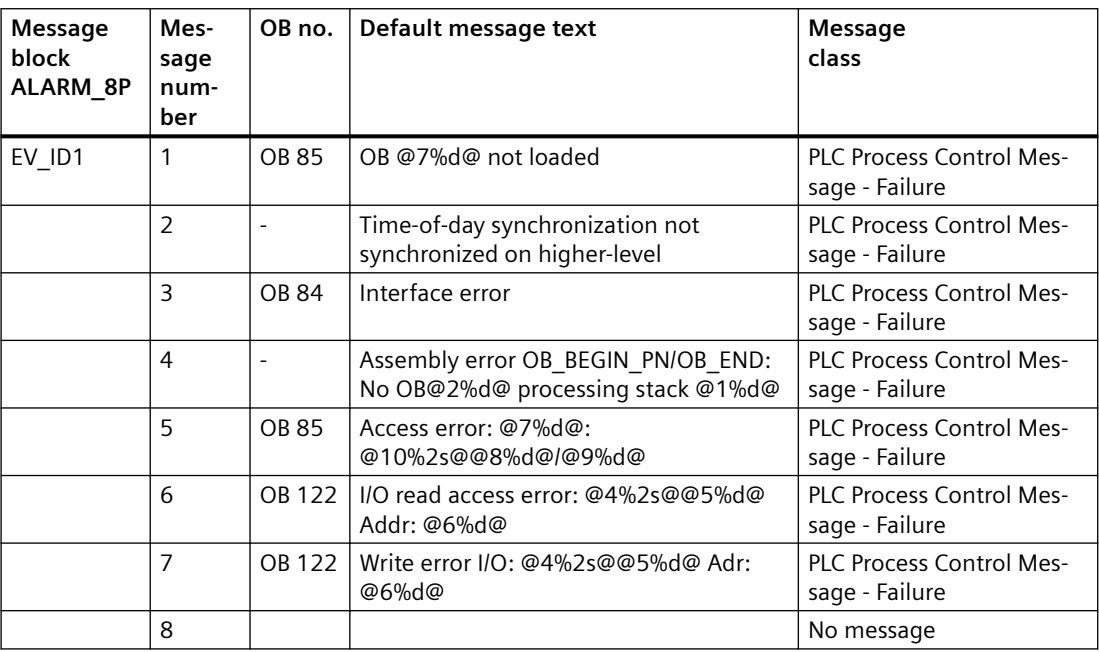

Messages 1, 4, 5, 6, 7 and 8 are only incoming events. They are reset to "outgoing" status during the normal run sequence (OB 1) of the block.

## **Associated values of ALARM\_8P with EV\_ID1**

Process control messages are generated with EV\_ID1 and associated values via ALARM\_8P. The table below shows how the associated values are assigned to the block parameters.

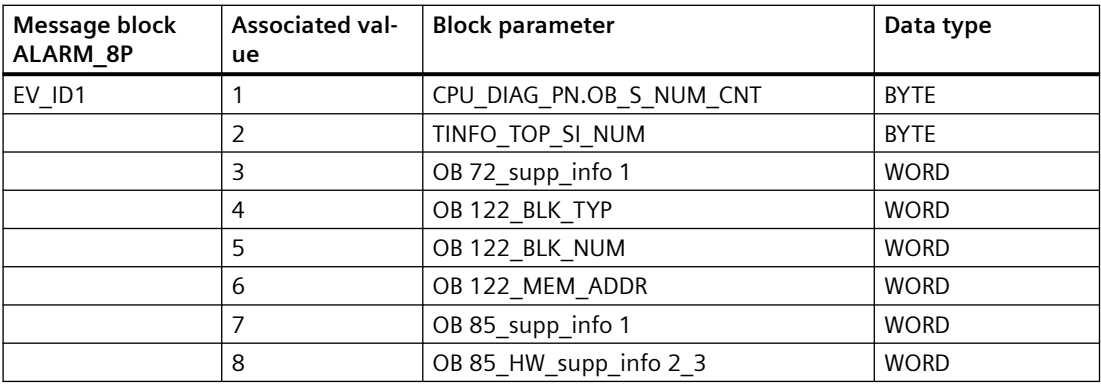

### *6.47 OB\_BEGIN\_PN: CPU diagnostics*

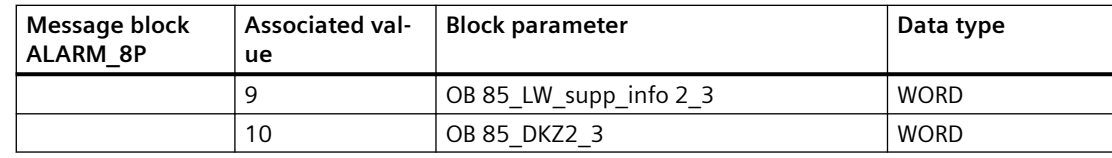

### **The process control messages of ALARM\_8P with EV\_ID2 are assigned as follows:**

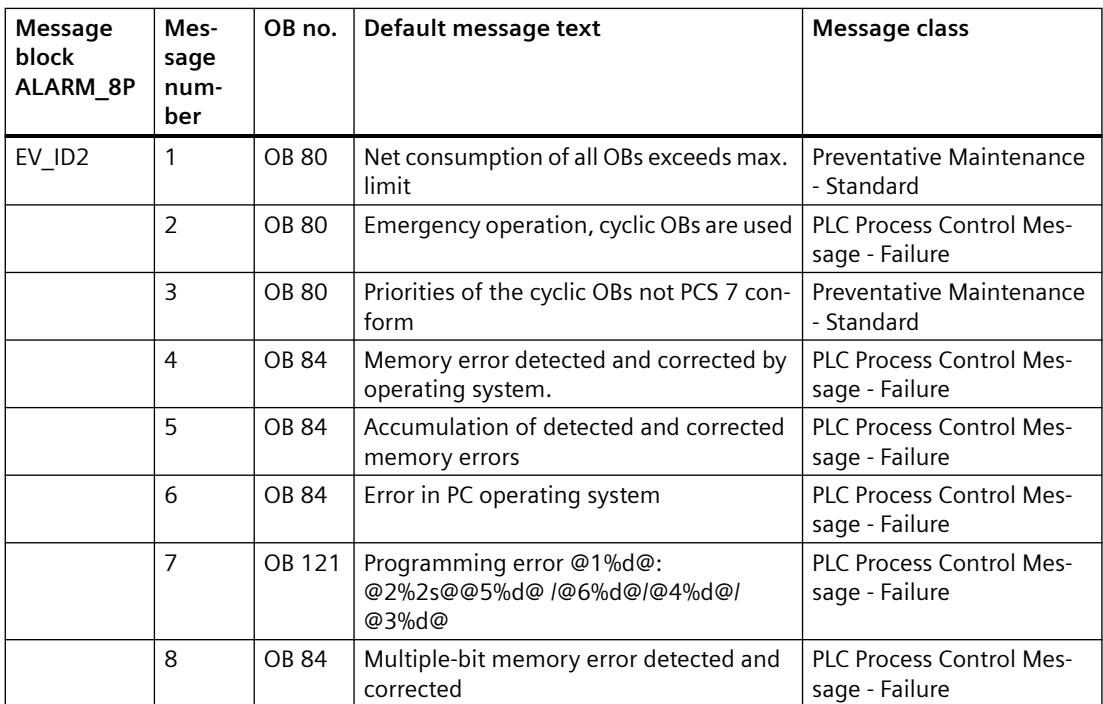

Messages 1 to 3 are generated in [CPU\\_RT](#page-30-0) (Page [31\)](#page-30-0) and forwarded to OB\_BEGIN\_PN.

Messages 4, 5, 7 and 8 are only incoming events. They are reset to "outgoing" status during the normal run sequence (OB 1) of the block.

Message 7 is to be interpreted as follows, in accordance with the error code number before the colon:

OB 121\_BLK\_TYP/OB 121\_BLK\_NUM/OB 121\_PRG\_ADDR/OB 121\_FLT\_REG/ OB 121\_RESERVED\_1.

### **Associated Values of ALARM\_8P with EV\_ID2**

Process control messages are generated with EV\_ID2 and associated values via ALARM\_8P. The table below shows how the associated values are assigned to the block parameters.

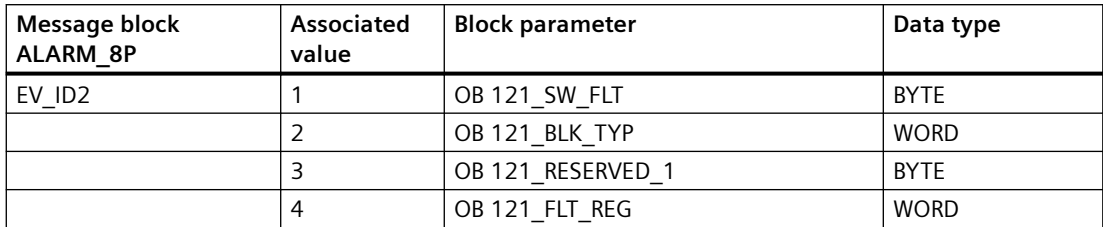

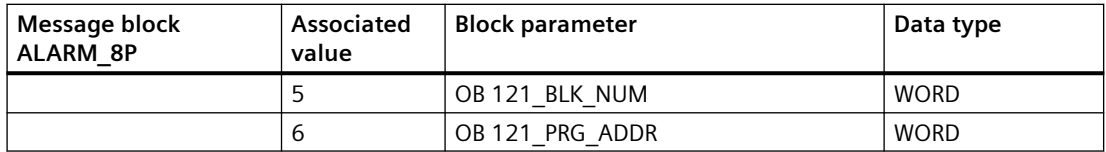

### **The process control messages of ALARM\_8P with EV\_ID3 are assigned as follows:**

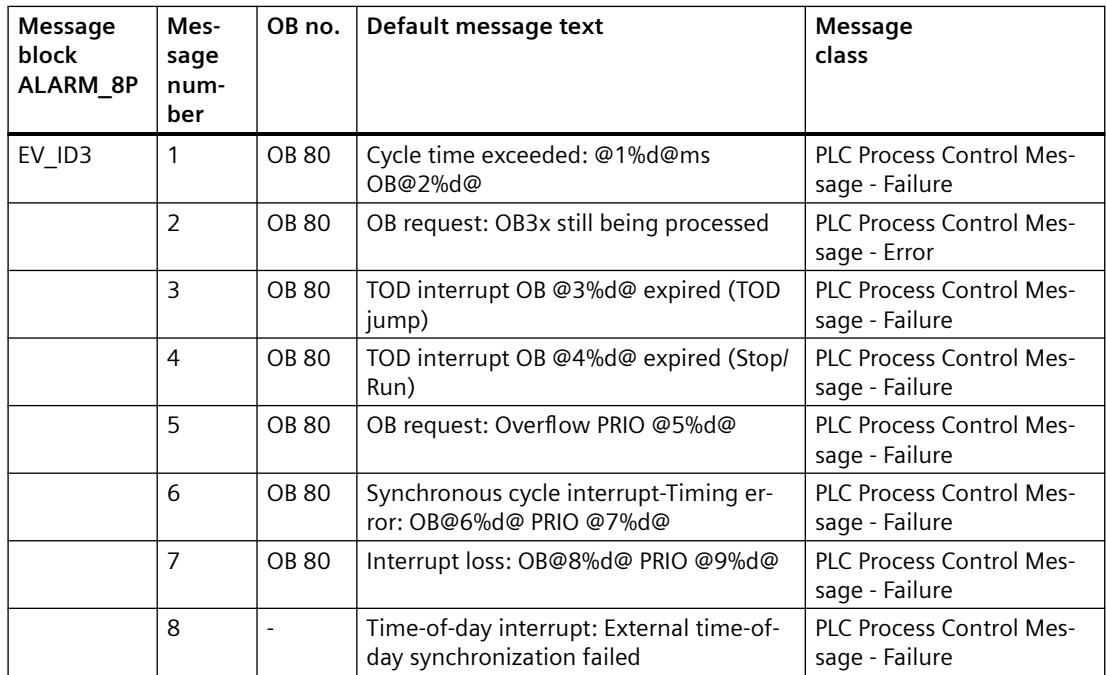

Message 2 is generated in [CPU\\_RT](#page-30-0) (Page [31](#page-30-0)) and forwarded to OB\_BEGIN\_PN.

Messages 1 to 8 are only incoming events. They are reset to "outgoing" status during the normal run sequence (OB 1) of the block.

### **Associated Values of ALARM\_8P with EV\_ID3**

Process control messages are generated with EV\_ID3 and associated values via ALARM\_8P. The table below shows how the associated values are assigned to the block parameters.

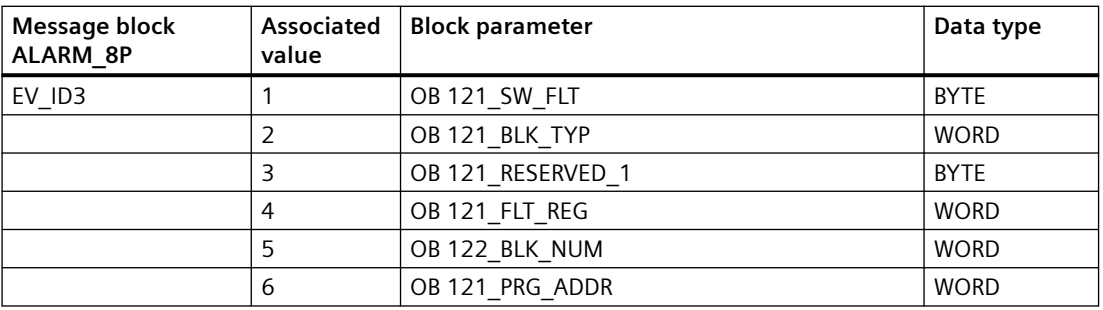

### *6.47 OB\_BEGIN\_PN: CPU diagnostics*

# **Process control messages for ALARM\_8P with EV\_ID4 are assigned as follows:**

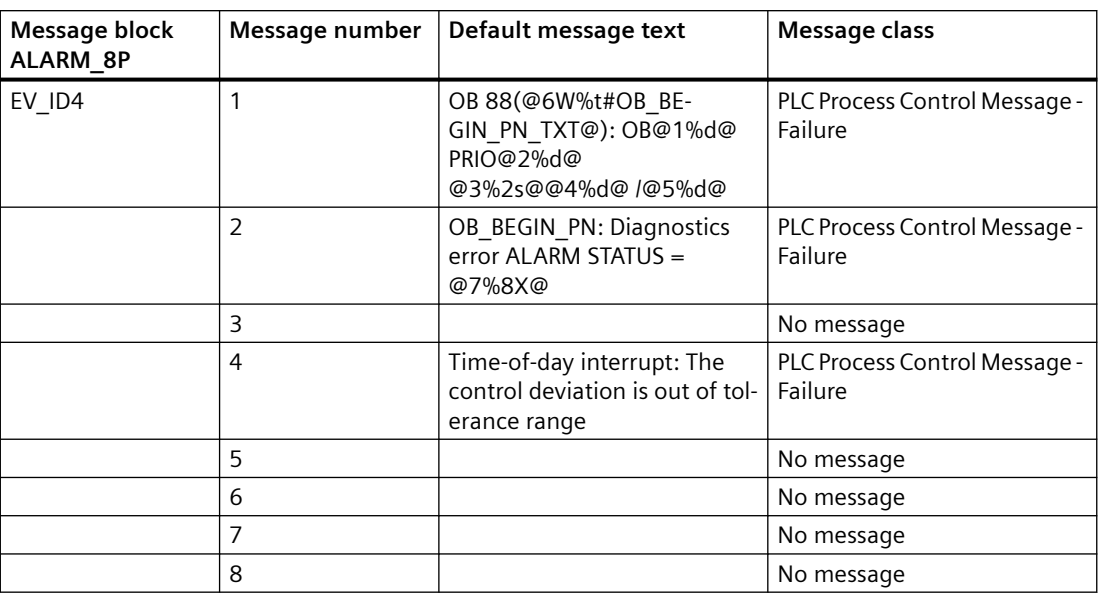

## **Associated values of ALARM\_8P with EV\_ID4**

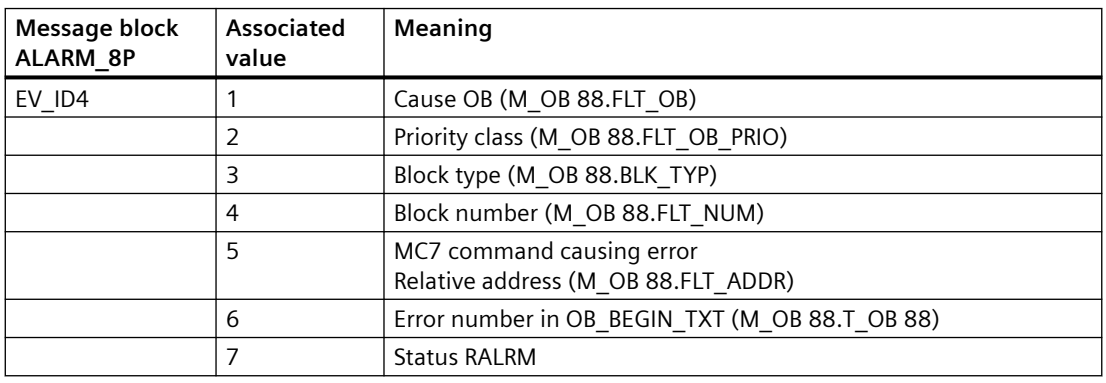

You can find the message texts and their text numbers in the section ["Text library for](#page-548-0)  [OB\\_BEGIN\\_PN \(FB130\) / OB\\_BEGIN\\_HPN \(FB205\)](#page-548-0) (Page [549\)](#page-548-0)"

You can find additional information in the section: [Message Classes](#page-530-0) (Page [531\)](#page-530-0).

*6.48 OB\_BEGIN\_HPN: H-CPU diagnostics*

# **6.48 OB\_BEGIN\_HPN: H-CPU diagnostics**

# **6.48.1 Description of OB\_BEGIN\_HPN**

### **Object name (type + number)**

FB 205

• I/Os of OB\_BEGIN\_HPN (Page 285)

### **Area of application**

Block OB\_BEGIN\_HPN is used for H-CPU diagnostics of the automation system (AS). By installing the block in CFC, the system creates all acyclic tasks (OBs) in which the driver blocks of PCS 7 Basis Library are executed.

### **Additional information**

For additional information, refer to the following sections:

[Message texts and associated values of OB\\_BEGIN\\_HPN](#page-286-0) (Page [287](#page-286-0))

[Maintenance status MS](#page-532-0) (Page [533\)](#page-532-0)

## **6.48.2 I/Os of OB\_BEGIN\_HPN**

The factory setting of the block display in the CFC is identified in the "I/O" column: I/O name **bold** = I/O visible, I/O name normal = I/O not visible.

You can find explanations and the meaning of abbreviations in the section: ["General Information](#page-14-0)  [About Block Description](#page-14-0) (Page [15](#page-14-0)) ".

### **Input parameters**

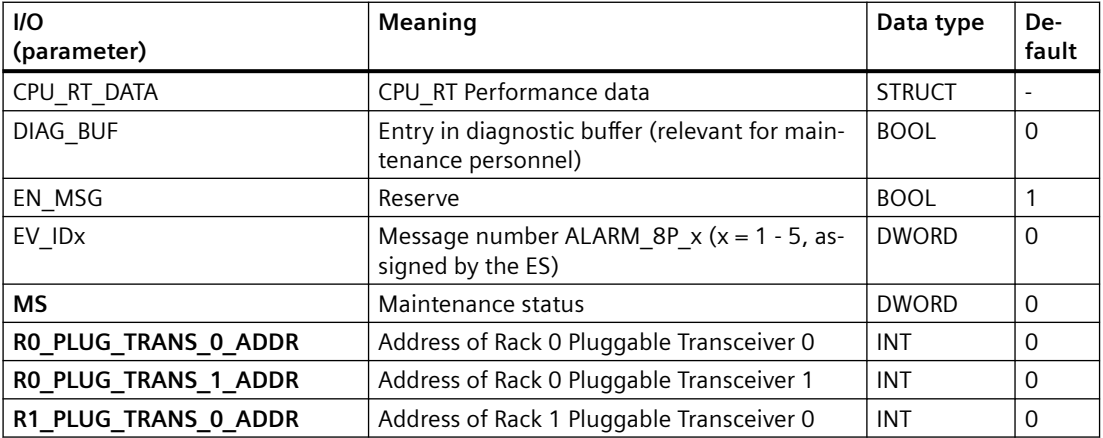

### *6.48 OB\_BEGIN\_HPN: H-CPU diagnostics*

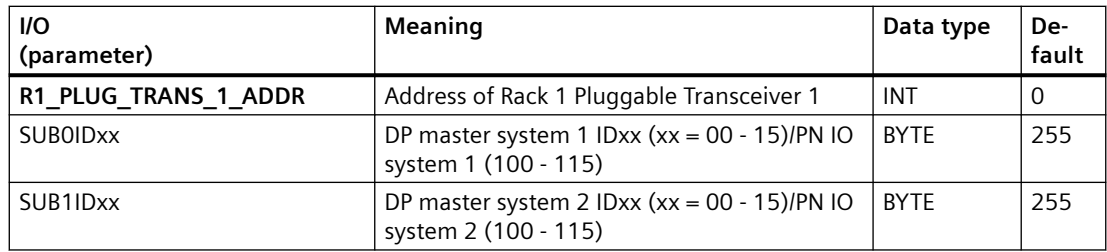

## **Output parameters**

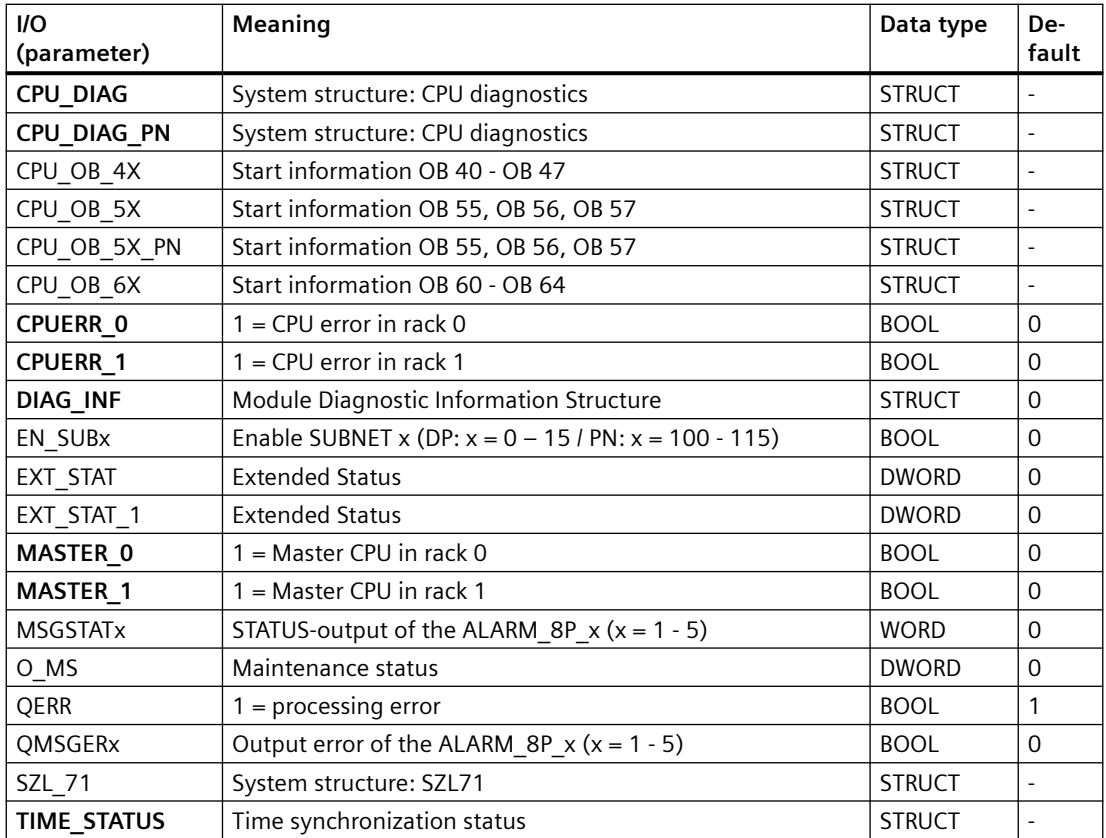

The structures of the CPU\_DIAG and CPU\_DIAG\_PN are integrated in the block OB\_BEGIN\_HPN as OUT, and in all other blocks with this connection as IN\_OUT .

## **Additional information**

For additional information, refer to the sections:

[Message texts and associated values of OB\\_BEGIN\\_HPN](#page-286-0) (Page [287\)](#page-286-0)

[Maintenance status MS](#page-532-0) (Page [533\)](#page-532-0)

# <span id="page-286-0"></span>**6.48.3 Message texts and associated values of OB\_BEGIN\_HPN**

## **Assignment of message text and message class**

The process control messages of ALARM\_8P with EV\_ID1 are assigned as follows:

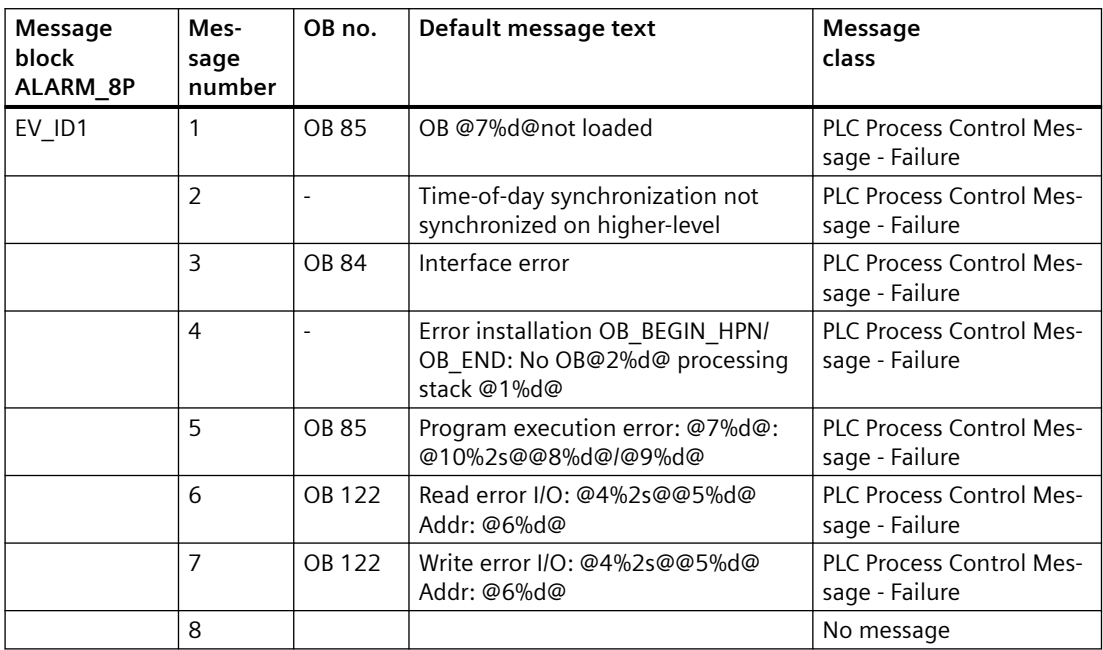

Messages 1, 4, 5, 6, 7 and 8 are only incoming events. They are reset to "outgoing" status during the normal run sequence (OB 1) of the block.

## **Associated Values of ALARM\_8P with EV\_ID1**

Process control messages are generated with EV\_ID1 and associated values via ALARM\_8P. The table below shows how the associated values are assigned to the block parameters.

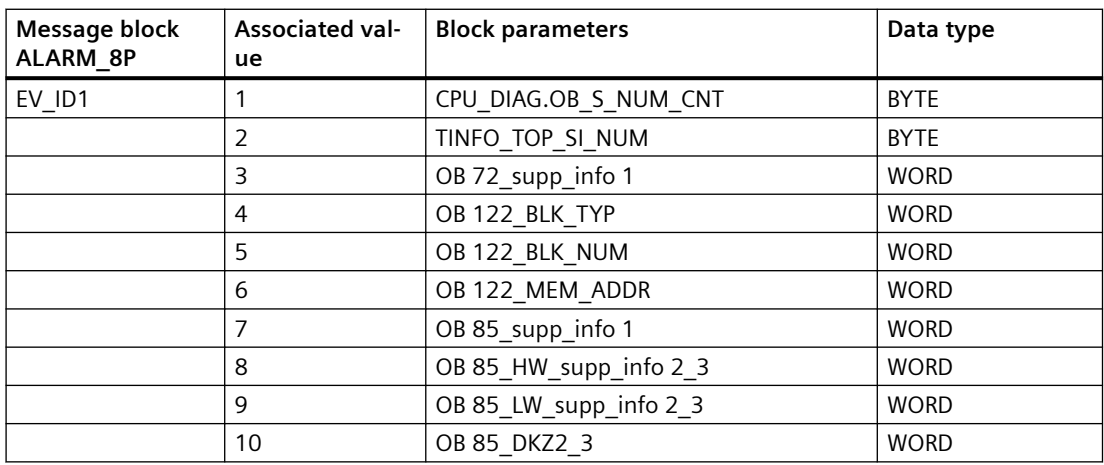

*6.48 OB\_BEGIN\_HPN: H-CPU diagnostics*

## **The process control messages of ALARM\_8P with EV\_ID2 are assigned as follows:**

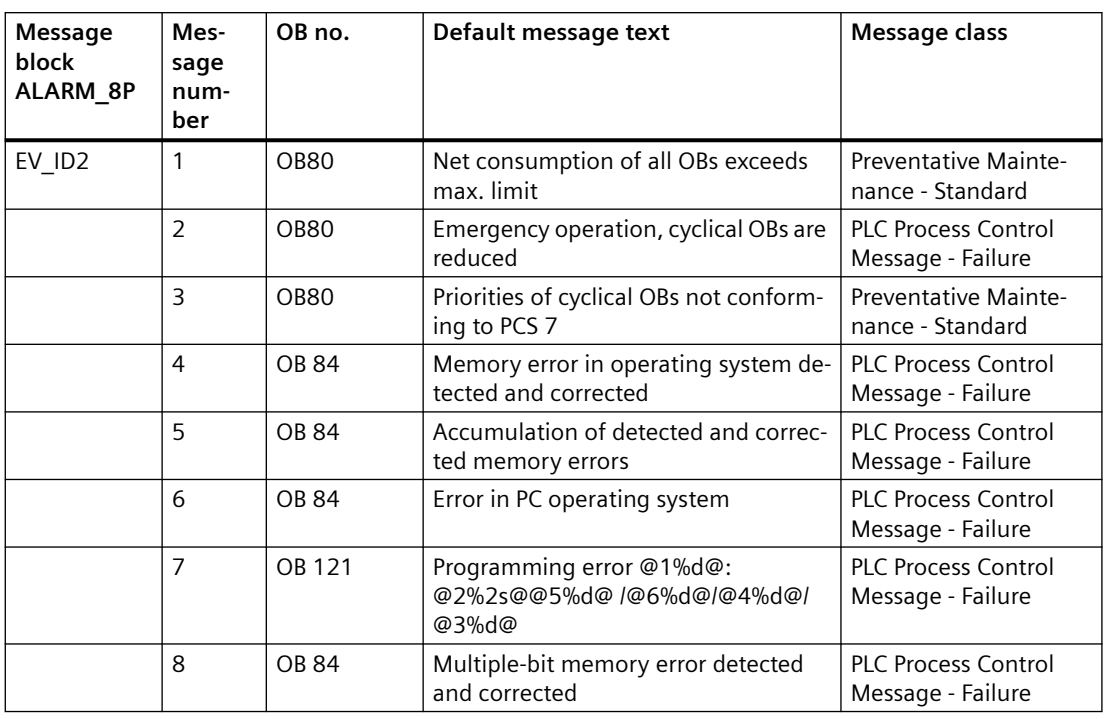

Messages 1 to 3 are generated in [CPU\\_RT](#page-30-0) (Page [31\)](#page-30-0) and forwarded to OB\_BEGIN\_HPN .

Messages 4, 5, 7 and 8 are only incoming events. They are reset to "outgoing" status during the normal run sequence (OB 1) of the block.

Message 7 is to be interpreted as follows, in accordance with the error code number before the colon:

OB 121\_BLK\_TYP/OB 121\_BLK\_NUM/OB 121\_PRG\_ADDR/OB 121\_FLT\_REG/ OB 121\_RESERVED\_1.

## **Associated values of ALARM\_8P with EV\_ID2**

Process control messages are generated with EV\_ID2 and associated values via ALARM\_8P . The table below shows how the associated values are assigned to the block parameters.

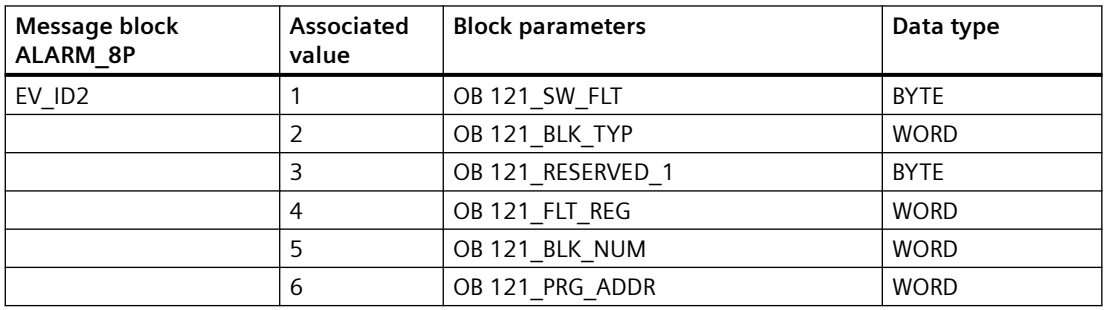
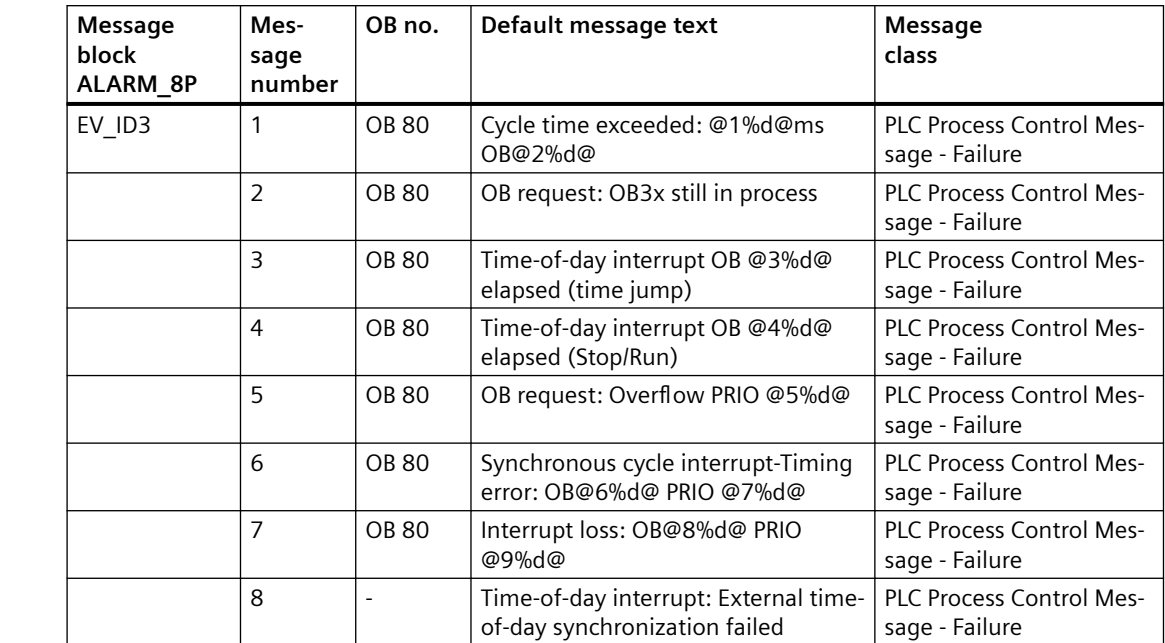

### **The process control messages of ALARM\_8P with EV\_ID3 are assigned as follows:**

Message 2 is generated in [CPU\\_RT](#page-30-0) (Page [31](#page-30-0)) and forwarded to OB\_BEGIN\_HPN.

Messages 1 to 8 are only incoming events. They are reset to "outgoing" status during the normal run sequence (OB 1) of the block.

## **Associated values of ALARM\_8P with EV\_ID3**

Process control messages are generated with EV\_ID3 and associated values via ALARM\_8P . The table below shows how the associated values are assigned to the block parameters.

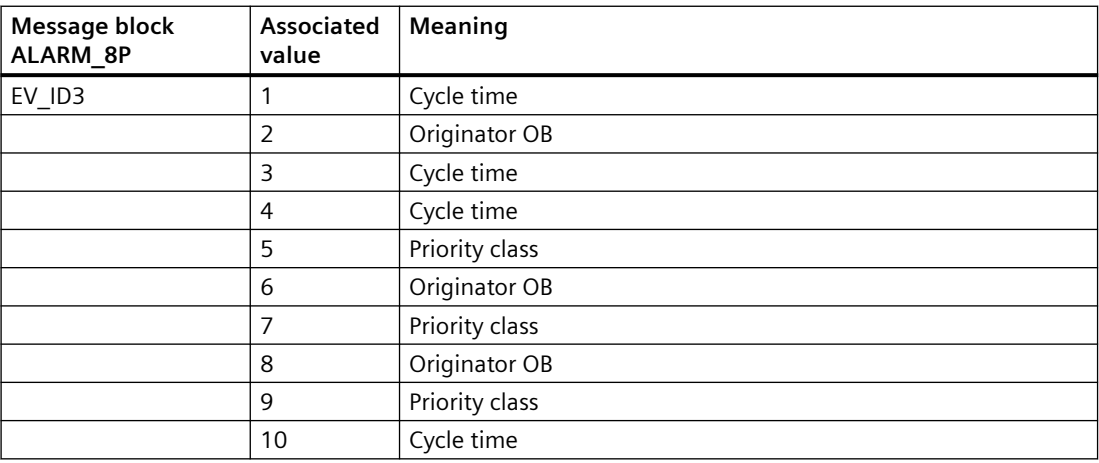

Message 2 is generated in [CPU\\_RT](#page-30-0) (Page [31](#page-30-0)) and forwarded to OB\_BEGIN\_HPN.

Messages 1 to 8 are only incoming events. They are reset to "outgoing" status during the normal run sequence (OB 1) of the block.

*6.48 OB\_BEGIN\_HPN: H-CPU diagnostics*

### **The process control messages of ALARM\_8P with EV\_ID4 are assigned as follows:**

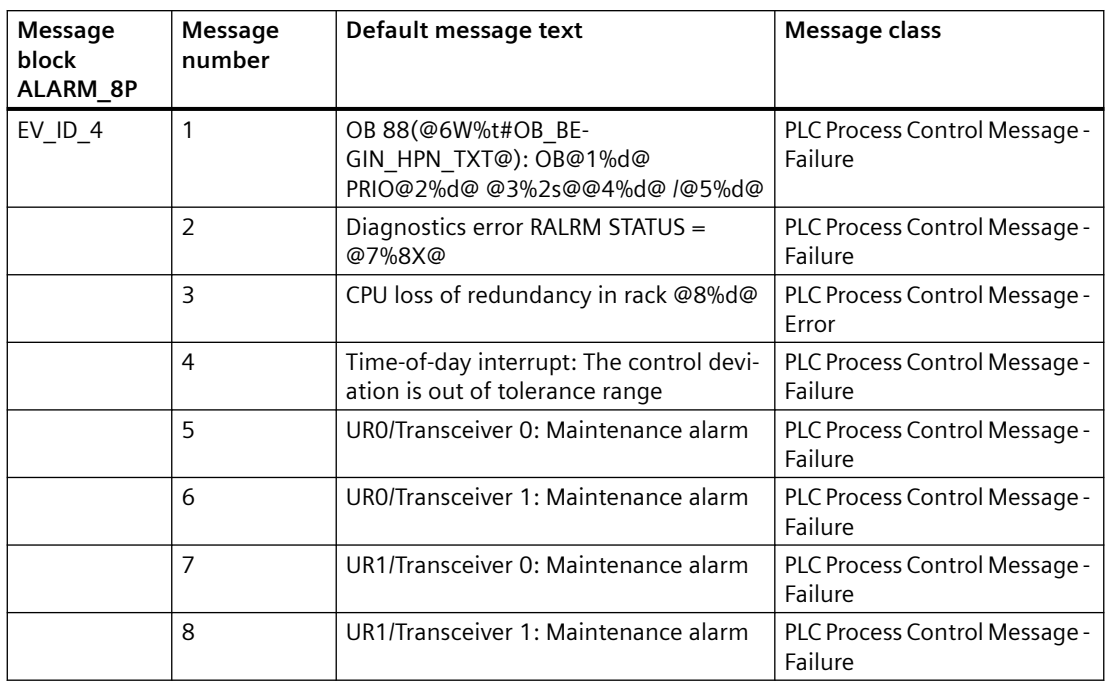

### **Associated values of ALARM\_8P with EV\_ID4**

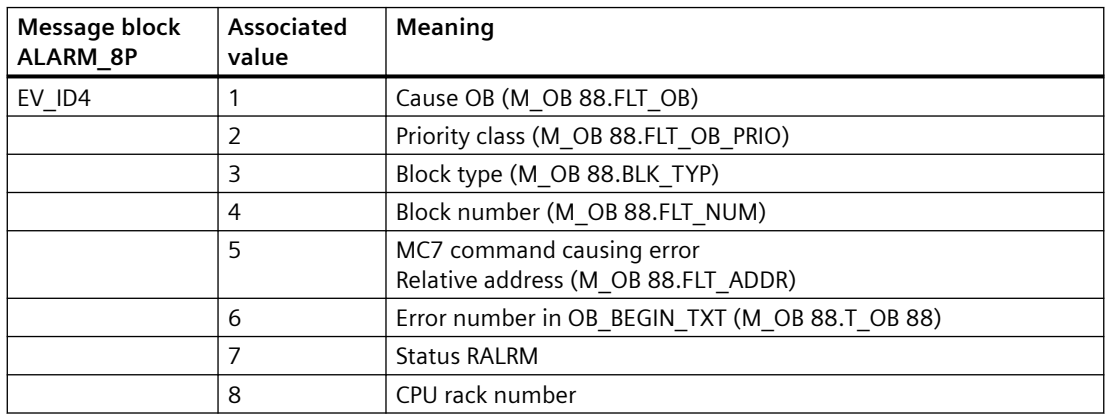

Message 2 is generated in [CPU\\_RT](#page-30-0) (Page [31\)](#page-30-0) and forwarded to OB\_BEGIN\_HPN.

Messages 1 to 8 are only incoming events. They are reset to "outgoing" status during the normal run sequence (OB 1) of the block.

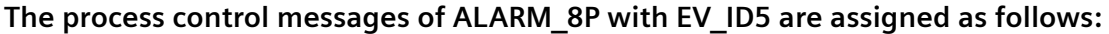

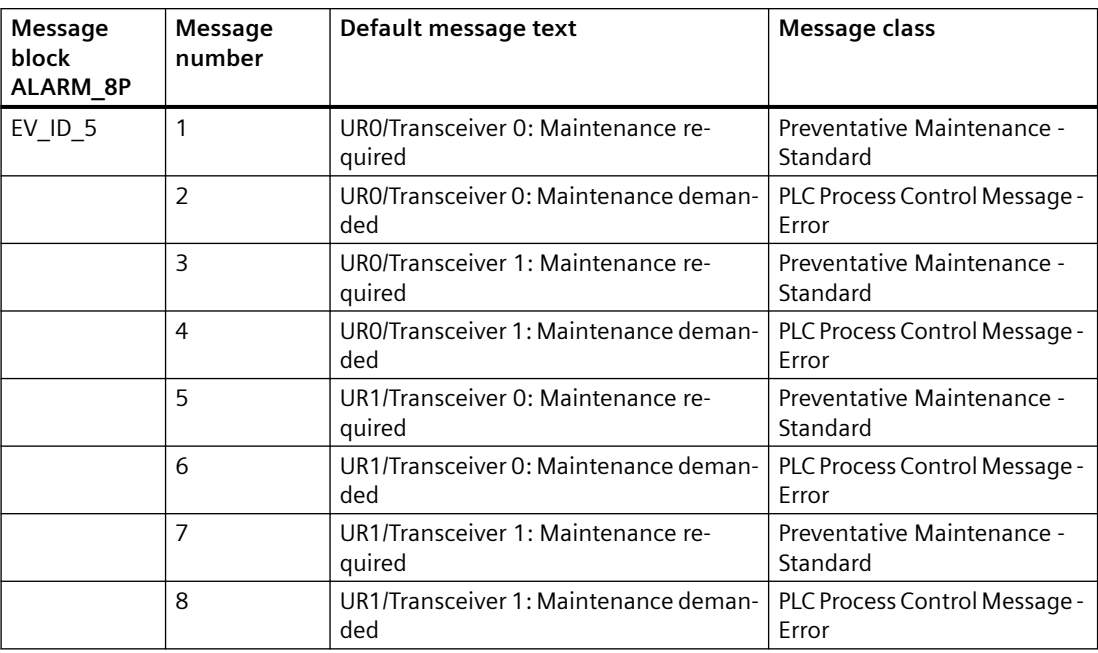

# **Associated values of ALARM\_8P with EV\_ID5**

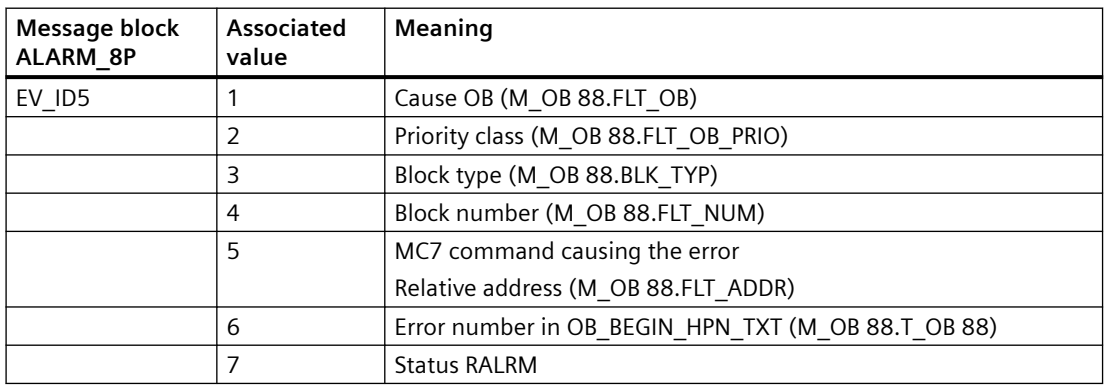

You can find the message texts and their text numbers in the section "[Text library for](#page-548-0)  [OB\\_BEGIN\\_PN \(FB130\) / OB\\_BEGIN\\_HPN \(FB205\)](#page-548-0) (Page [549\)](#page-548-0)".

You can find additional information in the section: [Message Classes](#page-530-0) (Page [531\)](#page-530-0).

*6.49 OB\_DIAG1: OB diagnostics for avoiding stoppages in DPV1 master systems*

# **6.49 OB\_DIAG1: OB diagnostics for avoiding stoppages in DPV1 master systems**

# **6.49.1 Description of OB\_DIAG1**

### **Object name (type + number)**

FB 118

• OB DIAG1 block I/Os (Page [295\)](#page-294-0)

#### **Area of application**

Block OB\_DIAG1 monitors the failure and recovery of DP or PA slaves (referred to as "slaves" below). The slaves can be connected to a DPV0 or DPV1 master system, or to a DPV1 DP/PA link (Y link). OB\_DIAG1 blocks further evaluation if a slave is defective (frequent producer) to prevent the CPU stopping. It indicates the preferred channel of the active slave in an H system. The indicated preferred channel 1 (SUBN1ACT ) is always TRUE, if the slave is downstream of a DP/PA link (Y link) and is active.

#### **Calling OBs**

The block must be installed in the run sequence in the following OBs:

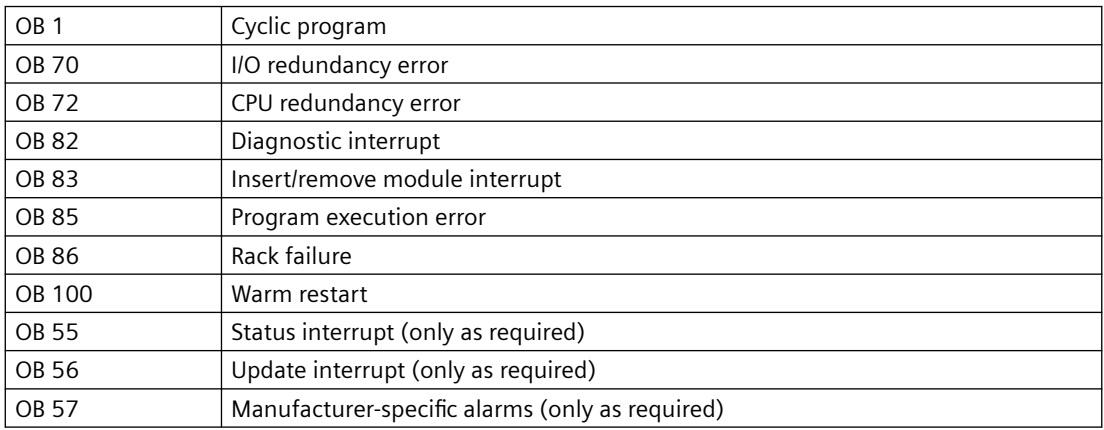

The driver generator only installs the block in OB 55, OB 56 and OB 57 if diagnostic messages are to be expected from these locations; consequently OB 5x are not entered in this block's task list.

### **Use in CFC**

The following actions are executed automatically with the "**Generate module drivers**" CFC function:

- Block OB\_DIAG1 is installed downstream of the SUBNET/DPAY\_V1 block (when used downstream of a DP/PA or Y link).
- The RACK\_NO, LADDR, DADDR, EN\_MSG\_D, SUBN1\_ID, SUBN2\_ID, and SUBN\_TYP inputs are configured.
- The EN input is interconnected with the output of an AND block. The block inputs will be interconnected with output EN  $\text{ SUBx (x = DP master system ID)}$  of the OB\_BEGIN block and with output EN\_Rxxx (xxx = rack/station number) of the SUBNET block.
- The CPU\_DIAG OUT structure of the OB\_BEGIN block and SUB\_DIAG of the SUBNET block are interconnected with the IN\_OUT structures of the same name of block OB\_DIAG.
- RAC\_DIAG\_I is interconnected with its own RAC\_DIAG OUT structure when used in a DP master system.
- RAC\_DIAG\_I is interconnected with the RAC\_DIAG OUT structure of the DPAY\_V1 block when used downstream of a Y link.

#### **Function and method of operation**

The DPA\_LINK block input receives information on the operational status of the slave, in other words whether it is in use on a DP master system (DPA\_LINK = FALSE) or downstream of a DP/PA link (Y link). If the slave is connected to a DP master system, a failure is reported in OB 86. If the slave is connected downstream of a DP/PA link (Y link), the failure is reported in OB 83.

The block counts the number of calls to an acyclic OB of a block instance before an OB 1 can be executed.

OB\_DIAG1 indicates higher-level errors of the CPU, DP master/slave (QRACKF, SUBN1ERR, SUBN2ERR). It determines the preferred channel of connected DP slaves (SUBN1ACT, SUBN2ACT). The group error message QRACKF indicates failure of the DP master or slave. An active DP slave has lost redundancy if one of the output parameters SUBN1ERR or SUBN2ERR = TRUE.

Start and diagnostic information is read from the CPU\_DIAG structure, which is interconnected with the CPU\_DIAG structure of the OB\_BEGIN block.

The block evaluates error events, and uses the diagnostic address DADDR of the slave (on the DP master system only) to determine the currently active preferred channel (SUBN1ACT, SUBN2ACT) of redundant PROFIBUS DP interface circuits.

The slaves downstream of a DP/PA link (Y link) are not always active. In this case, the diagnostic address DADDR is the diagnostic address of the link. The active preferred channel (SUBN1ACT, SUBN2ACT) is displayed here by the DP/PA link (Y link).

The DP master systems or DP/PA links (Y link) must be operated in DPV1 mode (V1-MODE  $=$ TRUE).

Failure and return of a DP slave are reported with ALARM\_8P. The message function for all messages can be disabled with EN\_MSG = FALSE.

The "Device failure" message can be disabled with EM\_MSG\_D = FALSE (see "Message Response").

*6.49 OB\_DIAG1: OB diagnostics for avoiding stoppages in DPV1 master systems*

### **Overload behavior**

Block OB\_DIAG1 counts the frequency of the calls to the acyclic OB 55, OB 56, OB 57, OB 82, and OB 86 blocks (except in the case of a DP master system failure, see SUBNET block). If the block is downstream of a DP/PA or Y link, the calls will be counted in OB 83, rather than in OB 86. The following section deals only with OB 86.

Each OB is assigned a counter that is checked for the condition  $>$  5. If this condition is fulfilled, the block sets EN\_F = FALSE (disable function block). The counters are reset in OB 1. The output EN  $F = TRUE$  (enable function block) is set in all other OBs.

OB\_DIAG1 reports failure of the blocks mentioned above in OB 1, OB 82 or OB 86, including the geographic address of the slave.

OB 55, OB 56, OB 57 and OB 82 are locked in the event of an overload, however, so the event is not evaluated in the downstream blocks. The outputs cannot correspond to the current slave status. If an OB is locked and no more slave events have been reported after a delay of around 1 minute, if it is OB 86 that is disabled, the slave status is checked, and the outputs are updated. It may take several cycles to update the slave status.

If it is OB 82 that is disabled, rather than OB 86, the EN\_DIAG variable is set to TRUE after around 1 minute. The interconnected DP slave block can then fetch the current diagnostic data for the slave, and update its own data. The same applies to OB 55, OB 56, and OB 57.

The "outgoing" message about the fault is generated when the OB lock is canceled, and either a new event has occurred for this OB or the wait time has elapsed.

#### **Redundancy**

The block supports redundant DP master systems in an H system (distributed I/Os only). The SUBN1\_ID (connection to CPU 0) and SUBN2\_ID (connection to CPU 1) inputs of the OB\_DIAG1 block are configured with the numbers of the redundant DP master systems. If the DP master systems are not redundant, the remaining input is set to 16#FF (default).

#### **Startup characteristics**

The availability of the slave is checked. In H systems the preferred channel of the slave is determined (active slaves only).

#### **Error handling**

The block evaluates the error information from ALARM\_8P, and writes it to the relevant output parameter.

You will find additional information about this in the ["Error information of output parameter](#page-529-0)  [MSG\\_STAT](#page-529-0) (Page [530](#page-529-0))" section.

#### <span id="page-294-0"></span>**Message response**

The multiple instances ALARM\_8P are only called if a message is to be output by this instance. It is only at this point that previously acknowledged messages are updated by the corresponding ALARM block. If the connection to WinCC is down, each ALARM\_8P instance can hold up to two message statuses of its event ID. (and generally no more than two messages). The block generates the messages listed below:

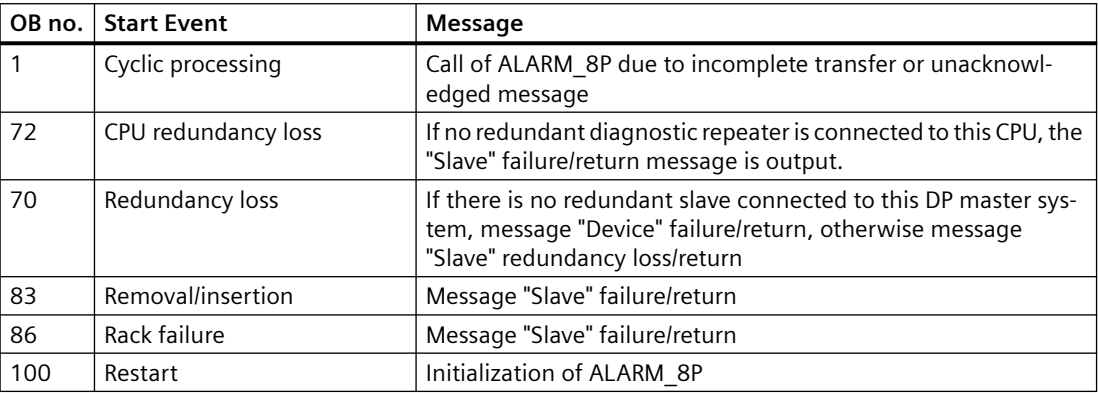

If the diagnostic blocks (e.g., MOD\_PAL0) of a device also report the failure of a device, the "Device failure" message can be disabled with EN\_MSG\_D = FALSE (this is done automatically by the driver generator).

#### **Operator control and monitoring**

If asset management is used in the project and the diagnostic screens have been generated, the faceplate can be called via its block icon.

For additional information, refer to the "Process Control System PCS 7; Maintenance Station" manual.

### **Additional information**

For additional information, refer to the sections:

[Message texts and associated values of OB\\_DIAG1](#page-296-0) (Page [297\)](#page-296-0)

[Maintenance status MS](#page-532-0) (Page [533\)](#page-532-0)

## **6.49.2 I/Os of OB\_DIAG1**

The factory setting of the block display in the CFC is identified in the "I/O" column: I/O name **bold** = I/O visible, I/O name normal = I/O not visible.

You can find explanations and the meaning of abbreviations in the section: ["General Information](#page-14-0)  [About Block Description](#page-14-0) (Page [15](#page-14-0))".

*6.49 OB\_DIAG1: OB diagnostics for avoiding stoppages in DPV1 master systems*

# **Input parameters**

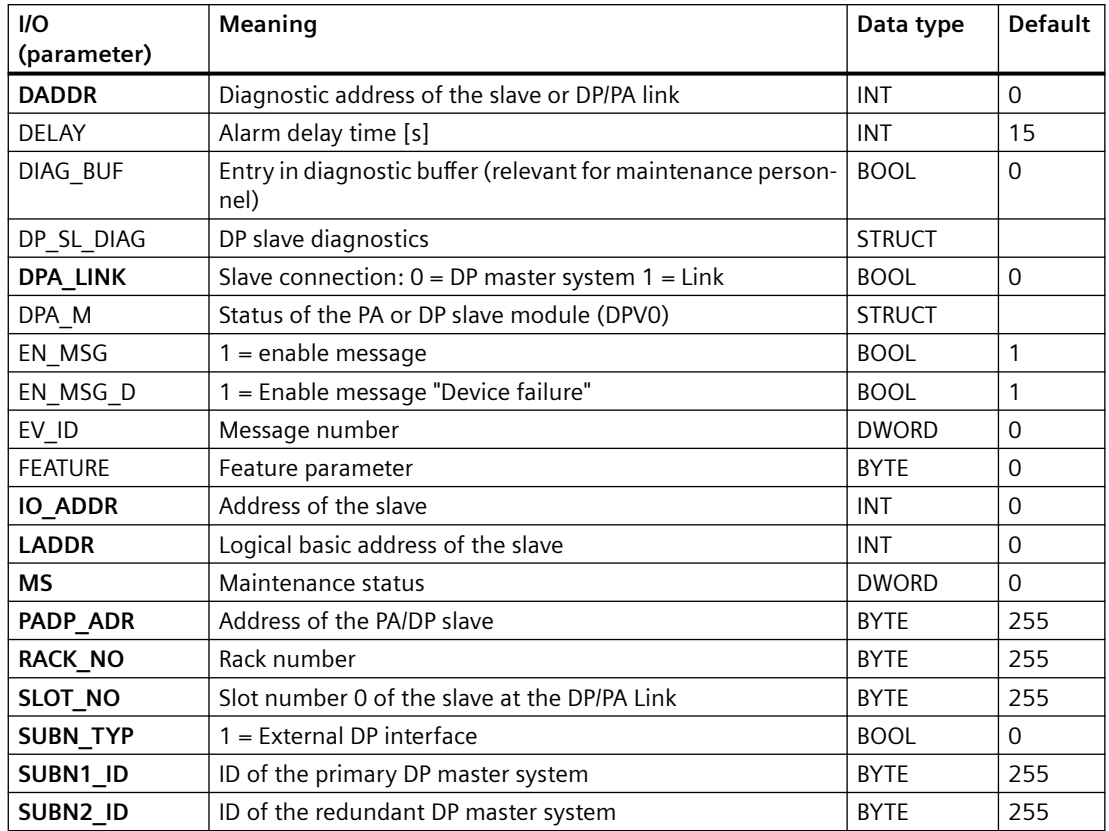

# **Output parameters**

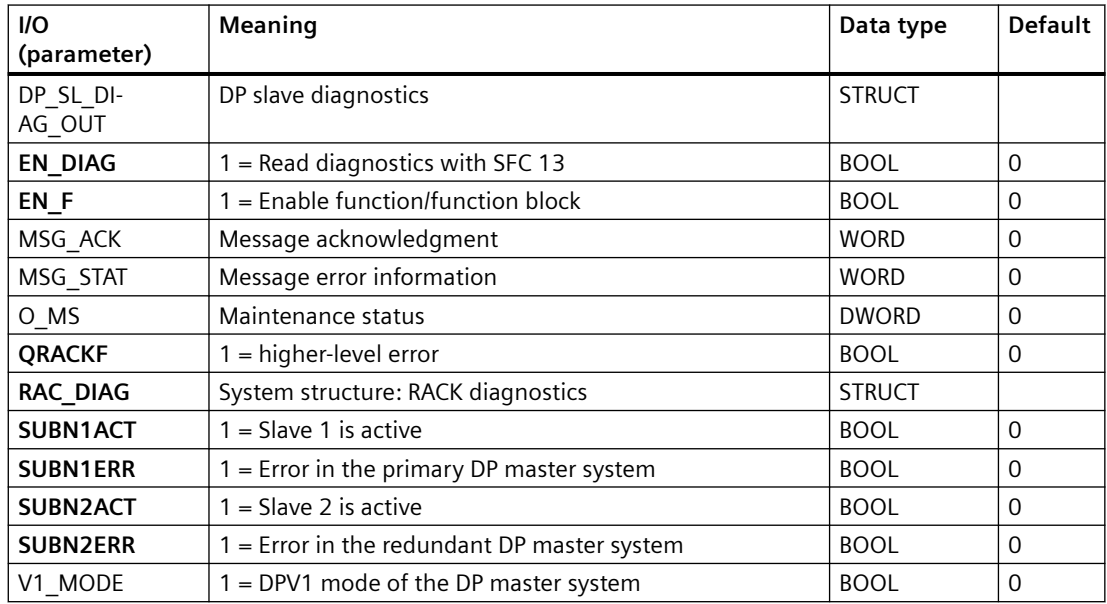

*6.49 OB\_DIAG1: OB diagnostics for avoiding stoppages in DPV1 master systems*

#### <span id="page-296-0"></span>**In/out parameters**

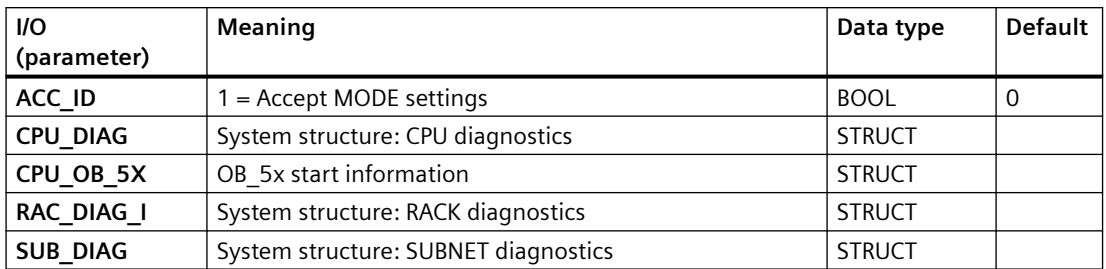

# **Additional information**

For additional information, refer to the sections: Message texts and associated values of OB\_DIAG1 (Page 297) [Maintenance status MS](#page-532-0) (Page [533\)](#page-532-0)

# **6.49.3 Message texts and associated values of OB\_DIAG1**

# **Assignment of message text and message class**

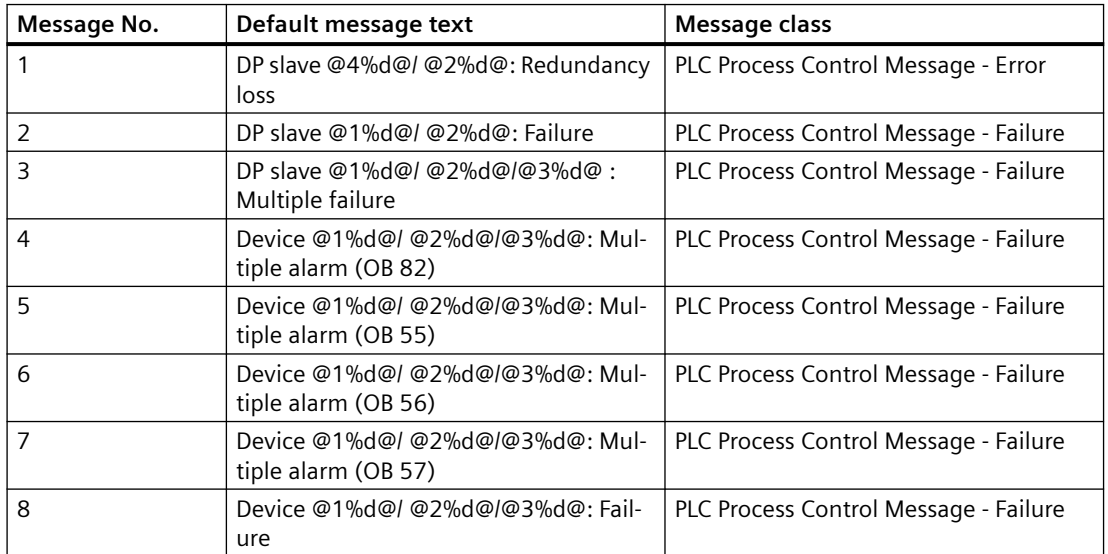

# **Assignment of Associated Values**

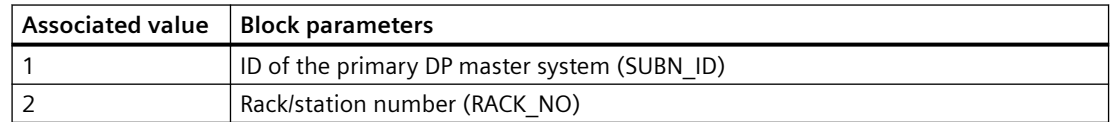

*6.50 OB\_DIAG1\_PN: OB diagnostics for avoiding stoppages in DPV1 master systems*

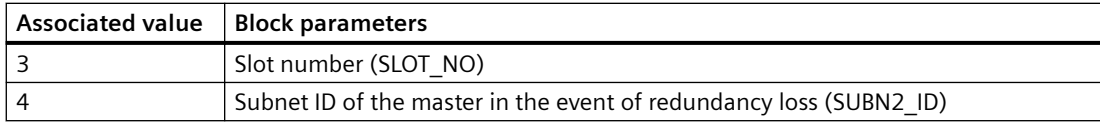

#### **See also**

[Message Classes](#page-530-0) (Page [531](#page-530-0))

# **6.50 OB\_DIAG1\_PN: OB diagnostics for avoiding stoppages in DPV1 master systems**

# **6.50.1 Description of OB\_DIAG1\_PN**

### **Object name (type + number)**

FB 202

• I/Os of OB\_DIAG1\_PN (Page 298)

### **Area of application**

Block OB\_DIAG1\_PN monitors the failure and recovery of all Profinet standard slaves and the IE/ PB-Link. The slaves can be connected to an IE/PB. To prevent the CPU stopping, OB\_DIAG1\_PN blocks further evaluation if a slave is defective.

# **6.50.2 I/Os of OB\_DIAG1\_PN**

The factory setting of the block display in the CFC is identified in the "I/O" column: I/O name **bold** = I/O visible, I/O name normal = I/O not visible.

You can find explanations and the meaning of abbreviations in the section: ["General Information](#page-14-0)  [About Block Description](#page-14-0) (Page [15](#page-14-0))".

### **Input parameters**

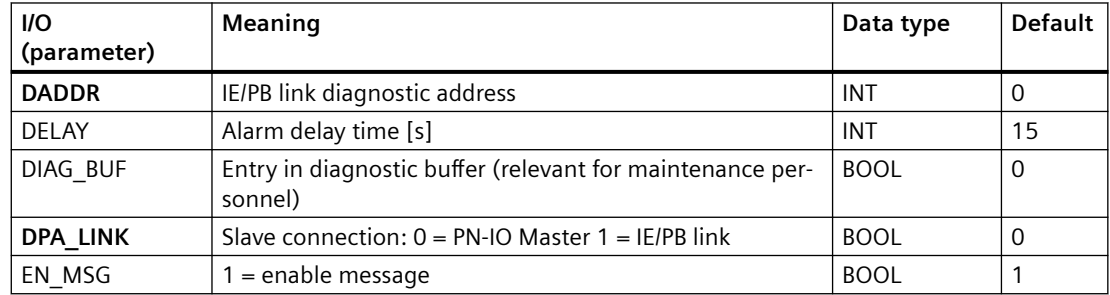

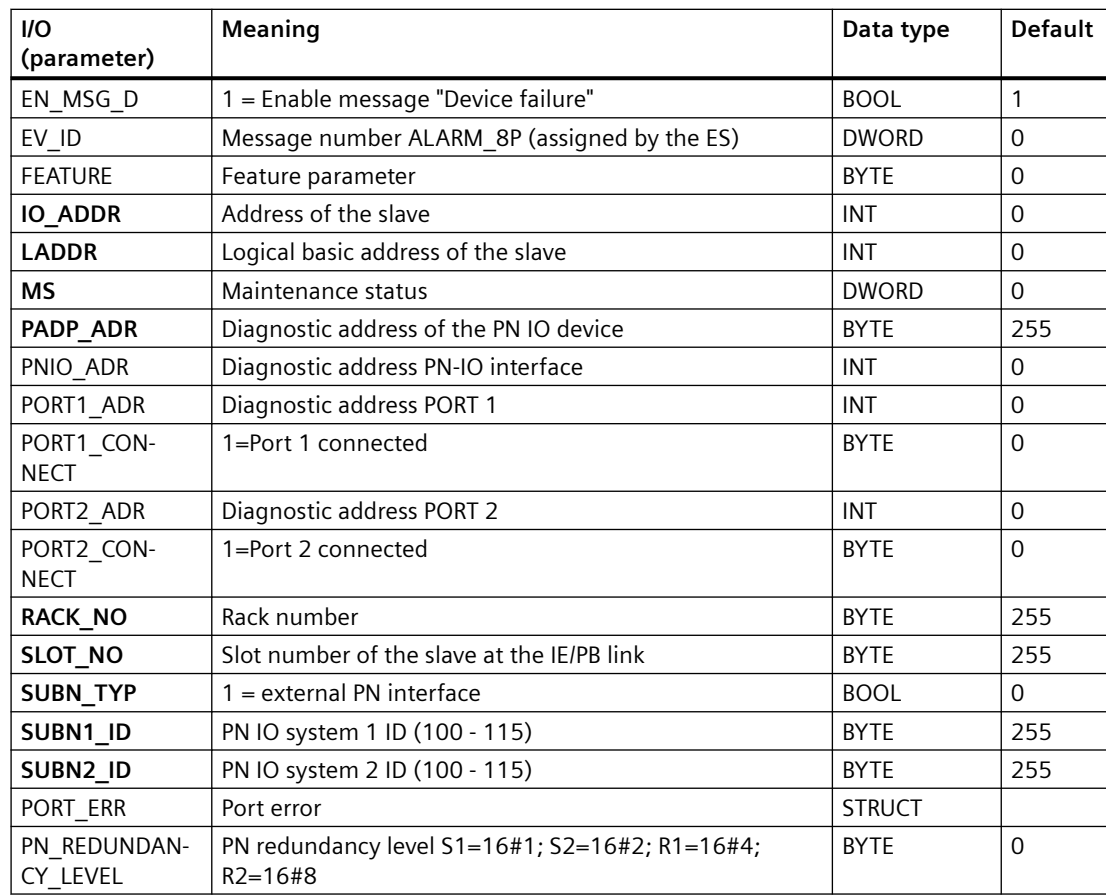

# *6.50 OB\_DIAG1\_PN: OB diagnostics for avoiding stoppages in DPV1 master systems*

# **Output parameters**

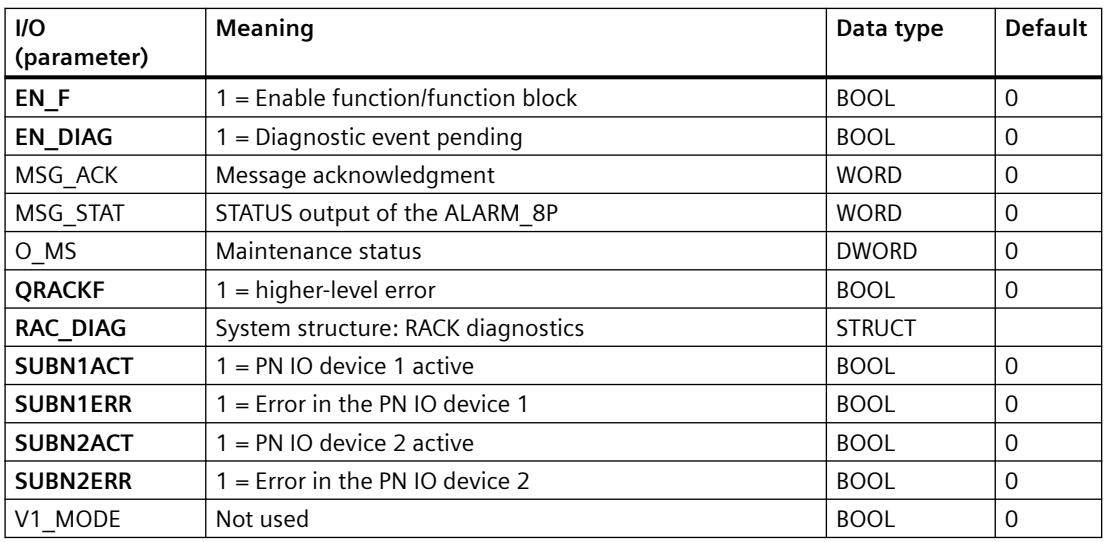

*6.50 OB\_DIAG1\_PN: OB diagnostics for avoiding stoppages in DPV1 master systems*

## **In/out parameters**

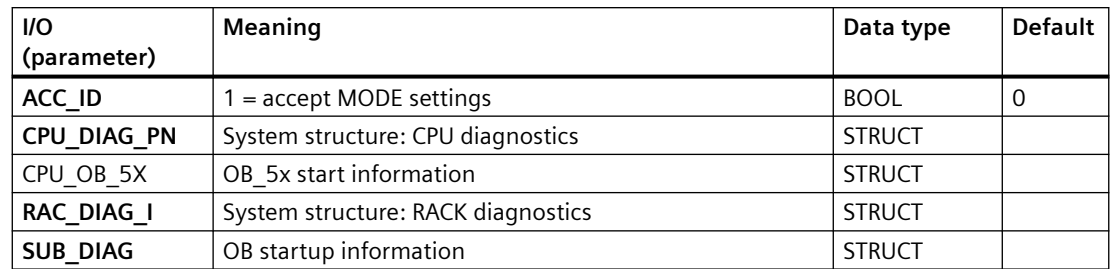

# **6.50.3 Message texts and associated values of OB\_DIAG1\_PN**

# **Assignment of message text and message class**

The process control messages of ALARM\_8P with EV\_ID are assigned as follows:

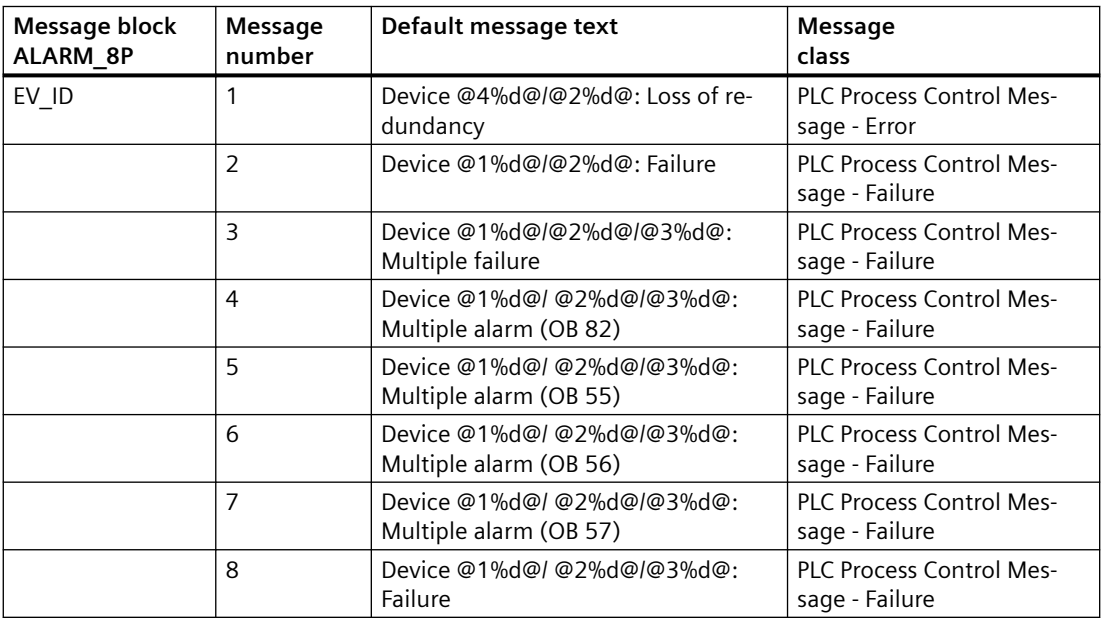

Associated values of ALARM\_8P with EV\_ID:

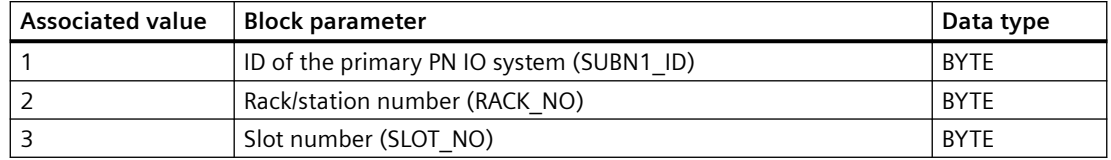

*6.51 OB\_DIAG2: OB Diagnostic Function - DP/PA Link - Extended Fieldbus Diagnostics*

The process control messages of ALARM\_8P with EV\_ID1 are assigned as follows:

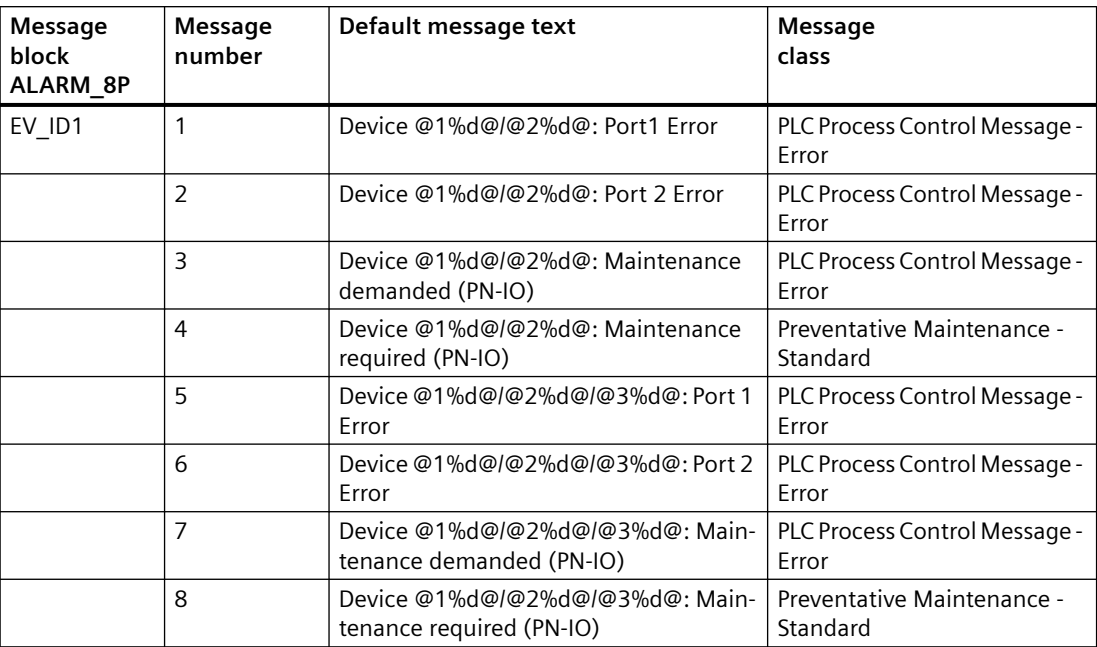

Associated values of ALARM\_8P with EV\_ID1:

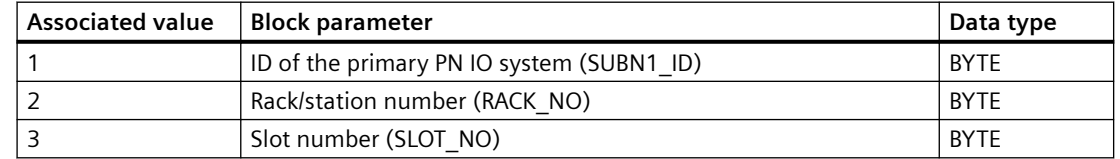

#### **See also**

[Message Classes](#page-530-0) (Page [531](#page-530-0))

# **6.51 OB\_DIAG2: OB Diagnostic Function - DP/PA Link - Extended Fieldbus Diagnostics**

# **6.51.1 Description of OB\_DIAG2**

#### **Object name (type + number)**

FB 416

• OB DIAG2 block I/Os (Page [303](#page-302-0))

#### *6.51 OB\_DIAG2: OB Diagnostic Function - DP/PA Link - Extended Fieldbus Diagnostics*

## **Area of application**

The OB\_DIAG2 block monitors the DP/PA Link and coupler with extended fieldbus diagnostics for

- Failure/return of the DP/PA Link
- Redundancy loss
- Diagnostic interrupts
- Status interrupts

and reports these events.

## **Calling OBs**

The block must be installed in the run sequence in the following OBs:

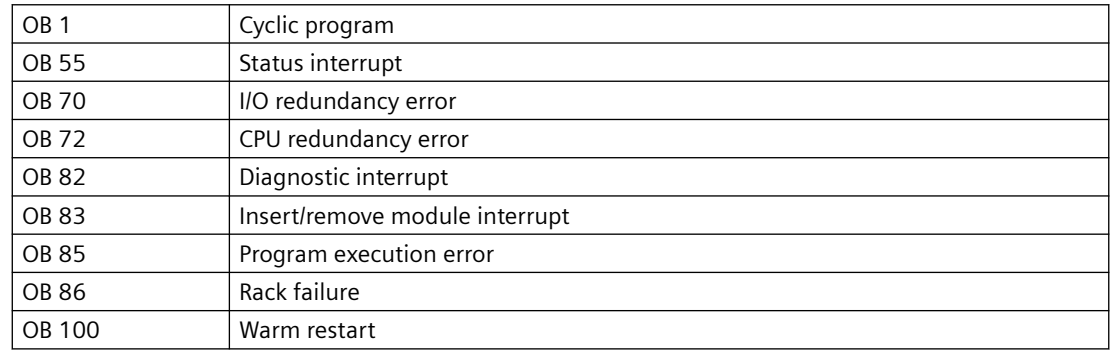

### **Operator control and monitoring**

If asset management is used in the project and the diagnostic screens have been generated, the faceplate can be called via its block icon.

For additional information, refer to the "Process Control System PCS 7; Maintenance Station" manual.

## **Additional information**

For additional information, refer to the sections:

[Message texts and associated values of OB\\_DIAG2](#page-303-0) (Page [304\)](#page-303-0)

[Maintenance status MS](#page-532-0) (Page [533\)](#page-532-0)

#### **See also**

[Error Information of Output Parameter MSG\\_STAT](#page-529-0) (Page [530](#page-529-0))

# <span id="page-302-0"></span>**6.51.2 I/Os of OB\_DIAG2**

The factory setting of the block display in the CFC is identified in the "I/O" column: I/O name **bold** = I/O visible, I/O name normal = I/O not visible.

You can find explanations and the meaning of abbreviations in the section: ["General Information](#page-14-0)  [About Block Description](#page-14-0) (Page [15](#page-14-0))".

## **Input parameters**

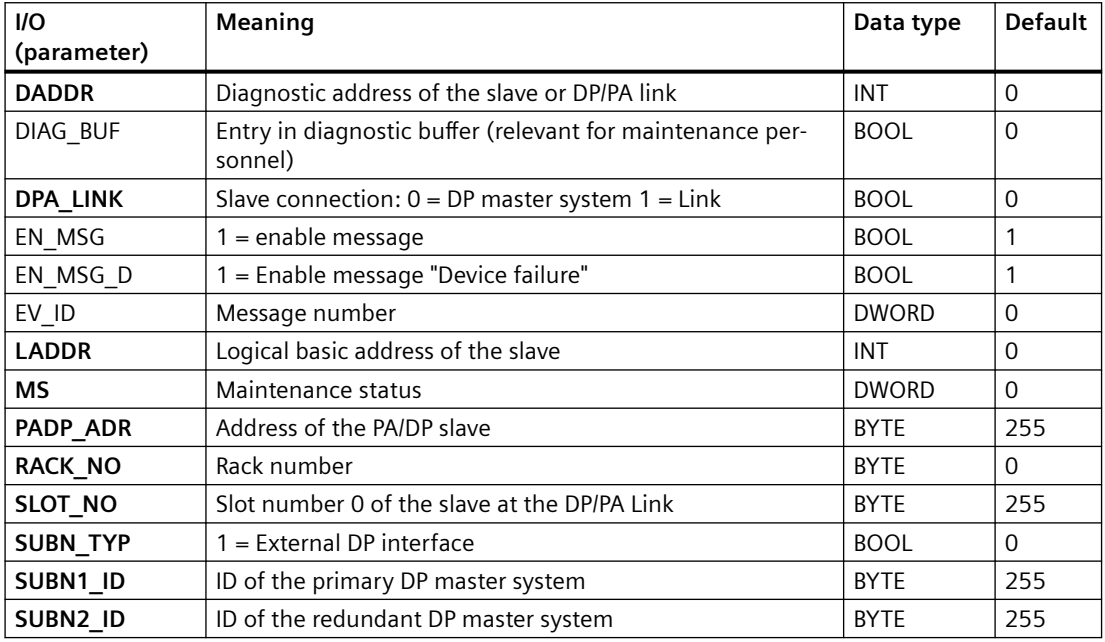

### **Output parameters**

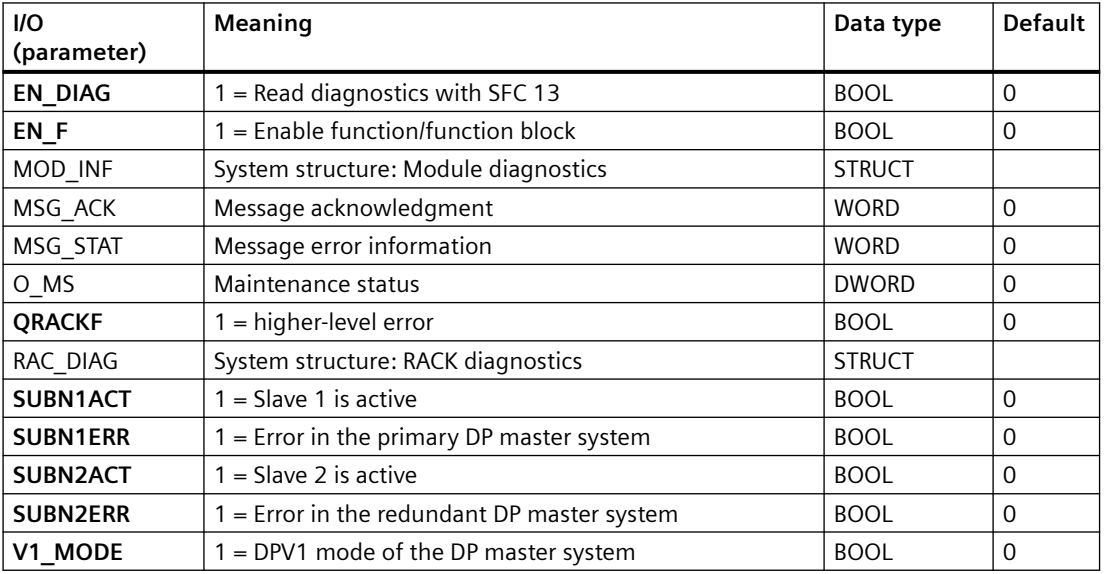

<span id="page-303-0"></span>*6.51 OB\_DIAG2: OB Diagnostic Function - DP/PA Link - Extended Fieldbus Diagnostics*

### **In/out parameters**

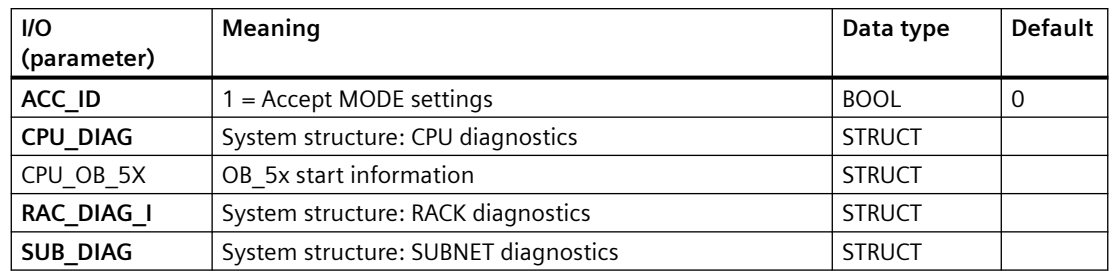

# **Additional information**

For additional information, refer to the sections: Message texts and associated values of OB\_DIAG1 (Page 304) [Maintenance status MS](#page-532-0) (Page [533\)](#page-532-0)

# **6.51.3 Message texts and associated values of OB\_DIAG2**

# **Assignment of message text and message class**

The process control messages of ALARM\_8P with EV\_ID are assigned as follows:

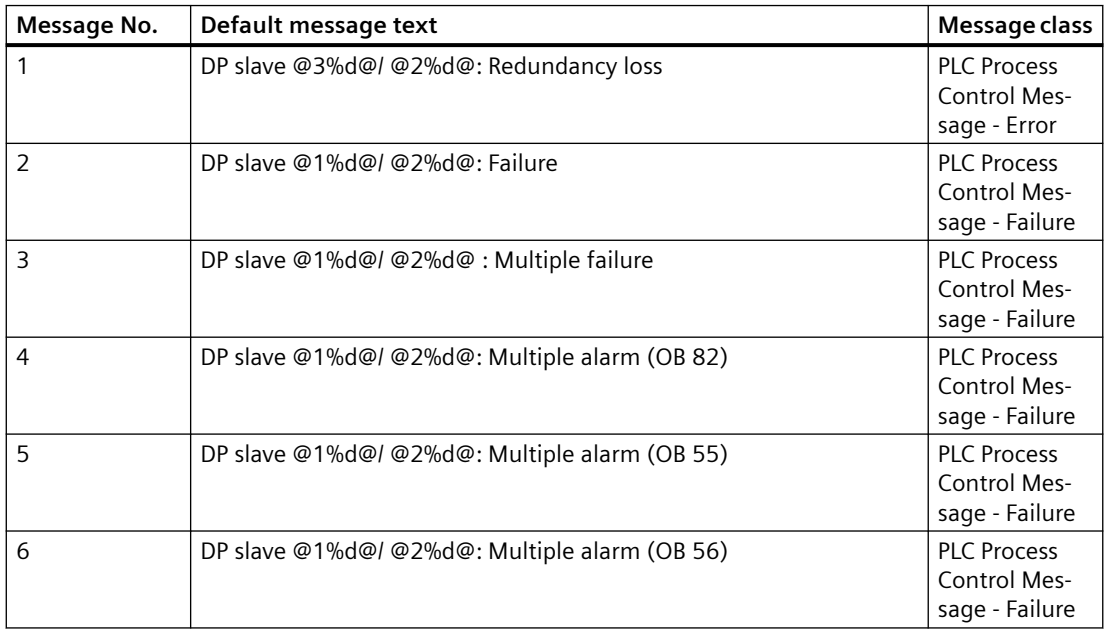

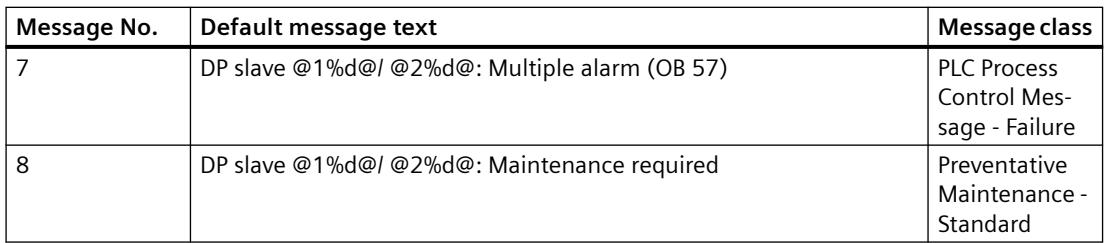

Associated values of ALARM\_8P with EV\_ID:

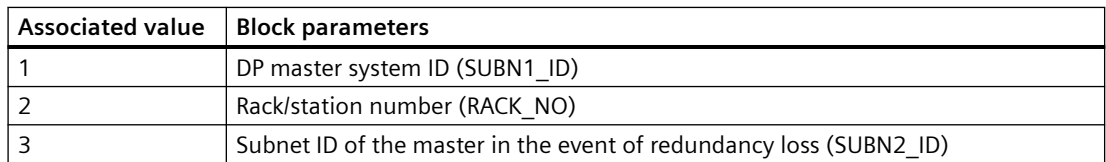

#### **See also**

[Message Classes](#page-530-0) (Page [531](#page-530-0))

# **6.52 OB\_DIAG\_NC: OB diagnostic for network devices**

## **6.52.1 Description of OB\_DIAG\_NC**

#### **Object name (type + number)**

FB 439

• [I/Os of OB\\_DIAG\\_NC](#page-305-0) (Page [306\)](#page-305-0)

## **Area of application**

The OB\_DIAG\_NC block monitors the failure and recovery for all the PROFINET network components up to 32 network ports.

### **Calling OBs**

The cyclic OB 1 and OB 82, OB 70, OB 72, OB 83, OB 85, OB 86 and OB 100.

## <span id="page-305-0"></span>**Use in CFC**

The following actions are executed automatically with the "**Generate module drivers**" CFC function:

- The block will be placed for all profinet devices of the main family "13" (Network Components)
- The inputs will be connected and parameterized with the information out of hardware (Object Type)

## **Startup characteristics**

Initialization of the ALARM\_8P blocks.

# **6.52.2 I/Os of OB\_DIAG\_NC**

## **I/Os**

The factory setting of the block display in the CFC is identified in the "I/O" column.

I/O name **bold** = I/O visible, I/O name normal = I/O not visible.

You can find explanations and the meaning of abbreviations in the section: ["General Information](#page-14-0)  [About Block Description](#page-14-0) (Page [15](#page-14-0))".

### **Input parameters**

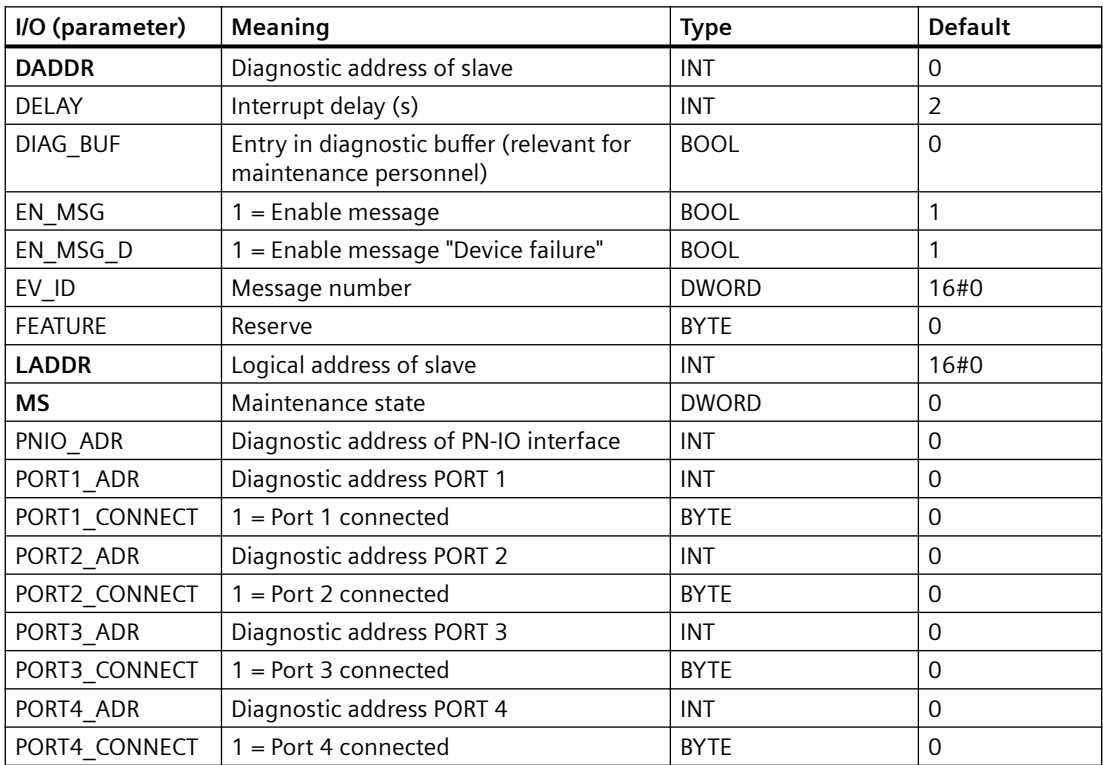

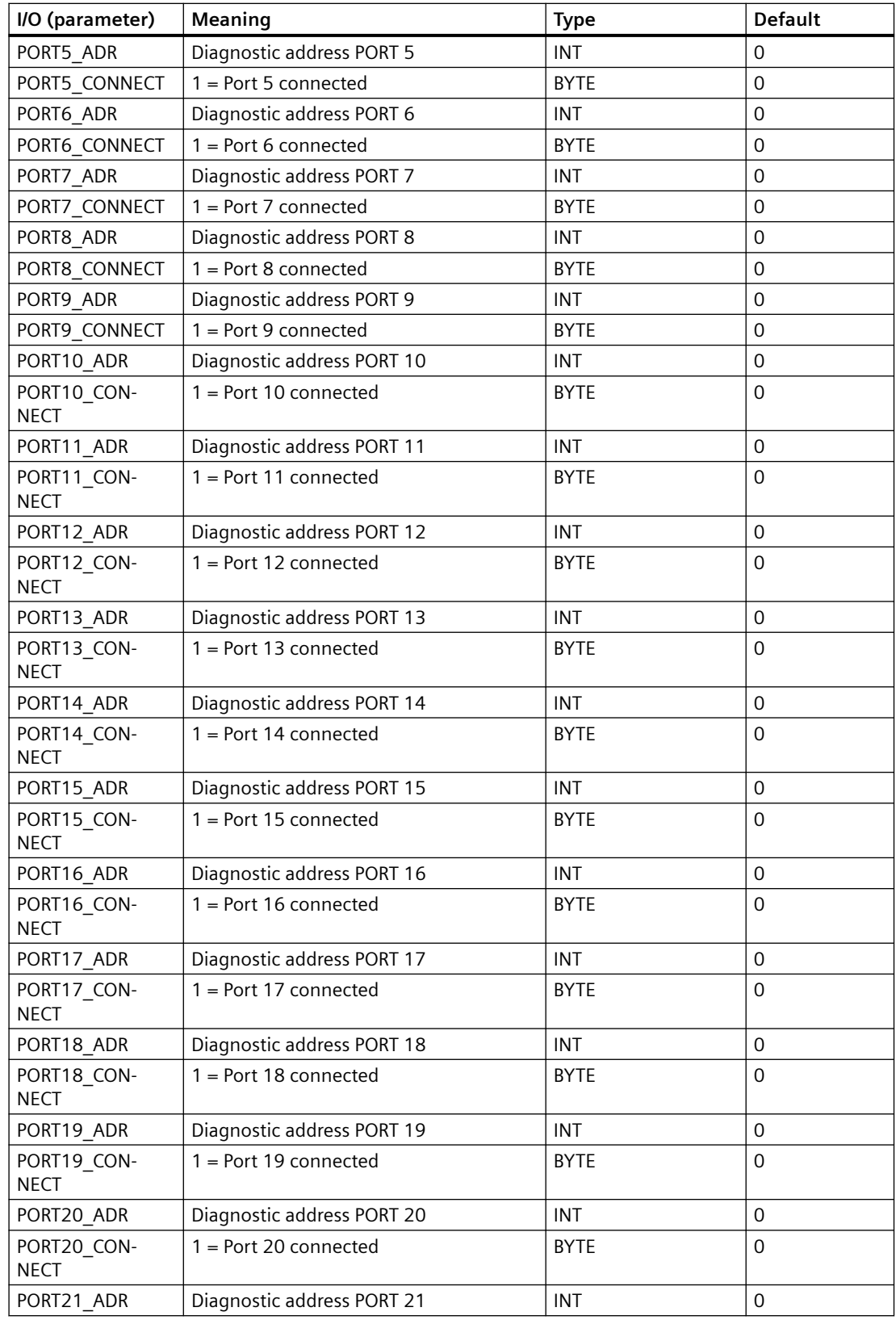

### *Family: @System*

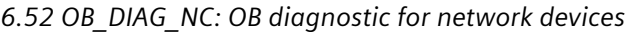

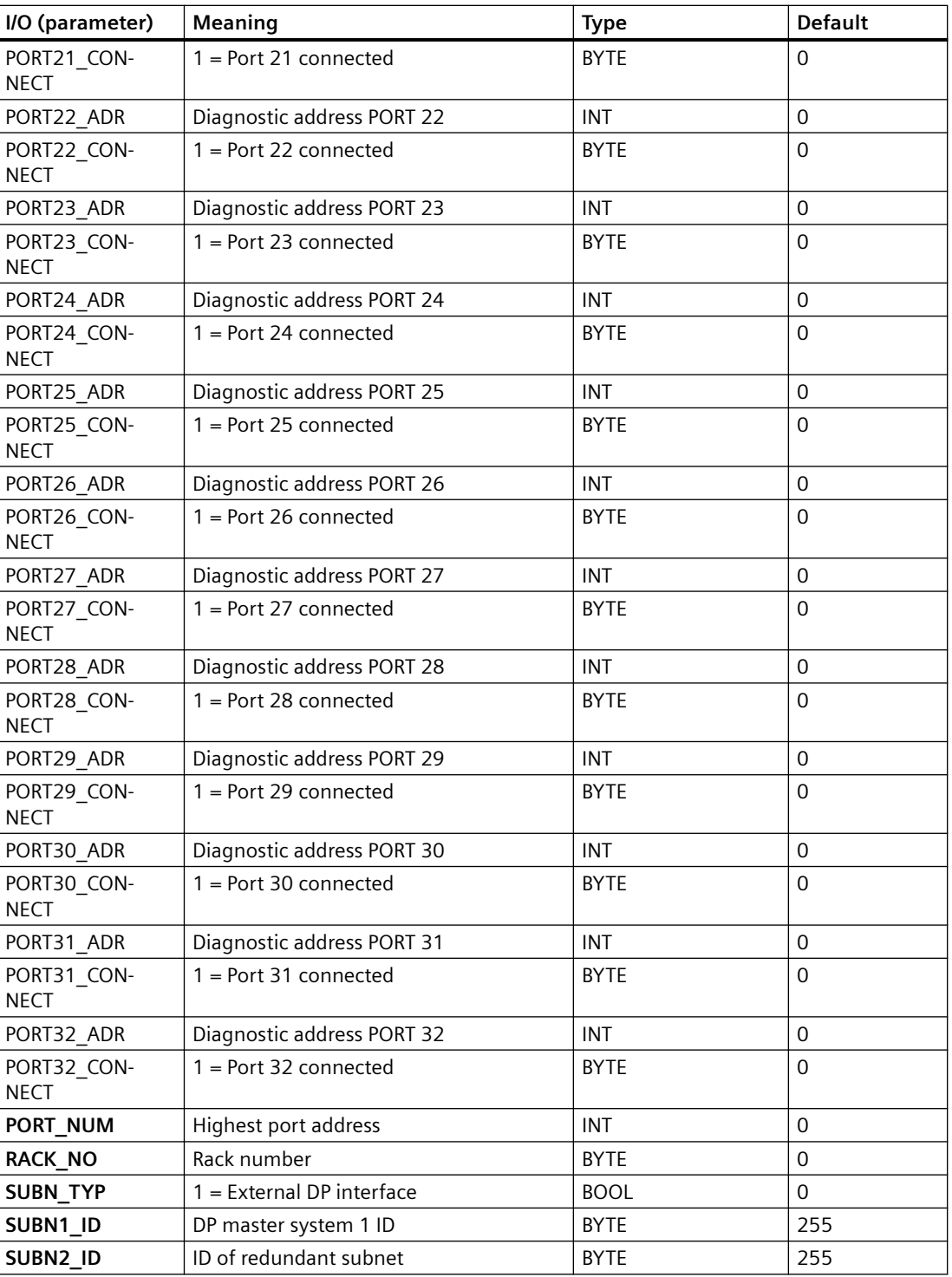

#### **Out parameters**

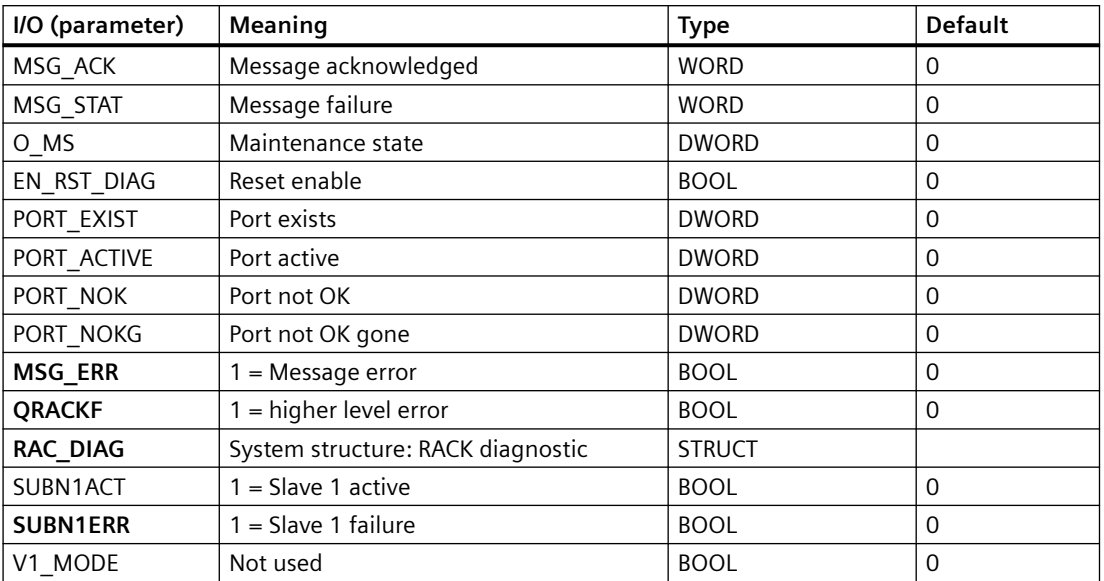

### **In/out parameters**

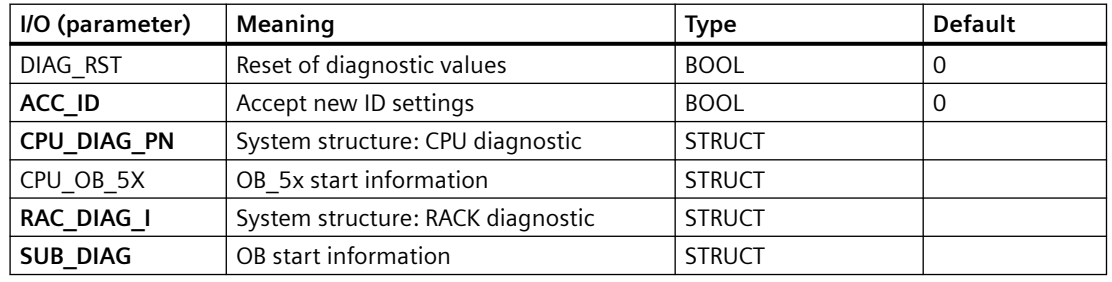

You can find additional information in the section: [Message Classes](#page-530-0) (Page [531\)](#page-530-0).

# **6.52.3 Message texts and associated values of OB\_DIAG\_NC**

### **Assignment of message text and message class**

The process control messages of ALARM\_8P with EV\_ID are assigned as follows:

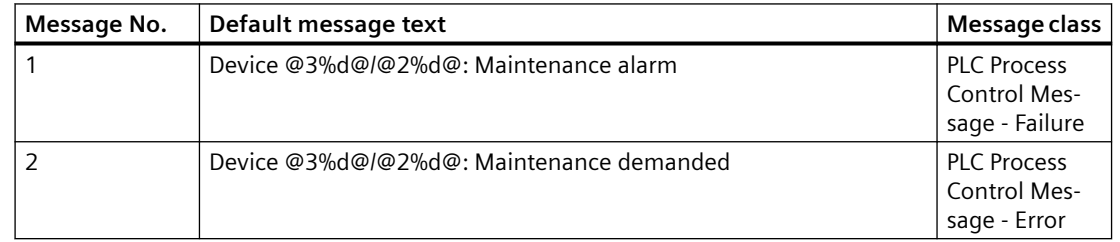

#### *Family: @System*

*6.53 OB\_DIAGF: Monitoring of the FF link and coupler*

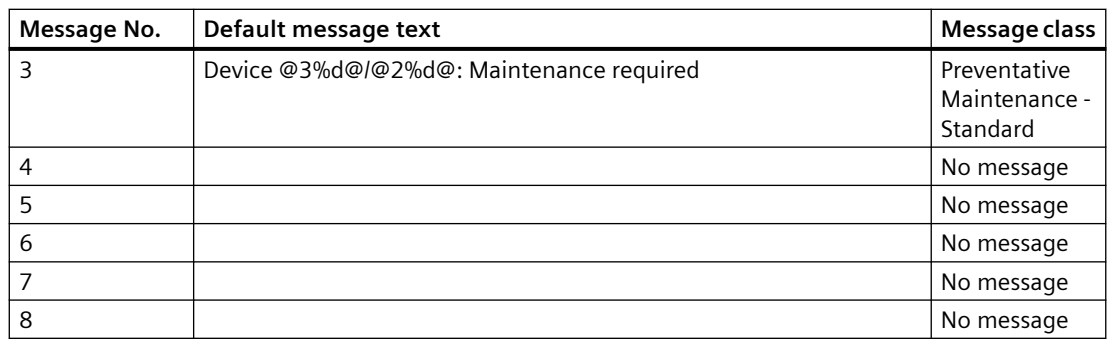

Associated values of ALARM\_8P with EV\_ID:

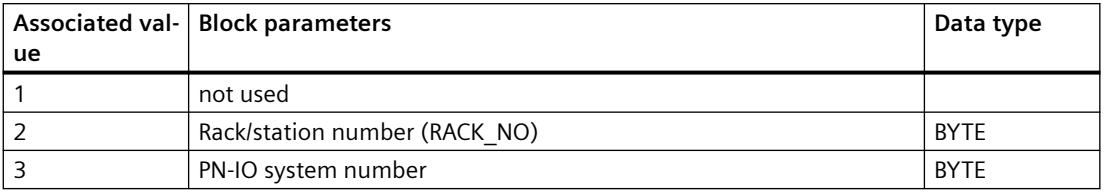

You can find additional information in the section: [Message Classes](#page-530-0) (Page [531\)](#page-530-0).

# **6.53 OB\_DIAGF: Monitoring of the FF link and coupler**

# **6.53.1 Description of OB\_DIAGF**

### **Object name (type + number)**

FB 146

• [I/Os of OB\\_DIAGF](#page-311-0) (Page [312](#page-311-0))

## **Area of application**

The OB\_DIAGF block monitors the FF link and coupler for

- Failure and return of FF link and coupler
- Redundancy loss
- diagnostic interrupts

and reports these events.

The OB DIAGF block runs acyclically and is enabled to run by the higher-level SUBNET block.

# **Calling OBs**

The block must be installed in the run sequence downstream from the SUBNET block in the following OBs (this is done automatically in the CFC):

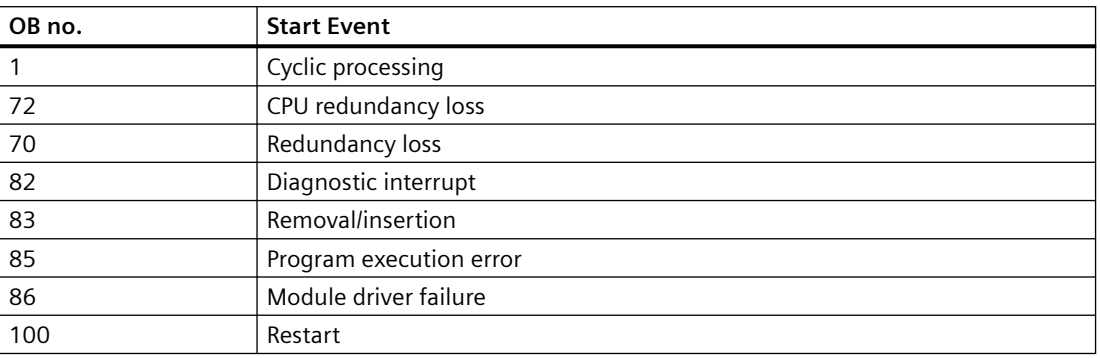

## **Use in CFC**

The following actions are executed automatically with the "Generate module drivers" CFC function:

- The OB DIAGF block is installed downstream from the SUBNET block.
- The DADDR, SUBN1\_ID, SUBN2\_ID, RACK\_NO, COUP\_RED, and SLOT\_NO inputs are assigned parameters.
- The EN input is interconnected with the output of an AND block. The block inputs will be interconnected with output EN\_SUBx ( $x = DP$  master system ID) of the OB\_BEGIN block and with output EN\_Rxxx (xxx = rack/station number) of the SUBNET block.
- The CPU\_DIAG OUT structure of the OB\_BEGIN block and SUB\_DIAG of the SUBNET block are interconnected with the IN\_OUT structures of the same name of block OB\_DIAGF.

### **Message response**

The DELAY input is used to delay the outputting of error messages for an outgoing, higherpriority error. For example, if the OB\_DIAGF block recognizes an outgoing error at a DP master connected with it, it initially assumes that there is a faulty assigned DP slave in the rack it monitors, and sets the corresponding output SUBNxERR. The error status is not reset until the DP slave returns (in this case: OB 86, OB 70). The OB\_DIAGF blocks suppress the potential slave failure for DELAY seconds so as not to trigger a surge of messages from DP slaves which are not yet synchronized when the master returns. An error message is only output to the OS when the DP slave has not reported its return before this delay time has expired.

**Note**: Do not set the value of DELAY too high, since messages reporting faulty DP slaves or their removal during a master failure will be output too late to the OS after the DP master returns.

### **Operator control and monitoring**

If asset management is used in the project and the diagnostic screens have been generated, the faceplate can be called via its block icon.

<span id="page-311-0"></span>*6.53 OB\_DIAGF: Monitoring of the FF link and coupler*

For additional information, refer to the "Process Control System PCS 7; Maintenance Station" manual.

# **6.53.2 I/Os of OB\_DIAGF**

### **I/Os of OB\_DIAGF**

The factory setting of the block display in the CFC is identified in the "I/O" column.

I/O name **bold** = I/O visible, I/O name normal = I/O not visible.

You can find explanations and the meaning of abbreviations in the section: ["General Information](#page-14-0)  [About Block Description](#page-14-0) (Page [15](#page-14-0))".

#### **Input parameters**

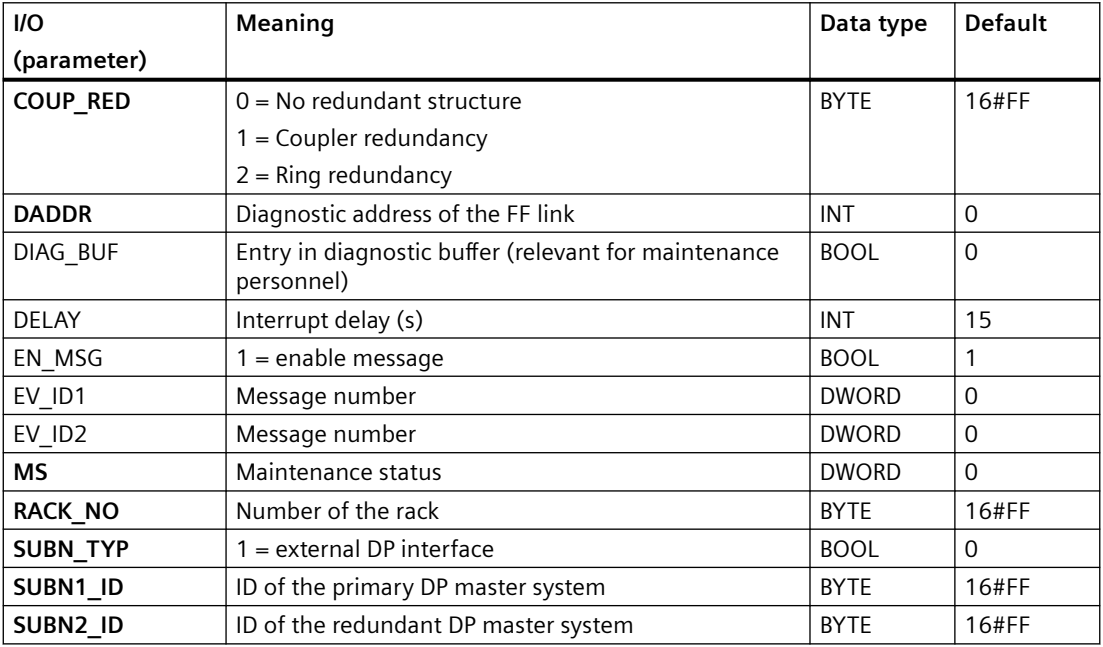

#### **Output parameters**

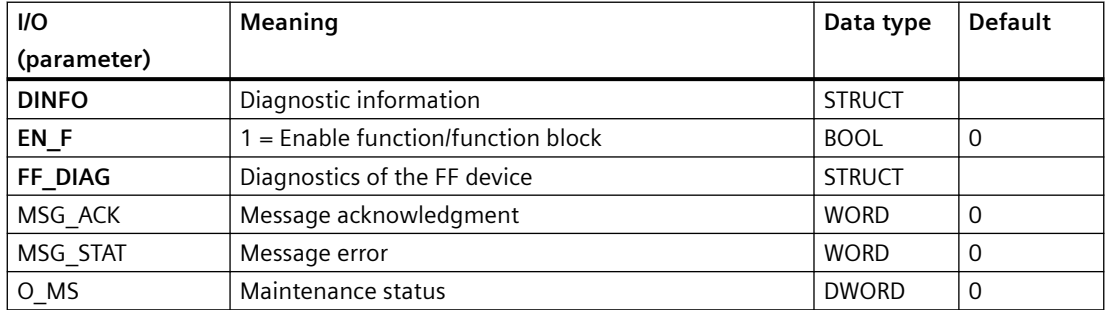

# *6.53 OB\_DIAGF: Monitoring of the FF link and coupler*

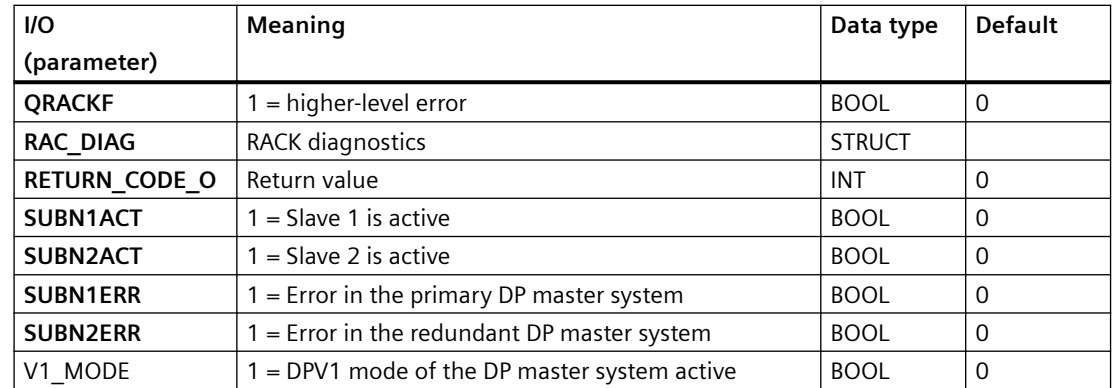

#### **In/out parameters**

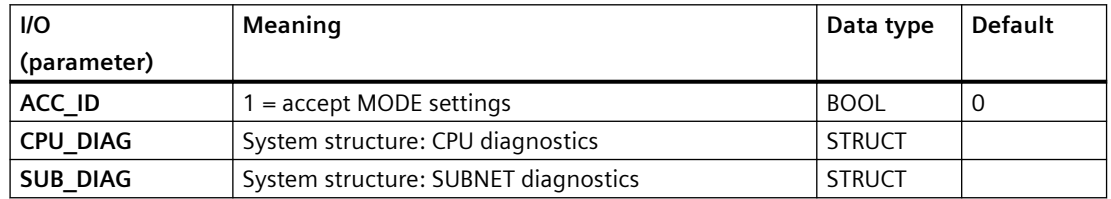

# **6.53.3 Message texts and associated values of OB\_DIAGF**

# **Message texts and associated values of OB\_DIAGF**

Assignment of message text and [message class](#page-530-0) (Page [531\)](#page-530-0)

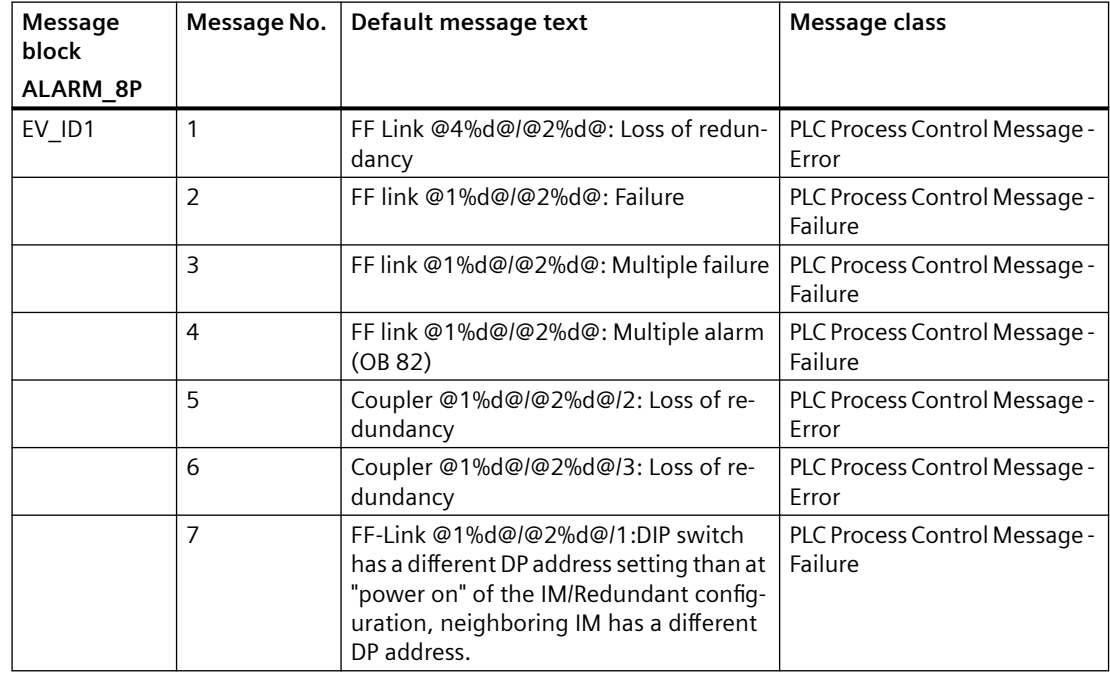

### *Family: @System*

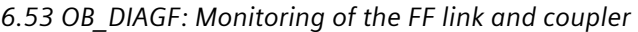

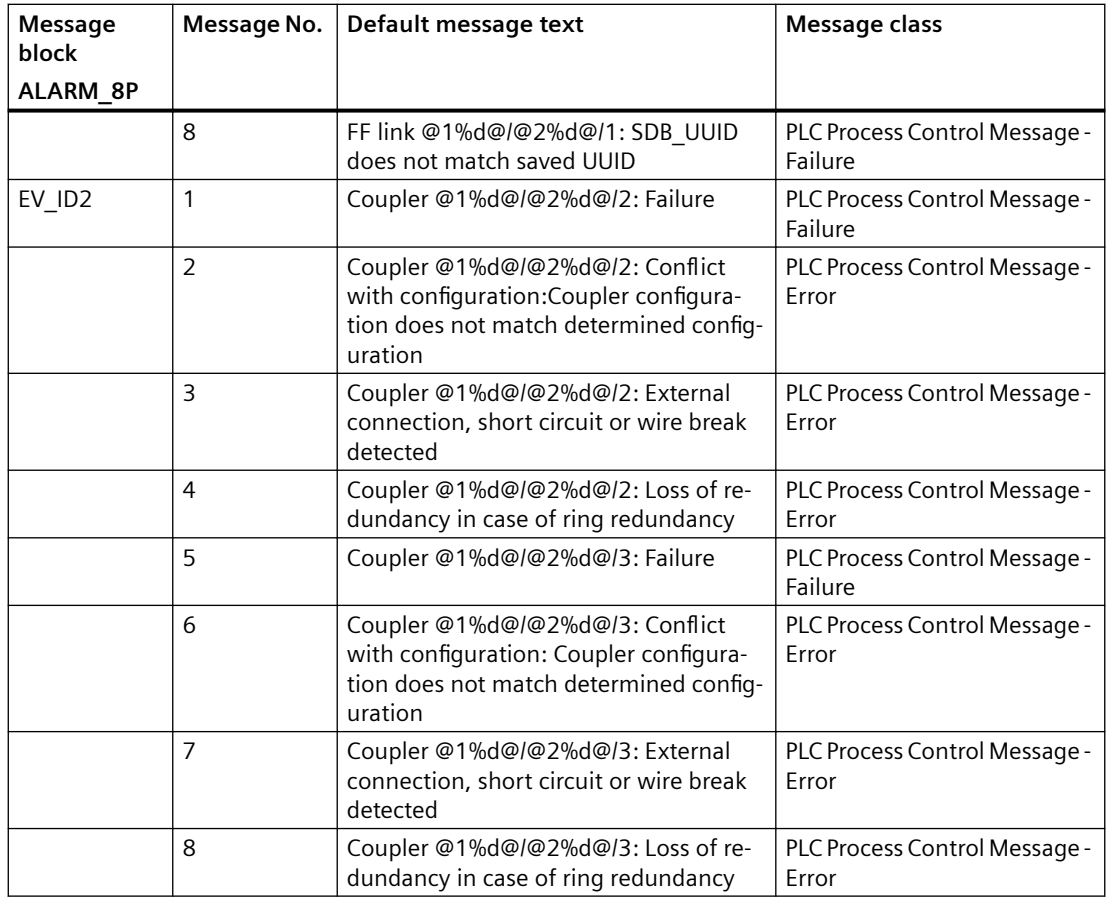

# **Assignment of Associated Values**

Associated values of ALARM\_8P with EV\_ID1:

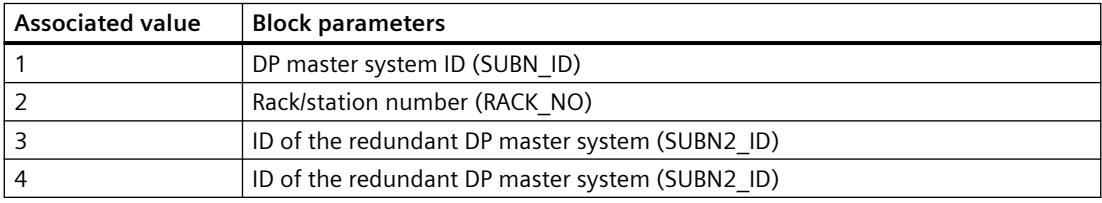

Associated values of ALARM\_8P with EV\_ID2:

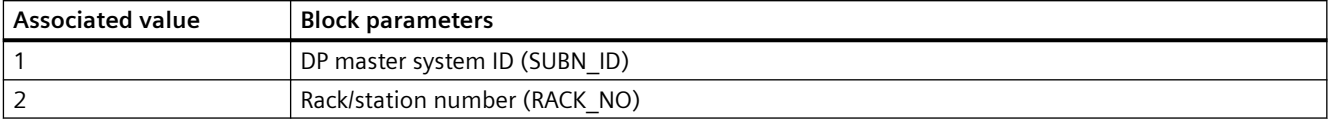

6.54 OB\_DIAGF2: Monitoring device-specific diagnostics for Foundation Fieldbus Compact Link IM 655-2 FF

# **6.54** OB DIAGF2: Monitoring device-specific diagnostics for **Foundation Fieldbus Compact Link IM 655-2 FF**

# **6.54.1 Description of OB\_DIAGF2**

### **Object name (type + number)**

FB 418

• I/Os of OB DIAGF2 (Page [316](#page-315-0))

#### **Area of application**

The OB\_DIAGF2 block reports diagnostics events of a Foundation Fieldbus Compact Link IM 655-2 FF and monitors the following events:

- Failure and return of FF link and coupler
- Redundancy loss
- diagnostic interrupts

and reports these events.

### **Calling OBs**

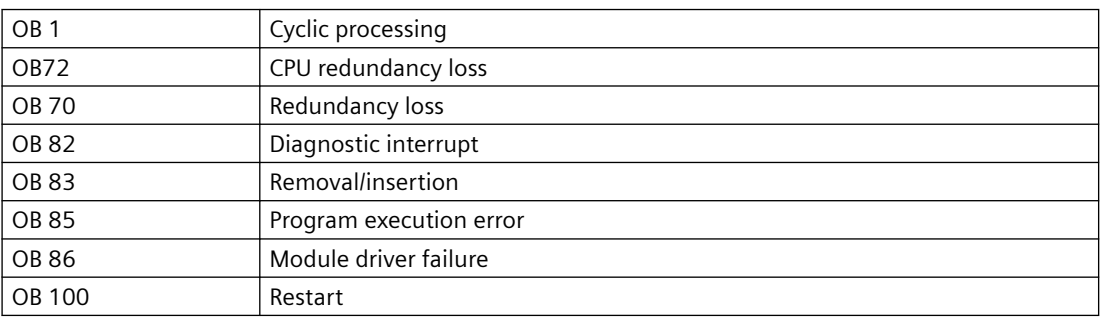

### **Operator control and monitoring**

If asset management is used in the project and the diagnostic screens have been generated, the faceplate can be called via its block icon.

For additional information, refer to the "Process Control System PCS 7; Maintenance Station" manual.

<span id="page-315-0"></span>6.54 OB\_DIAGF2: Monitoring device-specific diagnostics for Foundation Fieldbus Compact Link IM 655-2 FF

# **6.54.2 I/Os of OB\_DIAGF2**

# **I/Os of OB\_DIAGF2**

The factory setting of the block display in the CFC is identified in the "I/O" column.

I/O name **bold** = I/O visible, I/O name normal = I/O not visible.

You can find explanations and the meaning of abbreviations in the section: ["General Information](#page-14-0)  [About Block Description](#page-14-0) (Page [15](#page-14-0))".

#### **Input parameters**

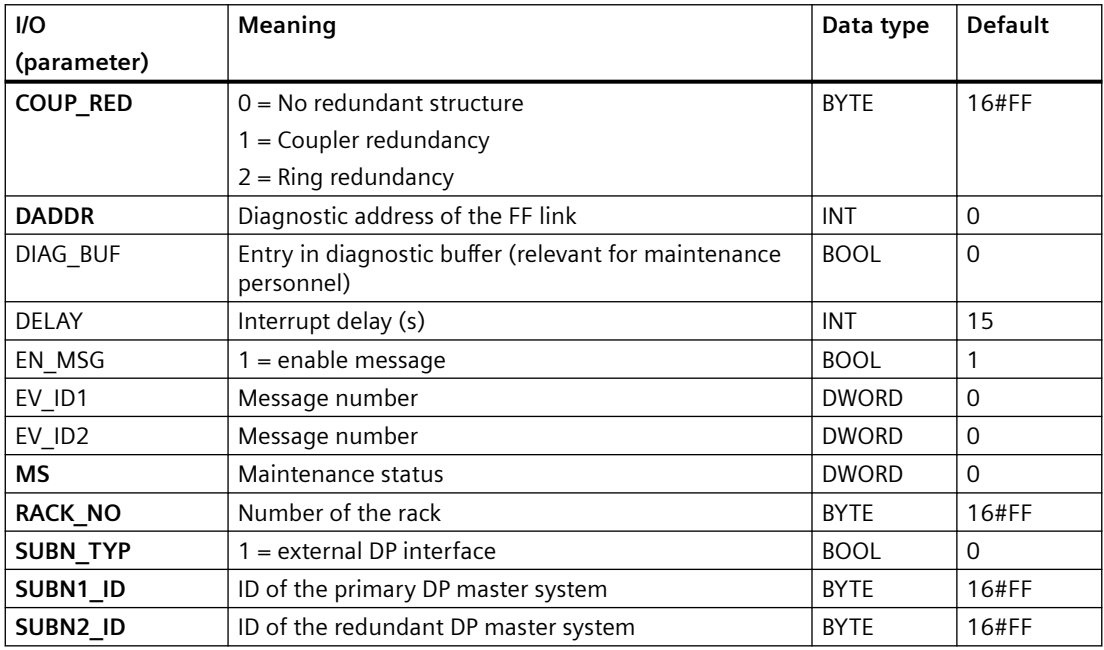

### **Output parameters**

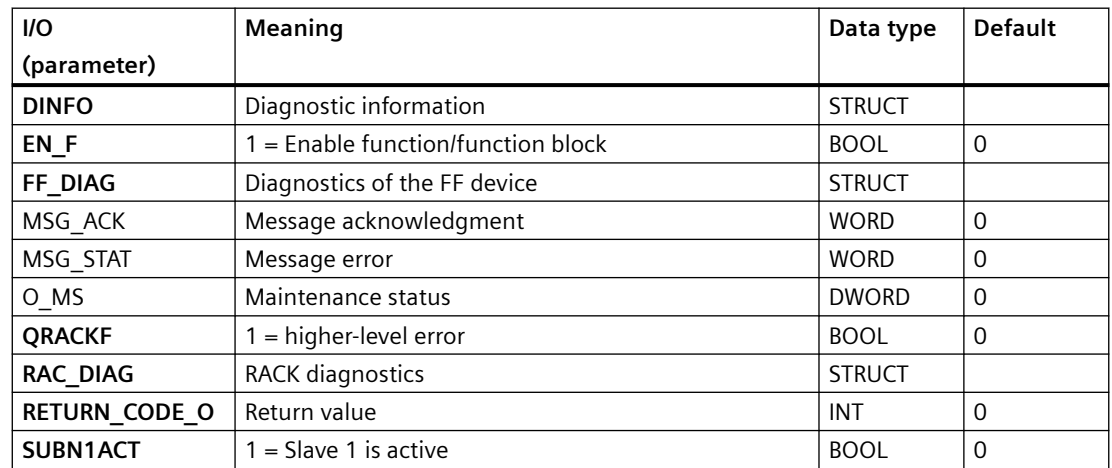

6.54 OB\_DIAGF2: Monitoring device-specific diagnostics for Foundation Fieldbus Compact Link IM 655-2 FF

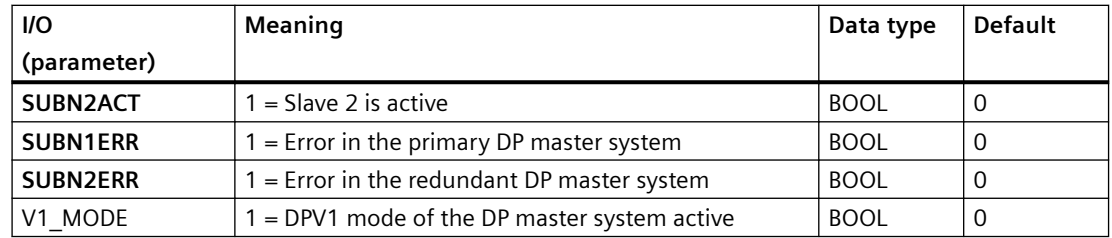

#### **In/out parameters**

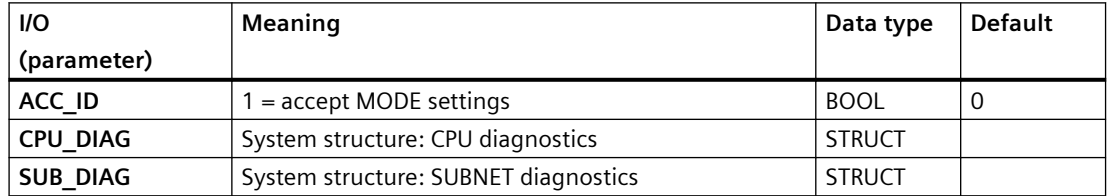

# **6.54.3 Message texts and associated values of OB\_DIAGF2**

# **Message texts and associated values of OB\_DIAGF2**

Assignment of message text and [message class](#page-530-0) (Page [531\)](#page-530-0)

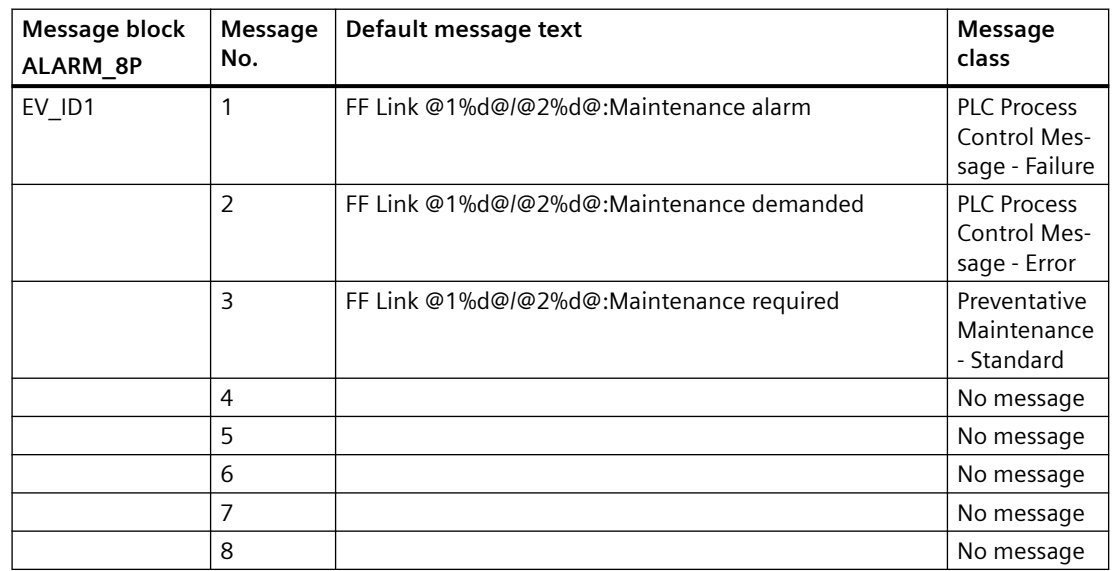

## **Assignment of Associated Values**

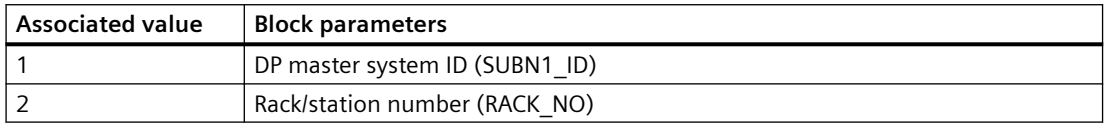

*6.55 OB\_END: Reset stack pointer of OB\_BEGIN*

# **6.55 OB\_END: Reset stack pointer of OB\_BEGIN**

# **6.55.1 Description of OB\_END**

#### **Object name (type + number)**

FC 280

• OB END block I/Os (Page [319](#page-318-0))

### **Area of application**

The OB\_END block is used to reset the stack pointer of OB\_BEGIN and OB\_BEGIN\_PN.

#### **Calling OBs**

The OB\_END block is the final entry in the OB that contains an OB\_BEGIN and/or an OB\_BEGIN\_PN block.

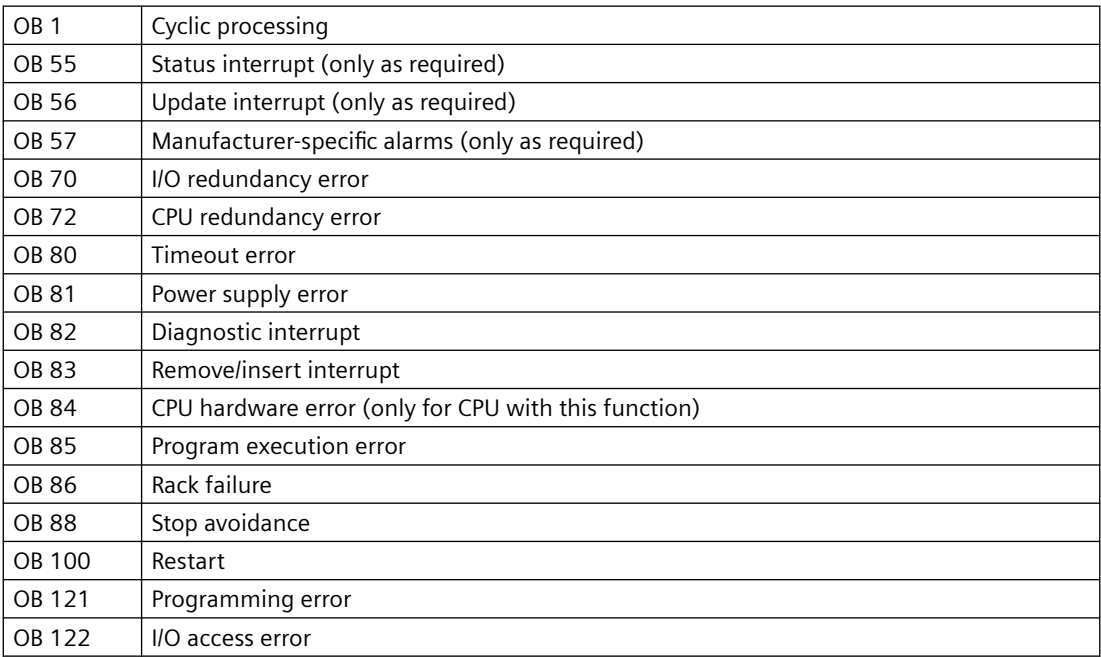

### **Use in CFC**

When the CFC function "**Generate module drivers**" is used, OB\_END is automatically installed in the above OBs of the run sequence.

#### *6.55 OB\_END: Reset stack pointer of OB\_BEGIN*

## <span id="page-318-0"></span>**Function**

The OB\_END block decrements the stack pointer (NUM\_CNT) of OB\_BEGIN and OB\_BEGIN\_PN. In the event of an interruption, it enters the last interrupted OB number read from the CPU stack into the CPU\_DIAG and CPU\_DIAG\_PN structure.

#### **Error handling**

Not available

#### **Startup characteristics**

Not available

#### **Initial startup behavior**

Not available

#### **Time response**

Not available

#### **Message response**

Not available

#### **Operator control and monitoring**

The block has no faceplate.

## **6.55.2 I/Os of OB\_END**

The factory setting of the block display in the CFC is identified in the "I/O" column: I/O name **bold** = I/O visible, I/O name normal = I/O not visible.

You can find explanations and the meaning of abbreviations in the section: ["General Information](#page-14-0)  [About Block Description](#page-14-0) (Page [15](#page-14-0))".

#### **In-out parameters**

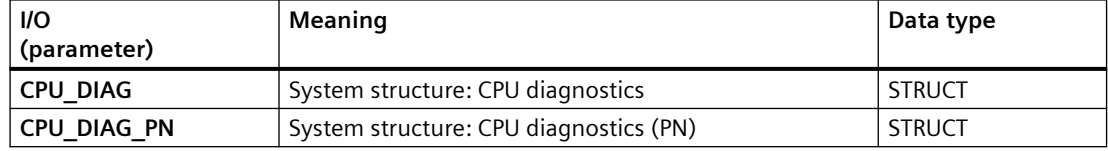

*6.56 OB5X2OB5: OB5X PN information in STRUCT OB55, OB56, OB57* 

# **6.56 OB5X2OB5: OB5X PN information in STRUCT OB55, OB56, OB57**

## **6.56.1 Description of OB5X2OB5**

The function provides the information to be used on the output structure OB55\_PN...OB57\_PN. The function is inserted in sequence before the IM\_TS\_PN block.

### **Object name (type + number)**

FC 265

• I/Os of OB5X2OB5 (Page 320)

## **Area of application**

This block is a system block and is used exclusively internally. For this reason, a Help is not available.

## **6.56.2 I/Os of OB5X2OB5**

The factory setting of the block display in the CFC is identified in the "I/O" column:

I/O name **bold** = I/O visible, I/O name normal = I/O not visible.

You can find explanations and the meaning of abbreviations in the section: ["General Information](#page-14-0)  [About Block Description](#page-14-0) (Page [15](#page-14-0))".

### **Input parameters**

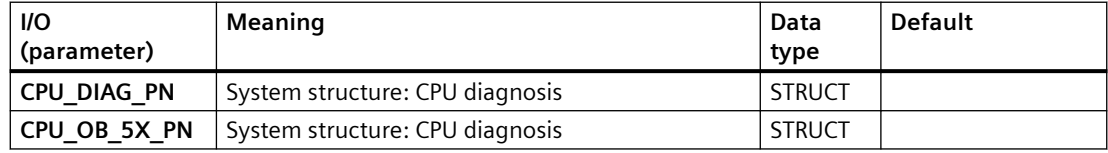

### **Output parameters**

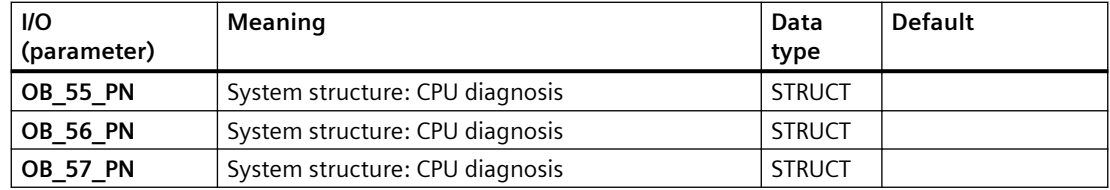

# **6.57 OR\_16\_PN: QUALITY of 2 redundant Module (<= 16 Channels)**

# **6.57.1 Description of OR\_16\_PN**

### **Object name (type + number)**

FB 428

• I/Os of OR 16 PN (Page [322\)](#page-321-0)

#### **Area of application**

The OR 16 PN block generates a channel-granular value status from two redundant signal modules.

### **Calling OBs**

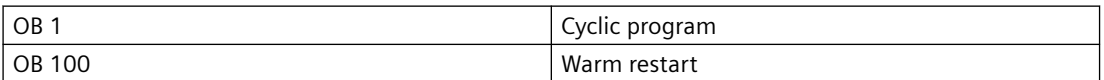

### **Configuration**

The following actions are executed automatically with the "Generate module drivers" CFC function:

- The OR 16 PN block is installed upstream in the OBs of the channel blocks that are interconnected with it.
- MODE1 x inputs are interconnected with the OMODE xx outputs of the MOD x block in the primary module.
- MODE2 x inputs are interconnected with the OMODE xx outputs of the MOD x block in the redundant module.
- The MOD\_INF1 input structure is interconnected with the MOD\_INF output structure of the MOD x block in the primary module.
- The MOD\_INF2 input structure is interconnected with the MOD\_INF output structure of the MOD x block in the redundant module.
- The ACTIV H and ACTIV L inputs are interconnected with the outputs of the same name of the RED block in the redundant module.
- The OMODE xx outputs are interconnected with the relevant channel blocks.
- The OUT structure CPU\_DIAG of the OB\_BEGIN block is interconnected with the IN\_OUT structures of the same name of the OR 16 PN block.
- The RACKF1 and RACKF2 inputs are interconnected with the QRACKF1 and QRACKF2 outputs of MOD\_xx.
- The CH\_INF\_H and CH\_INF\_L inputs are interconnected with the outputs of the same name of the RED block.

#### <span id="page-321-0"></span>*6.57 OR\_16\_PN: QUALITY of 2 redundant Module (<= 16 Channels)*

- The output parameter of DXCHG xx is interconnected with the following channel block at the DataXchg parameter.
- The output parameter of O MS is interconnected with the following channel block at the MS parameter.

#### **Startup characteristics**

The OMODE xx outputs are updated when the "Startup" bit is set.

#### **Error handling**

The plausibility of input parameters is not checked.

#### **Redundancy**

Redundancy of the modules in an H system is monitored in the higher-level RED block.

# **6.57.2 I/Os of OR\_16\_PN**

The factory setting of the block display in the CFC is identified in the "I/O" column:

I/O name **bold** = I/O visible, I/O name normal = I/O not visible.

You can find explanations and the meaning of abbreviations in the section: ["General Information](#page-14-0)  [About Block Description](#page-14-0) (Page [15](#page-14-0))".

#### **Input parameters**

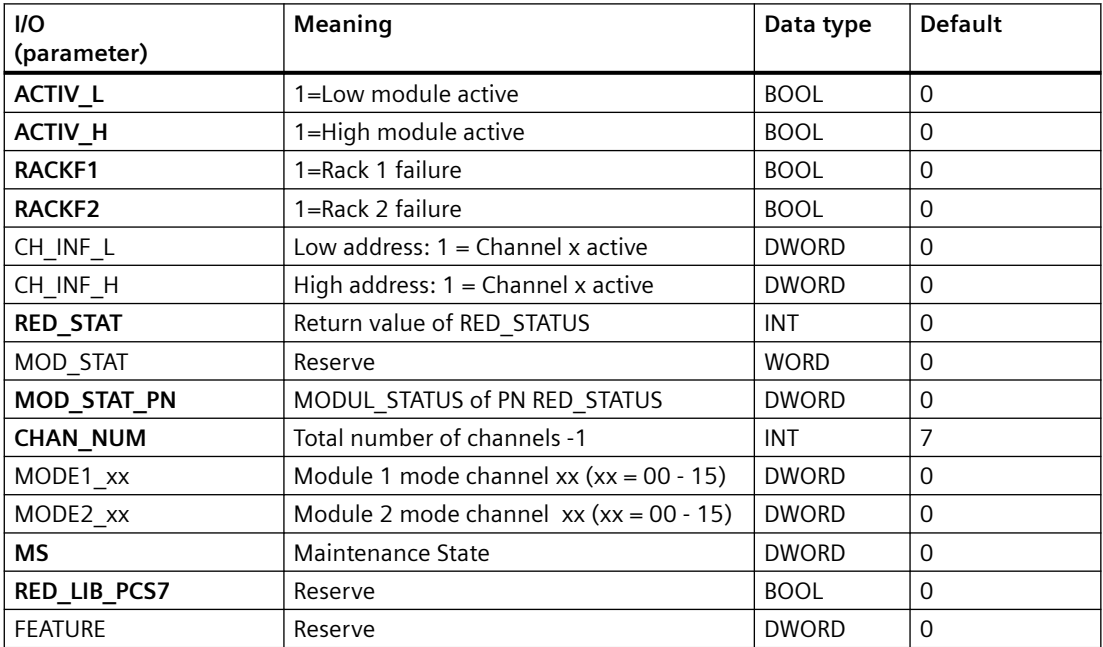

*6.57 OR\_16\_PN: QUALITY of 2 redundant Module (<= 16 Channels)*

# **In/Out parameters**

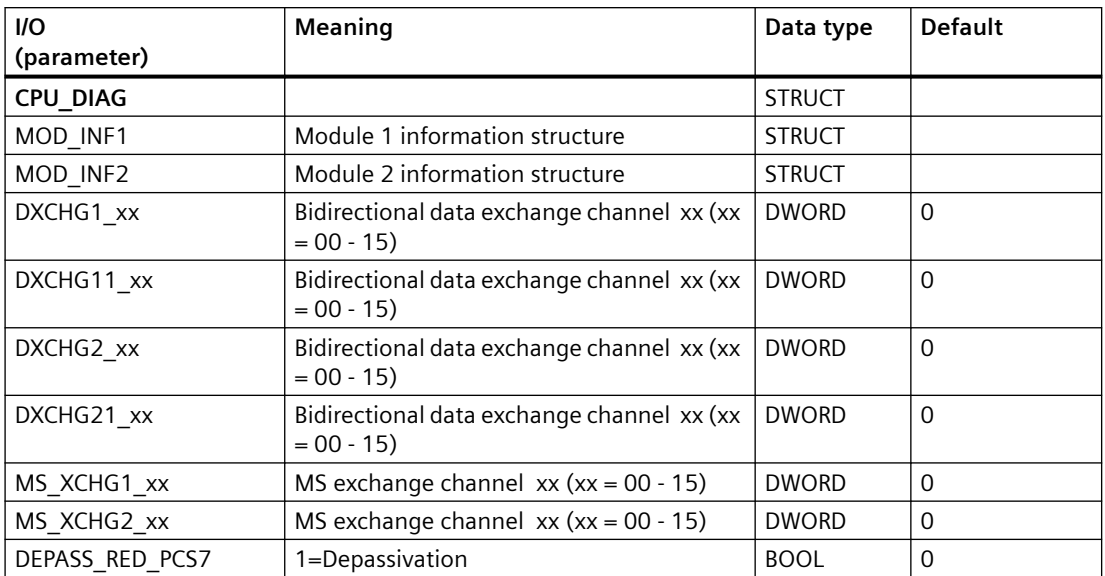

# **Out parameters**

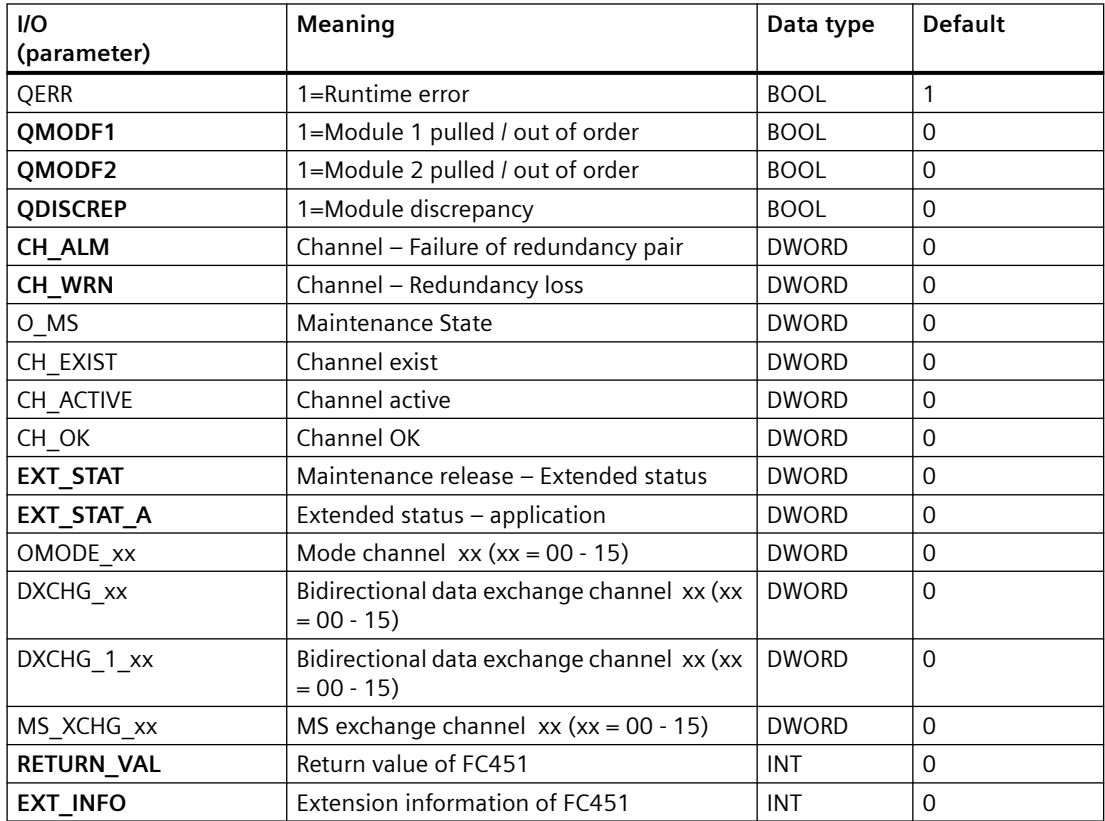

*6.58 OR\_32\_PN: QUALITY of 2 redundant Module (<= 32 Channels)*

# **6.58 OR\_32\_PN: QUALITY of 2 redundant Module (<= 32 Channels)**

# **6.58.1 Description of OR\_32\_PN**

## **Object name (type + number)**

FB 429

• I/Os of OR 32 PN (Page [325](#page-324-0))

#### **Area of application**

The OR 32 PN block generates a channel-granular value status from two redundant signal modules.

#### **Calling OBs**

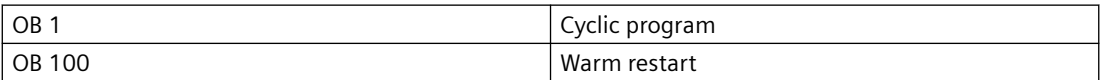

### **Configuration**

The following actions are executed automatically with the "Generate module drivers" CFC function:

- The OR 32 PN block is installed upstream in the OBs of the channel blocks that are interconnected with it.
- MODE1 x inputs are interconnected with the OMODE xx outputs of the MOD x block in the primary module.
- MODE2 x inputs are interconnected with the OMODE xx outputs of the MOD x block in the redundant module.
- The MOD\_INF1 input structure is interconnected with the MOD\_INF output structure of the MOD x block in the primary module.
- The MOD\_INF2 input structure is interconnected with the MOD\_INF output structure of the MOD x block in the redundant module.
- The ACTIV H and ACTIV L inputs are interconnected with the outputs of the same name of the RED block in the redundant module.
- The OMODE xx outputs are interconnected with the relevant channel blocks.
- The OUT structure CPU\_DIAG of the OB\_BEGIN block is interconnected with the IN\_OUT structures of the same name of the OR\_32\_PN block.
- The RACKF1 and RACKF2 inputs are interconnected with the QRACKF1 and QRACKF2 outputs of MOD\_xx.
- The CH\_INF\_H and CH\_INF\_L inputs are interconnected with the outputs of the same name of the RED block.
- The output parameter of DXCHG xx is interconnected with the following channel block at the DataXchg parameter.
- The output parameter of O MS is interconnected with the following channel block at the MS parameter.

#### **Startup characteristics**

The OMODE xx outputs are updated when the "Startup" bit is set.

#### **Error handling**

The plausibility of input parameters is not checked.

#### **Redundancy**

The Redundancy of the modules in an Redundant-System is monitored in the higher-level RED block.

### **6.58.2 I/Os of OR\_32\_PN**

The factory setting of the block display in the CFC is identified in the "I/O" column:

I/O name **bold** = I/O visible, I/O name normal = I/O not visible.

You can find explanations and the meaning of abbreviations in the section: ["General Information](#page-14-0)  [About Block Description](#page-14-0) (Page [15](#page-14-0))".

### **Input parameters**

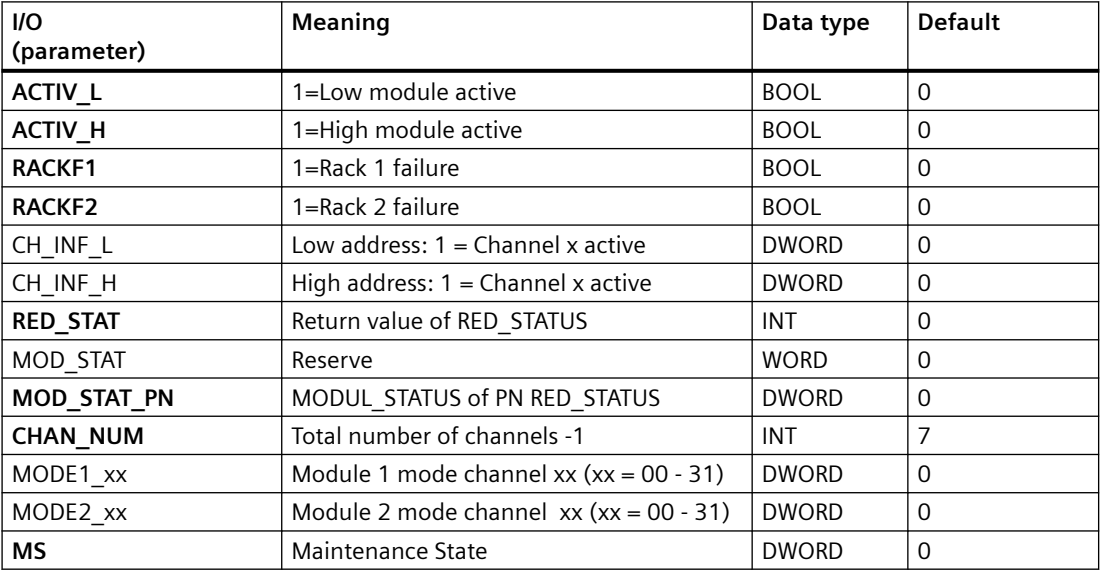

*6.58 OR\_32\_PN: QUALITY of 2 redundant Module (<= 32 Channels)*

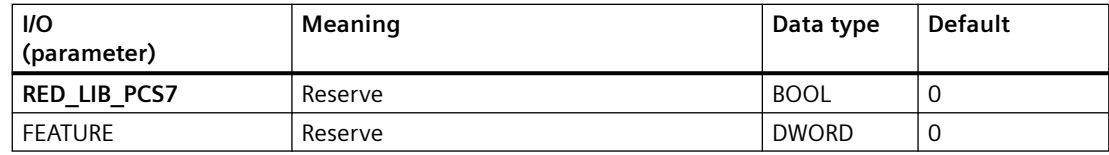

# **In/Out parameters**

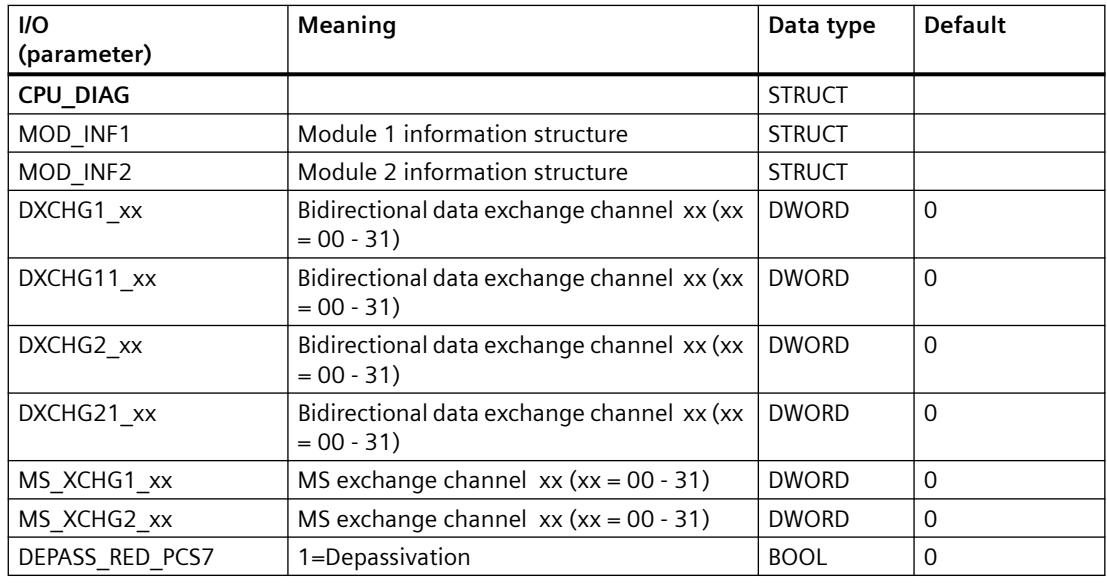

## **Out parameters**

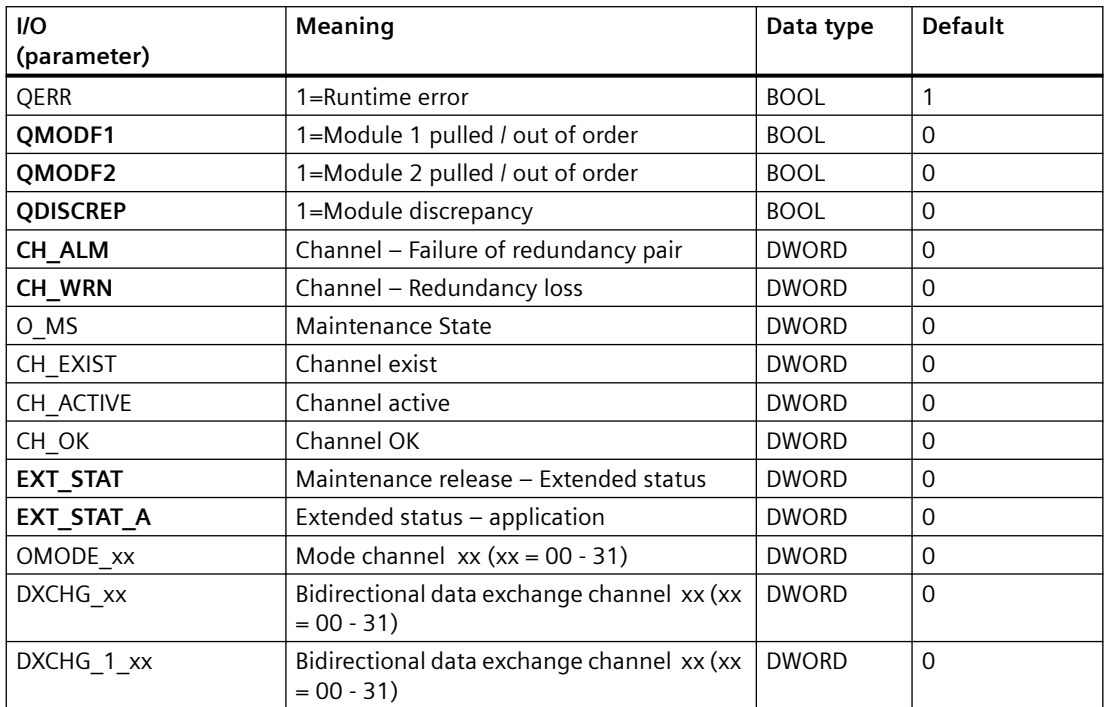

*6.59 OR\_32\_TS: OR value status of two redundant time-stamped signal modules, max. 32 channels*

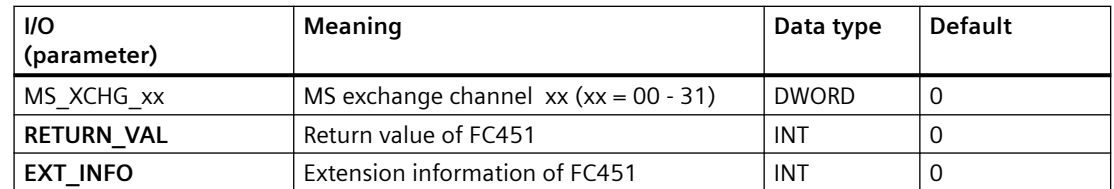

# **6.59 OR\_32\_TS: OR value status of two redundant time-stamped signal modules, max. 32 channels**

### **6.59.1 Description of OR\_32\_TS**

#### **Object name (type + number)**

FB 138

• OR 32 TS block I/Os (Page [328](#page-327-0))

#### **Area of application**

The OR 32 TS block forms the resulting time stamp from two redundant time-stamped signal modules.

#### **Calling OBs**

The block must be installed in OB 1.

#### **Use in CFC**

The following actions are executed automatically with the "Generate module drivers" CFC function:

- The OR 32 TS block is installed in OB 1.
- The TS1  $xx$  inputs are interconnected with the TS  $xx$  output of IMDRV TS that is responsible for the signal module with the lower address.
- The TS2  $xx$  inputs are interconnected with the TS  $xx$  output of IMDRV TS that is responsible for the signal module with the higher address.
- The  $TS$   $xx$  outputs are interconnected with the inputs of the MSG TS channel blocks or Pcs7InIT.

<span id="page-327-0"></span>*6.59 OR\_32\_TS: OR value status of two redundant time-stamped signal modules, max. 32 channels*

#### **Function and method of operation**

The OR 32 TS block forwards the time stamps of the channels of two redundant signal modules to the MSG\_TS channel blocks or Pcs7InIT and acts like an OR function.

- If both channels are active, the time stamp of the signal module with the lower address is always used.
- If one channel is passivated, the time stamp of the redundant channel is forwarded.
- If both channels are passivated, the time stamp of the signal module with the lower address is entered.

### **Redundancy**

Redundancy of the modules in an H system is monitored in the higher-level RED\_STATUS block.

#### **Error handling**

The plausibility of input parameters is not checked.

### **Startup characteristics**

Not available

#### **Message response**

Not available

### **Operator control and monitoring**

Not available

### **Additional information**

You will find more information in Description of IMDRV TS (Page [94\)](#page-93-0)

### **6.59.2 I/Os of OR\_32\_TS**

The factory setting of the block display in CFC is identified in the "I/O" column:

I/O name **bold** = I/O visible, I/O name normal = I/O not visible.

You can find explanations and the meaning of abbreviations in the section: ["General Information](#page-14-0)  [About Block Description](#page-14-0) (Page [15](#page-14-0))".

# *6.59 OR\_32\_TS: OR value status of two redundant time-stamped signal modules, max. 32 channels*

# **Input parameters**

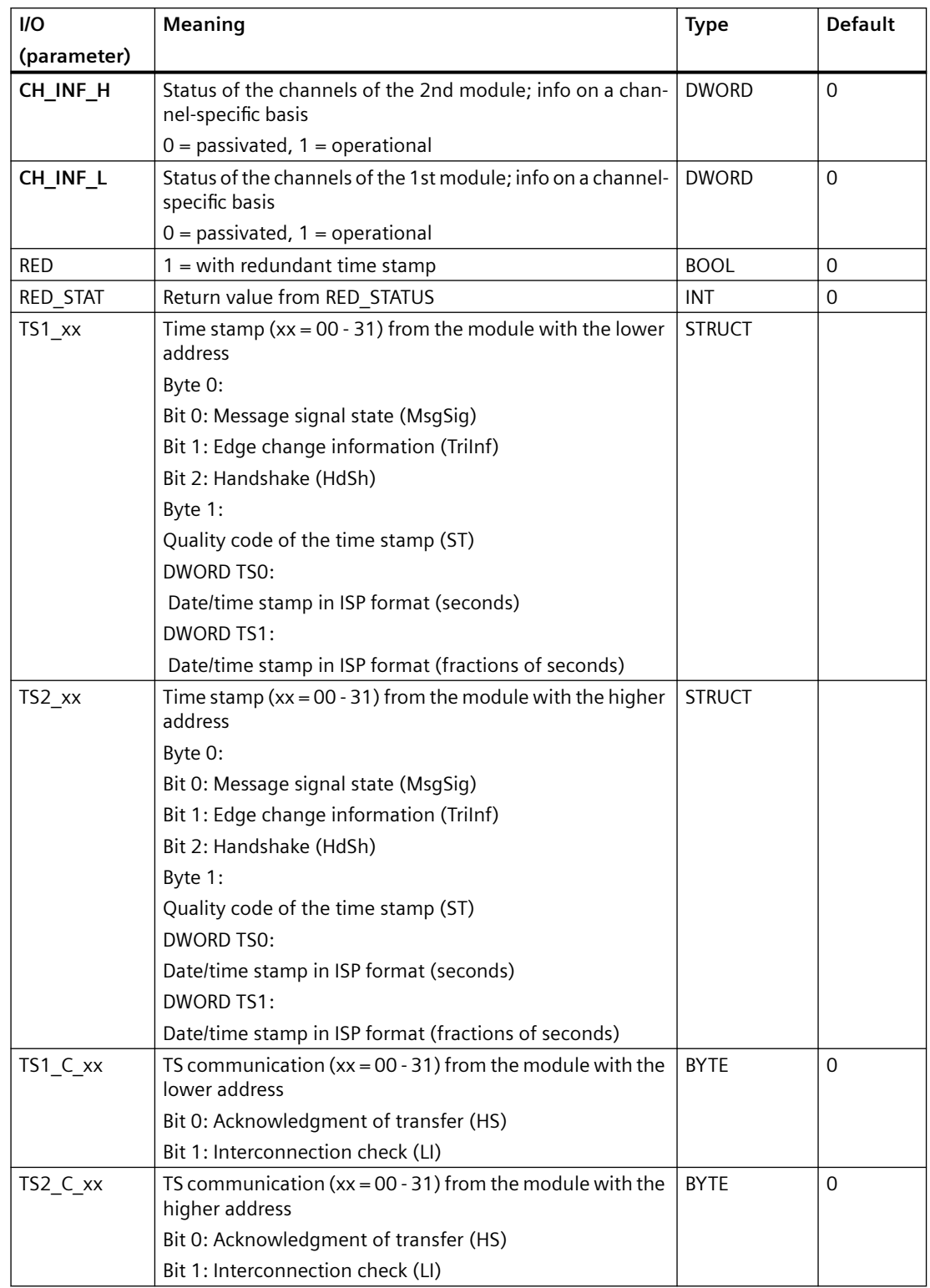

*6.60 OR\_32TPN: Time stamps of 2 redundant module (1..32 Channels)* 

### **Output parameters**

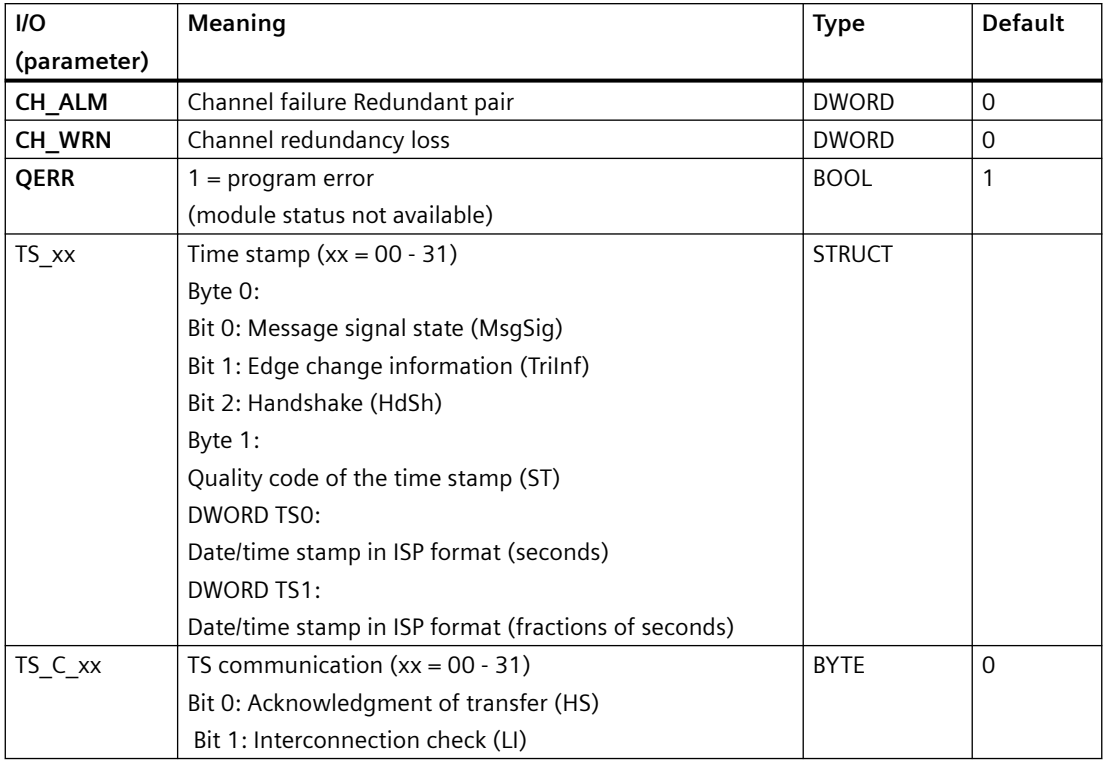

### **Additional information**

For additional information, refer to the following sections:

• [Maintenance status MS](#page-532-0) (Page [533\)](#page-532-0)

# **6.60 OR\_32TPN: Time stamps of 2 redundant module (1..32 Channels)**

# **6.60.1 Description of OR\_32TPN**

### **Object name (type + number)**

FB 431

• I/Os of OR 32TPN (Page [331\)](#page-330-0)

#### <span id="page-330-0"></span>**Area of application**

The OR 32TPN block forms the resulting time stamp from two redundant time-stamped signal modules.

### **Configuration**

The following actions are executed automatically with the "Generate module drivers" CFC function:

- The OR 32TPN block is installed in OB 1.
- The TS1 xx inputs are interconnected with the TS xx output of IM\_TS\_PN that is responsible for the signal module with the lower address.
- The TS2 xx inputs are interconnected with the TS xx output of IM\_TS\_PN that is responsible for the signal module with the higher address.
- The TS xx outputs are interconnected with the inputs of the Pcs7DiIT.

#### **Error handling**

The plausibility of input parameters is not checked.

#### **Block functions**

The OR\_32TPN block forwards the time stamps of the channels of two redundant signal modules to the Pcs7DiIT and acts like an OR function.

- If both channels are active, the time stamp of the signal module with the lower address is always used.
- If one channel is passivated, the time stamp of the redundant channel is forwarded.
- If both channels are passivated, the time stamp of the signal module with the lower address is entered.

#### **Redundancy**

Redundancy of the modules in an H system is monitored in the higher-level RED  $\times$  block.

### **6.60.2 I/Os of OR\_32TPN**

The factory setting of the block display in the CFC is identified in the "I/O" column:

I/O name **bold** = I/O visible, I/O name normal = I/O not visible.

You can find explanations and the meaning of abbreviations in the section: ["General Information](#page-14-0)  [About Block Description](#page-14-0) (Page [15](#page-14-0))".

*6.60 OR\_32TPN: Time stamps of 2 redundant module (1..32 Channels)* 

# **Input parameters**

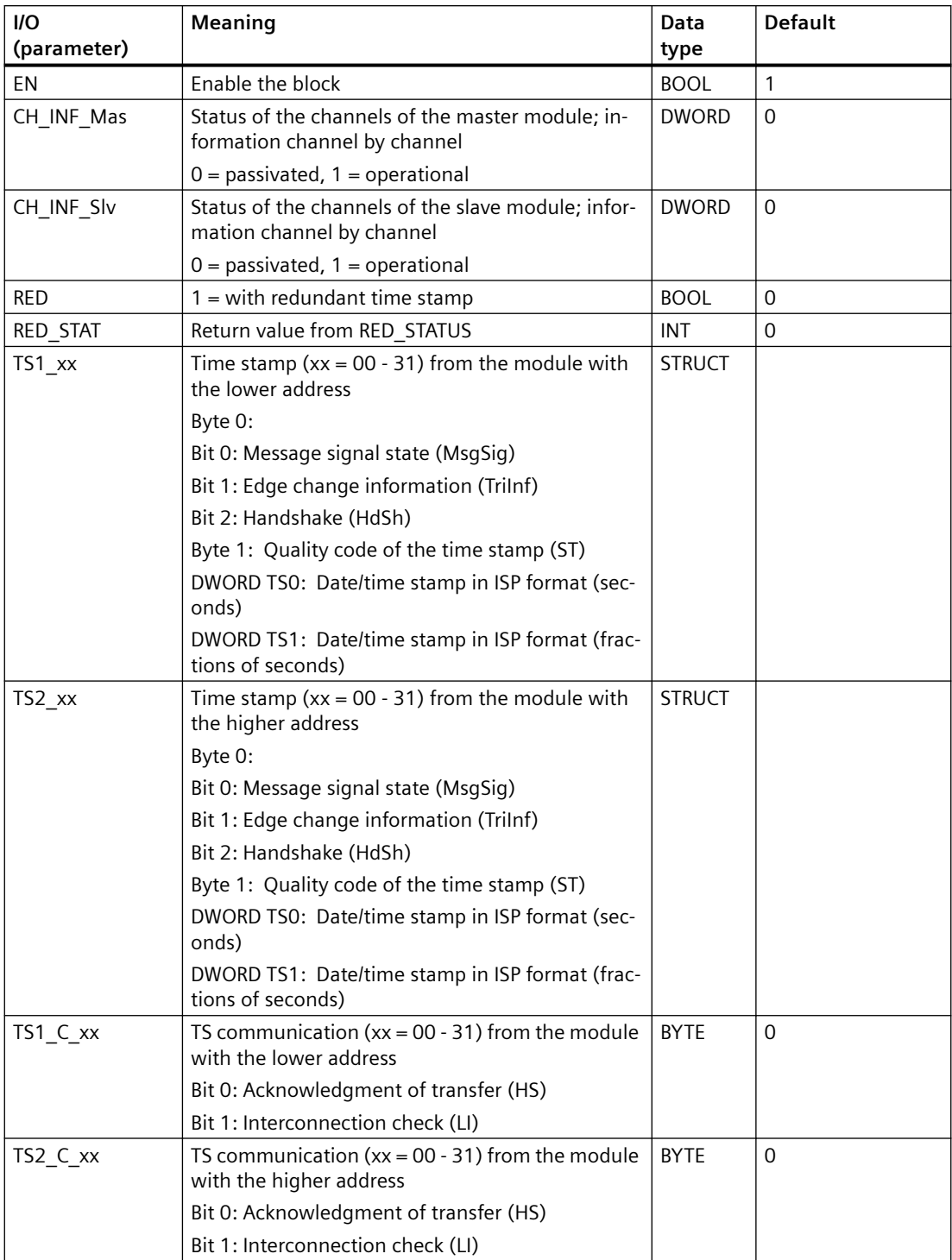

#### *6.61 OR\_8\_PN: Quality of 2 redundant modules (<=8 Channels)*

### **Output parameters**

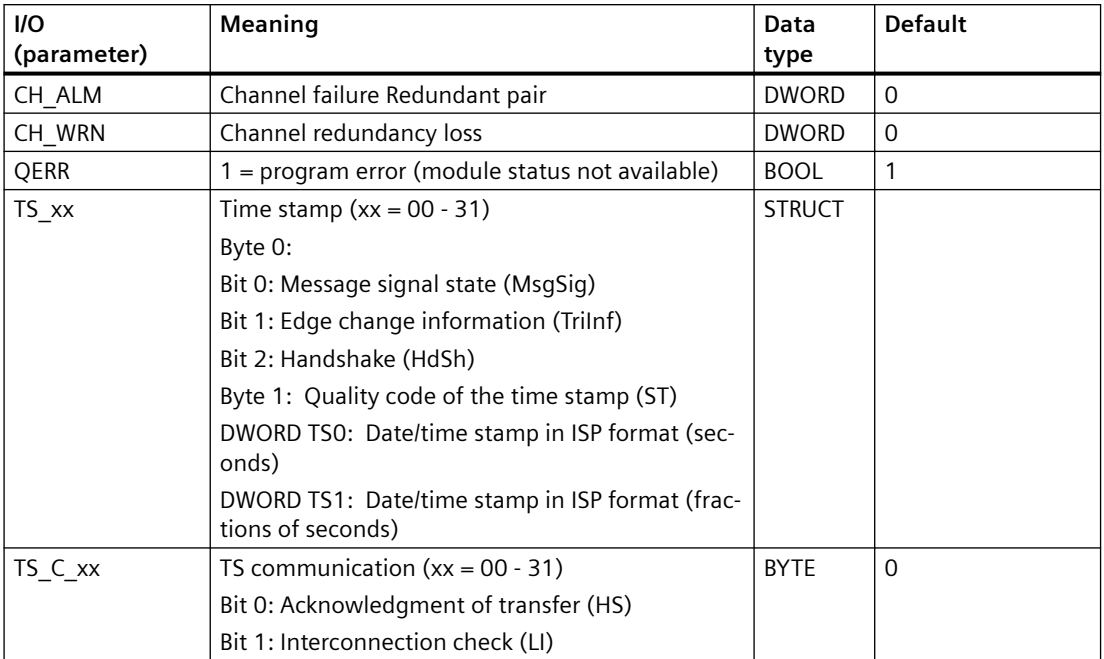

#### **In/out parameters**

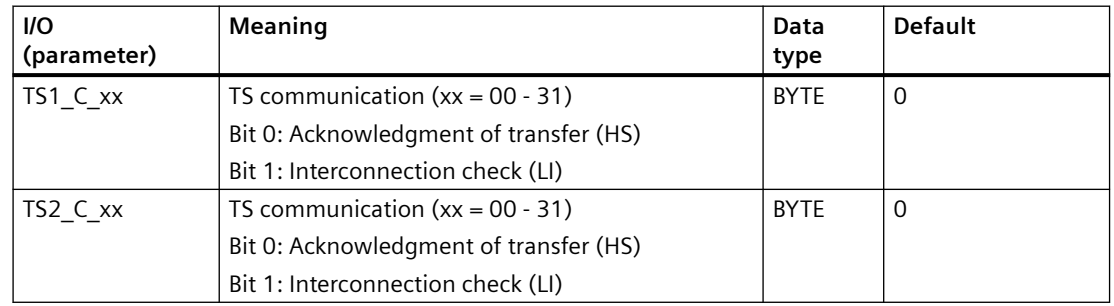

# **6.61 OR\_8\_PN: Quality of 2 redundant modules (<=8 Channels)**

# **6.61.1 Description of OR\_8\_PN**

# **Object name (type + number)**

FB 430

• [I/Os of OR\\_8\\_PN](#page-334-0) (Page [335\)](#page-334-0)

#### *Family: @System*

*6.61 OR\_8\_PN: Quality of 2 redundant modules (<=8 Channels)*

### **Area of application**

The OR 8 PN block generates a channel-granular value status from two redundant signal modules.

### **Calling OBs**

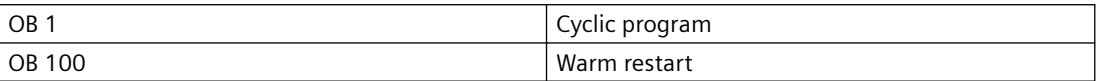

### **Configuration**

The following actions are executed automatically with the "Generate module drivers" CFC function:

- The OR\_PN block is installed upstream in the OBs of the channel blocks that are interconnected with it.
- MODE1 x inputs are interconnected with the OMODE xx outputs of the MOD x block in the primary module.
- MODE2 x inputs are interconnected with the OMODE xx outputs of the MOD x block in the redundant module.
- The MOD\_INF1 input structure is interconnected with the MOD\_INF output structure of the MOD x block in the primary module.
- The MOD\_INF2 input structure is interconnected with the MOD\_INF output structure of the MOD x block in the redundant module.
- The ACTIV H and ACTIV L inputs are interconnected with the outputs of the same name of the RED block in the redundant module.
- The OMODE xx outputs are interconnected with the relevant channel blocks.
- The OUT structure CPU\_DIAG of the OB\_BEGIN block is interconnected with the IN\_OUT structures of the same name of the OR 8 PN block.
- The RACKF1 and RACKF2 inputs are interconnected with the QRACKF1 and QRACKF2 outputs of MOD\_xx.
- The CH\_INF\_H and CH\_INF\_L inputs are interconnected with the outputs of the same name of the RED block.
- The output parameter of DXCHG xx is interconnected with the following channel block at the DataXchg parameter.
- The output parameter of O MS is interconnected with the following channel block at the MS parameter.

#### **Startup characteristics**

The OMODE xx outputs are updated when the "Startup" bit is set.

*6.61 OR\_8\_PN: Quality of 2 redundant modules (<=8 Channels)*

### <span id="page-334-0"></span>**Error handling**

The plausibility of input parameters is not checked.

#### **Redundancy**

Redundancy of the modules in an H system is monitored in the higher-level RED block.

### **6.61.2 I/Os of OR\_8\_PN**

The factory setting of the block display in the CFC is identified in the "I/O" column:

I/O name **bold** = I/O visible, I/O name normal = I/O not visible.

You can find explanations and the meaning of abbreviations in the section: ["General Information](#page-14-0)  [About Block Description](#page-14-0) (Page [15](#page-14-0))".

#### **Input parameters**

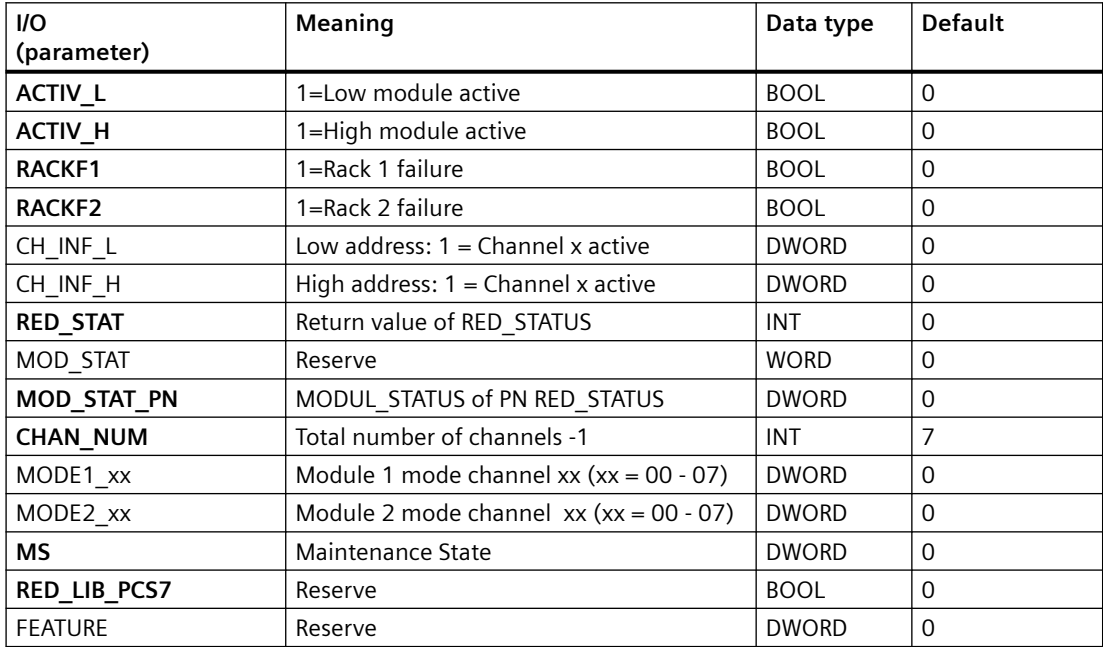

#### **In/Out parameters**

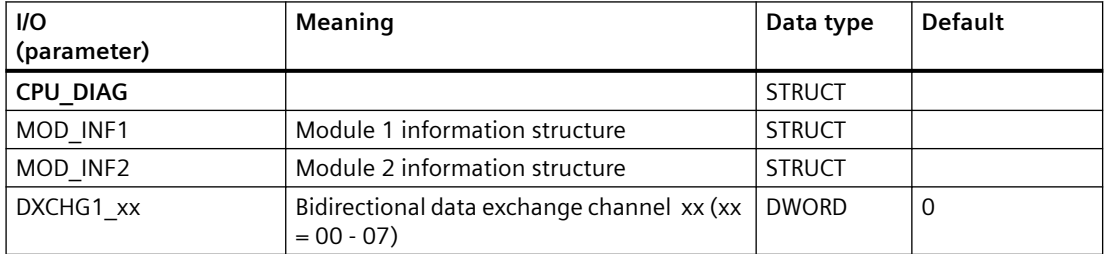

## *Family: @System*

*6.61 OR\_8\_PN: Quality of 2 redundant modules (<=8 Channels)*

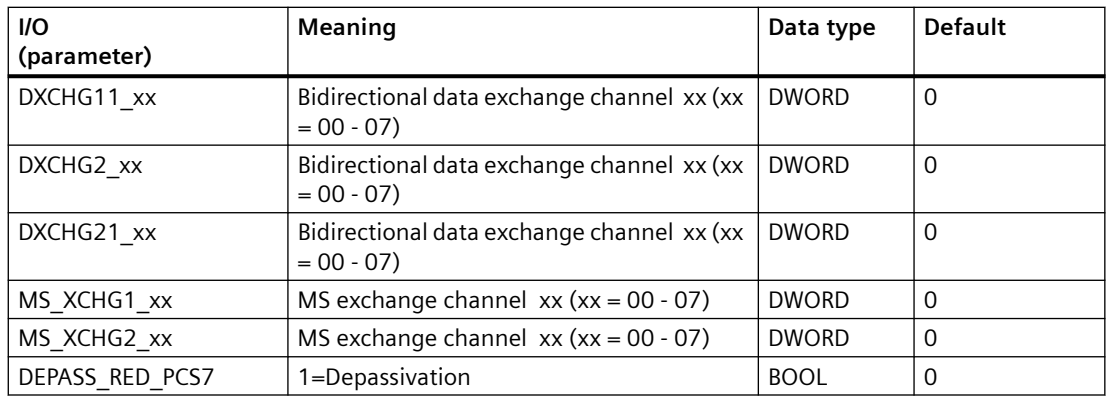

# **Out parameters**

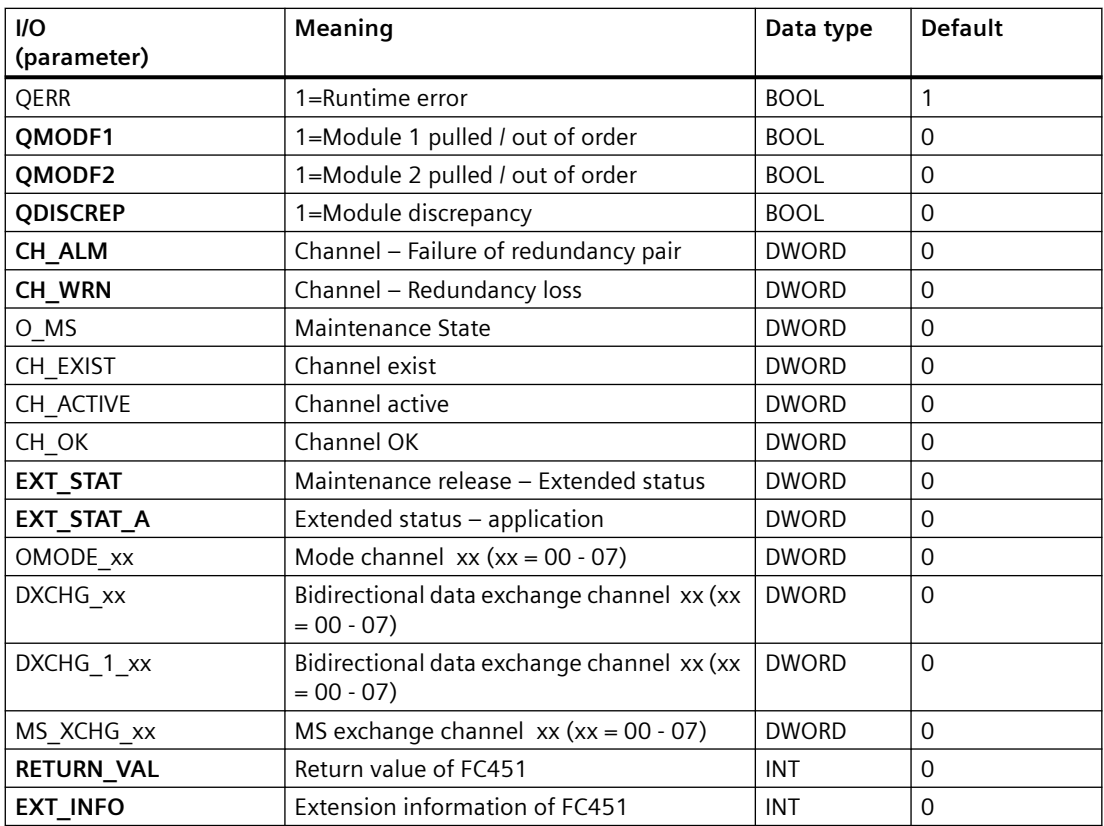

# **6.62 OR\_H16PN: QUALITY of 2 redundant multi function Modules (<= 16 HART Channels)**

# **6.62.1 Description of OR\_H16PN**

### **Object name (type + number)**

FB 423

• I/Os of OR H16PN (Page [338](#page-337-0))

### **Area of application**

The OR\_H16PN block represents the value status from two redundant multi-function signal modules up to 32 IO channels including 16 HART channels. The OR\_H16PN block determines the loss of redundancy.

### **Configuration**

The following actions are executed automatically with the "Generate module drivers" CFC function:

- The OR HA16PN block is installed before its interconnected MOD\_HA\_PN driver block in its OB.
- MODE1 xx inputs are interconnected with the OMODE xx outputs of the MOD x block in the primary module.
- MODE2 xx inputs are interconnected with the OMODE xx outputs of the MOD x block in the redundant module.
- The MOD\_INF1 input structure is interconnected with the MOD\_INF output structure of the MOD x block in the primary module.
- The MOD\_INF2 input structure is interconnected with the MOD\_INF output structure of the MOD x block in the redundant module.
- The ACTIV\_H and ACTIV\_L inputs are interconnected with the outputs of the same name of the RED block in the redundant module.
- The OMODE xx outputs are interconnected with the downstream MOD\_HA\_PN.
- The OUT structure CPU\_DIAG\_PN of the OB\_BEGIN\_PN block is interconnected with the IN OUT structures of the same name of the OR H16PN block.
- The inputs RACKF1 and RACKF2 are interconnected with the outputs QRACKF1 and QRACKF2 of MOD\_x.
- The CH\_INF\_H and CH\_INF\_L inputs are interconnected with the outputs of the same name of the RED block.

#### <span id="page-337-0"></span>*6.62 OR\_H16PN: QUALITY of 2 redundant multi function Modules (<= 16 HART Channels)*

- The output parameter of DXCHG xx is interconnected with the following channel block at the DataXchg parameter.
- The output parameter of O MS is interconnected with the following channel block at the MS parameter.

#### **Redundancy**

Redundancy of the modules is monitored in a higher-level RED block.

#### **Startup characteristics**

The OMODE xx outputs are updated when the "Startup" bit is set.

### **Error handling**

The plausibility of input parameters is not checked.

### **Block functions**

The value status of a signal module and of a redundant signal module are disjuncted by the OR H16PN block. Signal modules or signal channels set to passive mode by the system are regarded as invalid.

When module signals are processed in different OB 3x, in very few cases, a faulty signal value may be processed in one cycle by one of the channel blocks configured to process the module signals following a process-control malfunction affecting the module. This can be avoided by processing all channel blocks of a module inthe OB 3x that also processes the process image partition to which this module is assigned

### **6.62.2 I/Os of OR\_H16PN**

The factory setting of the block display in the CFC is identified in the "I/O" column:

I/O name **bold** = I/O visible, I/O name normal = I/O not visible.

You can find explanations and the meaning of abbreviations in the section: ["General Information](#page-14-0)  [About Block Description](#page-14-0) (Page [15](#page-14-0))".

#### **Input parameters**

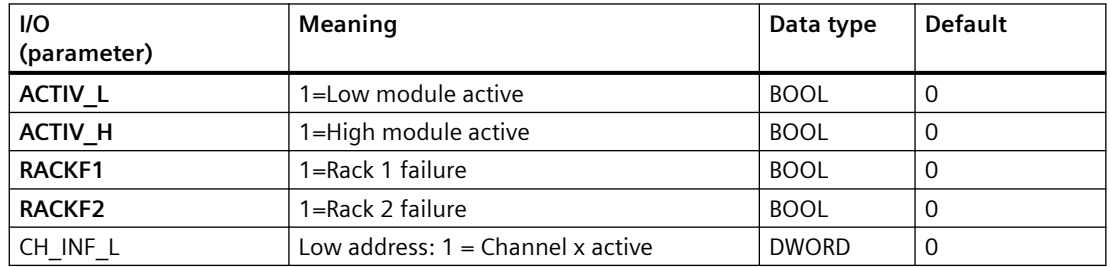

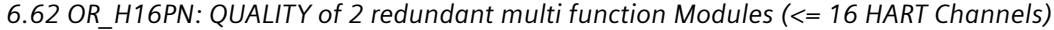

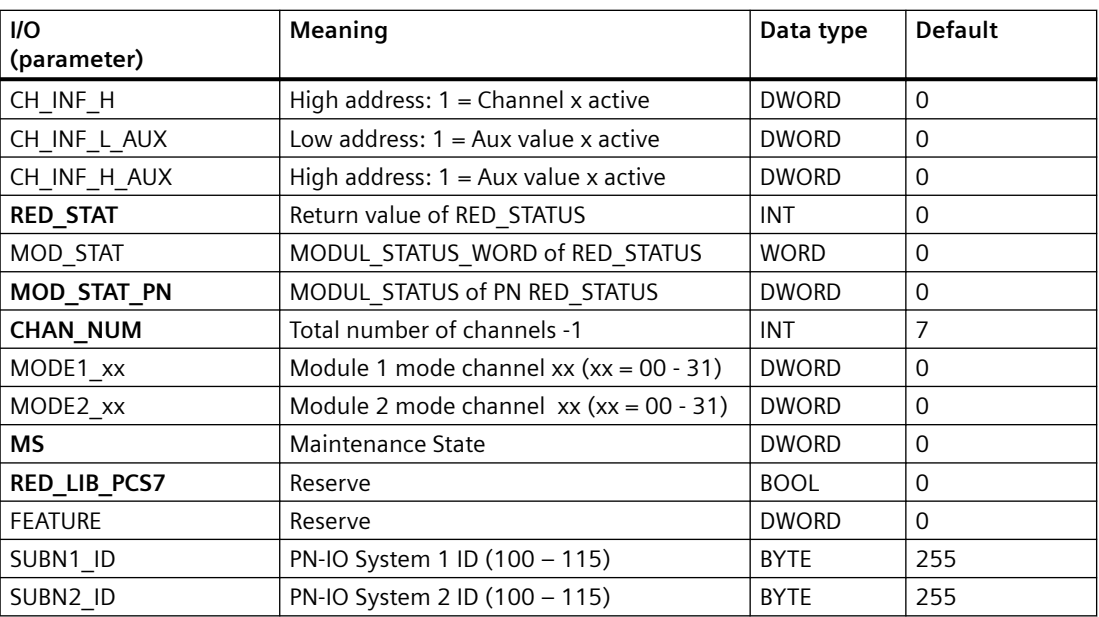

## **In/Out parameters**

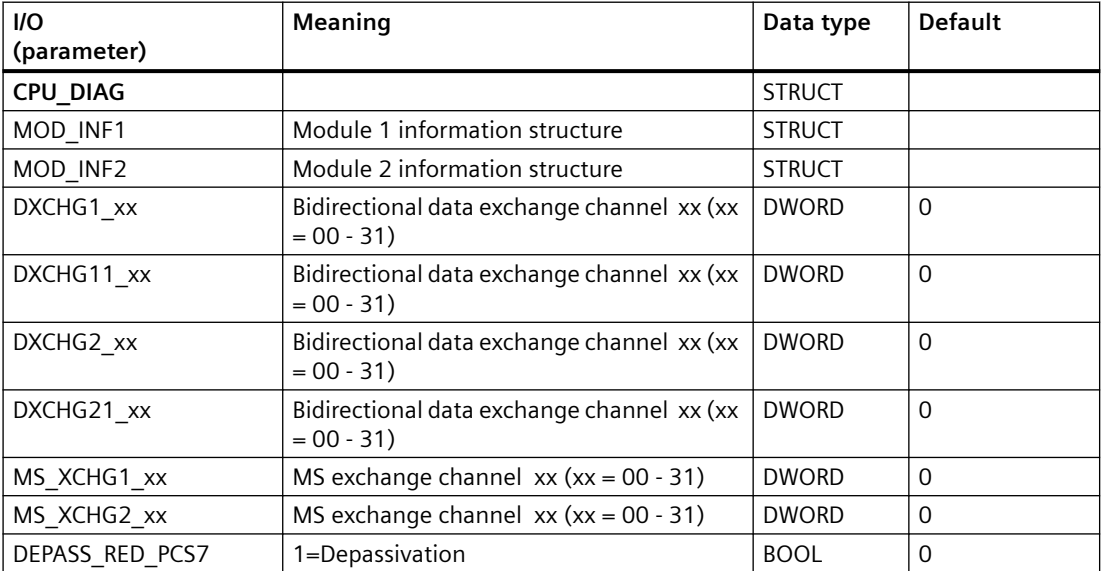

# **Out parameters**

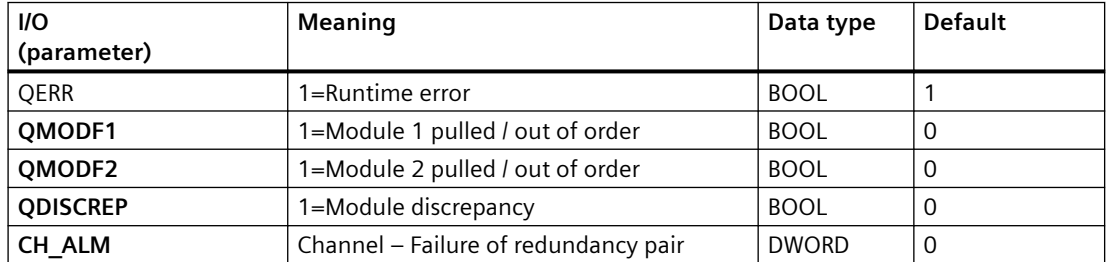

#### *Family: @System*

*6.63 OR\_HA16C: OR value status of 2 redundant HART modules, max. 16 channels*

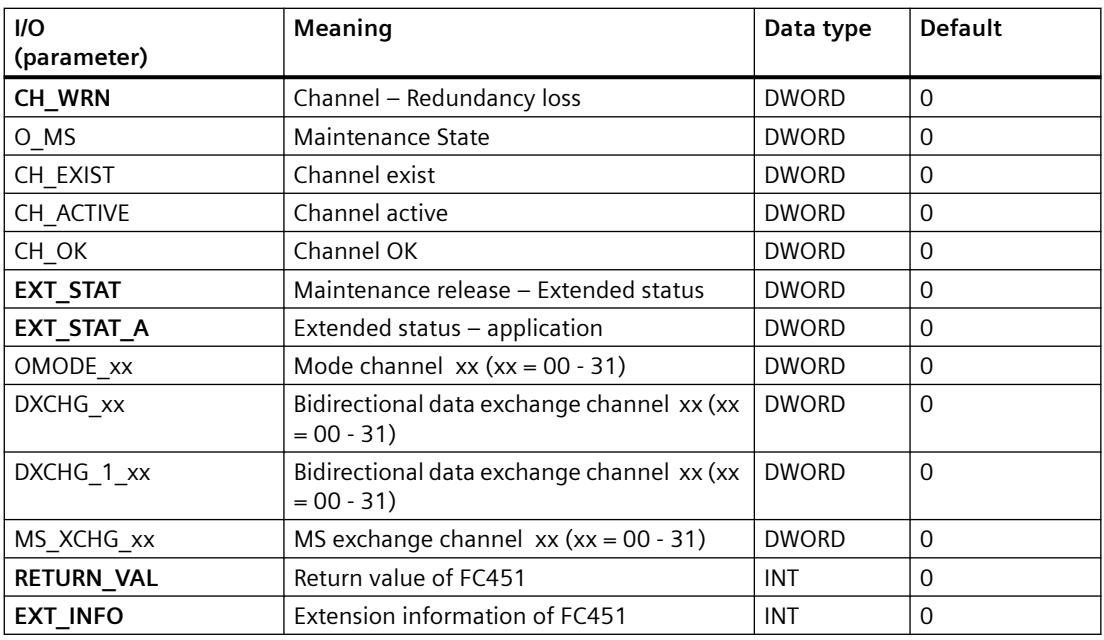

# **6.63 OR\_HA16C: OR value status of 2 redundant HART modules, max. 16 channels**

# **6.63.1 Description of OR\_HA16C**

#### **Object name (type + number)**

FB 133

• OR HA16C block I/Os (Page [343](#page-342-0))

### **Area of application**

The OR\_HA16C block is used to create a value status from two redundant signal modules, and reports loss of redundancy for HART modules.

### **Calling OBs**

The block must be installed in OB 100 and in the OB before the MOD\_HA driver block that is responsible for the relevant module.

### **Use in CFC**

The following actions are executed automatically with the "**Generate module drivers**" CFC function:

- The OR HA16C block is installed before its interconnected MOD\_HA driver block in its OB.
- MODE1 xx inputs are interconnected with the OMODE xx outputs of the MOD x block in the primary module.
- MODE2 xx inputs are interconnected with the OMODE xx outputs of the MOD x block in the redundant module.
- The MOD INF1 input structure is interconnected with the MOD INF output structure of the MOD x block in the primary module.
- The MOD\_INF2 input structure is interconnected with the MOD\_INF output structure of the MOD x block in the redundant module.
- The ACTIV H and ACTIV L inputs are interconnected with the outputs of the same name of the RED STATUS block in the redundant module.
- The OMODE xx outputs are interconnected with the downstream MOD HA.
- The OUT structure CPU\_DIAG of the OB\_BEGIN block is interconnected with the IN\_OUT structures of the same name of the OR\_HA\_16C block.
- The inputs RACKF1 and RACKF2 are interconnected with the outputs QRACKF1 and QRACKF2 of MOD\_x.
- The CH\_INF\_H and CH\_INF\_L inputs are interconnected with the outputs of the same name of the RED\_STATUS block.
- The output parameter of DXCHG xx is interconnected with the following channel block at the DataXchg parameter.
- The output parameter of O MS is interconnected with the following channel block at the MS parameter.

### **Function and method of operation**

The value status of a signal module and of a redundant signal module are ORed by the OR HA16C block. Signal modules or signal channels set to passive mode by the system are regarded as invalid. The "At least one channel pair does not match", "Redundancy loss" and "Failure of the redundant I/O" events are reported by ALARM\_8P. The message function can be disabled.

When module signals are processed in different OB 3x, in very few cases, a faulty signal value may be processed in one cycle by one of the channel blocks configured to process the module signals following a process-control malfunction affecting the module. This can be avoided by processing all channel blocks of a module in the OB 3x that also processes the process image partition to which this module is assigned.

Depassivation can be triggered for a passivated block or channel by setting the DEPASS input. For this the function RED\_DEPA (FC 451) is called internally.

#### **For OR\_M\_xxC / OR\_HA16C blocks:**

With channel-granular redundancy, "Loss of redundancy channel x" is reported if one channel fails. If both channels fail, "Redundancy pair failure channel x" is reported.

With OR HA16C, the message "Redundancy pair failure HART variable 01" to "Redundancy pair failure HART variable 08" is output for HART signals 01 to 08. The message function can be disabled.

### **For all OR blocks**

Depassivation can be triggered for a passivated block or channel by setting the DEPASS input. For this, the RED\_DEPA function (FC 451) is called internally.

#### **Redundancy**

Redundancy of the modules is monitored in a higher-level RED\_STATUS block (FB 453).

#### **Error handling**

The plausibility of input parameters is not checked.

### **Startup characteristics**

The OMODE xx outputs are updated when the "Startup" bit is set. ALARM 8P will be initialized.

#### **Time response**

Not available

#### **Message response**

OR HA16C uses ALARM 8P for reporting. The message function can be disabled by setting EN\_MSG = FALSE.

#### **Operator control and monitoring**

If asset management is used in the project and the diagnostic screens have been generated, the faceplate can be called via its block icon.

For additional information, refer to the "Process Control System PCS 7; Maintenance Station" manual.

Note: Online help and the manual "PCS 7 FACEPLATES" are only available if the "PCS 7 FACEPLATES" software package is installed.

#### **Additional information**

For additional information, refer to the sections:

[Message texts and associated values of OR\\_HA16C](#page-344-0) (Page [345](#page-344-0))

[Maintenance status MS](#page-532-0) (Page [533\)](#page-532-0)

<span id="page-342-0"></span>You can also find additional information on this in PCS 7 Advanced Process Library > Basics of APL > General functions of the blocks > Operating, monitoring and reporting > Release for maintenance

# **6.63.2 I/Os of OR\_M\_8C / OR\_M\_16C / OR\_M\_32C / OR\_HA16C**

The OR\_M\_8C and OR\_M\_16C / OR\_HA16C / OR\_M\_32C block I/Os are identical, with the exception of the number of MODE1\_xx and MODE2\_xx and OMODE\_xx.

The factory setting of the block display in the CFC is identified in the "I/O" column: I/O name **bold** = I/O visible, I/O name normal = I/O not visible.

You can find explanations and the meaning of abbreviations in the section: ["General Information](#page-14-0)  [About Block Description](#page-14-0) (Page [15](#page-14-0))".

#### **Input parameters**

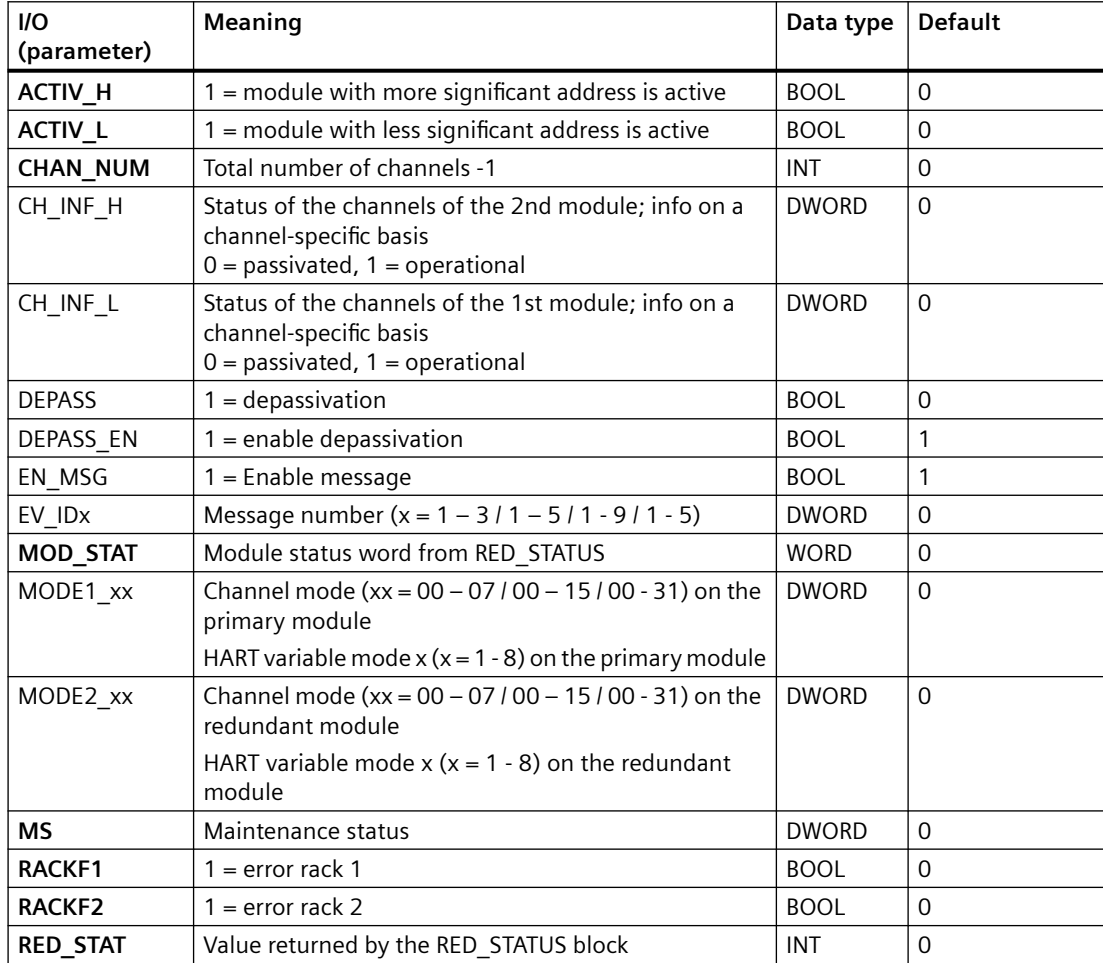

## **Output parameters**

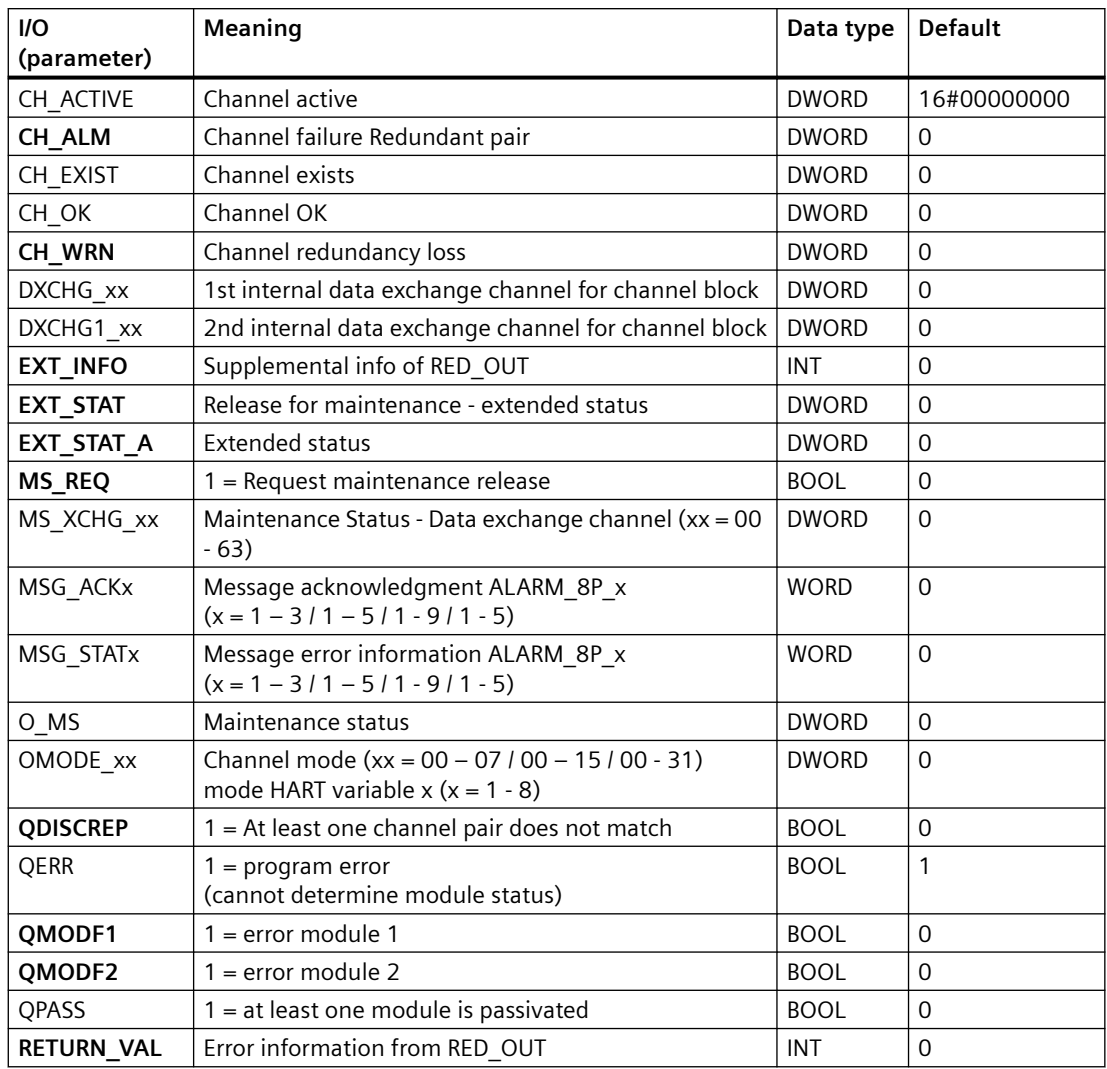

## **In/out parameters**

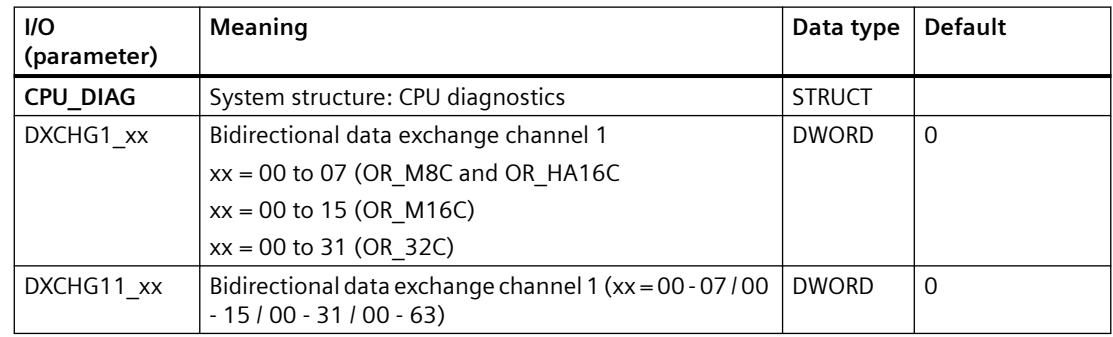

<span id="page-344-0"></span>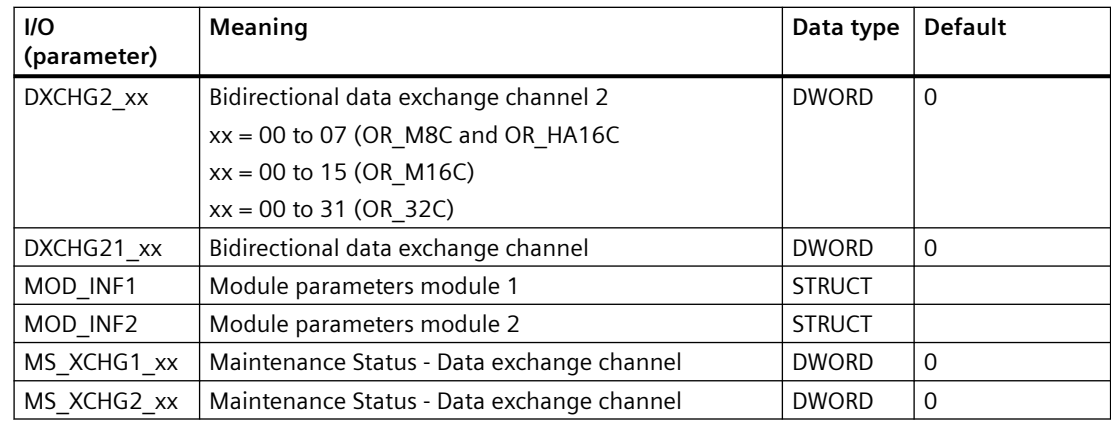

### **Additional information**

For additional information, refer to the sections:

[Maintenance status MS](#page-532-0) (Page [533\)](#page-532-0)

[Message texts and associated values of OR\\_M\\_8C](#page-363-0) (Page [364](#page-363-0))

[Message texts and associated values of OR\\_M\\_16C](#page-350-0) (Page [351](#page-350-0))

Message texts and associated values of OR\_HA16C (Page 345)

[Message texts and associated values of OR\\_M\\_32C](#page-355-0) (Page [356](#page-355-0))

[General Information About Block Description](#page-14-0) (Page [15](#page-14-0))

# **6.63.3 Message texts and associated values of OR\_HA16C**

### **Assignment of message text and message classes**

You can find more information under [Message classes](#page-530-0) (Page [531](#page-530-0))

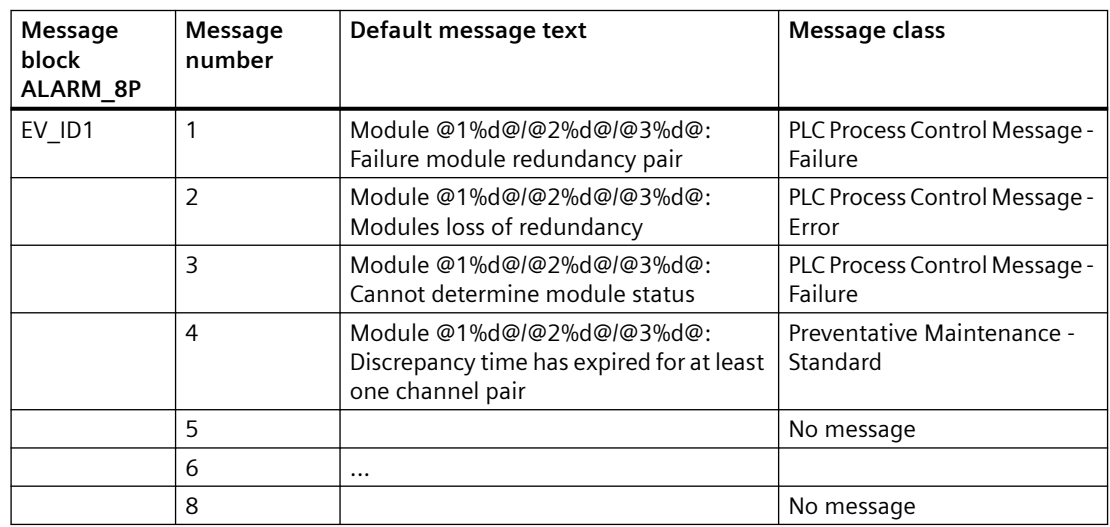

### *Family: @System*

*6.63 OR\_HA16C: OR value status of 2 redundant HART modules, max. 16 channels*

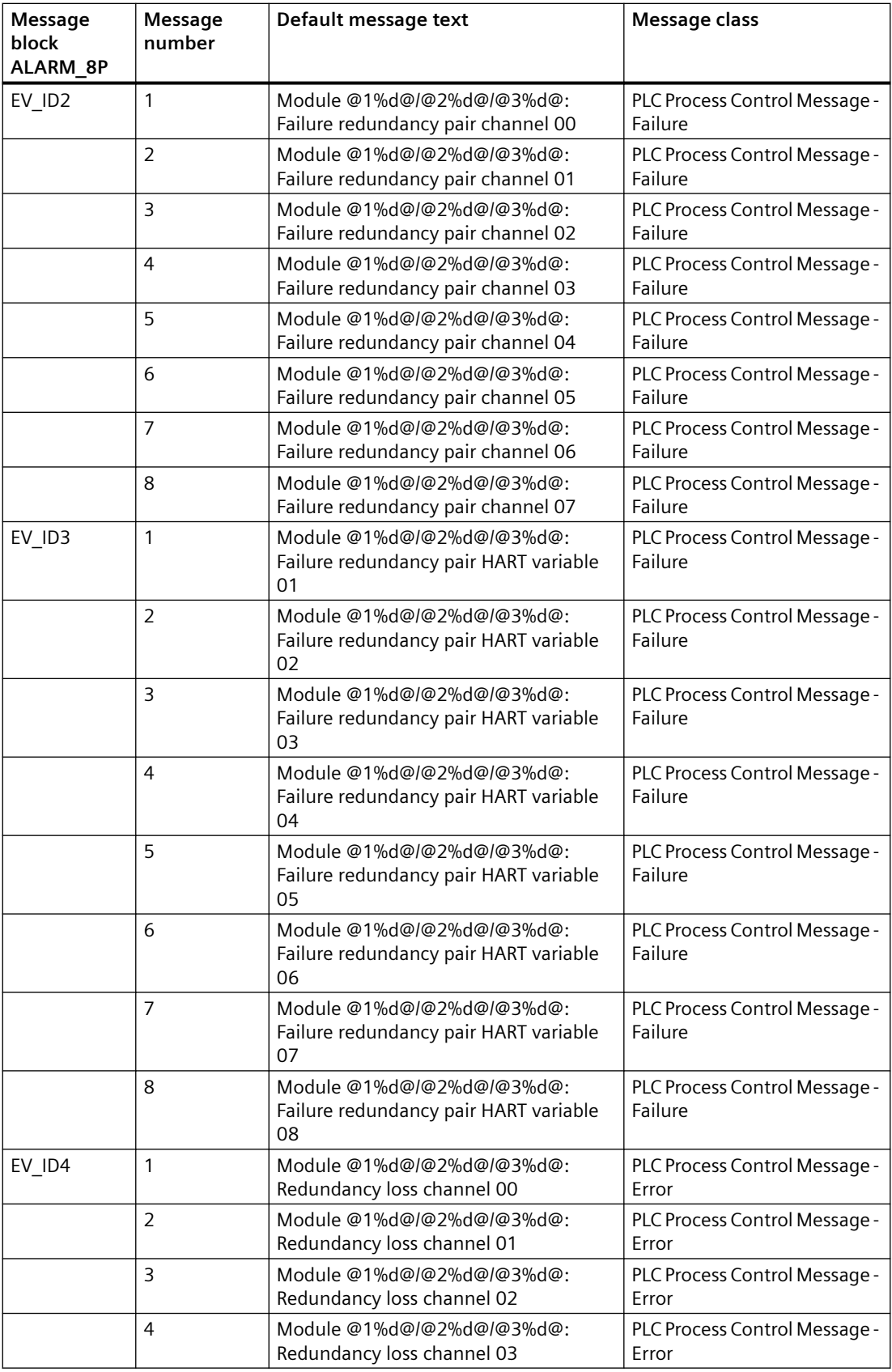

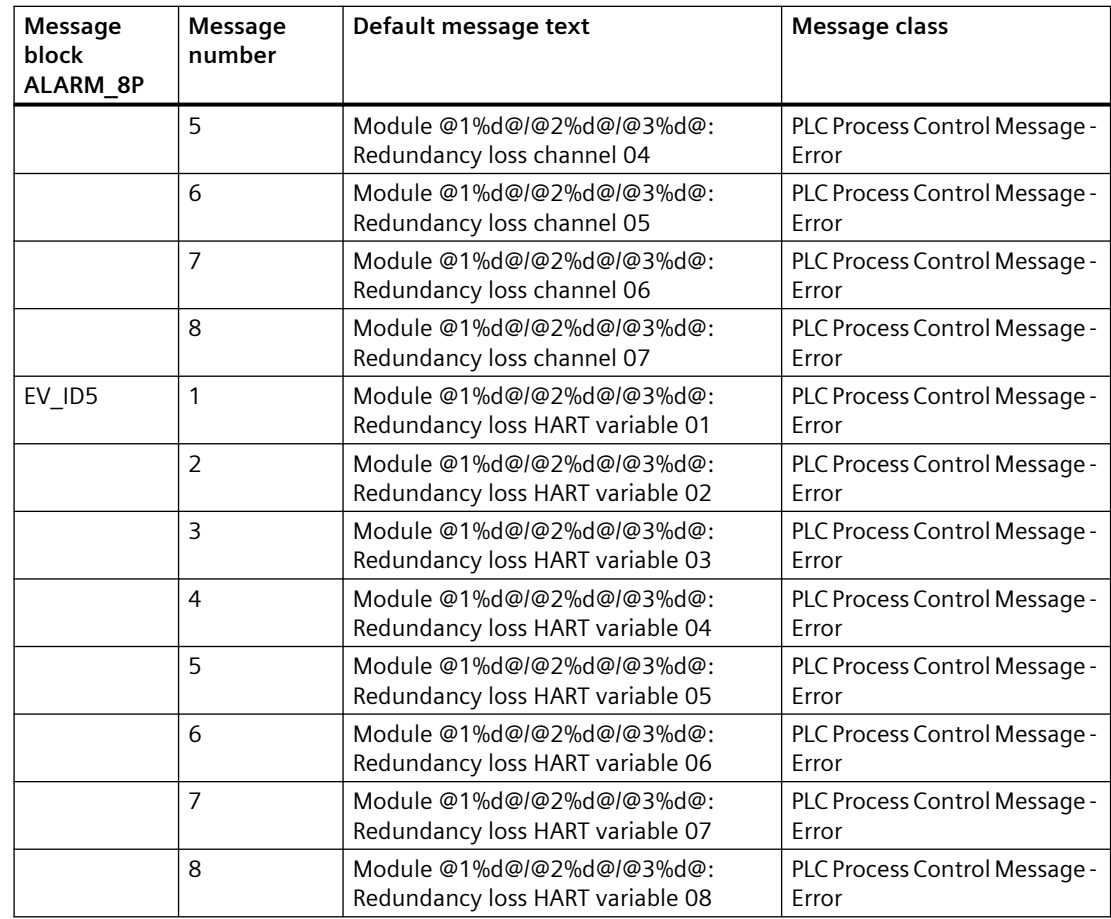

## **Assignment of associated values**

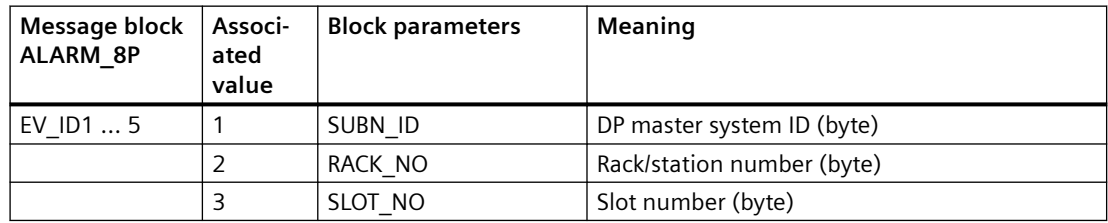

Redundancy loss causes the geographic address of the failed module to be entered dynamically.

If both modules fail, the message text always contains the geographic address of the primary module.

# **6.64 OR\_M\_16C: OR value status of 2 redundant signal modules, max. 16 channels, channel granular**

# **6.64.1 Description of OR\_M\_16C**

#### **Object name (type + number)**

FB 84

• OR M 16C block I/Os (Page 348)

The OR M 16C block corresponds to OR M 8C (Page [360\)](#page-359-0), but with 16, rather than 8 channels.

#### **Additional information**

For further information, refer to the following sections:

[Message texts and associated values of OR\\_M\\_16C](#page-350-0) (Page [351\)](#page-350-0)

[Maintenance status MS](#page-532-0) (Page [533\)](#page-532-0)

You can also find additional information on this in PCS 7 Advanced Process Library > Basics of APL > General functions of the blocks > Operating, monitoring and reporting > Release for maintenance

## **6.64.2 I/Os of OR\_M\_8C / OR\_M\_16C / OR\_M\_32C / OR\_HA16C**

The OR M\_SC and OR M\_16C / OR\_HA16C / OR M\_32C block I/Os are identical, with the exception of the number of MODE1 xx and MODE2 xx and OMODE xx.

The factory setting of the block display in the CFC is identified in the "I/O" column: I/O name **bold** = I/O visible, I/O name normal = I/O not visible.

You can find explanations and the meaning of abbreviations in the section: ["General Information](#page-14-0)  [About Block Description](#page-14-0) (Page [15](#page-14-0))".

#### **Input parameters**

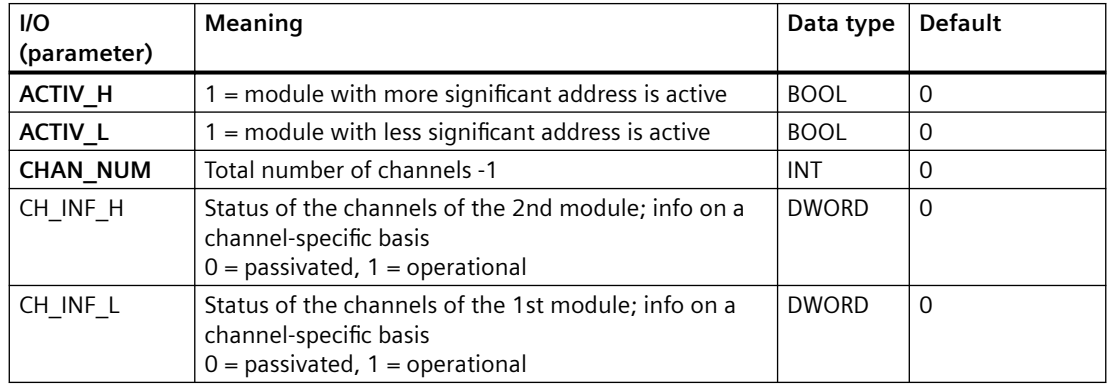

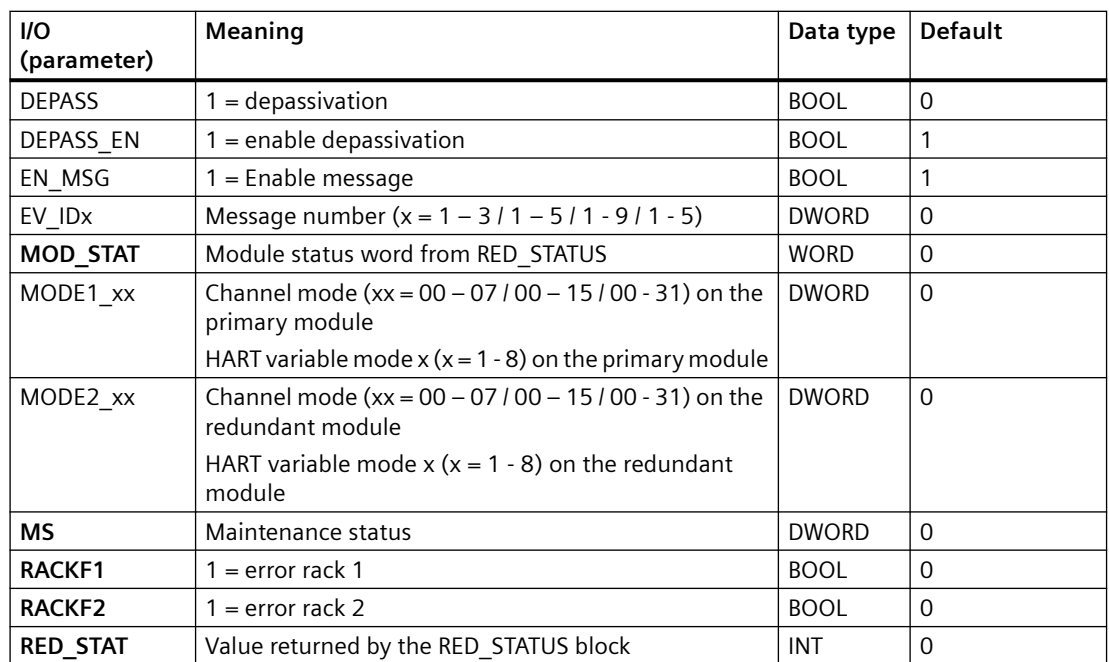

### **Output parameters**

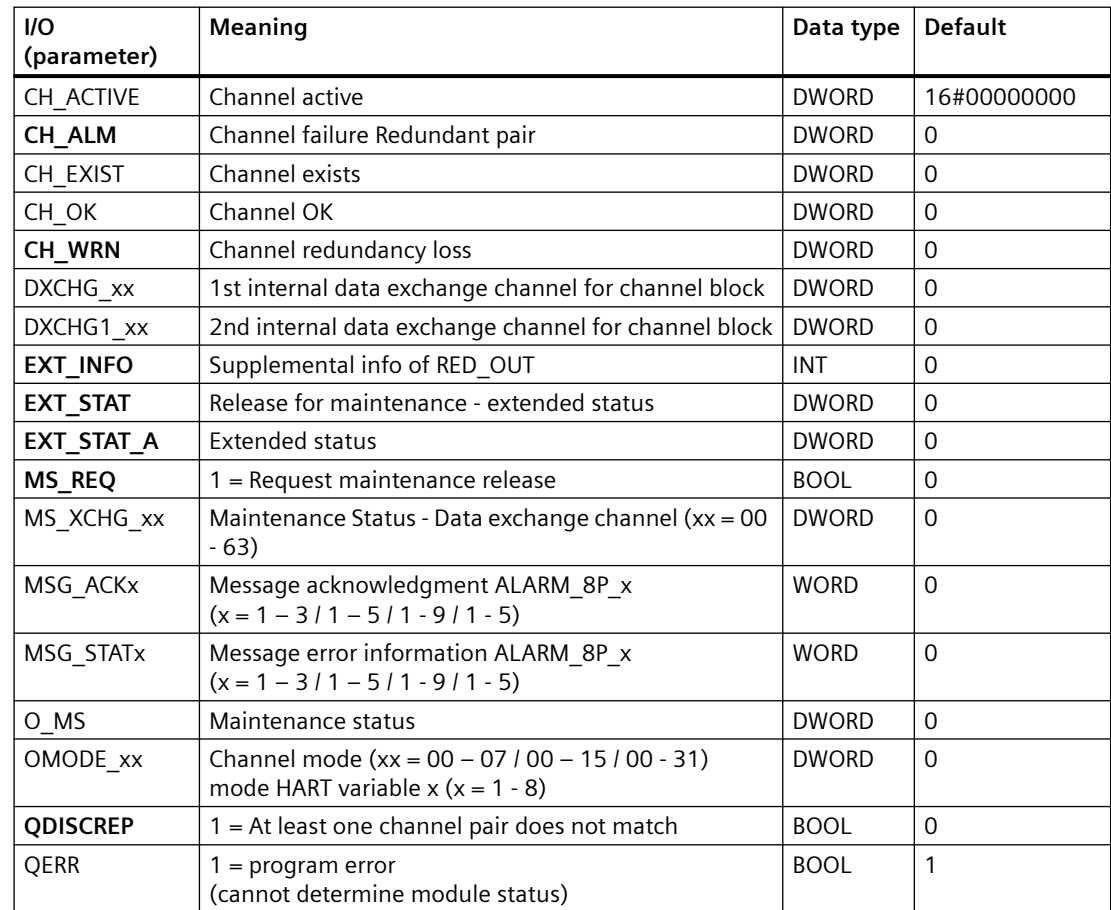

#### *Family: @System*

*6.64 OR\_M\_16C: OR value status of 2 redundant signal modules, max. 16 channels, channel granular*

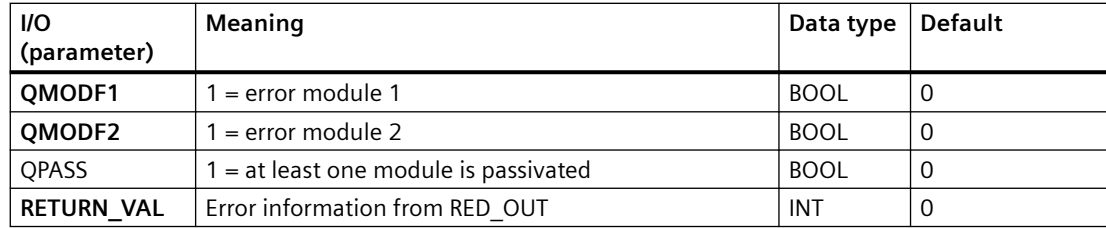

### **In/out parameters**

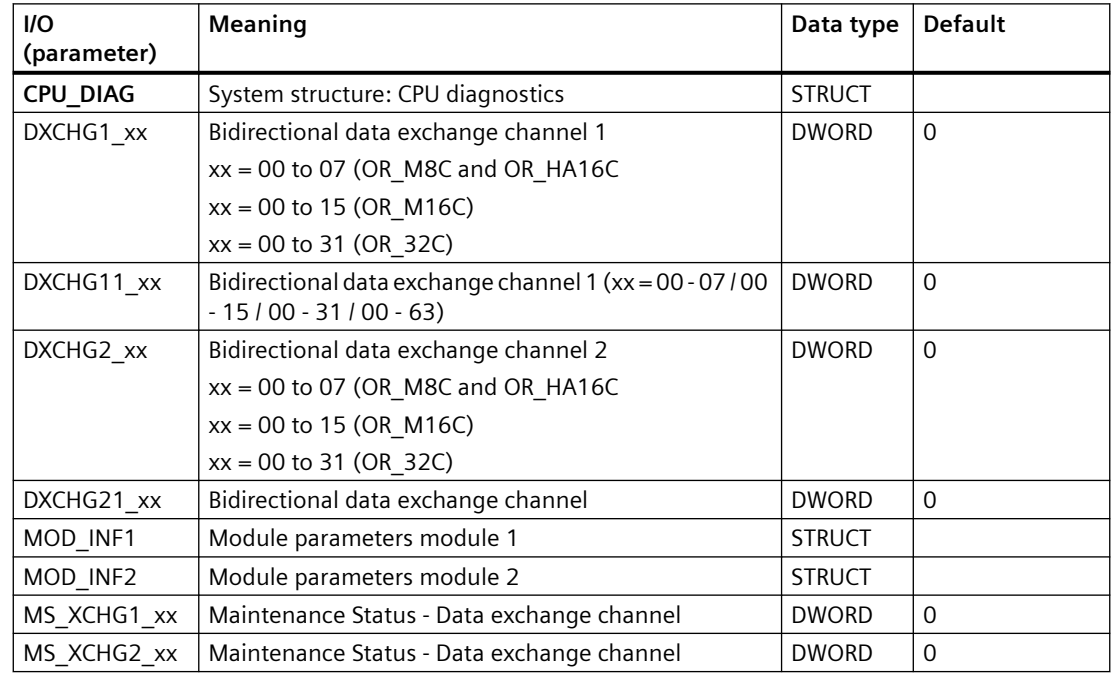

### **Additional information**

For additional information, refer to the sections:

[Maintenance status MS](#page-532-0) (Page [533\)](#page-532-0)

[Message texts and associated values of OR\\_M\\_8C](#page-363-0) (Page [364](#page-363-0))

[Message texts and associated values of OR\\_M\\_16C](#page-350-0) (Page [351\)](#page-350-0)

[Message texts and associated values of OR\\_HA16C](#page-344-0) (Page [345](#page-344-0))

[Message texts and associated values of OR\\_M\\_32C](#page-355-0) (Page [356\)](#page-355-0)

[General Information About Block Description](#page-14-0) (Page [15](#page-14-0))

# <span id="page-350-0"></span>**6.64.3 Message texts and associated values of OR\_M\_16C**

# **Assignment of message text and message class**

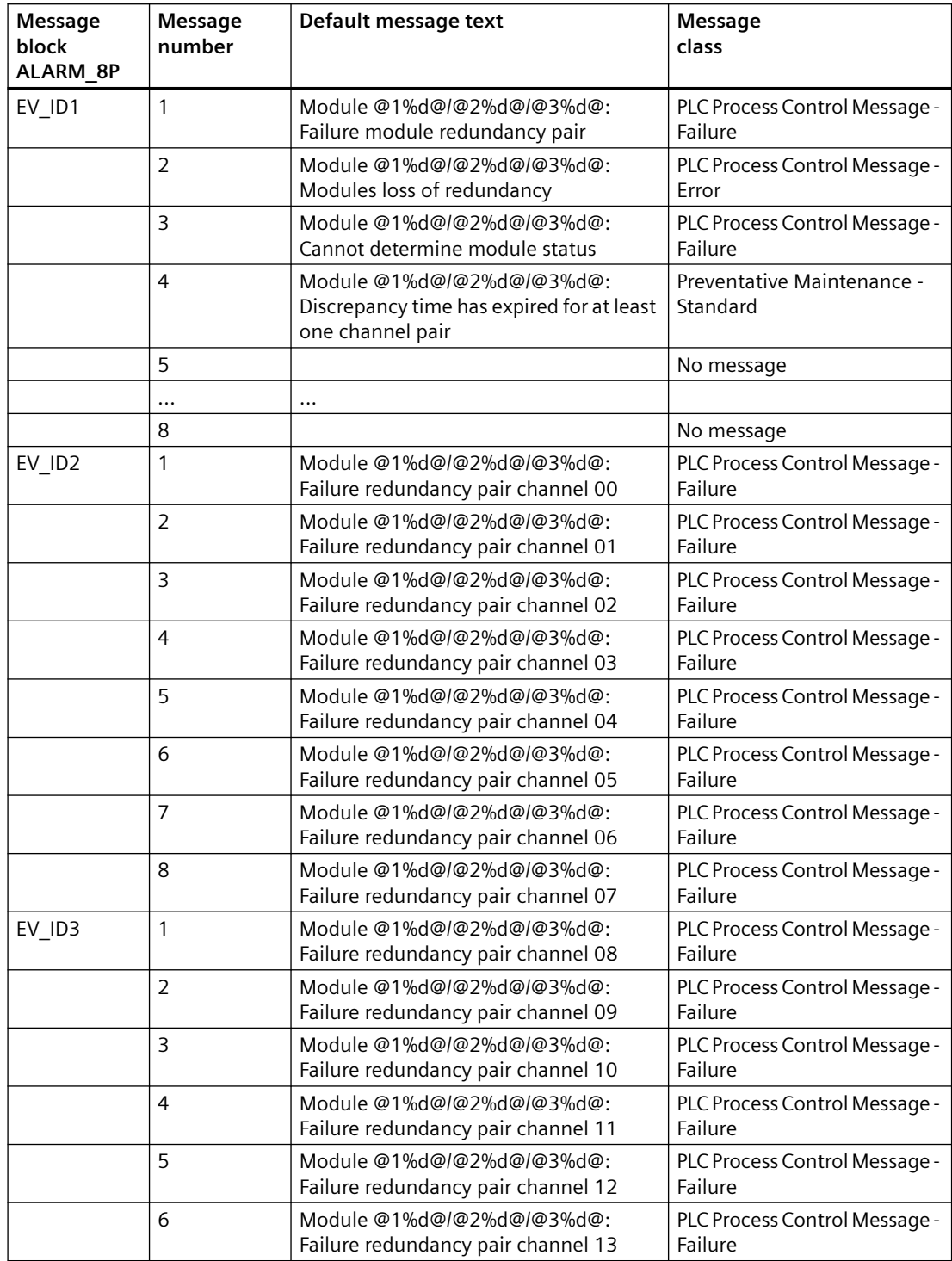

#### *Family: @System*

*6.64 OR\_M\_16C: OR value status of 2 redundant signal modules, max. 16 channels, channel granular*

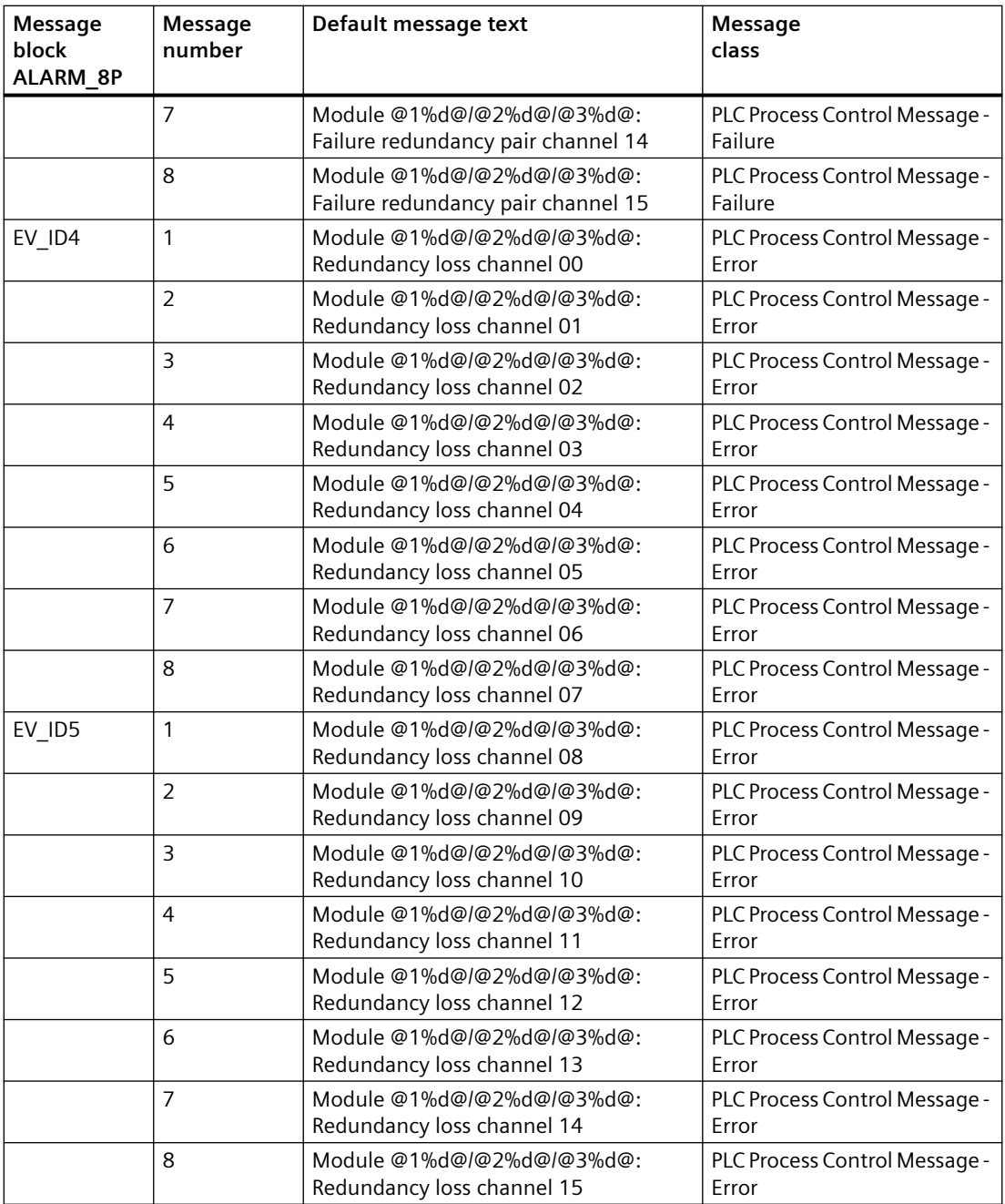

# **Assignment of associated values**

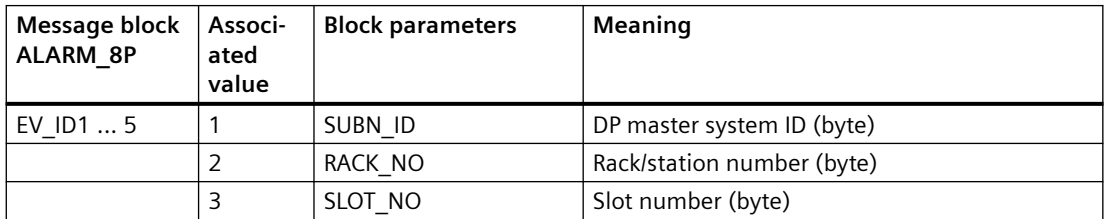

Redundancy loss causes the geographic address of the failed module to be entered dynamically. If both modules fail, the message text always contains the geographic address of the primary module.

### **See also**

[Message Classes](#page-530-0) (Page [531](#page-530-0))

# **6.65 OR\_M\_32C: OR value status of 2 redundant signal modules, max. 32 channels, channel granular**

### **6.65.1 Description of OR\_M\_32C**

### **Object name (type + number)**

FB85

• OR M 32C block I/Os (Page 353)

Block OR\_M\_32C corresponds to the [OR\\_M\\_8C](#page-359-0) (Page [360\)](#page-359-0) block, but with 32 channels instead of 8.

### **Additional information**

You will find more information in:

[Message texts and associated values of OR\\_M\\_32C](#page-355-0) (Page [356](#page-355-0))

[Maintenance status MS](#page-532-0) (Page [533\)](#page-532-0)

You can also find additional information on this in PCS 7 Advanced Process Library > Basics of APL > General functions of the blocks > Operating, monitoring and reporting > Release for maintenance

# **6.65.2 I/Os of OR\_M\_8C / OR\_M\_16C / OR\_M\_32C / OR\_HA16C**

The OR M\_SC and OR M\_16C / OR\_HA16C / OR M\_32C block I/Os are identical, with the exception of the number of MODE1 xx and MODE2 xx and OMODE xx.

The factory setting of the block display in the CFC is identified in the "I/O" column: I/O name **bold** = I/O visible, I/O name normal = I/O not visible.

You can find explanations and the meaning of abbreviations in the section: ["General Information](#page-14-0)  [About Block Description](#page-14-0) (Page [15](#page-14-0))".

# **Input parameters**

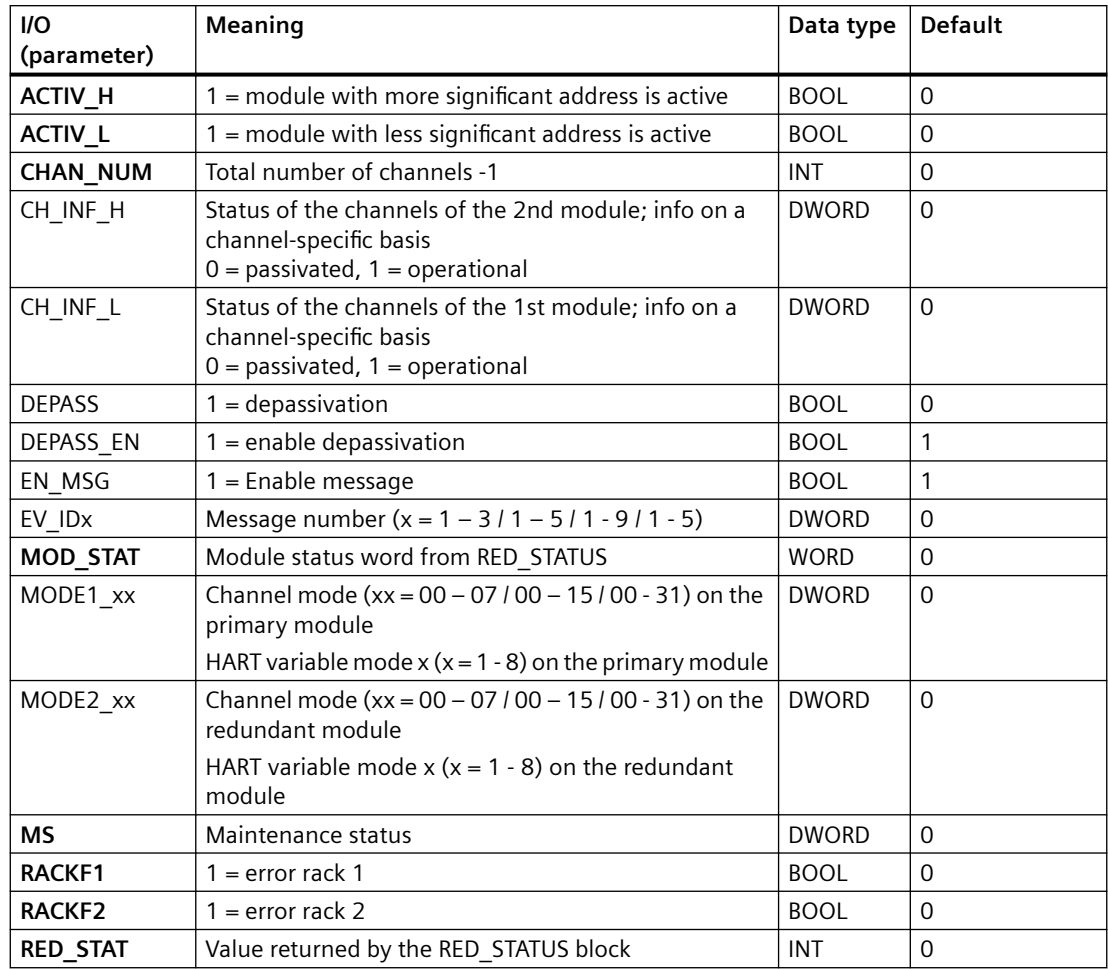

## **Output parameters**

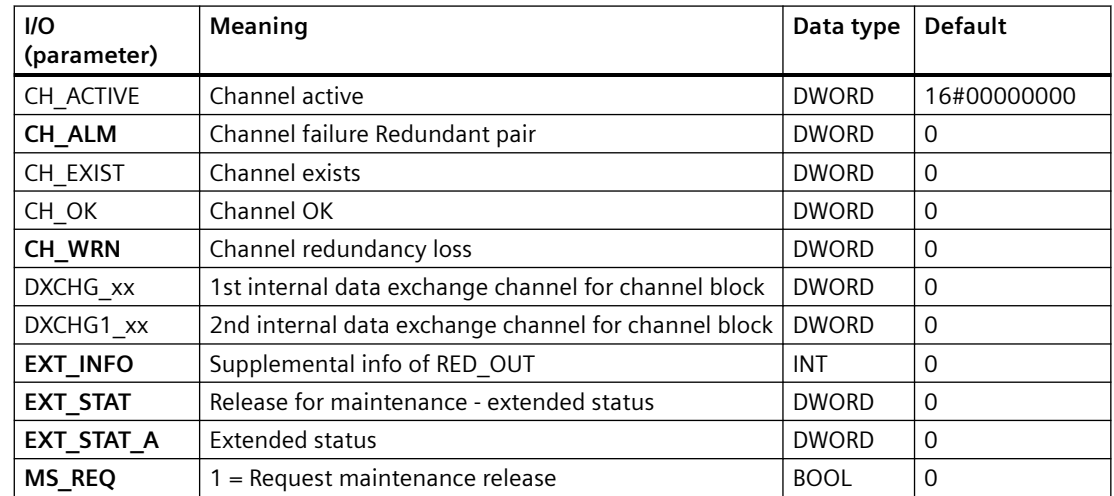

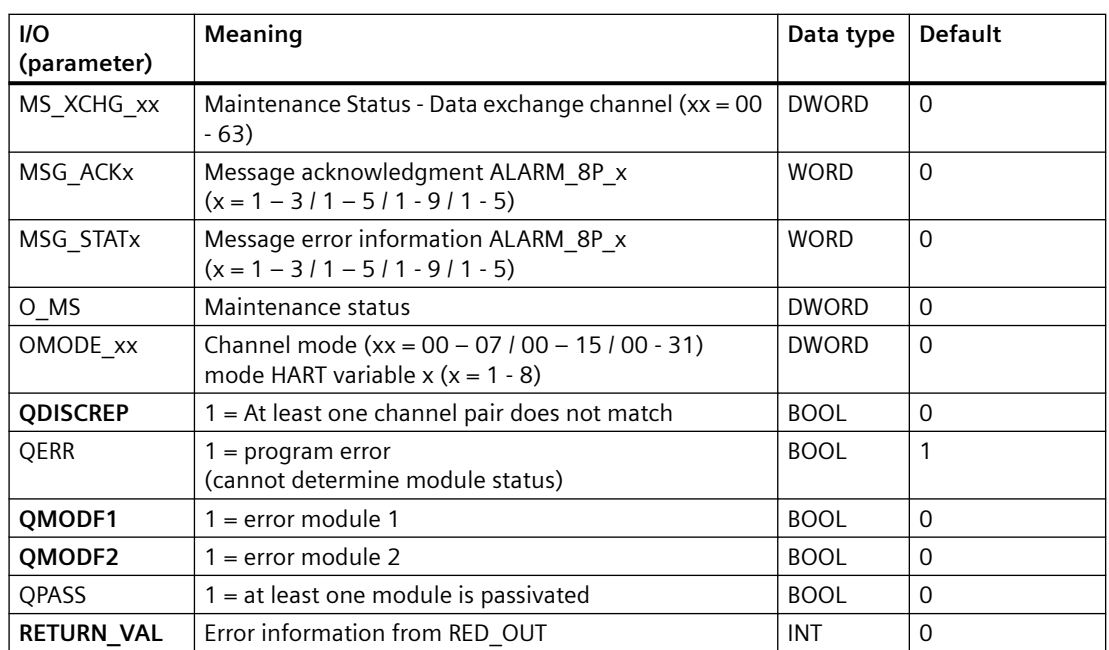

### **In/out parameters**

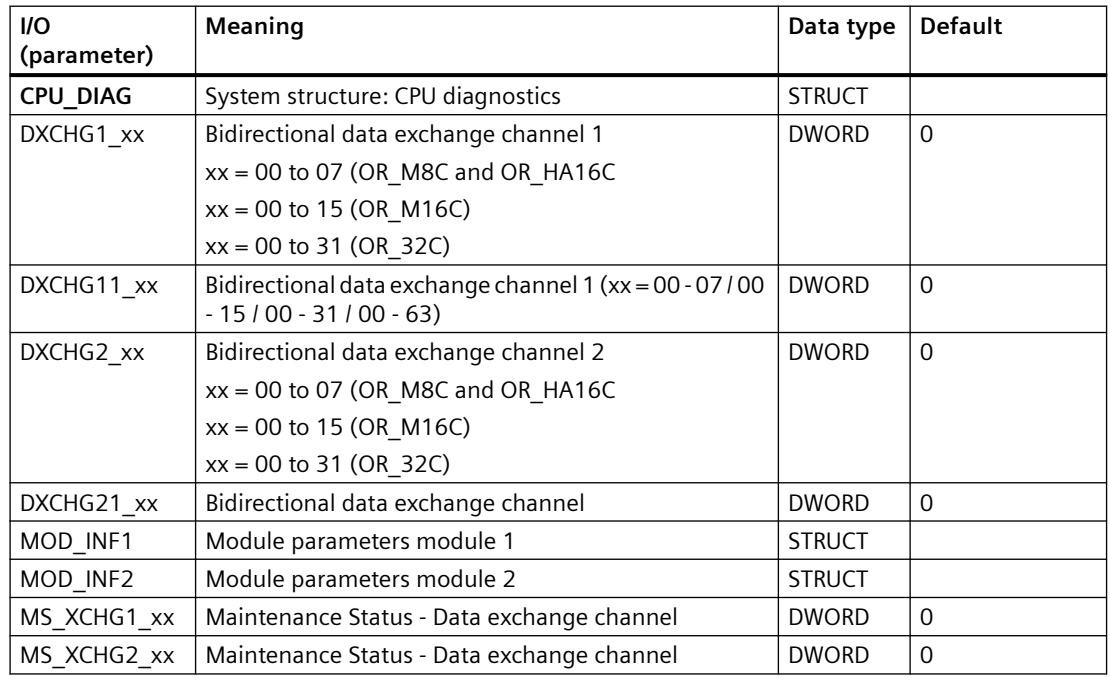

### **Additional information**

For additional information, refer to the sections:

[Maintenance status MS](#page-532-0) (Page [533\)](#page-532-0)

[Message texts and associated values of OR\\_M\\_8C](#page-363-0) (Page [364](#page-363-0))

<span id="page-355-0"></span>[Message texts and associated values of OR\\_M\\_16C](#page-350-0) (Page [351\)](#page-350-0) [Message texts and associated values of OR\\_HA16C](#page-344-0) (Page [345](#page-344-0)) Message texts and associated values of OR\_M\_32C (Page 356) [General Information About Block Description](#page-14-0) (Page [15](#page-14-0))

## **6.65.3 Message texts and associated values of OR\_M\_32C**

#### **Assignment of message text and message class**

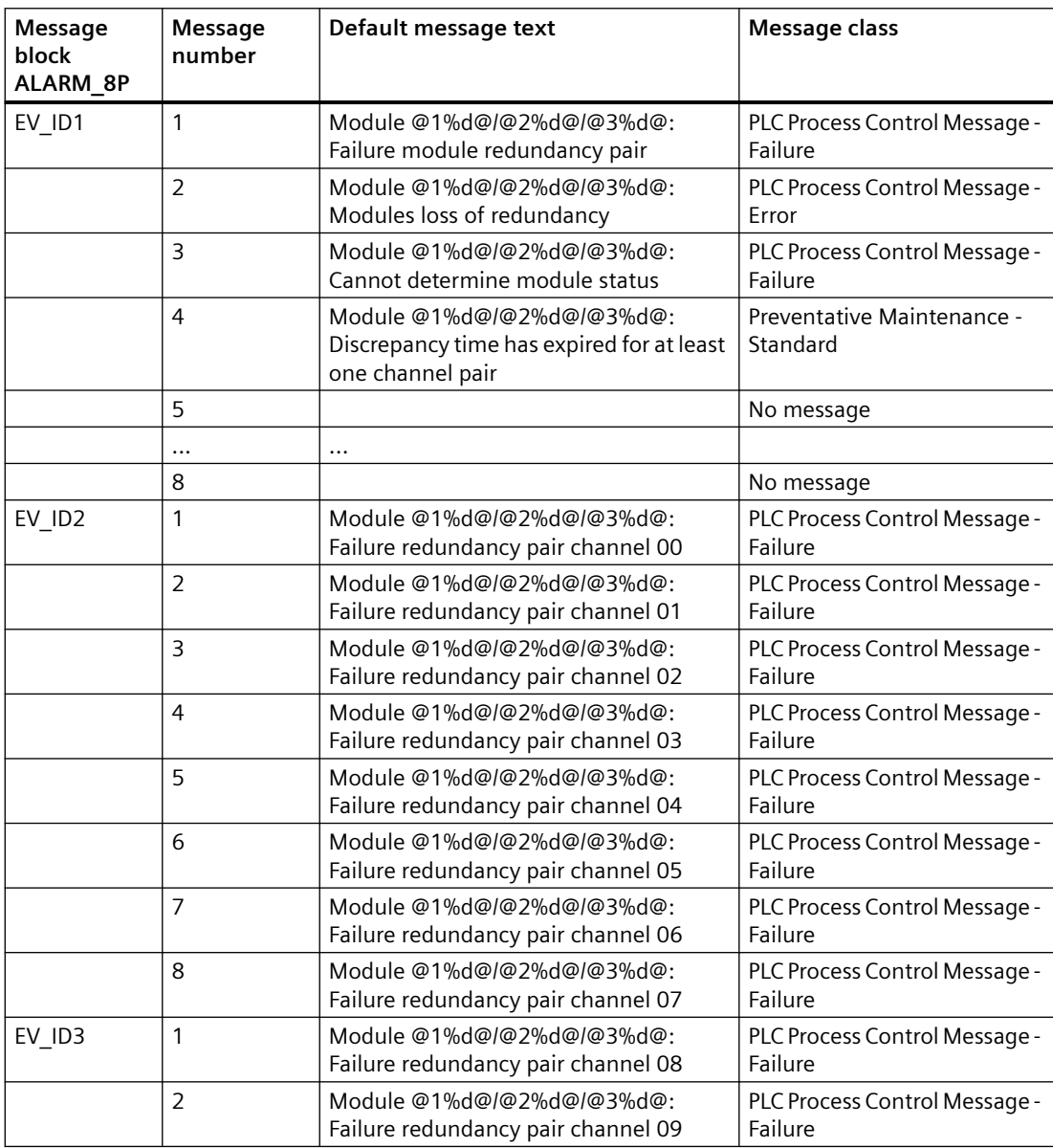

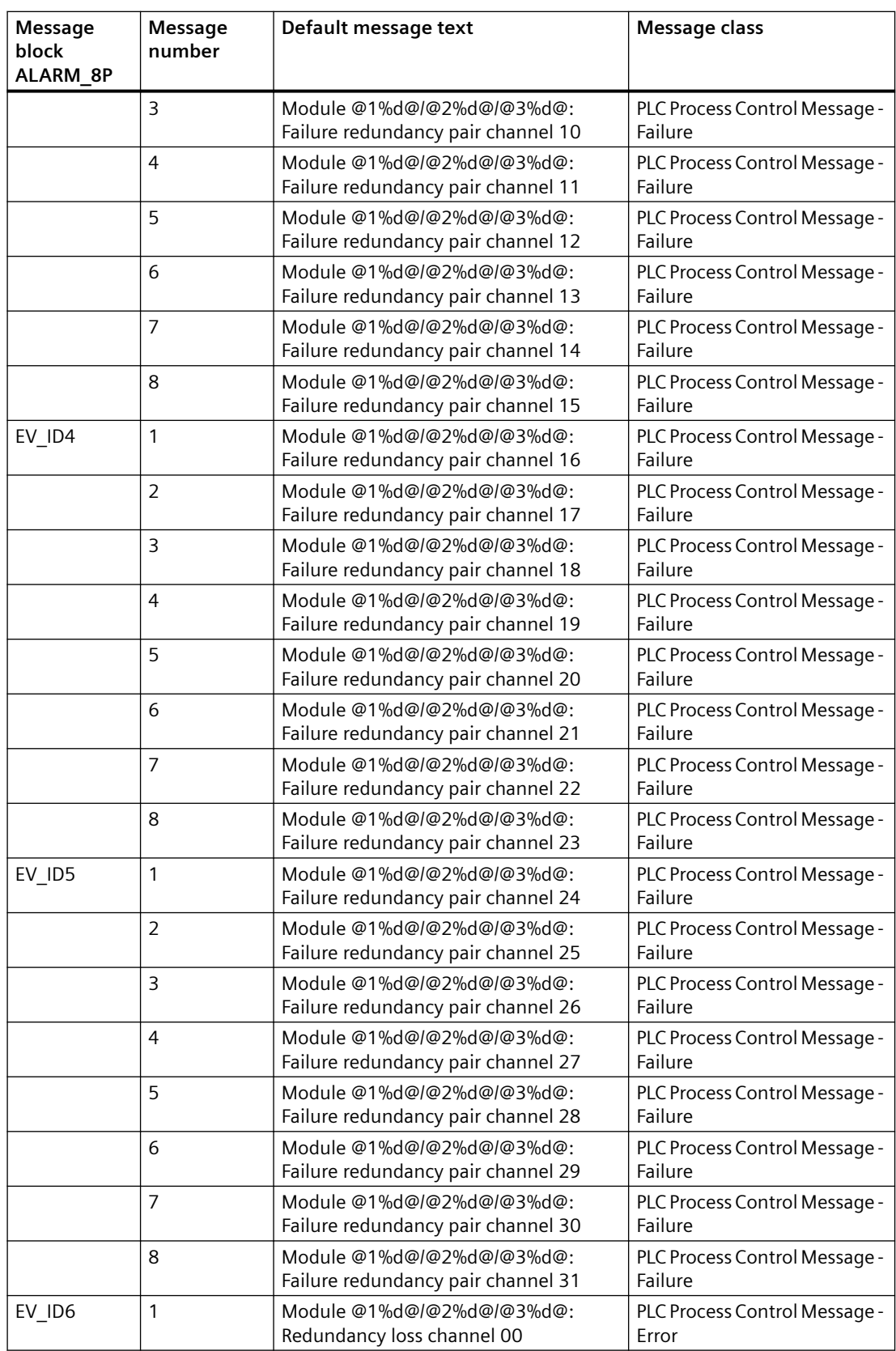

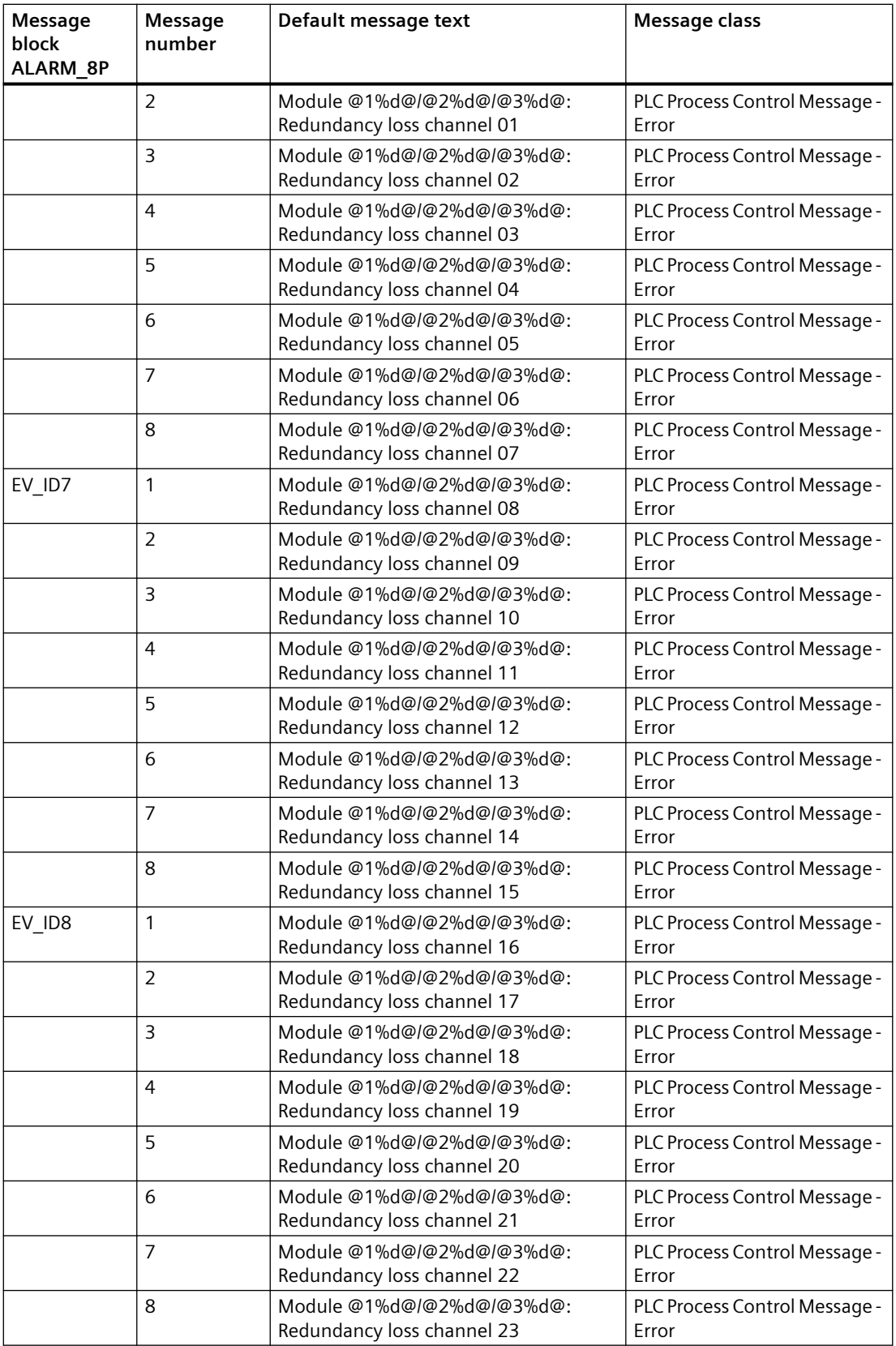

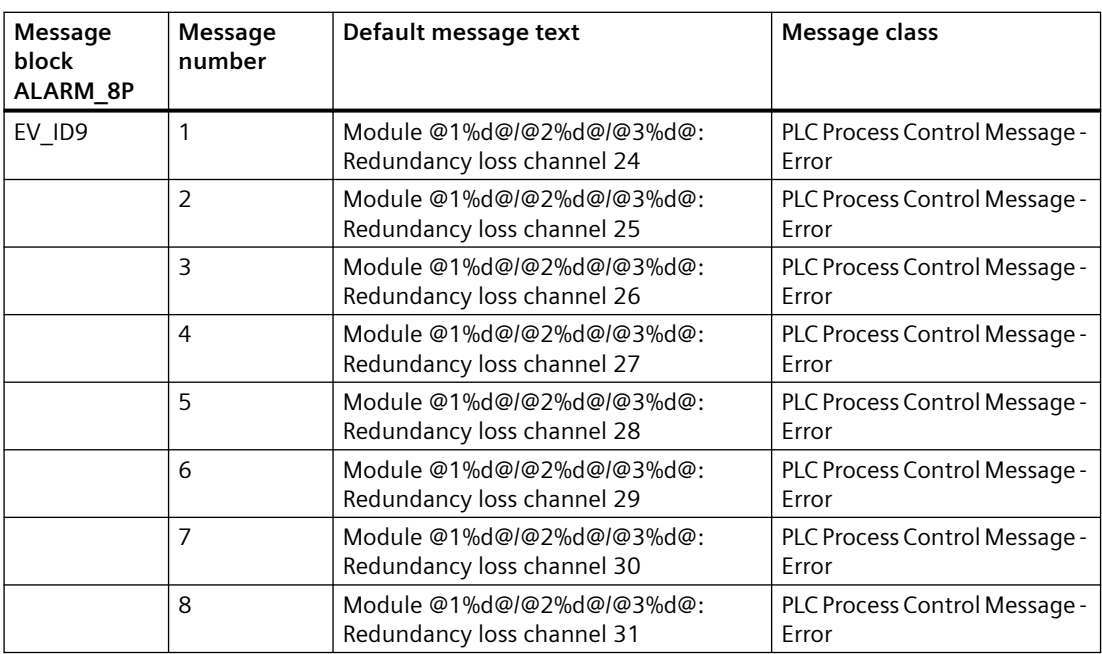

# **Assignment of associated values**

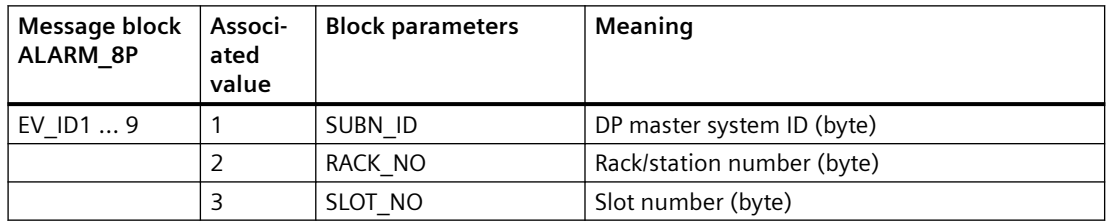

Redundancy loss causes the geographic address of the failed module to be entered dynamically.

If both modules fail, the message text always contains the geographic address of the primary module.

### **See also**

[Message Classes](#page-530-0) (Page [531](#page-530-0))

# <span id="page-359-0"></span>**6.66 OR\_M\_8C: OR value status of 2 redundant signal modules, max. 8 channels, channel granular**

# **6.66.1 Description of OR\_M\_8C**

#### **Object name (type + number)**

FB 83

• OR M 8C block I/Os (Page [362](#page-361-0))

#### **Area of application**

The OR M 8C block generates a channel-granular value status from two redundant signal modules.

#### **Calling OBs**

The block must be installed in OB 100 and in the fastest OB upstream of the CH\_x block that is interconnected with OR\_M\_8C.

#### **Use in CFC**

The following actions are executed automatically with the "**Generate module drivers**" CFC function:

- The OR M 8C block is installed upstream in the OBs of the CH x channel blocks that are interconnected with it.
- MODE1 x inputs are interconnected with the OMODE xx outputs of the MOD x block in the primary module.
- MODE2 x inputs are interconnected with the OMODE xx outputs of the MOD x block in the redundant module.
- The MOD INF1 input structure is interconnected with the MOD INF output structure of the MOD x block in the primary module.
- The MOD\_INF2 input structure is interconnected with the MOD\_INF output structure of the MOD x block in the redundant module.
- The ACTIV H and ACTIV L inputs are interconnected with the outputs of the same name of the RED STATUS block in the redundant module.
- The OMODE xx outputs are interconnected with the relevant CH x channel blocks.
- The OUT structure CPU\_DIAG of the OB\_BEGIN block is interconnected with the IN\_OUT structures of the same name of the OR M 8C block.
- The RACKF1 and RACKF2 inputs are interconnected with the QRACKF1 and QRACKF2 outputs of MOD\_xx.
- The CH\_INF\_H and CH\_INF\_L inputs are interconnected with the outputs of the same name of the RED\_STATUS block.
- The output parameter of DXCHG xx is interconnected with the following channel block at the DataXchg parameter.
- The output parameter of O MS is interconnected with the following channel block at the MS parameter.

#### **Function and method of operation**

The value statuses of a signal module and of a redundant signal module are ORed by the OR M 8C block. Signal modules or signal channels set to passive mode by the system are regarded as invalid. For redundant digital input modules, when a signal discrepancy occurs, no module or channel is set to passive after the discrepancy time has elapsed. The module or channel whose signal does not change is then set to passive. The "At least one channel pair does not match", "Redundancy loss" and "Failure of the redundant I/O" events are reported by ALARM\_8P. The message function can be disabled.

Note: When module signals are processed in different OB 3x, in very few cases, a faulty signal value may be processed in one cycle by one of the channel blocks configured to process the module signals following a process-control malfunction affecting the module. This can be avoided by processing all channel blocks of a module in the OB 3x that also processes the process image partition to which this module is assigned.

#### **For OR\_M\_Cxx blocks:**

With channel-granular redundancy, "Loss of redundancy channel x" is reported if one channel fails. If both channels fail, "Redundancy pair failure channel x" is reported. The message function can be disabled.

#### **For all OR blocks:**

Depassivation can be triggered for a passivated block or channel by setting the DEPASS input. This is done by calling the RED\_DEPA FC451 function internally.

#### **Redundancy**

Redundancy of the modules in an H system is monitored in the higher-level RED\_STATUS block.

#### **Error handling**

The plausibility of input parameters is not checked.

#### **Startup characteristics**

The OMODE xx (Page [527](#page-526-0)) outputs are updated when the "Startup" bit is set.

ALARM\_8P will be initialized.

#### **Message response**

OR\_M\_8C uses ALARM\_8P for reporting. The message function can be disabled by setting EN\_MSG = FALSE.

## **Operator control and monitoring**

If asset management is used in the project and the diagnostic screens have been generated, the faceplate can be called via its block icon.

For additional information, refer to the "Process Control System PCS 7; Maintenance Station" manual.

## **Additional information**

For additional information, refer to the sections:

Message texts and associated values of OR M 8C (Page [364](#page-363-0))

[Maintenance status MS](#page-532-0) (Page [533\)](#page-532-0)

You can also find additional information on this in PCS 7 Advanced Process Library > Basics of APL > General functions of the blocks > Operating, monitoring and reporting > Release for maintenance

## **6.66.2 I/Os of OR\_M\_8C / OR\_M\_16C / OR\_M\_32C / OR\_HA16C**

The OR M\_SC and OR M\_16C / OR\_HA16C / OR M\_32C block I/Os are identical, with the exception of the number of MODE1 xx and MODE2 xx and OMODE xx.

The factory setting of the block display in the CFC is identified in the "I/O" column: I/O name **bold** = I/O visible, I/O name normal = I/O not visible.

You can find explanations and the meaning of abbreviations in the section: ["General Information](#page-14-0)  [About Block Description](#page-14-0) (Page [15](#page-14-0))".

## **Input parameters**

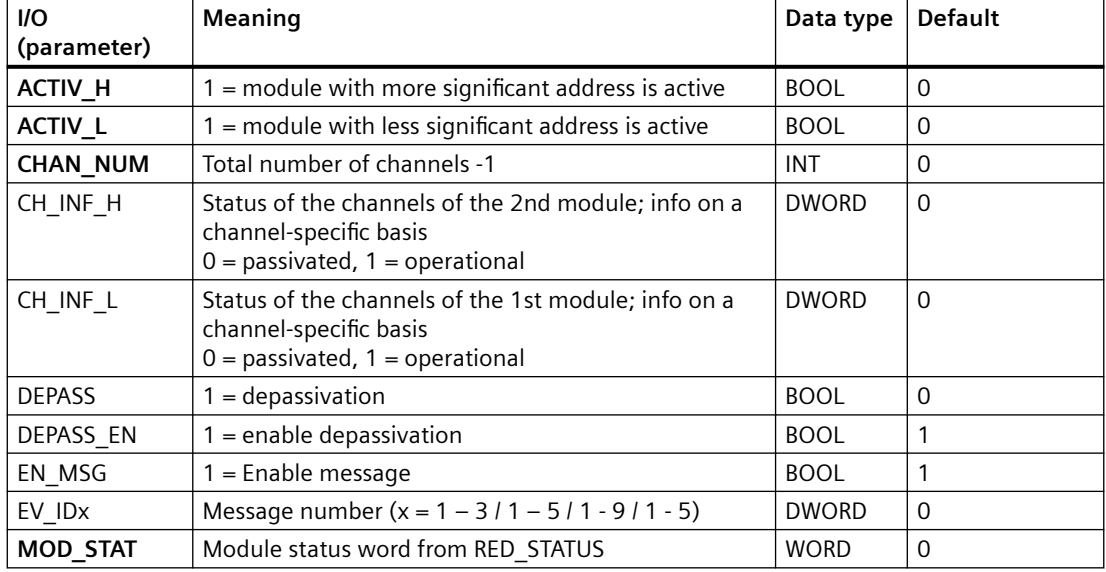

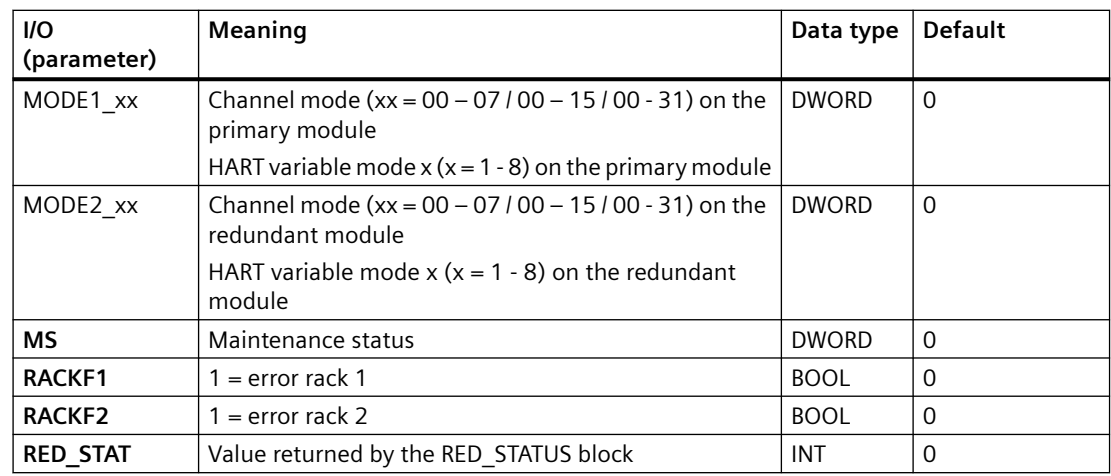

## **Output parameters**

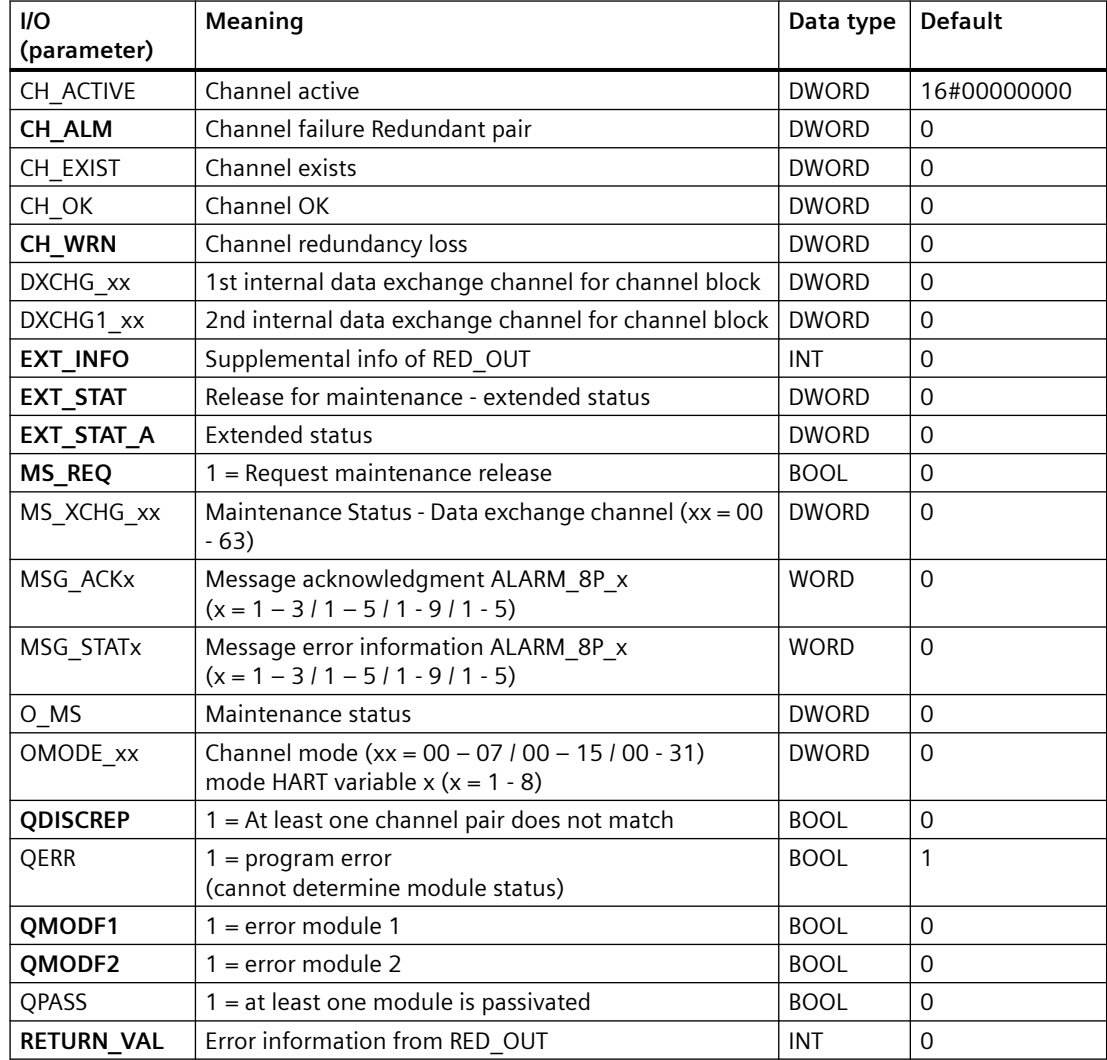

## <span id="page-363-0"></span>**In/out parameters**

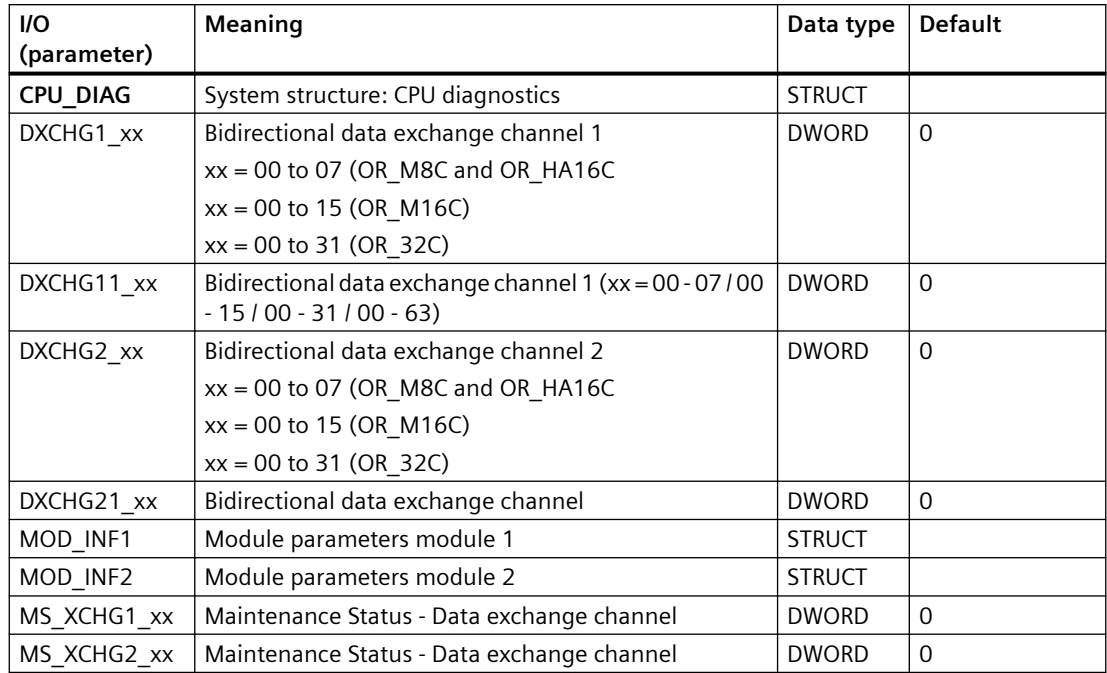

## **Additional information**

For additional information, refer to the sections: [Maintenance status MS](#page-532-0) (Page [533\)](#page-532-0) Message texts and associated values of OR\_M\_8C (Page 364) [Message texts and associated values of OR\\_M\\_16C](#page-350-0) (Page [351\)](#page-350-0) [Message texts and associated values of OR\\_HA16C](#page-344-0) (Page [345](#page-344-0)) [Message texts and associated values of OR\\_M\\_32C](#page-355-0) (Page [356\)](#page-355-0) [General Information About Block Description](#page-14-0) (Page [15](#page-14-0))

## **6.66.3 Message texts and associated values of OR\_M\_8C**

## **Assignment of message text and message class**

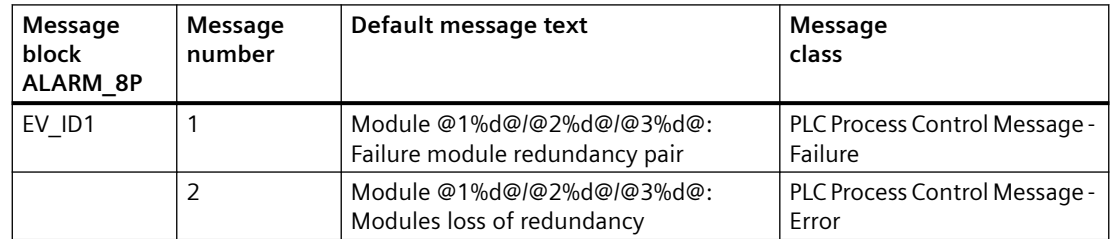

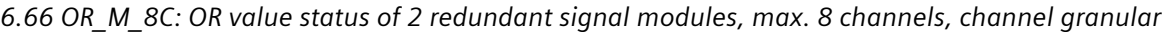

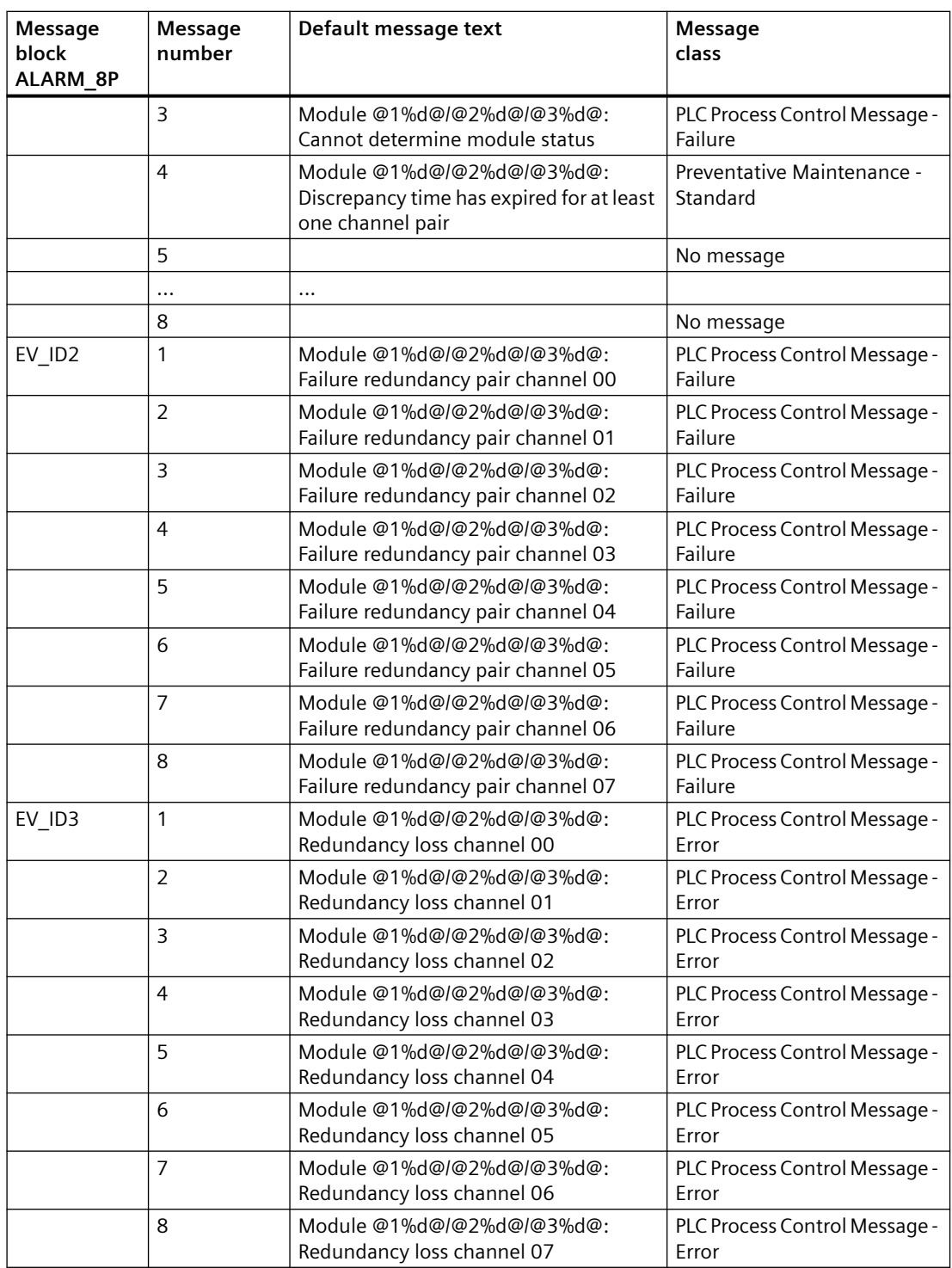

#### *Family: @System*

*6.67 OR\_MHA\_CO: Multi HART variable read coordination (0 - 15 Channel) - redundancy*

## **Assignment of associated values**

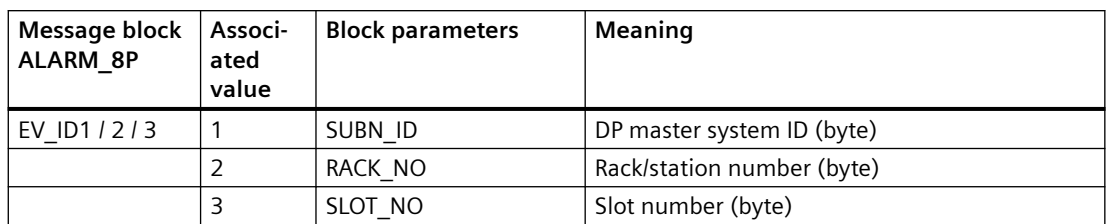

Redundancy loss causes the geographic address of the failed module to be entered dynamically.

If both modules fail, the message text always contains the geographic address of the primary module.

## **See also**

[Message Classes](#page-530-0) (Page [531](#page-530-0))

# **6.67 OR\_MHA\_CO: Multi HART variable read coordination (0 - 15 Channel) - redundancy**

## **6.67.1 Description of OR\_MHA\_CO**

## **Object name (type + number)**

FB 427

• [I/Os of OR\\_MHA\\_CO](#page-366-0) (Page [367](#page-366-0))

## **Area of application**

The block OR\_MHA\_CO coordinates the two upstream MHA\_CO blocks and forwards the value of the MultiHART variables to the Pcs7HaAI / Pcs7HaAO channel blocks for ET 200SP HA HART modules.

## **Configuration**

The following actions are executed automatically with the "Generate module drivers" CFC function:

- The OR\_MHA\_CO block is installed after its interconnected MHA\_CO driver block in its OB.
- MODE1\_xx inputs are interconnected with the OMODE\_xx outputs of the MOD\_x block in the primary module.
- MODE2 xx inputs are interconnected with the OMODE\_xx outputs of the MOD\_x block in the redundant module.

*6.67 OR\_MHA\_CO: Multi HART variable read coordination (0 - 15 Channel) - redundancy*

- <span id="page-366-0"></span>• MULTI\_HART\_00\_xx inputs are interconnected with the MULTI\_HART\_00\_xx outputs of the MHA CO block in the master module.
- MULTI\_HART\_00\_xx inputs are interconnected with the MULTI\_HART\_00\_xx outputs of the MHA CO block in the slave module.
- The ACTIV H and ACTIV L inputs are interconnected with the outputs of the same name of the RED block in the redundant module.
- The MULTI\_HART\_00\_xx outputs are interconnected with the downstream Pcs7HaAI/ Pcs7HaAO blocks.
- The OUT structure CPU\_DIAG\_PN of the OB\_BEGIN\_PN block is interconnected with the IN OUT structures of the same name of the OR\_MHA\_CO block.
- The ouputs CH\_INF\_L\_AUX\_x (x=0,1) and CH\_INF\_H\_AUX\_x (x=0,1) are connected with the inputs of the same name of the OR HA16PN block in the redundant mode.

#### **Error handling**

The plausibility of input parameters is not checked.

#### **Messaging**

Not available

## **6.67.2 I/Os of OR\_MHA\_CO**

The factory setting of the block display in the CFC is identified in the "I/O" column:

I/O name **bold** = I/O visible, I/O name normal = I/O not visible.

You can find explanations and the meaning of abbreviations in the section: ["General Information](#page-14-0)  [About Block Description](#page-14-0) (Page [15](#page-14-0))".

#### **Input parameters**

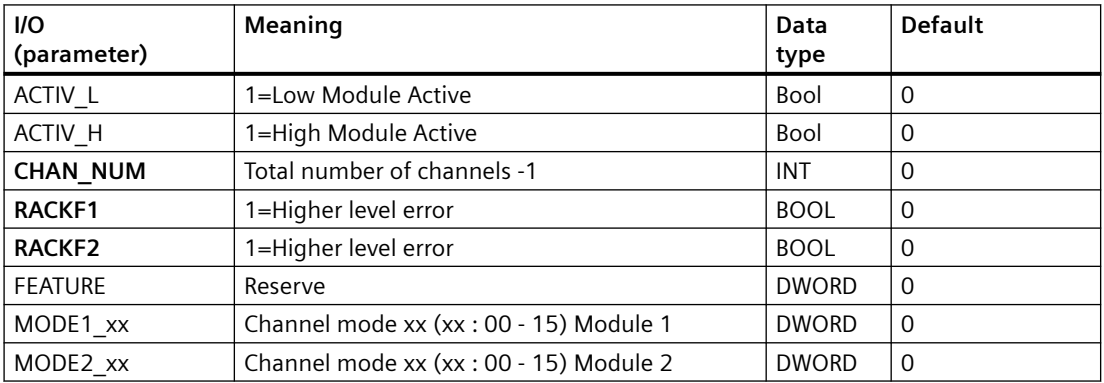

*6.68 OR\_MHA1\_CO: Coordinates multiHART variables - redundancy*

## **Output parameters**

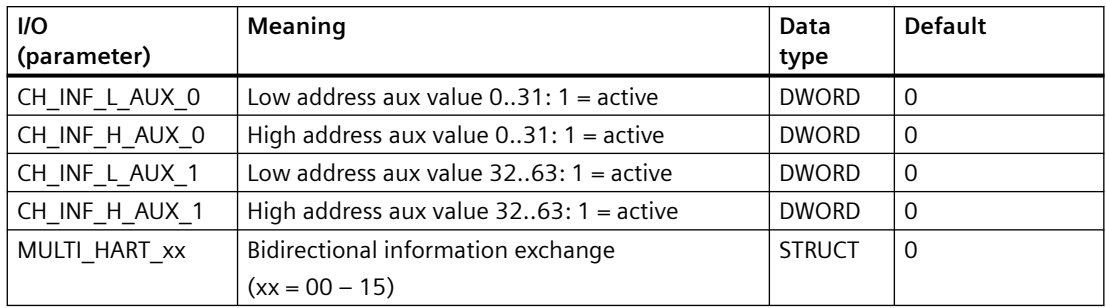

## **In/out parameters**

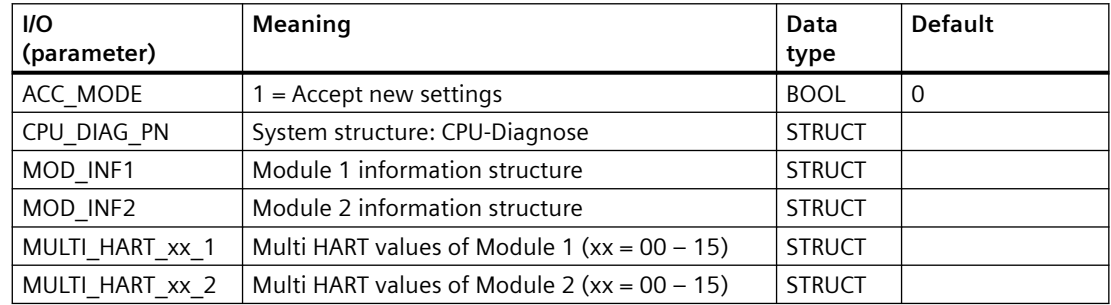

# **6.68 OR\_MHA1\_CO: Coordinates multiHART variables - redundancy**

## **6.68.1 Description of OR\_MHA1\_CO**

## **Object name (type + number)**

FB 440

• [I/Os of OR\\_MHA1\\_CO](#page-368-0) (Page [369\)](#page-368-0)

## **Area of application**

The block OR\_MHA1\_CO coordinates with the two upstream MHA\_CO blocks and forwards the value of the MultiHART variables to the Pcs7HaAI / Pcs7HaAO channel blocks for ET 200SP HA HART modules.

### <span id="page-368-0"></span>**Configuration**

The following actions are executed automatically with the "Generate module drivers" CFC function:

- The OR\_MHA1\_CO block is installed after its interconnected MHA\_CO driver block in its OB.
- MODE1  $x$ x inputs are interconnected with the OMODE $x$ x outputs of the MOD $x$  block in the primary module.
- MODE2  $xx$  inputs are interconnected with the OMODE  $xx$  outputs of the MOD  $x$  block in the redundant module.
- MULTI\_HART\_00\_xx inputs are interconnected with the MULTI\_HART\_00\_xx outputs of the MHA CO block in the master module.
- MULTI\_HART\_00\_xx inputs are interconnected with the MULTI\_HART\_00\_xx outputs of the MHA CO block in the slave module.
- The ACTIV H and ACTIV L inputs are interconnected with the outputs of the same name of the RED block in the redundant module.
- The MULTI\_HART\_00\_xx outputs are interconnected with the downstream Pcs7HaAI/ Pcs7HaAO blocks.
- The OUT structure CPU\_DIAG\_PN of the OB\_BEGIN\_PN block is interconnected with the IN OUT structures of the same name of the OR\_MHA1\_CO block.
- The ouputs CH\_INF\_L\_AUX\_0 and CH\_INF\_H\_AUX\_0 are connected with the inputs of the same name of the OR\_HA16PN block in the redundant mode.

#### **Error handling**

The plausibility of input parameters is not checked.

#### **Messaging**

Not available

## **6.68.2 I/Os of OR\_MHA1\_CO**

The factory setting of the block display in the CFC is identified in the "I/O" column:

I/O name **bold** = I/O visible, I/O name normal = I/O not visible.

You can find explanations and the meaning of abbreviations in the section: ["General Information](#page-14-0)  [About Block Description](#page-14-0) (Page [15](#page-14-0))".

#### **Input parameters**

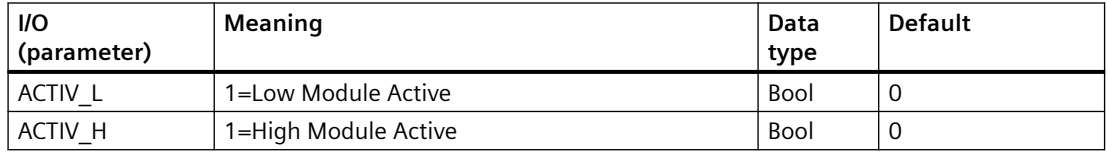

#### *Family: @System*

#### *6.69 PADP\_L0x: Monitoring DP/PA slaves*

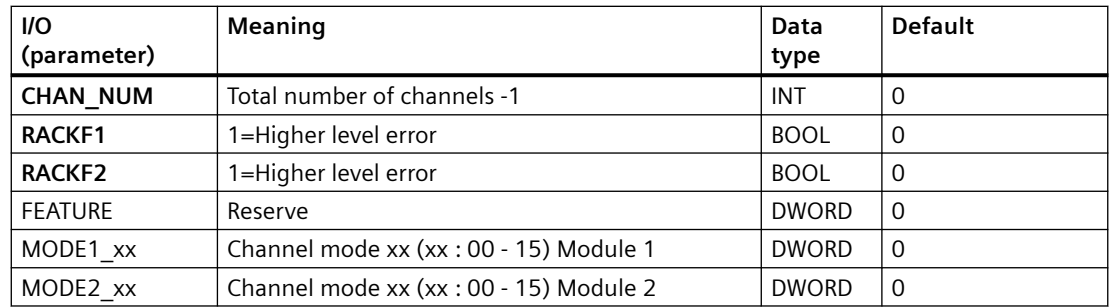

#### **Output parameters**

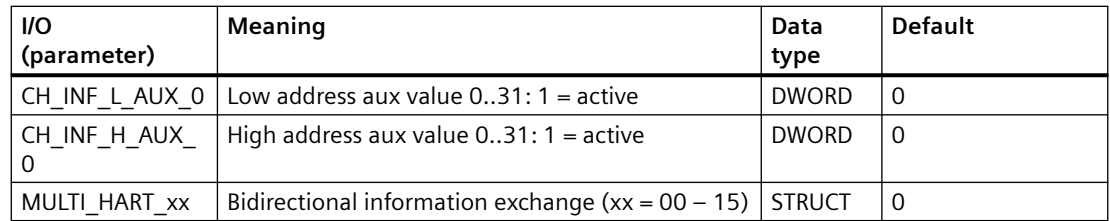

## **In/out parameters**

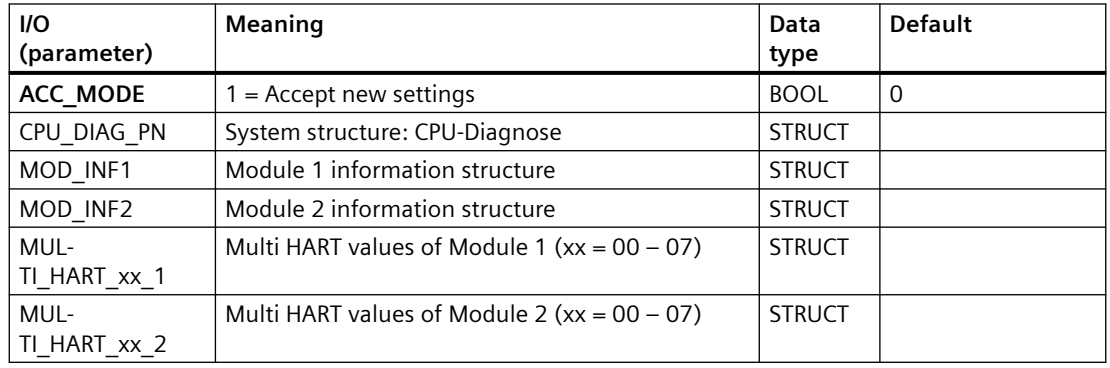

# **6.69 PADP\_L0x: Monitoring DP/PA slaves**

# **6.69.1 Description of PADP\_L00**

## **Object name (type + number)**

FB 109

• [PADP\\_L00 block I/Os](#page-373-0) (Page [374](#page-373-0))

## **Area of application**

Block PADP\_L00 monitors DP/PA field devices operating as DPV0 or DPV1 slaves downstream of a DP/PA or Y-Link that is operated as a DPV0 slave. The PA field devices must conform to the PROFIBUS V3.0 profile. There must be individual blocks available for the diagnostics and signal processing for DP field devices. H systems support only the PA field devices at an active DP/PA-Link.

## **Calling OBs**

The block must be installed in the run sequence in the following OBs:

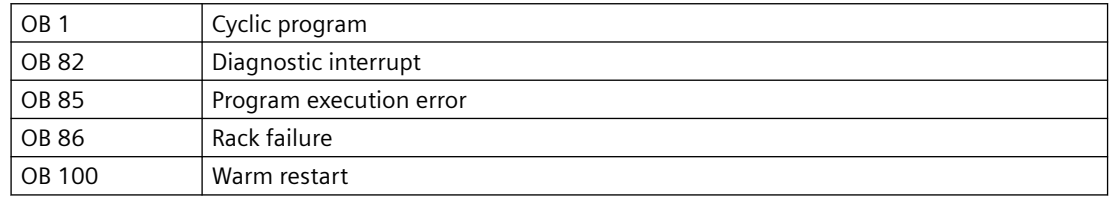

## **Use in CFC**

The following actions are executed automatically with the "**Generate module drivers**" CFC function:

- Block PADP\_L00 is integrated in the run sequence downstream of block DPAY\_V0.
- Parameters are assigned to the MODE xx input (mode of slot xx of a field device).
- The PADP ADR input (DP/PA slave address downstream of the DP/PA link or Y link) is configured.
- The DPA\_M input is interconnected with the DPA\_M\_xx output of the DPAY\_V0 block.
- The OUT structures CPU\_DIAG of the OB\_BEGIN block and RAC\_DIAG of the DPAY\_V0 block are interconnected with the IN OUT structures of the same name of PADP\_L00.
- The QMODF and PA\_DIAG outputs are interconnected with the MOD\_PAL0 block.

#### **Note**

The CFC function "**Generate module drivers**" can only be used if the PA field device belongs to slave family 12.

## **Function and method of operation**

Block PADP\_L00 analyzes all events affecting a DP or PA field device and its slots acyclically. It generates the relevant DP\_MODE or PA\_MODE, depending on the slot, and the value status for the DP or PA signal processing blocks. The permitted [PA\\_MODE](#page-527-0) (Page [528](#page-527-0)) is already defined for the PA signal processing blocks. The DP\_MODE must be defined individually for the DP field device blocks. ALARM 8P is used to report these events. The message function can be disabled.

The higher-level DPAY\_V0 block enables the block to run. The diagnostic event is entered in the start information (CPU\_DIAG) of the OB\_BEGIN block.

The data is already evaluated by the link block (DPAY\_V0) if diagnostics are required. The diagnostic information concerning the PA field device is stored in the DPA\_M structure. The structure consists of 2 DWORD (S\_01 for module 1 to 16 and S\_02 for module 17 to 32), and 1 BOOL (S\_ERR = DP/PA field device faulty) variables. Two bits of the DWORD are assigned to each slot of the DP/PA field device, whereby bit 0 and bit 1 belong to slot 1 of the DP/PA field device, etc. Slots 1 to 7 are evaluated. The bit states are defined as follows:

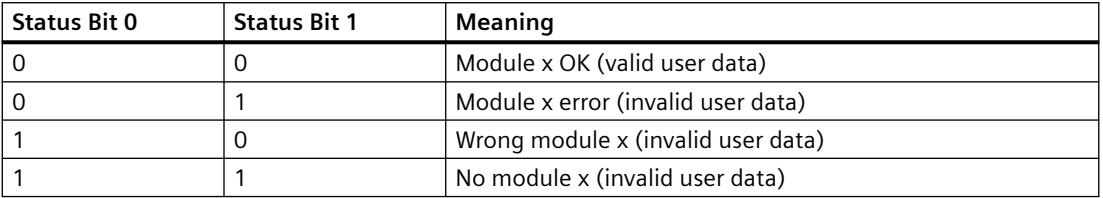

There is an input (MODE xx) for each slot (module) on the DP/PA field device that is used to read in configuration settings made for the PA field device slots (module) in HW Config.

For DP field devices, the user must do his own encoding at the MODE input.

The function writes MODE xx to the low word of the OMODE xx (Page [527\)](#page-526-0) output parameter. This occurs only during startup or if you set ACC\_MODE = TRUE. The current slot value status is written to the most significant byte. If the result is positive, the system sets OMODE  $xx =$ 16#80xxxxxx. The following events are evaluated by block DPAY\_V0 and lead to the value status "Invalid value" due to a higher-level error (OMODE  $xx = 16#40xxxxxx$ ):

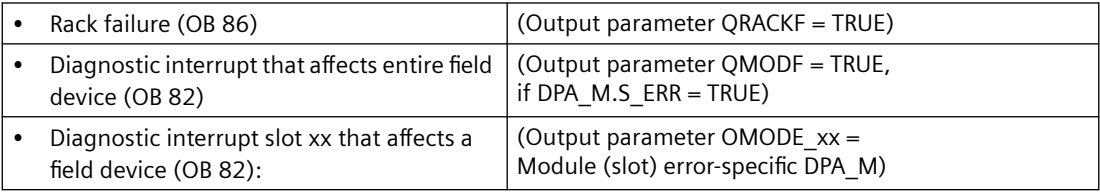

In the event of a diagnostic interrupt, the block reports field-device-specifically to WinCC by means of ALARM\_8P. We distinguish between the field device and its slots; each slot is assigned a message ID.

The "Device failure" message can be disabled with EM\_MSG\_D = FALSE.

## **Redundancy**

The higher-level block DPAY V0 evaluates the redundancy of the DP master systems used in an H system.

## **MODE Setting for PA Profiles**

You will find additional information in ["PA\\_MODE Settings](#page-527-0) (Page [528](#page-527-0))".

#### **Note**

If you change the parameter settings for the MODE\_xx inputs at runtime, these changes will not be accepted at the outputs until the ACC\_MODE is set to 1.

#### **OMODE Structure**

You will find additional information in the ["OMODE](#page-526-0) (Page [527\)](#page-526-0)" section.

#### **Error handling**

The plausibility of input parameters is not checked.

#### **Startup characteristics**

After a restart or an initial start, the system verifies that the PA field device is available under its logical base address. A restart (OB100) is reported via the LSB in byte 2 of the OMODE xx (Page [527](#page-526-0)) outputs.

#### **Time response**

Not available

#### **Message response**

The block signals field device errors using ALARM\_8P, and generates the following messages in the OBs listed below:

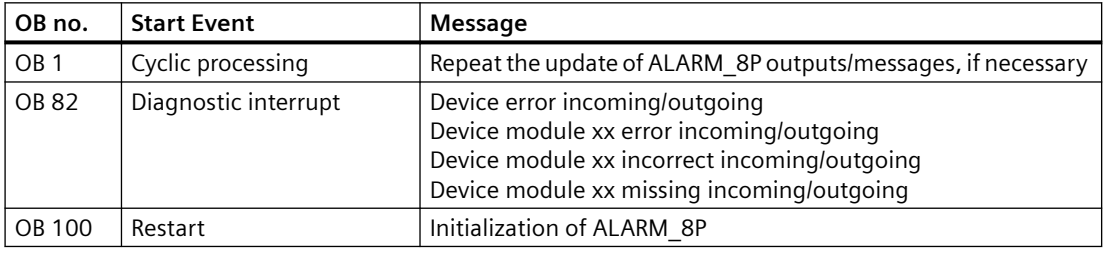

#### **Operator control and monitoring**

The block has no faceplate.

## **Additional information**

For additional information, refer to the sections:

[Message texts and associated values of PADP\\_L00](#page-374-0) (Page [375](#page-374-0))

## <span id="page-373-0"></span>**6.69.2 I/Os of PADP\_L00/PADP\_L01/PADP\_L02**

## **I/Os**

The I/Os of the PADP\_L00, PADP\_L01 and PADP\_L02 blocks are identical save for the number of MODE\_xx and OMODE\_xx. The number of monitored slots determines the number of corresponding I/O parameters.

The default block view in the CFC is identified in the "I/O" column: I/O name in **bold** = I/O is visible, standard I/O name = I/O is not visible.

You can find explanations and the meaning of abbreviations in the section: ["General Information](#page-14-0)  [About Block Description](#page-14-0) (Page [15](#page-14-0))".

#### **Input parameters**

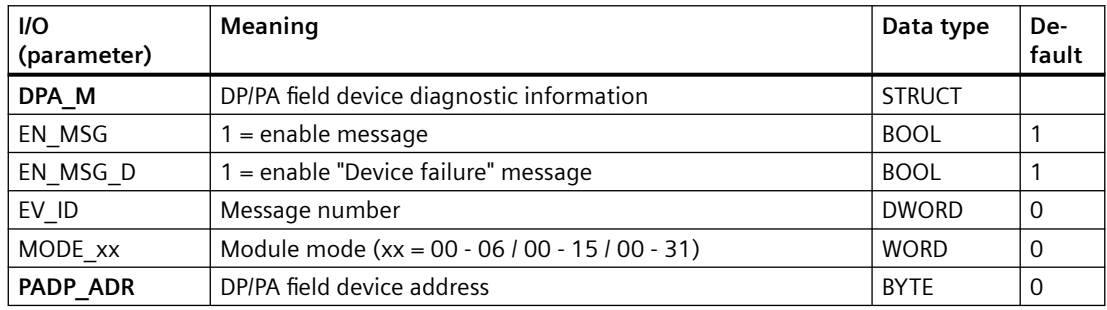

#### **Output parameters**

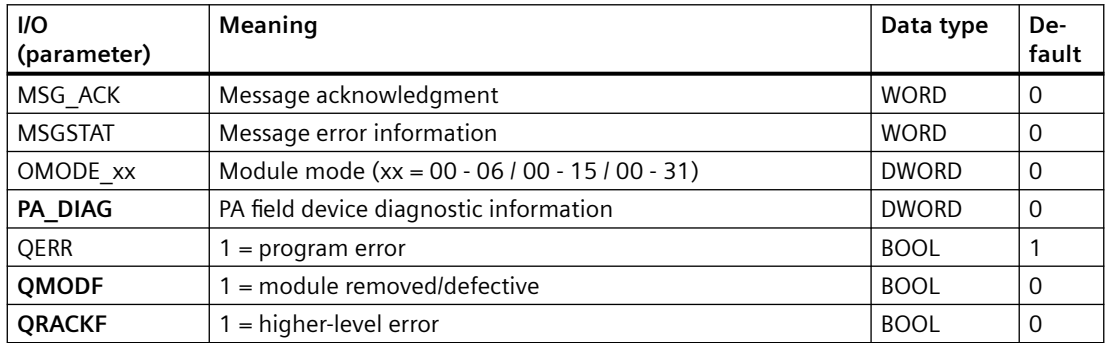

#### **In-out parameters**

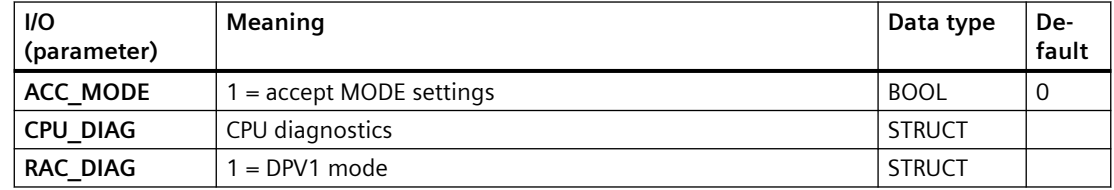

## <span id="page-374-0"></span>**Additional information**

For additional information, refer to the following sections: Message texts and associated values of PADP\_L00 (Page 375)

[Message texts and associated values of PADP\\_L01](#page-378-0) (Page [379](#page-378-0))

[Message texts and associated values of PADP\\_L02](#page-383-0) (Page [384](#page-383-0))

## **6.69.3 Message texts and associated values of PADP\_L00**

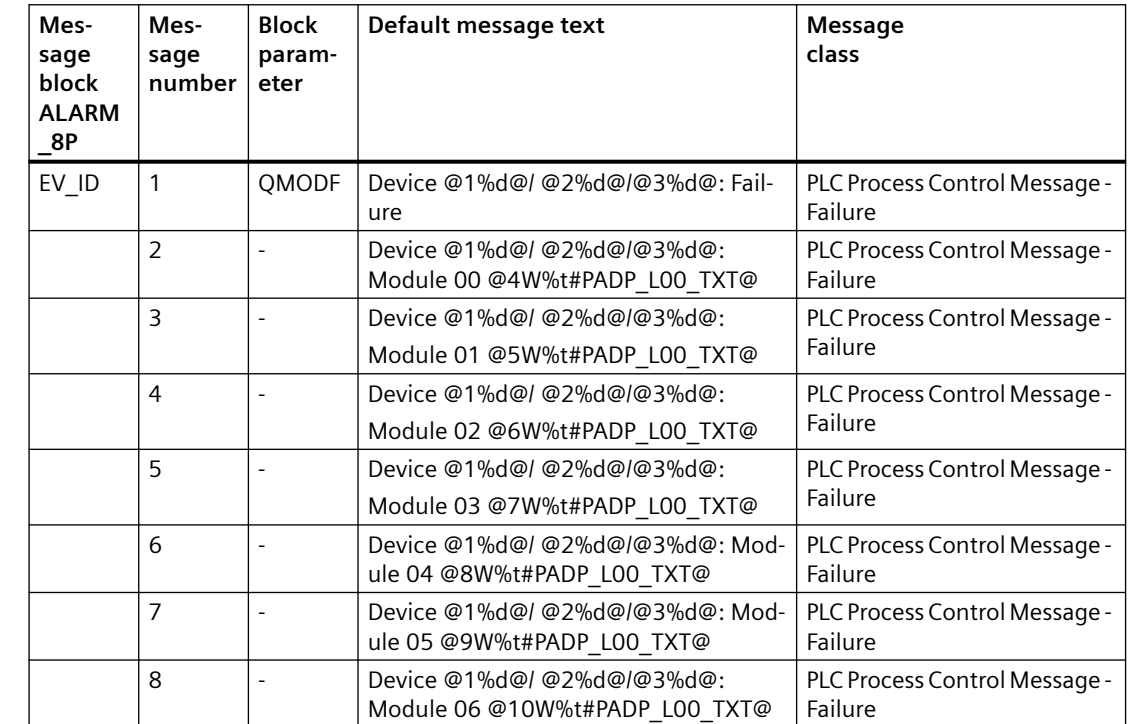

## **Assignment of message text and message class**

You will find the message texts and their text numbers in the

[Text library for PADP\\_L00](#page-536-0) (Page [537](#page-536-0))".

## **Assignment of associated values**

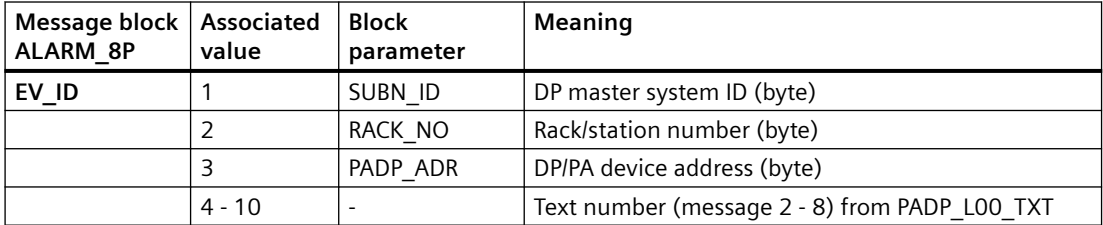

If the PA field device is connected downstream from an inactive DP/PA-Link V0and SUBN1\_ID = 16#FF, the associated variable is substituted by SUBN2\_ID.

#### **See also**

[Message Classes](#page-530-0) (Page [531](#page-530-0))

## **6.69.4 Description of PADP\_L01**

## **Object name (type + number)**

FB 110

• PADP L01 block I/Os (Page [374](#page-373-0))

## **Area of application**

The PADP\_L01 monitors DP/PA field devices that are used as DPV0 or DPV1 slaves, downstream of a DP/PA or Y link that is used as a DPV0 slave. The PA field devices must conform to the PROFIBUS V3.0 profile. There must be individual blocks available for the diagnostics and signal processing for DP field devices. H systems support only the PA field devices at an active DP/PA-Link.

## **Calling OBs**

The block must be installed in the run sequence in the following OBs (this is done automatically in the CFC):

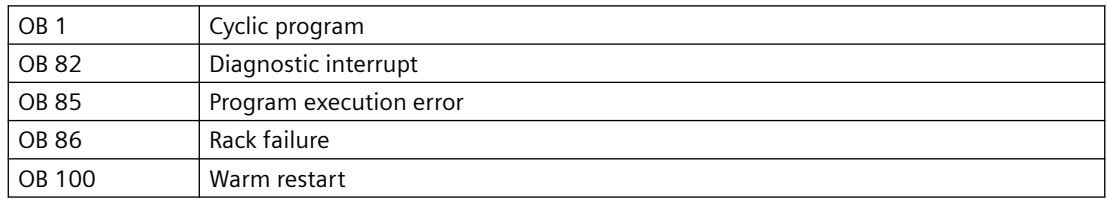

## **Use in CFC**

The following actions are executed automatically with the "**Generate module drivers**" CFC function:

- The PADP\_L01 block is integrated in the run sequence downstream of block DPAY\_V0.
- Parameters are assigned to the MODE xx input (mode of slot xx of a field device).
- The PADP\_ADR input (DP/PA slave address downstream of the DP/PA link or Y link) is configured.
- The DPA\_M input is interconnected with the DPA\_M\_xx output of the DPAY\_V0 block.
- The OUT structures CPU\_DIAG of the OB\_BEGIN block and RAC\_DIAG of the DPAY\_V0 block are interconnected with the IN OUT structures of the same name of PADP\_L01.
- The outputs QMODF and PA\_DIAG are interconnected with the MOD\_PAL0 block.

#### **Note**

The CFC function "**Generate module drivers**" can only be used if the PA field device belongs to slave family 12.

## **Function and method of operation**

Block PADP\_L01 analyzes all events affecting a DP or PA field device and its slots acyclically. It generates the relevant DP\_MODE or PA\_MODE, depending on the slot, and the value status for the DP or PA signal processing blocks. The permitted [PA\\_MODE](#page-527-0) (Page [528](#page-527-0)) is already defined for the PA signal processing blocks. The DP\_MODE must be defined individually for the DP field device blocks. ALARM\_8P is used to report these events. The message function can be disabled.

The higher-level DPAY\_V0 block enables the block to run. The diagnostic event is entered in the start information (CPU\_DIAG) of the OB\_BEGIN block.

The data is already evaluated by the link block (DPAY\_V0) if diagnostics are required. The diagnostic information concerning the PA field device is stored in the DPA\_M structure. The structure consists of 2 DWORD (S 01 for module 1 to 16 and S 02 for module 17 to 32), and 1 BOOL (S\_ERR = DP/PA field device faulty) variables. Two bits of the DWORD are assigned to each slot of the DP/PA field device, whereby bit 0 and bit 1 belong to slot 1 of the DP/PA field device, etc. Slots 1 to 16 are evaluated. The bit states are defined as follows:

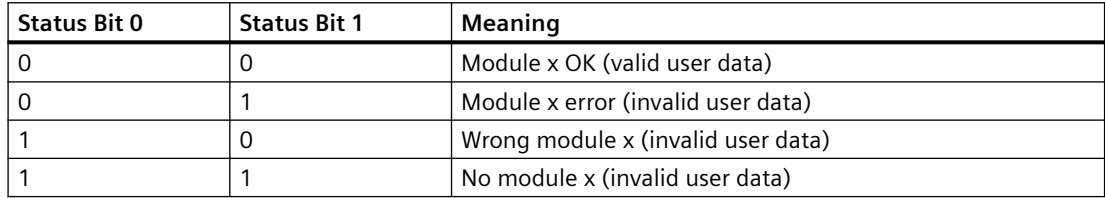

There is an input ([MODE\\_xx](#page-516-0) (Page [517](#page-516-0))) for each slot (module) on the DP/PA field device that is used to read in configuration settings made for the PA field device slots (module) in HW Config.

For DP field devices, the user must do his own encoding at the MODE input.

The function writes MODE xx to the low word of the OMODE xx (Page [527\)](#page-526-0) output parameter. This occurs only during startup or if you set ACC\_MODE = TRUE. The current slot value status is written to the most significant byte. If the result is positive, the system sets OMODE  $xx =$ 16#80xxxxxx. The following events are evaluated by block DPAY\_V0 and lead to the value status "Invalid value" due to a higher-level error (OMODE  $xx = 16#40xxxxx$ ):

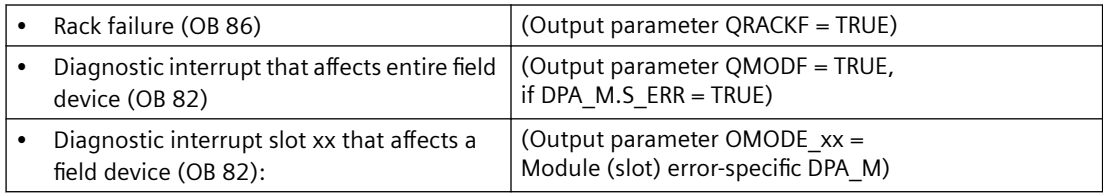

The block reports a diagnostic interrupt to the OS for a specific field device using ALARM\_8P. We distinguish between the field device and its slots; each slot is assigned a message ID.

The "Device failure" message can be disabled with EM\_MSG\_D = FALSE.

#### **Redundancy**

The higher-level block DPAY\_V0 evaluates the redundancy of the DP master systems used in an H system.

## **MODE setting for PA profiles**

You will find additional information in "[PA\\_MODE settings](#page-527-0) (Page [528](#page-527-0))".

#### **Note**

If you change the parameter settings for the MODE\_xx inputs at runtime, these changes will not be accepted at the outputs until the ACC\_MODE is set to 1.

#### **OMODE structure**

You will find additional information in the "[OMODE](#page-526-0) (Page [527\)](#page-526-0)" section.

#### **Error handling**

The plausibility of input parameters is not checked.

## **Startup characteristics**

After a restart or an initial start, the system verifies that the PA field device is available under its logical base address. A restart (OB100) is reported via the LSB in byte 2 of the OMODE\_xx (Page [527](#page-526-0)) outputs.

#### **Time response**

Not available

## <span id="page-378-0"></span>**Message response**

The block signals field device errors using ALARM\_8P, and generates the following messages in the OBs listed below:

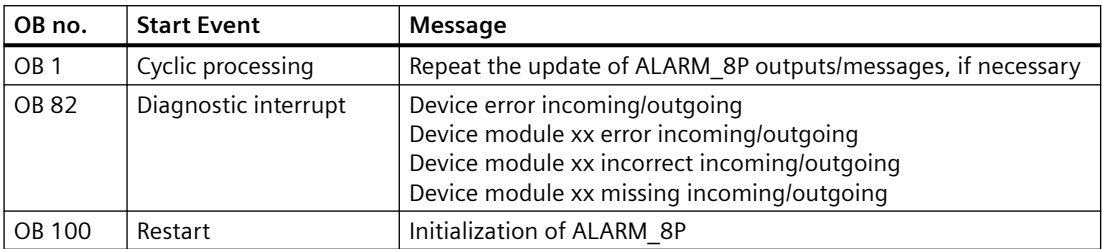

## **Operator control and monitoring**

The block has no faceplate.

## **Additional information**

For additional information, refer to the sections:

Message texts and associated values of PADP\_L01 (Page 379)

## **6.69.5 Message texts and associated values of PADP\_L01**

## **Assignment of message text and message class**

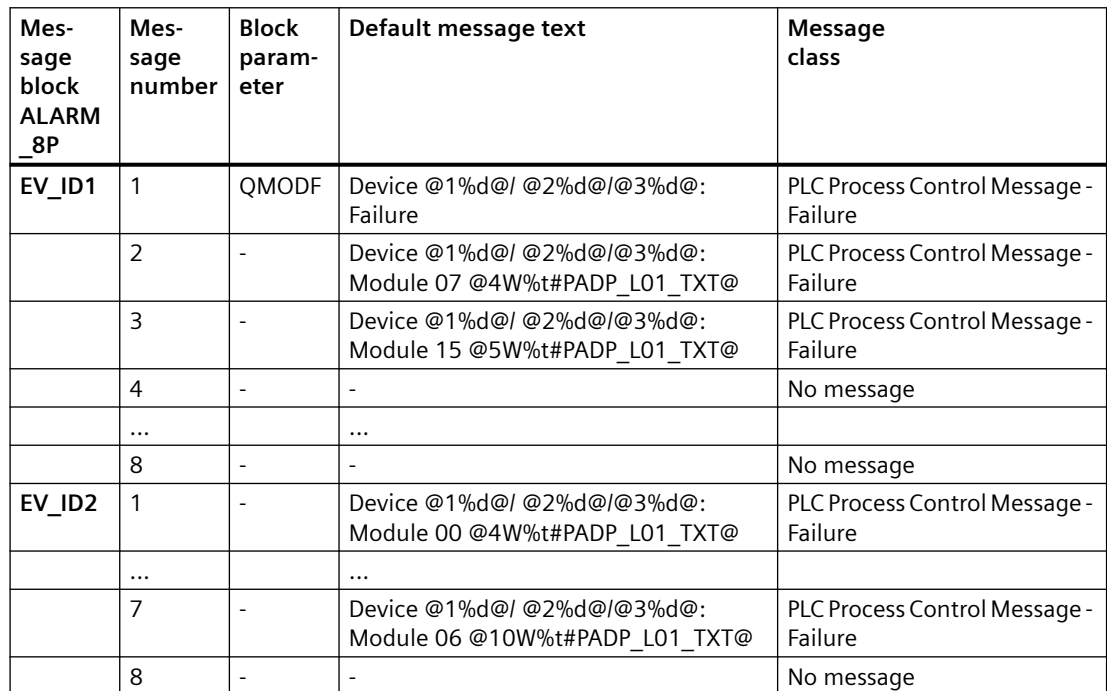

#### *Family: @System*

*6.69 PADP\_L0x: Monitoring DP/PA slaves*

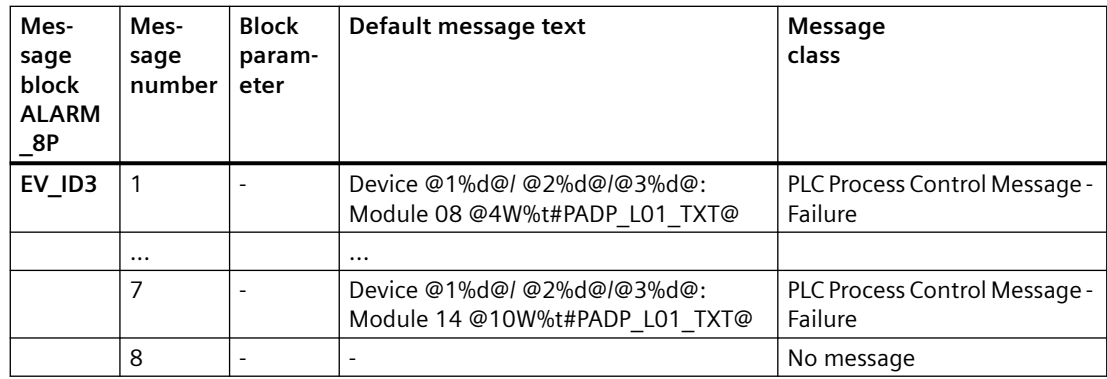

You will find the message texts and their text numbers in the Text library for PADP\_L01 (Page [537](#page-536-0))".

## **Assignment of associated values**

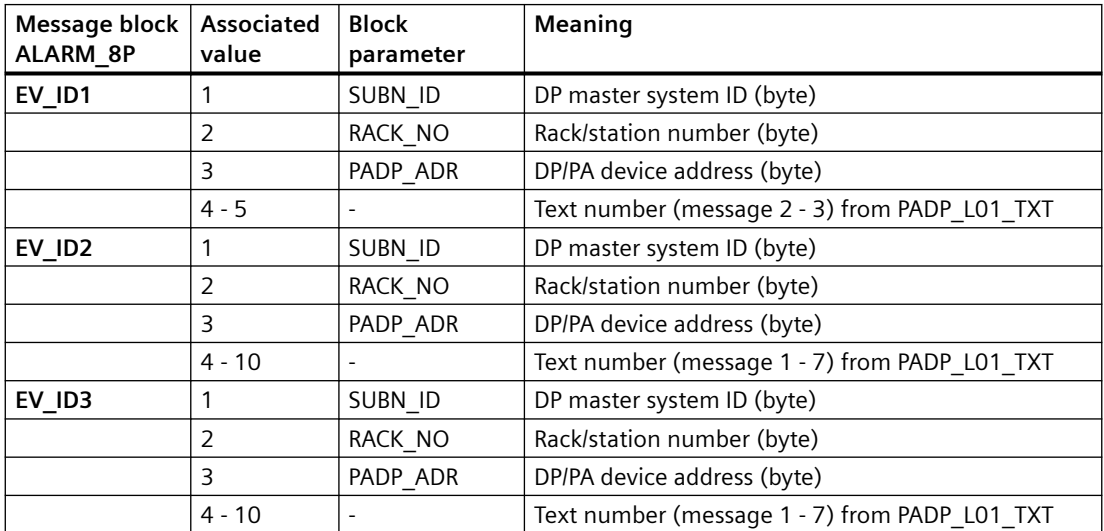

If the PA field device is connected downstream from an inactive DP/PA-Link V0and SUBN1\_ID = 16#FF, the associated variable is substituted by SUBN2\_ID.

## **See also**

[Message Classes](#page-530-0) (Page [531](#page-530-0))

## **6.69.6 Description of PADP\_L02**

## **Object name (type + number)**

FB 111

• [PADP\\_L02 block I/Os](#page-373-0) (Page [374](#page-373-0))

## **Area of application**

The PADP\_L02 monitors DP/PA field devices that are used as DPV0 or DPV1 slaves, downstream of a DP/PA or Y link that is used as a DPV0 slave. The PA field devices must conform to the PROFIBUS V3.0 profile. There must be individual blocks available for the diagnostics and signal processing for DP field devices. H systems support only the PA field devices at an active DP/PA-Link.

## **Calling OBs**

The PADP\_L02 block must be installed in the run sequence in the following OBs:

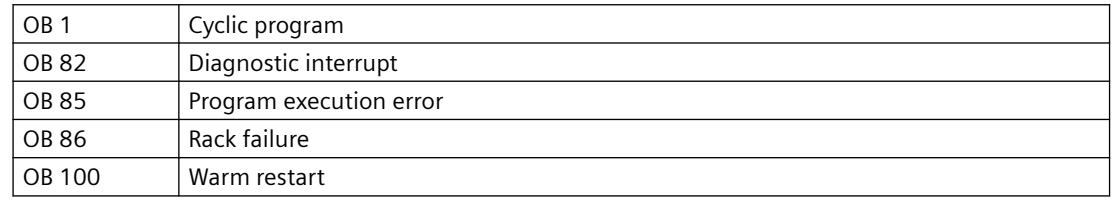

## **Use in CFC**

The following actions are executed automatically with the "**Generate module drivers**" CFC function:

- The PADP\_L02 block is integrated in the run sequence downstream of block DPAY\_V0.
- Parameters are assigned to the MODE xx input (mode of slot xx of a field device).
- The PADP ADR input (DP/PA slave address downstream of the DP/PA link or Y link) is configured.
- The DPA\_M input is interconnected with the DPA\_M\_xx output of the DPAY\_V0 block.
- The OUT structures CPU\_DIAG of the OB\_BEGIN block and RAC\_DIAG of the DPAY\_V0 block are interconnected with the IN OUT structures of the same name of PADP\_L02.
- The QMODF and PA\_DIAG outputs are interconnected with the MOD\_PAL0 block.

## **Function and method of operation**

Block PADP\_L02 analyzes all events affecting a DP or PA field device and its slots acyclically. It generates the relevant DP\_MODE or PA\_MODE, depending on the slot, and the value status for the DP or PA signal processing blocks. The permitted [PA\\_MODE](#page-527-0) (Page [528](#page-527-0)) is already defined for the PA signal processing blocks. The DP\_MODE must be defined individually for the DP field device blocks. ALARM\_8P is used to report these events. The message function can be disabled.

The higher-level DPAY\_V0 block enables the block to run. The event to be evaluated is entered in the start information (CPU\_DIAG) of OB\_BEGIN.

The data is already evaluated by the link block (DPAY\_V0) if diagnostics are required. The diagnostic information concerning the PA field device is stored in the DPA\_M structure. The structure consists of 2 DWORD (S\_01 for module 1 to 16 and S\_02 for module 17 to 32), and 1 BOOL (S\_ERR = DP/PA field device faulty) variables. Two bits of the DWORD are assigned to each

#### *Family: @System*

## *6.69 PADP\_L0x: Monitoring DP/PA slaves*

slot of the DP/PA field device, whereby bit 0 and bit 1 belong to slot 1 of the DP/PA field device, etc. Slots 1 to 32 are evaluated. The bit states are defined as follows:

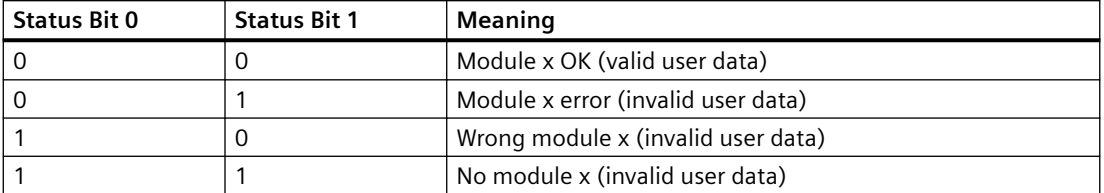

There is an input (MODE\_xx) for each slot (module) on the DP/PA field device that is used to read in configuration settings made for the PA field device slots (module) in HW Config.

For DP field devices, the user must do his own encoding at the MODE input.

The function writes MODE xx to the low word of the OMODE xx (Page [527\)](#page-526-0) output parameter. This occurs only during startup or if you set ACC\_MODE = TRUE. The current slot value status is written to the most significant byte. If the result is positive, the system sets OMODE  $xx =$ 16#80xxxxxx. The following events are evaluated by block DPAY\_V0 and lead to the value status "Invalid value" due to a higher-level error (OMODE  $xx = 16#40xxxxxx$ ):

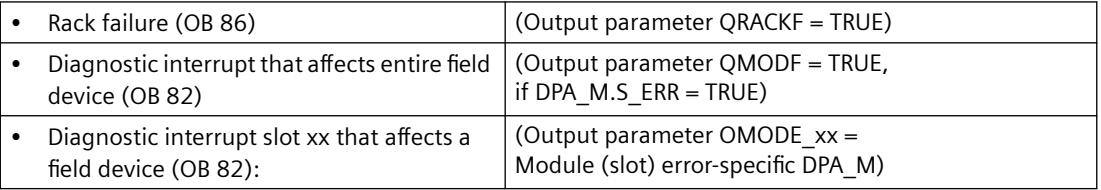

The block reports a diagnostic interrupt to WinCC for a specific field device using ALARM\_8P. We distinguish between the field device and its slots; each slot is assigned a message ID.

The "Device failure" message can be disabled with EM\_MSG\_D = FALSE.

#### **Redundancy**

The higher-level block DPAY\_V0 evaluates the redundancy of the DP master systems used in an H system.

## **MODE setting for PA profiles**

You will find additional information in "[PA\\_MODE settings](#page-527-0) (Page [528](#page-527-0))".

#### **Note**

If you change the parameter settings for the MODE\_xx inputs at runtime, these changes will not be accepted at the outputs until the ACC\_MODE is set to 1.

#### **OMODE Structure**

You will find additional information in the "[OMODE](#page-526-0) (Page [527\)](#page-526-0)" section.

#### **Error handling**

The plausibility of input parameters is not checked.

#### **Startup characteristics**

After a restart or an initial start, the system verifies that the PA field device is available under its logical base address. A restart (OB100) is reported via the LSB in byte 2 of the OMODE xx (Page [527](#page-526-0)) outputs.

#### **Time response**

Not available

#### **Message response**

The block signals field device errors using ALARM\_8P, and generates the following messages in the OBs listed below:

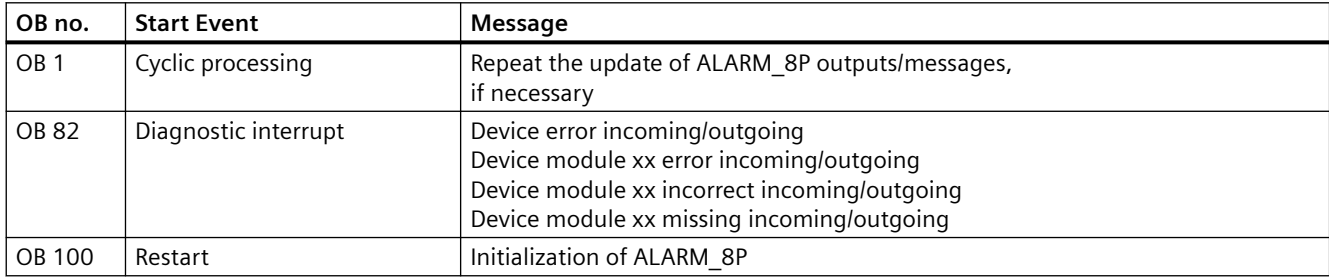

## **Operator control and monitoring**

The block has no faceplate.

## **Additional information**

For additional information, refer to the sections:

[Message texts and associated values of PADP\\_L02](#page-383-0) (Page [384](#page-383-0))

## <span id="page-383-0"></span>**6.69.7 Message texts and associated values of PADP\_L02**

## **Assignment of message text and message class**

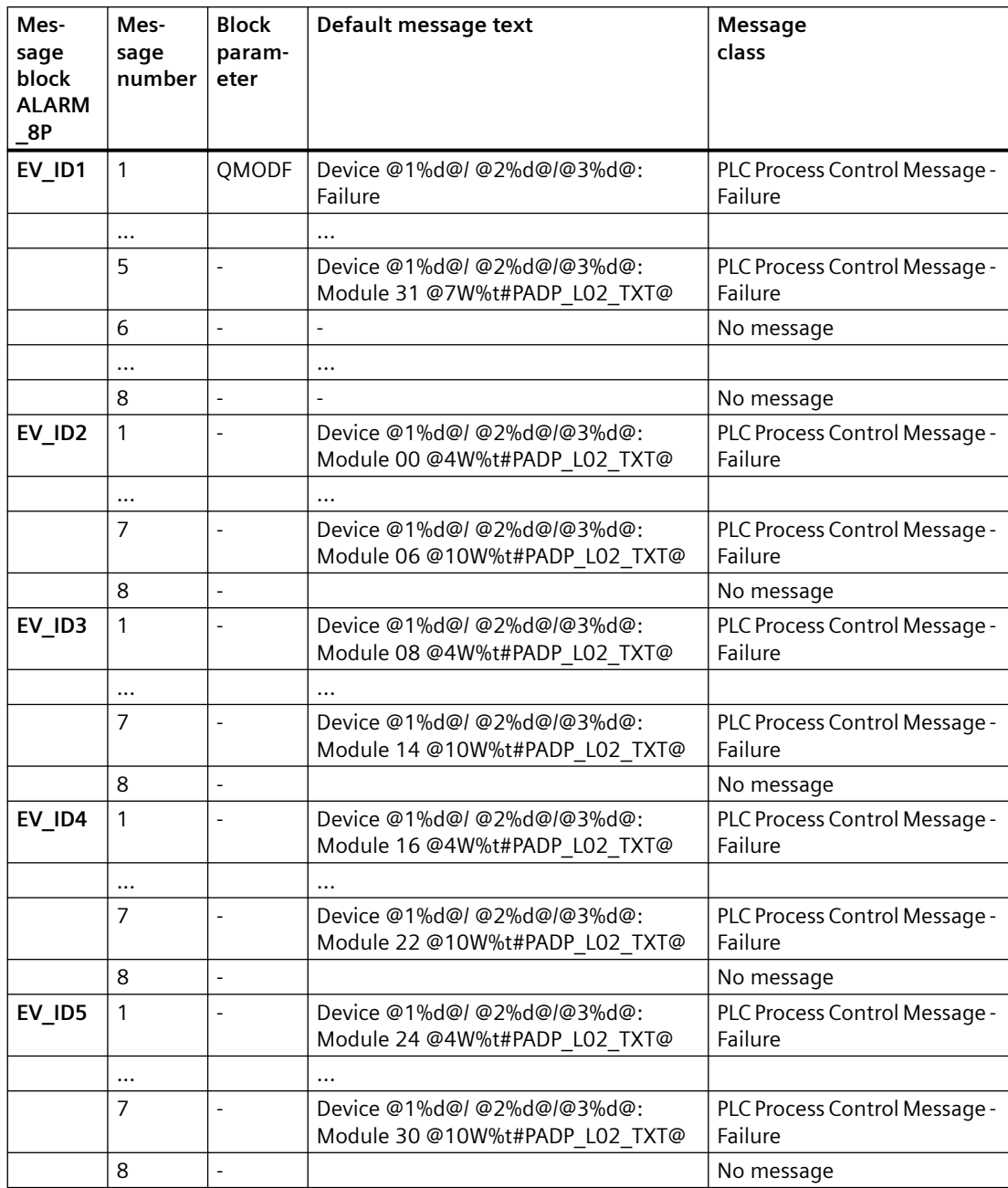

You will find the message texts and their text numbers in "[Text library for PADP\\_L02](#page-536-0) (Page [537](#page-536-0))".

## **Assignment of associated values to the block parameters of PADP\_L02**

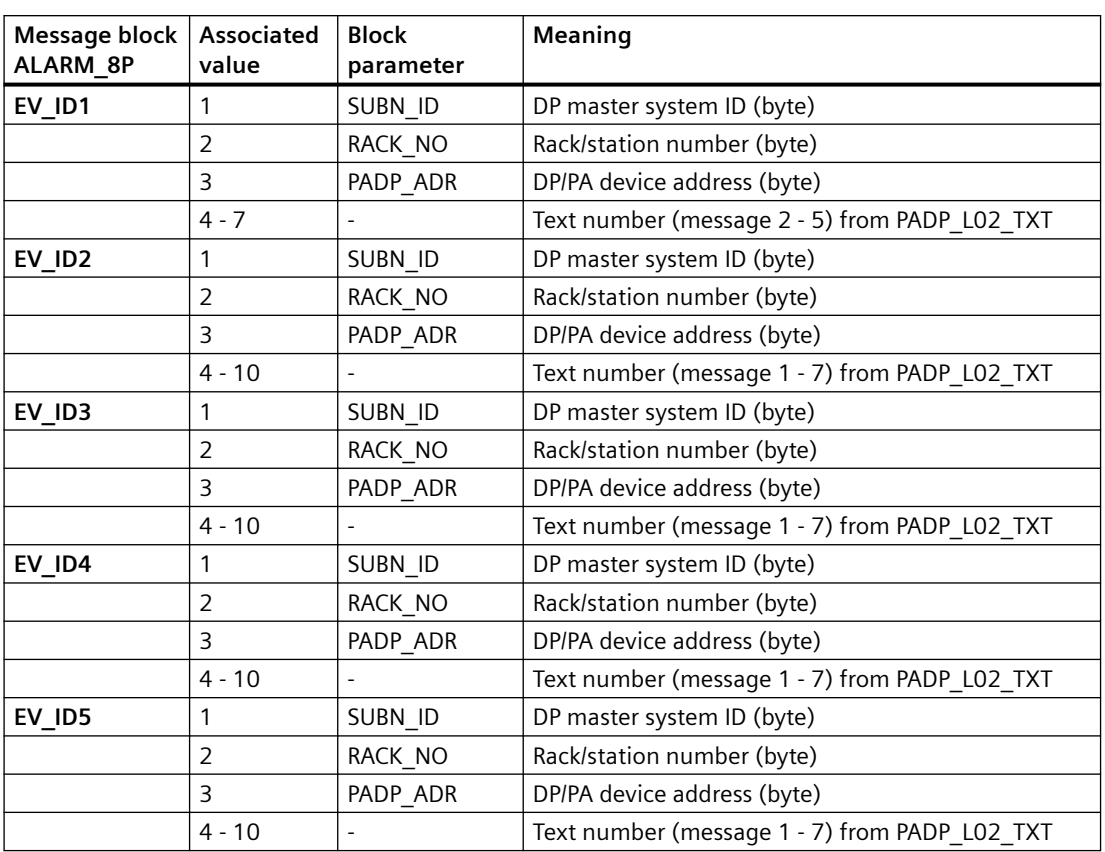

If the PA field device is connected downstream from an inactive DP/PA-Link V0and SUBN1\_ID = 16#FF, the associated variable is substituted by SUBN2\_ID.

## **See also**

[Message Classes](#page-530-0) (Page [531](#page-530-0))

# **6.70 PADP\_L10: Monitoring PA slaves downstream of DPV0 with up to 16 slots**

## **6.70.1 Description of PADP\_L10**

## **Object name (type + number)**

FB 116

• [PADP\\_L10 block I/Os](#page-389-0) (Page [390\)](#page-389-0)

## **Area of application**

Block PADP\_L10 monitors DPV0 PA field devices with a maximum of 32 slots, which are operated as DPV0 slaves on a DP master system, either directly or via a DP/PA coupler. The DP/PA coupler is connected downstream of a DPV1 DP/PA link. The PA field devices must conform to the PROFIBUS V3.0 profile. H systems support only the PA field devices at an active DP/PA-Link.

## **Calling OBs**

The block must be installed in the run sequence downstream from the OB\_DIAG1 block in the following OBs (this is done automatically in the CFC):

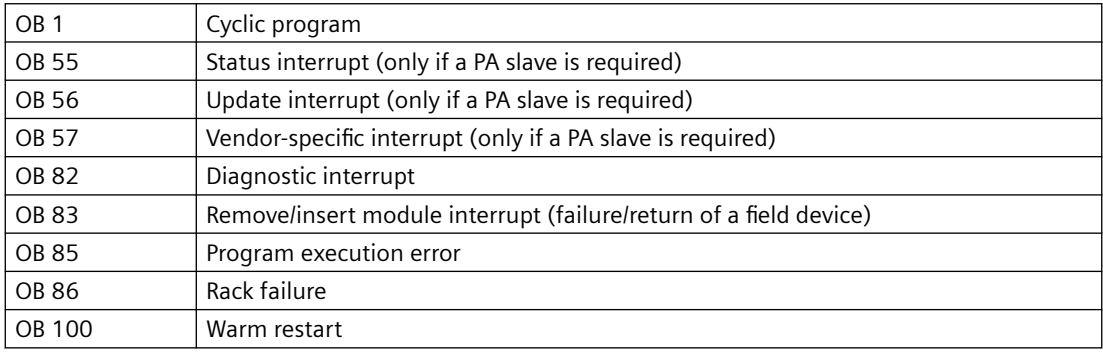

## **Use in CFC**

The following actions are executed automatically with the "**Generate module drivers**" CFC function:

- Block OB DIAG1 is installed in the run sequence upstream of PADP L10.
- The following are configured, depending on whether the PA field device is connected directly to a DP master system or downstream of a DP/PA link:
	- the diagnostic address of the PA field device or of the DADDR DP/PA link
	- the geographic address (SUBN1\_ID, SUBN2\_ID, RACK\_NO of the PA address of the PA field device or the DP/PA link)
	- $-$  SLOT NO = 0 or the geographic address of the PA field device in the DP/PA link (SLOT0\_NO = Slot 0 no. for the PA field device, SLOTS\_NO = number of slots of the PA field device)
	- $-$  SLOTS NO = number of slots of the PA field device
	- the PA address of the PA field device (PADP\_ADR)
	- MODE\_xx (mode of slot xx of a PA field device)
- The CPU\_DIAG and CPU\_OB\_5X OUT structures of OB\_BEGIN and RAC\_DIAG of OB\_DIAG1 are interconnected with the IN OUT structures of the same name of PADP\_L10.
- The EN input is interconnected with the output of an AND block. whose inputs are interconnected with the outputs EN\_SUBx ( $x =$  number of the DP master system) of the OB\_BEGIN block, EN\_Rxxx (xxx = rack/station number) of the SUBNET block, EN\_Mx (x= number of the PA device) of the DPAY\_V1 block, and EN\_F of the OB\_DIAG1 block.
- EN\_DIAG is interconnected with output EN\_DIAG of OB\_DIAG1.
- Output QPERAF is interconnected with input PERAF of MOD\_PAX0 or MOD\_PAL0.
- Output QMODF is interconnected with input MODF of MOD\_PAX0 or MOD\_PAL0.
- Output PA\_DIAG is interconnected with input PA\_DIAG of MOD\_PAX0 or MOD\_PAL0.

#### **Note**

The CFC function "**Generate module drivers**" can only be used if the PA field device belongs to slave family 12.

## **Description of the functions**

Block PADP\_L10 analyzes all events affecting a PA field device acyclically. It generates the slot-specific MODE ([PA\\_MODE](#page-527-0) (Page [528](#page-527-0))) and the value status for signal processing blocks. The permitted PA\_MODE is defined for PA field devices.

If you are using modular PA field devices (DPV0), the next block (MOD\_PAX0/MOD\_PAL0) always reports the events in slot 0 of the PA field device in the DP/PA link. The affected MOD\_PAX0/ MOD PAL0 block is enabled.

#### **How it works**

Block PADP\_L10 is enabled to run by the higher-level OB\_DIAG1 block. The event to be evaluated is entered in the start information (CPU\_DIAG) of OB\_BEGIN. Block PADP\_L10 checks the geographic address and the number of slots (SLOT\_NO) of the PA field device to determine whether it is responsible for this event.

For a diagnostic event (OB 82, OB 55, OB 56, OB 57), SFB 54 is used to synchronously read the data from OB\_BEGIN.

If diagnostic data could not be read synchronously from OB\_BEGIN or when requested by OB\_DIAG1 (EN\_DIAG = TRUE), SFB 52 (RDREC) is used to read the current diagnostic data asynchronously.

Byte 9 of the additional alarm information contains the slot number of the field device that triggered the diagnostic interrupt. The corresponding slot is enabled.

The following diagnostic data is interpreted as a higher-level error in the block:

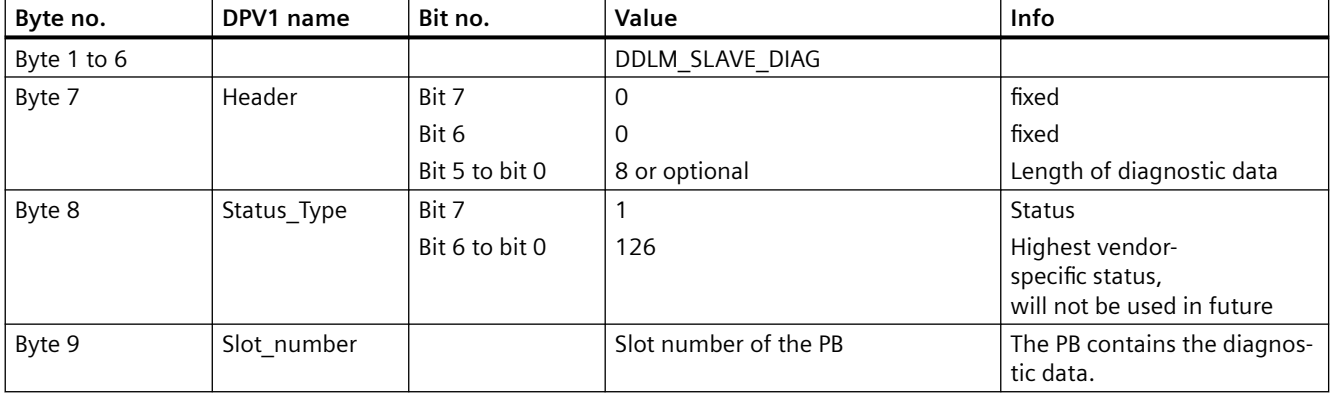

#### **Additional alarm information**

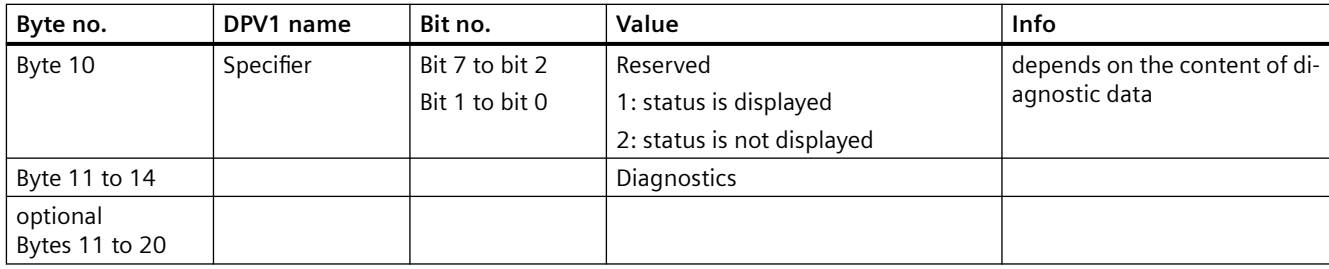

With a DPV0 PA field device, the diagnostic data is always assigned to slot 0.

It is also possible to generate slot-specific diagnostics for DPV1 PA field devices. These have not yet been defined. With a DPV1 field device, only the field-device slot that triggered the diagnostics is enabled. Evaluation of the coding in the context of higher-level errors in the slot-specific OMODE xx (Page [527](#page-526-0)) outputs is based solely on the diagnostic information at slot 0.

## **MODE setting for PA profiles (PA\_MODE)**

For more information, refer to the section: "[MODE settings for PA devices](#page-527-0) (Page [528\)](#page-527-0)".

The function writes MODE xx to the low word of the OMODE xx (Page [527\)](#page-526-0) output parameter. This occurs only during startup or if you set ACC\_MODE = TRUE. The current slot value status is written to the most significant byte. If the result is positive, the system sets OMODE  $xx =$ 16#80xxxxxx. The following events lead to the value status "invalid value due to higher-level error" (OMODE  $xx = 16#40xxxxxx$ ):

- Rack failure (OB 86) (output parameter QRACKF = TRUE)
- Failure/return of a field device (OB 83)
- Slot-specific diagnostic interrupt (OB 82)

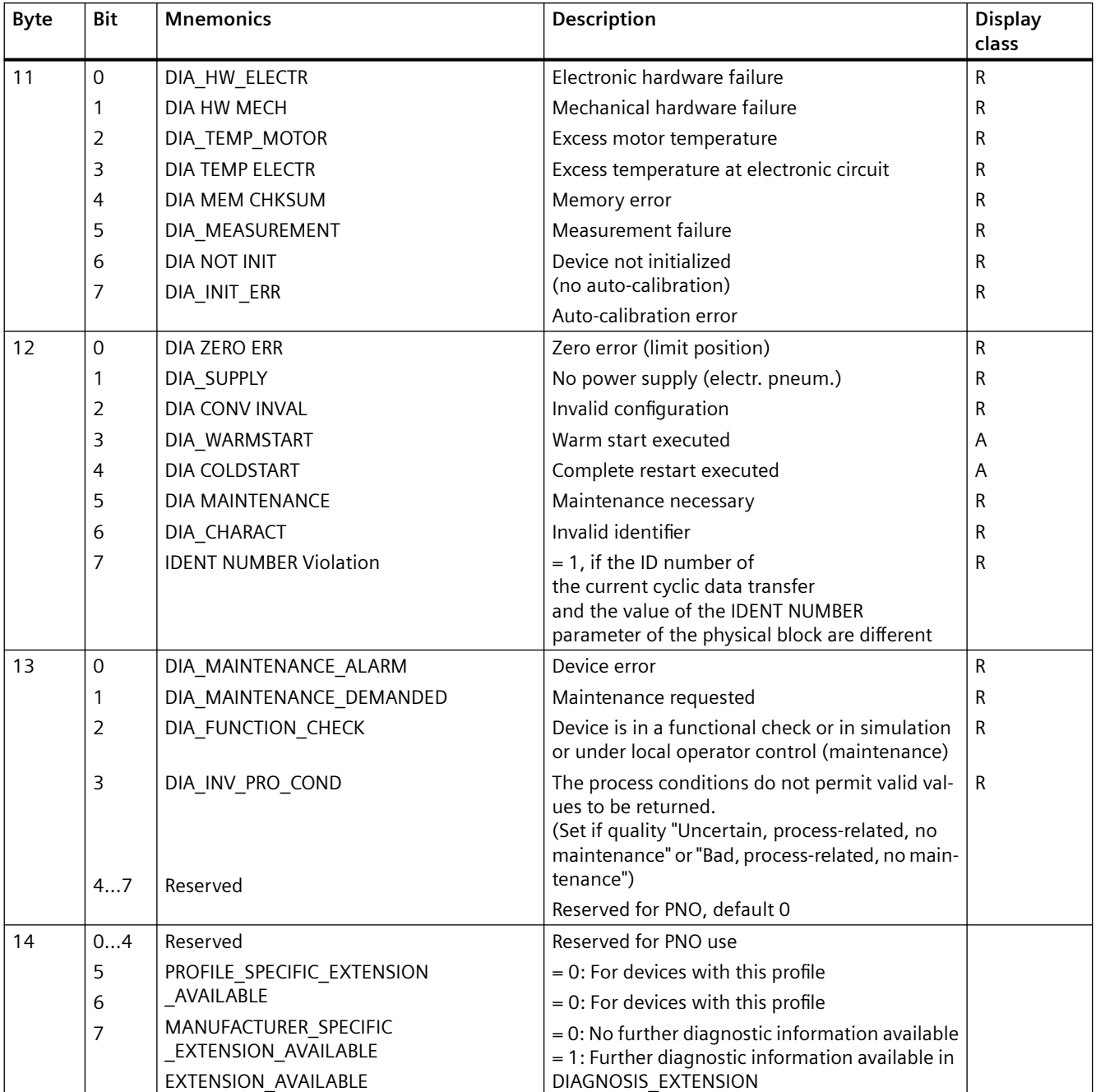

Bytes 11 to 14 of the additional interrupt information are evaluated to form the slot-specific value status:

Display class  $R = incoming / outgoing events$ .

Display class  $A =$  incoming events that are reset by the field device after a few cycles. All events in byte 11 and the events of bit 0, 1 and 2 in byte 12 lead to the value status "Higher-level error" [\(OMODE\\_xx](#page-526-0) (Page [527\)](#page-526-0) = 16#40xxxxxx).

Bytes 11, 12, 13, and 14 are entered in bytes 0 to 3 of the PA\_DIAG parameter to generate messages and maintenance status (MS) in the MOD\_PAX0/MOD\_PAL0 block.

#### <span id="page-389-0"></span>Special features of PA\_AO and PA\_DO field devices

With the field devices listed above, the PA profiles can be defined at two different slots. In this case, the driver generator will assign the mode code of the PA field device to the first slot and the mode code 16#8000 to the second at the corresponding MODE inputs of the block. The block links the diagnostic information of the second slot with the first with an OR logic operation. which allows the generation of a uniform value status for the PA x block.

#### **Redundancy**

The higher-level block evaluates the redundancy of DP master systems operating in an H system.

#### **OMODE Structure**

You will find additional information in the "[OMODE](#page-526-0) (Page [527\)](#page-526-0)" section.

#### **Addressing**

You will find additional information in the "[Addressing](#page-529-0) (Page [530](#page-529-0))" section.

#### **Error handling**

The plausibility of input parameters is not checked.

#### **Startup characteristics**

A restart (OB 100) is reported via the LSB in byte 2 of the [OMODE\\_xx](#page-526-0) (Page [527\)](#page-526-0) outputs.

#### **Time response**

Not available

#### **Message response**

Not available

## **Operator control and monitoring**

The block has no faceplate.

## **6.70.2 I/Os of PADP\_L10**

The factory setting of the block display in the CFC is identified in the "I/O" column: I/O name **bold** = I/O visible, I/O name normal = I/O not visible.

You can find explanations and the meaning of abbreviations in the section: ["General Information](#page-14-0)  [About Block Description](#page-14-0) (Page [15](#page-14-0))".

## **Input parameters**

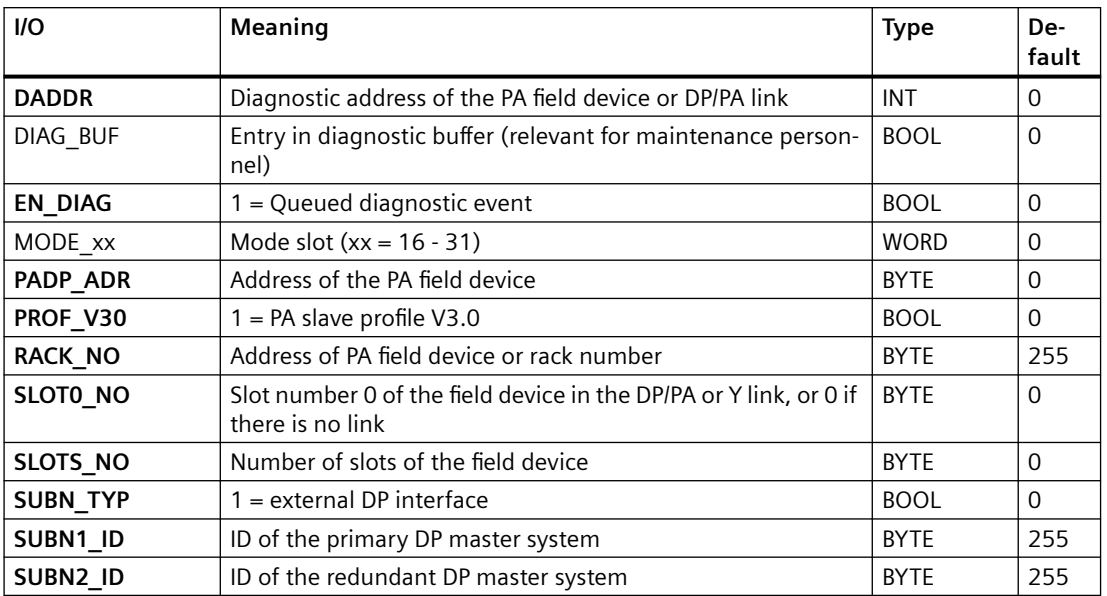

## **Output parameters**

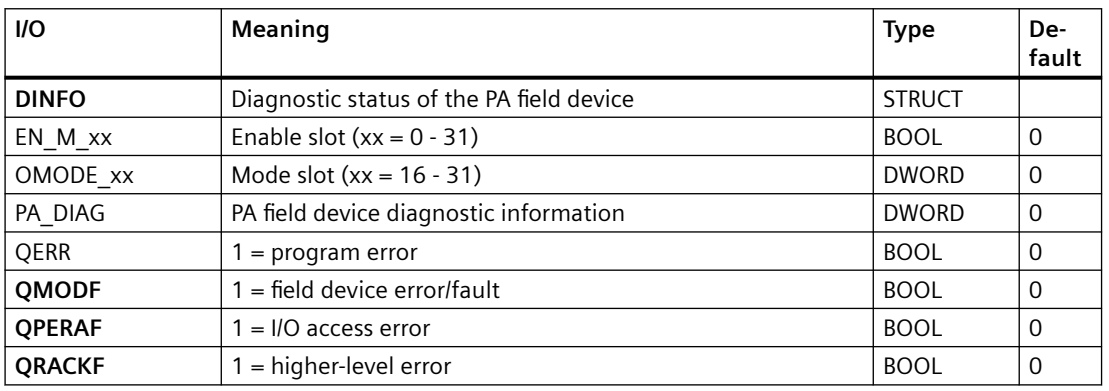

## **In/out parameters**

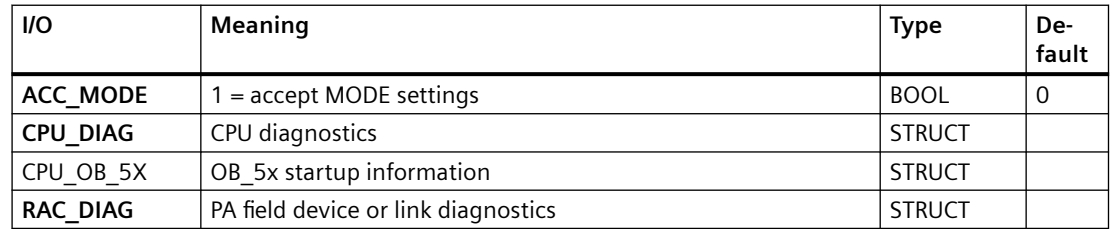

## **6.71 PADP\_L10\_PN: Monitoring PA slaves downstream of DPV0 with up to 16 slots**

## **6.71.1 Description of PADP\_L10\_PN**

#### **Object name (type + number)**

FB 203

• I/Os of PADP L10 PN (Page 392)

#### **Area of application**

Block PADP\_L10\_PN monitors DPV0 PA field devices with a maximum of 16 slots which are operated as DPV0 slaves on a DP master system, either directly or via a DP/PA coupler. The DP/PA coupler is connected downstream of an IE/PB link. The PA field devices must conform to the PROFIBUS V3.0 profile.

## **6.71.2 I/Os of PADP\_L10\_PN**

The factory setting of the block display in the CFC is identified in the "I/O" column: I/O name **bold** = I/O visible, I/O name normal = I/O not visible.

You can find explanations and the meaning of abbreviations in the section: ["General Information](#page-14-0)  [About Block Description](#page-14-0) (Page [15](#page-14-0))".

#### **Input parameters**

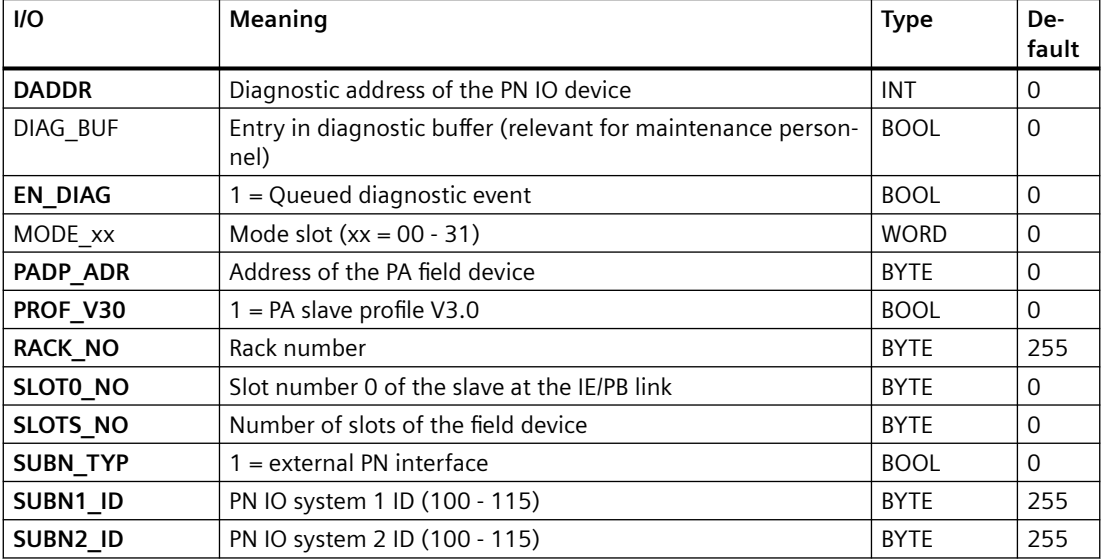

*6.72 PAM\_CD: Monitoring Compact Devices within the Package Unit* 

### **Output parameters**

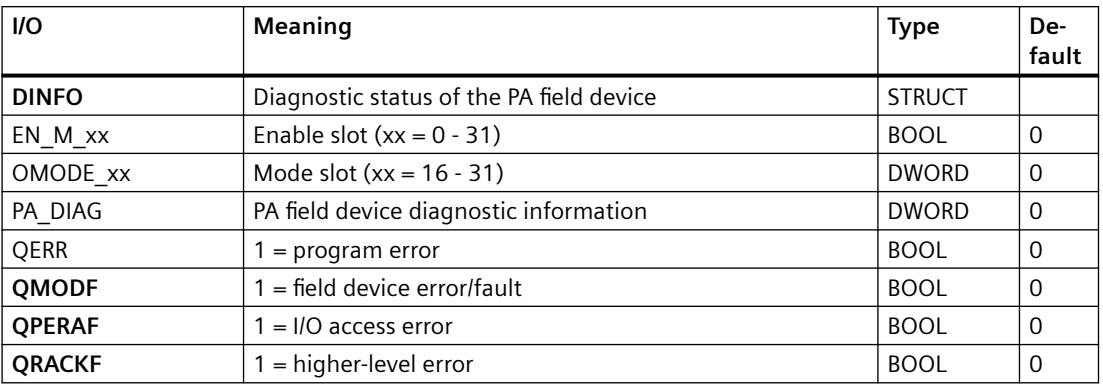

#### **In/out parameters**

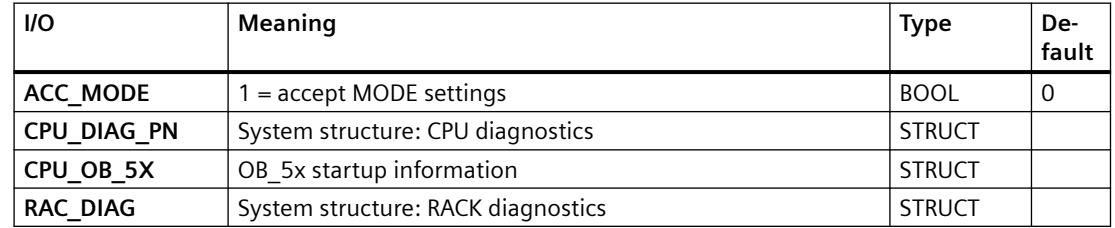

# **6.72 PAM\_CD: Monitoring Compact Devices within the Package Unit**

## **6.72.1 Description of PAM\_CD**

## **Object name (type + number)**

FB 438

• [I/Os of PAM\\_CD](#page-396-0) (Page [397](#page-396-0))

#### **Functions**

The PAM\_CD block:

- Retrieves data from the Compact Devices(CD) of the package unit and sends it to the automation station of the PAM unit.
- Reads 160 bytes of data specific to PAM\_CD block from the user data block (for example: DB\_PAM\_CD) of the package unit.

*6.72 PAM\_CD: Monitoring Compact Devices within the Package Unit* 

## **How it works**

The PAM\_CD block retrives data either through the DB\_PAM\_CD block of the package unit or through the PAM\_IF block. (For more information on PAM\_IF block see: [PAM\\_IF: Interface block](#page-504-0)  [to PAM Diagnostic Blocks](#page-504-0) (Page [505\)](#page-504-0))

It creates Maintenance Status (MS) that depends on:

- MS provided by SIMATIC PDM.
- External MS.
- Analog values that are monitored for three limits.
- Status of the analog values.

Of all these events, the highest priority event is displayed in the MS.

#### **Note**

The table below is valid exclusively for the MS and not for the signal status displays of the individual process values; these are created exclusively by the ST parameters. The priority is similar to the MS coding. Therefore, the following applies: the lower the value of the MS, the higher the priority.

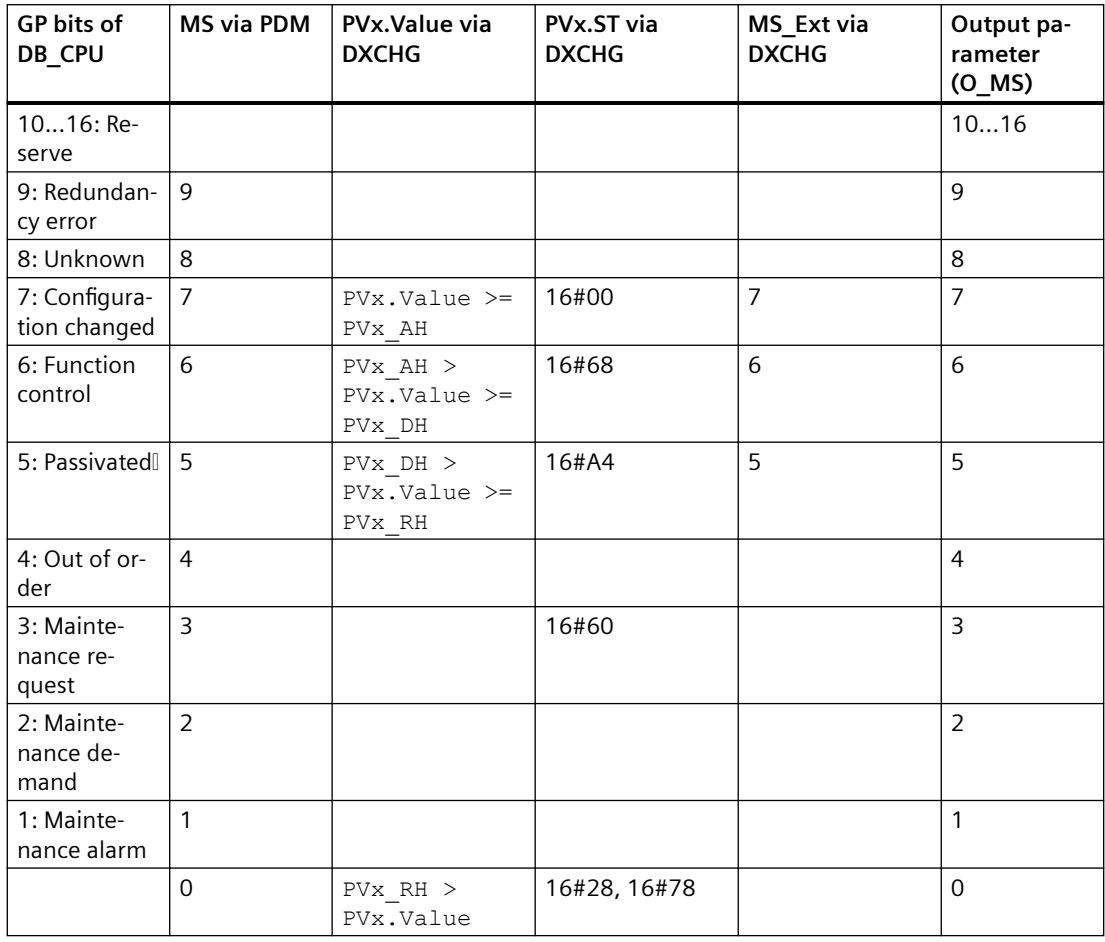

The inputs  $PV_x$ . Value and  $PV_x$ . ST are transfered via DXCHG with PAM IF block. However, the source of these inputs might differ between DB or direct connection in CFC (Link).

When you click the "Reset" button in the faceplate, a reset impulse is available at the corresponding output of the PAM\_IF block for one cycle. After one successful cycle, the reset value is set back to 0 PAM\_CD block and the diagnostic information is transferred to PAM\_IF block.

The PAM CD block does not participate in coordination if DBNO=0.

A message "Communication breakdown" is reported and MS of 6 is set.

- If the communication between PAM\_CD block of PAM station and package unit is disrupted.
- If the OT <> 4 (compact device). In case the OT delivered by data block do not match with the expected OT of PAM CD, then  $OT = 4$ .

## **Calling OBs**

The PAM\_CD block is instantiated during diagnostics screen generation in OB35. The block coordinates the FB\_GET operations of lower order objects. Here, the lower order block refers to PAM\_SM, PAM\_IM, and PAM\_CD whereas, the higher order block refers to PAM\_CPU.

The following parameters are automatically parametrized by the driver generator:

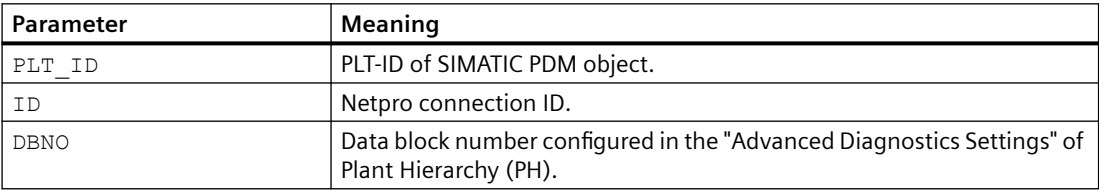

The following output parameters are automatically connected with corresponding parameters within the lower order blocks by the driver generator:

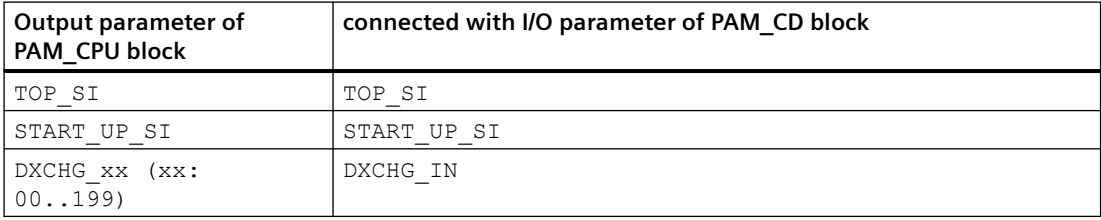

If the processing of Process Value for the corresponding PAM object is enabled in "Advanced Diagnostic Settings" dialog of PH, the following connections are automatically created by the driver generator:

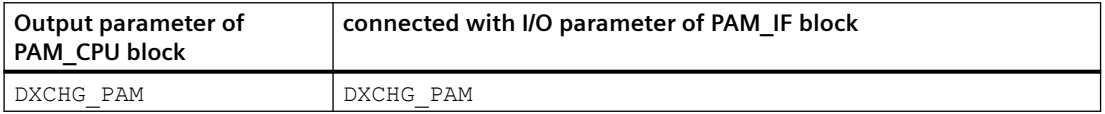

#### **Error handling**

The values of I/Os QERR and ERR\_NUM are independent of each other.

The value of  $OERR = 1$  represents a runtime error.

*6.72 PAM\_CD: Monitoring Compact Devices within the Package Unit* 

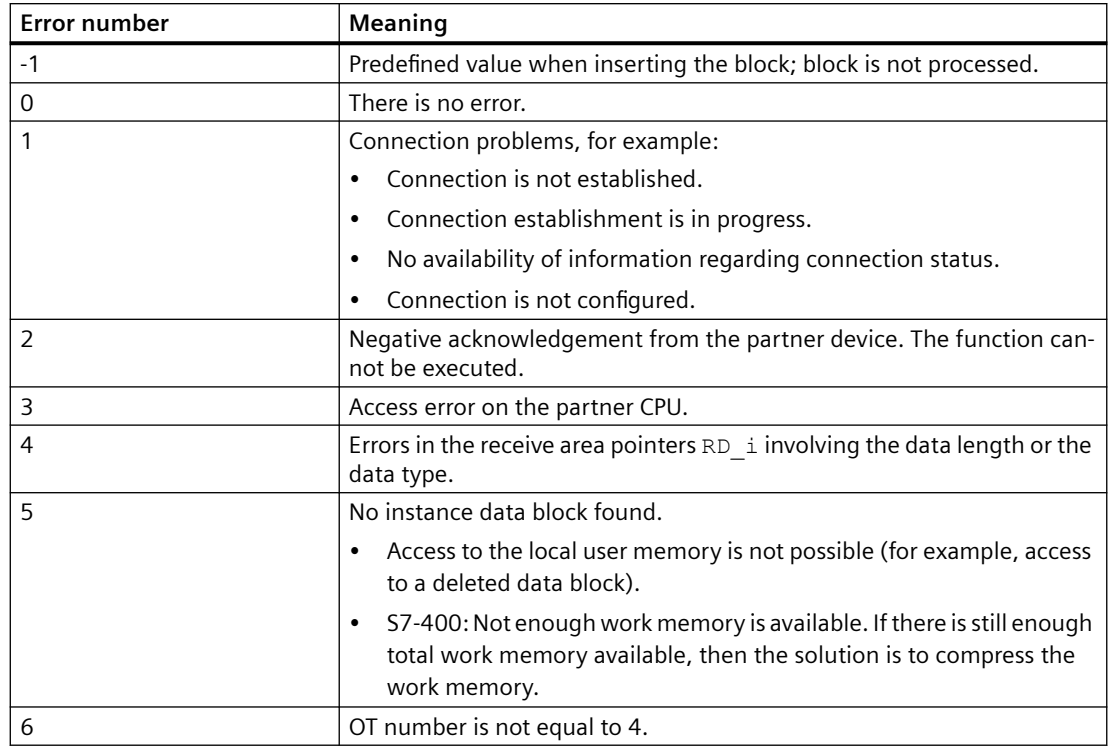

The ERR\_NUM I/O is used to obtain the following errors in the output:

## **Startup characteristics**

The PAM\_CD block initializes the instances of ALARM\_8P and NOTIFY\_8P. Once the startup for the number of cycles is set at RunUpCyc, the messages are suppressed.

## **Modes**

The following modes are available for operators in the faceplate to initiate or select an operation:

- On
- Passivated
- Out of service

#### **On**

The following actions occur in this mode:

- processing of messages (for example: alarms).
- processing of MS, MS\_Ext, and signal states.

#### **Passivated**

The following actions occur in this mode:

- processing of MS, MS Ext, and signal states but without any impact on MS.
- setting the value of MS OUT to 16#01 (to denote the "passivated" mode).
#### *6.72 PAM\_CD: Monitoring Compact Devices within the Package Unit*

The following action **does not** occur in this mode:

• processing of messages (for example: alarms).

#### **Out of service**

The following actions occur in this mode:

- setting the value of MS  $OUT = 16#02$  (to denote "out of service" mode).
- processing of analog values  $PV_x$ . Value = 0,  $PV_x$  ST=16#80.
- disabling the display of  $DIAG$  GB /  $DIAG$  DD parameter in "Binary details diagnose view" of faceplate. The value of DIAG GB / DIAG DD is set to 0.

The following actions **do not** occur in this mode:

- processing of messages (for example: alarms).
- processing of MS, MS Ext, and signal states.
- FB\_GET operations.

In the "Monitoring View", all the information is displayed in grey.

### **Time response**

Not available

### **Additional information**

For additional information, refer to the sections: [Messages and associated values of PAM\\_CD](#page-399-0) (Page [400](#page-399-0)) I/Os of PAM\_CD (Page 397)

# **6.72.2 I/Os of PAM\_CD**

### **I/Os of PAM\_CD**

The factory setting of the block display in the CFC is identified in the "I/O" column:

I/O name **bold** = I/O visible, I/O name normal = I/O not visible.

You can find explanations and the meaning of abbreviations in the section: ["General Information](#page-14-0)  [About Block Description](#page-14-0) (Page [15](#page-14-0))".

#### **Input parameters**

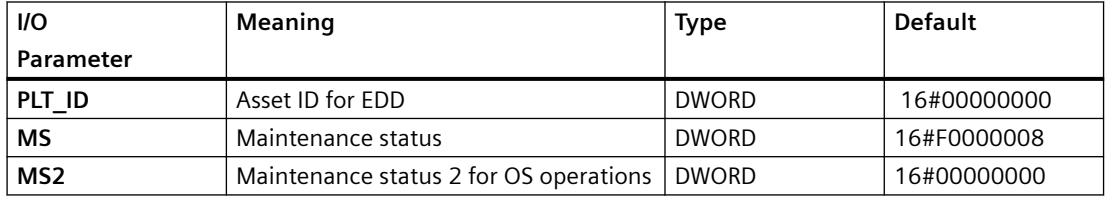

### *Family: @System*

*6.72 PAM\_CD: Monitoring Compact Devices within the Package Unit* 

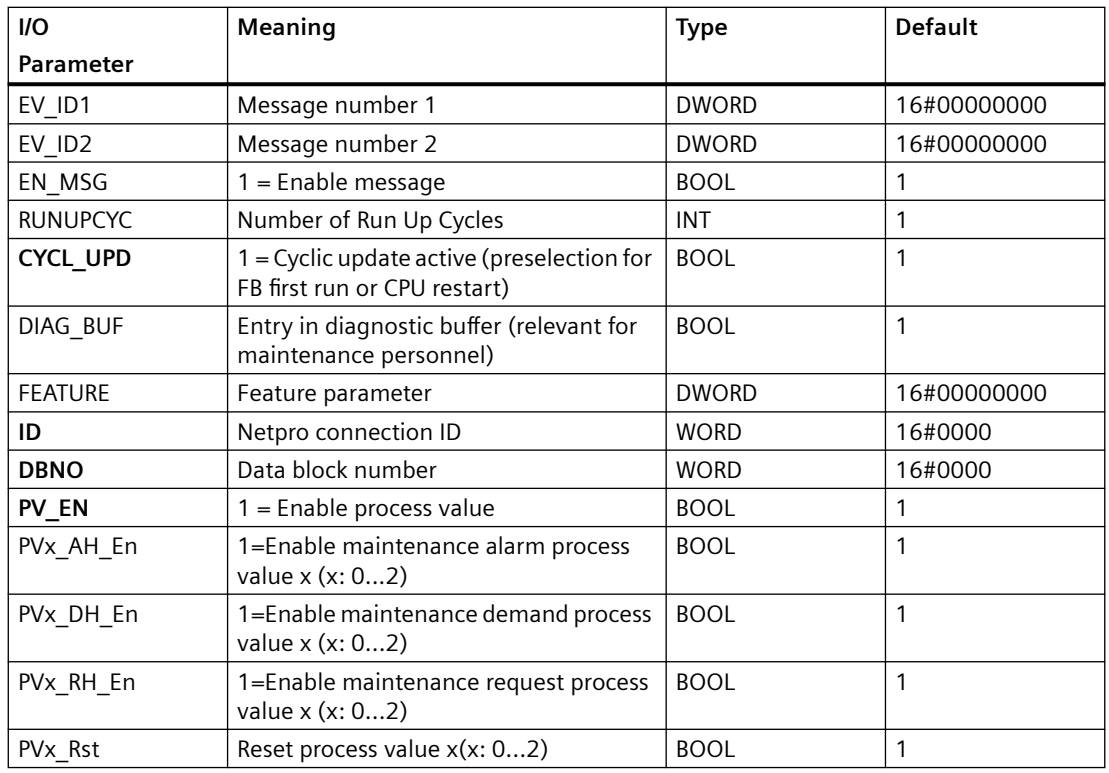

### **Output parameters**

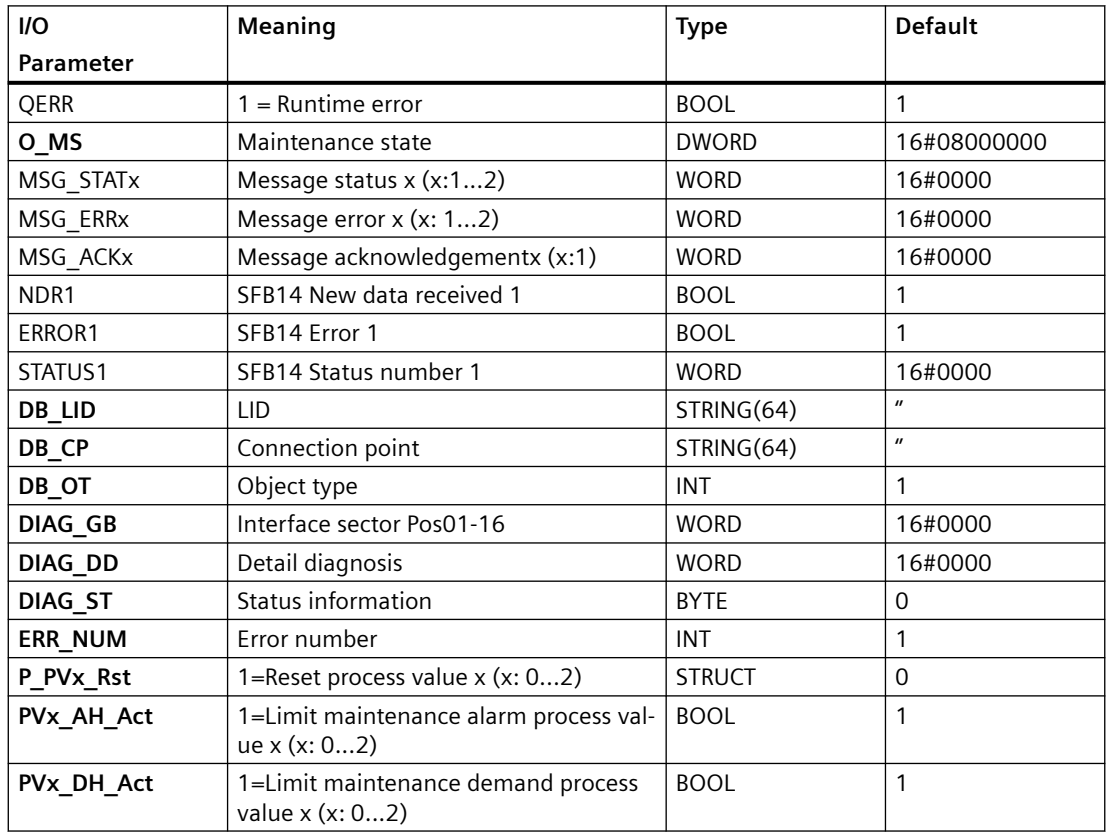

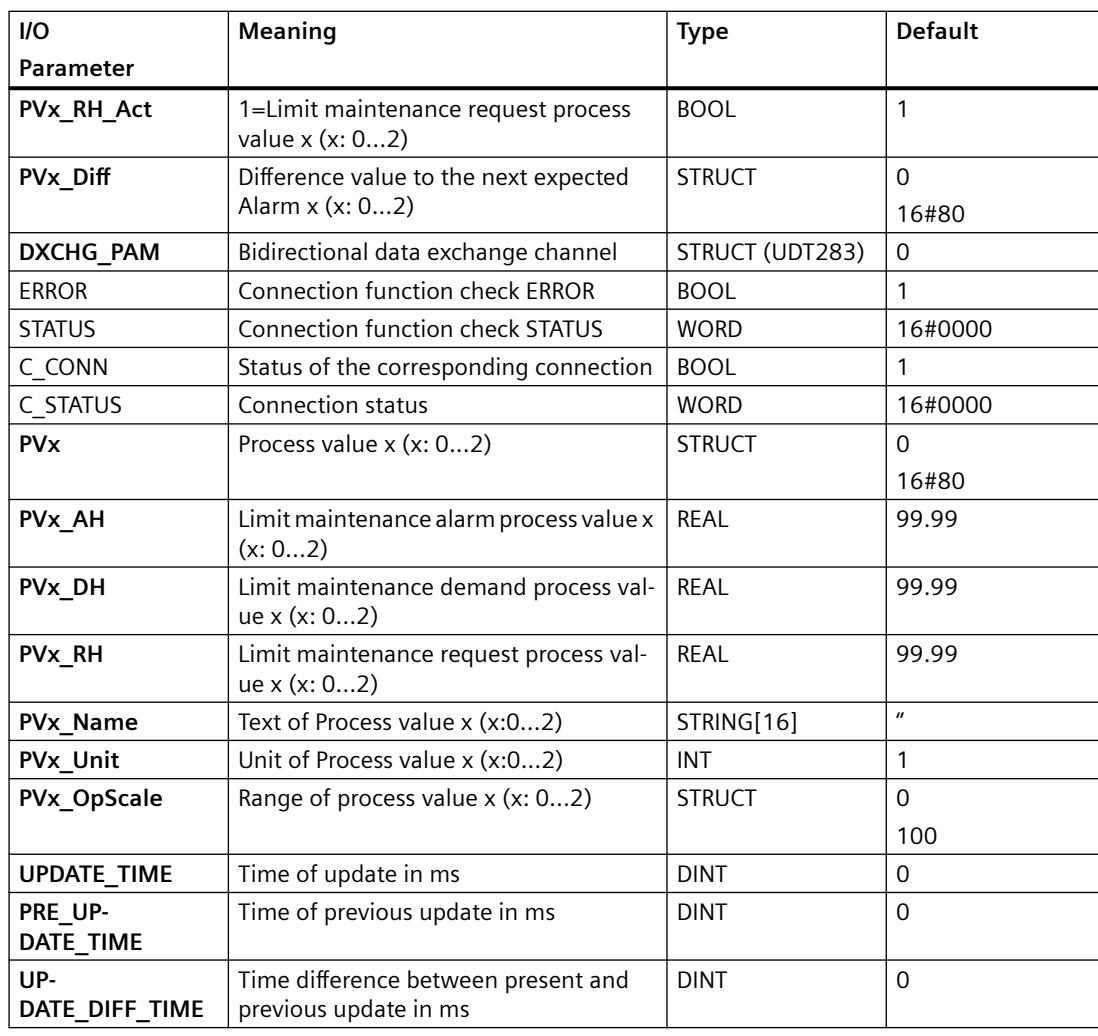

*6.72 PAM\_CD: Monitoring Compact Devices within the Package Unit* 

### **In\_Out parameters**

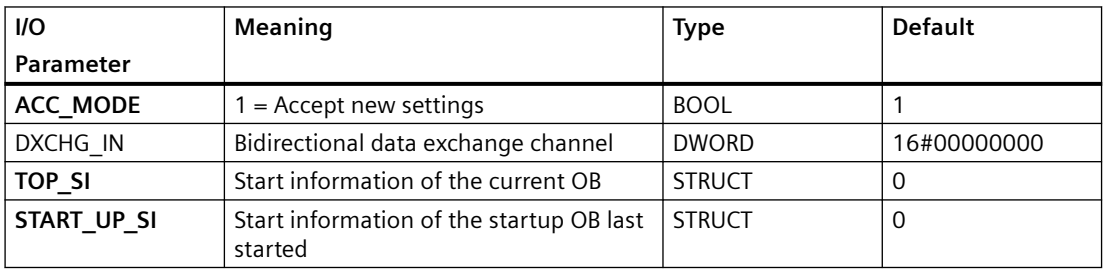

### **Additional information**

For additional information, refer to the section:

[Messages and associated values of PAM\\_CD](#page-399-0) (Page [400](#page-399-0))

[Message Classes](#page-530-0) (Page [531](#page-530-0))

<span id="page-399-0"></span>*6.73 PAM\_CPU: Monitoring CPUs within the Package Unit*

# **6.72.3 Messages and associated values of PAM\_CD**

### **Assignment of message text and message class**

The process control messages of ALARM 8P with EV ID1 are assigned as follows:

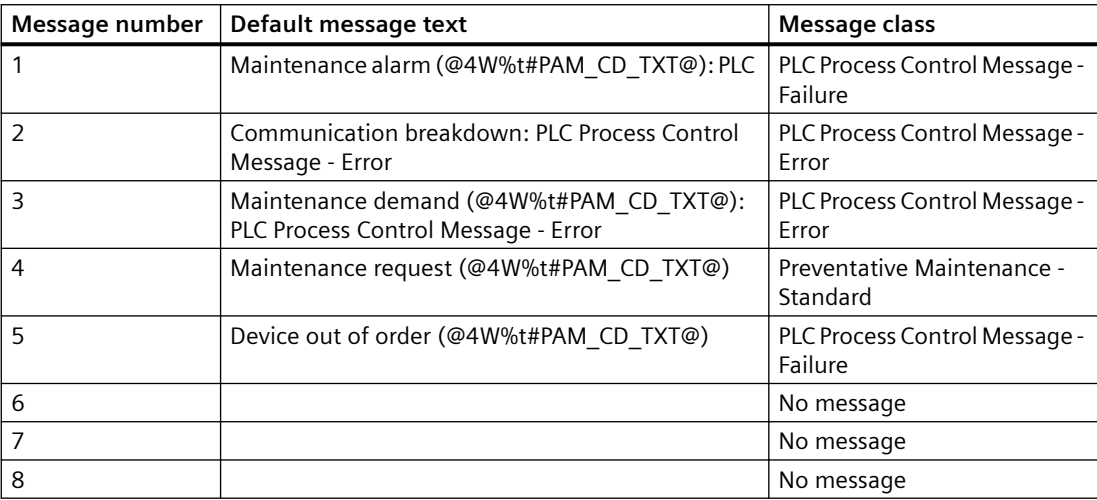

The process control messages of NOTIFY 8P with EV ID2 are assigned as follows:

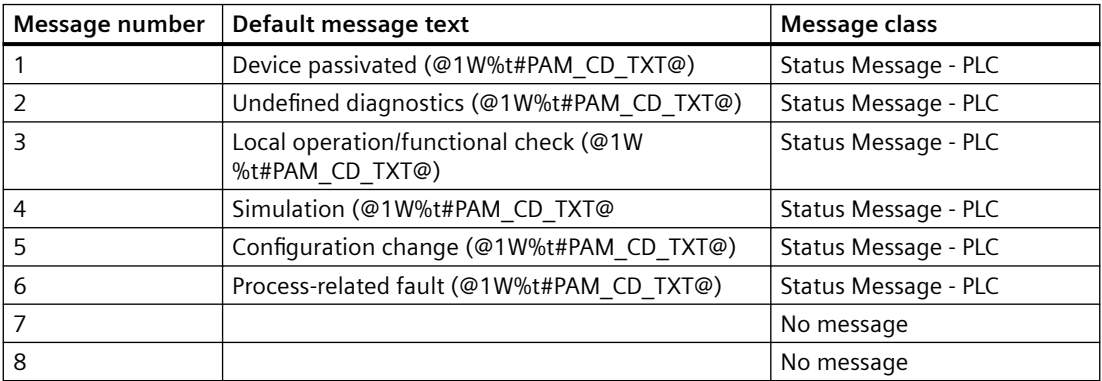

You can find additional information in the section: [Message Classes](#page-530-0) (Page [531\)](#page-530-0)

# **6.73 PAM\_CPU: Monitoring CPUs within the Package Unit**

# **6.73.1 Description of PAM\_CPU**

### **Object name (type + number)**

FB 436

• [I/Os of PAM\\_CPU](#page-404-0) (Page [405](#page-404-0))

# **Functions**

The PAM\_CPU block:

- Coordinates with the lower order objects of package unit.
- Reads 160 bytes of data specific to PAM\_CPU block from the user data block (for example: DB CPU XX) of the package unit.

### **How it works**

The PAM\_CPU block obtains data specific to PAM station either through the package unit or through the PAM\_IF block. (For more information on PAM\_IF block see:[PAM\\_IF: Interface block](#page-504-0)  [to PAM Diagnostic Blocks](#page-504-0) (Page [505](#page-504-0))).

It creates Maintenance Status (MS) that depends on:

- MS provided by SIMATIC PDM.
- External MS.
- Analog values that are monitored for three limits.
- Status of the analog values.

Of all these events, the highest priority event is displayed in the MS.

#### **Note**

The table below is valid exclusively for MS and not for the signal status displays of individual process values (these are created exclusively by the ST parameters). The priority is similar to MS coding. Therefore, the following applies: the lower the value of the MS, the higher the priority.

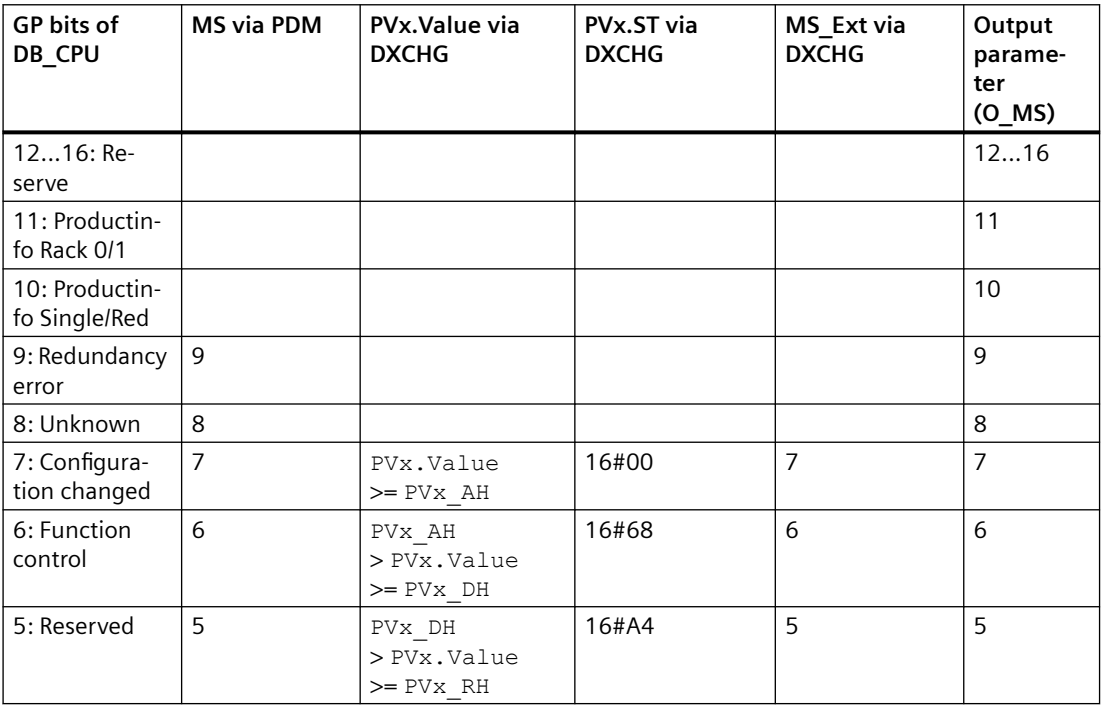

### *Family: @System*

*6.73 PAM\_CPU: Monitoring CPUs within the Package Unit*

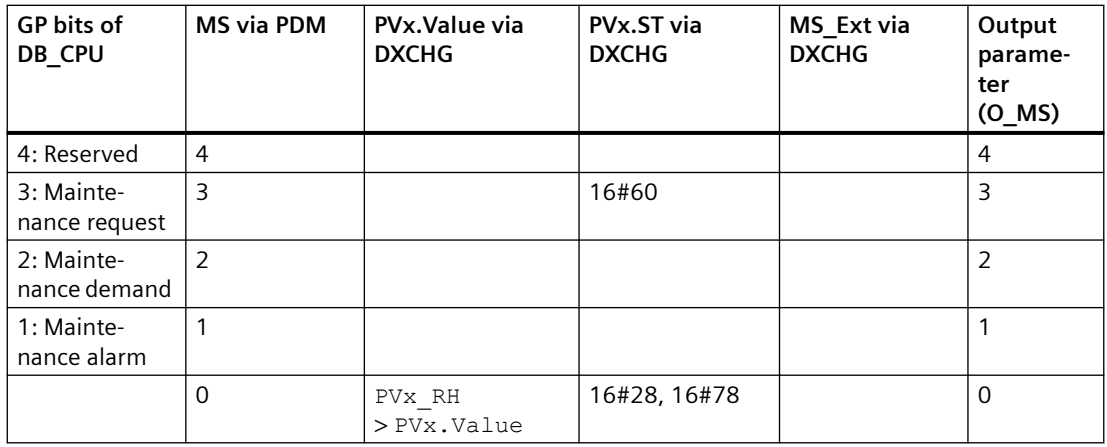

The inputs PVx. Value and PVx. ST are transfered via DXCHG with PAM IF block. However, the source of these inputs might differ between DB or direct connection in CFC (Link).

When you click the "Reset" button in the faceplate, a reset impulse is available at the corresponding output of the PAM\_IF block for one cycle. After one successful cycle, the reset value is set back to 0 in PAM\_SM /PAM\_IM /PAM\_CD block and the diagnostic information is transferred to PAM\_IF block.

A message "Communication breakdown" is reported and MS of 6 is set if:

- the communication between the PAM\_CPU blocks of PAM station and the package unit is disrupted.
- OT (Object Type) <> 1 (CPU). In case the OT delivered by data block do not match with the expected OT of PAM\_CPU, then OT = 1.

### **Calling OBs**

The PAM\_CPU block is instantiated during diagnostics screen generation in OB35. The block coordinates the FB\_GET operations of lower order objects. Here, the lower order block refers to PAM\_SM, PAM\_IM, and PAM\_CD whereas, the higher order block refers to PAM\_CPU.

The following parameters are automatically parameterized by the driver generator:

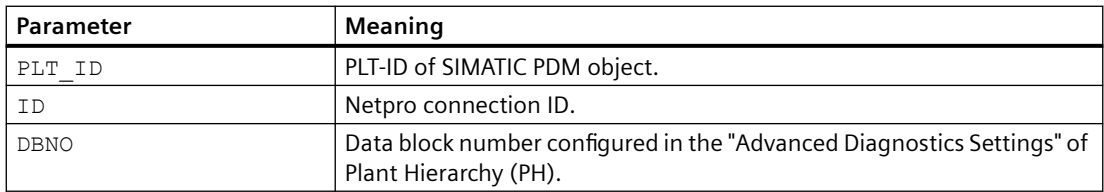

The following output parameters are automatically connected with corresponding parameters within the lower order blocks by the driver generator:

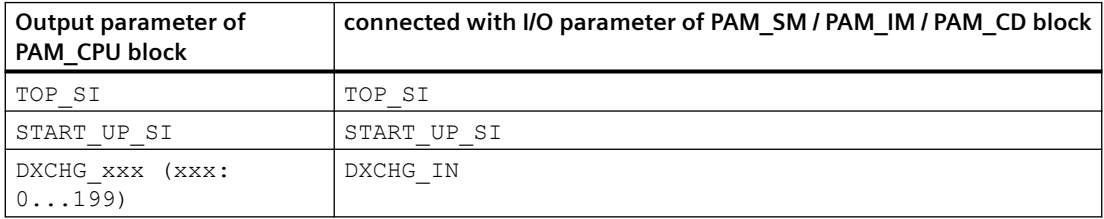

If the processing of Process Value for the corresponding PAM object is enabled in "Advanced Diagnostic Settings" dialog of PH, the following connections are automatically created by the driver generator:

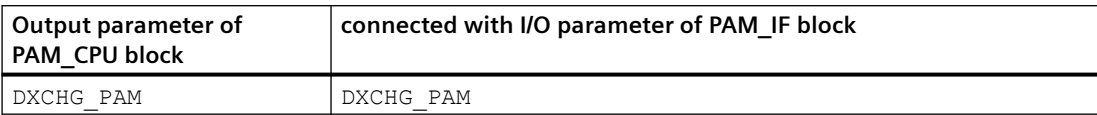

## **Error handling**

The values of I/Os QERR and ERR\_NUM are independent of each other.

The value of  $QERR = 1$  represents a runtime error.

The ERR NUM I/O is used to obtain the following errors in the output:

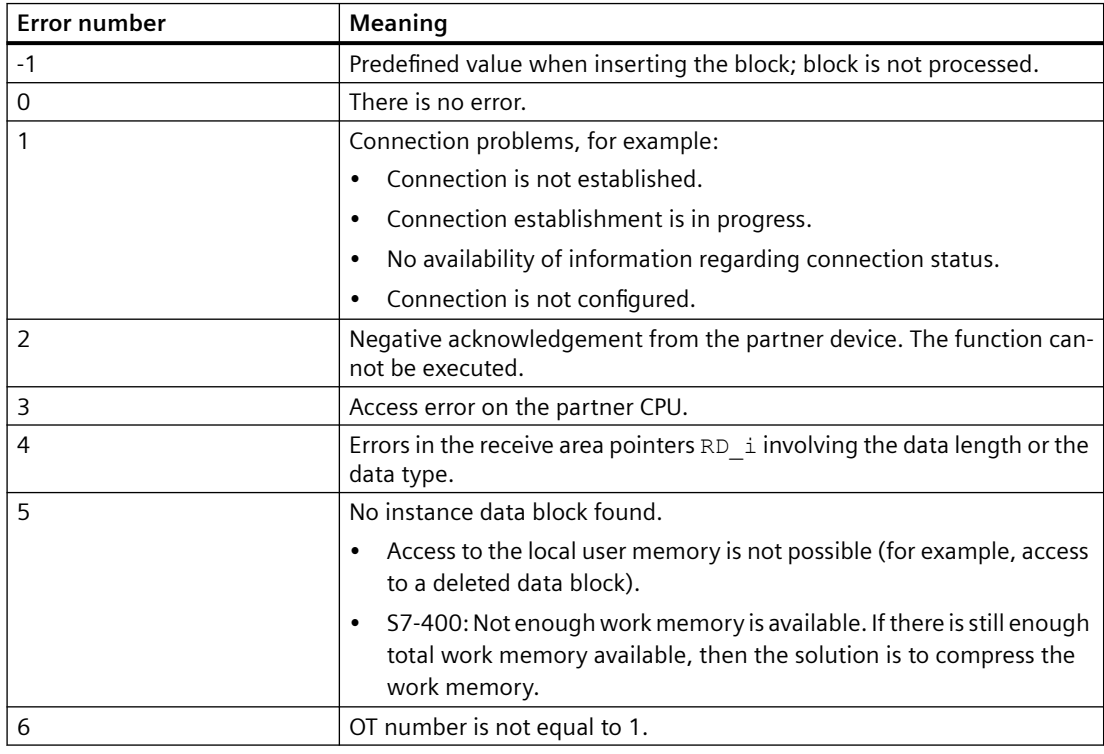

### **Startup characteristics**

The PAM\_CPU block initializes the instances of ALARM 8P and NOTIFY 8P. Once the startup for the number of cycles is set at RunUpCyc, the messages are suppressed.

# *6.73 PAM\_CPU: Monitoring CPUs within the Package Unit*

# **Modes**

The following modes are available for operators in the faceplate to initiate or select an operation:

- On
- Passivated
- Out of service

### **On**

The following actions occur in this mode:

- processing of messages (for example: alarms).
- processing of MS, MS Ext and signal states.

### **Passivated**

The following actions occur in this mode:

- processing of MS, MS Ext, and signal states but without any impact on MS.
- setting the value of MS OUT to 16#01 (to denote the "passivated" mode).

The following action **does not** occur in this mode:

• processing of messages (for example: alarms).

### **Out of service**

The following actions occur in this mode:

- setting the value of MS  $OUT = 16#02$  (to denote "out of service" mode).
- processing of analog values  $Pvx.Va1ue = 0$ , and  $PVx$  ST = 16#80.
- disabling the display of  $DIAG$  GB /  $DIAG$  DD parameter in "Binary details diagnose view" of faceplate. The value of  $DIAG$  GB /  $DIAG$  DD is set to 0.

The following actions **do not** occur in this mode:

- processing of messages (for example: alarms).
- processing of MS, MS Ext, and signal states.
- FB\_GET operations.

In the "Monitoring View", all the information is displayed in grey.

### **Time response**

Not available

## **Additional information**

For additional information, refer to the sections: [Message text and associated values of PAM\\_CPU](#page-406-0) (Page [407](#page-406-0)) [Maintenance status MS](#page-532-0) (Page [533\)](#page-532-0)

*6.73 PAM\_CPU: Monitoring CPUs within the Package Unit*

### <span id="page-404-0"></span>**See also**

[Description of PAM\\_IF](#page-504-0) (Page [505](#page-504-0))

# **6.73.2 I/Os of PAM\_CPU**

The factory setting of the block display in the CFC is identified in the "I/O" column:

I/O name **bold** = I/O visible, I/O name normal = I/O not visible.

 You can find explanations and the meaning of abbreviations in the section: "[General](#page-14-0)  [Information About Block Description](#page-14-0) (Page [15\)](#page-14-0)".

### **Input parameters**

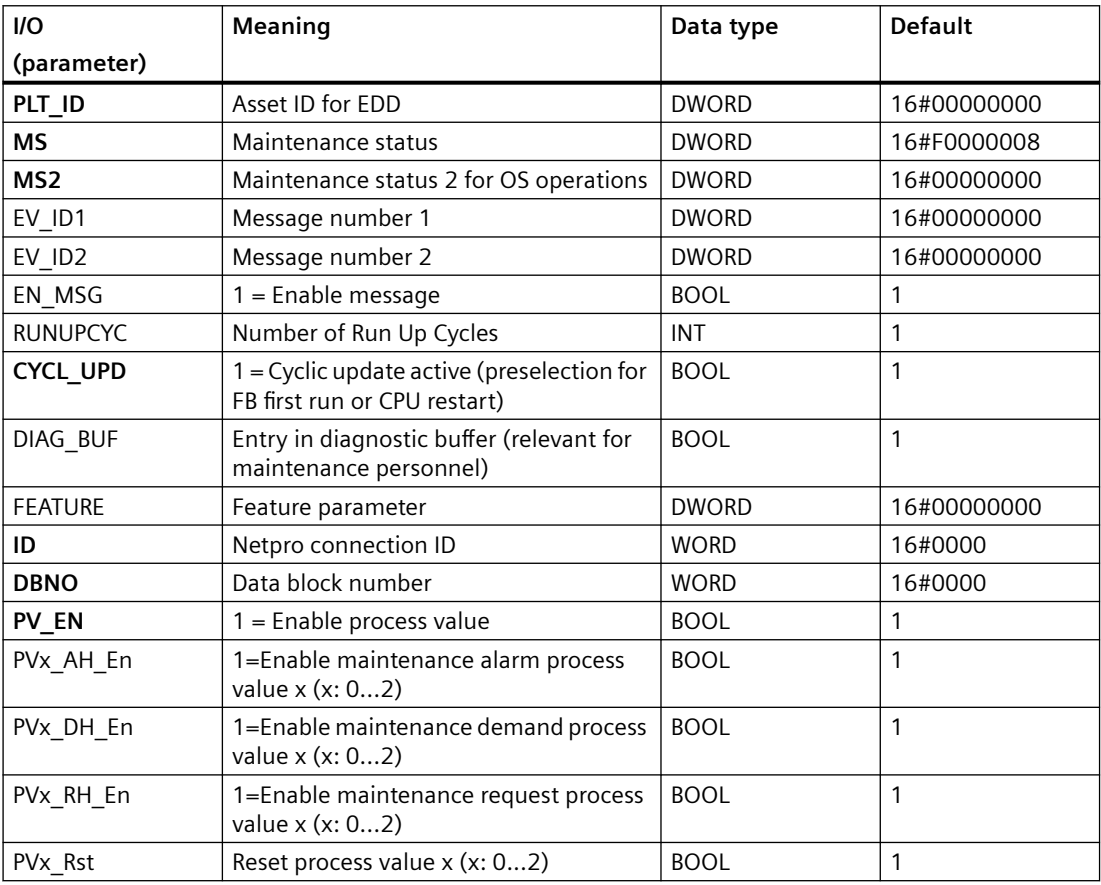

### **Output parameters**

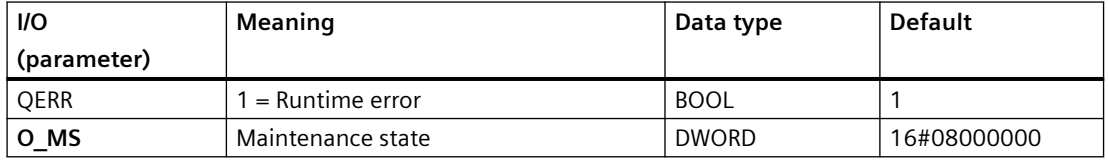

### *Family: @System*

*6.73 PAM\_CPU: Monitoring CPUs within the Package Unit*

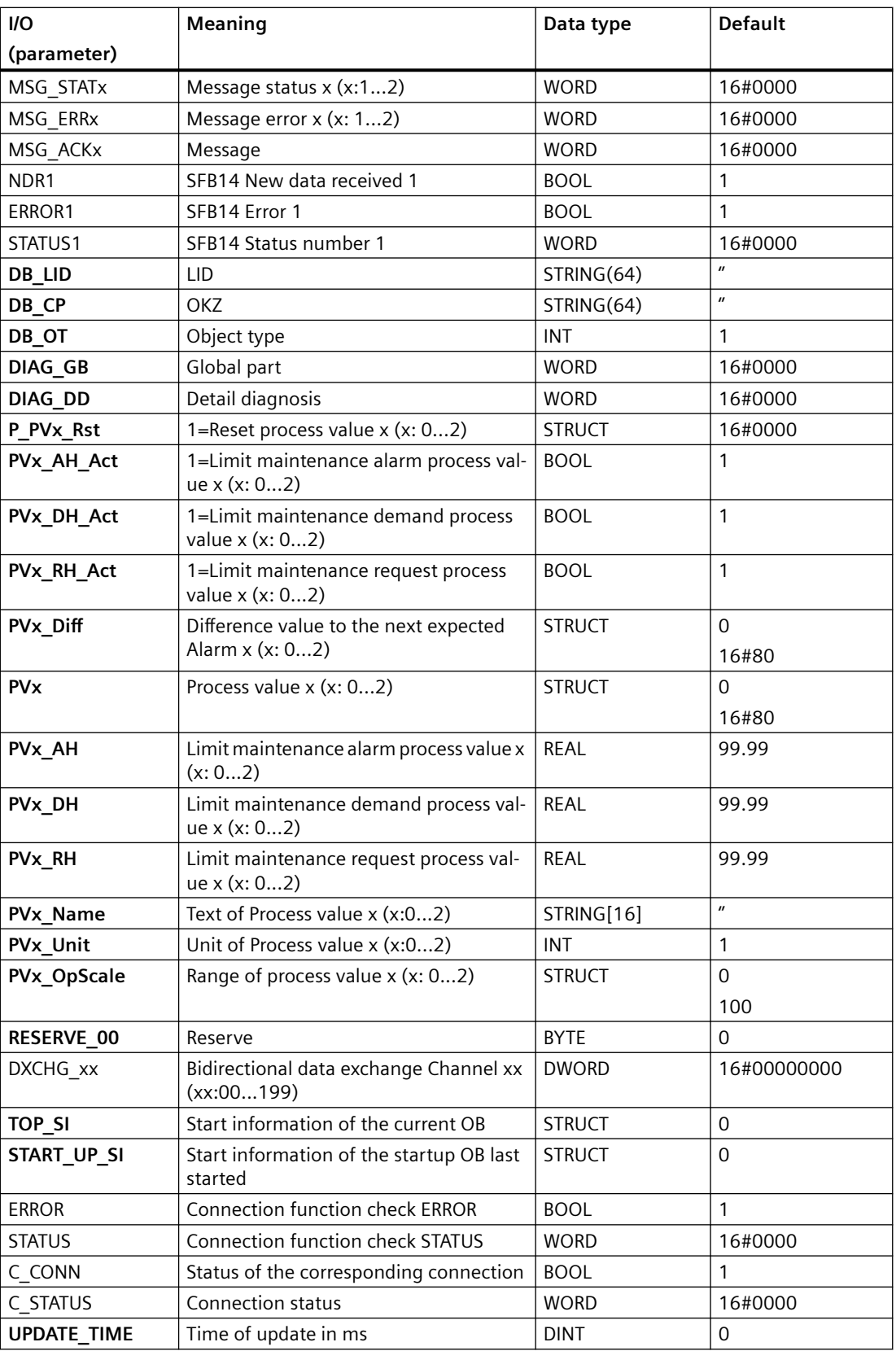

*6.73 PAM\_CPU: Monitoring CPUs within the Package Unit*

<span id="page-406-0"></span>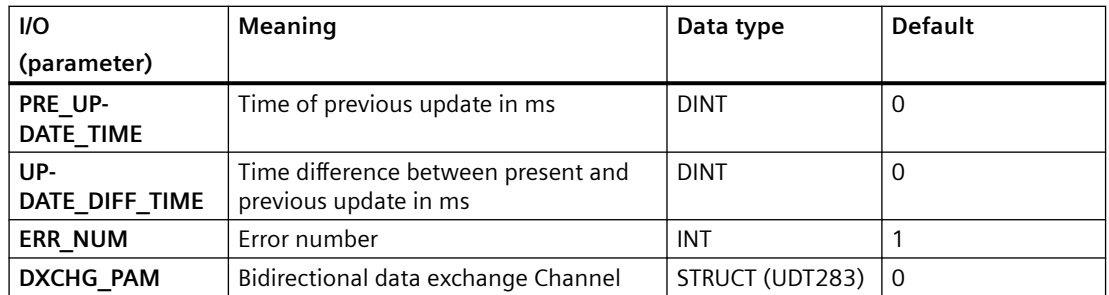

### **In/Out parameters**

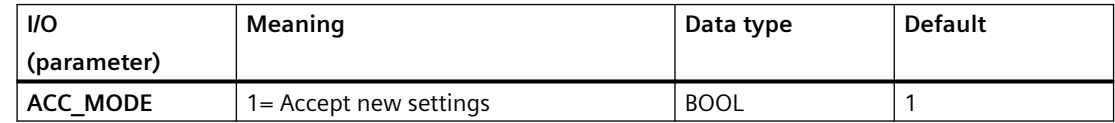

### **Additional information**

For additional information, refer to the section: Message text and associated values of PAM\_CPU (Page 407) [Maintenance status MS](#page-532-0) (Page [533\)](#page-532-0)

# **6.73.3 Message text and associated values of PAM\_CPU**

# **Assignment of message text and message class**

The process control messages of ALARM 8P with EV ID1 are assigned as follows:

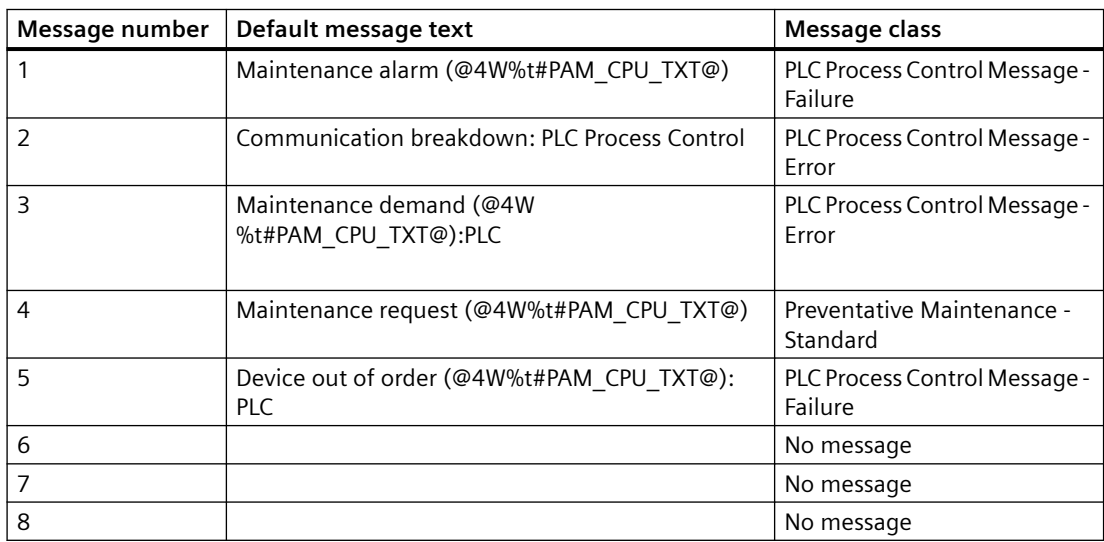

The process control messages of NOTIFY 8P with EV ID2 are assigned as follows:

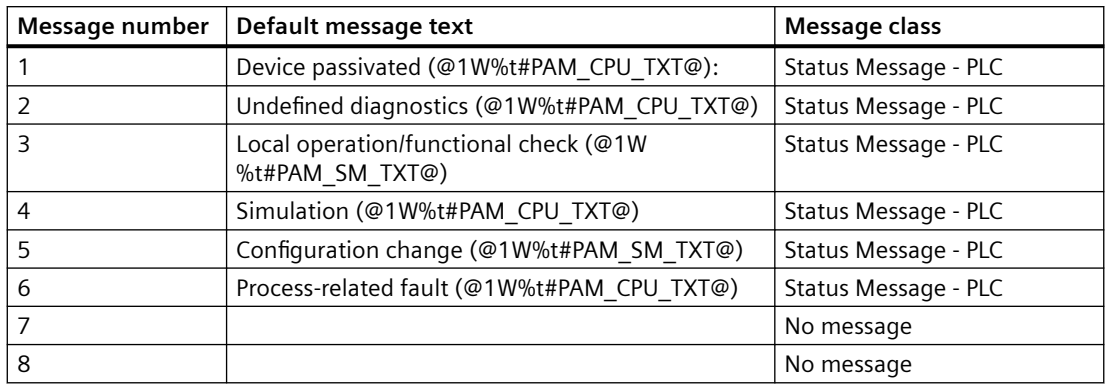

You can find additional information in the section: [Message Classes](#page-530-0) (Page [531\)](#page-530-0)

# **6.74 PAM\_IM: Monitoring Interface Modules within the Package Unit**

# **6.74.1 Description of PAM\_IM**

### **Object name (type + number)**

FB 422

• I/Os of PAM IM (Page [412\)](#page-411-0)

### **Functions**

The PAM\_IM block:

- Retrieves data from the Interface Modules (IM) of the package unit and sends it to the automation station of the PAM unit.
- Reads 160 bytes of data specific to the PAM IM block from the user data block (DB\_PAM\_IM) of the package unit.

### **How it works**

The PAM\_IM block retrives data either through the DB\_PAM\_IM block of the package unit or through the PAM\_IF block. (For more information on PAM\_IF block see: [PAM\\_IF: Interface block](#page-504-0)  [to PAM Diagnostic Blocks](#page-504-0) (Page [505\)](#page-504-0)).

It creates Maintenance Status (MS) that depends on:

- MS provided by SIMATIC PDM.
- External MS.
- Analog values that are monitored for three limits.
- Status of the analog values.

Of all these events, the highest priority event is displayed in the MS.

#### **Note**

The table below is valid exclusively for the MS and not for the signal status displays of the individual process values; these are created exclusively by the ST parameters. The priority is similar to the MS coding. Therefore, the following applies:the lower the value of the MS, the higher the priority.

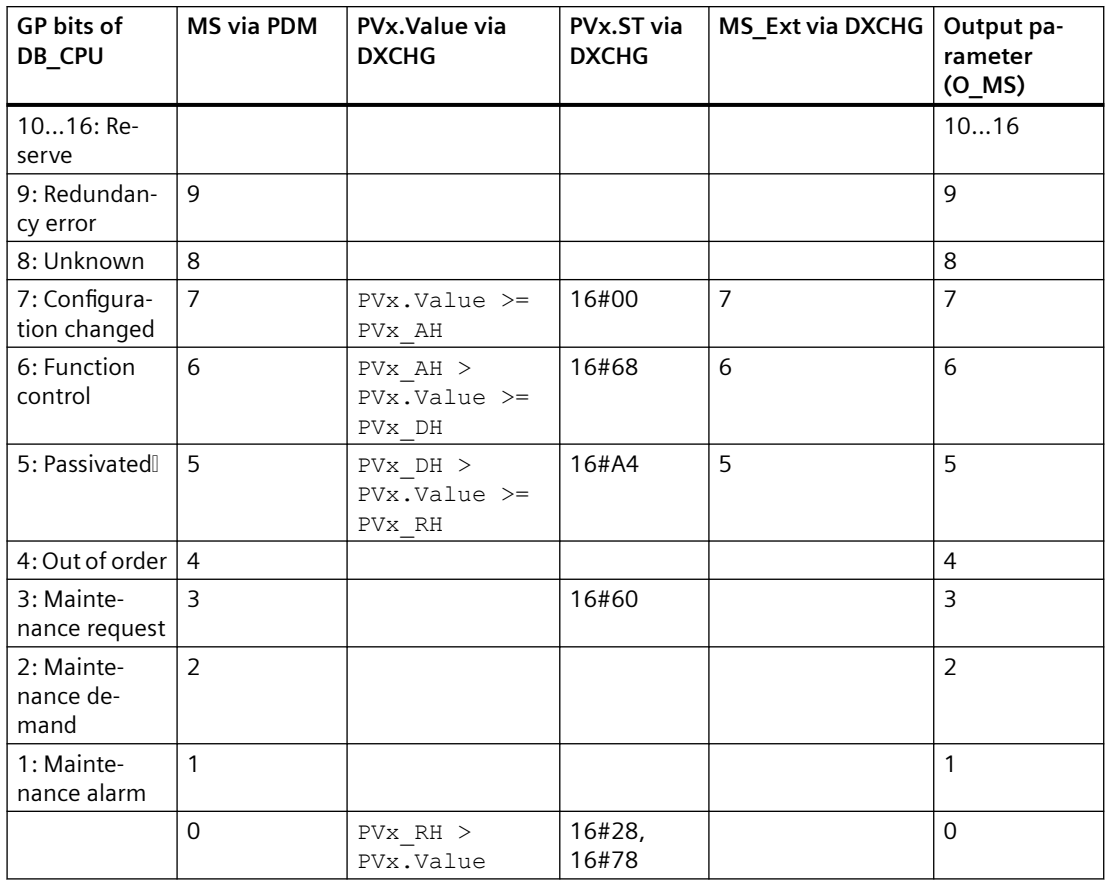

The inputs  $PVx.Value$  and  $PVx.ST$  are transfered via DXCHG with PAM IF block. However, the source of these inputs might differ between DB or direct connection in CFC (Link).

When you click the "Reset" button in the faceplate, a reset impulse is available at the corresponding output of the PAM\_IF block for one cycle. After one successful cycle, the reset value is set back to 0 PAM\_IM block and the diagnostic information is transferred to PAM\_IF block.

The PAM IM block does not participate in coordination if DBNO=0.

A message "Communication breakdown" is reported and MS of 6 is set:

- If the communication between PAM\_IM block of PAM station and package unit is disrupted.
- If the OT <> 2 (interface modules). In case the OT delivered by data block do not match with the expected OT of PAM IM, then  $OT = 2$ .

### **Calling OBs**

The PAM\_IM block is instantiated during diagnostics screen generation in OB35. The block coordinates the FB\_GET operations of lower order objects. Here, the lower order block refers to PAM\_SM, PAM\_IM, and PAM\_CD whereas, the higher order block refers to PAM\_CPU.

The following parameters are automatically parametrized by the driver generator:

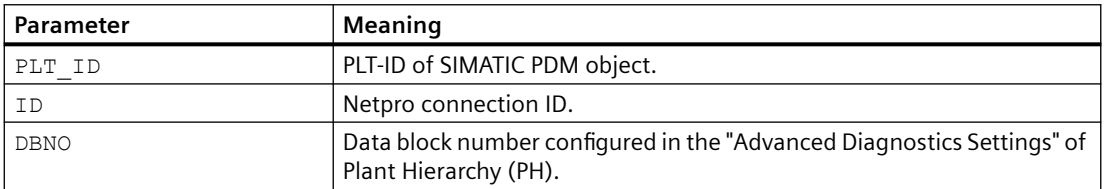

The following output parameters are automatically connected with corresponding parameters within the lower order blocks by the driver generator:

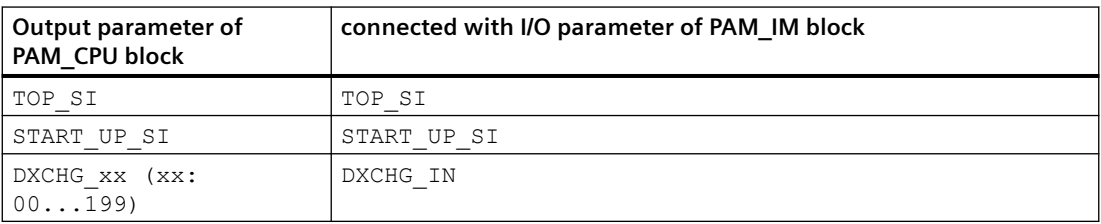

If the processing of Process Value for the corresponding PAM object is enabled in "Advanced Diagnostic Settings" dialog of PH, the following connections are automatically created by the driver generator:

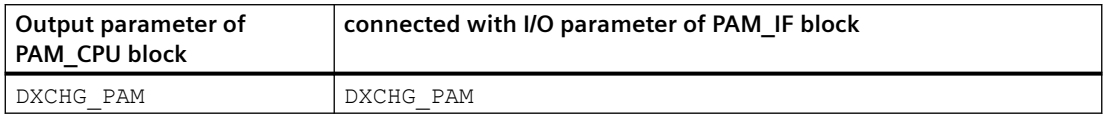

### **Error handling**

The values of I/Os QERR and ERR NUM are independent of each other.

The value of  $QERR = 1$  represents a runtime error.

The ERR\_NUM I/O is used to obtain the following errors in output:

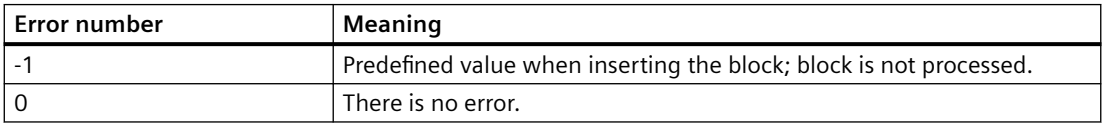

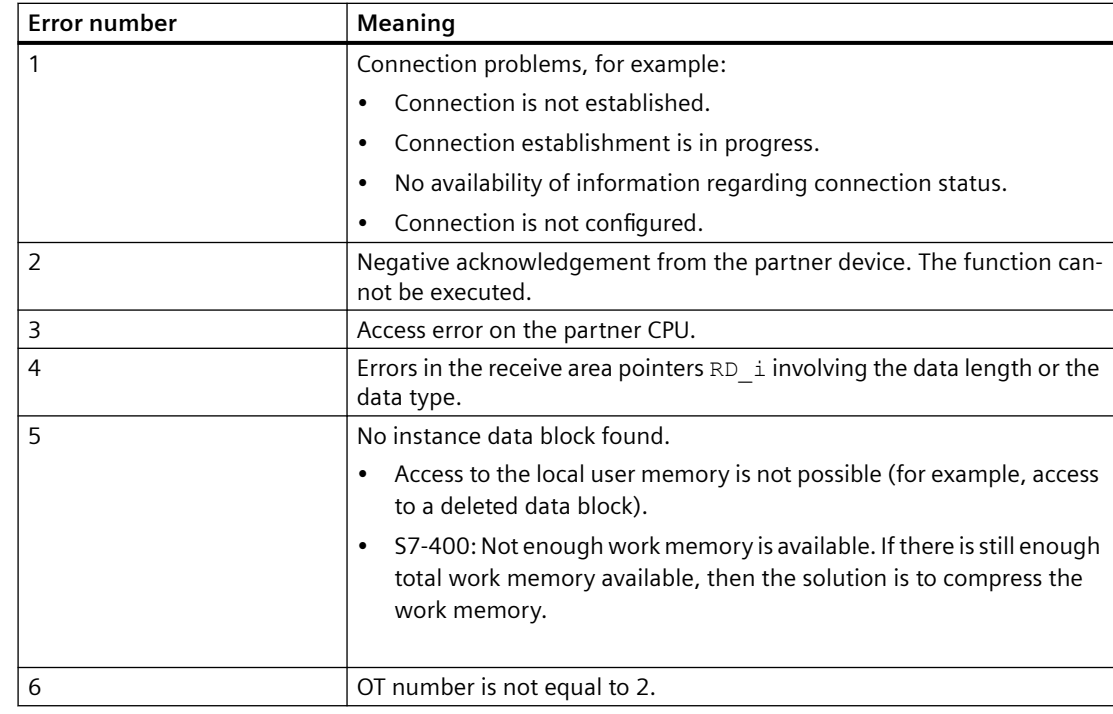

### **Startup characteristics**

The PAM\_IM block initializes the instances of ALARM\_8P and NOTIFY\_8P. Once the startup for the number of cycles is set at RunUpCyc, the messages are suppressed.

#### **Modes**

The following modes are available for operators in the faceplate to initiate or select an operation:

- On
- Passivated
- Out of service

### **On**

The following actions occur in this mode:

- processing of messages (for example: alarms).
- processing of MS, MS\_Ext, and signal states.

### **Passivated**

The following actions occur in this mode:

- processing of MS, MS Ext, and signal states but without any impact on MS.
- setting the value of MS\_OUT to 16#01 (to denote the "passivated" mode).

The following action **does not** occur in this mode:

• processing of messages (for example: alarms).

#### <span id="page-411-0"></span>**Out of service**

The following actions occur in this mode:

- setting the value of MS  $OUT = 16#02$  (to denote "out of service" mode).
- processing of analog values  $PV_x$ . Value = 0,  $PV_x$  ST=16#80.
- disabling the display of DIAG GB / DIAG DD parameter in "Binary details diagnose view" of faceplate. The value of DIAG GB / DIAG DD is set to 0.

The following actions **do not** occur in this mode:

- processing of messages (for example: alarms).
- processing of MS, MS Ext, and signal states.

In the "Monitoring View", all the information is displayed in grey.

#### **Time response**

Not available

### **Additional information**

For additional information, refer to the sections: [Messages and associated values of PAM\\_IM](#page-414-0) (Page [415\)](#page-414-0) I/Os of PAM\_IM (Page 412)

### **See also**

[Description of PAM\\_IF](#page-504-0) (Page [505](#page-504-0))

### **6.74.2 I/Os of PAM\_IM**

The factory setting of the block display in the CFC is identified in the "I/O" column:

I/O name **bold** = I/O visible, I/O name normal = I/O not visible.

You can find explanations and the meaning of abbreviations in the section: ["General Information](#page-14-0)  [About Block Description](#page-14-0) (Page [15](#page-14-0))".

#### **Input parameters**

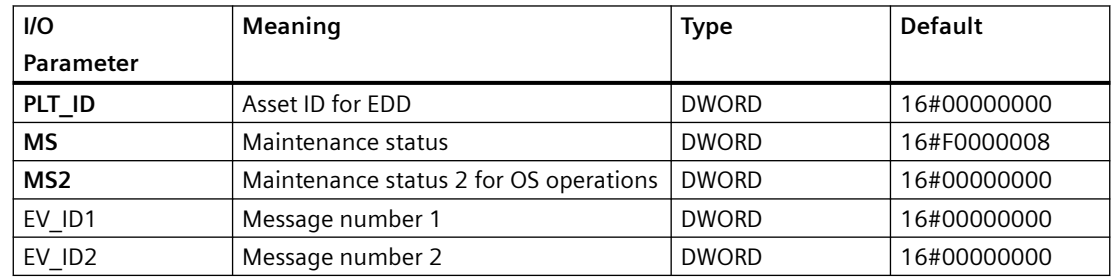

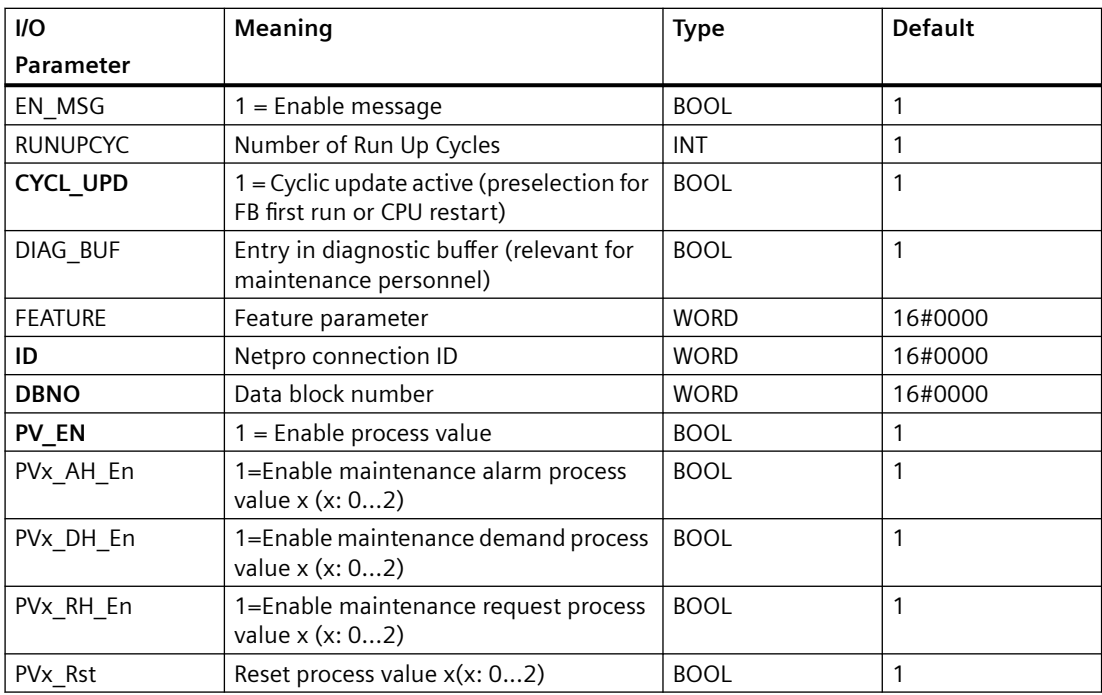

# **Output parameters**

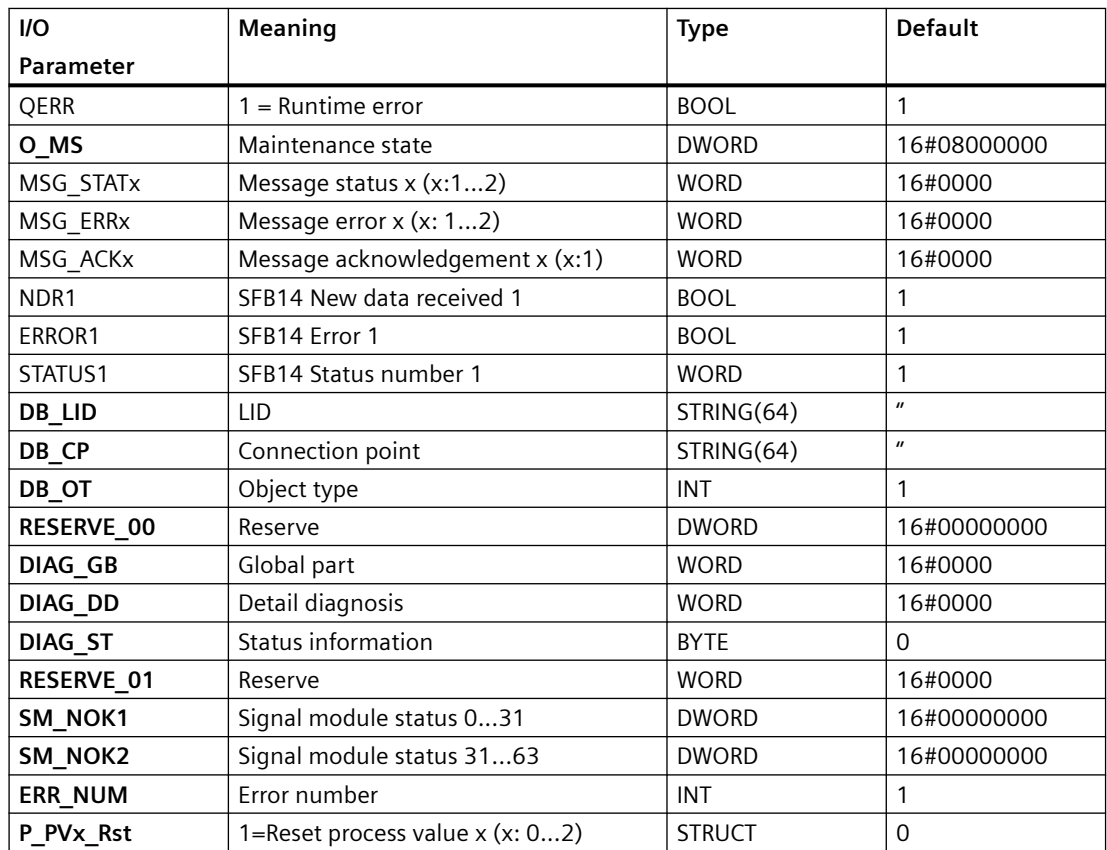

# *Family: @System*

*6.74 PAM\_IM: Monitoring Interface Modules within the Package Unit* 

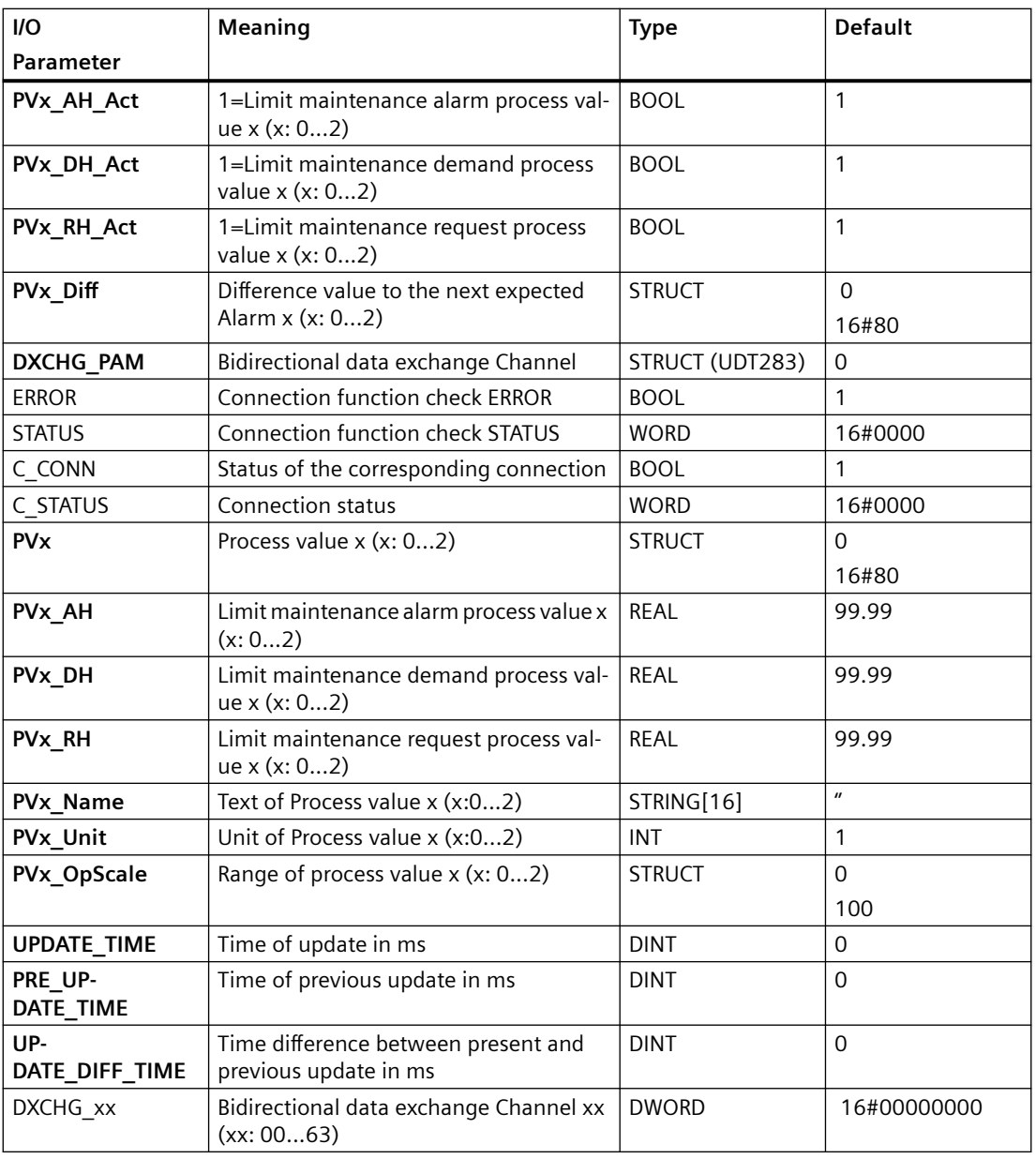

# **In/Out parameters**

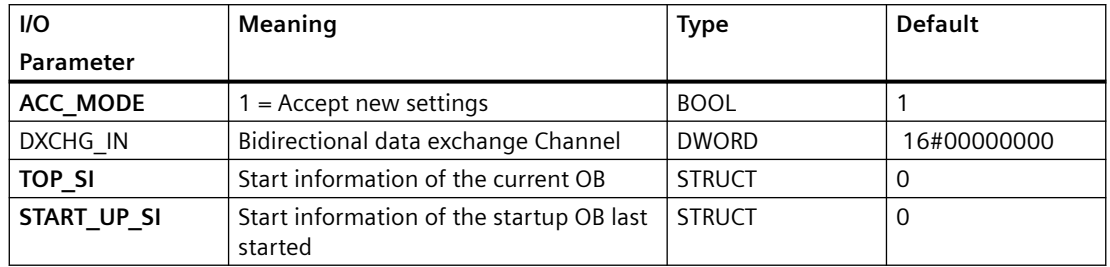

# <span id="page-414-0"></span>**Additional information**

For additional information, refer to the section: Messages and associated values of PAM\_IM (Page 415)

[Message Classes](#page-530-0) (Page [531](#page-530-0))

# **6.74.3 Messages and associated values of PAM\_IM**

### **Assignment of message text and message class**

The process control messages of ALARM\_8P with EV\_ID1 are assigned as follows:

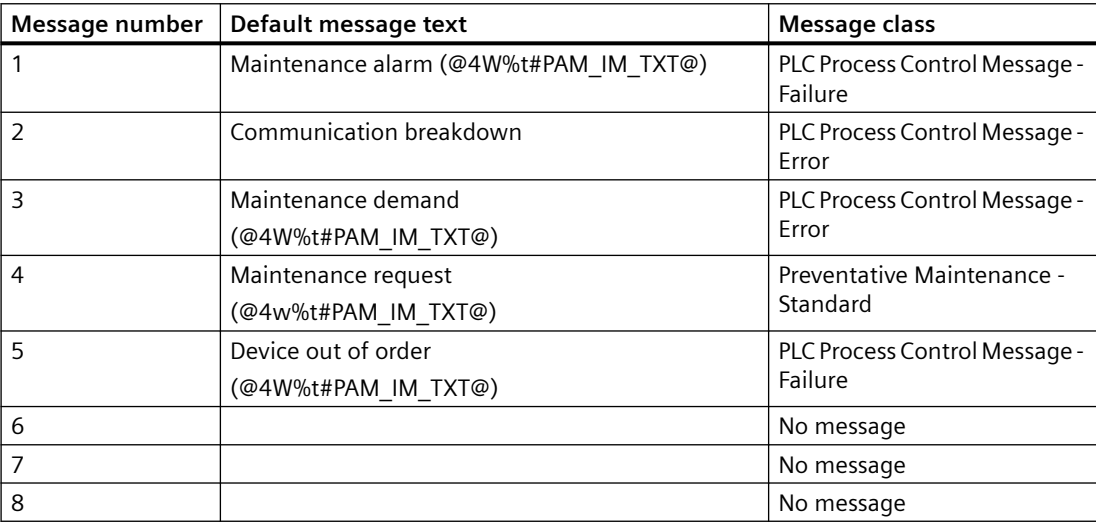

The process control messages of NOTIFY\_8P with EV\_ID2 are assigned as follows:

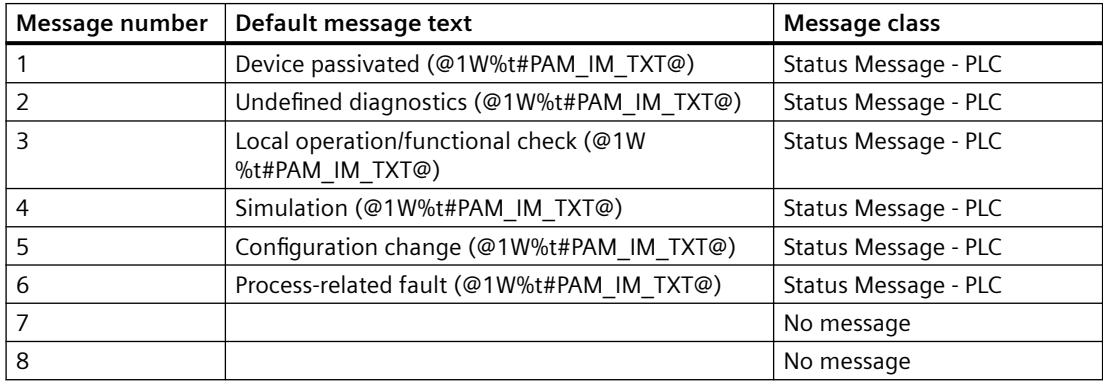

You can find additional information in the section: [Message Classes](#page-530-0) (Page [531\)](#page-530-0)

# **6.75 PAM\_SM: Monitoring Signal Modules within the Package Unit**

## **6.75.1 Description of PAM\_SM**

### **Object name (type + number)**

FB 437

• I/Os of PAM SM (Page [419\)](#page-418-0)

### **Functions**

The PAM\_SM block:

- Processes the data specific to Signal Module(SM) received from the higher order block (PAM\_IM).
- Processes the values from PAM\_IF block that is displayed in the operator station.

It is employed only to process the data but not to retrieve any data from the signal modules of PAM unit to the automation station of the PAM unit.

### **How it works**

The PAM IM block creates a Maintenance Status (MS) that depends on:

- MS provided by SIMATIC PDM.
- External MS.
- Analog values that are monitored for three limits.
- Status of the analog values.

Of all these events, the highest priority event is displayed in the MS.

#### **Note**

The table below is valid exclusively for the MS and not for the signal status displays of the individual process values; these are created exclusively by the ST parameters. The priority is similar to the MS coding. Therefore, the following applies:the lower the value of the MS, the higher the priority.

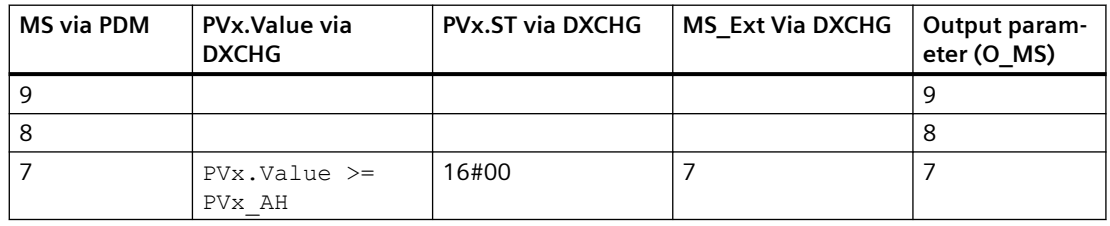

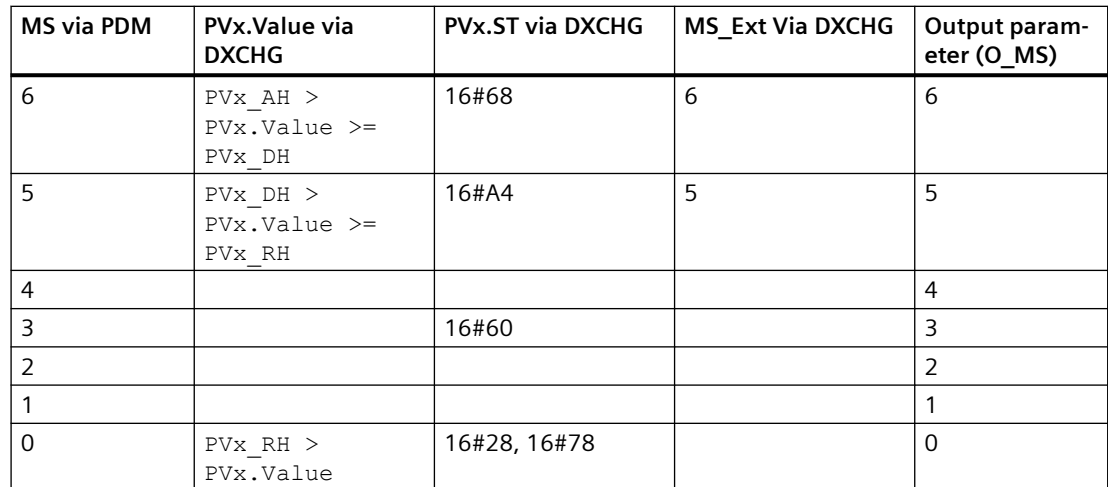

The inputs PVx. Value and PVx. ST are transfered via DXCHG with PAM IF block. However, the source of these inputs might differ between DB or direct connection in CFC (Link).

When you click the "Reset" button in the faceplate a reset impulse is available at the corresponding output of the PAM\_IF block for one cycle.After one successful cycle, the reset value is set back to 0 in PAM\_CD and the information is transferred to PAM\_IF block.

In the case of "Communication breakdown", the SM\_NOKx (transferred via DXCHG\_PAM\_IM I/O parameter) Information is not processed.

### **Calling OBs**

The PAM\_SM block is instantiated during diagnostics screen generation in OB35. The block coordinates the FB\_GET operations of lower order objects. Here, the lower order block refers to PAM\_SM, PAM\_IM, and PAM\_CD whereas, the higher order block refers to PAM\_CPU.

The following parameters are automatically parametrized by the driver generator:

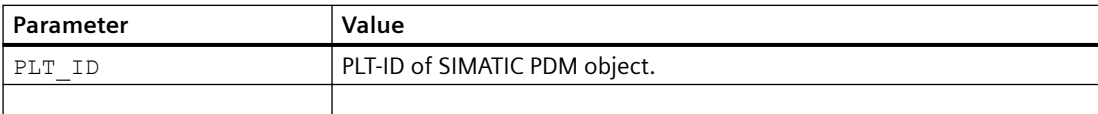

The following output parameters are automatically connected with corresponding parameters within the lower order blocks by the driver generator:

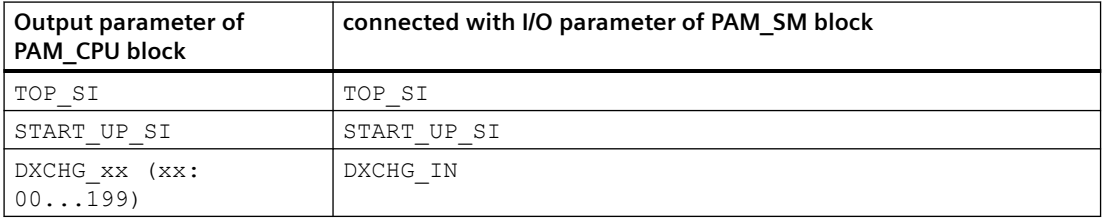

The following connections between the PAM\_SM and PAM\_IM blocks are automatically created by the driver generator:

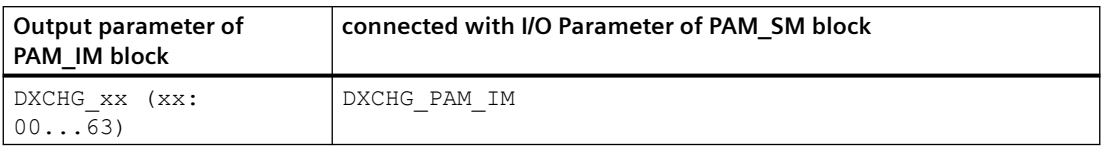

If the processing of Process Value for the corresponding PAM object is enabled in "Advanced Diagnostic Settings" dialog of PH, the following connections are automatically created by the driver generator:

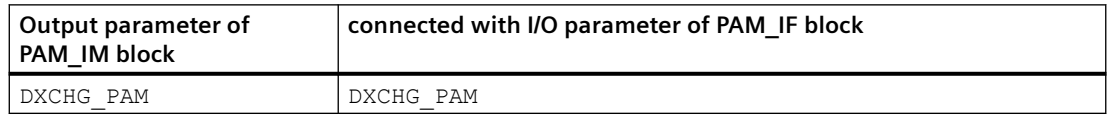

### **Error handling**

The values of I/Os QERR and ERR NUM are independent of each other.

The value of  $QERR = 1$  represents a runtime error.

The ERR\_NUM I/O is used to obtain the following errors in output:

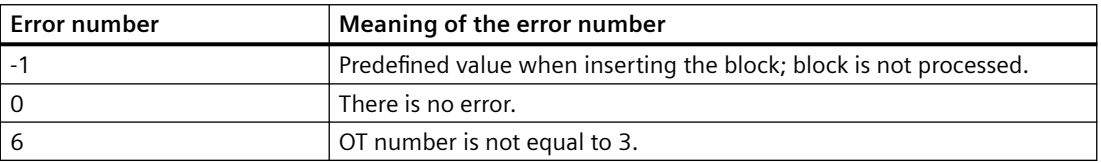

### **Startup characteristics**

The PAM\_SM block initializes the instances of ALARM\_8P and NOTIFY\_8P . Once the startup for the number of cycles is set at RunUpCyc, the messages are suppressed.

### **Modes**

The following modes are available for operators in the faceplate to initiate or select an operation:

- On
- Passivated
- Out of service

#### **On**

The following actions occur in this mode:

- processing of messages (for example: alarms).
- processing of MS, MS Ext, and signal states.

### **Passivated**

<span id="page-418-0"></span>The following actions occur in this mode:

- processing of MS, MS  $Ext$ , and signal states but without any impact on MS.
- setting the value of MS OUT to 16#01 (to denote the "passivated" mode).

The following action **does not** occur in this mode:

• processing of messages (for example: alarms).

### **Out of service**

The following actions occur in this mode:

- setting the value of MS  $OUT = 16#02$  (to denote "out of service" mode).
- processing of analog values  $Pvx$ . Value = 0,  $PVx$  ST=16#80.
- disabling the display of  $DIAG$  GB /  $DIAG$  DD parameter in "Binary details diagnose view" of faceplate. The value of DIAG GB / DIAG DD is set to 0.

The following actions **do not** occur in this mode

- processing of messages (for example: alarms).
- processing of MS, MS Ext, and signal states.
- FB GET operations.

In the "Monitoring View", all the information is displayed in grey.

### **Time response**

Not available

# **Additional information**

For additional information, refer to the sections: [Messages and associated values of PAM\\_SM](#page-420-0) (Page [421](#page-420-0)) I/Os of PAM\_SM (Page 419)

## **6.75.2 I/Os of PAM\_SM**

The factory setting of the block display in the CFC is identified in the "I/O" column:

I/O name **bold** = I/O visible, I/O name normal = I/O not visible.

 You can find explanations and the meaning of abbreviations in the section: "[General](#page-14-0)  [Information About Block Description](#page-14-0) (Page [15\)](#page-14-0)".

# **Input parameters**

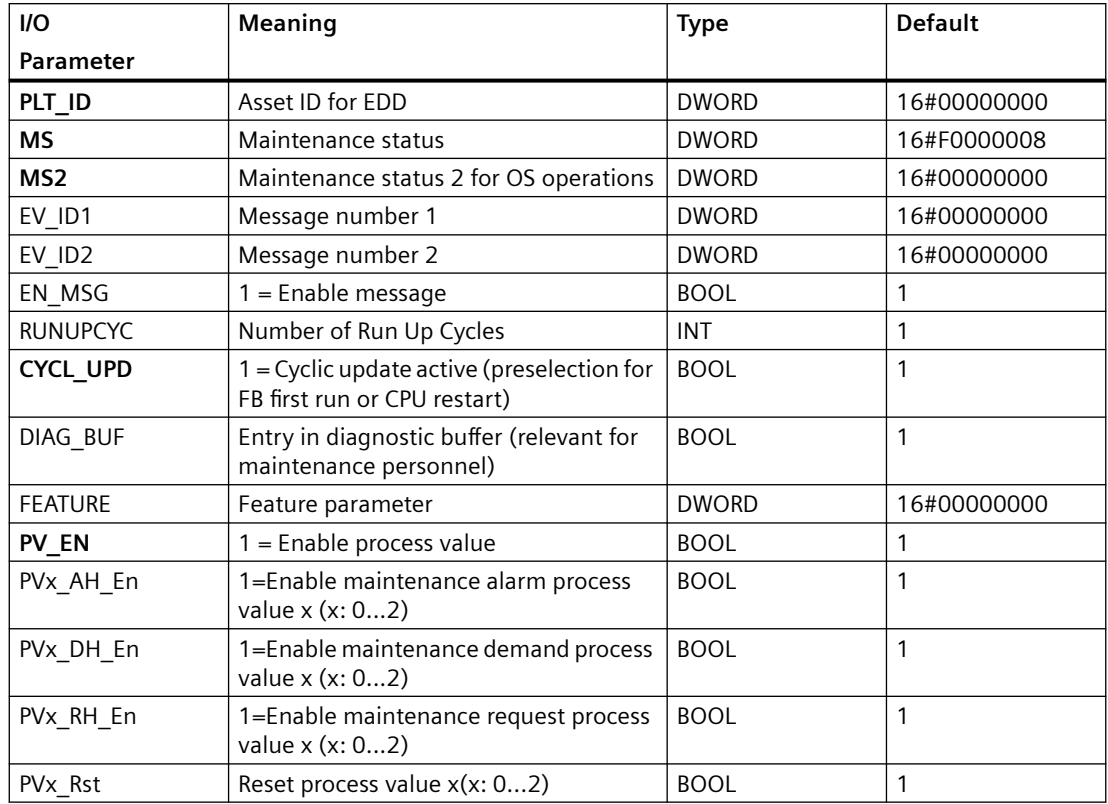

# **Output parameters**

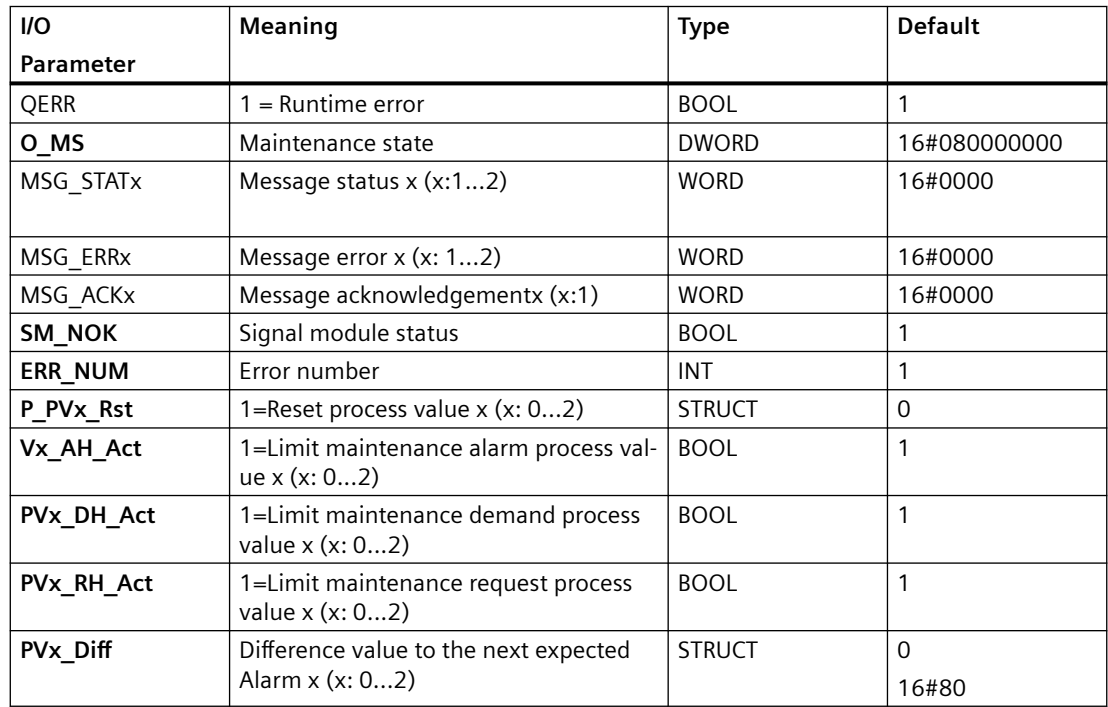

<span id="page-420-0"></span>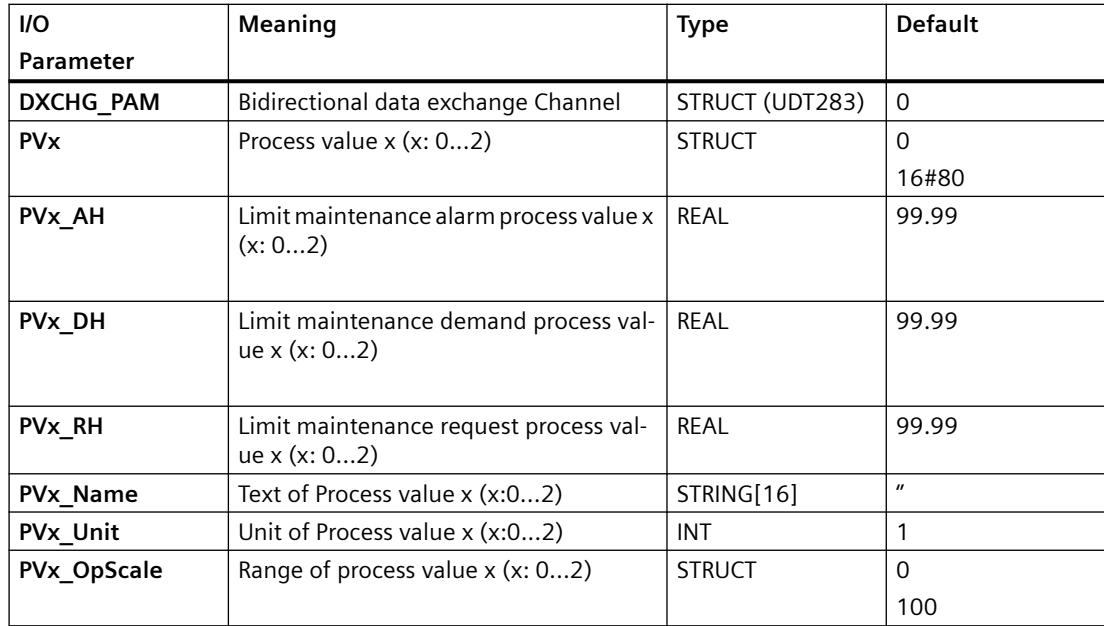

### **In/Out parameters**

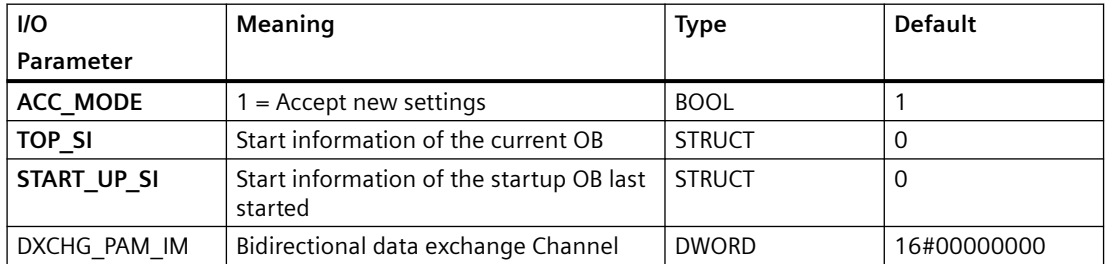

# **6.75.3 Messages and associated values of PAM\_SM**

# **Assignment of message text and message class**

The process control messages of ALARM 8P with EV ID1 are assigned as follows:

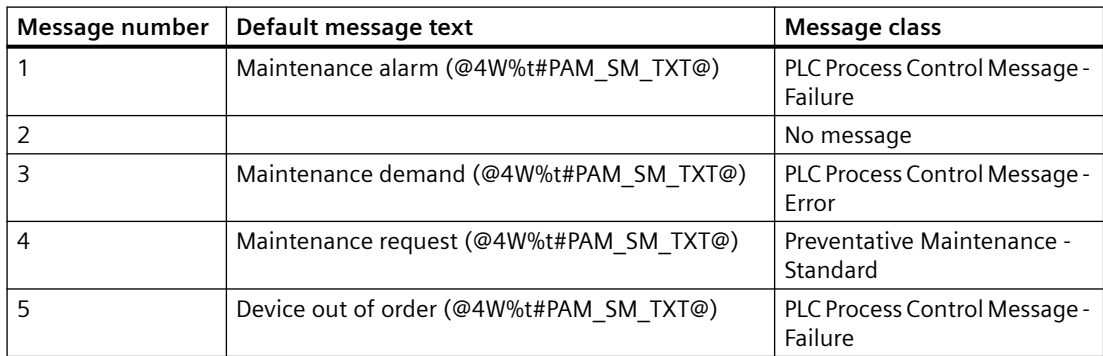

*6.76 PDM\_MS: Monitoring of the maintenance status*

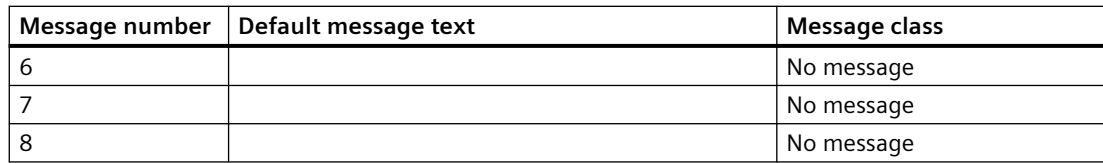

The process control messages of NOTIFY 8P with EV ID2 are assigned as follows:

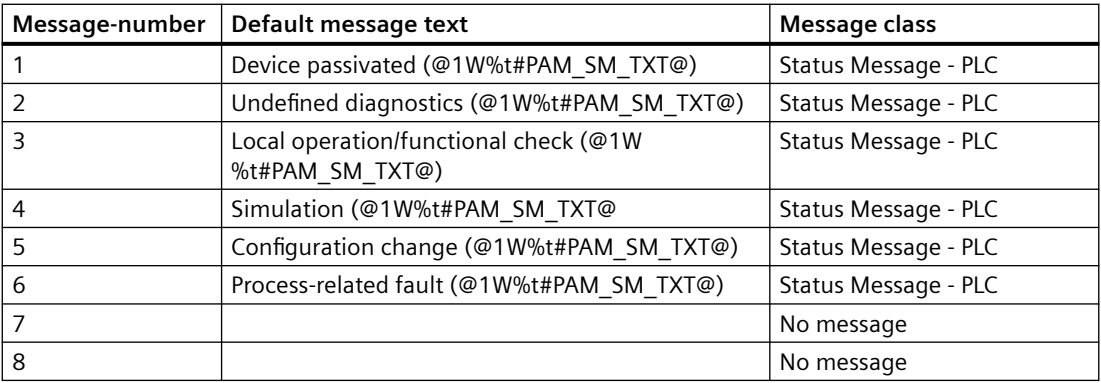

You can find additional information in the section: [Message Classes](#page-530-0) (Page [531\)](#page-530-0)

# **6.76 PDM\_MS: Monitoring of the maintenance status**

# **6.76.1 Description of PDM\_MS**

### **Object name (type + number)**

FB 81

• I/Os of PDM\_MS (Page 422)

### **How it works**

The block reports the maintenance state supplied by PDM via the maintenance station.

### **Additional information**

You can find additional information in the section: [Message texts and associated values of](#page-422-0)  PDM MS (Page [423](#page-422-0)).

## **6.76.2 I/Os of PDM\_MS**

The factory setting of the block display in the CFC is identified in the "I/O" column: I/O name **bold** = I/O visible, I/O name normal = I/O not visible.

*6.76 PDM\_MS: Monitoring of the maintenance status*

You can find explanations and the meaning of abbreviations in the section: [General Information](#page-14-0)  [About Block Description](#page-14-0) (Page [15](#page-14-0)).

#### <span id="page-422-0"></span>**Input parameters**

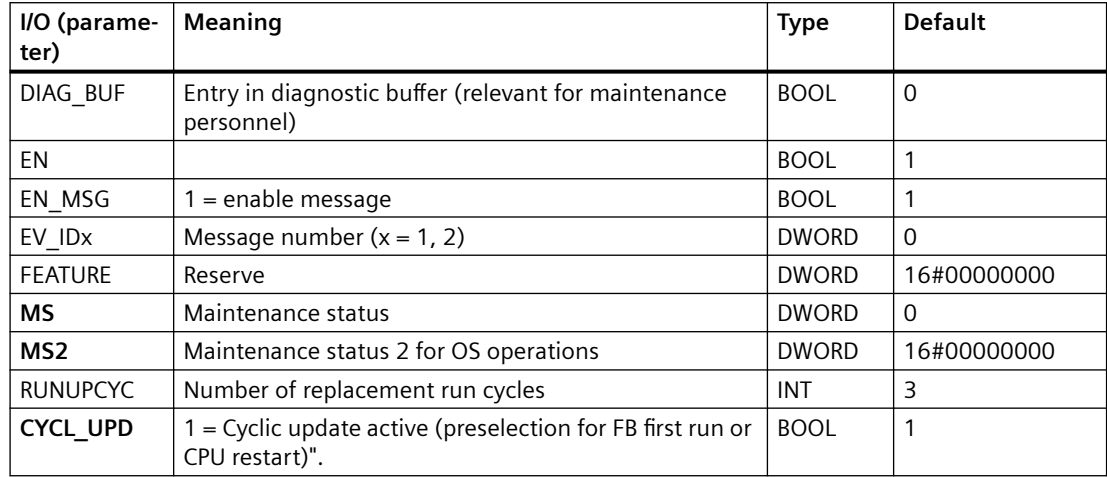

### **Output parameters**

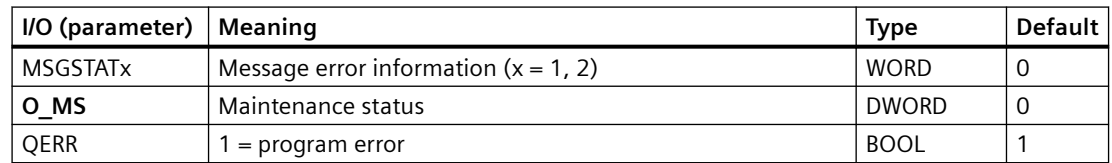

### **Additional information**

Additional information is available in the section:

Message texts and associated values of PDM\_MS (Page 423)

# **6.76.3 Message texts and associated values of PDM\_MS**

### **Messaging**

The statuses are generated with ALARM\_8P for messages requiring acknowledgment, and with NOTIFY\_8P for those not requiring acknowledgment. The message function can be disabled by setting EN\_MSG = 0. In this case  $MS = 8$  is set.

*6.76 PDM\_MS: Monitoring of the maintenance status*

# **Assignment of message text and message class**

The process control messages of ALARM\_8P with EV\_ID1 are assigned as follows:

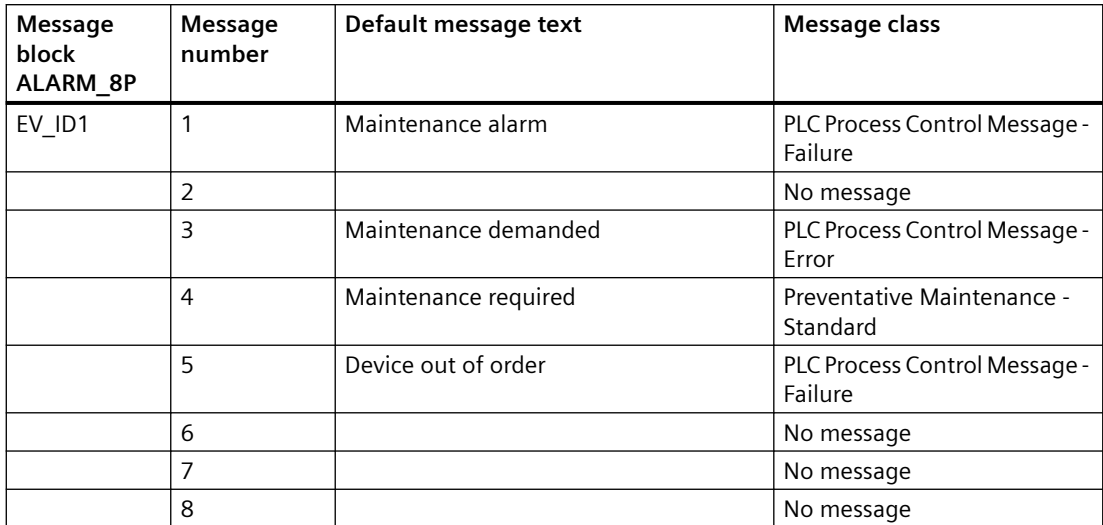

The process control messages of ALARM\_8P with EV\_ID2 are assigned as follows:

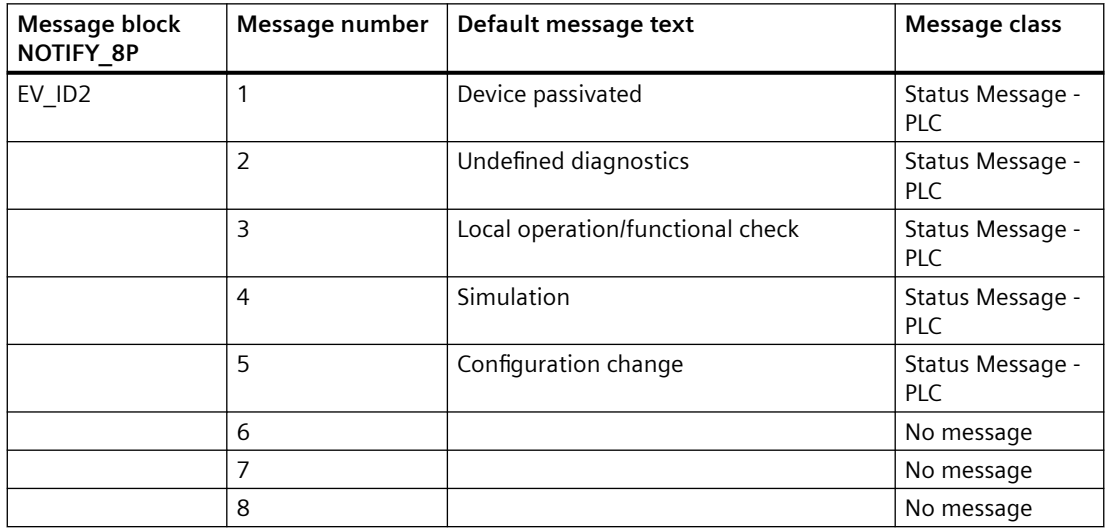

### **Additional information**

You can find additional information in the section: [Message Classes](#page-530-0) (Page [531\)](#page-530-0)

# **6.77 PNTS2BCD: Converts PNIO time to BCD format**

# **6.77.1 Description of PNTS2BCD**

The PNTS2BCD function converts the PNIO Time-stamp to BCD Format and delivers the values in the Output parameter TS x.

### **Object name (type + number)**

FC 266

• I/Os of PNTS2BCD (Page 425)

### **Area of application**

This block is a system block and is used exclusively internally.

### **6.77.2 I/Os of PNTS2BCD**

The factory setting of the block display in the CFC is identified in the "I/O" column:

I/O name **bold** = I/O visible, I/O name normal = I/O not visible.

You can find explanations and the meaning of abbreviations in the section: ["General Information](#page-14-0)  [About Block Description](#page-14-0) (Page [15](#page-14-0))".

### **Input parameters**

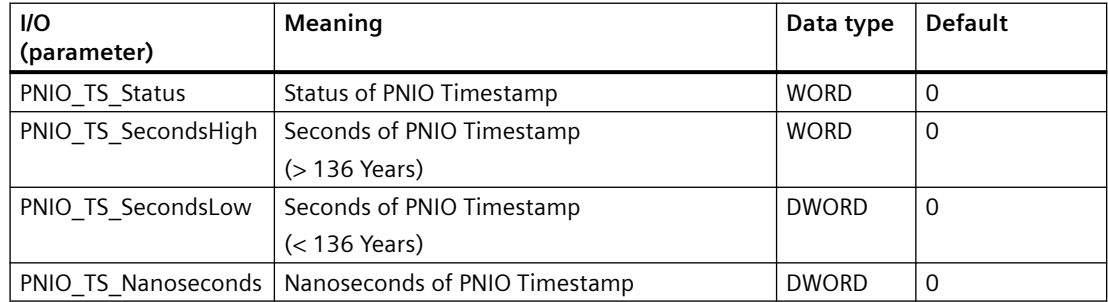

#### **Output parameters**

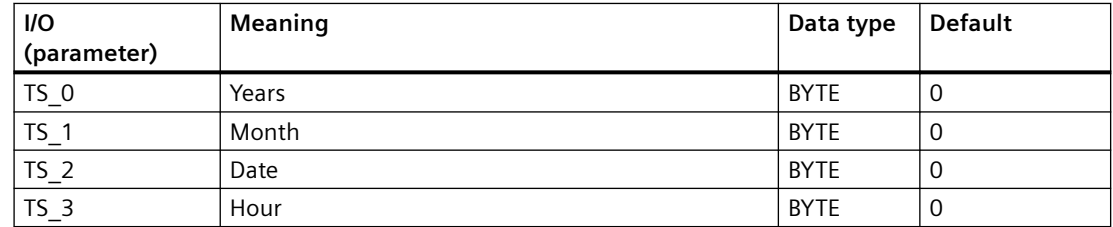

#### *Family: @System*

*6.78 PNTS2DT: Converts PNIO time to DT format* 

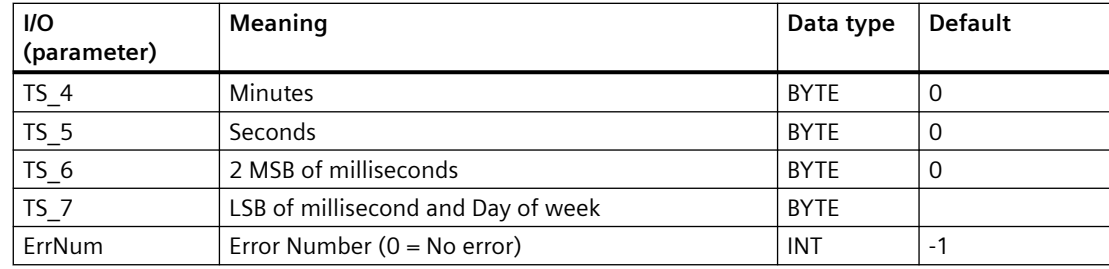

# **6.78 PNTS2DT: Converts PNIO time to DT format**

# **6.78.1 Description of PNTS2DT**

The PNTS2DT function converts the PNIO Time-stamp to DT Format and delivers the below mentioned values for the display in the Exit parameter PNTS\_DT\_DeltaTriggerDiscrete etc... for the various RS Alarm types.

### **Object name (type + number)**

FC 261

• I/Os of PNTS2DT (Page 426)

## **Area of application**

This block is a system block and is used exclusively internally.

## **6.78.2 I/Os of PNTS2DT**

The factory setting of the block display in the CFC is identified in the "I/O" column:

I/O name **bold** = I/O visible, I/O name normal = I/O not visible.

You can find explanations and the meaning of abbreviations in the section: ["General Information](#page-14-0)  [About Block Description](#page-14-0) (Page [15](#page-14-0))".

### **Input parameters**

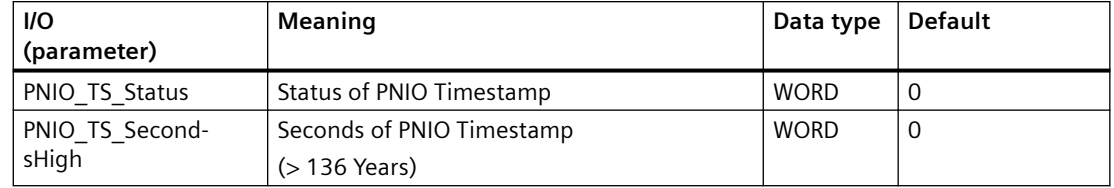

*6.79 PNTS2ISP: Converts PNIO time to ISP format* 

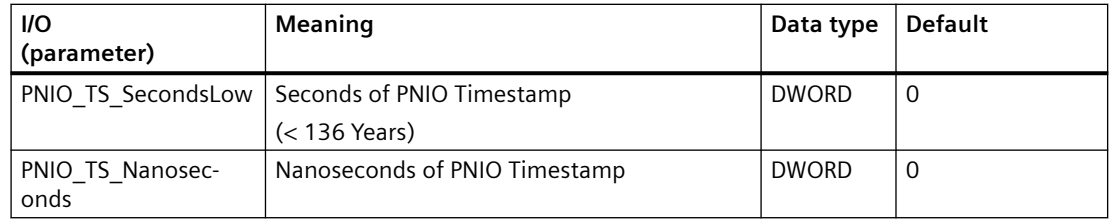

#### **Output parameters**

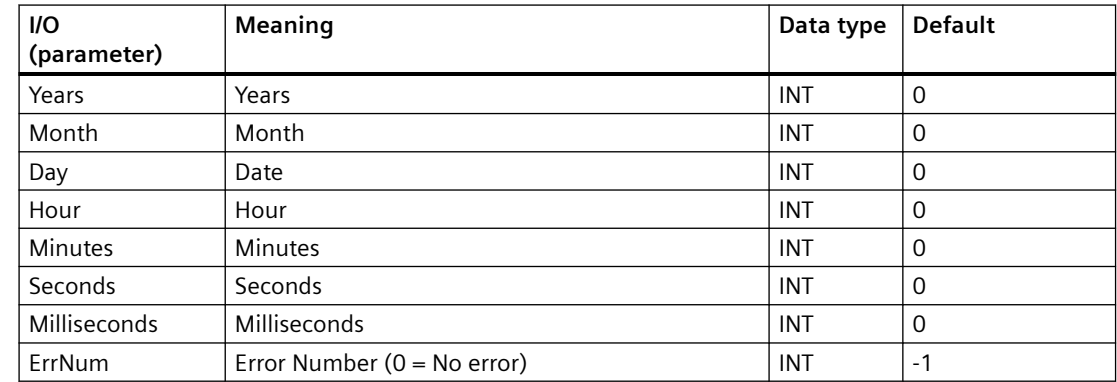

# **6.79 PNTS2ISP: Converts PNIO time to ISP format**

# **6.79.1 Description of PNTS2ISP**

The PNTS2ISP function converts the PNIO timestamp into ISP Format and delivers the values in the Output Parameter TS x.

# **Object name (type + number)**

FC 264

• I/Os of PNTS2ISP (Page 427)

### **Area of application**

This block is a system block and is used exclusively internally.

### **6.79.2 I/Os of PNTS2ISP**

The factory setting of the block display in the CFC is identified in the "I/O" column: I/O name **bold** = I/O visible, I/O name normal = I/O not visible.

### *6.80 PO\_UPDAT: Output Process Image*

You can find explanations and the meaning of abbreviations in the section: ["General Information](#page-14-0)  [About Block Description](#page-14-0) (Page [15](#page-14-0))".

### **Input parameters**

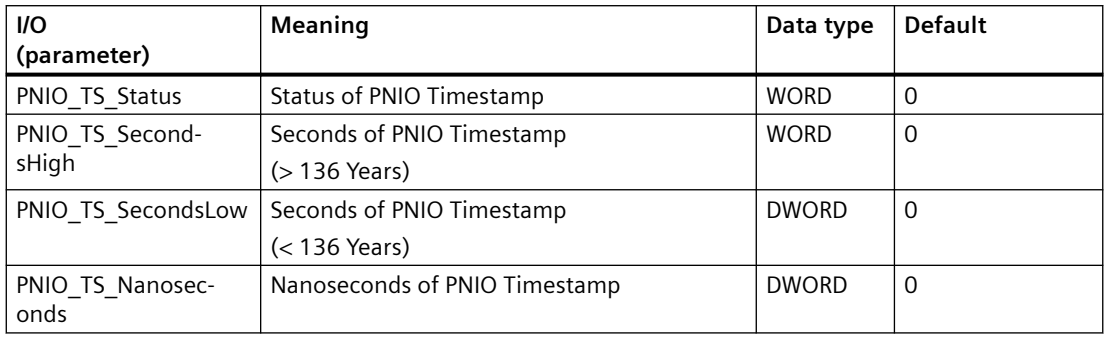

### **Output parameters**

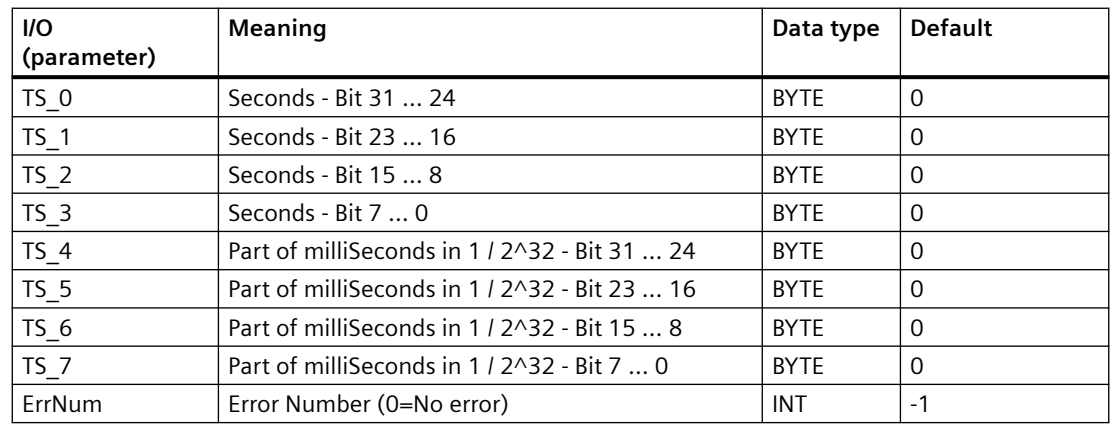

# **6.80 PO\_UPDAT: Output Process Image**

# **6.80.1 PO\_UPDAT: Output Process Image**

### **Object name (type + number)**

FC 279

### **Area of application**

The PO\_UPDAT block safeguards the output module functions "Hold last value" and "Apply substitute value" when a CPU is restarted (OB 100).

### **Run Sequence**

With the "Generate module drivers" CFC function, the PO\_UPDAT block is automatically installed in OB 100 at the end.

### **Description of Functions**

On a CPU restart (OB 100), the CH\_DO and CH\_AO blocks write the start values to the process image. The PO\_UPDAT block sends all process images (partitions) to the modules at the end of OB 100 in order for these values to be active immediately when the CPU goes into RUN. Output PO\_MAP indicates the process image partitions which have been updated or are used in the system (BIT0: Process image 0, BIT15: Process image partition 15).

# **6.81 PS: Power supply monitoring**

## **6.81.1 Description of PS**

### **Object name (type + number)**

FB 89

• [PS block I/Os](#page-430-0) (Page [431](#page-430-0))

#### **Area of application**

The PS block monitors the status of a rack power supply, and reports the associated error events.

### **Calling OBs**

The PS block must be installed in the run sequence of the following OBs:

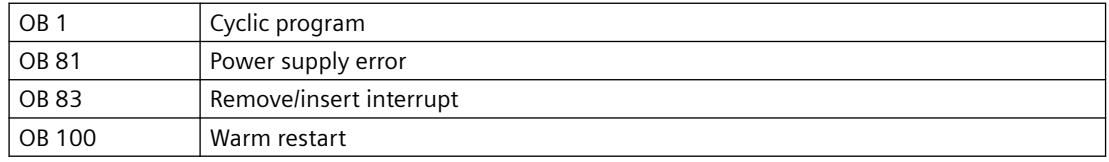

### **Use in CFC**

The following actions are executed automatically with the "**Generate module drivers**" CFC function:

- The block is installed in the run sequence downstream of the RACK block.
- The SLOT NO input (slot number of the power supply) is configured.

*6.81 PS: Power supply monitoring*

- The EN input is interconnected with the output of an AND block. Its inputs are interconnected with the output EN\_SUBx of the OB\_BEGIN block, the output EN\_Rxxx of the SUBNET block and the output EN\_Mxx of the RACK block.
- The OUT structures CPU\_DIAG of the OB\_BEGIN block and RAC\_DIAG of the RACK block are interconnected with the IN OUT structures of the same name of the PS block.

#### **Function and method of operation**

The PS block reports events of the power supply error OB 81 and OB 83 relating to the power supply module. The module is installed to supply power to the central rack, and to each expansion rack.

#### **Note**

#### **Note the following:**

- If a battery fails, the battery must always be replaced with the power supply turned on. Then press the "FMR" button. In all other situations, the block does not reset a reported error.
- For redundant power supply modules in a rack with a standard CPU, a corresponding message is sent for both power supply modules in the event of a battery error or power supply error. You can tell which module is affected by the "BATTF" LED that lights up.

#### **Redundancy**

In a redundant system, the block is also installed extra for the power supply of the redundant rack.

#### **Error handling**

The error handling of the block is limited to the evaluation of the error information of ALARM\_8P. Refer to the section "[Error information of output parameter MSG\\_STAT](#page-529-0) (Page [530\)](#page-529-0)" for additional information on error handling.

#### **Startup characteristics**

The PS block initializes the messages of the ALARM\_8P.

#### **Overload behavior**

Not available

#### **Time response**

You will find additional information in the "Message response" section.

#### <span id="page-430-0"></span>**Message response**

After OB 81 or OB 83 is called, the block analyzes the status of the power supply of the rack assigned to it. It generates the "Backup battery failure", "Backup voltage failure" and "24 V supply failure" or "Module removed" or "Wrong or faulty module" messages with ALARM\_8P. The message function can be disabled by setting EN\_MSG = FALSE.

### **Operator control and monitoring**

If asset management is used in the project and the diagnostic screens have been generated, the faceplate can be called via its block icon.

For additional information, refer to the "Process Control System PCS 7; Maintenance Station" manual.

## **Additional information**

For additional information, refer to the sections:

[Message texts and associated values of PS](#page-431-0) (Page [432\)](#page-431-0)

[Maintenance status MS](#page-532-0) (Page [533\)](#page-532-0)

### **6.81.2 I/Os of PS**

The factory setting of the block display in the CFC is identified in the "I/O" column: I/O name **bold** = I/O visible, I/O name normal = I/O not visible.

You can find explanations and the meaning of abbreviations in the section: ["General Information](#page-14-0)  [About Block Description](#page-14-0) (Page [15](#page-14-0))".

### **Input parameters**

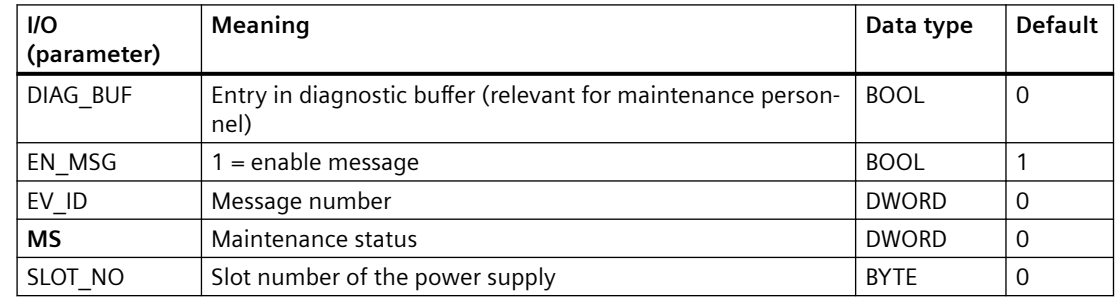

#### **Output parameters**

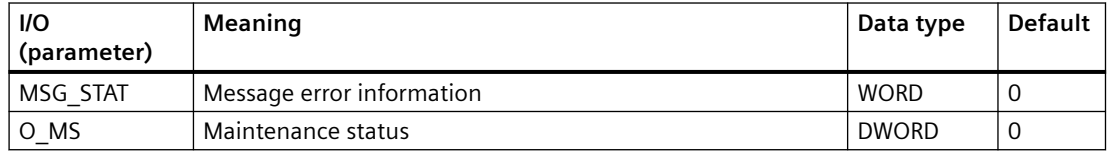

<span id="page-431-0"></span>*6.81 PS: Power supply monitoring*

### **In/out parameters**

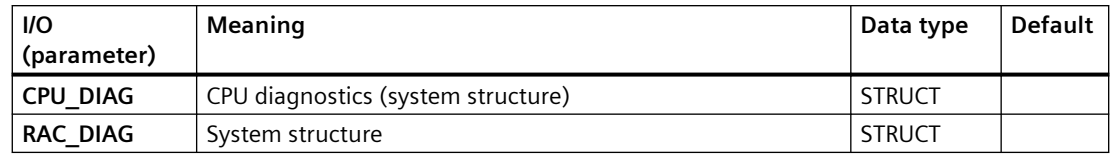

### **Additional information**

For additional information, refer to the sections: Message texts and associated values of PS (Page 432)

[Maintenance status MS](#page-532-0) (Page [533\)](#page-532-0)

# **6.81.3 Message texts and associated values of PS**

### **Message texts and associated values of PS**

The process control messages of ALARM\_8P with EV\_ID are assigned as follows:

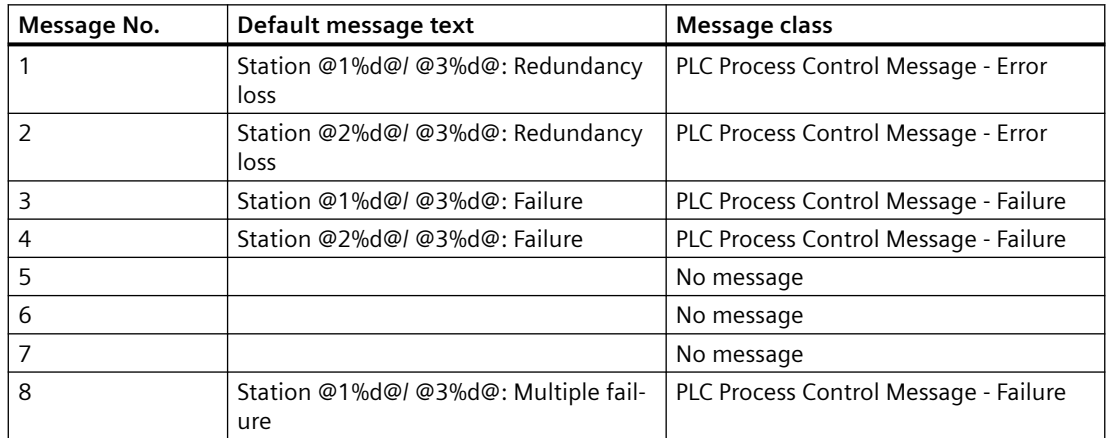

Associated values of ALARM\_8P with EV\_ID:

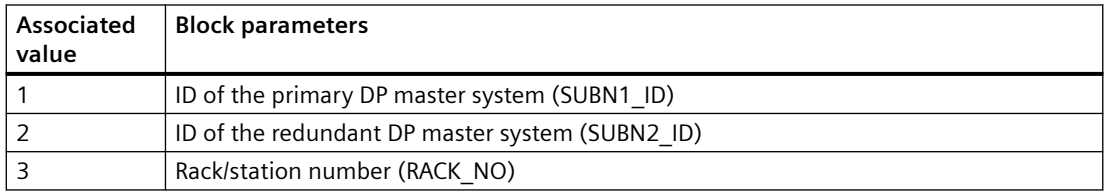

### **See also**

[Message Classes](#page-530-0) (Page [531](#page-530-0))
*6.82 RACK: Rack monitoring*

# **6.82 RACK: Rack monitoring**

# **6.82.1 Description of RACK**

### **Object name (type + number)**

FB 107

• [RACK block I/Os](#page-435-0) (Page [436\)](#page-435-0)

#### **Area of application**

The RACK block monitors the status of a rack, and reports the associated error events.

#### **Calling OBs**

The block is installed in the run sequence in the following OBs:

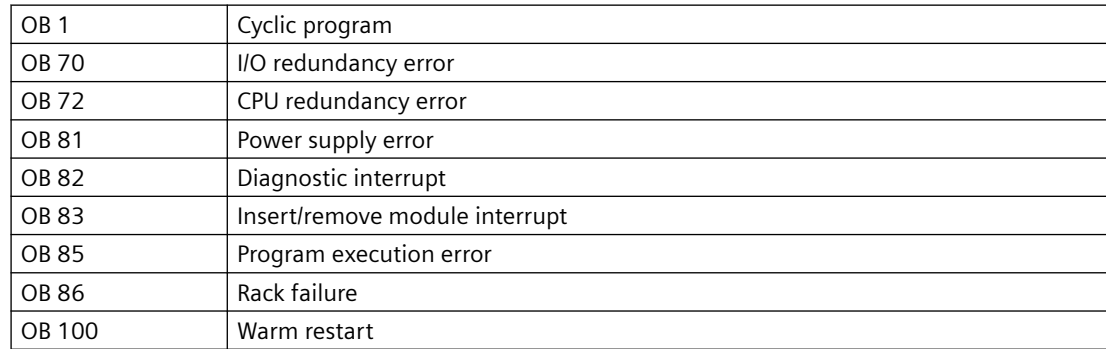

### **Use in CFC**

The following actions are executed automatically with the "**Generate module drivers**" CFC function:

- The RACK block is installed in the run sequence downstream of the SUBNET block.
- The RACK NO, DADDR, SUBN1\_ID, SUBN2\_ID, and SUBN\_TYP inputs are configured.
- The EN input is interconnected with the output of an AND block. whose inputs are interconnected to the EN\_SUBx output of the OB BEGIN block, and to the EN\_Rxxx output of the SUBNET block.
- The CPU\_DIAG OUT structure of the OB\_BEGIN block and SUB\_DIAG of the SUBNET block are interconnected with the IN OUT structures of the same name of the RACK block.

#### *6.82 RACK: Rack monitoring*

### **Function and method of operation**

The RACK block generates a process control error message for the OS in the event of redundancy losses and rack/station failures. It also indicates internal errors of the rack/station (SUBN1ERR, SUBN2ERR), and of the preferred channel (SUBN1ACT, SUBN2ACT) if there are active DP slaves at its outputs. The output structure RAC\_DIAG contains the geographic address of the rack, and the group error information RACK\_ERR.

If RACK  $ERR = 1$ , the corresponding rack is not available.

The block is installed in the OBs listed above once at each station or local I/O device. The SUBNET block enables the runtime group that contains the RACK block. Start and diagnostic information is read from the CPU\_DIAG IN\_OUT structure, which is interconnected with the CPU\_DIAG structure of the OB\_BEGIN block. The RACK block has one enable output for each rack (station) slot.

The RACK block generates the number of a corresponding message (see "Message Response") on the basis of the start information of the calling OBs if the current block is affected.

The block evaluates error events, and uses the diagnostic address DADDR of the DP slave to determine the currently active preferred channel (SUBN1ACT, SUBN2ACT) of redundant PROFIBUS DP interface circuits.

Note: If you want to change the SUBN1\_ID (connection to CPU 0) and SUBN2\_ID (connection to CPU 1) inputs online, you must set input ACC  $ID = TRUE$ . to update the output values.

### **Redundancy**

In H systems with distributed I/Os, the RACK block supports redundancy of the DP Master systems. If you want to use this function, you must configure the SUBN1\_ID (connection to CPU 0) and SUBN2\_ID (connection to CPU 1) inputs of the RACK block with the numbers of the redundant DP master systems. If there is no redundancy, the remaining input must be set to the (default) value 16#FF.

#### **Note**

With redundant CPU racks, the two RACK blocks inserted in the system chart are only responsible for enabling lower-level block chains. Their maintenance status MS is therefore irrelevant. The "Good" and "Not redundant" state is always shown in the associated faceplate and block icon because the bits 0 to 16 of the MS are always "0" in this case.

### **Error handling**

Error handling for the block is limited to the evaluation of the error information of ALARM\_8P.

You will find additional information about this in ["Error information of output parameter](#page-529-0)  [MSG\\_STAT](#page-529-0) (Page [530](#page-529-0))".

#### **Startup characteristics**

The RACK block initializes ALARM\_8P messages. It checks availability of the station and, in H systems, determines the preferred channel of the station.

The SUB\_DIAG.V1\_MODE structure (0 = compatibility mode, 1 = DPV1 mode) is transferred to the RAC\_DIAG.V1\_MODE structure.

#### **Overload behavior**

The RACK block counts the OB 86 calls (except in the case of a DP master system failure; see SUBNET block). The counter is reset in OB1. If more than two OB 86 events occur in succession before the cycle control point (OB 1) is reached, these will be rejected and the message "Station...: Multiple failure" is output. When an OB 86 call is rejected, the rack (station) is registered as having failed.

#### **Time response**

See "Message Response"

#### **Message response**

After it is called by OB 70, OB 72, OB 85 or OB 86, the block analyzes the status of its assigned CPU, DP master and DP slave. If the rack (station) loses redundancy or fails, the block outputs the corresponding messages by broadcasting an ALARM\_8P. The message function can be disabled by setting EN\_MSG = FALSE.

The block generally reports only the events that were originally generated in the rack that it monitors. Redundancy loss and station failures which are caused by the failure of a DP master or CPU are initially neither signaled nor indicated at the SUBN1ERR and SUBN2ERR outputs.

The DELAY input is used to delay the outputting of error messages for an outgoing, higherpriority error. For example, if the RACK block recognizes an outgoing error at an interconnected DP master, it initially assumes that there is a faulty assigned DP slave in the rack it monitors, and sets the corresponding output SUBNxERR. The error status is not reset until the DP slave returns (in this case: OB 86, OB 70). The RACK blocks suppress the potential slave failure states for DELAY seconds so as not to trigger a surge of messages from DP slaves which are not yet synchronized when the master returns. An error message is only output to the OS when the DP slave has not reported its return before this delay time has expired.

**Note**: Do not set the value of DELAY too high, since messages reporting faulty DP slaves or their removal during a master failure will be output too late to the OS after the DP master returns.

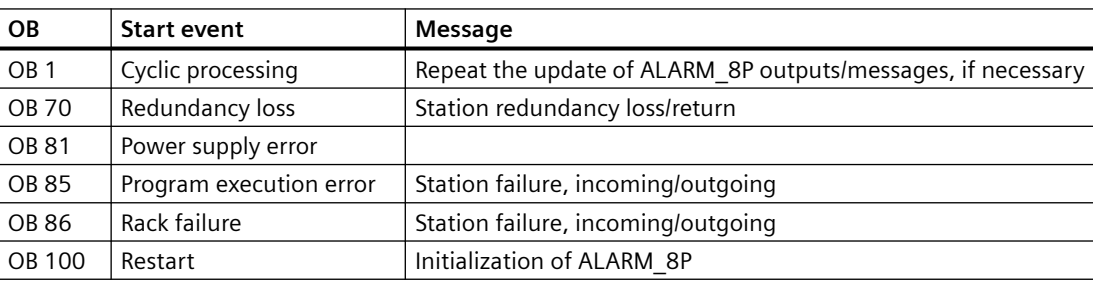

The RACK block generates the following messages in the OBs listed below:

<span id="page-435-0"></span>*6.82 RACK: Rack monitoring*

### **Operator control and monitoring**

If asset management is used in the project and the diagnostic screens have been generated, the faceplate can be called via its block icon.

For additional information, refer to the "Process Control System PCS 7; Maintenance Station" manual.

### **Additional information**

For additional information, refer to the sections:

[Message texts and associated values of RACK](#page-436-0) (Page [437](#page-436-0))

[Maintenance status MS](#page-532-0) (Page [533\)](#page-532-0)

## **6.82.2 I/Os of RACK**

The factory setting of the block display in the CFC is identified in the "I/O" column: I/O name **bold** = I/O visible, I/O name normal = I/O not visible.

You can find explanations and the meaning of abbreviations in the section: ["General Information](#page-14-0)  [About Block Description](#page-14-0) (Page [15](#page-14-0))".

### **Input parameters**

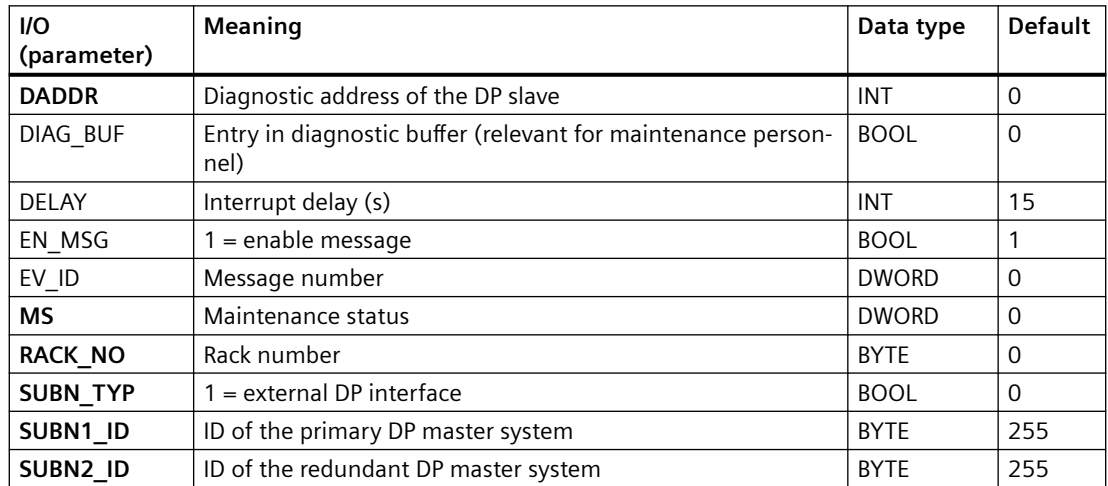

### **Output parameters**

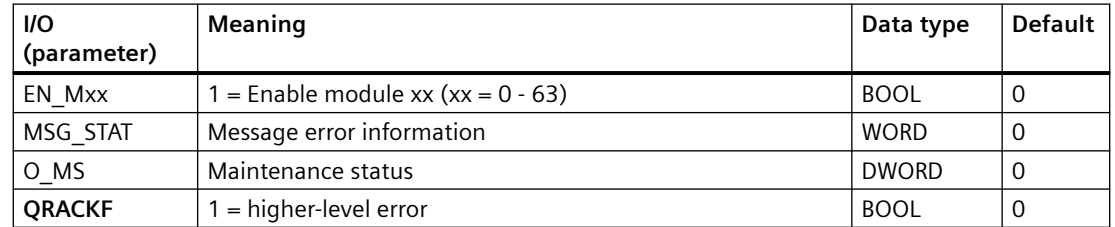

*6.82 RACK: Rack monitoring*

<span id="page-436-0"></span>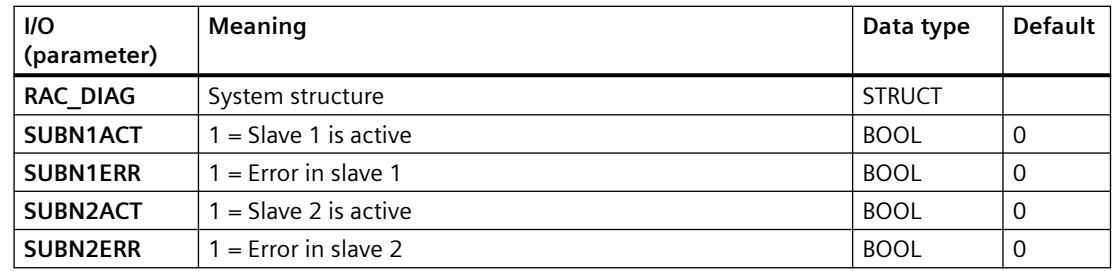

### **In/out parameters**

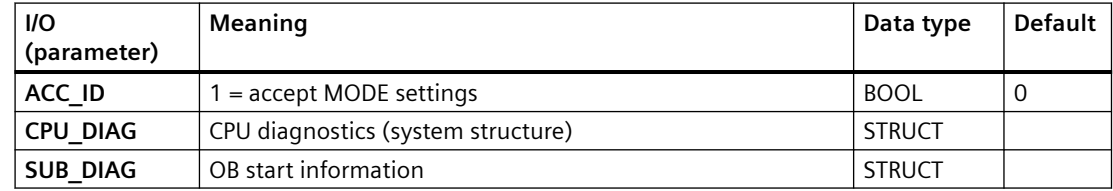

# **Additional information**

For additional information, refer to the sections:

Message texts and associated values of RACK (Page 437)

[Maintenance status MS](#page-532-0) (Page [533\)](#page-532-0)

# **6.82.3 Message texts and associated values of RACK**

# **Assignment of message text and message class**

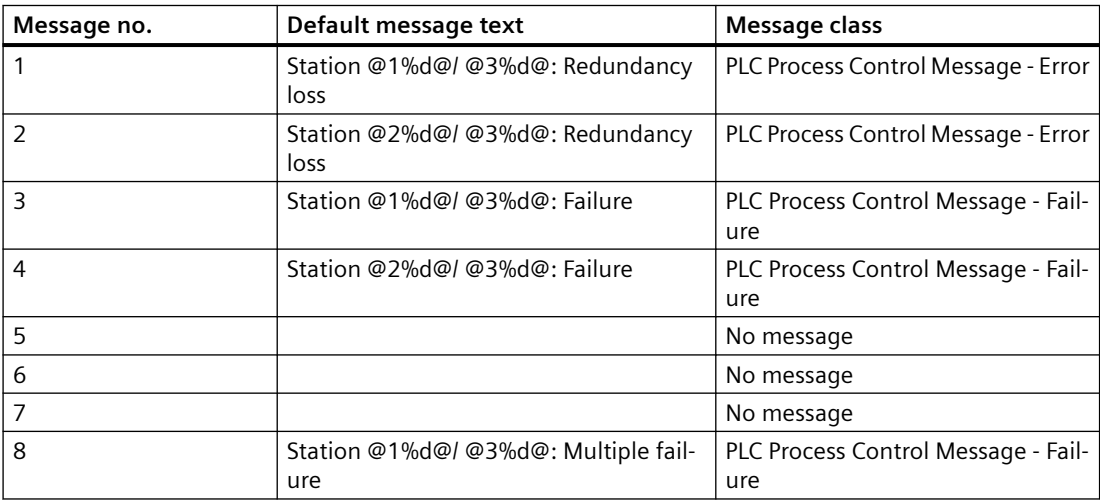

*6.83 RACK\_CFU: PROFINET CFU function block*

### **Assignment of associated values**

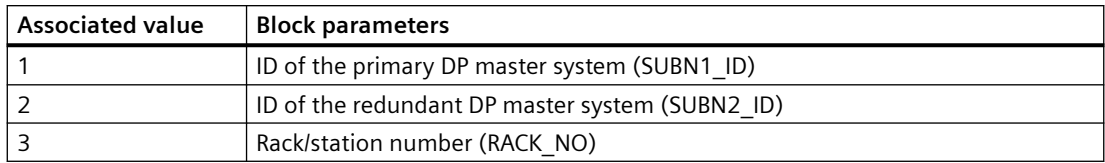

#### **See also**

[Message Classes](#page-530-0) (Page [531](#page-530-0))

# **6.83 RACK\_CFU: PROFINET CFU function block**

# **6.83.1 Description of RACK\_CFU**

### **Object name (type + number)**

FB 425

• I/Os of RACK CFU (Page [439](#page-438-0))

## **Area of application**

The RACK CFU block monitors the status of a CFU unit, and reports the associated error events and releases the downstream spur blocks when they are affected.

## **Configuration**

The following actions are executed automatically with the "Generate module drivers" CFC function:

- The RACK\_CFU block is installed in the run sequence downstream of the SUBNET\_PN block.
- The RACK\_NO, DADDR, SUBN1\_ID, SUBN2\_ID, and SUBN\_TYP inputs are configured.
- The EN input is interconnected with the output of an AND block. whose inputs are interconnected to the EN\_SUBx output of the OB BEGIN\_HPN block, and to the EN\_Rxxx output of the SUBNET\_PN block.
- The CPU\_DIAG\_PN OUT structure of the OB\_BEGIN\_HPN block and SUB\_DIAG of the SUBNET\_PN block are interconnected with the IN\_OUT structures of the same name of the RACK\_CFU block.

### **Startup characteristics**

The RACK CFU block initializes ALARM 8P messages. It checks availability of the station, and in H systems, determines the preferred channel of the station.

### <span id="page-438-0"></span>**Error handling**

Error handling for the block is limited to the evaluation of the error information of ALARM\_8P.

### **Block functions**

The RACK CFU block generates a process control error message for the OS in the event of connection losses and rack/station failures. It also indicates internal errors of the rack/station (SUBN1ERR, SUBN2ERR(FALSE for S1/S2 header)), and of the preferred channel (SUBN1ACT, SUBN2ACT (FALSE for S1/S2 header)) if there are active PN slaves at its outputs. The output structure RAC\_DIAG contains the geographic address of the rack, and the group error information RACK\_ERR.

If RACK  $ERR = 1$ , the corresponding rack is not available.

The block is installed in the OBs (OB1, OB70, OB72, OB81, OB82, OB83, OB85, OB86, OB100) once at each station or local I/O device. The SUBNET\_PN block enables the runtime group that contains the RACK\_CFU block.

Start and diagnostic information is read from the CPU\_DIAG\_PN IN\_OUT structure, which is interconnected with the CPU\_DIAG\_PN structure of the OB\_BEGIN\_HPN block.

The RACK\_CFU block has one enable output for each rack (station) slot. The RACK\_CFU block generates the number of a corresponding message on the basis of the start information of the calling OBs if the current block is affected.

### **Additional information**

Additional information is available in the section:

[Message texts and associated values of RACK\\_CFU](#page-440-0) (Page [441](#page-440-0))

## **6.83.2 I/Os of RACK\_CFU**

The factory setting of the block display in the CFC is identified in the "I/O" column:

I/O name **bold** = I/O visible, I/O name normal = I/O not visible.

You can find explanations and the meaning of abbreviations in the section: ["General Information](#page-14-0)  [About Block Description](#page-14-0) (Page [15](#page-14-0))".

#### **Input parameters**

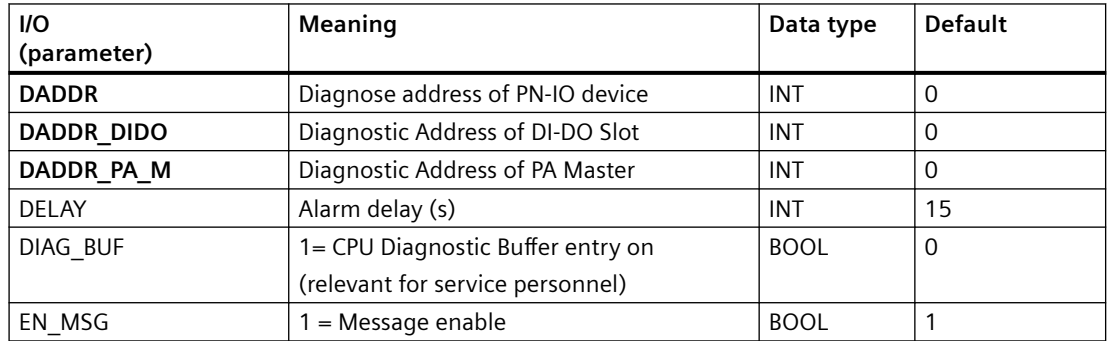

# *Family: @System*

# *6.83 RACK\_CFU: PROFINET CFU function block*

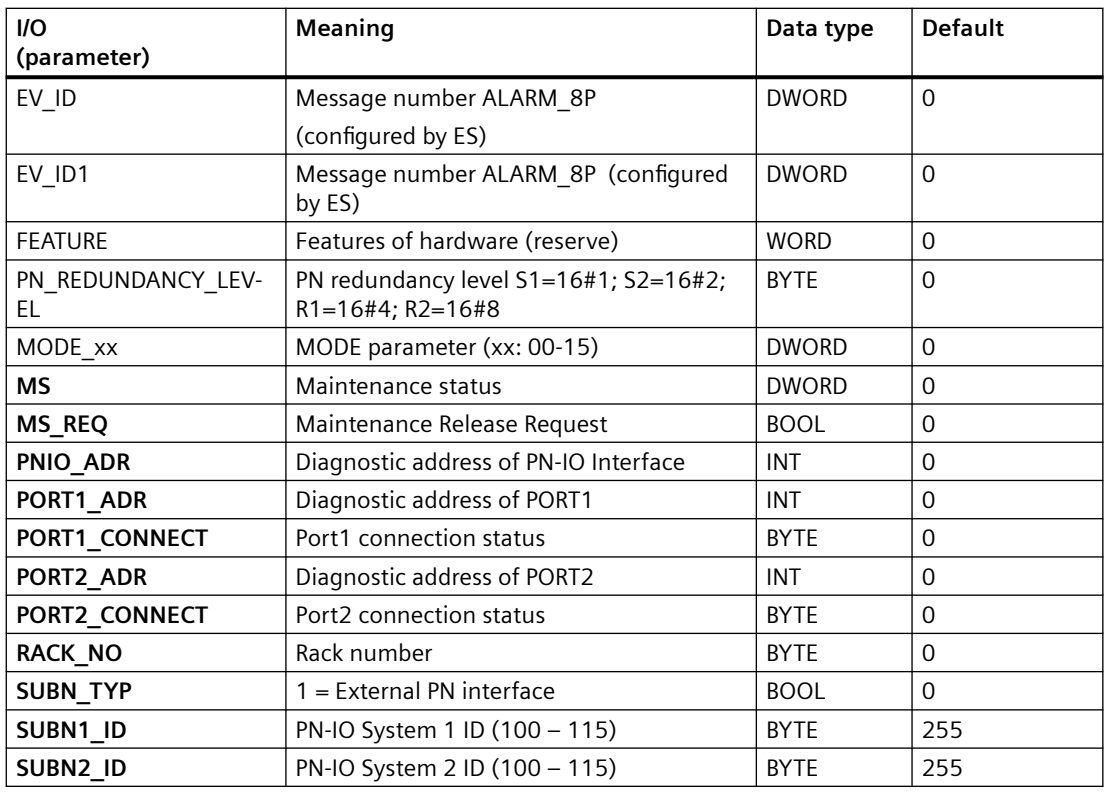

# **Output parameters**

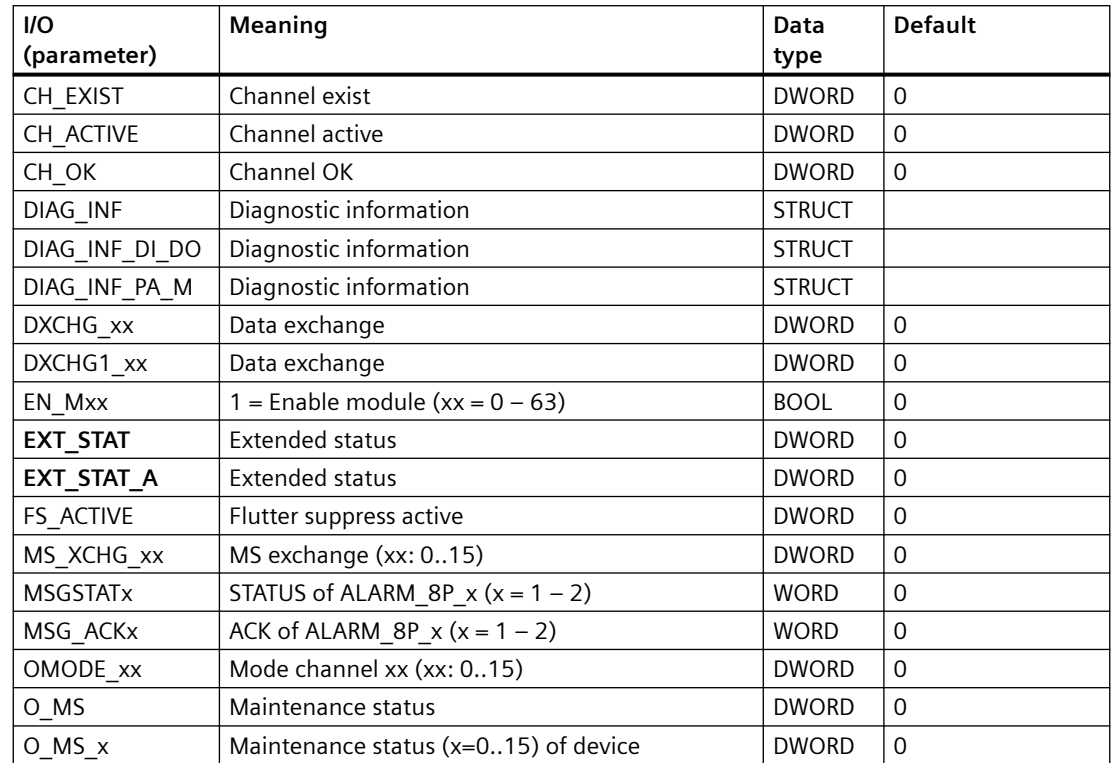

### *6.83 RACK\_CFU: PROFINET CFU function block*

<span id="page-440-0"></span>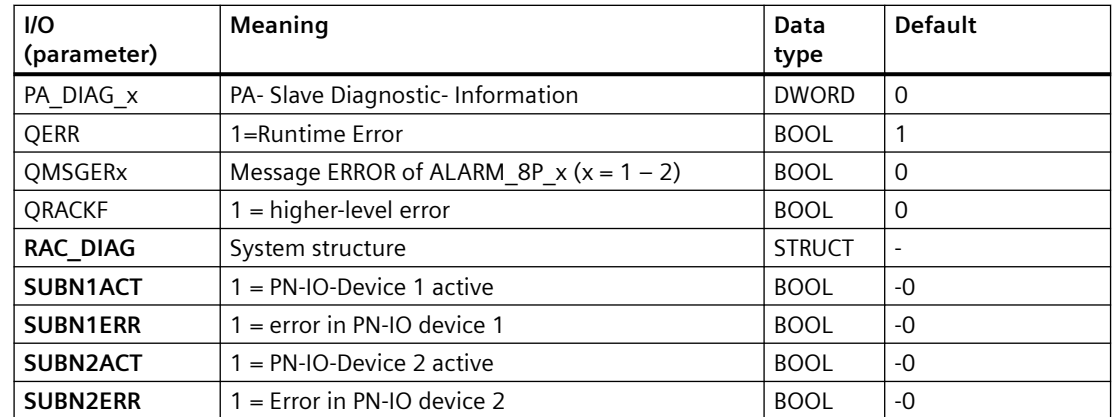

# **In/out parameters**

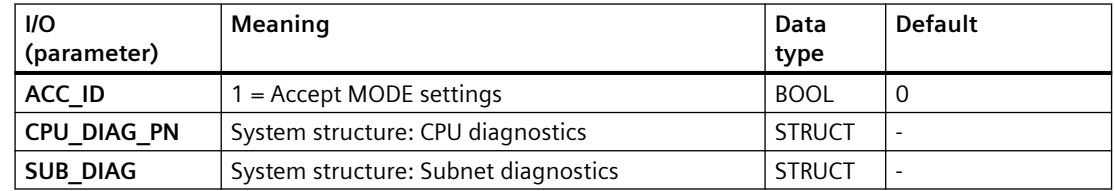

# **6.83.3 Message texts and associated values of RACK\_CFU**

## **Assignment of message text and message class**

The process control messages of ALARM\_8P with EV\_ID are assigned as follows:

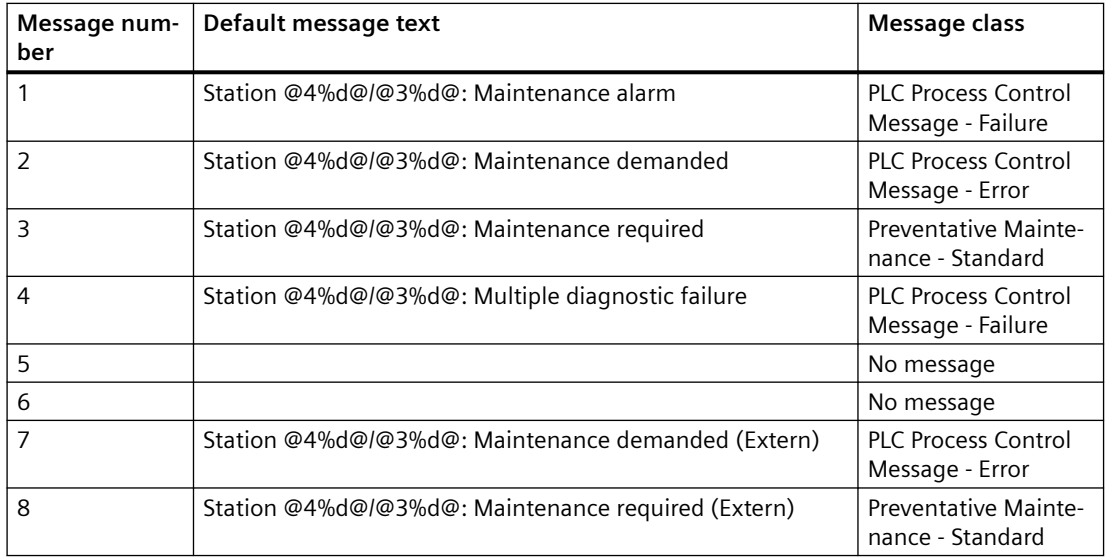

## *6.83 RACK\_CFU: PROFINET CFU function block*

#### **Note**

- Maintenance alarm will also be reported when both ports report an error.
- Maintenance demand will also be reported in the following cases:
	- when the device reports redundancy loss, or
	- when only one of the ports report an error, or
	- when the PN-IO Interface reports an error

The process control messages of ALARM\_8P with EV\_ID1 are assigned as follows:

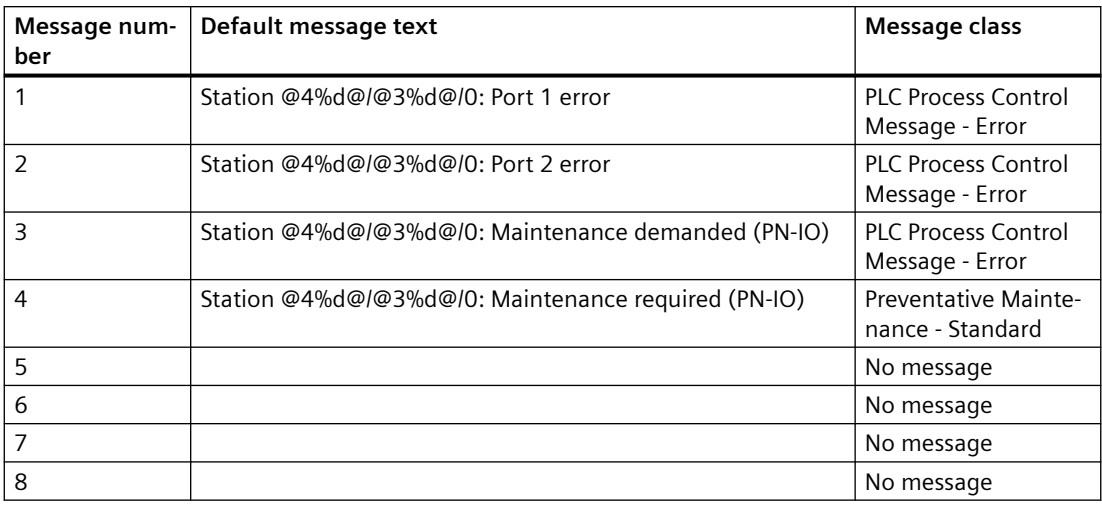

Associated values of ALARM\_8P with EV\_ID and EV\_ID1:

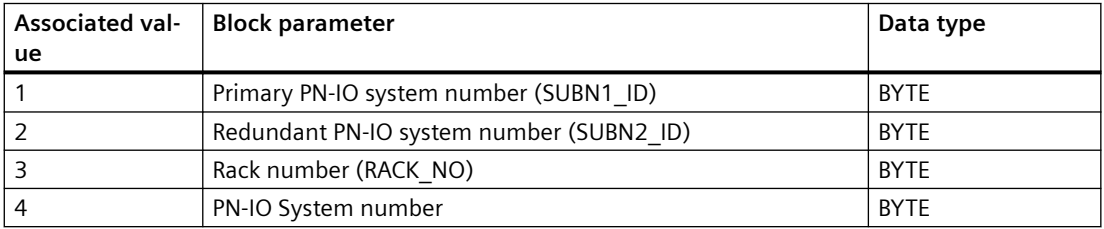

*6.84 RACK\_PN: Rack monitoring*

# **6.84 RACK\_PN: Rack monitoring**

# **6.84.1 Description of RACK\_PN**

### **Object name (type + number)**

FB 90

• I/Os of RACK PN (Page 443)

### **Area of application**

The RACK\_PN block monitors the status of a rack, and reports the associated error events.

## **Additional information**

For additional information, refer to the following sections:

[Message texts and associated values of RACK\\_PN](#page-444-0) (Page [445\)](#page-444-0)

[Maintenance status MS](#page-532-0) (Page [533\)](#page-532-0)

## **6.84.2 I/Os of RACK\_PN**

The factory setting of the block display in the CFC is identified in the "I/O" column: I/O name **bold** = I/O visible, I/O name normal = I/O not visible.

You can find explanations and the meaning of abbreviations in the section: ["General Information](#page-14-0)  [About Block Description](#page-14-0) (Page [15](#page-14-0))".

#### **Input parameters**

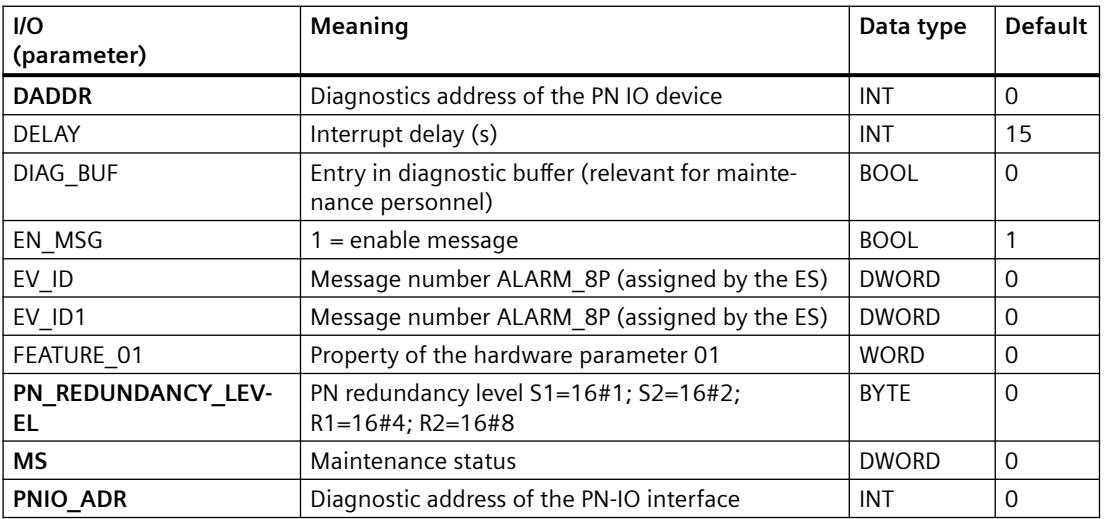

### *6.84 RACK\_PN: Rack monitoring*

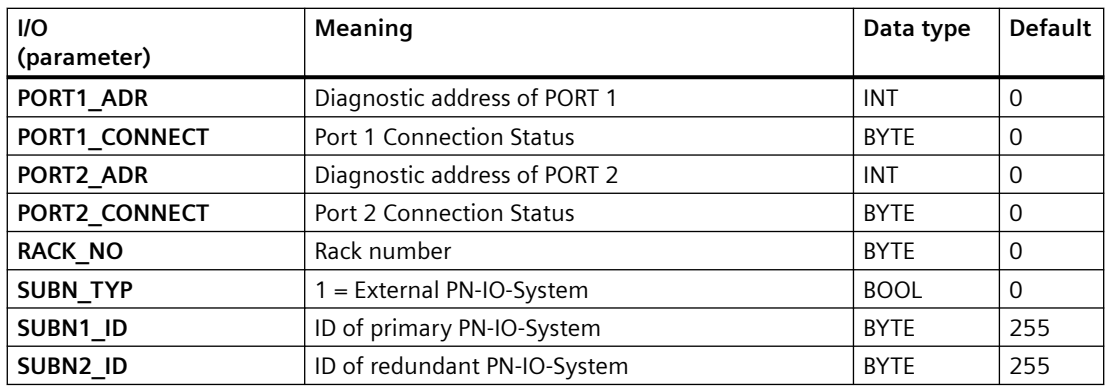

### **Output parameters**

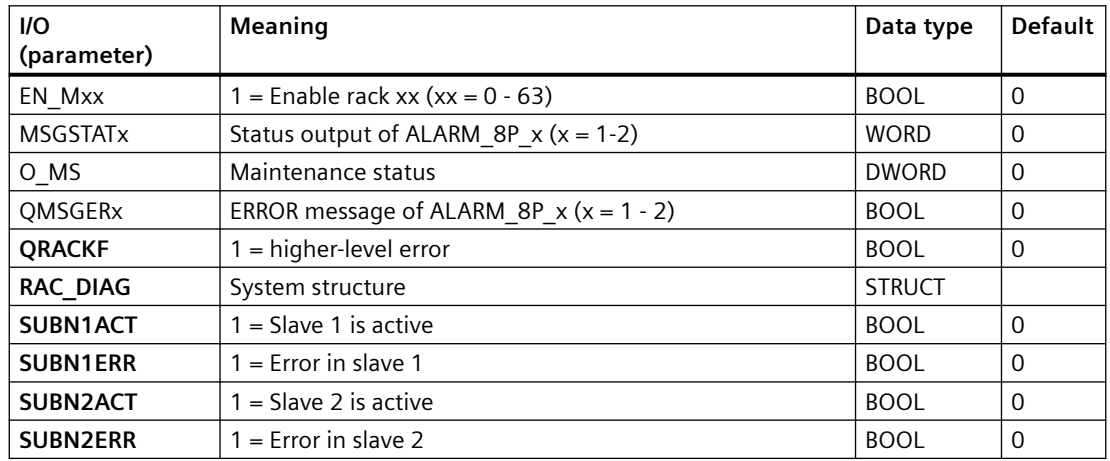

### **In/out parameters**

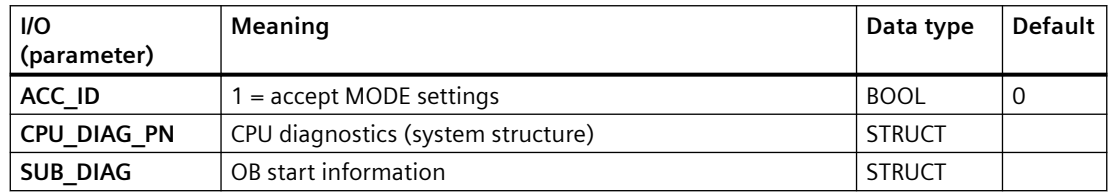

# **Additional information**

For additional information, refer to the sections: [Message texts and associated values of RACK\\_PN](#page-444-0) (Page [445](#page-444-0)) [Maintenance status MS](#page-532-0) (Page [533\)](#page-532-0)

# <span id="page-444-0"></span>**6.84.3 Message texts and associated values of RACK\_PN**

# **Assignment of message text and message class**

The process control messages of ALARM\_8P with EV\_ID are assigned as follows:

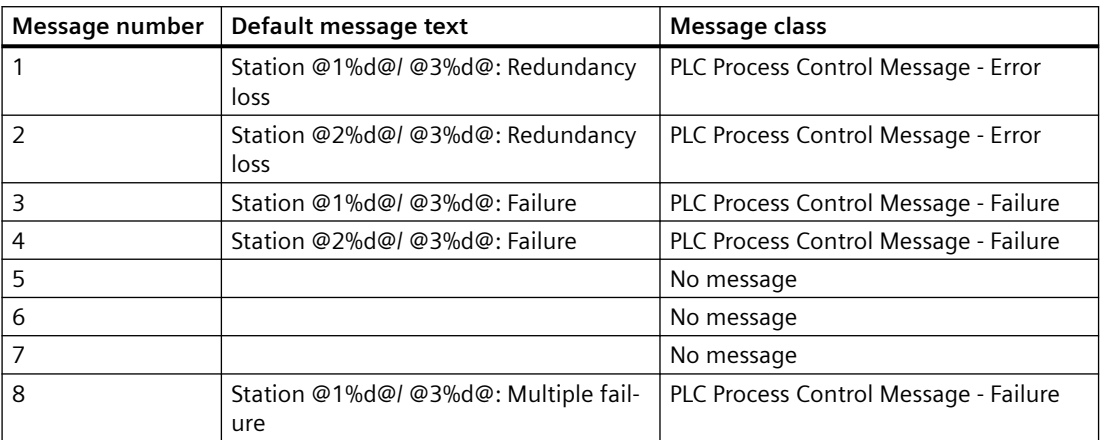

Associated values of ALARM\_8P with EV\_ID

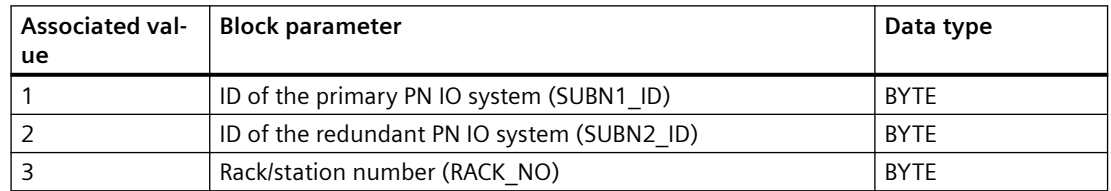

The process control messages of ALARM\_8P with EV\_ID1 are assigned as follows:

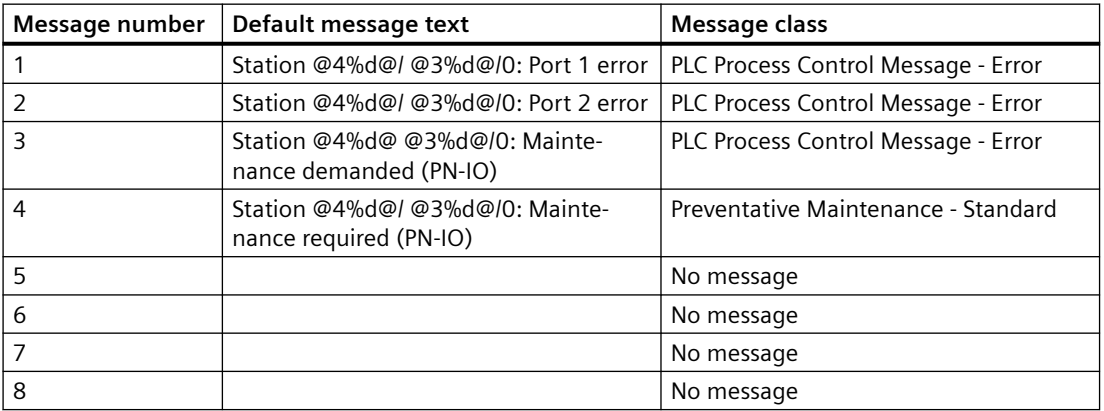

Associated values of ALARM\_8P with EV\_ID1

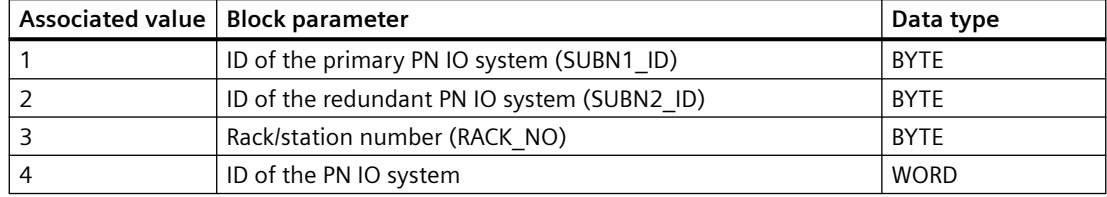

You can find additional information in the section: [Message Classes](#page-530-0) (Page [531\)](#page-530-0).

# **6.85 RACK\_PN1: PROFINET RACK Function Block - R1 Device**

# **6.85.1 Description of RACK\_PN1**

### **Object name (type + number)**

FB 415

• I/Os of RACK PN1 (Page [448](#page-447-0))

#### **Area of application**

The block RACK PN1 monitors the status of a PN-IO rack and reports the associated error events.

## **Calling OBs**

The block must be installed in the following OBs (performed automatically in CFC):

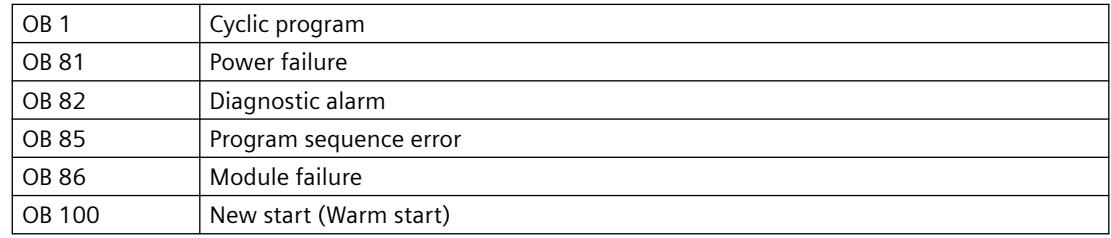

#### **Configuration**

The following actions are executed automatically with the "Generate module drivers" CFC function:

- The RACK PN1 block is installed in the run sequence downstream of the SUBNET block.
- The RACK\_NO, DADDR, SUBN1\_ID, SUBN2\_ID, and SUBN\_TYP inputs are configured.
- The EN input is interconnected with the output of an AND block, whose inputs are interconnected to the EN\_SUBx output of the OB\_BEGIN\_HPN block, and to the EN\_Rxxx output of the SUBNET block.
- The CPU\_DIAG\_PN OUT structure of the OB\_BEGIN\_HPN block and SUB\_DIAG\_PN of the SUBNET\_PN block are interconnected with the IN\_OUT structures of the same name of the RACK\_PN1 block.

#### **Startup characteristics**

The RACK\_PN block initializes ALARM\_8P messages. It checks availability of the station and, in H systems, determines the preferred channel of the station.

### **Error handling**

Error handling for the block is limited to the evaluation of the error information of ALARM\_8P.

### **Block functions**

The RACK\_PN1 block generates a process control error message for the OS in the event of redundancy losses and rack/station failures. It also indicates internal errors of the rack/station (SUBN1ERR, SUBN2ERR), and of the preferred channel (SUBN1ACT, SUBN2ACT) if there are active DP slaves at its outputs. The output structure RAC\_DIAG contains the geographic address of the rack, and the group error information RACK\_ERR.

If RACK ERR = 1, the corresponding rack is not available. The block is installed in the OBs listed above once at each station or local I/O device. The SUBNET PN block enables the runtime group that contains the RACK\_PN1 block. Start and diagnostic information is read from the CPU\_DIAG\_PN IN\_OUT structure, which is interconnected with the CPU\_DIAG\_PN structure of the OB\_BEGIN\_HPN block.

The RACK\_PN1 block has one enable output for each rack (station) slot. The RACK\_PN1 block generates the number of a corresponding message on the basis of the start information of the calling OBs if the current block is affected. The block evaluates error events, and uses the diagnostic address DADDR of the PN-IO device to determine the currently active preferred channel (SUBN1ACT, SUBN2ACT) of redundant PROFINET PN interface circuits.

#### **Note**

If you want to change the SUBN1\_ID (connection to CPU 0) and SUBN2\_ID (connection to CPU 1) inputs online, you must set input ACC ID = TRUE to update the output values.

#### **Redundancy**

In H systems with distributed I/Os, the RACK\_PN1 block supports redundancy of the PN-IO systems. If you want to use this function, you must configure the SUBN1\_ID (connection to CPU 0) and SUBN2\_ID (connection to CPU 1) inputs of the RACK\_PN1 block with the numbers of the redundant DP master systems. If there is no redundancy, the remaining input must be set to the (default) value 16#FF.

### <span id="page-447-0"></span>**Additional information**

Additional information is available in the section:

[Message texts and associated values of RACK\\_PN1](#page-448-0) (Page [449](#page-448-0))

# **6.85.2 I/Os of RACK\_PN1**

The factory setting of the block display in the CFC is identified in the "I/O" column:

I/O name **bold** = I/O visible, I/O name normal = I/O not visible.

You can find explanations and the meaning of abbreviations in the section: ["General Information](#page-14-0)  [About Block Description](#page-14-0) (Page [15](#page-14-0))".

### **Input parameters**

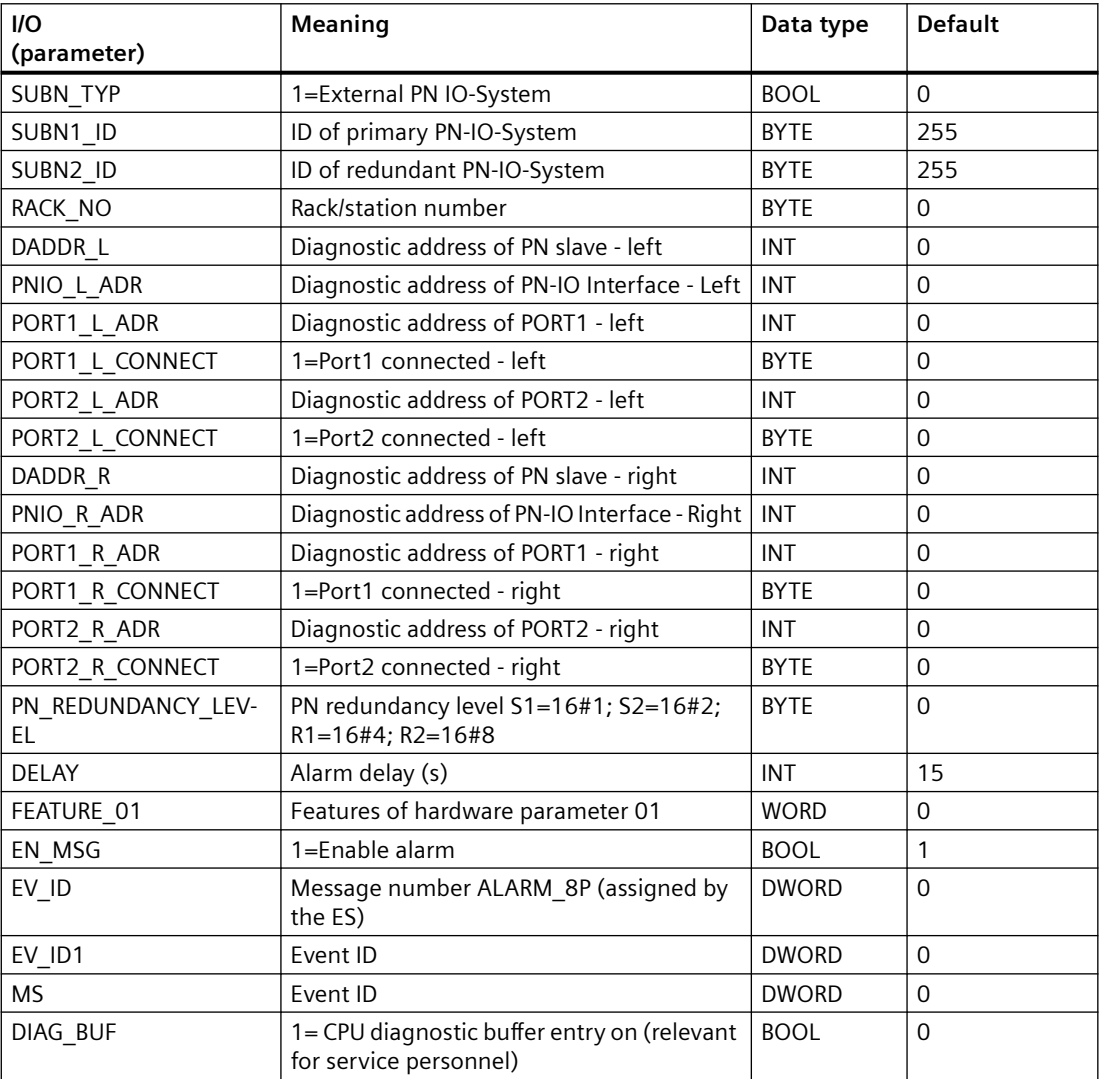

#### <span id="page-448-0"></span>**In/Out parameters**

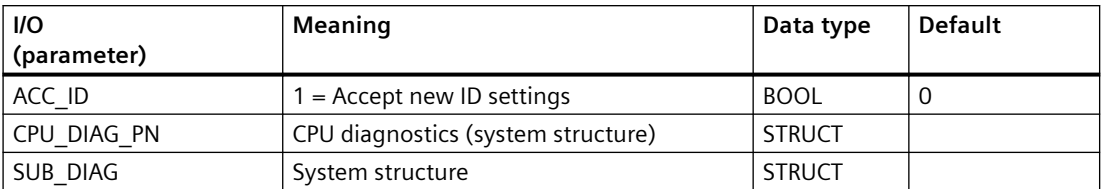

### **Out parameters**

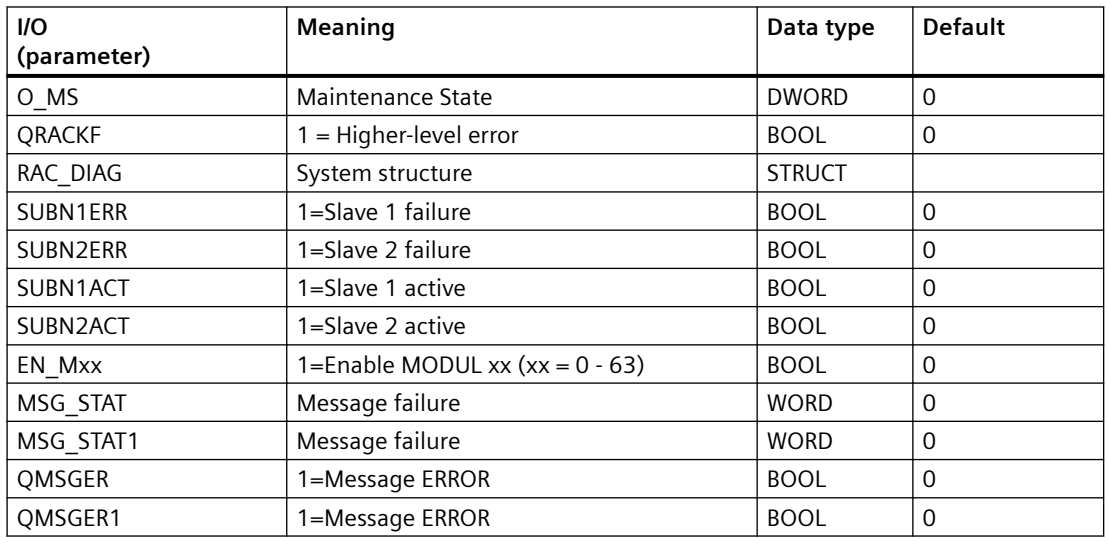

#### **Note**

The RACK\_PNT block is used instead of the RACK\_PN1 block when time stamping (SOE) is activated.

# **6.85.3 Message texts and associated values of RACK\_PN1**

### **Assignment of message text and message class**

The process control messages of ALARM\_8P with EV\_ID are assigned as follows:

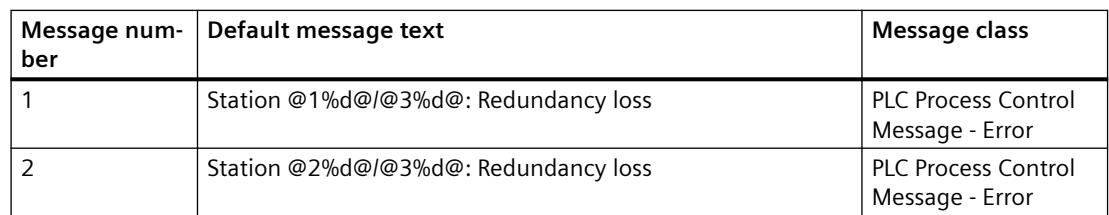

### *Family: @System*

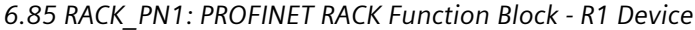

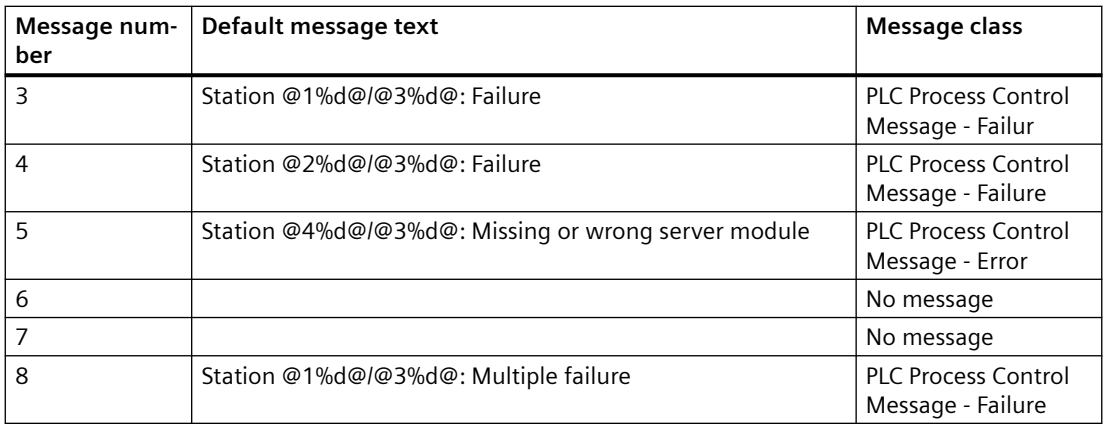

# Associated values of ALARM\_8P with EV\_ID:

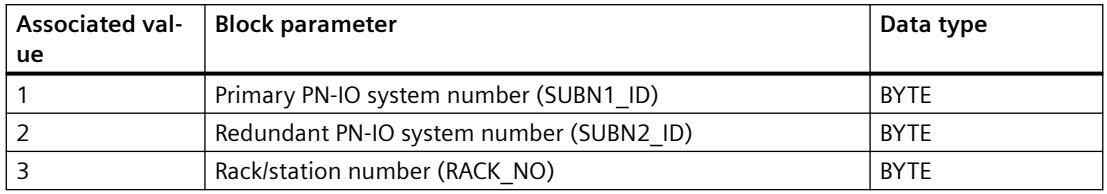

The process control messages of ALARM\_8P with EV\_ID1 are assigned as follows:

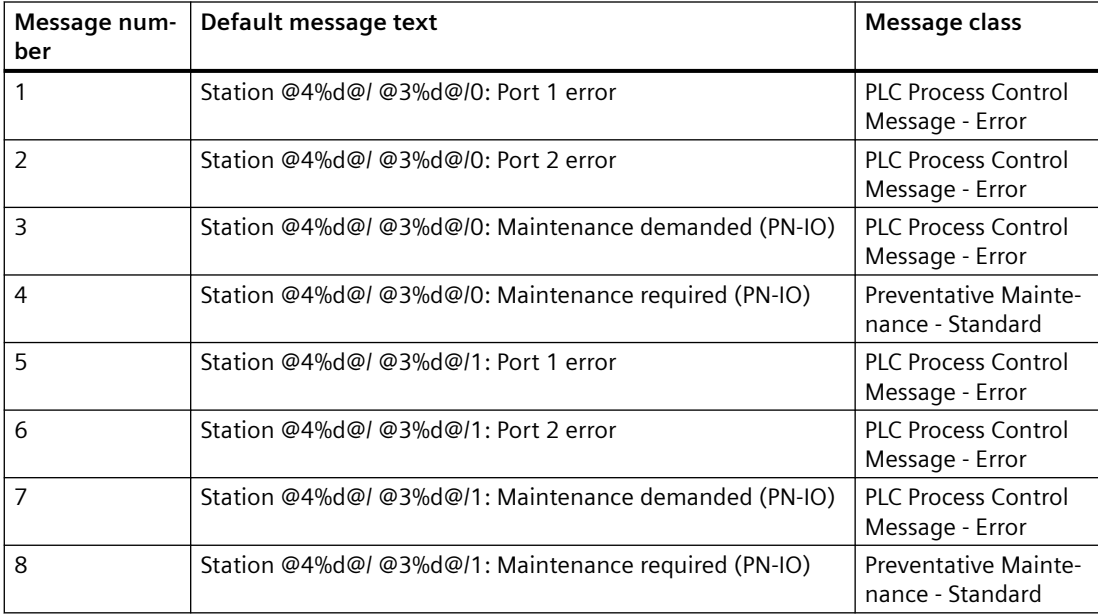

Associated values of ALARM\_8P with EV\_ID1:

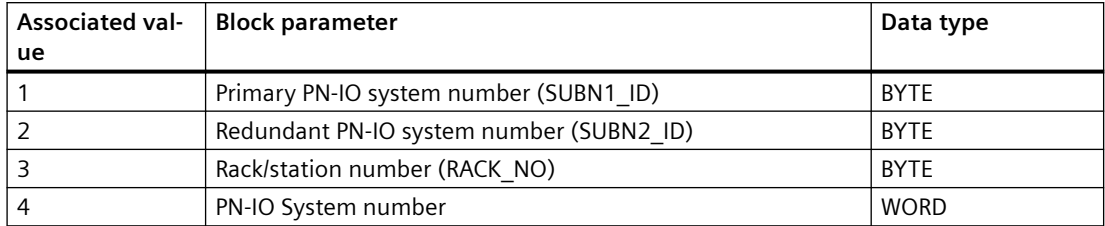

You can find additional information in the section: [Message Classes](#page-530-0) (Page [531\)](#page-530-0)

# **6.86 RACK\_PNT: PROFINET RACK function block - R1 device**

# **6.86.1 Description of RACK\_PNT**

### **Object name (type + number)**

FB 432

• [I/Os of RACK\\_PNT](#page-451-0) (Page [452\)](#page-451-0)

#### **Area of application**

The block RACK\_PNT monitors the status of a PN-IO rack and reports the associated error events. The block releases the lower-level IM\_TS\_PN block when a status alarm occurs (OB55).

### **Calling OBs**

The block must be installed in the run sequence in the following OBs:

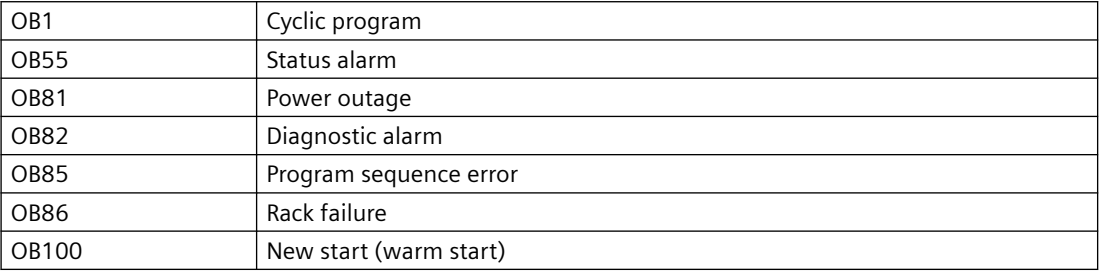

### **Configuration**

The following actions are executed automatically with the "Generate module drivers" CFC function:

- <span id="page-451-0"></span>● The RACK\_PNT block is installed in the run sequence downstream of the SUBNET block.
- The RACK\_NO, DADDR, SUBN1\_ID, SUBN2\_ID, and SUBN\_TYP inputs are configured.

● The EN input is interconnected with the output of an AND block. whose inputs are interconnected to the EN\_SUBx output of the OB BEGIN\_HPN block, and to the EN\_Rxxx output of the SUBNET block.

● The CPU\_DIAG\_PN OUT structure of the OB\_BEGIN\_HPN block and SUB\_DIAG\_PN of the SUBNET\_PN block are interconnected with the IN\_OUT structures of the same name of the RACK\_PNT block.

### **Startup characteristics**

The RACK\_PNT block initializes ALARM\_8P messages. It checks availability of the station and, in H systems, determines the preferred channel of the station.

### **6.86.2 I/Os of RACK\_PNT**

Quintessence

The factory setting of the block display in the CFC is identified in the "I/O" column:

I/O name **bold** = I/O visible, I/O name normal = I/O not visible.

You can find explanations and the meaning of abbreviations in the section: ["General Information](#page-14-0)  [About Block Description](#page-14-0) (Page [15](#page-14-0))".

#### **Input parameters**

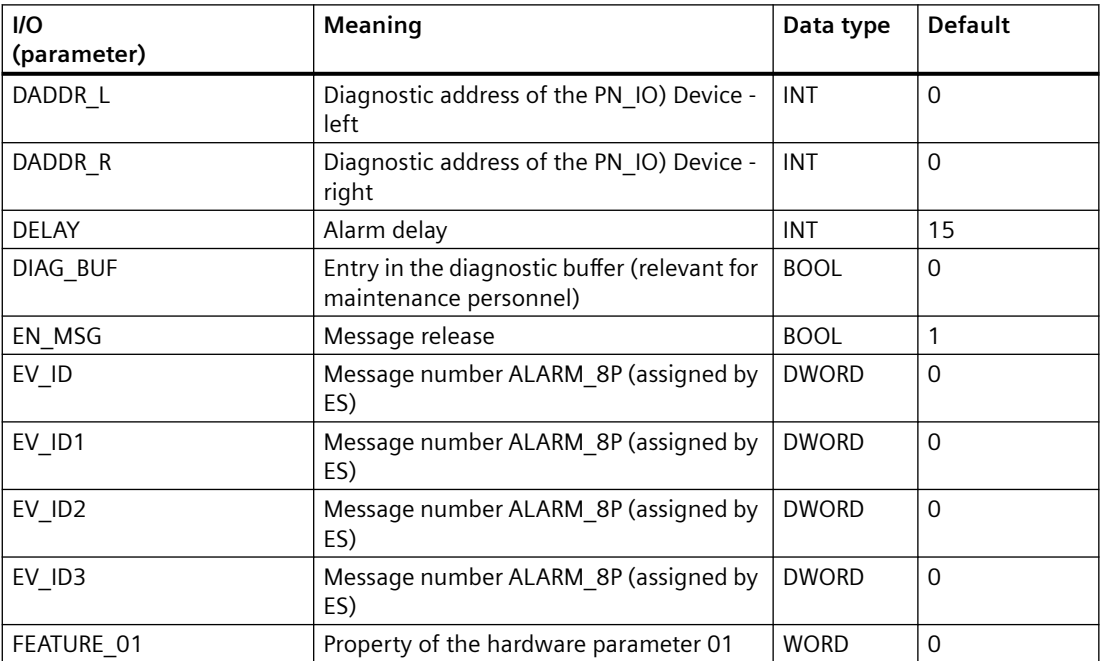

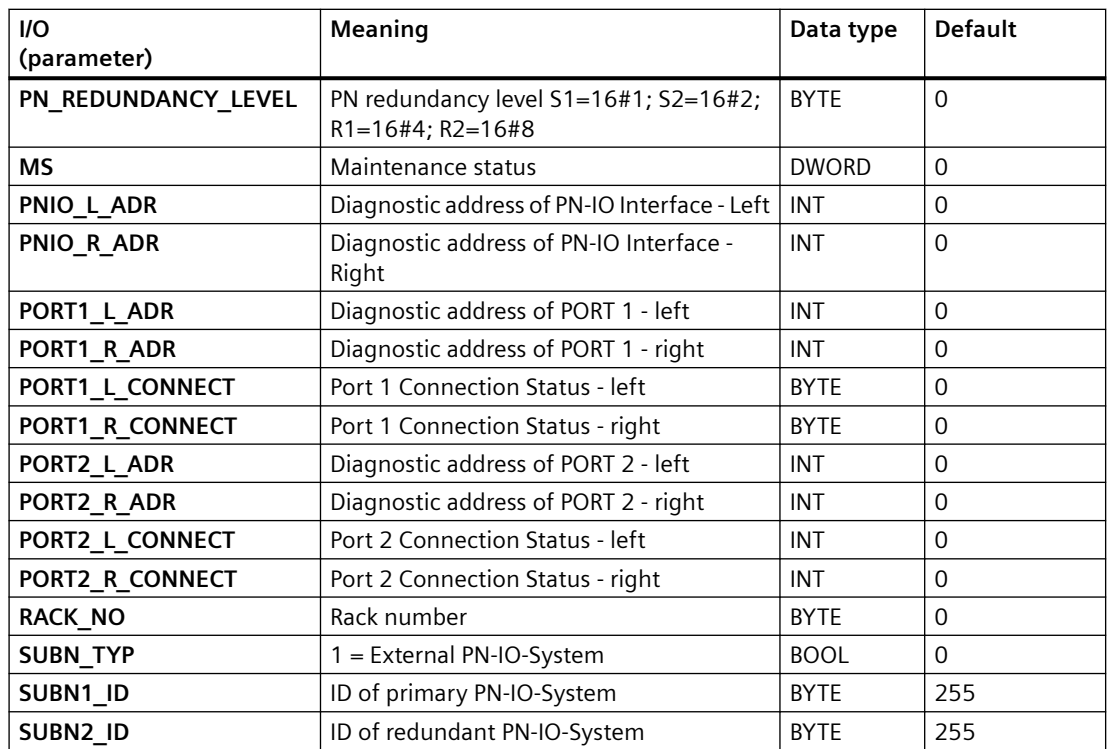

# **Output parameters**

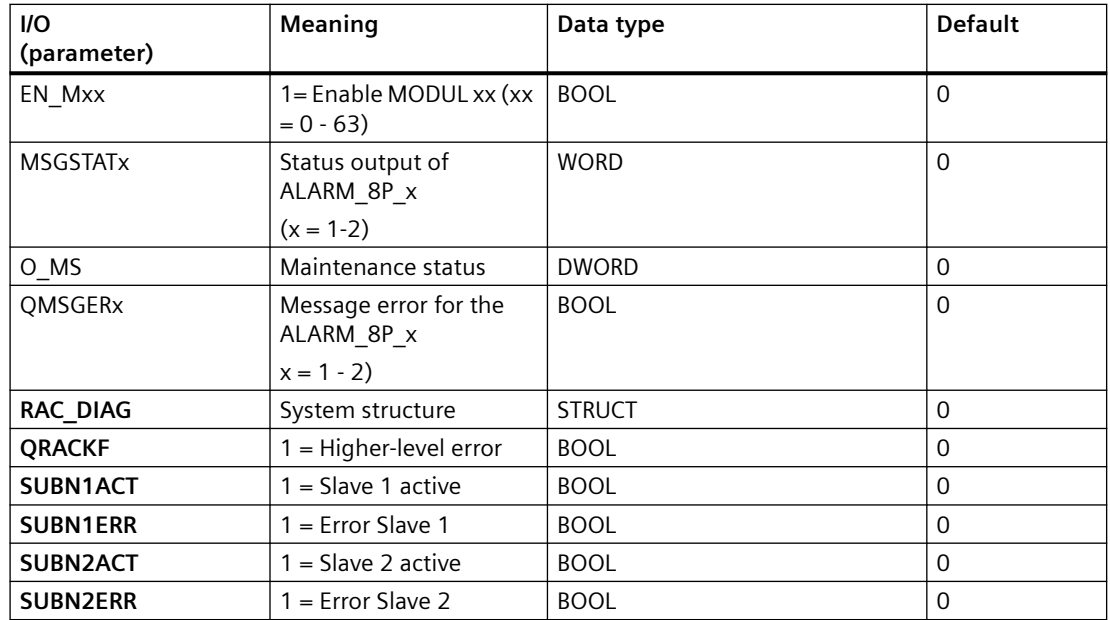

### *Family: @System*

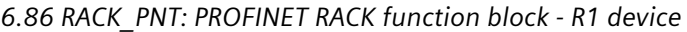

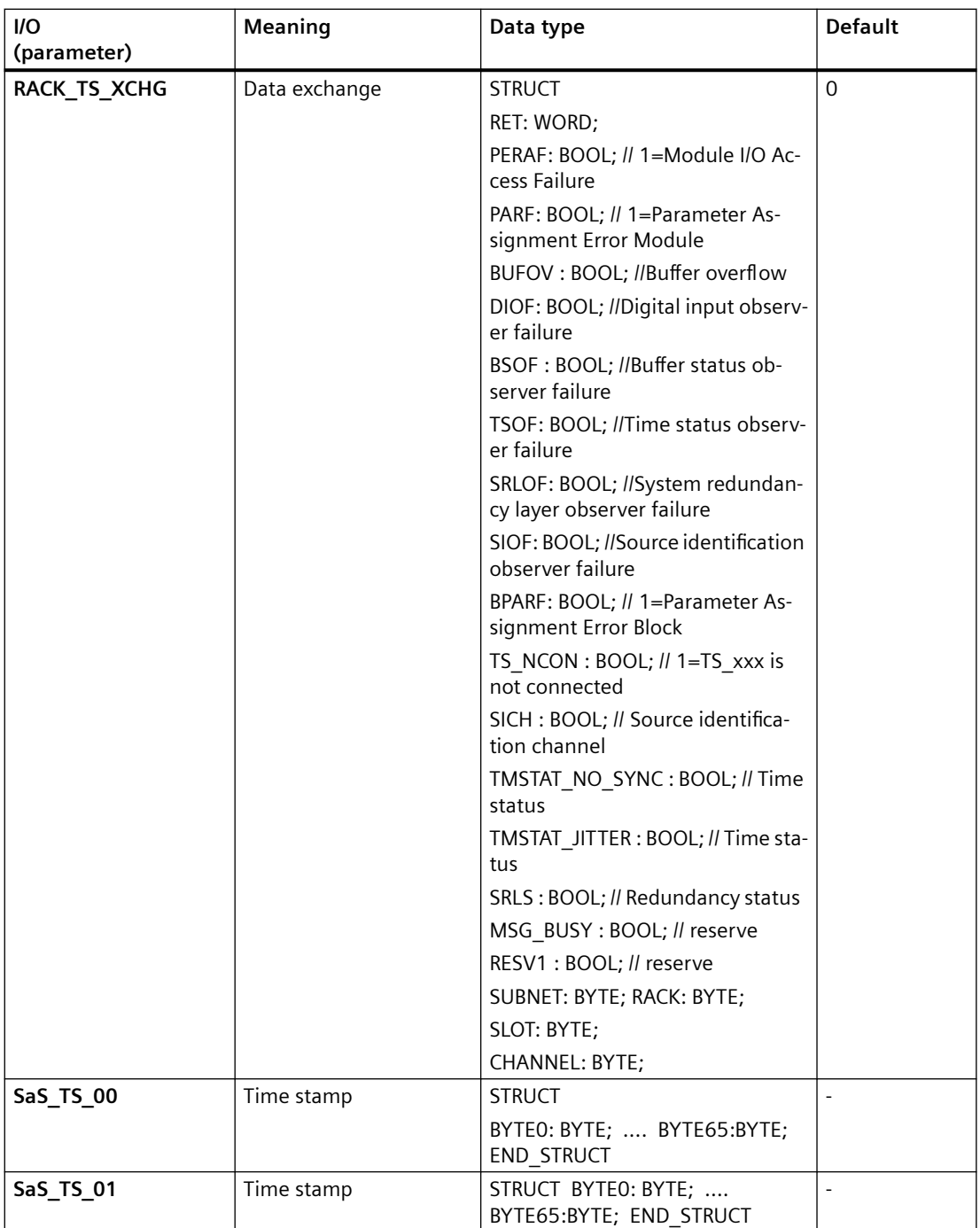

# **Input/Output parameters**

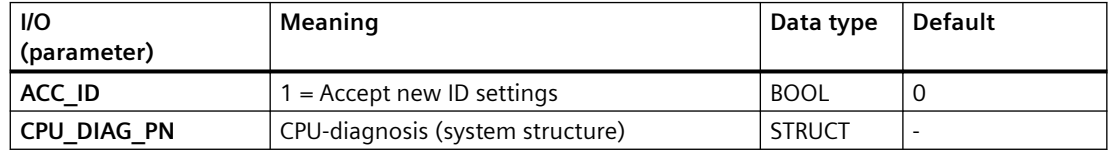

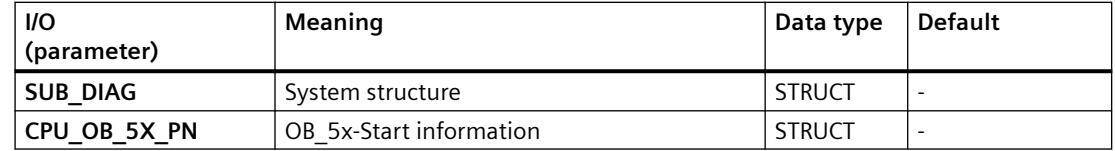

# **6.86.3 Message texts and associated values of RACK\_PNT**

# **Assignment of message text and message class**

The process control messages of ALARM\_8P with EV\_ID are assigned as follows:

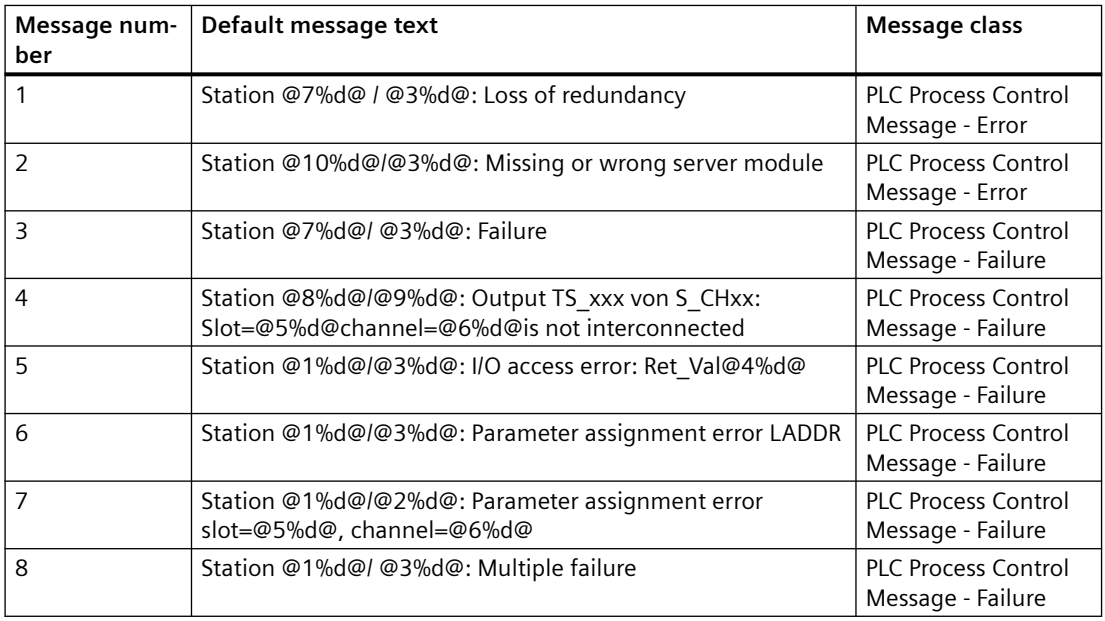

Associated values of ALARM\_8P with EV\_ID:

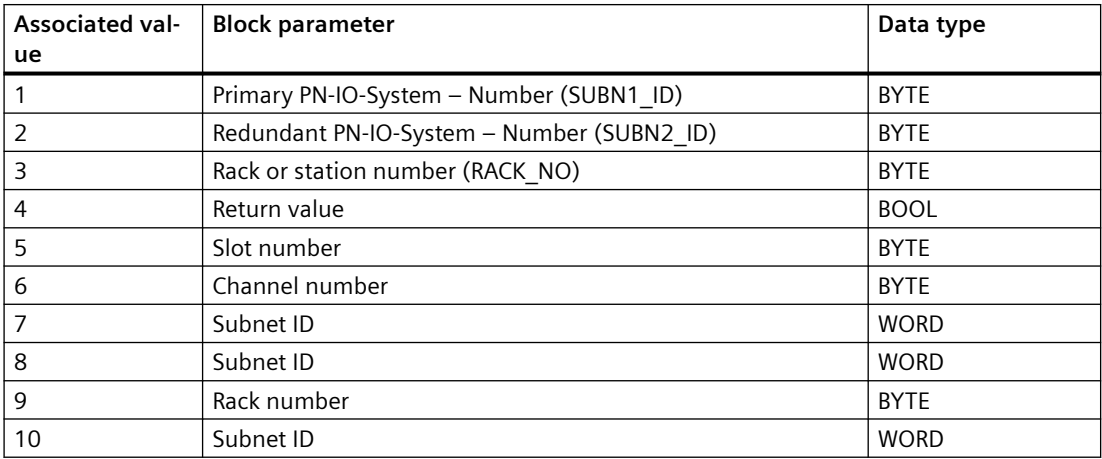

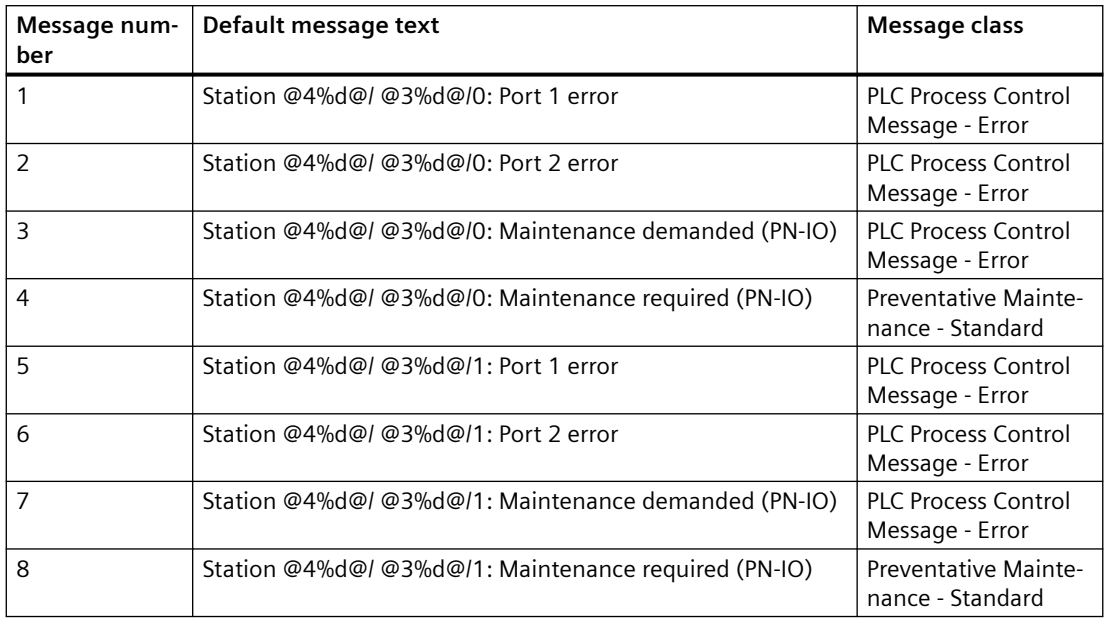

The process control messages of ALARM\_8P with EV\_ID1 are assigned as follows:

Associated values of ALARM\_8P with EV\_ID1:

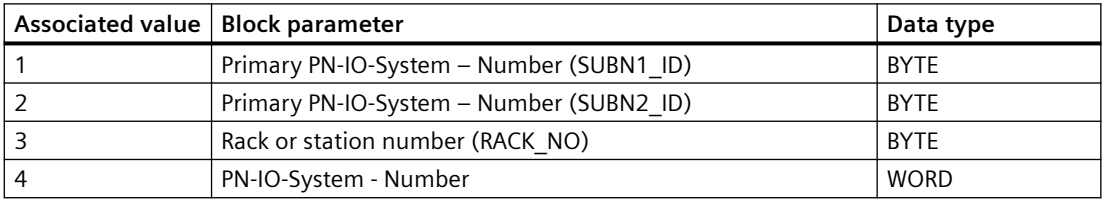

The process control messages of ALARM\_T with EV\_ID2 are assigned as follows:

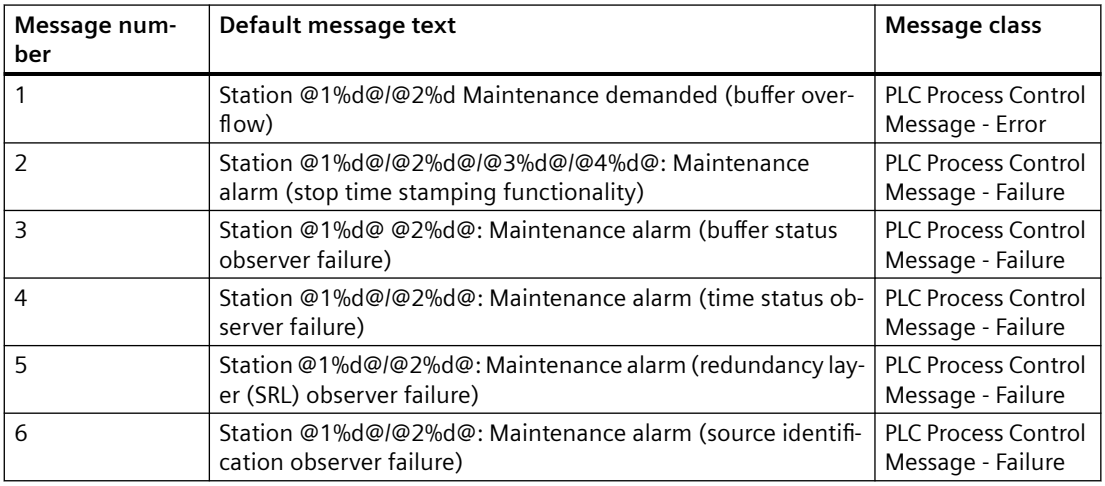

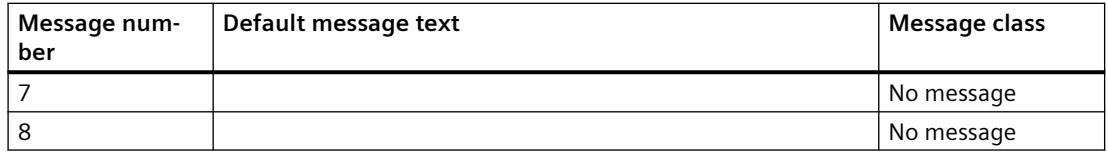

### Associated values of ALARM\_T with EV\_ID2:

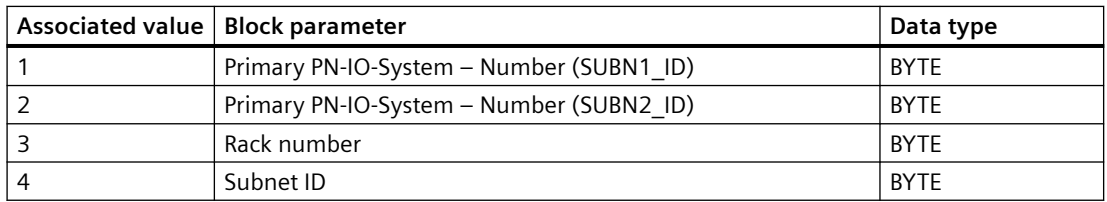

The process control messages of ALARM\_T with EV\_ID3 are assigned as follows:

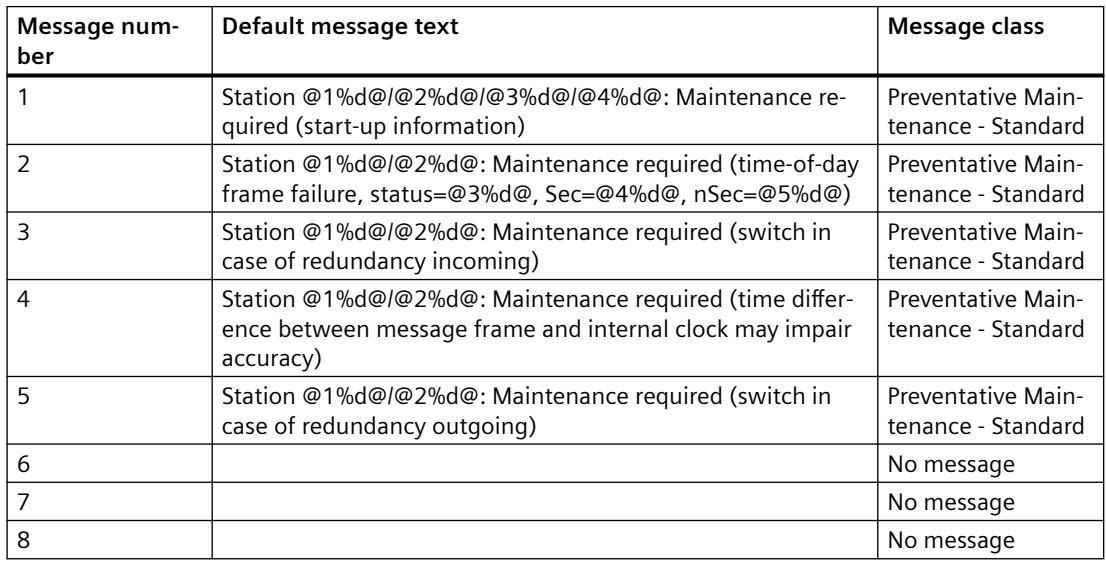

Associated values of ALARM\_T with EV\_ID3:

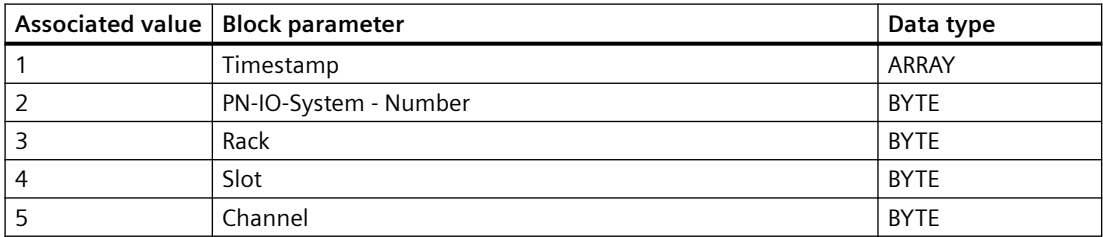

You can find additional information in the section: [Message Classes](#page-530-0) (Page [531\)](#page-530-0).

*6.87 RED\_AI: Status processing of redundant AI modules*

# **6.87 RED\_AI: Status processing of redundant AI modules**

# **6.87.1 Description of RED\_AI**

### **Object name (type + number)**

FB 444

• I/Os of RED AI (Page [459](#page-458-0))

### **Area of application**

Diagnosis of the redundant analog output module pair.

### **Configuration**

The following are automatically executed with the "Generate module driver" CFC function:

- The OB BEGIN block's OUT-Structure CPU\_DIAG/CPU\_DIAG\_80 is interconnected with the identically named IN OUT-Structure of the RED xxx-block.
- The OUT-Structure MOD INF of the upstream MOD-block is interconnected with the MOD\_INF1/MOD\_INF2 IN\_OUT-Structure of the RED\_xxx-block.
- The input parameters LADDR\_Mas, LADDR\_Slv, PER\_TYPE, PAR\_PROI, CHAN\_NUM, CHAN\_BITS, DIS\_TIME, VAL\_UNIT, DIS\_PERC, CHAN\_MAS, EXEC\_TIM, CHAN01..08\_S are parameterised with the values set in HW config.
- The input parameters MODF1, MODF2, MODE1\_00..07, MODE2\_00..07 are interconnected with the correspondent output parameters of the previous block.

### **Calling OBs**

The block must be installed in the run sequence in the following OBs:

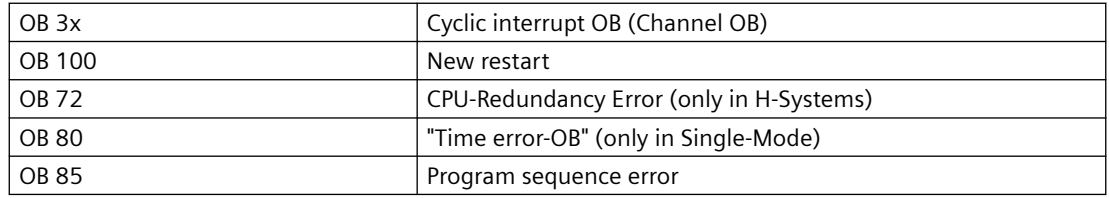

### **Error handling**

The plausibility of input parameters is not checked.

## <span id="page-458-0"></span>**Block functions**

The RED AI block processes the status of all channels cyclically based on the outputs OMODE xx or the MOD x blocks and then forms the information on redundancy of the OR blocks.

### **Message response**

Not available

# **6.87.2 I/Os of RED\_AI**

The factory setting of the block display in the CFC is identified in the "I/O" column:

I/O name **bold** = I/O visible, I/O name normal = I/O not visible.

You can find explanations and the meaning of abbreviations in the section: ["General Information](#page-14-0)  [About Block Description](#page-14-0) (Page [15](#page-14-0))".

### **Input parameters**

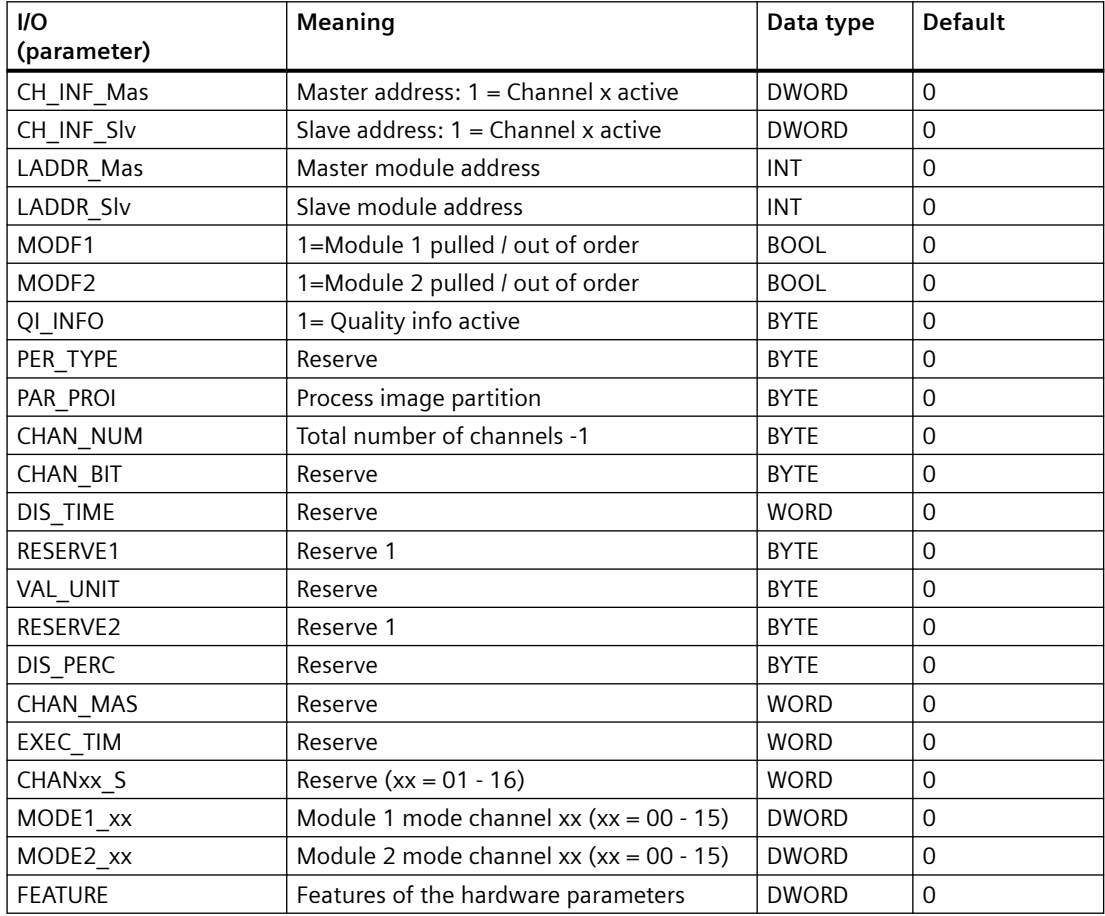

*6.87 RED\_AI: Status processing of redundant AI modules*

# **In/Out parameters**

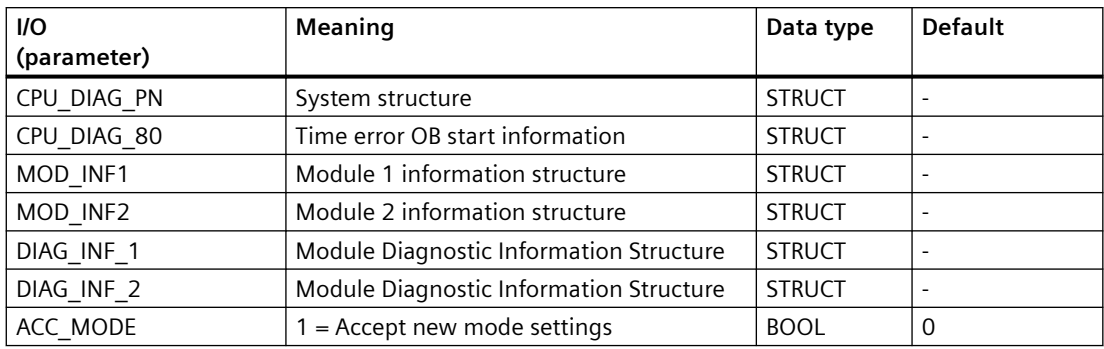

# **Out parameters**

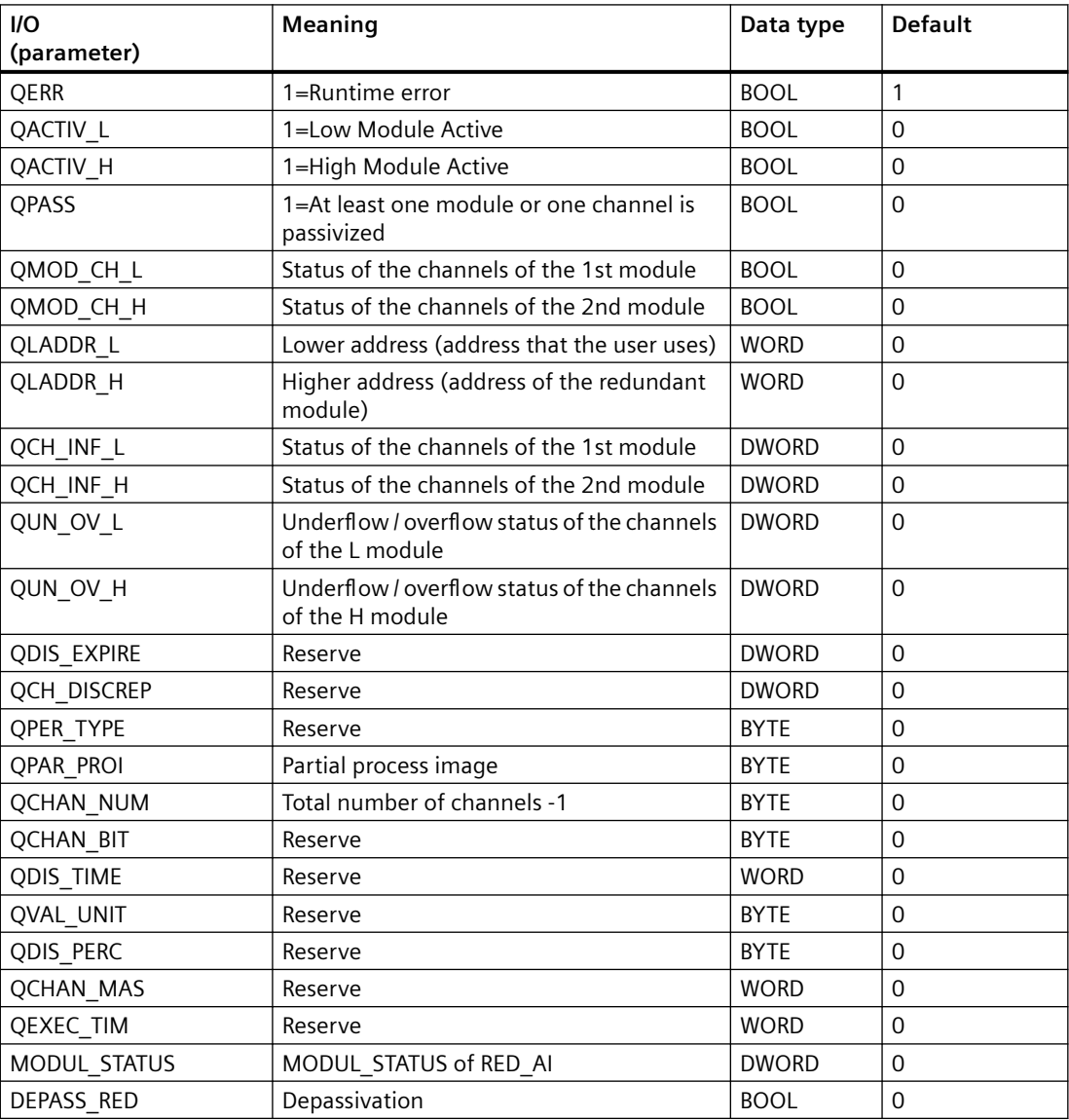

*6.88 RED\_AIH: Status processing of redundant AI HART modules (<= 8 CHANNELS)*

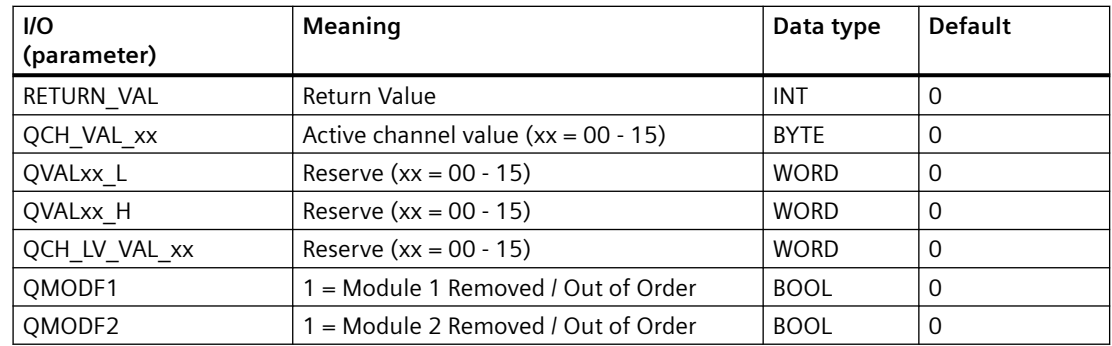

# **6.88 RED\_AIH: Status processing of redundant AI HART modules (<= 8 CHANNELS)**

# **6.88.1 Description of RED\_AIH**

### **Object name (type + number)**

FB 447

• I/Os of RED AIH (Page [462](#page-461-0))

#### **Area of application**

Diagnosis of the HART Analog input module pair.

### **Configuration**

The following are automatically executed with the "Generate module driver" CFC function:

- The OB BEGIN block's OUT-Structure CPU\_DIAG/CPU\_DIAG\_80 is interconnected with the identically named IN OUT-Structure of the RED xxx-block.
- The OUT-Structure MOD\_INF of the upstream MOD-block is interconnected with the MOD\_INF1/MOD\_INF2 IN\_OUT-Structure of the RED\_xxx-block.
- The input parameters LADDR\_Mas, LADDR\_Slv, PER\_TYPE, PAR\_PROI, CHAN\_NUM, CHAN\_BITS, DIS\_TIME, VAL\_UNIT, DIS\_PERC, CHAN\_MAS, EXEC\_TIM, CHAN01..08\_S are parameterised with the values set in HW config.
- The input parameters MODF1, MODF2, MODE1 00..07, MODE2 00..07 are interconnected with the correspondent output parameters of the previous block

#### <span id="page-461-0"></span>*Family: @System*

*6.88 RED\_AIH: Status processing of redundant AI HART modules (<= 8 CHANNELS)*

### **Calling OBs**

The block must be installed in the run sequence in the following OBs:

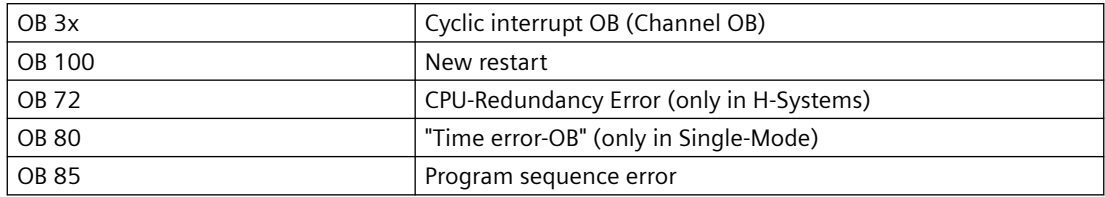

### **Error handling**

The plausibility of input parameters is not checked.

## **Block functions**

The RED\_AIH block processes the status of all channels cyclically based on the outputs OMODE xx or the MOD x blocks and then forms the information on redundancy of the OR blocks.

### **Message response**

Not available

# **6.88.2 I/Os of RED\_AIH**

The factory setting of the block display in the CFC is identified in the "I/O" column:

I/O name **bold** = I/O visible, I/O name normal = I/O not visible.

You can find explanations and the meaning of abbreviations in the section: ["General Information](#page-14-0)  [About Block Description](#page-14-0) (Page [15](#page-14-0))".

### **Input parameters**

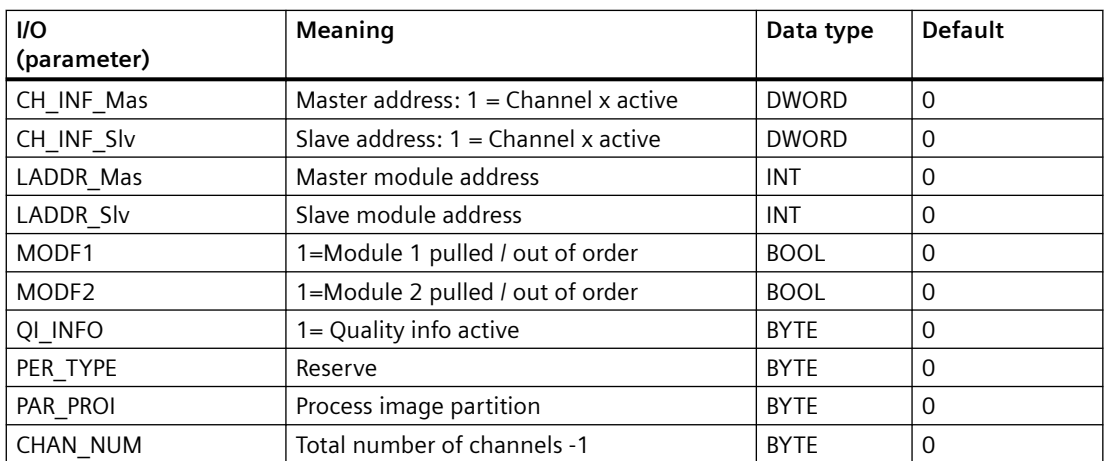

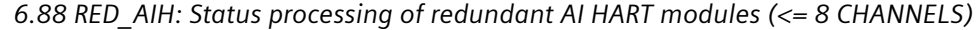

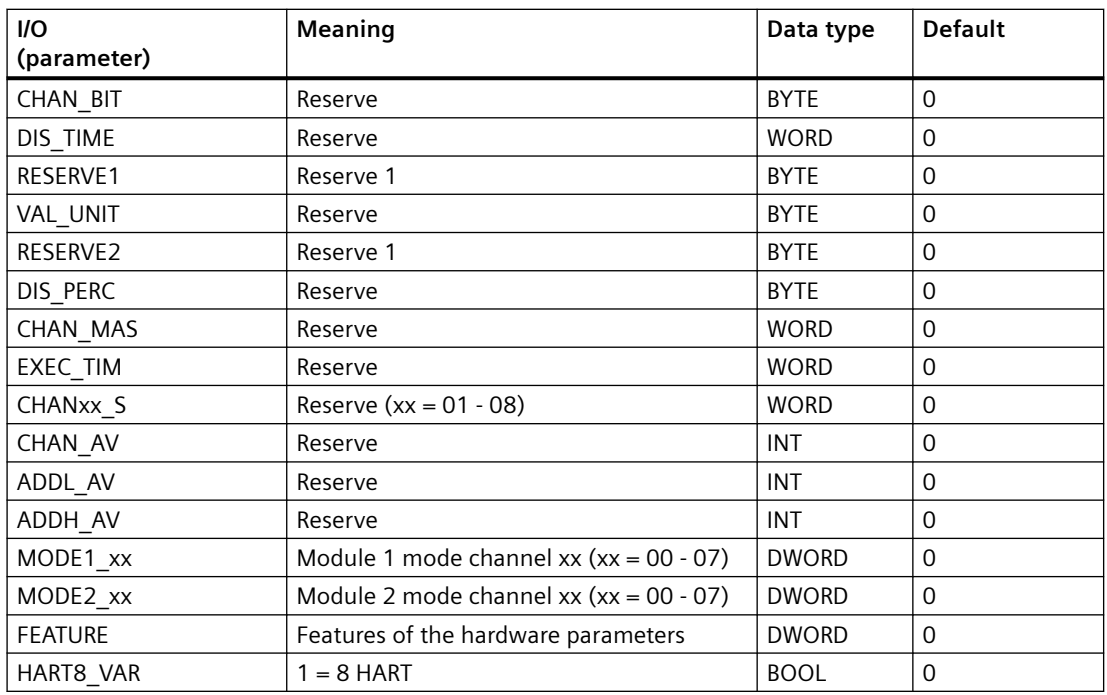

# **In/Out parameters**

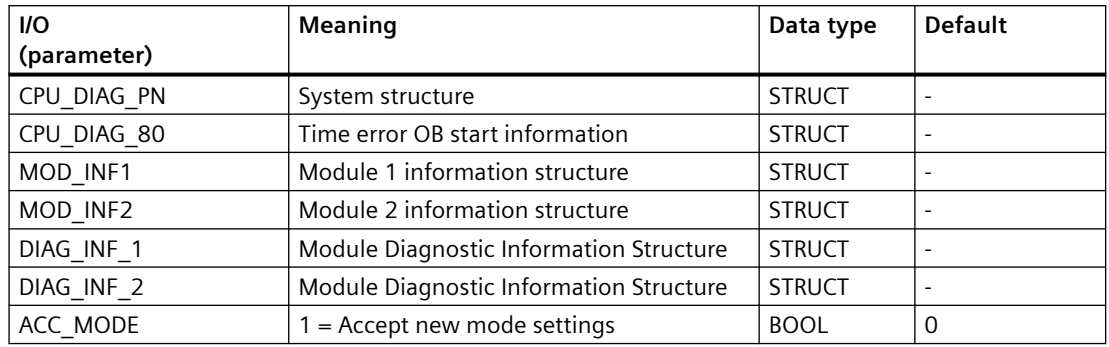

# **Out parameters**

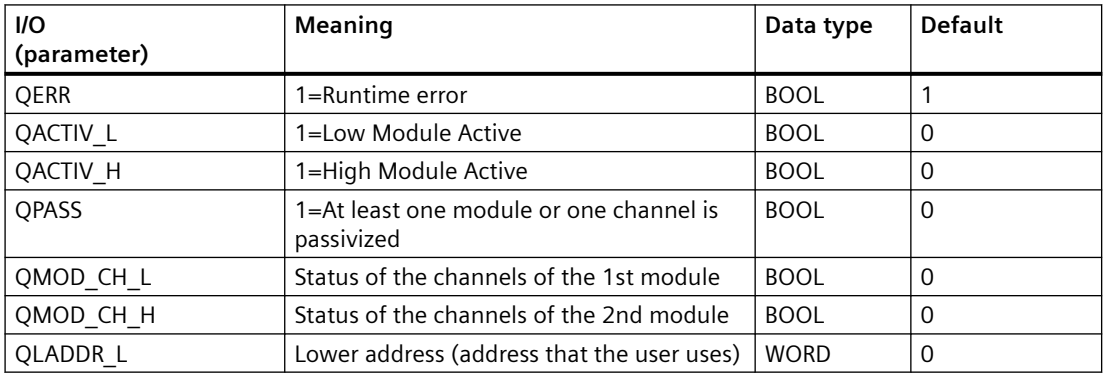

### *Family: @System*

*6.89 RED\_AQ: Status processing of redundant AQ modules*

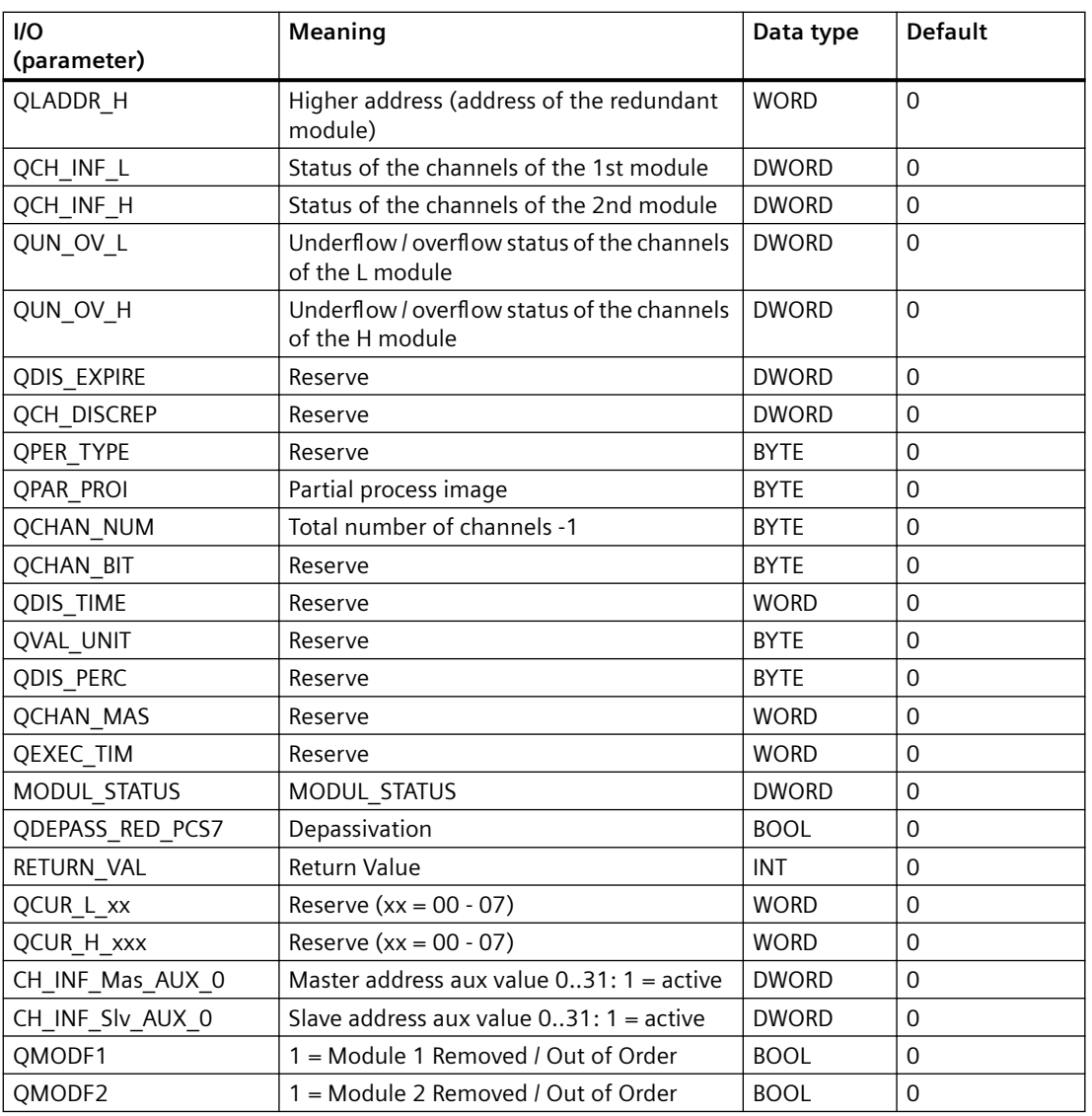

# **6.89 RED\_AQ: Status processing of redundant AQ modules**

# **6.89.1 Description of RED\_AQ**

# **Object name (type + number)**

FB 445

• I/Os of RED AQ (Page [465\)](#page-464-0)

### <span id="page-464-0"></span>**Area of application**

Diagnosis of the redundant analog output module pair.

### **Configuration**

The following are automatically executed with the "Generate module driver" CFC function:

- The OB\_BEGIN block's OUT-Structure CPU\_DIAG/CPU\_DIAG\_80 is interconnected with the identically named IN OUT-Structure of the RED xxx-block.
- The OUT-Structure MOD\_INF of the upstream MOD-block is interconnected with the MOD\_INF1/MOD\_INF2 IN\_OUT-Structure of the RED\_xxx-block.
- The input parameters LADDR\_Mas, LADDR\_Slv, PER\_TYPE, PAR\_PROI, CHAN\_NUM, CHAN\_BITS, DIS\_TIME, VAL\_UNIT, DIS\_PERC, CHAN\_MAS, EXEC\_TIM, CHAN01..08\_S are parameterised with the values set in HW config.
- The input parameters MODF1, MODF2, MODE1\_00..07, MODE2\_00..07 are interconnected with the correspondent output parameters of the previous block.

### **Calling OBs**

The block must be installed in the following OBs (performed automatically in CFC):

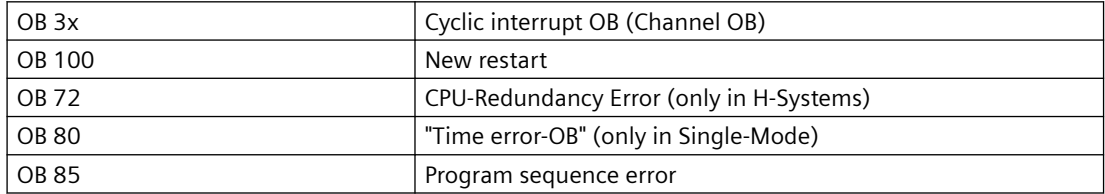

### **Error handling**

The plausibility of input parameters is not checked.

#### **Block functions**

The RED AQ block processes the status of all channels cyclically based on the outputs OMODE\_xx or the MOD\_x blocks and then forms the information on redundancy of the OR blocks.

#### **Message response**

Not available

# **6.89.2 I/Os of RED\_AQ**

The factory setting of the block display in the CFC is identified in the "I/O" column: I/O name **bold** = I/O visible, I/O name normal = I/O not visible.

*6.89 RED\_AQ: Status processing of redundant AQ modules*

You can find explanations and the meaning of abbreviations in the section: ["General Information](#page-14-0)  [About Block Description](#page-14-0) (Page [15](#page-14-0))".

### **Input parameters**

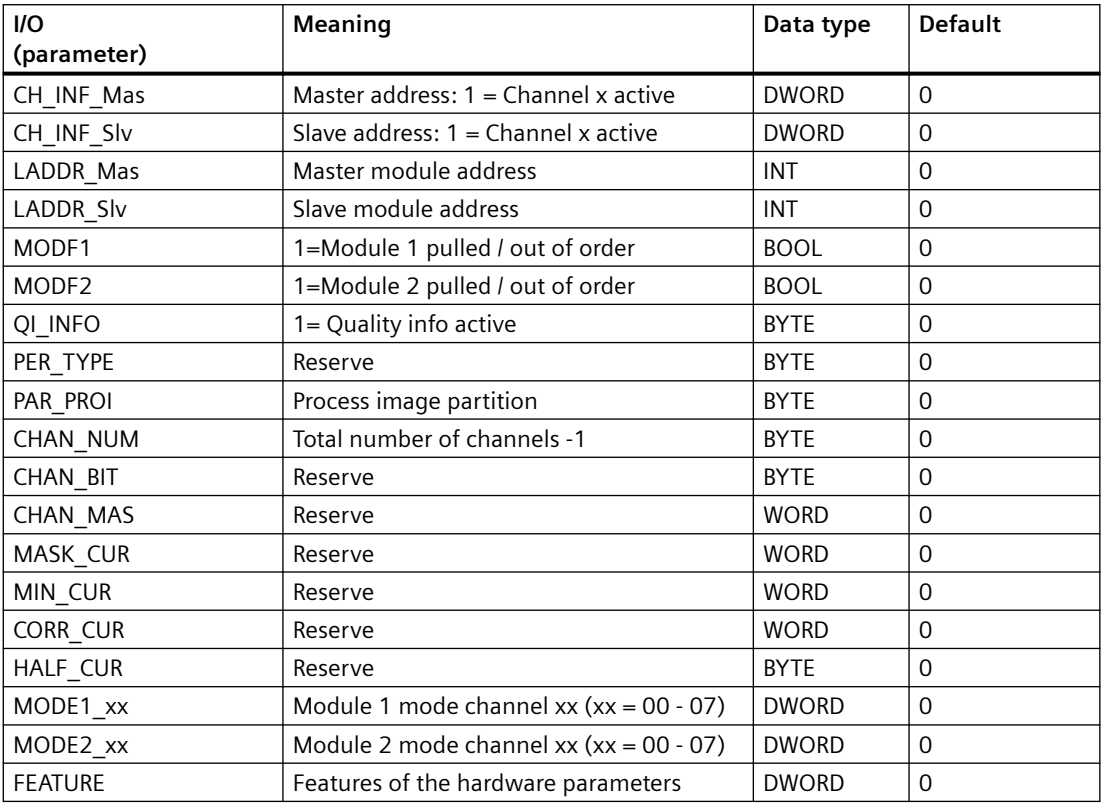

### **In/Out parameters**

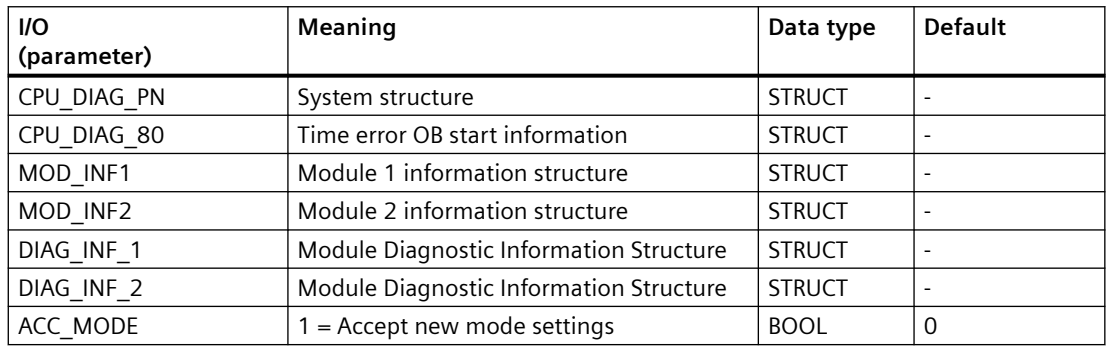

*6.90 RED\_AQH: Status processing of redundant AQ HART modules (<= 8 Channels)*

### **Out parameters**

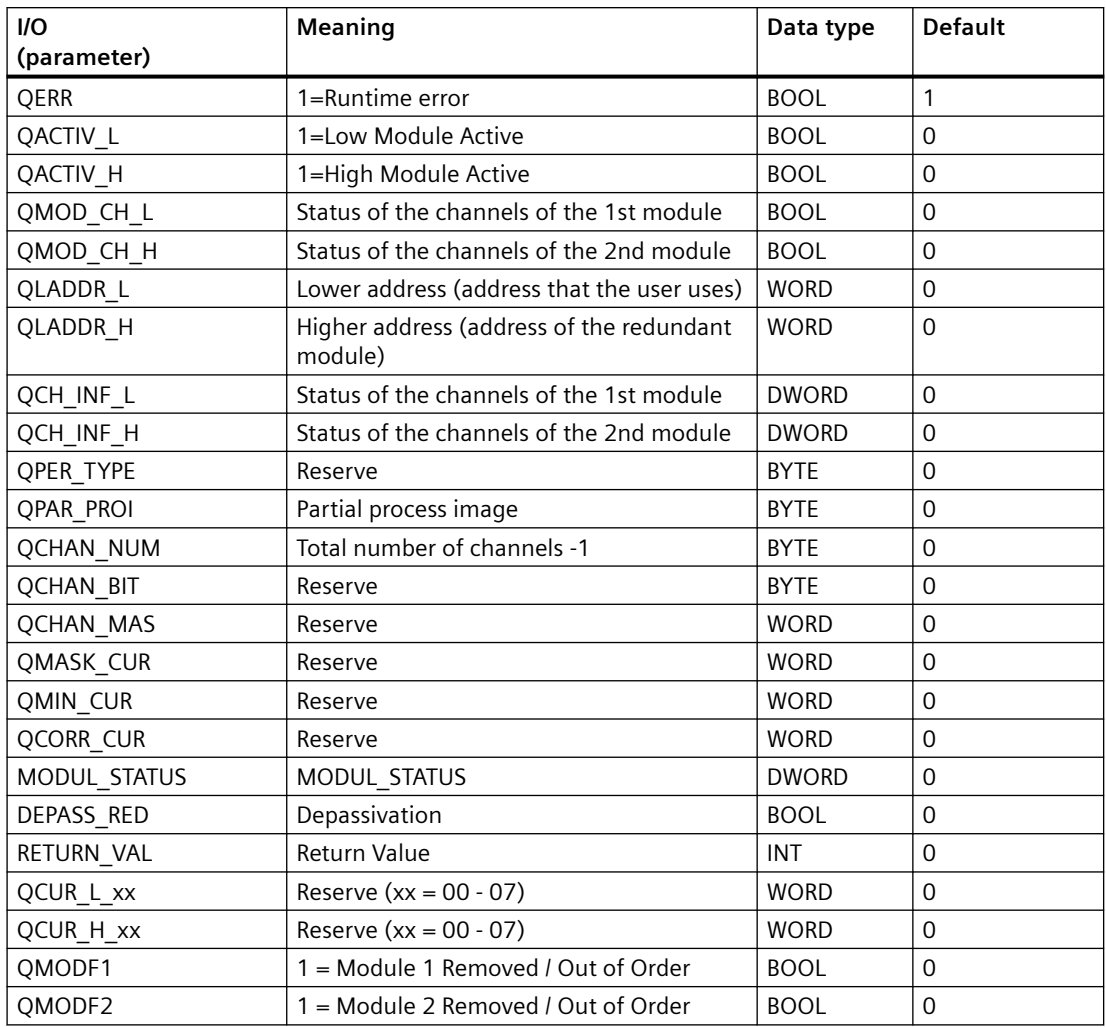

# **6.90 RED\_AQH: Status processing of redundant AQ HART modules (<= 8 Channels)**

# **6.90.1 Description of RED\_AQH**

# **Object name (type + number)**

FB 448

• I/Os of RED AQH (Page [468\)](#page-467-0)

<span id="page-467-0"></span>*6.90 RED\_AQH: Status processing of redundant AQ HART modules (<= 8 Channels)*

### **Area of application**

Diagnosis of the redundant HART Analog output module pairs.

## **Configuration**

The following are automatically executed with the "Generate module driver" CFC function:

- The OB\_BEGIN block's OUT-Structure CPU\_DIAG/CPU\_DIAG\_80 is interconnected with the identically named IN OUT-Structure of the RED xxx-block.
- The OUT-Structure MOD INF of the upstream MOD-block is interconnected with the MOD\_INF1/MOD\_INF2 IN\_OUT-Structure of the RED\_xxx-block.
- The input parameters LADDR\_Mas, LADDR\_Slv, PER\_TYPE, PAR\_PROI, CHAN\_NUM, CHAN\_BITS, DIS\_TIME, VAL\_UNIT, DIS\_PERC, CHAN\_MAS, EXEC\_TIM, CHAN01..08\_S are parameterised with the values set in HW config.
- The input parameters MODF1, MODF2, MODE1\_00..07, MODE2\_00..07 are interconnected with the correspondent output parameters of the previous block.

### **Calling OBs**

The block must be installed in the following OBs (performed automatically in CFC):

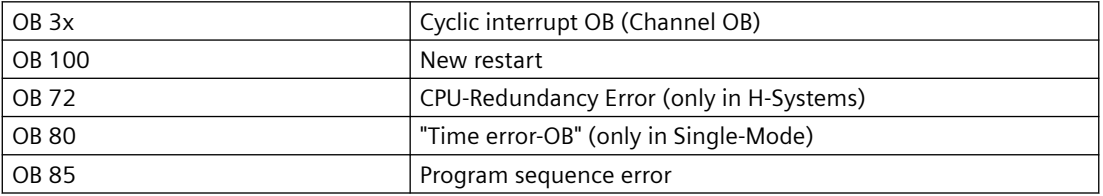

### **Error handling**

The plausibility of input parameters is not checked.

### **Block functions**

The RED AQH block processes the status of all channels cyclically based on the outputs OMODE  $xx$  or the MOD  $x$  blocks and then forms the information on redundancy of the OR blocks.

### **Message response**

Not available

# **6.90.2 I/Os of RED\_AQH**

The factory setting of the block display in the CFC is identified in the "I/O" column: I/O name **bold** = I/O visible, I/O name normal = I/O not visible.
*6.90 RED\_AQH: Status processing of redundant AQ HART modules (<= 8 Channels)*

You can find explanations and the meaning of abbreviations in the section: ["General Information](#page-14-0)  [About Block Description](#page-14-0) (Page [15](#page-14-0))".

#### **Input parameters**

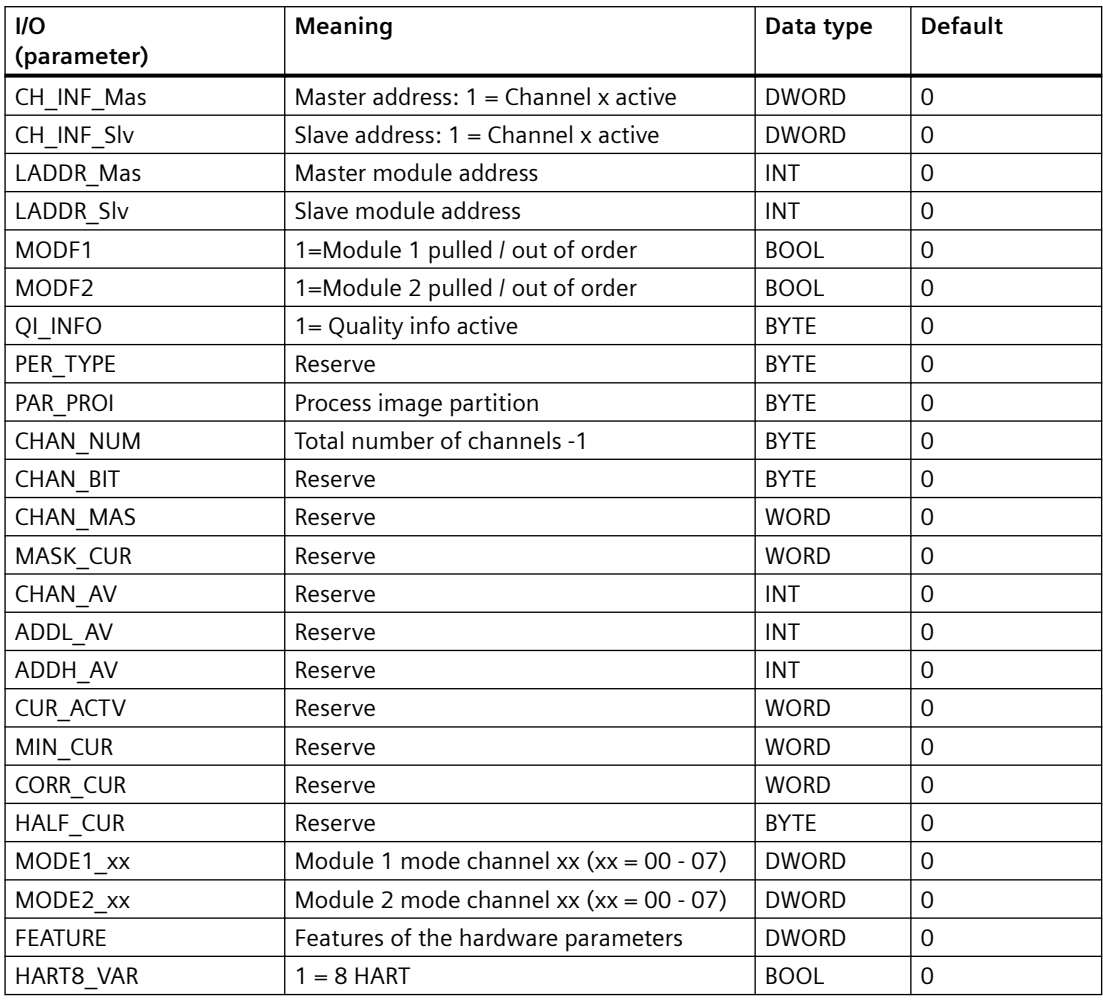

#### **In/Out parameters**

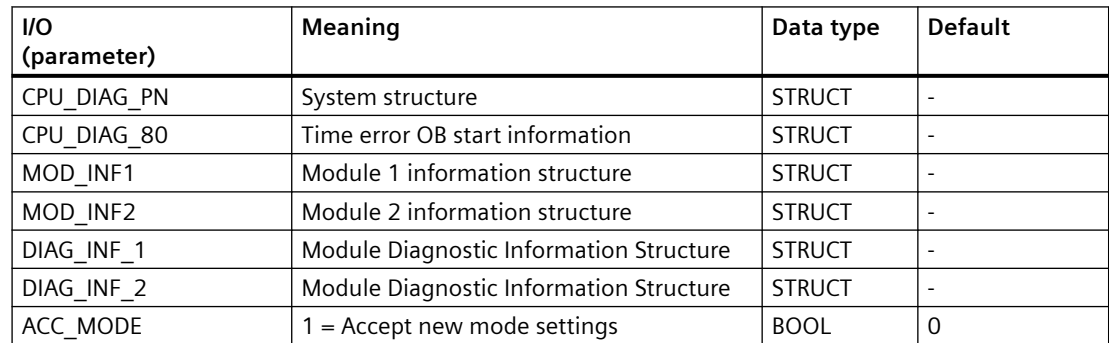

*6.91 RED\_DI: Status processing of redundant DI modules*

# **Out parameters**

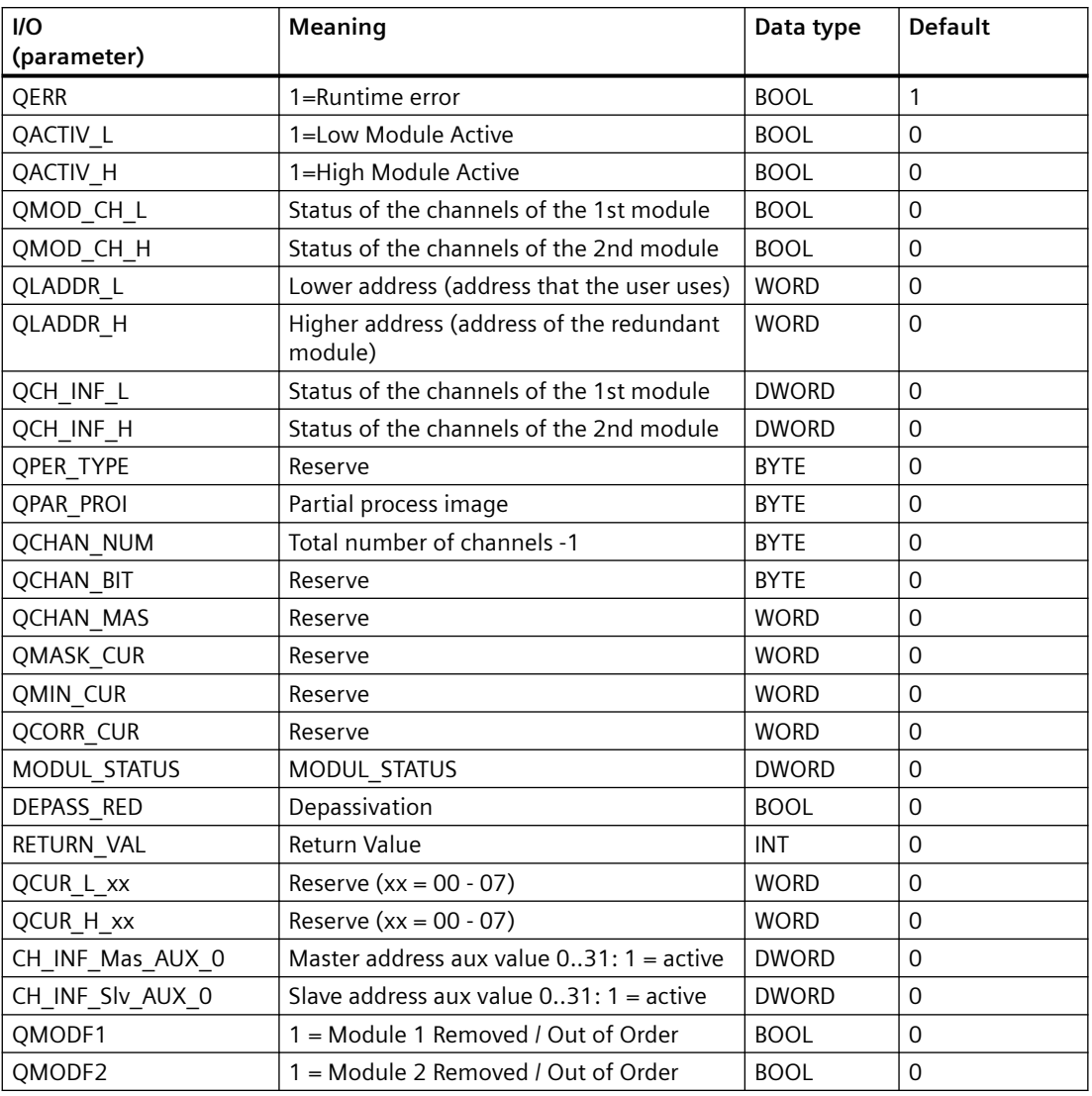

# **6.91 RED\_DI: Status processing of redundant DI modules**

# **6.91.1 Description of RED\_DI**

# **Object name (type + number)**

FB 442

• [I/Os of RED\\_DI](#page-470-0) (Page [471\)](#page-470-0)

#### <span id="page-470-0"></span>**Area of application**

The RED DI block is used for diagnostics of the redundant digital input module pair.

# **Configuration**

The following are automatically executed with the "Generate module driver" CFC function:

- OUT-Structure CPU\_DIAG/CPU\_DIAG\_80 of the OB\_BEGIN-block is interconnected with the IN OUT-Structure of the RED\_xxx-block.
- The upstram MOD block's OUT-Struktur MOD INF is interconnected with the MOD INF1/ MOD\_INF2 IN\_OUT-Structure of the RED\_xxx-block.
- The input parameters LADDR\_Mas, LADDR\_Slv, PER\_TYPE, PAR\_PROI, CHAN\_NUM, CHAN\_BITS, DIS\_TIME, VAL\_UNIT, DIS\_PERC, CHAN\_MAS, EXEC\_TIM, CHAN01..08\_S are parameterised with the values set in HW config.
- The input parameters MODF1, MODF2, MODE1\_00..07, MODE2\_00..07 are interconnected with the correspondent output parameters of the previous block.

# **Calling OBs**

The block must be installed in the following OBs (performed automatically in CFC):

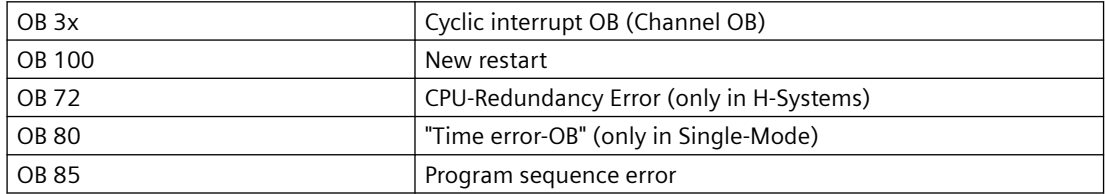

# **Error handling**

The plausibility of input parameters is not checked.

#### **Block functions**

The RED DI block processes the status of all channels cyclically based on the outputs OMODE xx or the MOD\_x blocks and then forms the information on redundancy of the OR blocks.

#### **Message response**

Not available

# **6.91.2 I/Os of RED\_DI**

The factory setting of the block display in the CFC is identified in the "I/O" column: I/O name **bold** = I/O visible, I/O name normal = I/O not visible.

*6.91 RED\_DI: Status processing of redundant DI modules*

You can find explanations and the meaning of abbreviations in the section: ["General Information](#page-14-0)  [About Block Description](#page-14-0) (Page [15](#page-14-0))".

# **Input parameters**

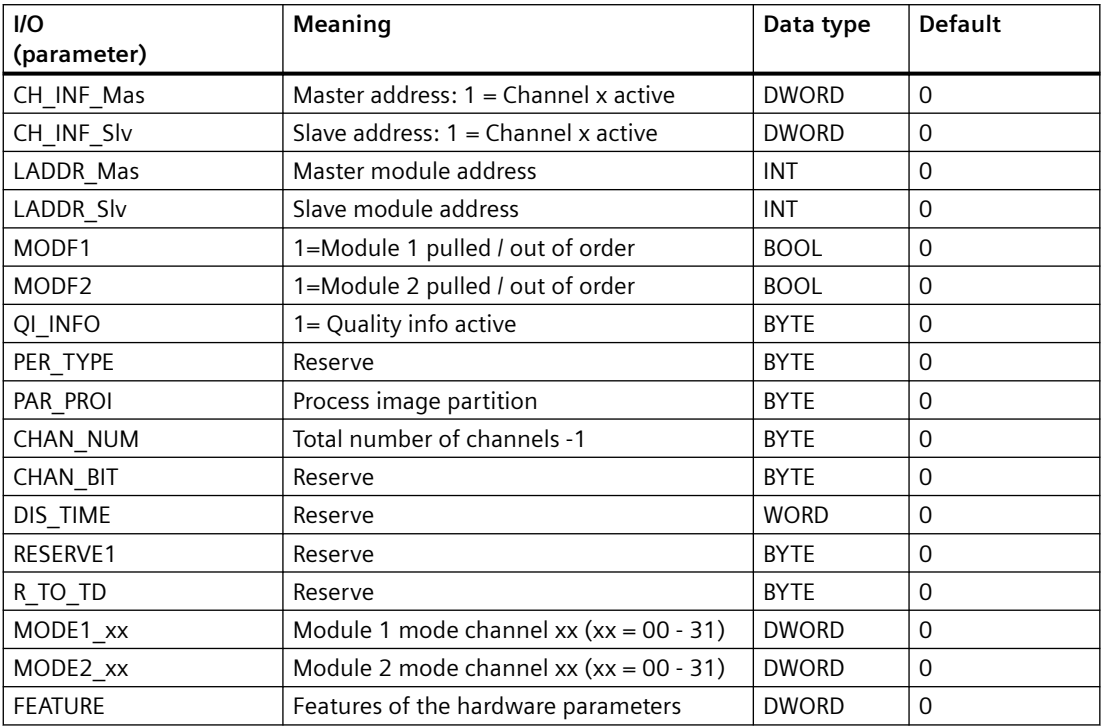

# **In/Out parameters**

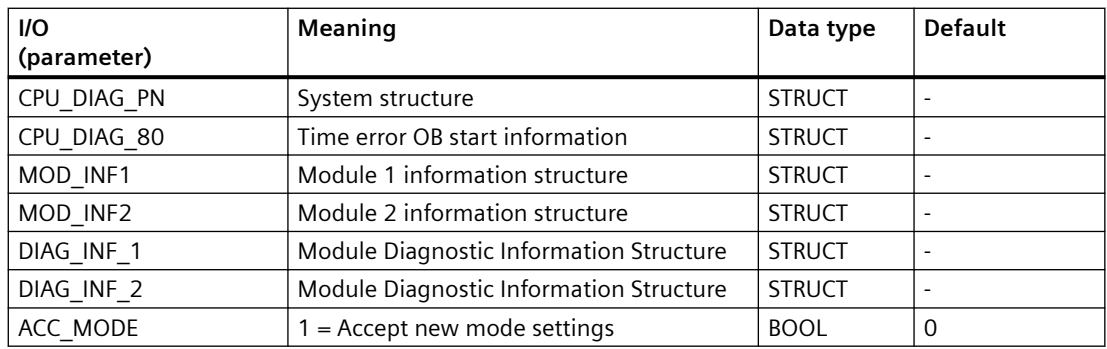

# **Out parameters**

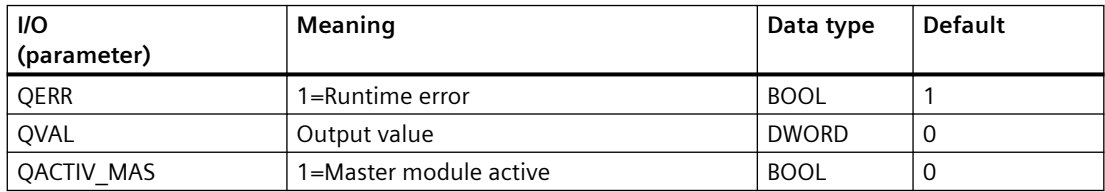

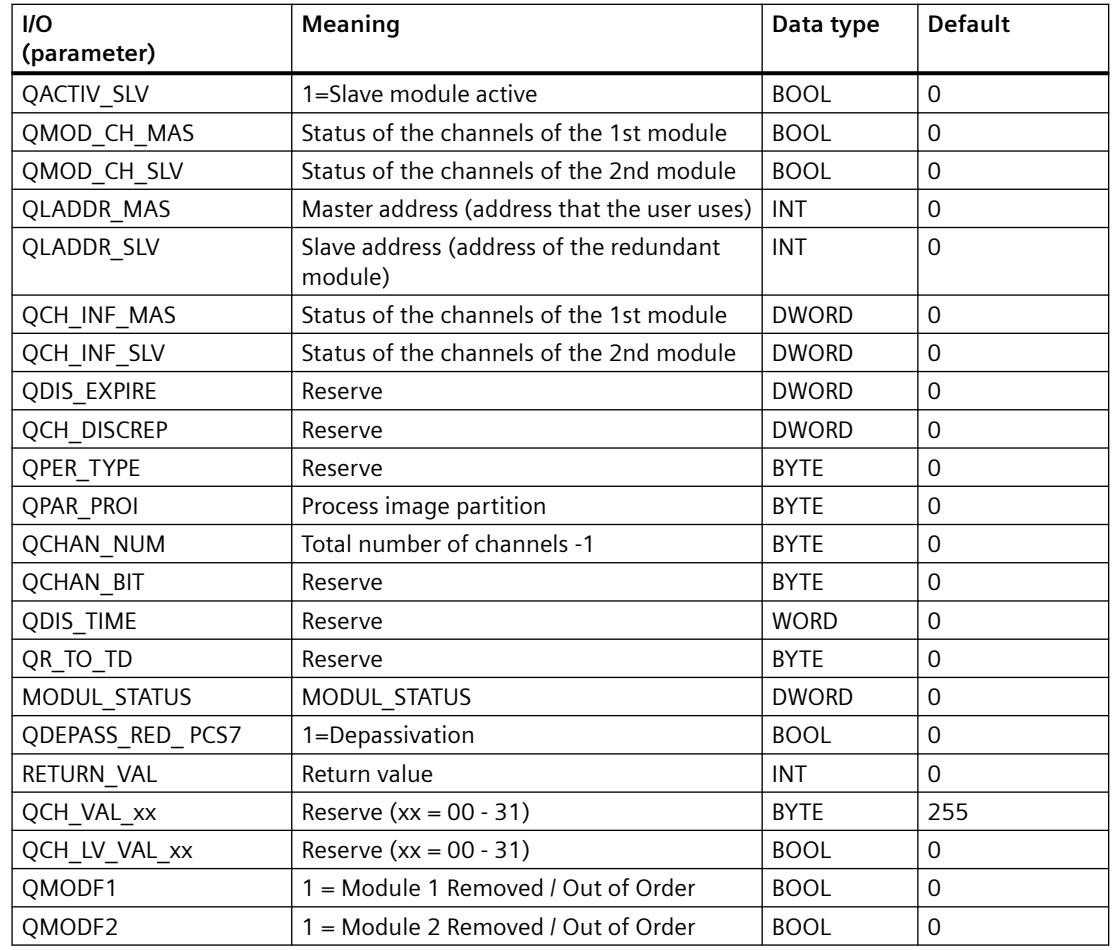

# *6.92 RED\_DQ: Status processing of redundant DQ modules*

# **6.92 RED\_DQ: Status processing of redundant DQ modules**

# **6.92.1 Description of RED\_DQ**

# **Object name (type + number)**

FB 443

• [I/Os of RED\\_DQ](#page-473-0) (Page [474\)](#page-473-0)

# **Area of application**

Diagnosis of the redundant digital output module pairs.

<span id="page-473-0"></span>*6.92 RED\_DQ: Status processing of redundant DQ modules*

# **Calling OBs**

The block must be installed in the following OBs (performed automatically in CFC):

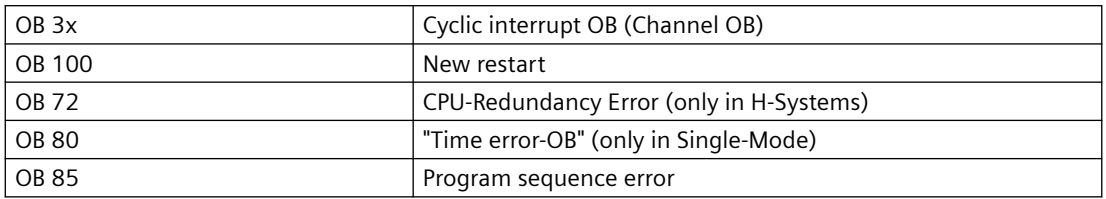

# **Configuration**

The following are automatically executed with the "Generate module driver" CFC function:

- The OB\_BEGIN block's OUT-Structure CPU\_DIAG/CPU\_DIAG\_80 is interconnected with the identically named IN OUT-Structure of the RED xxx-block.
- The OUT-Structure MOD\_INF of the upstream MOD-block is interconnected with the MOD\_INF1/MOD\_INF2 IN\_OUT-Structure of the RED\_xxx-block.
- The input parameters LADDR\_Mas, LADDR\_Slv, PER\_TYPE, PAR\_PROI, CHAN\_NUM, CHAN\_BITS, DIS\_TIME, VAL\_UNIT, DIS\_PERC, CHAN\_MAS, EXEC\_TIM, CHAN01..08\_S are parameterised with the values set in HW config.
- The input parameters MODF1, MODF2, MODE1\_00..07, MODE2\_00..07 are interconnected with the correspondent output parameters of the previous block.

# **Error handling**

The plausibility of input parameters is not checked.

# **Block functions**

The RED\_DQ block processes the status of all channels cyclically based on the outputs OMODE xx or the MOD x blocks and then forms the information on redundancy of the OR blocks.

# **Message response**

Not available

# **6.92.2 I/Os of RED\_DQ**

The factory setting of the block display in the CFC is identified in the "I/O" column:

I/O name **bold** = I/O visible, I/O name normal = I/O not visible.

You can find explanations and the meaning of abbreviations in the section: ["General Information](#page-14-0)  [About Block Description](#page-14-0) (Page [15](#page-14-0))".

# *6.92 RED\_DQ: Status processing of redundant DQ modules*

# **Input parameters**

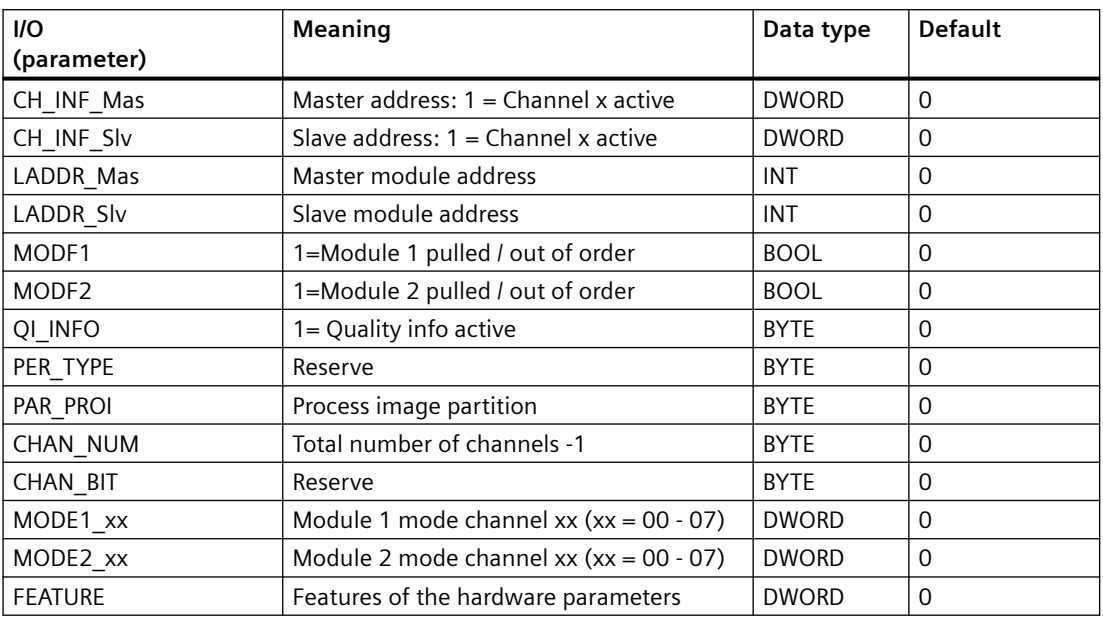

# **In/Out parameters**

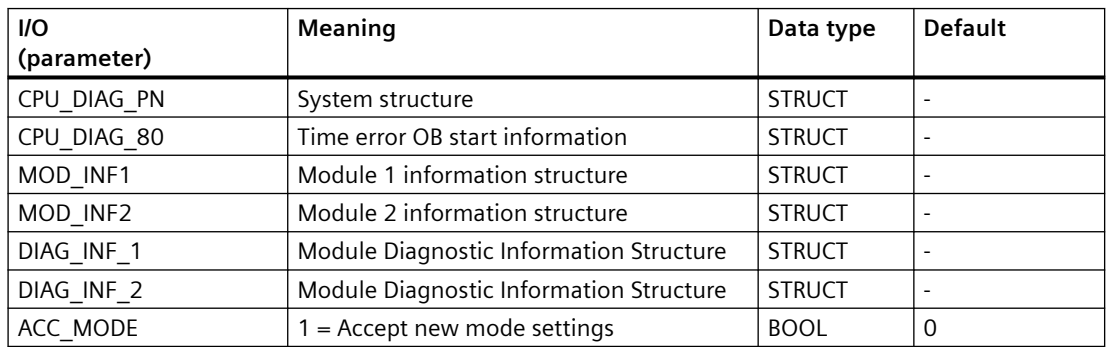

# **Out parameters**

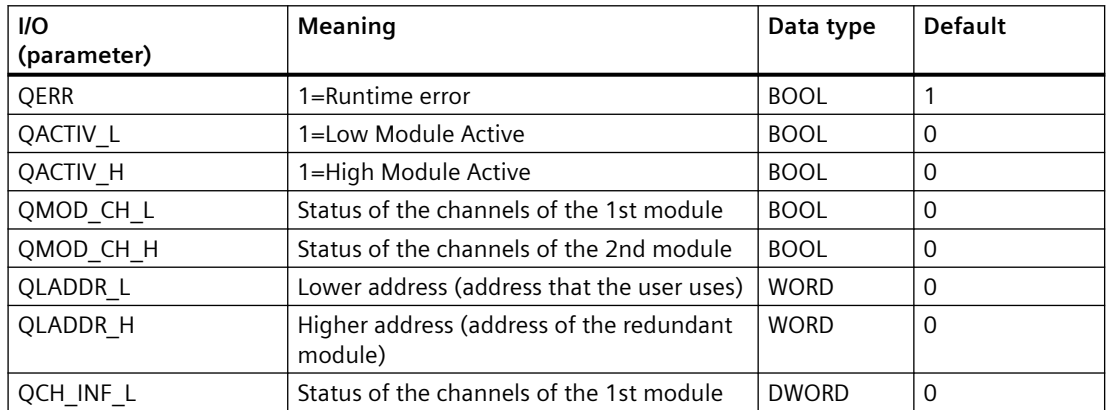

#### *Family: @System*

*6.93 RED\_F: Status processing of redundant F modules*

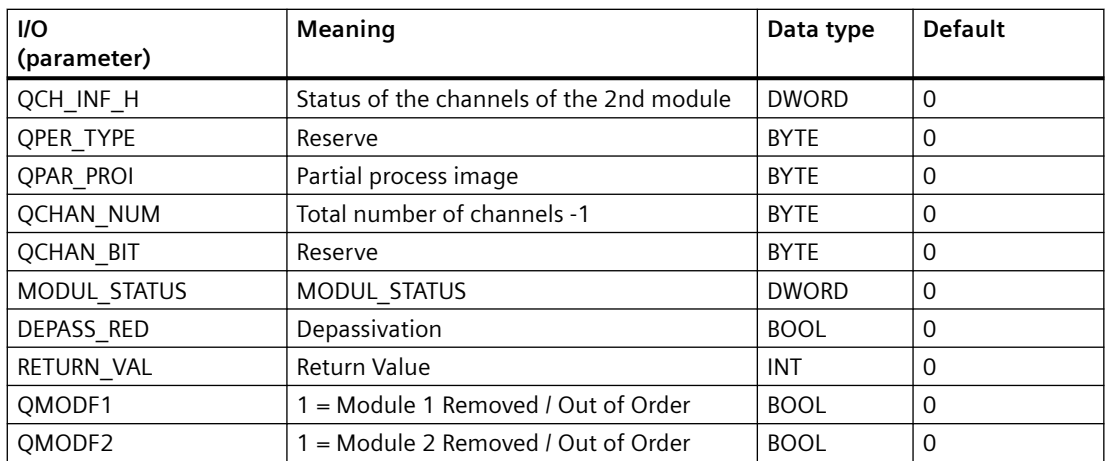

# **6.93 RED\_F: Status processing of redundant F modules**

# **6.93.1 Description of RED\_F**

# **Object name (type + number)**

FC 289

• RED F block I/Os (Page [478\)](#page-477-0)

# **Area of application**

The RED F block is used to set up redundant F modules in safety mode.

# **Calling OBs**

The block must be installed in the same OB before the OR block. It is also installed in OB 100.

# **Use in CFC**

The following actions are executed automatically with the "Generate module drivers" CFC function:

- The RED F block is installed before the OR block in its OB.
- MODE1 xx inputs are interconnected with the OMODE xx outputs of the MOD x block in the primary module.
- MODE2 xx inputs are interconnected with the OMODE xx outputs of the MOD x block in the redundant module.
- The RACKF1 input is interconnected with the QRACKF output of the MOD x block of the primary module.
- The RACKF2 input is interconnected with the ORACKF output of the MOD x block of the redundant module.
- The MS1 input is interconnected with the O MS output of the MOD x block of the primary module.
- The MS2 input is interconnected with the O MS output of the MOD x block of the redundant module.
- The ACTIV H and ACTIV L outputs are interconnected with the inputs with the same name in the OR block.
- The CH\_INF\_H and CH\_INF\_L outputs are interconnected with the inputs with the same name in the OR block.
- The RETURN\_VAL output is interconnected with the RED\_STAT input of the OR block.
- The MODUL\_STATUS\_WORD output is interconnected with the MOD\_STAT input of the OR block.

# **Function and method of operation**

The RED F block processes the status of all channels cyclically based on the outputs OMODE xx or the MOD x blocks and then forms the information on redundancy of the OR blocks.

# **Addressing**

Not available

# **Error handling**

Not available

#### **Startup characteristics**

Not available

#### **Time response**

Not available

#### **Message response**

Not available

# **Operator control and monitoring**

The block has no faceplate.

<span id="page-477-0"></span>*6.93 RED\_F: Status processing of redundant F modules*

# **6.93.2 I/Os of RED\_F**

The factory setting of the block display in CFC is identified in the "I/O" column: I/O name in **bold** characters = I/O is visible; I/O name in standard characters = I/O is hidden.

You can find explanations and the meaning of abbreviations in the section: ["General Information](#page-14-0)  [About Block Description](#page-14-0) (Page [15](#page-14-0))".

# **Input parameters**

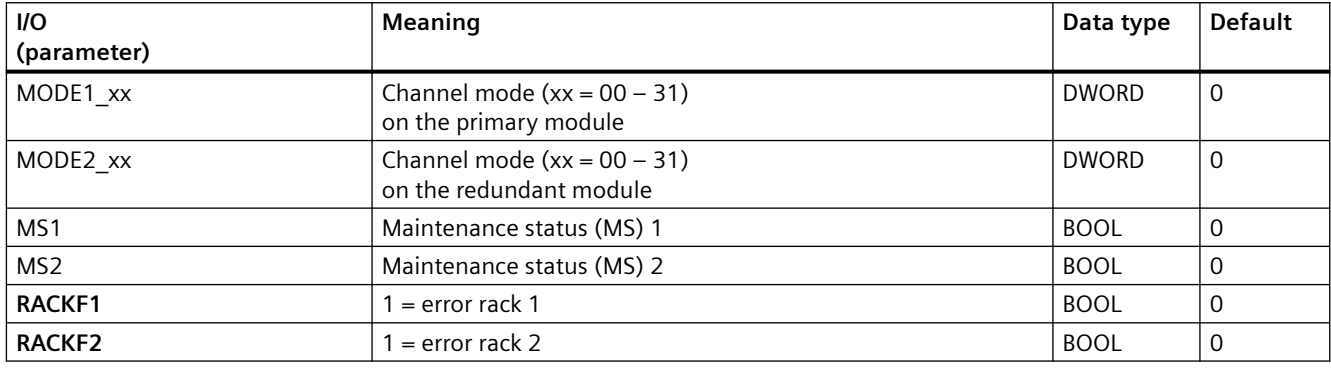

# **Output parameters**

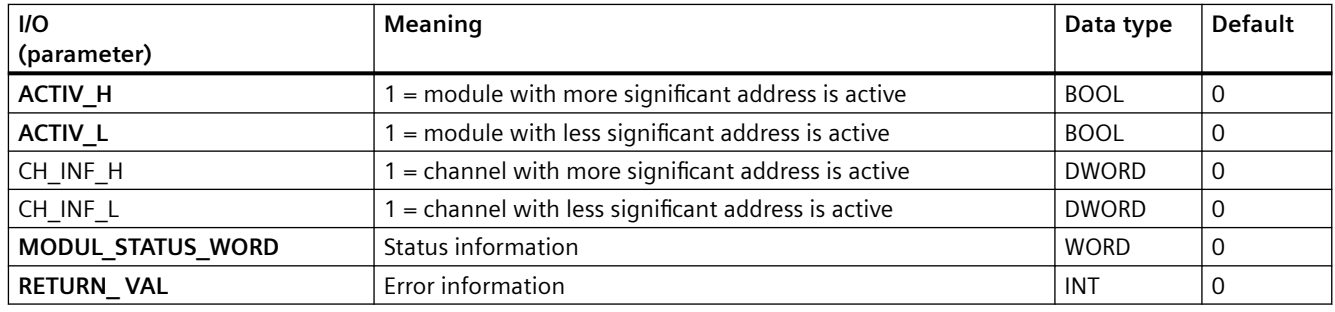

# **Additional information**

You will find more information in:

[Maintenance status MS](#page-532-0) (Page [533\)](#page-532-0)

# **6.94 RED\_MF: Status processing of redundant multi function modules**

# **6.94.1 Description of RED\_MF**

# **Object name (type + number)**

FB 441

• I/Os of RED MF (Page [480](#page-479-0))

# **Area of application**

Diagnosis of the redundant multi function modules.

# **Calling OBs**

The block must be installed in the following OBs (performed automatically in CFC):

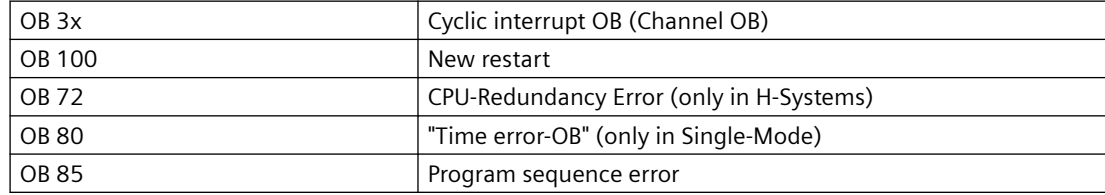

# **Configuration**

The following actions are executed automatically with the "Generate module drivers" CFC function:

- The OB\_BEGIN block's OUT-Structure CPU\_DIAG/CPU\_DIAG\_80 is interconnected with the identically named IN OUT-Structure of the RED xxx-block.
- The OUT-Structure MOD INF of the upstream MOD-block is interconnected with the MOD\_INF1/MOD\_INF2 IN\_OUT-Structure of the RED\_xxx-block.
- The input parameters LADDR\_Mas, LADDR\_Slv, PER\_TYPE, PAR\_PROI, CHAN\_NUM, CHAN\_BITS, DIS\_TIME, VAL\_UNIT, DIS\_PERC, CHAN\_MAS, EXEC\_TIM, CHAN01..08\_S are parameterised with the values set in HW config.
- The input parameters MODF1, MODF2, MODE1\_00..07, MODE2\_00..07 are interconnected with the correspondent output parameters of the previous block

# **Error handling**

The plausibility of input parameters is not checked.

<span id="page-479-0"></span>*6.94 RED\_MF: Status processing of redundant multi function modules*

# **Block functions**

The RED MF block processes the status of all channels cyclically based on the outputs OMODE  $xx$  or the MOD  $x$  blocks and then forms the information on redundancy of the OR blocks.

#### **Message response**

Not available

# **6.94.2 I/Os of RED\_MF**

The factory setting of the block display in CFC is identified in the "I/O" column: I/O name in **bold** characters = I/O is visible; I/O name in standard characters = I/O is hidden.

You can find explanations and the meaning of abbreviations in the section: ["General Information](#page-14-0)  [About Block Description](#page-14-0) (Page [15](#page-14-0))".

# **Input parameters**

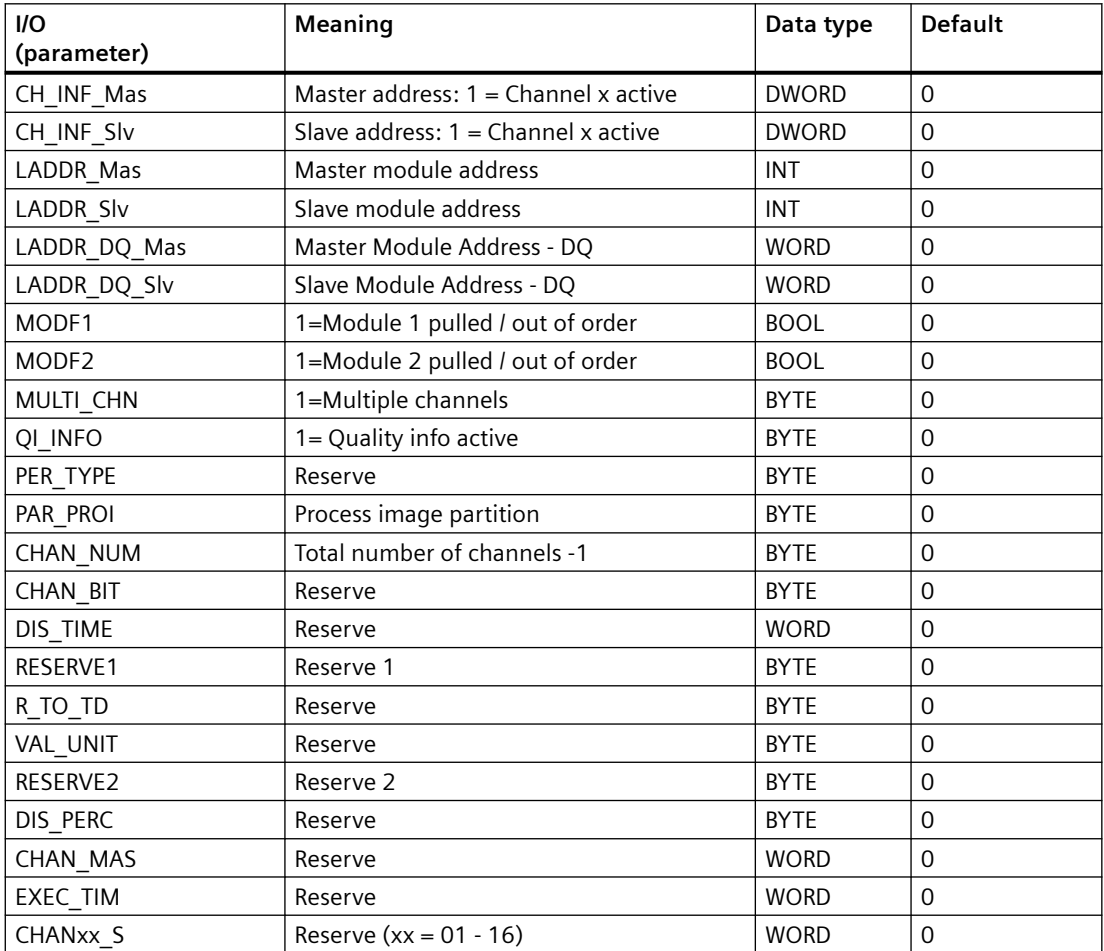

# *6.94 RED\_MF: Status processing of redundant multi function modules*

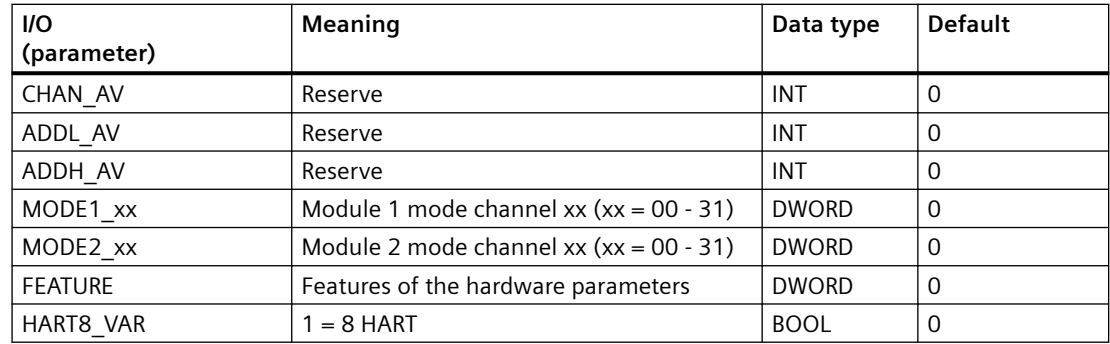

# **In/Out parameters**

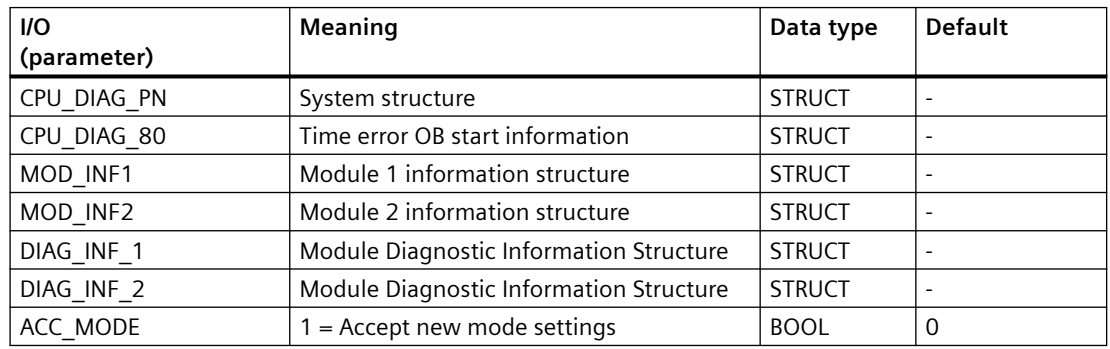

# **Out parameters**

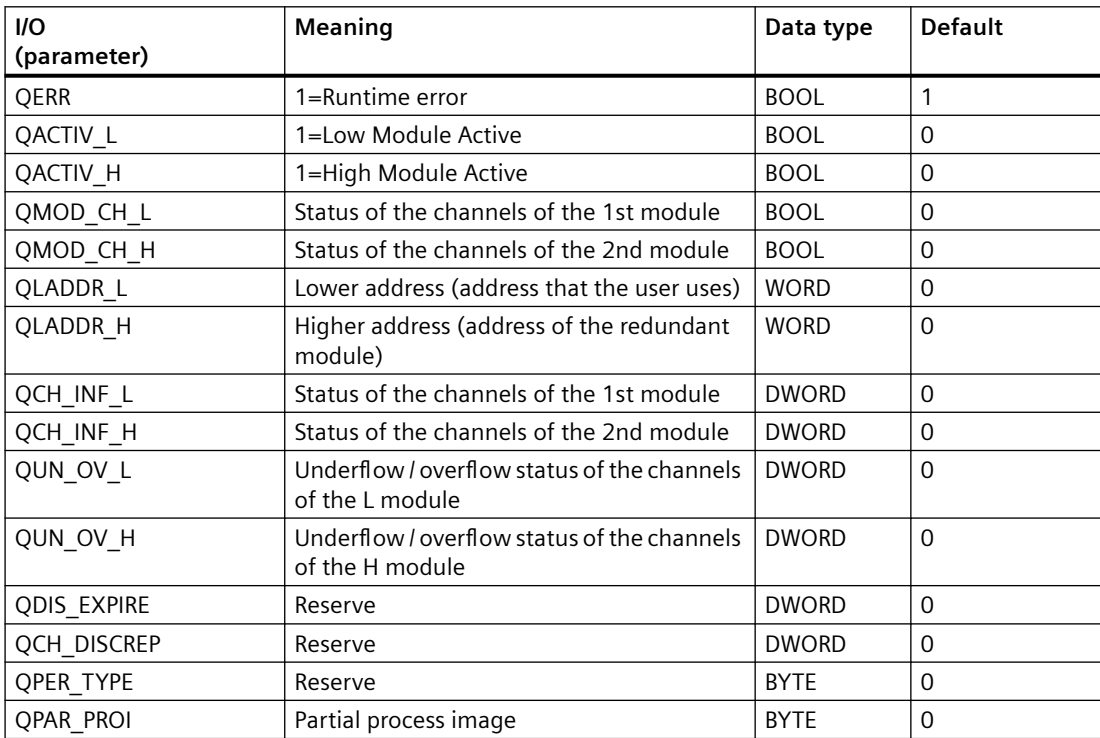

#### *Family: @System*

*6.95 SUBNET: DP master system monitoring*

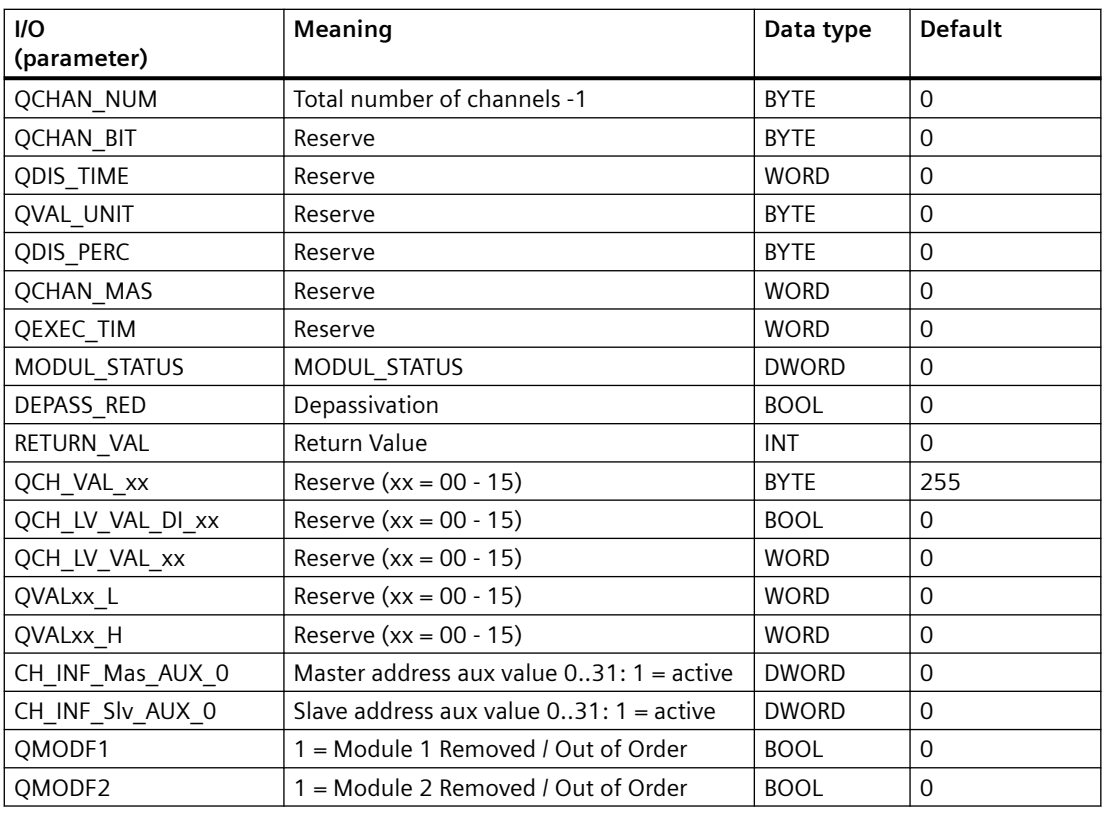

# **6.95 SUBNET: DP master system monitoring**

# **6.95.1 Description of SUBNET**

# **Object name (type + number)**

FB 106

• [SUBNET block I/Os](#page-484-0) (Page [485](#page-484-0))

# **Area of application**

The SUBNET block is used to shorten acyclic OB processing times. Only the blocks that are actually affected can be called in the case of an acyclic event.

# **Calling OBs**

The SUBNET block must be installed in the run sequence in the following OBs:

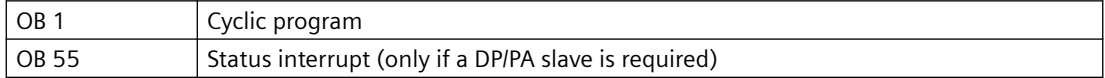

*6.95 SUBNET: DP master system monitoring*

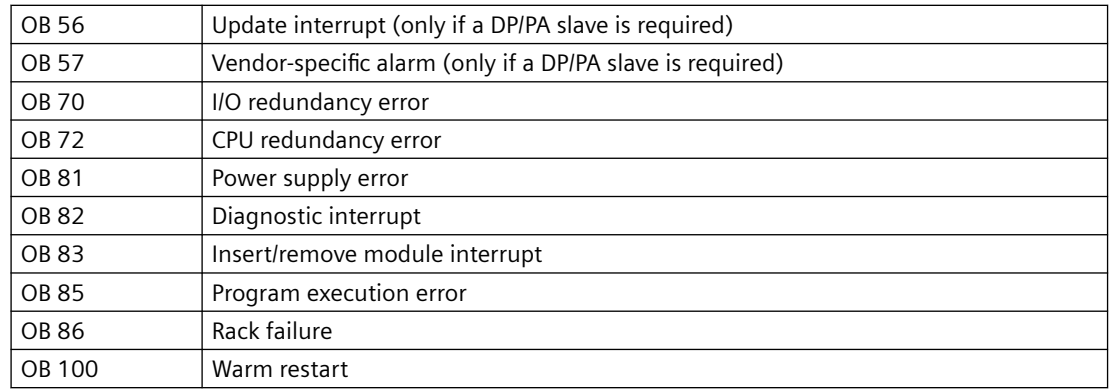

# **Use in CFC**

The following actions are executed automatically with the "**Generate module drivers**" CFC function:

- Runtime groups with driver/system blocks are created and organized by rack.
- The SUBN1 ID, SUBN2 ID and SUBN TYP inputs are configured.
- The EN\_Rxxx outputs are interconnected with the relevant blocks (e.g., RACK).
- The IN\_OUT structure CPU\_DIAG is interconnected with the OUT structure of the OB\_BEGIN block.
- The IN\_OUT structure SZL\_71 is interconnected with the OUT structure of the OB\_BEGIN block.
- The OUT structure SUB\_DIAG is interconnected with the IN\_OUT structures of the affected blocks (such as RACK).

# **Function and method of operation**

The SUBNET block monitors a DP master system, and enables the blocks (such as RACK) for processing the connected DP slaves (such as ET 200M). Corresponding messages are generated, and the SUBN1ERR and SUBN2ERR outputs are set if a DP master system fails or loses redundancy. The SUB\_DIAG output structure contains the geographic address of the DP Master system 1 (and of DP Master system 2 in H systems), as well as the group error information SUBN0\_ERR (for DP master system 1) and SUBN1\_ERR (for DP master system 2). If SUBN0\_ERR = 1 or SUBN1\_ERR = 1, the corresponding DP master system is **not** available.

The SUBNET block is installed in each connected DP master system or in the OBs listed above once for the local I/O devices. It is enabled by OB\_BEGIN. Start and diagnostic information is read from the CPU\_DIAG structure. It is interconnected with the CPU\_DIAG structure of the OB\_BEGIN. The SUBNET block is assigned one enable output for each connectable rack or DP Master system (for each expansion rack for central I/Os). It uses the start information of the calling OB to determine whether the reported event occurred at its DP master (or at the central I/O), and then sets the output for the affected rack or DP master system (EN\_Rxxx).

If redundant DP master systems are used (for H CPUs only), a rack (such as ET 200M) is connected to the two DP masters, and is assigned the same station number at both. The SUBNET block has two input parameters (SUBNx ID), and the type identifier SUBN\_TYP for this function. If the

*6.95 SUBNET: DP master system monitoring*

integrated interface of the CPU module is the DP master, SUBN\_TYP = FALSE, otherwise SUBN  $TYP = TRUE$ .

The MASTER 0 and MASTER 1 outputs indicate which CPU is currently the master.

If a DP master fails, the system sets all EN\_Rxxx = TRUE, and reports a redundancy loss or failure. The return of redundancy or the DP master is reported when a failed DP slave has reestablished the connection.

The status of the DP master system, the set SUBNx\_ID and type identifier are saved in the output structure SUB\_DIAG.

If a "power supply error" (OB 81) event occurs, the SUBNET block will enable only those RACK blocks that are expansion racks, which is indicated by SUBNx\_ID =  $0$ .

Note: If you want to change the SUBN1\_ID (connection to CPU 0) and SUBN2\_ID (connection to CPU 1) inputs online, you must set input ACC  $ID = TRUE$ . to update the output values.

#### **Redundancy**

The SUBNET block supports redundancy of DP master systems of the 414-H/417-H CPU if distributed I/Os are used. To use this function, you must configure the SUBN1\_ID (connection to CPU 0) and SUBN2\_ID (connection to CPU 1) inputs with the numbers of the redundant DP master systems. If there is no redundancy, the remaining input must be assigned the value 16#FF (default).

#### **Error handling**

Error handling for the block is limited to the evaluation of the error information of ALARM\_8P. You will find additional information about error handling in the ["Error information of output](#page-529-0)  [parameter MSG\\_STAT](#page-529-0) (Page [530](#page-529-0))" section.

# **Startup/initial startup behavior**

The SUBNET block initializes the messages of ALARM\_8P.

The operating mode of the DP Master system is checked, and entered in the SUB DIAG.V1 MODE structure with SSL 0X90H (0 = compatibility mode, 1 = DPV1 mode). If DPV1 mode is active, the CPU\_DIAG.MODE\_V1 structure is also set to TRUE.

#### **Overload behavior**

The SUBNET block counts the OB 86 calls (failures only). The counter is reset in OB1. If more than two OB 86 failure events occur in succession before the cycle control point (OB1) is reached, these are rejected and a message "Failure OB 86 DP master system:x" is output. If an OB 86 call is rejected, the DP master system is registered as having failed.

#### **Time response**

Not available

#### <span id="page-484-0"></span>**Message response**

After being called by an OB 86, OB 70 and OB 72, the block analyzes the status of its assigned DP master system, and generates the relevant messages for redundancy loss or DP master system failure by broadcasting an ALARM\_8P.

The message function can be disabled by setting EN\_MSG = FALSE.

The SUBNET block generally reports only events triggered in the DP master system it monitors.

Exception: If a CPU fails in the H system, the following messages are generated:

- in a non-redundant DP master system: "DP master failure" message
- in a redundant DP master system: "DP master redundancy loss" message

#### **Operator control and monitoring**

If asset management is used in the project and the diagnostic screens have been generated, the faceplate can be called via its block icon.

For additional information, refer to the "Process Control System PCS 7; Maintenance Station" manual.

# **Additional information**

For additional information, refer to the sections:

[Message texts and associated values of SUBNET](#page-486-0) (Page [487](#page-486-0))

[Maintenance status MS](#page-532-0) (Page [533\)](#page-532-0)

# **6.95.2 I/Os of SUBNET**

The factory setting of the block display in the CFC is identified in the "I/O" column: I/O name **bold** = I/O visible, I/O name normal = I/O not visible.

You can find explanations and the meaning of abbreviations in the section: ["General Information](#page-14-0)  [About Block Description](#page-14-0) (Page [15](#page-14-0))".

#### **Input parameters**

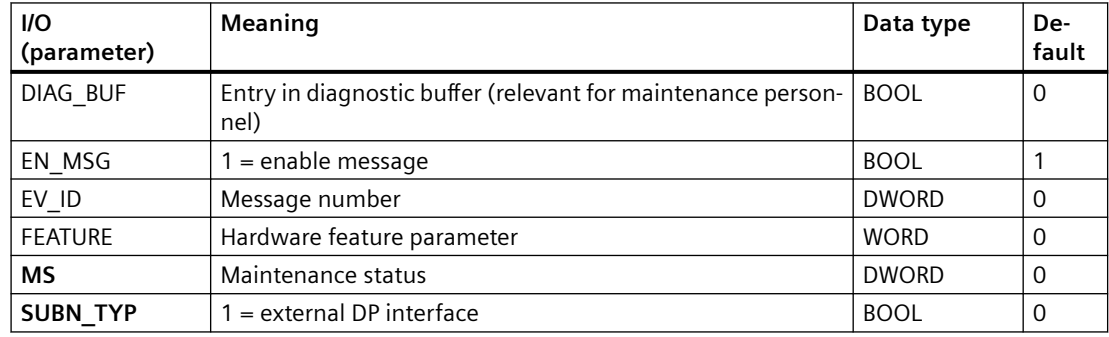

#### *Family: @System*

*6.95 SUBNET: DP master system monitoring*

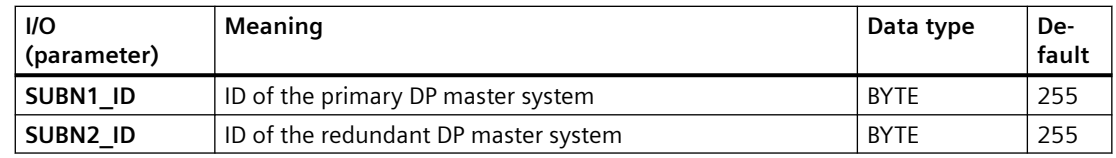

# **Output parameters**

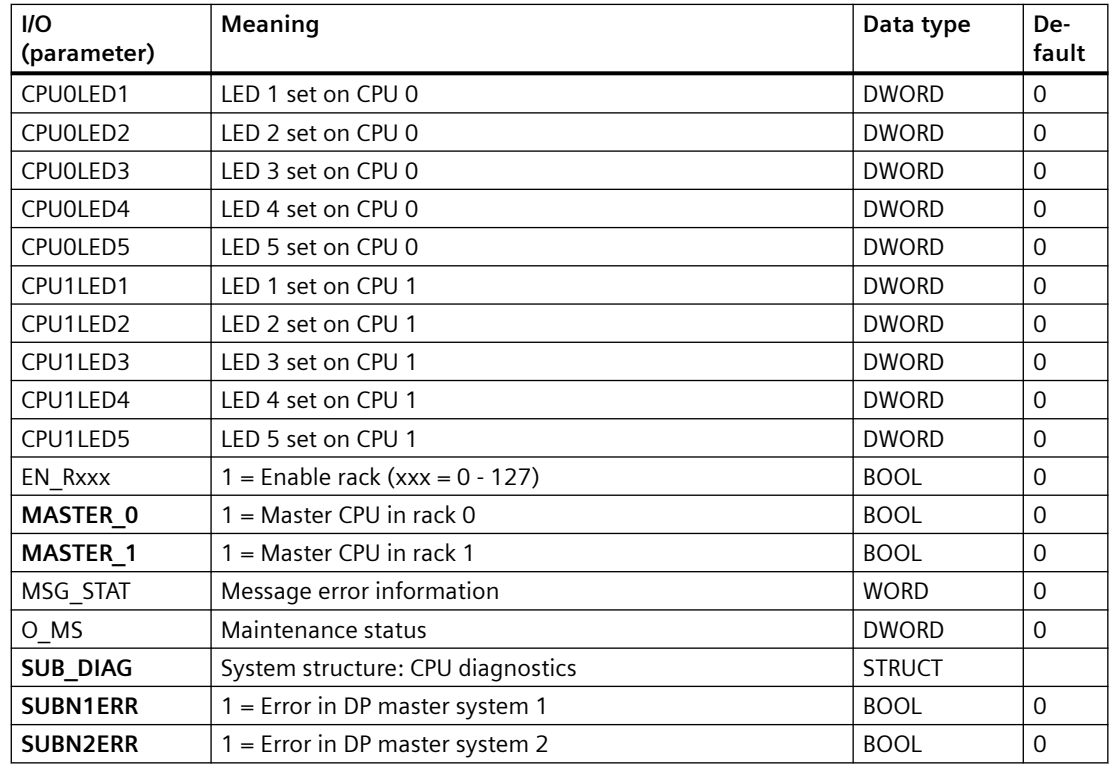

#### **In/out parameters**

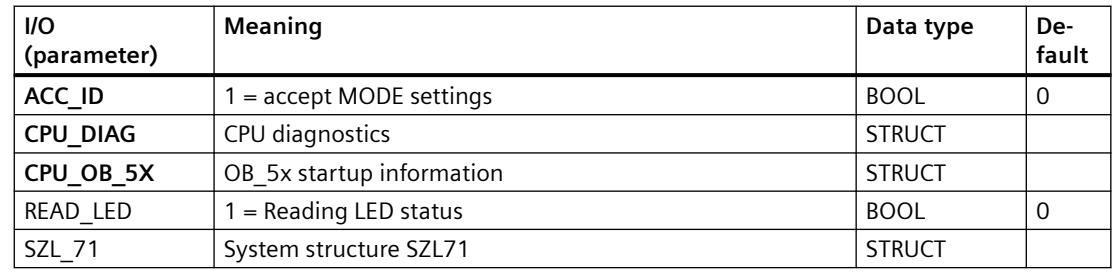

# **Note**

The maximum number of racks is determined by the address volume of PROFIBUS. All available CPUs can thus be used. The entire address volume is used by the CPU 417-4.

*6.95 SUBNET: DP master system monitoring*

# <span id="page-486-0"></span>**Additional information**

For additional information, refer to the sections: Message texts and associated values of SUBNET (Page 487) [Maintenance status MS](#page-532-0) (Page [533\)](#page-532-0)

# **6.95.3 Message texts and associated values of SUBNET**

#### **Assignment of message text and message class**

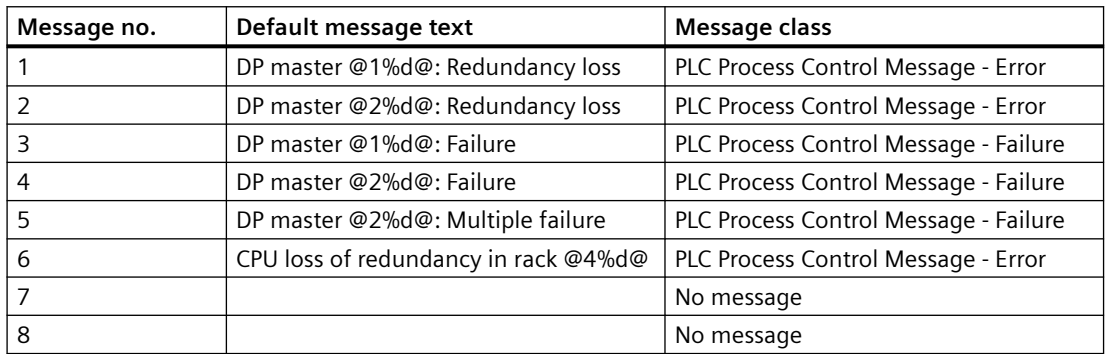

# **Assignment of associated values**

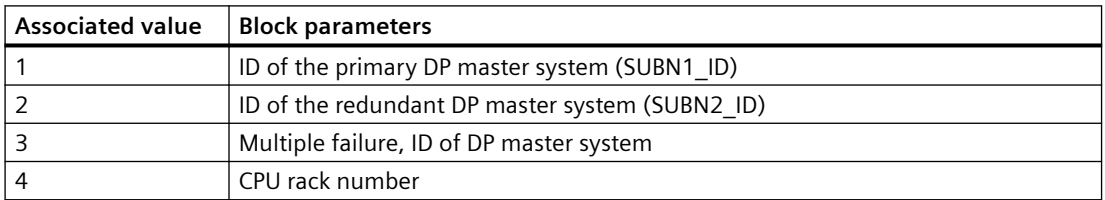

# **See also**

[Message Classes](#page-530-0) (Page [531](#page-530-0))

*6.96 SUBNET\_PN: Monitoring of the PN IO system*

# **6.96 SUBNET\_PN: Monitoring of the PN IO system**

# **6.96.1 Description of SUBNET\_PN**

#### **Object name (type + number)**

FB 82

• I/Os of SUBNET\_PN (Page 488)

#### **Area of application**

The SUBNET\_PN block is used to reduce acyclic OB processing times. Only the blocks that are actually affected can be called in the case of an acyclic event.

# **6.96.2 I/Os of SUBNET\_PN**

The factory setting of the block display in the CFC is identified in the "I/O" column: I/O name **bold** = I/O visible, I/O name normal = I/O not visible.

You can find explanations and the meaning of abbreviations in the section: ["General Information](#page-14-0)  [About Block Description](#page-14-0) (Page [15](#page-14-0))".

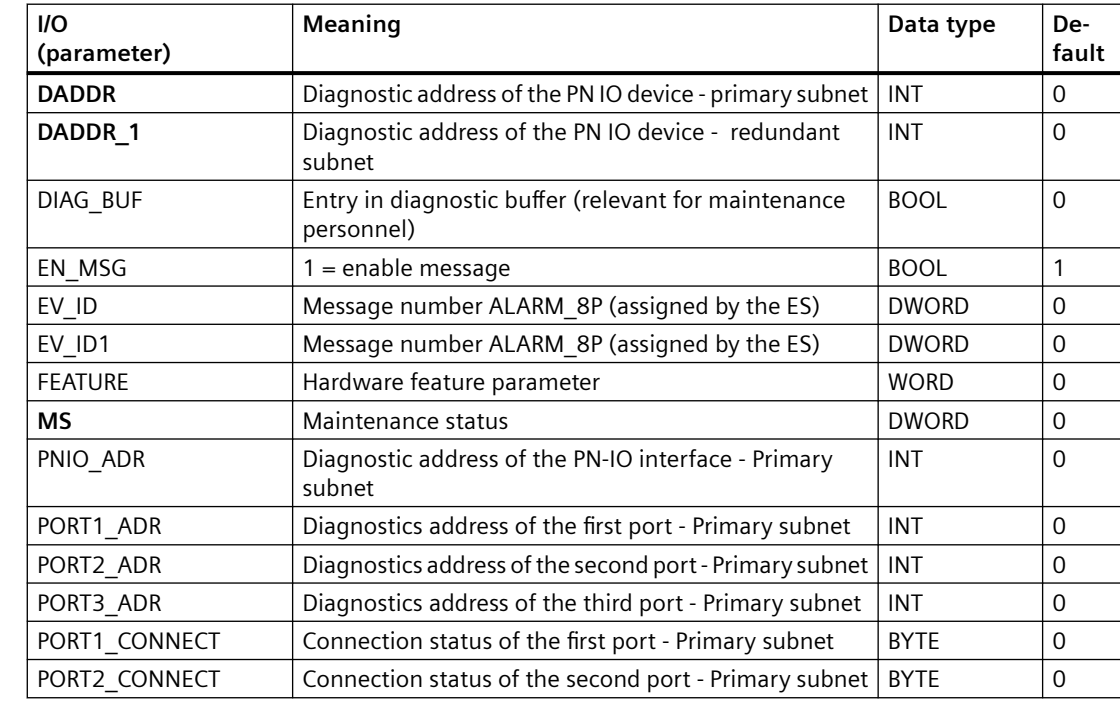

#### **Input parameters**

# *6.96 SUBNET\_PN: Monitoring of the PN IO system*

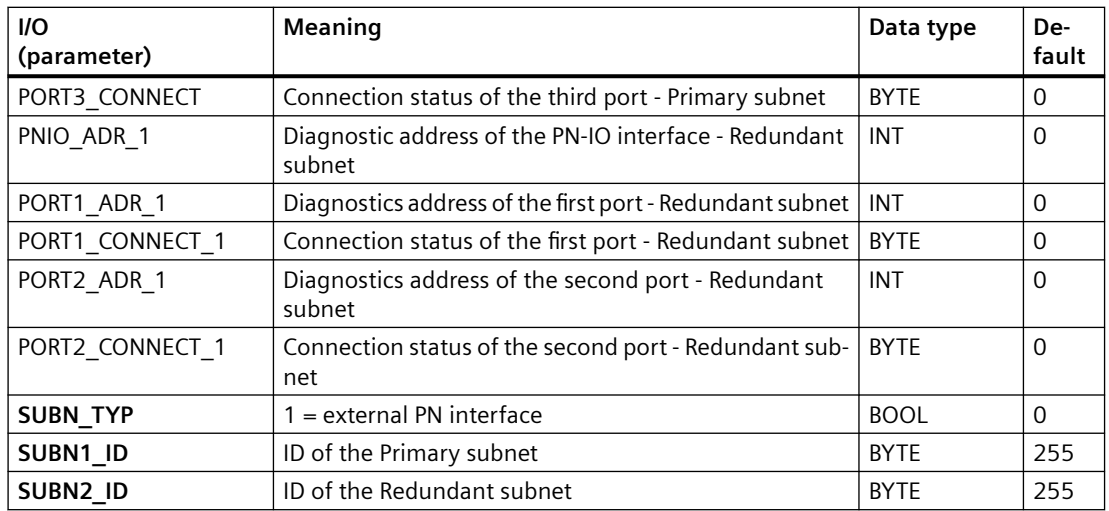

# **Output parameters**

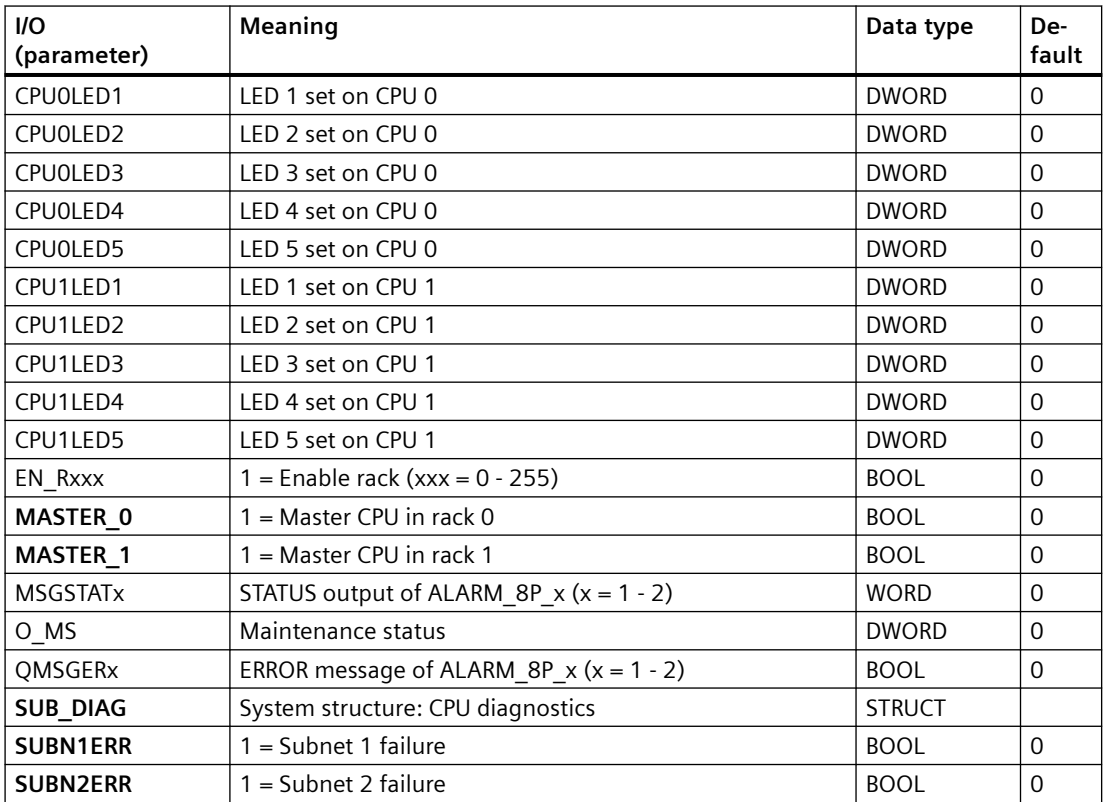

*6.96 SUBNET\_PN: Monitoring of the PN IO system*

# **In/out parameters**

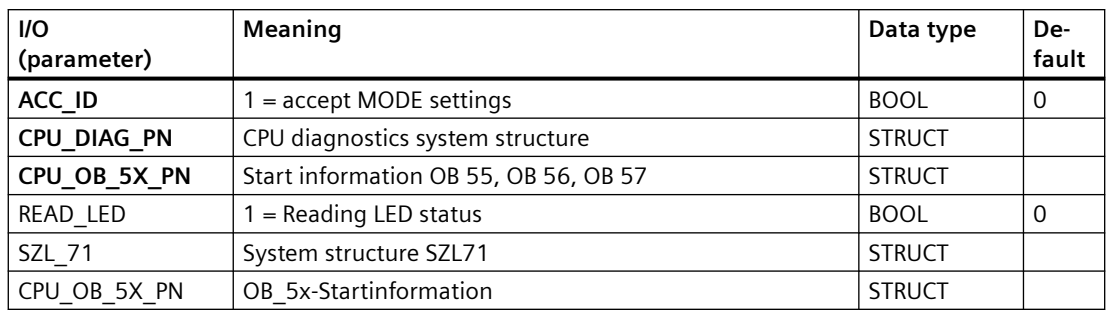

# **Additional information**

For additional information, refer to the sections: Message texts and associated values of SUBNET\_PN (Page 490) [Maintenance status MS](#page-532-0) (Page [533\)](#page-532-0)

# **6.96.3 Message texts and associated values of SUBNET\_PN**

# **Assignment of message text and message class**

The process control messages of ALARM\_8P with EV\_ID are assigned as follows:

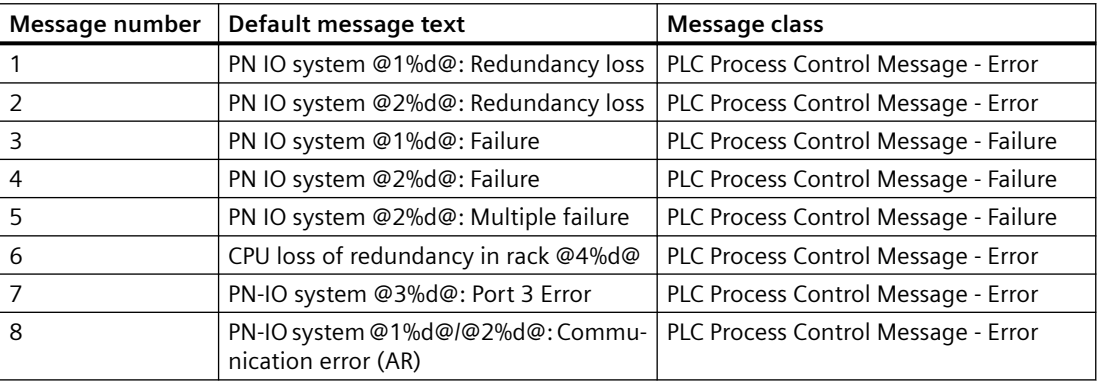

Associated values of ALARM\_8P with EV\_ID

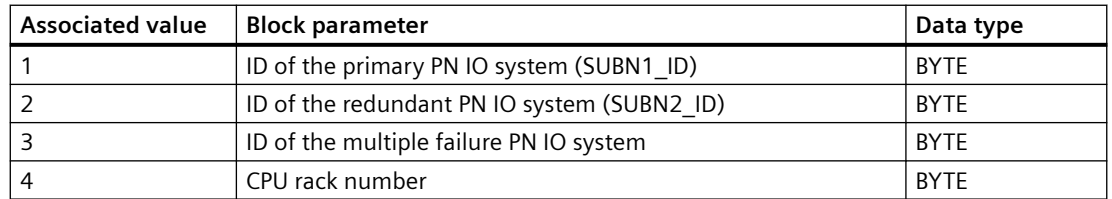

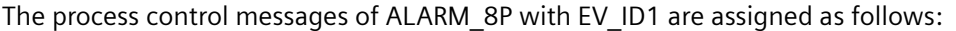

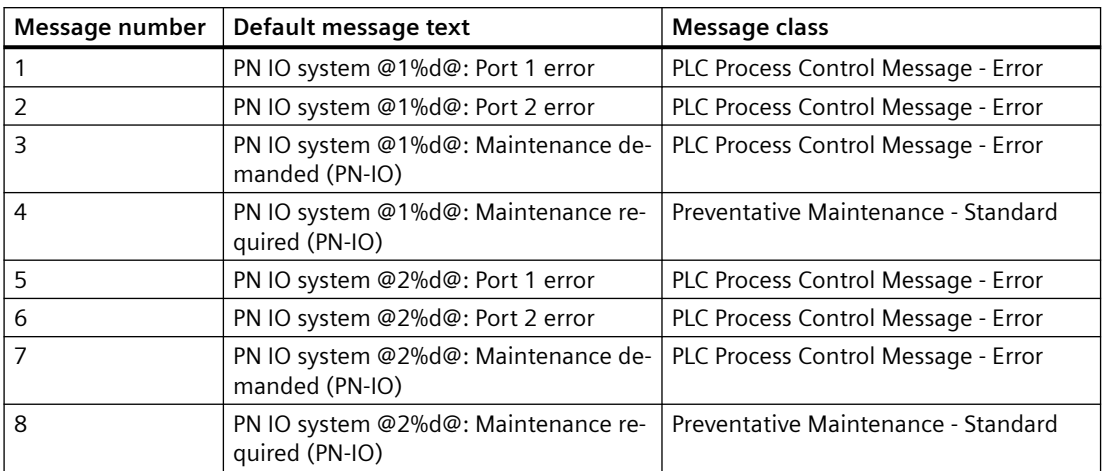

Associated values of ALARM\_8P with EV\_ID1

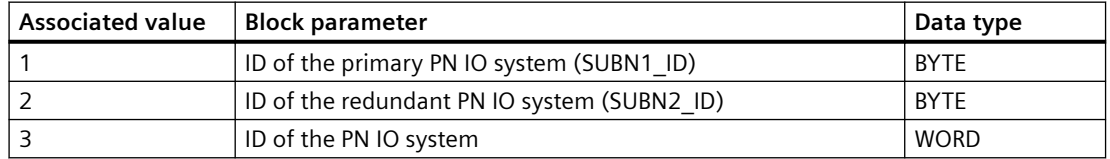

You can find additional information in the section: [Message Classes](#page-530-0) (Page [531\)](#page-530-0).

# **6.97 WRDS\_CO: Coordinates WRREC DS128 for MRC**

# **6.97.1 Description of WRDS\_CO**

# **Object name (type + number)**

FB 147

• [I/Os of WRDS\\_CO](#page-491-0) (Page [492](#page-491-0))

#### **Area of application**

This function block coordinates the requests for new Measuring Range Center (MRC) values from different instances of the APL channel block Pcs7AITC.

# **Configuration**

The WRDS CO function block is used in PROFIBUS DP and PROFINET environment.

<span id="page-491-0"></span>The following actions are executed automatically with the "Generate module drivers" CFC function:

- The function block is installed in OB1, OB100 and OB72 (if available).
- The MODE $_{XX}$  (xx=channel number 0...7) input parameter is interconnected with the OMODE xx output parameter of the MOD function block.
- The following diagnostic structures are automatically interconnected:
	- CPU\_DIAG (PROFIBUS DP) or CPU\_DIAG\_PN (PROFINET)
	- RAC\_DIAG and SUB\_DIAG.
- The WRDS CO function block is also connected to the QRACKF and QMODF output parameters with its input parameter RACKF and MODF as it is additionally used with the MOD function block.
- The MRC\_XCHG\_output parameter is interconnected with MRC\_XCHG of the Pcs7AITC instances that belong to the same module.
- The LADDR input parameter is parameterized with the logical input address of the module.
- The CHAN NUM input parameter is parameterized with the highest channel number. For example: If it is parameterized with 3, that means there are 0...3 channels or 4 channels in whole.

# **Error handling**

The output parameter QERR displays a runtime error.

# **Block functions**

The WRDS CO function block coordinates the MRC requests from different Pcs7AITC instances. The WRDS\_CO function block along with Pcs7AITC ensures that in each case, the MRC values in the module and in the channel blocks remain the same.

# **6.97.2 I/Os of WRDS\_CO**

The factory setting of the block display in the CFC is identified in the "I/O" column:

I/O name **bold** = I/O visible, I/O name normal = I/O not visible.

You can find explanations and the meaning of abbreviations in the section: ["General Information](#page-14-0)  [About Block Description](#page-14-0) (Page [15](#page-14-0))".

#### **Input parameters**

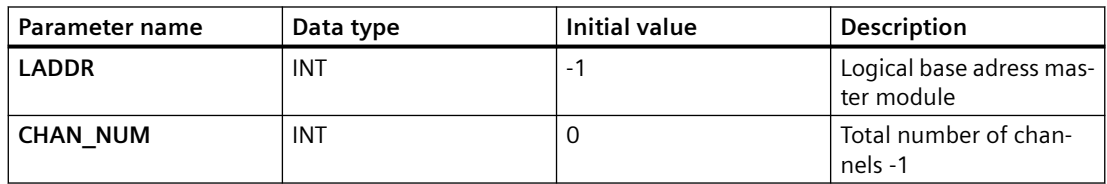

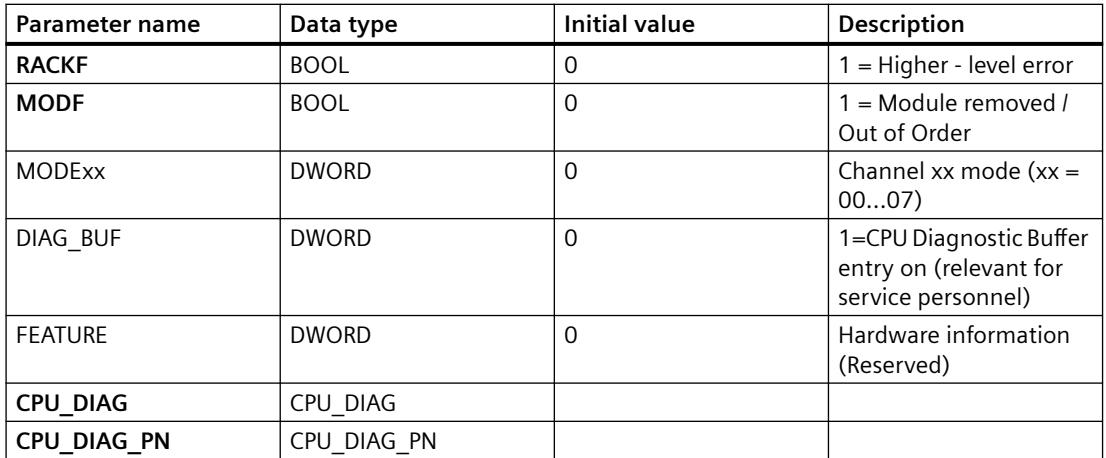

# **Output parameters**

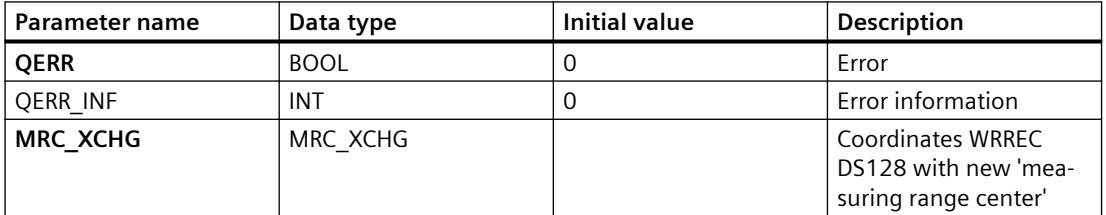

# **In\_Out parameters**

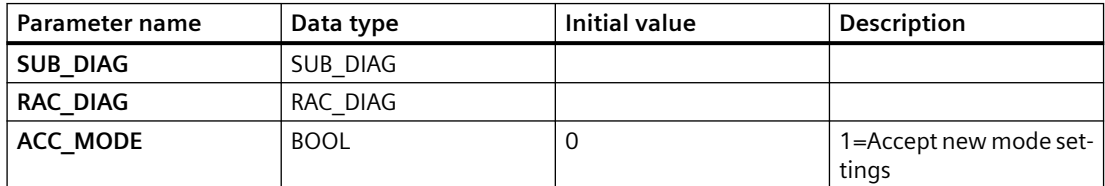

# Family: @PAM

# **7.1 FB\_DB\_CD: Interface FB for DB\_PAM\_CD**

# **7.1.1 Description of FB\_DB\_CD**

#### **Object name (type + number)**

FB 27

• [I/Os of FB\\_DB\\_CD](#page-496-0) (Page [497\)](#page-496-0)

# **Functions**

The FB\_DB\_CD block acts as an interface to transfer data from the user program in the package unit to the DB\_PAM\_CD block.

#### **How it works**

The FB\_DB\_CD block acts as an interface to transfer data from the user program in the package unit to the DB\_PAM\_CD block. It can be used if CFC configuration is available in the package unit.

The various input values are:

- Identity (LID)
- Global Part (GP)
- Detail Diagnosis (DD)
- Status information (STAT)
- Analog Values (PV)

The input "Identity" contains the following information:

- bit1 OKZ string
- bit2 Connection Point (CP)
- bit3 Object Type (OT)

The input "Global Part" contains the following information:

- bit1 Maintenance alarm
- bit2 Maintenance demand
- bit3 Maintenance request
- bit4 Out of order
- bit5 Passivated

*7.1 FB\_DB\_CD: Interface FB for DB\_PAM\_CD*

- bit6 Function control
- bit7 Configuration changed
- bit8 Unknown
- bit9 Redundancy error
- bit10-16 Reserve

The input "Detail Diagnosis" contains the following information:

• bit1-bit16 single information (bool, is directly proportional to the position in the text library).

The input "Status Information" contains the following information:

- Pos. 01 Application/device with define shut down
- Pos. 02 Archive/save function active
- Pos. 03 08 single information

The input "Analog Values" contains the following information:

- bit1 Value 1
- bit 2 State 1
- bit3 Unit 1
- bit4 Value 2
- bit5 State
- bit6 Unit 2
- bit7 Value 3
- bit8 State 3
- bit9 Unit 3

# **Configuration**

You must enter the value of the destination data block to which the values are to be transferred at the input parameter DBNO.

# **Error handling**

The value of  $QERR = 1$  represents a runtime error.

The ERR\_NUM I/O is used to obtain the following errors in output:

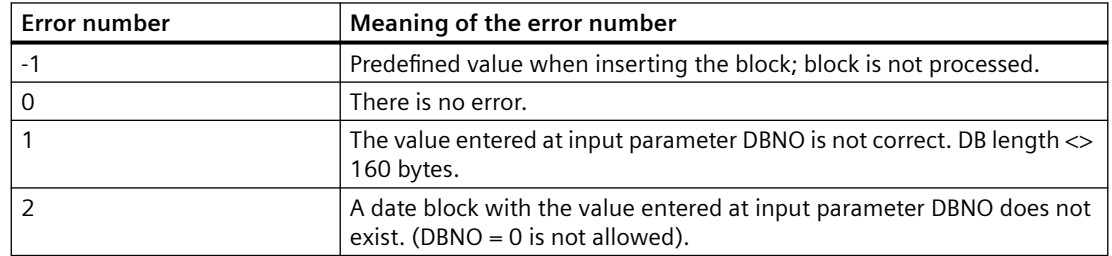

*7.1 FB\_DB\_CD: Interface FB for DB\_PAM\_CD*

# <span id="page-496-0"></span>**Startup characteristics**

The operation is suppressed after startup for the number of cycles set at RunUpCyc.

#### **Modes**

Not available

#### **Time response**

Not available

#### **Message response**

Not available

# **Opearator control and monitoring**

Not available

# **7.1.2 I/Os of FB\_DB\_CD**

The factory setting of the block display in the CFC is identified in the "I/O" column:

I/O name **bold** = I/O visible, I/O name normal = I/O not visible.

You can find explanations and the meaning of abbreviations in the section: ["General Information](#page-14-0)  [About Block Description](#page-14-0) (Page [15](#page-14-0))".

# **Input parameters**

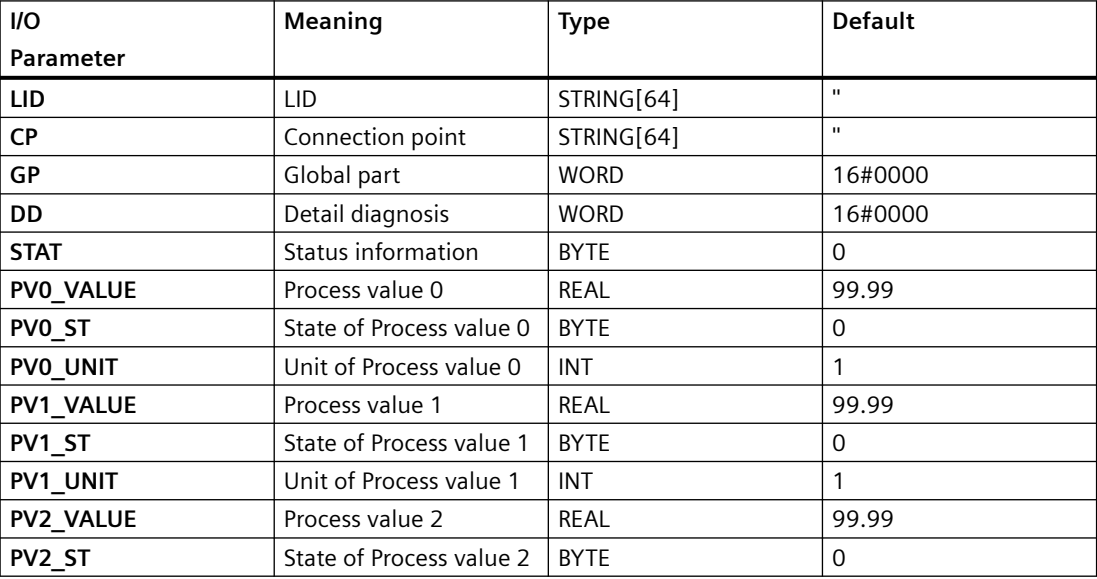

#### *Family: @PAM*

#### *7.2 FB\_DB\_CPU: Interface FB for DB\_PAM\_CPU*

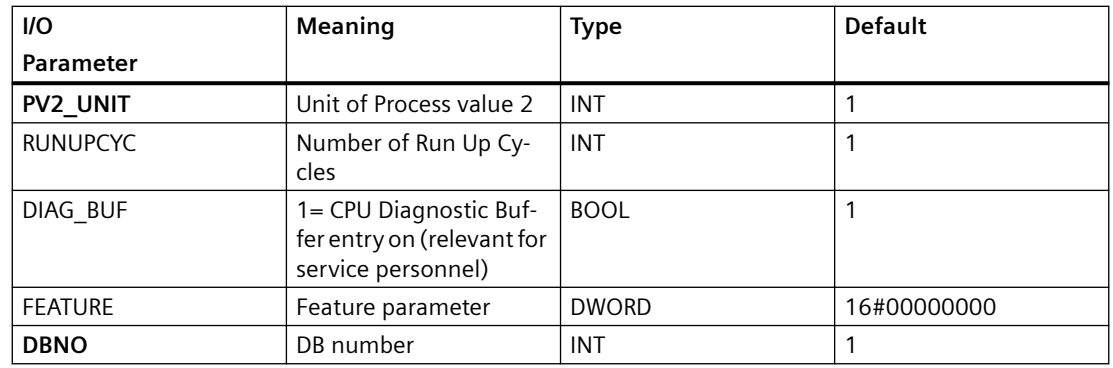

#### **Output parameters**

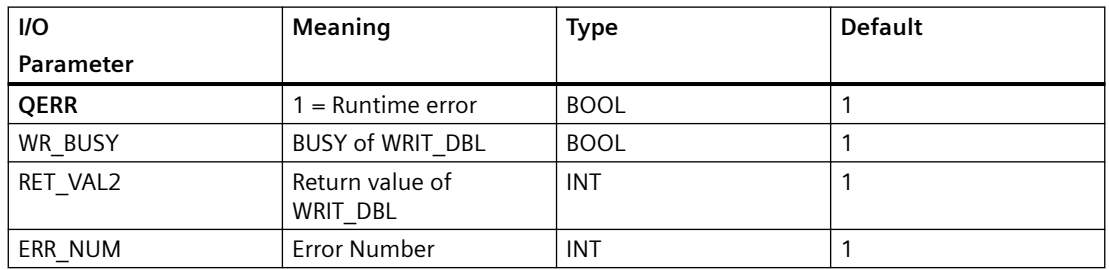

# **In/Out parameters**

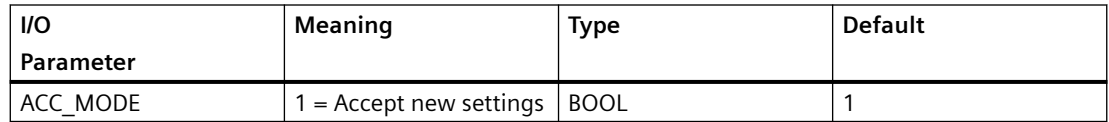

# **7.2 FB\_DB\_CPU: Interface FB for DB\_PAM\_CPU**

# **7.2.1 Description of FB\_DB\_CPU**

# **Object name (type + number)**

FB 132

• [I/Os of FB\\_DB\\_CPU](#page-499-0) (Page [500\)](#page-499-0)

# **Functions**

The FB\_DB\_CPU block acts as an interface to transfer data from the user program in the package unit to the DB\_PAM\_CPU block.

# **How it works**

The FB\_DB\_CPU block acts as an interface to transfer data from the user program in the package unit to the DB\_PAM\_CPU block. It can be used if CFC configuration is available in the package unit. The various input values are:

• Identity (LID)

- Global Part (GP)
- Detail Diagnosis (DD)
- Analog values (PV)

The input "Identity" contains the following information:

- bit1 OKZ string
- bit2 Connection Point (CP)
- bit3 Object Type (OT)

The input "Global Part" contains the following information:

- bit1 Maintenance alarm
- bit2 Maintenance demand
- bit3 Maintenance request
- bit4 Reserved
- bit5 Reserved
- bit6 Function control
- bit7 Configuration changed
- bit8 Unknown
- bit9 Redundancy error
- bit10 Productinfo Single/Red
- bit11 Productinfo Rack 0/1
- bit12-16 Reserve (Status Information)

The input "Detail Diagnosis" contains the following information:

• bit1-bit16 single information (bool, is directly proportional to the position in the text library).

The input "Analog Values" contains the following information:

- bit1 Value 1
- bit 2 State 1
- bit3 Unit 1
- bit4 Value 2
- bit5 State
- bit6 Unit 2
- bit7 Value 3

<span id="page-499-0"></span>*7.2 FB\_DB\_CPU: Interface FB for DB\_PAM\_CPU*

- bit8 State 3
- bit9 Unit 3

# **Configuration**

You must enter the value of the destination data block to which the values are to be transferred at the input parameter DBNO.

# **Error handling**

The ERR\_NUM I/O is used to obtain the following errors in output:

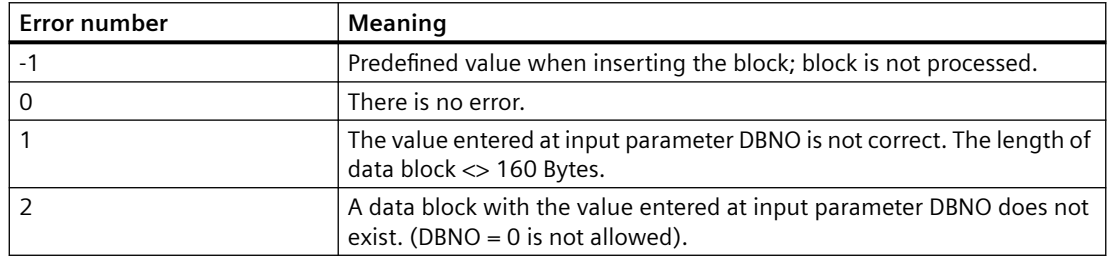

# **Startup characteristics**

The operation is suppressed after startup for the number of cycles set at RunUpCyc.

# **Modes**

Not available

#### **Time response**

Not available

# **Message response**

Not available

# **Opearator control and monitoring**

Not available

# **7.2.2 I/Os of FB\_DB\_CPU**

The factory setting of the block display in the CFC is identified in the "I/O" column: I/O name **bold** = I/O visible, I/O name normal = I/O not visible.

*7.2 FB\_DB\_CPU: Interface FB for DB\_PAM\_CPU*

 You can find explanations and the meaning of abbreviations in the section: "[General](#page-14-0)  [Information About Block Description](#page-14-0) (Page [15\)](#page-14-0)".

#### **Input parameters**

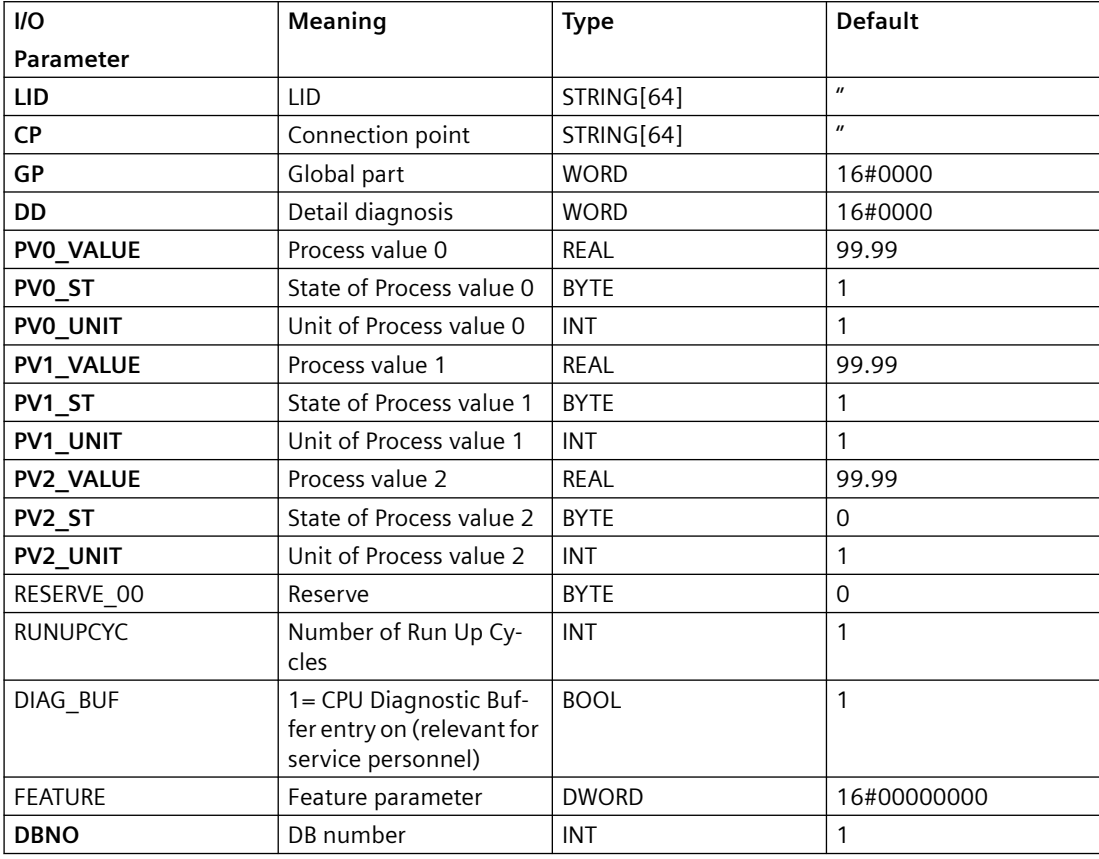

#### **Output parameters**

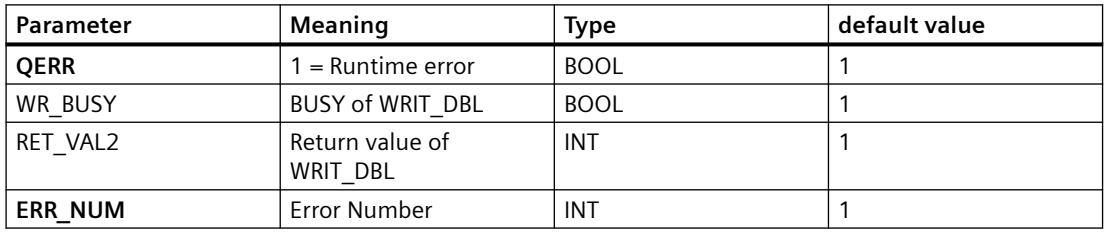

#### **In/Out parameters**

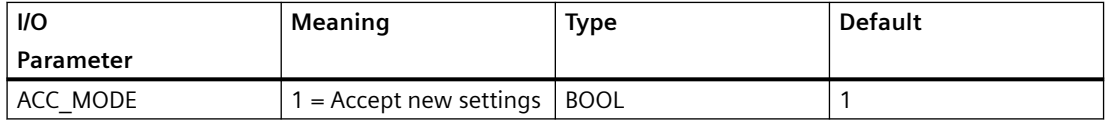

*7.3 FB\_DB\_IM: Interface FB for DB\_PAM\_IM*

# **7.3 FB\_DB\_IM: Interface FB for DB\_PAM\_IM**

# **7.3.1 Description of FB\_DB\_IM**

#### **Object name (type + number)**

FB 28

• I/Os of FB DB IM (Page [504](#page-503-0))

#### **Functions**

The FB\_DB\_IM block acts as an interface to transfer data from the user program in the package unit to the DB\_PAM\_IM block.

#### **How it works**

The FB\_DB\_IM block acts as an interface to transfer data from the user program in the package unit to the DB\_PAM\_IM block. It can be used if CFC configuration is available in the package unit.

The various input values are:

The various input values are:

- Identity (LID)
- Global Part (GP)
- Detail Diagnosis (DD)
- Status information (STAT)
- Signal Module information (SM)

The input "Identity" contains the following information:

- bit1 OKZ string
- bit2 Connection Point (CP)
- bit3 Object Type (OT)

The input "Global Part" contains the following information:

- bit1 Maintenance alarm
- bit2 Maintenance demand
- bit3 Maintenance request
- bit4 Out of order
- bit5 Passivated
- bit6 Function control
- bit7 Configuration changed
- bit8 Unknown

*7.3 FB\_DB\_IM: Interface FB for DB\_PAM\_IM*

- bit9 Redundancy error
- bit10 bit16 Reserve

The input "Detail Diagnosis" contains the following information:

• bit1-bit16 single information (bool, is directly proportional to the position in the text library).

The input "Status Information" contains the following information:

- bit1 Application/device with define shut down
- bit2 Archive/save function active
- bit3-bit8 single information

The input "Signal Module" contains the following information:

- bit3 Signal Module 0-31 error
- bit4 Signal Module 32-63 error

# **Configuration**

You must enter the value of the destination data block to which the values are to be transferred at the input parameter DBNO.

# **Error handling**

The value of  $QERR = 1$  represents a runtime error.

The ERR\_NUM I/O is used to obtain the following errors in output:

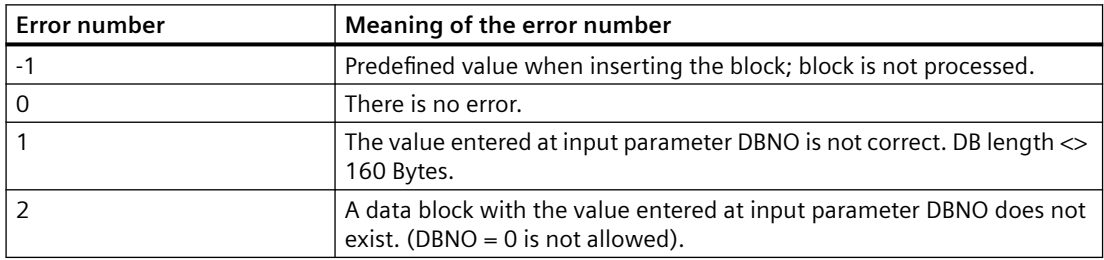

# **Startup characteristics**

The operation is suppressed after startup for the number of cycles set at RunUpCyc.

#### **Modes**

Not available

#### **Time response**

Not available

<span id="page-503-0"></span>*7.3 FB\_DB\_IM: Interface FB for DB\_PAM\_IM*

#### **Message response**

Not available

# **Opearator control and monitoring**

Not available

# **7.3.2 I/Os of FB\_DB\_IM**

The factory setting of the block display in the CFC is identified in the "I/O" column:

I/O name **bold** = I/O visible, I/O name normal = I/O not visible.

 You can find explanations and the meaning of abbreviations in the section: "[General](#page-14-0)  [Information About Block Description](#page-14-0) (Page [15\)](#page-14-0)".

# **Input parameters**

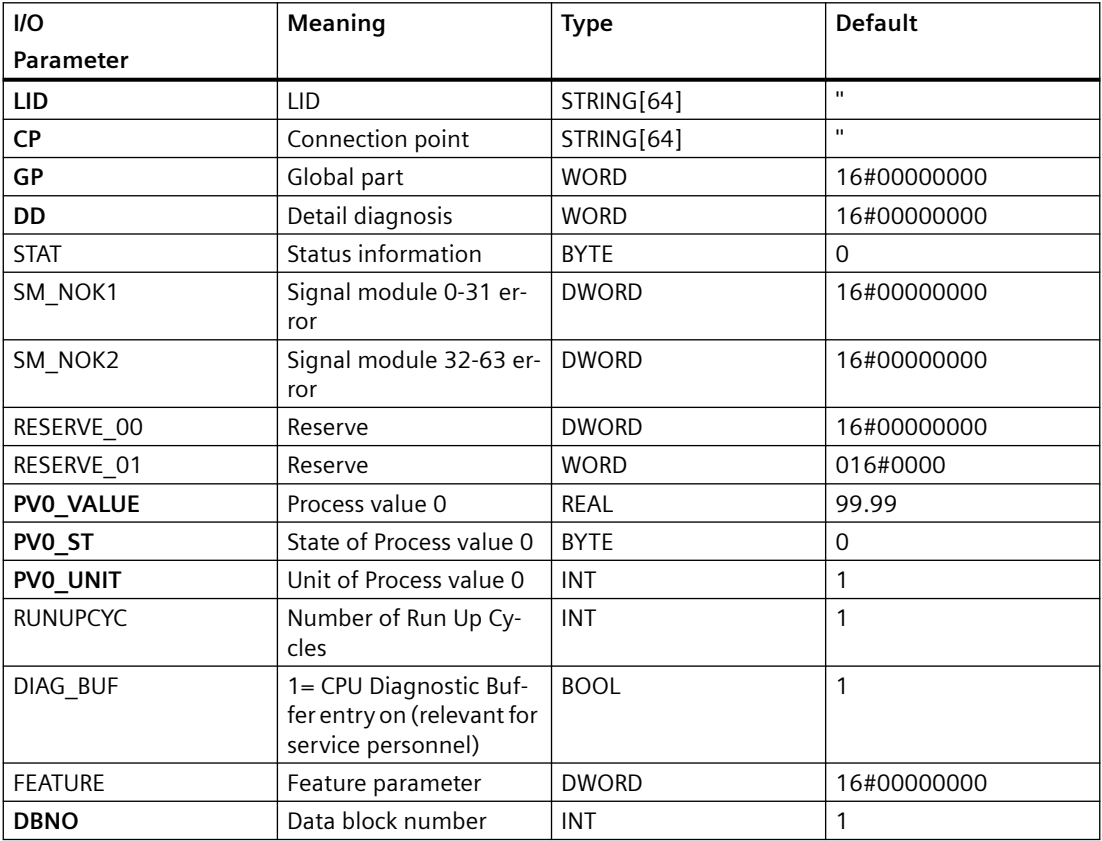
## **Output parameters**

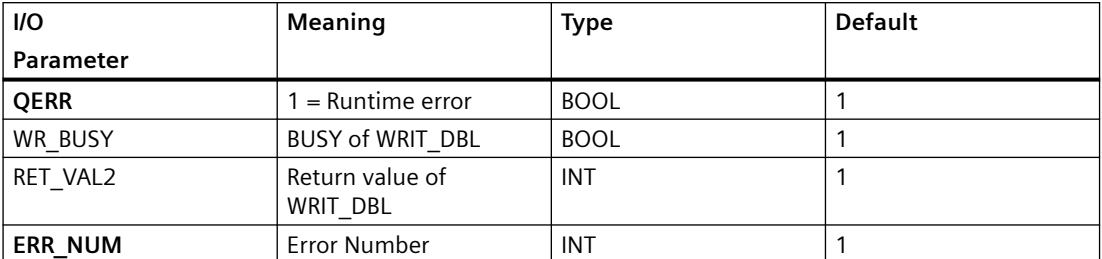

#### **In/Out parameters**

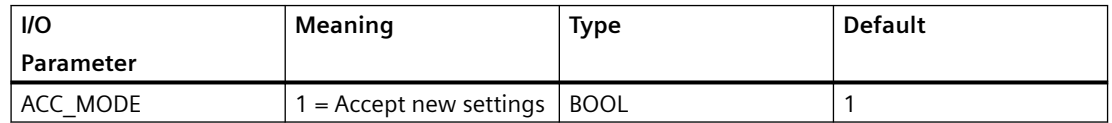

# **7.4 PAM\_IF: Interface block to PAM Diagnostic Blocks**

# **7.4.1 Description of PAM\_IF**

## **Object name (type + number)**

FB 29

• [I/Os of PAM\\_IF](#page-508-0) (Page [509\)](#page-508-0)

#### **Functions**

The PAM\_IF block:

- Transfers upto three analog process variables ( $PVO$ ,  $PVI$ , and  $PVO$ ) for monitoring purposes.
- Transfers MS  $Ex$ t for processing and corresponding display in the operator station.

#### **How it works**

The PAM\_IF block transfers upto three analog values between PAM driver blocks (PAM\_CPU / PAM\_CD / PAM\_IM / PAM\_SM) and PAM\_IF blocks for further processing. Additionally, you can perform the following using this block:

#### **Limit monitoring with hysteresis**

You can define a hysteresis for all the limit monitoring functions (using parameter PV $x$  Hyst (x:  $0...2)$ ).

An example to use the hysteresis is to suppress signal flutter. For this, you can enter the hysteresis as a physical variable at the block.

#### **Suppressing messages using the** MsgLock **parameter**

You can suppress the messages as follows:

- Bit = 0: Messages are not suppressed.
- Bit = 1: All messages (MS  $Ext$ , PVx messages) are suppressed.

If  $MsgLock = 1$ ,

- The PV signal status, limits (pending on Feature. Bit 28) and MS  $Ext$  does not generate any messages in PAM\_CPU / PAM\_CD / PAM\_IM / PAM\_SM blocks.
- In the operator station, the signal status and the limit values are displayed in monitoring view.
- The maintenance state of PAM\_XX block is only updated by events from PDM Maintenance State and DIAG GB.

You can disable the message function with regard to input from PAM\_IF block (MS\_Ext, PVx  $ST$ , and Limit vlaues) by setting  $MsgLock = 0$ .

#### **Remaining value**

The difference between the actual value and the next limit value.

#### **Reset**

You can use the reset function by pressing the "Reset" button in faceplate. As a result, a pulse is generated and is available at the block output P\_PVx\_Rst for one block cycle. This pulse is used as the reset signal in a connected block.

#### **Source of Analog Values**

You can select via the parameter  $PV_X$  PU LK, whether the process values from package unit (PVx PU LK = 0) or via the linked parameter (PVx PU LK = 1).

#### **External Maintenance Status**

You can connect an external Maintenance Status to this block using  $MS$   $Ext$  parameter. This external Maintenance Status is then merged to the Maintenance Status of the PAM\_xxx block. The following values of  $MS$  Ext are allowed, which generates a message in the higher order blocks:

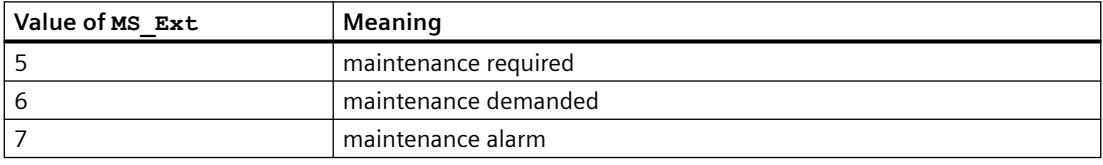

#### **Application**

The parameters PVx\_Out, P\_PVx\_Rst, PVx\_AH\_Act, PVx\_DH\_Act, PVx\_RH\_Act, PVx\_Diff, PVx\_OutUnit etc. can be used either for the further processing or for reporting in a user-specific application.

#### For example:

- PVx Out, PVx Diff, PVx OutUnit can be used for reporting.
- P PVx Rst can be used for resetting a counter value.
- PVx AH\_Act, PVx\_DH\_Act, PVx\_RH\_Act can be used for the monitoring of various Limits.

#### **Configuration variants**

There are two ways to instantiate the PAM\_IF block:

- 1. You can first configure the usage of analog values in "Advanced Diagnosis Settings" dialog. The PAM\_IF block is then automatically instantiated during Create/Update Diagnostic screens generation.
- 2. You can manually instantiate this block in CFC. For this, first you need to parametrize the corresponding PLT-ID at the input pin of the block. After Create/Update diagnostic screens are generated, the PAM xx and PAM\_IF block are automatically connected.

# **Calling OBs**

The PAM\_IF block is configured during "Create/Update Diagnostic Pictures".

- In the CFC editor, the block is installed automatically by driver generatoronly if it is configured in advanced diagnostic settings, in a cyclic interrupt OB35 in user charts. The block is also installed automatically in the startup OB (OB 100).
- The PLT-ID of the linked PDM object of the specific PAM object to be monitored in the parameter PLT ID is automatically entered.
- The interconnections between PAM\_CPU / PAM\_CD / PAM\_IM / PAM\_SM, and PAM\_IF blocks are created.
- Block can also be installed manually by user. If PLT-ID is configured, the connections are automatically created by the driver generator.

## **Startup characteristics**

Based on the number of cycles set at RunUpCyc, the operation is suppressed after startup.

## **Status word allocation**

The signal status of PAM\_IF block for field devices represents the following values:

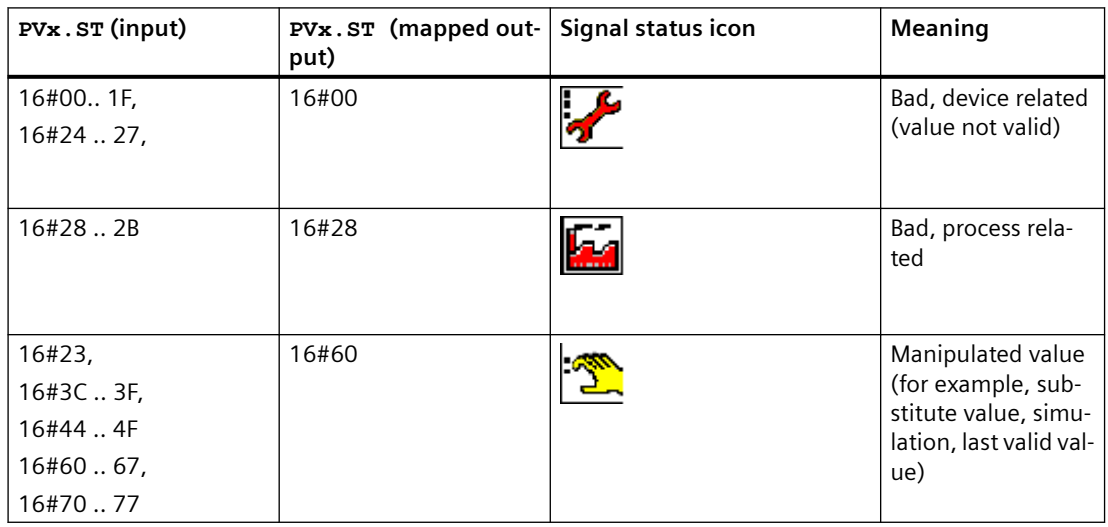

#### *Family: @PAM*

*7.4 PAM\_IF: Interface block to PAM Diagnostic Blocks*

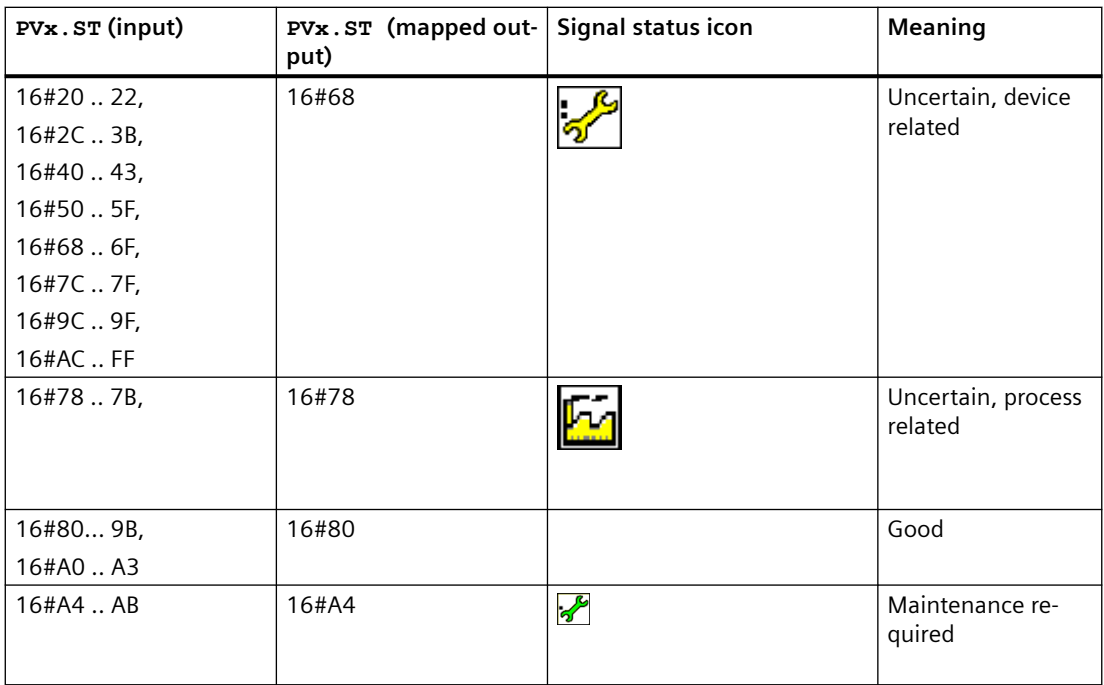

#### **Feature bit allocation**

#### **Update acknowledgment and error status of the message call**

Number of the Feature bit: 22

You can use the Feature bit to determine if the acknowledgment and error status of the message call at the block output should be updated.

The default setting is 0.

- Bit = 0: The MSG ERRx, MSG STATx, and MSG ACKx block outputs are set to the default settings and are not updated. The block executes faster in this setting.
- Bit = 1: The MSG\_ERR, MSG\_STATx, and MSG\_ACKx block outputs are updated based on the feedback of the lower level message blocks. The lower level message blocks are called every other cycle as long as an acknowledgment is expected or error information is pending.

#### **Note**

The output pins MSG\_ERRx, MSG\_STATx and MSG\_ACKx are not available in PAM\_IF block. These pins are available at blocks PAM\_CPU/PAM\_CD etc.

#### **Disabling operating points**

Number of the Feature bit: 28

You can use this Feature bit to determine if the operating point function of a limit for disabling the message ( $MsgLock = 1$ ) should also be disabled.

<span id="page-508-0"></span>The default setting is 0.

- Bit = 0: Operating point is not suppressed.
- $\bullet$  Bit = 1: Operating point is suppressed.

#### **Note**

The above mentioned feature bits are available in the PAM\_IF block and the various functionaliies related to PAM are activated at the respective blocks (PAM\_CPU, PAM\_CD, PAM\_IM etc).

#### **Error handling**

The ERR\_NUM I/O can be used to obtain the following errors in output:

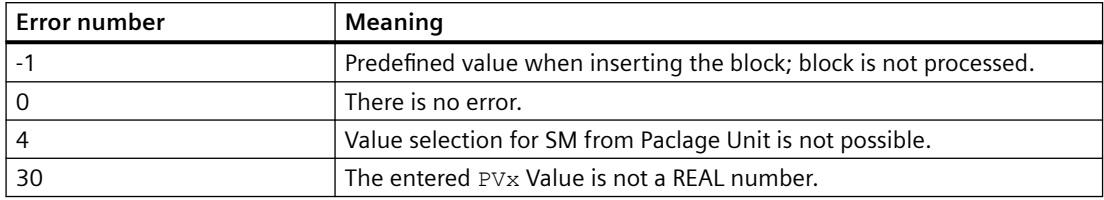

## **Modes**

Not available

#### **Time response**

Not available

#### **See also**

[General Information About Block Description](#page-14-0) (Page [15](#page-14-0))

# **7.4.2 I/Os of PAM\_IF**

The factory setting of the block display in the CFC is identified in the "I/O" column:

I/O name **bold** = I/O visible, I/O name normal = I/O not visible.

 You can find explanations and the meaning of abbreviations in the section: "[General](#page-14-0)  [Information About Block Description](#page-14-0) (Page [15\)](#page-14-0)".

# **Input parameters**

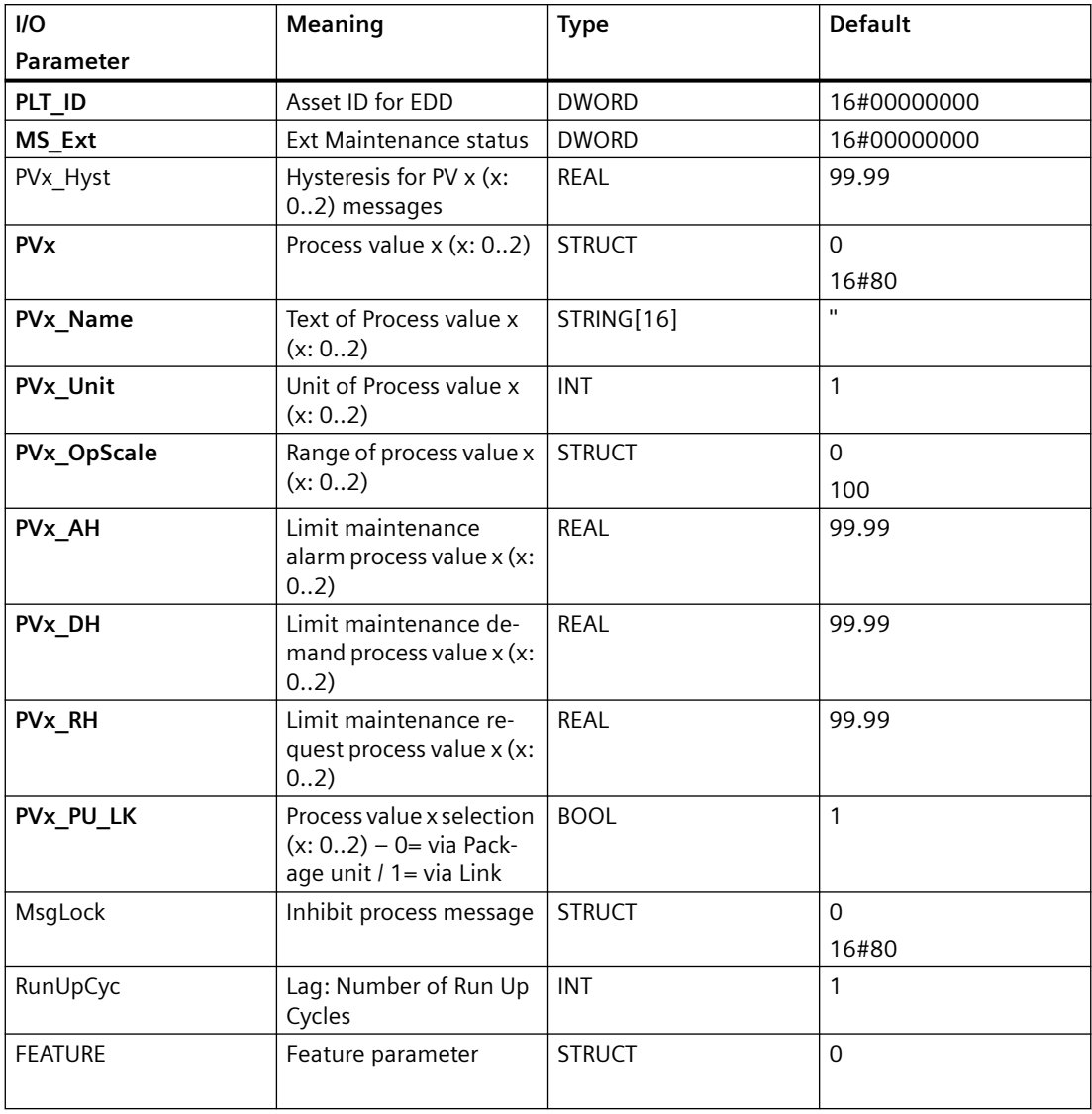

# **Output parameters**

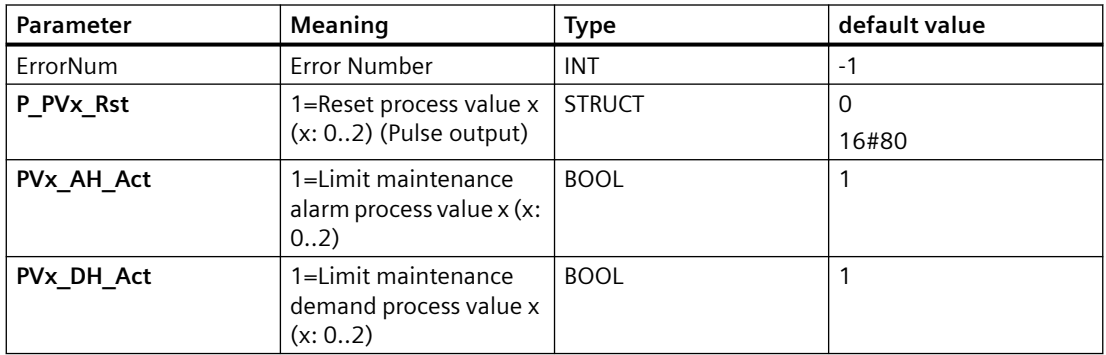

#### *7.5 DB\_PAM\_CD: DB of CD data for reading from PAM\_Station*

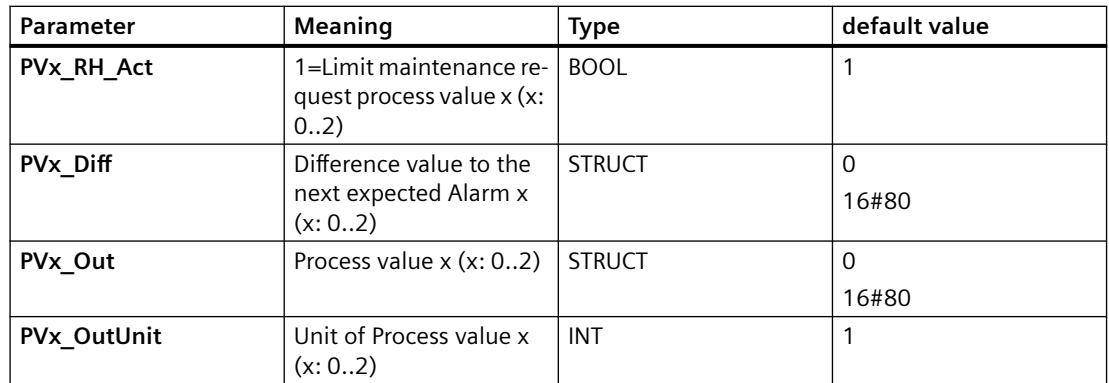

#### **In\_Out parameters**

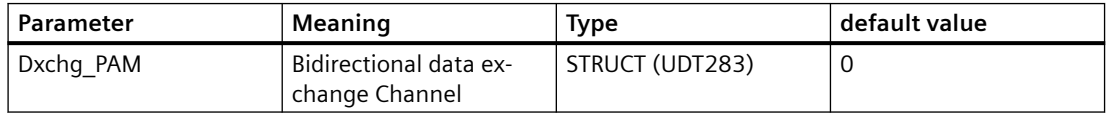

# **7.5 DB\_PAM\_CD: DB of CD data for reading from PAM\_Station**

# **7.5.1 Description of DB\_PAM\_CD**

## **Object name (type + number)**

DB4

• Structure of DB\_PAM\_CD (Page 511)

#### **Area of application**

The data block DB\_PAM\_CD in the package unit contains the user data that is read by the corresponding PAM\_CD block of PAM Station.

You can assign (or change) the DB number based on the number of Compact Devices (CD) available for connection.

# **7.5.2 Structure of DB\_PAM\_CD**

The size of the data block DB\_PAM\_CD is 160 bytes and the structure is as follows:

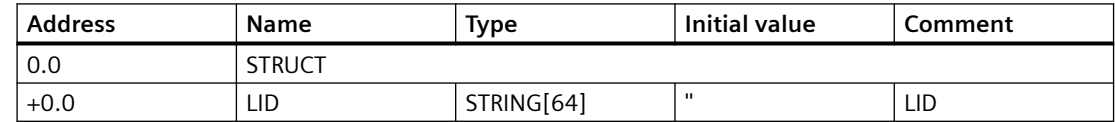

#### *Family: @PAM*

*7.6 DB\_PAM\_CPU: DB of CPU data for reading from PAM\_Station*

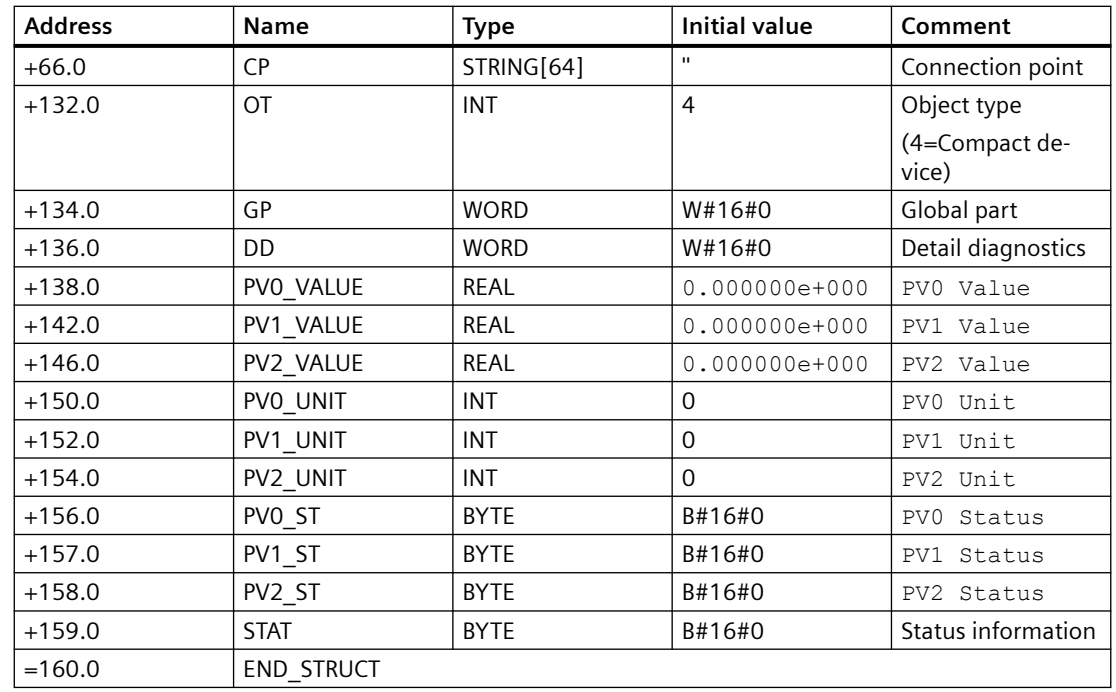

# **7.6 DB\_PAM\_CPU: DB of CPU data for reading from PAM\_Station**

# **7.6.1 Description of DB\_PAM\_CPU**

## **Object name (type + number)**

D<sub>B</sub>1

• [Structure of DB\\_PAM\\_CPU](#page-512-0) (Page [513\)](#page-512-0)

## **Area of application**

The data block DB\_PAM\_CPU in the package unit contains the user data that is read by the corresponding PAM\_CPU block of PAM station.

You can assign (or change) the DB number based on the number of CPUs available for connection.

# <span id="page-512-0"></span>**7.6.2 Structure of DB\_PAM\_CPU**

The size of the data block DB\_PAM\_CPU is 160 bytes and the structure is as follows:

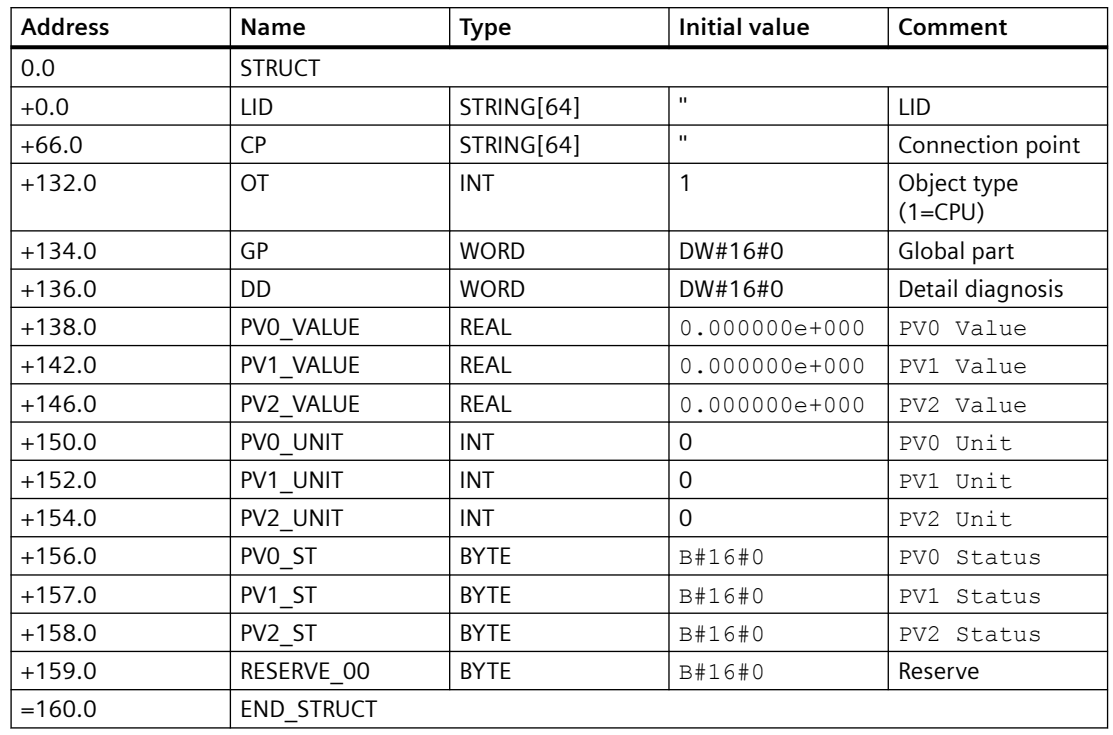

# **7.7 DB\_PAM\_IM: DB of IM data for reading from PAM\_Station**

# **7.7.1 Description of DB\_PAM\_IM**

## **Object name (type + number)**

D<sub>B2</sub>

• Structure of DB\_PAM\_IM

## **Area of application**

The data block DB\_PAM\_IM in the package unit contains the user data that is read by the corresponding PAM\_IM block of PAM Station.

You can assign (or change) the DB number based on the number of Interface Modules (IM) available for connection.

*7.7 DB\_PAM\_IM: DB of IM data for reading from PAM\_Station*

# **7.7.2 Structure of DB\_PAM\_IM**

The size of the data block DB\_PAM\_IM is 160 bytes and the structure is as follows:

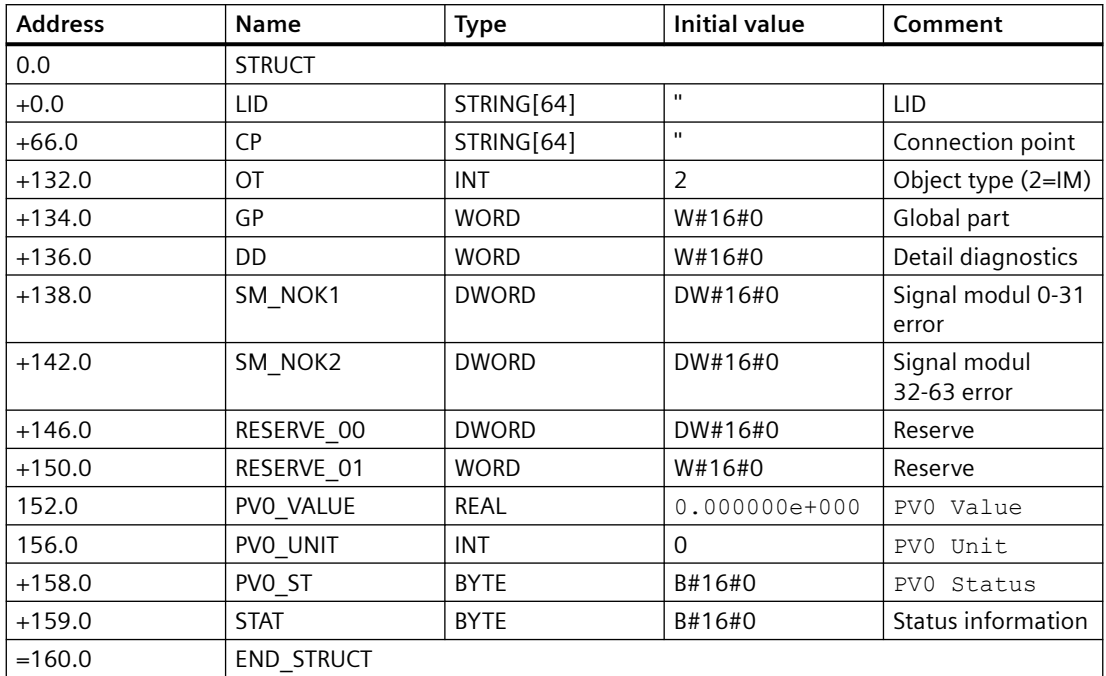

# **Internal block 8**

# **8.1 ChkREAL: Internal Block**

# **Object name (type + number)**

FC260

This block is a system block and is only used internally. There is therefore no help available for it.

# **8.2 LED\_STAT: Processing of LED Status**

## **Object name (type + number)**

FC267

This block is a system block and is used exclusively internally. A help is therefore not available.

# **8.3 QC\_CHNG: Internal block**

## **Object name (type + number)**

FB 135

This block is a system block and is only used internally. There is therefore no help available for it.

*Internal block*

*8.3 QC\_CHNG: Internal block*

# **9.1 MODE settings for FF devices**

MODE xx input parameters are available for up to 32 values of a FF field device.

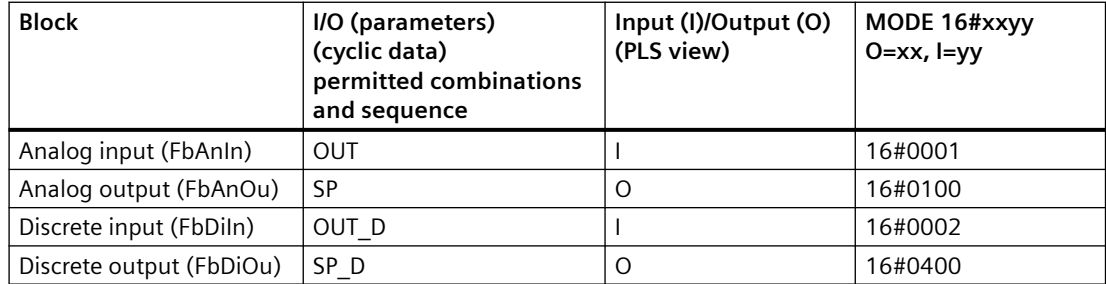

# **9.2 MODE settings for SM modules**

# **Measuring range coding of the analog input modules**

Depending on the measuring-range coding of the analog input modules, the parameter MODE\_xx (measuring-range coding) corresponding to the channel must be specified in accordance with the table. When thermocouples are used there are various options for combining the measuring type (coding A) with the measuring range (coding B). In this case, the MODE\_xx parameter must be calculated according to the following formula and the result written to the MODE input as an INTEGER value: Measuring range coding =  $256 * \text{coding A} + \text{coding B}$ 

Please note: The table shows codes **A** and **B** in binary format, and as the result the measuring range coding as a hexadecimal number.

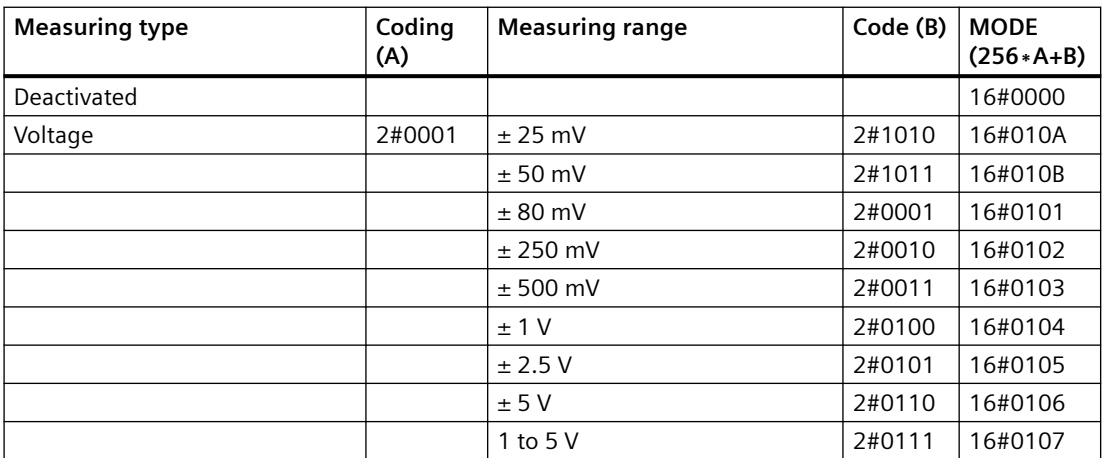

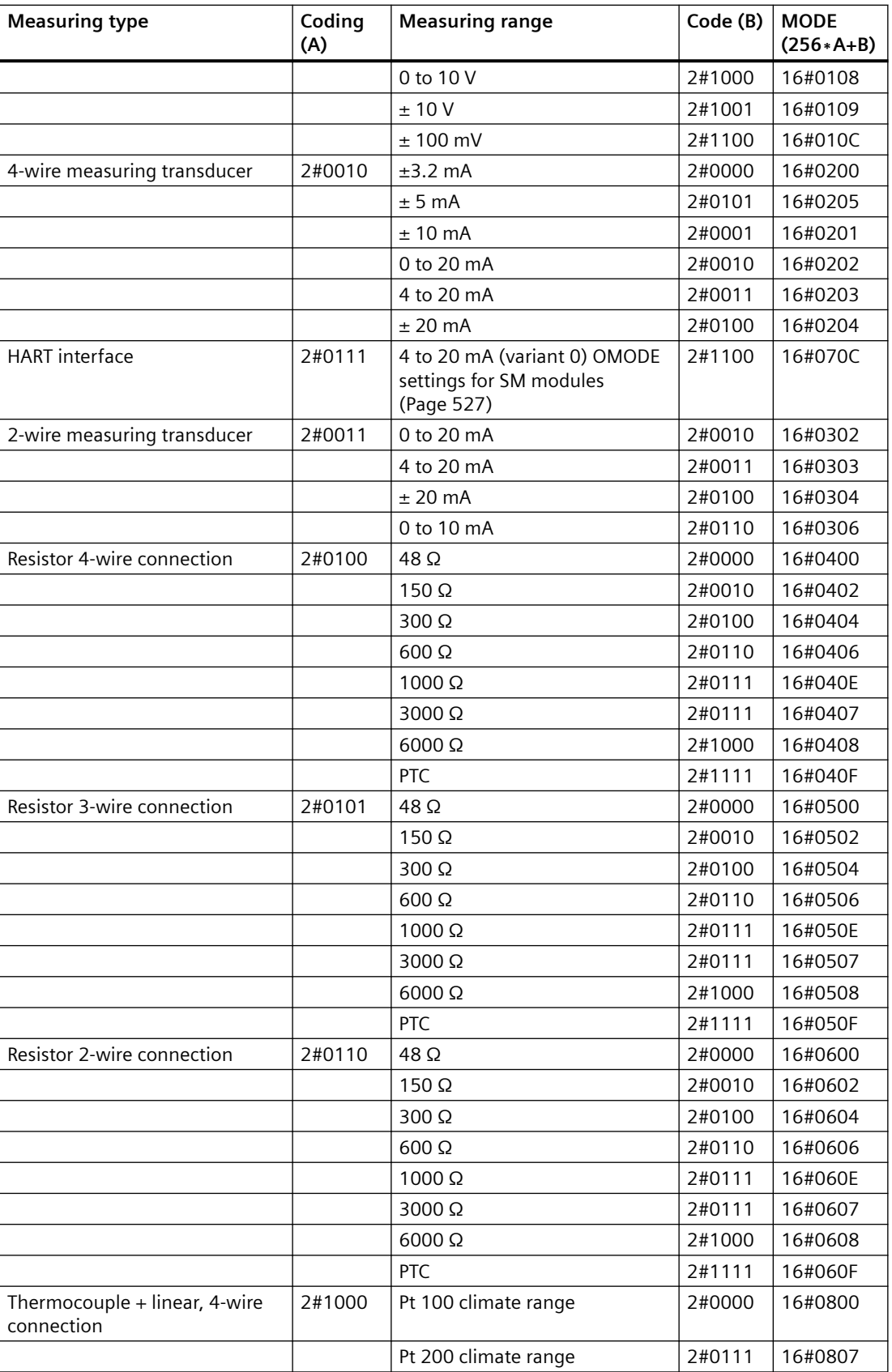

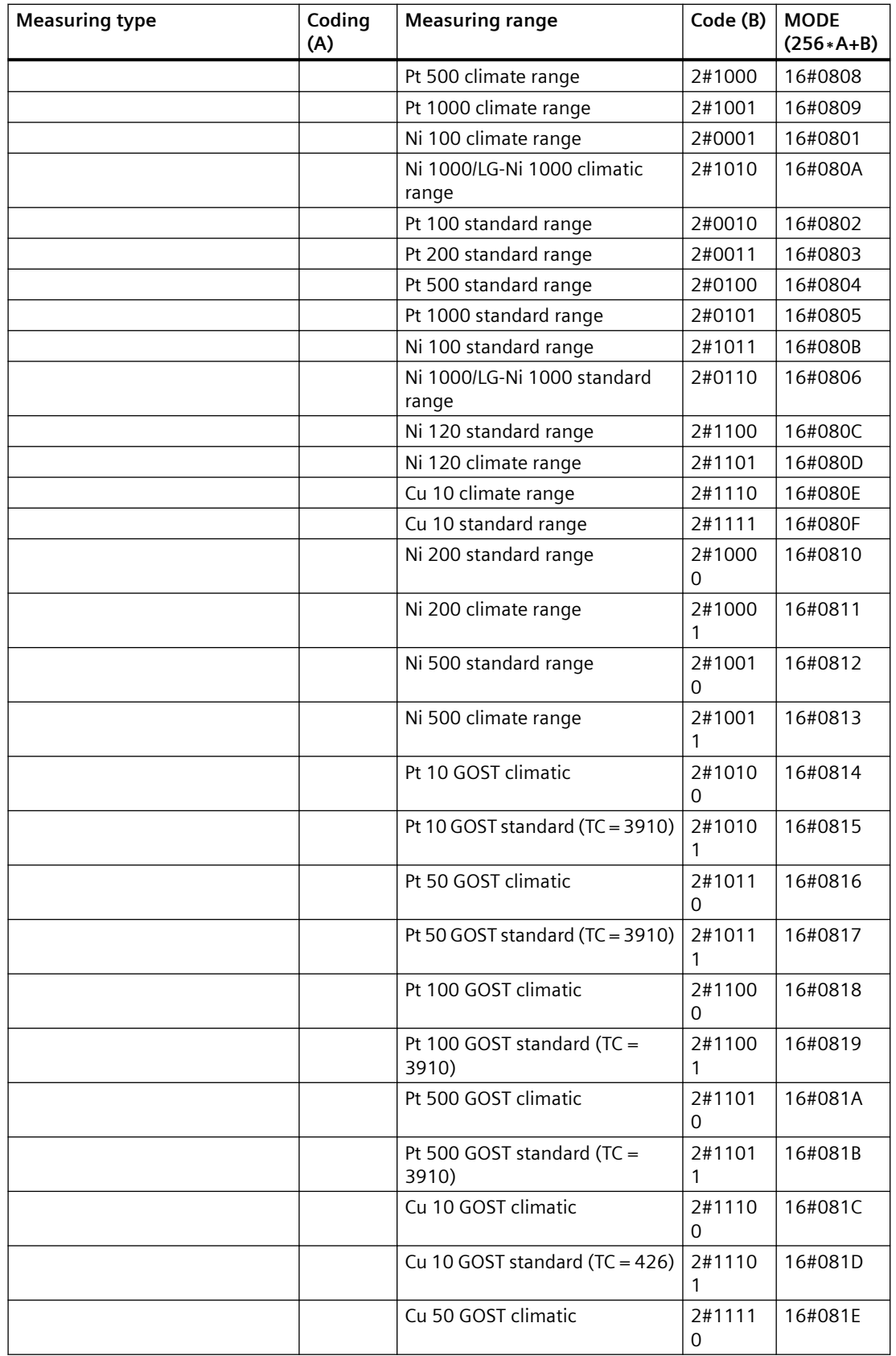

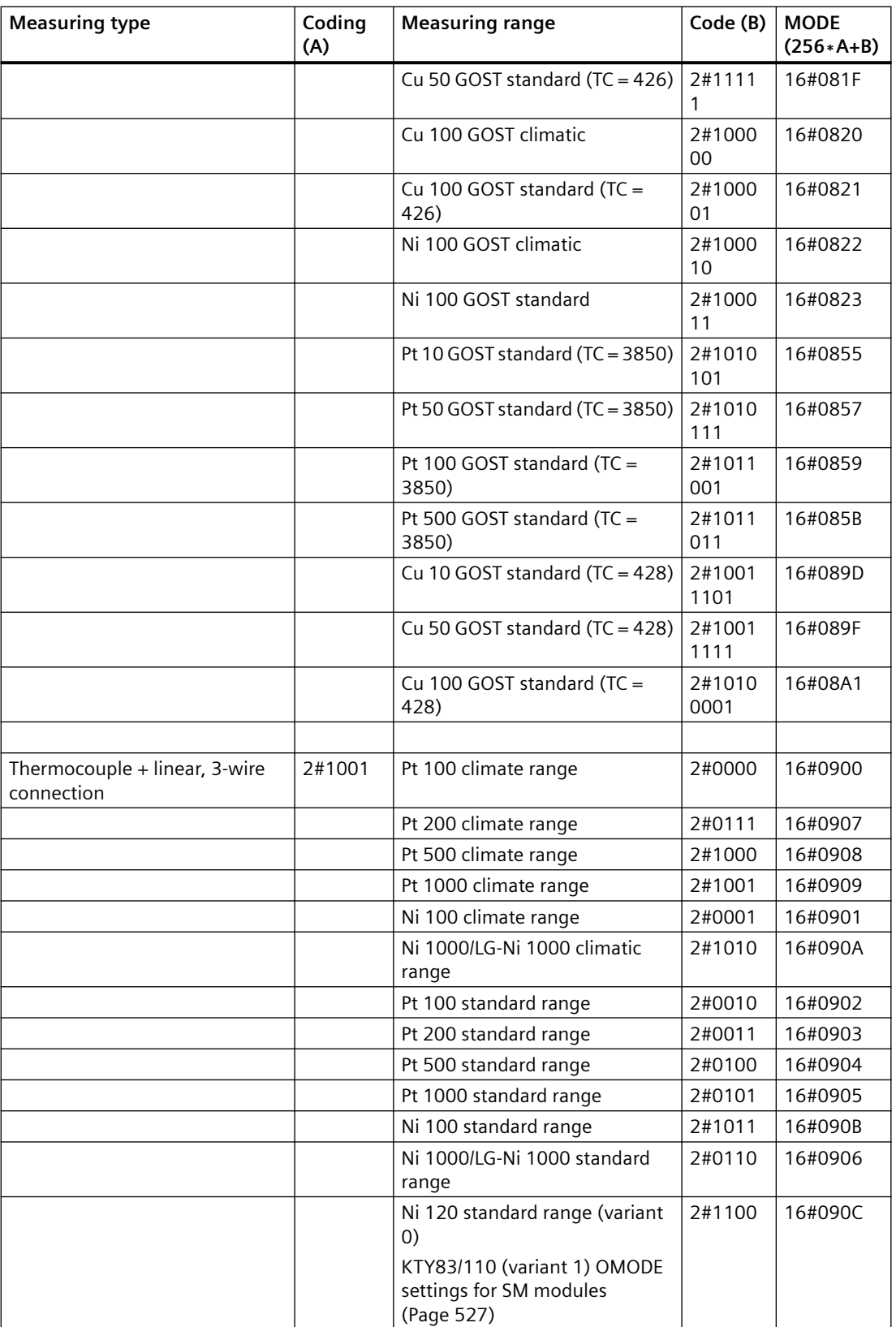

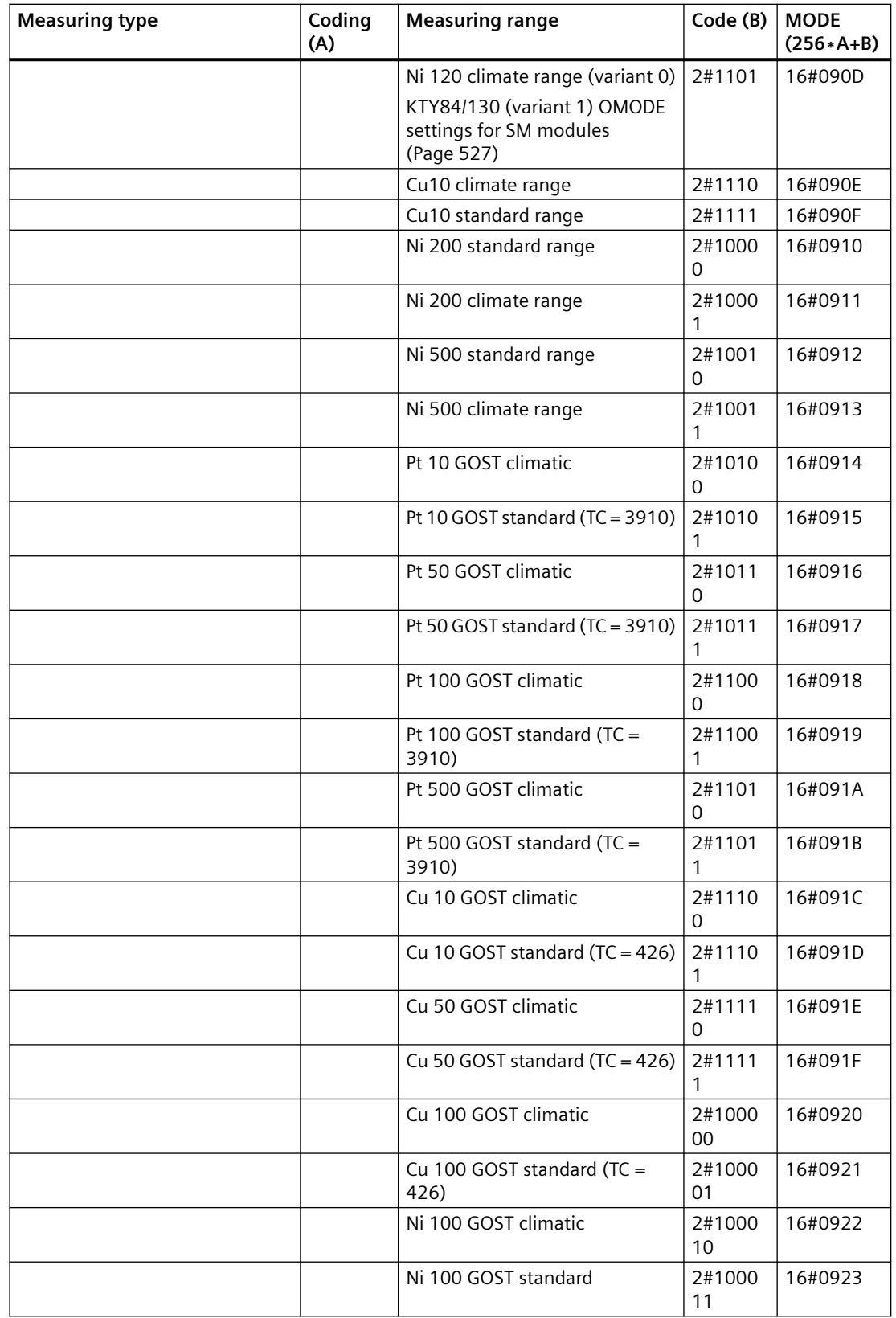

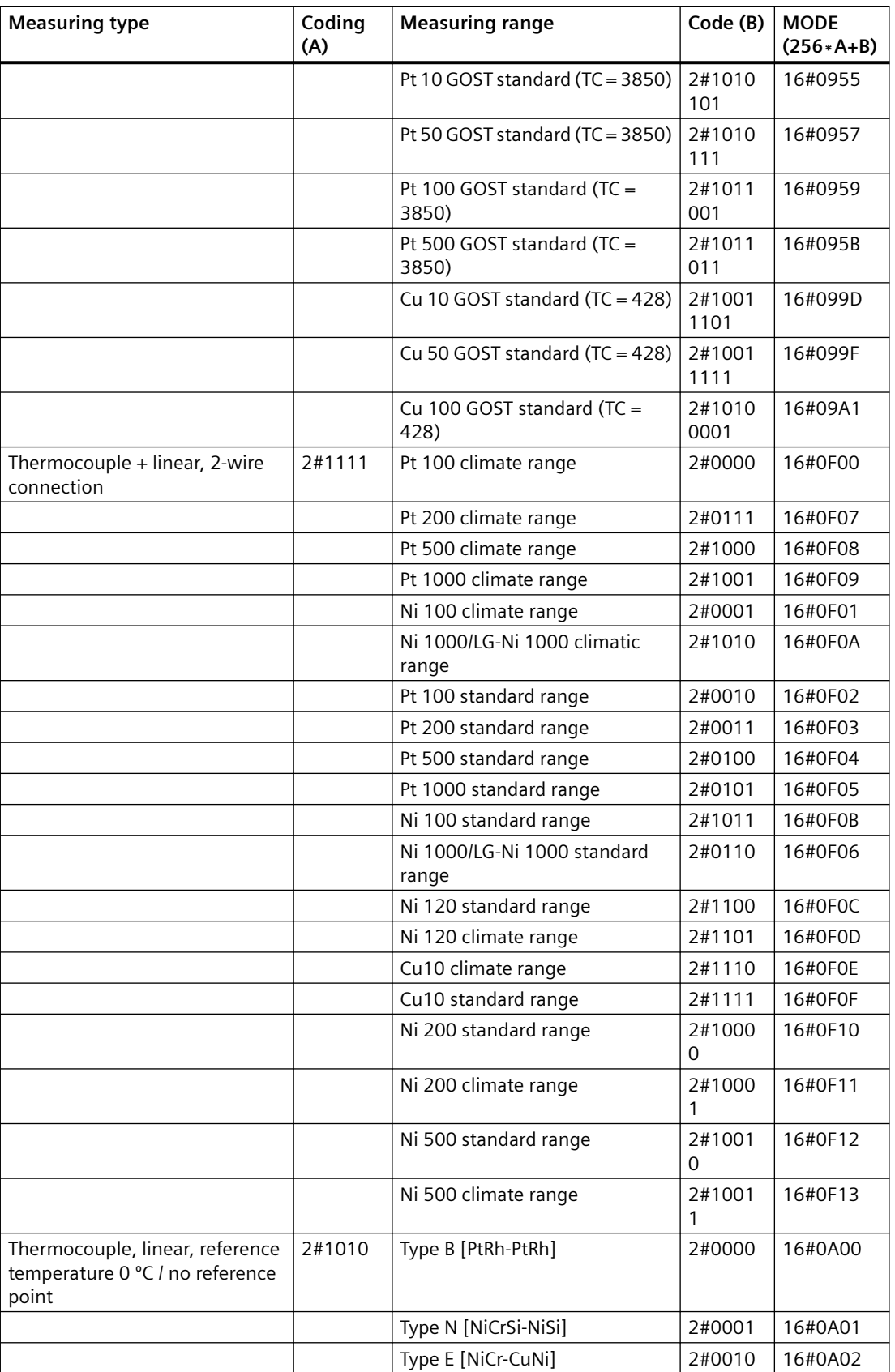

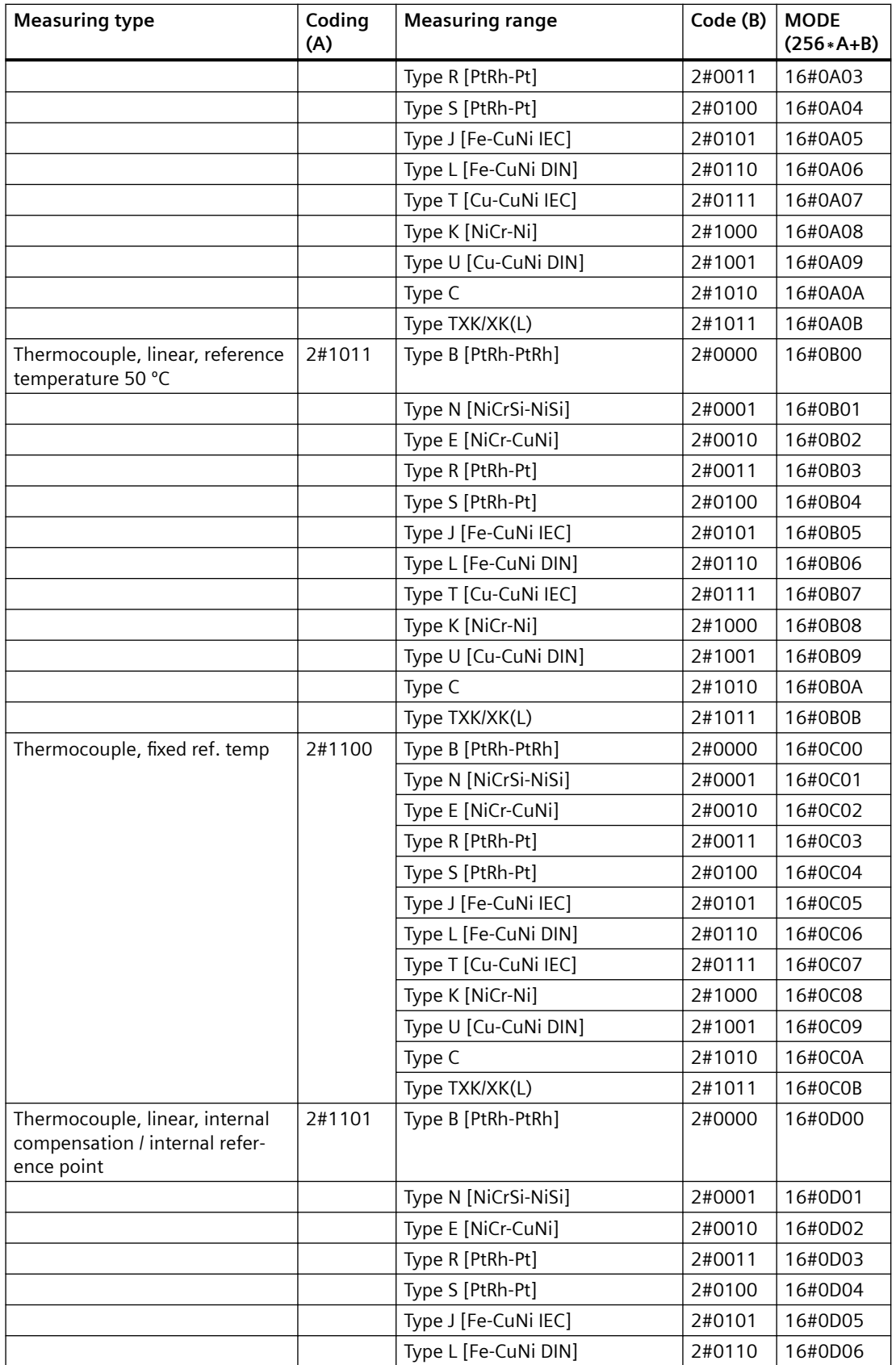

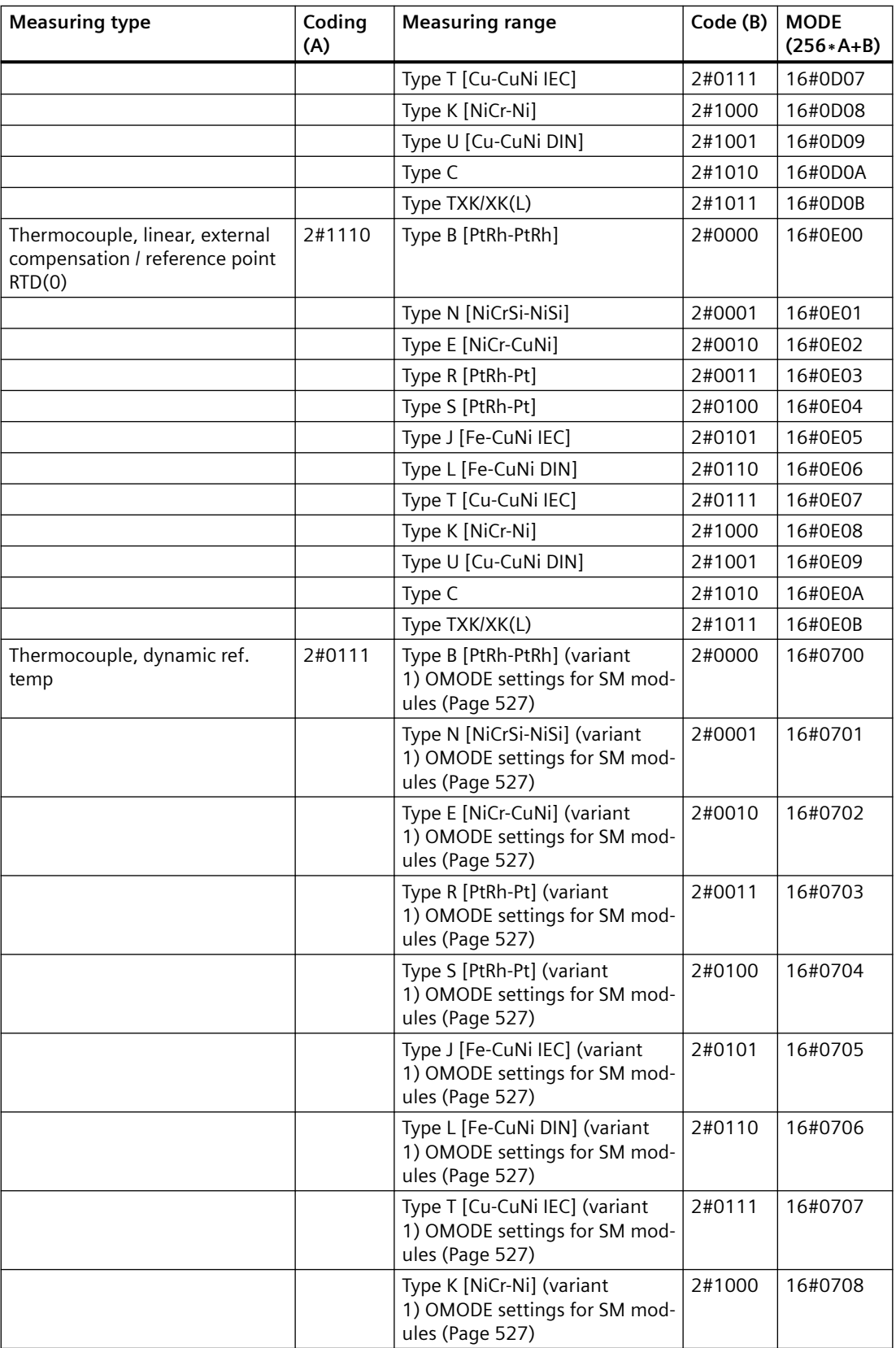

# Effect of the temperature coefficients on the measuring range

- Setting TC = 3850 at GOST Standard Pt10, Pt50, Pt100, Pt500 sets Bit 7 in the measuring range byte (0x40)
- Setting TC = 428 at GOST Standard Cu10, Cu50, Cu100 sets Bit 8 in the measuring range byte (0x80)

# **Measuring range coding of the analog output modules**

Depending on the measuring-range coding of the analog output modules, the parameter MODE xx (measuring-range coding) corresponding to the channel must be specified in accordance with the table.

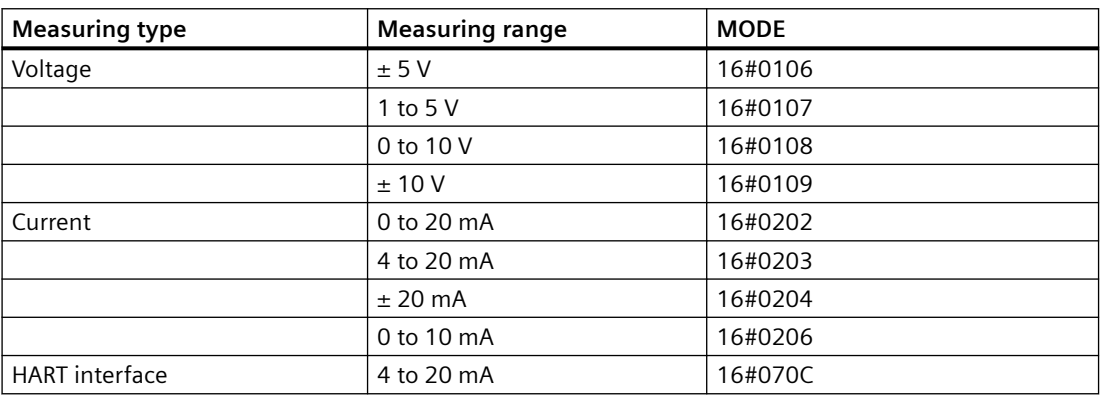

## **Mode: Celsius and Fahrenheit**

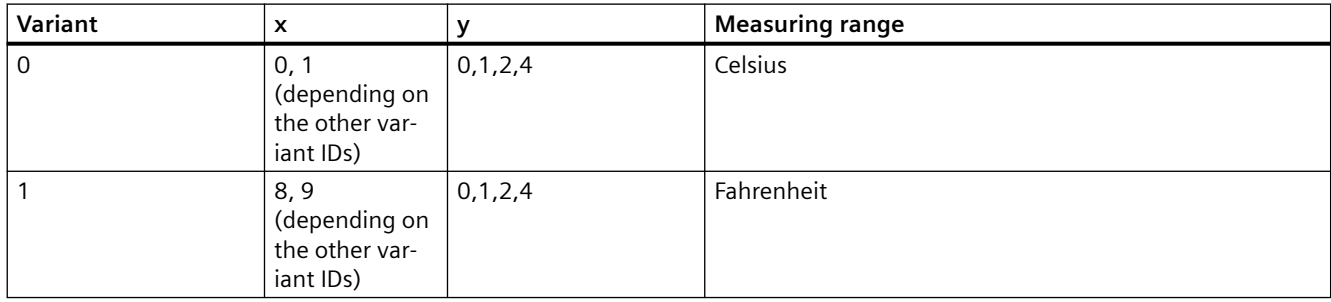

# **Mode: 16#090C and variant**

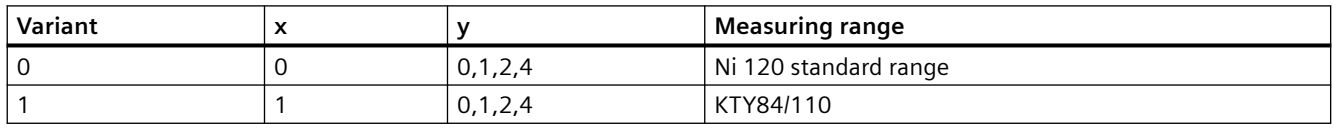

*9.2 MODE settings for SM modules*

## **Mode: 16#090D and variant**

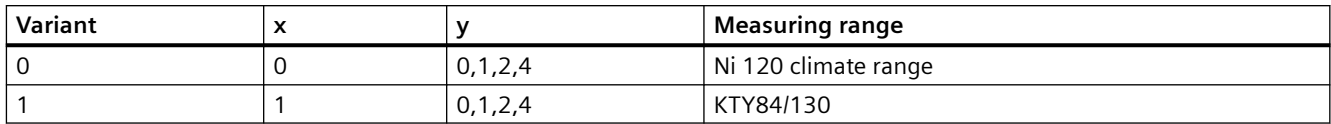

# **Mode: 16#07 (Coding A) and variant**

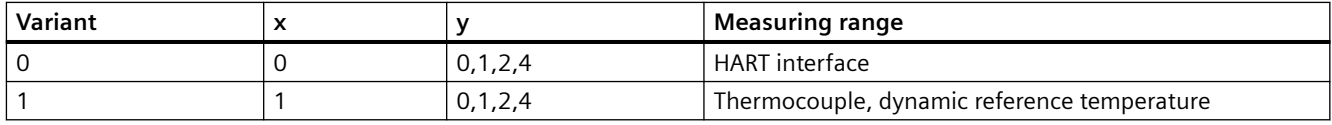

## **MODE: 16#08, 16#0A, 16#0B, 16#0D, 16#0E (coding A) and variant**

Table 9-1 PCS 7 as of V8.1: MODE parameter variant

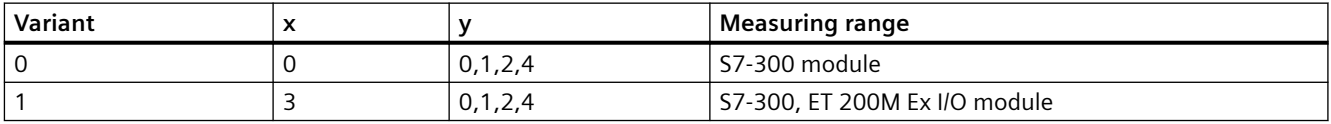

Table 9-2 PCS 7 V7.x: MODE parameter variant

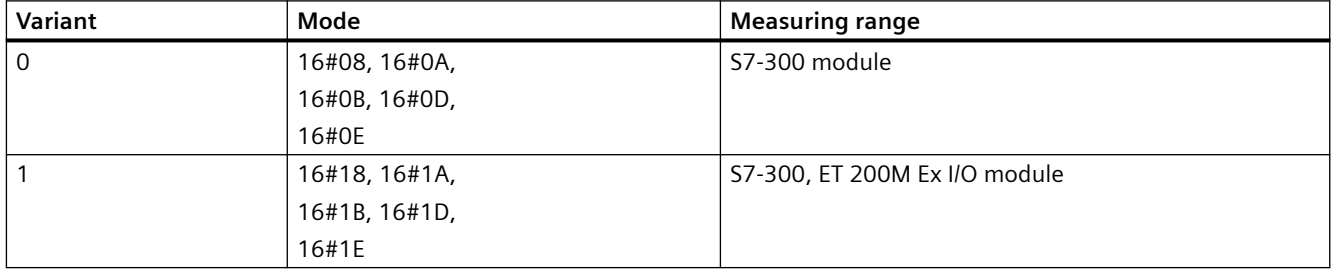

# **Measuring-Range Coding of the Digital Input and Output Modules**

With digital input modules and digital output modules, there is no measuring type and no measuring range:

**MODE = 16#FFFF** (with DI) **MODE = 16#FFFE** (with DO)

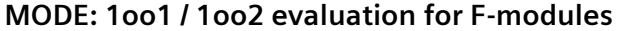

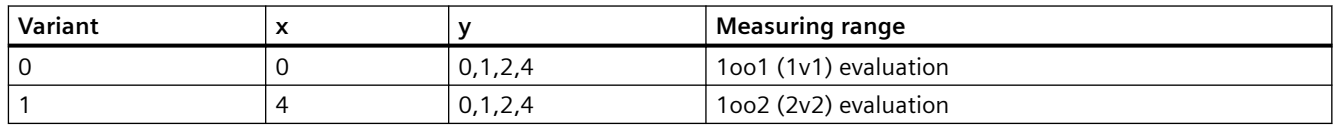

*9.3 OMODE settings for SM modules*

## <span id="page-526-0"></span>**Measuring range coding of the controller module**

There is no measuring type and no measuring range for controller modules:

**MODE = 16#FFFD**

# **Measuring range coding of the communication module**

There is no measuring type and no measuring range for communication modules:

**MODE = 16#0001**

## **Measuring range encoding of the ET 200SP Analog Input Energy Meter module**

There is no measuring type and no measuring range for Analog Input Energy Meter modules: **MODE = 16#200C**

# **9.3 OMODE settings for SM modules**

## **OMODE structure**

The table below shows the structure and meaning of the outputs OMODE\_xx of data type DWORD:

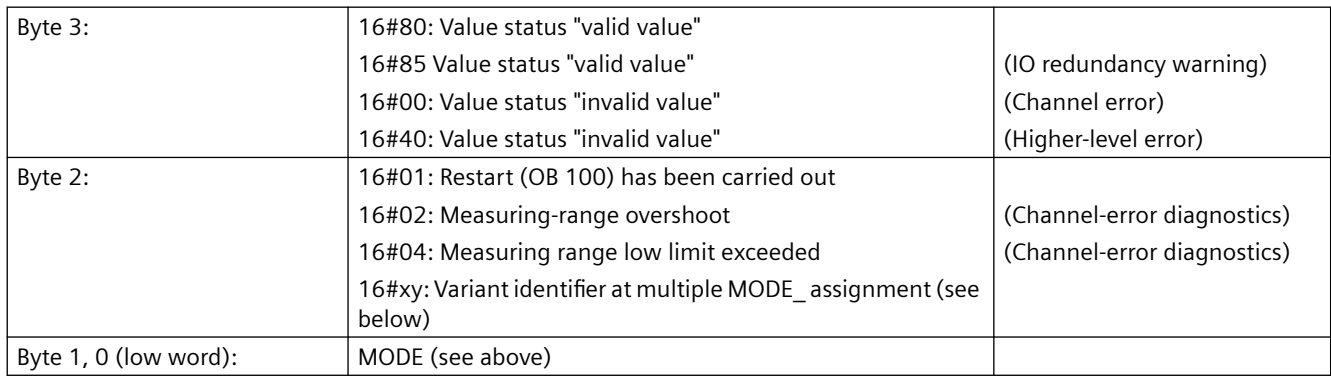

## **Example:**

16#80010203 = value status "valid value", restart has been carried out, current 4 mA to 20mA

<span id="page-527-0"></span>9.4 MODE settings for field devices

# **9.4** MODE settings for field devices

MODE\_xx input parameters are available for a maximum of 32 slots of a PA/FF field device. Their initial value is zero (no read/write access). You must set the combination selected from the options of the PROFIBUS PA 3.0 profile at the MODE\_xx input of each slot channel xx:

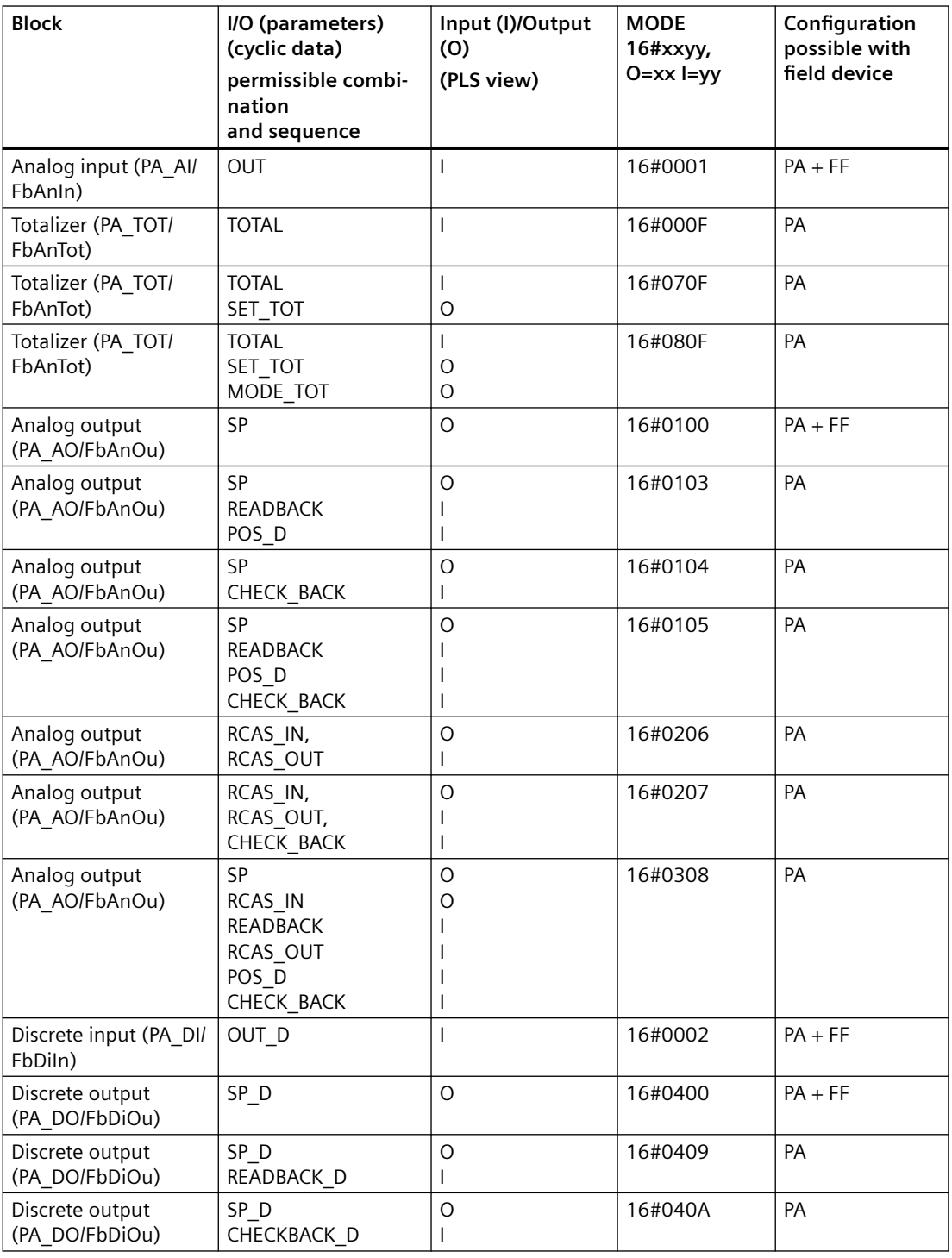

**9.5 OMODE settings for field devices** 

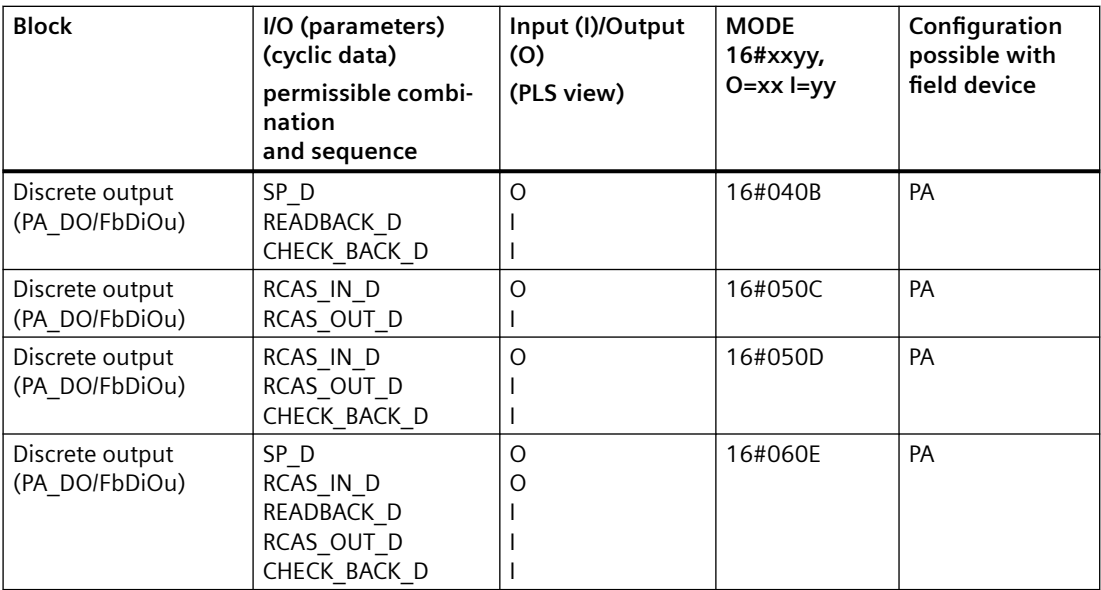

# **PA/FF device variant identifier**

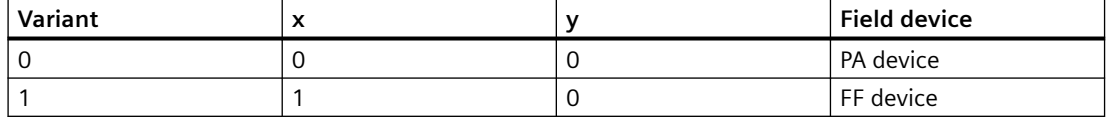

# **9.5 CMODE settings for field devices**

## **OMODE Structure**

The table below shows the structure and meaning of the outputs OMODE\_xx of data type DWORD:

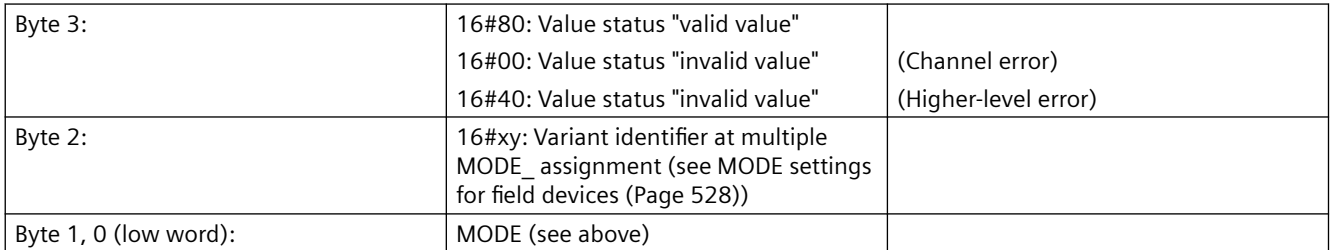

## **Example:**

16#80000001 corresponds to the value status "valid value", analog input, whereby parameter Out supplies the cyclic data.

*9.7 Addressing*

# **9.6 Error Information of Output Parameter MSG\_STAT**

The messages can be disabled by setting input EN\_MSG = FALSE (output MSG\_STAT( $x$ ) remains unchanged).

Block ALARM8\_P(\_x) is called in the acyclic OBs and in OB1 if message suppression is not enabled. Error information of ALARM  $8P(x)$  - messages cannot be output - is indicated at output parameter MSG\_STAT(\_x).

Details on the error information of output parameter MSG\_STAT and on the acknowledgment word MSG\_ACK(\_x) of ALARM\_8P are found in the Online Help of SF B35 (ALARM\_8P).

# **9.7 Addressing**

## **Rules**

If you do not use the CFC function "Generate module drivers", you must set the logical basic address of the module created with HW Config at the LADDR input parameter. If input SUBN\_TYP = FALSE, the RACK of the module is connected to an integrated DP interface (distributed I/O device interface) of the CPU module by means of a line. Otherwise, you must set SUBN TYP = TRUE.

The following points are generally to be observed for all SM, PA and FF blocks:

• The basic address of modules equipped only with inputs, i.e., modules which only write data to the input range of the CPU process image, can be fetched directly from HW Config; for example: The module SM 331 AI 8x12Bit 6ES7 331-7KF01-0AB0:

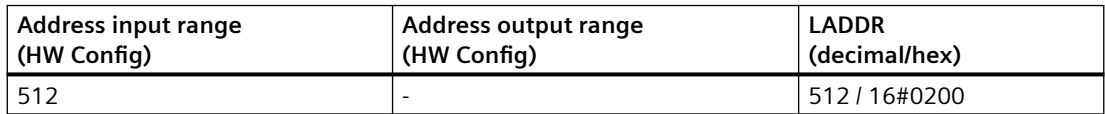

• The MSB (most significant bit) must be set in the basic address fetched from HW Config for modules equipped only with outputs, which means modules which only read data from the output range of the CPU process image;

for example, module SM 332 AO 4x12Bit 6ES7 332-5HD01-0AB0:

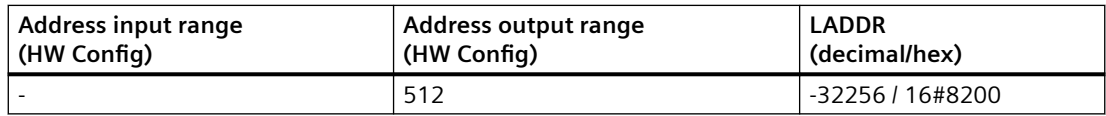

• The basic address of the input range must be set at input LADDR and the basic address of the output range from HW Config must be set at input LADDR1 for mixed modules, which means modules that write data to the input range and read data from the output range of the CPU process image;

for example, module SM 323 DI/O 8x24V/05A 6ES7 323-1BH81-0AA0:

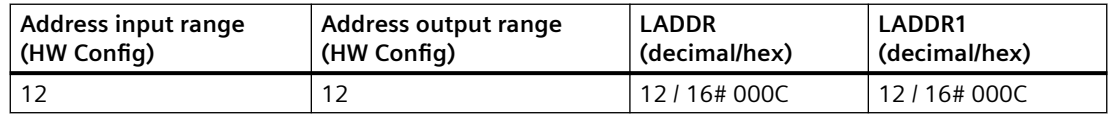

- For FF devices which only write data to the input range of the CPU process image, the lowest input address should be fetched from HW Config.
- For FF devices which only write data to the output range of the CPU process image, the lowest output address from HW Config should be set.
- For FF devices which write the data in the input range of the CPU process image and read from the output range of the CPU process image, you must set the lowest address of the input/ output range from HW Config at the DADDR input.

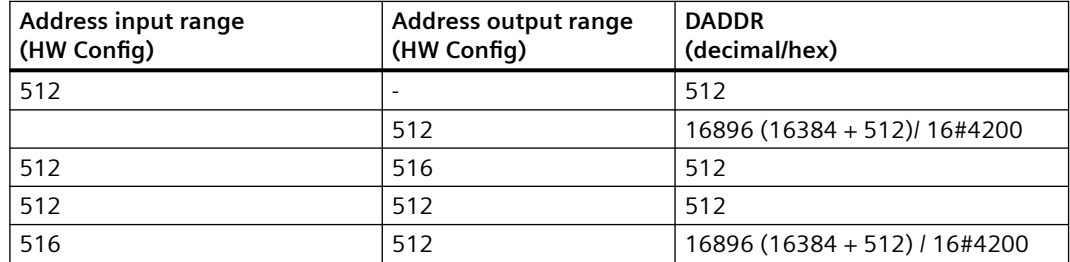

# **9.8 Message Classes**

## **Message classes**

Message classes are used to group messages according to their cause. The following message classes are used in the SIMATIC process control system:

- Process messages triggered when process-specific monitoring values (for example, alarms, warnings, high/low tolerances, general process messages) are reached or exceeded.
- Process control messages which are output by the control system (system messages) or the I/O units (errors in the field), or for preventive maintenance.
- Requests for operator input which, in the case of certain operation sequences, draw the operator's attention to the necessity of an operator intervention (for example, request to acknowledge a stepping operation manually in order to enable transition) or operation logs.

# **Table of message classes and their meaning**

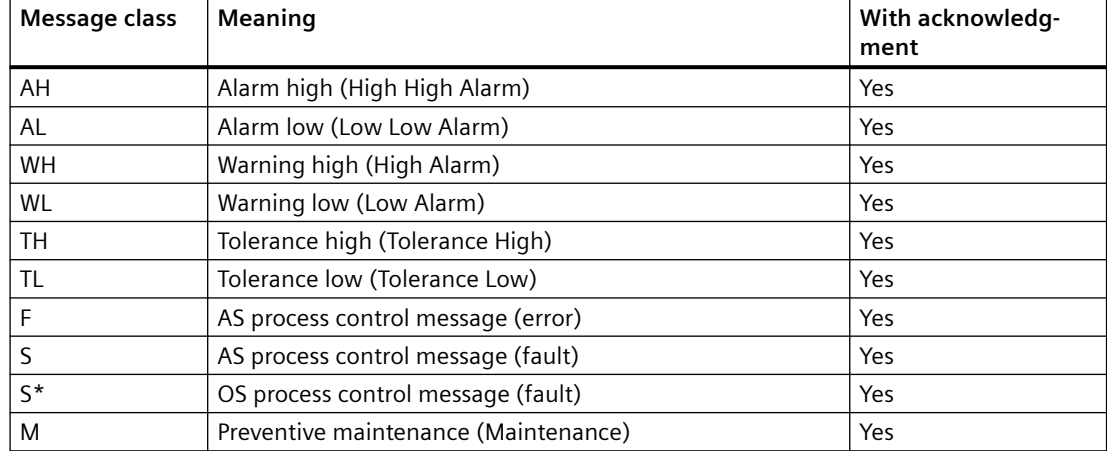

#### *9.9 Dependencies*

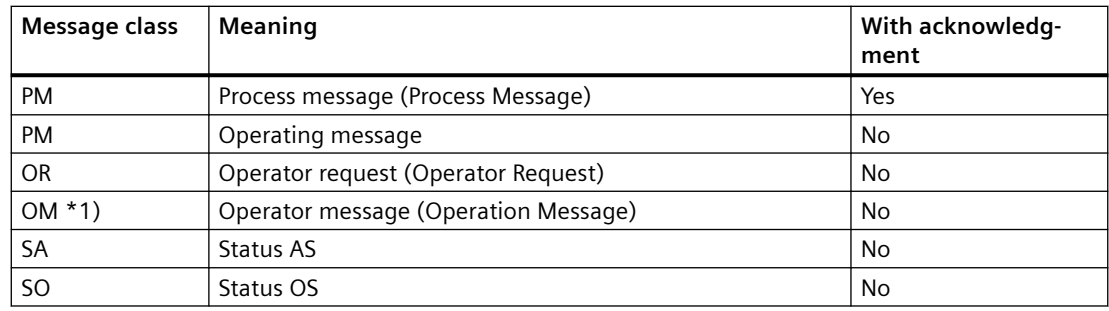

\*1) If the block is used for operation messages, the inputs I\_1, ... have to be supplied with pulses. Assignment of the static value "1" would lead to multiple messages.

#### **See also**

[Message texts and associated values of MOD\\_CENTRAL](#page-135-0) (Page [136](#page-135-0))

# **9.9 Dependencies**

#### **Dependency on the FM\_CO block**

The FM\_CO block (PCS 7 Basic Library) coordinates the reading of data records for the FM\_CNT, FMCS\_PID, FMT\_PID, and READ355P blocks. Therefore, when installing these blocks you must ensure that the driver generator installs FM\_CO in the fastest cyclic-interrupt OB of one of the blocks named above. This OB must not run slower than 30 s or faster than 25 ms.

#### **Notes on reading data records**

In an ET 200M with n controller blocks, reading of data records is activated every n+1 cycles (ideally, when the installation sequence tallies with the interconnection).

This means that, in the worst case, a setpoint changed by means of a faceplate will only be viewed by the operator after n+1 cycles (e.g. this would amount to 17 s for OB 32 (1,000 ms) with 4 controller modules and 16 blocks).

The same applies for position feedback for the step controller. At the time of changeover (manual/auto), the manipulated variable LMN is set to an out-of-date value.

#### **Changing the visualization time**

You can reduce the visualization time as follows:

- Install the controller blocks in a faster OB or
- Distribute the controller modules over several ET 200 stations.

# <span id="page-532-0"></span>**9.10 Status displays**

# **9.10.1 Maintenance status MS**

# **Layout of the maintenance status**

The maintenance status MS with the DWORD data type has the following layout:

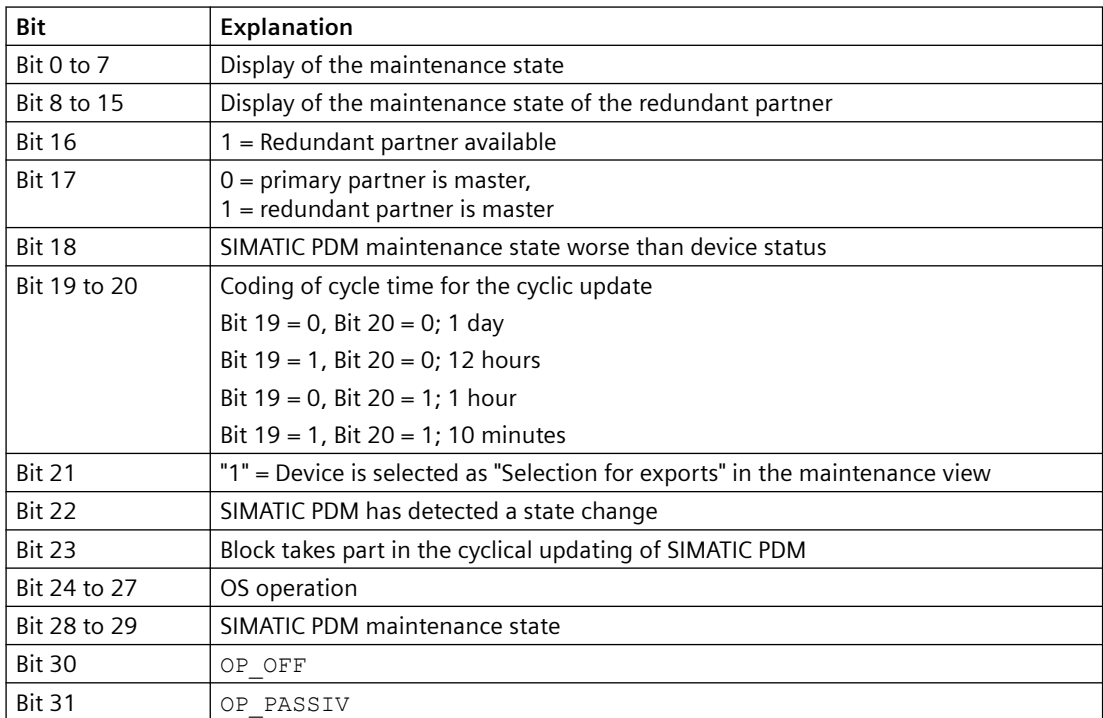

The MS is copied 1:1 to the output O\_MS.

For more information, refer to the "*Process Control System PCS 7; Maintenance Station*" manual.

# **9.10.2** PA field device status and diagnostics information

## **PA-Field-Device Status**

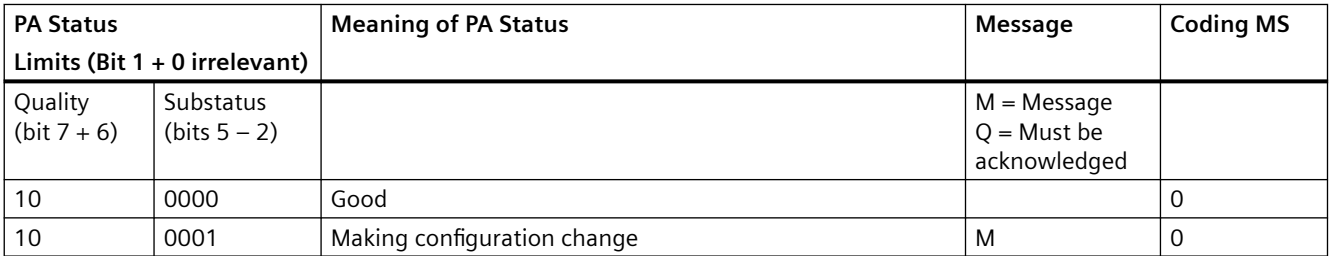

*9.10 Status displays*

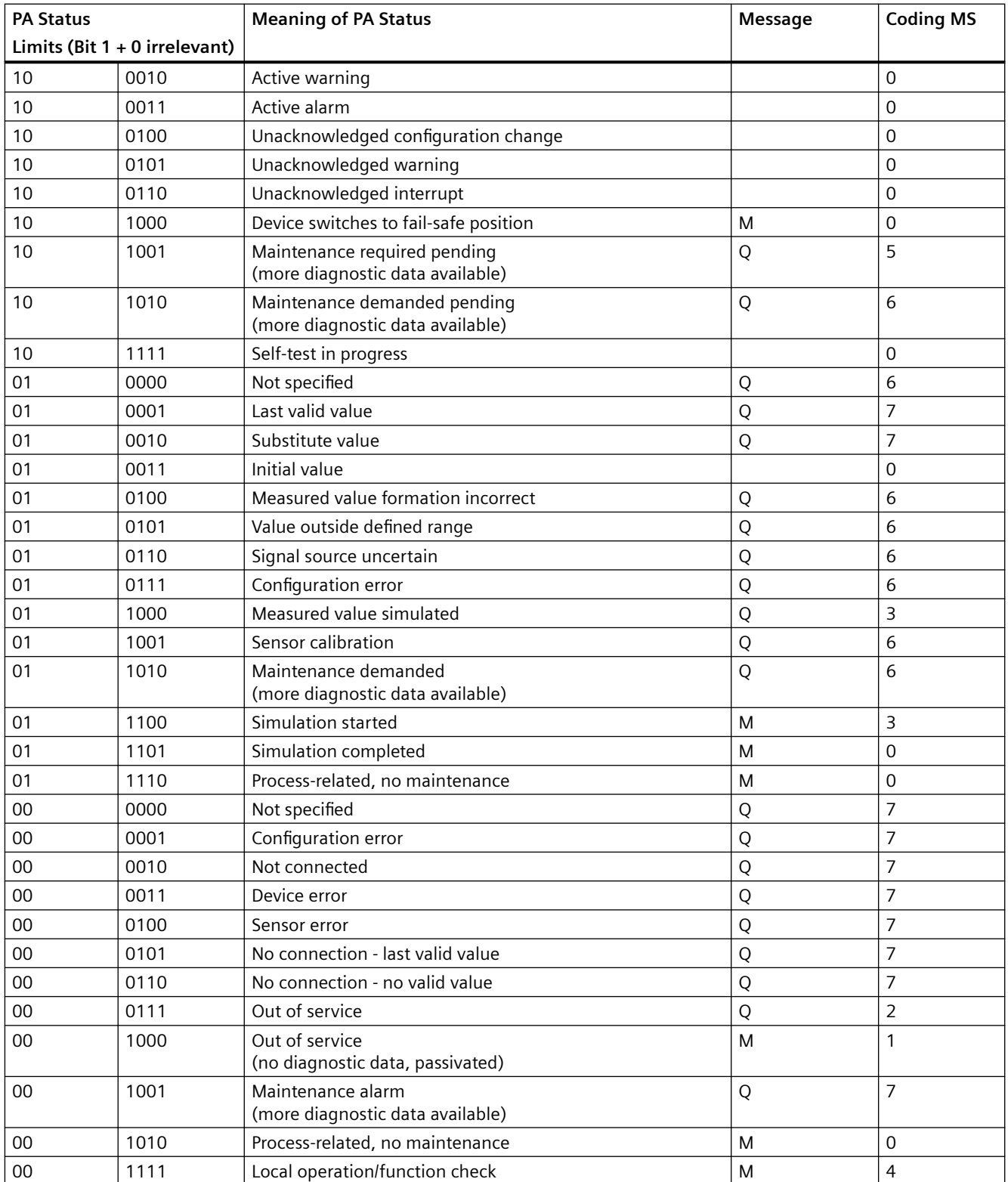

You can find additional information about status icons for the maintenance status (MS) in the "[Maintenance status MS](#page-532-0) (Page [533\)](#page-532-0)" section.

# **Diagnostic information**

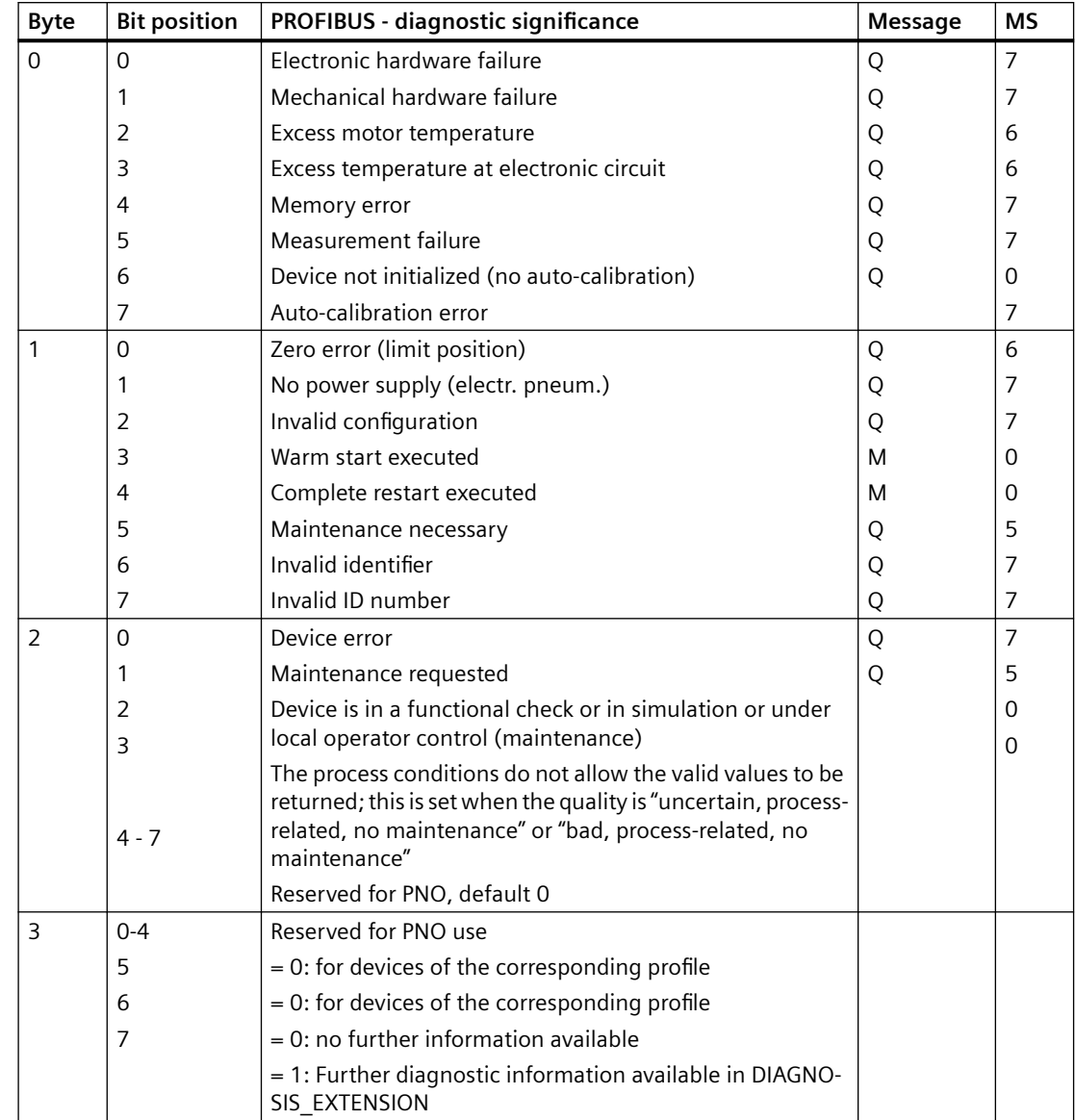

The structure of the **PA\_DIAG** parameter is as follows:

*9.11 Text libraries*

# **9.11 Text libraries**

# **9.11.1 Text library for PAM\_CPU/ PAM\_CD/PAM\_IM/PAM\_SM/PAM\_IF/FB\_DB\_CPU/ FB\_DB\_CD/FB\_DB\_IM**

The following table lists the text library message texts and their text numbers for the blocsk PAM\_CPU (FB 436), PAM\_CD (FB 438), PAM\_IM (FB 422), PAM\_SM (FB 437), PAM\_IF (FB 29), FB\_DB\_CPU (132), FB\_DB\_CD (FB 27), FB\_DB\_IM (FB 28):

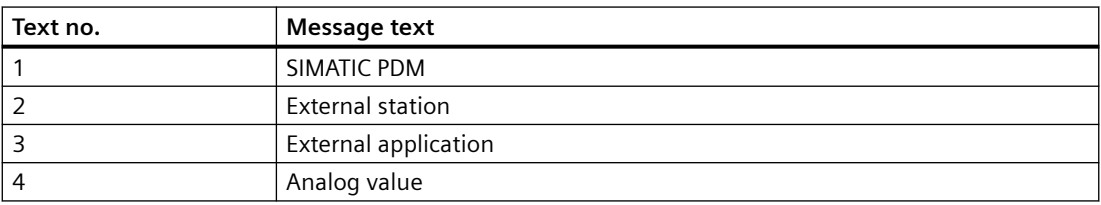

# **9.11.2 Text library for MOD\_SWT**

The following table lists the text library message texts and their text numbers for the block MOD\_SWT (FB 149):

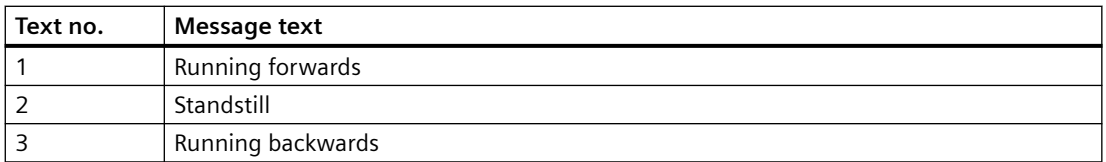

# **9.11.3 Text library for FF\_MOD32**

The following table lists the text library message texts and their text numbers for the block FF\_MOD32 (FB 124):

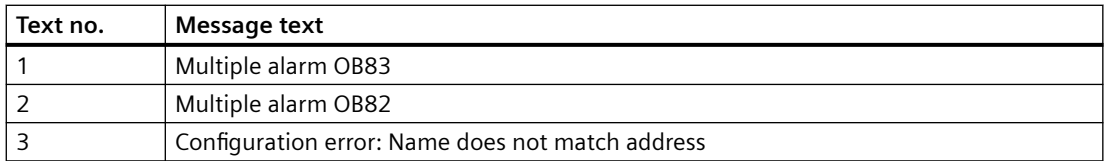

# **9.11.4 Text Library for MOD\_PAL0, MOD\_PAX0**

The following table lists the text-library message texts and their numbers for the blocks MOD\_PAL0 (FB99) and MOD\_PAX0 (FB112):

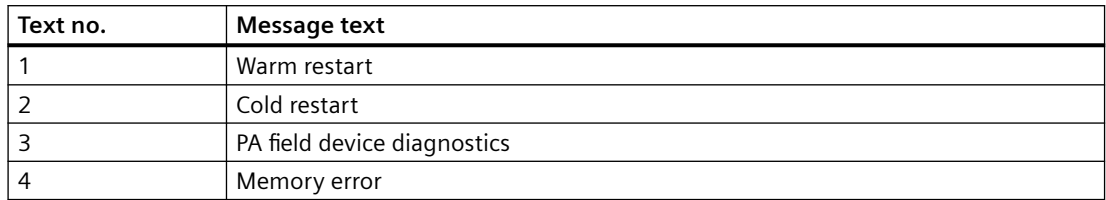

# **9.11.5 Text Library for PADP\_L00, PADP\_L01, PADP\_L02**

The following table lists the text-library message texts and their numbers for the blocks PADP\_L00 (FB 109), PADP\_L01 (FB 110), PADP\_L02 (FB 111):

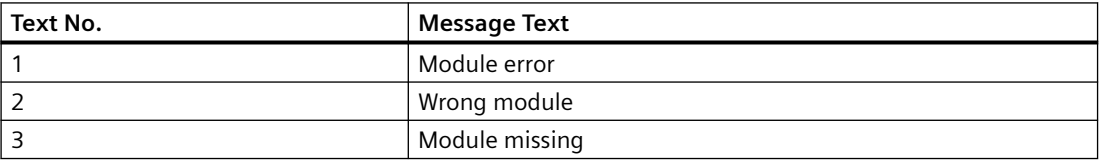

# **9.11.6 Text Library for DREP, DREP\_L**

The following table lists the text-library message texts and their numbers for the blocks DREP (FB 113) and DREP\_L (FB 125):

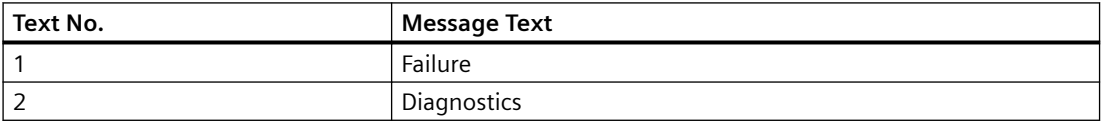

# **9.11.7 Text library for MOD\_1, MOD\_2, MOD\_3, MOD\_64, MOD\_D2, MOD\_CP**

The following table lists the message texts and their text numbers from the text library for the MOD\_1 (FB 91) / MOD\_2 (FB 92) / MOD\_3 (FB 95) / MOD\_64 (FB 137) / MOD\_D2 (FB 94) / MOD CP (FB 98) blocks :

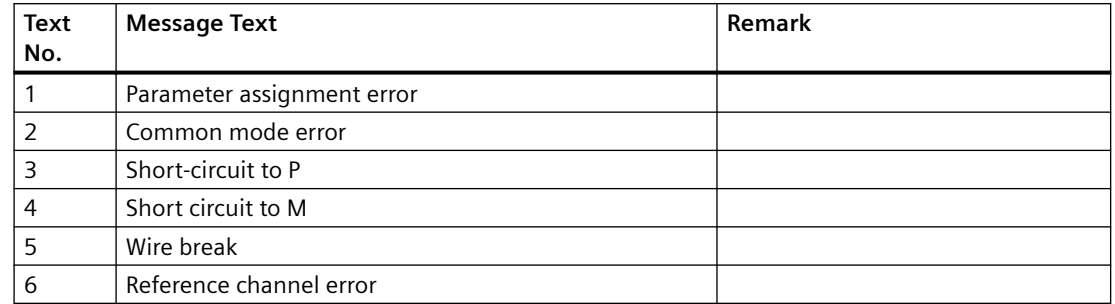

*9.11 Text libraries*

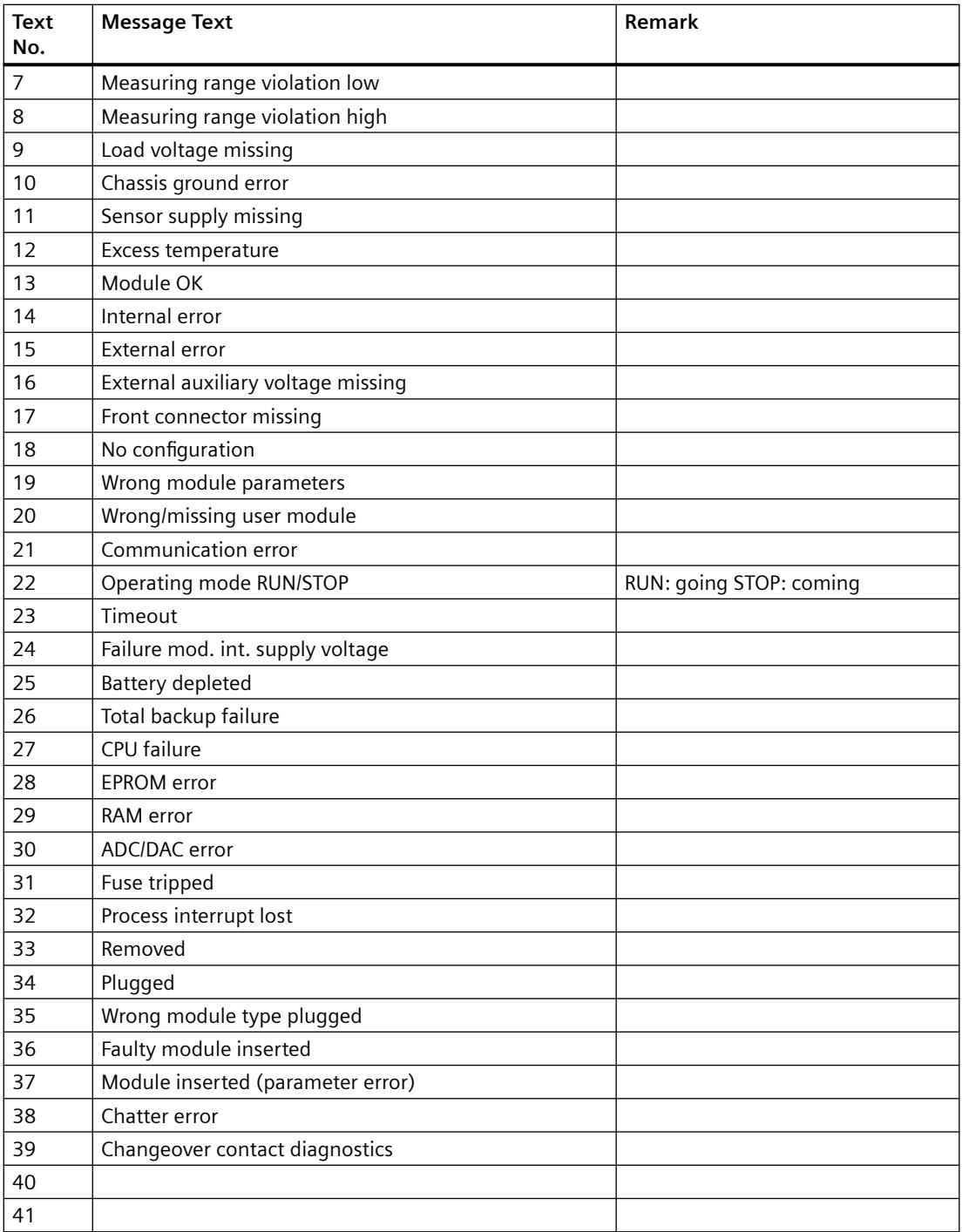

# **9.11.8 Text Library for MOD\_D1**

The following table lists the text-library message texts and their numbers for the block MOD\_D1 (FB 93):

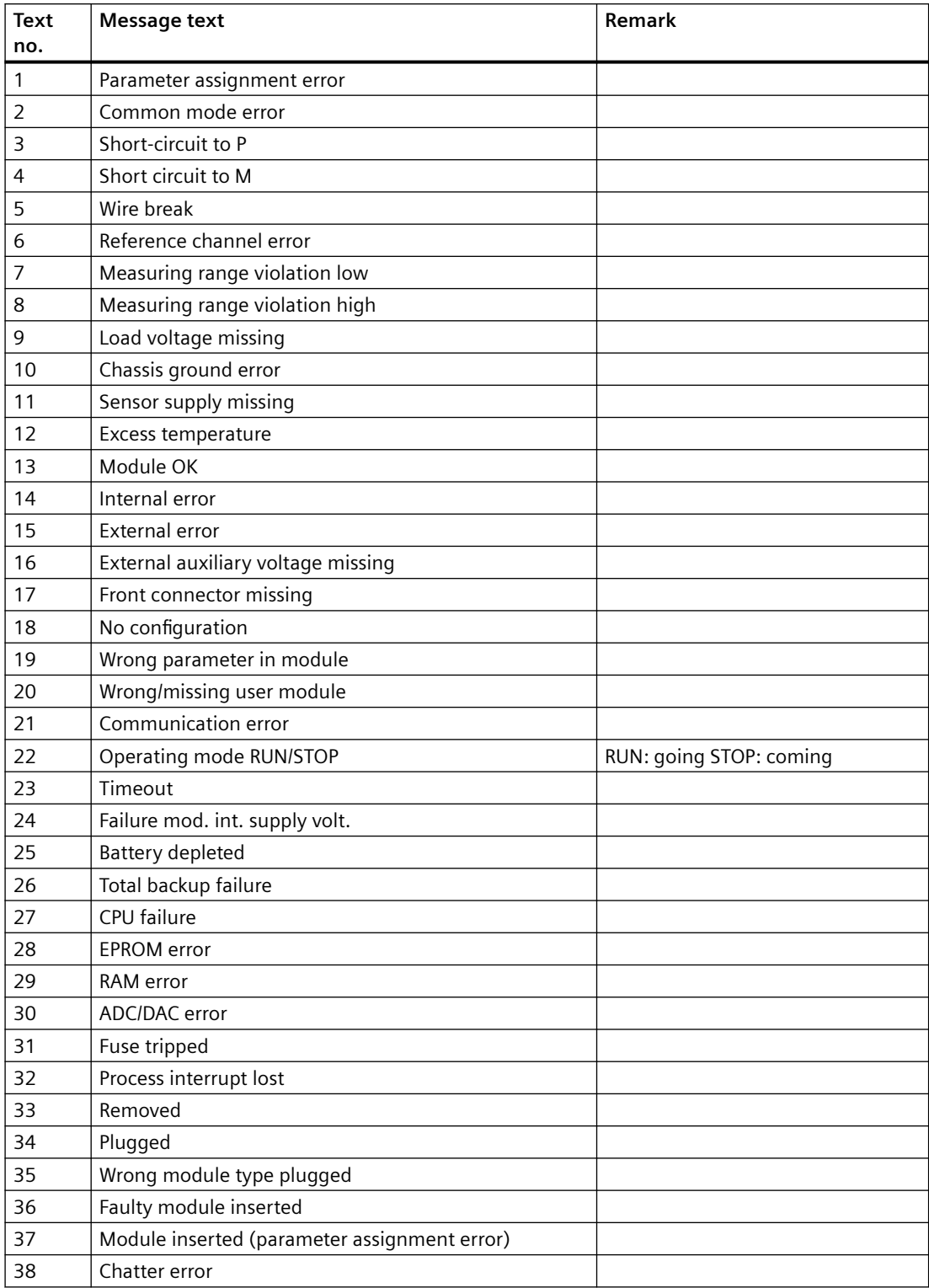

*9.11 Text libraries*

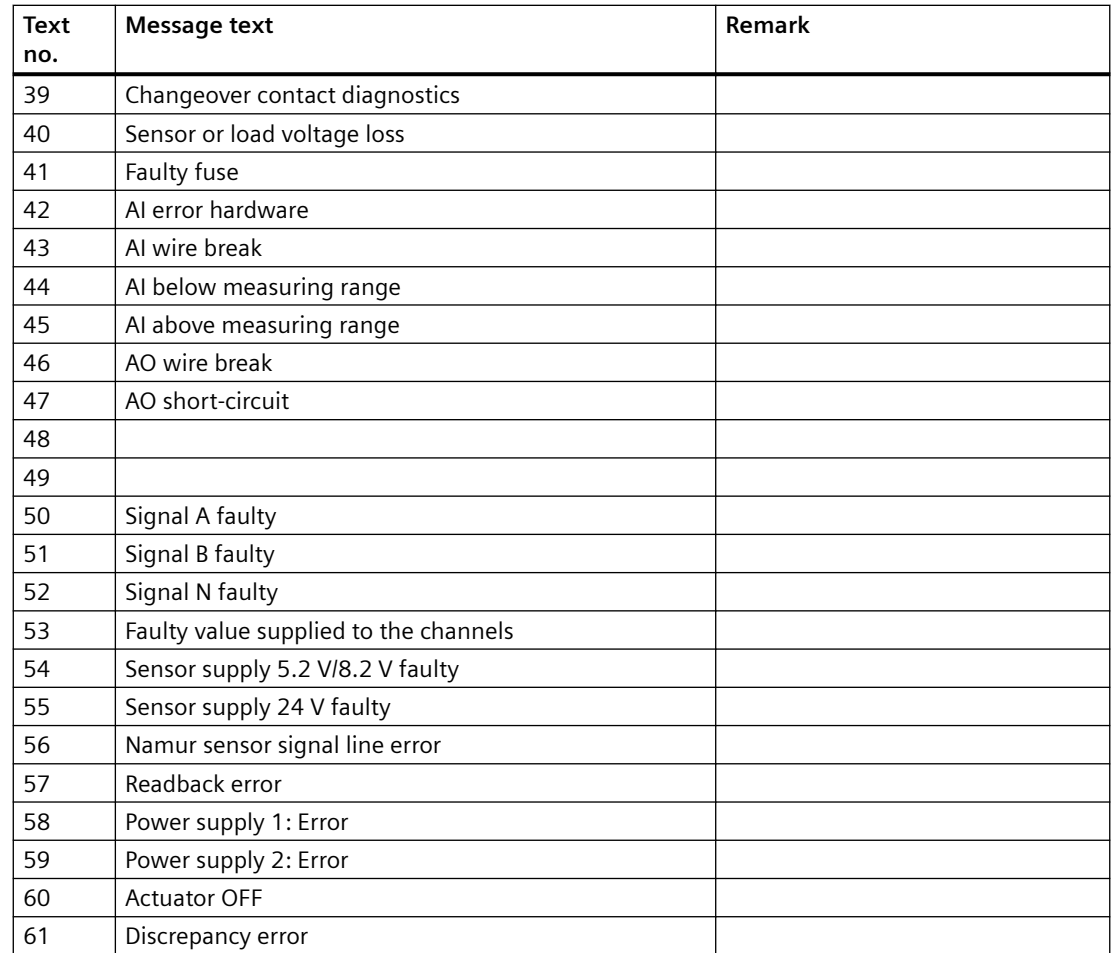

# **9.11.9 Text library for MOD\_D3, MOD\_D8**

The following table lists the text library message texts and their numbers for the blocks MOD\_D3 and MOD\_D8:

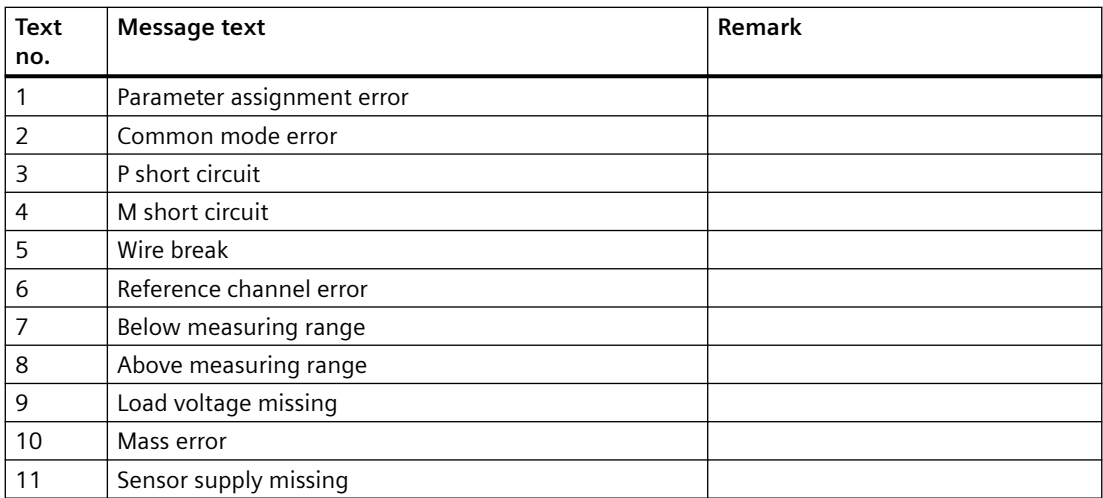
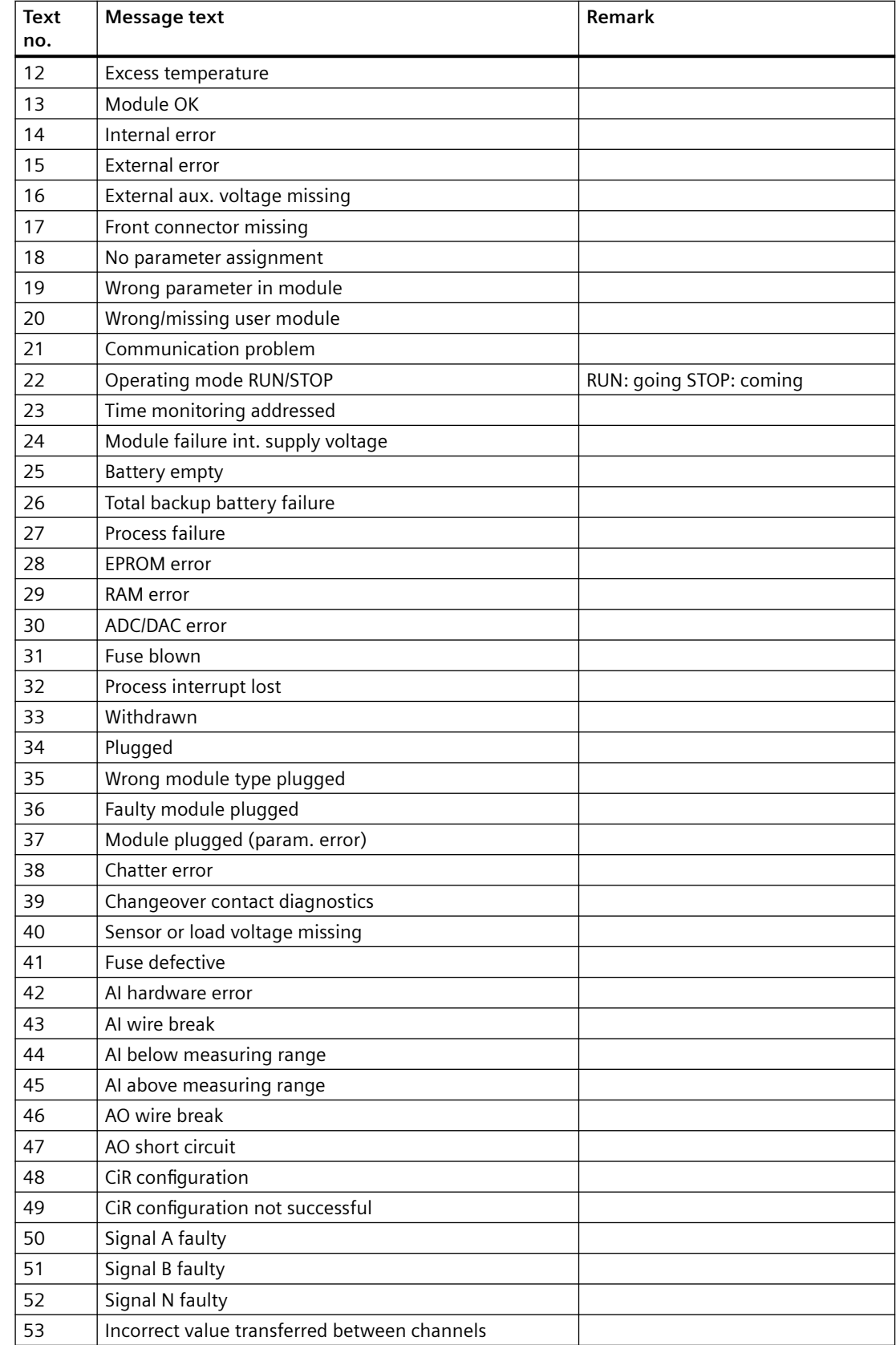

<span id="page-541-0"></span>*9.11 Text libraries*

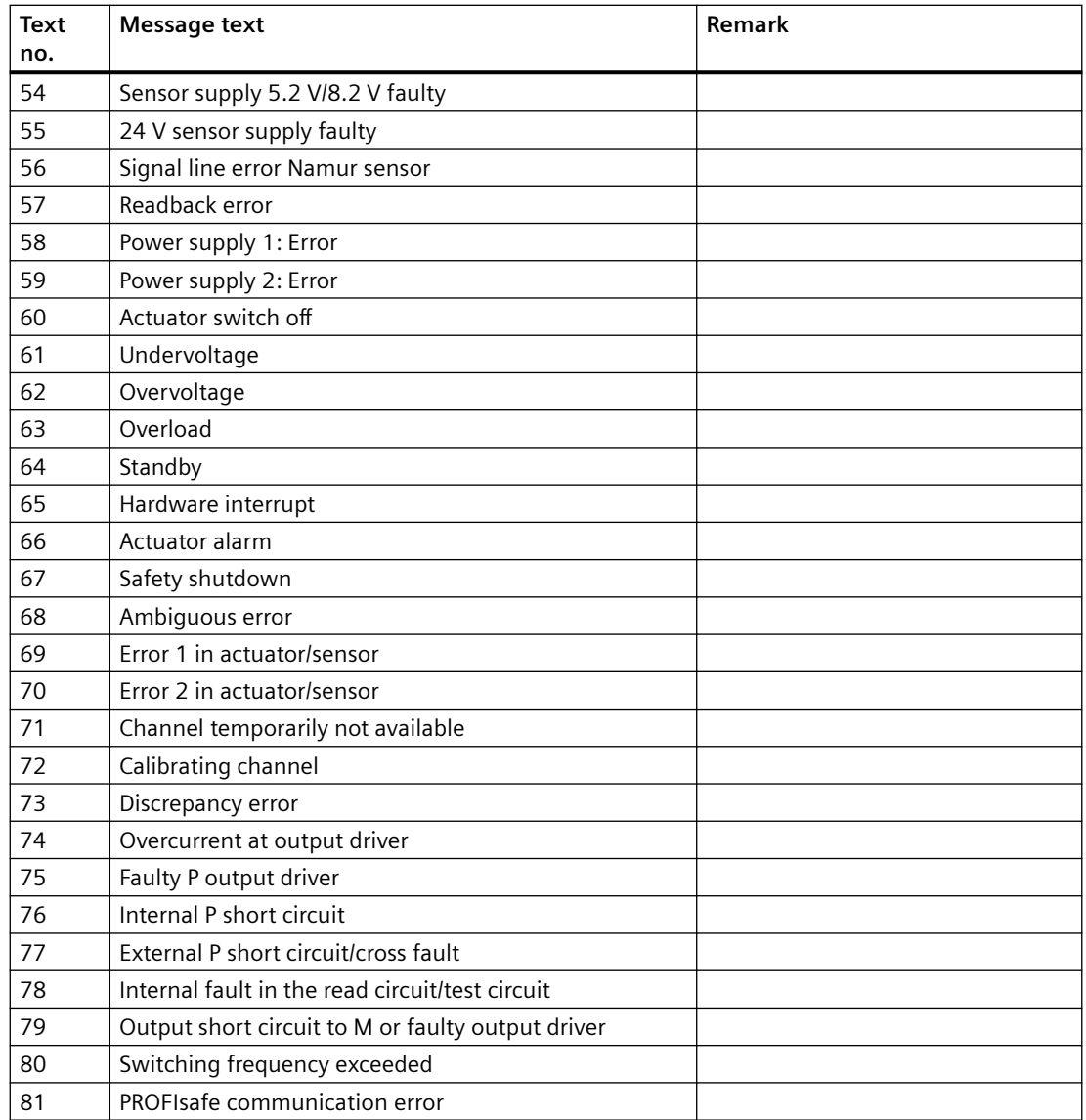

### **9.11.10 Text library for MOD\_D8\_PN (FB197) / MOD\_D16\_PN (FB198) / MOD\_D24\_PN (FB199) / MOD\_ENME (FB 419)**

The following table lists the message texts and their numbers from the text library for the block MOD\_D8\_PN (FB197) / MOD\_D16\_PN (FB198) / MOD\_D24\_PN (FB199):

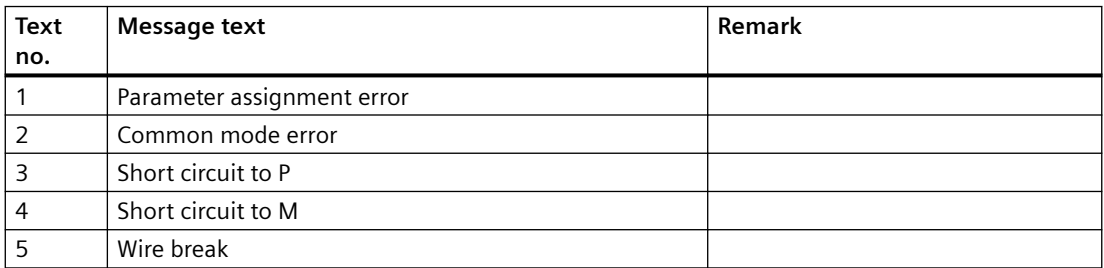

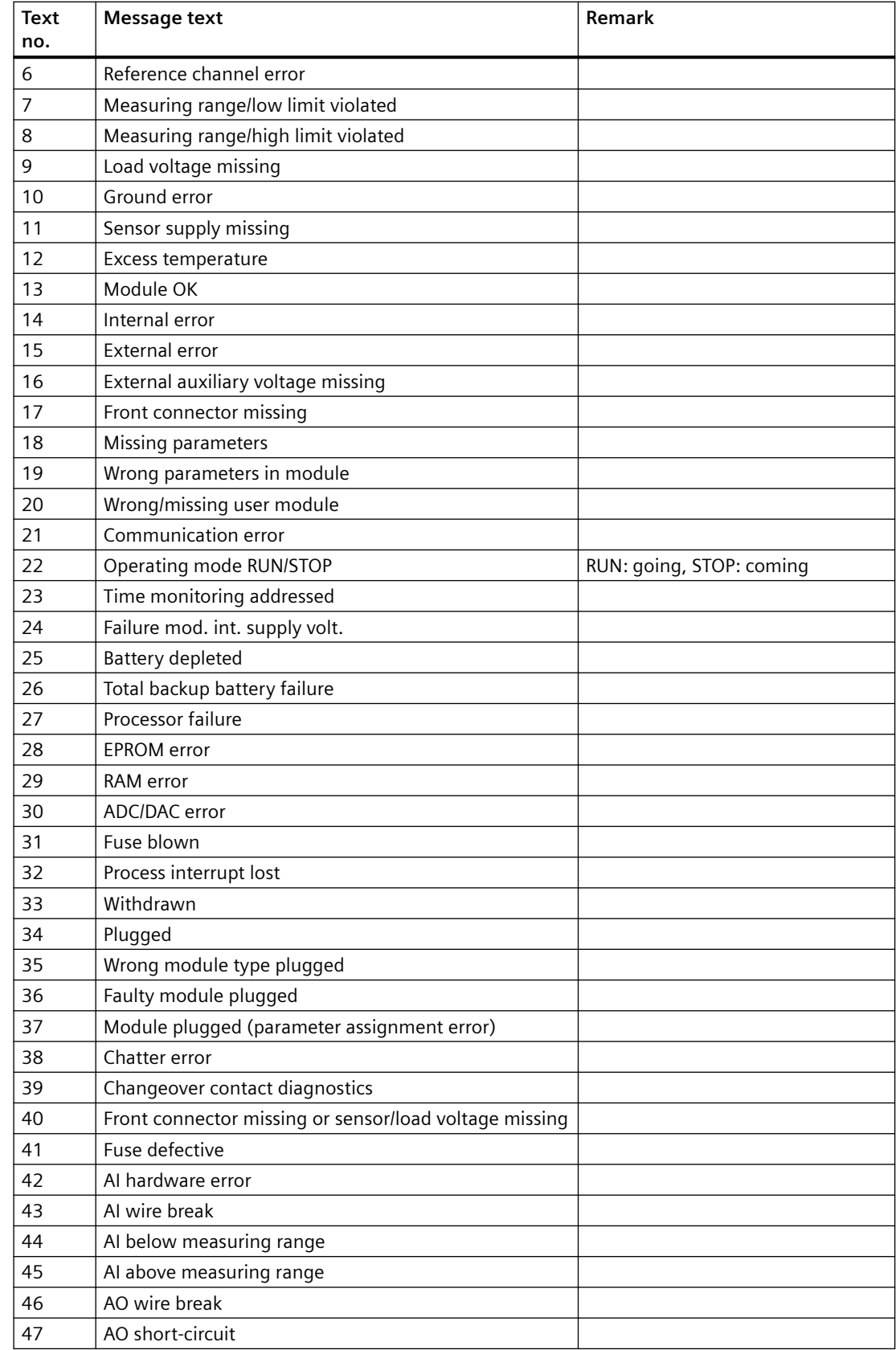

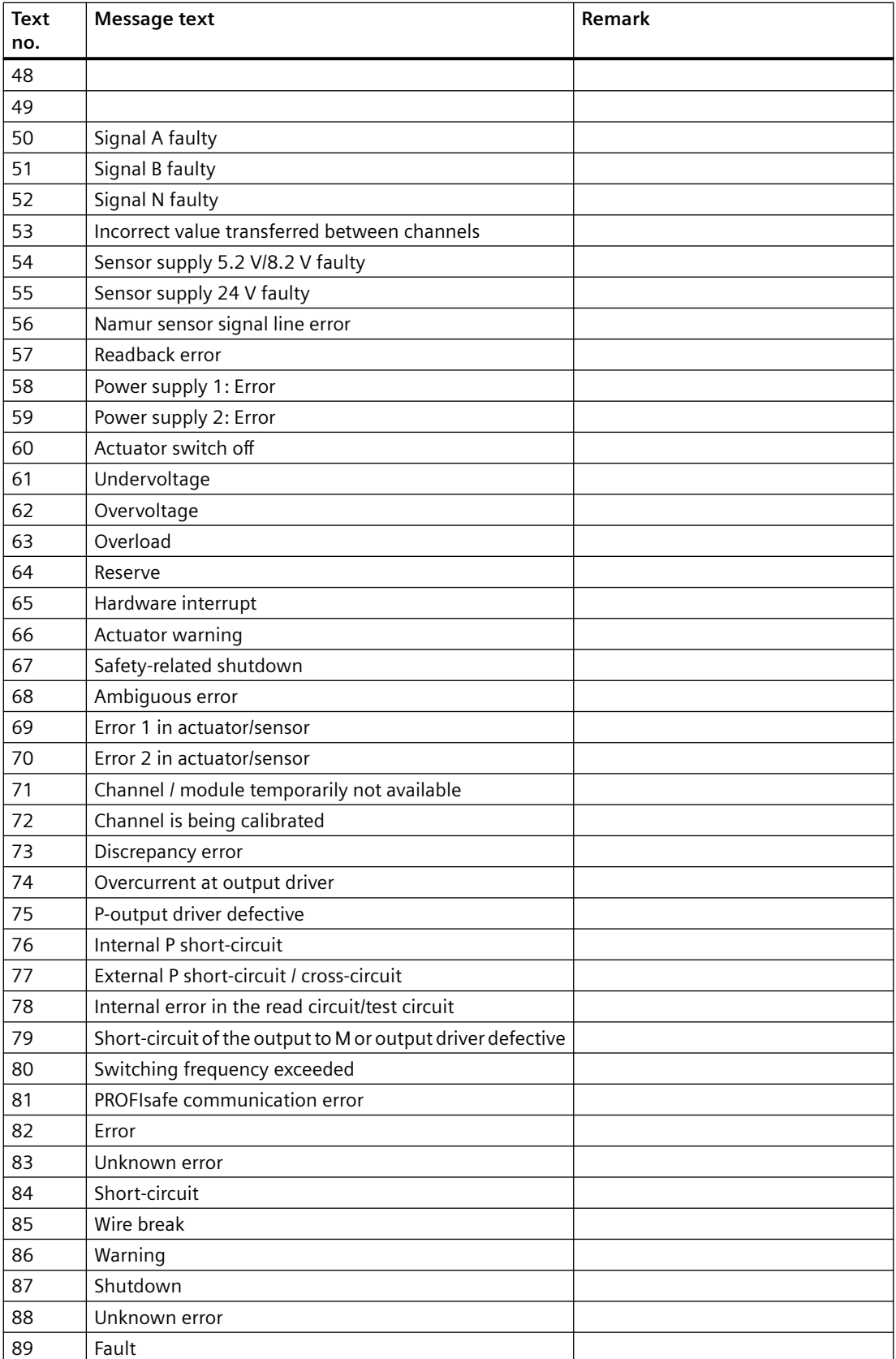

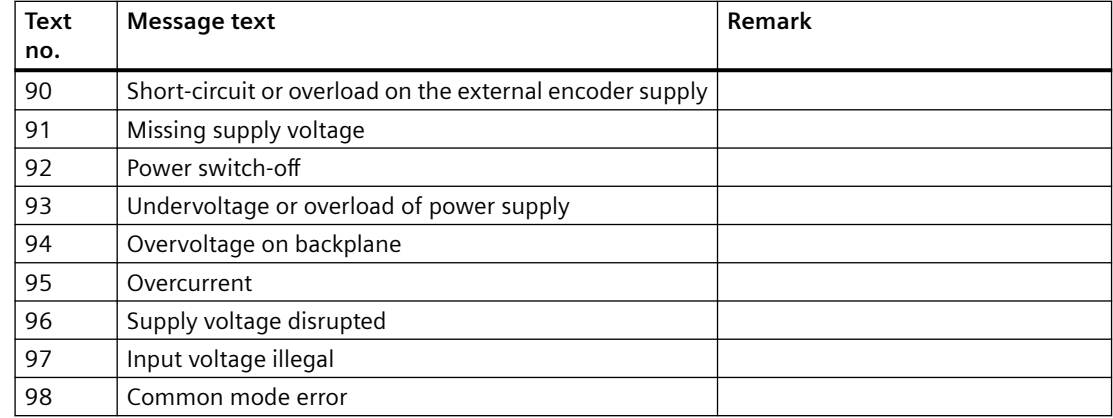

# **9.11.11 Text library for MOD\_ D8\_S7P, MOD\_ D16\_S7P**

The following table lists the text library message texts and their numbers for the blocks MOD\_D8\_S7P and MOD\_D16\_S7P:

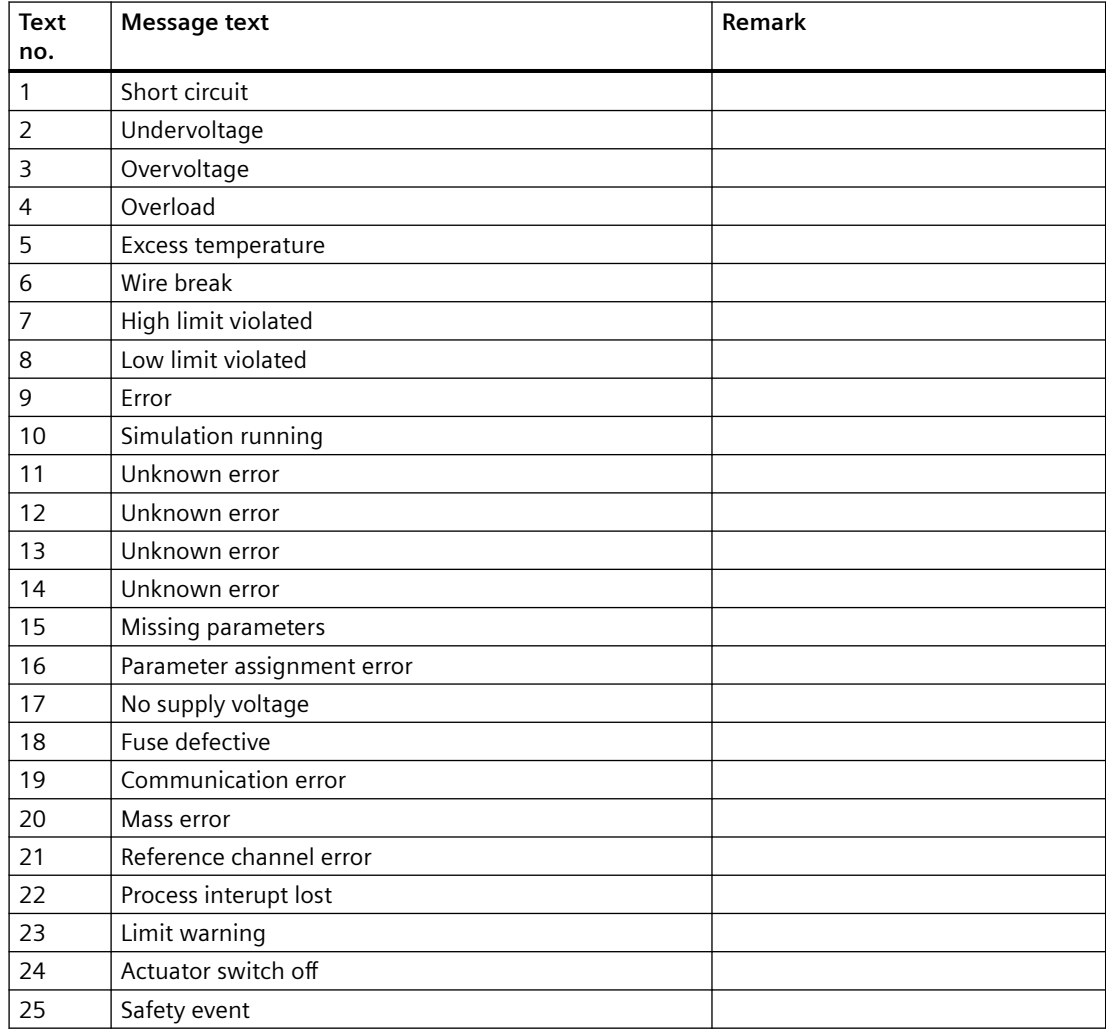

#### <span id="page-545-0"></span>*9.11 Text libraries*

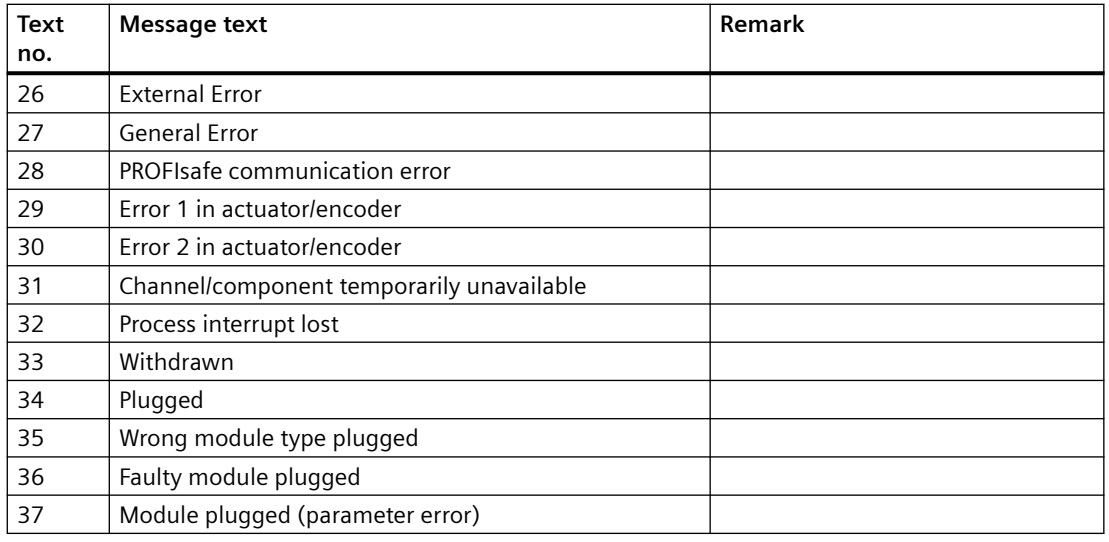

## **9.11.12 Text library for MOD\_CP\_PN (FB201)**

The following table lists the message texts and their numbers from the text library for the block MOD\_CP\_PN (FB201):

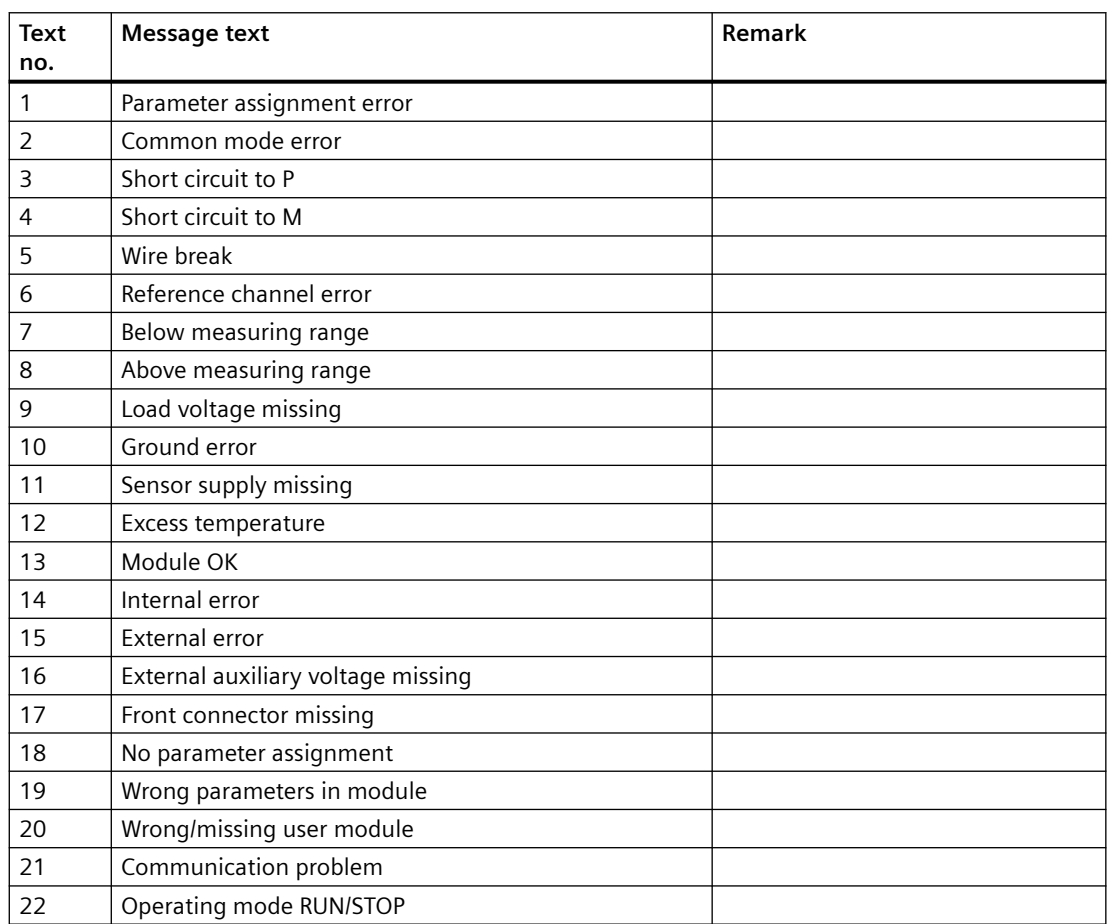

<span id="page-546-0"></span>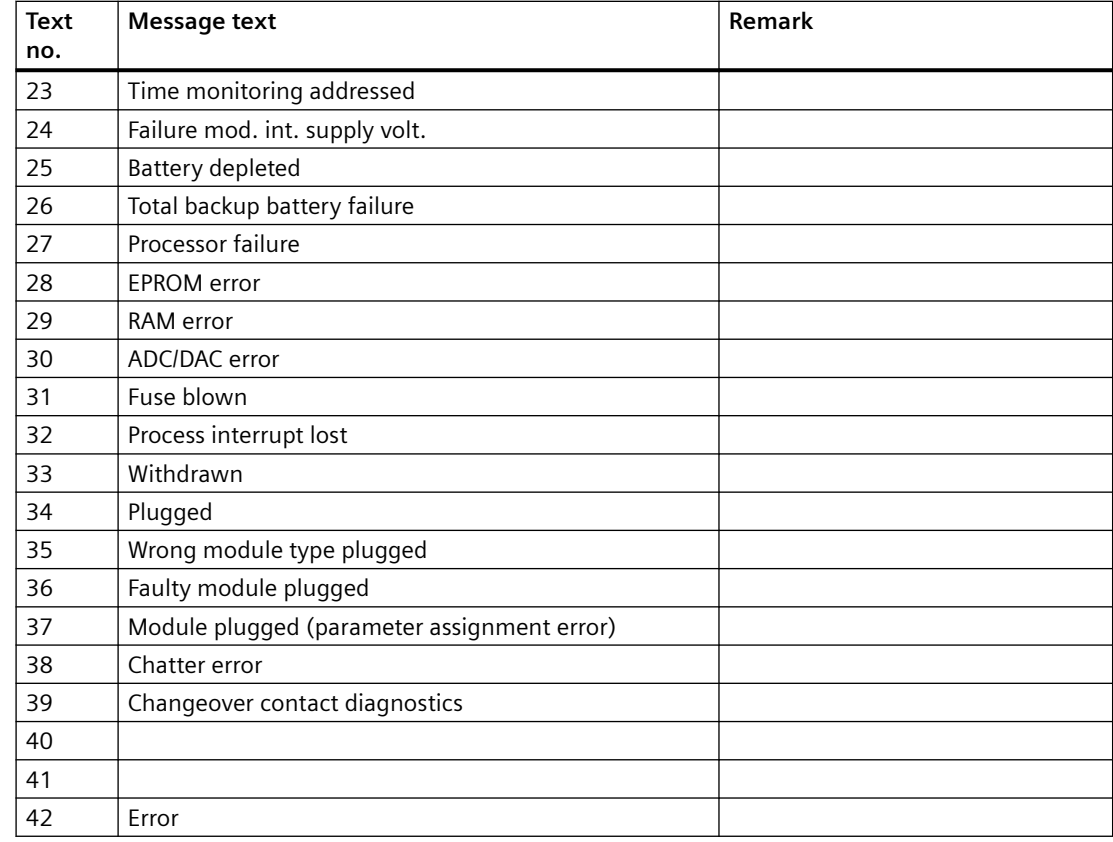

# **9.11.13 Text Library for MOD\_MS**

The following table lists the text-library message texts and their numbers for the block MOD\_MS (FB 96):

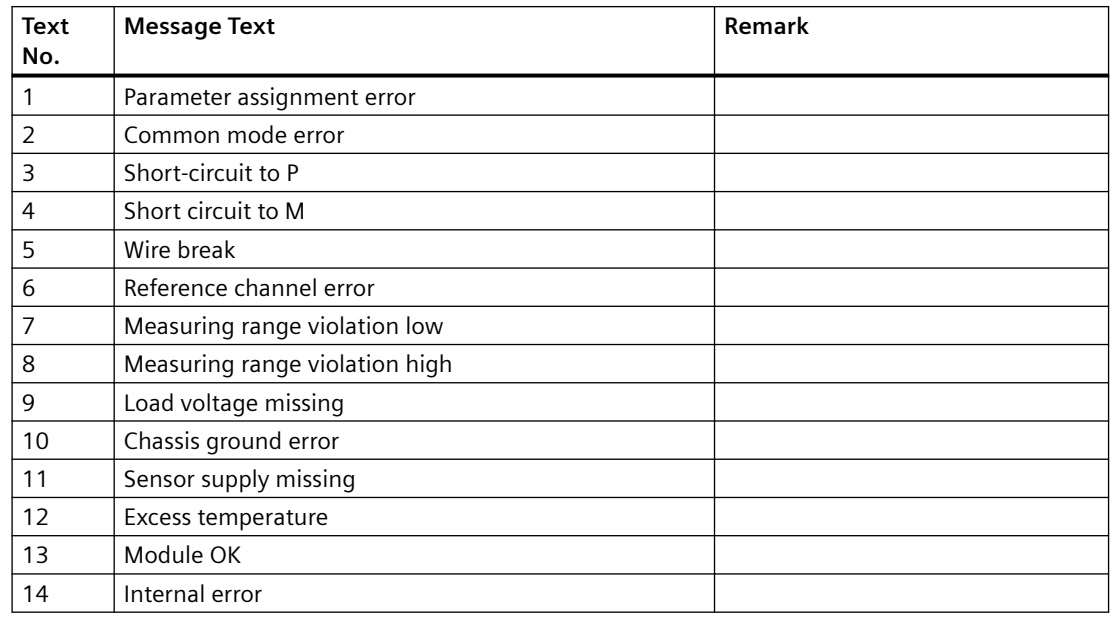

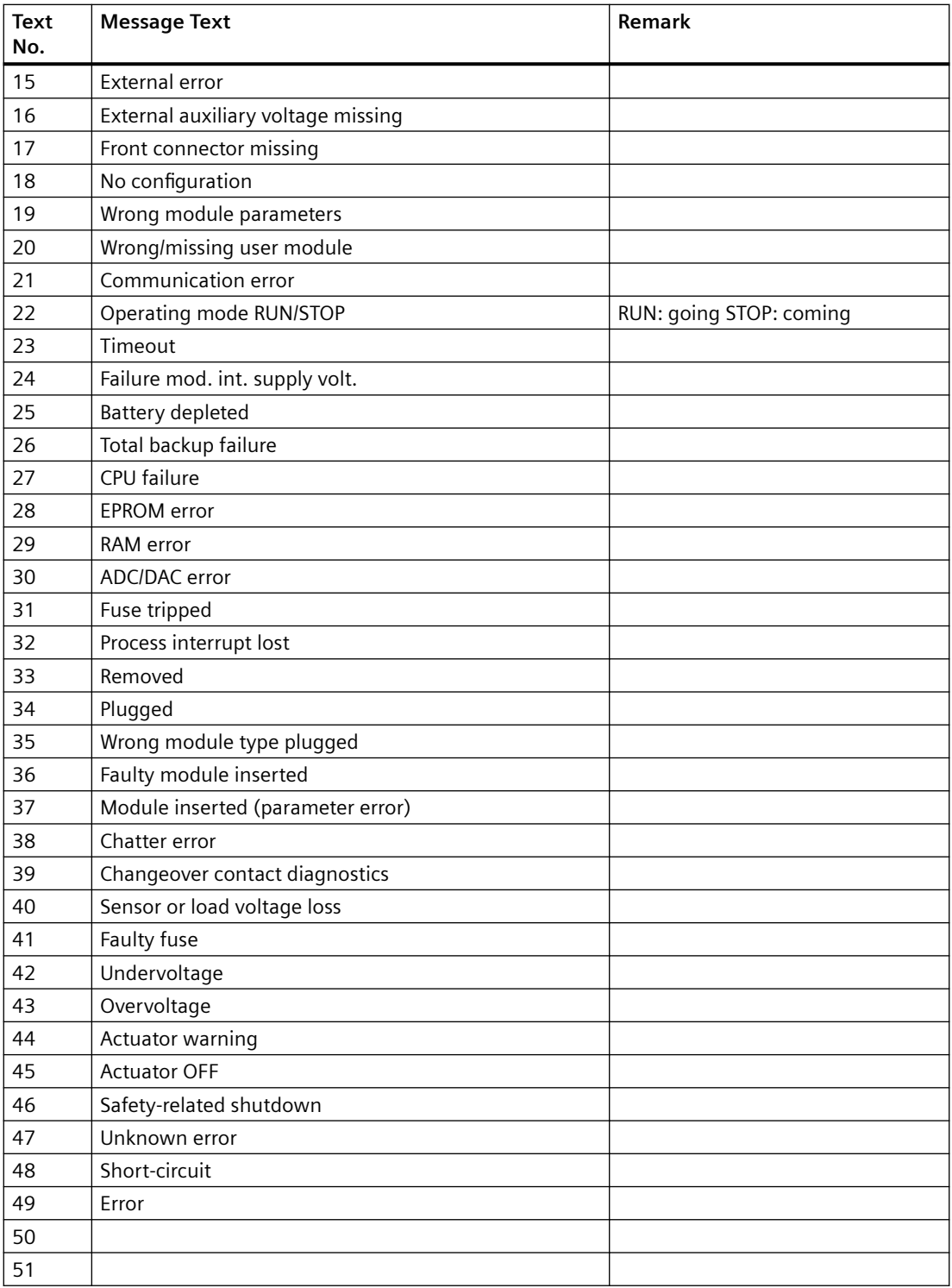

### <span id="page-548-0"></span>**9.11.14 Text Library for OB\_BEGIN**

The following table lists the text-library message texts and their numbers for the block OB\_BEGIN (FB 100):

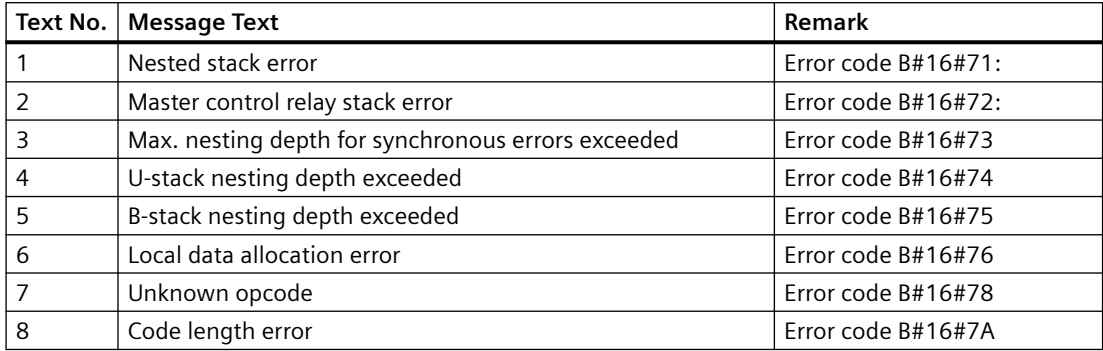

### **9.11.15 Text library for OB\_BEGIN\_PN (FB130) / OB\_BEGIN\_HPN (FB205)**

The following table lists the message texts and their text numbers from the text library for the block OB\_BEGIN\_PN (FB130) / OB\_BEGIN\_HPN (FB205):

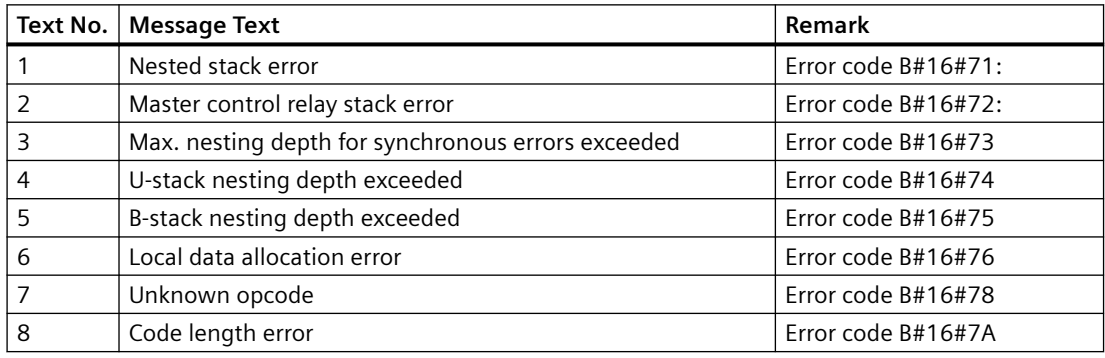

### **9.11.16 Text library for MOD\_ENME\_S7P**

The following table lists the text library message texts and their numbers for the blocks MOD\_ENME\_S7P:

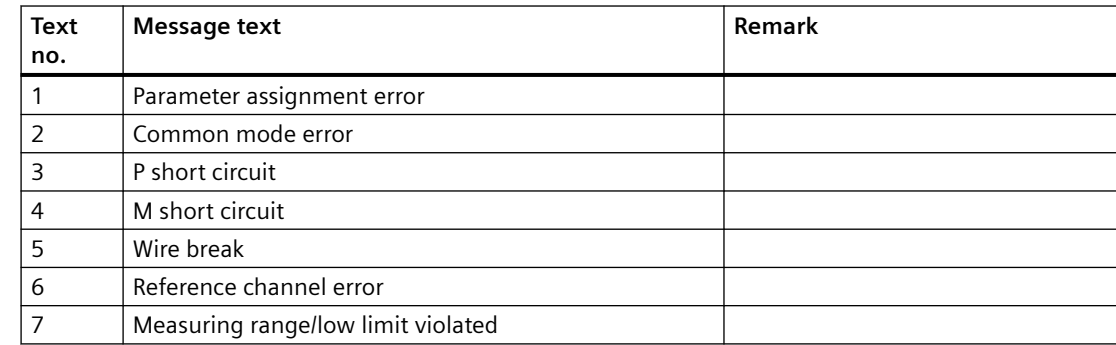

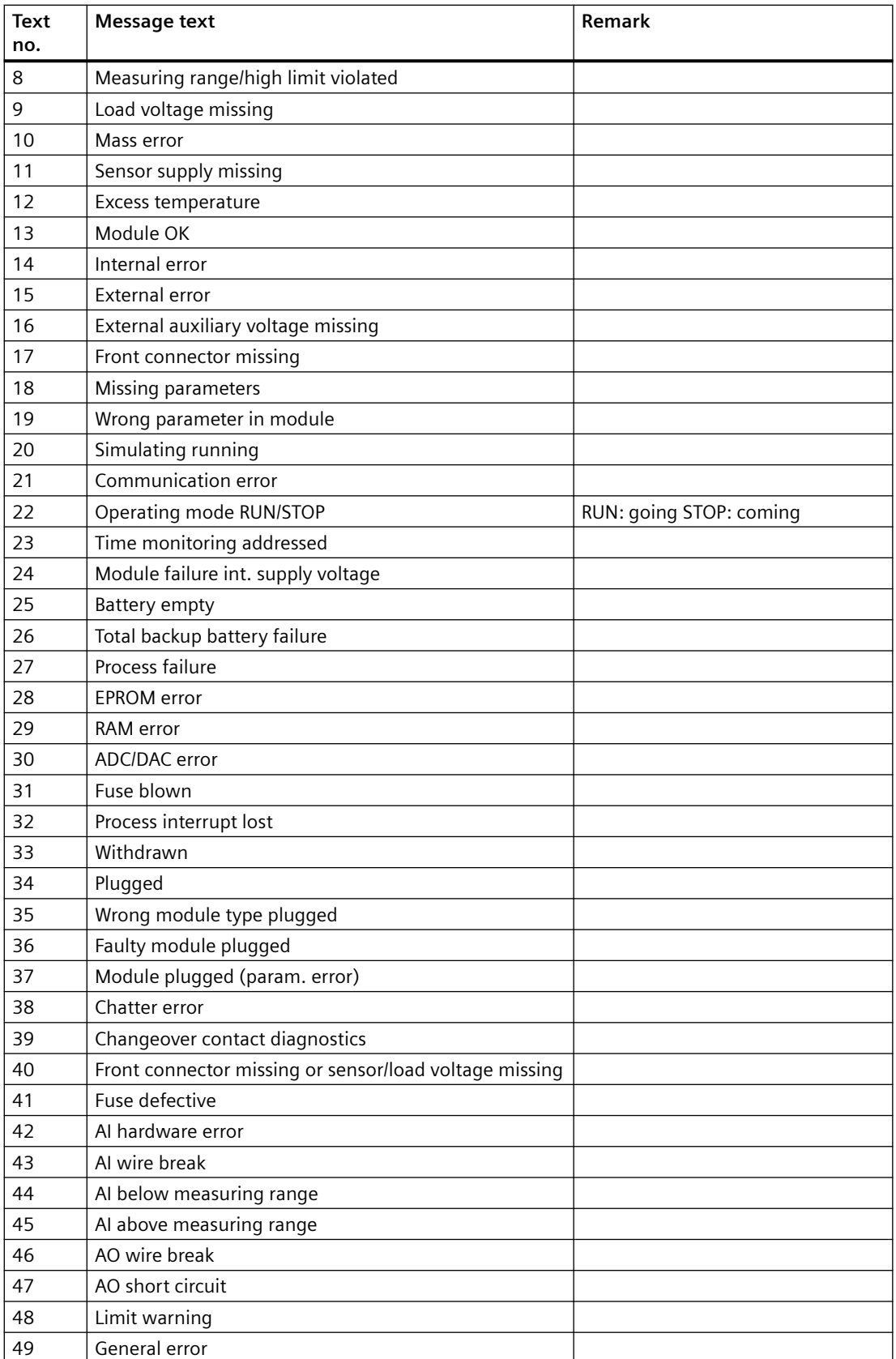

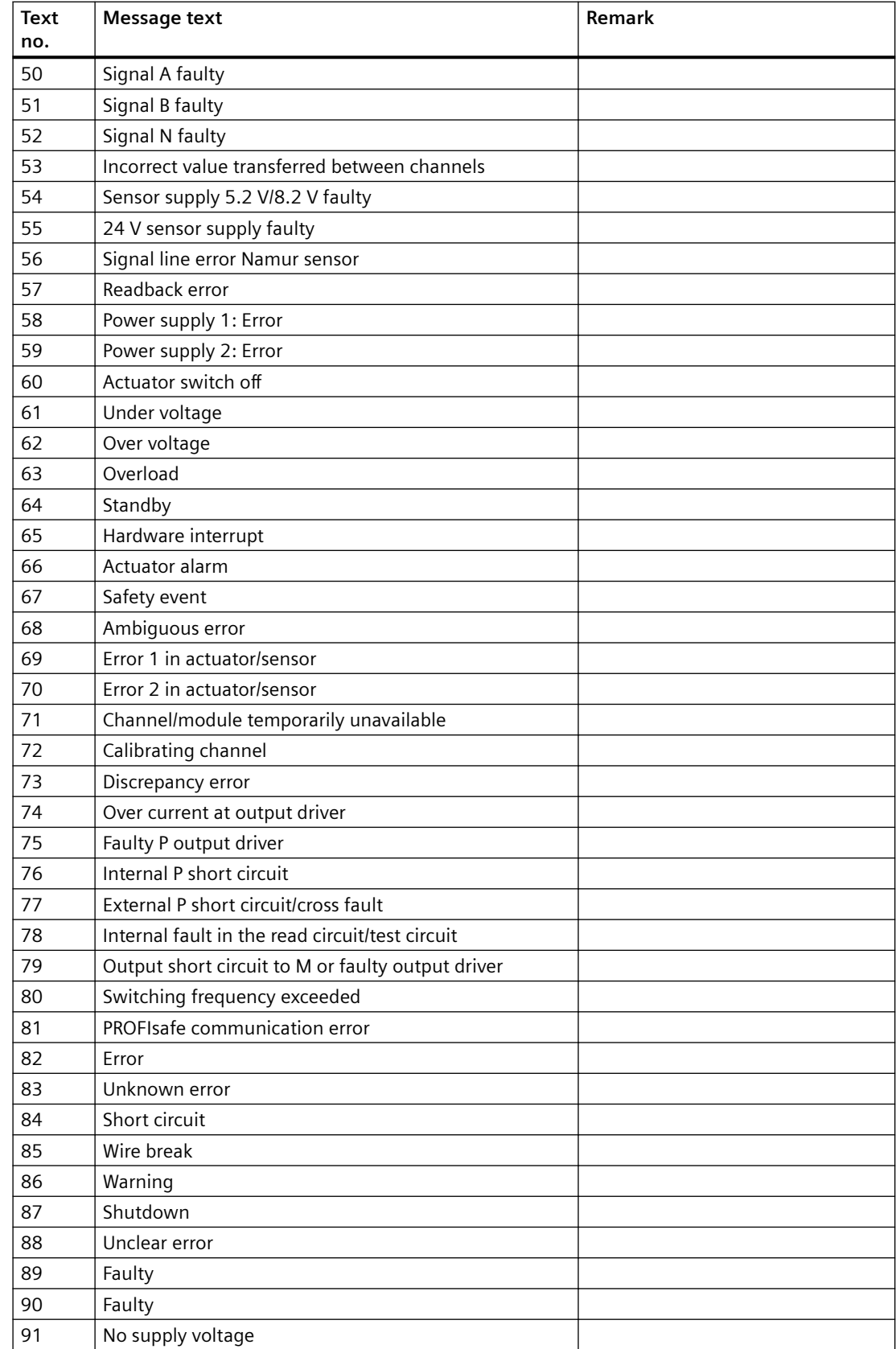

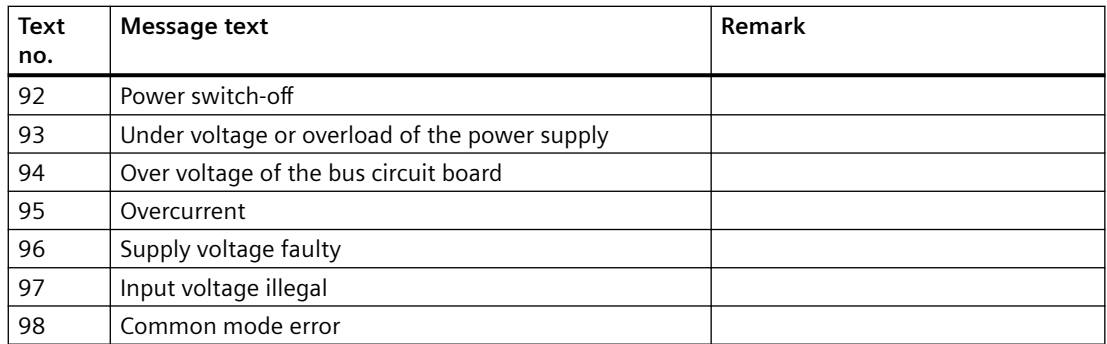

# **Index**

### **A**

Addressing, [530](#page-529-0)

# **B**

Block icons OB\_BEGIN\_BASE, [19](#page-18-0) OB\_BEGIN\_HPN\_BASE, [19](#page-18-0) OB\_BEGIN\_PN\_BASE, [19](#page-18-0)

# **C**

ChkREAL, [515](#page-514-0) Description, [515](#page-514-0) CONEC, [27](#page-26-0), [29](#page-28-0) Description, [27](#page-26-0) I/Os, [29](#page-28-0) Coordination of FMCS\_PID/FMT\_PID, [23](#page-22-0) CPU\_RT, [31](#page-30-0), [38](#page-37-0) Description, [31](#page-30-0) I/Os, [38](#page-37-0)

# **D**

DB\_PAM\_CD, [511](#page-510-0), [513](#page-512-0) Description, [511](#page-510-0), [513](#page-512-0) DB\_PAM\_CPU, [512](#page-511-0) Description, [512](#page-511-0) Description, [320](#page-319-0) OR\_32\_TS, [327](#page-326-0) Description of, [27,](#page-26-0) [31,](#page-30-0) [49](#page-48-0), [53](#page-52-0), [56](#page-55-0), [64](#page-63-0), [83](#page-82-0), [88,](#page-87-0) [101,](#page-100-0) [103,](#page-102-0) [109,](#page-108-0) [115](#page-114-0), [122,](#page-121-0) [128,](#page-127-0) [134](#page-133-0), [137,](#page-136-0) [146,](#page-145-0) [162](#page-161-0), [166,](#page-165-0) [191,](#page-190-0) [198,](#page-197-0) [207](#page-206-0), [216,](#page-215-0) [233,](#page-232-0) [237](#page-236-0), [244,](#page-243-0) [249,](#page-248-0) [255](#page-254-0), [261,](#page-260-0) [265,](#page-264-0) [292,](#page-291-0) [301](#page-300-0), [305,](#page-304-0) [310,](#page-309-0) [315](#page-314-0), [318,](#page-317-0) [321,](#page-320-0) [324](#page-323-0), [330,](#page-329-0) [333,](#page-332-0) [337,](#page-336-0) [348](#page-347-0), [360,](#page-359-0) [366,](#page-365-0) [370](#page-369-0), [376,](#page-375-0) [380,](#page-379-0) [385](#page-384-0), [393,](#page-392-0) [400,](#page-399-0) [408,](#page-407-0) [416](#page-415-0), [422,](#page-421-0) [425,](#page-424-0) [426](#page-425-0), [427,](#page-426-0) [428,](#page-427-0) [429](#page-428-0), [433,](#page-432-0) [438,](#page-437-0) [443,](#page-442-0) [446](#page-445-0), [451,](#page-450-0) [458,](#page-457-0) [461](#page-460-0), [464,](#page-463-0) [467,](#page-466-0) [470](#page-469-0), [473,](#page-472-0) [482,](#page-481-0) [488,](#page-487-0) [491](#page-490-0), [495,](#page-494-0) [498,](#page-497-0) [502](#page-501-0), [505,](#page-504-0) [511,](#page-510-0) [512](#page-511-0), [513](#page-512-0) ChkREAL, [515](#page-514-0) CONEC, [27](#page-26-0) CPU\_RT, [31](#page-30-0) DB\_PAM\_CD, [511](#page-510-0), [513](#page-512-0) DB\_PAM\_CPU, [512](#page-511-0) DIAG\_AB, [40](#page-39-0) DPAY\_V0, [43](#page-42-0)

DPAY\_V1, [49](#page-48-0) DPDIAGV0, [53](#page-52-0) DREP, [56](#page-55-0) DREP\_L, [64](#page-63-0) FB\_DB\_CD, [495](#page-494-0) FB\_DB\_CPU, [498](#page-497-0) FB\_DB\_IM, [502](#page-501-0) FM\_CNT, [83](#page-82-0) FM\_CO, [23](#page-22-0) IM\_TS\_PN, [88](#page-87-0) IMDRV\_TS, [94](#page-93-0) MHA\_CO, [101](#page-100-0) MOD\_1, [103](#page-102-0) MOD\_2, [109](#page-108-0) MOD\_3, [115](#page-114-0) MOD\_4, [122](#page-121-0) MOD\_64, [128](#page-127-0) MOD\_CENTRAL, [134](#page-133-0) MOD\_CP, [137](#page-136-0) MOD\_D1, [146](#page-145-0), [182](#page-181-0) MOD\_D2, [166](#page-165-0) MOD\_D32\_PN, [191](#page-190-0) MOD\_D8, [198](#page-197-0) MOD\_HA, [216](#page-215-0) MOD\_MS, [237](#page-236-0) MOD PAL0, [249](#page-248-0) MOD\_PAX0, [255](#page-254-0) OB\_BEGIN, [270](#page-269-0) OB\_BEGIN\_HPN, [285](#page-284-0) OB\_BEGIN\_PN, [279](#page-278-0) OB\_DIAG1, [292](#page-291-0), [310](#page-309-0) OB\_DIAG2, [301](#page-300-0) OB DIAGF2, [315](#page-314-0) OB\_END, [318](#page-317-0) OB5X2OB5, [320](#page-319-0) OR\_16\_PN, [321](#page-320-0) OR\_32\_PN, [324](#page-323-0) OR\_32TPN (FB431), [330](#page-329-0) OR\_8\_PN, [333](#page-332-0) OR\_H16PN, [337](#page-336-0) OR\_HA16C, [340](#page-339-0) OR\_M\_16C, [348](#page-347-0) OR\_M\_32C, [353](#page-352-0) OR\_M\_8C, [360](#page-359-0) OR\_MHA\_CO, [366](#page-365-0) OR\_MHA1\_CO, [368](#page-367-0) PADP\_L00, [370](#page-369-0) PADP\_L01, [376](#page-375-0) PADP\_L02, [380](#page-379-0)

PADP\_L10, [385](#page-384-0) PAM\_CD, [393](#page-392-0) PAM\_CPU, [400](#page-399-0) PAM\_IF, [505](#page-504-0) PAM\_IM, [408](#page-407-0) PAM\_SM, [416](#page-415-0) PNTS2BCD, [425](#page-424-0) PNTS2DT, [426](#page-425-0) PNTS2ISP, [427](#page-426-0) PO\_UPDAT, [428](#page-427-0) PS, [429](#page-428-0) QC\_CHNG, [515](#page-514-0) RACK, [433](#page-432-0), [443](#page-442-0) RACK\_CFU, [438](#page-437-0) RACK\_PN1, [446](#page-445-0) RACK\_PNT, [451](#page-450-0) RED\_AI, [458](#page-457-0) RED\_AIH, [461](#page-460-0) RED\_AQ, [464](#page-463-0) RED\_AQH, [467](#page-466-0) RED\_DI, [470](#page-469-0) RED\_DQ, [473](#page-472-0) RED\_F, [476](#page-475-0) RED\_MF, [479](#page-478-0) SUBNET, [482](#page-481-0) SUBNET\_PN, [488](#page-487-0) WRDS\_CO, [491](#page-490-0) Description of MOD\_DRV, [211](#page-210-0) Description of: MOD\_D16\_S7P, [162](#page-161-0) Description of: MOD\_D8\_S7P, [207](#page-206-0) Description of: MOD\_ENME, [261](#page-260-0) Description of: MOD\_ENME\_S7P, [265](#page-264-0) Description of: MOD\_HA\_S7P, [233](#page-232-0) Description of: MOD\_SWT, [244](#page-243-0) Description of: OB\_DIAG\_NC, [305](#page-304-0) Description of: PDM\_MS, [422](#page-421-0) DIAG\_AB Description, [40](#page-39-0) I/Os, [42](#page-41-0) DPAY V1, [51](#page-50-0) I/Os, [51](#page-50-0) DPAY V1\_PN, [52](#page-51-0) I/Os, [52](#page-51-0) DPAY\_V0, [47](#page-46-0) Description, [43](#page-42-0) I/Os, [47](#page-46-0) DPAY\_V1, [49](#page-48-0) Description, [49](#page-48-0) DPDIAGV0, [53,](#page-52-0) [55](#page-54-0) Description, [53](#page-52-0) I/Os, [55](#page-54-0)

DREP, [56,](#page-55-0) [61](#page-60-0) Description, [56](#page-55-0) I/Os, [61](#page-60-0) DREP L, [64,](#page-63-0) [68](#page-67-0) Description, [64](#page-63-0) I/Os, [68](#page-67-0)

# **E**

Error Information of Output Parameter MSG\_STAT, [530](#page-529-0)

### **F**

FB\_DB\_CD, [495](#page-494-0), [536](#page-535-0) Description, [495](#page-494-0) Text library, [536](#page-535-0) FB\_DB\_CPU, [498](#page-497-0), [536](#page-535-0) Description, [498](#page-497-0) Text library, [536](#page-535-0) FB\_DB\_IM, [502](#page-501-0), [536](#page-535-0) Description, [502](#page-501-0) Text library, [536](#page-535-0) FF\_MOD32, [536](#page-535-0) Text library, [536](#page-535-0) FM\_CNT, [83](#page-82-0), [86](#page-85-0) Description, [83](#page-82-0) I/Os, [86](#page-85-0) FM\_CO Description, [23](#page-22-0) I/Os, [25](#page-24-0)

### **G**

General information about the block description, [15](#page-14-0)

### **I**

I/Os of, [29,](#page-28-0) [38,](#page-37-0) [47,](#page-46-0) [51,](#page-50-0) [52](#page-51-0), [55](#page-54-0), [61](#page-60-0), [68](#page-67-0), [86](#page-85-0), [106,](#page-105-0) [113](#page-112-0), [119](#page-118-0), [125,](#page-124-0) [131](#page-130-0), [135](#page-134-0), [140,](#page-139-0) [143](#page-142-0), [152](#page-151-0), [162,](#page-161-0) [172](#page-171-0), [200](#page-199-0), [208](#page-207-0), [212,](#page-211-0) [222](#page-221-0), [225](#page-224-0), [229,](#page-228-0) [233](#page-232-0), [241](#page-240-0), [245,](#page-244-0) [251](#page-250-0), [257](#page-256-0), [261](#page-260-0), [266,](#page-265-0) [274](#page-273-0), [279](#page-278-0), [285,](#page-284-0) [295](#page-294-0), [298](#page-297-0), [303,](#page-302-0) [306](#page-305-0), [319](#page-318-0), [374](#page-373-0), [390,](#page-389-0) [392](#page-391-0), [397](#page-396-0), [405,](#page-404-0) [431](#page-430-0), [436](#page-435-0), [443,](#page-442-0) [485](#page-484-0), [488](#page-487-0) CPU\_RT, [38](#page-37-0) DIAG AB, [42](#page-41-0) DPAY V1, [51](#page-50-0) DPAY V1\_PN, [52](#page-51-0) DPAY\_V0, [47](#page-46-0) DPDIAGV0, [55](#page-54-0) DREP, [61](#page-60-0)

DREP\_L, [68](#page-67-0) FM\_CNT, [86](#page-85-0) FM\_CO, [25](#page-24-0) IMDRV\_TS, [98](#page-97-0) MOD\_1, [106,](#page-105-0) [113](#page-112-0) MOD\_2, [106,](#page-105-0) [113](#page-112-0) MOD\_3, [119](#page-118-0) MOD\_4, [125](#page-124-0) MOD\_64, [131](#page-130-0) MOD\_CENTRAL, [135](#page-134-0) MOD\_CP, [140](#page-139-0) MOD\_CP\_PN, [143](#page-142-0) MOD\_D1, [152](#page-151-0), [172](#page-171-0) MOD\_D2, [152](#page-151-0), [172](#page-171-0) MOD\_D3, [188](#page-187-0) MOD\_D8, [200](#page-199-0) MOD\_HA, [222](#page-221-0) MOD\_HA\_PN, [225](#page-224-0) MOD\_HA\_PN1, [229](#page-228-0) MOD\_MS, [241](#page-240-0) MOD\_PAL0, [251](#page-250-0) MOD\_PAX0, [257](#page-256-0) OB BEGIN, [274](#page-273-0) OB\_BEGIN\_HPN, [285](#page-284-0) OB\_BEGIN\_PN, [279](#page-278-0) OB\_DIAG1, [295](#page-294-0) OB\_DIAG1\_PN, [298](#page-297-0) OB\_DIAG2, [303](#page-302-0) OB\_END, [319](#page-318-0) OR\_32\_TS, [328](#page-327-0) OR\_HA16C, [343](#page-342-0), [348](#page-347-0), [353,](#page-352-0) [362](#page-361-0) OR\_M\_16C, [343](#page-342-0), [348,](#page-347-0) [353](#page-352-0), [362](#page-361-0) OR\_M\_32C, [343](#page-342-0), [348,](#page-347-0) [353](#page-352-0), [362](#page-361-0) OR\_M\_8C, [343](#page-342-0), [348,](#page-347-0) [353,](#page-352-0) [362](#page-361-0) PADP\_L00/L01/L02, [374](#page-373-0) PADP\_L10, [390](#page-389-0) PADP\_L10\_PN, [392](#page-391-0) PAM\_CD, [397](#page-396-0) PAM\_CPU, [405](#page-404-0) PS, [431](#page-430-0) RACK, [436](#page-435-0) RACK\_PN, [443](#page-442-0) RED\_F, [478](#page-477-0) RED\_MF, [480](#page-479-0) SUBNET, [485](#page-484-0) SUBNET\_PN, [488](#page-487-0) I/Os of: MOD\_D8\_S7P, [162,](#page-161-0) [208](#page-207-0) I/Os of: MOD\_DRV, [212](#page-211-0) I/Os of: MOD\_ENME, [261](#page-260-0) I/Os of: MOD\_ENME\_S7P, [266](#page-265-0) I/Os of: MOD\_HA\_S7P, [233](#page-232-0) I/Os of: MOD\_SWT, [245](#page-244-0)

I/Os of: OB\_DIAG\_NC, [306](#page-305-0) IM\_TS\_PN, [88](#page-87-0) Description, [88](#page-87-0) IMDRV\_TS Description, [94](#page-93-0) I/Os, [98](#page-97-0) Message texts, [100](#page-99-0)

#### **M**

Maintenance status MS, [533](#page-532-0) Message classes, [531](#page-530-0) Message texts of IMDRV\_TS, [100](#page-99-0) MHA\_CO, [101](#page-100-0) Description, [101](#page-100-0) MOD\_ CP\_PN Text library, [546](#page-545-0) MOD\_1, [103,](#page-102-0) [106](#page-105-0), [113,](#page-112-0) [537](#page-536-0) Description, [103](#page-102-0) I/Os, [106](#page-105-0), [113](#page-112-0) Text library, [537](#page-536-0) MOD\_2, [106,](#page-105-0) [109](#page-108-0), [113,](#page-112-0) [537](#page-536-0) Description, [109](#page-108-0) I/Os, [106](#page-105-0), [113](#page-112-0) Text library, [537](#page-536-0) MOD\_3, [115,](#page-114-0) [119](#page-118-0), [537](#page-536-0) Description, [115](#page-114-0) I/Os, [119](#page-118-0) Text library, [537](#page-536-0) MOD\_4, [122,](#page-121-0) [125](#page-124-0) Description, [122](#page-121-0) I/Os, [125](#page-124-0) MOD\_64, [128](#page-127-0), [131](#page-130-0), [537](#page-536-0) Description, [128](#page-127-0) I/Os, [131](#page-130-0) Text library, [537](#page-536-0) MOD\_CENTRAL, [134](#page-133-0), [135](#page-134-0) Description, [134](#page-133-0) I/Os, [135](#page-134-0) MOD\_CP, [137,](#page-136-0) [140](#page-139-0), [537](#page-536-0) Description, [137](#page-136-0) I/Os, [140](#page-139-0) Text library, [537](#page-536-0) MOD\_CP\_PN, [143,](#page-142-0) [546](#page-545-0) I/Os, [143](#page-142-0) MOD\_D1, [146](#page-145-0), [152,](#page-151-0) [172](#page-171-0), [539](#page-538-0) Description, [146](#page-145-0) I/Os, [152](#page-151-0), [172](#page-171-0) Text library, [539](#page-538-0) MOD\_D16\_PN, [542](#page-541-0) Text library, [542](#page-541-0)

MOD\_D16\_S7P, [162](#page-161-0) MOD\_D16\_S7P: Description, [162](#page-161-0) MOD\_D2, [152,](#page-151-0) [166](#page-165-0), [172](#page-171-0), [537](#page-536-0) Description, [166](#page-165-0) I/Os, [152](#page-151-0), [172](#page-171-0) Text library, [537](#page-536-0) MOD\_D24\_PN, [542](#page-541-0) Text library, [542](#page-541-0) MOD\_D3 Description, [182](#page-181-0) I/Os, [188](#page-187-0) Text library, [540](#page-539-0) MOD\_D32\_PN, [191](#page-190-0) Description, [191](#page-190-0) MOD\_D8, [198,](#page-197-0) [200](#page-199-0), [540](#page-539-0) Description, [198](#page-197-0) I/Os, [200](#page-199-0) MOD\_D8\_PN, [542](#page-541-0) Text library, [542](#page-541-0) MOD\_D8\_S7P, [162,](#page-161-0) [207](#page-206-0), [208](#page-207-0) MOD\_D8\_S7P: Description, [207](#page-206-0) MOD\_D8\_S7P: I/Os, [162,](#page-161-0) [208](#page-207-0) MOD\_DRV, [211,](#page-210-0) [212](#page-211-0) MOD\_DRV: I/Os, [212](#page-211-0) MOD\_ENME, [261](#page-260-0) MOD ENME: Description, [261](#page-260-0) MOD\_ENME: I/Os, [261](#page-260-0) MOD\_ENME\_S7P, [265,](#page-264-0) [266](#page-265-0) MOD\_ENME\_S7P: Description, [265](#page-264-0) MOD\_ENME\_S7P: I/Os, [266](#page-265-0) MOD\_HA, [216,](#page-215-0) [222](#page-221-0) Description, [216](#page-215-0) I/Os, [222](#page-221-0) MOD\_HA\_PN, [225](#page-224-0) I/Os, [225](#page-224-0) MOD\_HA\_PN1, [229](#page-228-0) I/Os, [229](#page-228-0) MOD\_HA\_S7P, [233](#page-232-0) MOD\_HA\_S7P: Description, [233](#page-232-0) MOD\_HA\_S7P: I/Os, [233](#page-232-0) MOD\_MS, [237](#page-236-0), [241,](#page-240-0) [547](#page-546-0) Description, [237](#page-236-0) I/Os, [241](#page-240-0) Text library, [547](#page-546-0) MOD\_PAL0, [249,](#page-248-0) [251,](#page-250-0) [537](#page-536-0) Description, [249](#page-248-0) I/Os, [251](#page-250-0) Text library, [537](#page-536-0) MOD\_PAX0, [255](#page-254-0), [257,](#page-256-0) [537](#page-536-0) Description, [255](#page-254-0) I/Os, [257](#page-256-0) Text library, [537](#page-536-0)

MOD\_SWT, [244](#page-243-0), [245,](#page-244-0) [536](#page-535-0) Text library, [536](#page-535-0) MOD\_SWT: Description, [244](#page-243-0) MOD\_SWT: I/Os, [245](#page-244-0) MODE, [517](#page-516-0) MODE settings for PA/FF field devices, [528](#page-527-0) MODE Settings for SM Modules, [517](#page-516-0) MSG\_STAT, [530](#page-529-0)

#### **O**

OB BEGIN, [274](#page-273-0), [549](#page-548-0) Description, [270](#page-269-0) I/Os, [274](#page-273-0) Text library, [549](#page-548-0) OB\_BEGIN\_HPN, [285](#page-284-0) Description, [285](#page-284-0) I/Os, [285](#page-284-0) OB\_BEGIN\_PN, [279](#page-278-0), [549](#page-548-0) Description, [279](#page-278-0) I/Os, [279](#page-278-0) Text library, [549](#page-548-0) OB\_DIAG\_NC, [305,](#page-304-0) [306](#page-305-0) OB\_DIAG\_NC: Description, [305](#page-304-0) OB\_DIAG\_NC: I/Os, [306](#page-305-0) OB\_DIAG1, [292,](#page-291-0) [295](#page-294-0), [298](#page-297-0), [310](#page-309-0) Description, [292](#page-291-0), [310](#page-309-0) I/Os, [295](#page-294-0) OB\_DIAG1\_PN I/Os, [298](#page-297-0) OB\_DIAG2, [301,](#page-300-0) [303](#page-302-0) Description, [301](#page-300-0) I/Os, [303](#page-302-0) OB DIAGF2, [315](#page-314-0) Description, [315](#page-314-0) OB\_END, [318,](#page-317-0) [319](#page-318-0) Description, [318](#page-317-0) I/Os, [319](#page-318-0) OB5X2OB5, [320](#page-319-0) Description, [320](#page-319-0) OMODE settings for SM modules, [527](#page-526-0) OR\_16\_PN, [321](#page-320-0) Description, [321](#page-320-0) OR\_32\_PN, [324](#page-323-0) Description, [324](#page-323-0) OR\_32\_TS Description, [327](#page-326-0) I/Os, [328](#page-327-0) OR\_32TPN (FB431), [330](#page-329-0) Description, [330](#page-329-0), [331](#page-330-0) OR\_8\_PN, [333](#page-332-0) Description, [333](#page-332-0)

OR\_H16PN, [337](#page-336-0) Description, [337](#page-336-0) OR\_HA16C Description, [340](#page-339-0) I/Os, [343](#page-342-0), [348,](#page-347-0) [353,](#page-352-0) [362](#page-361-0) OR\_M\_16C, [348](#page-347-0) Description, [348](#page-347-0) I/Os, [343](#page-342-0), [348,](#page-347-0) [353,](#page-352-0) [362](#page-361-0) OR\_M\_32C Description, [353](#page-352-0) I/Os, [343](#page-342-0), [348,](#page-347-0) [353,](#page-352-0) [362](#page-361-0) OR\_M\_8C, [360](#page-359-0) Description, [360](#page-359-0) I/Os, [343](#page-342-0), [348,](#page-347-0) [353,](#page-352-0) [362](#page-361-0) OR MHA CO, [366](#page-365-0) Description, [366](#page-365-0) OR MHA1 CO Description, [368](#page-367-0)

### **P**

PA field device status and diagnostics information, [533](#page-532-0) PA/FF device Variant identifier, [529](#page-528-0) PA/FF field devices Settings, [528](#page-527-0) PADP\_L00, [370](#page-369-0), [537](#page-536-0) Description, [370](#page-369-0) Text library, [537](#page-536-0) PADP\_L00/L01/L02, [374](#page-373-0) I/Os, [374](#page-373-0) PADP\_L01, [376](#page-375-0), [537](#page-536-0) Description, [376](#page-375-0) Text library, [537](#page-536-0) PADP\_L02, [380](#page-379-0), [537](#page-536-0) Description, [380](#page-379-0) Text library, [537](#page-536-0) PADP\_L10, [385](#page-384-0), [390,](#page-389-0) [392](#page-391-0) Description, [385](#page-384-0) I/Os, [390](#page-389-0) PADP\_L10\_PN I/Os, [392](#page-391-0) PAM\_CD, [393](#page-392-0), [397,](#page-396-0) [536](#page-535-0) Description, [393](#page-392-0) I/Os, [397](#page-396-0) Text library, [536](#page-535-0) PAM\_CPU, [400](#page-399-0), [405,](#page-404-0) [536](#page-535-0) Description, [400](#page-399-0) I/Os, [405](#page-404-0) Text library, [536](#page-535-0)

PAM\_IF, [505,](#page-504-0) [536](#page-535-0) Description, [505](#page-504-0) Text library, [536](#page-535-0) PAM\_IM, [408](#page-407-0), [536](#page-535-0) Description, [408](#page-407-0) Text library, [536](#page-535-0) PAM\_SM, [416,](#page-415-0) [536](#page-535-0) Description, [416](#page-415-0) Text library, [536](#page-535-0) PDM\_MS, [422](#page-421-0) PDM\_MS: Description, [422](#page-421-0) PNTS2BCD, [425](#page-424-0) Description, [425](#page-424-0) PNTS2DT, [426](#page-425-0) Description, [426](#page-425-0) PNTS2ISP, [427](#page-426-0) Description, [427](#page-426-0) PO\_UPDAT, [428](#page-427-0) Description, [428](#page-427-0) PS, [429,](#page-428-0) [431](#page-430-0) Description, [429](#page-428-0) I/Os, [431](#page-430-0)

### **Q**

QC\_CHNG, [515](#page-514-0) Description, [515](#page-514-0)

### **R**

RACK, [433,](#page-432-0) [436](#page-435-0), [443](#page-442-0) Description, [433](#page-432-0), [443](#page-442-0) I/Os, [436](#page-435-0) RACK\_CFU, [438](#page-437-0) Description, [438](#page-437-0) RACK\_PN, [443](#page-442-0) I/Os, [443](#page-442-0) RACK\_PN1, [446](#page-445-0) Description, [446](#page-445-0) RACK\_PNT, [451](#page-450-0) Description, [451](#page-450-0) RED\_AI, [458](#page-457-0) Description, [458](#page-457-0) RED\_AIH, [461](#page-460-0) Description, [461](#page-460-0) RED\_AQ, [464](#page-463-0) Description, [464](#page-463-0) RED\_AQH, [467](#page-466-0) Description, [467](#page-466-0) RED\_DI, [470](#page-469-0) Description, [470](#page-469-0)

RED\_DQ, [473](#page-472-0) Description, [473](#page-472-0) RED\_F Description, [476](#page-475-0) I/Os, [478](#page-477-0) RED\_MF Description, [479](#page-478-0) I/Os, [480](#page-479-0)

### **S**

SUBNET, [482](#page-481-0), [485](#page-484-0) Description, [482](#page-481-0) I/Os, [485](#page-484-0) SUBNET\_PN, [488](#page-487-0) Description, [488](#page-487-0) I/Os, [488](#page-487-0)

### **T**

Text library for, [536,](#page-535-0) [537,](#page-536-0) [539](#page-538-0), [546,](#page-545-0) [547,](#page-546-0) [549](#page-548-0) DREP, [537](#page-536-0) DREP\_L, [537](#page-536-0) FB\_DB\_CD, [536](#page-535-0) FB\_DB\_CPU, [536](#page-535-0) FB\_DB\_IM, [536](#page-535-0) FF\_MOD32, [536](#page-535-0) MOD\_ CP\_PN, [546](#page-545-0) MOD\_1, [537](#page-536-0) MOD\_2, [537](#page-536-0) MOD\_3, [537](#page-536-0) MOD\_64, [537](#page-536-0) MOD\_CP, [537](#page-536-0) MOD\_D1, [539](#page-538-0) MOD\_D16\_PN, [542](#page-541-0) MOD\_D2, [537](#page-536-0) MOD\_D24\_PN, [542](#page-541-0) MOD\_D3, [540](#page-539-0) MOD\_D8\_PN, [542](#page-541-0) MOD\_MS, [547](#page-546-0) MOD\_PAL0, [537](#page-536-0) MOD\_PAX0, [537](#page-536-0) MOD\_SWT, [536](#page-535-0) OB\_BEGIN, [549](#page-548-0) OB\_BEGIN\_PN, [549](#page-548-0) PADP\_L00, [537](#page-536-0) PADP\_L01, [537](#page-536-0) PADP\_L02, [537](#page-536-0) PAM\_CD, [536](#page-535-0) PAM\_CPU, [536](#page-535-0) PAM\_IF, [536](#page-535-0)

PAM\_IM, [536](#page-535-0) PAM\_SM, [536](#page-535-0)

### **V**

Variant identifier PA/FF device, [529](#page-528-0)

### **W**

WRDS\_CO, [491](#page-490-0) Description, [491](#page-490-0)